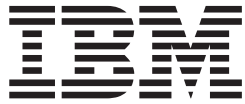

# MVS Diagnosis: Reference

*Version 2 Release 1*

**Note**

Before using this information and the product it supports, read the information in ["Notices" on page 911.](#page-936-0)

This edition applies to Version 2 Release 1 of z/OS (5650-ZOS) and to all subsequent releases and modifications until otherwise indicated in new editions.

**© Copyright IBM Corporation 1988, 2015.**

US Government Users Restricted Rights – Use, duplication or disclosure restricted by GSA ADP Schedule Contract with IBM Corp.

# **Contents**

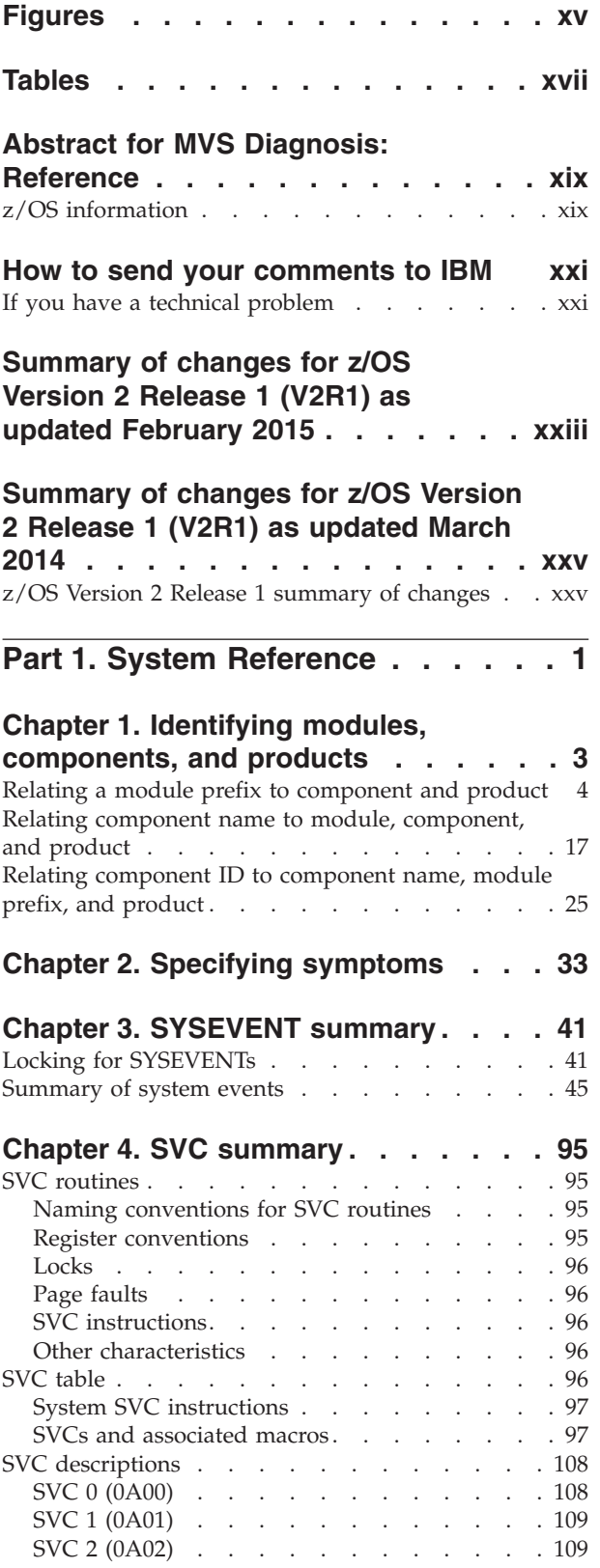

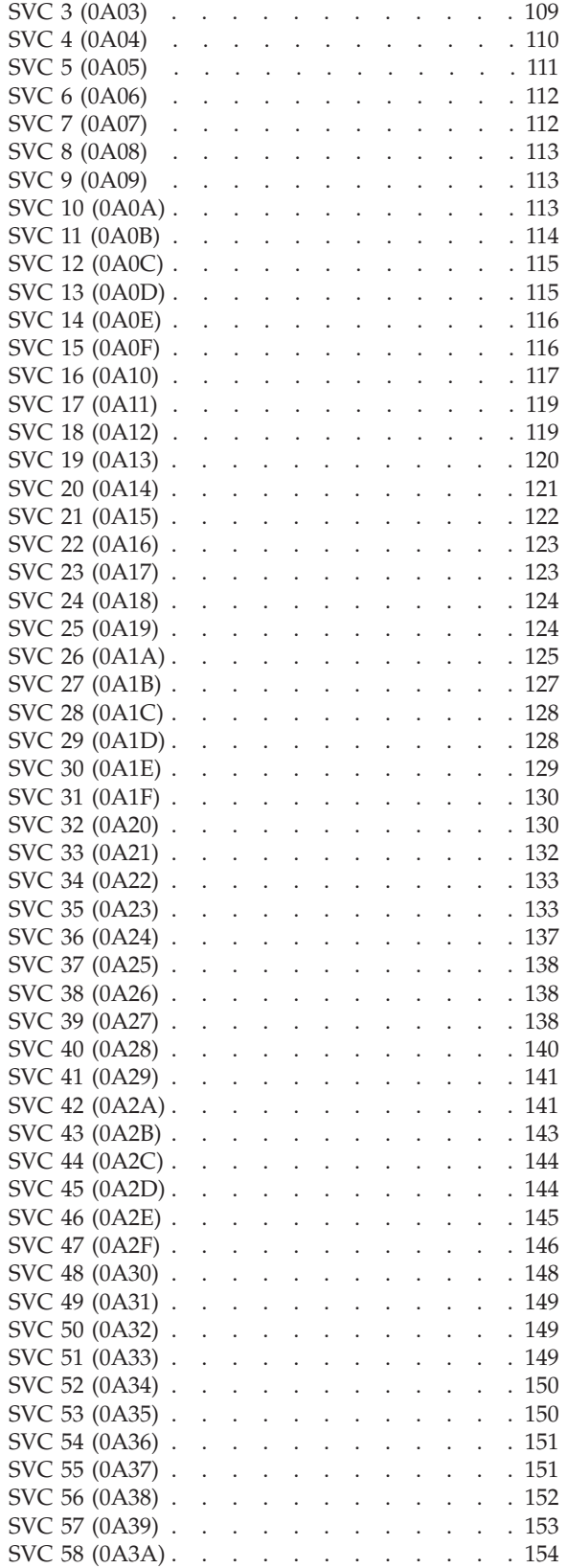

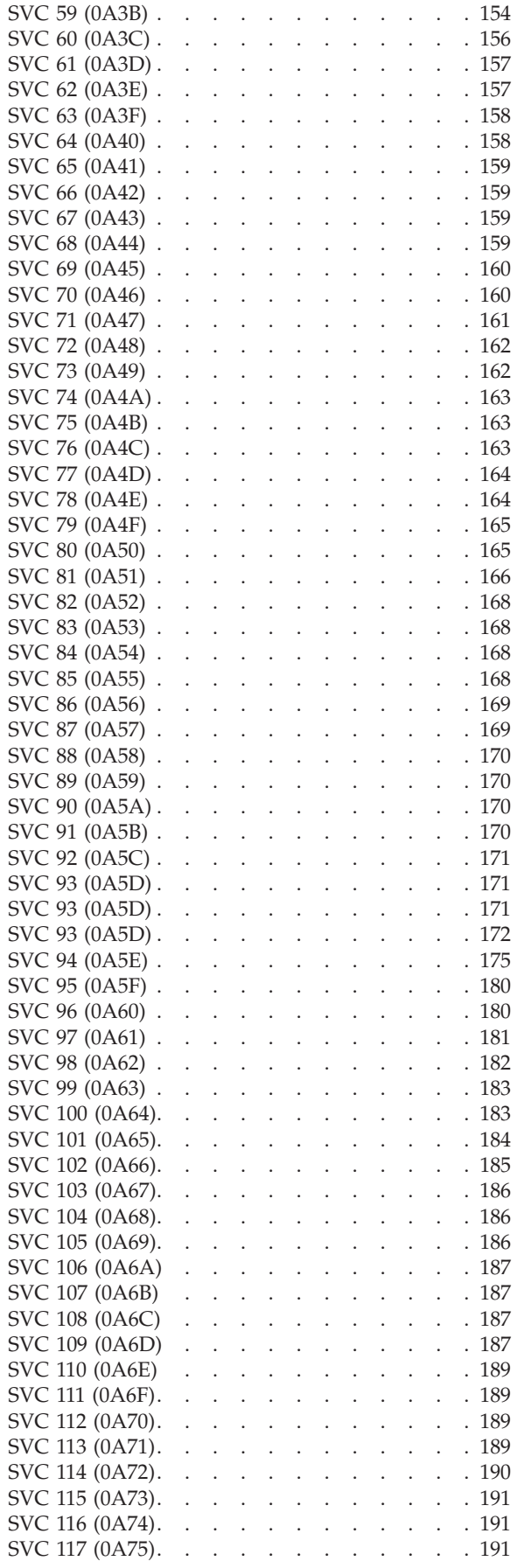

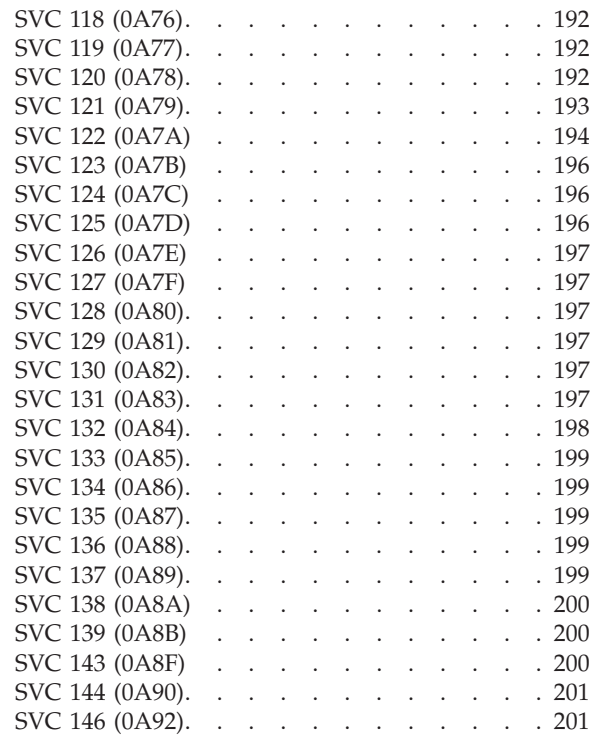

# **[Chapter 5. Program call services in](#page-228-0)**

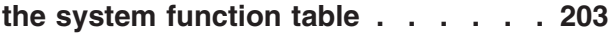

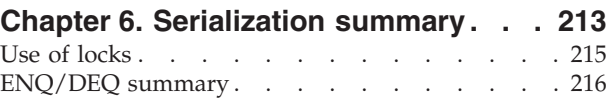

#### **[Chapter 7. Status indicators for](#page-254-0)**

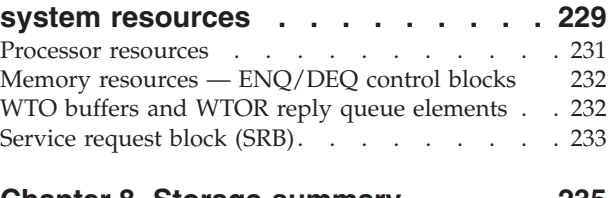

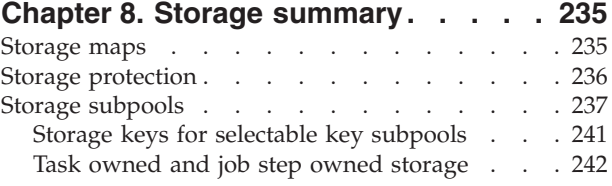

# **[Chapter 9. Error recording on the](#page-270-0)**

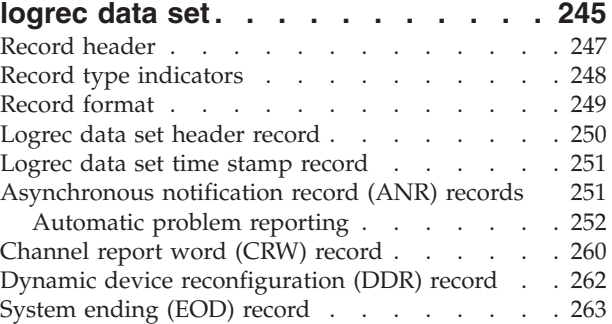

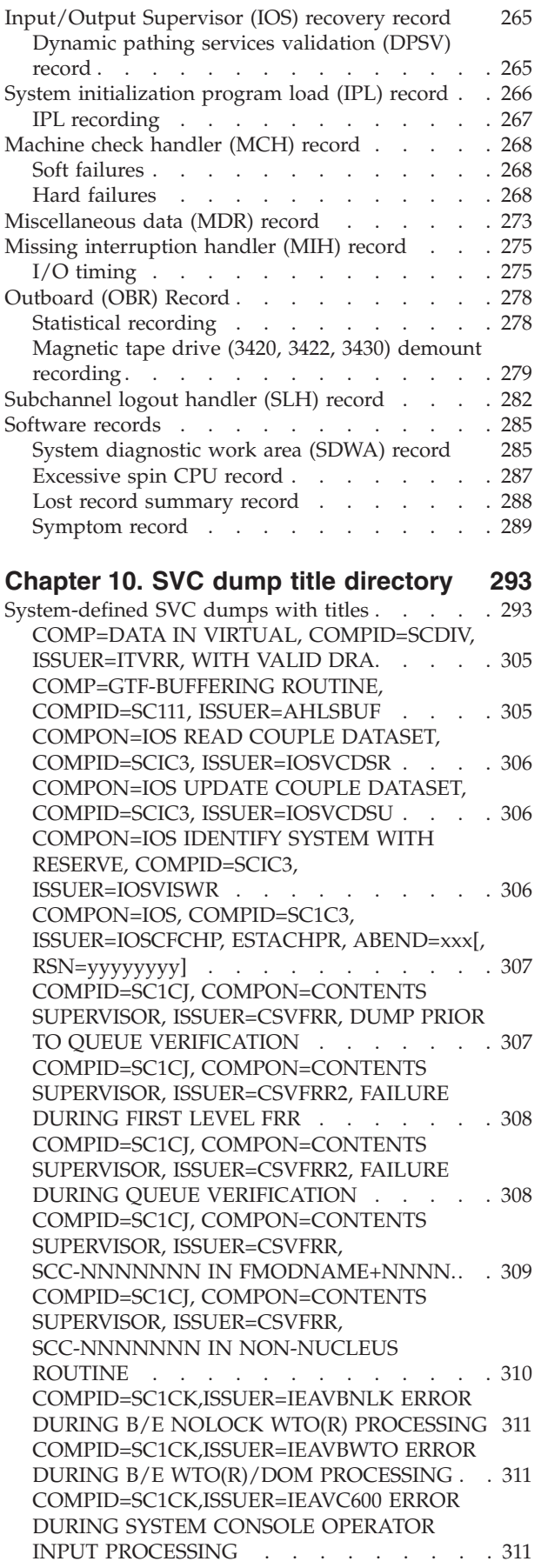

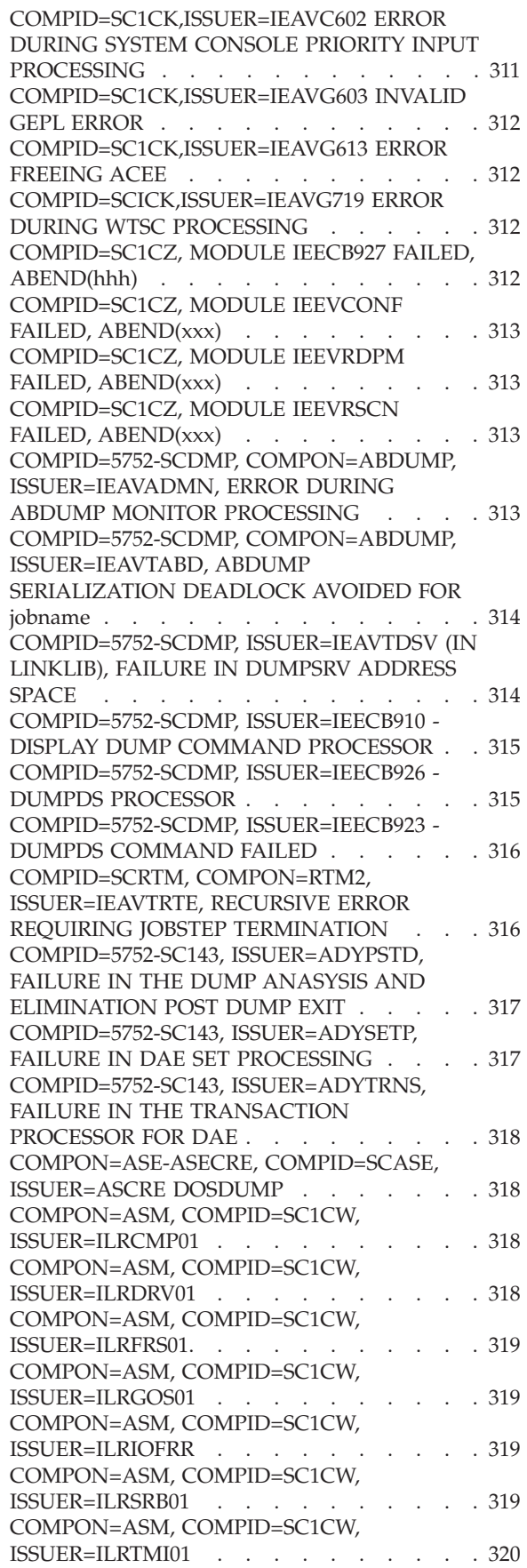

[COMPON=AVM, COMPID=SCAVM,](#page-345-0) [ISSUER=modname\(s\), descriptive name . . . 320](#page-345-0) [COMPON=BHI, COMPID=SC1C3,](#page-345-0) [ISSUER=BHIMIREC,](#page-345-0) [MODULE=mmmmmmmm+oooooooo,](#page-345-0) [ABEND=S0xxx, REASON=yyyyyyyy](#page-345-0) . . . . [320](#page-345-0) [COMPON=CMND-ESTAE, COMPID=SC1B8,](#page-346-0) [ISSUER=IEECB860 FAILURE IN COMMAND](#page-346-0) xxxx [. . . . . . . . . . . . . . . 321](#page-346-0) [COMPON=CNZ, COMPID=SC1CK,](#page-346-0) [ISSUER=CNZMIREC,](#page-346-0) [MODULE=mmmmmmmm+oooooooo,](#page-346-0) [ABEND=S0xxx, REASON=yyyyyyyy](#page-346-0) . . . . [321](#page-346-0) [COMPON=COMMTASK,](#page-346-0) [COMPID=SC1CK,ISSUER=IEAVG621 ERROR](#page-346-0) [DURING DOM SCANNER PROCESSING,](#page-346-0) PLIST=xxxxxxx [. . . . . . . . . . . 321](#page-346-0) [COMPON=COMMTASK,](#page-347-0) [COMPID=SC1CK,ISSUER=IEAVG710 ERROR](#page-347-0) [DURING CPF PROCESSING, PLIST=xxxxxxxx . 322](#page-347-0) [COMPON=COMMTASK, COMPID=SC1CK,](#page-347-0) [ISSUER=IEAVM605, SYSTEM CONSOLE](#page-347-0) [OUTPUT TASK RECOVERY DUMP](#page-347-0) . . . . . [322](#page-347-0) [COMPON=COMMTASK,](#page-347-0) [COMPID=SC1CK,ISSUER=IEAVM613 CTAS](#page-347-0) [DELAYED SVC PROCESSING ERROR,](#page-347-0) PLIST=xxxxxxxx [. . . . . . . . . . . 322](#page-347-0) [COMPON=COMMTASK, COMPID=SC1CK,](#page-347-0) [ISSUER=IEAVMFRR-xxxxx, COMM TASK](#page-347-0) DUMP [. . . . . . . . . . . . . . 322](#page-347-0) [COMPON=COMMTASK, COMPID=SC1CK,](#page-348-0) [ISSUER=IEAVN700, FAILURE IN COMM TASK](#page-348-0) [ADDRESS SPACE CREATE ROUTINE](#page-348-0) . . . . [323](#page-348-0) [COMPON=COMMTASK, COMPID=SC1CK,](#page-348-0) [ISSUER=IEAVN701, FAILURE IN COMM TASK](#page-348-0) [ADDRESS SPACE INITIALIZATION](#page-348-0) . . . . [323](#page-348-0) [COMPON=COMMTASK, COMPID=SC1CK,](#page-348-0) [ISSUER=IEAVR601, OPSSI RECOVERY DUMP . 323](#page-348-0) [COMPON=COMMTASK, COMPID=SC1CK,](#page-349-0) [ISSUER=IEAVSTAA, FAILURE IN](#page-349-0) [COMMUNICATIONS TASK](#page-349-0) . . . . . . . [324](#page-349-0) [COMPON=COMMTASK,](#page-349-0) [COMPID=SC1CK,ISSUER=IEECB920 ERROR](#page-349-0) [DURING CMDAUTH PROCESSING,](#page-349-0) PLIST=xxxxxxxx [. . . . . . . . . . . 324](#page-349-0) [COMPON=COMMTASK=SC1CK, ABEND=xxx,](#page-349-0) [ISSUER=IEAVMFRR-yyyyy,](#page-349-0) MODULE=zzzzzzzzz, hint . . . . . . . . [324](#page-349-0) [COMPON=COMPONENT TRACE,](#page-350-0) [COMPID=SCTRC, ISSUER=ITTRREC](#page-350-0) . . . . [325](#page-350-0) [COMPON=CONSOLE SERVICES](#page-350-0) [COMPID=SC1CK ISSUER=IEEVDCCR](#page-350-0) . . . . [325](#page-350-0) [COMPON=CONSOLE=SC1CK, ABEND=xxx,](#page-350-0) [ISSUER=IEAVMFRR, FAILURE IN RECOVERY](#page-350-0) EXIT [. . . . . . . . . . . . . . . 325](#page-350-0) [COMPON=DDR, COMPID=BB1CS,](#page-350-0) ISSUER=IGFDE1 [. . . . . . . . . . . 325](#page-350-0) [COMPON=DEVSERV PATHS COMMAND,](#page-351-0) [ISSUER=IGUDSP02 or IGUDSP03](#page-351-0) COMPID=28463 [. . . . . . . . . . . 326](#page-351-0) [COMPON=DIDOCS-D U,,ALLOC PROC,](#page-351-0) [COMPID=SC1C4, ISSUER=IEE24110-DUESTAE . 326](#page-351-0) [COMPON=EXCP-STORAGE MANAGER,](#page-351-0) [COMPID=SC1C6, ISSUER=IECVEXSM,](#page-351-0) IECVSMFR, error [. . . . . . . . . . . 326](#page-351-0) [COMPON=GRS-COMMAND-PROC,](#page-352-0) [COMPID=SCSDS, ISSUER=ISGBCEST](#page-352-0) . . . . [327](#page-352-0) [COMPON=GRS-COMMAND-PROC,](#page-352-0) [COMPID=SCSDS, ISSUER=ISGCESTA](#page-352-0) . . . . [327](#page-352-0) [COMPON=GRS-COMMAND-PROC,](#page-352-0) [COMPID=SCSDS, ISSUER=ISGCPEST](#page-352-0) . . . . [327](#page-352-0) [COMPON=GRS-COMMAND-PROC,](#page-353-0) [COMPID=SCSDS, ISSUER=ISGCREST](#page-353-0) . . . . [328](#page-353-0) [COMPON=GRS-COMMANDS,](#page-353-0) [COMPID=SCSDS, ISSUER=ISGCRET0, POST OF](#page-353-0) GVTCECB FAILED . . . . . . . . . 328 [COMPON=GRS-COMMANDS,](#page-353-0) [COMPID=SCSDS, ISSUER=ISGCRET1, POST OF](#page-353-0) [ECB OF COMMAND REQUESTOR FAILED . . 328](#page-353-0) [COMPON=GRS-CTC-DRIVER,](#page-354-0) [COMPID=SCSDS, ISSUER=ISGJRCV](#page-354-0) . . . . [329](#page-354-0) [COMPON=GRS-CTC DRIVER ENF EXITS,](#page-354-0) [COMPID=SCSDS, ISSUER=ISGJENF0](#page-354-0) . . . . [329](#page-354-0) [COMPON=GRS - CTRACE START/STOP,](#page-354-0) [ISSUER=ISGTSSMF, COMPID=SCSDS](#page-354-0) . . . . [329](#page-354-0) [COMPON=GRS - CTRACE START/STOP,](#page-354-0) [ISSUER=ISGTSSMT, COMPID=SCSDS](#page-354-0) . . . . [329](#page-354-0) [COMPON=GRS-QUEUE SCANNING](#page-355-0) [SERVICES, COMPID=SCSDS,](#page-355-0) ISSUER=ISGQSCNR [. . . . . . . . . . 330](#page-355-0) [COMPON=GRS RING/COMMAND,](#page-355-0) [COMPID=SCSDS, ISSUER=ISGBERCV](#page-355-0) . . . . [330](#page-355-0) [COMPON=GRS-RING-PROCESSING,](#page-355-0) [COMPID=SCSDS, ISSUER=ISGBERCV](#page-355-0) . . . . [330](#page-355-0) [COMPON=GRS-RING-PROC, COMPID=SCSDS,](#page-356-0) ISSUER=ISGBFRCV [. . . . . . . . . . 331](#page-356-0) [COMPON=GRS-RNLC-PROC,](#page-356-0) [COMPID=SCSDS, ISSUER=ISGGDSYR](#page-356-0) . . . . [331](#page-356-0) [COMPON=GRS-RNLC-PROC,](#page-356-0) [COMPID=SCSDS, ISSUER=ISGRNLUF](#page-356-0) . . . . [331](#page-356-0) [COMPON=GRS-SIG-MONITOR,](#page-357-0) [COMPID=SCSDS, ISSUER=ISGXFRRX](#page-357-0) . . . . [332](#page-357-0) [COMPON=GRS, COMPID=SCSDS,](#page-357-0) ISSUER=ISGDSNRV [. . . . . . . . . . 332](#page-357-0) [COMPON=GRS, COMPID=SCSDS,](#page-357-0) ISSUER=ISGGFRR0 [. . . . . . . . . . 332](#page-357-0) [COMPON=GRS, COMPID=SCSDS,](#page-357-0) ISSUER=ISGGQSRV [. . . . . . . . . . 332](#page-357-0) [COMPON=GRS, COMPID=SCSDS,](#page-358-0) ISSUER=ISGGQWBR . . . . . . . . . 333 [COMPON=GRS, COMPID=SCSDS,](#page-358-0) ISSUER=ISGNGRSP [. . . . . . . . . . 333](#page-358-0) [COMPON=GRS, COMPID=SCSDS,](#page-358-0) ISSUER=ISGNWMSI [. . . . . . . . . . 333](#page-358-0) [COMPON=GRS, COMPID=SCSDS,](#page-359-0) ISSUER=ISGSMIFR [. . . . . . . . . . 334](#page-359-0) [COMPON=GRS, COMPID=SCSDS,](#page-359-0) [ISSUER=ISGREC, MODULE=mmmmmmmm,](#page-359-0) [EP=eeeeeeee, ABEND=S0xxx,](#page-359-0) REASON=YYYYYYYY [. . . . . . . . . 334](#page-359-0)

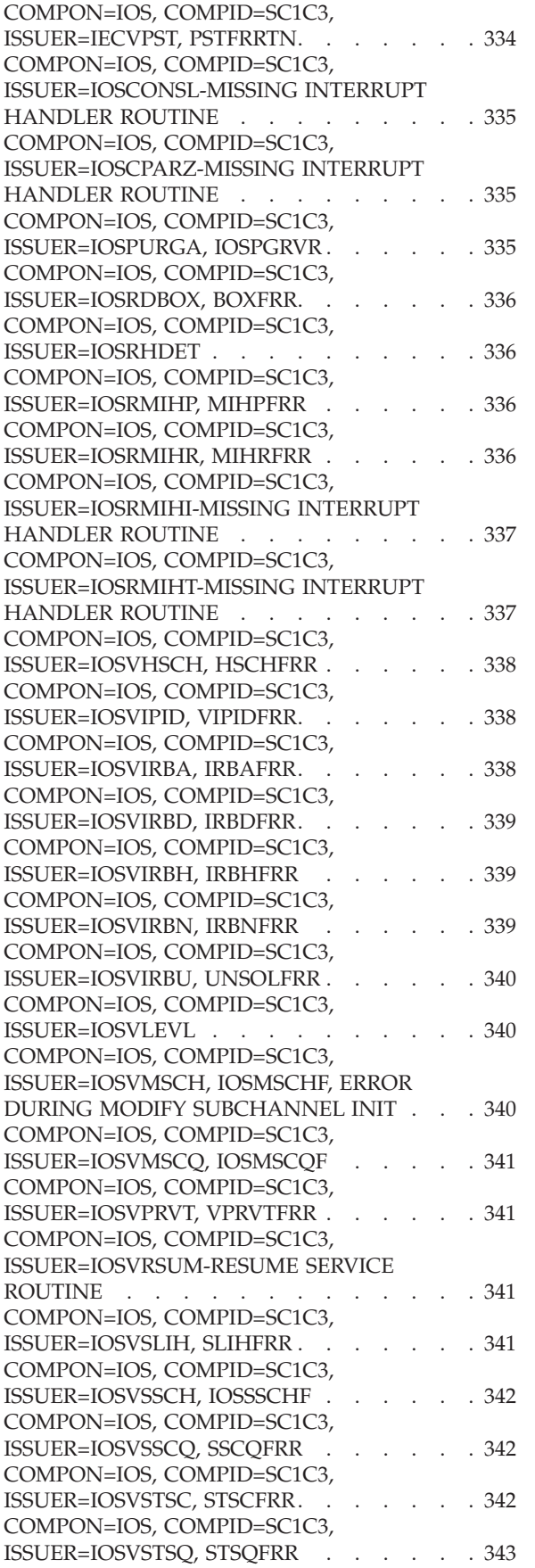

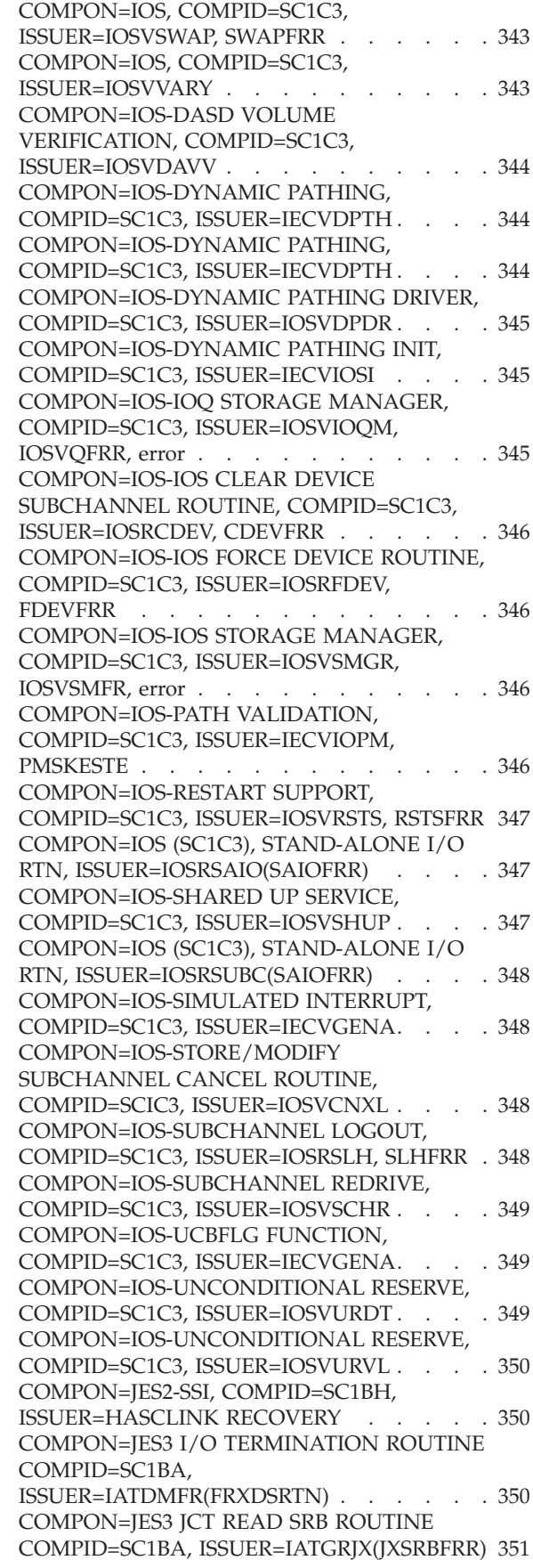

[COMPON=JES3 SUBSYS COMMUNIC,](#page-376-0) [COMPID=SC1BA, ISSUER=IATSSRE\(SSREFRR\) . 351](#page-376-0) [COMPON=JES3 SUBSYS COMMUNIC,](#page-376-0) [COMPID=SC1BA, ISSUER=IATSSXM\(SXMFRR\) . 351](#page-376-0) [COMPON=JSS-REC, COMPID=SC1B8,](#page-377-0) [ISSUER=IEESB670, JOB SCHEDULING](#page-377-0) [SUBROUTINE RECOVERY EXIT ROUTINE . . 352](#page-377-0) [COMPON=MSTR-BASE, COMPID=SC1B8,](#page-377-0) [ISSUER=IEEVIPL ERROR IN MASTER](#page-377-0) [SCHEDULER INITIALIZATION](#page-377-0) . . . . . . [352](#page-377-0) [COMPON=MSTR-REGION, COMPID=SC1B8,](#page-377-0) [ISSUER=IEEMB860, MASTER SCHEDULER](#page-377-0) [REGION INITIALIZATION DUMP](#page-377-0) . . . . . [352](#page-377-0) [COMPON=MSTR-WAIT, COMPID=SC1B8,](#page-378-0) [ISSUER=IEEVWAIT, reason. . . . . . . . 353](#page-378-0) [COMPON=MS CMNDS, COMPID=SC1B8,](#page-378-0) [ISSUER=IEECB890, REQUESTED BY CMDS. . . 353](#page-378-0) [COMPON=M S CMDS, COMPID=SC1B8,](#page-378-0) [ISSUER=IEE5203D, FAILURE IN CSCB CHAIN](#page-378-0) [REBUILD/RECOVERY PROCESSING](#page-378-0) . . . . [353](#page-378-0) [COMPON=M S CMNDS, COMPID=SC1B8,](#page-379-0) [ISSUER=IEEMB881, FAILURE IN SYSTEM](#page-379-0) [ADDR SPACE CREATE ROUTINE](#page-379-0) . . . . . [354](#page-379-0) [COMPON=M S CMDS, COMPID=SC1B8,](#page-379-0) [ISSUER=IEEMB883, FAILURE IN SYSTEM](#page-379-0) [ADDR SPACE INIT WAIT/POST ROUTINE . . 354](#page-379-0) [COMPON=MS CMNDS,COMPID=SC1B8,](#page-380-0) [ISSUER=IEEMB887,GENERALIZED](#page-380-0) [PARSER-EXIT](#page-380-0) [ABENDED,ABEND=xxx,RSN=UNKNOWN . . 355](#page-380-0) [COMPON=MS CMNDS, COMPID=SC1B8,](#page-380-0) [ISSUER=IEEMB887, GENERALIZED PARSER,](#page-380-0) [ABEND=xxx, RSN=xxxxxxxx|UNKNOWN . . 355](#page-380-0) [COMPON=NIP, COMPID=SC1C9,](#page-381-0) [ISSUER=IEAVTEDS, TIMED EVENT DATA](#page-381-0) SERVICE . . . . . . . . . . . . . 356 [COMPON=OLTEP-INITIALIZATION](#page-382-0) . . . . [357](#page-382-0) [COMPON=PROGRAM-MANAGER-LNKLST-](#page-382-0)[LOOKASIDE, COMPID=SC1CJ,](#page-382-0) [ISSUER=CSVLLCES-CSVLLCRE](#page-382-0) . . . . . . [357](#page-382-0) [COMPON=REAL STORAGE MANAGEMENT,](#page-383-0) [COMPID=SC1CR, ISSUER=IARQFDMP,](#page-383-0) [REQUESTOR=IARRRCV](#page-383-0) . . . . . . . . [358](#page-383-0) [COMPON=REAL STORAGE MANAGEMENT,](#page-383-0) [COMPID=SC1CR, ISSUER=IARQKT2D,](#page-383-0) [PURPOSE=COMPONENT TRACE, COMP=RSM 358](#page-383-0) [COMPON=REAL STORAGE MANAGEMENT,](#page-383-0) [COMPID=SC1CR, ISSUER=IARQNFRR . . . 358](#page-383-0) [COMPON=RECONFIGURATION- DISPLAY M,](#page-383-0) COMPID=SC1CZ [. . . . . . . . . . . 358](#page-383-0) [COMPON=RECONFIG-CF CPU,](#page-384-0) [COMPID=SC1CZ, ISSUER=IEERDUMP . . . 359](#page-384-0) [COMPON=RECONFIG, COMPID=SC1CZ,](#page-384-0) ISSUER=IEEVCHPF [. . . . . . . . . . 359](#page-384-0) [COMPON=RECONFIG, COMPID=SC1CZ,](#page-384-0) ISSUER=IEEVIOSD [. . . . . . . . . . 359](#page-384-0) [COMPON=RECONFIG, COMPID=SC1CZ,](#page-385-0) ISSUER=IEEVSTEE [. . . . . . . . . . 360](#page-385-0) [COMPON=RECONFIG, COMPID=SC1CZ,](#page-385-0) [ISSUER=IEEVSTPE, IEEVSTGP FAILED . . . 360](#page-385-0) [COMPON=RECONFIG\(SC1CZ\),](#page-385-0) [MODULE=IEEVPTH \(VARY PATH\) FAILED,](#page-385-0) ABEND(xxx) . . . . . . . . . . . 360 [COMPON=RECONFIG\(SC1CZ\),](#page-386-0) [MODULE=IEEVPTHR FAILED, ABEND\(xxx\). . 361](#page-386-0) [COMPON=RMF, COMPID=27404,](#page-386-0) [ISSUER=ERBCNFGC, I/O CONFIG.TAB.](#page-386-0) CREATE [. . . . . . . . . . . . . . 361](#page-386-0) [COMPON=RMF, COMPID=27404,](#page-386-0) [ISSUER=ERBCNFGF, I/O CONFIG.TAB. BUILD 361](#page-386-0) [COMPON=RMF, COMPID=27404,](#page-387-0) [ISSUER=ERBCNFGG, I/O CONFIG.TAB.](#page-387-0) CREATE [. . . . . . . . . . . . . . 362](#page-387-0) [COMPON=RMF, COMPID=27404,](#page-387-0) [ISSUER=ERBMFDEA, RMF MON.I CONTROL . 362](#page-387-0) [COMPON=RMF, COMPID=27404,](#page-388-0) [ISSUER=ERBMFEAR, RMF LISTEN EXITS . . 363](#page-388-0) [COMPON=RMF, COMPID=27404,](#page-388-0) [ISSUER=ERBMFEVT, RMF MON.I SAMPLER . 363](#page-388-0) [COMPON=RMF, COMPID=27404,](#page-388-0) [ISSUER=ERBMFFUR, RMF MON.I CONTROL . 363](#page-388-0) [COMPON=RMF, COMPID=27404,](#page-389-0) [ISSUER=ERBMFIDX, RMF MSCH](#page-389-0) COMPLETION [. . . . . . . . . . . . 364](#page-389-0) [COMPON=RMF, COMPID=27404,](#page-389-0) [ISSUER=ERBMFIQA, RMF I/O QUEUING . . 364](#page-389-0) [COMPON=RMF, COMPID=27404,](#page-390-0) [ISSUER=ERBMFMFC, RMF SESSION](#page-390-0) CONTROL [. . . . . . . . . . . . . 365](#page-390-0) [COMPON=RMF, COMPID=27404,](#page-390-0) [ISSUER=ERBMFMLN, ERROR RMF MON I](#page-390-0) INIT [. . . . . . . . . . . . . . . 365](#page-390-0) [COMPON=RMF, COMPID=27404,](#page-390-0) [ISSUER=ERBMFPVS, RMF VSTOR PVT](#page-390-0) SAMPLER [. . . . . . . . . . . . . 365](#page-390-0) [COMPON=RMF, COMPID=27404,](#page-391-0) [ISSUER=ERBMFRES, MEMTERM RESOURCE](#page-391-0) MANAGER . . . . . . . . . . . . 366 [COMPON=RMF, COMPID=27404,](#page-391-0) [ISSUER=ERBMFSDE, RMF MON.I CONTROL . 366](#page-391-0) [COMPON=RMF, COMPID=27404,](#page-392-0) [ISSUER=ERBMFTMA, RMF MON.I](#page-392-0) TERMINATION . . . . . . . . . . 367 [COMPON=RMF, COMPID=27404,](#page-392-0) [ISSUER=ERBMFTRM, RMF MON.I](#page-392-0) TERMINATION . . . . . . . . . . 367 [COMPON=RMF, COMPID=27404,](#page-392-0) [ISSUER=ERB3GEEH, RMF ENQ EVENT](#page-392-0) HANDLER [. . . . . . . . . . . . . 367](#page-392-0) [COMPON=RMF, COMPID=27404,](#page-393-0) [ISSUER=ERB3GESA, MONIII GATHERER](#page-393-0) [CANCEL FAILING CSECT NAME cccccccc . . 368](#page-393-0) [COMPON=RMF, COMPID=27404,](#page-393-0) [ISSUER=ERB3GESA, MONIII GATH](#page-393-0) [RECURSION FAILING CSECT NAME cccccccc . 368](#page-393-0) [COMPON=RMF, COMPID=27404,](#page-394-0) [ISSUER=ERB3GESA, FAILURE MONIII](#page-394-0) [GATHERER FAILING CSECT NAME cccccccc . 369](#page-394-0) [COMPON=RMF, COMPID=27404,](#page-394-0) [ISSUER=ERB3GXMV, TSO RMFWDM](#page-394-0) . . . . [369](#page-394-0) [COMPON=RMF, COMPID=27404,](#page-394-0) [ISSUER=ERB3GXMV, sid SESSION](#page-394-0) . . . . . [369](#page-394-0) [COMPON=RMF, COMPID=27404,](#page-395-0) [ISSUER=ERB3RMFC, M3 LOCAL SESSION](#page-395-0) INIT [. . . . . . . . . . . . . . . 370](#page-395-0) [COMPON=RMF-ENQ EVENT HANDLER,](#page-395-0) [COMPID=27404, ISSUER=ERBMFEEQ](#page-395-0) . . . . [370](#page-395-0) [COMPON=SAM, COMPID=27405,](#page-396-0) [ISSUER=AMSACT, ERROR IN SAM](#page-396-0) TERMINATION EXIT . . . . . . . . 371 [COMPON=SAM, COMPID=27405,](#page-396-0) [ISSUER=AMSACT, ERROR IN SAM USER](#page-396-0) AMSACU EXIT. . . . . . . . . . . 371 [COMPON=SAM, COMPID=27405,](#page-396-0) [ISSUER=AMSCOL, ABEND](#page-396-0) . . . . . . . [371](#page-396-0) [COMPON=SAM, COMPID=27405,](#page-397-0) [ISSUER=AMSCOL, AMSCFREE OVERLAID -](#page-397-0) RECOVERED . . . . . . . . . . . 372 [COMPON=SAM, COMPID=27405,](#page-397-0) [ISSUER=AMSCOL, AMSCNTL HEADER](#page-397-0) [OVERLAID - RECOVERED](#page-397-0) . . . . . . . [372](#page-397-0) [COMPON=SAM, COMPID=27405,](#page-397-0) [ISSUER=AMSCOL, AMSCPREV OVERLAID -](#page-397-0) RECOVERED [. . . . . . . . . . . . 372](#page-397-0) [COMPON=SAM, COMPID=27405,](#page-398-0) [ISSUER=AMSCOL, BAD ADDRESS IN](#page-398-0) [AMSCNTL - RECOVERED](#page-398-0) . . . . . . . [373](#page-398-0) [COMPON=SAM, COMPID=27405,](#page-398-0) [ISSUER=AMSCOL, POINTER OVERLAID IN](#page-398-0) [AMSCNTL RECOVERED](#page-398-0) . . . . . . . [373](#page-398-0) [COMPON=SAM, COMPID=27405,](#page-399-0) [ISSUER=AMSCOL, WDS RECORD MISMATCH](#page-399-0) - RECOVERED . . . . . . . . . . . 374 [COMPON=SAM, COMPID=27405,](#page-399-0) [ISSUER=AMSUJI, ERROR IN SAM INITIATION](#page-399-0) EXIT . . . . . . . . . . . . . . 374 [COMPON=SAM, COMPID=27405,](#page-399-0) [ISSUER=AMSUJI, ERROR IN SAM USER](#page-399-0) AMSUJU EXIT [. . . . . . . . . . . . 374](#page-399-0) [COMPON=SDUMP, COMPID=SCDMP,](#page-400-0) [ISSUER=IEAVTSEP, FAILURE IN POST DUMP](#page-400-0) EXIT PROCESSOR [. . . . . . . . . . 375](#page-400-0) [COMPON=SMF INITIALIZATION,](#page-400-0) [ISSUER=IEEMB827, COMPID=SC100](#page-400-0) . . . . [375](#page-400-0) [COMPON=SMF, ISSUER=IEEMB829,](#page-400-0) [COMPID=SC100, CLOSE FAILURE 'data set](#page-400-0) name'. . . . . . . . . . . . . . 375 [COMPON=SMF, COMPID=SC100,](#page-401-0) [ISSUER=IEFSMFIE, IEFTB721](#page-401-0) . . . . . . [376](#page-401-0) [COMPON=SMF, COMPID=SC100,](#page-401-0) ISSUER=IFAJAC01 [. . . . . . . . . . 376](#page-401-0) [COMPON=STC-REC, COMPID=SC1B8,](#page-401-0) [ISSUER=IEESB665, STARTED TASK CONTROL](#page-401-0) [RECOVERY EXIT ROUTINE](#page-401-0) . . . . . . [376](#page-401-0) [COMPON=SSI, COMPID=5752SC1B6,](#page-402-0) [ISSUER=IEFJSaaa, MODULE=IEFJbbbb,](#page-402-0) [ABEND=xxxxx, REASON=yyyyyyyy](#page-402-0) . . . . [377](#page-402-0) [COMPON=SUPCNTL-WEB RECOVERY,](#page-402-0) [COMPID=SC1C5, ISSUER=mmm. . . . . . 377](#page-402-0)

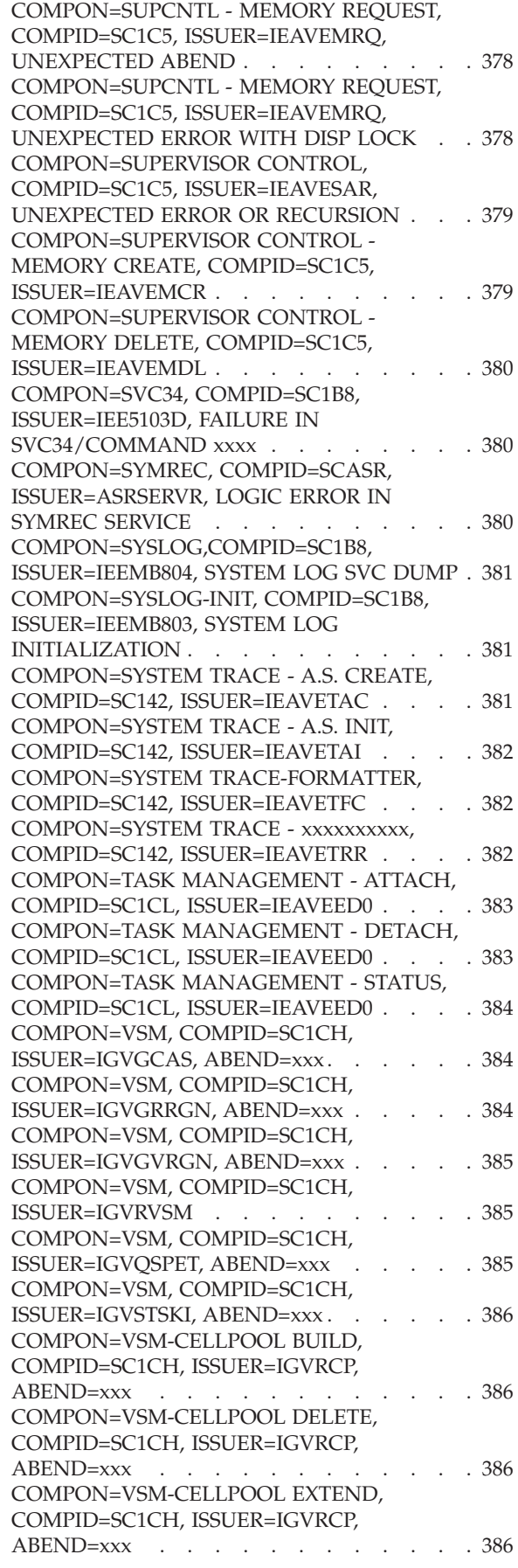

[COMPON=VSM-CELLPOOL RECOVERY,](#page-411-0) [COMPID=SC1CH, ISSUER=IGVRCP,](#page-411-0) ABEND=xxx . . . . . . . . . . . 386 [COMPON=VSM-GETMAIN, COMPID=SC1CH,](#page-411-0) [ISSUER=IGVSRTN, ABEND=xxx](#page-411-0) . . . . . . [386](#page-411-0) [COMPON=VSM-FREEMAIN, COMPID=SC1CH,](#page-411-0) [ISSUER=IGVSRTN, ABEND=xxx](#page-411-0) . . . . . . [386](#page-411-0) [COMPON=VSM-IGVFVIRT, COMPID=SC1CH,](#page-412-0) [ISSUER=IGVFVIRT, ABEND=xxx. . . . . . 387](#page-412-0) [COMPON=VSM-STORAGE, COMPID=SC1CH,](#page-412-0) ISSUER=IGVRSTOR [. . . . . . . . . . 387](#page-412-0) [COMPON=VSM-VSMLIST, COMPID=SC1CH,](#page-413-0) [ISSUER=IGVSLIST, ABEND=xxx](#page-413-0) . . . . . . [388](#page-413-0) [COMPON=VSM-VSMLOC, COMPID=SC1CH,](#page-413-0) [ISSUER=IGVLOCP, ABEND=xxx](#page-413-0) . . . . . . [388](#page-413-0) [COMPON=XCF, COMPID=5752SCXCF,](#page-413-0)  $ISSUER=x$ ,  $ABEND=(, REASON=).$  . . . . . 388 [COMPON=WLM, COMPID=5752SCWLM,](#page-413-0)  $ISSUER=x, ABEND=(, REASON=).$  . . . . . 388 [DUMP BY/\(OF\) MODULE xxxxxxxx](#page-414-0) . . . . [389](#page-414-0) DUMP OF AHLREADR . . . . . . . . 389 [DUMP OF GTF MODULE AHLWTASK . . . 389](#page-414-0) [DUMP OF JES2 CHECKPOINT DATA.](#page-415-0) [SYSTEM=id, \\$ERROR CODE=code](#page-415-0) . . . . . [390](#page-415-0) [ENF ABEND ERRORMOD=IEFENFFX](#page-415-0) . . . . [390](#page-415-0) [ENF ABEND ERRORMOD=IEFENFNM . . . 390](#page-415-0) [ENF LISTEN EXIT ERROR,](#page-416-0) [ISSUER=IEFENFNM, ESTABLISHER=jjjj, rrrr,](#page-416-0) eeee, EXIT=aaaa, nnnn . [. . . . . . . . . 391](#page-416-0) [ERROR DURING SNAP, COMPON=SNAP,](#page-416-0) [COMPID=SCDMP, ISSUER=IEAVAD01](#page-416-0) . . . . [391](#page-416-0) ERROR IN AHLSETEV [. . . . . . . . . 392](#page-417-0) [ERROR IN IATSIDMO FOR SYSOUT DATA SET 392](#page-417-0) [ERROR IN INITIATOR, ABEND=,](#page-417-0) [COMPON=INIT, COMPID=SC1B6,](#page-417-0) ISSUER=IEFIB620 [. . . . . . . . . . . 392](#page-417-0) [ERROR IN MASTER SUBSYSTEM](#page-418-0) [BROADCAST FUNCTION, ABEND=aaa,](#page-418-0) [SUBSYSTEM NAME=bbbb, FUNCTION](#page-418-0) CODE=ccc [. . . . . . . . . . . . . 393](#page-418-0) [ERROR IN MODULE AHLMCER](#page-418-0) . . . . . [393](#page-418-0) [ERROR IN QMNGRIO PROCESSING,](#page-419-0) [COMPON=SNAP, COMPID=SCDMP,](#page-419-0) ISSUER=IEAVAD01 [. . . . . . . . . . 394](#page-419-0) [ERROR IN SUBSYSTEM SERVICE RTN,](#page-419-0) [COMPON=INIT-SSI, COMPID=SC1B6,](#page-419-0) [ISSUER=IEFJSBLD, ABEND=hhh](#page-419-0). . . . . . [394](#page-419-0) [ERROR IN SUBSYSTEM INITIALIZATION,](#page-419-0) [COMPON=INIT-SSI, COMPID=SC1B6,](#page-419-0) [ISSUER=IEFJSIN2, ABEND=hhh](#page-419-0). . . . . . [394](#page-419-0) [EVENT NOTIFICATION FACILITY ERROR,](#page-420-0) [ABEND=xxx, COMPON=SCHR-ENF,](#page-420-0) [COMPID=BB131, ISSUER=IEFENFWT](#page-420-0) . . . . [395](#page-420-0) [FAILURE DURING SNAP RECOVERY,](#page-420-0) [COMPON=SNAP, COMPID=SCDMP,](#page-420-0) ISSUER=IEAVAD01 [. . . . . . . . . . 395](#page-420-0) [FIOD:IDA019S2 - ABEND FROM FIOD FRR . . 395](#page-420-0) [GTF TERMINATING ON ERROR CONDITION 395](#page-420-0) [HASPDUMP SUBSYS=ssss vvvvvvvv](#page-421-0) [MODULE=mmmmmmmm CODE=cccc . . . 396](#page-421-0) IATSIJS JSESEXIT [. . . . . . . . . . . 396](#page-421-0) IATSNLS - ESTAE EXIT [. . . . . . . . . 396](#page-421-0) [IATSSCM READ-END FAILURE](#page-422-0) . . . . . [397](#page-422-0) [IAT1081 ERROR IN IATDMDKT - IATYISR](#page-422-0) POSSIBLY LOST . . . . . . . . . . 397 [IAT3702 dspname \(ddd\) ABENDED/FAILED](#page-423-0) [ABEND code/DMxxx - JES3 FAILURE NO.nnn . 398](#page-423-0) [IAT4830 IATIISB MASTER TASK ABEND . . . 398](#page-423-0) [IAT4831 IATIIST SUBTASK ABEND](#page-423-0) . . . . . [398](#page-423-0) [ICHRST00 - RACF SVCS, ABEND](#page-424-0) [CODE=sss-rrr, SVC=sname, USER=user,](#page-424-0) [GROUP=gname, EXIT=rname](#page-424-0) . . . . . . . [399](#page-424-0) [ICHRST00 - RACF SVCS, ABEND](#page-425-0) [CODE=sss-rrr, SVC=sname, USER=user,](#page-425-0) [GROUP=gname, EXIT=rname](#page-425-0) . . . . . . [400](#page-425-0) [ICTMCS01, CRYPTOGRAPHY](#page-425-0) INITIALIZATION . . . . . . . . . . 400 [ICTMKG00, KEY GENERATOR PROGRAM . . 401](#page-426-0) [ICTMKG01 HANDLE SYSIN MODULE . . . 401](#page-426-0) [ICTMKM01, START CRYPTOGRAPHY](#page-426-0) COMMAND [. . . . . . . . . . . . 401](#page-426-0) [ICTMKM04 - KEY MANAGER](#page-426-0) . . . . . . [401](#page-426-0) [ICTMSM07 - ICTMSM07 - CIPHER DUMP . . 402](#page-427-0) [ICTMSM07 - ICTMSM08 TRNSKEY DUMP . . 402](#page-427-0) [ICTMSM07 - ICTMSM09 EMK DUMP](#page-427-0) . . . . [402](#page-427-0) [IDA019SB:IDA121F7 - ABEND FROM BUILD](#page-427-0) IDACPA [. . . . . . . . . . . . . . 402](#page-427-0) [IEC251I, VSAM GSR FORCE DLVRP DUMP](#page-428-0) DATA . . . . . . . . . . . . . . 403 [IEC999I IFG0RR0A, IFG0RR0F, jobn, stepn,](#page-428-0) WORKAREA=addr............403 [IEC999I IFG0RR0A, errmod, jobn, stepn,](#page-428-0) WORKAREA=addr...........403 [IEC999I IFG0RR0A, errmod, jobn, stepn,](#page-429-0) WORKAREA=addr............404 [IEC999I IFG0TC0A, subrout, jobn, stepn, DEB](#page-429-0) [ADDR=addr. . . . . . . . . . . . . 404](#page-429-0) [IEC999I IFG0TC4A, subrout, jobn, stepn, DEB](#page-429-0) ADDR=addr. . . . . . . . . . . 404 [IEC999I IFG0TC5A, subrout, jobn, stepn, DEB](#page-429-0) [ADDR=addr. . . . . . . . . . . . . 404](#page-429-0) [IEECB906 SLIP ESTAE DUMP](#page-430-0). . . . . . [405](#page-430-0) [IEECB914 SLIP TSO COMM RTN ESTAE DUMP 405](#page-430-0) [IEEMPS03 - DUMP OF MAIN WORKAREA . . 405](#page-430-0) IEEVLDWT ERROR . . . . . . . . . 406 IGCT0018, jobn, stepn [. . . . . . . . . 406](#page-431-0) IGCT002D, jobn, stepn . . . . . . . . 406 IGCT002E, jobn, stepn [. . . . . . . . . 407](#page-432-0) IGCT0021, jobn, stepn [. . . . . . . . . 407](#page-432-0) IGCT005C, jobn, stepn [. . . . . . . . . 408](#page-433-0) IGCT005G, jobn, stepn [. . . . . . . . . 408](#page-433-0) [IGCT006H, jobn, stepn, procstepn, 744](#page-434-0) . . . . [409](#page-434-0) IGCT0069, jobn, stepn [. . . . . . . . . 409](#page-434-0) IGCT010E, jobn, stepn [. . . . . . . . . 410](#page-435-0) IGCT105C jobn, stepn [. . . . . . . . . 410](#page-435-0) IGCT1081, jobn, stepn [. . . . . . . . . 411](#page-436-0) [IGC0002F CATALOG CONTROLLER 3](#page-436-0). . . . [411](#page-436-0) IKJEFLGM REOUEST. . . . . . . . . 411 [IKTLTERM - I/O ERROR](#page-437-0) . . . . . . . . [412](#page-437-0) [IOS - IECVERPL ERROR](#page-437-0) . . . . . . . . [412](#page-437-0) [ISAM INTRFC, OPEN, IDA0192I, IDAICIA1,](#page-438-0) [\\*\\*AUDIT NOT STARTED\\*\\*](#page-438-0) . . . . . . . . [413](#page-438-0)

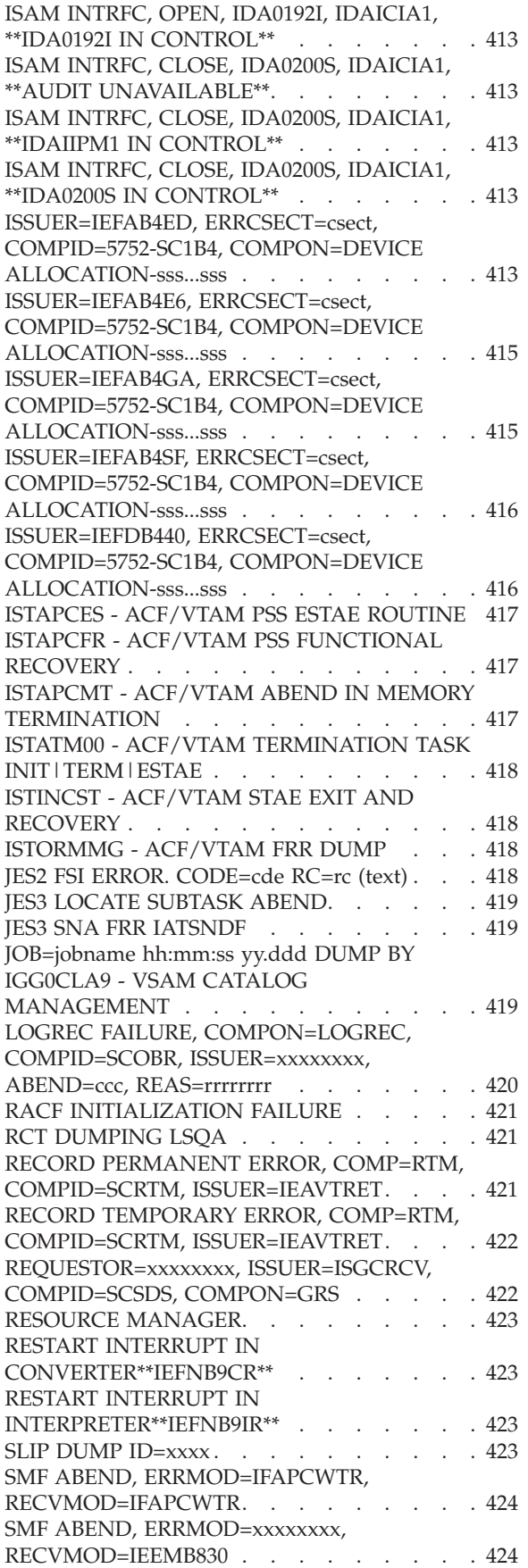

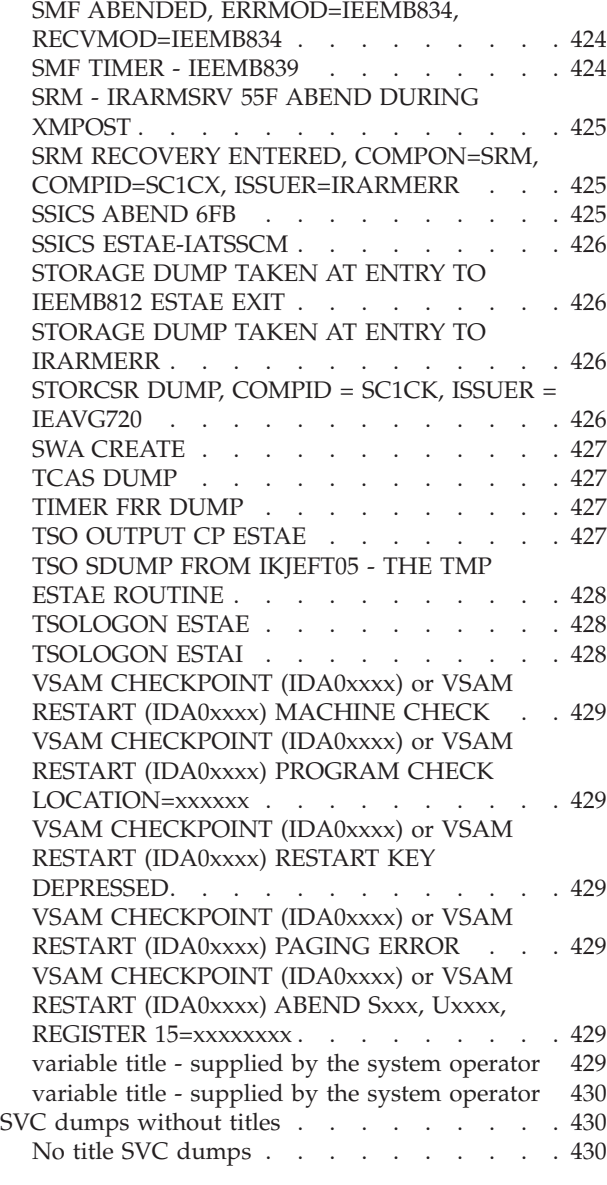

# **[Part 2. Component Reference . . . 431](#page-456-0)**

# **[Chapter 11. Introduction to](#page-458-0)**

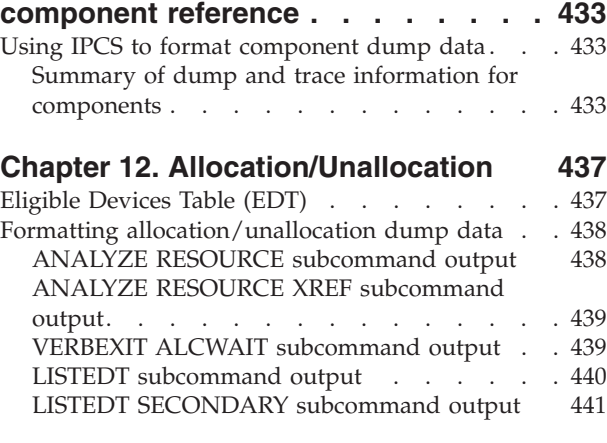

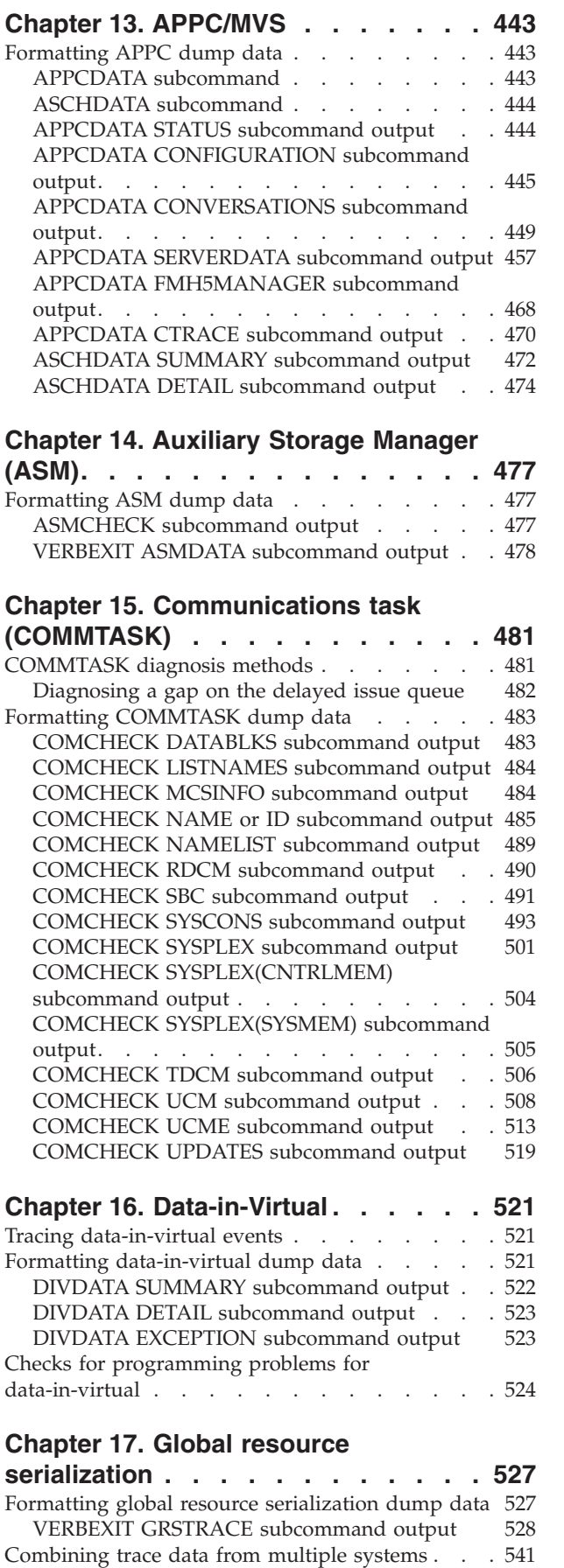

#### **[Chapter 18. Input/Output Supervisor](#page-568-0)**

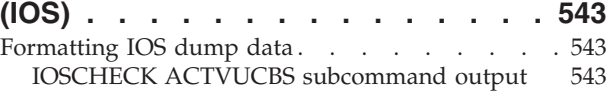

#### **[Chapter 19. MVS Message Service](#page-576-0)**

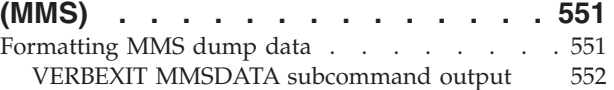

# **[Chapter 20. z/OS UNIX System](#page-582-0)**

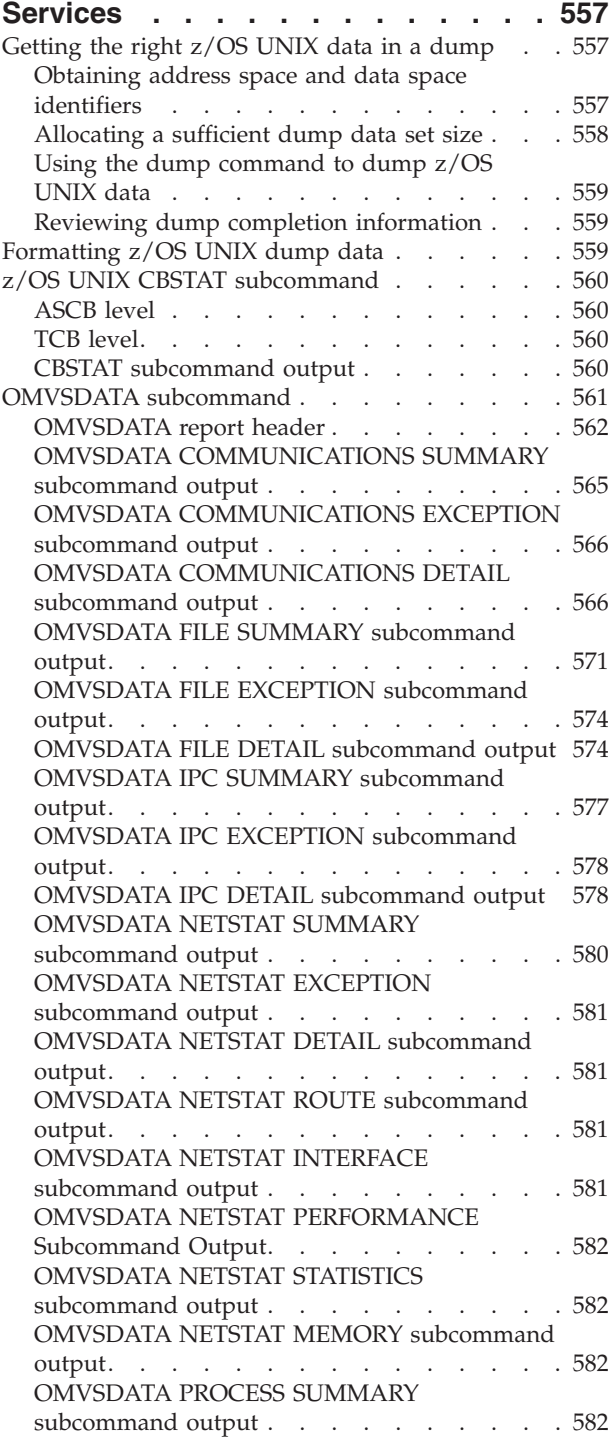

[OMVSDATA PROCESS EXCEPTION](#page-608-0)

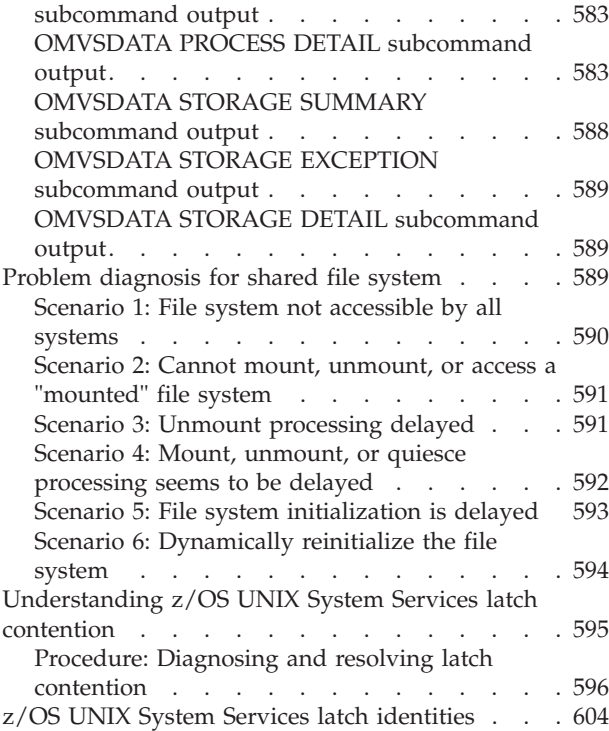

# **[Chapter 21. Real Storage Manager](#page-632-0)**

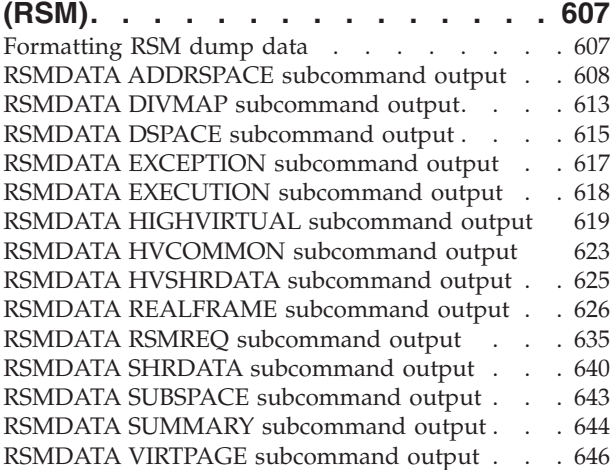

# **[Chapter 22. Recovery Termination](#page-676-0)**

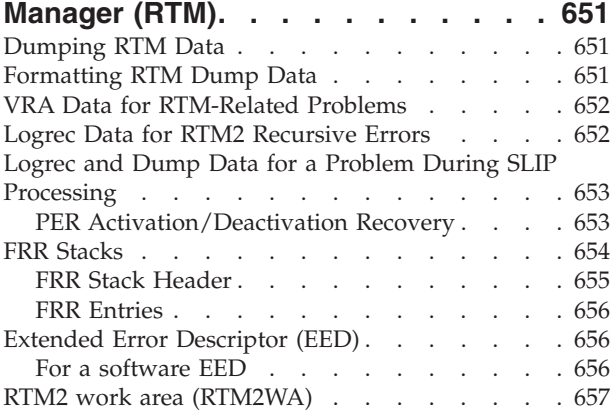

#### **[Chapter 23. System Resources](#page-684-0)**

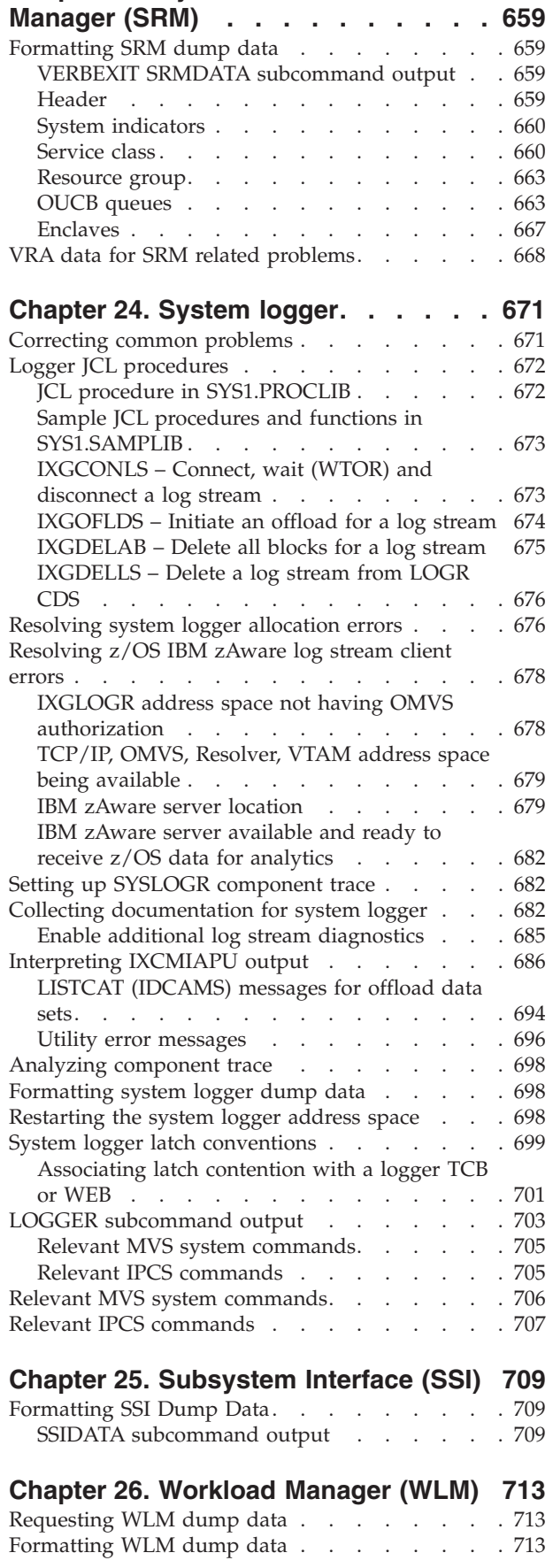

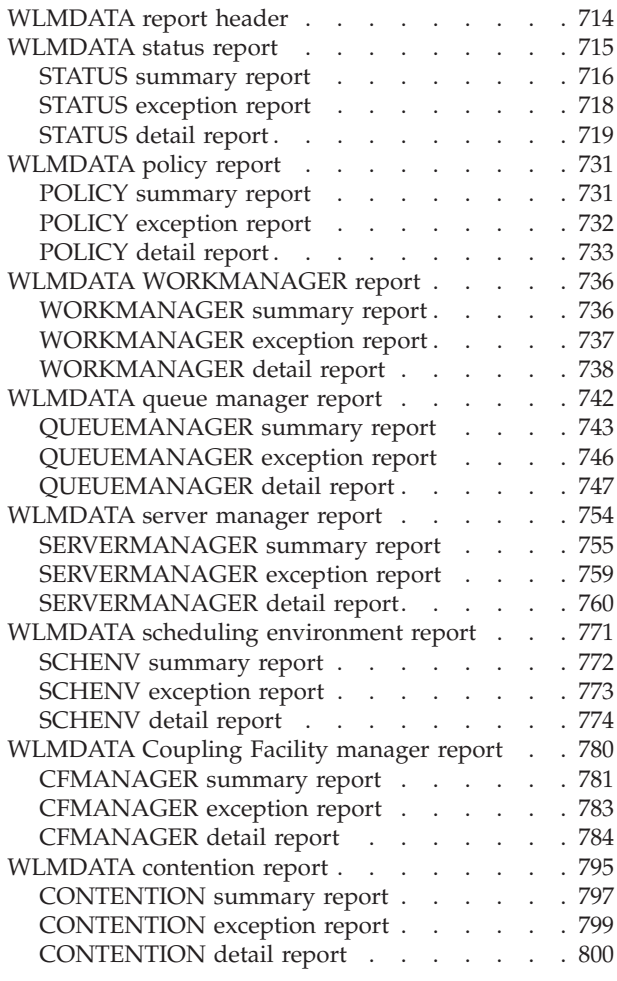

# **[Chapter 27. Sysplex Services \(XCF](#page-830-0)**

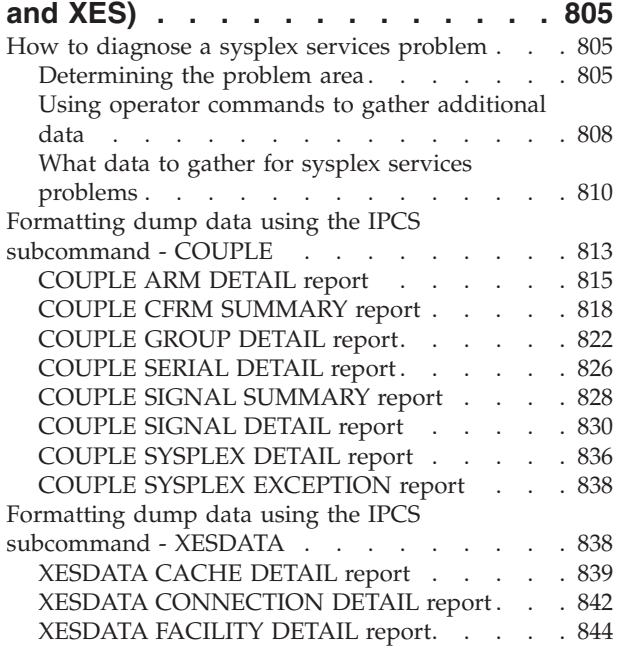

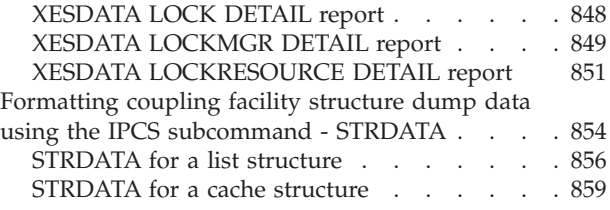

# **[Chapter 28. Virtual Lookaside Facility](#page-888-0)**

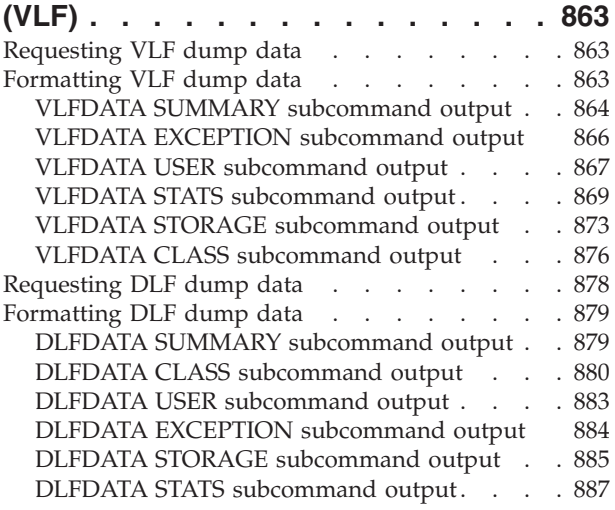

# **[Chapter 29. Virtual Storage](#page-916-0)**

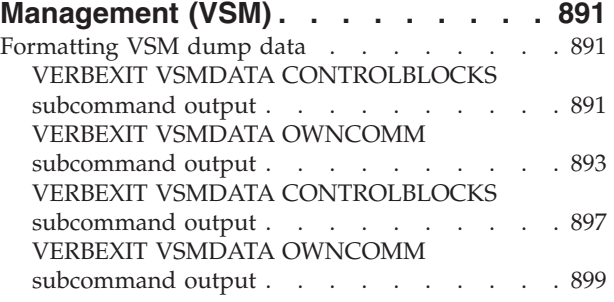

# **[Part 3. Appendixes](#page-930-0) . . . . . . . . [905](#page-930-0)**

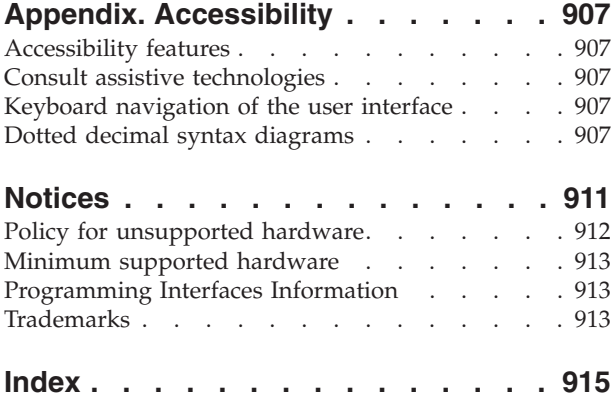

# <span id="page-14-0"></span>**Figures**

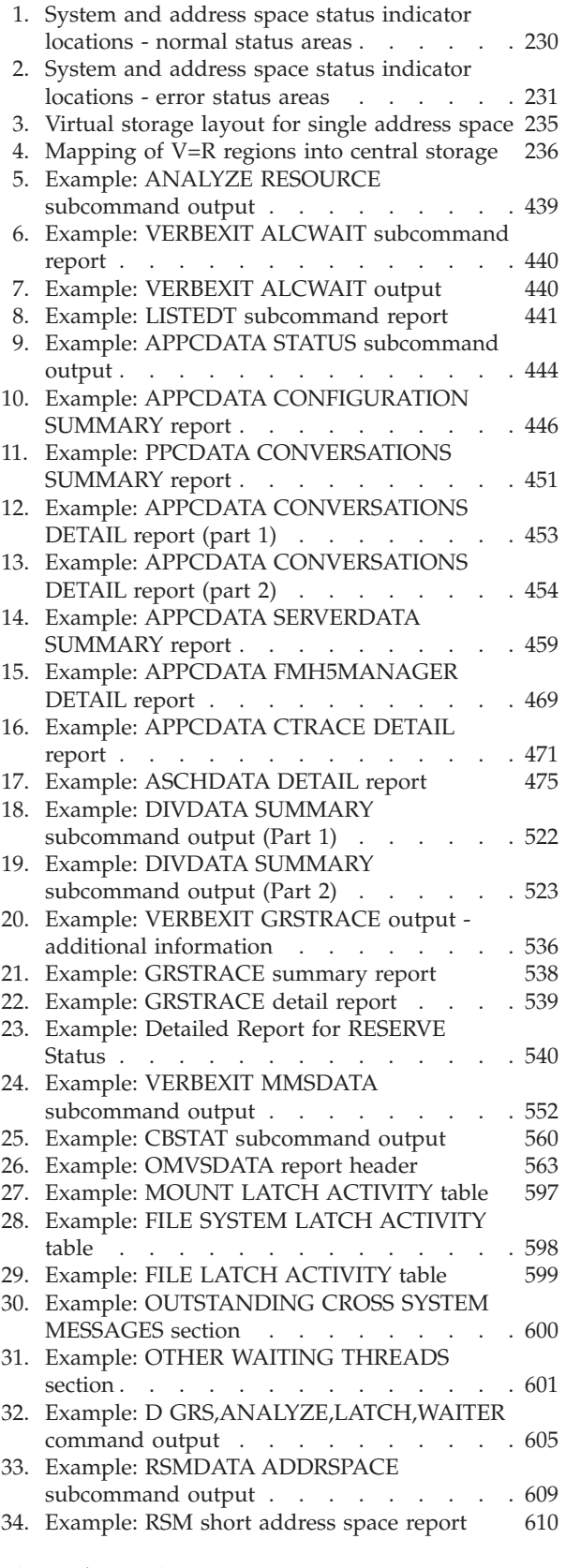

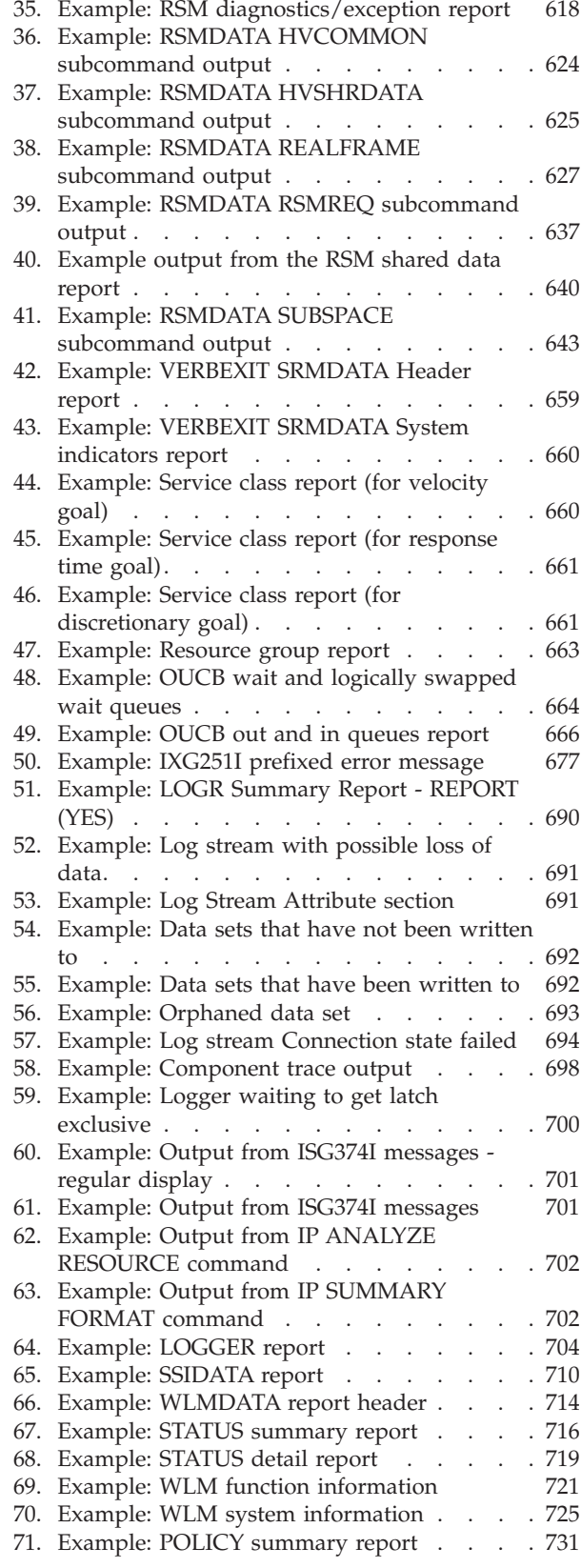

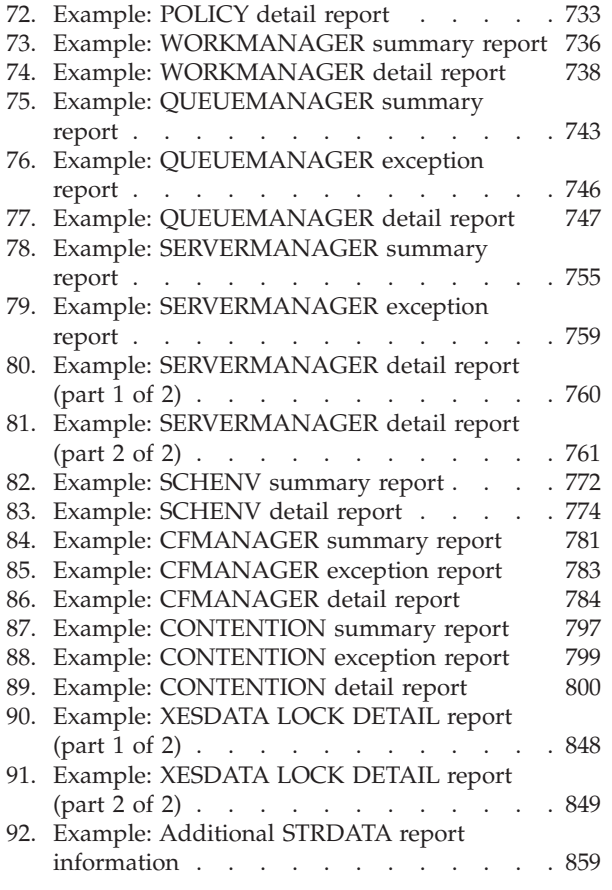

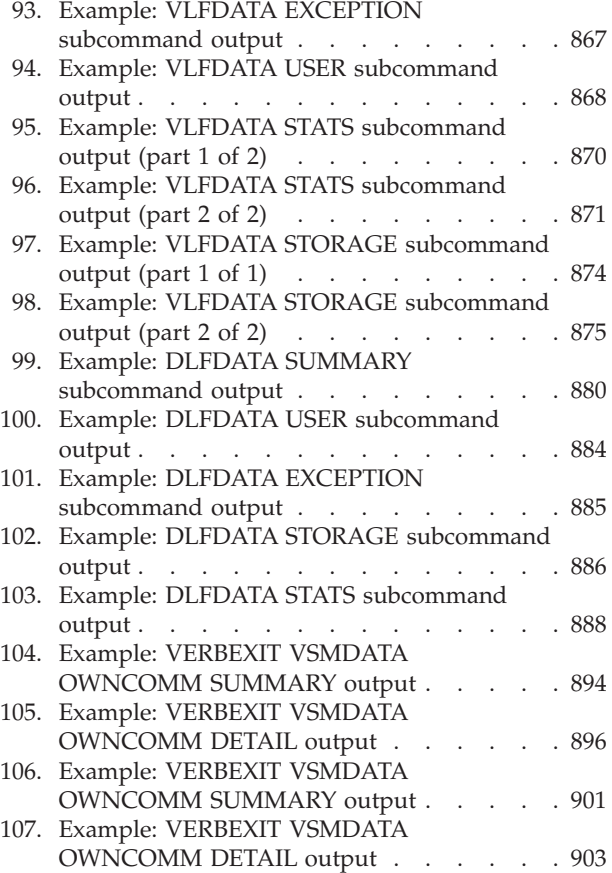

# <span id="page-16-0"></span>**Tables**

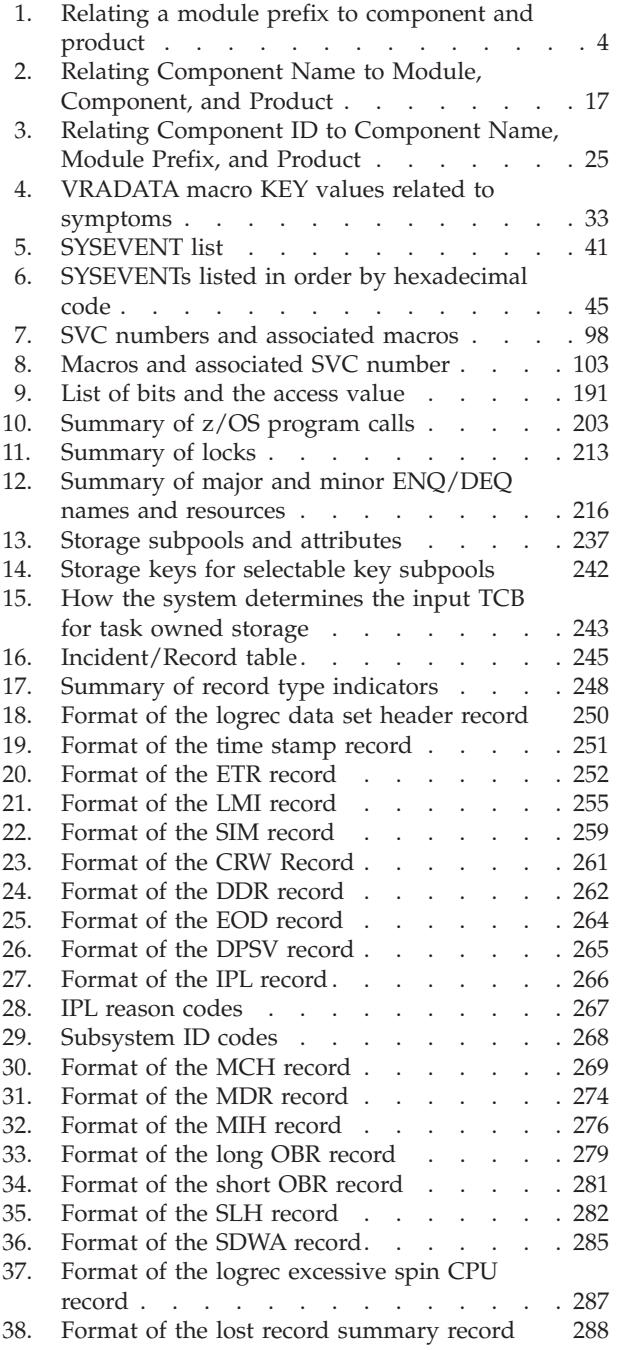

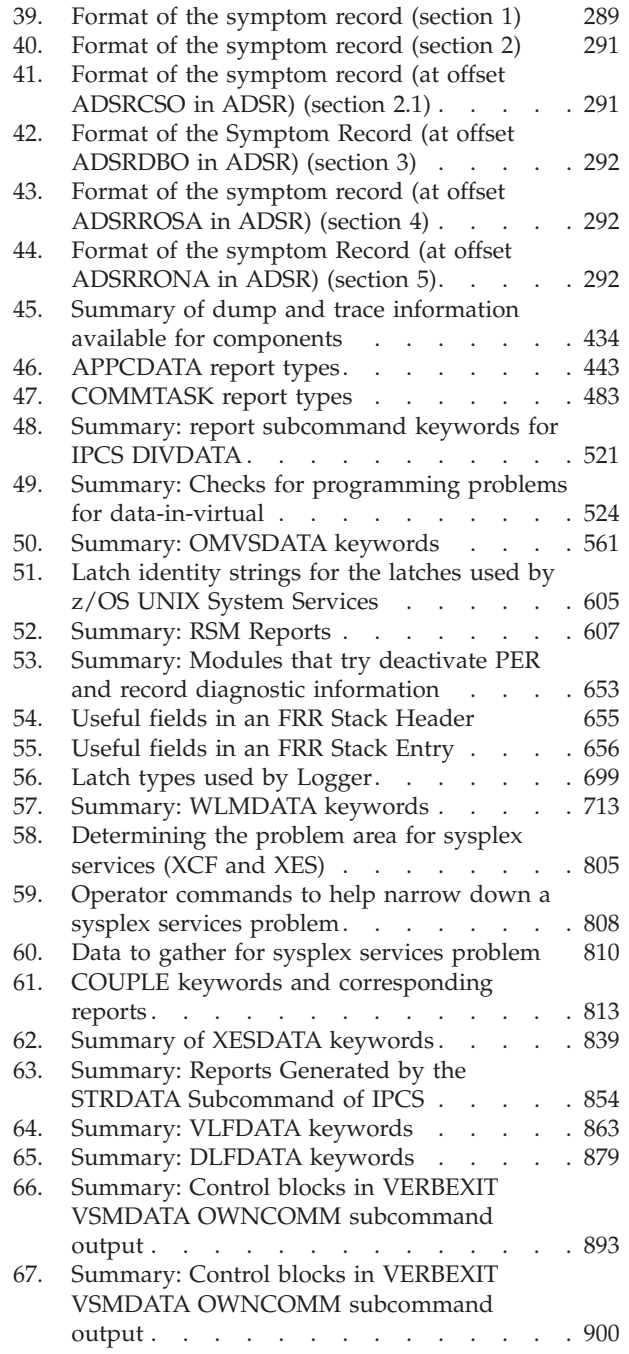

 $\|$  $\ensuremath{\mathsf{T}}$  $\frac{1}{1}$ || $\mathbf{I}$ 

# <span id="page-18-0"></span>**Abstract for MVS Diagnosis: Reference**

This formation is divided into two sections:

- The section about [Part 1, "System Reference," on page 1](#page-26-0) provides system reference material useful for diagnosing system problems. It also contains pointers to other documents that contain more information.
- The section about [Part 2, "Component Reference," on page 431](#page-456-0) consists of component-specific information that describes diagnostic tools and information available for that component.

For information about Predictive Failure Analysis, and Runtime Diagnostics, see *z/OS Problem Management*.

#### **Who can use this information**

This information is for anyone who diagnoses software problems that occur on the operating system. This person is usually a system programmer for the installation. This information also contains reference information that is helpful to application programmers who are testing programs.

This information assumes that the reader:

- Understands basic system concepts and the use of system services
- v Codes in Assembler language, and reads Assembler and linkage editor output
- v Codes JCL statements for batch jobs and cataloged procedures
- v Understands the commonly used diagnostic tasks and aids, such as message logs, dumps, and the interactive problem control system (IPCS)
- Understands how to search the problem reporting databases
- Understands the techniques for reporting problems to  $IBM^{\circledR}$

New and less experienced system programmers typically find *z/OS Problem Management* helpful for learning basic problem determination skills. See *z/OS Problem Management*.

*z/OS Problem Management* contains information that is designed to help you avoid potential problems. It also helps you diagnose problems on  $z/OS^{\circ}$ , its subsystems, its components, and problems in applications that are running under the system.

#### **z/OS information**

This information explains how z/OS references information in other documents and on the web.

When possible, this information uses cross document links that go directly to the topic in reference using shortened versions of the document title. For complete titles and order numbers of the documents for all products that are part of z/OS, see *z/OS Information Roadmap*.

To find the complete z/OS library, go to [IBM Knowledge Center](http://www.ibm.com/support/knowledgecenter/SSLTBW/welcome) [\(http://www.ibm.com/support/knowledgecenter/SSLTBW/welcome\).](http://www.ibm.com/support/knowledgecenter/SSLTBW/welcome)

# <span id="page-20-0"></span>**How to send your comments to IBM**

We appreciate your input on this publication. Feel free to comment on the clarity, accuracy, and completeness of the information or provide any other feedback that you have.

Use one of the following methods to send your comments:

- 1. Send an email to mhvrcfs@us.ibm.com.
- 2. Send an email from the [Contact z/OS.](http://www.ibm.com/systems/z/os/zos/webqs.html)
- 3. Mail the comments to the following address:

IBM Corporation Attention: MHVRCFS Reader Comments Department H6MA, Building 707 2455 South Road Poughkeepsie, NY 12601-5400 US

4. Fax the comments to us, as follows: From the United States and Canada: 1+845+432-9405 From all other countries: Your international access code +1+845+432-9405

Include the following information:

- Your name and address.
- Your email address.
- Your telephone or fax number.
- The publication title and order number: z/OS V2R1.0 MVS Diagnosis: Reference GA32-0904-02
- The topic and page number that is related to your comment.
- The text of your comment.

When you send comments to IBM, you grant IBM a nonexclusive right to use or distribute the comments in any way appropriate without incurring any obligation to you.

IBM or any other organizations use the personal information that you supply to contact you only about the issues that you submit.

#### **If you have a technical problem**

Do not use the feedback methods that are listed for sending comments. Instead, take one of the following actions:

- Contact your IBM service representative.
- Call IBM technical support.
- Visit the IBM Support Portal at [IBM support portal.](http://www.ibm.com/systems/z/support/)

# <span id="page-22-0"></span>**Summary of changes for z/OS Version 2 Release 1 (V2R1) as updated February 2015**

The following changes are made for z/OS Version 2 Release 1 (V2R1) as updated February 2015. In this revision, all technical changes for z/OS V2R1 are indicated by a vertical line to the left of the change.

#### **Changed**

• The XESDATA FACILITY DETAIL report is updated. For details, see ["XESDATA](#page-869-0) [FACILITY DETAIL report" on page 844.](#page-869-0)

# <span id="page-24-0"></span>**Summary of changes for z/OS Version 2 Release 1 (V2R1) as updated March 2014**

The following changes are made for z/OS Version 2 Release 1 (V2R1) as updated March 2014. In this revision, all technical changes for z/OS V2R1 are indicated by a vertical line to the left of the change.

#### **New**

v Various new and changed topics document support for the new XCF Note Pad Service function. The XCF Note Pad Service is a new application programming interface that allows programs to manipulate notes in an XCF note pad. A note pad is an abstraction layered on top of the existing coupling facility list structure interfaces. You can use the new IXCNOTE macro to manipulate data in a coupling facility list structure, provided the note pad abstraction meets the needs of the application.

# **z/OS Version 2 Release 1 summary of changes**

See the following publications for all enhancements to z/OS Version 2 Release 1 (V2R1):

- *z*/OS Migration
- *z*/OS Planning for Installation
- v *z/OS Summary of Message and Interface Changes*
- v *z/OS Introduction and Release Guide*

<span id="page-26-0"></span>**Part 1. System Reference**

# <span id="page-28-0"></span>**Chapter 1. Identifying modules, components, and products**

This topic contains information to help you identify module, component, and product information related to where an error is occurring. The three tables contain the same information, indexed three different ways. Use the tables as follows:

- v ["Relating a module prefix to component and product" on page 4](#page-29-0)
- v ["Relating component name to module, component, and product" on page 17](#page-42-0)
- v ["Relating component ID to component name, module prefix, and product" on](#page-50-0) [page 25.](#page-50-0)

Each table contains the following sections:

- **Module prefix**: The module prefix is the first three or more characters in:
	- CSECT name
	- Entry point name
	- Macro name
	- Module name

The name of a module or macro owned by IBM usually begins with the characters A through I. There are a few exceptions beginning with S or X.

- v **Component name**: The component name shows the component associated with the module prefix. In some cases, this section shows the name of a command or macro.
- **Product ID**: The product ID is a number identifying the product that a component is associated with. Each separately orderable product has a unique product ID.
- v **Component ID**: The component ID is an alphanumeric identifier unique for each component. For component identifiers of products not shown in this table, see the programming support manual for the product or subsystem or use SMP/E reports.
- v **Product or subsystem name:** The products and subsystems are:

**BTAM** Basic Telecommunications Access Method

#### **DFSMS**

DFSMS includes the following functional components: **DFSMSdfp**

Data Facility System Managed Storage DFP

**DFSMSdss**

DFSMS Data Set Services

**DFSMShsm**

DFSMS hierarchical storage manager

**DFSMSrmm**

DFSMS removable media manager

**EREP** Environmental Record Editing and Printing program

#### **GAM/SP**

- Graphics Access Method
- **JES2** JES2 of legacy MVS<sup>™</sup>
- **JES3** JES3 of legacy MVS
- **MVS** Control program for MVS

<span id="page-29-0"></span>**RACF®**

Resource Access Control Facility

**RMF™** Resource Management Facility

**SMP/E**

System Modification Program Extended

**TSO/E** Time Sharing Option Extensions

**VTAM®**

Virtual Telecommunications Access Method

# **Relating a module prefix to component and product**

Use Table 1 to relate a module prefix to its component name, product identifier (ID), component ID, and product name. If a prefix is not listed in the table, check the SMP/E data base. It has information on other IBM products, such as application programs. See *SMP/E for z/OS User's Guide* for information on using SMP/E.

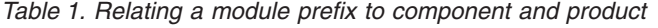

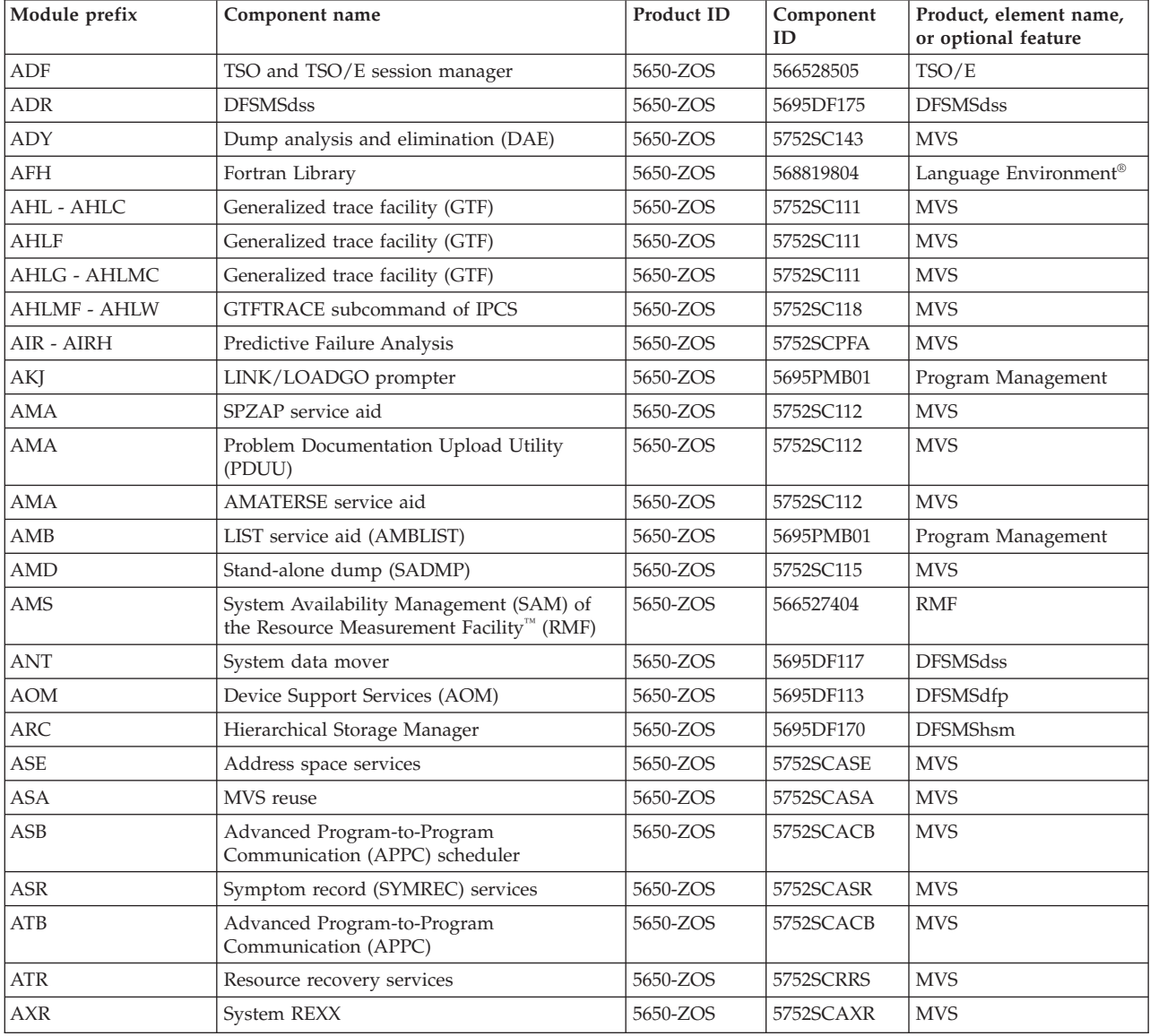

| Module prefix                          | Component name                                                                    | Product ID            | Component<br>ID | Product, element name,<br>or optional feature |
|----------------------------------------|-----------------------------------------------------------------------------------|-----------------------|-----------------|-----------------------------------------------|
| $\operatorname{AVF}$                   | Availability manager                                                              | 5650-ZOS              | 5752SCAVM       | <b>MVS</b>                                    |
| <b>BCD</b>                             | z/OS Batch Runtime                                                                | 5650-ZOS              | 5752SC1BC       | <b>MVS</b>                                    |
| <b>BCN</b>                             | SMP/E Planning and Migration Assistant                                            | 5650-ZOS,<br>5655-G44 | 566894902       | SMP/E                                         |
| <b>BLR</b>                             | Interactive problem control system (IPCS)                                         | 5650-ZOS              | 5752SC132       | <b>MVS</b>                                    |
| <b>BLS</b>                             | Interactive problem control system (IPCS)                                         | 5650-ZOS              | 5752SC132       | <b>MVS</b>                                    |
| <b>BLW</b>                             | Loadwait/Restart                                                                  | 5650-ZOS              | 5752SCLWT       | <b>MVS</b>                                    |
| <b>BOP</b>                             | z/OS UNIX (z/OS UNIX System Services)<br>support                                  | 5650-ZOS              | 5752SCPX6       | <b>MVS</b>                                    |
| $\rm BPX$                              | z/OS UNIX System Services                                                         | 5650-ZOS              | 5695SCPX1       | <b>MVS</b>                                    |
| <b>CBD</b>                             | Hardware configuration definition (HCD)                                           | 5650-ZOS              | 5695SC1XL       | <b>MVS</b>                                    |
| CBPUS01 - CBPUSnn                      | Input/output supervisor (IOS) unit<br>information module (UIM)                    | 5650-ZOS              | 5752SC1C3       | <b>MVS</b>                                    |
| <b>CBR</b>                             | Object Access Method (OAM)                                                        | 5650-ZOS              | 5695DF180       | <b>DFSMS</b>                                  |
| <b>CBQ</b>                             | Runtime Library Extensions                                                        | 5650-ZOS              | 56551210D       | <b>MVS</b>                                    |
| <b>CDA</b>                             | Runtime Library Extensions                                                        | 5650-ZOS              | 56551210D       | <b>MVS</b>                                    |
| <b>CDS</b>                             | Open Cryptographic Services Facility                                              | 5650-ZOS              | 565506804       | Cryptographic Services                        |
| <b>CEA</b>                             | Common Event Adapter                                                              | 5650-ZOS              | 5752SCCEA       | <b>MVS</b>                                    |
| <b>CEE</b>                             | Language Environment                                                              | 5650-ZOS              | 568819801       | Language Environment                          |
| <b>CEH</b>                             | Language Environment                                                              | 5650-ZOS              | 568819801       | Language Environment                          |
| <b>CEJ</b>                             | Language Environment                                                              | 5650-ZOS              | 568819801       | Language Environment                          |
| <b>CEL</b>                             | Language Environment                                                              | 5650-ZOS              | 568819801       | Language Environment                          |
| CEQ (excludes CEQA,<br>CEQL, and CEQN) | Language Environment                                                              | 5650-ZOS              | 568819801       | Language Environment                          |
| CEQA, CEQL, CEQN                       | Open Cryptographic Enhanced Plug-ins                                              | 5650-ZOS              | 565506809       | Security Server                               |
| <b>CEU</b>                             | Language Environment                                                              | 5650-ZOS              | 568819801       | Language Environment                          |
| <b>CEZ</b>                             | Language Environment                                                              | 5650-ZOS              | 568819801       | Language Environment                          |
| <b>CHS</b>                             | TSO/E extended connectivity facility                                              | 5650-ZOS              | 566528507       | TSO/E                                         |
| <b>CIP</b>                             | Utilities (3800 Offline Utility)                                                  | 5650-ZOS              | 5695DF114       | <b>DFSMS</b>                                  |
| <b>CLB</b>                             | Runtime Library Extensions                                                        | 5650-ZOS              | 56551210D       | <b>MVS</b>                                    |
| CLE                                    | Runtime Library Extensions                                                        | 5650-ZOS              | 56551210D       | <b>MVS</b>                                    |
| CNL                                    | MVS message service (MMS)                                                         | 5650-ZOS              | 5752SCMMS       | <b>MVS</b>                                    |
| CNN                                    | XL C/C++ Compiler                                                                 | 5650-ZOS              | 56551210A       | <b>MVS</b>                                    |
| CNZ                                    | <b>Console Services</b>                                                           | 5650-ZOS              | 5752SC1CK       | <b>MVS</b>                                    |
| COF                                    | Virtual lookaside facility (VLF)                                                  | 5650-ZOS              | 5752SC164       | <b>MVS</b>                                    |
| <b>CRG</b>                             | Context services (Registration services)                                          | 5650-ZOS              | 5752SCCTX       | <b>MVS</b>                                    |
| <b>CRT</b>                             | C++ Standard Library                                                              | 5650-ZOS              | 568819807       | Language Environment                          |
| CSF                                    | Integrated Cryptographic Service<br>Facility/Trusted Key Entry                    | 5650-ZOS              | 568505102       | Cryptographic Services                        |
| CSF                                    | Integrated Cryptographic Service Facility                                         | 5650-ZOS              | 568505101       | Cryptographic Services                        |
| CSR                                    | Callable service requests and Integrated<br>Cryptographic Service Facility (ICSF) | 5650-ZOS              | 5752SCCSR       | <b>MVS</b>                                    |
| <b>CSV</b>                             | Contents supervision                                                              | 5650-ZOS              | 5752SC1CJ       | <b>MVS</b>                                    |
| <b>CTV</b>                             | C/C++ Performance Analyzer                                                        | 5655-A45<br>5650-ZOS  | 5655A4501       | <b>MVS</b>                                    |
| <b>CTX</b>                             | Context services                                                                  | 5650-ZOS              | 5752SCCTX       | <b>MVS</b>                                    |

*Table 1. Relating a module prefix to component and product (continued)*

# **Modules, Components, and Products**

| Module prefix | Component name                                                                                  | Product ID           | Component<br>ID        | Product, element name,<br>or optional feature                    |
|---------------|-------------------------------------------------------------------------------------------------|----------------------|------------------------|------------------------------------------------------------------|
| <b>CUN</b>    | <b>Unicode Services</b>                                                                         | 5650-ZOS             | 5752SCUNI              | <b>MVS</b>                                                       |
| <b>CVA</b>    | Data Management Support (CVAF)                                                                  | 5650-ZOS             | 5695DF133              | <b>DFSMS</b>                                                     |
| <b>CVA</b>    | Common volume table of contents (VTOC)<br>access facility (CVAF)                                | 5650-ZOS             | 5695DF133              | <b>DFSMS</b>                                                     |
| DGT           | Interactive screen management facility (ISMF)<br>and Hardware Configuration Definition<br>(HCD) | 5650-ZOS             | 5695DF161              | <b>DFSMS</b>                                                     |
| <b>EDC</b>    | $C/C++Library$                                                                                  | 5650-ZOS             | 568819805              | Language Environment                                             |
| EDG           | <b>DFSMSrmm</b>                                                                                 | 5650-ZOS             | 5695DF186              | <b>DFSMS</b>                                                     |
| END           | TSO and TSO/E session manager                                                                   | 5650-ZOS             | 566528505              | TSO/E                                                            |
| <b>ERB</b>    | Resource Measurement Facility (RMF)                                                             | 5650-ZOS             | 566527404              | <b>RMF</b>                                                       |
| EUVF          | Network Authentication Service                                                                  | 5650-ZOS             | 565506807              | <b>Integrated Security</b><br>Services                           |
| EZA           | Communication Server for z/OS IP Services                                                       | 5650-ZOS             | 5655HAL00              | Communication Server<br>for z/OS SNA Services                    |
| EZB           | Communication Server for z/OS IP Services                                                       | 5650-ZOS             | 5655HAL00              | Communication Server<br>for z/OS SNA Services                    |
| EZY           | Communication Server for z/OS IP Services                                                       | 5650-ZOS             | 5655HAL00              | Communication Server<br>for z/OS SNA Services                    |
| EZZ           | Communication Server for z/OS IP Services                                                       | 5650-ZOS             | 5655HAL00              | Communication Server<br>for z/OS SNA Services                    |
| FOM           | z/OS UNIX System Services application<br>services                                               | 5650-ZOS             | 5695SCPX4              | <b>MVS</b>                                                       |
| FPG           | Hardware accelerator manager (HWAM)                                                             | 5650-ZOS             | 5752SCIQP              | <b>MVS</b>                                                       |
| <b>FPZ</b>    | zEnterprise® Data Compression (ZEDC)                                                            | 5650-ZOS             | 5752SCIQP              | <b>MVS</b>                                                       |
| FSUM          | z/OS Shell and Utilities                                                                        | 5650-ZOS             | 5695DF185              | <b>DFSMSdfp</b>                                                  |
| <b>GAM</b>    | Graphics Access Method (GAM)                                                                    | 5668-978             | 566597801              | GAM/SP                                                           |
| <b>GFSA</b>   | Network file system server (NFSS)                                                               | 5650-ZOS             | 5695DF121              | <b>DFSMSdfp</b>                                                  |
| GFU           | Hierarchical File System (HFS) Adapter                                                          | 5650-ZOS             | 5695DF185              | DFSMSdfp                                                         |
| <b>GIM</b>    | SMP/E                                                                                           | 5650-ZOS<br>5655-G44 | 566894901              | SMP/E                                                            |
| <b>GLD</b>    | <b>LDAP</b> Server                                                                              | 5650-ZOS             | 565506803              | <b>Integrated Security Server</b>                                |
| <b>GSK</b>    | System SSL                                                                                      | 5650-ZOS             | 565506805              | Cryptographic Services                                           |
| HAS           | JES2                                                                                            | 5650-ZOS             | 5752SC1BH              | JES <sub>2</sub>                                                 |
| <b>HEW</b>    | Program Management (linkage editor and<br>batch loader)                                         | 5650-ZOS             | 5695PMB01              | <b>BCP</b>                                                       |
| <b>HPD</b>    | IBM Policy Director Authorization Services<br>for $z/OS$                                        | 5655-F95             | 5655F9500<br>5655F9501 | <b>IBM Policy Director</b><br>Authorization Services for<br>z/OS |
| HZR           | Runtime Diagnostics                                                                             | 5650-ZOS             | 5752SCRTD              | <b>MVS</b>                                                       |
| <b>HZS</b>    | IBM Health Checker for z/OS                                                                     | 5650-ZOS             | 5752SCHZS              | <b>MVS</b>                                                       |
| IAR           | Real storage manager (RSM)                                                                      | 5650-ZOS             | 5752SC1CR              | <b>MVS</b>                                                       |
| IASA - IASW   | JES <sub>2</sub>                                                                                | 5650-ZOS             | 5752SC1BH              | JES2                                                             |
| IASX          | External writer (XWTR)                                                                          | 5650-ZOS             | 5752SC1B2              | JES2                                                             |
| IAT           | IES <sub>3</sub>                                                                                | 5650-ZOS             | 5752SC1BA              | JES <sub>3</sub>                                                 |
| IAX           | Real storage manager (RSM ESAME)                                                                | 5650-ZOS             | 5752SC1CR              | <b>MVS</b>                                                       |
| IAZ           | Functional subsystem interface (FSI)                                                            | 5650-ZOS             | 5752SC141              | JES2                                                             |

*Table 1. Relating a module prefix to component and product (continued)*

| Module prefix                          | Component name                                                   | Product ID | Component<br>ID         | Product, element name,<br>or optional feature |
|----------------------------------------|------------------------------------------------------------------|------------|-------------------------|-----------------------------------------------|
| IBM                                    | PL/I Library, VA PL/I Library                                    | 5650-ZOS   | 568819803,<br>568819806 | Language Environment                          |
| <b>ICA</b>                             | Firewall Technologies                                            | 5650-ZOS   | 5655A2800               | Security Server                               |
| ICH                                    | Resource Access Control Facility (RACF)                          | 5650-ZOS   | 5752XXH00               | RACF                                          |
| ICK                                    | <b>Device Support Facilities</b>                                 | 5655-257   | 565899201               | <b>ICKDSF</b>                                 |
| ICP                                    | Input/output configuration program (IOCP)                        | 5650-ZOS   | 566529101<br>566529102  | <b>MVS</b>                                    |
| ICQ                                    | TSO/E Information Center Facility (ICF)                          | 5650-ZOS   | 566528506               | TSO/E                                         |
| ICV                                    | Common volume table of contents (VTOC)<br>access facility (CVAF) | 5650-ZOS   | 5695DF133               | <b>DFSMSdfp</b>                               |
| <b>ICV</b>                             | Data Management Support (CVAF)                                   | 5650-ZOS   | 5695DF133               | <b>DFSMSdfp</b>                               |
| ICY                                    | Media manager                                                    | 5650-ZOS   | 5695DF133               | DFSMSdfp                                      |
| ICY                                    | VSAM/Media manager                                               | 5650-ZOS   | 5695DF106               | <b>DFSMSdfp</b>                               |
| IDA                                    | ICF catalog                                                      | 5650-ZOS   | 5695DF105               | DFSMSdfp                                      |
| <b>IDA</b>                             | VSAM/Media manager (VSAM) and VIO                                | 5650-ZOS   | 5695DF106               | <b>DFSMS</b>                                  |
| IDD                                    | Basic Access Methods (VIO)                                       | 5650-ZOS   | 5695DF102               | <b>DFSMS</b>                                  |
| IDD                                    | Virtual I/O (VIO)                                                | 5650-ZOS   | 5695DF133               | DFSMSdfp                                      |
| <b>IEAALxxx</b>                        | Program Call authorization (PC/AUTH)<br>service routines         | 5650-ZOS   | 5752SCXMS               | <b>MVS</b>                                    |
| <b>IEAASxxx - IEACSxxx</b>             | Supervisor control                                               | 5650-ZOS   | 5752SC1C5               | <b>MVS</b>                                    |
| <b>IEACVxxx</b>                        | Mapping macros                                                   | 5650-ZOS   | 5752SC101               | MVS                                           |
| <b>IEAExxxx</b>                        | Program Call authorization (PC/AUTH)<br>service routines         | 5650-ZOS   | 5752SCXMS               | <b>MVS</b>                                    |
| <b>IEAFIxxx</b>                        | Supervisor control                                               | 5650-ZOS   | 5752SC1C5               | <b>MVS</b>                                    |
| <b>IEAFTxxx</b>                        | Recovery termination manager (RTM)                               | 5650-ZOS   | 5752SCRTM               | <b>MVS</b>                                    |
| <b>IEAIHxxx</b>                        | Supervisor control                                               | 5650-ZOS   | 5752SC1C5               | <b>MVS</b>                                    |
| IEAIPL08, IEAIPL18,<br><b>IEAIPL88</b> | Allocation/unallocation                                          | 5650-ZOS   | 5752SC1B4               | <b>MVS</b>                                    |
| <b>IEAIPxxx</b>                        | Initial program load (IPL)                                       | 5650-ZOS   | 5752SC1C9               | <b>MVS</b>                                    |
| <b>IEAIPCSP</b>                        | Communications task (COMMTASK)                                   | 5650-ZOS   | 5752SC1CK               | MVS                                           |
| <b>IEALCxxx</b>                        | Supervisor control                                               | 5650-ZOS   | 5752SC1C5               | <b>MVS</b>                                    |
| <b>IEALIxxx</b>                        | Virtual storage management (VSM)                                 | 5650-ZOS   | 5752SC1CH               | $\ensuremath{\text{MVS}}$                     |
| <b>IEALSxxx</b>                        | Supervisor control                                               | 5650-ZOS   | 5752SC1C5               | <b>MVS</b>                                    |
| <b>IEAMLxxx</b>                        | Input/output supervisor (IOS)                                    | 5650-ZOS   | 5752SC1C3               | <b>MVS</b>                                    |
| <b>IEAMSDxx</b>                        | Recovery termination manager (RTM)                               | 5650-ZOS   | 5752SCRTM               | <b>MVS</b>                                    |
| <b>IEAMSWxx</b>                        | Supervisor control                                               | 5650-ZOS   | 5752SC1C5               | <b>MVS</b>                                    |
| <b>IEAMTLxx</b>                        | Input/output supervisor (IOS)                                    | 5650-ZOS   | 5752SC1C3               | <b>MVS</b>                                    |
| <b>IEAPAxxx</b>                        | Mapping macros                                                   | 5650-ZOS   | 5752SC101               | <b>MVS</b>                                    |
| <b>IEAPSxxx</b>                        | Supervisor control                                               | 5650-ZOS   | 5752SC1C5               | <b>MVS</b>                                    |
| <b>IEARxxxx</b>                        | Task manager                                                     | 5650-ZOS   | 5752SC1CL               | <b>MVS</b>                                    |
| <b>IEASCFxx</b>                        | Supervisor control                                               | 5650-ZOS   | 5752SC1C5               | <b>MVS</b>                                    |
| <b>IEASCVxx</b>                        | Mapping macros                                                   | 5650-ZOS   | 5752SC101               | <b>MVS</b>                                    |
| <b>IEASMxxx</b>                        | System management facilities (SMF)                               | 5650-ZOS   | 5752SC102               | <b>MVS</b>                                    |
| <b>IEASRxxx</b>                        | Supervisor control                                               | 5650-ZOS   | 5752SC1C5               | <b>MVS</b>                                    |
| <b>IEASSAxx</b>                        | Task manager                                                     | 5650-ZOS   | 5752SC1CL               | <b>MVS</b>                                    |
| <b>IEASSRxx</b>                        | Supervisor control                                               | 5650-ZOS   | 5752SC1C5               | <b>MVS</b>                                    |

*Table 1. Relating a module prefix to component and product (continued)*

#### **Modules, Components, and Products**

| Module prefix                        | Component name                                           | Product ID | Component<br>ID | Product, element name,<br>or optional feature |
|--------------------------------------|----------------------------------------------------------|------------|-----------------|-----------------------------------------------|
| <b>IEASTCxx</b>                      | Task manager                                             | 5650-ZOS   | 5752SC1CL       | <b>MVS</b>                                    |
| <b>IEASTKxx</b>                      | Program Call authorization (PC/AUTH)<br>service routines | 5650-ZOS   | 5752SCXMS       | <b>MVS</b>                                    |
| <b>IEASVxxx</b>                      | Supervisor control                                       | 5650-ZOS   | 5752SC1C5       | <b>MVS</b>                                    |
| <b>IEASYxxx</b>                      | Nucleus initialization program (NIP)                     | 5650-ZOS   | 5752SC1C8       | <b>MVS</b>                                    |
| <b>IEATCxxx</b>                      | Task manager                                             | 5650-ZOS   | 5752SC1CL       | <b>MVS</b>                                    |
| <b>IEATDxxx - IEATExxx</b>           | Timer supervision                                        | 5650-ZOS   | 5752SC1CV       | <b>MVS</b>                                    |
| <b>IEATLxxx</b>                      | System management facilities (SMF)                       | 5650-ZOS   | 5752SC100       | <b>MVS</b>                                    |
| <b>IEATPxxx</b>                      | Timer supervision                                        | 5650-ZOS   | 5752SC1CV       | <b>MVS</b>                                    |
| <b>IEATSxxx - IEATTxxx</b>           | Timer supervision                                        | 5650-ZOS   | 5752SC1CV       | <b>MVS</b>                                    |
| <b>IEAVADxx</b>                      | Dumping Services                                         | 5650-ZOS   | 5752SCDMP       | <b>MVS</b>                                    |
| <b>IEAVALxx</b>                      | Program Call authorization (PC/AUTH)<br>service routines | 5650-ZOS   | 5752SCXMS       | <b>MVS</b>                                    |
| <b>IEAVAPxx</b>                      | Initial program load (IPL)                               | 5650-ZOS   | 5752SC1B4       | <b>MVS</b>                                    |
| <b>IEAVARxx - IEAVAXxx</b>           | Region control task (RCT) of address space<br>control    | 5650-ZOS   | 5752SC1CU       | <b>MVS</b>                                    |
| <b>IEAVBLxx</b>                      | Virtual storage management (VSM)                         | 5650-ZOS   | 5752SC1CH       | <b>MVS</b>                                    |
| <b>IEAVBLWT</b>                      | Communications task (COMMTASK)                           | 5650-ZOS   | 5752SC1CK       | <b>MVS</b>                                    |
| <b>IEAVBNLK</b>                      | Communications task (COMMTASK)                           | 5650-ZOS   | 5752SC1CK       | <b>MVS</b>                                    |
| <b>IEAVBTxx</b>                      | Task management                                          | 5650-ZOS   | 5752SC1CL       | <b>MVS</b>                                    |
| <b>IEAVBWxx</b>                      | Communications task (COMMTASK)                           | 5650-ZOS   | 5752SC1CK       | <b>MVS</b>                                    |
| <b>IEAVCBxx - IEAVCRxx</b>           | Supervisor control                                       | 5650-ZOS   | 5752SC1C5       | <b>MVS</b>                                    |
| <b>IEAVCVxx</b>                      | Mapping macros of supervisor control                     | 5650-ZOS   | 5752SC101       | <b>MVS</b>                                    |
| IEAVC6xx                             | Communications task (COMMTASK)                           | 5650-ZOS   | 5752SC1CK       | <b>MVS</b>                                    |
| <b>IEAVC7xx</b>                      | Communications task (COMMTASK)                           | 5650-ZOS   | 5752SC1CK       | <b>MVS</b>                                    |
| <b>IEAVDExx</b>                      | Virtual storage management (VSM)                         | 5650-ZOS   | 5752SC1CH       | <b>MVS</b>                                    |
| IEAVD2x - IEAVD3x                    | Supervisor control                                       | 5650-ZOS   | 5752SC1C5       | <b>MVS</b>                                    |
| <b>IEAVEACx</b>                      | Task management                                          | 5650-ZOS   | 5752SC1CL       | <b>MVS</b>                                    |
| <b>IEAVEADx</b>                      | Supervisor control                                       | 5650-ZOS   | 5752SC1C5       | <b>MVS</b>                                    |
| <b>IEAVEAT</b>                       | Task management                                          | 5650-ZOS   | 5752SC1CL       | <b>MVS</b>                                    |
| <b>IEAVEBxx - IEAVECBx</b>           | Supervisor control                                       | 5650-ZOS   | 5752SC1C5       | <b>MVS</b>                                    |
| <b>IEAVECH</b>                       | Task management                                          | 5650-ZOS   | 5752SC1CL       | <b>MVS</b>                                    |
| <b>IEAVECMx -</b><br><b>IEAVEDxx</b> | Supervisor control                                       | 5650-ZOS   | 5752SC1C5       | MVS                                           |
| <b>IEAVEEDx</b>                      | Task management                                          | 5650-ZOS   | 5752SC1CL       | <b>MVS</b>                                    |
| <b>IEAVEEEx - IEAVEFxx</b>           | Supervisor control                                       | 5650-ZOS   | 5752SC1C5       | <b>MVS</b>                                    |
| <b>IEAVEGLT</b>                      | Task management                                          | 5650-ZOS   | 5752SC1CL       | <b>MVS</b>                                    |
| <b>IEAVEGLU -</b><br><b>IEAVEMIX</b> | Supervisor control                                       | 5650-ZOS   | 5752SC1C5       | <b>MVS</b>                                    |
| <b>IEAVEMPx</b>                      | Task management                                          | 5650-ZOS   | 5752SC1CL       | <b>MVS</b>                                    |
| <b>IEAVEMRx -</b><br><b>IEAVEMSx</b> | Supervisor control                                       | 5650-ZOS   | 5752SC1C5       | <b>MVS</b>                                    |
| <b>IEAVENxx</b>                      | Nucleus initialization program (NIP)                     | 5650-ZOS   | 5752SC1C8       | <b>MVS</b>                                    |
| <b>IEAVEOxx</b>                      | Task management                                          | 5650-ZOS   | 5752SC1CL       | <b>MVS</b>                                    |
| <b>IEAVEPCx-</b><br><b>IEAVEPDx</b>  | Supervisor control                                       | 5650-ZOS   | 5752SC1C5       | <b>MVS</b>                                    |

*Table 1. Relating a module prefix to component and product (continued)*

| Module prefix                        | Component name                         | Product ID | Component<br>ID | Product, element name,<br>or optional feature |
|--------------------------------------|----------------------------------------|------------|-----------------|-----------------------------------------------|
| <b>IEAVEPS</b>                       | Task management                        | 5650-ZOS   | 5752SC1CL       | <b>MVS</b>                                    |
| IEAVEQxx - IEAVESSE                  | Supervisor control                     | 5650-ZOS   | 5752SC1C5       | <b>MVS</b>                                    |
| <b>IEAVEREx</b>                      | Loadwait/Restart                       | 5650-ZOS   | 5752SCLWT       | <b>MVS</b>                                    |
| <b>IEAVESSI</b>                      | Task management                        | 5650-ZOS   | 5752SC1CL       | <b>MVS</b>                                    |
| <b>IEAVESTx - IEAVESVx</b>           | Supervisor control                     | 5650-ZOS   | 5752SC1C5       | MVS                                           |
| <b>IEAVETAx -</b><br><b>IEAVETCK</b> | System trace                           | 5650-ZOS   | 5752SC142       | <b>MVS</b>                                    |
| <b>IEAVETCL</b>                      | Supervisor control                     | 5650-ZOS   | 5752SC1C5       | <b>MVS</b>                                    |
| <b>IEAVETCV -</b><br><b>IEAVETVx</b> | System trace                           | 5650-ZOS   | 5752SC142       | <b>MVS</b>                                    |
| <b>IEAVEVAx -</b><br><b>IEAVEVSx</b> | Supervisor control                     | 5650-ZOS   | 5752SC1C5       | <b>MVS</b>                                    |
| <b>IEAVEWxx</b>                      | Task management                        | 5650-ZOS   | 5752SC1CL       | <b>MVS</b>                                    |
| <b>IEAVEXxx</b>                      | Supervisor control                     | 5650-ZOS   | 5752SC1C5       | MVS                                           |
| <b>IEAVFRCx</b>                      | Virtual storage management (VSM)       | 5650-ZOS   | 5752SC1CH       | <b>MVS</b>                                    |
| <b>IEAVFRLx- IEAVGSxx</b>            | Supervisor control                     | 5650-ZOS   | 5752SC1C5       | <b>MVS</b>                                    |
| <b>IEAVGTxx</b>                      | Virtual storage management (VSM)       | 5650-ZOS   | 5752SC1CH       | <b>MVS</b>                                    |
| <b>IEAVGxxx- IEAVHxxx</b>            | Communications task (COMMTASK)         | 5650-ZOS   | 5752SC1CK       | <b>MVS</b>                                    |
| <b>IEAVIDxx</b>                      | Contents supervision                   | 5650-ZOS   | 5752SC1CJ       | <b>MVS</b>                                    |
| <b>IEAVINxx- IEAVLxxx</b>            | Supervisor control                     | 5650-ZOS   | 5752SC1C5       | <b>MVS</b>                                    |
| <b>IEAVMAxx-</b><br><b>IEAVMExx</b>  | Communications task (COMMTASK)         | 5650-ZOS   | 5752SC1CK       | <b>MVS</b>                                    |
| <b>IEAVMFIH</b>                      | Service processor interface (SPI)      | 5650-ZOS   | 5752SCSPI       | <b>MVS</b>                                    |
| <b>IEAVMFRx-</b><br><b>IEAVMNxx</b>  | Communications task (COMMTASK)         | 5650-ZOS   | 5752SC1CK       | <b>MVS</b>                                    |
| <b>IEAVMOxx</b>                      | Task management                        | 5650-ZOS   | 5752SC1CL       | <b>MVS</b>                                    |
| <b>IEAVMQxx</b>                      | Communications task (COMMTASK)         | 5650-ZOS   | 5752SC1CK       | <b>MVS</b>                                    |
| <b>IEAVMSFx</b>                      | Service processor interface (SPI)      | 5650-ZOS   | 5752SCSPI       | <b>MVS</b>                                    |
| <b>IEAVMSGx</b>                      | Virtual storage management (VSM)       | 5650-ZOS   | 5752SC1CH       | MVS                                           |
| <b>IEAVMVxx</b>                      | Supervisor control                     | 5650-ZOS   | 5752SC1C5       | <b>MVS</b>                                    |
| <b>IEAVMWxx-</b><br>IEAVM9xx         | Communications task (COMMTASK)         | 5650-ZOS   | 5752SC1CK       | <b>MVS</b>                                    |
| <b>IEAVNIxx</b>                      | Nucleus initialization program (NIP)   | 5650-ZOS   | 5752SC1C8       | <b>MVS</b>                                    |
| <b>IEAVNPA1</b>                      | Communications task (COMMTASK)         | 5650-ZOS   | 5752SC1CK       | <b>MVS</b>                                    |
| IEAVNPA2                             | Input/output supervisor (IOS)          | 5650-ZOS   | 5752SC1C3       | <b>MVS</b>                                    |
| <b>IEAVNPA5</b>                      | Contents supervision (CSV)             | 5650-ZOS   | 5752SC1CJ       | <b>MVS</b>                                    |
| IEAVNPA6                             | Recovery termination manager (RTM)     | 5650-ZOS   | 5752SCRTM       | <b>MVS</b>                                    |
| <b>IEAVNPA8</b>                      | Virtual storage management (VSM)       | 5650-ZOS   | 5752SC1CH       | <b>MVS</b>                                    |
| <b>IEAVNPB1</b>                      | Master scheduler of command processing | 5650-ZOS   | 5752SC1B8       | MVS                                           |
| IEAVNPB2                             | Input/output supervisor (IOS)          | 5650-ZOS   | 5752SC1C3       | <b>MVS</b>                                    |
| <b>IEAVNPB8</b>                      | Virtual storage management (VSM)       | 5650-ZOS   | 5752SC1CH       | MVS                                           |
| <b>IEAVNPCA</b>                      | Communications task (COMMTASK)         | 5650-ZOS   | 5752SC1CK       | <b>MVS</b>                                    |
| <b>IEAVNPCD</b>                      | Reconfiguration                        | 5650-ZOS   | 5752SC1SZ       | <b>MVS</b>                                    |
| <b>IEAVNPCF</b>                      | Nucleus initialization program (NIP)   | 5650-ZOS   | 5752SC1C8       | MVS                                           |
| <b>IEAVNPCI</b>                      | PCIE services                          | 5650-ZOS   | 5752SCIQP       | <b>MVS</b>                                    |

*Table 1. Relating a module prefix to component and product (continued)*

#### **Modules, Components, and Products**

| Module prefix                                    | Component name                              | Product ID | Component<br>ID | Product, element name,<br>or optional feature |
|--------------------------------------------------|---------------------------------------------|------------|-----------------|-----------------------------------------------|
| IEAVNPC1-<br><b>IEAVNPC2</b>                     | Nucleus initialization program (NIP)        | 5650-ZOS   | 5752SC1C8       | <b>MVS</b>                                    |
| <b>IEAVNPC3</b>                                  | Nucleus initialization program (NIP)        | 5650-ZOS   | 5752SC1C8       | <b>MVS</b>                                    |
| <b>IEAVNPC4</b>                                  | Nucleus initialization program (NIP)        | 5650-ZOS   | 5752SC1C8       | <b>MVS</b>                                    |
| <b>IEAVNPC5</b>                                  | Contents supervision                        | 5650-ZOS   | 5752SC1CJ       | <b>MVS</b>                                    |
| <b>IEAVNPC6</b>                                  | Communications task (COMMTASK)              | 5650-ZOS   | 5752SC1CK       | <b>MVS</b>                                    |
| <b>IEAVNPC7</b>                                  | Nucleus initialization program (NIP)        | 5650-ZOS   | 5752SC1C8       | <b>MVS</b>                                    |
| <b>IEAVNPC8</b>                                  | Nucleus initialization program (NIP)        | 5650-ZOS   | 5752SC1C8       | <b>MVS</b>                                    |
| <b>IEAVNPD1 -</b><br><b>IEAVNPD2</b>             | Dumping services                            | 5650-ZOS   | 5752SCDMP       | <b>MVS</b>                                    |
| <b>IEAVNPD5</b>                                  | Contents supervision (CSV)                  | 5650-ZOS   | 5752SC1CJ       | <b>MVS</b>                                    |
| <b>IEAVNPD6</b>                                  | Recovery termination manager (RTM)          | 5650-ZOS   | 5752SCRTM       | <b>MVS</b>                                    |
| <b>IEAVNPD8</b>                                  | <b>RSM</b>                                  | 5650-ZOS   | 5752SC1CR       | <b>MVS</b>                                    |
| <b>IEAVNPE2</b>                                  | Security access facility (SAF)              | 5650-ZOS   | 5752SC1BN       | <b>MVS</b>                                    |
| <b>IEAVNPE5</b>                                  | Contents supervision (CSV)                  | 5650-ZOS   | 5752SC1CJ       | <b>MVS</b>                                    |
| <b>IEAVNPE6</b>                                  | Service processor interface (SPI)           | 5650-ZOS   | 5752SCSPI       | <b>MVS</b>                                    |
| <b>IEAVNPEx</b>                                  | Nucleus initialization program (NIP)        | 5650-ZOS   | 5752SC1C8       | <b>MVS</b>                                    |
| <b>IEAVNPFx</b><br><b>IEAVNPMx</b><br>• IEAVNPXx | Nucleus initialization program (NIP)        | 5650-ZOS   | 5752SC1C8       | <b>MVS</b>                                    |
| IEAVNP00                                         | Reconfiguration                             | 5650-ZOS   | 5752SC1CZ       | <b>MVS</b>                                    |
| IEAVNP01- IEAVNP03                               | Nucleus initialization program (NIP)        | 5650-ZOS   | 5752SC1C8       | <b>MVS</b>                                    |
| IEAVNP04                                         | Auxiliary storage manager (ASM)             | 5650-ZOS   | 5752SC1CW       | <b>MVS</b>                                    |
| <b>IEAVNP05</b>                                  | Contents supervision                        | 5650-ZOS   | 5752SC1CJ       | <b>MVS</b>                                    |
| IEAVNP06 -<br><b>IEAVNP08</b>                    | Nucleus initialization program (NIP)        | 5650-ZOS   | 5752SC1C8       | <b>MVS</b>                                    |
| <b>IEAVNP09</b>                                  | Supervisor control                          | 5650-ZOS   | 5752SC1C5       | <b>MVS</b>                                    |
| <b>IEAVNP1B</b>                                  | Virtual Storage Access Method (VSAM)        | 5650-ZOS   | 5695DF105       | DFSMSdfp                                      |
| <b>IEAVNP1F</b>                                  | System resources manager (SRM)              | 5650-ZOS   | 5752SC1CX       | <b>MVS</b>                                    |
| IEAVNP10                                         | System resources manager (SRM)              | 5650-ZOS   | 5752SC1CX       | <b>MVS</b>                                    |
| IEAVNP11                                         | Virtual Storage Access Method (VSAM)        | 5650-ZOS   | 5695DF105       | <b>DFSMSdfp</b>                               |
| IEAVNP13                                         | Master scheduler of command processing      | 5650-ZOS   | 5752SC1B8       | <b>MVS</b>                                    |
| IEAVNP14                                         | Auxiliary storage manager (ASM)             | 5650-ZOS   | 5752SC1CW       | <b>MVS</b>                                    |
| IEAVNP15                                         | Allocation/unallocation                     | 5650-ZOS   | 5752SC1B4       | <b>MVS</b>                                    |
| IEAVNP16                                         | Data Management Support<br>(OPEN/CLOSE/EOV) | 5650-ZOS   | 5695DF107       | <b>DFSMS</b>                                  |
| IEAVNP17                                         | Generalized trace facility (GTF)            | 5650-ZOS   | 5752SC111       | <b>MVS</b>                                    |
| IEAVNP18                                         | Master scheduler of command processing      | 5650-ZOS   | 5752SC1B8       | <b>MVS</b>                                    |
| IEAVNP19                                         | Nucleus initialization program (NIP)        | 5650-ZOS   | 5752SC1C8       | <b>MVS</b>                                    |
| IEAVNP20 -<br>IEAVNP21                           | Timer supervisor                            | 5650-ZOS   | 5752SC1CV       | <b>MVS</b>                                    |
| IEAVNP23                                         | Global resource serialization               | 5650-ZOS   | 5752SCSDS       | <b>MVS</b>                                    |
| <b>IEAVNP24</b>                                  | Storage management subsystem (SMS)          | 5650-ZOS   | 5695DF101       | <b>MVS</b>                                    |
| IEAVNP25                                         | Supervisor control                          | 5650-ZOS   | 5752SC1C5       | <b>MVS</b>                                    |
| IEAVNP26                                         | Storage management subsystem (SMS)          | 5650-ZOS   | 5695DF101       | <b>MVS</b>                                    |
| IEAVNP27                                         | Reconfiguration                             | 5650-ZOS   | 5752SC1CZ       | <b>MVS</b>                                    |

*Table 1. Relating a module prefix to component and product (continued)*
| Module prefix                                                                              | Component name                                        | Product ID | Component<br>ID | Product, element name,<br>or optional feature |
|--------------------------------------------------------------------------------------------|-------------------------------------------------------|------------|-----------------|-----------------------------------------------|
| <b>IEAVNP33</b>                                                                            | Global resource serialization                         | 5650-ZOS   | 5752SCSDS       | <b>MVS</b>                                    |
| <b>IEAVNP47</b>                                                                            | Event notification facility (ENF)                     | 5650-ZOS   | 5752BB131       | <b>MVS</b>                                    |
| <b>IEAVNP51</b>                                                                            | System trace                                          | 5650-ZOS   | 5752SC142       | <b>MVS</b>                                    |
| <b>IEAVNP57</b>                                                                            | Dumping Services                                      | 5650-ZOS   | 5752SCDMP       | <b>MVS</b>                                    |
| IEAVNP76                                                                                   | Outboard recording (OBR) of logrec error<br>recording | 5650-ZOS   | 5752SCOBR       | <b>MVS</b>                                    |
| <b>IEAVNSxx</b>                                                                            | Supervisor control                                    | 5650-ZOS   | 5752SC1C5       | <b>MVS</b>                                    |
| <b>IEAVNUCM</b>                                                                            | Nucleus initialization program (NIP)                  | 5650-ZOS   | 5752SC1C8       | <b>MVS</b>                                    |
| <b>IEAVNWTO</b>                                                                            | Communications task (COMMTASK)                        | 5650-ZOS   | 5752SC1CK       | <b>MVS</b>                                    |
| <b>IEAVN1xx</b><br>IEAVN <sub>6</sub> xx<br><b>IEAVN7xx</b><br>IEAVN800<br><b>IEAVQxxx</b> | Communications task (COMMTASK)                        | 5650-ZOS   | 5752SC1CK       | <b>MVS</b>                                    |
| <b>IEAVRxxx</b>                                                                            | Timer supervision                                     | 5650-ZOS   | 5752SC1CV       | <b>MVS</b>                                    |
| IEAVR601                                                                                   | Communications task (COMMTASK)                        | 5650-ZOS   | 5752SC1CK       | <b>MVS</b>                                    |
| <b>IEAVSExx</b>                                                                            | Task management                                       | 5650-ZOS   | 5752SC1CL       | <b>MVS</b>                                    |
| IEAVSI00                                                                                   | Master scheduler of command processing                | 5650-ZOS   | 5752SC1B8       | <b>MVS</b>                                    |
| <b>IEAVSPDM</b>                                                                            | Service processor interface (SPI)                     | 5650-ZOS   | 5752SCSPI       | <b>MVS</b>                                    |
| <b>IEAVSPIP</b>                                                                            | Contents supervision                                  | 5650-ZOS   | 5752SC1CJ       | <b>MVS</b>                                    |
| <b>IEAVSSxx</b>                                                                            | Supervisor control                                    | 5650-ZOS   | 5752SC1C5       | <b>MVS</b>                                    |
| <b>IEAVSTAA</b>                                                                            | Communications task (COMMTASK)                        | 5650-ZOS   | 5752SC1CK       | <b>MVS</b>                                    |
| <b>IEAVSTA2</b>                                                                            | Communications task (COMMTASK)                        | 5650-ZOS   | 5752SC1CK       | <b>MVS</b>                                    |
| IEAVSTA0 - IEAVST0x                                                                        | Recovery termination manager (RTM)                    | 5650-ZOS   | 5752SCRTM       | <b>MVS</b>                                    |
| <b>IEAVSVxx</b>                                                                            | Supervisor control                                    | 5650-ZOS   | 5752SC1C5       | <b>MVS</b>                                    |
| <b>IEAVSWxx</b>                                                                            | Communications task (COMMTASK)                        | 5650-ZOS   | 5752SC1CK       | <b>MVS</b>                                    |
| <b>IEAVTABx</b>                                                                            | Dumping Services                                      | 5650-ZOS   | 5752SCDMP       | <b>MVS</b>                                    |
| <b>IEAVTACR</b>                                                                            | Alternate CPU recovery (ACR)                          | 5650-ZOS   | 5752SCACR       | <b>MVS</b>                                    |
| <b>IEAVTBxx</b>                                                                            | Task management                                       | 5650-ZOS   | 5752SC1CL       | <b>MVS</b>                                    |
| <b>IEAVTCxx -</b><br><b>IEAVTESPx</b>                                                      | Recovery termination manager (RTM)                    | 5650-ZOS   | 5752SCRTM       | <b>MVS</b>                                    |
| <b>IEAVTEST</b>                                                                            | Task management                                       | 5650-ZOS   | 5752SC1CL       | <b>MVS</b>                                    |
| <b>IEAVTEXx - IEAVTPEx</b>                                                                 | Recovery termination manager (RTM)                    | 5650-ZOS   | 5752SCRTM       | MVS                                           |
| <b>IEAVTJBN</b>                                                                            | Started task control of address space services        | 5650-ZOS   | 5752SC1CU       | <b>MVS</b>                                    |
| <b>IEAVTPMx</b>                                                                            | Virtual storage management (VSM)                      | 5650-ZOS   | 5752SC1CH       | <b>MVS</b>                                    |
| <b>IEAVTRxx</b>                                                                            | Recovery termination manager (RTM)                    | 5650-ZOS   | 5752SCRTM       | <b>MVS</b>                                    |
| <b>IEAVTSxx</b>                                                                            | Dumping Services                                      | 5650-ZOS   | 5752SCDMP       | <b>MVS</b>                                    |
| <b>IEAVTSxx</b>                                                                            | Recovery termination manager (RTM)                    | 5650-ZOS   | 5752SCRTM       | <b>MVS</b>                                    |
| <b>IEAVTTxx</b>                                                                            | Task management                                       | 5650-ZOS   | 5752SC1CL       | <b>MVS</b>                                    |
| <b>IEAVTVxx</b>                                                                            | Dumping Services                                      | 5650-ZOS   | 5752SCDMP       | <b>MVS</b>                                    |
| <b>IEAVVCxx</b>                                                                            | Communications task (COMMTASK)                        | 5650-ZOS   | 5752SC1CK       | MVS                                           |
| IEAVVJxx -<br><b>IEAVVMxx</b>                                                              | Supervisor control                                    | 5650-ZOS   | 5752SC1C5       | <b>MVS</b>                                    |
| <b>IEAVVRxx</b>                                                                            | Communications task (COMMTASK)                        | 5650-ZOS   | 5752SC1CK       | <b>MVS</b>                                    |
| <b>IEAVVSxx</b>                                                                            | Supervisor control                                    | 5650-ZOS   | 5752SC1C5       | <b>MVS</b>                                    |
| <b>IEAVVTxx</b>                                                                            | Timer supervision                                     | 5650-ZOS   | 5752SC1CV       | <b>MVS</b>                                    |

*Table 1. Relating a module prefix to component and product (continued)*

| Module prefix                                                                     | Component name                                                                                                 | Product ID | Component<br>ID         | Product, element name,<br>or optional feature |
|-----------------------------------------------------------------------------------|----------------------------------------------------------------------------------------------------|------------|-------------------------|-----------------------------------------------|
| <b>IEAVVWxx</b>                                                                   | Communications task (COMMTASK)                                                                                 | 5650-ZOS   | 5752SC1CK               | <b>MVS</b>                                    |
| <b>IEAVWxxx</b>                                                                   | Supervisor control                                                                                             | 5650-ZOS   | 5752SC1C5               | <b>MVS</b>                                    |
| <b>IEAVXAxx</b>                                                                   | Program Call authorization (PC/AUTH)<br>service routines                                                       | 5650-ZOS   | 5752SCXMS               | <b>MVS</b>                                    |
| IEAVXD0x - IEAVXTxx                                                               | Program Call authorization (PC/AUTH)<br>service routines                                                       | 5650-ZOS   | 5752SCXMS               | <b>MVS</b>                                    |
| IEAVX6xx - IEAV2xxx                                                               | Communications task (COMMTASK)                                                                                 | 5650-ZOS   | 5752SC1CK               | <b>MVS</b>                                    |
| <b>IEAV1443</b>                                                                   | <b>Console Services</b>                                                                                        | 5650-ZOS   | 5752SC1CK               | <b>MVS</b>                                    |
| <b>IEAXPxxx</b>                                                                   | Extended floating point                                                                                        | 5650-ZOS   | 5752SC1CP               | <b>MVS</b>                                    |
| <b>IEAXSxxx</b>                                                                   | Supervisor control                                                                                             | 5650-ZOS   | 5752SC1C5               | <b>MVS</b>                                    |
| IEB                                                                               | Utilities                                                                                                    | 5650-ZOS   | 5695DF114               | <b>DFSMS</b>                                  |
| <b>IECDAxxx</b><br>Dumping Services                                               |                                                                                                    | 5650-ZOS   | 5752SCDMP               | <b>MVS</b>                                    |
| Input/output supervisor (IOS)<br><b>IECIxxxx</b><br><b>IECLxxxx</b><br>• IECTxxxx |                                                                                                    | 5650-ZOS   | 5752SC1C3               | <b>MVS</b>                                    |
| <b>IECVDAxx</b><br>Execute channel program (EXCP) processor                       |                                                                                                    | 5650-ZOS   | 5752SC1C6               | <b>MVS</b>                                    |
| <b>IECVDDxx -</b><br><b>IECVERxx</b>                                              | Input/output supervisor (IOS)                                                                                  | 5650-ZOS   | 5752SC1C3               | <b>MVS</b>                                    |
| <b>IECVEXxx</b>                                                                   | Execute channel program (EXCP) processor                                                                       | 5650-ZOS   | 5752SC1C6               | <b>MVS</b>                                    |
| Input/output supervisor (IOS)<br><b>IECVFxxx - IECVOIxx</b>                       |                                                                                                    | 5650-ZOS   | 5752SC1C3               | <b>MVS</b>                                    |
| <b>IECVOPxx</b>                                                                   | Execute channel program (EXCP) processor                                                                       | 5650-ZOS   | 5752SC1C6               | <b>MVS</b>                                    |
| Input/output supervisor (IOS)<br><b>IECVPxxx - IECVSxxx</b>                       |                                                                                                    | 5650-ZOS   | 5752SC1C3               | <b>MVS</b>                                    |
| Execute channel program (EXCP) processor<br><b>IECVTxxx</b>                       |                                                                                                    | 5650-ZOS   | 5752SC1C6               | <b>MVS</b>                                    |
| <b>IECVXxxx</b>                                                                   | Input/output supervisor (IOS)                                                                                  | 5650-ZOS   | 5752SC1C3               | <b>MVS</b>                                    |
| <b>IEC</b>                                                                        | Device Support Services (AOM)<br>Asynchronous operations manager (AOM)                                         | 5650-ZOS   | 5695DF113               | <b>DFSMSdfp</b>                               |
| <b>IEC</b>                                                                        | Device Support: DASD (ERP)<br>DASD error recovery program (ERP)                                                | 5650-ZOS   | 5695DF111               | <b>DFSMSdfp</b>                               |
| <b>IEC</b>                                                                        | Basic Access Methods (SAM)<br>Sequential Access Method (SAM)                                                   | 5650-ZOS   | 5695DF102               | <b>DFSMSdfp</b>                               |
| <b>IEC</b>                                                                        | • Device Support: Tape/Unit record (SIO<br>Exits)<br>Device Support: DASD (SIO Exits)<br>Start I/O (SIO) exits | 5650-ZOS   | 5695DF110,<br>5695DF111 | <b>DFSMSdfp</b>                               |
| IED                                                                               | TSO terminal input/output controller (TIOC)                                                                    | 5650-ZOS   | 5752SC1T3               | TSO/E                                         |
| IEEAB400 - IEEAB401                                                               | Communications task (COMMTASK)                                                                                 | 5650-ZOS   | 5752SC1CK               | <b>MVS</b>                                    |
| <b>IEEBASEx</b>                                                                   | Master scheduler of command processing                                                                         | 5650-ZOS   | 5752SC1B8               | <b>MVS</b>                                    |
| • IEECBxxx<br>IEECB801 -<br>IEECB866                                              | Command processing and master scheduler                                                                        | 5650-ZOS   | 5752SC1B8               | <b>MVS</b>                                    |
| IEECB867                                                                          | Dumping Services                                                                                               | 5650-ZOS   | 5752SCDMP               | <b>MVS</b>                                    |
| IEECB900 - IEECB912                                                               | Command processing and master scheduler                                                                        | 5650-ZOS   | 5752SC1B8               | <b>MVS</b>                                    |
| IEECB913                                                                          | System management facilities (SMF) and<br>SMF scheduler                                                        | 5650-ZOS   | 5752SC100               | <b>MVS</b>                                    |
| IEECB914<br>IEECB915                                                              | Command processing and master scheduler                                                                        | 5650-ZOS   | 5752SC1B8               | <b>MVS</b>                                    |

*Table 1. Relating a module prefix to component and product (continued)*

| Module prefix                                                                                                    | Component name                                          | Product ID | Component<br>ID | Product, element name,<br>or optional feature |
|----------------------------------------------------------------------------------------------------|---------------------------------------------------------|------------|-----------------|-----------------------------------------------|
| IEECB916                                                                                                    | System management facilities (SMF) and<br>SMF scheduler | 5650-ZOS   | 5752SC100       | <b>MVS</b>                                    |
| IEECB917 - IEECB923                                                                                                 | Command processing and master scheduler                 | 5650-ZOS   | 5752SC1B8       | <b>MVS</b>                                    |
| IEECB924 - IEECB925                                                                                                 | System trace                                            | 5650-ZOS   | 5752SC142       | MVS                                           |
| IEECB926                                                                                                    | Command processing and master scheduler                 | 5650-ZOS   | 5752SC1B8       | <b>MVS</b>                                    |
| IEECB927                                                                                                    | Reconfiguration                                         | 5650-ZOS   | 5752SC1CZ       | <b>MVS</b>                                    |
| IEECB928 - IEECB930                                                                                                 | Command processing and master scheduler                 | 5650-ZOS   | 5752SC1B8       | <b>MVS</b>                                    |
| <b>IEECVxxx</b><br><b>IEEDCCB</b>                                                                                   | Communications task (COMMTASK)                          | 5650-ZOS   | 5752SC1CK       | <b>MVS</b>                                    |
| <b>IEEDIxxx</b>                                                                                                    | System resources manager (SRM)                          | 5650-ZOS   | 5752SC1CX       | <b>MVS</b>                                    |
| <b>IEEDMxxx</b>                                                                                                    | Reconfiguration                                         | 5650-ZOS   | 5752SC1CZ       | MVS                                           |
| <b>IEEJxxx - IEELxxx</b>                                                                                            | Master scheduler of command processing                  | 5650-ZOS   | 5752SC1B8       | <b>MVS</b>                                    |
| IEEMB803 - IEEMB819                                                                                                 | Master scheduler of command processing                  | 5650-ZOS   | 5752SC1B8       | <b>MVS</b>                                    |
| System management facilities (SMF) and<br>IEEMB82x<br>SMF scheduler<br>IEEMB83x<br>IEEMB842<br>IEEMB846<br>IEEMB848 |                                                         | 5650-ZOS   | 5752SC100       | <b>MVS</b>                                    |
| IEEMB860                                                                                                    | Master scheduler of command processing                  | 5650-ZOS   | 5752SC1B8       | <b>MVS</b>                                    |
| IEEMB876 - IEEMB880                                                                                                 | Command processing                                      | 5650-ZOS   | 5752SC1B8       | <b>MVS</b>                                    |
| IEEMB881 - IEEMB883                                                                                                 | Master scheduler                                        |            | 5752SC1B8       | <b>MVS</b>                                    |
| IEEMB884 - IEEMB888                                                                                                 | Command processing                                      |            | 5752SC1B8       | <b>MVS</b>                                    |
| <b>IEEMPxxx</b>                                                                                                    | Reconfiguration                                         |            | 5752SC1CZ       | <b>MVS</b>                                    |
| <b>IEEMSJxx</b>                                                                                                    | Master scheduler of command processing                  | 5650-ZOS   | 5752SC1B8       | MVS                                           |
| <b>IEEMTxxx</b>                                                                                                    | Reconfiguration                                         | 5650-ZOS   | 5752SC1CZ       | <b>MVS</b>                                    |
| IEEPAxxx - IEEPRTxx                                                                                                 | Master scheduler of command processing                  | 5650-ZOS   | 5752SC1B8       | <b>MVS</b>                                    |
| IEEPRTN2, IEEPRWxx                                                                                                  | Started task control of address space services          | 5650-ZOS   | 5752SC1CU       | <b>MVS</b>                                    |
| <b>IEERxxxx - IEESAxxx</b>                                                                                          | Reconfiguration                                         | 5650-ZOS   | 5752SC1CZ       | <b>MVS</b>                                    |
| <b>IEERECON</b>                                                                                                    | Loadwait/Restart                                        | 5650-ZOS   | 5752SCLWT       | <b>MVS</b>                                    |
| IEESCxxx - IEEVxxxx                                                                                                 | Reconfiguration                                         | 5650-ZOS   | 5752SC1CZ       | MVS                                           |
| <b>IEEUxxxx</b>                                                                                                    | Reconfiguration                                         | 5650-ZOS   | 5752SC1CZ       | <b>MVS</b>                                    |
| <b>IEEVDCxx</b>                                                                                                    | Communications task (COMMTASK)                          | 5650-ZOS   | 5752SC1CK       | <b>MVS</b>                                    |
| <b>IEEVESAI, IEEVEXSN</b>                                                                                           | Loadwait/Restart                                        | 5650-ZOS   | 5752SCLWT       | MVS                                           |
| <b>IEEVIPL</b>                                                                                                    | Master Scheduler of command processing                  | 5650-ZOS   | 5752SC1B8       | <b>MVS</b>                                    |
| IEEVJCL, IEEVMNT1,<br>IEEVSTAR,                                                                                     | Master scheduler                                        | 5650-ZOS   | 5752SC1B8       | <b>MVS</b>                                    |
| <b>IEEVSTOP</b>                                                                                                    | Loadwait/Restart                                        | 5650-ZOS   | 5752SCLWT       | <b>MVS</b>                                    |
| IEEXxxxx, IEEZB8xx,<br><b>IEE0- IEE70109</b>                                                                        | Master scheduler of command processing                  | 5650-ZOS   | 5752SC1B8       | <b>MVS</b>                                    |
| <b>IEE70110</b>                                                                                                    | System management facilities (SMF) and<br>SMF scheduler | 5650-ZOS   | 5752SC100       | <b>MVS</b>                                    |
| IEE70111 - IEE9                                                                                                    | Master scheduler of command processing                  | 5650-ZOS   | 5752SC1B8       | <b>MVS</b>                                    |
| IEFAxxxx, IEFBxxxx                                                                                                  | Allocation/unallocation                                 | 5650-ZOS   | 5752SC1B4       | <b>MVS</b>                                    |
| <b>IEFCNxxx</b>                                                                                                    | Converter                                               | 5650-ZOS   | 5752SC1B9       | MVS                                           |
| <b>IEFDBxxx</b>                                                                                                    | Allocation/unallocation                                 | 5650-ZOS   | 5752SC1B4       | <b>MVS</b>                                    |
| IEFD0xxx                                                                                                    | Dynamic output of scheduler services                    | 5650-ZOS   | 5752BB131       | <b>MVS</b>                                    |
| <b>IEFEBxxx</b>                                                                                                    | Allocation/unallocation                                 | 5650-ZOS   | 5752SC1B4       | <b>MVS</b>                                    |

*Table 1. Relating a module prefix to component and product (continued)*

| Module prefix        | Component name                                              | Product ID | Component<br>ID        | Product, element name,<br>or optional feature |
|----------------------|-------------------------------------------------------------|------------|------------------------|-----------------------------------------------|
| <b>IEFENxxx</b>      | Event notification facility (ENF) of scheduler<br>services  | 5650-ZOS   | 5752BB131              | <b>MVS</b>                                    |
| <b>IEFIxxxx</b>      | Initiator/terminator                                        | 5650-ZOS   | 5752SC1B6              | <b>MVS</b>                                    |
| <b>IEFIxxxx</b>      | Master subsystem/subsystem interface (MSI<br>and SSI)       | 5650-ZOS   | 5752SC1B6              | <b>MVS</b>                                    |
| <b>IEFJSWT</b>       | Started task control of address space services              | 5650-ZOS   | 5752SC1B8              | <b>MVS</b>                                    |
| <b>IEFMxxxx</b>      | IES/scheduler services                                      | 5650-ZOS   | 5752SC144              | <b>MVS</b>                                    |
| <b>IEFNxxxx</b>      | Converter/interpreter                                       | 5650-ZOS   | 5752SC1B9              | <b>MVS</b>                                    |
| <b>IEFQ</b> xxxx     | Scheduler work area (SWA) manager                           | 5650-ZOS   | 5752SC1B5              | <b>MVS</b>                                    |
| <b>IEFR</b> xxxx     | Scheduler restart                                           | 5650-ZOS   | 5752SC1B3              | <b>MVS</b>                                    |
| <b>IEFSDxxx</b>      | Master subsystem/subsystem interface (MSI<br>and SSI)       | 5650-ZOS   | 5752SC1B6              | <b>MVS</b>                                    |
| <b>IEFSJxxx</b>      | Scheduler JCL facility (SJF) of scheduler<br>services       | 5650-ZOS   | 5752BB131              | <b>MVS</b>                                    |
| <b>IEFSMxxx</b>      | System management facilities (SMF)<br>scheduler             | 5650-ZOS   | 5752SC100              | <b>MVS</b>                                    |
| <b>IEFSSxx</b>       | Communications task (COMMTASK)<br>• Master scheduler/SSI    | 5650-ZOS   | 5752SCICK<br>5752SC1B6 | <b>MVS</b>                                    |
| IEFTAxxx - IEFTB71x  | Scheduler JCL facility (SJF) of scheduler<br>services       | 5650-ZOS   | 5752BB131              | <b>MVS</b>                                    |
| IEFTB72x             | System management facilities (SMF) and<br>SMF scheduler     | 5650-ZOS   | 5752SC100              | <b>MVS</b>                                    |
| IEFTB73x - IEFTZxxx  | Scheduler JCL facility (SJF) of scheduler<br>services       | 5650-ZOS   | 5752BB131              | <b>MVS</b>                                    |
| <b>IEFV</b> xxxx     | Converter/interpreter                                       | 5650-ZOS   | 5752SC1B9              | <b>MVS</b>                                    |
| <b>IEFX</b> xxxx     | Scheduler Restart                                           | 5650-ZOS   | 5752SC1B3              | <b>MVS</b>                                    |
| <b>IEF</b>           | External writer (XWTR)                                      | 5650-ZOS   | 5752SC1B2              | JES <sub>2</sub>                              |
| <b>IEH</b>           | Utilities (IEHINITT, IEHLIST, IEHMOVE,<br>IEHPROGM)         | 5650-ZOS   | 5695DF114              | <b>DFSMS</b>                                  |
| IEZ                  | Communications task (COMMTASK)                              | 5650-ZOS   | 5752SC1CK              | <b>MVS</b>                                    |
| IEZ                  | Converter/interpreter                                       | 5650-ZOS   | 5752SC1B9              | <b>MVS</b>                                    |
| IEZ                  | Master scheduler of command processing                      | 5650-ZOS   | 5752SC1B8              | <b>MVS</b>                                    |
| IFA                  | System management facilities (SMF)<br>scheduler             | 5650-ZOS   | 5752SC100              | <b>MVS</b>                                    |
| <b>IFB</b>           | Environmental Record Editing and Printing<br>(EREP) program | 5650-ZOS   | 565826001              | <b>EREP</b>                                   |
| <b>IFB</b>           | Logrec error recording                                      | 5650-ZOS   | 5752SCOBR              | <b>MVS</b>                                    |
| <b>IFC</b>           | Environmental Record Editing and Printing<br>(EREP) program | 5650-ZOS   | 565826001              | <b>EREP</b>                                   |
| <b>IFC</b>           | IFCDIP00 service aid                                        | 5650-ZOS   | 5752SCOBR              | <b>MVS</b>                                    |
| <b>IFD</b>           | Online test executive program (OLTEP)                       | 5650-ZOS   | 5752SC106              | <b>MVS</b>                                    |
| $\operatorname{IFF}$ | Graphics Access Method (GAM)                                | 5668-978   | 566597801              | GAM/SP                                        |
| IGB                  | <b>DFSMS Common Services</b>                                | 5650-ZOS   | 5695DF104              | <b>DFSMS</b>                                  |
| IGC0001G, IGC0003C   | Input/output supervisor (IOS)                               | 5650-ZOS   | 5752SC1C3              | <b>MVS</b>                                    |
| IGC0003D             | Command processing                                          | 5650-ZOS   | 5752SC1B8              | <b>MVS</b>                                    |
| <b>IGC0005I</b>      | Online test executive program (OLTEP)                       | 5650-ZOS   | 5752SC106              | <b>MVS</b>                                    |
| IGC0006A             | TSO/E TEST                                                  | 5650-ZOS   | 566528503              | TSO/E                                         |
| IGC0007F             | Logrec error recording                                      | 5650-ZOS   | 5752SCOBR              | <b>MVS</b>                                    |

*Table 1. Relating a module prefix to component and product (continued)*

| Module prefix                          | Component name                                        | Product ID | Component<br>ID | Product, element name,<br>or optional feature |
|----------------------------------------|-------------------------------------------------------|------------|-----------------|-----------------------------------------------|
| IGC0009G                               | TSO/E TEST                                            | 5650-ZOS   | 566528503       | TSO/E                                         |
| IGC0403D                               | Command processing                                    | 5650-ZOS   | 5752SC1B8       | <b>MVS</b>                                    |
| IGC047                                 | Timer supervision                                     | 5650-ZOS   | 5752SC1CV       | <b>MVS</b>                                    |
| <b>IGC116</b>                          | Supervisor control                                    | 5650-ZOS   | 5752SC1C5       | <b>MVS</b>                                    |
| IGC                                    | Checkpoint/restart                                    | 5650-ZOS   | 5695DF109       | <b>DFSMSdfp</b>                               |
| IGC                                    | Direct access device space management<br>(DADSM)      | 5650-ZOS   | 5695DF133       | <b>DFSMSdfp</b>                               |
| IGC                                    | External writer (XWTR)                                | 5650-ZOS   | 5752SC1B2       | JES <sub>2</sub>                              |
| IGC                                    | Generalized trace facility (GTF)                      | 5650-ZOS   | 5752SC111       | <b>MVS</b>                                    |
| IGC                                    | JES <sub>2</sub>                                      | 5650-ZOS   | 5752SC1BH       | JES <sub>2</sub>                              |
| IGC                                    | TSO terminal input/output controller (TIOC)           | 5650-ZOS   | 5752SC1T3       | TSO/E                                         |
| IGC                                    | TSO/E TEST                                            | 5650-ZOS   | 566528503       | TSO/E                                         |
| IGE00xxx                               | Input/output supervisor (IOS)                         | 5650-ZOS   | 5752SC1C3       | <b>MVS</b>                                    |
| IGE0025F                               | Logrec error recording                                | 5650-ZOS   | 5752SCOBR       | <b>MVS</b>                                    |
| IGE066A                                | Dynamic device reconfiguration (DDR)                  | 5650-ZOS   | 5752BB1CS       | MVS                                           |
| IGE0125F                               | Logrec error recording                                | 5650-ZOS   | 5752SCOBR       | <b>MVS</b>                                    |
| IGE                                    | 3890 document processor                               | 5650-ZOS   | 5752SC1DF       | <b>MVS</b>                                    |
| <b>IGFDxxxx</b>                        | Dynamic device reconfiguration (DDR)                  | 5650-ZOS   | 5752BB1CS       | <b>MVS</b>                                    |
| <b>IGFPBxxx</b>                        | Initial program load (IPL)                            | 5650-ZOS   | 5752SC1C9       | <b>MVS</b>                                    |
| IGFPMxxx, IGFPTxxx,<br><b>IGFPXxxx</b> | Machine check handler (MCH)                           | 5650-ZOS   | 5752BB1CT       | <b>MVS</b>                                    |
| IGF2xxxx                               | Command processing                                    | 5650-ZOS   | 5752SC1B8       | <b>MVS</b>                                    |
| $\rm IGG$                              | Checkpoint/restart                                    | 5650-ZOS   | 5695DF133       | DFSMSdfp                                      |
| <b>IGG</b>                             | Direct access device space management<br>(DADSM)      | 5650-ZOS   | 5695DF133       | DFSMSdfp                                      |
| IGG                                    | Direct Access Method (DAM)                            | 5650-ZOS   | 5695DF133       | <b>DFSMSdfp</b>                               |
| <b>IGG</b>                             | Graphics Access Method (GAM)                          | 5650-ZOS   | 5695DF133       | <b>DFSMSdfp</b>                               |
| IGG                                    | IEBCOPY utility                                       | 5650-ZOS   | 5695DF133       | <b>DFSMSdfp</b>                               |
| IGG                                    | <b>OCR</b>                                            | 5650-ZOS   | 5752SC1D5       | <b>MVS</b>                                    |
| IGG                                    | Open/close/EOV (end-of-volume)                        | 5650-ZOS   | 5695DF133       | <b>DFSMSdfp</b>                               |
| $\rm IGG$                              | Partitioned Access Method (PAM)                       | 5650-ZOS   | 5695DF133       | DFSMSdfp                                      |
| <b>IGG</b>                             | Sequential Access Method (SAM)                        | 5650-ZOS   | 5695DF133       | DFSMSdfp                                      |
| IGG                                    | Sequential Access Method (SAM) subsystem<br>interface | 5650-ZOS   | 5695DF133       | DFSMSdfp                                      |
| <b>IGG</b>                             | TSO terminal input/output controller (TIOC)           | 5650-ZOS   | 5752SC1T3       | TSO/E                                         |
| <b>IGVAxxxx - IGVDxxxx</b>             | Virtual storage management (VSM)                      | 5650-ZOS   | 5752SC1CH       | <b>MVS</b>                                    |
| <b>IGVExxxx</b>                        | Initial program load (IPL)                            | 5650-ZOS   | 5752SC1C9       | MVS                                           |
| <b>IGVFxxxx - IGVLxxxx</b>             | Virtual storage management (VSM)                      | 5650-ZOS   | 5752SC1CH       | <b>MVS</b>                                    |
| <b>IGVNxxxx</b>                        | Initial program load (IPL)                            | 5650-ZOS   | 5752SC1C9       | <b>MVS</b>                                    |
| <b>IGVRxxxx - IGVVxxxx</b>             | Virtual storage management (VSM)                      | 5650-ZOS   | 5752SC1CH       | MVS                                           |
| IGW                                    | <b>DFSMS</b>                                          |            |                 | <b>DFSMSdss</b>                               |
| IGX                                    | System management facilities (SMF)<br>scheduler       | 5650-ZOS   | 5752SC100       | <b>MVS</b>                                    |
| <b>IGX0xxxx</b>                        | TSO and TSO/E scheduler                               | 5650-ZOS   | 566528502       | TSO/E                                         |
| IGZ                                    | COBOL Library                                         | 5650-ZOS   | 568819802       | Language Environment                          |
| IHASU1                                 | TSO and TSO/E scheduler                               | 5650-ZOS   | 566528502       | TSO/E                                         |

*Table 1. Relating a module prefix to component and product (continued)*

| Module prefix              | Component name                                         | Product ID | Component<br>ID | Product, element name,<br>or optional feature        |
|----------------------------|--------------------------------------------------------|------------|-----------------|------------------------------------------------------|
| <b>IHASU4 - IHASU7</b>     | TSO and TSO/E session manager                          | 5650-ZOS   | 566528505       | TSO/E                                                |
| <b>IHA</b>                 | Mapping macros                                         | 5650-ZOS   | 5752SC101       | <b>MVS</b>                                           |
| <b>IHB</b>                 | System macros                                          | 5650-ZOS   | 5752SC1CL       | <b>MVS</b>                                           |
| IHJ                        | Checkpoint/restart                                     | 5650-ZOS   | 5695DF109       | DFSMSdfp                                             |
| IKJAxxxx - IKJCOxxx        | TSO/E scheduler                                        | 5650-ZOS   | 566528502       | TSO/E                                                |
| IKJCT43 - IKJCT47          | TSO/E scheduler                                        | 5650-ZOS   | 566528502       | TSO/E                                                |
| <b>IKJEBxxx</b>            | TSO/E scheduler                                        | 5650-ZOS   | 566528502       | TSO/E                                                |
| <b>IKJECxxx</b>            | TSO/E scheduler                                        | 5650-ZOS   | 566528502       | TSO/E                                                |
| <b>IKJEFxxx</b>            | Command processing                                     | 5650-ZOS   | 566528502       | TSO/E                                                |
| <b>IKJEGxxx</b>            | TSO/E TEST                                             | 5650-ZOS   | 566528503       | TSO/E                                                |
| <b>IKJELxxx</b>            | Command processing                                     | 5650-ZOS   | 5752SC1B8       | <b>MVS</b>                                           |
| IKJEXxxx - IKJOxxxx        | TSO/E scheduler                                        | 5650-ZOS   | 566528502       | TSO/E                                                |
| <b>IKJPAxxx</b>            | TSO/E TEST                                             | 5650-ZOS   | 566528503       | TSO/E                                                |
| IKJPOxxx - IKJSRxxx        | TSO/E scheduler                                        | 5650-ZOS   | 566528502       | TSO/E                                                |
| <b>IKJTExxx - IKJTMxxx</b> | TSO/E scheduler                                        | 5650-ZOS   | 566528502       | TSO/E                                                |
| <b>IKJTSTxx</b>            | TSO/E TEST                                             | 5650-ZOS   | 566528503       | TSO/E                                                |
| IKJTSVTx - IKJZT430        | TSO/E scheduler                                        | 5650-ZOS   | 566528502       | TSO/E                                                |
| IKJ                        | TSO terminal input/output controller (TIOC)            | 5650-ZOS   | 5752SC1T3       | TSO/E                                                |
| <b>IKT</b>                 | TSO virtual Telecommunications Access<br>Method (VTAM) | 5647-A01   | 569511701       | <b>Communication Server</b><br>for z/OS SNA Services |
| <b>IKY</b>                 | <b>PKI</b> Services                                    | 5650-ZOS   | 5752XXPKI       | Cryptographic Services                               |
| <b>ILR</b>                 | Auxiliary storage manager (ASM)                        | 5650-ZOS   | 5752SC1CW       | <b>MVS</b>                                           |
| <b>INM</b>                 | TSO/E interactive data transmission facility           | 5650-ZOS   | 566528504       | TSO/E                                                |
| IOE                        | z/OS Distributed File Service                          | 5650-ZOS   | 569694200       | Distributed File Service<br><b>SMB</b> Server        |
| IOE                        | z/OS File System (zFS)                                 | 5650-ZOS   | 5696EFS00       | z/OS File System (zFS)                               |
| <b>IOS</b>                 | Input/output supervisor                                | 5650-ZOS   | 5752SC1C3       | <b>MVS</b>                                           |
| $IPX$                      | Initial program load (IPL)                             | 5650-ZOS   | 5752SC1C9       | <b>MVS</b>                                           |
| IQP                        | PCIE services                                          | 5650-ZOS   | 5752SCIQP       | <b>MVS</b>                                           |
| <b>IRA</b>                 | System resources manager (SRM)                         | 5650-ZOS   | 5752SC1CX       | <b>MVS</b>                                           |
| IRR                        | Security Support                                       | 5650-ZOS   | 5752SC1BN       | <b>RACF</b>                                          |
| <b>IRR</b>                 | Resource Access Control Facility (RACF)                | 5650-ZOS   | 5752XXH00       | <b>RACF</b>                                          |
| $\operatorname{IRR}$       | Security Support                                       | 5650-ZOS   | 5752SC1BN       | <b>RACF</b>                                          |
| <b>IRX</b>                 | <b>REXX</b>                                            | 5650-ZOS   | 566528508       | TSO/E                                                |
| $\operatorname{ISG}$       | Global resource serialization                          | 5650-ZOS   | 5752SCSDS       | <b>MVS</b>                                           |
| $\ensuremath{\text{ISN}}$  | Service processor interface (SPI)                      | 5650-ZOS   | 5752SCSPI       | <b>MVS</b>                                           |
| $\operatorname{IST}$       | Virtual Telecommunications Access Method<br>(VTAM)     | 5650-ZOS   | 569511701       | Communication Server<br>for z/OS SNA Services        |
| <b>ITR</b>                 | System trace                                           | 5650-ZOS   | 5752SC142       | <b>MVS</b>                                           |
| <b>ITT</b>                 | Component trace                                        | 5650-ZOS   | 5752SCTRC       | <b>MVS</b>                                           |
| $\operatorname{ITV}$       | Data-in-virtual                                        | 5650-ZOS   | 5752SCDIV       | <b>MVS</b>                                           |
| ITZ                        | Transaction trace                                      | 5650-ZOS   | 5752SCTTR       | <b>MVS</b>                                           |
| <b>IWM</b>                 | Workload manager (WLM)                                 | 5650-ZOS   | 5752SCWLM       | <b>MVS</b>                                           |
| IXC                        | Cross-system coupling facility (XCF)                   | 5650-ZOS   | 5752SCXCF       | MVS                                                  |
| IXG                        | System logger                                          | 5650-ZOS   | 5752SCLOG       | <b>MVS</b>                                           |

*Table 1. Relating a module prefix to component and product (continued)*

| Module prefix      | Component name                            | Product ID | Component<br>ID                        | Product, element name,<br>or optional feature |
|--------------------|-------------------------------------------|------------|----------------------------------------|-----------------------------------------------|
| IXL                | Cross-system extended services (XES)      | 5650-ZOS   | 5752SCIXL                              | <b>MVS</b>                                    |
| <b>IXM</b>         | XML Toolkit for z/OS                      | 5655-151   | $\cdot$ 5655D4401<br>$\cdot$ 5655D4403 | <b>MVS</b>                                    |
| IXP                | Input/output configuration program (IOCP) | 5650-ZOS   | 566529101                              | <b>MVS</b>                                    |
| <b>JBB1213</b>     | TSO/E scheduler                           | 5650-ZOS   | 566528502                              | TSO/E                                         |
| JBB2215            | TSO/E scheduler                           | 5650-ZOS   | 566528502                              | TSO/E                                         |
| <b>SCIRCF</b>      | Reconfiguration                           | 5650-ZOS   | 5752SC1CZ                              | <b>MVS</b>                                    |
| <b>SGIKJICQ</b>    | TSO/E Information Center Facility (ICF)   | 5650-ZOS   | 566528506                              | TSO/E                                         |
| <b>SGIKJSM</b>     | TSO/E session manager                     | 5650-ZOS   | 566528505                              | TSO/E                                         |
| SGIKJ0 - SGIKJ4EB  | TSO/E EDIT                                | 5650-ZOS   | 566528501                              | TSO/E                                         |
| SGIKJ4EF           | TSO/E scheduler                           | 5650-ZOS   | 566528502                              | TSO/E                                         |
| SGIKJ4EG           | TSO/E TEST                                | 5650-ZOS   | 566528503                              | TSO/E                                         |
| SGIKJ44            | TSO/E scheduler                           | 5650-ZOS   | 566528502                              | TSO/E                                         |
| SGIKJ5EB           | TSO/E EDIT                                | 5650-ZOS   | 566528501                              | TSO/E                                         |
| SGIKJ5EG - SGIKJ5T | TSO/E TEST                                | 5650-ZOS   | 566528503                              | TSO/E                                         |
| <b>SGILDWT</b>     | Loadwait/Restart                          | 5650-ZOS   | 5752SCLWT                              | <b>MVS</b>                                    |
| <b>SGISPI</b>      | Service processor interface (SPI)         | 5650-ZOS   | 5752SCSPI                              | <b>MVS</b>                                    |
| SGS                | Stand-alone dump                          | 5650-ZOS   | 5752SC115                              | <b>MVS</b>                                    |

*Table 1. Relating a module prefix to component and product (continued)*

# **Relating component name to module, component, and product**

Use Table 2 to relate a component name to its module prefix, product ID, component ID, and product name.

| Component name                                                                                                    | Module prefix   Product ID |          | Component<br>ID    | Product or subsystem |
|----------------------------------------------------------------------------------------------------|----------------------------|----------|--------------------|----------------------|
| ABDUMP (See ABEND dump)                                                                                                    |                            |          |                    |                      |
| ABEND dump                                                                                                    | <b>IEA</b>                 | 5650-ZOS | <b>SCDMP</b>       | <b>MVS</b>           |
| Access Method Services (AMS)                                                                                                    | <b>IDC</b>                 | 5665     | 28430              | <b>DFSMSdfp</b>      |
| ACR (See alternate CPU recovery)                                                                                                   |                            |          |                    |                      |
| Address space control; includes:<br>Address space initialization<br>Region control task (RCT)<br>$\bullet$<br>Started task control | <b>IEA</b>                 | 5650-ZOS | SC <sub>1</sub> CU | <b>MVS</b>           |
| Address space services                                                                                                    | <b>ASE</b>                 | 5650-ZOS | <b>SCASE</b>       | <b>MVS</b>           |
| Advanced Program-to-Program Communication (APPC)                                                                                   | ATB, ASB                   | 5650-ZOS | <b>SCACB</b>       | <b>MVS</b>           |
| Allocation/unallocation                                                                                                    | IEA, IEF, IPL              | 5650-ZOS | SC1B4              | <b>MVS</b>           |
| Alternate CPU recovery (ACR)                                                                                                    | <b>IEA</b>                 | 5650-ZOS | <b>SCACR</b>       | <b>MVS</b>           |
| AMATERSE service aid                                                                                                    | <b>AMA</b>                 | 5650-ZOS | <b>SC112</b>       | <b>MVS</b>           |
| AMBLIST (See LIST service aid)                                                                                                    |                            |          |                    |                      |
| AMDPRDMP (See macros for GTF)                                                                                                    |                            |          |                    |                      |
| AMDSADMP (See stand-alone dump)                                                                                                    |                            |          |                    |                      |
| ANSI C++ Class Library                                                                                                    | <b>CRT</b>                 | 5650-ZOS | 19807              | Language Environment |
| APPC (See Advanced Program-to-Program<br>Communication)                                                                            |                            |          |                    |                      |
| ASM (See auxiliary storage manager)                                                                                                |                            |          |                    |                      |

*Table 2. Relating Component Name to Module, Component, and Product*

| Component name                                                                                                    | Module prefix              | Product ID        | Component<br>ID                | Product or subsystem                                |
|----------------------------------------------------------------------------------------------------|----------------------------|-------------------|--------------------------------|-----------------------------------------------------|
| Assign/unassign (See JES/scheduler services)                                                                                                    |                            |                   |                                |                                                     |
| Asynchronous operations manager (AOM)                                                                                                    | AOM, IEC,<br>IGX           | 5665              | 28465                          | <b>DFSMSdfp</b>                                     |
| Auxiliary storage manager (ASM)                                                                                                    | IEA, ILR                   | 5650-ZOS          | SC1CW                          | <b>MVS</b>                                          |
| Availability manager                                                                                                    | AVF                        | 5650-ZOS          | <b>SCAVM</b>                   | <b>MVS</b>                                          |
| Basic Access Methods (SAM)                                                                                                    | <b>IEC</b>                 | 5650-ZOS          | DF102                          | <b>DFSMS</b>                                        |
| Basic Access Methods (VIO)                                                                                                    | IDD                        | 5650-ZOS          | DF102                          | <b>DFSMS</b>                                        |
| Basic Telecommunications Access Method (BTAM)                                                                                                    | IEC, IGC, IGE,<br>IGG      | 5650-ZOS,<br>5665 | SC120, 97801                   | <b>BTAM</b>                                         |
| <b>Batch Runtime</b>                                                                                                    | <b>BCD</b>                 | 5650-ZOS          | SC <sub>1</sub> BC             | <b>MVS</b>                                          |
| $C/C++Library$                                                                                                    | <b>EDC</b>                 | 5650-ZOS          | 19805                          | Language Environment                                |
| C/C++ Performance Analyzer                                                                                                    | <b>CTV</b>                 | 5655-A45          | 5655A4501                      | <b>MVS</b>                                          |
| C/C++ Standard Library                                                                                                    | <b>CRT</b>                 | 5650-ZOS          | 19807                          | Language Environment                                |
| Callable service requests                                                                                                    | <b>CSR</b>                 | 5650-ZOS          | <b>SCCSR</b>                   | <b>MVS</b>                                          |
| Checkpoint/restart                                                                                                    | IGC, IGG, IHJ              | 5650-ZOS          | DF109                          | <b>DFSMSdfp</b>                                     |
| <b>CLIST</b>                                                                                                    | IKJ                        | 5665              | 285xx                          | TSO/E                                               |
| COBOL Library                                                                                                    | IGZ                        | 5650-ZOS          | 19802                          | Language Environment                                |
| Command processing; includes:<br>Command processors<br>Master scheduler<br>$\bullet$<br>Master trace<br>Reconfiguration<br>See also operations services (OPS) | IEE, IEZ, IGF,<br>IGG, IKJ | 5650-ZOS          | <b>SC1B8 SC1CZ</b>             | <b>MVS</b>                                          |
| Common Event Adapter                                                                                                    | <b>CEA</b>                 | 5650-ZOS          | <b>SCCEA</b>                   | <b>MVS</b>                                          |
| Common volume table of contents (VTOC) access<br>facility (CVAF)                                                                                              | CVA, ICV                   | 5650-ZOS          | DF133                          | <b>DFSMSdfp</b>                                     |
| COMMTASK (See communications task)                                                                                                    |                            |                   |                                |                                                     |
| Communication Server for z/OS IP Services                                                                                                    | EZA, EZB,<br>EZY, EZZ      | 5647-A01          | 5655HAL00                      | <b>Communication Server</b><br>for z/OS IP Services |
| Communications task (COMMTASK)                                                                                                    | IEA, IEE, IEZ,             | 5650-ZOS          | SC1CK                          | <b>MVS</b>                                          |
| <b>Console Services</b>                                                                                                    | CNZ                        |                   | SCIC <sub>4</sub>              |                                                     |
| Component trace                                                                                                    | $\ensuremath{\text{ITT}}$  | 5650-ZOS          | <b>SCTRC</b>                   | $\ensuremath{\text{MVS}}$                           |
| Context services including Registration services                                                                                                    | CTX, CRG                   | 5650-ZOS          | <b>SCCTX</b>                   | MVS                                                 |
| Contents supervision; includes library lookaside (LLA)                                                                                                    | CSV, IEA                   | 5650-ZOS          | SC <sub>1</sub> C <sub>J</sub> | <b>MVS</b>                                          |
| Converter/interpreter                                                                                                    | IEF, IEZ                   | 5650-ZOS          | SC <sub>1</sub> B <sub>9</sub> | <b>MVS</b>                                          |
| Cross memory services (See program call authorization<br>(PC/AUTH))                                                                                           |                            |                   |                                |                                                     |
| Cross-system coupling facility (XCF)                                                                                                    | IXC                        | 5650-ZOS          | <b>SCXCF</b>                   | <b>MVS</b>                                          |
| Cross-system extended services (XES)                                                                                                    | IXL                        | 5650-ZOS          | <b>SCIXL</b>                   | <b>MVS</b>                                          |
| CVAF (See command volume table of contents access<br>facility)                                                                                                | <b>CVA</b>                 | 5695-DF1          | DF133                          | <b>DFSMSdfp</b>                                     |
| DAE (See dump analysis and elimination)                                                                                                    |                            |                   |                                |                                                     |
| DAM (See Direct Access Method)                                                                                                    |                            |                   |                                |                                                     |
| DASD common services                                                                                                    | IGB                        | 5665              | 28460                          | <b>DFSMSdfp</b>                                     |
| DASD error recovery program (ERP)                                                                                                    | IEC, IGE                   | 5650-ZOS          | 28402                          | <b>DFSMSdfp</b>                                     |
| Data-in-virtual                                                                                                    | ITV                        | 5650-ZOS          | <b>SCDIV</b>                   | <b>MVS</b>                                          |
| Data management                                                                                                    | IEA                        | 5695              | DF107                          | DFSMSdfp                                            |

*Table 2. Relating Component Name to Module, Component, and Product (continued)*

| Component name                                                                                               | Module prefix   Product ID |          | Component<br>ID | Product or subsystem |
|----------------------------------------------------------------------------------------------------|----------------------------|----------|-----------------|----------------------|
| Data Management Support (CVAF)                                                                               | CVA, ICV                   | 5650-ZOS | <b>DF133</b>    | <b>DFSMSdfp</b>      |
| Data Management Support (OPEN/CLOSE/EOV)                                                                     | IEAVNP16                   | 5650-ZOS | DF107           | DFSMSdfp             |
| DDR (See dynamic device reconfiguration)                                                                     |                            |          |                 |                      |
| Device console services                                                                                      | <b>IGU</b>                 | 5665     | 28463           | <b>DFSMSdfp</b>      |
| Device Support: DASD (ERP)                                                                                   | <b>IEC</b>                 | 5650-ZOS | <b>DF111</b>    | <b>DFSMS</b>         |
| <b>Device Support Facilities</b>                                                                             | ICK                        | 5655-257 | 565899201       | <b>ICKDSF</b>        |
| Device Support Services (AOM)                                                                                | <b>AOM</b>                 | 5650-ZOS | DF113           | <b>DFSMS</b>         |
| Device Support: Tape/Unit record (SIO Exits)                                                                 | <b>IEC</b>                 | 5650-ZOS | <b>DF110</b>    | <b>DFSMS</b>         |
| <b>DFSMSdss</b>                                                                                              | <b>ADR</b>                 | 5650-ZOS | 32701           | <b>DFSMSdss</b>      |
| <b>DFSMS</b> Common Services                                                                                 | <b>IGB</b>                 | 5650-ZOS | <b>DFSMS</b>    |                      |
| <b>DFSMSdss</b>                                                                                              | <b>ADR</b>                 | 5650-ZOS | DF175           | <b>DFSMS</b>         |
| <b>DFSMShsm</b>                                                                                              | ARC                        | 5650-ZOS | <b>DF170</b>    | <b>DFSMShsm</b>      |
| <b>DFSMSrmm</b>                                                                                              | <b>EDG</b>                 | 5650-ZOS | <b>DF186</b>    | <b>DFSMSrmm</b>      |
| Direct access device space management (DADSM)                                                                | IGC, IGG                   | 5665     | 28417           | DFSMSdfp             |
| Direct Access Method (DAM)                                                                                   | IGC, IGG                   | 5665     | 28416           | <b>DFSMSdfp</b>      |
| Dump analysis and elimination (DAE)                                                                          | ADY                        | 5650-ZOS | <b>SC143</b>    | <b>MVS</b>           |
| Dumping services includes:<br>ABEND dumps<br>SNAP dump<br>• SVC dump                                         | IEA, IEE                   | 5650-ZOS | <b>SCDMP</b>    | <b>MVS</b>           |
| Dynamic device reconfiguration (DDR)                                                                         | IEF, IGC, IGE              | 5650-ZOS | BB1CS, SC1CE    | <b>MVS</b>           |
| Dynamic device reconfiguration (DDR)                                                                         | <b>IGF</b>                 | 5665     | BB1CS, SC1CE    | <b>MVS</b>           |
| Dynamic output (See scheduler services)                                                                      |                            |          |                 |                      |
| DYNOUT (See scheduler services)                                                                              |                            |          |                 |                      |
| ENF (See scheduler services)                                                                                 |                            |          |                 |                      |
| Environmental Record Editing and Printing (EREP)<br>program                                                  | IFB, IFC                   | 5650-ZOS | EREP1           | <b>EREP</b>          |
| EREP (See Environmental Record Editing and Printing)                                                         |                            |          |                 |                      |
| ERP (See DASD error recovery program, unit record<br>error recovery program, or tape error recovery program) |                            |          |                 |                      |
| Event notification facility (ENF) (See scheduler services)                                                   |                            |          |                 |                      |
| EXCP (See execute channel program)                                                                           |                            |          |                 |                      |
| Execute channel program (EXCP) processor                                                                     | <b>IEC</b>                 | 5650-ZOS | SC1C6           | <b>MVS</b>           |
| Extended floating point                                                                                      | <b>IEA</b>                 | 5650-ZOS | SC1CP           |                      |
| External writer (XWTR)                                                                                       | IASX, IEF, IGC             | 5650-ZOS | SC1B2           | JES2                 |
| Fetch program                                                                                                | <b>IEW</b>                 | 5650-ZOS | 28428           | <b>MVS</b>           |
| Firewall Technologies                                                                                        | ICA                        | 5650-ZOS | 5655A2800       | Security Server      |
| FLIH (See supervisor control)                                                                                |                            |          |                 |                      |
| Fortran Library                                                                                              | AFH                        | 5650-ZOS | 19804           | Language Environment |
| FSI (See functional subsystem interface)                                                                     |                            |          |                 |                      |
| Functional subsystem interface (FSI)                                                                         | IAZ                        | 5650-ZOS | <b>SC141</b>    | JES2                 |
| GAM (See Graphics Access Method)                                                                             |                            |          |                 |                      |
| Generalized trace facility (GTF)                                                                             | AHL, IEA,<br>IGC           | 5650-ZOS | <b>SC111</b>    | <b>MVS</b>           |
| Global resource serialization                                                                                | IEA, ISG                   | 5650-ZOS | $SCSDS$         | <b>MVS</b>           |

*Table 2. Relating Component Name to Module, Component, and Product (continued)*

| Component name                                                                                                    | Module prefix   Product ID      |                   | Component<br>ID                | Product or subsystem                                                      |
|----------------------------------------------------------------------------------------------------|---------------------------------|-------------------|--------------------------------|---------------------------------------------------------------------------|
| Graphics Access Method (GAM)                                                                                                    | GAB, IFF, IGC,<br><b>IGG</b>    | 5650-ZOS<br>5665  | SC1G0 97801                    | GAM/SP                                                                    |
| GTF (See generalized trace facility)                                                                                             |                                 |                   |                                |                                                                           |
| Hardware configuration definition (HCD)                                                                                          | <b>CBD</b>                      | 5650-ZOS          | SC1XL                          | <b>MVS</b>                                                                |
| HCD (see hardware configuration definition)                                                                                      |                                 |                   |                                |                                                                           |
| Hierarchical File System (HFS)                                                                                                   | <b>GFU</b>                      | 5695              | <b>DF185</b>                   | DFSMSdfp                                                                  |
| Hierarchical Storage Manager                                                                                                    | ARC                             | 5650-ZOS          | 32901                          | <b>DFSMShsm</b>                                                           |
| IBM Health Checker for z/OS                                                                                                    | <b>HZS</b>                      | 5650-ZOS          | <b>SCHZS</b>                   | <b>MVS</b>                                                                |
| IBM Policy Director Authorization Services for z/OS                                                                              | <b>HPD</b>                      | 5655-F95          | 5655F9500,<br>5655F9501        | <b>IBM Policy Director</b><br><b>Authorization Services</b><br>for $z/OS$ |
| ICF (See TSO/E Information Center Facility)                                                                                      |                                 |                   |                                |                                                                           |
| ICF catalog                                                                                                    | <b>IDA</b>                      | 5650-ZOS          | 28423, 28418                   | <b>DFSMSdfp</b>                                                           |
| ICSF (See Integrated Cryptographic Service Facility)                                                                             |                                 |                   |                                |                                                                           |
| IEBCOMPR utility                                                                                                    | IEB                             | 5650-ZOS          | 28443                          | <b>DFSMSdfp</b>                                                           |
| IEBCOPY utility                                                                                                    | IEB, IGG                        | 5650-ZOS          | 28446                          | <b>DFSMSdfp</b>                                                           |
| IEBDG utility                                                                                                    | <b>IEB</b>                      | 5650-ZOS          | 28442                          | <b>DFSMSdfp</b>                                                           |
| IEBEDIT utility                                                                                                    | IEB                             | 5650-ZOS          | 28449                          | DFSMSdfp                                                                  |
| <b>IEBGENER</b> utility                                                                                                    | IEB                             | 5650-ZOS          | 28447                          | <b>DFSMSdfp</b>                                                           |
| <b>IEBIMAGE</b> utility                                                                                                    | IEB                             | 5650-ZOS          | 28444                          | <b>DFSMSdfp</b>                                                           |
| <b>IEBPTPCH</b> utility                                                                                                    | IEB                             | 5650-ZOS          | 28437                          | <b>DFSMSdfp</b>                                                           |
| <b>IEBUPDTE</b> utility                                                                                                    | IEB                             | 5650-ZOS          | 28448                          | <b>DFSMSdfp</b>                                                           |
| IEHINITT utility                                                                                                    | IEH, IGC                        | 5650-ZOS          | 28438                          | <b>DFSMSdfp</b>                                                           |
| IEHLIST utility                                                                                                    | <b>IEH</b>                      | 5650-ZOS          | 28405                          | <b>DFSMSdfp</b>                                                           |
| IEHMOVE utility                                                                                                    | <b>IEH</b>                      | 5650-ZOS          | 28407                          | <b>DFSMSdfp</b>                                                           |
| IEHPROGM utility                                                                                                    | IEH                             | 5650-ZOS          | 28406                          | <b>DFSMSdfp</b>                                                           |
| IFCDIP00 service aid                                                                                                    | IEA, IFB, IFC,<br>IGE           | 5650-ZOS          | SC1CD                          | <b>MVS</b>                                                                |
| <b>IFHSTATR</b> utility                                                                                                    | <b>IFH</b>                      | 5650-ZOS          | 28439                          | <b>DFSMS</b>                                                              |
| Initial program load (IPL)                                                                                                    | <b>IEA</b>                      | 5650-ZOS          | SC1C9                          | <b>MVS</b>                                                                |
| Initiator/terminator                                                                                                    | IEF                             | 5650-ZOS          | SC1B6                          | <b>MVS</b>                                                                |
| Input/output configuration program (IOCP)                                                                                        | ICP, IXP                        | 5650-ZOS,<br>5665 | BB130, BB136,<br>29101, 29102  | MVS                                                                       |
| Input/output supervisor (IOS), includes IOS unit<br>information module (UIM)                                                     | CBP, IEA, IEC,<br>IGC, IGE, IOS | 5650-ZOS          | SC <sub>1</sub> C <sub>3</sub> | <b>MVS</b>                                                                |
| Integrated Cryptographic Service Facility (ICSF)                                                                                 | CSF, CSR                        | 5685              | 05101                          | <b>MVS</b>                                                                |
| Interactive problem control system (IPCS)                                                                                        | BLR, BLS                        | 5650-ZOS          | <b>SC132</b>                   | <b>MVS</b>                                                                |
| Interactive storage management facility (ISMF)                                                                                   | <b>DGT</b>                      | 5650-ZOS          | 28461                          | <b>DFSMSdfp</b>                                                           |
| Interactive storage management facility (ISMF) and<br>Hardware Configuration Definition (HCD)                                    | <b>DGT</b>                      | 5650-ZOS          | DF161                          | <b>DFSMS</b>                                                              |
| Interrupt handlers (See supervisor control)<br>First level interrupt handlers (FLIH)<br>• Second level interrupt handlers (SLIH) |                                 |                   |                                |                                                                           |
| IOCP (See input/output configuration program)                                                                                    |                                 |                   |                                |                                                                           |
| IOS (See input/output supervisor)                                                                                                |                                 |                   |                                |                                                                           |
| IPCS (See interactive problem control system)                                                                                    |                                 |                   |                                |                                                                           |
| IPL (See initial program load)                                                                                                   |                                 |                   |                                |                                                                           |

*Table 2. Relating Component Name to Module, Component, and Product (continued)*

| Component name                                                                                                    | Module prefix   Product ID                 |                       | Component<br>ID | Product or subsystem                   |
|----------------------------------------------------------------------------------------------------|--------------------------------------------|-----------------------|-----------------|----------------------------------------|
| JES scheduler services                                                                                                   | IEF                                        | 5650-ZOS              | <b>SC144</b>    | <b>MVS</b>                             |
| JES <sub>2</sub>                                                                                                    | HAS, IAS, IGC                              | 5650-ZOS              | SC1BH           | JES <sub>2</sub>                       |
| JES3                                                                                                    | IAT                                        | 5650-ZOS              | SC1BA           | IES <sub>3</sub>                       |
| Language Environment<br>Note: CEQ excludes CEQA, CEQL, and CEQN, which<br>belong to Open Cryptographic Enhanced Plug-ins | CEE, CEH,<br>CEL, CEI,<br>CEQ, CEU,<br>CEZ | 5650-ZOS              | 19801           | Language Environment                   |
| <b>LDAP</b> Server                                                                                                    | GLD                                        | 5650-ZOS              | 565506803       | <b>Integrated Security</b><br>Server   |
| Library lookaside (See contents supervision)                                                                             |                                            |                       |                 |                                        |
| Linkage editor                                                                                                    | HEW, IEW                                   | 5650-ZOS              | 28408           | DFSMSdfp                               |
| LINK/LOADGO prompter                                                                                                    | AKJ                                        | 5650-ZOS              | <b>DF108</b>    | <b>DFSMSdfp</b>                        |
| LIST service aid (AMBLIST)                                                                                               | AMB                                        | 5650-ZOS,<br>5650-ZOS | DF108, 28412    | DFSMSdfp                               |
| LLA (See contents supervision)                                                                                           |                                            |                       |                 |                                        |
| Loader                                                                                                    | HEW, IEW                                   | 5650-ZOS              | 28411           | DFSMSdfp                               |
| Loadwait/Restart                                                                                                    | BLW, IEA, IEE,<br>SGI                      | 5650-ZOS              | <b>SCLWT</b>    | <b>MVS</b>                             |
| Logrec (See logrec error recording)                                                                                      |                                            |                       |                 |                                        |
| Logrec error recording                                                                                                   | IFB, IFC, IGC,<br>IEA                      | 5650-ZOS              | <b>SCOBR</b>    | <b>MVS</b>                             |
| Machine check handler (MCH)                                                                                              | IGF                                        | 5650-ZOS              | BB1CT           | <b>MVS</b>                             |
| Macros for GTF (formerly AMDPRDMP macros)                                                                                | AHL                                        | 5650-ZOS              | <b>SC113</b>    | <b>MVS</b>                             |
| Mapping macros for supervisor services, also called<br>common mapping macros                                             | IEA, IHA                                   | 5650-ZOS              | SC101           | <b>MVS</b>                             |
| Master scheduler (See command processing)                                                                                |                                            |                       |                 |                                        |
| Master subsystem/subsystem interface (MSI and SSI)                                                                       | <b>IEFJ</b>                                | 5650-ZOS              | SC1B6           | <b>MVS</b>                             |
| Master trace (See command processing)                                                                                    |                                            |                       |                 |                                        |
| MCH (See machine check handler)                                                                                          |                                            |                       |                 |                                        |
| Media manager                                                                                                    | ICY                                        | 5655-XA3              | 28415           | DFSMSdfp                               |
| MMS (See MVS message service)                                                                                            |                                            |                       |                 |                                        |
| MSI (See master subsystem/subsystem interface)                                                                           |                                            |                       |                 |                                        |
| MVS configuration program (MVSCP)                                                                                        | CBP                                        | 5665                  | 29105           | $\ensuremath{\text{MVS}}$              |
| MVS message service (MMS)                                                                                                | CNL                                        | 5650-ZOS              | <b>SCMMS</b>    | <b>MVS</b>                             |
| MVS reuse                                                                                                    | ASA                                        | 5650-ZOS              | <b>SCASA</b>    | <b>MVS</b>                             |
| Network Authentication Service                                                                                           | <b>EUVF</b>                                | 5650-ZOS              | 565506807       | <b>Integrated Security</b><br>Services |
| Network File System Server (NFSS)                                                                                        | GFSA                                       | 5650-ZOS,<br>5650-ZOS | DF121, 28484    | DFSMSdfp                               |
| NIP (See nucleus initialization program)                                                                                 |                                            |                       |                 |                                        |
| Nucleus initialization program (NIP)                                                                                     | IEA                                        | 5650-ZOS              | SC1C8           | <b>MVS</b>                             |
| OAM (See Object Access Method)                                                                                           |                                            |                       |                 |                                        |
| Object Access Method (OAM)                                                                                               | <b>CBR</b>                                 | 5650-ZOS,<br>5650-ZOS | DF180, 28481    | DFSMSdfp                               |
| OBR (See outboard recording)                                                                                             |                                            |                       |                 |                                        |
| <b>OCR</b>                                                                                                    | IGG                                        | 5650-ZOS              | SC1D5           |                                        |
| OLTEP (See online test executive program)                                                                                |                                            |                       |                 |                                        |
| Online test executive program (OLTEP)                                                                                    | IFD, IGC                                   | 5650-ZOS              | SC106           | <b>MVS</b>                             |

*Table 2. Relating Component Name to Module, Component, and Product (continued)*

| Component name                                                                                 | Module prefix   Product ID         |          | Component<br>ID | Product or subsystem   |
|------------------------------------------------------------------------------------------------|------------------------------------|----------|-----------------|------------------------|
| OPEN/CLOSE/EOV (end-of-volume)                                                                 | IEAVNP16,<br>IFG, IGC, IGG,<br>IMD | 5650-ZOS | 28413           | <b>DFSMSdfp</b>        |
| Open Cryptographic Enhanced Plug-ins                                                           | CEQA, CEQL,<br><b>CEQN</b>         | 5694-A01 | 565506084       | Cryptographic Services |
| Open Cryptographic Services Facility                                                           | <b>CDS</b>                         | 5694–A01 | 565506084       | Cryptographic Services |
| Operations services (OPS); includes:<br>Command processing<br><b>COMMTASK</b><br><b>DIDOCS</b> |                                    |          |                 |                        |
| Outboard recording (OBR) of logrec error recording                                             | IEA, IFB, IGC,<br>IFC              | 5650-ZOS | <b>SCOBR</b>    | <b>MVS</b>             |
| Overlay supervisor                                                                             | <b>IEW</b>                         | 5650-ZOS | 28426           | <b>DFSMSdfp</b>        |
| PAM (See Partitioned Access Method)                                                            |                                    |          |                 |                        |
| Partitioned Access Method (PAM)                                                                | IGC, IGG                           | 5665     | 28422           | <b>DFSMSdfp</b>        |
| Password protect                                                                               | IGC                                | 5665     | 28421           | <b>DFSMSdfp</b>        |
| PC/AUTH (See Program Call authorization)                                                       |                                    |          |                 |                        |
| <b>PKI</b> Services                                                                            | IKY                                | 5650-ZOS | 5752XXPKI       | Cryptographic Services |
| PL/I Library, VA PL/I Library                                                                  | IBM                                | 5650-ZOS | 19803, 19806    | Language Environment   |
| Predictive Failure Analysis                                                                    | AIR                                | 5650-ZOS | 5752SCPFA       | <b>MVS</b>             |
| Problem Documentation Upload Utility (PDUU)                                                    | <b>AMA</b>                         | 5650-ZOS | <b>SC112</b>    | <b>MVS</b>             |
| Program Call authorization (PC/AUTH) service routines                                          | <b>IEA</b>                         | 5650-ZOS | <b>SCXMS</b>    | <b>MVS</b>             |
| Program Management (linkage editor, batch loader,<br>overlay supervisor)                       | HEW, IEW                           | 5650-ZOS | <b>DF108</b>    | <b>DFSMS</b>           |
| Program Management (LINK/LOADGO prompter)                                                      | AKJ                                | 5650-ZOS | 28409           | <b>DFSMSdfp</b>        |
| Programmed Cryptographic Facility                                                              | ICT                                | 5740-XY5 | 5741XY500       | 5741XY500              |
| RACF (See Resource Access Control Facility)                                                    |                                    |          |                 |                        |
| RCT (See address space control)                                                                |                                    |          |                 |                        |
| Real storage manager (RSM)                                                                     | IAR                                | 5650-ZOS | SC1CR           | <b>MVS</b>             |
| Reconfiguration (See command processing)                                                       |                                    |          |                 |                        |
| Recovery termination manager (RTM)                                                             | IEA                                | 5650-ZOS | <b>SCRTM</b>    | <b>MVS</b>             |
| Region control task (RCT) (See address space control)                                          |                                    |          |                 |                        |
| Resource Access Control Facility (RACF)                                                        | ICH, IRR                           | 5650-ZOS | XXH00           | <b>RACF</b>            |
| Resource Measurement Facility (RMF)                                                            | ERB                                | 5665     | 27404           | <b>RMF</b>             |
| Resource recovery services                                                                     | <b>ATR</b>                         | 5645     | <b>SCRRS</b>    | <b>MVS</b>             |
| REXX                                                                                           | $\text{IRX}{}$                     | 5665     | 28508           | TSO/E                  |
| RMF (See Resource Measurement Facility)                                                        |                                    |          |                 |                        |
| RSM (See real storage manger)                                                                  |                                    |          |                 |                        |
| RTM (See recovery termination manager)                                                         |                                    |          |                 |                        |
| Runtime Diagnostics                                                                            | HZR                                | 5694–A01 | 5752SCRTD       | <b>MVS</b>             |
| Run-time Library Extensions                                                                    | CBQ, CDA,<br>CLB, CLE              | 5694-A01 | 56551210D       | <b>MVS</b>             |
| SADMP (See stand-alone dump)                                                                   |                                    |          |                 |                        |
| SAM (See Sequential Access Method or System<br>Availability Management)                        |                                    |          |                 |                        |
| Scheduler restart                                                                              | IEF                                | 5650-ZOS | SC1B3           | <b>MVS</b>             |

*Table 2. Relating Component Name to Module, Component, and Product (continued)*

| Component name                                                                                                    | Module prefix              | <b>Product ID</b> | Component<br>ID                | Product or subsystem   |
|----------------------------------------------------------------------------------------------------|----------------------------|-------------------|--------------------------------|------------------------|
| Scheduler services; includes:<br>Dynamic output (DYNOUT)<br>Event notification facility (ENF)<br>Scheduler JCL facility (SJF)                            | IEF                        | 5650-ZOS          | <b>BB131</b>                   | <b>MVS</b>             |
| Sequential Access Method (SAM)                                                                                                    | IEC, IFG, IGC,<br>IGG      | 5650-ZOS          | 28414                          | DFSMSdfp               |
| Sequential Access Method (SAM) subsystem interface                                                                                                    | IGE, IGG                   | 5665              | 28429                          | DFSMSdfp               |
| Scheduler JCL facility (SJF) (See scheduler services)                                                                                                    |                            |                   |                                |                        |
| Scheduler work area (SWA) manager                                                                                                    | IEF                        | 5650-ZOS          | SC1B5                          | <b>MVS</b>             |
| Security access facility (SAF)                                                                                                    | <b>IEA</b>                 | 5650-ZOS          | SC1BN                          | <b>MVS</b>             |
| Security support                                                                                                    | <b>IRR</b>                 | 5650-ZOS          | SC1BN                          | <b>RACF</b>            |
| Service Processor Interface (SPI)                                                                                                    | <b>IEA</b>                 | 5650-ZOS          | <b>SCSPI</b>                   | <b>MVS</b>             |
| Serviceability level indicator processing (SLIP)                                                                                                    | <b>IEA</b>                 | 5650-ZOS          | <b>SCSLP</b>                   | <b>MVS</b>             |
| $SIO$ (See start $I/O$ )                                                                                                    |                            |                   |                                |                        |
| SJF (See scheduler services)                                                                                                    |                            |                   |                                |                        |
| SNAP dump                                                                                                    | <b>IEA</b>                 | 5650-ZOS          | <b>SCDMP</b>                   | <b>MVS</b>             |
| SLIH (See supervisor control)                                                                                                    |                            |                   |                                |                        |
| SMF (See system management facilities)                                                                                                    |                            |                   |                                |                        |
| SMP/E                                                                                                    | <b>GIM</b>                 | 5647-A01          | 566894901                      | SMP/E                  |
| SMP/E Planning and Migration Assistant                                                                                                    | <b>BCN</b>                 | 5647-A01          | 566894901                      | SMP/E                  |
| SMS (See storage management subsystem)                                                                                                    |                            |                   |                                |                        |
| SPZAP service aid                                                                                                    | <b>AMA</b>                 | 5650-ZOS          | <b>SC112</b>                   | <b>MVS</b>             |
| SPZAP service aid                                                                                                    | <b>IGW</b>                 | 5650-ZOS          |                                | <b>BCP</b>             |
| SSI (See master subsystem/subsystem interface)                                                                                                    |                            |                   |                                |                        |
| SSL (See System SSL)                                                                                                    |                            |                   |                                |                        |
| Stand alone device support facilities                                                                                                    | ICL                        | 5748              | DS1UR                          | DFSMSdfp               |
| Stand alone dump (SADMP)                                                                                                    | AMD, SGS                   | 5650-ZOS          | <b>SC115</b>                   | <b>MVS</b>             |
| Started task control (See address space control)                                                                                                    |                            |                   |                                |                        |
| Start I/O (SIO) exits                                                                                                    | IEC                        | 5650-ZOS          | 28427                          | <b>DFSMS</b>           |
| System data mover                                                                                                    | ANT                        | 5650-ZOS          |                                | <b>DFSMS</b>           |
| System macros                                                                                                    | <b>IHB</b>                 | 5650-ZOS          | SC1CL                          | <b>MVS</b>             |
| System SSL                                                                                                    | <b>GSK</b>                 | 5650-ZOS          | 565506805                      | Cryptographic Services |
| Storage management subsystem (SMS)                                                                                                    | IEA, IGD                   | 5695              | DF101 28462                    | DFSMSdfp               |
| Supervisor control; includes:<br>Dispatcher<br>$\bullet$<br>First level interrupt handlers (FLIH)<br>$\bullet$<br>Second level interrupt handlers (SLIH) | IEA, IGC                   | 5650-ZOS          | SC <sub>1</sub> C <sub>5</sub> | <b>MVS</b>             |
| SVC dump                                                                                                    | IEE                        | 5650-ZOS          | <b>SCDMP</b>                   | <b>MVS</b>             |
| SWA manager (See scheduler work area manager)                                                                                                    |                            |                   |                                |                        |
| Symptom record (SYMREC) services                                                                                                    | <b>ASR</b>                 | 5650-ZOS          | <b>SCASR</b>                   | <b>MVS</b>             |
| SYMREC (See symptom record)                                                                                                    |                            |                   |                                |                        |
| System logger                                                                                                    | IXG                        | 5650-ZOS          | <b>SCLOG</b>                   | <b>MVS</b>             |
| System management facilities (SMF); includes SMF<br>scheduler                                                                                            | IEA, IEE, IEF,<br>IFA, IGX | 5650-ZOS          | SC100, SC102                   | <b>MVS</b>             |
| System resources manager (SRM)                                                                                                    | IEA, IEE, IRA              | 5650-ZOS          | SC1CX                          | <b>MVS</b>             |
| System Availability Management (SAM) of the Resource<br>Measurement Facility (RMF)                                                                       | AMS                        | 5665              | 27404                          | <b>RMF</b>             |

*Table 2. Relating Component Name to Module, Component, and Product (continued)*

| Component name                                                                               | Module prefix   Product ID        |                   | Component<br>ID | Product or subsystem                             |
|----------------------------------------------------------------------------------------------|-----------------------------------|-------------------|-----------------|--------------------------------------------------|
| System REXX                                                                                  | AXR                               | 5650-ZOS          | <b>SCAXR</b>    | <b>MVS</b>                                       |
| System trace                                                                                 | IEA, IEE, ITR                     | 5650-ZOS          | SC142           | <b>MVS</b>                                       |
| Tape error recovery program/volume error statistics<br>(ERP/VES)                             | IEC, IGC, IGE                     | 5650-ZOS<br>28401 |                 | <b>DFSMSdfp</b>                                  |
| Task management                                                                              | <b>IEA</b>                        | 5650-ZOS          | SC1CL           | <b>MVS</b>                                       |
| Timer supervision                                                                            | IEA, IEE                          | 5650-ZOS          | SC1CV           | <b>MVS</b>                                       |
| Time Sharing Option (TSO)                                                                    |                                   | 5665              | XT600           | TSO/E                                            |
| TIOC (See TSO terminal input output controller)                                              |                                   |                   |                 |                                                  |
| Transaction trace                                                                            | <b>ITZ</b>                        | 5650-ZOS          | <b>SCTTR</b>    | <b>MVS</b>                                       |
| TSO (See Time Sharing Option)                                                                |                                   |                   |                 |                                                  |
| TSO and TSO/E EDIT                                                                           | IKJ                               | 5665<br>5650-ZOS  | SC1T0 28501     | TSO/E                                            |
| TSO/E extended connectivity facility                                                         | <b>CHS</b>                        | 5665              | 28507           | TSO/E                                            |
| TSO/E Information Center Facility (ICF)                                                      | ICQ, SCI                          | 5665              | 28506           | TSO/E                                            |
| TSO/E interactive data transmission facility                                                 | <b>INM</b>                        | 5665              | 28504           | TSO/E                                            |
| TSO and TSO/E scheduler (ALLOCATE, CANCEL,<br>OUTPUT, STATUS, and SUBMIT commands)           | IEE, IGX, IHA,<br>IKJ, JBB, SGIKJ | 5665<br>5650-ZOS  | SC1T4 28502     | TSO/E                                            |
| TSO and TSO/E session manager                                                                | ADF, END,<br>SGI                  | 5665              | 28505           | TSO/E                                            |
| TSO terminal input output controller (TIOC)                                                  | IED, IGC, IGG,<br>IKJ             | SC1T3<br>5650-ZOS |                 | TSO/E                                            |
| TSO and TSO/E TEST                                                                           | IGC, IKJ, SGI                     | 5665              | 28503           | TSO/E                                            |
| TSO utilities                                                                                | IKJ                               | 5665              | 28436           | TSO/E                                            |
| TSO Virtual Telecommunications Access Method<br>(VTAM)                                       | IKT, IST                          | 5746 - A01        | 569511701       | <b>Communication Server</b><br>for z/OS Services |
| UIM (See device independent display operator control<br>support and input/output supervisor) |                                   |                   |                 |                                                  |
| Unit record error recovery program (ERP)                                                     | <b>IGE</b>                        | 5665              | 28403           | <b>DFSMSdfp</b>                                  |
| <b>Utilities</b>                                                                             | IEB, IEH                          | 5650-ZOS          | <b>DF114</b>    | <b>DFSMS</b>                                     |
| Utilities (3800 Offline Utility)                                                             | CIP                               | 5650-ZOS          | DF114           | <b>DFSMS</b>                                     |
| VBP (See virtual I/O (VIO))                                                                  |                                   |                   |                 |                                                  |
| Virtual I/O (VIO)                                                                            | IDA, IDD                          | 5650-ZOS          | 28423           | <b>DFSMSdfp</b>                                  |
| Virtual lookaside facility (VLF)                                                             | <b>COF</b>                        | 5650-ZOS          | SC164           | <b>MVS</b>                                       |
| Virtual Storage Access Method (VSAM)                                                         | IDA, IFG, IGC,<br>IGG             | 5650-ZOS          | <b>DF105</b>    | <b>DFSMS</b>                                     |
| Virtual Storage Access Method (VSAM)                                                         | IEF, IFG                          | 5650-ZOS          | 28418           | <b>DFSMSdfp</b>                                  |
| Virtual storage management (VSM)                                                             | IEA, IGV                          | 5650-ZOS          | SC1CH           | <b>MVS</b>                                       |
| Virtual Telecommunications Access Method (VTAM)                                              | <b>IST</b>                        | 5650-ZOS,<br>5685 | 28901, 08501    | <b>VTAM</b>                                      |
| VLF (See virtual lookaside facility)                                                         |                                   |                   |                 |                                                  |
| VSAM (See Virtual Storage Access Method)                                                     |                                   |                   |                 |                                                  |
| VSAM block processor                                                                         | IDA                               | 5650-ZOS          | 28419           | <b>DFSMSdfp</b>                                  |
| VSAM/Media manager and VIO                                                                   | ICY, IDA, IEF,<br><b>IFG</b>      | 5650-ZOS          | <b>DF106</b>    | <b>DFSMS</b>                                     |
| VSAM open/close/EOV (end-of-volume)                                                          | <b>IDA</b>                        | 5650-ZOS          | 28451           | <b>DFSMSdfp</b>                                  |
| VSAM record management                                                                       | <b>IDA</b>                        | 5650-ZOS          | 28452           | <b>DFSMSdfp</b>                                  |
| VSM (See virtual storage management)                                                         |                                   |                   |                 |                                                  |

*Table 2. Relating Component Name to Module, Component, and Product (continued)*

| Component name                                      | Module prefix   Product ID |          | Component<br>ID | Product or subsystem                          |
|-----------------------------------------------------|----------------------------|----------|-----------------|-----------------------------------------------|
| VTAM (See Virtual Telecommunications Access Method) |                            |          |                 |                                               |
| WLM (See workload manager)                          |                            |          |                 |                                               |
| Workload manager                                    | <b>IWM</b>                 | 5650-ZOS | <b>SCWLM</b>    | <b>MVS</b>                                    |
| XES (See cross-system extended services)            |                            |          |                 |                                               |
| XCF (See cross-system coupling facility)            |                            |          |                 |                                               |
| XL C/C++ Compiler                                   | <b>CNN</b>                 | 5694-A01 | 56551210A       | <b>MVS</b>                                    |
| XML Toolkit for z/OS                                | <b>IXM</b>                 | 5655-151 | 5655-151        | <b>MVS</b>                                    |
| XWTR (See external writer)                          |                            |          |                 |                                               |
| z/OS Distributed File Service                       | <b>IOE</b>                 | 5650-ZOS | 569694200       | Distributed File Service<br><b>SMB</b> Server |
| z/OS Shell and Utilities                            | <b>FSUM</b>                | 5695     | SCPX2           | <b>MVS</b>                                    |
| z/OS UNIX Debugger                                  | <b>FDBX</b>                | 5695     | SCPX3           | <b>MVS</b>                                    |
| z/OS UNIX application services                      | <b>FOM</b>                 | 5695     | SCPX4           | <b>MVS</b>                                    |
| z/OS UNIX support                                   | <b>BOP</b>                 | 5695     | SCPX6           | <b>MVS</b>                                    |
| z/OS UNIX system services                           | <b>BPX</b>                 | 5695     | SCPX1           | <b>MVS</b>                                    |
| z/OS File System (zFS)                              | <b>IOE</b>                 | 5650-ZOS | 5696EFS00       | z/OS File System (zFS)                        |
| 3505/3525 reader/punch                              | <b>IGG</b>                 | 5650-ZOS | 28431           | <b>DFSMSdfp</b>                               |
| 3800 offline utility                                | CIP, GRAF,<br>GRF, XTB     | 5650-ZOS | 28450           | <b>DFSMSdfp</b>                               |
| 3890 document processor                             | IGE, IGG                   | 5650-ZOS | SC1DF           | DFSMSdfp                                      |

*Table 2. Relating Component Name to Module, Component, and Product (continued)*

# **Relating component ID to component name, module prefix, and product**

Use Table 3 to relate a component ID to its component name, module prefix, product ID and product name.

| Component<br>ID | Component name                                                                                                    | Module prefix                        | Product ID | Product or subsystem |
|-----------------|----------------------------------------------------------------------------------------------------|--------------------------------------|------------|----------------------|
| <b>BB1CS</b>    | Dynamic device reconfiguration (DDR)                                                                                        | IEF, IGC, IGE,<br>IGF                | 5650-ZOS   | <b>MVS</b>           |
| <b>BB1CT</b>    | Machine check handler (MCH)                                                                                                 | IGF                                  | 5650-ZOS   | <b>MVS</b>           |
| <b>BB131</b>    | Scheduler services:<br>Event notification facility (ENF)<br>$\bullet$<br>• Dynamic output<br>• Scheduler JCL facility (SJF) | IEA, IEF                             | 5650-ZOS   | <b>MVS</b>           |
| <b>DF101</b>    | Storage management subsystem (SMS)                                                                                          | IGD                                  | 5695       | <b>DFSMSdfp</b>      |
| <b>DF102</b>    | Basic Access Methods (VIO)<br>Basic Access Methods (SAM)                                                                    | IDD<br>$\bullet$<br>IEC<br>$\bullet$ | 5650-ZOS   | <b>DFSMS</b>         |
| <b>DF104</b>    | <b>DFSMS Common Services</b>                                                                                                | <b>IGB</b>                           | 5650-ZOS   | <b>DFSMS</b>         |
| <b>DF105</b>    | Virtual Storage Access Method (VSAM)                                                                                        | IDA, IEF, IFG,<br>IGC, IGG           | 5650-ZOS   | <b>DFSMS</b>         |
| <b>DF106</b>    | Virtual I/O                                                                                                    | IDA, IDD                             | 5650-ZOS   | <b>DFSMS</b>         |
| <b>DF106</b>    | • Virtual Storage Access Method (VSAM)<br>• open/close/EOV (end-of-volume)<br>VSAM/media manager and VIO                    | ICY, IDA, IFG                        | 5650-ZOS   | <b>DFSMS</b>         |

*Table 3. Relating Component ID to Component Name, Module Prefix, and Product*

| Component<br>ID               | Component name                                                                                             | Module prefix                | Product ID                | Product or subsystem      |
|-------------------------------|----------------------------------------------------------------------------------------------------|------------------------------|---------------------------|---------------------------|
| <b>DF106</b>                  | Virtual Storage Access Method (VSAM) record<br>management                                                  | <b>IDA</b>                   | 5695                      | DFSMSdfp                  |
| <b>DF106</b>                  | Virtual Storage Access Method (VSAM) block<br>processor                                                    | IDA, IGC                     | 5695                      | DFSMSdfp                  |
| <b>DF106</b>                  | Media manager                                                                                              | <b>ICY</b>                   | 5695                      | DFSMSdfp                  |
| DF107                         | • Data Management Support (CVAF)<br>• Data Management Support (OPEN/CLOSE/EOV)                             | CVA, ICV,<br>IEAVNP16        | 5650-ZOS                  | <b>DFSMS</b>              |
| <b>DF108</b>                  | • Linkage editor<br>LINK/LOADGO prompter<br>Loader<br>• LIST service aid (AMBLIST)<br>• Program management | AKJ, AMB, HEW,<br><b>IEW</b> | 5650-ZOS                  | <b>DFSMS</b>              |
| DF109                         | Checkpoint/restart                                                                                         | IGC, IGG, IHJ                | 5650-ZOS                  | DFSMSdfp                  |
| <b>DF110</b>                  | Device Support: Tape/Unit record (SIO Exits)                                                               | <b>IEC</b>                   | 5650-ZOS                  | <b>DFSMS</b>              |
| <b>DF111</b>                  | • Device Support: DASD (ERP)<br>• Device Support: DASD (SIO Exits)                                         | <b>IEC</b>                   | 5650-ZOS,<br><b>DFSMS</b> |                           |
| <b>DF113</b>                  | Device Support Services (AOM)                                                                              | AOM, IEC, IGX                | 5650-ZOS                  | <b>DFSMS</b>              |
| <b>DF114</b>                  | • Utilities<br>• Utilities (3800 Offline Utility)                                                          | IEB, IEH, CIP                | 5650-ZOS                  | <b>DFSMS</b>              |
| DF121                         | Network file system server (NFSS)                                                                          | <b>GFSA</b>                  | 5650-ZOS                  | <b>DFSMS</b>              |
| DF133                         | Data Management Support CVA, ICV, IDA                                                                      | <b>CVAF</b>                  | 5650-ZOS                  | DFSMSdfp                  |
| DF161                         | Interactive storage management facility (ISMF) and<br>Hardware Configuration Definition (HCD)              | <b>DGT</b>                   | 5650-ZOS                  | <b>DFSMS</b>              |
| <b>DF170</b>                  | <b>DFSMShsm</b>                                                                                            | <b>ARC</b>                   | 5650-ZOS                  | <b>DFSMS</b>              |
| <b>DF180</b>                  | Object Access Method (OAM)                                                                                 | <b>CBR</b>                   | 5695                      | <b>DFSMSdfp</b>           |
| <b>DF186</b>                  | <b>DFSMSrmm</b>                                                                                            | <b>EDG</b>                   | 5650-ZOS                  | <b>DFSMSrmm</b>           |
| <b>DF175</b>                  | <b>DFSMSdss</b>                                                                                            | ADR                          | 5695 DF1                  | <b>DFSMSdss</b>           |
| DF185                         | Hierarchical File System (HFS) Adapter                                                                     | <b>GFU</b>                   | 5695                      | DFSMSdfp                  |
| DS1UR                         | Stand-alone device support facilities                                                                      | ICL                          | 5748                      | <b>DFSMSdfp</b>           |
| IXX00                         | Systems Application Architecture® REXX                                                                     |                              | 5650-ZOS                  | TSO/E                     |
| <b>SCACB</b>                  | Advanced Program-to-Program Communication<br>(APPC)                                                        | ATB, ASB                     | 5650-ZOS                  | <b>MVS</b>                |
| <b>SCACR</b>                  | Alternate CPU Recovery                                                                                     | <b>IEA</b>                   | 5650-ZOS                  | <b>MVS</b>                |
| <b>SCASA</b>                  | MVS reuse                                                                                                  | <b>ASA</b>                   | 5650-ZOS                  | <b>MVS</b>                |
| <b>SCASE</b>                  | Address space services                                                                                     | $\operatorname{ASE}$         | 5650-ZOS                  | <b>MVS</b>                |
| <b>SCASR</b>                  | Symptom record (SYMREC) services                                                                           | ASR                          | 5650-ZOS                  | <b>MVS</b>                |
| <b>SCAVM</b>                  | Availability manager                                                                                       | $\operatorname{AVF}$         | 5650-ZOS                  | <b>MVS</b>                |
| <b>SCAXR</b>                  | System REXX                                                                                                | <b>AXR</b>                   | 5650-ZOS                  | <b>MVS</b>                |
| <b>SCCEA</b>                  | Common Event Adapter                                                                                       | <b>CEA</b>                   | 5650-ZOS                  | <b>MVS</b>                |
| $SCCSR$                       | Callable service requests                                                                                  | CSR                          | 5650-ZOS                  | <b>MVS</b>                |
| <b>SCCTX</b>                  | Context services including Registration services                                                           | CRG, CTX                     | 5650-ZOS                  | <b>MVS</b>                |
| <b>SCDIV</b>                  | Data-in-virtual                                                                                            | <b>ITV</b>                   | 5650-ZOS                  | <b>MVS</b>                |
| <b>SCDMP</b>                  | Dumping Services                                                                                           | IEA, IEE                     | 5650-ZOS                  | <b>MVS</b>                |
| <b>SCHZS</b>                  | IBM Health Checker for z/OS                                                                                | <b>HZS</b>                   | 5650-ZOS                  | <b>MVS</b>                |
| $\ensuremath{\mathrm{SCIXL}}$ | Cross-system extended services (XES)                                                                       | IXL                          | 5650-ZOS                  | <b>MVS</b>                |
| SCLOG                         | System logger                                                                                              | <b>IXG</b>                   | 5650-ZOS                  | <b>MVS</b>                |
| <b>SCLWT</b>                  | Loadwait/Restart                                                                                           | BLW, IEA, SGI                | 5650-ZOS                  | $\ensuremath{\text{MVS}}$ |

*Table 3. Relating Component ID to Component Name, Module Prefix, and Product (continued)*

| Component<br>ID | Component name                                                                               | Module prefix                                   | Product ID | Product or subsystem |
|-----------------|----------------------------------------------------------------------------------------------|-------------------------------------------------|------------|----------------------|
| <b>SCMMS</b>    | MVS message service (MMS)                                                                    | <b>CNL</b>                                      | <b>MVS</b> |                      |
| <b>SCOBR</b>    | Outboard recording (OBR) of logrec error recording                                           | IEA, IFB, IFC,<br>IGC                           | <b>MVS</b> |                      |
| <b>SCOBR</b>    | Logrec error recording                                                                       | IFB, IFC, IGE                                   | 5650-ZOS   | <b>MVS</b>           |
| <b>SCPFA</b>    | Predictive Failure Analysis (PFA)                                                            | AIR-AIRH                                        | 5694       | <b>MVS</b>           |
| SCPX1           | z/OS UNIX system services                                                                    | <b>BPX</b>                                      | 5695       | <b>MVS</b>           |
| SCPX2           | z/OS Shell and Utilities                                                                     | <b>FSUM</b>                                     | 5695       | <b>MVS</b>           |
| SCPX3           | z/OS UNIX Debugger                                                                           | <b>FDBX</b>                                     | 5695       | <b>MVS</b>           |
| SCPX4           | z/OS UNIX application services                                                               | <b>FOM</b>                                      | 5695       | <b>MVS</b>           |
| SCPX6           | z/OS UNIX support                                                                            | <b>BOP</b>                                      | 5695       | <b>MVS</b>           |
| <b>SCRRS</b>    | Resource recovery services                                                                   | ATR                                             | 5645       | <b>MVS</b>           |
| <b>SCRTD</b>    | Runtime Diagnostics                                                                          | <b>HZR</b>                                      | 5650-ZOS   | <b>MVS</b>           |
| <b>SCRTM</b>    | Recovery Termination Manager (RTM)                                                           | IEA                                             | 5650-ZOS   | <b>MVS</b>           |
| <b>SCSDS</b>    | Global resource serialization                                                                | <b>ISG</b>                                      | 5650-ZOS   | <b>MVS</b>           |
| <b>SCSLP</b>    | Serviceability level indicator processing (SLIP)                                             | <b>IEA</b>                                      | 5650-ZOS   | <b>MVS</b>           |
| <b>SCSPI</b>    | Service processor interface (SPI)                                                            | IEA, ISN                                        | 5650-ZOS   | <b>MVS</b>           |
| <b>SCTRC</b>    | Component trace                                                                              | ITT                                             | 5650-ZOS   | <b>MVS</b>           |
| <b>SCTTR</b>    | Transaction trace                                                                            | <b>ITZ</b>                                      | 5650-ZOS   | <b>MVS</b>           |
| <b>SCVTM</b>    |                                                                                              |                                                 | 5650-ZOS   | MVS                  |
| <b>SCWLM</b>    | Workload manager (WLM)                                                                       | <b>IWM</b><br>5650-ZOS                          |            | <b>MVS</b>           |
| <b>SCXCF</b>    | Cross-system coupling facility (XCF)                                                         | IXC                                             | 5685       | <b>MVS</b>           |
| <b>SCXMS</b>    | Program Call authorization (PC/AUTH) service<br>routines                                     | <b>IEA</b>                                      | 5650-ZOS   | <b>MVS</b>           |
| SC1BA           | IES <sub>3</sub>                                                                             | <b>IAT</b><br>5650-ZOS                          |            | <b>IES3</b>          |
| SC1BC           | <b>Batch Runtime</b>                                                                         | <b>BCD</b>                                      | 5753       | <b>MVS</b>           |
| SC1BH           | <b>IES2</b>                                                                                  | HAS, IAS, IGC                                   | 5650-ZOS   | JES <sub>2</sub>     |
| SC1BN           | Security access facility (SAF)                                                               | <b>IEA</b>                                      | 5650-ZOS   | <b>MVS</b>           |
| SC1BZ           | Reconfiguration                                                                              | <b>IEE</b>                                      | 5650-ZOS   | <b>MVS</b>           |
| SC1B2           | External writer (XWTR)                                                                       | IASX, IEF, IGC                                  | 5650-ZOS   | JES <sub>2</sub>     |
| SC1B3           | Scheduler restart                                                                            | IEF                                             | 5650-ZOS   | <b>MVS</b>           |
| SC1B4           | Allocation/unallocation                                                                      | IEA, IEF, IPL                                   | 5650-ZOS   | <b>MVS</b>           |
| SC1B5           | Scheduler work area (SWA) manager                                                            | IEF                                             | 5650-ZOS   | MVS                  |
| SC1B6           | Master subsystem/subsystem interface (MSI and<br>SSI)<br>• Initiator/terminator              | $\operatorname{IEF}$                            | 5650-ZOS   | <b>MVS</b>           |
| SC1B8           | Command processing. Includes:<br>Command processors<br>Master scheduler<br>• Master trace    | IEA, IEE, IEZ                                   | 5650-ZOS   | <b>MVS</b>           |
| SC1B9           | Converter/interpreter                                                                        | IEF, IEZ                                        | 5650-ZOS   | <b>MVS</b>           |
| SC1CE           | Dynamic device reconfiguration (DDR)                                                         | 5650-ZOS<br><b>MVS</b><br>IEF, IGC, IGE,<br>IGF |            |                      |
| SC1CH           | Virtual storage management (VSM)                                                             | IEA, IGV                                        | 5650-ZOS   | <b>MVS</b>           |
| SC1CJ           | Contents supervisor, includes library lookaside (LLA)                                        | CSV, IEA                                        | 5650-ZOS   | <b>MVS</b>           |
| SC1CK           | Communications task (COMMTASK); includes:<br>operations services (OPS)<br>• console services | IEA, IEE, IEZ,<br>CNZ                           | 5650-ZOS   | <b>MVS</b>           |

*Table 3. Relating Component ID to Component Name, Module Prefix, and Product (continued)*

| Component<br>ID                | Component name                                                                                                    | Module prefix              | Product ID             | Product or subsystem |  |
|--------------------------------|----------------------------------------------------------------------------------------------------|----------------------------|------------------------|----------------------|--|
| SC1CL                          | System macros                                                                                                    | <b>IHB</b>                 | 5650-ZOS               | <b>MVS</b>           |  |
| SC1CL                          | Task management                                                                                                    | <b>IEA</b>                 | 5650-ZOS               | <b>MVS</b>           |  |
| SC1CP                          | Extended floating point                                                                                                 | <b>IEA</b>                 | 5650-ZOS               |                      |  |
| SC1CR                          | Real storage manager (RSM)                                                                                              | IAR                        | 5650-ZOS               | <b>MVS</b>           |  |
| SC1CU                          | Address space control; includes:<br>• Address space initialization<br>Region control task (RCT)<br>Started task control | <b>IEA</b>                 | 5650-ZOS               | <b>MVS</b>           |  |
| SC1CV                          | Timer supervision                                                                                                    | IEA, IEE                   | 5650-ZOS               | <b>MVS</b>           |  |
| SC1CW                          | Auxiliary storage manager (ASM)                                                                                         | <b>ILR</b>                 | 5650-ZOS               | <b>MVS</b>           |  |
| SC1CX                          | System resources manager (SRM)                                                                                          | IEA, IEE, IRA              | 5650-ZOS               | <b>MVS</b>           |  |
| SC1CZ                          | Reconfiguration of command processing                                                                                   | IEA, IEE                   | 5650-ZOS               | <b>MVS</b>           |  |
| SC <sub>1</sub> C <sub>3</sub> | Input/output supervisor (IOS)                                                                                           | <b>IEA</b>                 | 5650-ZOS               | <b>MVS</b>           |  |
| SC1C4                          | Device Independent Display Operator Console<br>Support (DIDOCS)                                                         | IEE                        | 5650-ZOS               | <b>MVS</b>           |  |
| SC1C5                          | Supervisor control; includes:<br>• Interrupt handlers<br>• Dispatcher                                                   | IEA, IGC                   | 5650-ZOS               | <b>MVS</b>           |  |
| SC1C6                          | Execute channel program (EXCP) processor                                                                                | <b>IEC</b>                 | 5650-ZOS               | <b>MVS</b>           |  |
| SC1C8                          | Nucleus initialization program (NIP)                                                                                    | <b>IEA</b>                 | 5650-ZOS               | <b>MVS</b>           |  |
| SC <sub>1</sub> C <sub>9</sub> | Initial program load (IPL)                                                                                              | <b>IEA</b>                 | 5650-ZOS<br><b>MVS</b> |                      |  |
| SC1DF                          | 3890 document processor                                                                                                 | IGE, IGG                   | 5650-ZOS               |                      |  |
| SC1D5                          | OCR                                                                                                    | <b>IGG</b>                 |                        |                      |  |
| SC1G0                          | Graphics Access Method (GAM)                                                                                            | GAB, IFF, IGC,<br>IGG      | 5650-ZOS,              | GAM/SP               |  |
| SC1T0                          | TSO Edit                                                                                                    | 5665                       | TSO/E                  |                      |  |
| SC1T9                          | TSO Virtual Telecommunications Access Method<br>(VTAM)                                                                  | <b>IKT</b>                 | 5650-ZOS               | TSO/E                |  |
| SC1XL                          | Hardware configuration definition (HCD)                                                                                 | <b>CBD</b>                 | 5695                   | <b>MVS</b>           |  |
| <b>SC100</b>                   | System management facilities (SMF); includes SMF<br>scheduler                                                           | IEA, IEE, IEF,<br>IFA, IGX | 5650-ZOS               | <b>MVS</b>           |  |
| SC101                          | Common mapping macros of supervisor control                                                                             | IEA, IHA                   | 5650-ZOS               | <b>MVS</b>           |  |
| <b>SC102</b>                   | System management facilities (SMF)                                                                                      | <b>IEA</b>                 | 5650-ZOS               | <b>MVS</b>           |  |
| SC106                          | Online test executive program (OLTEP)                                                                                   | IFD, IGC                   | 5650-ZOS               | <b>MVS</b>           |  |
| <b>SC111</b>                   | Generalized trace facility (GTF)                                                                                        | AHL, IEA, IGC              | 5650-ZOS               | <b>MVS</b>           |  |
| <b>SC112</b>                   | SPZAP service aid                                                                                                    | AMA                        | 5650-ZOS               | <b>MVS</b>           |  |
| <b>SC112</b>                   | AMATERSE service aid                                                                                                    | AMA                        | 5650-ZOS               | <b>MVS</b>           |  |
| <b>SC112</b>                   | Product Documentation Upload Utility (PDUU)                                                                             | AMA                        | 5650-ZOS               | <b>MVS</b>           |  |
| <b>SC113</b>                   | Macros for GTF (formerly AMDPRDMP macros)                                                                               | AHL                        | 5650-ZOS               | <b>MVS</b>           |  |
| <b>SC114</b>                   | LIST service aid                                                                                                    | AMB                        | 5650-ZOS               | <b>MVS</b>           |  |
| SC115                          | Stand-alone dump (SADMP)                                                                                                | AMD, SGS                   | 5650-ZOS               | <b>MVS</b>           |  |
| $\sqrt{\text{SC}}$             | GTFTRACE subcommand of IPCS                                                                                             | AHL                        | 5650-ZOS               | <b>MVS</b>           |  |
| <b>SC120</b>                   | Basic Telecommunications Access Method (BTAM)                                                                           | IEC, IGC, IGE,<br>IGG      | 5650-ZOS               | <b>BTAM</b>          |  |
| <b>SC132</b>                   | Interactive problem control system (IPCS)                                                                               | BLR, BLS                   | 5650-ZOS               | <b>MVS</b>           |  |
| <b>SC141</b>                   | Functional subsystem interface (FSI)                                                                                    | IAZ                        | 5650-ZOS               | JES2                 |  |
| <b>SC142</b>                   | System trace                                                                                                    | IEA, IEE, ITR              | 5650-ZOS               | <b>MVS</b>           |  |

*Table 3. Relating Component ID to Component Name, Module Prefix, and Product (continued)*

| Component<br>ID | Component name                                                                                                    | Module prefix                                  | Product ID | Product or subsystem |
|-----------------|----------------------------------------------------------------------------------------------------|------------------------------------------------|------------|----------------------|
| <b>SC143</b>    | Dump analysis and elimination (DAE)                                                                                                    | ADY                                            | 5650-ZOS   | MVS                  |
| <b>SC144</b>    | IES/scheduler services                                                                                                    | <b>IEF</b>                                     | 5650-ZOS   | <b>MVS</b>           |
| <b>SC164</b>    | Virtual lookaside facility (VLF)                                                                                                    | <b>COF</b>                                     | 5650-ZOS   | <b>MVS</b>           |
| XXH00           | Resource Access Control Facility (RACF)                                                                                                    | ICH, IRR                                       | 5650-ZOS   | <b>RACF</b>          |
| 19801           | Language Environment<br>The CEQ prefix for Language Environment excludes<br>CEQA, CEQL, and CEQN, which belong to Open<br>Cryptographic Enhanced Plug-ins. | CEE, CEH, CEJ,<br>CEL, CEQ, CEU,<br><b>CEZ</b> | 5650-ZOS   | Language Environment |
| 19802           | COBOL Library                                                                                                    | IGZ                                            | 5650-ZOS   | Language Environment |
| 19803           | PL/I Library, VA PL/I Library                                                                                                    | IBM                                            | 5650-ZOS   | Language Environment |
| 19804           | Fortran Library                                                                                                    | AFH                                            | 5650-ZOS   | Language Environment |
| 19805           | $C/C++Library$                                                                                                    | <b>EDC</b>                                     | 5650-ZOS   | Language Environment |
| 19806           | PL/I Library, VA PL/I Library                                                                                                    | IBM                                            | 5650-ZOS   | Language Environment |
| 19807           | ANSI C++ Class Library                                                                                                    | <b>CRT</b>                                     | 5650-ZOS   | Language Environment |
| 26001           | Environmental Record Editing and Printing (EREP)<br>program                                                                                                | IFB, IFC                                       | 5650-ZOS   | <b>EREP</b>          |
| 27404           | Resource Measurement Facility (RMF)                                                                                                    | <b>ERB</b>                                     | 5665       | <b>RMF</b>           |
| 27404           | System Availability Management (SAM) of the<br>Resource Measurement Facility (RMF)                                                                         | <b>AMS</b>                                     | 5665       | RMF                  |
| 28401           | Tape error recovery program/volume error statistics<br>(ERP/VES)                                                                                           | IEC, IGC, IGE                                  | 5650-ZOS   | <b>DFSMSdfp</b>      |
| 28402           | DASD error recovery program (ERP)                                                                                                    | IEC, IGE                                       | 5650-ZOS   | <b>DFSMSdfp</b>      |
| 28403           | Unit record error recovery program (ERP)                                                                                                    | IGE                                            | 5665       | <b>DFSMSdfp</b>      |
| 28405           | IEHLIST utility                                                                                                    | <b>IEH</b>                                     | 5665       | <b>DFSMSdfp</b>      |
| 28406           | IEHPROGM utility                                                                                                    | <b>IEH</b>                                     | 5665       | <b>DFSMSdfp</b>      |
| 28407           | <b>IEHMOVE</b> utility                                                                                                    | <b>IEH</b>                                     | 5665       | <b>DFSMSdfp</b>      |
| 28408           | Program Management (linkage editor and batch<br>loader)                                                                                                    | HEW, IEW                                       | 5650-ZOS   | <b>DFSMSdfp</b>      |
| 28409           | Program Management (LINK/LOADGO prompter)                                                                                                    | AKJ                                            | 5650-ZOS   | <b>DFSMSdfp</b>      |
| 28411           | Loader                                                                                                    | HEW, IEW                                       | 5650-ZOS   | <b>DFSMSdfp</b>      |
| 28413           | OPEN/CLOSE/EOV (end-of-volume)                                                                                                    | IEAVNP16, IFG,<br>IGC, IGG, IMD                | 5650-ZOS   | <b>DFSMS</b>         |
| 28414           | Sequential Access Method (SAM)                                                                                                    | IEC, IFG, IGC,<br>IGG                          | 5650-ZOS   | DFSMSdfp             |
| 28415           | Media manager                                                                                                    | ICY                                            | 5650-ZOS   | <b>DFSMSdfp</b>      |
| 28416           | Direct Access Method (DAM)                                                                                                    | IGC, IGG                                       | 5665       | <b>DFSMSdfp</b>      |
| 28417           | Direct access device space management (DADSM)                                                                                                    | IGC, IGG                                       | 5665       | DFSMSdfp             |
| 28418           | ICF catalog, VSAM                                                                                                    | IDA, IFG                                       | 5650-ZOS   | DFSMSdfp             |
| 28419           | VSAM block processor                                                                                                    | <b>IDA</b>                                     | 5650-ZOS   | <b>DFSMSdfp</b>      |
| 28421           | Password protect                                                                                                    | IGC                                            | 5665       | DFSMSdfp             |
| 28423           | Virtual I/O (VIO)                                                                                                    | IDA, IDD                                       | 5650-ZOS   | DFSMSdfp             |
| 28425           | Common volume table of contents (VTOC) access<br>facility (CVAF)                                                                                           | <b>CVA</b>                                     | 5650-ZOS   | DFSMSdfp             |
| 28426           | Overlay supervisor                                                                                                    | IEW                                            | 5650-ZOS   | <b>DFSMS</b>         |
| 28427           | Start I/O (SIO) exits                                                                                                    | <b>IEC</b>                                     | 5650-ZOS   | <b>DFSMS</b>         |
| 28429           | Sequential Access Method (SAM) subsystem interface                                                                                                    | IGE, IGG                                       | 5665       | <b>DFSMSdfp</b>      |
| 28430           | Access Method Services (AMS)                                                                                                    | IDC                                            | 5665       | DFSMSdfp             |

*Table 3. Relating Component ID to Component Name, Module Prefix, and Product (continued)*

| Component<br>ID         | Component name                                      | Module prefix                     | Product ID | Product or subsystem                                               |
|-------------------------|-----------------------------------------------------|-----------------------------------|------------|--------------------------------------------------------------------|
| 28431                   | 3505/3525 reader/punch                              | <b>IGG</b>                        | 5665       | <b>DFSMSdfp</b>                                                    |
| 28436                   | TSO utilities                                       | IKJ                               | 5665       | TSO/E                                                              |
| 28437                   | IEBPTPCH utility                                    | <b>IEB</b>                        | 5650-ZOS   | <b>DFSMSdfp</b>                                                    |
| 28438                   | IEHINITT utility                                    | IEH, IGC                          | 5665       | DFSMSdfp                                                           |
| 28439                   | IFHSTATR utility                                    | <b>IFH</b>                        | 5650-ZOS   | <b>DFSMSdfp</b>                                                    |
| 28442                   | IEBDG utility                                       | <b>IEB</b>                        | 5650-ZOS   | DFSMSdfp                                                           |
| 28443                   | IEBCOMPR utility                                    | IEB                               | 5650-ZOS   | DFSMSdfp                                                           |
| 28444                   | <b>IEBIMAGE</b> utility                             | <b>IEB</b>                        | 5650-ZOS   | DFSMSdfp                                                           |
| 28446                   | IEBCOPY utility                                     | IEB, IGG                          | 5650-ZOS   | DFSMSdfp                                                           |
| 28447                   | <b>IEBGENER</b> utility                             | IEB                               | 5650-ZOS   | DFSMSdfp                                                           |
| 28448                   | <b>IEBUPDTE</b> utility                             | IEB                               | 5650-ZOS   | DFSMSdfp                                                           |
| 28449                   | IEBEDIT utility                                     | <b>IEB</b>                        | 5650-ZOS   | DFSMSdfp                                                           |
| 28450                   | 3800 offline utility                                | CIP, GRAF, GRF,<br><b>XTB</b>     | 5650-ZOS   | <b>DFSMSdfp</b>                                                    |
| 28451                   | VSAM open/close/EOV (end-of-volume)                 | <b>IDA</b>                        | 5650-ZOS   | DFSMSdfp                                                           |
| 28452                   | VSAM record management                              | <b>IDA</b>                        | 5650-ZOS   | DFSMSdfp                                                           |
| 28460                   | DASD common services                                | IGB                               | 5650-ZOS   | <b>DFSMS</b>                                                       |
| 28461                   | Interactive storage management                      | <b>DGT</b>                        | 5650-ZOS   | DFSMSdfp                                                           |
| 28463                   | Device console services                             | <b>IGU</b>                        | 5650-ZOS   | DFSMSdfp                                                           |
| 28465                   | Asynchronous operations manager (AOM)               | AOM, IEC, IGX                     | 5650-ZOS   | DFSMSdfp                                                           |
| 28484                   | Network File System Server (NFSS)                   | <b>GFSA</b>                       | 5650-ZOS   | DFSMSdfp                                                           |
| 28501                   | TSO/E EDIT                                          | IKJ, SGI                          | 5665       | TSO/E                                                              |
| 28502                   | TSO and TSO/E scheduler                             | IEE, IGX, IHA,<br>IKJ, JBB, SGIKJ | 5665       | TSO/E                                                              |
| 28503                   | TSO/E TEST                                          | IKJ                               | 5665       | TSO/E                                                              |
| 28504                   | TSO/E transmit/receive                              | <b>INM</b>                        | 5665       | TSO/E                                                              |
| 28505                   | TSO and TSO/E session manager                       | ADF, END, IHA,<br>SGI             | 5665       | TSO/E                                                              |
| 28506                   | TSO/E Information Center Facility (ICF)             | ICQ, SCI                          | 5665       | TSO/E                                                              |
| 28507                   | TSO/E cooperative processing                        | <b>CHS</b>                        | 5665       | TSO/E                                                              |
| 28508                   | TSO/E REXX                                          | $\text{IRX}{}$                    | 5665       | TSO/E                                                              |
| 285xx                   | <b>CLIST</b>                                        | IKJ                               | 5665       | TSO/E                                                              |
| 29101                   | Input/output configuration program (IOCP)           | ICP                               | 5665       |                                                                    |
| 29102                   | Input/output configuration program (IOCP)           | ICP                               | 5665       |                                                                    |
| 29105                   | MVS configuration program (MVSCP)                   | CBPA - CBPN                       | 5665       | <b>MVS</b>                                                         |
| 32701                   | <b>DFSMSdss</b>                                     | ADR                               | 5650-ZOS   | <b>DFSMSdss</b>                                                    |
| 32901                   | Hierarchical Storage Manager                        | ARC                               | 5650-ZOS   | DFSMShsm                                                           |
| 5655A2800               | Firewall Technologies                               | CTZ                               | 5650-ZOS   | Security Server                                                    |
| 5655A4501               | C/C++ Performance Analyzer                          | CTZ                               | 5655-A45   | <b>MVS</b>                                                         |
| 5655D4401,<br>5655D4403 | XML Toolkit for z/OS                                | IXM                               | 5655-151   | <b>MVS</b>                                                         |
| 5655F9500               | IBM Policy Director Authorization Services for z/OS | <b>HPD</b>                        | 5655-F95   | IBM Policy Director<br>Authorization Services<br>for $z/OS$        |
| 5655F9501               | IBM Policy Director Authorization Services for z/OS | <b>HPD</b>                        | 5655-F95   | <b>IBM Policy Director</b><br>Authorization Services<br>for $z/OS$ |

*Table 3. Relating Component ID to Component Name, Module Prefix, and Product (continued)*

| Component<br><b>ID</b> | Component name                                                 | Module prefix                | Product ID                 | Product or subsystem                                 |
|------------------------|----------------------------------------------------------------|------------------------------|----------------------------|------------------------------------------------------|
| 5655HAL00              | Communication Server for z/OS IP Services                      | EZA, EZB, EZY,<br>EZZ        | $5647 - A01$               | <b>Communication Server</b><br>for z/OS IP Services  |
| 565506803              | <b>LDAP</b> Server                                             | <b>GLD</b>                   | 5694 - A01                 | <b>Integrated Security</b><br>Server                 |
| 565506804              | Open Cryptographic Services Facility                           | <b>CDS</b>                   | $5694 - A01$               | Cryptographic Services                               |
| 565506805              | System SSL                                                     | <b>CDS</b>                   | $5694 - A01$               | Cryptographic Services                               |
| 565506807              | Network Authentication Service                                 | <b>EUVF</b>                  | 5694 - A01                 | <b>Integrated Security</b><br><b>Services</b>        |
| 565506809              | Open Cryptographic Enhanced Plug-ins                           | CEQA, CEQL,<br><b>CEQN</b>   | 5694 - A01                 | Security Server                                      |
| 56551210D              | Run-Time Library Extensions                                    | CDA, CDA, CLB,<br>CLE        | $5694 - A01$               | <b>MVS</b>                                           |
| 56551210A              | XL C/C++ Compiler                                              | <b>CNN</b>                   | $5694 - A01$               | <b>MVS</b>                                           |
| 566894901              | SMP/E                                                          | GIM                          | 5647-A01                   | SMP/E                                                |
| 566894902              | SMP/E Planning and Migration Assistant                         | <b>BCN</b>                   | 5647-A01                   | SMP/E                                                |
| 568505101              | Integrated Cryptographic Service Facility                      | <b>CSF</b>                   | 5694 - A01                 | Cryptographic Services                               |
| 568505102              | Integrated Cryptographic Service Facility/Trusted<br>Key Entry | CSF                          | $5694 - A01$               | Cryptographic Services                               |
| 568819807              | C++ Standard Library                                           | <b>CRT</b>                   | 5694 - A01                 | Language Environment                                 |
| 569511701              | TSO Virtual Telecommunications Access Method<br>(VTAM)         | IKT, IST                     | 5647-A01                   | <b>Communication Server</b><br>for z/OS SNA Services |
| 569694200              | z/OS Distributed File Service                                  | <b>IOE</b>                   | $5694 - A01$               | Distributed File Service<br><b>SMB</b> Server        |
| 569694200              | z/OS Distributed File Service                                  | IOE                          | $5694 - A01$               | Distributed File Service<br><b>SMB</b> Server        |
| 5696EFS00              | z/OS File System (zFS)                                         | <b>IOE</b>                   | 5694 - A01                 | z/OS File System (zFS)                               |
| 5741XY500              | C++ Standard Library                                           | ICT                          | 5740 - XY5                 | Cryptographic Services                               |
| 5752SC1BC              | z/OS Batch Runtime                                             | <b>BCD</b>                   | 5650-ZOS                   | <b>MVS</b>                                           |
| 5752SC1BN              | Security Support                                               | <b>IRR</b>                   | 5650-ZOS                   | <b>RACF</b>                                          |
| 5752SCRTD              | Runtime Diagnostics                                            | <b>HZR</b>                   | 5650-ZOS                   | <b>MVS</b>                                           |
| 5752XXPKI              | <b>PKI</b> Services                                            | <b>IKY</b>                   | 5650-ZOS                   | Cryptographic Services                               |
| 97801                  | Graphics Access Method (GAM)                                   | GAB, IFF, IGC,<br><b>IGG</b> | 5665                       | <b>DFSMSdfp</b>                                      |
| 97801                  | Graphics Access Method (GAM)                                   | GAB, IFF, IGC,<br><b>IGG</b> | 5741,<br>5650-ZOS,<br>5665 |                                                      |
| 99201                  | Device Support Facilities                                      | ICK                          | 5655                       | <b>ICKDSF</b>                                        |

*Table 3. Relating Component ID to Component Name, Module Prefix, and Product (continued)*

# **Chapter 2. Specifying symptoms**

Table 4 shows the values for the KEY parameter of the VRADATA macro in relation to the MVS and RETAIN® keywords. The keys are mapped by VRAMAP (IHAVRA mapping macro).

The table also shows the keywords for the MVS and RETAIN symptoms and explains the meanings of the symptoms. The MVS symptoms are used to describe dumps. The RETAIN symptoms are used to describe problems and to search the RETAIN problem database. Finally, the **Fm** column identifies the form of the source data:

- **E** EBCDIC
- **F** Flag
- **H** Hexadecimal

*Incorrect keys:* The following keys are considered incorrect if used as a symptom: VRADAE VRAMINSC VRAOPT VRASKP VRAEND VRAMINSL VRAREQ

| Key            | <b>KEY Value</b>                             | Keyword    |                 | Source Data     |    | Explanation                                                                                                    |
|----------------|----------------------------------------------|------------|-----------------|-----------------|----|----------------------------------------------------------------------------------------------------|
| <b>Numbers</b> |                                              | <b>MVS</b> | <b>RETAIN</b>   | Label           | Fm |                                                                                                    |
|                | DATA FROM FIXED AREAS OF SDWA MAIN STRUCTURE |            |                 |                 |    |                                                                                                    |
| X'3E9'         | <b>EFABS</b>                                 | AB/S       | AB/S            | <b>SDWACMPC</b> | H  | ABEND CODE-SYSTEM. The system obtains this<br>data for all dumps, if the data is available.                                                                                                    |
| X'3EA'         | <b>EFABU</b>                                 | AB/U       | AB/U            | <b>SDWACMPC</b> | H  | <b>ABEND CODE-USER</b>                                                                                                    |
| X'3EB'         | <b>EFLDMD</b>                                | MOD/       | RIDS/<br>name#L | <b>SDWAMODN</b> | E  | <b>LOAD MODULE NAME</b>                                                                                                    |
| X'3EC'         | <b>EFCSCT</b>                                | CSECT/     | RIDS/           | <b>SDWACSCT</b> | E  | ASSEMBLY MODULE CSECT NAME                                                                                                    |
| X'3ED'         | <b>EFREX</b>                                 | REXN/      | RIDS/<br>name#R | <b>SDWAREXN</b> | E  | RECOVERY ROUTINE CSECT NAME                                                                                                    |
| X'3F3'         | <b>EFPSW</b>                                 | REGS/      | REGS/           | <b>SDWAGRSV</b> | H  | REG/PSW DIFFERENCE. The system obtains this<br>data for all dumps, if the data is available.                                                                                                    |
|                |                                              |            |                 |                 |    | The system can generate two or less<br>PSW/REGISTER differences as symptoms,<br>depending on the number of registers found<br>within the range of X'0'-X'FFF'. For a failing PSW<br>address less than 512, the symptom generated is<br>REGS/FE000. |
|                | FROM SDWARC1 - DATA FROM EXTENSIONS OF SDWA  |            |                 |                 |    |                                                                                                    |
| X'44D'         | E1CID1C                                      | CID1/      | VALU/C          | <b>SDWACID</b>  | E  | <b>COMPONENT IDENTIFIER</b>                                                                                                    |
| X'44E'         | E1SUB1C                                      | SUB1/      | VALU/C          | <b>SDWASC</b>   | E  | <b>COMPONENT SUBFUNCTION</b>                                                                                                    |
| X'451'         | E1AMD1C                                      | AMD1/      | VALU/C          | <b>SDWAMDAT</b> | E  | MODULE ASSEMBLY DATE                                                                                                    |
| $X'452'$       | E1VRS1C                                      | VRS1/      | VALU/C          | <b>SDWAMVRS</b> | E  | VERSION-PTF/PRODUCT IDENTIFIER                                                                                                    |
| X'454'         | E1HRC1C                                      | HRC1/      | PRCS/           | <b>SDWAHRC</b>  | H  | ABEND REASON CODE. The system places the<br>reason code in this field if the REASON keyword<br>is used on the ABEND macro.                                                                                                    |
| X'456'         | E1RRL1C                                      | RRL1/      | FLDS/           | <b>SDWARRL</b>  | E  | RECOVERY ROUTINE LABEL                                                                                                    |
| X'45A'         | E1CDB1C                                      | CDB1/      | VALU/C          | <b>SDWACIDB</b> | E  | <b>BASE COMPONENT ID</b>                                                                                                    |
| X'45C'         | E1CCR1C                                      | CCR1/      | VALU/B          | <b>SDWACCRC</b> | F  | REASON/COMPLETION CODE ALTERED. The<br>system turns on this flag if the REASON keyword<br>is used on the ABEND macro.                                                                                                    |

*Table 4. VRADATA macro KEY values related to symptoms*

| Key                                             | <b>KEY Value</b>                                         | Keyword    |                 | Source Data     |             | Explanation                                                                                                    |
|-------------------------------------------------|----------------------------------------------------------|------------|-----------------|-----------------|-------------|----------------------------------------------------------------------------------------------------|
| <b>Numbers</b>                                  |                                                          | <b>MVS</b> | <b>RETAIN</b>   | Label           | Fm          |                                                                                                    |
| X'45E'                                          | E1HLH1C                                                  | HLH1/      | VALU/H          | <b>SDWAHLHI</b> | Н           | HIGHEST LOCK HELD INDICATOR. The current<br>lock held.                                                                                                    |
| X'460'                                          | E1SUP1C                                                  | SUP1/      | VALU/H          | <b>SDWASUPR</b> | Η           | <b>PSASUPER FLAGS</b>                                                                                                    |
| X'464'                                          | E1SPN1C                                                  | SPN1/      | VALU/H          | <b>SDWASPN</b>  | Н           | <b>LCCASPIN FLAGS</b>                                                                                                    |
| X'466'                                          | E1FI1C                                                   | FI/        | VALU/H          | <b>SDWAFAIN</b> | Н           | FAILING INSTRUCTION AREA                                                                                                    |
| X'468'                                          | E1FRR1C                                                  | FRR1/      | VALU/H          | <b>SDWAFRRE</b> | Н           | FRR PARAMETER AREA. The system converts the<br>first 12 bytes to printable hexadecimal for MVS<br>symptoms. It converts only the last 4 bytes of<br>these 12 bytes to printable hexadecimal for<br>RETAIN symptoms.                                                                                                    |
| X'46A'                                          | E1ASID1C                                                 | ASID1/     | VALU/H          | SDWAASI1        | Η           | <b>TASK RELATED ASID</b>                                                                                                    |
| X'46C'                                          | E1ORCC1C                                                 | ORCC1/     | PRCS/           | <b>SDWAOCMP</b> | Η           | ORIGINAL COMPLETION CODE                                                                                                    |
| X'46E'                                          | E1ORRC1C                                                 | ORRC1/     | PRCS/           | SDWAOCRC        | Η           | ORIGINAL REASON CODE                                                                                                    |
| X'470'                                          | E1PIDSIC                                                 | PIDS/      | PIDS/           | <b>SDWACID</b>  | E           | PRODUCT/COMPONENT ID                                                                                                    |
|                                                 | FROM SDWARC2 EXTENSION OF SDWA                           |            |                 |                 |             |                                                                                                    |
| X'483'                                          | E2MCIC                                                   | MCI2/      | VALU/H          | <b>SDWAMCIC</b> | Н           | MACHINE CHECK INTERRUPT CODE                                                                                                    |
|                                                 | FROM ABDUMP SYMPTOM AREA PRDHDR (See the AMDDATA macro.) |            |                 |                 |             |                                                                                                    |
| X'3E9'                                          | <b>EFABS</b>                                             | AB/S       | AB/S            | <b>PRDSMABD</b> | Η           | ABEND CODE-SYSTEM. The system obtains this<br>data for all dumps, if the data is available.                                                                                                    |
| X'3EA'                                          | <b>EFABU</b>                                             | AB/U       | AB/U            | <b>PRDSMABD</b> | Η           | ABEND CODE-USER                                                                                                    |
| X'3EB'                                          | <b>EFLDMD</b>                                            | MOD/       | RIDS/<br>name#L | <b>PRDSMLMN</b> | E           | LOAD MODULE NAME                                                                                                    |
| X'3EC'                                          | E1FI1C                                                   | FI/        | VALU/H          | <b>PRDSMPDA</b> | Н           | FAILING INSTRUCTION AREA. The system<br>obtains this data for all dumps, if the data is<br>available.<br>The failing instruction area is the 12 bytes around<br>the failing instruction, which is pointed to by the<br>failing PSW.                                                                                                    |
| X'3ED'                                          | E1HRC1C                                                  | HRC1/      | VALU/H          | <b>PRDSMGPR</b> | Н           | <b>REASON CODE</b>                                                                                                    |
| X'3F3'                                          | <b>EFPSW</b>                                             | REGS/      | REGS/           | <b>PRDSMPSW</b> | Н           | REG/PSW DIFFERENCE. The system obtains this<br>data for all dumps, if the data is available.<br>The system can generate two or less<br>PSW/REGISTER differences as symptoms,<br>depending on the number of registers found<br>within the range of X'0'-X'FFF'. For a failing PSW<br>address that is less than 512, the symptom<br>generated is REGS/FE000. |
|                                                 | FROM SDWAVRA - CREATED IN VRADATA MACRO FORMAT           |            |                 |                 |             |                                                                                                    |
| $X'01'$                                         | <b>VRACOM</b>                                            | VCID/      | VALU/C          |                 | $\mathbf E$ | <b>COMPONENT IDENTIFIER</b>                                                                                                    |
| X'02'                                           | VRASC                                                    | VSC/       | VALU/C          |                 | $\mathbf E$ | SUBCOMPONENT IDENTIFIER                                                                                                    |
| X'03'                                           | VRALVL                                                   | VLVL/      | VALU/C          |                 | $\mathbf E$ | <b>COMPONENT LEVEL</b>                                                                                                    |
| X'04'                                           | <b>VRADT</b>                                             | VDT/       | VALU/C          |                 | Ε           | MODULE ASSEMBLY DATE                                                                                                    |
| $X'05'$                                         | <b>VRAPTF</b>                                            | VPTF/      | PTFS/           |                 | E           | MODULE/PRODUCT PTF IDENTIFIER                                                                                                    |
| $X^{\prime}06^{\prime}$                         | <b>VRARC</b>                                             | VARC/      | PRCS/           |                 | $\mathbf E$ | ABEND REASON CODE or REASON CODE                                                                                                    |
| X'07'                                           | <b>VRAQVOD</b>                                           | VQVOD/     | VALU/H          |                 | Н           | QUEUE VERIFIER DATA. Defined by the<br>IHAQVOD macro.                                                                                                    |
| $\mathbf{X}^\prime\mathbf{0} \mathbf{8}^\prime$ | VRAQERR                                                  | VQERR/     | VALU/H          |                 | Н           | QUEUE ERROR DATA                                                                                                    |

*Table 4. VRADATA macro KEY values related to symptoms (continued)*

*Table 4. VRADATA macro KEY values related to symptoms (continued)*

| Key                     | <b>KEY Value</b>                               | Keyword    |               | Source Data |    | Explanation                                                                                                    |
|-------------------------|------------------------------------------------|------------|---------------|-------------|----|----------------------------------------------------------------------------------------------------|
| <b>Numbers</b>          |                                                | <b>MVS</b> | <b>RETAIN</b> | Label       | Fm |                                                                                                    |
| X'09'                   | <b>VRALVLS</b>                                 | VLVLS/     | LVLS/         |             | E  | RELEASE or LEVEL. The release of the system or<br>level of the program product or component on<br>which the problem occurred.                                                                                                    |
| X'10'                   | VRARRP                                         | VRRP/      | VALU/H        |             | Н  | RECOVERY ROUTINE PARAMETER                                                                                                    |
| X'11'                   | <b>VRACBM</b>                                  | VCBM/      | FLDS/         |             | E  | MAPPING MACRO NAME                                                                                                    |
| X'12'                   | VRACB                                          | VCB/       | VALU/H        |             | Н  | CONTROL BLOCK DATA. The system converts<br>the first 12 bytes to printable hexadecimal for MVS<br>symptoms. It converts only the last 4 bytes of<br>these 12 bytes to printable hexadecimal for<br>RETAIN symptoms.                                                                            |
| $X^{\prime}13^{\prime}$ | <b>VRACBF</b>                                  | VCBF/      | FLDS/         |             | E  | CONTROL BLOCK FIELD NAME                                                                                                    |
| X'14'                   | VRACBA                                         | VCBA/      | ADRS/         |             | Н  | <b>CONTROL BLOCK ADDRESS</b>                                                                                                    |
| X'15'                   | <b>VRACBO</b>                                  | VCBO/      | ADRS/         |             | Н  | CONTROL BLOCK FIELD OFFSET                                                                                                    |
|                         | FROM SDWAVRA - CREATED IN VRADATA MACRO FORMAT |            |               |             |    |                                                                                                    |
| X'16'                   | <b>VRACBL</b>                                  | VCBL/      | VALU/H        |             | Н  | CONTROL BLOCK LENGTH                                                                                                    |
| X'18'                   | VRACBI                                         | VCBI/      | VALU/H        |             | Н  | CONTROL BLOCK ID NUMBER                                                                                                    |
| X'19'                   | <b>VRACBIA</b>                                 | VCBIA/     | VALU/H        |             | Н  | CONTROL BLOCK ID AND ADDRESS                                                                                                    |
| X'1A'                   | VRACBI2                                        | VCBI2/     | VALU/H        |             | Н  | CONTROL BLOCK ID AND DATA                                                                                                    |
| X'20'                   | <b>VRAPLI</b>                                  | VPLI/      | FLDS/         |             | E  | PARAMETER LIST ID. If the original data in the<br>SDWAVRA is in printable form, the system uses all<br>the characters possible for symptoms. The total<br>size, including the keyword and data, cannot<br>exceed 50 characters for an MVS symptom or 15<br>characters for a RETAIN symptom.    |
| X'21'                   | <b>VRAPL</b>                                   | VPL/       | VALU/H        |             | Н  | PARAMETER LIST DATA. The system converts<br>the first 12 bytes to printable hexadecimal for MVS<br>symptoms. It converts only the last 4 bytes of<br>these 12 bytes to printable hexadecimal for<br>RETAIN symptoms.                                                                           |
| X'22'                   | VRAFPI                                         | VFPI/      | PCSS/         |             | E  | FOOTPRINT IDENTIFIER. If the original data in<br>the SDWAVRA is in printable form, the system<br>uses all the characters possible for symptoms. The<br>total size, including the keyword and data, cannot<br>exceed 50 characters for an MVS symptom or 15<br>characters for a RETAIN symptom. |
| X'23'                   | <b>VRAFP</b>                                   | VFP/       | VALU/H        |             | Н  | FOOTPRINT DATA. The system converts the first<br>12 bytes to printable hexadecimal for MVS<br>symptoms. It converts only the last 4 bytes of<br>these 12 bytes to printable hexadecimal for<br>RETAIN symptoms.                                                                                |
| X'24'                   | <b>VRAPA</b>                                   | VPA/       | VALU/C        |             | E  | EXECUTION PATH DATA. If the original data in<br>the SDWAVRA is in printable form, the system<br>uses all the characters possible for symptoms. The<br>total size, including the keyword and data, cannot<br>exceed 50 characters for an MVS symptom or 15<br>characters for a RETAIN symptom.  |
| X'25'                   | VRAP2                                          | VP2/       | VALU/C        |             | E  | EXECUTION PATH DATA. If the original data in<br>the SDWAVRA is in printable form, the system<br>uses all the characters possible for symptoms. The<br>total size, including the keyword and data, cannot<br>exceed 50 characters for an MVS symptom or 15<br>characters for a RETAIN symptom.  |

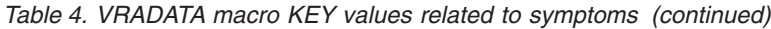

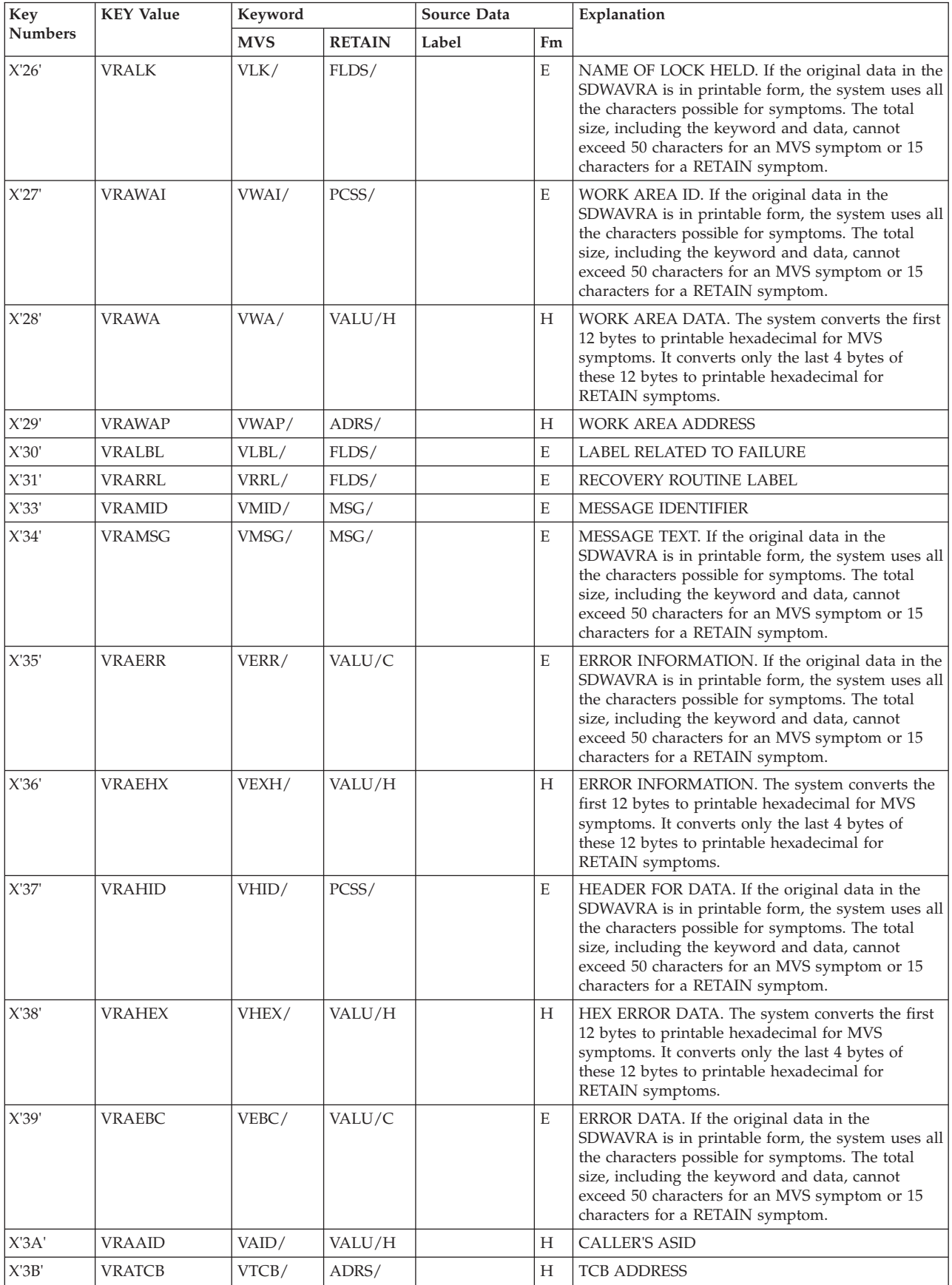

*Table 4. VRADATA macro KEY values related to symptoms (continued)*

| Key            | <b>KEY Value</b> | Keyword    |               | Source Data |             | Explanation                                                                                                    |
|----------------|------------------|------------|---------------|-------------|-------------|----------------------------------------------------------------------------------------------------|
| <b>Numbers</b> |                  | <b>MVS</b> | <b>RETAIN</b> | Label       | Fm          |                                                                                                    |
| X'3C'          | VRACA            | VCA/       | ADRS/         |             | Н           | <b>CALLER'S ADDRESS</b>                                                                                                    |
| X'3D'          | <b>VRACAN</b>    | VCAN/      | RIDS/         |             | $\mathbf E$ | MODULE NAME OF CALLER                                                                                                    |
| X'40'          | <b>VRAOA</b>     | VOA/       | PRCS/         |             | Η           | ORIGINAL ABEND CODE                                                                                                    |
| X'41'          | <b>VRAPSW</b>    | VPSW/      | VALU/H        |             | Н           | <b>RELATED FAILING PSW</b>                                                                                                    |
| X'42'          | <b>VRAINS</b>    | VINS/      | VALU/H        |             | Н           | FAILING INSTRUCTION AREA. The system<br>converts the first 12 bytes to printable hexadecimal<br>for MVS symptoms. It converts only the last 4<br>bytes of these 12 bytes to printable hexadecimal<br>for RETAIN symptoms.                                                                       |
| X'43'          | <b>VRAREGS</b>   | VREGS/     | VALU/H        |             | Н           | REGISTERS ASSOCIATED WITH ABEND. The<br>system converts the first 12 bytes to printable<br>hexadecimal for MVS symptoms. It converts only<br>the last 4 bytes of these 12 bytes to printable<br>hexadecimal for RETAIN symptoms.                                                                |
| X'44'          | <b>VRAREGA</b>   | VREGA/     | ADRS/         |             | Н           | REGISTER AREA ADDRESS                                                                                                    |
| X'45'          | VRAOR15          | VOR15/     | PRCS/         |             | Н           | ORIGINAL CONTENTS OF REGISTER                                                                                                    |
| X'46'          | VRADSN           | VDSN/      | PCSS/         |             | $\mathbf E$ | DATA SET NAME. If the original data in the<br>SDWAVRA is in printable form, the system uses all<br>the characters possible for symptoms. The total<br>size, including the keyword and data, cannot<br>exceed 50 characters for an MVS symptom or 15<br>characters for a RETAIN symptom.         |
| X'47'          | <b>VRADEV</b>    | VDEV/      | PCSS/         |             | E           | DEVICE NAME. If the original data in the<br>SDWAVRA is in printable form, the system uses all<br>the characters possible for symptoms. The total<br>size, including the keyword and data, cannot<br>exceed 50 characters for an MVS symptom or 15<br>characters for a RETAIN symptom.           |
| X'48'          | <b>VRASN</b>     | VSN/       | VALU/H        |             | Н           | I/O SENSE DATA. The system converts the first<br>12 bytes to printable hexadecimal for MVS<br>symptoms. It converts only the last 4 bytes of<br>these 12 bytes to printable hexadecimal for<br>RETAIN symptoms.                                                                                 |
| X'49'          | <b>VRAST</b>     | VST/       | VALU/H        |             | Н           | I/O STATUS. The system converts the first 12<br>bytes to printable hexadecimal for MVS symptoms.<br>It converts only the last 4 bytes of these 12 bytes<br>to printable hexadecimal for RETAIN symptoms.                                                                                        |
| X'4A'          | VRAU             | VU/        | VALU/C        |             | Н           | DEVICE NUMBER OR NAME. If the original data<br>in the SDWAVRA is in printable form, the system<br>uses all the characters possible for symptoms. The<br>total size, including the keyword and data, cannot<br>exceed 50 characters for an MVS symptom or 15<br>characters for a RETAIN symptom. |
| X'4B'          | <b>VRACCW</b>    | VCCW/      | VALU/H        |             | Н           | CCW                                                                                                    |
| X'4C'          | <b>VRACSW</b>    | VCSW/      | VALU/H        |             | Н           | CSW                                                                                                    |
| X'4D'          | <b>VRADVT</b>    | VDVT/      | VALU/H        |             | Н           | DEVICE TYPE. The system converts the first 12<br>bytes to printable hexadecimal for MVS symptoms.<br>It converts only the last 4 bytes of these 12 bytes<br>to printable hexadecimal for RETAIN symptoms.                                                                                       |
| X'4E'          | <b>VRAVOL</b>    | VVOL/      | VALU/C        |             | E           | VOLUME SERIAL NUMBER. If the original data<br>in the SDWAVRA is in printable form, the system<br>uses all the characters possible for symptoms. The<br>total size, including the keyword and data, cannot<br>exceed 50 characters for an MVS symptom or 15<br>characters for a RETAIN symptom.  |

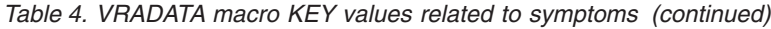

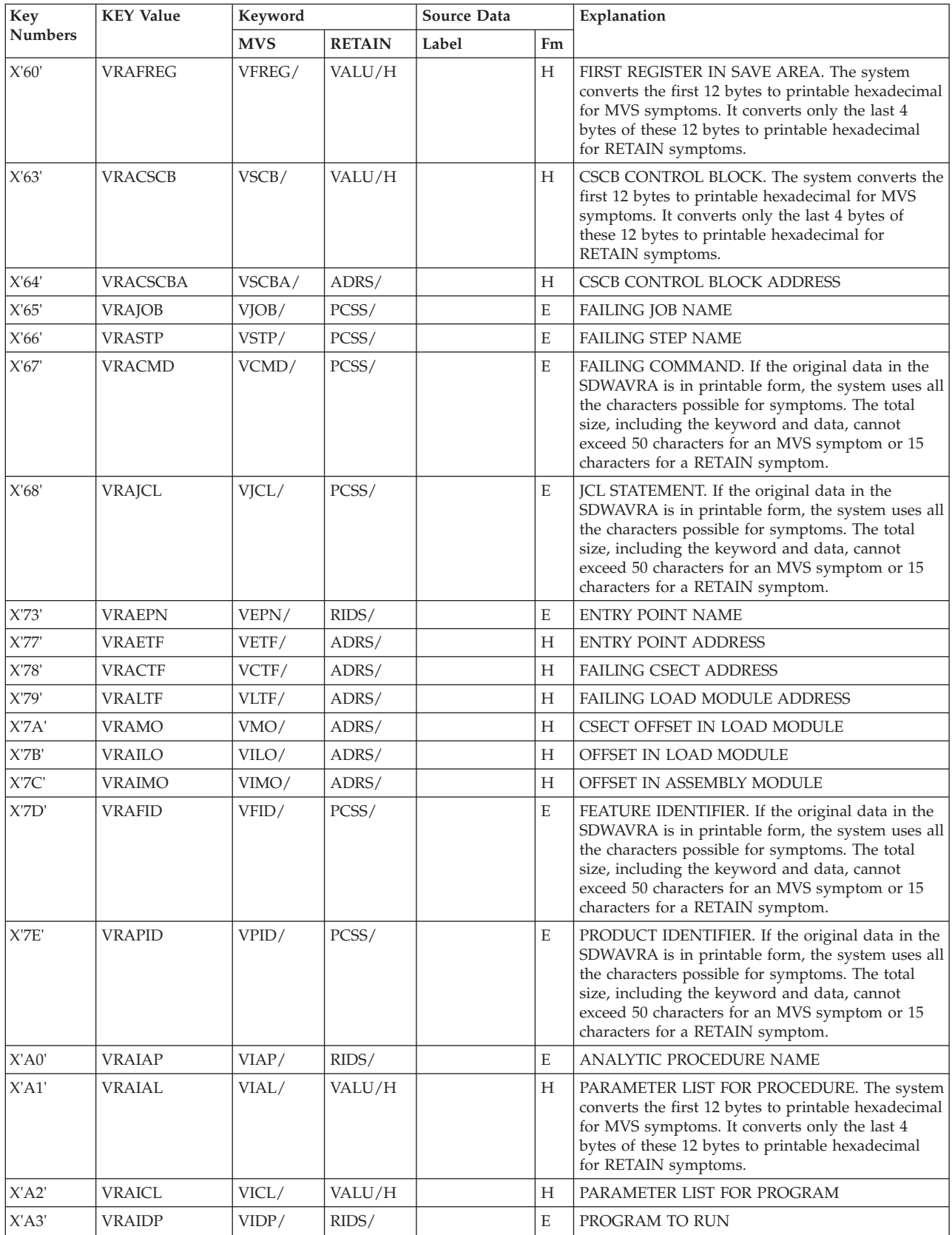

| Key                                                               | <b>KEY Value</b> | Keyword    |               | Source Data |                           | Explanation                                       |
|-------------------------------------------------------------------|------------------|------------|---------------|-------------|---------------------------|---------------------------------------------------|
| <b>Numbers</b>                                                    |                  | <b>MVS</b> | <b>RETAIN</b> | Label       | Fm                        |                                                   |
| X'C8'                                                             | <b>VRARRK</b>    | @nnn/      | VALU/C        |             | $\mathbf E$               | DEVELOPER ASSIGNED SYMPTOM KEYS. A                |
| X'C9'                                                             | VRARRK1          | @nnn/      | VALU/C        |             | E                         | program assigns one of these symptom keys. The    |
| X'CA'                                                             | VRARRK2          | @nnn/      | VALU/C        |             | $\mathbf E$               | IHAVRA macro defines decimal keys 200 to 239 as   |
| $\ensuremath{\mathsf{X}}\xspace'\ensuremath{\mathsf{CB}}\xspace'$ | VRARRK3          | @nnn/      | VALU/C        |             | $\mathbf E$               | assignable to any symptom desired by the          |
| $\ensuremath{\text{X}}\xspace'\ensuremath{\text{CC}}\xspace'$     | VRARRK4          | @nnn/      | VALU/C        |             | $\mathbf E$               | programmer. The IHAVRA macro assigns all other    |
| X'CD'                                                             | <b>VRARRK5</b>   | @nnn/      | VALU/C        |             | $\mathbf E$               | keys. If programmer-assigned keys are used, a     |
| X'CE'                                                             | VRARRK6          | @nnn/      | VALU/C        |             | $\mathbf E$               | visible key, such as @204 for decimal key 204, is |
| X'CF'                                                             | <b>VRARRK7</b>   | @nnn/      | VALU/C        |             | $\mathbf E$               | created by the system. The decimal keys are       |
| $\boldsymbol{X}$ D0'                                              | <b>VRARRK8</b>   | @nnn/      | VALU/C        |             | $\mathbf E$               | appropriate for the following forms of data:      |
| X'D1'                                                             | VRARRK9          | @nnn/      | VALU/C        |             | $\mathbf E$               |                                                   |
| X'D2'                                                             | VRARRK10         | @nnn/      | VALU/C        |             | $\mathbf E$               | Keys 200-224                                      |
| X'D3'                                                             | VRARRK11         | @nnn/      | VALU/C        |             | $\mathbf E$               | EBCDIC data                                       |
| X'D4'                                                             | VRARRK12         | @nnn/      | VALU/C        |             | $\mathbf E$               | Keys 225-234                                      |
| X'D5'                                                             | VRARRK13         | @nnn/      | VALU/C        |             | $\mathbf E$               | Hexadecimal data                                  |
| X'D6'                                                             | VRARRK14         | @nnn/      | VALU/C        |             | $\mathbf E$               |                                                   |
| $\ensuremath{\text{X}}\xspace'\text{D}7'$                         | VRARRK15         | @nnn/      | VALU/C        |             | $\mathbf E$               | Keys 235-239                                      |
| X'D8'                                                             | VRARRK16         | @nnn/      | VALU/C        |             | $\mathbf E$               | Flag data                                         |
| X'D9'                                                             | VRARRK17         | @nnn/      | VALU/C        |             | $\mathbf E$               |                                                   |
| X'DA'                                                             | VRARRK18         | @nnn/      | VALU/C        |             | $\mathbf E$               |                                                   |
| X'DB'                                                             | VRARRK19         | @nnn/      | VALU/C        |             | $\mathbf E$               |                                                   |
| X'DC'                                                             | VRARRK20         | @nnn/      | VALU/C        |             | E                         |                                                   |
| X'DD'                                                             | VRARRK21         | @nnn/      | VALU/C        |             | $\mathbf E$               |                                                   |
| $\ensuremath{\mathsf{X}}\xspace'\mathsf{D}\mathsf{E}\xspace'$     | VRARRK22         | @nnn/      | VALU/C        |             | $\mathbf E$               |                                                   |
| $\ensuremath{\mathsf{X}}\xspace'\mathsf{D}\mathsf{F}$             | VRARRK23         | @nnn/      | VALU/C        |             | $\mathbf E$               |                                                   |
| $\mathbf{X}^{\prime}\mathbf{E0}^{\prime}$                         | VRARRK24         | @nnn/      | VALU/C        |             | $\mathbf E$               |                                                   |
| $X^{\prime}\mathrm{E1}^{\prime}$                                  | VRARRK25         | @nnn/      | VALU/H        |             | H                         |                                                   |
| $\ensuremath{\text{X}}\xspace'\text{E2}^\prime$                   | VRARRK26         | @nnn/      | VALU/H        |             | H                         |                                                   |
| X'E3'                                                             | VRARRK27         | @nnn/      | VALU/H        |             | H                         |                                                   |
| X'E4'                                                             | VRARRK28         | @nnn/      | VALU/H        |             | H                         |                                                   |
| X'E5'                                                             | VRARRK29         | @nnn/      | VALU/H        |             | H                         |                                                   |
| X'E6'                                                             | VRARRK30         | @nnn/      | VALU/H        |             | H                         |                                                   |
| X'EZ                                                              | VRARRK31         | @nnn/      | VALU/H        |             | H                         |                                                   |
| X'E8'                                                             | VRARRK32         | @nnn/      | VALU/H        |             | H                         |                                                   |
| $\mathbf{X}'\mathbf{E9}'$                                         | VRARRK33         | @nnn/      | VALU/H        |             | H                         |                                                   |
| X'EA'                                                             | VRARRK34         | @nnn/      | VALU/H        |             | H                         |                                                   |
| $\mathsf{X}'\mathsf{E}\mathsf{B}'$                                | VRARRK35         | @nnn/      | VALU/B        |             | $\boldsymbol{\mathrm{F}}$ |                                                   |
| X'EC'                                                             | VRARRK36         | @nnn/      | VALU/B        |             | $\boldsymbol{\mathrm{F}}$ |                                                   |
| X'ED'                                                             | VRARRK37         | @nnn/      | VALU/B        |             | F                         |                                                   |
| $\chi$ EE                                                         | VRARRK38         | @nnn/      | VALU/B        |             | $\boldsymbol{\mathrm{F}}$ |                                                   |
| $X^{\prime}\mathrm{EF}^{\prime}$                                  | VRARRK39         | @nnn/      | VALU/B        |             | $\overline{F}$            |                                                   |

*Table 4. VRADATA macro KEY values related to symptoms (continued)*

# **Chapter 3. SYSEVENT summary**

This summary describes system events (SYSEVENTs) that are indicated by entry to system resources manager (SRM) through direct branch or SVC 95 (SVC X'5F'). These SYSEVENTs appear in the generalized trace facility (GTF) and system trace records.

# **Locking for SYSEVENTs**

All issuers of enabled, branch-entry SYSEVENTs must hold the local lock when the SYSEVENT is issued. The following SYSEVENTs are serialized by the CPU lock:

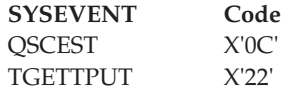

SRM obtains the SRM lock on all SYSEVENT entries except the following:

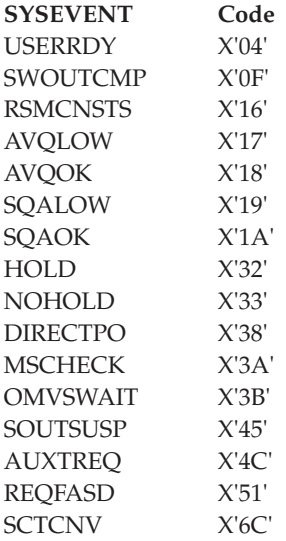

The issuer of any of these SYSEVENTs, with the exception of HOLD, NOHOLD, and DIRECTPO, must be disabled when issuing the SYSEVENT because SRM uses processor-related save areas while processing the SYSEVENTs. The issuer of HOLD, NOHOLD, and DIRECTPO must also be in key 0. Issuers of SYSEVENTs not in the preceding list must not hold the SRM lock or any global lock when they issue the SYSEVENT.

Table 5 lists all SYSEVENTs in alphabetical order with their associated codes.

*Table 5. SYSEVENT list*

| <b>SYSEVENT</b> | Code (in hexadecimal) |
|-----------------|-----------------------|
| <b>ALTCPREC</b> |                       |
| <b>APPCREC</b>  | -41'                  |
| <b>AUXTREO</b>  |                       |

*Table 5. SYSEVENT list (continued)*

| <b>SYSEVENT</b>   | Code (in hexadecimal) |
|-------------------|-----------------------|
| <b>AVAILPUP</b>   | 49                    |
| <b>AVQLOW</b>     | 17                    |
| <b>AVQOK</b>      | 18                    |
| CANCEL            | $7\mathrm{F}$         |
| <b>CHANNEL</b>    | 48                    |
| <b>CHKSWIN</b>    | 50                    |
| <b>CLSFYENC</b>   | 5A                    |
| <b>CMDEND</b>     | 40                    |
| <b>CMDSTART</b>   | 3F                    |
| CONFIGCH          | 1D                    |
| <b>COPYDMDT</b>   | 28                    |
| <b>COPYTXSH</b>   | 6D                    |
| <b>CPUTCONV</b>   | 4A                    |
| <b>DDR</b>        | 47                    |
| <b>DEVALLOC</b>   | 1 <sup>C</sup>        |
| <b>DIRECTPO</b>   | 38                    |
| <b>DONTSWAP</b>   | 29                    |
| <b>EASINIT</b>    | 1B                    |
| <b>ENCASSOC</b>   | 6A                    |
| <b>ENCCREAT</b>   | 57                    |
| <b>ENCDELET</b>   | 58                    |
| <b>ENCEWLM</b>    | 7D                    |
| <b>ENCREADY</b>   | 71                    |
| <b>ENCREG</b>     | 79                    |
| <b>ENCSTATE</b>   | 65                    |
| ENCS97            | 6F                    |
| <b>ENCXSYS</b>    | 70                    |
| <b>ENQHOLD</b>    | $14\,$                |
| <b>ENQRLSE</b>    | 15                    |
| <b>FREEAUX</b>    | $6\mathrm{E}$         |
| <b>FULLPRE</b>    | $81\,$                |
| <b>HOLD</b>       | 32                    |
| <b>HSPCQRY</b>    | 66                    |
| $INTATT\setminus$ | 0A                    |
| <b>INITDET</b>    | 0B                    |
| <b>INITID</b>     | $4\mathrm{E}$         |
| <b>IODEL</b>      | 75                    |
| <b>IOVIOLAT</b>   | 74                    |
| <b>IWMRESET</b>   | $6\mathrm{B}$         |
| <b>JOBSELCT</b>   | ${\bf 08}$            |

*Table 5. SYSEVENT list (continued)*

| <b>SYSEVENT</b> | Code (in hexadecimal) |
|-----------------|-----------------------|
| <b>JOBTERM</b>  | 09                    |
| <b>LPARMGMT</b> | 72                    |
| <b>MEMCREAT</b> | 06                    |
| <b>MEMDEL</b>   | 07                    |
| <b>MIGCNSTR</b> | 42                    |
| <b>MIGPURGE</b> | 43                    |
| <b>MIGSWAP</b>  | $44\,$                |
| <b>MSCHECK</b>  | 3A                    |
| <b>NEWOPT</b>   | 34                    |
| <b>NEWSTSI</b>  | 76                    |
| <b>NIOWAIT</b>  | 03                    |
| <b>NOHOLD</b>   | 33                    |
| <b>OKSWAP</b>   | 2A                    |
| <b>OMVSWAIT</b> | 3B                    |
| PBGDD           | 82                    |
| <b>PPMODE</b>   | $00\,$                |
| QRYCONT         | 83                    |
| <b>QSCECMP</b>  | 0D                    |
| <b>QSCEFL</b>   | 12                    |
| QSCEST          | 0C                    |
| QVS             | 77                    |
| <b>RCVPADAT</b> | 56                    |
| <b>REALSWAP</b> | 78                    |
| <b>REQASCL</b>  | 5B                    |
| <b>REQASD</b>   | 52                    |
| <b>REQFASD</b>  | 51                    |
| <b>REQPGDAT</b> | 27                    |
| <b>REQSERVC</b> | 26                    |
| <b>REQSRMST</b> | 55                    |
| <b>REQSVDAT</b> | 31                    |
| <b>RSTORFL</b>  | $2\mathrm{B}$         |
| <b>RESETPG</b>  | $1\mathrm{F}$         |
| <b>RSMCNSTS</b> | $16\,$                |
| <b>RSTORCMP</b> | 13                    |
| <b>SCTCNV</b>   | $6C$                  |
| <b>SADBRSTR</b> | $4\mathrm{F}$         |
| <b>SETDMN</b>   | 25                    |
| SOUTSUSP        | 45                    |
| SQALOW          | 19                    |
| <b>SQAOK</b>    | $1\mathrm{A}$         |

| <b>SYSEVENT</b>              | Code (in hexadecimal) |
|------------------------------|-----------------------|
| <b>STATEXIT</b>              | 59                    |
| <b>STGIFAIL</b>              | 3E                    |
| <b>STGTEST</b>               | 4B                    |
| <b>SUBSSORT</b>              | 73                    |
| <b>SWINFL</b>                | 11                    |
| <b>SWINSTAT</b>              | 10                    |
| <b>SWOUTCMP</b>              | 0F                    |
| <b>TERMWAIT</b>              | 02                    |
| <b>TGETTPUT</b>              | 22                    |
| <b>TIME</b>                  | 05                    |
| <b>TIMEREXP</b>              | 01                    |
| <b>TRANSWAP</b>              | 0E                    |
| TRAXERPT (or EVENT53)        | 35                    |
| <b>TRAXFRPT</b> (or EVENT54) | 36                    |
| <b>TRAXRPT</b> (or EVENT55)  | 37                    |
| <b>UCBCHG</b>                | 46                    |
| <b>USERRDY</b>               | 04                    |
| <b>VERIFYPG</b>              | 1E                    |
| <b>VIOVSAV</b>               | 39                    |
| <b>WKLDCHG</b>               | 41                    |
| <b>WLMCOLL</b>               | 54                    |
| WLMQUEUE                     | 69                    |
| <b>WLMSTCHG</b>              | 53                    |

*Table 5. SYSEVENT list (continued)*

# **Summary of system events**

The Table 6 table lists the SYSEVENTs in order by hexadecimal code.

*Table 6. SYSEVENTs listed in order by hexadecimal code*

| Code (hex)   Meaning |  |
|----------------------|--|
|                      |  |

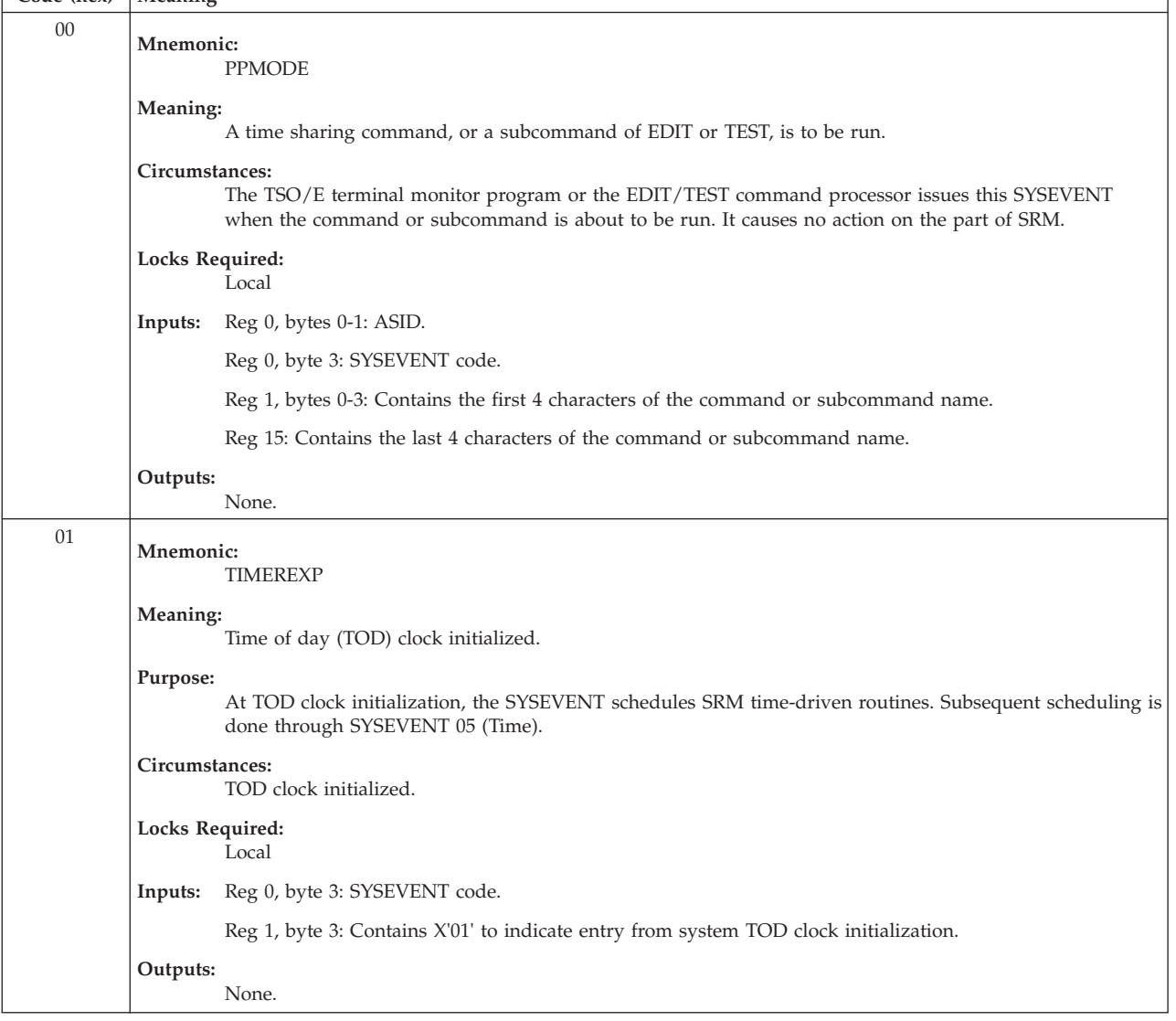

#### **SYSEVENT Summary**

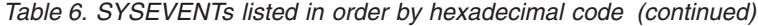

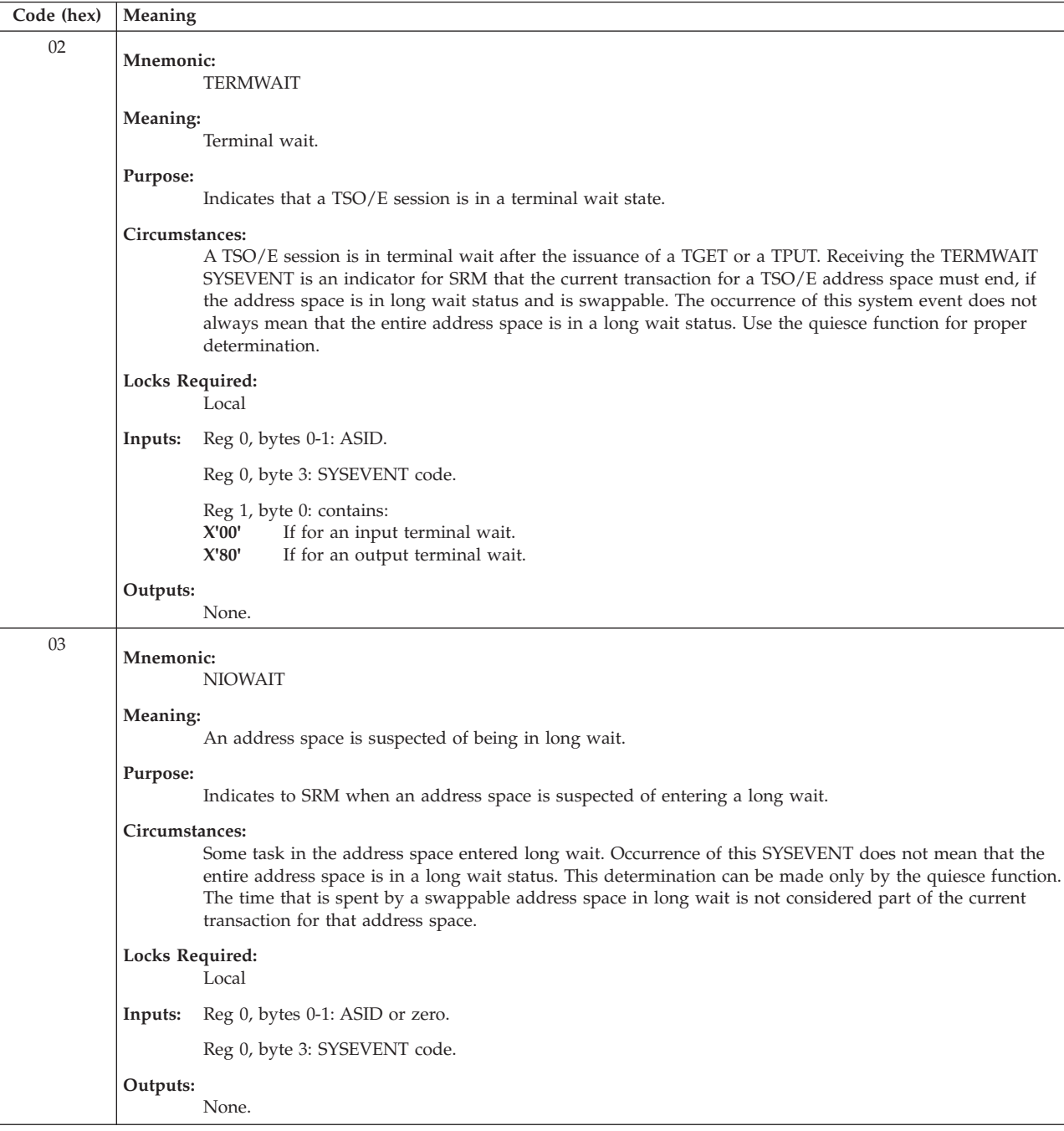
*Table 6. SYSEVENTs listed in order by hexadecimal code (continued)*

| Code (hex) | Meaning                                                                                                    |  |  |  |  |
|------------|----------------------------------------------------------------------------------------------------|--|--|--|--|
| 04         | Mnemonic:<br><b>USERRDY</b>                                                                                                    |  |  |  |  |
|            | Meaning:<br>User ready.                                                                                                    |  |  |  |  |
|            | Purpose:<br>Indicates that a swapped out address space in a wait state or an address space for which the quiesce<br>function is running has at least one dispatchable unit, (SRB) that is ready to run.                                   |  |  |  |  |
|            | Circumstances:<br>Something is causing a dispatchable unit (SRB) to be scheduled to this address space.                                                                                                    |  |  |  |  |
|            | Locks Required:<br>Dispatcher Note that the dispatcher lock might not always be held.                                                                                                    |  |  |  |  |
|            | Reg 0, bytes 0-1: ASID.<br>Inputs:                                                                                                    |  |  |  |  |
|            | Reg 0, byte 3: SYSEVENT code.<br>Outputs:                                                                                                    |  |  |  |  |
|            | None.                                                                                                    |  |  |  |  |
| 05         | This SYSEVENT is not traced by GTF.                                                                                                    |  |  |  |  |
|            | Mnemonic:<br><b>TIME</b>                                                                                                    |  |  |  |  |
|            | Meaning:<br>The SRM timer interval expired.                                                                                                    |  |  |  |  |
|            | Purpose:<br>Invokes the time slice dispatching algorithm if it is active and is to run. Schedules all other SRM<br>algorithms that are due. Calculates the time of the next invocation of this SYSEVENT and informs the<br>timer routine. |  |  |  |  |
|            | Circumstances:<br>The time routines recognize that the SRM time interval elapsed. When the SYSEVENT is issued, the SRM<br>timer queue element is removed from the queue.                                                                  |  |  |  |  |
|            | Locks Required:<br>Local                                                                                                    |  |  |  |  |
|            | Reg 0, byte 3: SYSEVENT code.<br>Inputs:                                                                                                    |  |  |  |  |
|            | Outputs:<br>None.                                                                                                    |  |  |  |  |

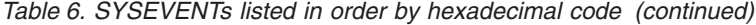

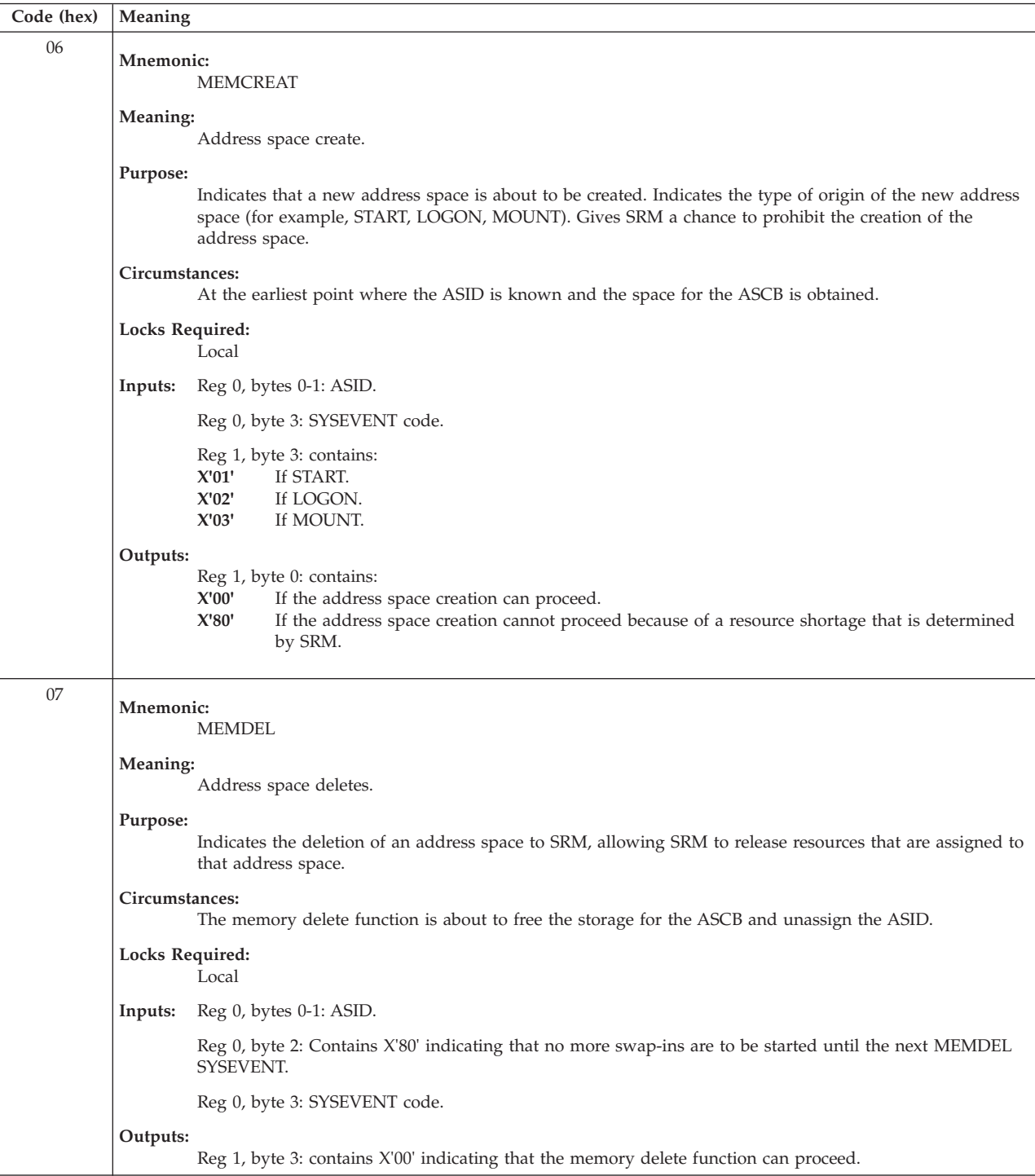

*Table 6. SYSEVENTs listed in order by hexadecimal code (continued)*

| Code (hex) | Meaning                  |                                                                                                    |  |  |  |  |
|------------|--------------------------|----------------------------------------------------------------------------------------------------|--|--|--|--|
| 08         | Mnemonic:                | <b>JOBSELCT</b>                                                                                                    |  |  |  |  |
|            |                          | Meaning:<br>Job selection.                                                                                                    |  |  |  |  |
|            | Purpose:                 | Indicates that an address space started by using system services on behalf of a new job, START or<br>MOUNT command, or a TSO/E session. |  |  |  |  |
|            | Locks Required:          |                                                                                                    |  |  |  |  |
|            | Inputs:                  | Local<br>Reg 0, bytes 0-1: ASID or zero.                                                                                                |  |  |  |  |
|            |                          | Reg 0, byte 3: SYSEVENT code.                                                                                                    |  |  |  |  |
|            |                          | Reg 1, bytes 0-3: Contains the address of a serialized parameter list. The parameter list is mapped by the<br>IRAICSP mapping macro.    |  |  |  |  |
|            | Output: None.            |                                                                                                    |  |  |  |  |
| 09         | Mnemonic:                | <b>JOBTERM</b>                                                                                                    |  |  |  |  |
|            | Meaning:                 | Job termination.                                                                                                    |  |  |  |  |
|            | Purpose:                 | Indicates that an address space completed using system services on behalf of a job, START or MOUNT<br>command, or a TSO/E session.      |  |  |  |  |
|            | Locks Required:          | Local                                                                                                    |  |  |  |  |
|            | Inputs:                  | Reg 0, bytes 0-1: ASID or zero.                                                                                                    |  |  |  |  |
|            |                          | Reg 0, byte 3: SYSEVENT code.                                                                                                    |  |  |  |  |
|            |                          | Reg 1, bytes 0-3: pointer to an 8-byte area that contains the job name or user ID.                                                      |  |  |  |  |
|            | Outputs:                 | None.                                                                                                    |  |  |  |  |
| 0A         | Mnemonic:                | <b>INITATT</b>                                                                                                    |  |  |  |  |
|            | Meaning:                 | Attached by initiator.                                                                                                    |  |  |  |  |
|            | Purpose.                 | Indicates that an initiator attached a task; this SYSEVENT is related to a JOBSELCT SYSEVENT (code 8).                                  |  |  |  |  |
|            | Locks Required:<br>Local |                                                                                                    |  |  |  |  |
|            | Inputs:                  | Reg 0, bytes 0-1: ASID or zero.                                                                                                    |  |  |  |  |
|            |                          | Reg 0, byte 3: SYSEVENT code.                                                                                                    |  |  |  |  |
|            |                          | Reg 1, bytes 0-3: contains the address of a serialized parameter list. The parameter list is mapped by the<br>IRAICSP mapping macro.    |  |  |  |  |
|            | Outputs:                 | None.                                                                                                    |  |  |  |  |

*Table 6. SYSEVENTs listed in order by hexadecimal code (continued)*

| Code (hex)     | Meaning                                                                                                    |  |  |  |  |
|----------------|----------------------------------------------------------------------------------------------------|--|--|--|--|
| 0B             | Mnemonic:<br><b>INITDET</b>                                                                                                    |  |  |  |  |
|                | Meaning:<br>Detach by initiator.                                                                                                    |  |  |  |  |
|                | Purpose:<br>Indicates that an initiator detached a task.                                                                                                    |  |  |  |  |
|                | Locks Required:<br>Local                                                                                                    |  |  |  |  |
|                | Reg 0, bytes 0-1: ASID or zero.<br>Inputs:                                                                                                    |  |  |  |  |
|                | Reg 0, byte 3: SYSEVENT code.                                                                                                    |  |  |  |  |
|                | Outputs:<br>None.                                                                                                    |  |  |  |  |
| 0 <sup>C</sup> | Mnemonic:<br><b>QSCEST</b>                                                                                                    |  |  |  |  |
|                | Meaning:<br>Quiesce started.                                                                                                    |  |  |  |  |
|                | Purpose:<br>Permits an initial assessment of whether an address space, which is suspected of being in long wait, is in<br>fact in long wait. Provides for reversing the quiesce of an address space. |  |  |  |  |
|                | Circumstances:<br>SRM recently posted quiesce.                                                                                                    |  |  |  |  |
|                | Locks Required:<br>Local                                                                                                    |  |  |  |  |
|                | Reg 0, bytes 0-1: ASID or zero.<br>Inputs:                                                                                                    |  |  |  |  |
|                | Reg 0, byte 3: SYSEVENT code.                                                                                                    |  |  |  |  |
|                | Reg 1, byte 0: contains:<br>X'00'<br>If the address space is not in a long wait.<br>X'80'<br>If all tasks in the address space are in a long wait.                                                   |  |  |  |  |
|                | Outputs:<br>Reg 1, byte 3: contains:<br>X'00'<br>When the region control task (RCT) is to continue with the quiesce.<br>X'08'<br>When the address space should be restored to its original status.   |  |  |  |  |

*Table 6. SYSEVENTs listed in order by hexadecimal code (continued)*

| Code (hex) | Meaning                            |                                                                                                    |  |  |  |  |
|------------|------------------------------------|----------------------------------------------------------------------------------------------------|--|--|--|--|
| 0D         | <b>Mnemonic:</b><br><b>QSCECMP</b> |                                                                                                    |  |  |  |  |
|            | Meaning:                           | Quiesce completed.                                                                                                    |  |  |  |  |
|            | Purpose:                           | Permits a final assessment of whether the address space is to be swapped out. If between QSCEST (code<br>0C) and QSCECMP, a USERRDY (code 04) has been received for the address space, the quiesce function<br>will be notified that the address space is not in true long wait status. Also allows SRM to determine if the<br>address space should be logically or physically swapped.<br>Note: The swapped in interval is defined to end with this SYSEVENT. |  |  |  |  |
|            | Circumstances:                     | The region control task (RCT) has completed quiesce processing for an address space.                                                                                                    |  |  |  |  |
|            |                                    | Locks Required:<br>Local                                                                                                    |  |  |  |  |
|            | Inputs:                            | Reg 0, bytes 0-1: ASID or zero.                                                                                                    |  |  |  |  |
|            |                                    | Reg 0, byte 3: SYSEVENT code.                                                                                                    |  |  |  |  |
|            |                                    | Reg 1, byte 0: contains:<br>X'00'<br>If the address space is not in a long wait.<br>X'80'<br>If the address space is in long wait.                                                                                                    |  |  |  |  |
|            |                                    | Reg 1, byte 1: contains:<br>X'40'<br>Indicates a successful In-Real-Swap for a logically swapped address space.<br>X'80'<br>Indicates a failure (RSM returned with an error).                                                                                                    |  |  |  |  |
|            | Outputs:                           | Reg 1, byte 0: contains X'00' if USERRDY (code 04) was just received; unchanged by SRM if no USERRDY<br>received since QSCEST (code 0C).                                                                                                    |  |  |  |  |
|            |                                    | Reg 1, byte 2: Contains the swap reason code. The swap reason code values and descriptors are mapped<br>by the IRASRCD mapping macro.                                                                                                    |  |  |  |  |
|            |                                    | Reg 1, byte 3: contains:                                                                                                    |  |  |  |  |
|            |                                    | X'00'<br>If the RCT is to schedule swap-out.                                                                                                    |  |  |  |  |
|            |                                    | X'04'<br>If the RCT is to wait while the address space is logically swapped.                                                                                                    |  |  |  |  |
|            |                                    | X'08'<br>If the address space is to be restored.                                                                                                    |  |  |  |  |
|            |                                    | X'0C'<br>Indicates a TRANSWAP.                                                                                                    |  |  |  |  |
|            |                                    | X'10'<br>Indicates a REALSWAP.                                                                                                    |  |  |  |  |

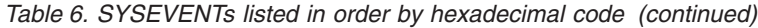

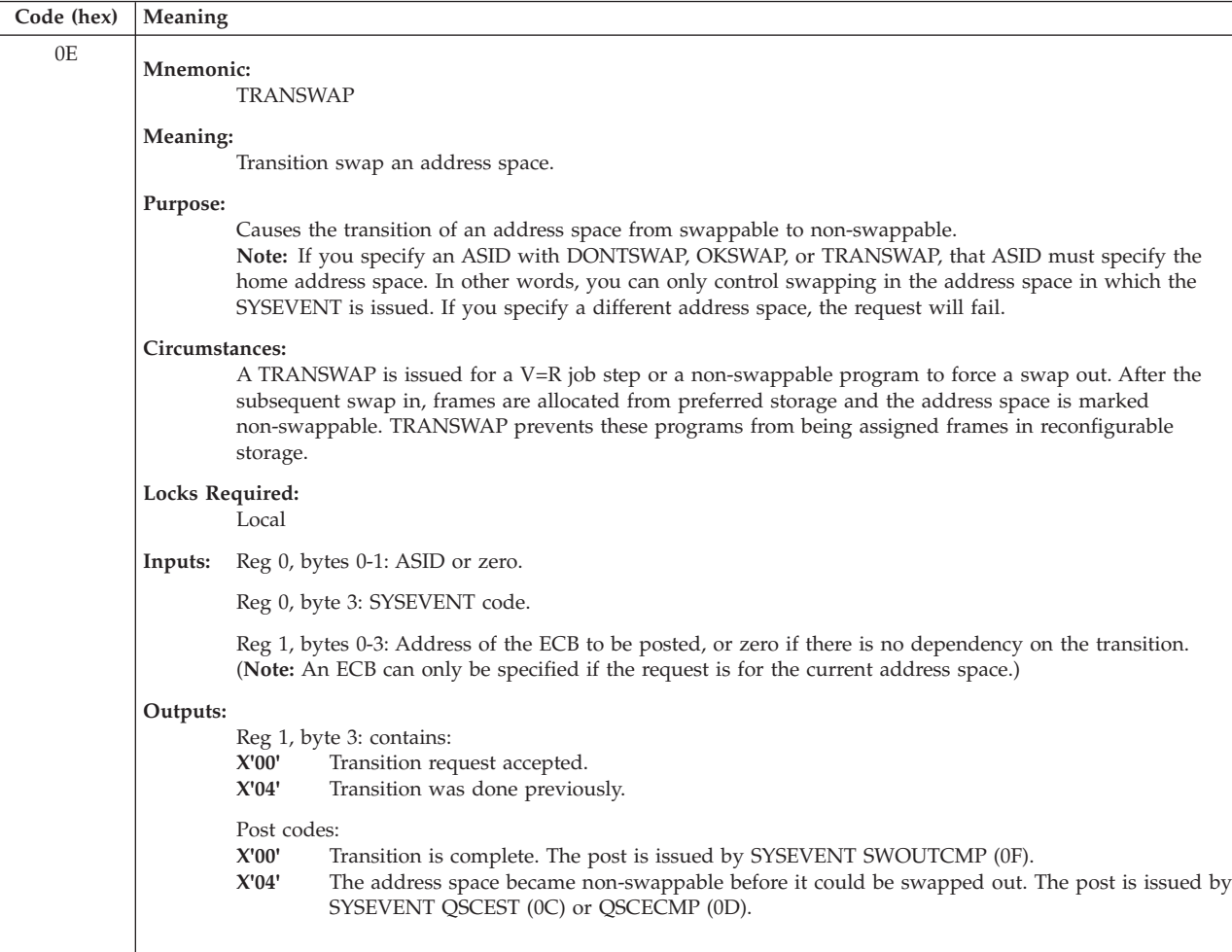

*Table 6. SYSEVENTs listed in order by hexadecimal code (continued)*

| Code (hex) | Meaning                                                                                             |                                 |                               |                                                                                                    |  |
|------------|----------------------------------------------------------------------------------------------------|---------------------------------|-------------------------------|----------------------------------------------------------------------------------------------------|--|
| 0F         | Mnemonic:<br>SWOUTCMP                                                                               |                                 |                               |                                                                                                    |  |
|            |                                                                                                    | Meaning:<br>Swap-out completed. |                               |                                                                                                    |  |
|            | Purpose:                                                                                            |                                 |                               | Indicates that swap-out processing has completed.                                                                                              |  |
|            | Circumstances:                                                                                      |                                 |                               | All I/O needed to swap-out this address space has just completed.                                                                              |  |
|            | Locks Required:                                                                                     | <b>RSMAD</b>                    |                               |                                                                                                    |  |
|            | Inputs:                                                                                             |                                 |                               | Reg 0, bytes 0-1: ASID or zero.                                                                                                    |  |
|            |                                                                                                    |                                 |                               | Reg 0, byte 3: SYSEVENT code.                                                                                                    |  |
|            |                                                                                                    |                                 |                               | Reg 1, bytes 0-3: Address of a parameter list. The format is as follows:                                                                       |  |
|            |                                                                                                    |                                 |                               | Word 1 The number of pages swapped out                                                                                                    |  |
|            |                                                                                                    | Word 2                          |                               | The working set size (the number of pages to be swapped in)                                                                                    |  |
|            |                                                                                                    |                                 | Word 3, bytes 0-2<br>Reserved |                                                                                                    |  |
|            |                                                                                                    | Word 3, byte 3                  | Flag byte:                    |                                                                                                    |  |
|            |                                                                                                    |                                 |                               | Bits 0-6 Reserved                                                                                                    |  |
|            |                                                                                                    |                                 | Bit 7                         | Contains 0 if the address space is in long wait; contains 1 if the address space is<br>waiting for an unfinished real storage manager service. |  |
|            | Outputs:                                                                                            | None.                           |                               |                                                                                                    |  |
| 10         | Mnemonic:                                                                                           | <b>SWINSTAT</b>                 |                               |                                                                                                    |  |
|            | Meaning:                                                                                            | Swap-in status.                 |                               |                                                                                                    |  |
|            | Circumstances:<br>Swap-in processing for an address space that has just started, or just completed. |                                 |                               |                                                                                                    |  |
|            | Locks Required:                                                                                     | None                            |                               |                                                                                                    |  |
|            | Inputs:                                                                                             |                                 |                               | Reg 0, bytes 0-1: ASID or zero.                                                                                                    |  |
|            |                                                                                                    |                                 |                               | Reg 0, byte 3: SYSEVENT code.                                                                                                    |  |
|            |                                                                                                    |                                 | Reg 1, byte 3: contains:      |                                                                                                    |  |
|            |                                                                                                    | X'00'                           |                               | Swap-in is starting.                                                                                                    |  |
|            |                                                                                                    | $\mathbf{X'01'}$                |                               | Resources needed to perform the swap-in were obtained.                                                                                         |  |
|            |                                                                                                    | X'02'                           |                               | Swap-in is complete.                                                                                                    |  |
|            | Outputs:                                                                                            | None.                           |                               |                                                                                                    |  |

| Code (hex) | Meaning                                                                                                    |  |  |  |  |  |
|------------|----------------------------------------------------------------------------------------------------|--|--|--|--|--|
| 11         | <b>Mnemonic:</b><br><b>SWINFL</b>                                                                                                    |  |  |  |  |  |
|            | Meaning:<br>Swap-in failed.                                                                                                    |  |  |  |  |  |
|            | Circumstances:<br>Swap-in processing failed to obtain or initialize the LSQA and fixed pages for the specified address space.                                                                                                    |  |  |  |  |  |
|            | Locks Required:<br>Local                                                                                                    |  |  |  |  |  |
|            | Inputs:<br>Reg 0, bytes 0-1: ASID or zero.                                                                                                    |  |  |  |  |  |
|            | Reg 0, byte 3: SYSEVENT code.                                                                                                    |  |  |  |  |  |
|            | Reg 1, byte 3: contains:<br>X'01'<br>Swap-in failed because there are not enough page control blocks (PCBs) available to complete<br>the swap-in.<br>X'02'<br>Swap-in failed because there are not enough frames available for the working set.<br>X'03'<br>Swap-in failed because swapping in this address space would cause the number of fixed frames<br>to exceed the limit that SRM passed to RSM on the swap-in request.<br>X'04'<br>Swap-in failed because there are not enough frames available for the address space's segment<br>table. |  |  |  |  |  |
|            | Outputs:<br>None.                                                                                                    |  |  |  |  |  |
| 12         | Mnemonic:<br><b>QSCEFL</b>                                                                                                    |  |  |  |  |  |
|            | Meaning:<br>Quiesce failed.                                                                                                    |  |  |  |  |  |
|            | Purpose:<br>Notifies SRM that during an attempt to quiesce an address space the quiesce function has failed. The<br>address space has been restored when the SYSEVENT is issued.                                                                                                    |  |  |  |  |  |
|            | Circumstances:<br>Region control task failed to complete quiesce processing due to an abnormal situation.                                                                                                    |  |  |  |  |  |
|            | Locks Required:<br>Local                                                                                                    |  |  |  |  |  |
|            | Inputs:<br>Reg 0, bytes 0-1: ASID or zero.                                                                                                    |  |  |  |  |  |
|            | Reg 0, byte 3: SYSEVENT code.                                                                                                    |  |  |  |  |  |
|            | Outputs:<br>None.                                                                                                    |  |  |  |  |  |

*Table 6. SYSEVENTs listed in order by hexadecimal code (continued)*

*Table 6. SYSEVENTs listed in order by hexadecimal code (continued)*

| Code (hex) | Meaning  |                                                                                                    |  |  |  |
|------------|----------|----------------------------------------------------------------------------------------------------|--|--|--|
| 13         |          | Mnemonic:<br><b>RSTORCMP</b>                                                                                                    |  |  |  |
|            |          | Meaning:<br>Restore completed.                                                                                                    |  |  |  |
|            | Purpose: | Permits an assessment of whether an address space, suspected of having left long wait status, is in fact<br>ready.<br>Note: The swapped in interval is defined to begin with this SYSEVENT.                                                                              |  |  |  |
|            |          | Circumstances:<br>Region control task has completed restore processing for an address space. The circumstances giving rise<br>to the restoring of an address space still in long wait stem from not knowing that the address space is<br>waiting on more than one event. |  |  |  |
|            |          | Locks Required:<br>Local                                                                                                    |  |  |  |
|            | Inputs:  | Reg 0, bytes 0-1: ASID or zero.                                                                                                    |  |  |  |
|            |          | Reg 0, byte 3: SYSEVENT code.                                                                                                    |  |  |  |
|            |          | Reg 1, byte 0: contains:<br>If the address space is ready.<br>X'00'<br>If the address space is in a long wait.<br>X'80'                                                                                                    |  |  |  |
|            | Outputs: | None.                                                                                                    |  |  |  |

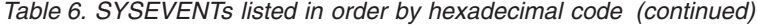

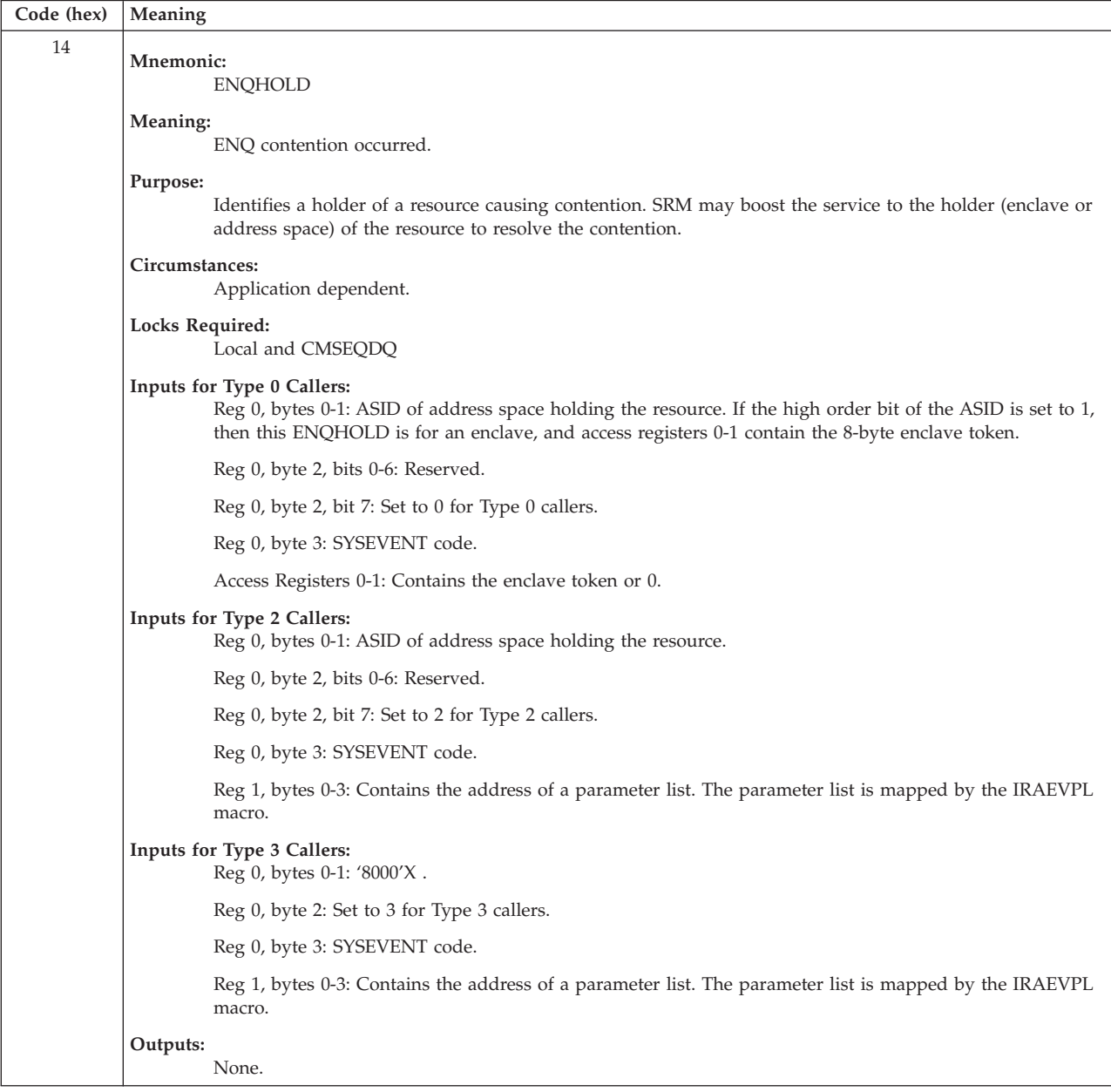

*Table 6. SYSEVENTs listed in order by hexadecimal code (continued)*

| Code (hex) | Meaning                                                                                                    |  |  |  |  |  |
|------------|----------------------------------------------------------------------------------------------------|--|--|--|--|--|
| 15         | Mnemonic:<br><b>ENQRLSE</b>                                                                                                    |  |  |  |  |  |
|            | Meaning:<br>Notify SRM that a resource causing contention has been released                                                                                                    |  |  |  |  |  |
|            | Purpose:<br>Notify SRM that the holder of a resource causing contention has released the resource.                                                                                                    |  |  |  |  |  |
|            | Circumstances:<br>Application dependent.                                                                                                    |  |  |  |  |  |
|            | Locks Required:<br>Local and CMSEQDQ                                                                                                    |  |  |  |  |  |
|            | Inputs for Type 0 Callers:<br>Reg 0, bytes 0-1: ASID of address space holding the resource. If the high order bit of the ASID is set to 1,<br>then this ENQRLSE is for an enclave, and access registers 0-1 contain the 8-byte enclave token. |  |  |  |  |  |
|            | Reg 0, byte 2, bits 0-6: Reserved.                                                                                                    |  |  |  |  |  |
|            | Reg 0, byte 2, bit 7: Set to 0 for Type 0 callers.                                                                                                    |  |  |  |  |  |
|            | Reg 0, byte 3: SYSEVENT code.                                                                                                    |  |  |  |  |  |
|            | Access Registers 0-1: Contains the enclave token or 0.                                                                                                    |  |  |  |  |  |
|            | Inputs for Type 2 Callers:<br>Reg 0, bytes 0-1: ASID of address space holding the resource.                                                                                                    |  |  |  |  |  |
|            | Reg 0, byte 2, bits 0-6: Reserved.                                                                                                    |  |  |  |  |  |
|            | Reg 0, byte 2, bit 7: Set to 2 for Type 2 callers.                                                                                                    |  |  |  |  |  |
|            | Reg 0, byte 3: SYSEVENT code.                                                                                                    |  |  |  |  |  |
|            | Reg 1, bytes 0-3: Contains the address of a parameter list. The parameter list is mapped by the IRAEVPL<br>macro.                                                                                                    |  |  |  |  |  |
|            | Inputs for Type 3 Callers:<br>Reg 0, bytes 0-1: '8000'x.                                                                                                    |  |  |  |  |  |
|            | Reg 0, byte 2: Set to 3 for Type 3 callers.                                                                                                    |  |  |  |  |  |
|            | Reg 0, byte 3: SYSEVENT code.                                                                                                    |  |  |  |  |  |
|            | Reg 1, bytes 0-3: Contains the address of a parameter list. The parameter list is mapped by the IRAEVPL<br>macro.                                                                                                    |  |  |  |  |  |
|            | Outputs:<br>None.                                                                                                    |  |  |  |  |  |

| Code (hex) | Meaning                      |                                                                                                    |                                                                                                    |  |  |  |  |
|------------|------------------------------|----------------------------------------------------------------------------------------------------|----------------------------------------------------------------------------------------------------|--|--|--|--|
| 16         | Mnemonic:<br><b>RSMCNSTS</b> |                                                                                                    |                                                                                                    |  |  |  |  |
|            | Meaning:                     | Real storage manager constants                                                                                                    |                                                                                                    |  |  |  |  |
|            | Purpose:                     | Notifies SRM that the amount of online real storage has changed and that SRM should calculate new<br>storage threshold values.                              |                                                                                                    |  |  |  |  |
|            | Circumstances:               |                                                                                                    | Issued when the amount of online real storage has changed.                                                                                                    |  |  |  |  |
|            | Locks Required:              |                                                                                                    | RSMGL (under certain conditions)                                                                                                    |  |  |  |  |
|            | Inputs:                      |                                                                                                    | Reg 0, byte 3: SYSEVENT code.                                                                                                    |  |  |  |  |
|            |                              | X'00'<br>X'04'<br>X'08'<br>X'0C'                                                                                                    | Reg 1, byte 3: contains:<br>If the RSM frame counts are not being initialized.<br>If the RSM frame counts are being initialized.<br>If expanded storage reconfiguration is underway.<br>If expanded storage reconfiguration is complete. |  |  |  |  |
|            | Outputs:                     | None.                                                                                                    |                                                                                                    |  |  |  |  |
| 17         | Mnemonic:                    | AVQLOW                                                                                                    |                                                                                                    |  |  |  |  |
|            | Meaning:                     | Available frame queues below limit.                                                                                                    |                                                                                                    |  |  |  |  |
|            | Purpose:                     | Notifies SRM that the number of frames on the available frame queues has dropped below predefined<br>limits.                                                |                                                                                                    |  |  |  |  |
|            |                              | Circumstances:<br>Issued whenever allocation of a frame causes the number left on the available frame queues to drop<br>below one of the predefined limits. |                                                                                                    |  |  |  |  |
|            |                              | Locks Required:<br><b>RSMGL</b>                                                                                                    |                                                                                                    |  |  |  |  |
|            | Inputs:                      |                                                                                                    | Reg 0, byte 3: SYSEVENT code.                                                                                                    |  |  |  |  |
|            |                              |                                                                                                    | Reg 1, byte 3: contains:                                                                                                    |  |  |  |  |
|            |                              |                                                                                                    | X'01' If the number of frames on the available frame queues has dropped below the limit.                                                                                                    |  |  |  |  |
|            |                              | X'02'                                                                                                    | If the number of frames on the available frame queues has dropped to zero.                                                                                                    |  |  |  |  |
|            |                              | X'03'                                                                                                    | If a frame is needed and there are no frames on the available frame queues.                                                                                                    |  |  |  |  |
|            |                              | X'04'                                                                                                    | If the ratio of fixed frames to total frames has increased above the allowable value.                                                                                                    |  |  |  |  |
|            |                              | X'05'                                                                                                    | If a frame from the SQA reserve queue must be used to satisfy a SQA GETMAIN request.                                                                                                    |  |  |  |  |
|            | Outputs:                     | None.                                                                                                    |                                                                                                    |  |  |  |  |

*Table 6. SYSEVENTs listed in order by hexadecimal code (continued)*

*Table 6. SYSEVENTs listed in order by hexadecimal code (continued)*

| Code (hex) | Meaning                   |                                                                                                    |  |  |  |  |  |
|------------|---------------------------|----------------------------------------------------------------------------------------------------|--|--|--|--|--|
| 18         | Mnemonic:<br><b>AVQOK</b> |                                                                                                    |  |  |  |  |  |
|            | Meaning:                  |                                                                                                    |  |  |  |  |  |
|            |                           | Available frame queue above limit.                                                                                                    |  |  |  |  |  |
|            | Purpose:                  |                                                                                                    |  |  |  |  |  |
|            |                           | Notifies SRM that the number of frames on the available frame queues has risen above a predefined limit.                                                                                                    |  |  |  |  |  |
|            |                           | Circumstances:<br>Is issued whenever unallocation of a frame causes the number left on the available frame queues to rise<br>above the predefined limit. This SYSEVENT is issued only when the number of frames rises above the<br>predefined limit after the "available frame queues below limit" SYSEVENT (code 17) was issued. |  |  |  |  |  |
|            | Locks Required:           | <b>RSMGL</b>                                                                                                    |  |  |  |  |  |
|            | Inputs:                   | Reg 0, byte 3: SYSEVENT code.                                                                                                    |  |  |  |  |  |
|            | Outputs:                  |                                                                                                    |  |  |  |  |  |
|            |                           | None.                                                                                                    |  |  |  |  |  |
| 19         | Mnemonic:                 | SQALOW                                                                                                    |  |  |  |  |  |
|            |                           | Meaning:<br>Unallocated SQA and CSA below threshold.                                                                                                    |  |  |  |  |  |
|            | Purpose:                  | Indicates that the amount of unallocated virtual SQA and CSA has dropped below one of two predefined<br>thresholds.                                                                                                    |  |  |  |  |  |
|            | Circumstances:            | Virtual storage manager has just satisfied an SQA or CSA allocation request which resulted in the amount<br>of unallocated SQA and CSA dropping below one of the two predefined thresholds.                                                                                                    |  |  |  |  |  |
|            | Locks Required:           | <b>VSMFIX</b>                                                                                                    |  |  |  |  |  |
|            | Inputs:                   | Reg 0, byte 3: SYSEVENT code.                                                                                                    |  |  |  |  |  |
|            |                           | Reg 1, byte 3: contains:<br>X'01'<br>If the first (less serious) threshold is passed.<br>X'02'<br>If the second threshold is passed.                                                                                                    |  |  |  |  |  |
|            | Outputs:                  | None.                                                                                                    |  |  |  |  |  |

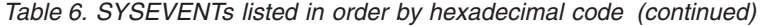

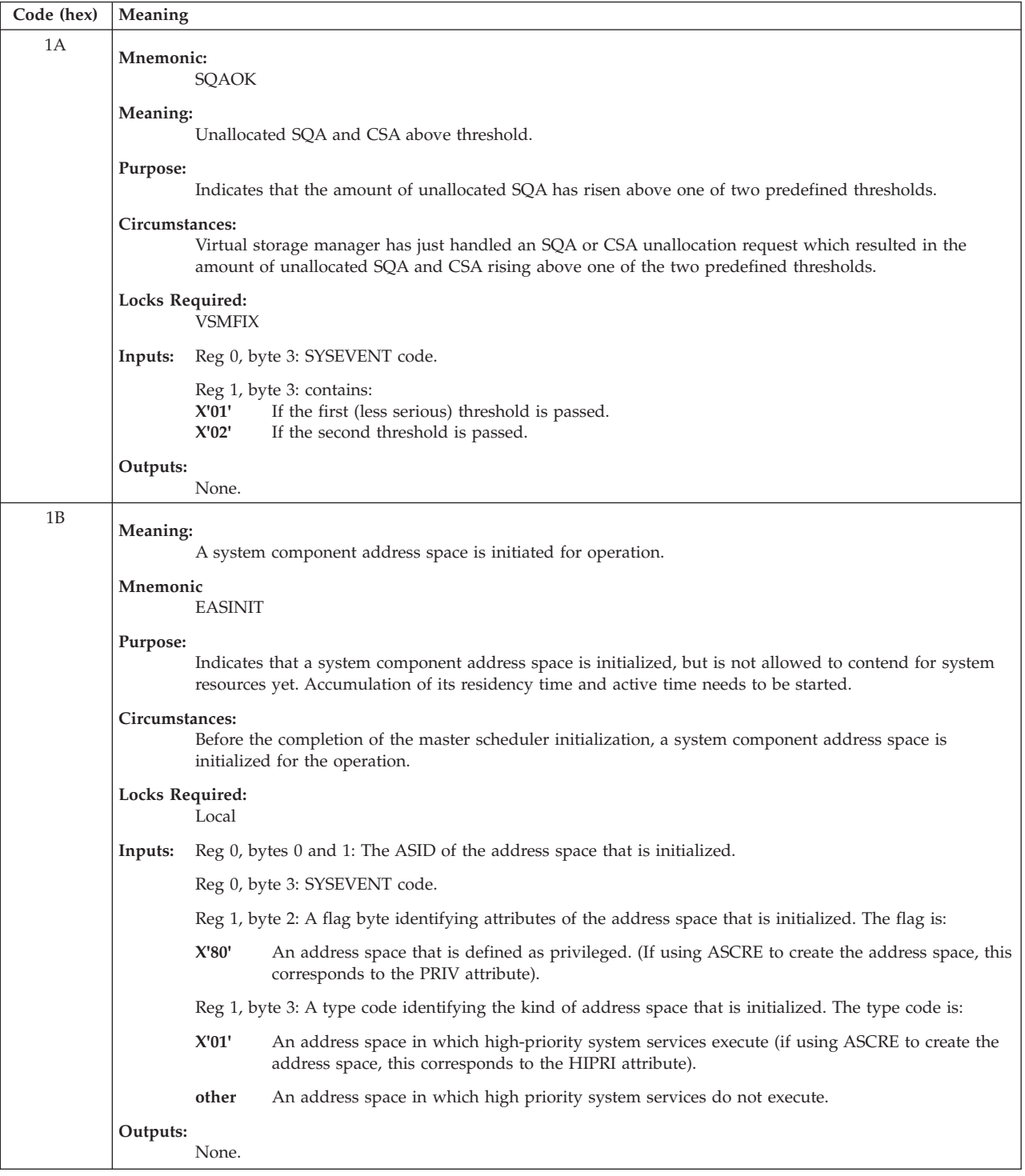

*Table 6. SYSEVENTs listed in order by hexadecimal code (continued)*

| Code (hex)     | Meaning                                                                                                    |  |  |  |  |  |
|----------------|----------------------------------------------------------------------------------------------------|--|--|--|--|--|
| 1 <sup>C</sup> | <b>Mnemonic:</b><br><b>DEVALLOC</b>                                                                                                    |  |  |  |  |  |
|                | Meaning:                                                                                                    |  |  |  |  |  |
|                | Device allocation request.                                                                                                    |  |  |  |  |  |
|                | Purpose:<br>Provides SRM with necessary data for making a device allocation decision where two or more candidates<br>exist.                                                                                                    |  |  |  |  |  |
|                | Locks Required:<br>Local                                                                                                    |  |  |  |  |  |
|                | Reg 0, bytes 0-1: ASID or zero.<br>Inputs:                                                                                                    |  |  |  |  |  |
|                | Reg 0, byte 3: SYSEVENT code.                                                                                                    |  |  |  |  |  |
|                | Reg 1, bytes 0-3: Address of a list of three full-word addresses. The first points to a list of candidate UCB<br>addresses. The second points to a list of addresses of UCBs already allocated to the requesting jobstep.<br>The third points to a 2-word return area.                 |  |  |  |  |  |
|                | The first word in the list of candidate UCBs contains a count of the number of candidates in the list. The<br>first word of the list of addresses of already allocated UCBs contains a count of the number of addresses<br>in the list. All input and output data areas must be fixed. |  |  |  |  |  |
|                | Outputs:<br>Reg 1, bytes 0-3: Contains the same address present at input.                                                                                                    |  |  |  |  |  |
|                | Return area 1st word: Contains the address of the candidate list entry which was selected.                                                                                                    |  |  |  |  |  |
|                | Reg 15, byte 3: contains:<br>X'00'<br>If allocation selection was successfully made.<br>X'08'<br>If allocation selection was unsuccessfully made.                                                                                                    |  |  |  |  |  |
| 1D             | <b>Mnemonic:</b><br><b>CONFIGCH</b>                                                                                                    |  |  |  |  |  |
|                | Meaning:<br>System configuration change.                                                                                                    |  |  |  |  |  |
|                | Purpose:                                                                                                    |  |  |  |  |  |
|                | Indicates that a central processor is to be removed from or added to the system. Also can indicate<br>whether the system is to bring online or take offline the Vector Facility attached to a central processor.                                                                       |  |  |  |  |  |
|                | Circumstances:<br>The system operator has issued a CONFIG central processor (online or offline) command.                                                                                                    |  |  |  |  |  |
|                | Locks Required:<br>None                                                                                                    |  |  |  |  |  |
|                | Reg 0, byte 3: SYSEVENT code.<br>Inputs:                                                                                                    |  |  |  |  |  |
|                | Reg 1, bytes 0-3: Contains the address of the PCCA for the central processor being removed from or<br>added to the system.                                                                                                    |  |  |  |  |  |
|                | Outputs:<br>None.                                                                                                    |  |  |  |  |  |
| 1E             | <b>Mnemonic:</b><br><b>VERIFYPG</b>                                                                                                    |  |  |  |  |  |
|                | Meaning:<br>Not valid in goal mode.                                                                                                    |  |  |  |  |  |
| 1F             | Mnemonic:<br><b>RESETPG</b><br>Note: This SYSEVENT is obsolete. Issuance results in a return code of 16. It has been replaced by the WLM service<br>IWMRESET. See z/OS MVS Programming: Workload Management Services for more information on IWMRESET.                                 |  |  |  |  |  |

| Code (hex) | Meaning         |                                                                                  |                                                                                                    |  |  |  |  |  |
|------------|-----------------|----------------------------------------------------------------------------------|----------------------------------------------------------------------------------------------------|--|--|--|--|--|
| 21         |                 | Mnemonic:<br><b>ALTCPREC</b>                                                     |                                                                                                    |  |  |  |  |  |
|            | Meaning:        | Alternate central processor recovery (ACR)                                       |                                                                                                    |  |  |  |  |  |
|            | Purpose:        | Notifies SRM that one central processor has been removed from the configuration. |                                                                                                    |  |  |  |  |  |
|            | Circumstances:  |                                                                                  | As a result of some error, ACR has had to reconfigure one central processor out of the system.                                                                                                    |  |  |  |  |  |
|            | Locks Required: | None                                                                             |                                                                                                    |  |  |  |  |  |
|            | Inputs:         |                                                                                  | Reg 0, byte 3: SYSEVENT code.                                                                                                    |  |  |  |  |  |
|            |                 |                                                                                  | Reg 1, bytes 0-3: Contains the address of the PCCA for the failed central processor.                                                                                                    |  |  |  |  |  |
|            | Outputs:        | None.                                                                            |                                                                                                    |  |  |  |  |  |
| 22         | Mnemonic:       |                                                                                  |                                                                                                    |  |  |  |  |  |
|            |                 | <b>TGETTPUT</b>                                                                  |                                                                                                    |  |  |  |  |  |
|            | Meaning:        |                                                                                  | TGET/TPUT satisfied.                                                                                                    |  |  |  |  |  |
|            | Purpose:        |                                                                                  |                                                                                                    |  |  |  |  |  |
|            |                 | Indicates a change in the status of the current TSO/E transaction.               |                                                                                                    |  |  |  |  |  |
|            |                 | Circumstances:<br>TGET or TPUT completed.                                        |                                                                                                    |  |  |  |  |  |
|            |                 | Locks Required:<br>Local                                                         |                                                                                                    |  |  |  |  |  |
|            | Inputs:         |                                                                                  | Reg 0, bytes 0-1: ASID or zero.                                                                                                    |  |  |  |  |  |
|            |                 |                                                                                  | Reg 0, byte 3: SYSEVENT code.                                                                                                    |  |  |  |  |  |
|            |                 |                                                                                  | Reg 1, byte 0: - Flag byte, as follows:                                                                                                    |  |  |  |  |  |
|            |                 | Bit 0                                                                            | Contains 0 if TGET was satisfied. Contains 1 if TPUT was satisfied.                                                                                                    |  |  |  |  |  |
|            |                 | Bit 1                                                                            | (Applies to TGET satisfied only.) Contains $0$ if all the data in the TSO/E input message was<br>transferred by the TGET. Contains 1 if part of the data in the TSO/E input message was not yet<br>transferred by this TGET (at least one more TGET is required to obtain the rest of the data in<br>the TSO/E input message). |  |  |  |  |  |
|            |                 |                                                                                  | Bits 2-7 Reserved                                                                                                    |  |  |  |  |  |
|            | Outputs:        | None.                                                                            |                                                                                                    |  |  |  |  |  |
| 25         | Mnemonic:       | <b>SETDMN</b>                                                                    |                                                                                                    |  |  |  |  |  |
|            | Meaning:        |                                                                                  | Not valid in goal mode.                                                                                                    |  |  |  |  |  |

*Table 6. SYSEVENTs listed in order by hexadecimal code (continued)*

*Table 6. SYSEVENTs listed in order by hexadecimal code (continued)*

| Code (hex) | Meaning                                                                                                    |  |  |  |
|------------|----------------------------------------------------------------------------------------------------|--|--|--|
| 26         | <b>Mnemonic:</b><br><b>REQSERVC</b>                                                                                                    |  |  |  |
|            | Meaning:<br>Request for service data.                                                                                                    |  |  |  |
|            | Purpose:                                                                                                    |  |  |  |
|            | Permits service-related data to be obtained for a given address space from SRM.                                                                                                    |  |  |  |
|            | Circumstances:<br>TSO/E TIME command will also use the REQSERVC SYSEVENT to obtain service data.                                                                                                    |  |  |  |
|            | The output area does not have to be fixed, and the issuer is not required to be authorized.                                                                                                    |  |  |  |
|            | Locks Required:<br>Local                                                                                                    |  |  |  |
|            | Inputs:<br>Reg 0, bytes 0-1: ASID or zero.                                                                                                    |  |  |  |
|            | Reg 0, byte 3: SYSEVENT code.                                                                                                    |  |  |  |
|            | Reg 1, bytes 0-3: Contains the address of a 3-word area where the service data is to be stored.                                                                                                    |  |  |  |
|            | Outputs:<br>Service data supplied by SRM:<br>• In the case of a TSO/E address space, the 3-word area contains:                                                                                                    |  |  |  |
|            | <b>Word 1</b> Total service for the job<br>Word 2 Total transaction active time<br><b>Word 3</b> Contents are as follows:<br>Bytes 0-1<br>Performance group number last assigned to the address space<br>Bytes 2-3<br>For TSO/E users, the total number of transactions. |  |  |  |
|            | • In the case of a non-TSO/E address space, the 3-word area contains:                                                                                                    |  |  |  |
|            | Word 1<br>Total service for the session                                                                                                    |  |  |  |
|            | Word 2<br>Total active time for all transactions                                                                                                    |  |  |  |
|            | <b>Word 3</b> Contents are as follows:                                                                                                    |  |  |  |
|            | Bytes 0-1<br>Performance group number last assigned to the address space                                                                                                    |  |  |  |
|            | Bytes 2-3<br>Zeros.                                                                                                    |  |  |  |
|            | Reg 15, byte 3: contains:<br>X'04'<br>If data was lost due to accumulation control block error.<br>X'00'<br>Otherwise                                                                                                    |  |  |  |

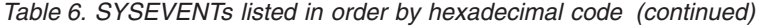

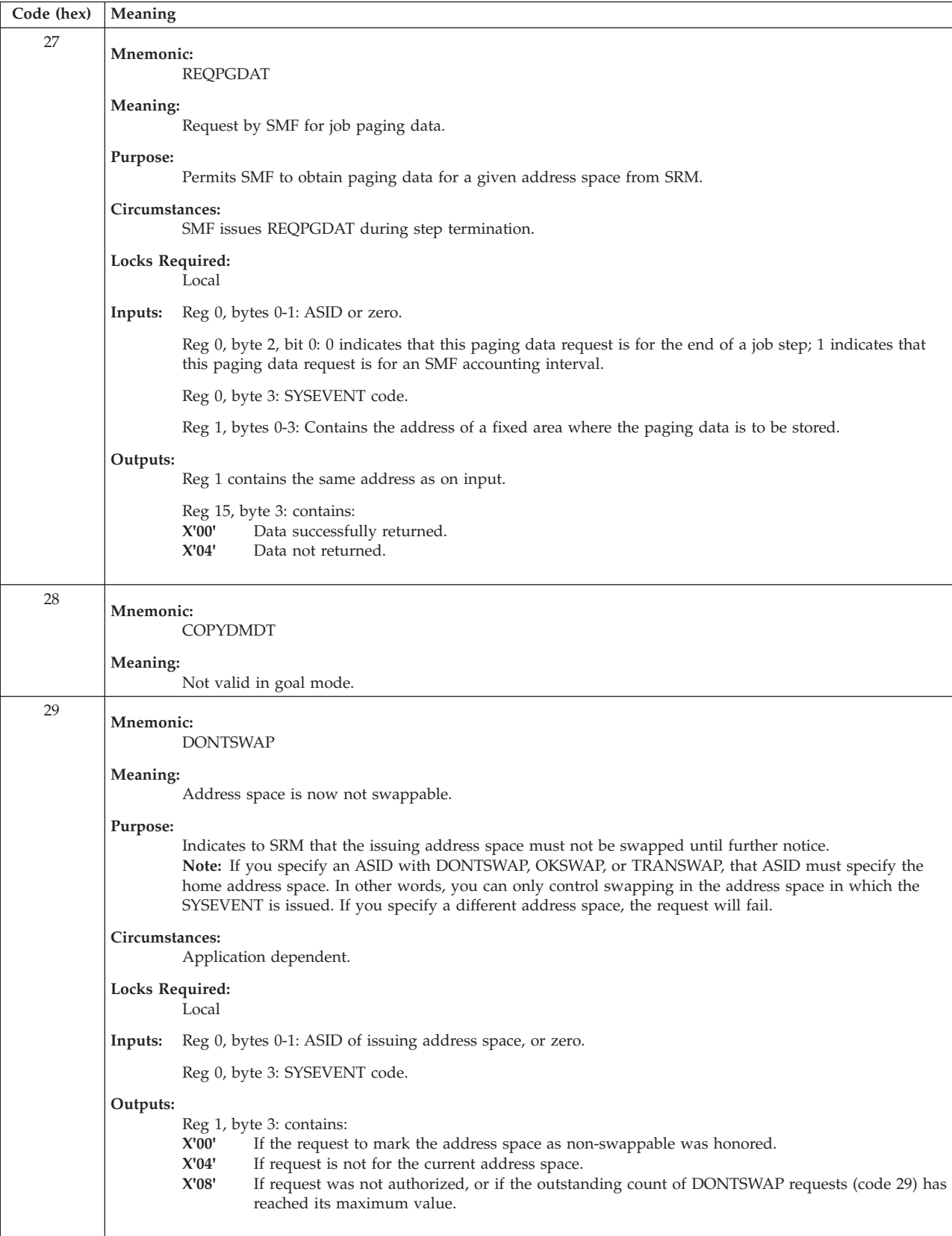

*Table 6. SYSEVENTs listed in order by hexadecimal code (continued)*

| Code (hex) | Meaning                                                                                                    |  |  |  |  |
|------------|----------------------------------------------------------------------------------------------------|--|--|--|--|
| 2A         | <b>Mnemonic:</b><br><b>OKSWAP</b>                                                                                                    |  |  |  |  |
|            | Meaning:<br>Address space is now swappable.                                                                                                    |  |  |  |  |
|            | Purpose:<br>Indicates to SRM that the issuing address space can now be swapped.<br>Note: If you specify an ASID with DONTSWAP, OKSWAP, or TRANSWAP, that ASID must specify the<br>home address space. In other words, you can only control swapping in the address space in which the<br>SYSEVENT is issued. If you specify a different address space, the request will fail. |  |  |  |  |
|            | Circumstances:<br>Application dependent.                                                                                                    |  |  |  |  |
|            | Locks Required:<br>Local                                                                                                    |  |  |  |  |
|            | Reg 0, bytes 0-1: ASID of issuing address space, or zero.<br>Inputs:                                                                                                    |  |  |  |  |
|            | Reg 0, byte 3: SYSEVENT code.<br>Outputs:                                                                                                    |  |  |  |  |
|            | Reg 1, byte 3: contains:<br>X'00'<br>If the request to mark the address space as swappable was honored.<br>X'04'<br>If the request is not for the current address space.<br>X'08'<br>If the request was not authorized.                                                                                                    |  |  |  |  |
| 2B         | Mnemonic:<br><b>RSTORFL</b>                                                                                                    |  |  |  |  |
|            | Meaning:<br>Restore of an address space failed.                                                                                                    |  |  |  |  |
|            | Purpose:<br>When it is not possible to restore an address space, the region control task (RCT) issues a RSTORFL<br>SYSEVENT to inform SRM.                                                                                                    |  |  |  |  |
|            | Circumstances:<br>This SYSEVENT gets issued by the region control task (RCT), when it is currently not possible to restore<br>the address space. SRM tells the region control task (RCT) how to continue.                                                                                                    |  |  |  |  |
|            | Locks Required:<br>Local                                                                                                    |  |  |  |  |
|            | <b>Inputs:</b> Reg 0, bytes 0-1: ASID or zero.                                                                                                    |  |  |  |  |
|            | Reg 0, byte 2: SYSEVENT type.<br>Reg 0, byte 3: SYSEVENT code.                                                                                                    |  |  |  |  |
|            | Outputs:<br>Reg 1, byte 3: contains:<br>X'00'<br>RCT continues to wait on the ASCBQECB.<br>X'08'<br>RCT cancels the address space.                                                                                                    |  |  |  |  |

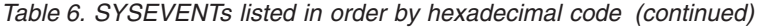

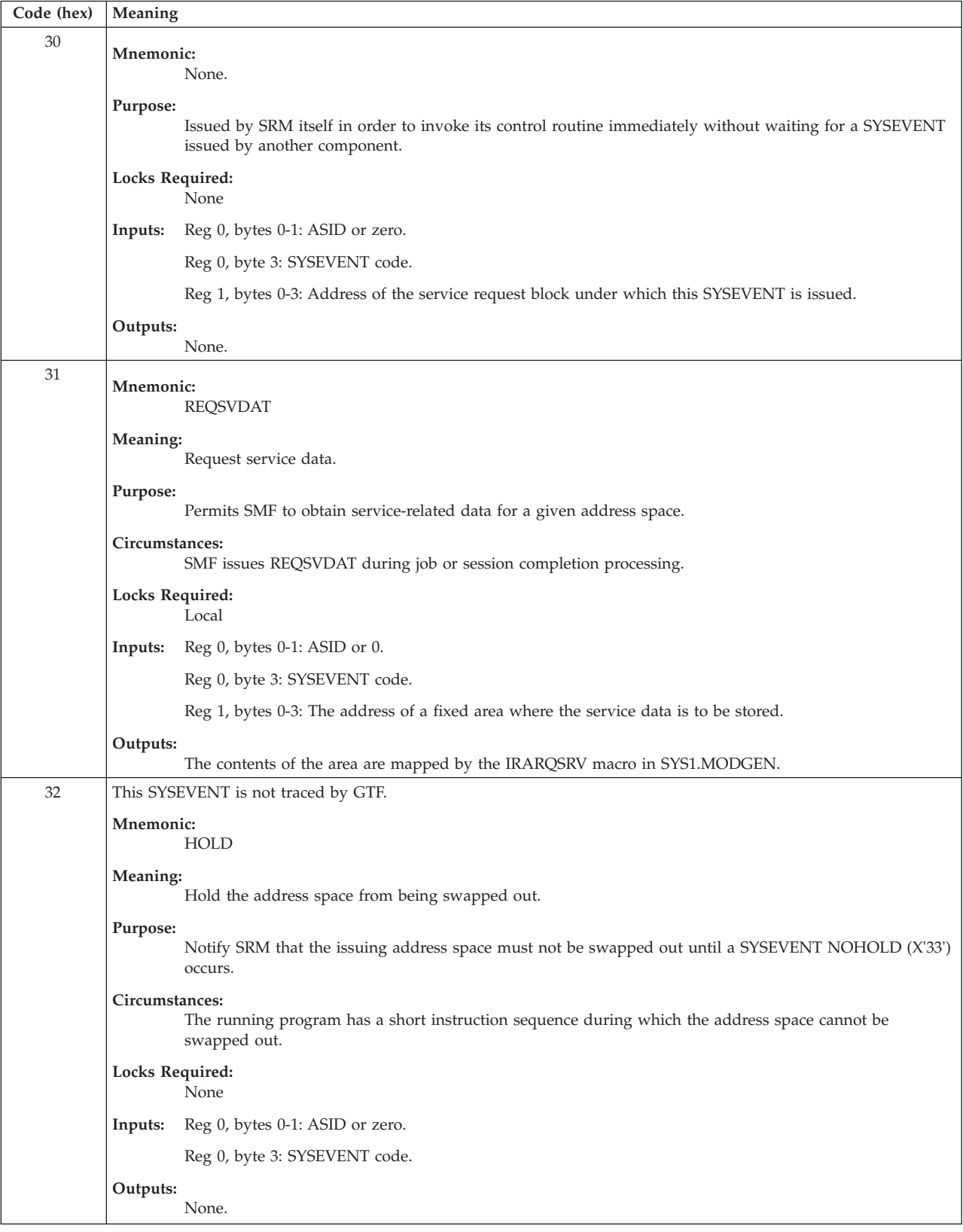

*Table 6. SYSEVENTs listed in order by hexadecimal code (continued)*

| Code (hex) | Meaning                                                                                                    |  |  |  |
|------------|----------------------------------------------------------------------------------------------------|--|--|--|
| 33         | This SYSEVENT is not traced by GTF.                                                                                                    |  |  |  |
|            | Mnemonic:                                                                                                    |  |  |  |
|            | <b>NOHOLD</b>                                                                                                    |  |  |  |
|            | Meaning:                                                                                                    |  |  |  |
|            | No longer hold the address space from being swapped out.                                                                                                    |  |  |  |
|            | Purpose:<br>Notify SRM that the issuing space which has previously issued a HOLD (SYSEVENT X'32'), can be<br>considered for swapping.                                                                                                    |  |  |  |
|            | Circumstances:<br>The issuing program no longer has a requirement that its address space be non-swappable.                                                                                                    |  |  |  |
|            | Locks Required:<br>None                                                                                                    |  |  |  |
|            | Reg 0, bytes 0-1: ASID or zero.<br>Inputs:                                                                                                    |  |  |  |
|            | Reg 0, byte 3: SYSEVENT code.                                                                                                    |  |  |  |
|            | Outputs:<br>None.                                                                                                    |  |  |  |
| 34         | <b>Mnemonic:</b><br><b>NEWOPT</b>                                                                                                    |  |  |  |
|            | Meaning:                                                                                                    |  |  |  |
|            | Set new OPT.                                                                                                    |  |  |  |
|            | Purpose:                                                                                                    |  |  |  |
|            | Change the OPT currently in use by SRM.                                                                                                    |  |  |  |
|            | Circumstances:<br>The system operator has entered a SET command with the OPT keyword. To synchronize the setting of<br>the new OPT values, all values established by the old OPT are replaced under the SRM lock. The SET<br>command processor is responsible for obtaining and releasing the OPT parameter list. |  |  |  |
|            | Locks Required:<br>Local                                                                                                    |  |  |  |
|            | Reg 0, bytes 0-1: ASID or zero.<br>Inputs:                                                                                                    |  |  |  |
|            | Reg 0, byte 3: SYSEVENT code.                                                                                                    |  |  |  |
|            | Reg 1, bytes 0-3: Contains the address of the OPT parameter list (IRAOLST) that describes the new OPT.                                                                                                    |  |  |  |
|            | Outputs:<br>None.                                                                                                    |  |  |  |

| Code (hex) | Meaning   |                                                                                                    |                                                                                                    |  |  |
|------------|-----------|----------------------------------------------------------------------------------------------------|----------------------------------------------------------------------------------------------------|--|--|
| 35         |           | This SYSEVENT is not traced by GTF.                                                                                                    |                                                                                                    |  |  |
|            | Mnemonic: | TRAXERPT or EVENT53                                                                                                    |                                                                                                    |  |  |
|            |           | Meaning:<br>Report the start time and service data for a completed transaction.                                                                                                    |                                                                                                    |  |  |
|            | Purpose:  | Allows a subsystem to use RMF to report transaction data.                                                                                                    |                                                                                                    |  |  |
|            |           | Circumstances:<br>At the completion of a transaction, the subsystem provides the data needed for RMF to report the number<br>of transactions, the average elapsed time per transaction, and the service used. |                                                                                                    |  |  |
|            |           | Locks Required:<br>None                                                                                                    |                                                                                                    |  |  |
|            | Inputs:   |                                                                                                    | Reg 0, byte 3: SYSEVENT code.                                                                                                    |  |  |
|            |           |                                                                                                    | Reg 1, bytes 0-3: Contains the address of a serialized parameter list. The parameter list is mapped by the<br>IHATREPL mapping macro.                                     |  |  |
|            | Outputs:  |                                                                                                    |                                                                                                    |  |  |
|            |           |                                                                                                    | Reg 15, byte 3: Contains one of the following return codes:                                                                                                    |  |  |
|            |           | X'00'                                                                                                    | The data for the transaction has been reported correctly.                                                                                                    |  |  |
|            |           | X'08'                                                                                                    | Processing could not be completed at this time. No queue elements are available for recording<br>data. No statistics are reported, but a retry could be successful.       |  |  |
|            |           | X'0C'                                                                                                    | Reporting is temporarily suspended. RMF is not running online reports, or the TOD clock is<br>stopped. No statistics are reported, but a later retry might be successful. |  |  |
|            |           | X'10'                                                                                                    | Reporting is inoperative. The clock is in error, or the reporting facility is not installed. No<br>statistics can be reported.                                            |  |  |

*Table 6. SYSEVENTs listed in order by hexadecimal code (continued)*

*Table 6. SYSEVENTs listed in order by hexadecimal code (continued)*

| Code (hex) | Meaning                                                          |                                                                                                    |                                                                                                    |  |
|------------|------------------------------------------------------------------|----------------------------------------------------------------------------------------------------|----------------------------------------------------------------------------------------------------|--|
| 36         |                                                                  | This SYSEVENT is not traced by GTF.                                                                                                    |                                                                                                    |  |
|            |                                                                  | Mnemonic:<br><b>TRAXFRPT or EVENT54</b>                                                                                                    |                                                                                                    |  |
|            | Meaning:<br>Report the elapsed time for a completed transaction. |                                                                                                    |                                                                                                    |  |
|            | Purpose:                                                         |                                                                                                    | Allows a subsystem to use RMF to report transaction data.                                                                                                    |  |
|            |                                                                  | Circumstances:<br>At the completion of a transaction, the subsystem provides SRM with the data RMF needs to report the<br>number of transactions and the average elapsed time per transaction. |                                                                                                    |  |
|            | Locks Required:                                                  | None                                                                                                    |                                                                                                    |  |
|            | Inputs:                                                          |                                                                                                    | Reg 0, byte 3: SYSEVENT code.                                                                                                    |  |
|            |                                                                  | Reg 1, bytes 0-3: Contains the address of a serialized parameter list. The parameter list is mapped by the<br>IHATRBPL mapping macro.                                                          |                                                                                                    |  |
|            | Outputs:                                                         |                                                                                                    |                                                                                                    |  |
|            |                                                                  |                                                                                                    | Reg 15, bytes 0-3: Contains one of the following return codes:                                                                                                    |  |
|            |                                                                  | X'00'                                                                                                    | The data for the transaction has been reported correctly.                                                                                                    |  |
|            |                                                                  | X'08'                                                                                                    | Processing could not be completed at this time. No queue elements are available for recording<br>data. No statistics are reported, but a retry could be successful.       |  |
|            |                                                                  | X'0C'                                                                                                    | Reporting is temporarily suspended. RMF is not running online reports, or the TOD clock is<br>stopped. No statistics are reported, but a later retry might be successful. |  |
|            |                                                                  | X'10'                                                                                                    | Reporting is inoperative. The clock is in error, or the reporting facility is not installed. No<br>statistics can be reported.                                            |  |

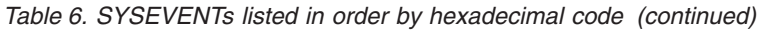

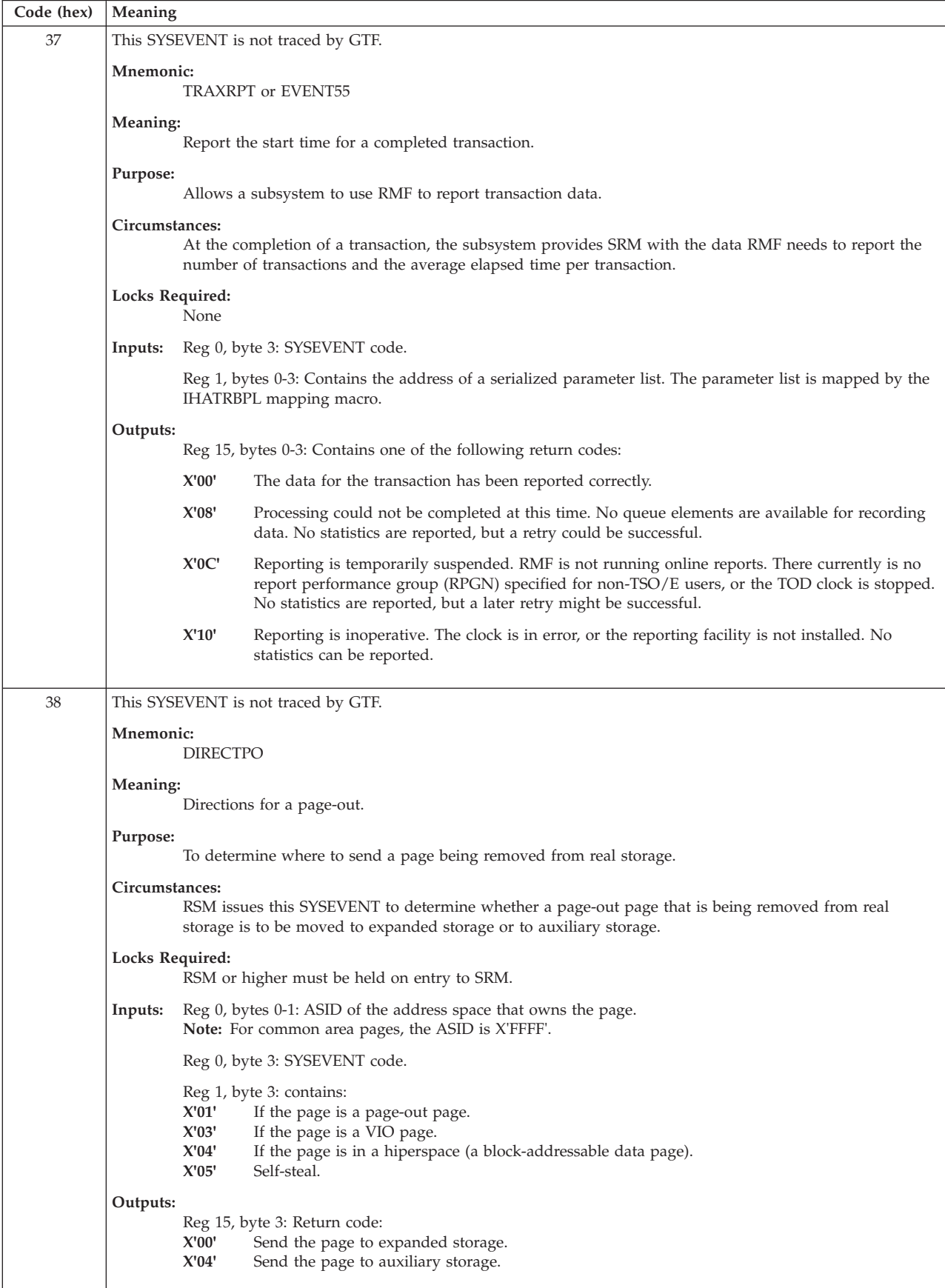

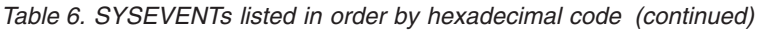

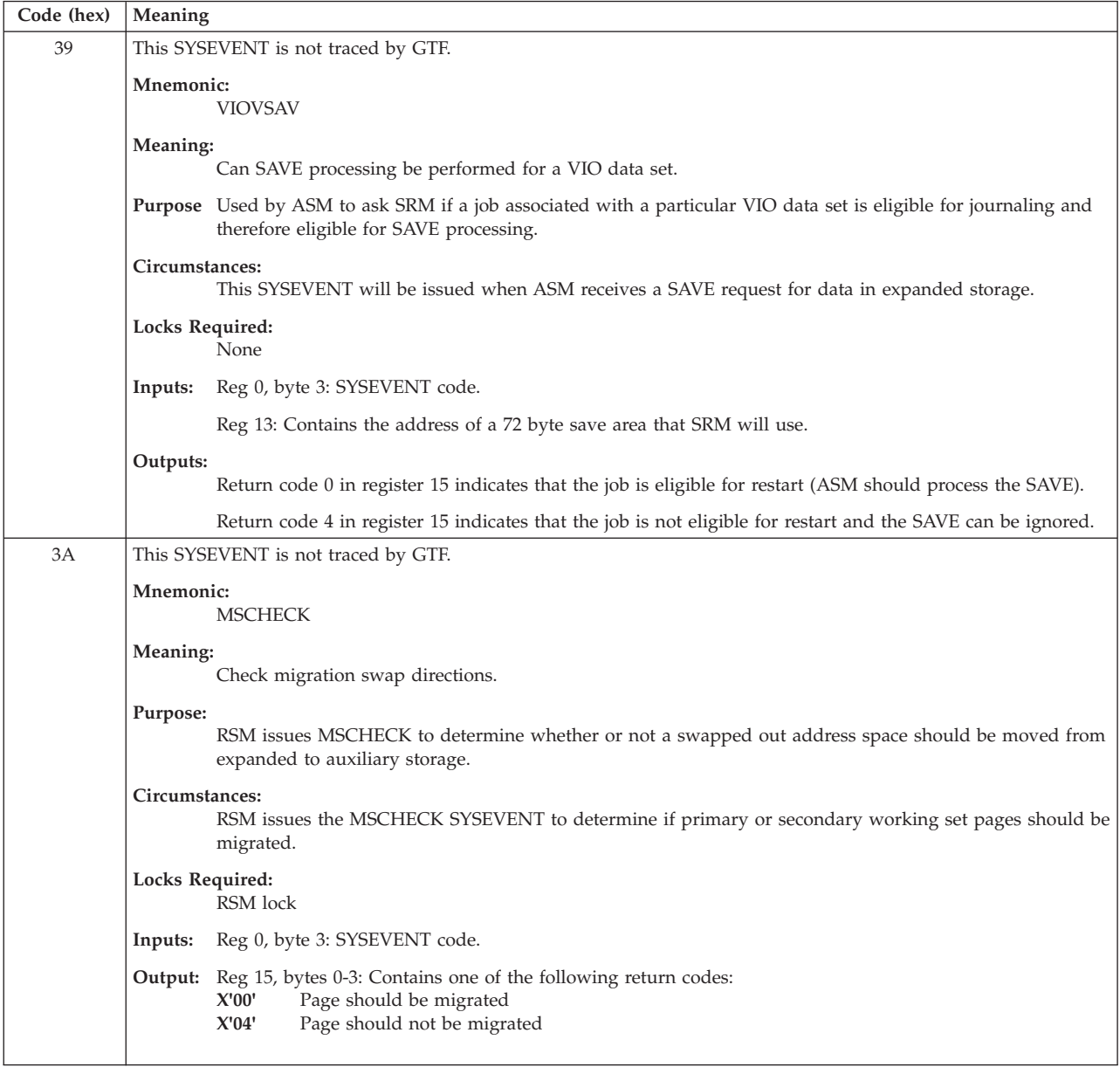

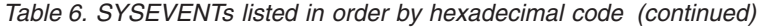

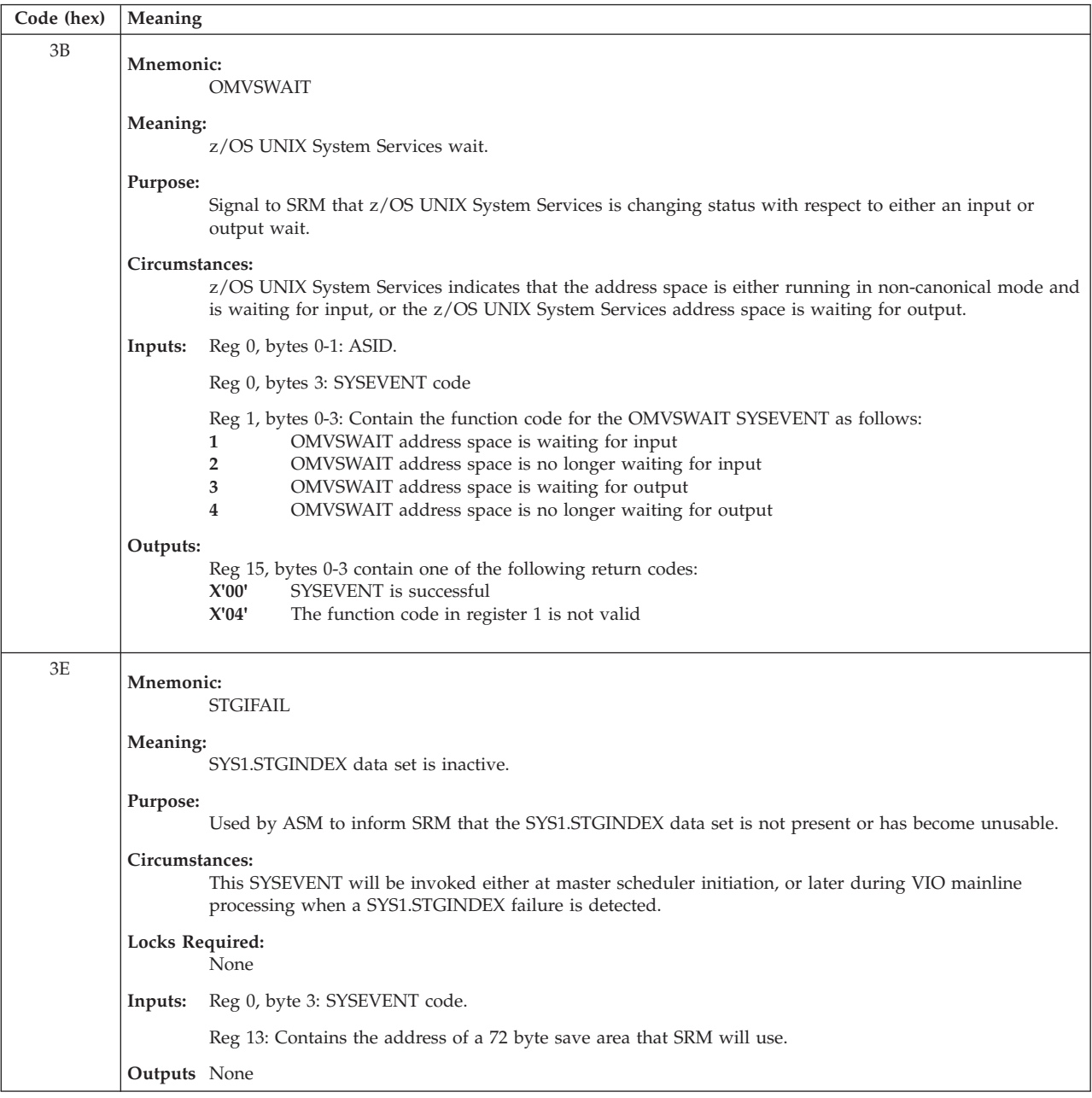

*Table 6. SYSEVENTs listed in order by hexadecimal code (continued)*

| Code (hex) | Meaning         |                                                                                                    |  |  |
|------------|-----------------|----------------------------------------------------------------------------------------------------|--|--|
| 3F         |                 | Mnemonic:<br><b>CMDSTART</b>                                                                                                    |  |  |
|            | Meaning:        | Command start.                                                                                                    |  |  |
|            | Purpose:        | Notify SRM that the current transaction is the first transaction for a TSO/E command.                                                                                                    |  |  |
|            | Circumstances:  | A TSO/E command was invoked by the terminal monitor program. SRM is not notified for subcommand<br>invocation or commands invoked by processors other than the terminal monitor program. |  |  |
|            | Locks Required: | Local                                                                                                    |  |  |
|            | Inputs:         | Reg 0, bytes 0-1: ASID.                                                                                                    |  |  |
|            |                 | Reg 0, byte 3: SYSEVENT code.                                                                                                    |  |  |
|            |                 | Reg 1, bytes 0-3: Contains the address of a fixed parameter list. The format of the parameter list is:                                                                                   |  |  |
|            |                 | Offset Length<br>Description<br>Word                                                                                                    |  |  |
|            |                 | $\Theta$<br>1<br>X'80': Command came from<br>Word $1$ , byte $0$<br>an "in-storage" list.                                                                                                |  |  |
|            |                 | 3<br>Word $1$ , bytes $1-3$ $1$<br>Reserved<br>Words 2-3<br>Command name (left-justified,<br>$\overline{4}$<br>8<br>EBCDIC padded with blanks).                                          |  |  |
|            | Outputs:        | None.                                                                                                    |  |  |
| 40         |                 | This SYSEVENT is not traced by GTF.                                                                                                    |  |  |
|            | Mnemonic:       | <b>CMDEND</b>                                                                                                    |  |  |
|            | Meaning:        | Command end.                                                                                                    |  |  |
|            | Purpose:        | Notify SRM that the transaction is the last transaction for the current command.                                                                                                    |  |  |
|            | Circumstances:  | A TSO/E command processor has just ended and control is returned to the terminal monitor program.                                                                                        |  |  |
|            | Locks Required: | None                                                                                                    |  |  |
|            | Inputs:         | Reg 0, byte 3: SYSEVENT code.                                                                                                    |  |  |
|            |                 | Reg 1, byte 0: Contains X'80' if this command put the next command on an in-storage list.                                                                                                |  |  |
|            |                 | Reg 1, bytes 1-3: Reserved.                                                                                                    |  |  |

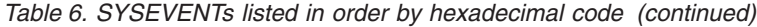

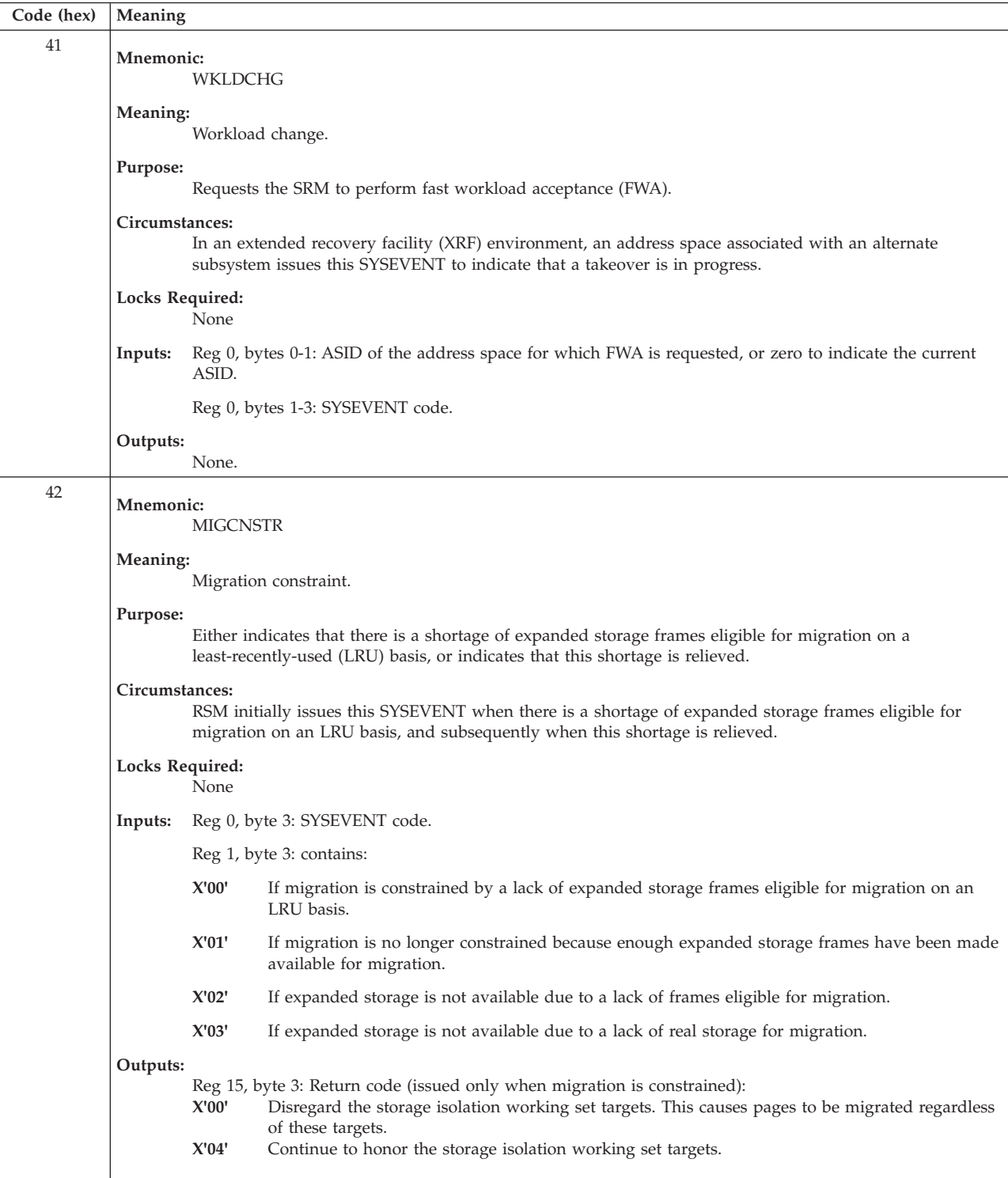

*Table 6. SYSEVENTs listed in order by hexadecimal code (continued)*

| Meaning                             |                                                                                                    |                                                                                                    |  |
|-------------------------------------|----------------------------------------------------------------------------------------------------|----------------------------------------------------------------------------------------------------|--|
| <b>Mnemonic:</b><br><b>MIGPURGE</b> |                                                                                                    |                                                                                                    |  |
|                                     | Migration purge.                                                                                                    |                                                                                                    |  |
|                                     | Either indicates that there is a shortage of available expanded storage frames and affords SRM the<br>opportunity to designate an address space whose pages residing on expanded storage should be<br>migrated, or indicates that the designated address space's pages have been migrated.                                                                                                    |                                                                                                    |  |
|                                     | RSM initially issues this SYSEVENT when there is a shortage of available expanded storage frames. The<br>issuing of this SYSEVENT affords SRM the opportunity to designate an address space whose pages on<br>expanded storage should be migrated (that is, before they would be selected for migration on a<br>least-recently-used (LRU) basis). RSM subsequently issues this SYSEVENT after the expanded storage<br>frames of the designated address space have been successfully migrated. |                                                                                                    |  |
|                                     | None                                                                                                    |                                                                                                    |  |
| Inputs:                             |                                                                                                    | Reg 0, byte 3: SYSEVENT code:                                                                                                    |  |
|                                     |                                                                                                    | Reg 1, bytes 1-3: Address of a 3-word parameter area. (SRM also uses this parameter area to return<br>information.) In the parameter area, words 1-3 are reserved for output. |  |
|                                     | Reg 1, bytes 1-3: Address of a 3-word parameter area as follows:                                                                                                    |                                                                                                    |  |
|                                     |                                                                                                    | <b>Word 1</b> Zero or the address of the ASCB of the designated address space                                                                                                 |  |
|                                     |                                                                                                    | Word 2 Zero or the number of pages to migrate.                                                                                                    |  |
|                                     | Word 3                                                                                                    | Zero or the number of non-working set pages that are to be converted to secondary pages and<br>migrated.                                                                      |  |
|                                     |                                                                                                    | Reg 15: Return code:                                                                                                    |  |
|                                     | X'00'                                                                                                    | The address of the ASCB has been returned in the first word of the parameter area.                                                                                            |  |
|                                     | X'04'                                                                                                    | There are no more address spaces that have pages to purge. The parameter area is set to zeroes.                                                                               |  |
|                                     |                                                                                                    | Meaning:<br>Purpose:<br>Circumstances:<br>Locks Required:<br>Outputs:                                                                                                    |  |

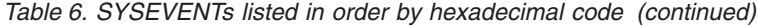

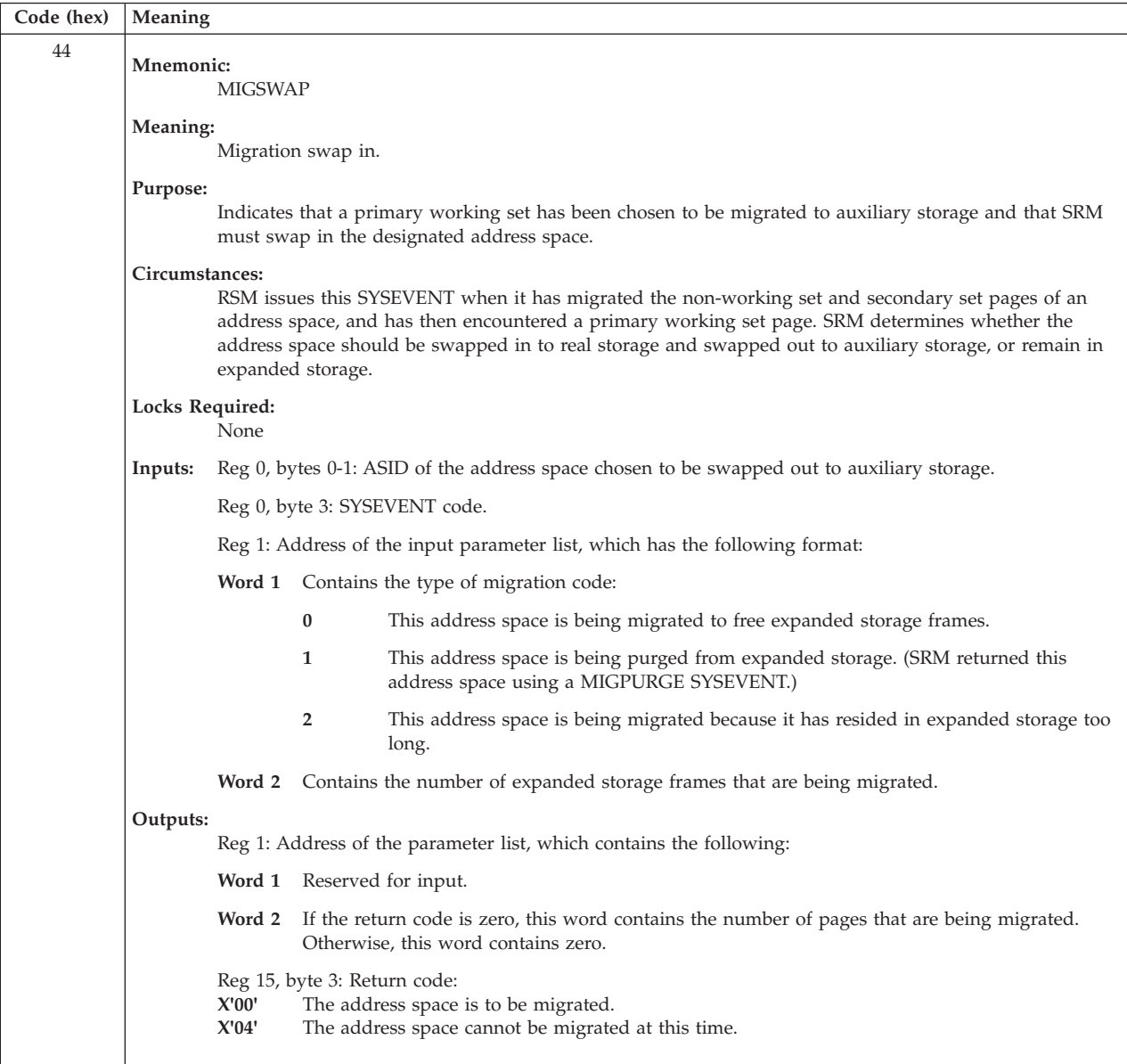

*Table 6. SYSEVENTs listed in order by hexadecimal code (continued)*

| Code (hex) | Meaning                                                                                                    |  |  |  |
|------------|----------------------------------------------------------------------------------------------------|--|--|--|
| 45         | Mnemonic:<br>SOUTSUSP                                                                                                    |  |  |  |
|            | Meaning:<br>Suspended swap out.                                                                                                    |  |  |  |
|            | Purpose:<br>Indicates that an address space swap-out was suspended because of a shortage of expanded storage<br>frames.                                                                                                    |  |  |  |
|            | Circumstances:<br>RSM issues this SYSEVENT when an address space cannot be swapped out because there are not enough<br>free frames in expanded storage. SRM determines whether to end the swap-out, or to defer it until<br>enough expanded storage frames are freed. |  |  |  |
|            | Locks Required:<br>None                                                                                                    |  |  |  |
|            | Reg 0, bytes 0-1: ASID of the address space being swapped out.<br>Inputs:                                                                                                    |  |  |  |
|            | Reg 0, byte 3: SYSEVENT code.                                                                                                    |  |  |  |
|            | Outputs:<br>Reg 15, byte 3: Return code:<br>X'00'<br>Defer the swap-out until enough expanded storage frames are freed and the SRB can be<br>rescheduled.<br>X'04'<br>End the swap-out.                                                                               |  |  |  |
| 46         | Mnemonic:<br><b>UCBCHG</b>                                                                                                    |  |  |  |
|            | Meaning:<br>UCB change.                                                                                                    |  |  |  |
|            | Purpose:<br>Notify SRM that a device or a channel path was varied online or offline or that a device was boxed.                                                                                                    |  |  |  |
|            | Locks Required:<br>Any locks lower than SRM                                                                                                    |  |  |  |
|            | Inputs:<br>Reg 0, byte 3: SYSEVENT code.                                                                                                    |  |  |  |
|            | Reg 1, bytes 0-3: UCB address.                                                                                                    |  |  |  |
|            | Outputs:<br>None.                                                                                                    |  |  |  |
| 47         | Mnemonic:<br><b>DDR</b>                                                                                                    |  |  |  |
|            | Meaning:<br>Dynamic device reconfiguration.                                                                                                    |  |  |  |
|            | Purpose:<br>Notify SRM that a dynamic device reconfiguration (DDR) function occurred.                                                                                                    |  |  |  |
|            | Locks Required:<br>Any locks lower than SRM                                                                                                    |  |  |  |
|            | Reg 0, byte 3: SYSEVENT code.<br>Inputs:                                                                                                    |  |  |  |
|            | Reg 1, bytes 0-3: Address of the parameter list, which contains the addresses of the "to" and "from"<br>UCBs.                                                                                                    |  |  |  |
|            | Outputs:<br>None.                                                                                                    |  |  |  |

| Code (hex) | Meaning                                                                                                    |  |  |  |  |
|------------|----------------------------------------------------------------------------------------------------|--|--|--|--|
| 48         | Mnemonic:<br><b>CHANNEL</b>                                                                                     |  |  |  |  |
|            | Meaning:<br>Change in status of the channel measurement facility.                                               |  |  |  |  |
|            | Purpose:<br>Notify SRM that there is a change in the status of the channel measurement facility.                |  |  |  |  |
|            | <b>Locks Required:</b><br>Any locks lower than SRM                                                              |  |  |  |  |
|            | Inputs: Reg 0, byte 3: SYSEVENT code.                                                                           |  |  |  |  |
|            | Reg 1, bytes 0-3: Address of the channel facilities recovery block (IOSDCFRB).                                  |  |  |  |  |
|            | Outputs:<br>None.                                                                                               |  |  |  |  |
| 49         | Mnemonic:<br><b>AVAILPUP</b>                                                                                    |  |  |  |  |
|            | Purpose:<br>Reserve or release storage for dumping purposes.                                                    |  |  |  |  |
|            | Circumstances:<br>DUMPSRV reserves frames during IPL. DUMPSRV releases frames when needed for capturing a dump. |  |  |  |  |
|            | Locks Required:<br>None                                                                                         |  |  |  |  |
|            | Inputs:<br>Reg 0, byte 3: SYSEVENT code.                                                                        |  |  |  |  |
|            | Reg 1, bytes 0-3: Number of frames reserved.                                                                    |  |  |  |  |
|            | Outputs:<br>None.                                                                                               |  |  |  |  |
| 4A         | Mnemonic:<br><b>CPUTCONV</b>                                                                                    |  |  |  |  |
|            | Meaning:<br>central processor time conversion.                                                                  |  |  |  |  |
|            | Purpose:<br>Return the conversion factor needed to convert central processor seconds into service units.        |  |  |  |  |
|            | <b>Locks Required:</b><br>None                                                                                  |  |  |  |  |
|            | Inputs:<br>Reg 0, byte 3: SYSEVENT code.                                                                        |  |  |  |  |
|            | Reg 1, bytes 0-3: Conversion factor.                                                                            |  |  |  |  |
|            | Outputs:<br>None                                                                                                |  |  |  |  |

*Table 6. SYSEVENTs listed in order by hexadecimal code (continued)*

*Table 6. SYSEVENTs listed in order by hexadecimal code (continued)*

| Code (hex) | Meaning         |                                                                                                    |  |  |
|------------|-----------------|----------------------------------------------------------------------------------------------------|--|--|
| 4B         |                 | Mnemonic:<br><b>STGTEST</b>                                                                                                    |  |  |
|            |                 | Meaning:<br>Storage test.                                                                                                    |  |  |
|            | Purpose:        | Indicate a snapshot of storage utilization.                                                                                                    |  |  |
|            | Circumstances:  | Used as an aid in determining how much storage can be exploited by an application.                                                                                                    |  |  |
|            | Locks Required: | None                                                                                                    |  |  |
|            | Inputs:         | $Reg 0$ , byte 0-1: ASID                                                                                                    |  |  |
|            |                 | Reg 0, byte 2: Request type, as follows:<br>Request for addressable storage (read, expanded, and auxiliary)<br>X'80'<br>X'00'<br>Request for block addressable storage (expanded only)  |  |  |
|            |                 | Reg 0, byte 3: SYSEVENT code.                                                                                                    |  |  |
|            |                 | Reg 1, bytes 0-3: Address of the return area.                                                                                                    |  |  |
|            | Outputs:        | The contents of the return area are as follows:                                                                                                    |  |  |
|            |                 | Word 1<br>The amount of processor storage available, with little or no exposure to system paging or as<br>directed by the installation through storage isolation, in units of 4K bytes. |  |  |
|            |                 | Word 2<br>The amount of processor storage available, with some increased paging or as directed by the<br>installation through storage isolation, in units of 4K bytes.                  |  |  |
|            |                 | Word 3<br>The amount of total virtual storage available including auxiliary in units of 4K bytes.                                                                                       |  |  |
|            |                 | Reg 15, byte 3: Contains X'00' if processing was successful.                                                                                                    |  |  |
| 4C         |                 | Mnemonic:<br><b>AUXTREQ</b>                                                                                                    |  |  |
|            | Meaning:        | Auxiliary storage shortage threshold request.                                                                                                    |  |  |
|            | Purpose:        | Obtain the auxiliary storage shortage threshold.                                                                                                    |  |  |
|            | Locks Required: | None                                                                                                    |  |  |
|            | Inputs:         | Reg 0, byte 3: SYSEVENT code.                                                                                                    |  |  |
|            | Outputs:        | Reg 1, bytes 0-3: Auxiliary storage shortage threshold.                                                                                                    |  |  |

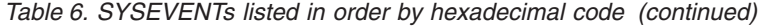

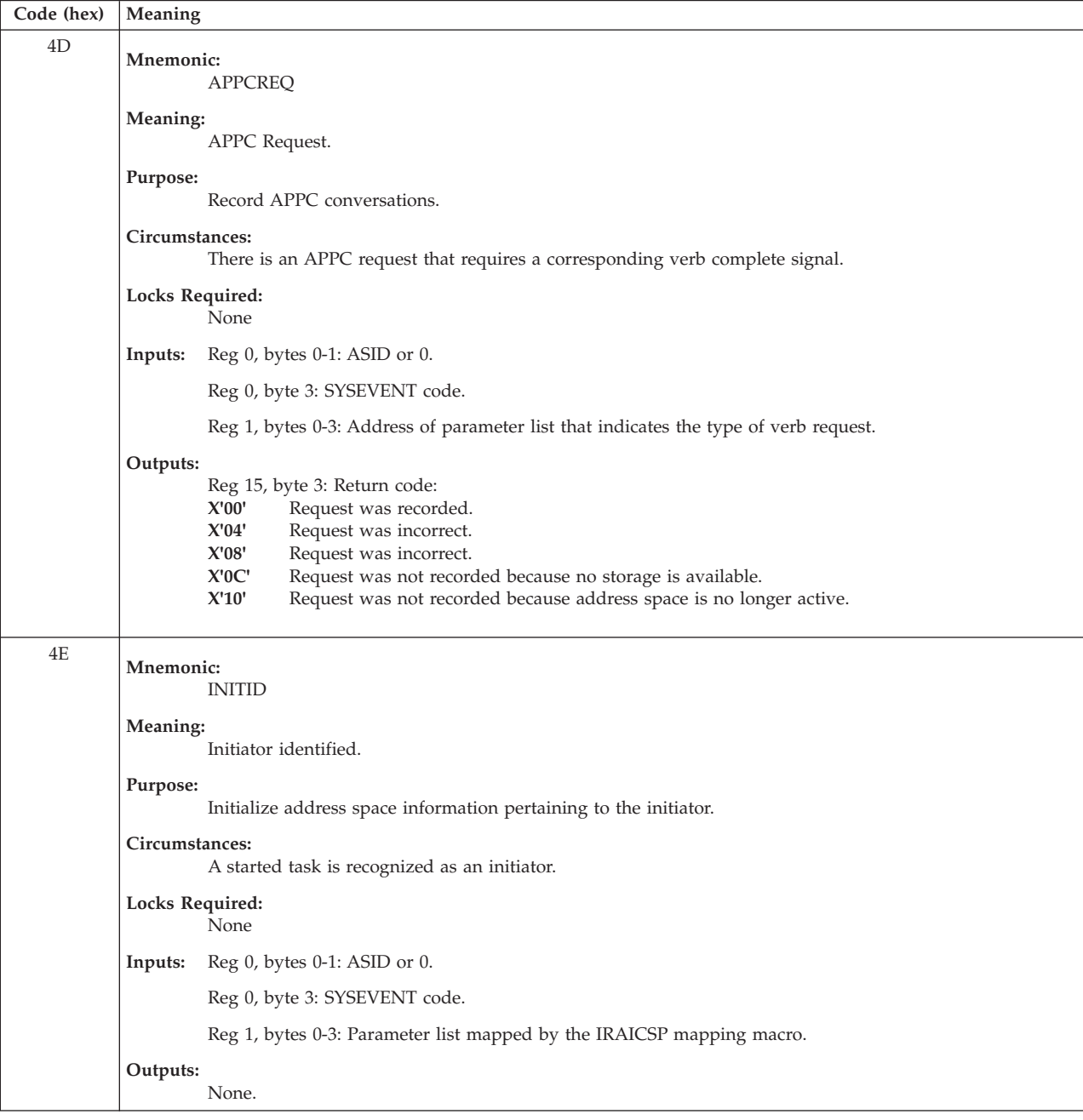

*Table 6. SYSEVENTs listed in order by hexadecimal code (continued)*

| Code (hex) | Meaning                                                                                                    |  |  |  |
|------------|----------------------------------------------------------------------------------------------------|--|--|--|
| 4F         | Mnemonic:<br><b>SADBRSTR</b>                                                                                                    |  |  |  |
|            | Meaning:<br>System activity display block (SADB) restart.                                                                                                    |  |  |  |
|            | Purpose:<br>Asynchronous notification of the completion of a SADB request.                                                                                              |  |  |  |
|            | Circumstances:<br>A SADB failure is encountered and a restart is attempted.                                                                                             |  |  |  |
|            | Locks Required:<br>None                                                                                                    |  |  |  |
|            | Reg 0, byte 3: SYSEVENT code.<br>Inputs:                                                                                                    |  |  |  |
|            | Reg 1, bytes 0-3: Address of a three word parameter list.<br>Outputs:<br>None.                                                                                          |  |  |  |
| 50         | Mnemonic:<br><b>CHKSWIN</b>                                                                                                    |  |  |  |
|            | Meaning:<br>Check address space status.                                                                                                    |  |  |  |
|            | Purpose:<br>Determine whether an address space is currently swapped in, is in the process of being swapped in, or is<br>ready to be swapped in.                         |  |  |  |
|            | Circumstances:<br>Issued by SMF to avoid unnecessary system overload.                                                                                                   |  |  |  |
|            | Locks Required:<br>None                                                                                                    |  |  |  |
|            | Inputs:<br>Reg 0, bytes 0-1: ASID.                                                                                                    |  |  |  |
|            | Reg 0, byte 3: SYSEVENT code.                                                                                                    |  |  |  |
|            | Outputs:<br>Reg 15, byte 3: Return code:<br>X'00'<br>Address space is swapped in, in the process of being swapped in, or ready to be swapped in.<br>X'04'<br>Otherwise. |  |  |  |

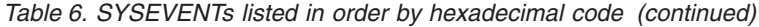

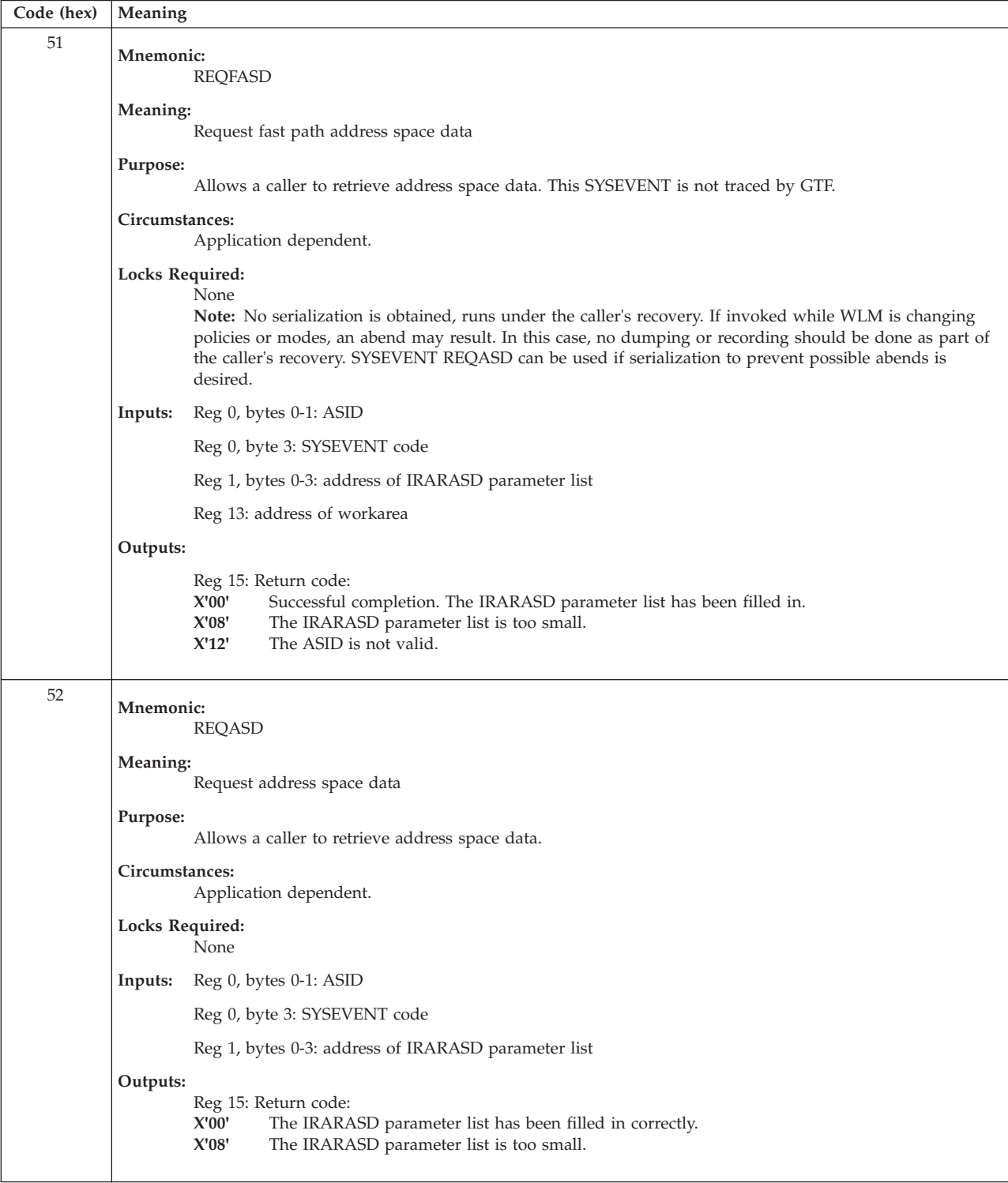
*Table 6. SYSEVENTs listed in order by hexadecimal code (continued)*

| Code (hex) | Meaning                                                                                                    |  |  |  |
|------------|----------------------------------------------------------------------------------------------------|--|--|--|
| 53         | Mnemonic:<br><b>WLMSTCHG</b>                                                                                                    |  |  |  |
|            | Meaning:<br>WLM state change                                                                                                    |  |  |  |
|            | Circumstances:<br>Issued when reporting is impacted due to a change in the state of the system.                                                                           |  |  |  |
|            | Locks Required:<br>WLM local lock                                                                                                    |  |  |  |
|            | Reg 0, byte 3: SYSEVENT code<br>Inputs:                                                                                                    |  |  |  |
|            | Outputs:<br>None                                                                                                    |  |  |  |
| 54         | Mnemonic:<br><b>WLMCOLL</b>                                                                                                    |  |  |  |
|            | Meaning:<br>WLM collect workload information                                                                                                    |  |  |  |
|            | Purpose:<br>To collect the workload activity information to be provided when a caller issues the IWMRCOLL service.                                                        |  |  |  |
|            | Circumstances:<br>Application dependent.                                                                                                    |  |  |  |
|            | Locks Required:<br>WLM local lock                                                                                                    |  |  |  |
|            | Reg 0, byte 3: SYSEVENT code<br>Inputs:                                                                                                    |  |  |  |
|            | Reg 1, bytes 0-3: address of output area parameter list (mapped by the IWMWRCAA data area).                                                                               |  |  |  |
|            | Outputs:<br>Reg 15: Return code:                                                                                                    |  |  |  |
|            | X'00'<br>Successful completion.                                                                                                    |  |  |  |
|            | X'08'<br>Insufficient space for data.                                                                                                    |  |  |  |
| 55         | Mnemonic:                                                                                                    |  |  |  |
|            | REQSRMST                                                                                                    |  |  |  |
|            | Meaning:                                                                                                    |  |  |  |
|            | Request SRM status                                                                                                    |  |  |  |
|            | Purpose:<br>To provide information about the status of SRM on a system.                                                                                                   |  |  |  |
|            | Circumstances:<br>Application dependent.                                                                                                    |  |  |  |
|            | Locks Required:<br>None                                                                                                    |  |  |  |
|            | Reg 0, byte 3: SYSEVENT code<br>Inputs:                                                                                                    |  |  |  |
|            | Reg 1: address of IRASRMST parameter list                                                                                                    |  |  |  |
|            | Outputs:<br>Reg 15: Return code:<br>X'00'<br>Successful completion. The IRASRMST parameter list has been filled in.<br>X'08'<br>The IRASRMST parameter list is too small. |  |  |  |

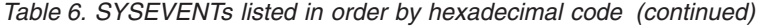

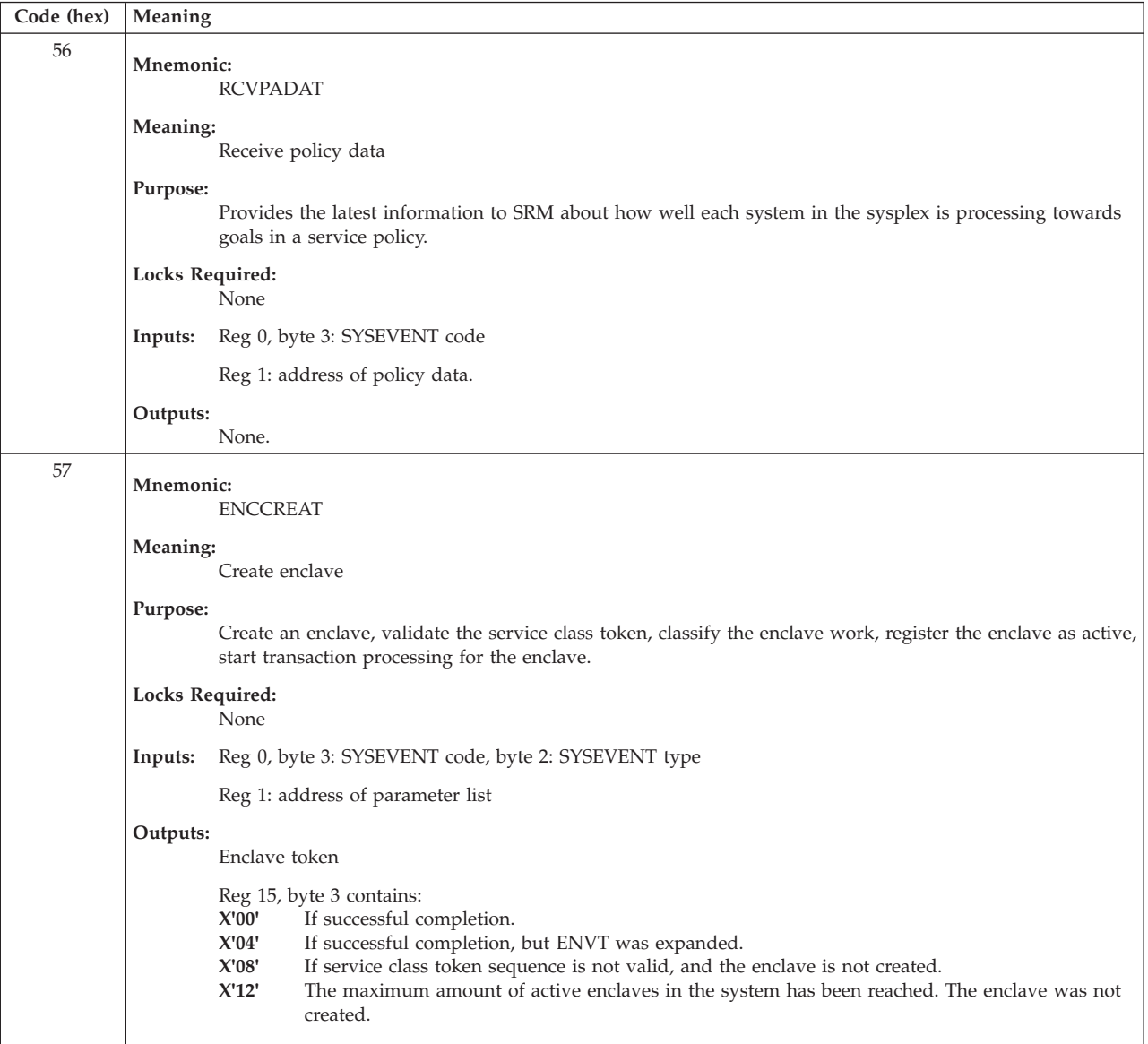

*Table 6. SYSEVENTs listed in order by hexadecimal code (continued)*

| Code (hex) | Meaning                                                                                                    |  |  |
|------------|----------------------------------------------------------------------------------------------------|--|--|
| 58         | Mnemonic:<br><b>ENCDELET</b>                                                                                                    |  |  |
|            | Meaning:<br>Delete enclave                                                                                                    |  |  |
|            | Purpose:<br>Delete an enclave, validate the enclave token, and end the enclave transaction.                                                                                                    |  |  |
|            | Locks Required:<br>None                                                                                                    |  |  |
|            | Reg 0, byte 3: SYSEVENT code.<br>Inputs:                                                                                                    |  |  |
|            | Reg 1: address of parameter list.                                                                                                    |  |  |
|            | Outputs:<br>Reg 15, byte 3 contains:<br>X'00'<br>If successful completion. The enclave token has been deleted.<br>X'04'<br>If enclave SRBs are active at the time of delete.<br>X'08'<br>If input enclave token is not valid.<br>X'0C'<br>If enclave token represents foreign enclave.<br>X'10'<br>If enclave is already deleted. |  |  |
| 59         | Mnemonic:<br><b>STATEXIT</b>                                                                                                    |  |  |
|            | Meaning:<br>WLM sysplex management state change exit                                                                                                    |  |  |
|            | Purpose:<br>WLM uses STATEXIT when a state change occurs on a remote system.                                                                                                    |  |  |
|            | Circumstances:<br>WLM uses STATEXIT when a state change occurs on a remote system that requires an update to the<br>VTAM generic, sysplex router, or ARM-related data used by SRM on the receiving system.                                                                                                    |  |  |
|            | Locks Required:<br><b>SRM</b> lock                                                                                                    |  |  |
|            | Reg 0, byte 3: SYSEVENT code.<br>Inputs:                                                                                                    |  |  |
|            | Reg 1: address of parameter list.                                                                                                    |  |  |
|            | <b>Output:</b> None.                                                                                                    |  |  |
| 5A         | <b>Mnemonic:</b><br><b>CLSFYENC</b>                                                                                                    |  |  |
|            | Meaning:<br>Re-classify enclave transactions                                                                                                    |  |  |
|            | Purpose:<br>Indicates when enclave transactions may be re-classified during policy activation.                                                                                                    |  |  |
|            | Locks Required:<br>None                                                                                                    |  |  |
|            | Reg 0, byte 3: SYSEVENT code.<br>Inputs:                                                                                                    |  |  |
|            | Reg 13: address of standard 72 byte savearea.                                                                                                    |  |  |
|            | Outputs:<br>None.                                                                                                    |  |  |

| Code (hex) | Meaning                      |                                                             |                                                                                                    |  |
|------------|------------------------------|-------------------------------------------------------------|----------------------------------------------------------------------------------------------------|--|
| 5B         |                              | <b>Mnemonic:</b><br><b>REQASCL</b>                          |                                                                                                    |  |
|            |                              | Meaning:<br>Request address space classification attributes |                                                                                                    |  |
|            | Purpose:                     | To query classification attributes of an address space      |                                                                                                    |  |
|            | Circumstances:               |                                                             | Application dependent.                                                                                                    |  |
|            |                              | Locks Required:<br>SRM lock                                 |                                                                                                    |  |
|            | Inputs:                      |                                                             | Reg 0, byte 3: SYSEVENT code.                                                                                                    |  |
|            |                              |                                                             | Reg 1: address of parameter list mapped by IRARASC.                                                                                                    |  |
|            |                              |                                                             | <b>Output:</b> Reg 15, bytes 0-3: Contains one of the following return codes:                                                                                                    |  |
|            |                              | X'00'                                                       | Normal completion.                                                                                                    |  |
|            |                              | X'04'                                                       | Information returned, but address space may not be in the service class or PGN assigned in the<br>classification rules. For example, the address space may have been moved by the RESET<br>operator command into a different PGN or service class, or the address space is assigned the<br>system defined service class (SYSTEM, or SYSSTC). |  |
|            |                              | X'08'                                                       | Input parameter list is not properly initialized (eyecatcher, version or size specified is too small)                                                                                                    |  |
|            |                              | X'12'                                                       | Classification information is not available. This may be true for MASTER address space, for an<br>address space that is starting up or ending.                                                                                                    |  |
| 65         | Mnemonic:<br><b>ENCSTATE</b> |                                                             |                                                                                                    |  |
|            |                              | Meaning:<br>Enclave state change.                           |                                                                                                    |  |
|            | Purpose:                     |                                                             | Inform SRM of enclave state changes.                                                                                                    |  |
|            |                              | Locks Required:<br>None                                     |                                                                                                    |  |
|            | Inputs:                      |                                                             | Reg 0, byte 3: SYSEVENT code.                                                                                                    |  |
|            |                              |                                                             | Reg 1, bytes 0-3: Contains the address of IRAEVPL.                                                                                                    |  |
|            |                              |                                                             | Reg 13, bytes 0-3: Contains the address of a 72 byte save area.                                                                                                    |  |
|            | Outputs:                     |                                                             | Reg 15, bytes 0-3: Set to 0; no non-zero return codes.                                                                                                    |  |

*Table 6. SYSEVENTs listed in order by hexadecimal code (continued)*

*Table 6. SYSEVENTs listed in order by hexadecimal code (continued)*

| Code (hex) | Meaning                                                                                                    |  |  |  |
|------------|----------------------------------------------------------------------------------------------------|--|--|--|
| 66         | Mnemonic:<br><b>HSPCQRY</b>                                                                                                    |  |  |  |
|            | Meaning:                                                                                                    |  |  |  |
|            | Request recommendations for expanded storage management                                                                                                    |  |  |  |
|            | Purpose:<br>Based on WLM's expanded storage policy, WLM will attempt to make a recommendation on a caller's<br>home address space hiperspace pages to:<br>• Use expanded storage<br>• Recommend the caller make its own decision<br>• Not use expanded storage |  |  |  |
|            | Locks Required:                                                                                                    |  |  |  |
|            | None                                                                                                    |  |  |  |
|            | Reg 13, bytes 0-3: Contains the address of a 72 byte save area.<br>Inputs:                                                                                                    |  |  |  |
|            | <b>Output:</b> Reg 15, byte 3: Contains one of the following return codes:<br>X'00'<br>Yes, use expanded storage to cache HSP<br>X'04'<br>Maybe, caller is to make its own decision.<br>X'08'<br>No, do not use expanded storage                               |  |  |  |
|            |                                                                                                    |  |  |  |
| 69         | Mnemonic:<br>WLMQUEUE                                                                                                    |  |  |  |
|            | Meaning:<br>WLM work queue management event.                                                                                                    |  |  |  |
|            | Purpose:<br>Inform SRM of changes in WLM-managed work queues.                                                                                                    |  |  |  |
|            | Locks Required:<br>WLMQ, WLMRES, WLM local may be held on entry; none required by SRM.                                                                                                    |  |  |  |
|            | Reg 0, byte 3: SYSEVENT code.<br>Inputs:                                                                                                    |  |  |  |
|            | Reg 1, bytes 0-3: Contains the address of the parameter list mapped by IRAWLMPL.                                                                                                    |  |  |  |
|            | Outputs:                                                                                                    |  |  |  |
| 6A         | Return codes in IRAWLMPL.                                                                                                    |  |  |  |
|            | Mnemonic:<br><b>ENCASSOC</b>                                                                                                    |  |  |  |
|            | Meaning:<br>Enclave is associated with an address space.                                                                                                    |  |  |  |
|            | Purpose:<br>Indicates to SRM that an enclave and an address space are related for purposes of storage management.<br>IWMEJOIN and IWMSTBGN register this same association.                                                                                     |  |  |  |
|            | Locks Required:<br>None                                                                                                    |  |  |  |
|            | Reg 0, byte 0-1: The high order bit of byte 0-1 must be set and the 8-byte enclave token must be specified<br>Inputs:<br>in access register 0-1.                                                                                                    |  |  |  |
|            | Reg 0, byte 2: Contains the function code. The values are documented in IRAEVPL.                                                                                                    |  |  |  |
|            | Reg 0, byte 3: SYSEVENT code.                                                                                                    |  |  |  |
|            | Reg 1, bytes 0-3: Contains the address of the parameter list mapped by IRAEVPL.                                                                                                    |  |  |  |
|            | Outputs:<br>Reg 15, bytes 0-3: Contains the return code. The values are documented in IRAEVPL.                                                                                                    |  |  |  |

| Code (hex)     | Meaning                                                                                                    |  |  |  |
|----------------|----------------------------------------------------------------------------------------------------|--|--|--|
| 6B             | Mnemonic:                                                                                                    |  |  |  |
|                | <b>IWMRESET</b>                                                                                                    |  |  |  |
|                | Meaning:                                                                                                    |  |  |  |
|                | Reset address space.<br>Purpose:                                                                                                    |  |  |  |
|                | Issued by WLM to change the service class of an address space. This is called by the RESET operator<br>command and by the IWMRESET programming interface. |  |  |  |
|                | Locks Required:<br>None                                                                                                    |  |  |  |
|                | Reg 0, bytes 0-1: ASID<br>Inputs:                                                                                                    |  |  |  |
|                | Reg 0, byte 2: The request type documented in IRAWLMPL                                                                                                    |  |  |  |
|                | Reg 0, byte 3: SYSEVENT code                                                                                                    |  |  |  |
|                | Reg 1, bytes 0-3: Contains the address of the parameter list mapped by IRAWLMPL.                                                                          |  |  |  |
|                | Outputs:                                                                                                    |  |  |  |
| 6C             | Reg 1, byte 3: Contains the return code. The values are documented in IRAWLMPL.<br>This SYSEVENT is not traced by GTF.                                    |  |  |  |
|                | Mnemonic:                                                                                                    |  |  |  |
|                | <b>SCTCNV</b>                                                                                                    |  |  |  |
|                | Meaning:<br>Convert service class token.                                                                                                    |  |  |  |
|                | Purpose:<br>To convert a service class token into the service class index and report class index.                                                         |  |  |  |
|                | Locks Required:<br>None                                                                                                    |  |  |  |
|                | Reg 1, bytes 0-3: Pointer to service class token.<br>Inputs:                                                                                              |  |  |  |
|                | Outputs:                                                                                                    |  |  |  |
|                | Reg 0, bytes 0-3: Report class index.                                                                                                    |  |  |  |
| 6 <sub>D</sub> | Reg 15, bytes 0-3: Service class index.                                                                                                    |  |  |  |
|                | Mnemonic:<br><b>COPYTXSH</b>                                                                                                    |  |  |  |
|                | Meaning:<br>Copy transaction server history.                                                                                                    |  |  |  |
|                | Purpose:<br>To re-establish server history relationships after a policy switch.                                                                           |  |  |  |
|                | <b>Locks Required:</b><br>None                                                                                                    |  |  |  |
|                | Reg 1, bytes 0-3: Contains the address of the old policy mapped by IRAWMST.<br>Inputs:                                                                    |  |  |  |
|                | Outputs:<br>None.                                                                                                    |  |  |  |

*Table 6. SYSEVENTs listed in order by hexadecimal code (continued)*

*Table 6. SYSEVENTs listed in order by hexadecimal code (continued)*

| Code (hex) | Meaning                                                                      |
|------------|------------------------------------------------------------------------------|
| 6E         | Mnemonic:<br><b>FREEAUX</b>                                                  |
|            | Meaning:<br>Return recommendation for free available AUX storage             |
|            | <b>Locks Required:</b><br>None                                               |
|            | Inputs: None<br>Outputs:                                                     |
|            | Reg 0: Recommended number of free AUX slots                                  |
| 6F         | Mnemonic:<br>ENCS97                                                          |
|            | Meaning:<br>Multisystem enclave SMF97 recording                              |
| $70\,$     | Mnemonic:<br><b>ENCXSYS</b>                                                  |
|            | Meaning:<br>Multisystem enclave processing                                   |
| $71\,$     | Mnemonic:<br><b>ENCREADY</b>                                                 |
|            | Meaning:<br>Move enclave from inactive enclave queue to active enclave queue |
| 72         | Mnemonic:<br><b>LPARMGMT</b>                                                 |
|            | Meaning:<br>LPAR management processing (BCP-only, not for external use)      |
| 73         | Mnemonic:<br>SUBSSORT                                                        |
|            | Meaning:<br>CHPID sort I/O subsystem                                         |
| 74         | Mnemonic:<br><b>IOVIOLAT</b>                                                 |
|            | Meaning:<br>CHPID IO violate                                                 |
| 75         | Mnemonic:<br><b>IODEL</b>                                                    |
|            | Meaning:<br>I/O subsystem delete processing                                  |
| 76         | Mnemonic:<br><b>NEWSTSI</b>                                                  |
|            | Meaning:<br>Store system information                                         |

| Code (hex) | Meaning                                                                                                    |  |  |
|------------|----------------------------------------------------------------------------------------------------|--|--|
| 77         | <b>Mnemonic:</b><br>QVS                                                                                                    |  |  |
|            | Meaning:<br>Query virtual server                                                                                                    |  |  |
|            | Purpose:<br>Return capacity information for software licensing.                                                                                                    |  |  |
|            | Locks Required:<br>None.                                                                                                    |  |  |
|            | Register 1 contains the address of the parameter list mapped by IRAQVS. Field QvsLen must be filled in<br>Inputs:<br>with the length of the parameter list.                                                                                                    |  |  |
|            | Outputs:<br>Contains the return code. The values are documented in IRAQVS.                                                                                                    |  |  |
| 78         | Mnemonic:<br><b>REALSWAP</b>                                                                                                    |  |  |
|            | Meaning:<br>Swap Real Frames processing                                                                                                    |  |  |
|            | Purpose:<br>Inform SRM about the start of recovering fixed real storage from a swappable address space.                                                                                                    |  |  |
|            | Locks Required:<br>None.                                                                                                    |  |  |
| 79         | Mnemonic:<br><b>ENCREG</b>                                                                                                    |  |  |
|            | Meaning:<br>Enclave registration/deregistration                                                                                                    |  |  |
|            | Purpose:<br>Register an enclave to avoid premature deletion of the enclave. Undo (deregister) a previous registration<br>of the enclave.                                                                                                    |  |  |
|            | Locks Required:<br>None                                                                                                    |  |  |
|            | Reg 0, byte 3: SYSEVENT code.<br>Inputs:                                                                                                    |  |  |
|            | Reg 1: Address of parameter list.<br>Outputs:<br>Reg 15, byte 3: Contains one of the following:<br>$\mathbf{X}^{\prime}00^{\prime}$<br>Successful completion<br>X'04'<br>Enclave is delete pending<br>$\mathbf{X}^{\prime}\mathbf{0} \mathbf{8}^{\prime}$<br>Invalid function code<br>X'0C'<br>Invalid enclave token<br>$\mathbf{X}^\prime 10^\prime$<br>Invalid registration token<br>$\mathbf{X}^{\prime} \mathbf{14}^{\prime}$<br>Internal error |  |  |

*Table 6. SYSEVENTs listed in order by hexadecimal code (continued)*

*Table 6. SYSEVENTs listed in order by hexadecimal code (continued)*

| Code (hex) | Meaning                                                                                                    |  |  |
|------------|----------------------------------------------------------------------------------------------------|--|--|
| 7D         | <b>SYSEVENT Code:</b><br>7D (hex)                                                                                                    |  |  |
|            | Mnemonic:<br><b>ENCEWLM</b>                                                                                                    |  |  |
|            | Meaning:<br>Work request management                                                                                                    |  |  |
|            | Purpose:<br>This SYSEVENT is used by WLM when a work request is started or stopped.                                                                                                    |  |  |
|            | Locks Required:<br>None                                                                                                    |  |  |
|            | Reg 0, byte 0-1: SYSEVENT code<br>Inputs:                                                                                                    |  |  |
|            | Reg 1: Address of parameter list<br>Outputs:                                                                                                    |  |  |
|            | Reg 15, byte 3: contains one of the following:<br>X'00'<br>Successful completion<br>X'04'<br>Work request was not found<br>Invalid function code<br>X'08'<br>X'0C'<br>Invalid enclave<br>X'10'<br>Parent work request handle is zero<br>X'14'<br>Dependent enclave<br>X'18'<br>Failed to validate process ID<br>X <sup>'1</sup> C'<br>Output buffer for this request code was too small |  |  |
| 7F         | Mnemonic:<br><b>CANCEL</b>                                                                                                    |  |  |
|            | Meaning:<br>Notify SRM that an address space is being cancelled.                                                                                                    |  |  |
|            | Purpose:<br>When the CANCEL command for an address space has been accepted by the command processor, the<br>command processor notifies SRM that cancel processing is starting for the address space.                                                                                                    |  |  |
|            | Locks Required:<br>Local                                                                                                    |  |  |
|            | Inputs:<br>Reg 0, bytes 0-1: ASID or zero.                                                                                                    |  |  |
|            | Reg 0, byte 3: SYSEVENT code.<br>Outputs:<br>Reg 1, byte 3: contains:<br>The CANCEL request was honoured.<br>X'00'<br>X'04'<br>The CANCEL request was not successful.                                                                                                    |  |  |

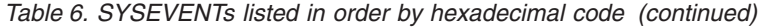

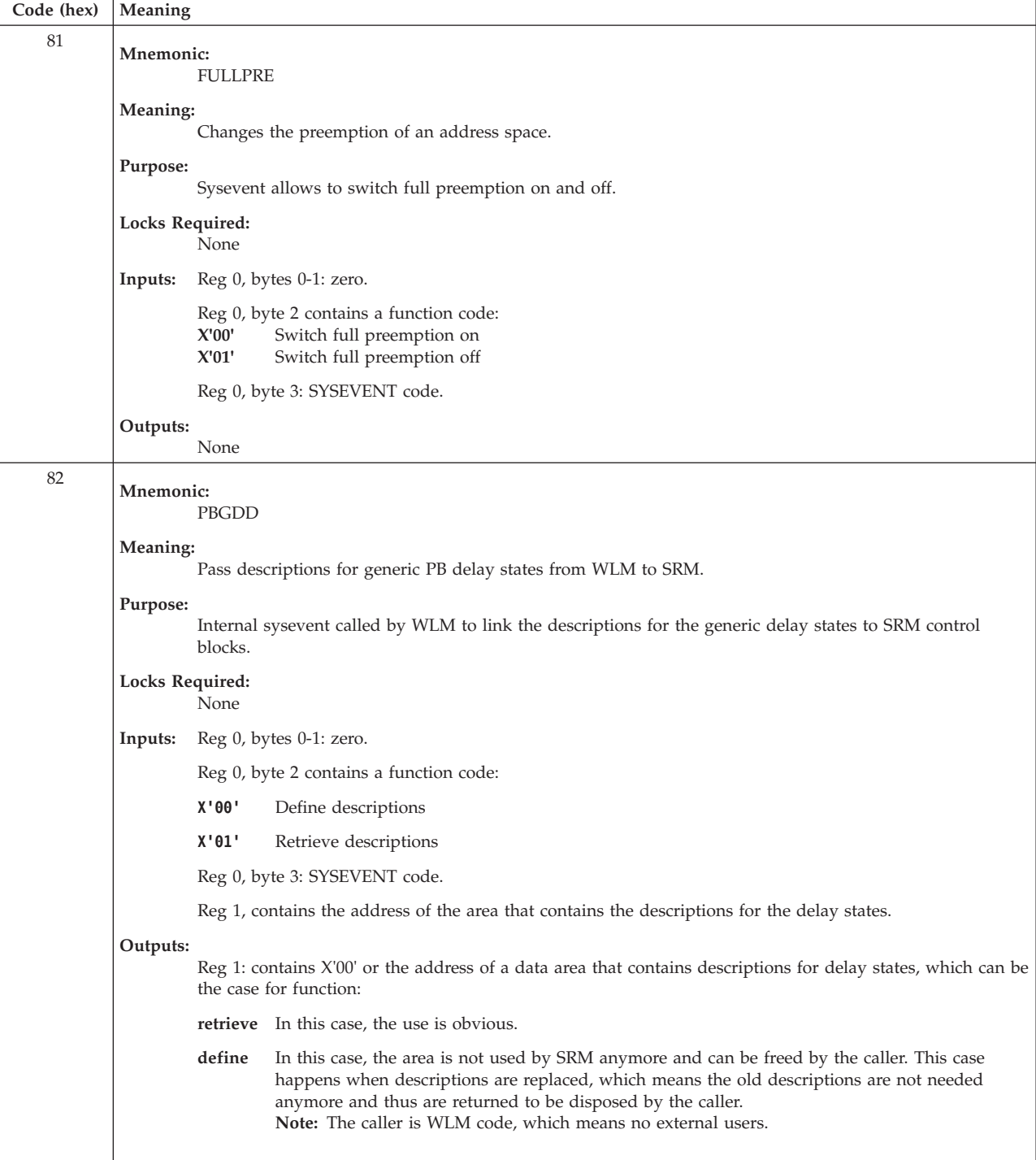

*Table 6. SYSEVENTs listed in order by hexadecimal code (continued)*

| Code (hex) | Meaning                                                                                                  |                                                                                                    |  |  |
|------------|----------------------------------------------------------------------------------------------------|----------------------------------------------------------------------------------------------------|--|--|
| 83         | Mnemonic:<br><b>QRYCONT</b>                                                                              |                                                                                                    |  |  |
|            | Meaning:<br>Query contention.                                                                            |                                                                                                    |  |  |
|            | Purpose:<br>Returns contention information about SRM managed contentions for address spaces or enclaves. |                                                                                                    |  |  |
|            | Circumstances:<br>Application dependent                                                                  |                                                                                                    |  |  |
|            |                                                                                                    | Locks Required:<br>Local                                                                                          |  |  |
|            | Reg 0, bytes 0-1: X'8000'<br>Inputs:                                                                     |                                                                                                    |  |  |
|            |                                                                                                    | Reg 0, byte 3: SYSEVENT code.                                                                                     |  |  |
|            |                                                                                                    | Reg 1, bytes 0-3: Contains the address of a parameter list. The parameter list is mapped by the IRAEVPL<br>macro. |  |  |
|            | Outputs:                                                                                                 | None.                                                                                                    |  |  |

## **Chapter 4. SVC summary**

This summary covers the following:

- Defines the five types of SVC routines.
- Briefly describes the SVC table.
- v Summarizes each system-defined SVC instruction.

## **SVC routines**

If you are writing an SVC, use the information here in conjunction with "User-Written SVC Routines" in *z/OS MVS Programming: Authorized Assembler Services Guide*. There are five types of SVC routines, which are distinguished as follows:

#### **Residence**

- SVC types 1, 2, and 6 are part of the nucleus.
- v SVC types 3 and 4 reside in the link pack area (LPA).
	- A type 3 routine is a single load module, while a type 4 routine consists of two or more load modules.

### **Naming conventions for SVC routines**

SVC routines are load modules which are named as follows:

- The routines for SVC types 1, 2 and 6 are named IGCxxx, where xxx is the SVC number (decimal).
- The routines for SVC types 3 and 4 are named IGC00xxx, where xxx is the SVC number.

If a type 4 SVC routine calls for multiple SVC loads, the naming convention is to identify each load by increasing 00 by one. For example, IGC03xxx indicates the third module loaded within a type 4 SVC routine.

For types 3 and 4 SVC routines, the internal format of the SVC number (xxx) is zoned decimal with a four-bit sign code (1100) in the four high-order bits of the low order byte. Any low-order digit in a type 3 or 4 SVC number that is between 1 and 9 will be an EBCDIC character between A and I in the load module name. For example, the load module name for SVC 51 (X'33') would be IGC0005A because the low order byte is 1100 0001, or A in zoned decimal. A low-order zero in the SVC number corresponds to a hexadecimal C0 in the load module name.

ESR type 3 routines have names in the format IGX00*nnn*, where *nnn* is the decimal code placed in register 15 when SVC 109 is issued.

## **Register conventions**

SVC routines are entered with the following data in the general purpose registers:

- Registers 0, 1, 13, and 15 Contents when the SVC instruction was processed.
- Register 3 Address of the CVT.
- Register  $4 -$  Address of the TCB.
- v Register 5 Address of the current RB (for type 1 or type 6 SVC), or address of the SVRB for SVC routine (for type 2, 3, or 4 SVC).
- Register 6 Address of the SVC routine entry point.
- Register 7 Address of the ASCB.
- Register 14 Return address.
- Other registers Unpredictable.

## **Locks**

Each SVC routine is entered with the locks specified for the routine in the SVC table. In addition, each type 1 SVC routine is entered with the LOCAL lock held; this lock must not be released by the SVC. The LOCAL lock should be specified on the SVCPARM statement in the appropriate IEASVCxx parmlib member. An SVC routine can acquire any lock(s), and runs enabled or disabled depending on the lock held. To avoid disabled page faults, a type 3 or 4 SVC routine must fix its pages in central storage before acquiring a disabled lock (any lock other than LOCAL, CMS, or CMSEQDQ). A type 6 SVC cannot be suspended for a lock request. For more information, see [Chapter 6, "Serialization summary," on page](#page-238-0) [213.](#page-238-0)

### **Page faults**

An SVC routine can be restarted after a page fault, provided that the routine does not hold a disabled lock.

## **SVC instructions**

An SVC routine can issue SVC instructions, provided that it does not hold any lock. (**Note:** A type 1 SVC routine cannot issue SVC instructions, because it always holds at least the LOCAL lock.)

### **Other characteristics**

All SVC routines are entered in supervisor state with a zero storage protect key (other keys can be used during processing). The SVC table specifies whether or not the caller must have APF authorization. A type 6 SVC runs disabled and must not enable.

## **SVC table**

The SVC table is a system data area that contains one eight-byte entry for each system-defined or user-defined SVC instruction. Locate the SVC table as follows:

- 1. Find the CVTABEND field in the CVT control block. This points to the SCVT control block.
- 2. The SCVTSVCT field in the SCVT points to the SVC table.

**References** For the CVT and SCVT control block, see *z/OS MVS Data Areas* in [http://www.ibm.com/systems/z/os/zos/bkserv/.](http://www.ibm.com/systems/z/os/zos/bkserv/)

Each word entry in the SVC table contains the following information:

- Byte 0, bit 0 contains the AMODE.
- v Bytes 0-3 contain the SVC entry point address.
- v Byte 4 contains the SVC type and authorization:

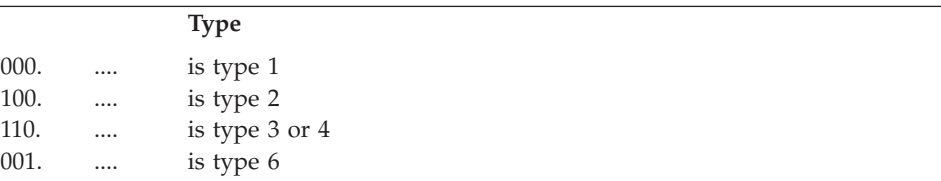

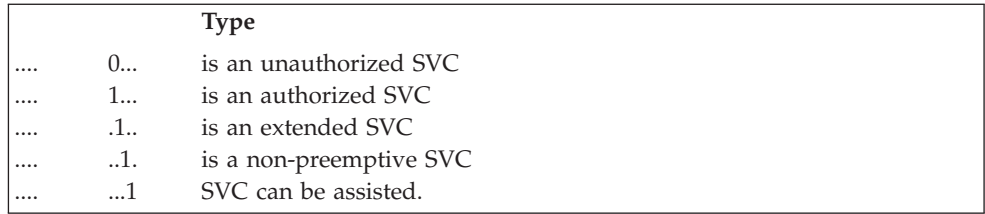

• Byte 5 contains the SVC attributes:

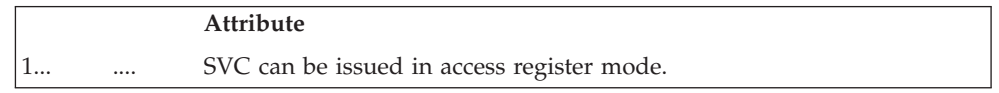

- v Byte 6 indicates which locks are to be obtained by the SVC first level interruption handler (FLIH) before the SVC routine is processed:
	- X'80' is LOCAL lock.
	- X'40' is CMS lock.
	- X'20' is SRM lock.
	- X'10' is SALLOC lock.
	- X'08' is DISP lock.

For more information about defining SVCs to the SVC Table, see *z/OS MVS Initialization and Tuning Reference*.

## **System SVC instructions**

The rest of this topic provides a summary of each SVC, its associated macro, and the following information:

- The SVC instruction number in assembler language (decimal) and machine language (hexadecimal).
	- Example: SVC 16 (0A10)
- The macro instructions that generate the SVC instruction.
- The SVC type  $(1, 2, 3, 4, \text{ or } 6)$ .
- Locks acquired by the SVC routine or by the SVC FLIH.
- Authorized program facility (APF) protected, if applicable. Unless otherwise noted, the SVC in question is not APF protected.
- Generalized trace facility (GTF) trace data:
	- Information passed to the SVC routine in general registers 15, 0, and 1. This includes the extended SVC routing codes for SVC 109, SVC 116, and SVC 122.
	- The PLIST for the SVC. This is information related to the request triggered by the SVC that is captured by GTF.
	- Additional information displayed in GTF comprehensive trace records (but omitted in GTF minimal trace records).

For the general format of an SVC GTF trace record, see the GTF section of *z/OS MVS Diagnosis: Tools and Service Aids*.

## **SVCs and associated macros**

The following topic contains two tables that list SVCs with their associated macros.

• [Table 7 on page 98](#page-123-0) contains a list of decimal SVC numbers, showing the associated macros for each SVC.

<span id="page-123-0"></span>v [Table 8 on page 103](#page-128-0) contains a list of macros in alphabetical order showing the associated SVC number for each.

| <b>DEC</b>     | <b>HEX</b> | Macro                                                                                                   |
|----------------|------------|----------------------------------------------------------------------------------------------------|
| $\mathbf{0}$   | (00)       | <b>EXCP</b><br><b>XDAP</b>                                                                              |
| 1              | (01)       | <b>PRTOV</b><br><b>WAIT</b><br><b>WAITR</b>                                                             |
| $\overline{2}$ | (02)       | <b>POST</b>                                                                                             |
| 3              | (03)       | <b>EXIT</b>                                                                                             |
| 4              | (04)       | GETMAIN (TYPE 1) (get storage below 16 megabytes - with R<br>operand)                                   |
| 5              | (05)       | FREEMAIN (TYPE 1)                                                                                       |
| 6              | (06)       | <b>LINK</b><br><b>LINKX</b>                                                                             |
| 7              | (07)       | <b>XCTL</b><br><b>XCTLX</b>                                                                             |
| 8              | (08)       | <b>LOAD</b>                                                                                             |
| 9              | (09)       | <b>DELETE</b>                                                                                           |
| 10             | (0A)       | FREEMAIN (free storage below 16 megabytes) GETMAIN (get<br>storage below 16 megabytes - with R operand) |
| 11             | (0B)       | <b>TIME</b>                                                                                             |
| 12             | (0C)       | <b>SYNCH</b><br><b>SYNCHX</b>                                                                           |
| 13             | (0D)       | <b>ABEND</b>                                                                                            |
| 14             | (0E)       | <b>SPIE</b>                                                                                             |
| 15             | (0F)       | <b>ERREXCP</b>                                                                                          |
| 16             | (10)       | <b>PURGE</b>                                                                                            |
| 17             | (11)       | <b>RESTORE</b>                                                                                          |
| 18             | (12)       | BLDL (TYPE D)<br>FIND (TYPE D)                                                                          |
| 19             | (13)       | <b>OPEN</b>                                                                                             |
| 20             | (14)       | <b>CLOSE</b>                                                                                            |
| 21             | (15)       | <b>STOW</b>                                                                                             |
| 22             | (16)       | OPEN $(TYPE = J)$                                                                                       |
| 23             | (17)       | $CLOSE(TYPE = T)$                                                                                       |
| $24\,$         | (18)       | <b>DEVTYPE</b>                                                                                          |
| 25             | (19)       | <b>TRKBAL</b>                                                                                           |
| 26             | (1A)       | CATALOG<br><b>INDEX</b><br><b>LOCATE</b>                                                                |
| 27             | (1B)       | <b>OBTAIN</b>                                                                                           |
| $28\,$         | (1C)       | Reserved                                                                                                |
| 29             | (1D)       | <b>SCRATCH</b>                                                                                          |

*Table 7. SVC numbers and associated macros*

| <b>DEC</b> | <b>HEX</b> | Macro                                                           |
|------------|------------|-----------------------------------------------------------------|
| 30         | (1E)       | <b>RENAME</b>                                                   |
| 31         | (1F)       | <b>FEOV</b>                                                     |
| 32         | (20)       | <b>REALLOC</b>                                                  |
| 33         | (21)       | <b>IOHALT</b>                                                   |
| 34         | (22)       | MGCR/MGCRE<br><b>QEDIT</b>                                      |
| 35         | (23)       | <b>WTO</b><br><b>WTOR</b>                                       |
| 36         | (24)       | <b>WTL</b>                                                      |
| 37         | (25)       | <b>SEGLD</b><br><b>SEGWT</b>                                    |
| 38         | (26)       | Reserved                                                        |
| 39         | (27)       | <b>LABEL</b>                                                    |
| 40         | (28)       | <b>EXTRACT</b>                                                  |
| 41         | (29)       | <b>IDENTIFY</b>                                                 |
| 42         | (2A)       | <b>ATTACH</b><br><b>ATTACHX</b>                                 |
| 43         | (2B)       | <b>CIRB</b>                                                     |
| 44         | (2C)       | <b>CHAP</b>                                                     |
| 45         | (2D)       | OVLYBRCH                                                        |
| 46         | (2E)       | STIMERM(CANCEL OPTION)<br>STIMERM(TEST OPTION)<br><b>TTIMER</b> |
| 47         | (2F)       | <b>STIMER</b><br>STIMERM(SET OPTION)                            |
| 48         | (30)       | <b>DEQ</b>                                                      |
| 49         | (31)       | Reserved                                                        |
| 50         | (32)       | Reserved                                                        |
| 51         | (33)       | <b>SDUMP</b><br><b>SDUMPX</b><br><b>SNAP</b><br><b>SNAPX</b>    |
| 52         | (34)       | <b>RESTART</b>                                                  |
| 53         | (35)       | <b>RELEX</b>                                                    |
| 54         | (36)       | <b>DISABLE</b>                                                  |
| 55         | (37)       | <b>EOV</b>                                                      |
| 56         | (38)       | <b>ENQ</b><br><b>RESERVE</b>                                    |
| 57         | (39)       | <b>FREEDBUF</b>                                                 |
| 58         | (3A)       | <b>RELBUF</b><br><b>REQBUF</b>                                  |
| 59         | (3B)       | OLTEP                                                           |
| 60         | (3C)       | <b>ESTAE</b><br><b>STAE</b>                                     |

*Table 7. SVC numbers and associated macros (continued)*

| <b>DEC</b> | <b>HEX</b> | Macro                                                     |
|------------|------------|-----------------------------------------------------------|
| 61         | (3D)       | No macro                                                  |
| 62         | (3E)       | <b>DETACH</b>                                             |
| 63         | (3F)       | <b>CHKPT</b>                                              |
| 64         | (40)       | <b>RDJFCB</b>                                             |
| 65         | (41)       | Reserved                                                  |
| 66         | (42)       | <b>BTAMTEST</b>                                           |
| 67         | (43)       | Reserved                                                  |
| 68         | (44)       | <b>SYNADAF</b><br><b>SYNADRLS</b>                         |
| 69         | (45)       | <b>BSP</b>                                                |
| 70         | (46)       | <b>GSERV</b>                                              |
| 71         | (47)       | <b>ASGNBFR</b><br><b>BUFINQ</b><br><b>RLSEBFR</b>         |
| 72         | (48)       | No macro                                                  |
| 73         | (49)       | <b>SPAR</b>                                               |
| 74         | (4A)       | <b>DAR</b>                                                |
| 75         | (4B)       | <b>DQUEUE</b>                                             |
| 76         | (4C)       | No macro                                                  |
| 77         | (4D)       | Reserved                                                  |
| 78         | (4E)       | <b>LSPACE</b>                                             |
| 79         | (4F)       | <b>STATUS</b>                                             |
| 80         | (50)       | Reserved                                                  |
| 81         | (51)       | <b>SETDEV</b><br><b>SETPRT</b>                            |
| 82         | (52)       | Reserved                                                  |
| 83         | (53)       | SMFEWTM, BRANCH=NO<br><b>SMFWTM</b>                       |
| $84\,$     | (54)       | <b>GRAPHICS</b>                                           |
| 85         | (55)       | No macro                                                  |
| 86         | (56)       | ATLAS (obsolete)                                          |
| $87\,$     | (57)       | $\rm{DOM}$                                                |
| $88\,$     | (58)       | Reserved                                                  |
| 89         | (59)       | Reserved                                                  |
| $90\,$     | (5A)       | Reserved                                                  |
| 91         | (5B)       | <b>VOLSTAT</b>                                            |
| 92         | (5C)       | <b>TCBEXCP</b>                                            |
| 93         | (5D)       | <b>TGET</b><br>$\ensuremath{\mathsf{TPG}}$<br><b>TPUT</b> |

*Table 7. SVC numbers and associated macros (continued)*

*Table 7. SVC numbers and associated macros (continued)*

| <b>DEC</b> | <b>HEX</b> | Macro                                                                                                    |
|------------|------------|----------------------------------------------------------------------------------------------------|
| 94         | (5E)       | <b>GTDEVSIZ</b><br><b>GTSIZE</b><br><b>GTTERM</b><br><b>STATTN</b><br><b>STAUTOCP</b><br><b>STAUTOLN</b><br><b>STBREAK</b><br><b>STCC</b><br><b>STCLEAR</b><br><b>STCOM</b><br><b>STFSMODE</b><br><b>STLINENO</b><br><b>STSIZE</b><br><b>STTMPMD</b><br><b>STTRAN</b><br><b>TCLEARQ</b> |
| 95         | (5F)       | <b>SYSEVENT</b>                                                                                                    |
| 96         | (60)       | <b>STAX</b>                                                                                                    |
| 97         | (61)       | No macro                                                                                                    |
| 98         | (62)       | <b>PROTECT</b>                                                                                                    |
| 99         | (63)       | <b>DYNALLOC</b>                                                                                                    |
| 100        | (64)       | No macro                                                                                                    |
| 101        | (65)       | QTIP                                                                                                    |
| 102        | (66)       | <b>AQCTL</b>                                                                                                    |
| 103        | (67)       | <b>XLATE</b>                                                                                                    |
| 104        | (68)       | <b>TOPCTL</b>                                                                                                    |
| 105        | (69)       | <b>IMGLIB</b>                                                                                                    |
| 106        | (6A)       | Reserved                                                                                                    |
| $107\,$    | (6B)       | <b>MODESET</b>                                                                                                    |
| 108        | (6C)       | Reserved                                                                                                    |
| 109        | (6D)       | <b>ESPIE</b><br><b>IFAUSAGE</b><br>MFDATA(RMF)<br>MFSTART(RMF)<br><b>MSGDISP</b><br><b>OUTADD</b><br><b>OUTDEL</b>                                                                                                    |
| 110        | (6E)       | Reserved                                                                                                    |
| $111\,$    | (6F)       | No Macro                                                                                                    |
| 112        | (70)       | PGRLSE                                                                                                    |
| 113        | (71)       | <b>PGANY</b><br><b>PGFIX</b><br>PGFREE<br><b>PGLOAD</b><br>PGOUT                                                                                                    |
| 114        | (72)       | <b>EXCPVR</b>                                                                                                    |
| 115        | (73)       | Reserved                                                                                                    |

| <b>DEC</b> | <b>HEX</b> | Macro                                                                                                    |
|------------|------------|----------------------------------------------------------------------------------------------------|
| 116        | (74)       | CALLDISP<br><b>CHNGNTRY</b><br><b>IECTATNR</b><br><b>IECTCHGA</b><br><b>IECTRDTI</b><br><b>RESETPL</b>                                                                                  |
| 117        | (75)       | <b>DEBCHK</b>                                                                                                    |
| 118        | (76)       | Reserved                                                                                                    |
| 119        | (77)       | <b>TESTAUTH</b>                                                                                                    |
| 120        | (78)       | FREEMAIN (free storage above 16 megabytes - TYPE 1)<br>GETMAIN (get storage above 16 megabytes - TYPE 1) operand                                                                        |
| 121        | (79)       | No Macro (for VSAM)                                                                                                    |
| 122        | (7A)       | <b>EVENTS(TYPE 2)</b><br>Extended LINK<br>Extended LOAD<br>Extended XCTL<br>LINK - Extended LINK<br>LOAD - Extended LOAD<br>Service Processor Call<br><b>STIMERE</b><br><b>VALIDATE</b> |
| 123        | (7B)       | PURGEDQ                                                                                                    |
| 124        | (7C)       | <b>TPIO</b>                                                                                                    |
| 125        | (TD)       | <b>EVENTS(TYPE 1)</b>                                                                                                    |
| 126        | (7E)       | Reserved                                                                                                    |
| 127        | (7F)       | Reserved                                                                                                    |
| 128        | (80)       | Reserved                                                                                                    |
| 129        | (81)       | Reserved                                                                                                    |
| 130        | (82)       | <b>RACHECK</b>                                                                                                    |
| 131        | (83)       | <b>RACINIT</b>                                                                                                    |
| 132        | (84)       | <b>RACLIST</b>                                                                                                    |
| 133        | (85)       | <b>RACDEF</b>                                                                                                    |
| 134        | (86)       | Reserved                                                                                                    |
| 135        | (87)       | Reserved                                                                                                    |
| 136        | (88)       | Reserved                                                                                                    |
| 137        | (89)       | ESR(TYPE 6)                                                                                                    |
| 138        | (8A)       | <b>PGSER</b>                                                                                                    |
| 139        | (8B)       | <b>CVAF</b><br><b>CVAFDIR</b><br><b>CVAFDSM</b><br><b>CVAFSEQ</b><br><b>CVAFVOL</b><br><b>CVAFVRF</b>                                                                                   |
| 143        | (8F)       | <b>CIPHER</b><br>EMK(TYPE 4)<br><b>GENKEY</b><br><b>RETKEY</b>                                                                                                    |

*Table 7. SVC numbers and associated macros (continued)*

<span id="page-128-0"></span>*Table 7. SVC numbers and associated macros (continued)*

| <b>DEC</b> | <b>HEX</b> | Macro         |
|------------|------------|---------------|
| 144        | (90)       | No macro      |
| 145        | (91)       | Reserved      |
| 146        | (92)       | <b>BPESVC</b> |

*Table 8. Macros and associated SVC number*

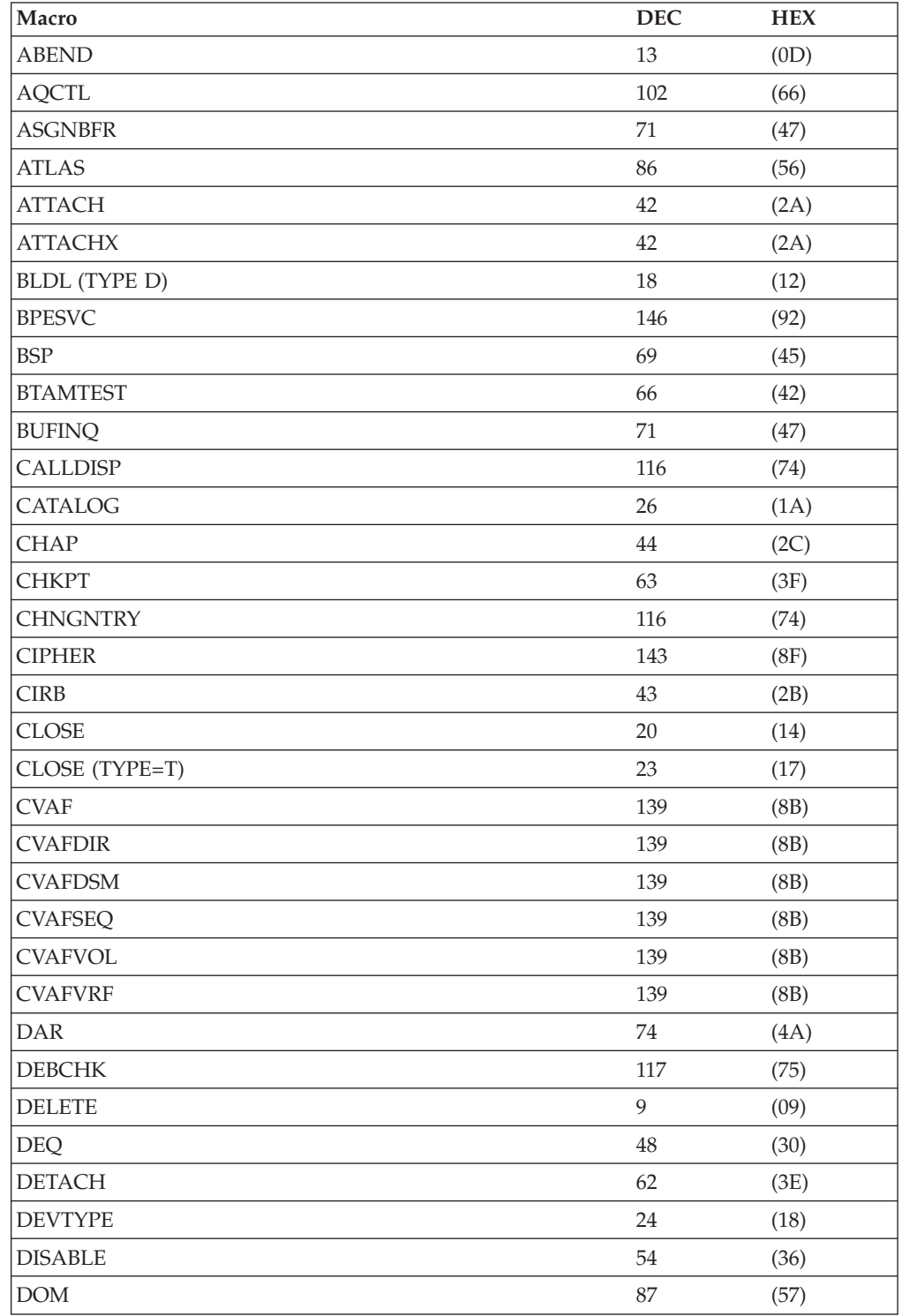

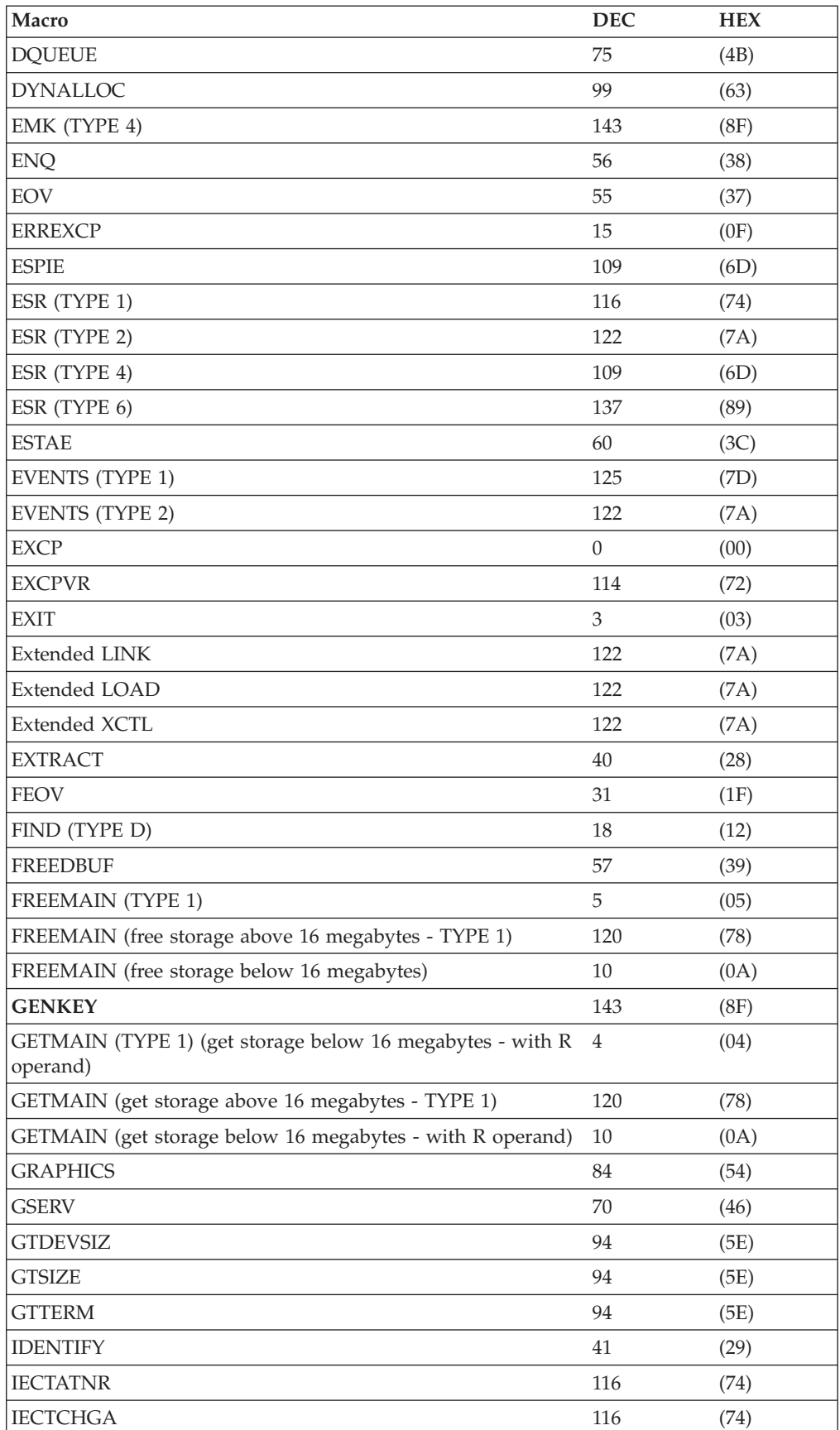

*Table 8. Macros and associated SVC number (continued)*

*Table 8. Macros and associated SVC number (continued)*

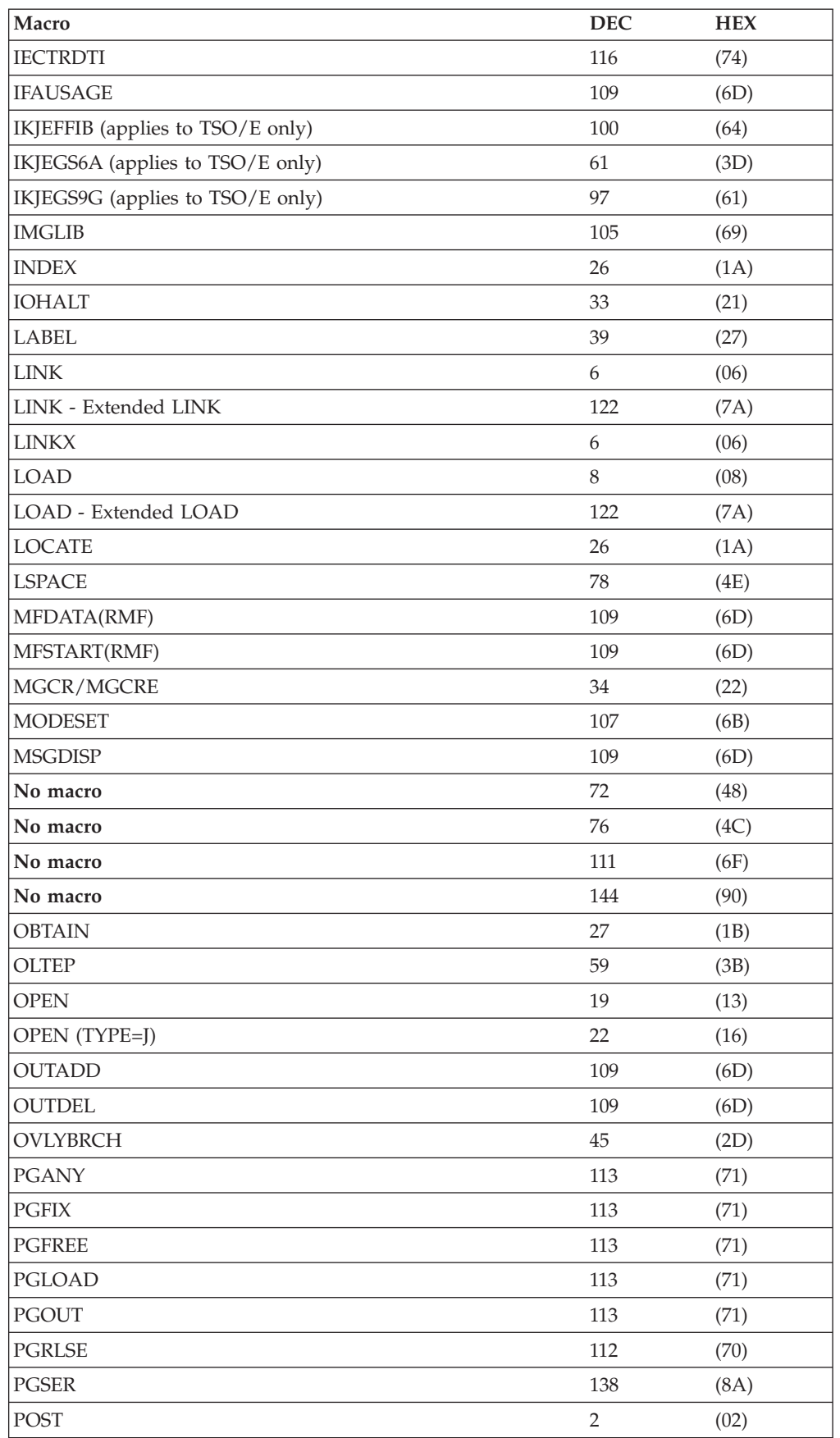

| Macro          | <b>DEC</b>   | <b>HEX</b> |
|----------------|--------------|------------|
| <b>PROTECT</b> | 98           | (62)       |
| <b>PRTOV</b>   | $\mathbf{1}$ | (01)       |
| <b>PURGE</b>   | 16           | (10)       |
| <b>PURGEDQ</b> | 123          | (7B)       |
| <b>QEDIT</b>   | 34           | (22)       |
| QTIP           | 101          | (65)       |
| <b>RACDEF</b>  | 133          | (85)       |
| <b>RACHECK</b> | 130          | (82)       |
| <b>RACINIT</b> | 131          | (83)       |
| <b>RACLIST</b> | 132          | (84)       |
| <b>RDJFCB</b>  | 64           | (40)       |
| <b>REALLOC</b> | 32           | (20)       |
| <b>RELBUF</b>  | 58           | (3A)       |
| <b>RELEX</b>   | 53           | (35)       |
| <b>RENAME</b>  | 30           | (1E)       |
| <b>REQBUF</b>  | 58           | (3A)       |
| <b>RESERVE</b> | 56           | (38)       |
| Reserved       | 28           | (1C)       |
| Reserved       | 38           | (26)       |
| Reserved       | 49           | (31)       |
| Reserved       | 50           | (32)       |
| Reserved       | 65           | (41)       |
| Reserved       | 67           | (43)       |
| Reserved       | 77           | (4D)       |
| Reserved       | 80           | (50)       |
| Reserved       | 82           | (52)       |
| Reserved       | 88           | (58)       |
| Reserved       | 89           | (59)       |
| Reserved       | 90           | (5A)       |
| Reserved       | 106          | (6A)       |
| Reserved       | 108          | (6C)       |
| Reserved       | 110          | (6E)       |
| Reserved       | 115          | (73)       |
| Reserved       | 118          | (76)       |
| Reserved       | 126          | (7E)       |
| Reserved       | 127          | (7F)       |
| Reserved       | 128          | (80)       |
| Reserved       | 129          | (81)       |
| Reserved       | 134          | (86)       |
| Reserved       | 135          | (87)       |

*Table 8. Macros and associated SVC number (continued)*

| Macro                   | <b>DEC</b> | <b>HEX</b> |
|-------------------------|------------|------------|
| Reserved                | 136        | (88)       |
| <b>RESETPL</b>          | 116        | (74)       |
| <b>RESTART</b>          | 52         | (34)       |
| <b>RESTORE</b>          | 17         | (11)       |
| <b>RETKEY</b>           | 143        | (8F)       |
| <b>RLSEBFR</b>          | 71         | (47)       |
| <b>SCRATCH</b>          | 29         | (1D)       |
| <b>SDUMP</b>            | 51         | (33)       |
| <b>SDUMPX</b>           | 51         | (33)       |
| <b>SEGLD</b>            | 37         | (25)       |
| <b>SEGWT</b>            | 37         | (25)       |
| Service Processor Call  | 122        | (7A)       |
| <b>SETDEV</b>           | 81         | (51)       |
| <b>SETPRT</b>           | 81         | (51)       |
| SMFEWTM, BRANCH=NO      | 83         | (53)       |
| SMFWTM, BRANCH=NO       | 83         | (53)       |
| <b>SNAP</b>             | 51         | (33)       |
| <b>SNAPX</b>            | 51         | (33)       |
| <b>SPAR</b>             | 73         | (49)       |
| <b>SPIE</b>             | 14         | (0E)       |
| <b>STAE</b>             | 60         | (3C)       |
| <b>STATTN</b>           | 94         | (5E)       |
| <b>STATUS</b>           | 79         | (4F)       |
| <b>STAUTOCP</b>         | 94         | (5E)       |
| <b>STAUTOLN</b>         | 94         | (5E)       |
| <b>STAX</b>             | 96         | (60)       |
| <b>STBREAK</b>          | 94         | (5E)       |
| <b>STCC</b>             | 94         | (5E)       |
| <b>STCLEAR</b>          | 94         | (5E)       |
| <b>STCOM</b>            | 94         | (5E)       |
| <b>STFSMODE</b>         | 94         | (5E)       |
| <b>STIMER</b>           | 47         | (2F)       |
| <b>STIMERE</b>          | 122        | (7A)       |
| STIMERM (CANCEL option) | 46         | (2E)       |
| STIMERM (SET option)    | 47         | (2F)       |
| STIMERM (TEST option)   | 46         | (2E)       |
| <b>STLINENO</b>         | 94         | (5E)       |
| <b>STOW</b>             | 21         | (15)       |
| <b>STSIZE</b>           | 94         | (5E)       |
| <b>STTMPMD</b>          | $\rm 94$   | (5E)       |

*Table 8. Macros and associated SVC number (continued)*

| Macro           | <b>DEC</b>       | <b>HEX</b> |
|-----------------|------------------|------------|
| <b>STTRAN</b>   | 94               | (5E)       |
| <b>SYNADAF</b>  | 68               | (44)       |
| <b>SYNADRLS</b> | 68               | (44)       |
| <b>SYNCH</b>    | 12               | (0C)       |
| <b>SYNCHX</b>   | 12               | (0C)       |
| <b>SYSEVENT</b> | 95               | (5F)       |
| <b>TCBEXCP</b>  | 92               | (5C)       |
| <b>TCLEARQ</b>  | 94               | (5E)       |
| <b>TESTAUTH</b> | 119              | (77)       |
| <b>TGET</b>     | 93               | (5D)       |
| <b>TIME</b>     | 11               | (OB)       |
| <b>TOPCTL</b>   | 104              | (68)       |
| <b>TPG</b>      | 93               | (5D)       |
| <b>TPIO</b>     | 124              | (7C)       |
| <b>TPUT</b>     | 93               | (5D)       |
| <b>TRKBAL</b>   | 25               | (19)       |
| <b>TTIMER</b>   | 46               | (2E)       |
| <b>VALIDATE</b> | 122              | (7A)       |
| <b>VOLSTAT</b>  | 91               | (5B)       |
| <b>VSAM</b>     | 121              | (79)       |
| <b>WAIT</b>     | $\mathbf{1}$     | (01)       |
| <b>WAITR</b>    | $\mathbf{1}$     | (01)       |
| <b>WTL</b>      | 36               | (24)       |
| <b>WTO</b>      | 35               | (23)       |
| <b>WTOR</b>     | 35               | (23)       |
| <b>XCTL</b>     | $\overline{7}$   | (07)       |
| <b>XCTLX</b>    | $\overline{7}$   | (07)       |
| <b>XDAP</b>     | $\boldsymbol{0}$ | (00)       |
| <b>XLATE</b>    | 103              | (67)       |

*Table 8. Macros and associated SVC number (continued)*

# **SVC descriptions**

## **SVC 0 (0A00)**

EXCP/XDAP macro - is type 1, gets LOCAL lock.

Calls module IECVEXCP, entry point IGC000.

GTF data is:

- **R15** No applicable data.
- **R0** Address of the IOBE when IOBFLAG4 is on in the IOB.

**R1** Address of the IOB associated with this request.

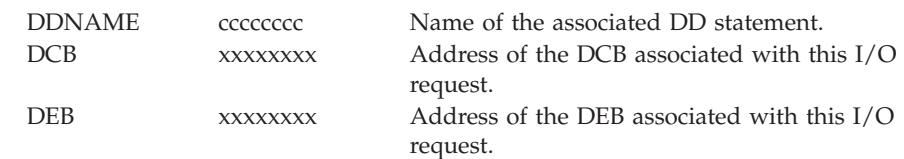

## **SVC 1 (0A01)**

WAIT/WAITR/PRTOV macro - is type 1, gets LOCAL lock.

Calls module IEAVEWAT, entry point IGC001.

GTF data is:

**R15** No applicable data.

- **R0** Count of the number of events being waited for. If the count is zero, the wait is treated as a NOP. Bit 0 equals one indicates a long wait.
- **R1** If positive, the address of the ECB being used. If complemented, the address of a list of ECB addresses.
- **PLIST** The list is a series of fullwords, each containing the address of an ECB.

## **SVC 2 (0A02)**

POST macro - is type 1, gets LOCAL lock.

Calls module IEAVEPST, entry point IGC002.

GTF data is:

- **R15** No applicable data.
- **R0** For POST: The completion code to be placed in the ECB.
- **R1** For POST: The address of the ECB to be posted or (if the high-order bit is 1), the address of a parameter list as follows:
	- **Bytes Contents**
	- **0-3** Address of the ECB.
	- **4-7** Address of the ASCB for the address space that contains the ECB
	- **8-11** Address of the ERRET routine.
	- **12** Bits 0-3 contain the storage protection key of the ECB if the high-order bit of R0 is on and the high-order bit of R1 is on.

## **SVC 3 (0A03)**

EXIT macro - is type 1, gets LOCAL lock.

Calls module IEAVEOR, entry point IGC003.

GTF data is:

**R0,R1** No applicable data.

**R15** The low order three bytes contain the system/user completion code, which is placed into the TCBCMPC when the exiting RB causes normal task ending.

## **SVC 4 (0A04)**

GETMAIN macro - is type 1, gets LOCAL lock.

Calls module IGVVSM24, entry point IGC004.

**Note:** The GETMAIN/FREEMAIN interface provided by SVC 4 can be called in either 24- or 31-bit addressing mode. Storage area addresses and lengths are treated as 24-bit addresses and values. If the caller's addressing mode is 31-bit, the parameter list address and the pointers to the length and address lists in the parameter list, if present, are treated as 31-bit addresses. Otherwise, they are treated as 24-bit addresses with the high byte of the address ignored.

GTF data is:

### **R15 and R0**

No applicable data.

**R1** Address of the parameter list passed when the SVC was called.

**PLIST** 10 bytes in length; bytes are as follows:

#### **Bytes**

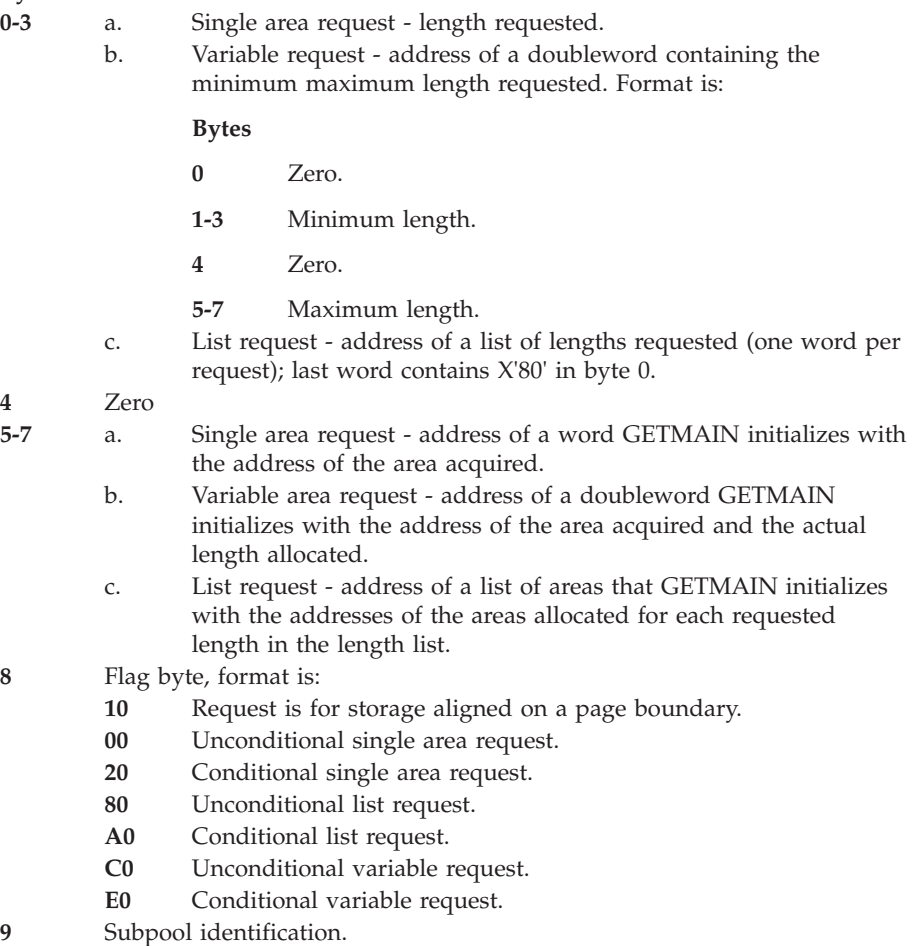

Register contents on return:

### **R1** unchanged.

**R15**

- 00, if storage is available.
- 04, if storage is not available.

## **SVC 5 (0A05)**

FREEMAIN macro - is type 1, gets LOCAL lock.

Calls module IGVVSM24, entry point IGC005.

**Note:** The GETMAIN/FREEMAIN interface provided by SVC 5 can be called in either 24-bit or 31-bit addressing mode. Storage area addresses and lengths are treated as 24-bit addresses and values. If the caller's addressing mode is 31-bit, the parameter list address and the pointers to the length and address lists in the parameter list, if present, are treated as 31-bit addresses. Otherwise, they are treated as 24-bit addresses with the high byte of the address ignored.

GTF data is:

#### **R15 and R0**

No applicable data.

- **R1** Address of the input parameter list.
- **PLIST** 10 bytes, contents are:

**Bytes**

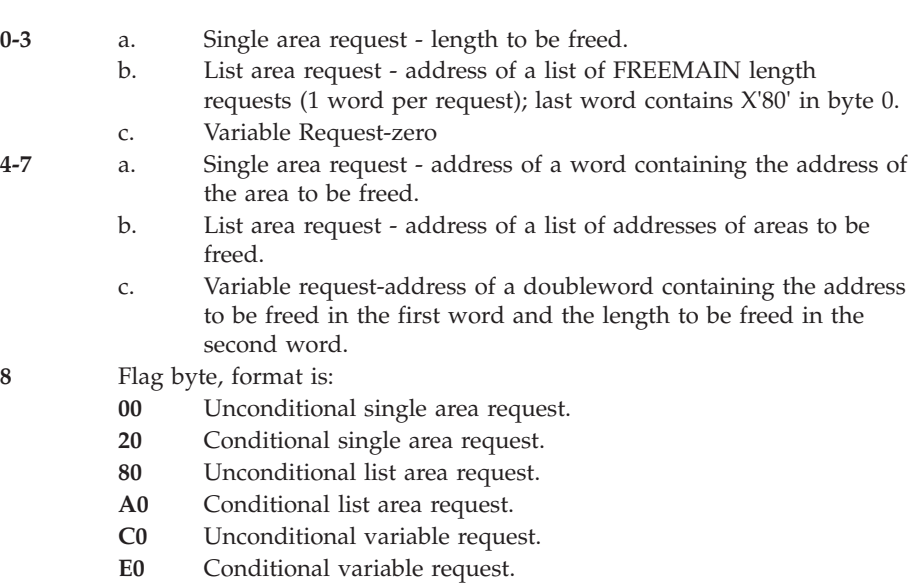

**9** Subpool identification.

Register contents on return:

**R15** 00 if the storage was freed 04 if the status of the storage is unchanged

## **SVC 6 (0A06)**

LINK or LINKX macro - is type 2, gets LOCAL and CMS locks.

Calls module CSVLINK, entry point IGC006.

GTF data is:

- **R15** Address of the parameter list.
- **R0** No applicable data.
- **R1** Address of the user optional parameter list.

NAME cccccccc entry point/directory entry (EP/DE) name of the module to be linked to or given control.

**PLIST** The parameter list is twelve bytes long; the format is:

### **Bytes Contents**

**0-3** If the high-order bit of byte 0 is set to one, then bytes 0-3 contain the address of the directory entry list.

If the high-order bit of byte 0 is set to zero, then bytes 0-3 contain the address of the entry point name.

- **4** Indicates an extended parameter list. If X'80'.
- **5** DCB address or zero.
- **8** Contains the address of routine to get control on error (ERRET parameter) if byte 4 is X'80'.

## **SVC 7 (0A07)**

XCTL or XCTLX macro - is type 2, gets LOCAL and CMS locks.

Calls module CSVXCTL, entry point IGC007.

GTF data is:

**R15** Address of the parameter list.

#### **R0 and R1**

No applicable data.

- NAME ccccccccc entry point/directory entry (EP/DE) name of the module to be linked to or given control.
- **PLIST** The parameter list is eight bytes long; the format is:

#### **Bytes Contents**

**0-3** If the high-order bit of byte 0 is set to one, then bytes 0-3 contain the address of the directory entry list.

> If the high-order bit of byte 0 is set to zero, then bytes 0-3 contain the address of the entry point name.

- **4** No applicable data.
- **5** DCB address or zero.

## **SVC 8 (0A08)**

LOAD macro - is type 2, gets LOCAL and CMS locks.

Calls module CSVLOAD, entry point IGC008.

GTF data is:

- **R15** No applicable data.
- **R0** For the macro instruction specifying the EP or EPLOC parameter, contains the 24- or 31-bit address of the entry point name.

For the macro instruction specifying the DE parameter, contains the address of the directory entry list in twos-complement form.

- **R1** 24- or 31-bit DCB address. The high-order bit indicates whether a return was requested.
- NAME ccccccccc entry point/directory entry name of the module to be loaded.

Register contents on return:

- **R0** Virtual storage address of the designated entry point
- **R1** Bytes
	- **0** Authorization code of the loaded module
	- **1-3** Length of the loaded module in doublewords
- **R15** If equal to 00 LOAD function was successful. If greater than 00 LOAD function was not successful.

### **SVC 9 (0A09)**

DELETE macro - is type 2, gets LOCAL and CMS locks.

Calls module CSVDELET, entry point IGC009.

GTF data is:

#### **R15 and R1**

No applicable data.

**R0** Address of the entry point name.

NAME ccccccccc entry point name of the module to be deleted.

Register contents on return:

**R15** 00 - successful completion of requested function

04 - request was not issued by the task that issued the LOAD macro instruction or attempt was made to delete a system module.

## **SVC 10 (0A0A)**

GETMAIN FREEMAIN macro with R operand - is type 1, gets LOCAL lock.

Calls module IGVVSM24, entry point IGC010.

### **Note:**

- 1. SVC 10 cannot be used to GETMAIN or FREEMAIN storage whose address is greater than 16 megabytes.
- 2. The GETMAIN/FREEMAIN interface provided by SVC 10 can be called in either 24-bit or 31-bit addressing mode. Storage area addresses and lengths are treated as 24-bit addresses and values. If the caller is in 31-bit addressing mode, and the caller passes a 31-bit address, the address is treated as a 24-bit address with the high-order byte of the address ignored.

GTF data is:

- **R15** No applicable data.
- **R0** Number of the subpool requested in the high-order byte, and the length of the area requested in bytes 1-3. (A zero length is required for a subpool FREEMAIN).
- **R1** Any negative value if the request is for a GETMAIN. Address of the storage to be freed if the request is for a FREEMAIN. Zero if the request is for a FREEMAIN of an entire subpool.

Register contents on return:

- **R1** Address of the allocated virtual storage area if the request was for a **GETMAIN**
- **R15** 00 storage available if the request was for a GETMAIN; storage freed if the request was for a FREEMAIN

04 - storage not available if request was for a GETMAIN; storage status unchanged if request was for a FREEMAIN

### **SVC 11 (0A0B)**

TIME macro - is type 3, gets no lock.

Calls module IEAVRT01, entry point IGC0001A.

GTF data is:

- **R15** No applicable data.
- **R0** Address of the area into which the microsecond elapsed time or the current TOD clock value is to be placed.
- **R1** Low-order byte has flag bits that designate that the time will be returned in register 0, and in what format.

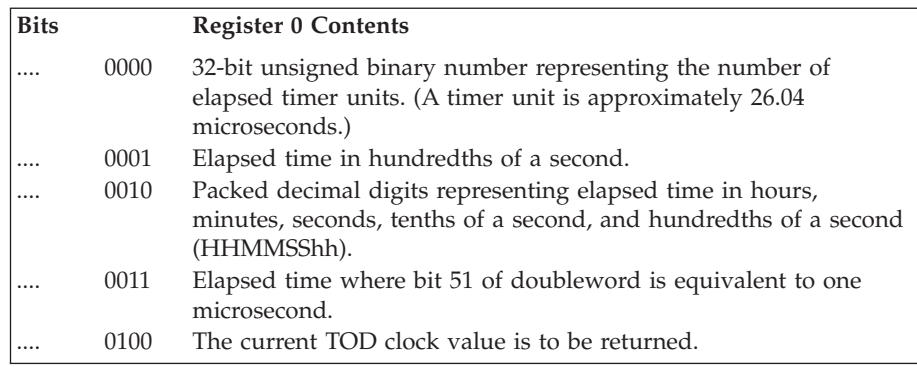

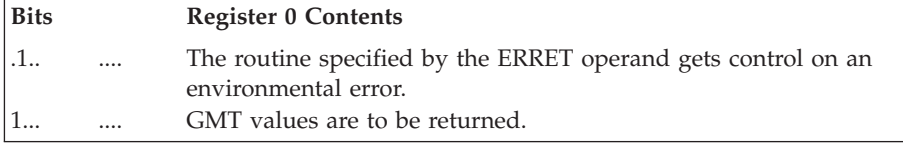

## **SVC 12 (0A0C)**

SYNCH or SYNCHX macro - is type 2, gets LOCAL and CMS locks.

Calls module CSVSYNCH, entry point IGC012.

GTF data is:

- **R15** Address of the entry point for the processing program that is to be given control.
- **R14** Points to a parameter list if the low order bit of register 15 is set. The parameter list is in the following format:

### **Bytes Contents**

**0** Flag bits as follows:

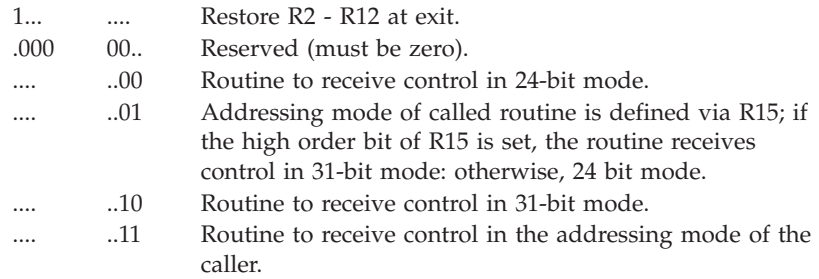

**1** Flag bits as follows:

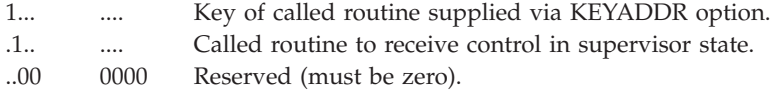

- **2** The high order 4 bits contain the key which is supplied via the KEYADDR option. The low order 4 bits must be zero.
- **3** Macro level if byte 3 = 1, the parameter list includes 4 bytes for the KEYMASK field.
- **4** Address of a halfword containing the keymask value supplied via the KEYMASK option.

#### **R0 and R1**

Optional user parameters.

## **SVC 13 (0A0D)**

ABEND macro - is type 4, gets LOCAL lock.

Calls module IEAVTRT2, entry point IGC0101C.

GTF data is:

- **R15** Contains a 4 byte reason code if the REASON parameter is specified. If the REASON parameter is not specified, then R15 contains no applicable data.
- **R0** If the DUMPOPT or DUMPOPTX parameter is specified, R0 contains the address of a parameter list valid for the SNAP or SNAPX macro.
- **R1** Applicable if SVC 13 was not called by the ABTERM routines; format is:

### **Bytes Contents**

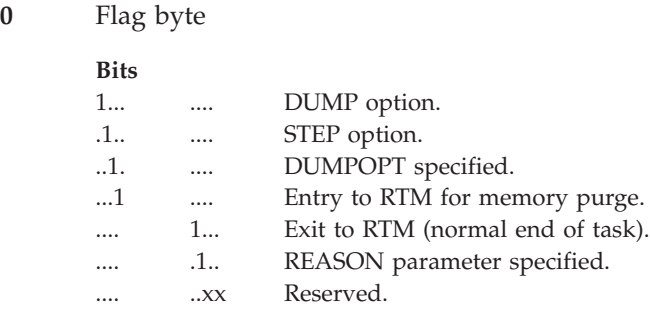

**1-3** ABEND Completion code.

#### **CMP CODE**

The ABEND completion code if SVC 13 was called by ABTERM routines. It is the content of the TCBRCMP field of the current TCB at the time the SVC interruption occurred. If ABEND recursion has occurred, this field contains the recursive completion code.

## **SVC 14 (0A0E)**

SPIE macro - is type 3, gets LOCAL lock.

Calls module IEAVTESP, entry point IGC0001D.

GTF data is:

#### **R15 and R0**

No applicable data.

**R1** Address of the PICA.

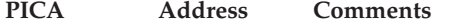

PICA xxxxxxxx .... PICA from the associated SPIE macro instruction.

## **SVC 15 (0A0F)**

ERREXCP macro - is type 1, gets LOCAL, IOSUCB, IOSYNCH, and CPU locks.

Calls module IECVPST, entry point IGC015.

APF protected via TESTAUTH. GTF data is:

#### **R15 and R0**

No applicable data.

**R1** Address of the IOSB that was assigned to this I/O request by IOS.

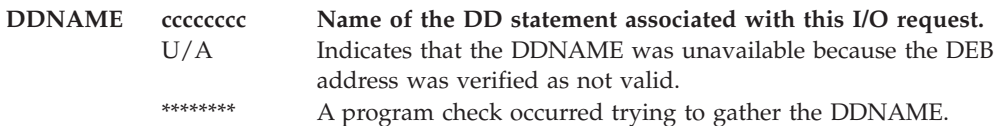

ERP flags:

- IOSFLA flags from IOSB assigned to this request by IOS.
- Format is:

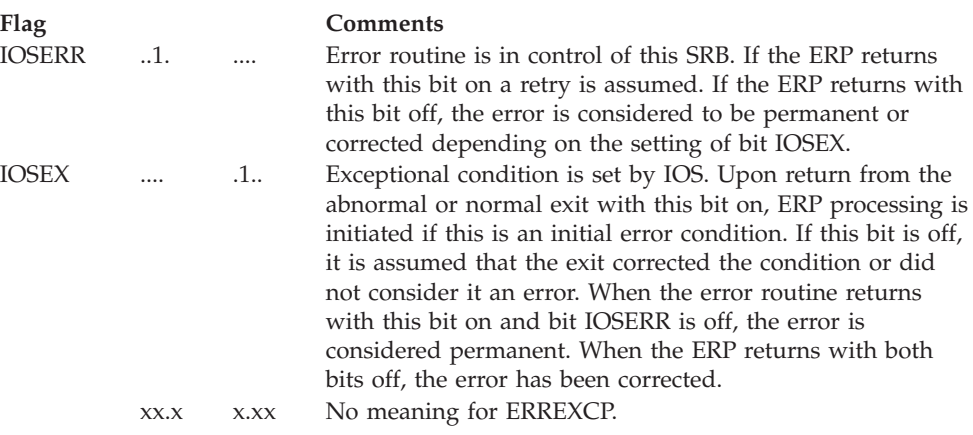

**TCB** Address of the TCB associated with the SRB scheduled to handle this I/O request.

#### **DCUU**

Device number, in channel-unit form, of the device associated with this I/O request.

## **SVC 16 (0A10)**

PURGE macro - is type 2, gets LOCAL, IOSUCB, CMS, and IOSYNCH locks.

Calls module IOSPURGA, entry point IGC016.

GTF data is:

### **R15 and R0**

No applicable data.

**R1** If positive, contains the address of the purge parameter list. If negative (complemented), contains the address of the IPIB.

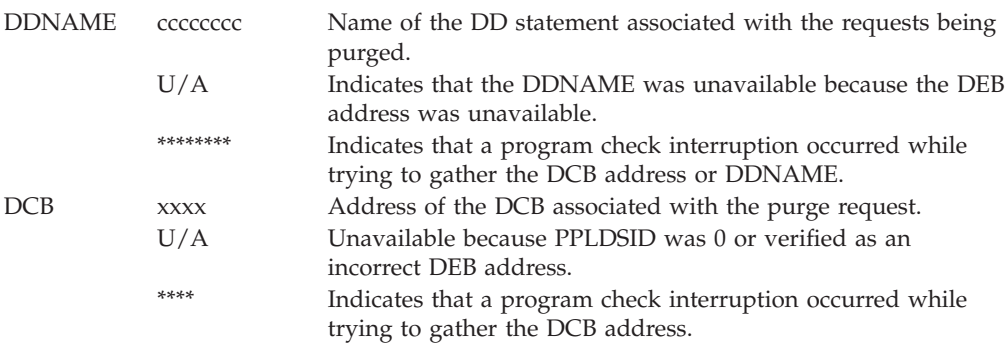

**PLIST** Purge parameter list. Format is:

### **Bytes**

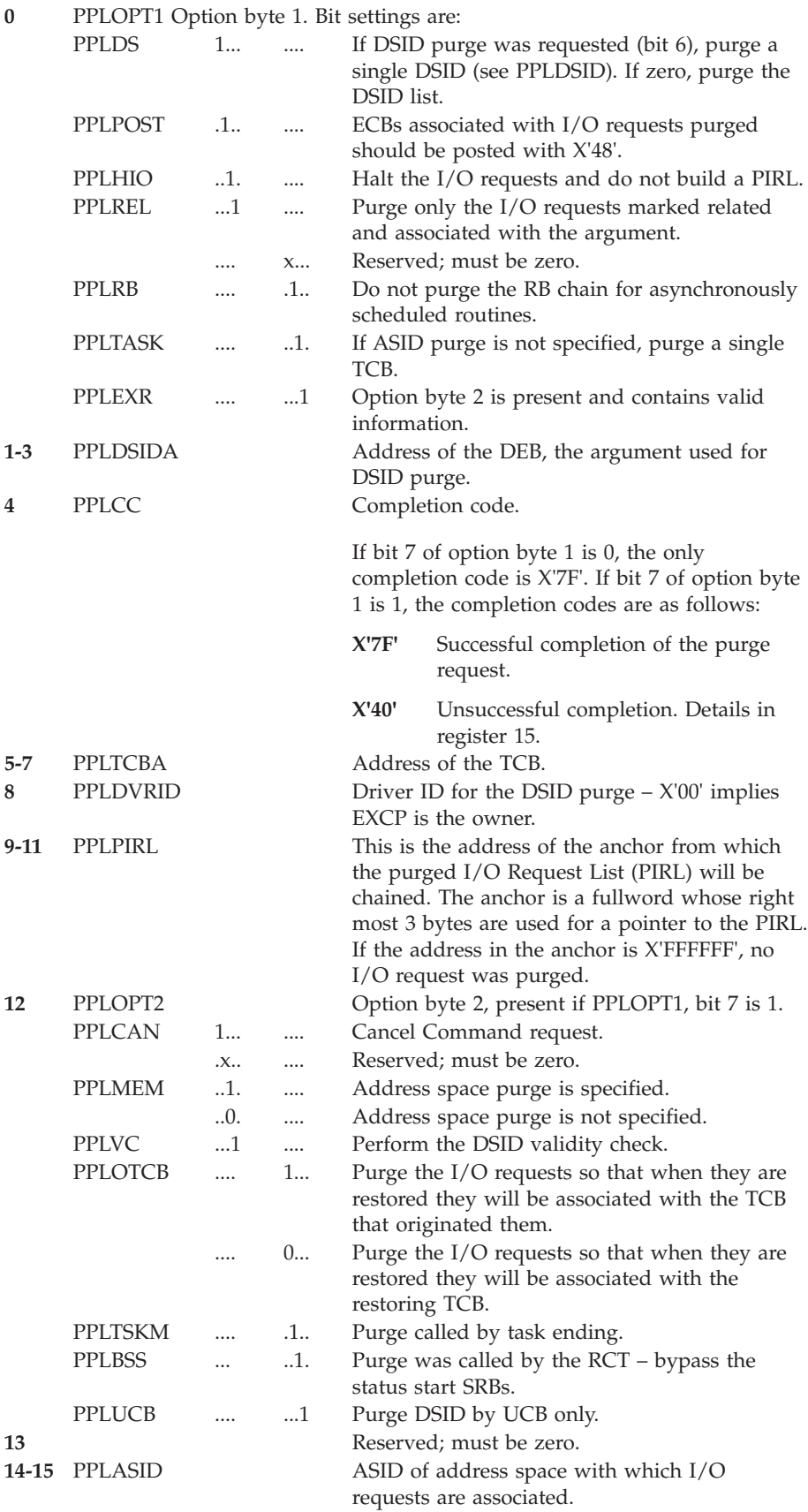
**14-15** PPLOFSET Offset of UCB within DEB for purge by UCB only. PPLUCB is on.

# **SVC 17 (0A11)**

RESTORE macro - is type 3, gets no lock.

Calls module IGC0001G, entry point IGC017.

GTF data is:

### **R15 and R0**

No applicable data.

**R1** Address of the pointer to the PIRL created by PURGE or a pointer to the fullword of X'xxFFFFFF', which means there are no requests to RESTORE.

**PLIST** Bytes, as follows:

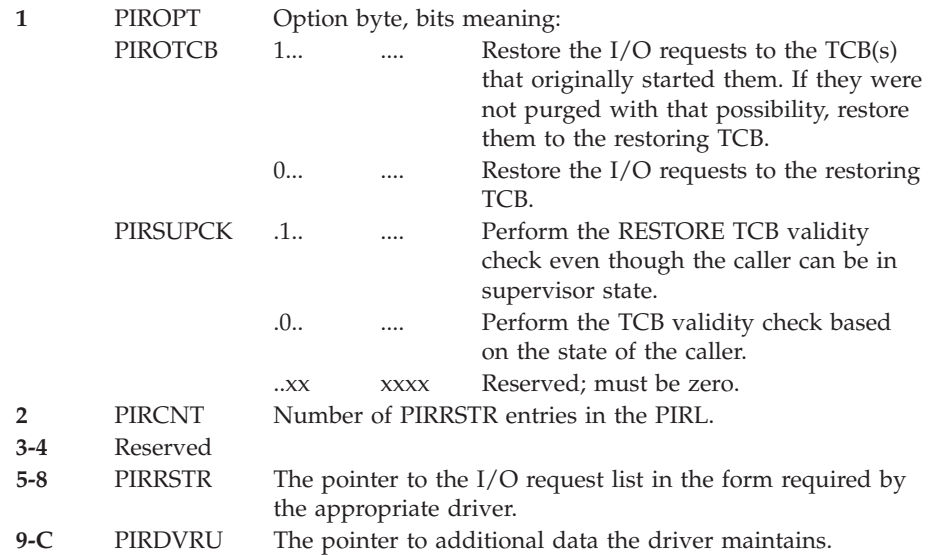

**Note:** PIRRSTR and PIRDVRU are repeated the number of times specified in PIRCNT.

### **SVC 18 (0A12)**

BLDL/FIND (Type D) macro - is type 2, gets no lock.

Calls module IGC018.

GTF data is:

- **R15** If bit 0 is on and bits 1–32 point to 8 bytes prior to the parameter list, then an 8-byte BLDL PLIST prefix exsits.
- **R0** Address of the parameter list. If bit 0 is on, then R15 may point to a BLDL PLIST prefix.
- **R1** DCB address. If the address is positive, this is a BLDL request. If negative, this is a FIND request. If zero, this is a BLDL request on TASKLIB, STEPLIB, or JOBLIB concatenated with SYS1.LINKLIB.

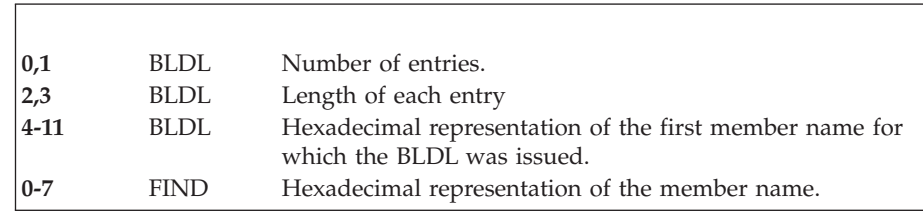

**PLIST** 12 bytes of the parameter list are traced. (The parameter list can be longer than 12 bytes.)

### **PREFIX**

8 bytes, immediately preceding the PLIST and pointed to by register 15.

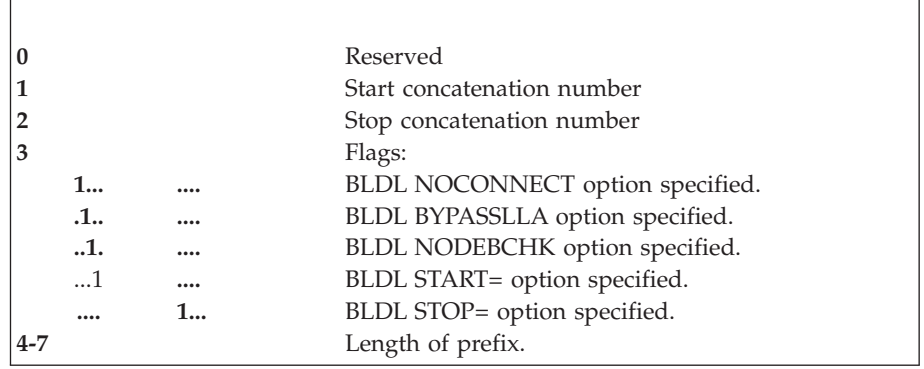

## **SVC 19 (0A13)**

OPEN macro - is type 4, gets LOCAL lock.

Calls module IGC0001I.

If MODE=24 (R1 not = 0), GTF data is:

- **R15** No applicable data.
- **R0** Address of parameter list if R1 contains zero. Otherwise, no applicable data.
- **R1** Address of parameter list or zero. Contains zero if 'MODE=31' was specified in the OPEN macro.
- **PLIST** Four to 40 bytes of OPEN parameter list, which has a maximum length of 1020 bytes. The list is a series of 4-byte entries in the following format:

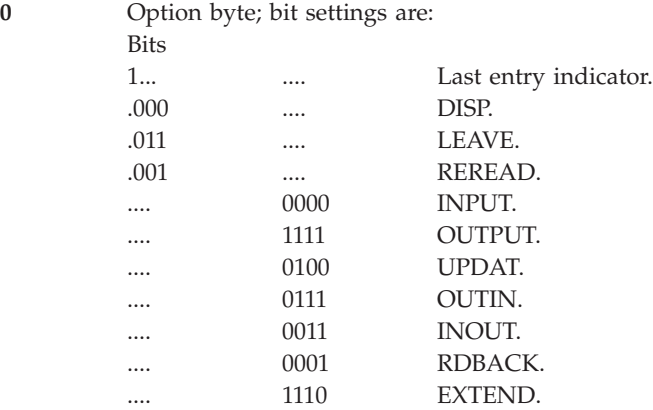

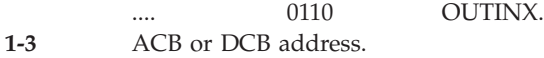

If MODE=31 ( $R1 = 0$ ), GTF data is:

- **R15** No applicable data.
- **R0** Address of parameter list.
- **PLIST** Eight to 80 bytes of OPEN parameter list, which has a maximum length of 1020 bytes. The list is a series of 8-byte entries in the following format:

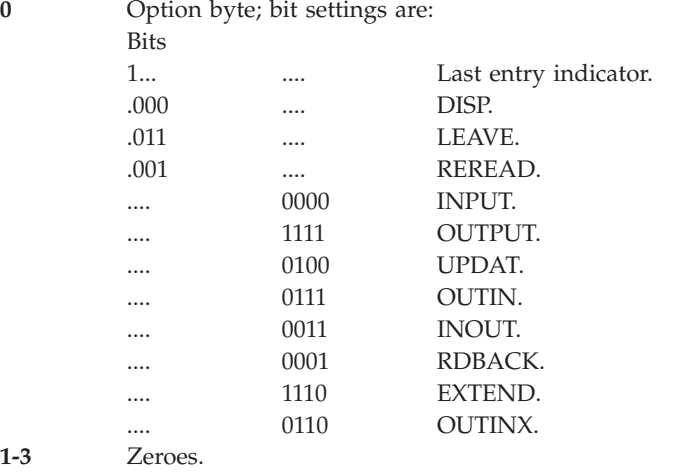

- 
- **4-7** ACB or DCB address.

# **SVC 20 (0A14)**

CLOSE macro - is type 4, gets LOCAL lock.

Calls module IGC00020.

If MODE=24 (R1 not = 0), GTF data is:

- **R15** No applicable data.
- **R0** Address of parameter list if R1 contains zero. Otherwise, no applicable data.
- **R1** Address of the parameter list or zero. Zero if "MODE=31" was specified in the CLOSE macro.
- **PLIST** Four to 40 bytes of the CLOSE parameter list, which has a maximum length of 1020 bytes. The list is a series of 4-byte entries in the following format:

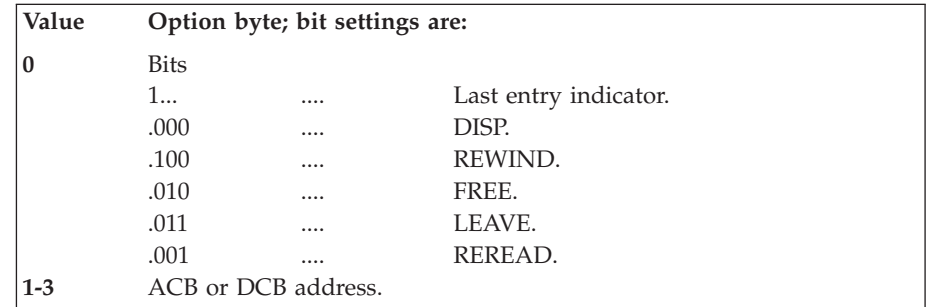

If MODE=31 ( $R1 = 0$ ), GTF data is:

- **R15** No applicable data.
- **R0** Address of parameter list.
- **PLIST** Eight to 80 bytes of CLOSE parameter list, which has a maximum length of 1020 bytes. The list is a series of 8-byte entries in the following format:

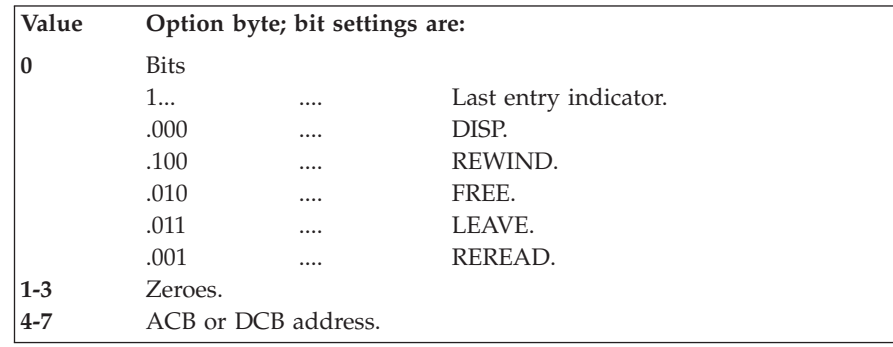

# **SVC 21 (0A15)**

STOW macro - is type 3, gets no lock.

Calls module IGC0002A.

GTF data is:

- **R15** No applicable data.
- **R0** Address of the parameter list.
- **R1** Address of the associated DCB.

The sign of R0 and R1 indicate the directory action STOW is to take:

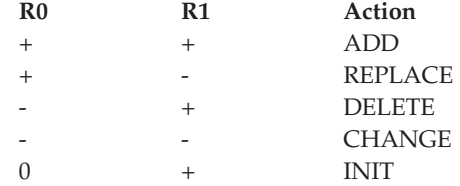

DDNAME ccccccccc Name of the associated DD statement.

**PLIST** The parameter list is of variable length, depending on the directory action being performed: For ADD or REPLACE - 12 bytes of the parameter list will be dumped. The first 8 bytes contain the member name; the next 3 bytes contain the member's TTR; and the next byte contains the alias bit, number of TTRNs in the user data area, and the length of the user data area in halfwords. (The user data area varies from 0-62 bytes in length and does not appear.) For DELETE — 8 bytes long and contains the member name or alias of the PDS directory entry being acted upon. For CHANGE — 16 bytes long; first 8 bytes contain the old member name or alias; second 8 bytes contain the new member name or alias.

### **SVC 22 (0A16)**

OPEN (TYPE=J) macro - is type 4, gets LOCAL lock.

Calls module IGC0002B.

GTF data is:

### **R15 and R0**

No applicable data.

- **R1** Address of the parameter list.
- **PLIST** Four to 40 bytes of the OPEN parameter list, which has a maximum length of 1020 bytes. The list is a series of 4-byte entries in the following format:

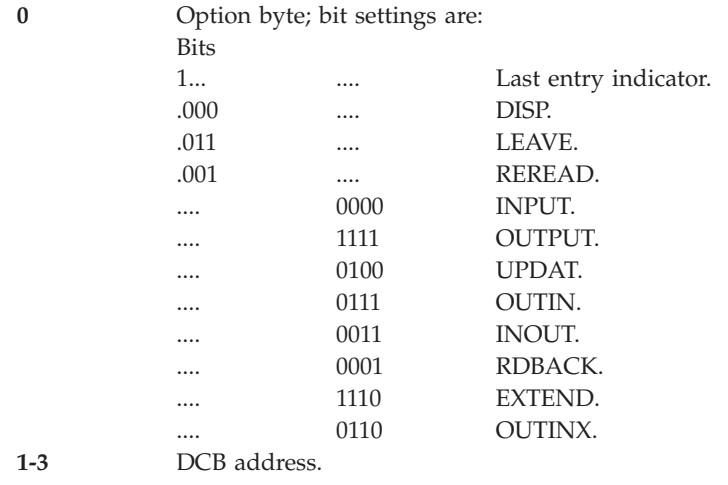

### **SVC 23 (0A17)**

CLOSE (TYPE=T) macro - is type 4, gets LOCAL lock.

Calls module IGC0002C.

GTF data is:

- **R15** No applicable data.
- **R0** Address of long-form parameter list if R1 contains zero. Otherwise, no applicable data.
- **R1** Address of the short-form parameter list or zero. Zero if "MODE=31" was specified in the CLOSE macro.
- **PLIST** Four to 40 bytes of the short-form CLOSE parameter list, which has a maximum length of 1020 bytes or 8 to 80 bytes of the long-form parameter list. The short-form list is a series of 4-byte entries in the following format:

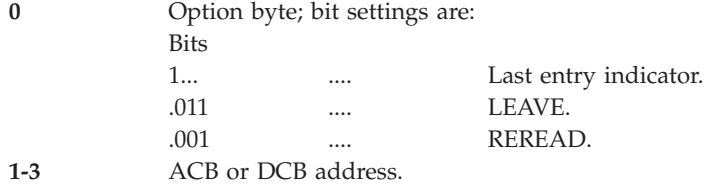

The long-form parameter list is in the following format:

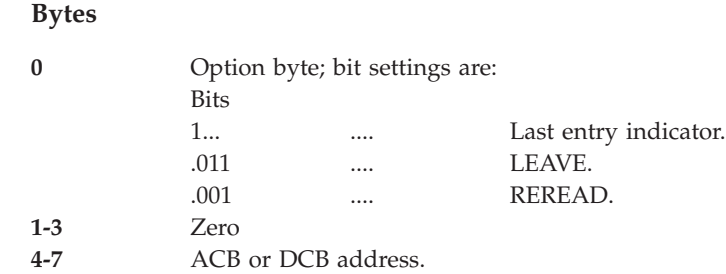

# **SVC 24 (0A18)**

DEVTYPE macro - is type 3, gets no lock.

Calls module IGC0002D.

GTF data is:

- **R15** No applicable data.
- **R0** If positive, contains the address of 8-byte output area. If negative and R1 is positive, then contains the complemented address of 20-byte output area. If negative and R1 is negative, then contains the complemented address of 24-byte output area. If zero, then R1 contains the address of parameter list.
- **R1** If R0 is not zero, then contains the address of the DD name or the two's complement form of the address of the DD name. If R0 is zero, then contains the address of a parameter list in the following format:
- **PLIST** Bytes

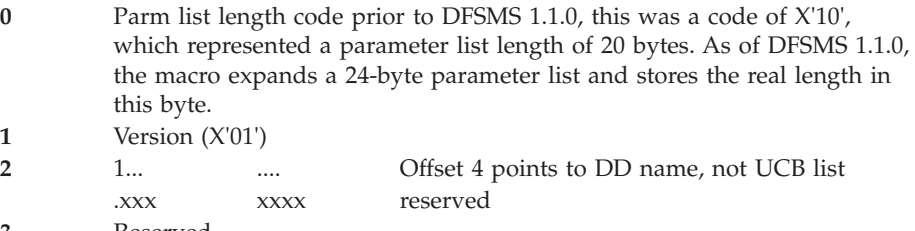

- **3** Reserved
- **4-7** Address of UCB list or address of DD name
- **8-11** Number of words in UCB address list
- **12-15** Address of return area
- **16-19** Return area size
- **20-23** Address of INFO area or zero. Zero means to return 24 bytes per UCB or DD.

DDNAME cccccccc DDNAME associated with this request.

# **SVC 25 (0A19)**

TRKBAL macro - is type 3, gets no lock.

Calls module IGC0002E.

### **R15 and R0**

No applicable data.

**R1** Address of the associated DCB. If R1 is negative, the address is in complement form and the DCBFDAD and DCBTRBAL fields of the DCB are meaningless.

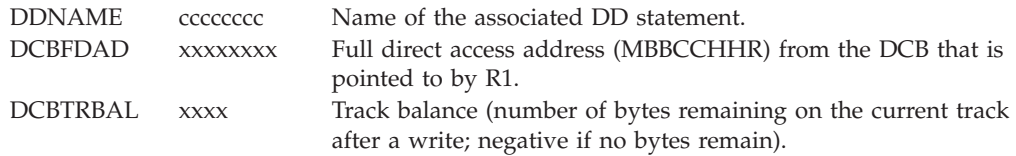

# **SVC 26 (0A1A)**

CATALOG/INDEX/LOCATE macro - is type 4, gets no lock.

Calls module IGC0002F.

GTF data is:

### **R15 and R0**

No applicable data.

**R1** Address of the parameter list when a SVC 26 is issued. The parameter list is in the format of a OS/VS CAMLST. The CAMLST macro is used to generate the CAMLST when the CATALOG, INDEX, or LOCATE macro issues the SVC call.

### **CAMLST Bytes:**

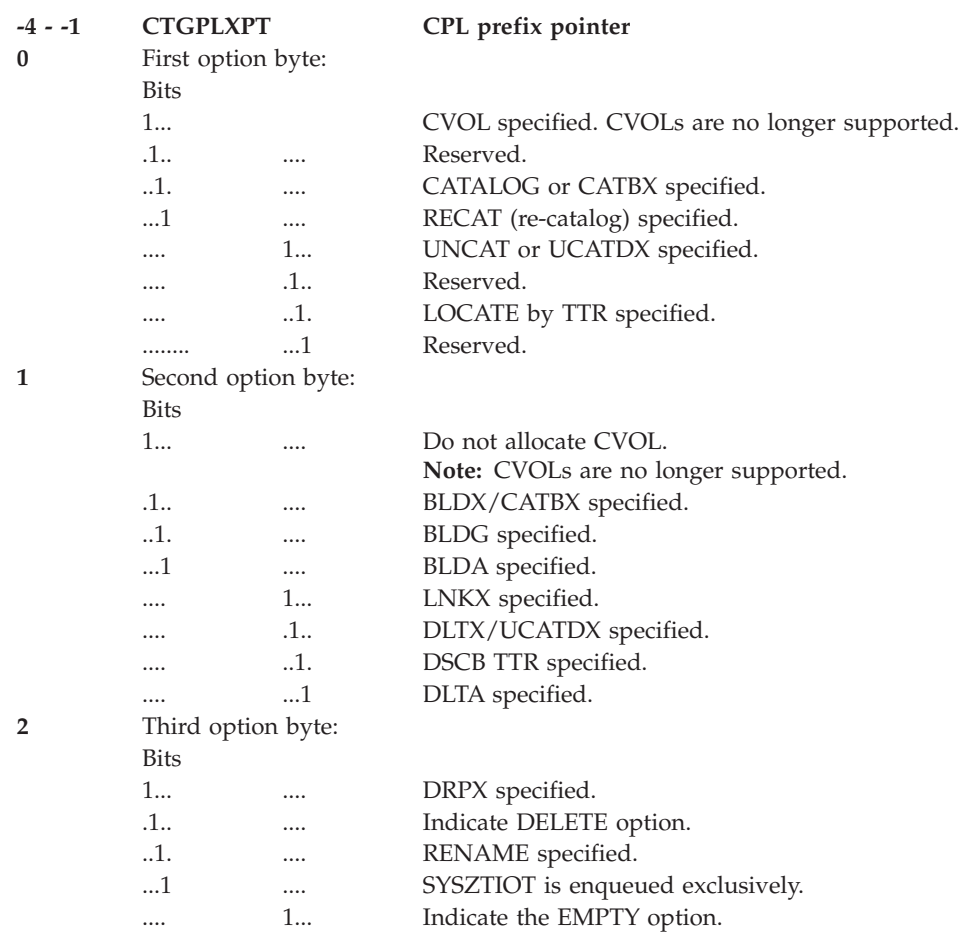

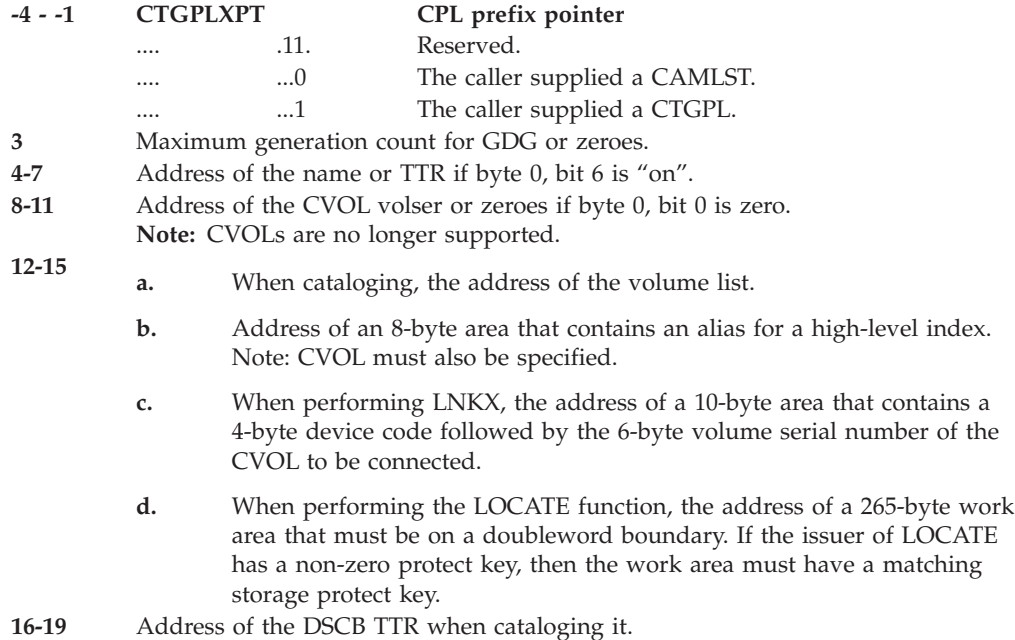

**CTGPLEXT** - CPL extension. The CPL extension contains additional fields that define the catalog management request and its options. It is pointed to by CTGPLXPT of the CPL.

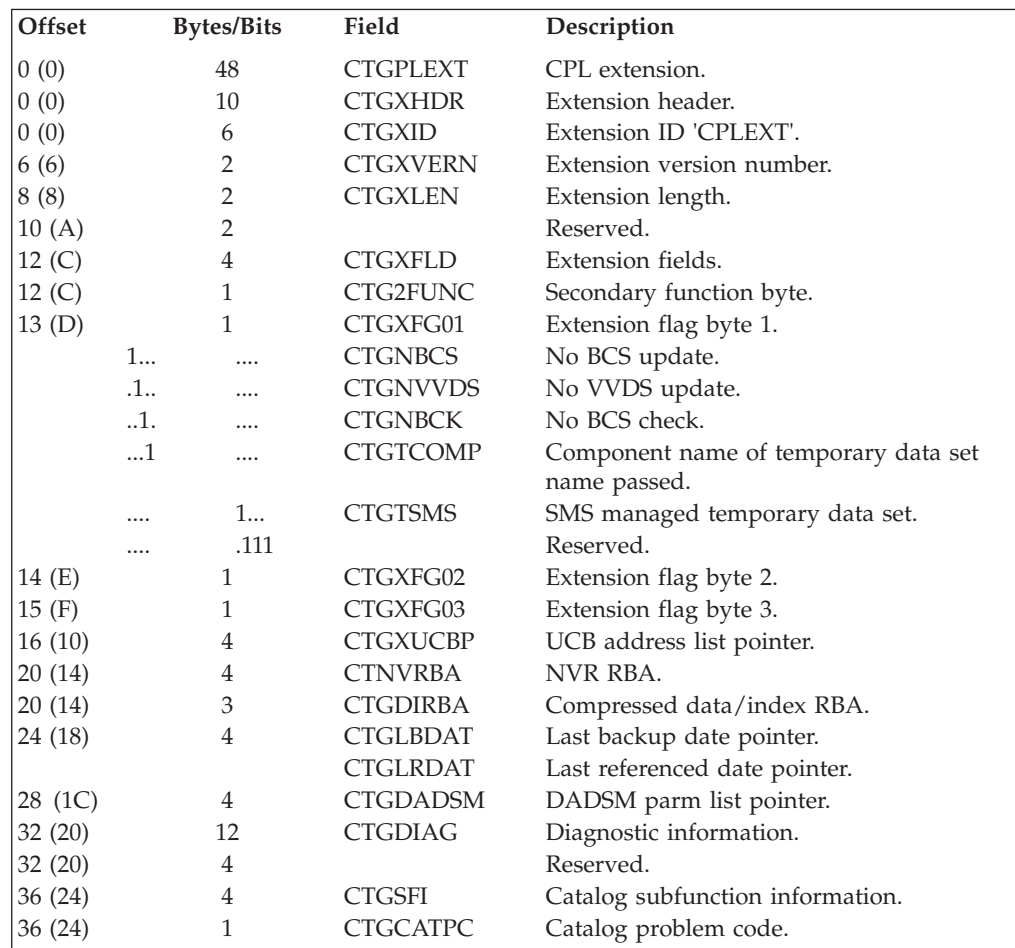

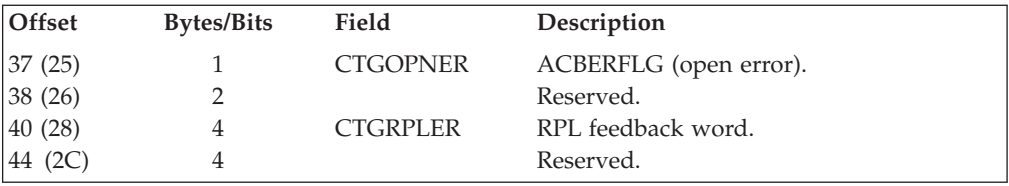

DSN/CI ccccc.... data set name/control interval name.

VOLIST The volume list is variable in length; format is:

### **Bytes Contents**

- **0-1** Number of 12-byte volume list entries to follow.
- **2-5** UCB device code.
- **6-11** Volume serial number.
- **12-13** Reserved.

## **SVC 27 (0A1B)**

OBTAIN macro - is type 3, gets LOCAL lock.

Calls module IGC0002G.

GTF data is:

#### **R15 and R0**

No applicable data.

- **R1** Address of the parameter list.
- **PLIST** Parameter list is 16 bytes long; format is:

### **Bytes Contents**

- **0-1** Operation code. X'C100' SEARCH for DSNAME; X'C080' SEEK for track address.
- **2** Option byte.

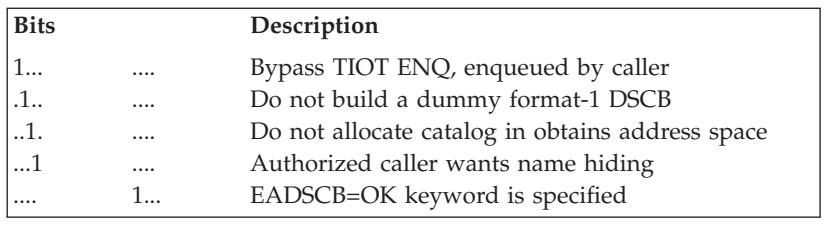

- **3** Number of DSCBs. The number of 140-byte DSCBs consecutive return areas that are provided in bytes 12-15. When this value is zero, one 140-byte return area must be provided.
- **4-7** Address of the data set name or address of the track address of the DSCB (CCHHR) depending on the operation code.
- **8-11** Address of the volume serial number.
- **12-15** Address of a 140-byte work area or address of consecutive 140-byte return areas as described by byte 3.

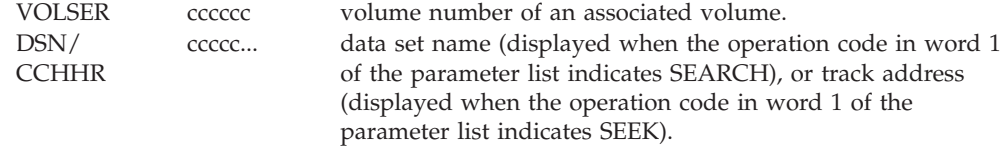

# **SVC 28 (0A1C)**

Reserved.

# **SVC 29 (0A1D)**

SCRATCH macro - is type 3, gets LOCAL lock.

Calls module IGC0002I.

GTF data is:

**R15** No applicable data.

- **R0** Zeros or the address of a UCB for a device upon which volumes can be mounted.
- **R1** Address of the SCRATCH parameter list (PLIST).

**PLIST** The parameter list is 16 bytes long; the format is:

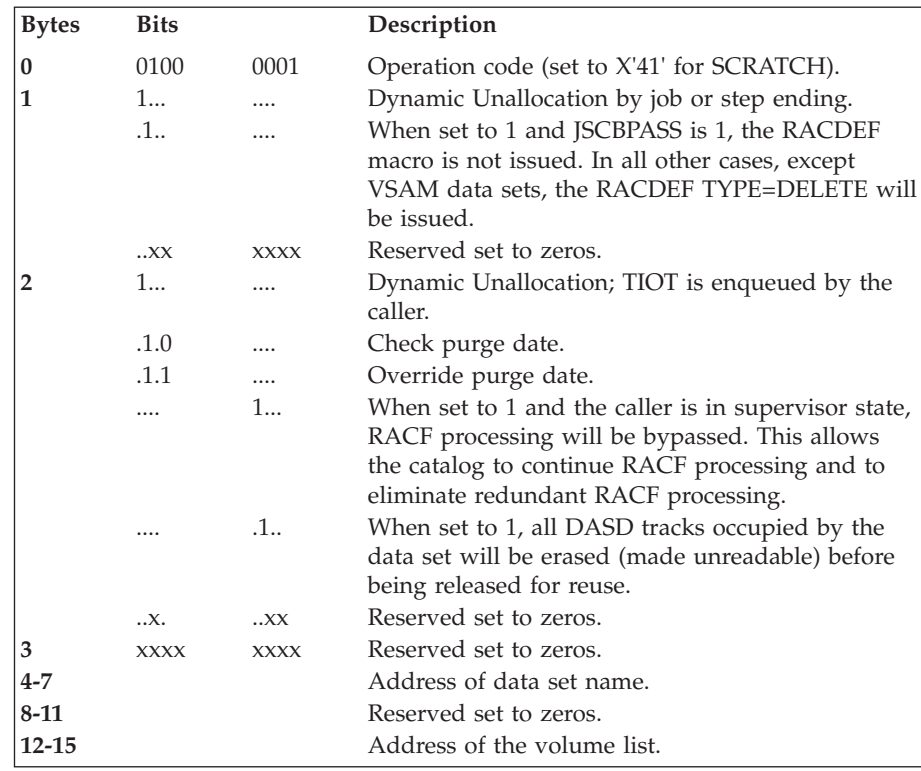

DSN ccccc.... data set name.

VOLIST The volume list is variable in length; format is:

**Bytes Contents**

- **0-1** Number of 12-byte volume list entries to follow.
- **2-5** UCB device code.
- **6-11** Volume serial number.
- **12** SCRATCH secondary status code. (X'80' if SCRATCH successful and the user has RACF authority).
- **13** Scratch status byte.

**Note:** Each succeeding volume list entry (if any) has the same format as offset 2-13.

## **SVC 30 (0A1E)**

RENAME macro - is type 3, gets LOCAL lock.

Calls module IGC00030.

GTF data is:

- **R15** No applicable data.
- **R0** Address of the UCB for the device on which volumes can be mounted, or zeros.
- **R1** Address of the parameter list.
- **PLIST** The parameter list is 16 bytes long; format is:

### **Bytes Contents**

- **0-3** X'C1002000' If bit 1 of byte 1 is set to 1 and JSCBPASS=1 then the RACDEF macro is not issued.
- **4-7** Address of the old data set name.
- **8-11** Address of the new data set name.
- **12-15** Address of the volume list.

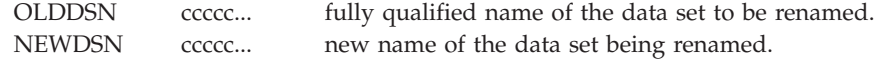

### **VOLIST**

The volume list is variable in length; format is:

#### **Bytes Contents**

- **0-1** Number of 12-byte volume list entries to follow.
- **2-5** UCB device code.
- **6-11** Volume serial number.
- **12** Reserved.
- **13** Rename status byte.

**Note:** Each succeeding volume list entry (if any) has the same format as offset 2-13.

# **SVC 31 (0A1F)**

FEOV macro - is type 4, gets LOCAL lock.

Calls module IGC0003A.

GTF data is:

### **R15 and R0**

No applicable data.

- **R1** High-order byte–flags as follows:
	- **00** No option specified.
	- **20** REWIND specified.
	- **30** LEAVE specified.

Three low-order bytes–address of DCB.

DDNAME ccccccccc DDNAME associated with this request.

## **SVC 32 (0A20)**

REALLOC or No macro - is type 4, gets LOCAL lock.

Calls module IGGDAC01.

APF protected. The REALLOC macro always loads the parameter list address in register 1 and complements it. Other combinations have no macro. GTF data is:

- **R15** No applicable data.
- **R0** If positive, contains address of associated JFCB. If negative (not complemented — high-order bit is set on), contains the address of the associated partial DSCB.
- **R1** If positive, contains the address of a fullword containing: device code. If call made for a VIO data set (JFCVRDS is set on) UCB address.

If negative (complement address), contains the address of a REALLOC parameter list and R0 contains no applicable data. The parameter list is 32 bytes long as described below:

To pass a dummy REALLOC parameter list on the JFCB or partial DSCB interface, where R0 contains applicable data, specify byte 9 bit 0 in the REALLOC parameter list. The UCB address must also be set. The Minimum Allocation Unit can optionally be set. All other fields in the REALLOC parameter list are ignored.

### **Bytes Description**

- **0-3** C'REAL', ID of parameter list.
- **4-5** Length of parameter list.
- **6-7** Return code.
- **8** Parameter flag byte.
- **9** Processing flag byte.

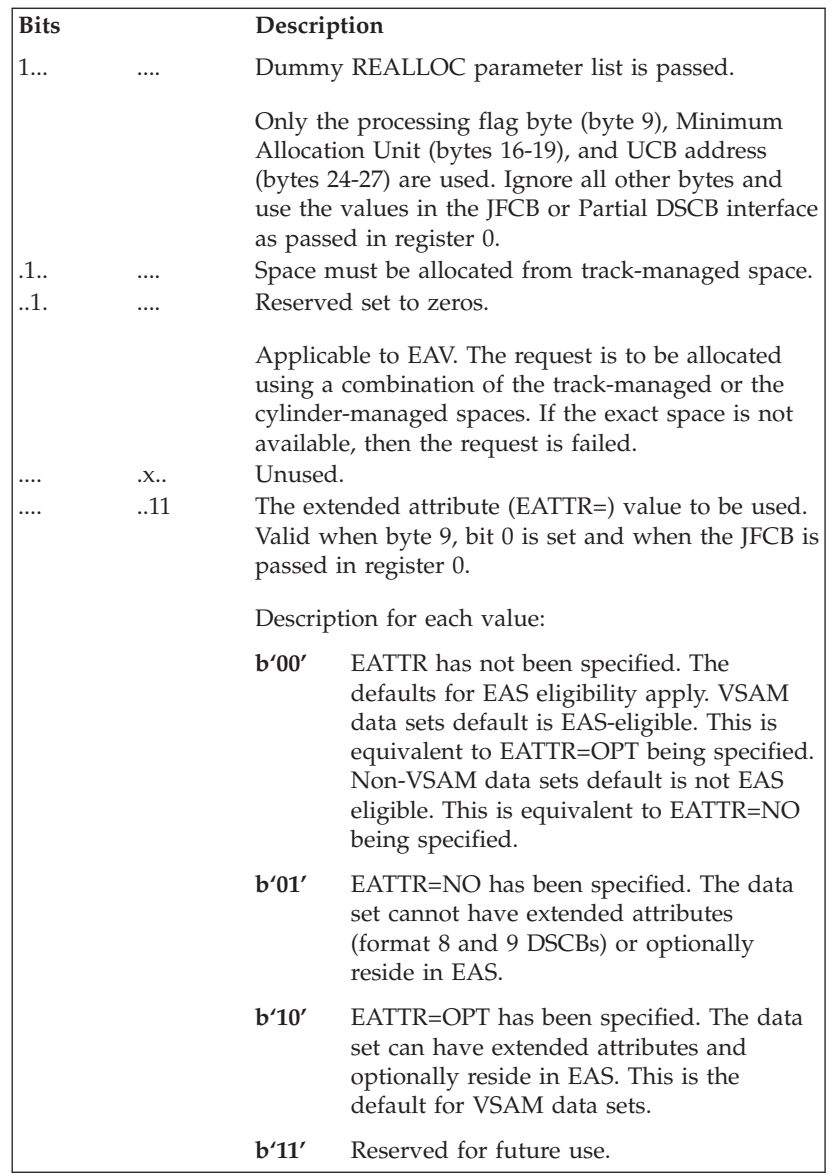

- **10** Number of contiguous partial format 9 DSCBs that are located at the address in bytes 32-35. The default is 1.
- **11** Reserved.
- **12-15** Data set size in tracks.
- **16-19** Minimum allocation unit in tracks.
- **20-23** Address of partial DSCB or format 1 DSCB.
- **24-27** UCB Address.
- **28-31** Partitioned data set directory quantity in tracks.
- **32-35** Address of format 2 DSCB or contiguous partial format 9 DSCBs. Byte 10 defines the number of partial format 9 DSCBs. Format 9 DSCBs with a subtype field with a value other than 1 is ignored. Only format 9 DSCB attribute data in this model is used.
- **36-39** Address of format 3 DSCB.

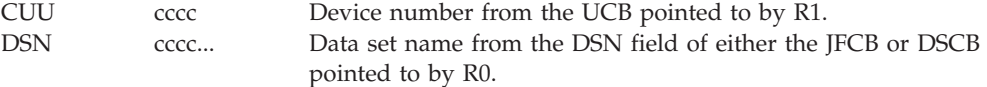

# **SVC 33 (0A21)**

IOHALT macro - is type 2, gets IOSUCB lock.

Calls module IGC0003C.

**Note:** This SVC can be used in two ways. The first way (which is used by the IOHALT macro) is used by setting the low order bit of R1 to 1; the second way is used by setting the low order bit of R1 to 0.

GTF data for the first way (low-order bit of R1 is 1) is:

- **R15** No applicable data.
- **R0** UCB address (common segment), a fullword pointer; or address of a UCBCOPY. (See *z/OS MVS Programming: Assembler Services Reference IAR-XCT* for more information.)
- **R1** Contents:

### **Bytes Contents**

**0-1** If byte 1 of R1 is X'81' then R0 contains the offset from the IOB to the virtual CCW that corresponds to the central CCW to be modified to a NOP.

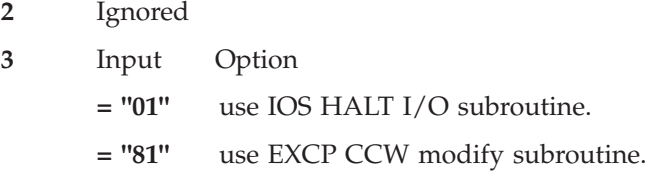

CUU dddd The device number associated with the device being halted.

GTF data for the second way (low-order bit of R1 is 0) is:

- **R15** No applicable data.
- **R0** If byte 1 of R1 is X'81' then R0 contains the offset from the IOB to the virtual CCW that corresponds to the central CCW to be modified to a NOP.
- **R1** Contents:

**Bytes Contents**

- **0** Ignored
- **1** Input Option
	- **= "00"** use IOS HALT I/O subroutine.
	- **= "80"** use EXCP CCW modify subroutine.
- **2-3** Address of the UCB or UCBCOPY associated with the HALT request.

CUU dddd The device number associated with the device being halted.

# **SVC 34 (0A22)**

MGCR/ MGCRE/ QEDIT/ macro - is type 4, gets LOCAL and CMS lock.

Calls module IEE0003D.

For a system task issuing SVC34:

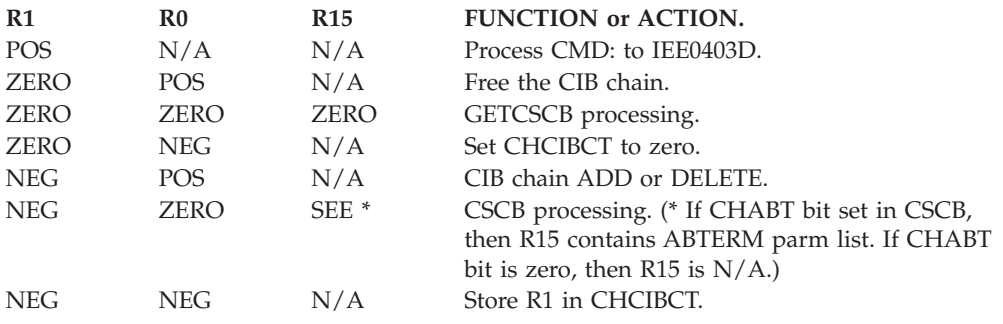

## **SVC 35 (0A23)**

WTO/ WTOR macro - is type 4, gets LOCAL and CMS locks.

Calls module IEAVM600.

GTF data is:

- **R15** No applicable data.
- **R1** Address of the parameter list.
- **R0** Three high order bytes—a new line is to be connected to the message with this three byte message ID. For a message reissuance - address of the Write-To-Operator Queue Element (WQE) control block created from the original issuance. If the information was specified on the WTO macro contains zeros.

### **Length of PLIST (1 byte)**

includes routing and descriptor code field, if present.

**PLIST** If routing and descriptor codes are present, they are appended to the parameter lists, increasing the lengths of the parameter lists by four bytes. However, if a WPX is generated, it extends the length by up to 124 bytes.

### **PLIST for WTO:**

#### **Bytes**

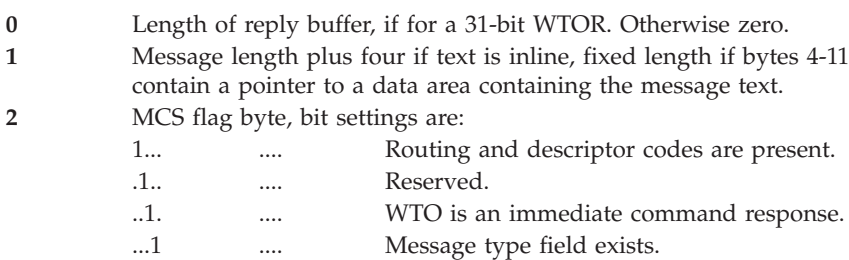

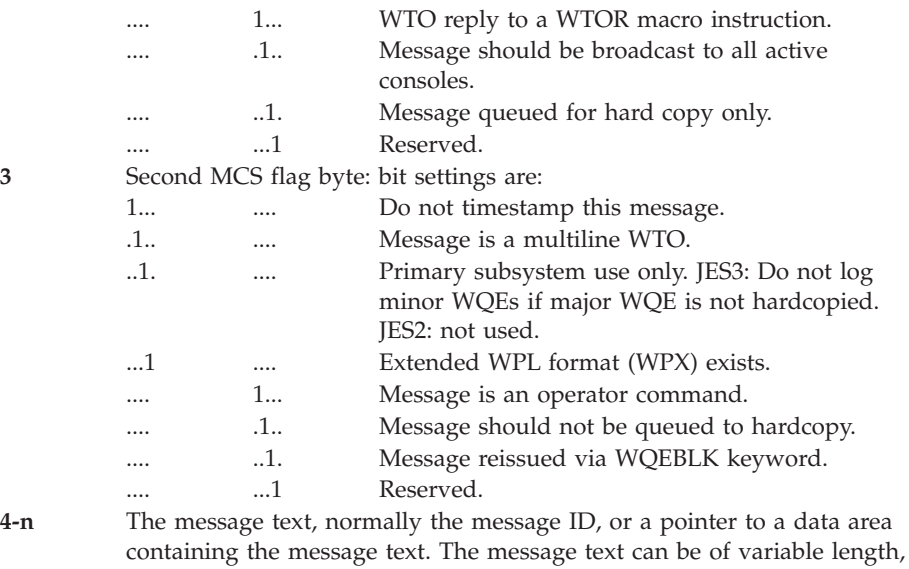

but if a pointer is specified it will always occupy 4 bytes. The following offsets are unpredictable due to the variable length of the

previous field.

If a WPX is not generated, routing and descriptor codes (if present) are as follows:

### **(n+1)-(n+3)** Routing and descriptor codes, if present:

Descriptor first byte bit settings:

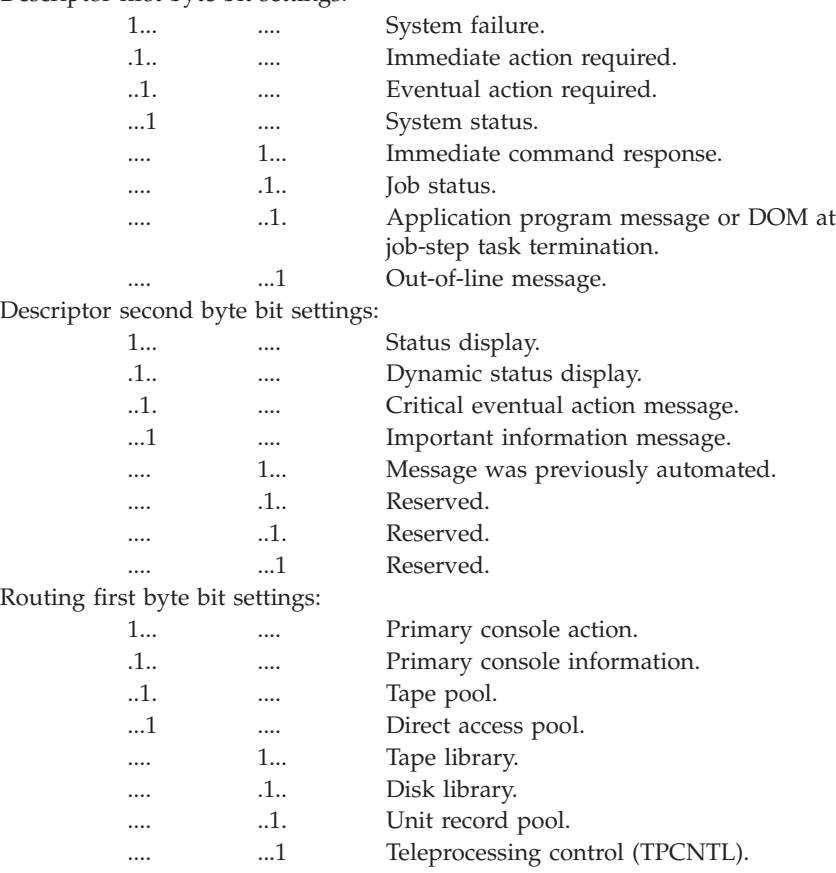

Routing second byte bit settings:

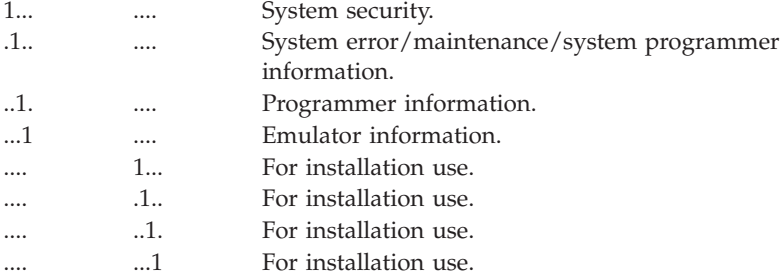

### If a WPX is generated, however, it follows the message text:

### **(n+1)-(n+103)**

- WPX. Its format follows:
- **1** Version level.
- **2** Flags.
- **3** Length of reply buffer.
- **4** Length of WPX.
- **5-6** Extended MCS flags.
- **7-8** Control program flags.
- **9-12** Reply buffer address.
- **13-16** Reply ECB address.
- **17-20** DOM/Connect ID.
- **21-22** Descriptor codes (same mapping as above).
- **23-24** Reserved.
- **25-40** Routing codes.
- **41-42** Message type flags.
- **43-44** Reserved.
- **45-52** Job ID.
- **53-60** Job name.
- **61-68** Retrieval key.
- **69-72** Token for DOM.
- **73-76** Console ID.
- **77-84** System name.
- **85-92** Console name.
- **93-96** Address of a 12-byte field for replying console name/ID.
- **97-100** Address of CART.

### **101-104**

Address of wait state parameter list.

### **105-108**

ASCB address.

### **109-124**

Reserved.

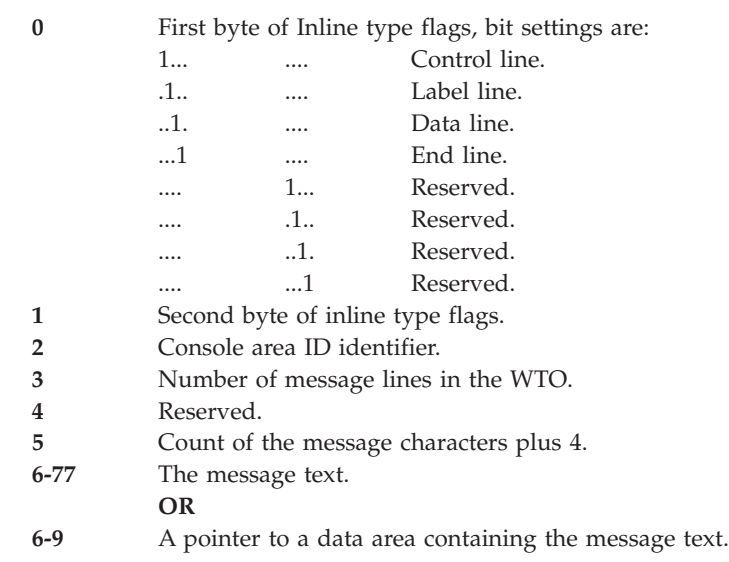

### **PLIST for succeeding lines in a multiple line WTO:** Bytes

### **PLIST for WTOR (24-bit mode):**

### **Bytes Contents**

- **0** Length of the reply. High order bit is set to 1.
- **1-3** Address of the reply buffer.
- **4-7** Address of the reply ECB.
- **8** Zeros.
- **9** Message length + 4.
- **10-11** MCS flag bytes (same as in WTO PLIST).
- **12-19** First 8 bytes of the message text. Normally, the message ID.
- **20-23** Routing and descriptor codes, if present.

### **PLIST for WTOR (31-bit mode) without a WPX:**

#### **Bytes Contents**

- **0-3** Addressing mode indicator and address of the reply buffer. High order bit of byte 0 is set to 1.
- **4-7** Address of the reply ECB.
- **8** Length of reply buffer.
- **9** Message length + 4.
- **10-11** MCS flag bytes (same as in WTO PLIST).
- **12-19** First 8 bytes of the message text. Normally, the message ID.
- **20-23** Routing and descriptor codes, if present.

### **PLIST for WTOR (31-bit mode) with a WPX:**

#### **Bytes Contents**

**0** High order bit is set to 1, others set to 0.

- **1** Message length + 4.
- **2-3** MCS flag bytes (same as in WTO PLIST).
- **4-11** First 8 bytes of the message text. Normally, the message ID.
- **12-115** WPX. Its format follows:
	- **1** Version level.
	- **2** MPF/SUBSMOD flags.
	- **3** Length of reply buffer.
	- **4** Reserved.
	- **5-6** Extended MCS flags.
	- **7-8** Reserved.
	- **9-12** Reply buffer address.
	- **13-16** Reply ECB address.
	- **17-20** DOM/Connect ID.
	- **21-22** Descriptor codes (same mapping as above).
	- **23-24** Reserved.
	- **25-40** Routing codes.
	- **41-42** Message type flags.
	- **43-44** Message's priority.
	- **45-52** Job ID.
	- **53-60** Job name.
	- **61-68** Retrieval key.
	- **69-72** Token for DOM.
	- **73-76** Console ID.
	- **77-84** System name.
	- **85-92** Console name.
	- **93-96** Address of a 12-byte field for replying console name/ID.
	- **97-100** Address of CART

#### **101-104**

Address of wait state parameter list.

### **PLIST for WTO with WQEBLK (WPLMCSFO bit is on):**

Contains only 4 bytes of data (the parameter list length and the MCS flags).

## **SVC 36 (0A24)**

WTL macro - is type 4, gets LOCAL and CMS locks.

Calls module IEEMB804.

GTF data is:

**R15** No applicable data.

### **SVC Summary**

- **R0** Contains 0 if no prefix is present. Contains 4 if a 2-byte prefix is present.
- **R1** Pointer to the WTL parameter list.

**PLIST** 5 to 130 bytes; format is:

### **Bytes Contents**

- **0-1** Length of PLIST in bytes.
- **2-3** Reserved.
- **4-nn** Message text.

## **SVC 37 (0A25)**

SEGLD/SEGWT macro - is type 2, gets no lock.

Calls module IEWSUOVR, entry point IGC037.

GTF data is:

- **R15** No applicable data.
- **R0** Zero entry was from SEGLD. Nonzero entry from SEGWT.
- **R1** Address of the parameter list.
- **PLIST** 12 bytes, format is:

### **Bytes Contents**

- **0-3** Branch instruction to a SVC 45.
- **4-7** Address of the referred-to-symbol.
- **8** "TO" segment number.
- **9-11** Previous caller or zero.

# **SVC 38 (0A26)**

Reserved.

# **SVC 39 (0A27)**

LABEL macro - is type 3, gets no lock.

Calls module IGC0003I.

APF protected. GTF data is:

### **R15 and R0**

No applicable data.

- **R1** Address of the parameter list. This parameter list must be in 24-bit addressable storage.
- **PLIST** 68 bytes long, format is:

**Bytes Contents**

**0-2**

- C00004 REWIND option.
- C00000 UNLOAD option.
- **3** Relative UCB in the TIOT to use for mounting purposes. XTIOT is supported by setting SPLUCLST bit and passing address of the UCB list in SPLDDPTR.
- **4-7** Address of the 8-byte ddname for the DD card that allocates the device or address of the UCB list in the XTIOT when SPLUCLST is set.
- **8-11** Address of the volume label set.
- **12-13** Length of one volume label.
- **14** Number of labels in the volume label set.
- **15** Command byte of the control CCW.
- **16-19** Address of the first 10 bytes of the volume header label.
- **20-22** Flags bytes for communicating with the calling program.

#### **Bytes Contents**

**20** First flags byte - Bits as follows:

- **1... ....** LACS message issued during SVC.
- **.1.. ....** Extended PLIST passed in.
- **..1. ....** SERVO INIT without permission.
- **...1 ....** Do not do SERVO INIT.
- **.... 1...** Cannot SERVO INIT.
- **.... .1..** RACHECK authorization failure.
- **.... ..1.** ANSI access passed in.
- **.... ...1** SPLUCLST is set for XTIOT support UCB list passed in SPLDDPTR.
- **21** Second flags byte Bits as follows:
	- **1... ....** Second load of SVC 39 not available.
	- **.1.. ....** ANSI label requested.
	- **..1. ....** Do not read mounted volume label ('READLBL=NO' specified).
	- **...1 ....** NUMBTAPE specified in INITT statement.

#### **.... xxxx**

### Reserved.

- **22** Third flags byte Reserved.
- **23** Requested ANSI access code.
- **24** LACS error return code.
- **25-26** LACS error reason code.
- **27-34** LACS function at point of failure.
- **35** RACHECK error return code.
- **36-37** RACHECK error reason code.
- **38** RACF SAF error return code.
- **39** Dynamic exit service error return code.
- **40-41** Dynamic exit service error reason code.
- **42-43** Return code of the last exit routine that failed.
- **44-45** Reason code of the last exit routine that failed.
- **46-47** Unused.
- **48-51** Return code from RMM EDGXCI API call.
- **52-55** Reason code from RMM EDGXCI API call.
- **56-59** Flags bytes for communication between IGC0003I and IGC0103I
- **60-63** Flags bytes for passing the results of processing to the post exit.
- **64-67** Flags bytes for reasons why the request failed.

# **SVC 40 (0A28)**

EXTRACT macro - is type 3, gets LOCAL lock.

Calls module IEAVTB00, entry point IGC00040.

GTF data is:

### **R15 and R0**

No applicable data.

- **R1** Address of the parameter list.
- **PLIST** 12 bytes long; format is:

#### **Bytes Contents**

- **0** Reserved; should be zeros.
- **1-3** Address of the list area in which the extracted information will be stored.
- **4** Reserved; should be zeros.
- **5-7** Address of the TCB from which the EXTRACT will get requested information. Zeros indicate that the EXTRACT will get information from the current TCB and/or its related control blocks.
- **8** Flag bytes that indicates the fields to be extracted:

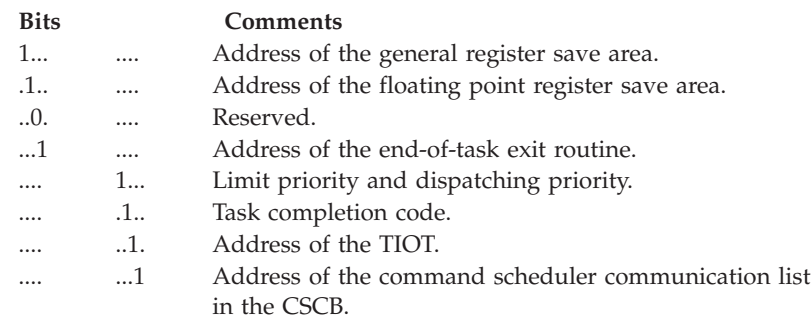

- **9** Flag Byte 2 **Bits Comments** 1... .... Address of a byte. If the high order bit is 1, it indicates a TS address space.
	- .1.. .... Address of the protected storage control block.

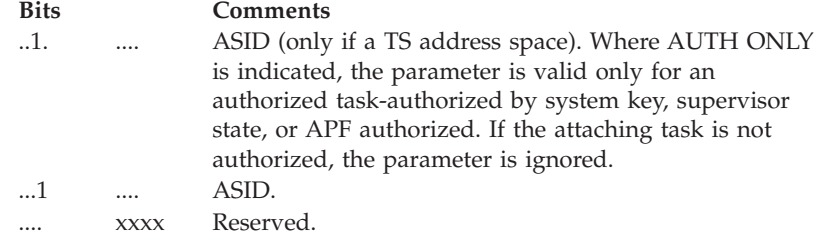

**10-11** Reserved should be zeros.

### **SVC 41 (0A29)**

IDENTIFY macro - is type 3, gets LOCAL and CMS locks.

Calls module IEAVID00.

GTF data is:

**R15** No applicable data.

**R0** Entry point name address or zero.

**R1** Address of the entry point name being added or of the parameter list.

EPNAME ccccccccc The entry point name being added.

### **SVC 42 (0A2A)**

ATTACH or ATTACHX macro - is type 2, gets LOCAL lock.

Calls module IEAVEAT0.

GTF data is:

- **R15** Address of the parameter list being passed to the SVC routine (SUPRVLIST).
- **R0** No applicable data.
- **R1** Address of the parameter list being passed to the called program, or zeros (no parameter list being passed).

#### **SUPRVLIST -**

The parameter list passed to the SVC routine is 72 or 100 bytes long. Format is:

### **Bytes Contents**

- **0-3** Entry Address.
- **4-7** DCB address.
- **8-11** ECB address.

**1... ....** Indicates new format; else old format.

- **12-15** Give subpool value or list address.
- **16-19** Share subpool value or list address.
- **20-23** ETXR address.

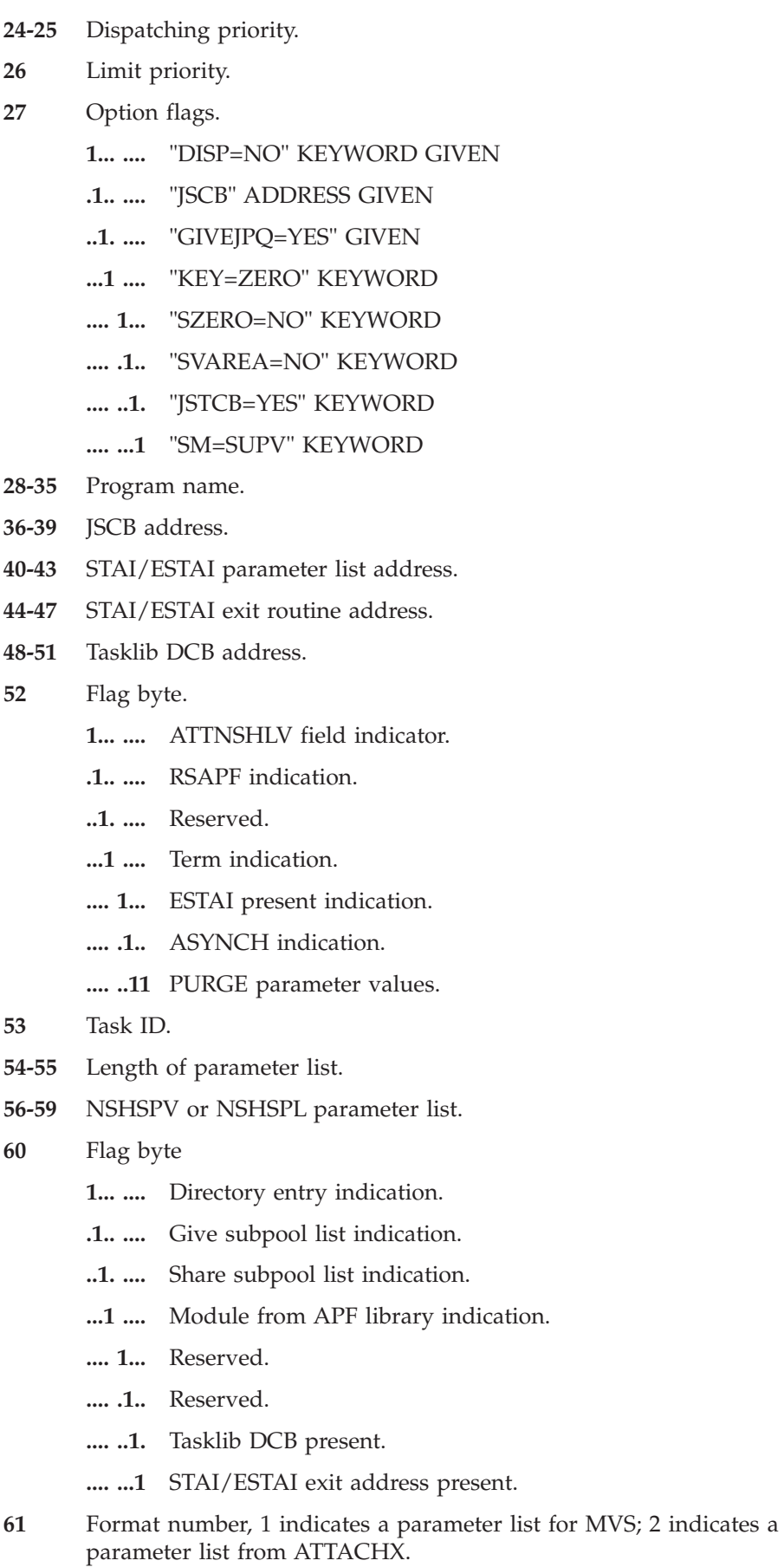

**62-63** Reserved. **64-67** EP/DE ALET. **68-71** DCB ALET. **72-75** ECB ALET. **76-79** GSPL ALET. **80-83** SHSPL ALET. **84-87** JSCB ALET. **88-91** STAI ALET. **92-95** TASKLIB ALET. **96-100** NSLSPL ALET.

**Length of PLIST (1 byte):**

**PLIST** PLIST up to 40 bytes of parameter list passed to a program. The parameter list is a series of 4-byte entries. Each entry has its high-order byte reserved and an address in the low-order three bytes.

### **Register contents on return:**

**R1** Address of TCB for the new task (for any return code other than zero, R1 is set to zero upon return).

**R15**

- **00 -** Successful completion (subtask might not have been successfully created).
- **04 -** ATTACH issued in a STAE exit; processing not completed.
- **08 -** Insufficient storage available for control block for STAI/ESTAI request; processing not completed.
- **0C -** Invalid address of exit routine or parameter list specified with STAI parameter; processing not completed.

## **SVC 43 (0A2B)**

CIRB macro - is type 1, gets LOCAL lock.

Calls module IEAVEF00, entry point IGC043.

GTF data is:

- **R15** No applicable data.
- **R0** Entry point address of the user's asynchronous exit routine. When the routine is dispatched it will get control at this entry point.
- **R1** The meanings of the bytes of the register are as follows:

### **Byte 1**

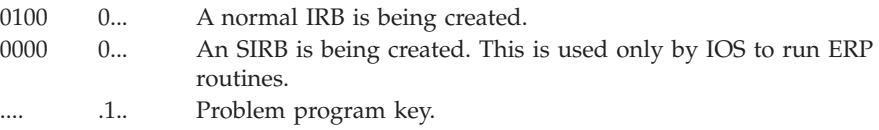

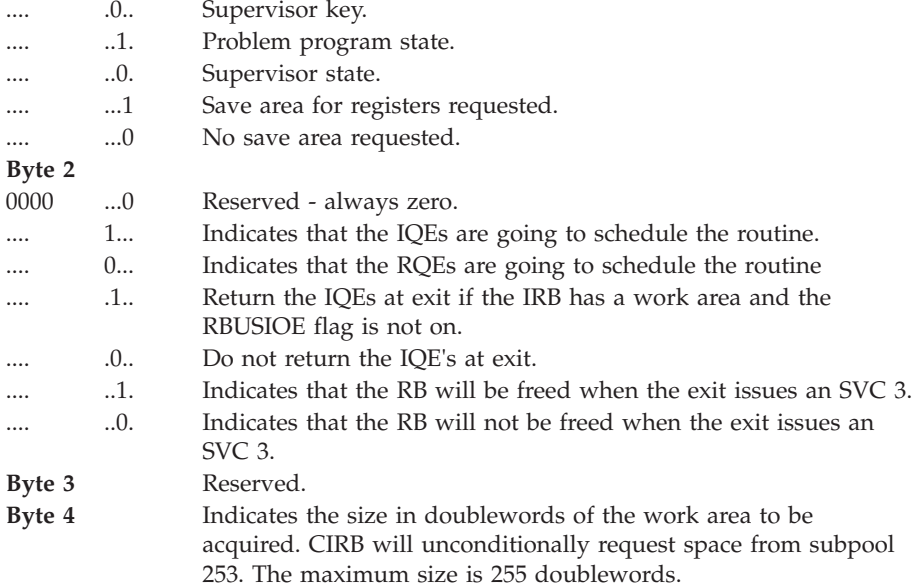

# **SVC 44 (0A2C)**

CHAP macro - is type 2, gets LOCAL lock.

Calls module IEAVECH0.

GTF data is:

- **R15** No applicable data.
- **R0** Signed value to be added to the dispatching priority of the specified task; negative value will be in two's-complement form.
- **R1** Address of the area containing the address of TCB whose priority is to be changed; or zeros. Zeros indicates that the active task's priority is to be changed.

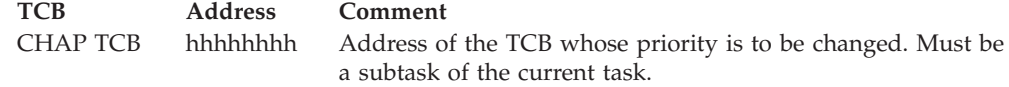

# **SVC 45 (0A2D)**

OVLYBRCH macro - is type 2, gets no lock.

Calls module IEWSUOVR, entry point IGC045.

GTF data is:

**R15** Address of the entry-table entry that caused the SVC to be issued.

### **R0 and R1**

No applicable data.

**PLIST** 12 bytes long; format is:

### **Bytes Contents**

**0-3** Branch instruction to SVC 45.

- **4-7** Address of the referred-to symbol.
- **8** "To" segment number.
- **9-11** Previous caller or zero.

# **SVC 46 (0A2E)**

TTIMER macro and STIMERM macro (TEST and CANCEL options) - is type 2, gets local and dispatcher locks.

For TTIMER macro, GTF data is:

- **R15** No applicable data.
- **R0** Pointer to 8-byte area containing the interval remaining if "MIC" is specified.
- **R1** Low-order byte contains code indicating the type of request and the format of the returned value.

### **Bytes Contents**

- **0-2** Reserved.
- **3** Flag bits, as follows:

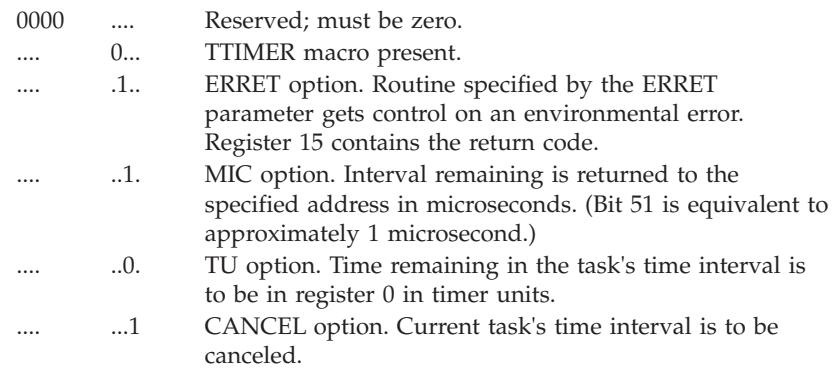

- **R4** Points to requester's TCB.
- **R5** Points to the SVRB.
- **R7** Points to the ASCB.
- **R14** Contains the return address.

For STIMERM macro (TEST and CANCEL options) GTF data is:

- **R15** No applicable data.
- **R0** Pointer to a 16-byte parameter list which is formatted as follows:

### **Bytes Contents**

**0** Flag bits, as follows:

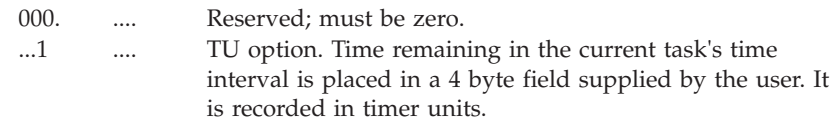

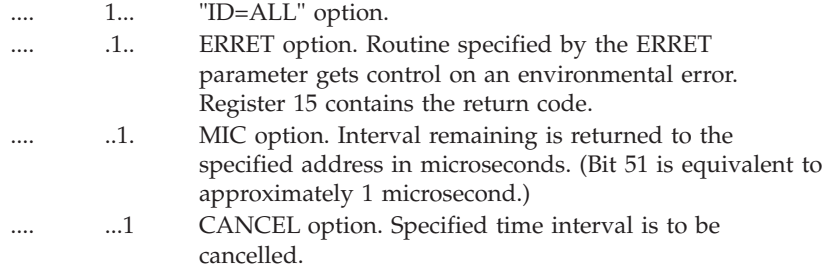

- **1-2** Reserved; must be zero.
- **3** Flag bits as follows: Level number of the parameter list. Must be X'01'
- **4-7** Pointer to 4-byte area containing the TQE ID.
- **8-11** Pointer to area in which interval remaining will be stored. If "TU" is specified, the area must be 4 bytes. If "MIC" is specified, the area must be 8 bytes.
- **12-16** Reserved; must be zero.
- **R1** Flag bytes formatted as follows:

### **Bytes Contents**

- **0-2** Reserved; must be zero.
- **3** Flag bits, as follows:

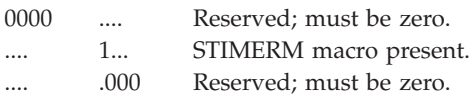

- **R4** Points to the requester's TCB.
- **R5** Points to the SVRB.
- **R7** Points to the ASCB.
- **R14** Contains the return address.

# **SVC 47 (0A2F)**

STIMER macro and STIMERM macro (SET option) is type 2, gets local and dispatcher locks.

For STIMER macro, GTF data is:

- **R15** No applicable data (old format only). Exit routine address (new format only).
- **R0** Contents:

### **Bytes Contents**

- **0** STIMER option byte, as follows:
	- 0... .... Indicates old format parameters.
	- 1... .... Indicates new format parameters.

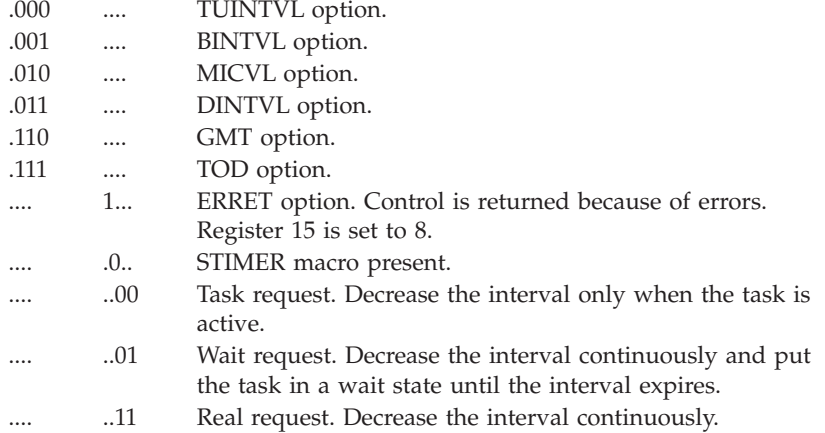

- **1-3** Exit address (old format only). No applicable data (new format only).
- **R1** Address of the time value.

Time Value - 4 or 8 bytes depending on option in force:

- **a.** DINTVL,TOD,MICVL, and GMT 8 bytes; represents the time value.
- **b.** BINTVL and TUINTVL 4 bytes; represents the time value.
- **R4** Points to requester's TCB.
- **R5** Points to the SVRB.
- **R7** Points to the ASCB.
- **R14** Contains the return address.

### For STIMERM SET, GTF data is:

**R0** Flag bytes formatted as follows:

### **Bytes Contents**

**0** Flag bits as follows:

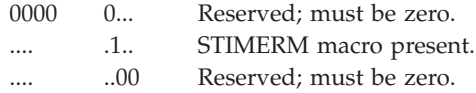

- **1-3** Reserved; must be zero.
- **R1** Points to a 24-byte parameter list, which is formatted as follows:

#### **Bytes Contents**

**0** Flag bits, as follows:

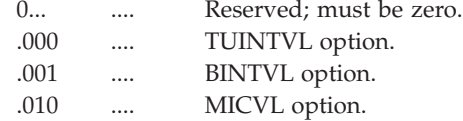

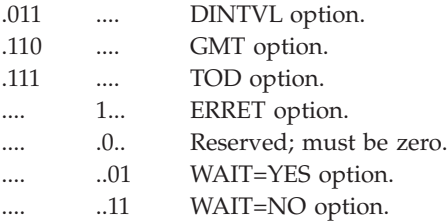

- **1-2** Reserved; must be zero.
- **3** Level number of parameter list. Must be X'01'.
- **4-7** Address of requester's field in which the TQE id will be returned.
- **8-11** Address of time interval.
- **12-15** Address of user specified exit routine or zero.
- **16-19** Parameter value to be passed to exit routine or zero.
- **20-23** Reserved; must be zero.
- **R4** Points to requester's TCB.
- **R5** Points to the SVRB.
- **R7** Points to the ASCB.
- **R14** Contains the return address.

### **SVC 48 (0A30)**

DEQ macro - is type 2, gets LOCAL and CMSEQDQ locks.

Calls module ISGGRT, entry point IGC048.

GTF data is:

### **R15 and R0**

No applicable data.

- **R1** Address of the parameter list.
- **PLIST** 20 bytes of the DEQ parameter list, representing a DEQ request for a single resource. The complete parameter list can include requests for up to 65,535 resources.

### **Bytes Contents**

- **-4** Contains the TCB address when TCB= is specified (see flag byte 0); otherwise, contents will be zero.
- **0** Flag bits, as follows:

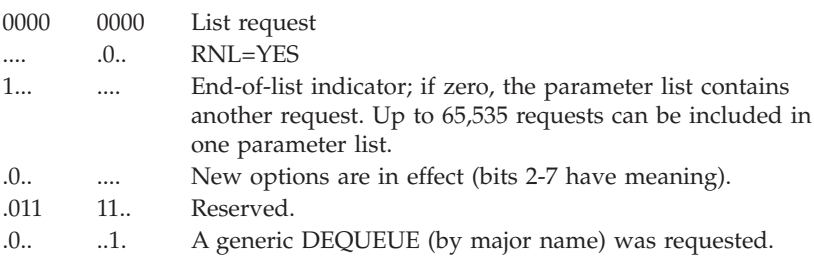

- .0.. ...1 "TCB=tcbaddr" was requested; parmlist prefix contains the TCB address.
- **1** Length of the minor name whose address is in bytes 8 11 of this element. Zeros indicate that the length of the minor name is in the first byte of the minor name field whose address is in bytes 8 - 11 of this element (does not include length byte itself).
- **2** DEQ parameter byte; bit settings are:

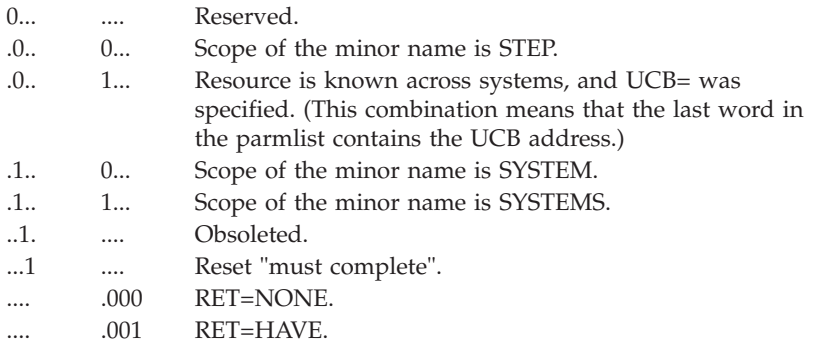

- **3** Return code field for codes returned to the issuer by DEQ.
- **4-7** Address of the major resource name (QNAME).
- **8-11** Address of the minor resource name (RNAME).
- **12-15** If bits 1 and 4 of the DEQ parameter byte are set to 0 and 1 respectively, this word contains the address of a word containing the UCB address; otherwise, the content of this word will be zero.

Register contents on return (provided only if RET=HAVE):

**R15** 00 if each return code for each resource named in DEQ is 0. Otherwise, R15 contains the address of a virtual storage area containing the return codes.

### **SVC 49 (0A31)**

Reserved.

### **SVC 50 (0A32)**

Reserved.

## **SVC 51 (0A33)**

SNAP or SNAPX SDUMP or SDUMPX macro - is type 4, gets LOCAL, CMS, CMSEQDQ, DISP, VSMPAGE, VSMFIX, CPU, and SALLOC locks (see also the SNAP, SNAPX, SDUMP, OR SDUMPX control block in *z/OS MVS Data Areas* in [http://www.ibm.com/systems/z/os/zos/bkserv/\)](http://www.ibm.com/systems/z/os/zos/bkserv/).

Calls module IEAVAD00.

GTF data is:

### **R15 and R0**

No applicable data.

- **R1** Address of the parameter list.
- **PLIST** For SNAP or SNAPX and SDUMP or SDUMPX parameter lists, see *z/OS MVS Data Areas* in [http://www.ibm.com/systems/z/os/zos/bkserv/.](http://www.ibm.com/systems/z/os/zos/bkserv/)

## **SVC 52 (0A34)**

RESTART macro - is type 4, gets LOCAL, CMS, and SALLOC locks.

Calls module IEFRSTRT.

APF protected. GTF data is:

### **R15 and R0**

No applicable data.

**R1** Address of parameter list, SVC 52 is issued to initiate a checkpoint restart.

### **Parameter list contains:**

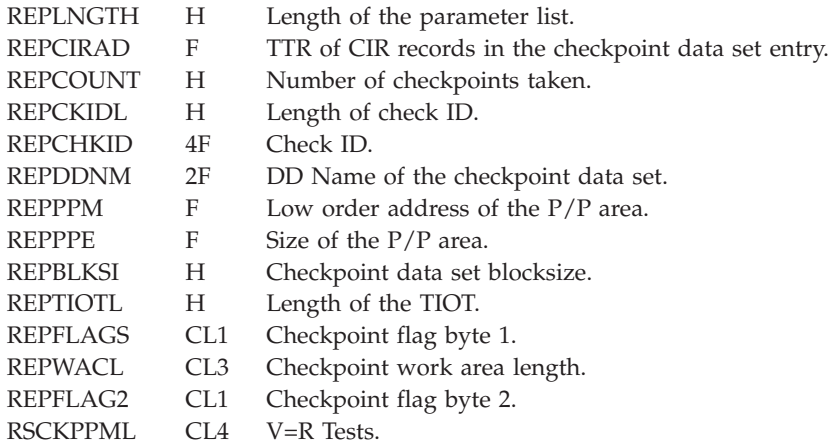

# **SVC 53 (0A35)**

RELEX macro - is type 3, gets no lock.

Calls module IGC0005C.

GTF data is:

- **R15** No applicable data.
- **R0** If R1 is negative, no applicable data. If R1 is positive, the address of a parameter list that contains:

HHHHHHHH Relative block or TTR

or

MBBCCHHR Actual address.

**R1** If positive, SVC was part of a RELEX macro call and R1 contains the DCB address. If negative, SVC was issued as part of some BDAM exclusive control processing and R1 contains the two's complement of the IOB address.

DDNAME cccccccc DDNAME associated with this request.

# **SVC 54 (0A36)**

DISABLE macro - is type 3, gets LOCAL lock.

Calls module IGC0005D.

GTF data is:

### **R15 and R0**

No applicable data.

**R1** Address of the associated DCB.

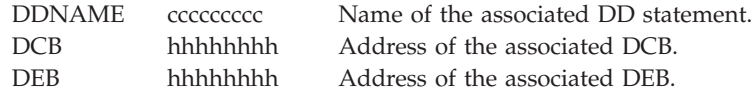

# **SVC 55 (0A37)**

EOV macro - is type 4, gets LOCAL lock.

Calls module IGC0005E.

If MODE=24 (R1 not = 0), GTF data is:

- **R15** No applicable data.
- **R0** IOB address if:

 $DCBOFLGS = ...1$  ....  $DCBMACRF = 0...$  ....

or

Internal code for problem determination if R1 is negative, indicating DMABCOND was issued with the SVC = YES parameter, or

X'0000 1000', indicating that the calling program is requesting a 001 ABEND.

**Note:** If none of the listed situations is relevant, R0 must be cleared (set to zeros) or the results are unpredictable.

**R1** DCB address. If R1 is negative, the DCB address must be in complement form and R0 is expected to contain an internal code for problem determination.

DDNAME cccccccc DDNAME associated with this request.

If MODE=31 ( $R1 = 0$ ), GTF data is:

- **R15** 31-bit address of AMB or DCB.
- **R0** IOB address if:

 $DCBOFLGS = ...1$  ....  $DCBMACRF = 0...$  ....

DDNAME cccccccc DDNAME associated with this request.

# **SVC 56 (0A38)**

ENQ RESERVE macro - is type 2, gets LOCAL and CMSEQDQ locks.

Calls module ISGGRT.

GTF data is:

### **R15 and R0**

No applicable data.

- **R1** Address of the parameter list.
- **PLIST** 36 bytes of the ENQ/RESERVE parameter list, representing an ENQ request for a single resource. The complete parameter list can include requests for additional resources; the last request is identified by a flag bit described below.
	- **-20** Reserved.
	- **-16** If an MASID ENQ and an ECB is specified, contains the ECB address.
	- **-12** If an MASID ENQ, contains the MASID operand value.
	- **-8** If an MASID ENQ, contains the MTCB operand value; otherwise, contains the TCB address if both the TCB and the ECB are specified.
	- **-4** If an MASID ENQ, contains the format word of decimal 20; otherwise, contains the TCB or the ECB address depending on whether TCB= or ECB= was specified. (See the flag bytes following.)
	- **0** Flag bits, as follows:

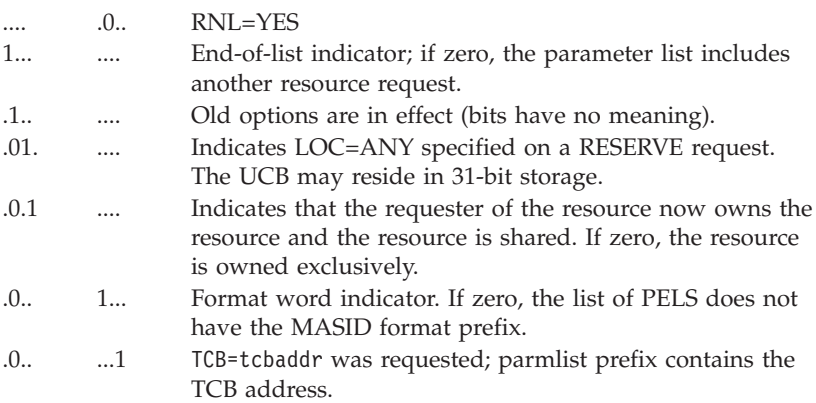

**1** Length of the minor name whose address is in bytes 8 - 11 of this element. Zeros indicates the length of minor name is in the first byte of the minor name field whose address is in bytes 8 - 11 of this element (does not include the length byte itself).

**2** ENQ parameters byte; bit settings are:

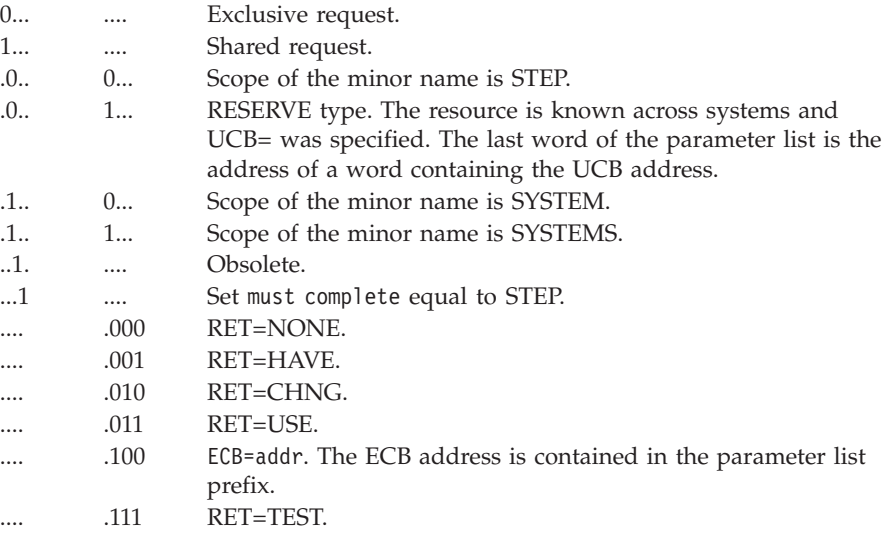

- **3** Field for codes returned to the issuer by ENQ.
- **4-7** Address of the major resource name (QNAME).
- **8-11** Address of the minor resource name (RNAME).
- **12-15** If bits 1 and 4 of the ENQ parameter byte are set to 0 and 1 respectively, this word contains the address of a word containing the UCB address; otherwise, the content of this word will be zero.

**Note:** RESERVE is basically an ENQ with UCB= specified. See flag byte 2 above.

Register contents on return (provided only if RET=TEST, RET=USE, RET=CHNG, or RET=HAVE):

**R15** 00 if each return code for each resource named in ENQ is 0. Otherwise, R15 contains the address of a storage area containing the return codes.

## **SVC 57 (0A39)**

FREEDBUF macro - is type 3, gets no lock.

Calls module IGC0005G.

GTF data is:

- **R15** No applicable data.
- **R0** DECB address. The address is in two's complement form and indicates an extended function.
- **R1** DCB address.

DDNAME cccccccc DDNAME associated with this request.

### **SVC 58 (0A3A)**

RELBUF/REQBUF macro - is type 1, gets local lock.

Calls module IGC058.

GTF data is:

- **R15** No applicable data.
- **R0** Request count or release address.
- **R1** DCB address.

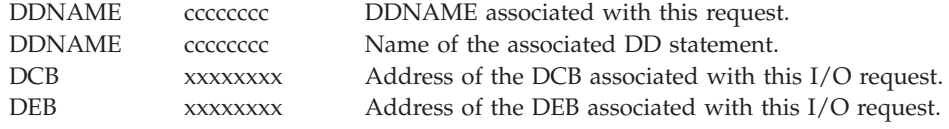

### **SVC 59 (0A3B)**

OLTEP macro - is type 3, gets LOCAL and CMS locks.

Calls module IGC0005I.

APF protected via TESTAUTH. GTF data is:

```
R15 No applicable data unless specified
```
- **R1=00** No function performed
- **R1=04** UCB lookup for the control unit test.
- **R0=** RSRM address:
	- **Word 0 =**

Base address of the control unit.

**Word 1 =**

bytes 0,1 - number of devices on the control unit.

bytes 2,3 - a code (0 or 1)

- **R1=08** To determine if OLTEP is in a MP environment.
- **R1=0C** To vary offline a 3830 attached to a 3850 mass storage system.
- **R1=10** To put a 3330 SSID (when attached to a 3850 mass storage system) into a list for cleanup.
- **R1=14** To cleanup the UCBs and DEB chains and zero the CVTOLTEP word.
- **R1=18** No function performed.
- **R1=1C** No function performed.
- **R1=20** No function performed.
- **R1=24** No function performed.
- **R1=28** No function performed.
- **R1=2C** No function performed.
- **R1=30** No function performed.
- **R1=34** No function performed.
- **R1=38** No function performed.
- **R1=3C** To check online or offline status.
- **R0=** RSRM address:
	- Word  $0 =$  pointer to the UCB.
	- Word  $1 =$  pointer to the 8-byte workarea.
- **R1=40** UCB lookup for each DEVTAB entry.

#### **R0=** RSRM address:

- Word  $0 =$  pointer to the DEVTAB.
- Word 1 = number of entries in DEVTAB.
- Word  $2 =$  pointer to the save area.
- **R1=44** No function performed.
- **R1=4C** To translate a central address to a virtual address.
- **R1=50** OLTEP will purge an I/O event and free the necessary control blocks and areas.
- **R1=48** No function performed.
- **R1=54** Test UCB not ready bit.
- **R0=** RSRM address:

Word  $0 =$  pointer to the UCB.

- **R1=58** Initialization (MVS).
- **R0=** RSRM address:
	- Word  $0 = DIE$  address.
	- Word  $1 =$  DIEPTR address.
	- Word 2 = TESTDEB address.
- **R15=**
- **00** OK.
- **04** Second OLTEP.
- **08** PGFIX for subpool 245 failed.

**R1=5C-STARTIO - Move the IOSB.**

**R0=** RSRM address:

Word 0 = Model the IOSB address.

#### **R15=**

- **00** IOSB moved and the STARTIO issued.
- **04** SRB/IOSB set not available, all are in use.
- **XX** CCW translator failure. XX is the return code from the translator.
- **R1=60** Verify and set the processor affinity.
- **R0=** RSRM address. Word 0 = pointer to the requested affinity.

**R15=**

- **00** OK.
- **04** Requested affinity cannot be set.
- **R1=64** Invoke IOSMAP for device
- **R0=** RSRM address:
	- Word  $0 = UCB$  address.
	- Word  $1 =$  address of area to contain path map.

### **SVC 60 (0A3C)**

STAE- ESTAE macro - is type 2, gets LOCAL lock.

Calls module IEAVSTA0, entry point IGC060.

GTF data is:

### **FOR STAE REQUESTS**

- **R15** No applicable data.
- **R0** Contents:
	- **00** Create.
	- **100** Create.
	- **04** Cancel.
	- **08** Overlay.
	- **108** Overlay.
- **R1** Address of the parameter list. The high-order bit is set to 1 if the XCTL=YES parameter was coded.
- **PLIST** 12 bytes long; format is:

#### **Bytes Contents**

**0** Flag byte:

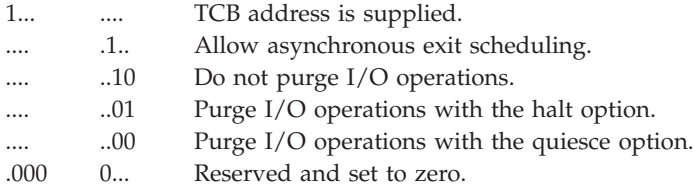

- **1-3** If zero, the CANCEL operand is in effect; otherwise, the address of the STAE exit routine.
- **4-7** Address of the exit routine parameter list; if zero, no exit routine parameter list exists.

### **FOR ESTAE REQUESTS**

- **R15** No applicable data.
- **R0** Contents:
- **00** A new ESTAE parameter list is to be created.
- **100** A new ESTAE parameter list is to be created with zeroes placed in the reserved fields.
- **04** Cancel the most recent STAE request.
- **A4** Cancel the most recent STAE with TOKEN request.
- **84** Cancel the most recent ESTAE request.
- **94** Branch enter to cancel the most recent ESTAE request.
- **B4** Branch enter to cancel the most recent ESTAE with TOKEN request.
- **08** Overlay the previous ESTAE parameter list with the parameters passed in this request.
- **108** Overlay the previous ESTAE parameter list with the parameters passed in this request and zeroes placed in the reserved fields.
- **R1** Address of the parameter list. The high-order bit is set to 1 if the ESTAE macro is not to be canceled when an XCTL is issued, and to 0 if the ESTAE macro is to be canceled when an XCTL is issued.
- **PLIST** See the mapping of the ESTA macro in *z/OS MVS Data Areas* in [http://www.ibm.com/systems/z/os/zos/bkserv/.](http://www.ibm.com/systems/z/os/zos/bkserv/)

### **SVC 61 (0A3D)**

(Applies to TSO/E only) - is type 3, gets LOCAL lock.

Calls module IGC0006A.

GTF data is:

- **R15** No applicable information.
- **R0** Contains the address of the Fetch work area if invoked by Contents Supervisor. Otherwise, no applicable data.
- **R1** Contains: Zeros if the routine is being entered from the overlay supervisor. Negative address of the DCB used to fetch the module if the routine is being entered from the contents supervisor.

## **SVC 62 (0A3E)**

DETACH macro - is type 2, gets LOCAL lock.

Calls module IEAVEED0, entry point IGC062.

GTF data is:

### **R15 and R0**

No applicable data.

**R1** Address of the fullword containing the address of the subtask TCB to be detached. If bit  $0 = 1$ , STAE=YES was specified. This affects the abend code with which an incomplete subtask is abended. If STAE=YES the code is 33E, otherwise it is 13E.

DETACH TCB hhhhhhhh Address of the subtask TCB to be detached.

**Note:** If R1 contains zeros, the DETACH TCB field is meaningless, and the issuer of SVC 62 will be abended with code 23E.

Register contents on return:

**R15** 00 - successful completion

04 - an incomplete subtask was detached with STAE=YES specified; DETACH processing successfully completed

### **SVC 63 (0A3F)**

CHKPT macro - is type 4, gets LOCAL and CMS locks.

Calls module IHJACP00, entry point IGC0006C.

GTF data is:

#### **R15 and R0**

No applicable data.

### **R1** Contents:

- **a.** Address of the parameter list.
- **b.** Zero if for a CANCEL request.

**PLIST** 8 bytes long; format is:

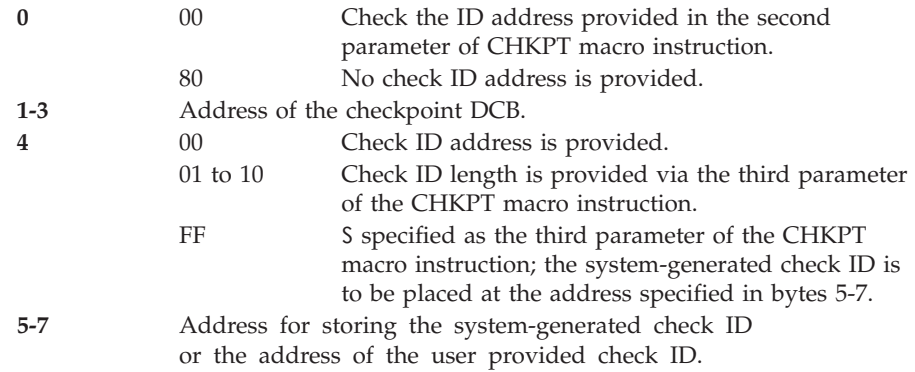

## **SVC 64 (0A40)**

RDJFCB macro - is type 3, gets LOCAL lock.

Calls module IGC0006D.

GTF data is:

#### **R15 and R0**

No applicable data.

- **R1** The 24-bit address of the parameter list.
- **PLIST** Four to 40 bytes of the RDJFCB parameter list, which has a maximum of 1020 bytes. The list is a series of 4-byte entries, each containing a 24-bit address DCB. The high-order byte has bit 0 set to one to indicate the last entry. The address of the parameter list that is passed must be a 24-bit address.

### **SVC 65 (0A41)**

Reserved.

## **SVC 66 (0A42)**

BTAMTEST macro - is type 4, gets no lock.

Calls module IGC0006F.

GTF data is:

### **R15 and R0**

No applicable data.

**R1** Address of the IOB when the SVC was issued.

#### **IOBERINF**

Address of the RFT message, inserted by the channel end appendage (IGG019MB).

#### **IOBERNIF+4**

Address of the parameter list, inserted by the terminal test control (IGG019MR).

### **SVC 67 (0A43)**

Reserved.

### **SVC 68 (0A44)**

SYNADAF/SYNADRLS macro - is type 4, gets no lock.

Calls module IGC0006H: is type 4, gets no lock.

GTF data is:

#### **Entry from SYNADAF:**

- **R15** High-order position is a flag byte; three low-order bytes of user data or the address of the entry point to the SYNAD routine. Flag byte codes are:
	- **Code Meaning**
	- **X'00'** EXCP request.
	- **X'01'** BPAM request.
	- **X'02'** BSAM request.
	- **X'03'** QSAM request.
	- **X'04'** BDAM request.
	- **X'05'** BISAM request.
	- **X'06'** QISAM request.
	- **X'07'** BTAM request.
	- **X'09'** GAM request.
- **R0** Three low order bytes: Address of the DECB if BSAM, BPAM, BDAM, or BISAM. Address of the status indicators if QSAM. Dependent on high-order bit if QISAM.

High order byte:

### **QSAM**

Offset of the first CCW in the status indicator area except when using the large block interface.

### **QISAM**

If bit 0 is 0, the low-order three bytes point to work area. If bit 0 is 1, the low-order three bytes point to key that is out of sequence.

**R1** High-order byte has a flag byte; three low-order bytes have the address of the DCB, or Address of the IOB for QISAM or EXCP. Flag byte bit settings are: Bits-reserved for EXCP, BISAM, QISAM. BDAM, BPAM, BSAM, and QSAM as follows:

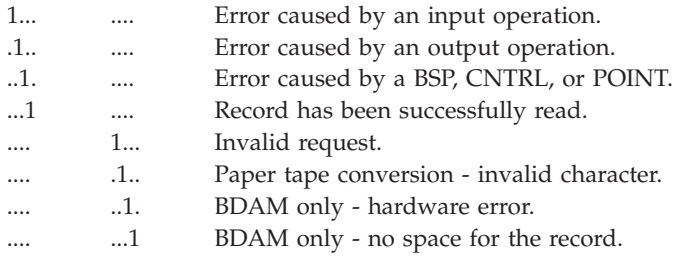

### **Entry from SYNADRLS:**

GTF data is:

### **R0 and R1**

No applicable data.

- **R15** High-order byte has X'FF' and three low-order bytes are user data.
	- **X'FF'** Indicates that the SVC routine is being entered from the SYNADRLS macro instruction.
- **R13** Save area address.

### **SVC 69 (0A45)**

BSP macro - is type 3, gets no lock.

Calls module IGC0006I.

GTF data is:

### **R15 and R0**

No applicable data.

**R1** Address of the DCB.

### **SVC 70 (0A46)**

GSERV macro - is type 2, gets LOCAL lock.

Calls module IGC070.

GTF data is:

**R15 and R0**

No applicable data.

**R1** Contents:

### **Bytes Contents**

- **0** Mask indicating which bits in the graphic control byte (GCB) should be reset.
- **1-3** Address of a fullword field that identifies the DCB related to the GCB in which bits are to be reset.
- **PLIST** 4 bytes displays the fullword pointed to by register 1. Byte 0 is a unit index factor used to locate the UCB address in the DEB associated with the DCB. (The GCB to be reset is in the UCB).

## **SVC 71 (0A47)**

ASGNBFR/BUFINQ/RLSEBFR macro - is type 3, gets LOCAL lock.

Calls module IGC0007A.

GTF data is:

### **R15 and R0**

No applicable data.

**R1** Address of the parameter list.

DDNAME cccccccc name of the DD statement associated with the DCB specified by the macro instruction.

**PLIST** parameter list up to 12 bytes long pointed to by R1. The content varies according to the macro instruction calling the SVC; contents are:

### **Entry from ASGNBFR:**

### **Bytes Contents**

**0** Request byte; settings are:

**04** Indicates ASGNBFR.

- **1-3** DCB address.
- **4-7** Address of the halfword field containing the number of bytes of buffer to be assigned.

### **Entry from RLSEBFR:**

### **Bytes Contents**

- **0** Request byte; settings are:
	- **08** RLSEBFR.
	- **0C** RLSEBFR ALL.
- **1-3** DCB address.
- **4-7** Address of the halfword field containing the number of bytes of buffer to be released.

### **Entry from BUFINQ:**

### **Bytes Contents**

- **0** Request byte; settings are:
	- **10** Indicates BUFINQ.
- **1-3** DCB address.
- **4-7** Address of the table of buffer addresses (must be on a fullword boundary).
- **8-11** The number of bytes specified to be available for the table of buffer addresses.

### **SVC 72 (0A48)**

No macro - is type 4, gets LOCAL and CMS locks.

Calls module IEAVVCTR.

### GTF data is:

- **R15** No applicable data.
- **R0** Address of the IOBE when IOBFLAG4 is on in the IOB.
- **R1** Address of the parameter list that contains:

### **Offset Contents**

- **X'00'** Device service processor name.
- **X'08'** Console failure reason code.
- **X'09'** UCME address.
- **X'0C'** UCM base address.

## **SVC 73 (0A49)**

SPAR macro - is type 3, gets LOCAL lock.

Calls module IGC0007C.

GTF data is:

### **R15 and R0**

No applicable data.

**R1** Address of the parameter list.

#### **PLIST up to 40 bytes.**

It is a series of 4-byte entries. First entry has format:

#### **Bytes Contents**

- **0** Priority specified for the attention routine by the SPAR macro instruction.
- **1** Reserved.
- **2-3** Number of words in the parameter list.

Each additional entry contains the GACB address specified by the SPAR macro instruction.

## **SVC 74 (0A4A)**

DAR macro - is type 3, gets LOCAL lock.

Calls module IGC0007D.

GTF data is:

### **R15 and R0**

No applicable information.

**R1** Address of the parameter list.

### **PLIST up to 40 bytes.**

It is a series of 4-byte entries. First entry has the format:

### **Bytes Contents**

- **0-1** Reserved.
- **2-3** Number of words in the parameter list.

Each additional entry contains the GACB address specified by the DAR macro instruction.

### **SVC 75 (0A4B)**

DQUEUE macro - is type 3, gets LOCAL lock.

Calls module IGC0007E.

GTF data is:

- **R15** No applicable data.
- **R0** Address of next the IQE on the IRB active list for the attention routine when ATTNINQ has specified the clear mode; otherwise, contains zeros.

### **R1 content:**

### **Bytes Contents**

- **0** Unit index to identify a particular 2260 display station; or 00 for a 2250 station.
- **1-3** GACB address.
- **IQE** When ATTNINQ specifies clear mode this field contains the first 3 words of the IQE pointed to by R0:

### **Bytes Contents**

- **0-3** Address of the next IQE in the chain, or zeros.
- **4-7** No applicable data.
- **8-11** Address of the IRB associated with the IQE. N/A will appear in this field whenever the ATTNINQ macro instruction did not specify the clear mode.

## **SVC 76 (0A4C)**

No macro - is type 3, gets no lock.

Calls module IFBSVC76, entry point IGC0007F.

### **SVC Summary**

APF protected. GTF data is:

**R15** Contains a return code, as follows:

#### **Return Code (hex) Explanation**

- **00** Recording to logrec recording medium complete
- **08** Storage not available (no recording attempted)
- **0C** One of the following:
	- Space not available (no recording attempted). Record override switch set.
	- Buffer overflow condition reached for log stream blocks.
- **10** One of the following:
	- Permanent I/O error.
	- Format error in the header record.
- **14** Record length error; the record would not fit in a logrec log stream block.
- **R0** If positive, contains the function indicator in byte 3:
	- **00** Indicates that the EOD recording is requested.
	- **04** Indicates that the EREP entry to record statistical information in the logrec data set is requested.
	- **08** Indicates that an IPL recording is requested.
	- **0C** Indicates entry to update date and time values in the logrec data set time-stamp record.

If negative (complemented), contains the length in bytes of a record to be placed in the logrec set.

**R1** If R0 is positive, R1 contains no applicable data. If R0 is negative, R1 contains the address of the record to be written.

### **SVC 77 (0A4D)**

Reserved.

### **SVC 78 (0A4E)**

LSPACE macro - is type 3, gets LOCAL lock.

Calls module IGC0007H.

GTF data is:

- **R15** No applicable data.
- **R0** Address of the associated UCB or zero. If R0 = 0, R1 points to a parameter list. See *z/OS DFSMSdfp Advanced Services* for a description.
- **R1** SMF indicator and/or the message buffer address as follows:

#### **Bytes Contents**

- **0** SMF indicator (caller must be in protect key 0 or authorized to specify either SMF indicator).
	- **X'80'** Build SMF record type 19.
- **X'40'** LSPACE should test if the SMF volume information is requested before building the SMF record type 19.
- **1-3** zero or the address of a 30-byte message buffer.
- CUU dddd The device number in channel-unit format.

# **SVC 79 (0A4F)**

STATUS macro - is type 2, gets LOCAL, CMS, CMSEQDQ, SALLOC, and DISP locks, plus the local and global intersect.

Calls module IEAVSETS, entry point IGC079.

GTF data is:

The two low-order bytes of register 0 contain a STATUS function code. Depending on the code, registers 1 and 15 contain other information as shown.

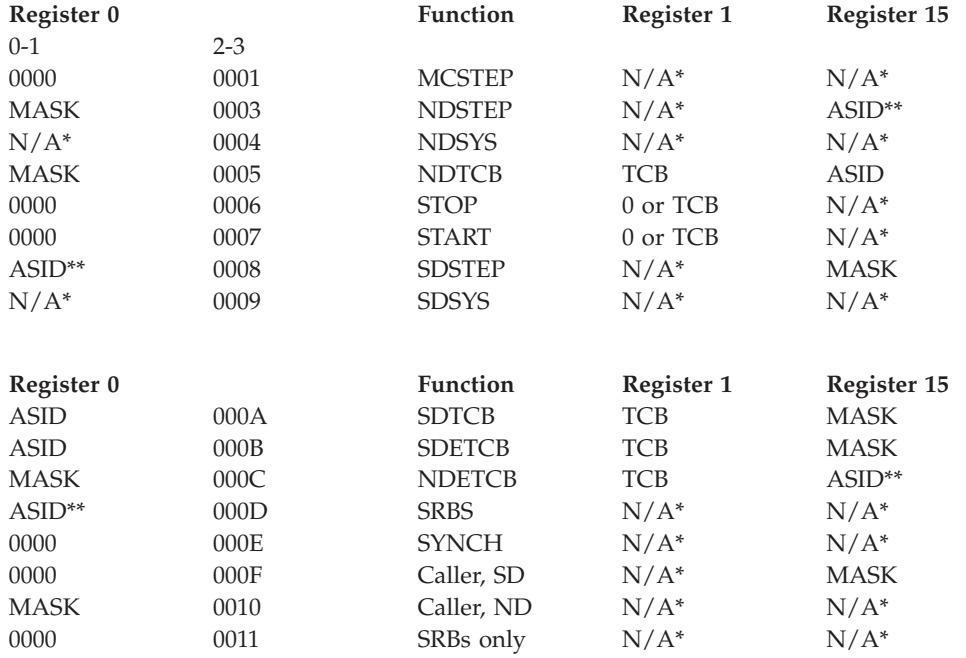

**Note:** The sign bit of register one indicates:

- $0 = set(stop)$
- $1 = reset(start)$
- $* *$  = not applicable to codes 6, 7, 14, 15, 16.
- $* * = XM$  status only for reset/start

### **SVC 80 (0A50)**

Reserved.

## **SVC 81 (0A51)**

SETPRT or SETDEV macro - is type 4, gets no lock.

Calls module IGC0008A.

GTF data is:

### **R15 and R0**

No applicable data.

**R1** Address of the parameter list.

DDNAME cccccccc Name of the DD statement associated with the data set being printed.

**PLIST** Parameter list of up to 14 words being passed to SVC 81.

### **Bytes**

- **0-3** address of the DCB.
- **4-7** EBCDIC UCS image ID.
- **8** LOAD MODE indicator; bit settings are:

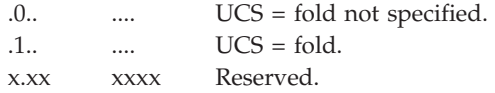

**9** Verification indicator; bit settings are:

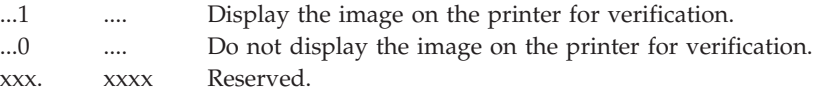

**10** Data check indicator; bit settings are:

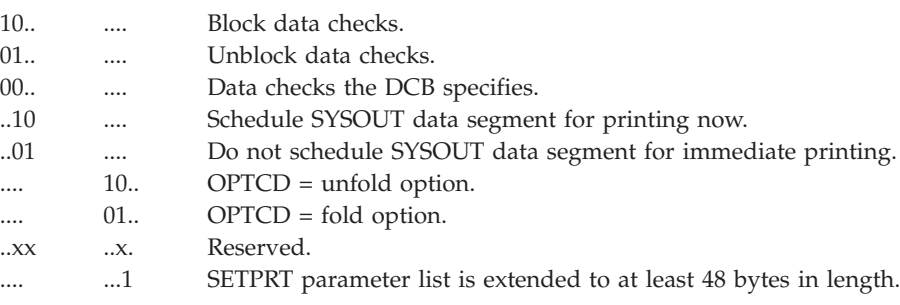

**11-14** EBCDIC FCB image ID.

**15** FCB parameter options; bit settings are:

1... .... Verify the FCB. .1.. .... Bypass auto forms positioning. .... ...1 Align.

..xx xxx. Reserved.

**16** SPPFLAG1 Flag indicators; bit settings are:

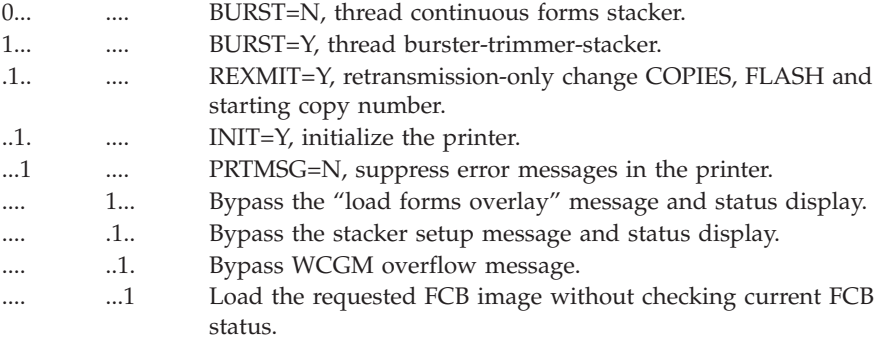

### **17** SPPFLAG2 Flag indicators; bit settings are:

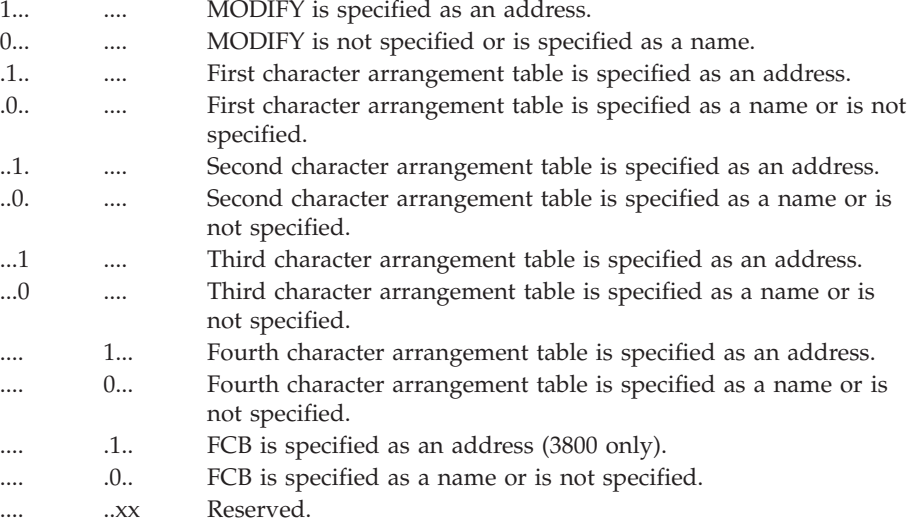

- **18** Number of copies to be printed on this transmission.
- **19** Starting copy number.
- **20** Length of the parameter list.
- **22** Number of copies to be forms flashed on this transmission.
- **23** Table reference character for copy modification.
- **24** The last 4 bytes of a module name or a pointer to the copy modification control record.
- **28** The 4 character name of a forms overlay frame.
- **32** The last 4 bytes of a member name or a pointer to the first character arrangement table module.
- **36** The last 4 bytes of a member name or a pointer to the second character arrangement table module.
- **40** The last 4 bytes of a member name or a pointer to the third character arrangement table module.
- **44** The last 4 bytes of a member name or a pointer to the fourth character arrangement table module.
- **48** Address of the message communication area for error information.
- **52** Address of the DCB for a user library to load 3800 setup modules.
- **56** Caller's COPYP specifications.
- **57** SPPFLAG3 FCB options. Copied into SETPRT work area. Bit settings are:

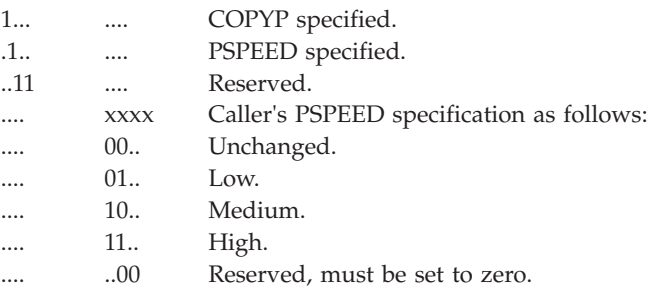

# **SVC 82 (0A52)**

Reserved.

## **SVC 83 (0A53)**

SMFWTM macro or SMFEWTM macro, BRANCH=NO - is type 3, gets no lock.

Calls module IEEMB830.

APF protected. GTF data is:

**R15 and R0**

No applicable data.

**R1** The address of an SMF record that is to be written to an SMF data set.

### **SVC 84 (0A54)**

GRAPHICS macro - is type 1, gets LOCAL lock.

Calls module IGC084, entry point IGC00084.

GTF data is:

- **R15** No applicable data.
- **R0** High-order two bytes have the buffer restart address stored in the UCB; two low-order bytes contain the address of the UCB.
- **R1** Zeros.

## **SVC 85 (0A55)**

No macro - is type 3, gets LOCAL lock.

Calls module IGC0008E.

APF protected. GTF data is:

R15, R0 and R1 - No applicable data.

## **SVC 86 (0A56)**

ATLAS macro - is obsolete, no longer supported.

## **SVC 87 (0A57)**

DOM macro - is type 3, gets LOCAL and CMS locks.

Calls module IEAVXDOM, entry point IGC0008G.

GTF data is:

- **R15** No applicable data.
- **R0** Bytes
	- **0** Count of 4 byte IDs.

**Note:** In byte 0, if the high order bit is ON, then the DOM request is a list of ID numbers and REPLY=YES is not specified.

- **1** SYSID.
- **2-3** Flags, as follows:
	- **00** One ID number and REPLY=YES not specified.
	- **01** One ID number specified.
	- **02** A DOM control block specified.
	- **04** One ID number and REPLY=YES specified.
	- **08** List of ID numbers specified.
	- **0C** List of ID numbers and REPLY=YES specified.
	- **10** System ID specified.
	- **11** One ID number and system ID specified.
	- **18** List of ID numbers and system ID specified.
	- **20** Token specified.
	- **30** Token, system ID specified.
	- **41** One ID number, SCOPE=SYSTEMS specified.
	- **42** A DOM control block, SCOPE=SYSTEMS specified.
	- **48** List of ID numbers, SCOPE=SYSTEMS specified.
	- **50** System ID, SCOPE=SYSTEMS specified.
	- 51 System ID, one ID number, SCOPE=SYSTEMS specified.
	- **58** System ID, list of ID numbers, SCOPE=SYSTEMS specified.
	- **60** Token, SCOPE=SYSTEMS specified.
	- **70** Token, system ID, SCOPE=SYSTEMS specified.
	- **81** One ID number, SCOPE=SYSTEM specified.
	- **82** DOM control block, SCOPE=SYSTEM specified.
- **88** List of ID numbers, SCOPE=SYSTEM specified.
- **90** System ID, SCOPE=SYSTEM specified.
- **91** One ID number, system ID, SCOPE=SYSTEM specified.
- **98** List of ID numbers, system ID, SCOPE=SYSTEM specified.
- **A0** Token, SCOPE=SYSTEM specified.
- **B0** Token, system ID, SCOPE=SYSTEM specified.
- **R1** Contains one of the following (contents are determined by R0):
	- List of ID numbers
	- 24-bit right-adjusted ID number of the message to be deleted
	- Token
	- Address of the DOM control block
	- 0 (if DOM by SYSID specified alone)
- **PLIST** Up to 240 bytes long. It is a series of 4-byte entries. Each entry is a message ID word. If the COUNT keyword is not specified, the last entry is identified by 1 in the first bit of the high-order byte. If the COUNT keyword is specified, the last entry contains the number of entries in the list.

### **SVC 88 (0A58)**

Reserved.

### **SVC 89 (0A59)**

Reserved.

### **SVC 90 (0A5A)**

Reserved.

### **SVC 91 (0A5B)**

VOLSTAT macro - is type 3, gets no lock.

Calls module IGC0009A.

GTF data is:

- **R15** No applicable information.
- **R0** If negative, contains the address of the UCB. If positive, contains address the of the DCB.
- **R1** Contents:

The SVC was issued by CLOSE. X'32' The SVC was issued by DDR. X'33' The SVC was issued by EOD. X'63' The SVC was issued by EOV. Any other, the SVC was issued by UNALLOCATION.

## **SVC 92 (0A5C)**

TCBEXCP macro - is type 1, gets LOCAL lock.

Calls module IECVEXCP, entry point IGC092.

GTF data is:

- **R15** No applicable data.
- **R0** If the high order byte is X'FF', the low order three bytes contain the address of the EPCB. Otherwise, the low order three bytes contain the address of the TCB to which the I/O is related.
- **R1** Address of the IOB associated with this request. (If the high order bit is zero, SVC 92 is functionally equivalent to SVC 0; if the high order bit is one, SVC 92 is functionally equivalent to SVC 114.)

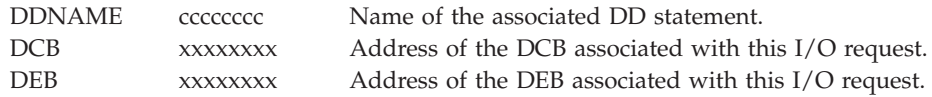

# **SVC 93 (0A5D)**

TGET macro - is type 3, gets LOCAL and CMS locks. GTF data is:

- **R15** No applicable data.
- **R0** Two high-order bytes are reserved. Two low-order bytes contain the buffer size in bytes.
- **R1** High-order byte is a flag byte; three low-order bytes contain the address of the buffer that is to receive data from the input line. Flag byte bit settings are:

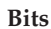

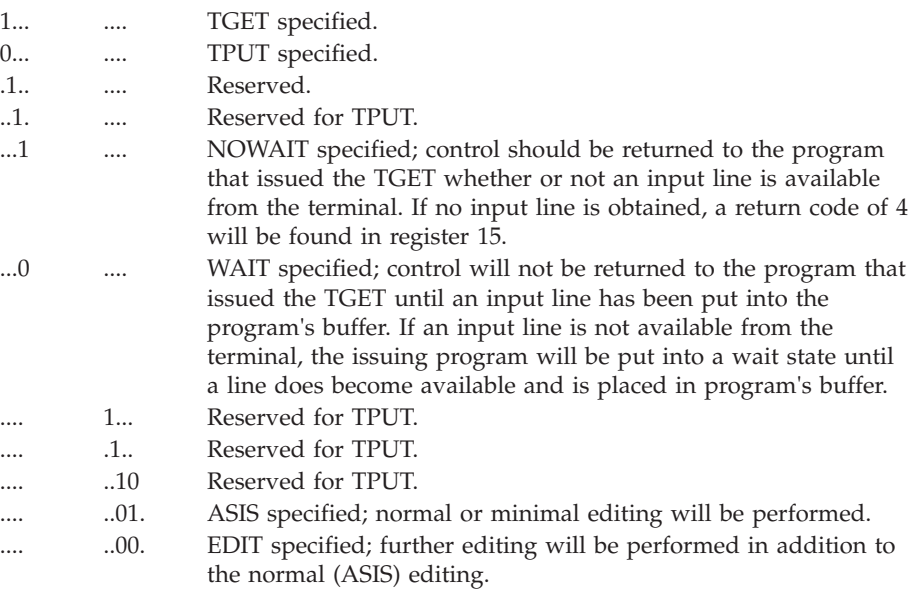

## **SVC 93 (0A5D)**

TPG macro is type 3, gets LOCAL and CMS locks. GTF data is:

- **R0** The high-order bit is set.
- **R1** Pointer to a 4 word parameter list. The format is:

### **Bytes Contents**

- **0-1** Reserved.
- **2-3** Buffer size.
- **4-7** Address of buffer.
- **8-11** Reserved.
- **12** Flag 2.

### **Bits**

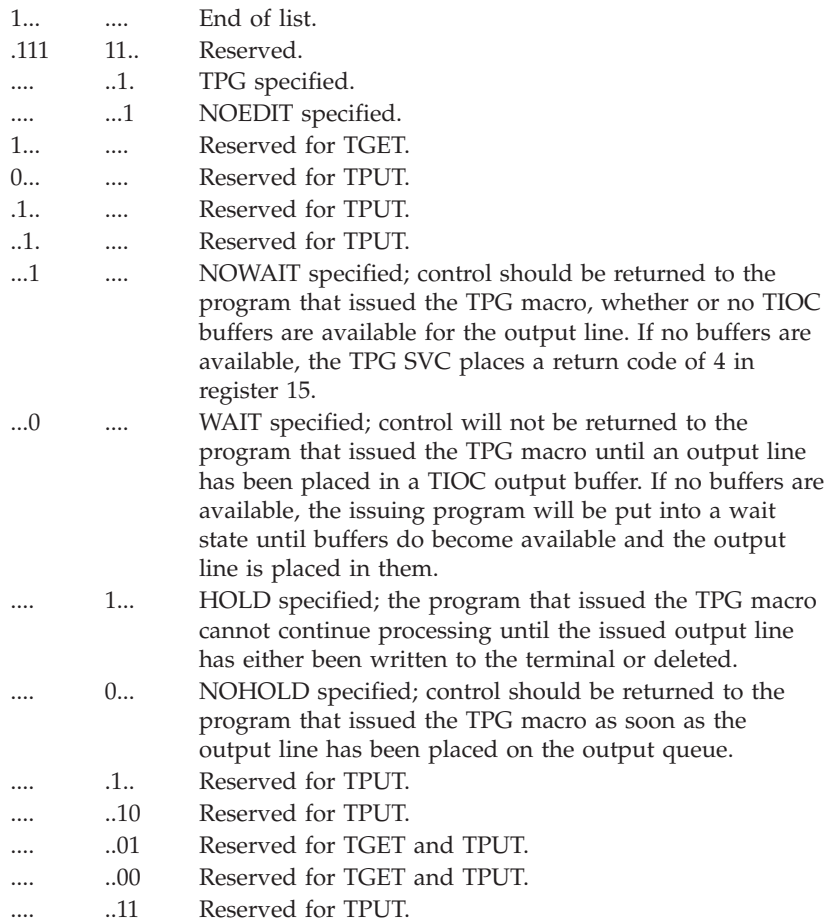

**14-15** Reserved.

### **SVC 93 (0A5D)**

TPUT macro - is type 3, gets LOCAL and CMS locks.

GTF data is:

- **R15** Pointer to the USERID if specified. (See flag byte, bit 1 in register 1).
- **R0** Two high-order bytes contain the address space identifier (ASID) of the destination terminal. Two low-order bytes contain the size of the input buffer in bytes.

**R1** The high-order is a flag byte; low-order bytes have the address of the buffer to hold line of output. Flag byte bit settings are:

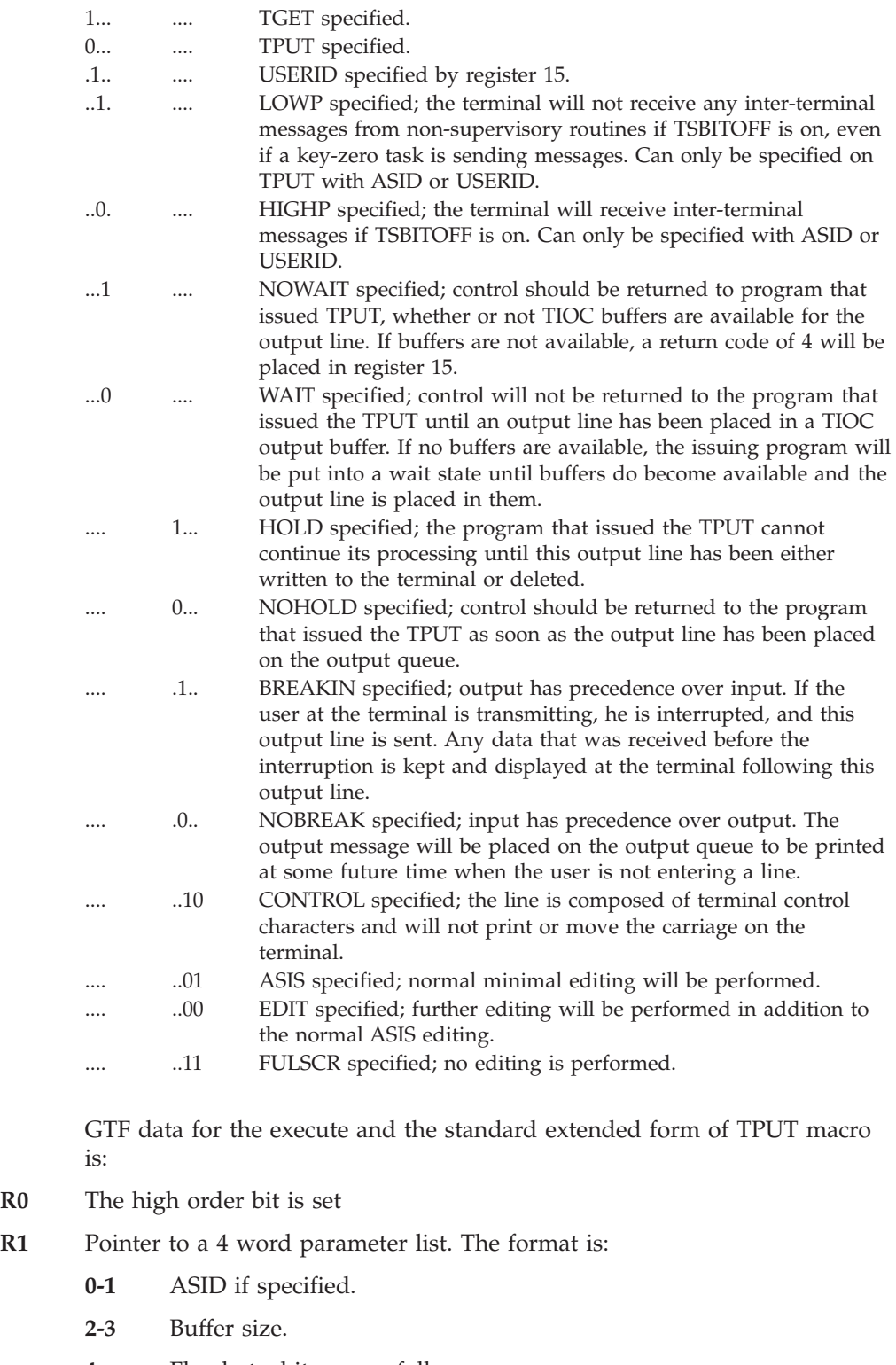

**4** Flag byte; bits are as follows.

1... .... TGET specified.

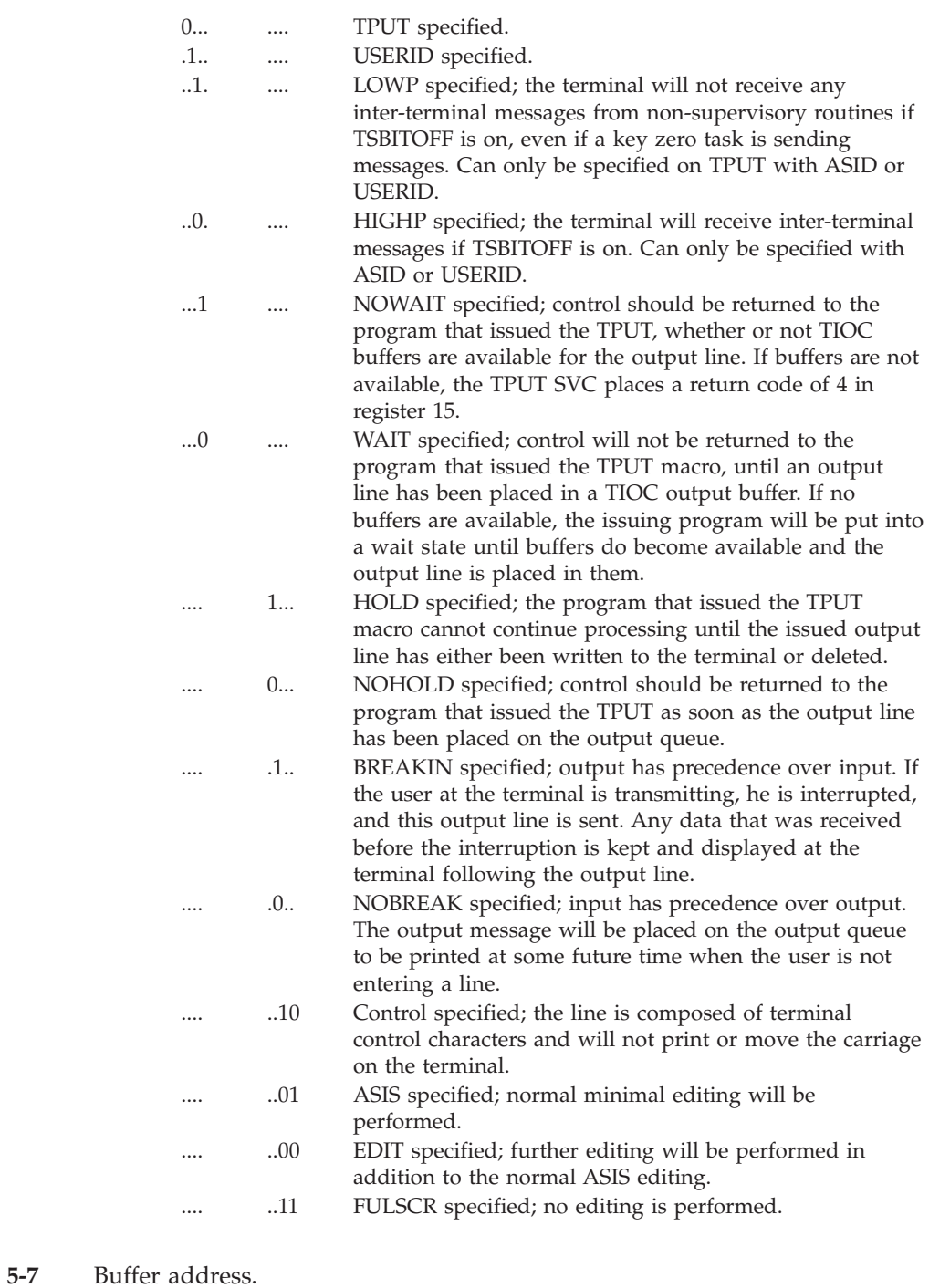

- **8-11** USERID if specified.
- **12 Bits**

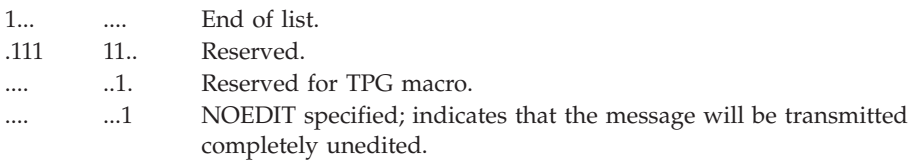

**13-15** Reserved.

## **SVC 94 (0A5E)**

STCC macro - is type 3, gets LOCAL and CMS locks.

Calls module IGC0009D.

SVC 94 is called by the following macro instructions: TCLEARQ, STBREAK, STCOM, STCC, STAUTOLN, STSIZE, GTDEVSIZ,GTSIZE,STAUTOCP, STTRAN, STFSMODE, STLINENO, STTMPMD, and GTTERM.

GTF data is (in entry code order):

### **Entry from TCLEARQ:**

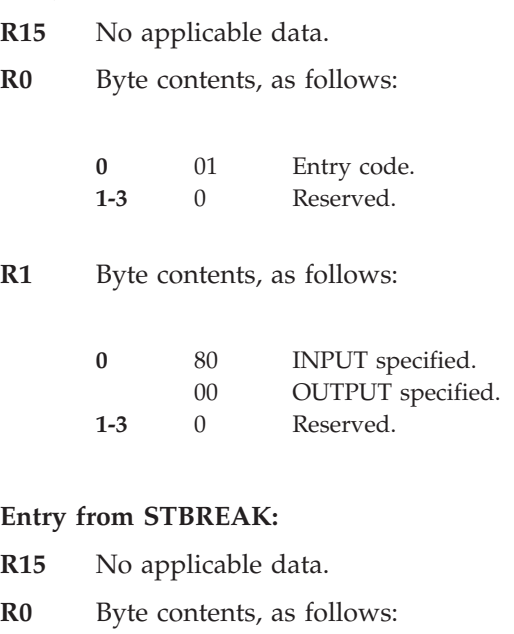

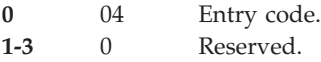

**R1** Byte contents, as follows:

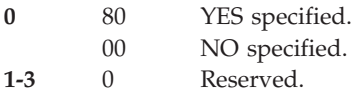

### **Entry from STCOM:**

- **R15** No applicable data.
- **R0** Byte contents, as follows:

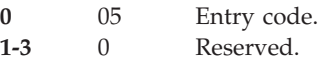

### **SVC Summary**

**R1** Byte contents, as follows:

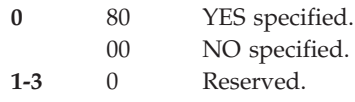

### **Entry from STCC:**

- **R15** No applicable data.
- **R0** Byte contents, as follows:

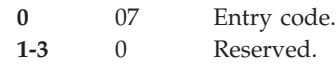

### **R1** Byte contents, as follows:

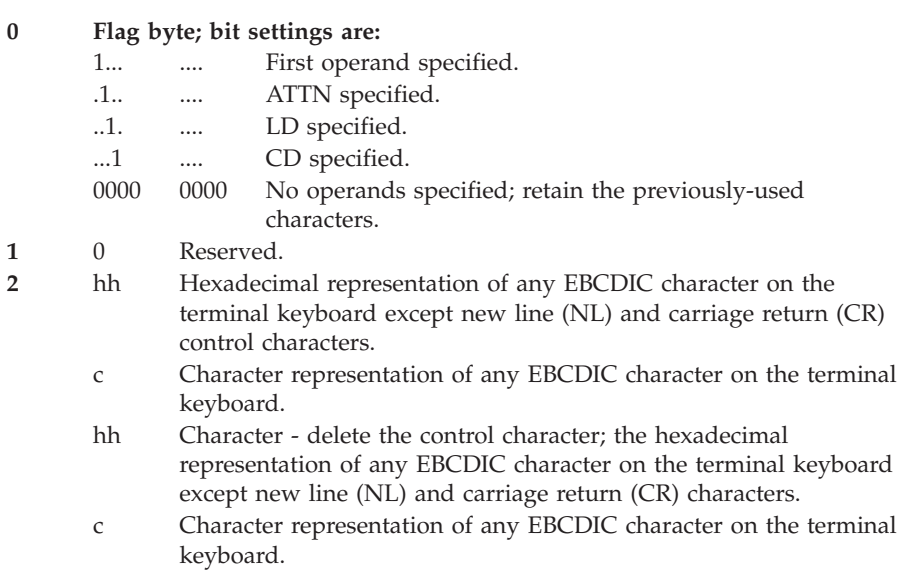

### **Entry from STATTN:**

- **R15** No applicable data.
- **R0** Byte contents, as follows:

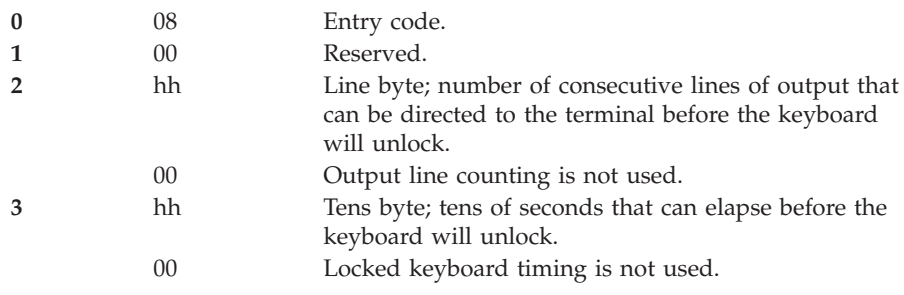

**R1** Byte contents, as follows:

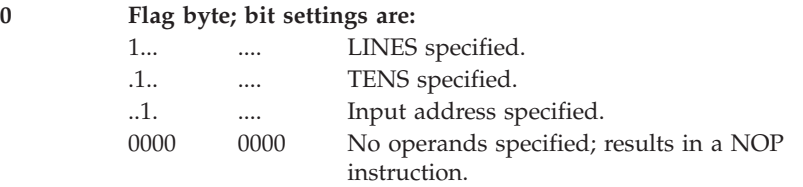

**1-3** Character string address; if zeros, no character string was specified.

### **Entry from STAUTOLN:**

**R15** No applicable data.

**R0** Contents as follows:

- **0** 09 Entry code.
- **1-3** Address of a fullword containing the number to be assigned to the first line of terminal input.

### **R1** Byte contents, as follows:

- **0** 00 Reserved.
- **1-3** Address of a fullword containing the increment value used in assigning line numbers.

### **Entry from STSIZE:**

- **R15** No applicable data.
- **R0** Byte contents, as follows:
	- **0** 0A Entry code.
	- **1-2** Reserved; should be zeros.
	- **3** Lines byte; number of lines (depth) that can appear on the screen.
- **R1** Byte contents, as follows:
	- **0-2** 00 Reserved; should be zeros.
	- **3** Size byte; the logical line size (width), in characters, for the terminal.

#### **Entry from GTSIZE, STAUTOCP, SPAUTOPT, RTAUTOPT:**

- **R15** No applicable data.
- **R0** Contents as follows:

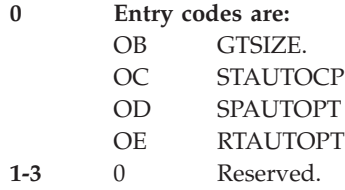

**R1** No applicable data; The default is zero.

### **Entry from STTRAN:**

- **R15** No applicable data.
- **R0** Byte contents, as follows:
	- **0 0F Entry code**
		- 1 Flag byte
		- 1... .... NOTRAN specified.
		- .1.. .... NOCHAR specified.
		- ..1. .... TCHAR and SCHAR specified.
	- **2** Terminal character to be translated in the system.
	- **3** System character to be translated at the terminal.
- **R1** Address of the parameter list containing the address and the name of the user table.

### **Entry from STCLEAR:**

- **R15** No applicable data.
- **R0** Byte contents, as follows:
	- **0** 10 Entry code.
	- **1-3** Reserved; should be zeros.
- **R1** Byte contents, as follows:
	- **0** Reserved; should be zeros.
	- **1-3** Erasure character string address.

### **Entry from GTTERM:**

- **R15** No applicable data.
- **R0** Byte contents, as follows:

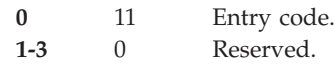

**R1** Parameter list address.

### **Entry from STFSMODE:**

- **R15** No applicable data.
- **R0** Byte contents, as follows:

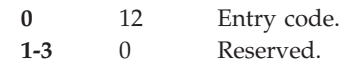

**R1** Byte contents, as follows:

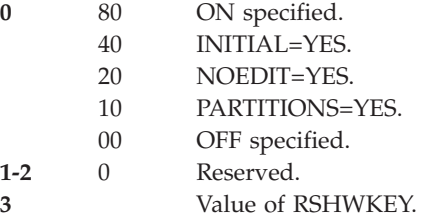

### **Entry from STLINENO:**

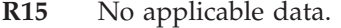

**R0** Byte contents, as follows:

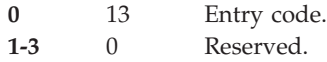

### **R1** Byte contents, as follows:

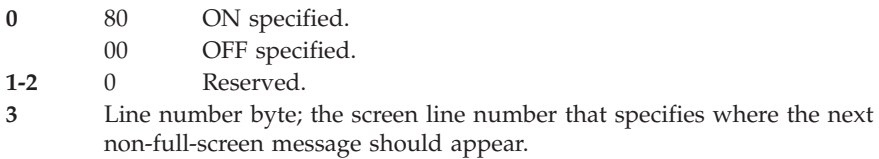

### **Entry from STTMPMD:**

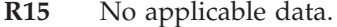

**R0** Byte contents, as follows:

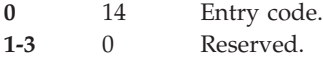

**R1** Byte contents, as follows:

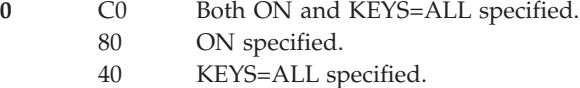

- 00 OFF specified.
- **1-3** 0 Reserved.

### **Entry from GTDEVSIZ:**

- **R15** No applicable data.
- **R0** Byte contents, as follows:

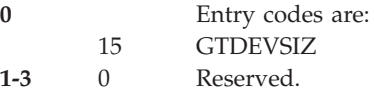

**R1** No applicable data; should be zero.

## **SVC 95 (0A5F)**

SYSEVENT macro - is type 1, gets SRM lock (dependent on SYSEVENT code in register 0).

Calls module IRARMINT.

GTF data is:

- **R15** For some SYSEVENT codes, contains the return code value.
- **R0** Contents:

### **Bytes Contents**

- **0-1** Zeros, address space identifier (ASID), or not applicable.
- **2** Contents variable.
- **3** SYSEVENT code.
- **R1** Contents variable.

### **SVC 96 (0A60)**

STAX macro - is type 3, gets LOCAL lock.

Calls module IEAVAX00.

GTF data is:

### **R15 and R0**

No applicable data.

- **R1** Address of the parameter list.
- **PLIST** 24 bytes long; format is:

#### **Bytes Contents**

- **0-3** Address of the user program to get control at the time of the attention interruption.
- **4-5** Size of the input buffer (max 4095).
- **6-7** Size of the output buffer (max 4095).
- **8-11** Address of the output buffer.
- **12-15** Address of the input buffer.
- **16** STAX option flag byte; bit settings are:

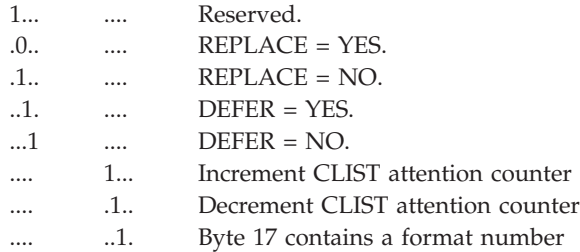

- .... ....1 Reserved.
- **17** A one indicates a format 1 parameter list.
- **18-19** Reserved.
- **20-23** User parameter list.

### **SVC 97 (0A61)**

(Applies to TSO/E only) - is type 3, gets LOCAL lock.

Calls module IGC0009G.

GTF data is:

• Used by any module of the tested program; as a breakpoint handler, the TCBTCP bit is X'1' in the current TCB.

**R15, R0, and R1** - No applicable data.

v Used by any module of the TSO/E TEST command processor; the current TCBTCP bit is X'0' and registers contain:

**R15 and R0** - No applicable data.

**R1** Contents - address of the following three-word parameter list:

- **+0** Address of a TCB, PRB, or IRB
- **+4** Value or an address of a value:
	- **C000** Not applicable.
	- **A000** Not applicable.
	- **9000** Address of TCOMTAB or zeros.
	- **8800** The instruction address, including the appropriate AMODE indicator in the high order bit.
	- **8400** New value for specified general register.
	- **8200** Address of the 64 byte area containing new values for the general registers.
	- **8100** New value for specified floating-point register.
	- **8080** Not applicable.
	- **8040** Address of area to be validity checked.
	- **8010** Not applicable.
	- **8008** New value for specified vector register element.
	- **8004** New value for specified vector register pair element.
	- **8002** New value for entire specified vector register.
	- **8001** New value for entire specified vector register pair.
- **+8** Two bytes of flags indicating the requested service:

**C000** Set the TCBTCP bit to "1".

**A000** Set the TCBTCP bit to "0".

**9000** Getmain/Freemain TCOMTAB or alter TCBTRN field.

- **8800** Alter the instruction address in the RBOPSW.
- **8400** Alter the specified register in SVC 97's SVRB register save area.
- **8200** Alter all register's in SVC 97's SVRB register save area.
- **8100** Alter the specified floating-point register in the TCB save area.
- **8080** Set the RB wait count to 0.
- **8040** Validity check the specified address to determine if the user has read or write access.
- **8010** Freemain the SVQ and SVB control blocks.
- **8008** Alter the specified vector register element in the vector status save area (VSSA).
- **8004** Alter the specified vector register pair element in the Vector status save area (VSSA).
- **8002** Alter the entire specified vector register in the vector status save area (VSSA).
- **8001** Alter the entire specified vector register pair in the vector status save area (VSSA).
- **+A** Two-byte register number if "8400" or "8100" is requested; ((Register number x CVTVSS) + Element number) – if '8008' or '8002' is requested; ((Register number x CVTVSS) +  $(2 \times$  Element number)) – if '8004' or '8001' is requested.

### **SVC 98 (0A62)**

PROTECT macro - is type 4, gets LOCAL and CMS locks.

Calls module IGC0009H.

GTF data is:

**R15 and R0**

No applicable data.

- **R1** Address of the parameter list.
- **PLIST** first 4-bytes of the parameter list; format is:

#### **Bytes Contents**

**0** Entry code.

#### **Entry**

- **code Function**
- 01 ADD function.
- 02 REPLACE function.
- 03 DELETE function.
- 04 LIST function.
- 05 TTR function.

**1-3** Depends on the function indicated in byte 0:

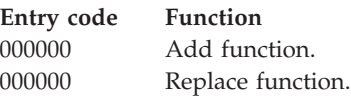

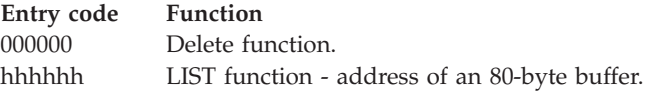

## **SVC 99 (0A63)**

DYNALLOC macro - is type 3, gets LOCAL and CMS locks.

Calls module IEFDB400, entry point IGC0009I.

Additional GTF tracing for SVC 99 records is provided through GTF USR trace record EIDs EF1D, EF1E, and EF1F. See *z/OS MVS Diagnosis: Tools and Service Aids* for further information.

GTF data is:

### **R15 and R0**

No applicable data.

- **R1** Address of the parameter list.
- **PLIST** SVC 99 request block (S99RB). See *z/OS MVS Programming: Authorized Assembler Services Guide* for more information about the request block.

## **SVC 100 (0A64)**

(Applies to TSO/E only) - is type 3, gets LOCAL and CMS locks.

Calls module IKJEFF00, entry point IGC00100.

GTF data is:

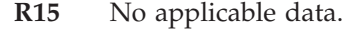

- **R1** Address of the parameter list.
- **R0** Number identifying the caller.
- **PLIST** 32 bytes long. Format is:

### **Bytes Contents**

- **0-3** Address of the TMP parameter list.
- **4-7** Pointer to the parameter list extension for OPERATOR or PROFILE processors.
- **8-11** Error return code.
- **12-19** Failing macro name.
- **20-21** Caller's ID number.
- **22-23** Length of the user-defined extension.
- **24-31** Reserved.

SVC 100 is used by the SUBMIT, OUTPUT, OPERATOR, PROFILE and CANCEL/STATUS processors.

# **SVC 101 (0A65)**

**R15** 

QTIP macro - is type 1, gets LOCAL and CMS locks. SVC 101 is used only by TSO/E and the MCP, and is the interface between these functions for cross-address space communication and data movement.

GTF data is:

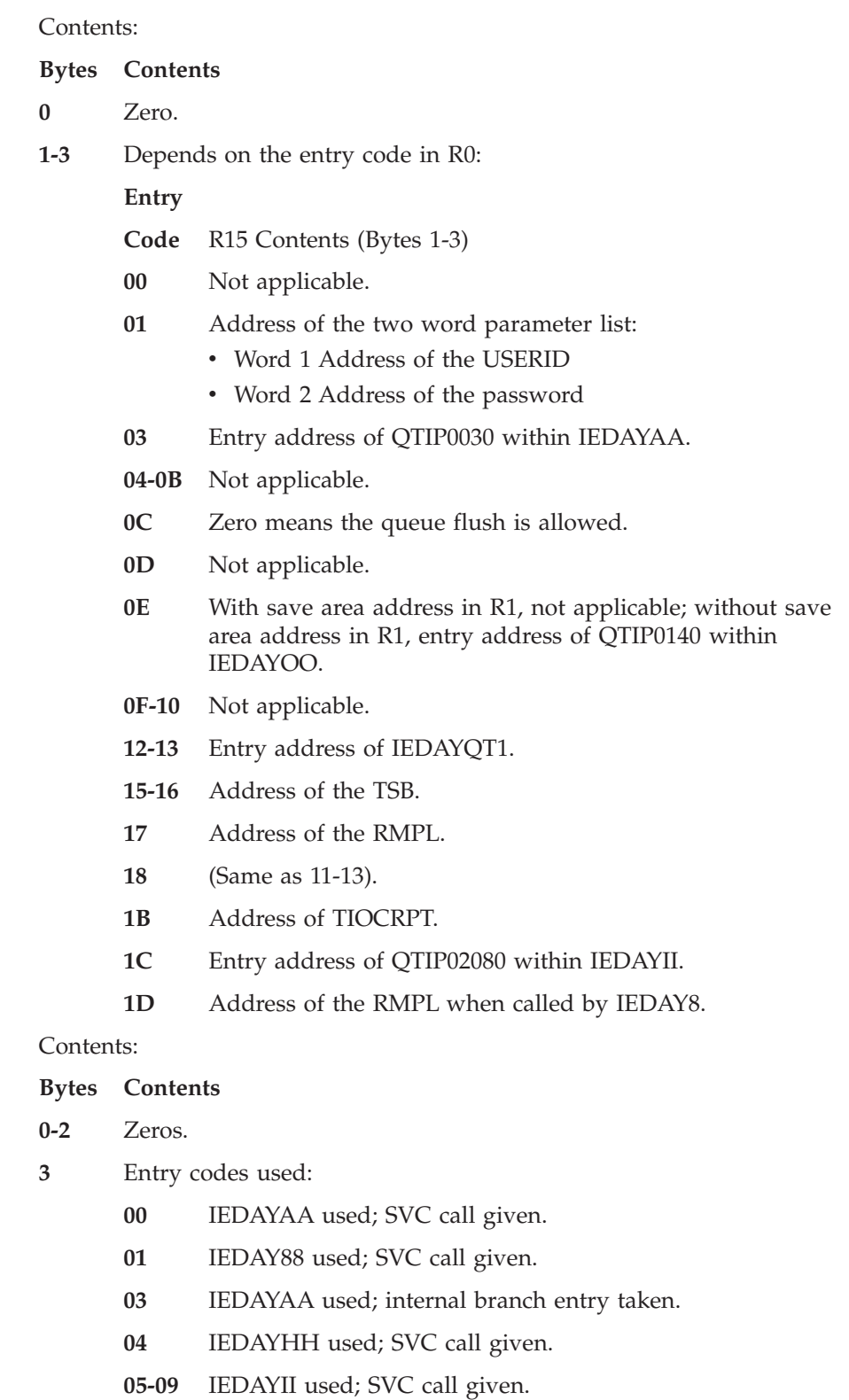

**R0** 

- **0A** IEDAYLL used; SVC call given.
- **0B-0D** IEDAYOO used; SVC call given.
- **0E** With save area address in R1, IEDAYOO used, SVC call given; without a save area address in R1, IEDAYOO used, internal branch entry taken.
- **0F-10** IEDAYOO used; SVC call given.
- **12-13** IEDAYGP used; branch entry taken.
- **15-16** IEDAYAA used; SVC call given.
- **17** IEDAY88 used; SVC call given.
- **18** IEDAYOO used; internal branch entry taken.
- **1B** IEDAY88 used; SVC call given.
- **1C** IEDAYII used; internal branch entry taken.
- **1D** IEDAYGP used; SVC call given by IEDAY8, internal branch entry taken from IGC0009C.
- **R1** Contents:

#### **Bytes Contents**

- **0** Zero.
- **1-3** Zero or address of a 12 word parameter list which is to be restored upon exit from SVC 101.

### **SVC 102 (0A66)**

AQCTL macro - is type 3, gets LOCAL and CMS locks.

Calls module IEDQEB, entry point IGC0010B.

GTF data is:

#### **R15 and R0**

No applicable data.

- **R1** Address of the parameter list.
- **PLIST** The parameter list is either one, two or three full words, the last of which has the high order bit on (X'80') to indicate the end. Byte zero of the first word contains the function code.

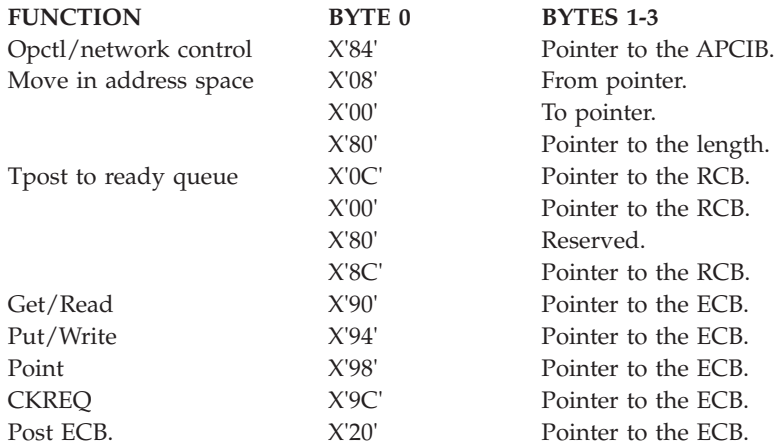

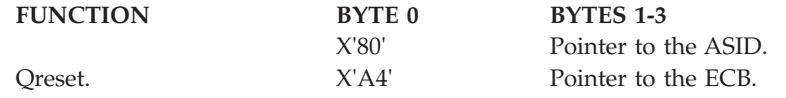

# **SVC 103 (0A67)**

XLATE macro - is type 3, gets LOCAL lock.

Calls module IGC0010C.

GTF data is:

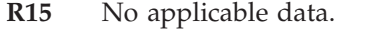

- **R0** Length of the field to be translated.
- **R1** Bit contents are as follows:

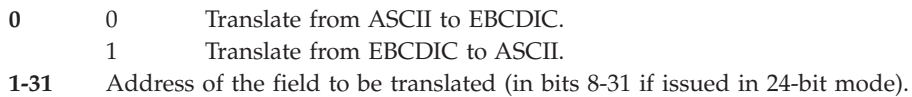

# **SVC 104 (0A68)**

TOPCTL macro - is type 4, gets no lock.

Calls module IGC0010D.

APF protected. GTF data is:

**R15** No applicable data.

**R0** Bits indicate the subroutine to be run:

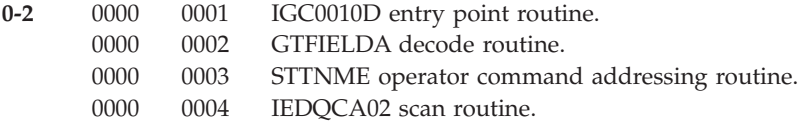

**R1** Address of the operator control work area.

# **SVC 105 (0A69)**

IMGLIB macro - is type 3, gets no lock.

Calls module IGC0010E.

GTF data is:

### **R15 and R0**

No applicable data.

**R1** Indicates the actions to be taken:

0000 0000 Create an open DCB for SYS1.IMAGELIB and return its address.

hhhh hhhh Delete the DCB at this address and also the DEB pointed to by this DCB.

# **SVC 106 (0A6A)**

Reserved.

## **SVC 107 (0A6B)**

MODESET macro - is type 6, gets no lock.

Calls module IEAVMODE, entry point IGC107.

APF protected. GTF data is:

### **R15 and R0**

No applicable data.

### **R1** Parameter list:

**0-2** Reserved (must be zero).

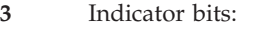

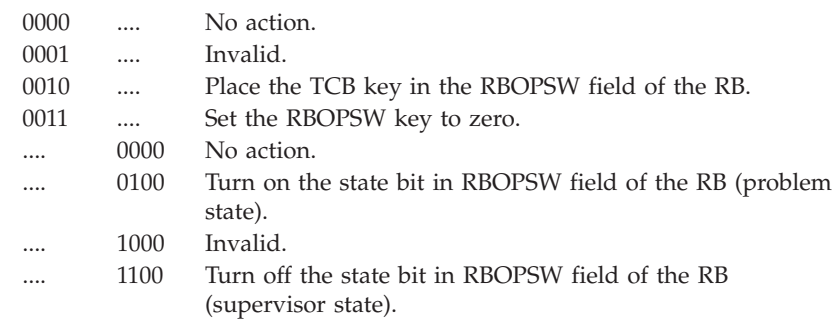

## **SVC 108 (0A6C)**

Reserved.

### **SVC 109 (0A6D)**

ESR (type 4) SVC - is type 2.

Calls module IGC0010F.

GTF data is:

- **R15** No applicable data.
- **R0** Function register.
	- **4** ESPIE set function.
	- **8** ESPIE reset function.
	- **12** ESPIE test function.
- **R1** If set or test request, address of IHAESPI. If reset request, TOKEN value.

Routes control to type 3 and 4 extended supervisor service routines based on the routing code in register 15. Codes X'00' through X'C7' (00 - 199) are reserved for IBM use.

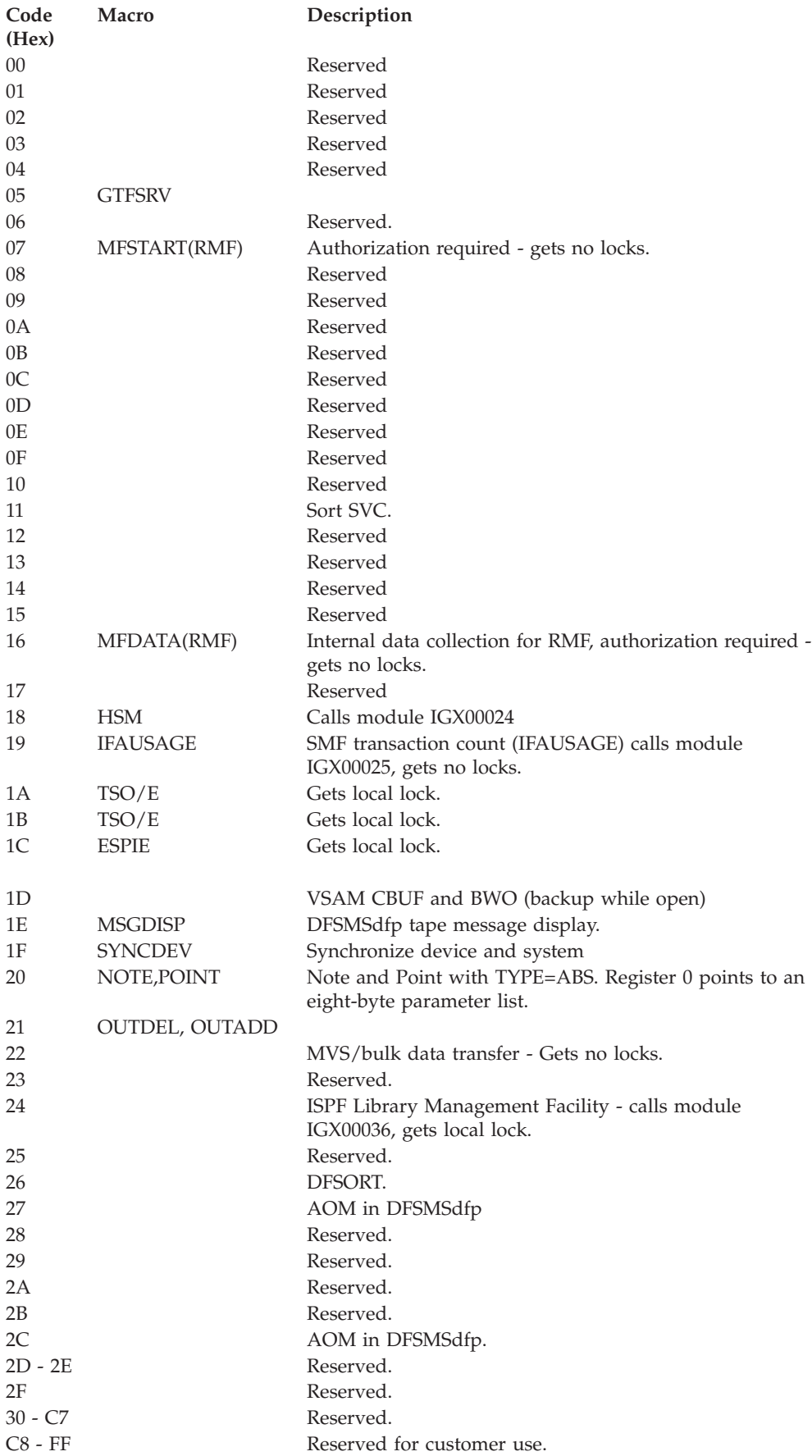

# **SVC 110 (0A6E)**

Reserved.

# **SVC 111 (0A6F)**

No macro - is type 2, gets LOCAL and CMS locks.

Calls module IGC111.

GTF data is:

- **R15** No applicable data.
- **R0** Contains the function indicator in the low-order byte; refer to HASCHAM for JES2 or IATDMEB for JES3 program listing for an interpretation.
- **R1** If positive, contains the address of the RPL. If negative (complemented), contains the address of the ACB.

## **SVC 112 (0A70)**

PGRLSE macro - is type 1, gets LOCAL lock.

Calls module IARPS, entry point IGC112.

GTF data is:

- **R15** No applicable data.
- **R0** Starting address of the virtual area to be operated on.
- **R1** End address of that area plus 1.
- **R4** TCB address.
- **R5** RB address.
- **R6** Entry point address of IGC112.
- **R7** ASCB address.

## **SVC 113 (0A71)**

PGFIX/ PGFREE/ PGLOAD/ PGOUT/ PGANY/ macro - is type 1, gets LOCAL lock.

Calls module IARPS, entry point IGC113.

GTF data is:

- **R15** If the high-order bit of register 1 is off, contains the second word of the virtual subarea list (VSL).
- **R0** If positive, contains the address of the ECB.
- **R1** If the high-order bit is on, contains the address of the VSL. If high-order bit is off, contains the first word of the VSL; register 15 will contain the second word.
- **R4** TCB address.
- **R5** RB address.
- **R6** Entry point address of IGC113.
- **R7** ASCB address.

### **Virtual Subarea List**

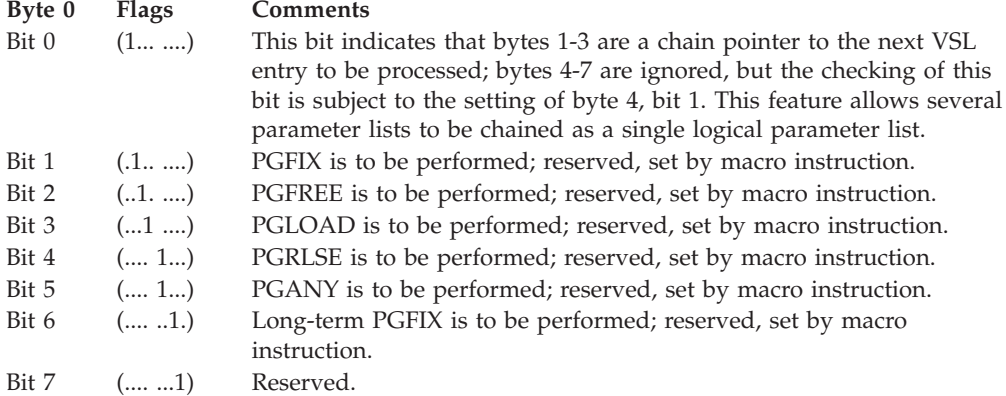

**Bytes 1-3 Start Address:** The virtual address of the origin of the virtual area to be processed.

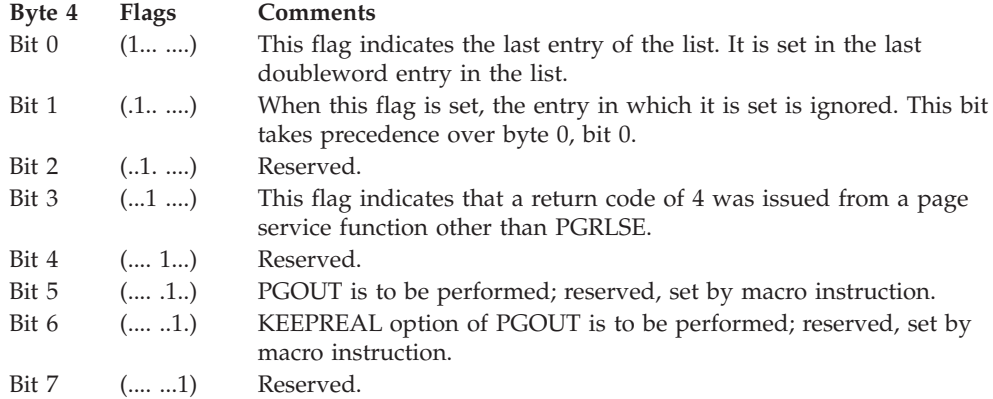

**Bytes 5-7 End Address + 1:** The virtual address of the byte immediately following the end of the virtual area.

## **SVC 114 (0A72)**

EXCPVR macro - is type 1, gets LOCAL lock.

Calls module IECVEXCP, entry point IGC114.

GTF data is:

#### **R15 and R0**

No applicable data.

**R1** Address of the IOB associated with this request.

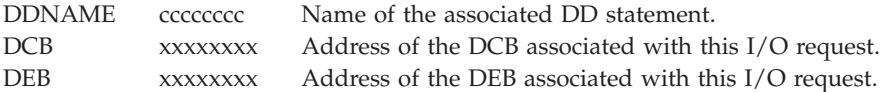
### **SVC 115 (0A73)**

Reserved.

# **SVC 116 (0A74)**

ESR (type 1) SVC - is type 1, gets LOCAL lock.

Calls module IECTSVC, entry point IECTRDIL.

#### **Routing code in register 15 determines the type 1 SVC routine to be run.**

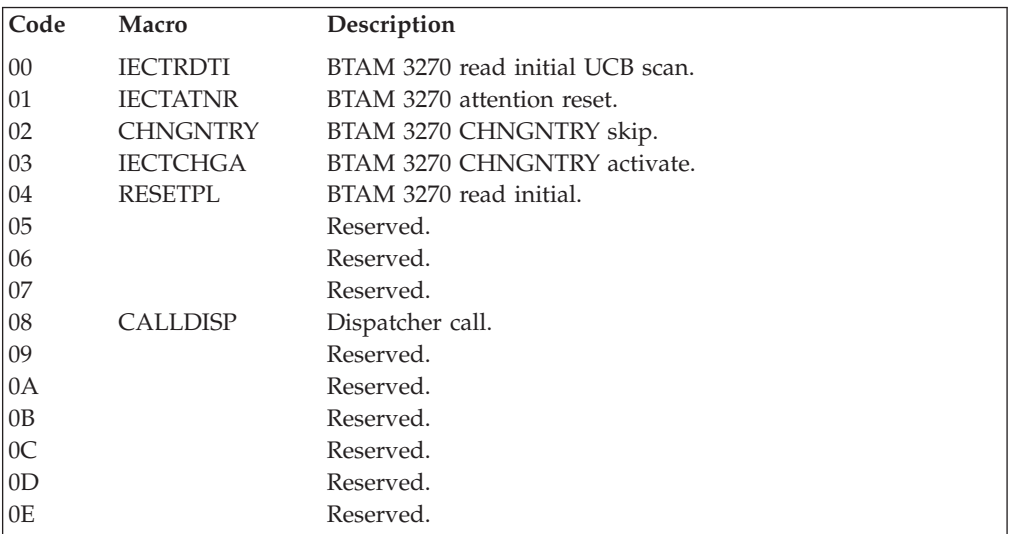

# **SVC 117 (0A75)**

DEBCHK macro - is type 2, gets LOCAL lock.

GTF data is:

- **R15** Contains the value 2.
- **R0** Bits 0-7 Access Method Value

*Table 9. List of bits and the access value*

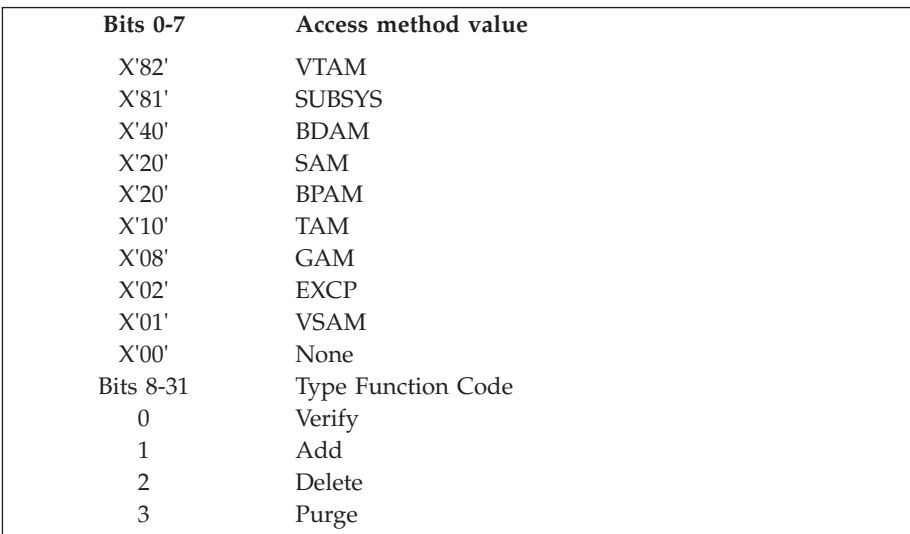

**R1**

**Bits 0-7** X'00'

**Bits 8-31**

Address of the DCB, if the type code is not PURGE.

Address of the DEB, if the type code is PURGE.

### **SVC 118 (0A76)**

Reserved.

#### **SVC 119 (0A77)**

TESTAUTH macro - is type 1, gets LOCAL lock.

Calls module IEAVTEST, entry point IGC119.

GTF data is:

- **R15** No applicable data.
- **R0** Applies only if flag bit 7 in register one is zero. If positive, contains the authorization code. If negative, does not contain the authorization code.
- **R1** Bytes have meaning as follows:

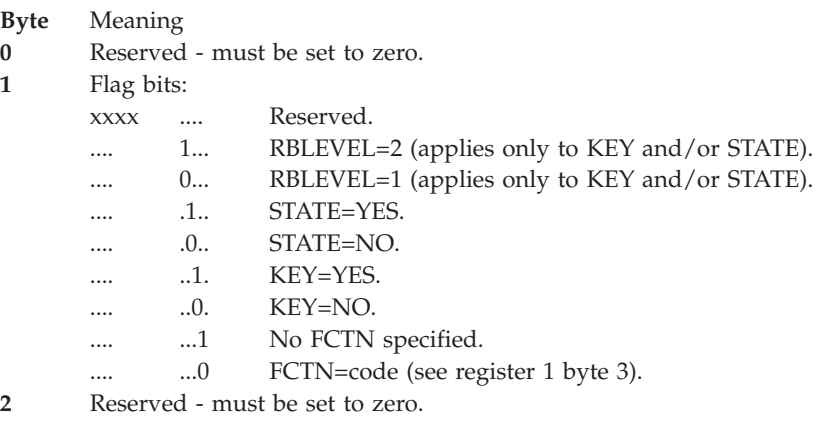

**3** FCTN code - applies only if flag bit 7 is "0".

#### **Register contents on return:**

- **R15** 00 Task is authorized.
	- 04 Task is not authorized.

#### **SVC 120 (0A78)**

GETMAIN/ FREEMAIN macro - is type 1, gets LOCAL lock.

Calls module IGVVSM31, entry point IGC120.

#### **Note:**

1. SVC 120 can be used to GETMAIN storage whose address is above 16 M bytes.

- 2. The interface provided by this macro can be called in either 24-bit or 31-bit addressing mode. All values and addresses will be treated as 31-bit values and addresses.
- GTF data is:
- **R15** Bytes as follows:

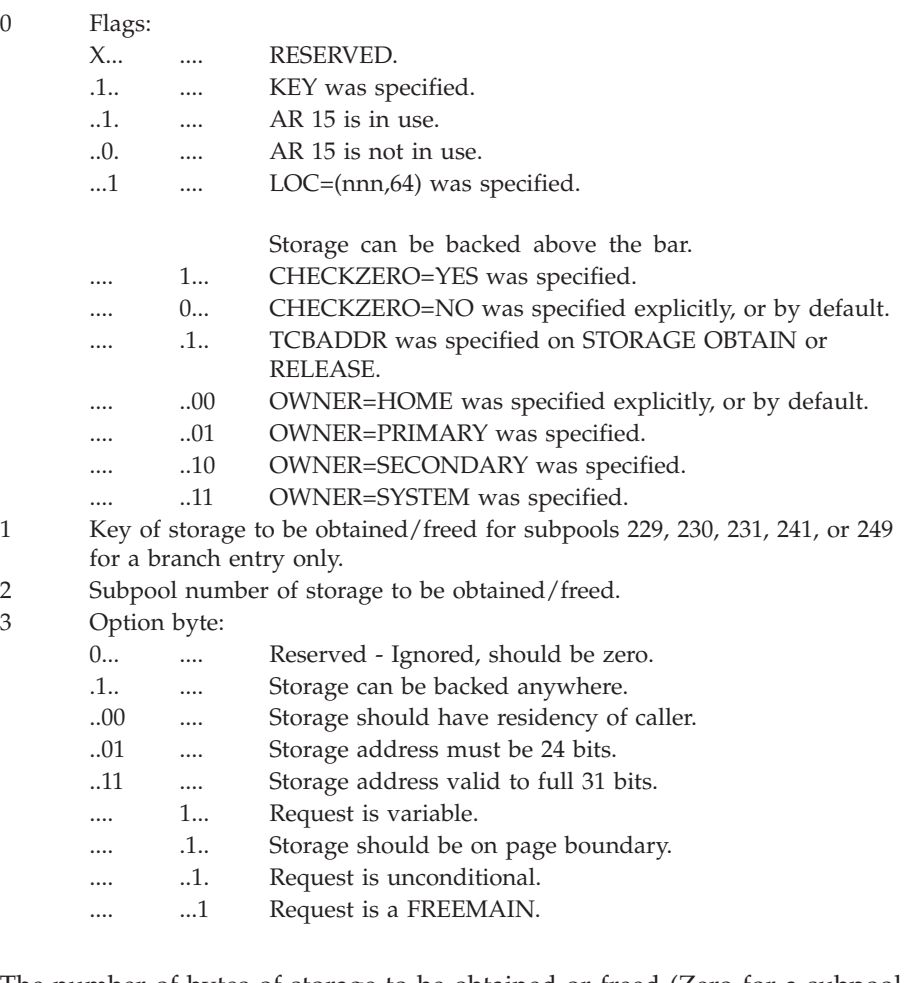

- **R0** The number of bytes of storage to be obtained or freed (Zero for a subpool FREEMAIN).
- **R1** The address of the area to be freed (Zero for GETMAIN requests).

#### **Register contents on return:**

- **R1** Address of the allocated virtual storage area if the request was for a GETMAIN.
- **R15** 00 Storage available if the request was for a GETMAIN; storage freed if the request was for a FREEMAIN.

04 - Storage not available if request was for a GETMAIN; storage status unchanged if request was for a FREEMAIN.

### **SVC 121 (0A79)**

VSAM macro - is type 1, gets LOCAL lock.

Calls module IGC121.

GTF data is:

- **R15** Contains the pointer to the buffer control block.
- **R0** Contains the pointer to the place holder entry, used for a record management request.
- **R1** Contains the pointer to the IOMB (VSAM I/O management control block).

# **SVC 122 (0A7A)**

ESR(type2) SVC - is type 2.

**Routes control to type 2 extended supervisor service routines based on a routing code in register 15.**

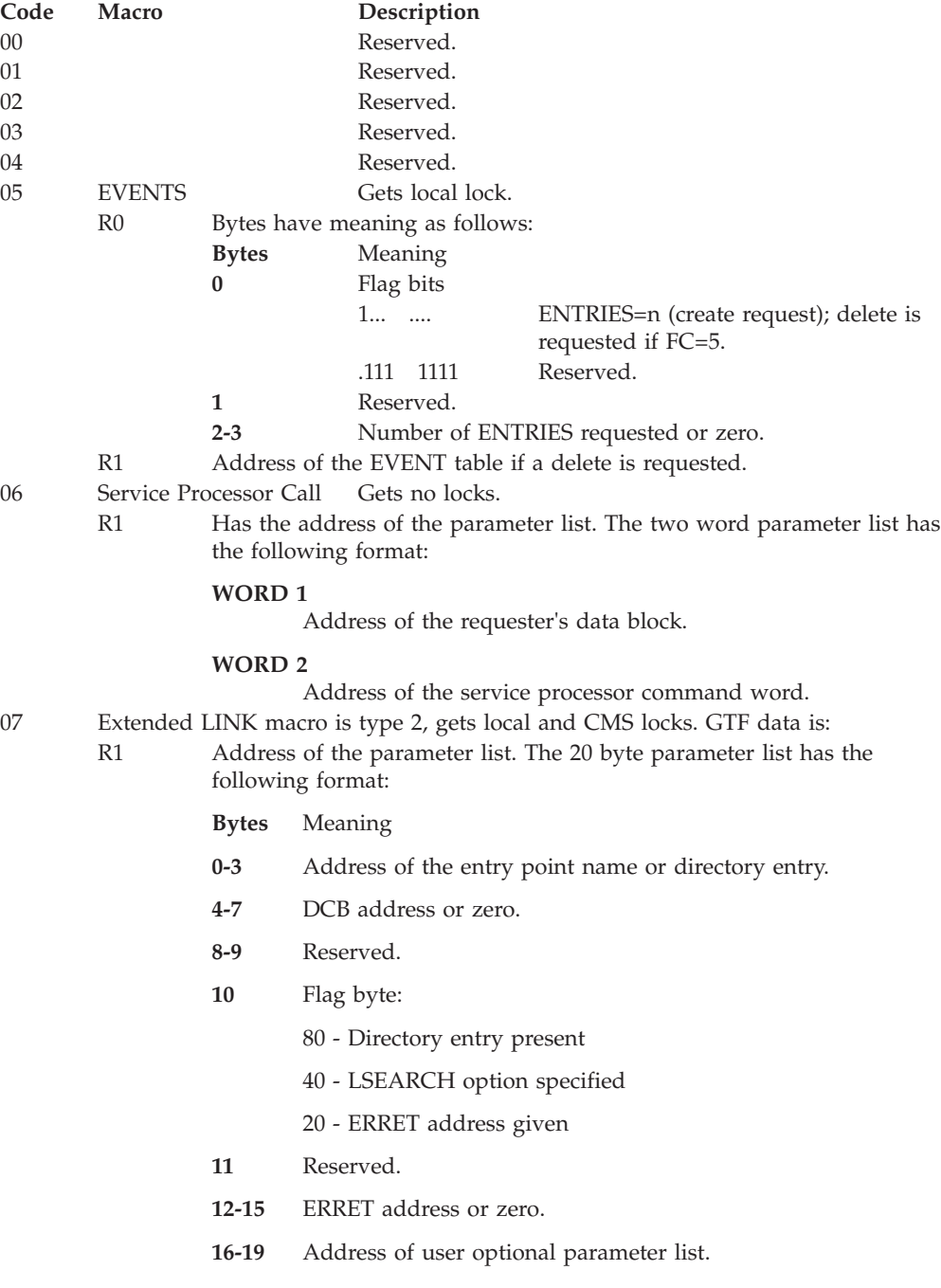

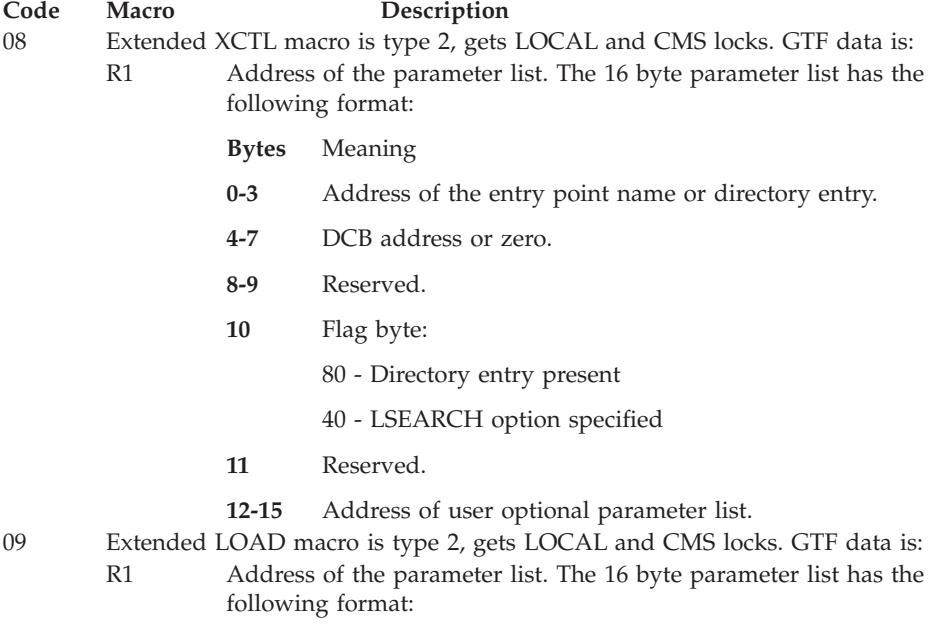

- **Bytes** Meaning
- **0-3** Address of the entry point name or directory entry.
- **4-7** DCB address or zero.
- **8-9** Reserved.
- **10** Flag byte:
	- 80 Directory entry present
	- 40 LSEARCH option specified
	- 20 ERRET address given
	- 10 Global load specified
	- 08 Load to fixed global storage requested
	- 04 Explicit load requested
	- 02 Delete at end-of-memory requested
	- 01 Load point address requested.
- **11** Reserved.
- **12-15** Explicit load address or the address where to place the load point.
- R15 00 LOAD function was successful.

If greater than 00 - LOAD function was not successful.

- 0A Service Processor Interface SVC is type 2, gets no locks.
- 0B ISNAXSVC is type 2, gets no locks.
- 0C Reserved.
- 0D CSVXCEFM is type 2, gets LOCAL lock.
- 0E Reserved.
- 0F CSVHFLDM is type 2, gets LOCAL lock.
- 10 CSVHFDLM is type 2, gets LOCAL lock.
- 11 Reserved.
- 12 Reserved.
- 13 Reserved.

## **SVC 123 (0A7B)**

PURGEDQ macro - is type 2, gets DISP lock.

Calls module IEAVEPD0, entry point IGC123.

APF protected. GTF data is:

- **R15** No applicable data.
- **R0** Parameter to be passed to the RMTR if the SRB is purged.
- **R1** Address of the parameter list.

### **SVC 124 (0A7C)**

TPIO macro - is type 1, gets LOCAL locks.

Calls module ISTAPC22.

GTF data is:

- **R15** No applicable data.
- **R0** Bytes have meaning as follows:

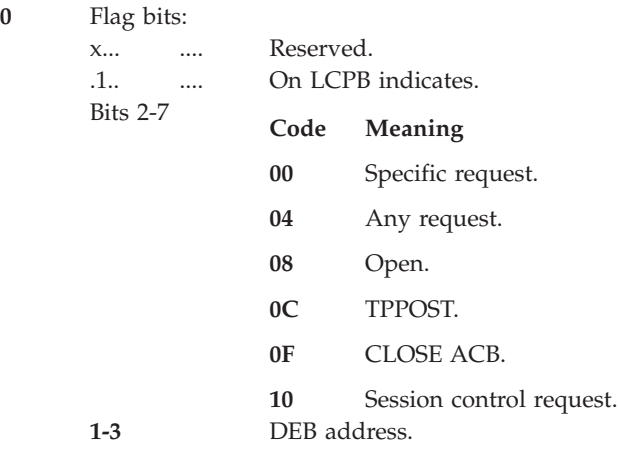

**R1** Work element address.

## **SVC 125 (0A7D)**

EVENTS macro - is type 1, gets LOCAL lock.

Calls module IEAVEVT0, entry point IGC125.

GTF data is:

- R15 Address of LAST= entry or, address of ECB if ECB= is specified.
- **R0** Bytes have meaning, as follows:

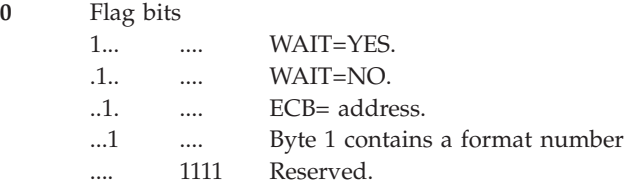

- **1** A one indicates format 1 input data.
- **2-3** Reserved.
- **R1** Address of the EVENT table.

### **SVC 126 (0A7E)**

Reserved.

### **SVC 127 (0A7F)**

Reserved.

#### **SVC 128 (0A80)**

Reserved.

#### **SVC 129 (0A81)**

Reserved.

#### **SVC 130 (0A82)**

RACHECK macro - is type 3, gets no lock.

If RACF is installed, calls module IRRRCK00. Some RACHECK options require APF-authorization. This is enforced appropriately by RACF.

When SVC 130 is issued as a result of a RACHECK request, GTF data is:

#### **R15 and R0**

No applicable data.

**R1** Address of the parameter list. See ACHKL data area in *z/OS Security Server RACF Data Areas*.

When SVC 130 is issued as a result of a RACROUTE request, and RACF is installed, GTF data is:

**R0** Address of the parameter list. See *z/OS Security Server RACF Diagnosis Guide*.

**R1** Zero.

**R15** No applicable data.

On return from SVC 130, GTF data is:

- **R0** RACF reason code, if defined for the RACF return code in R15.
- **R1** If applicable, has address of return data.
- **R15** RACF return code.

#### **SVC 131 (0A83)**

RACINIT macro - is type 3, gets no lock.

If RACF is installed, calls module ICHRIN00.

Usually requires APF authorization, which is enforced by RACF.

When SVC 131 is issued as a result of a RACINIT request, GTF data is:

#### **R15 and R0**

No applicable data.

**R1** Address of the parameter list. See RIPL data area in *z/OS Security Server RACF Data Areas*.

When SVC 131 is issued as a result of a RACROUTE request, and RACF is installed, GTF data is:

- **R0** Address of parameter list. See *z/OS Security Server RACF Diagnosis Guide*.
- **R1** Zero.
- **R15** RACF return code.

On return from SVC 131, GTF data is:

- **R0** RACF reason code, if defined for the RACF return code in R15.
- **R1** No applicable data.
- **R15** RACF return code.

#### **SVC 132 (0A84)**

RACLIST, RACXTRT, or ICHEINTY macro - is type 3, gets no lock.

If RACF is installed, calls module ICHRSV00.

Usually requires APF authorization, which is enforced by RACF.

When SVC 132 is issued as a result of a RACLIST, RACXTRT, or ICHEINTY request, GTF data is:

#### **R15 and R0**

No applicable data.

**R1** Address of the parameter list. For RACLIST requests, see RLST data area in *z/OS Security Server RACF Data Areas*. For RACXTRT requests, see RXTL data area in *z/OS Security Server RACF Data Areas*. For ICHEINTY requests, see *z/OS Security Server RACF Diagnosis Guide*.

When SVC 132 is issued as a result of a RACROUTE request, and RACF is installed, GTF data is:

- **R0** Address of parameter list. See *z/OS Security Server RACF Diagnosis Guide*.
- **R1** Zero.
- **R15** No applicable data.

On return from SVC 132, GTF data is:

- **R0** RACF reason code, if defined for the RACF return code in R15.
- **R1** For RACXTRT, has address of return data. Otherwise, no applicable data.
- **R15** RACF return code.

### **SVC 133 (0A85)**

RACDEF macro - is type 3, gets no lock.

If RACF is installed, calls module IRRRDF00.

Requires APF authorization, which is enforced by RACF.

When SVC 133 is issued as a result of a RACDEF request, GTF data is:

#### **R15 and R0**

No applicable data.

**R1** Address of the parameter list. See RDDFL data area in *z/OS Security Server RACF Data Areas*.

When SVC 133 is issued as a result of a RACROUTE request, and RACF is installed, GTF data is:

- **R0** Address of parameter list. See *z/OS Security Server RACF Diagnosis Guide*.
- **R1** Zero.
- **R15** No applicable data.

On return from SVC 133, GTF data is:

- **R0** RACF reason code, if defined for the RACF return code in R15.
- **R1** No applicable data.
- **R15** RACF return code.

### **SVC 134 (0A86)**

Reserved.

#### **SVC 135 (0A87)**

Reserved.

#### **SVC 136 (0A88)**

Reserved.

#### **SVC 137 (0A89)**

ESR macro is type 6, gets no locks. The routing code in register 15.

Calls module IEAVEDS0.

Identifies the type 6 SVC routine to be run.

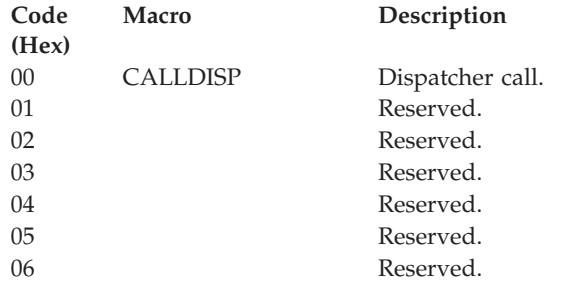

# **SVC 138 (0A8A)**

PGSER macro - is type 2, gets no locks.

Calls module IARPI, entry point IGC138.

GTF data is:

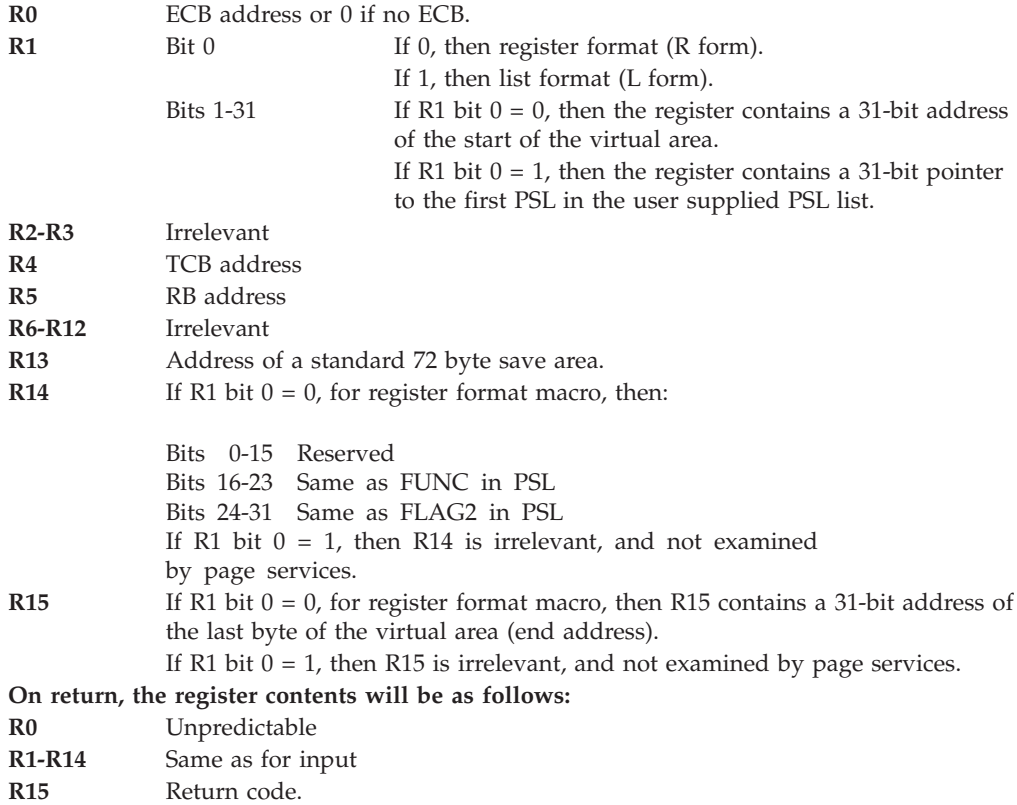

### **SVC 139 (0A8B)**

CVAF macros - are type 3, get local lock.

Calls module IGC0013I.

GTF data is:

#### **R15 and R0**

No applicable data.

**R1** Address of 64-byte parameter list mapped by macro ICVAFPL.

### **SVC 143 (0A8F)**

GENKEY, RETKEY, CIPHER, or EMK macro - is type 4, gets no lock. GTF data is:

#### **R15 and R0**

No applicable data.

**R1** Address of the parameter list. Parameter list is determined by the macro that is invoked.

**Note:** This SVC is used when Cryptographic Unit Support (CUSP) or Programmed Cryptographic Facility (PCF) macros are run on a system with Integrated Cryptographic Service Facility/MVS (ICSF/MVS) installed.

#### **SVC 144 (0A90)**

This SVC is used only by an interactive debugger working with z/OS UNIX PTRACE functions. When the SVC is run, it causes the z/OS UNIX PTRACE SVC routine to get control. The SVC routine communicates back to the debugger to notify it that a breakpoint has been reached. After the debugging is complete, control returns to the program. For more information, refer to the description of BPX1PTR in *z/OS UNIX System Services Programming: Assembler Callable Services Reference*.

#### **SVC 146 (0A92)**

BPESVC macro - is type 3, gets no lock.

Calls module BPESVC00, entry point BPESVC00.

#### GTF data is:

- **R15** For all function codes except 3: No applicable data. For function code 3: Address of name of requested function.
- **R0** Function code:

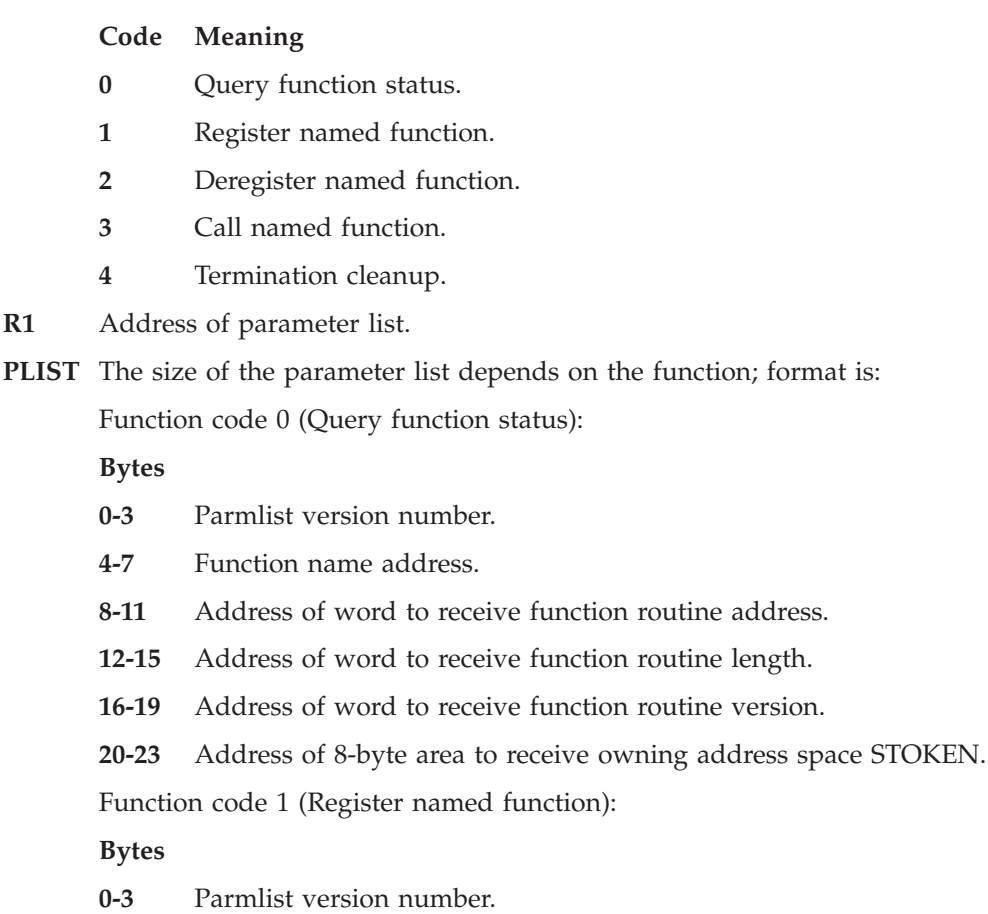

- **4-7** Function name address.
- **8-11** Function routine address.

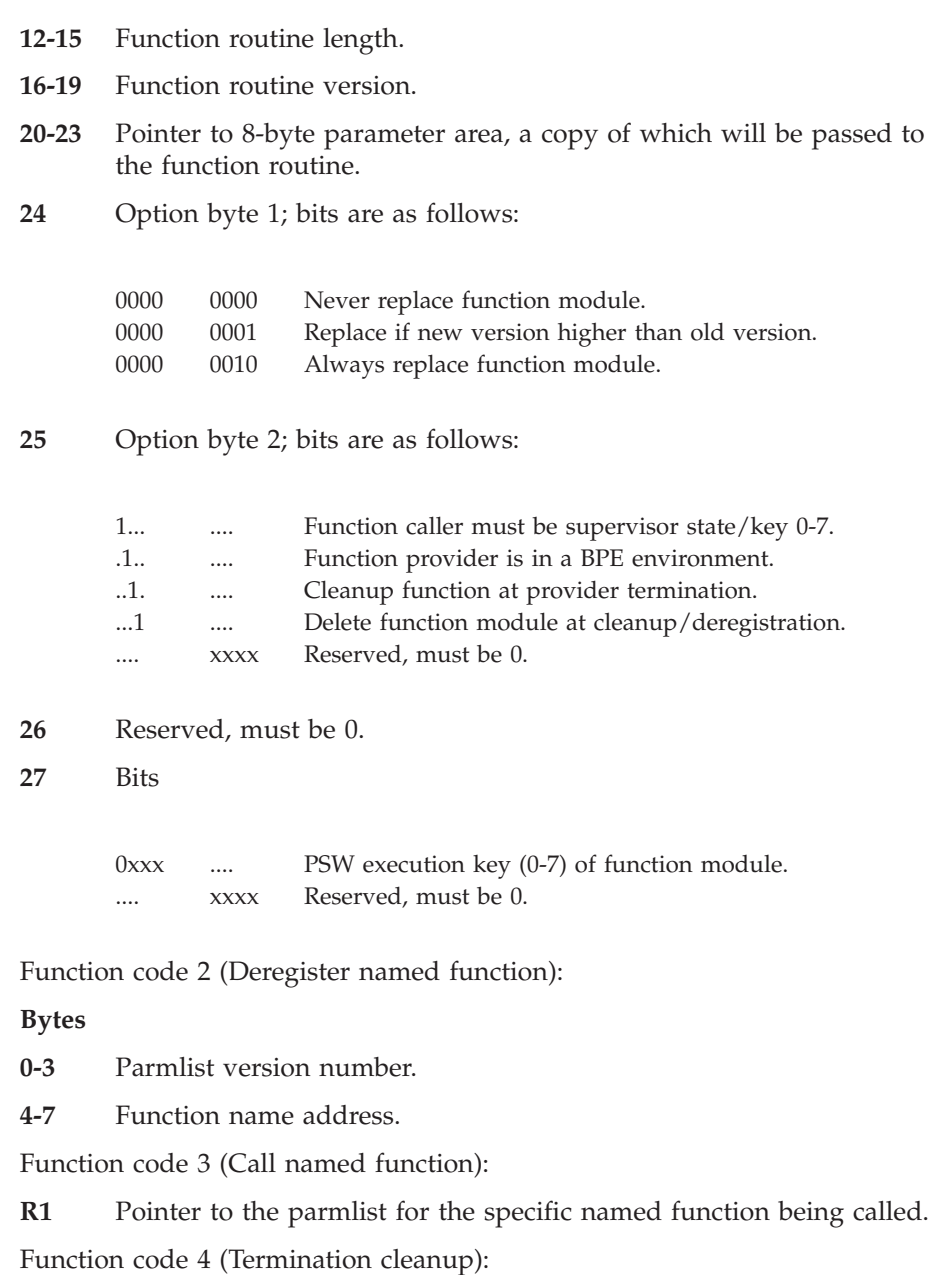

#### **Bytes**

- **0-3** Parmlist version number.
- **4-7** Address of STOKEN of terminating address space.

# **Chapter 5. Program call services in the system function table**

Table 10 lists the program calls by number (in hexadecimal), with their related services and modules.

| PC number<br>(hex) | Service description                                                                      | Component or module |
|--------------------|------------------------------------------------------------------------------------------|---------------------|
| 00000000           | Linkage index reserve                                                                    | <b>IEAVXLRE</b>     |
| 00000001           | Linkage index free                                                                       | <b>IEAVXLFR</b>     |
| 00000002           | Entry table create                                                                       | <b>IEAVXECR</b>     |
| 00000003           | Entry table destroy                                                                      | <b>IEAVXEDE</b>     |
| 00000004           | Entry table connect                                                                      | <b>IEAVXECO</b>     |
| 00000005           | Entry table disconnect                                                                   | <b>IEAVXEDI</b>     |
| 00000006           | Authorization index reserve                                                              | <b>IEAVXRFE</b>     |
| 00000007           | Authorization index free                                                                 | <b>IEAVXRFE</b>     |
| 00000008           | Authorization index extract                                                              | <b>IEAVXRFE</b>     |
| 00000009           | Authorization index set                                                                  | <b>IEAVXSET</b>     |
| 0000000A           | Authorization table set                                                                  | <b>IEAVXSET</b>     |
| 0000000B           | PC/AUTH resource manager                                                                 | <b>IEAVXPAM</b>     |
| 0000000C           | For use by IBM code only                                                                 | <b>IEAVXREX</b>     |
| 0000000D           | <b>ALESERV ADD/ADDPASN services</b>                                                      | <b>IEAVXALA</b>     |
| 0000000E           | <b>ALESERV DELETE service</b>                                                            | <b>IEAVXALD</b>     |
| 0000000F           | ALESERV EXTRACT/EXTRACTH services                                                        | <b>IEAVXALE</b>     |
| 00000010           | <b>ALESERV SEARCH service</b>                                                            | <b>IEAVXALS</b>     |
| 00000011           | DualPool Router                                                                          |                     |
| 00000102           | ENQ/DEQ/RESERVE resource termination manager                                             | ISGGTRM1            |
| 00000103           | Global resource serialization dump services                                              | ISGDGCB0            |
| 00000104           | Global resource serialization queue scan services (SCOPE is STEP,<br>SYSTEM, or SYSTEMS) | <b>ISGQSC</b>       |
| 00000105           | Global resource serialization storage management interface                               | <b>ISGSMI</b>       |
| 00000106           | Global resource serialization QScan services (SCOPE is LOCAL or<br>GLOBAL)               | <b>ISGQSC</b>       |
| 00000107           | Cross Memory DEQ Service, LINKAGE=SYSTEM                                                 | <b>ISGGRT</b>       |
| 00000108           | Cross Memory ENQ Service, LINKAGE=SYSTEM                                                 | <b>ISGGRT</b>       |
| 00000109           | Global resource serialization mainline ESTAE routine                                     | ISGGEST0            |
| 0000010C           | GRS Latch internal processing                                                            | <b>ISGLRLQE</b>     |
| 0000010D           | <b>GRS Latch CREATE service</b>                                                          | <b>ISGLCRTS</b>     |
| 0000010E           | GRS Latch internal processing                                                            | <b>ISGLRTR</b>      |
| 0000010F           | GRS Latch PURGE service                                                                  | <b>ISGLPRGS</b>     |
| 00000110           | GRS Latch internal processing                                                            | <b>ISGLTM</b>       |
| 00000111           | GRS Latch internal processing -ISGLTM2                                                   | <b>ISGLTM</b>       |

*Table 10. Summary of z/OS program calls*

| PC number<br>(hex) | Service description                                                             | Component or module |
|--------------------|---------------------------------------------------------------------------------|---------------------|
| 00000112           | GRS Latch PURGE by address space services                                       | <b>ISGLPRBA</b>     |
| 00000113           | GRS SETGRS command internal processing                                          | <b>ISGCSETP</b>     |
| 00000114           | GRS ISGECA service and DISPLAY GRS, ANALYZE command                             | <b>ISGCDANG</b>     |
| 00000115           | GRS Latch internal processing                                                   | <b>ISGLDELS</b>     |
| 00000117           | GRS Internal processing                                                         | <b>ISGSCPME</b>     |
| 0000011A           | <b>ISGENQ</b> service                                                           | <b>ISGGRT</b>       |
| 0000011B           | <b>ISGQUERY</b> service                                                         | <b>ISGQPC</b>       |
| 0000011C           | <b>ISGADMIN</b> service                                                         | <b>ISGGADMN</b>     |
| 0000011D           | Non-cross memory ENQ service (LINKAGE=SVC) redrives to GRS                      | <b>ISGGRT</b>       |
| 0000011E           | Non-cross memory DEQ service (LINKAGE=SVC) redrives to GRS                      | <b>ISGGRT</b>       |
| 0000011F           | Non-cross memory ENQ or DEQ services (LINKAGE=SVC) wait for<br>redriving to GRS | <b>ISGGRT</b>       |
| 00000120           | Generic PC to GRS address space to perform various functions                    | <b>ISGGHOM</b>      |
| 00000200           | Display allocation tables manager                                               | IEFHB410            |
| 00000201           | DALT Dynamic Activate Config change                                             | IEFHB420            |
| 000000202          | Allocation Component Trace Record                                               | <b>IEFCTRCD</b>     |
| 00000203           | ATS Tape sharing Operations                                                     | IEFHB4IG            |
| 00000204           | Allocation Device Management (offline, online, unload)                          | <b>IEFHBPDF</b>     |
| 00000300           | VSM CPOOL build service                                                         | <b>IGVCPBDP</b>     |
| 00000301           | VSM CPOOL expansion interface                                                   | <b>IGVCPEXP</b>     |
| 00000302           | VSM CPOOL delete service                                                        | <b>IGVCPDLP</b>     |
| 00000303           | <b>VSMLIST</b> service                                                          | <b>IGVLISTP</b>     |
| 00000304           | <b>VSMLOC</b> service                                                           | <b>IGVLOCP</b>      |
| 00000305           | <b>CPUTIMER</b> service                                                         | IEAVRT04            |
| 00000306           | Virtual fetch CSVVFORK service                                                  | <b>CSVVFORK</b>     |
| 00000307           | Data-in-virtual                                                                 | <b>ITVCCTL</b>      |
| 00000308           | Symptom records                                                                 | <b>ASRSERVP</b>     |
| 00000309           | <b>LSEXPAND</b> service                                                         | <b>IEAVLSEX</b>     |
| 0000030A           | <b>LOCASCB STOKEN= service</b>                                                  | <b>IEAVESTA</b>     |
| 0000030B           | Storage obtain                                                                  | <b>IGVVSTOR</b>     |
| 0000030C           | RTM dynamic resource manager                                                    | <b>IEAVTR2C</b>     |
| 0000030D           | WAIT LINKAGE=SYSTEM service                                                     | <b>IEAVEWTP</b>     |
| 0000030E           | POST LINKAGE=SYSTEM service                                                     | <b>IEAVEPTP</b>     |
| 0000030F           | PC-ESTAE Service                                                                | <b>IEAVSTAI</b>     |
| 00000310           | ASCRE/ASDES/ASEXT services                                                      | <b>ASEMAIN</b>      |
| 00000311           | Storage release                                                                 | <b>IGVVSTOR</b>     |
| 00000312           | <b>TCBTOKEN</b> service                                                         | <b>IEAVTTKN</b>     |
| 00000313           | <b>TESTART</b> service                                                          | <b>IEAVXTAR</b>     |
| 00000314           | <b>CSVQUERY Service</b>                                                         | CSVQYSRV            |

*Table 10. Summary of z/OS program calls (continued)*

| PC number<br>(hex) | Service description                          | Component or module |
|--------------------|----------------------------------------------|---------------------|
| 00000315           | For use by IBM code only                     | <b>ITVCF</b>        |
| 00000316           | <b>TIMEUSED Service</b>                      | <b>IEATTUSD</b>     |
| 00000317           | SRB SUSPEND with Token                       | <b>IEAVSRBS</b>     |
| 00000318           | SRB RESUME with Token                        | <b>IEAVSRBR</b>     |
| 00000319           | SRB Purge with Token                         | <b>IEAVSRBP</b>     |
| 0000031A           | <b>LLACOPY Service</b>                       | <b>CSVLLCPY</b>     |
| 0000031B           | <b>RCFSTAT Service</b>                       | <b>IEEUSTAT</b>     |
| 0000031C           | <b>RCFCONF Service</b>                       | <b>IEEULCFG</b>     |
| 0000031D           | <b>AFFINITY Service</b>                      | <b>IEAVEAFN</b>     |
| 0000031E           | SDOM Connect service                         | <b>COFMCONN</b>     |
| 0000031F           | SDOM Disconnect service                      | <b>COFMDISC</b>     |
| 00000320           | <b>CTRACEWR - Write Service</b>              | <b>ITTTWRIT</b>     |
| 00000321           | PC TIME Service                              | <b>IEATTIME</b>     |
| 00000322           | <b>UCB</b> Service Authorized                | <b>IOSVUPCR</b>     |
| 00000323           | <b>UCB</b> Service Unauthorized              | <b>IOSVUPCR</b>     |
| 00000324           | Configuration Change Manager                 | <b>IOSVCCMI</b>     |
| 00000325           | <b>Unit Verification Services</b>            | IEFEISO1            |
| 00000326           | Name token services                          | <b>IEANTCRS</b>     |
| 00000327           | Name token services                          | <b>IEANTDLS</b>     |
| 00000328           | <b>CONVTOD</b> service                       | <b>IEATCNVT</b>     |
| 00000329           | Dynamic APF service                          | <b>CSVQUERY</b>     |
| 0000032A           | APPC service routine                         | <b>ATBMIPTE</b>     |
| 0000032B           | Dynamic Exit Support                         | <b>CSVEXPR</b>      |
| 0000032C           | CSRL16J service                              | CSRL16JP            |
| 0000032D           | <b>SCHEDIRB</b> service                      | <b>IEAVEIRB</b>     |
| 0000032E           | IOS Support                                  | <b>IOSVCOPR</b>     |
| 0000032F           | HCD microprocessor cluster support           | <b>CBDMSHSD</b>     |
| 00000330           | TESTART CADS ALET service                    | IEAVXTR1            |
| 00000331           | <b>SCHEDSRB</b>                              | <b>IEAVSCHD</b>     |
| 00000333           | HCD sysplex services (HSS) interface routine | <b>CBDMSHSS</b>     |
| 00000334           | Captured UCB Services                        | <b>IOSVCAPU</b>     |
| 00000335           | Allocation DD Service                        | IEFDIS01            |
| 00000336           | ETR Information                              | <b>IEATETRI</b>     |
| 00000337           | <b>LOGGER Router</b>                         | IXGL2RTE            |
| 00000338           | RTM Linkage Stack Query                      | <b>IEAVTLSQ</b>     |
| 00000339           | <b>LOGGER Router</b>                         | IXGL2RTI            |
| 0000033A           | IOS Support                                  | <b>IOSVCDRP</b>     |
| 0000033B           | Dynamic Linklist                             | <b>CSVDLPR</b>      |
| 0000033C           | Authorized Command Exit Manager              | <b>IEAVEAEM</b>     |

*Table 10. Summary of z/OS program calls (continued)*

### **Program call services**

| PC number<br>(hex)                       | Service description                   | Component or module |
|------------------------------------------|---------------------------------------|---------------------|
| 0000033D                                 | Logical Parmlib Service               | IEFPIS01            |
| 0000033E                                 | <b>Context Services Router</b>        | <b>CTXROUTE</b>     |
| 0000033F                                 | Product Enable/Disable                | <b>IFAEDPCT</b>     |
| 00000340                                 | Dynamic LPA                           | <b>CSVLPPR</b>      |
| 00000342                                 | Enhanced PURGEDQ                      | <b>IEAVPDQX</b>     |
| 00000343                                 | <b>IEAMQRY</b>                        | <b>IEAVQRY</b>      |
| 00000344                                 | <b>Context Services Router</b>        | <b>CTXROUTE</b>     |
| 00000345                                 | <b>IEAFP</b>                          | <b>IEAVEFPR</b>     |
| 00000346                                 | <b>IEARR</b> Service                  | <b>IEAVSTA1</b>     |
| 00000347                                 | <b>IEARR</b> Service                  | IEAVSTA1            |
| 00000348                                 | <b>CSRSI</b> Service                  | <b>CSRSIPR</b>      |
| 00000349                                 | RRS Set Environment                   | <b>ATRUMSEN</b>     |
| 0000034A                                 | RRS Retrieve Environment              | <b>ATRUMREN</b>     |
| 0000034B                                 | <b>Client License Services</b>        | <b>ILMPRPCT</b>     |
| 0000034C                                 | <b>LE Services</b>                    | <b>CELSPCTK</b>     |
| 0000034D                                 | <b>LE Services</b>                    | <b>CELSPCTK</b>     |
| 0000034E                                 | Create Name/Token Pair                | <b>IEAN4CRS</b>     |
| 0000034F                                 | Delete Name/Token Pair                | <b>IEAN4DLS</b>     |
| 00000350                                 | <b>IPCS Storage Access</b>            | <b>BLS1ACTV</b>     |
| 00000351                                 | <b>ILMQUERY</b>                       | <b>ILMPQRY</b>      |
| 00000352                                 | RRS router                            | <b>ATRBMIPC</b>     |
| 00000353                                 | Unicode services                      | <b>CUNMZPC</b>      |
| 00000354                                 | Supervisor internal processing        | <b>IEAVIFAP</b>     |
| 00000355                                 | VSAM record management                | <b>IDA0DBUG</b>     |
| 00000356                                 | <b>CTRACE</b>                         | <b>ITTTWRTX</b>     |
| 00000357                                 | <b>IEAARR</b> Service                 | <b>IEAVTR4A</b>     |
| 00000358                                 | EAV DEVMAN service routine            | DMODA002            |
| 00000359                                 | <b>IEAARR</b> Service                 | <b>IEAVTR4A</b>     |
| 0000035A                                 | CSV internal processing               | <b>CSVGETRP</b>     |
| 0000035B                                 | Autoconfiguration service routine     | <b>IOSVDACI</b>     |
| 0000035C                                 | HISUSER service routine               | <b>HISNUSER</b>     |
| 0000035D                                 | IEATXDC service routine               | IEAVETX0            |
| 0000035E                                 | JCL Symbol Retrieve service routine   | IEFSJSR1            |
| 00000400                                 | Consoles Cross-memory Service Routine | IEAVH600            |
| 00000401                                 | <b>MCSOPER</b> service                | IEAVG712            |
| 00000402                                 | <b>CONVCON</b> service                | <b>CNZC1CVC</b>     |
| 00000403                                 | Consoles internal processing          | IEAVH602            |
| 00000404                                 | Consoles internal processing          | IEAVH700            |
| Consoles internal processing<br>00000405 |                                       | IEAVG709            |

*Table 10. Summary of z/OS program calls (continued)*

| PC number<br>(hex) | Service description          | Component or module |
|--------------------|------------------------------|---------------------|
| 00000406           | Consoles internal processing | IEAVH601            |
| 00000407           | Reserved                     | IEAVQ701            |
| 00000408           | Consoles internal processing | IEAVH701            |
| 00000409           | <b>CMDAUTH</b> service       | IEECB920            |
| 0000040A           | Consoles internal processing | IEAVH702            |
| 0000040B           | Consoles internal processing | IEAVQ702            |
| 0000040C           | Consoles internal processing | IEAVH705            |
| 0000040D           | Consoles internal processing | IEEMB914            |
| 0000040E           | Consoles internal processing | IEAVH703            |
| 0000040F           | Consoles internal processing | <b>CNZM1CTW</b>     |
| 00000410           | <b>IEEVARYD</b> service      | IEEHB800            |
| 00000411           | Consoles internal processing | IEAVH708            |
| 00000412           | Reserved                     | IEAVG630            |
| 00000413           | Consoles internal processing | IEAVH607            |
| 00000414           | <b>IEEQEMCS</b> service      | IEECB884            |
| 00000415           | <b>IEECMDS</b> service       | IEECB894            |
| 00000416           | <b>CNZTRKR</b> service       | <b>CNZMTRIR</b>     |
| 00000417           | Consoles internal processing | <b>CNZMTRLG</b>     |
| 00000418           | Consoles internal processing | <b>CNZMTREX</b>     |
| 00000419           | Consoles internal processing | <b>CNZMLPRG</b>     |
| 0000041A           | Consoles internal processing | CNZS1WQE            |
| 0000041B           | Consoles internal processing | <b>CNZS1TRC</b>     |
| 0000041C           | Consoles internal processing | <b>CNZM2PRG</b>     |
| 0000041D           | Consoles internal processing | CNZM1QPR            |
| 0000041E           | Consoles internal processing | <b>CNZM1ERB</b>     |
| 0000041F           | Consoles internal processing | <b>CNZH1CKB</b>     |
| 00000420           | Consoles internal processing | <b>CNZC2GCI</b>     |
| 00000421           | Consoles internal processing | CNZM1CCI            |
| 00000422           | CnzConv service              | CNZC2CVC            |
| 00000423           | Consoles internal processing | <b>CNZMTWTL</b>     |

*Table 10. Summary of z/OS program calls (continued)*

| PC number<br>(hex) | Service description                                                                                                    | Component or module                                                                                                    |
|--------------------|----------------------------------------------------------------------------------------------------|----------------------------------------------------------------------------------------------------|
| 00000500           | System trace services<br>System trace control block verification routine<br>System trace environment alteration routine<br>System trace processor alteration routine<br>System trace processor snapshot routine<br>System trace processor verification routine<br>System trace table snapshot data extraction routine<br>System trace table snapshot routine<br>System trace ALTRTRC suspend, resume, PSTART routine<br>System trace table snapshot filter routine<br>Transaction Trace Entry Record Routine<br>The system trace system-provided program call routines are<br>established by system trace separately from the SFT. | <b>IEAVETCV</b><br><b>IEAVETEA</b><br><b>IEAVETPA</b><br><b>IEAVETPS</b><br><b>IEAVETPV</b><br><b>IEAVETSD</b><br><b>IEAVETSN</b><br><b>IEAVETSP</b><br><b>IEAVETTF</b><br><b>ITZRRCD</b> |
| 00000600           | Virtual fetch CSVVFSCH service                                                                                                    | <b>CSVVFSCH</b>                                                                                                    |
| 00000700           | SMF buffering routine                                                                                                    | <b>IFAPCWTR</b>                                                                                                    |
| 00000800           | Library lookaside (LLA)                                                                                                    | Contents Supervision                                                                                                    |
| 00000900           | • Data space PC service - DSPSERV router<br>Data space PC service - Enabled data space page faults<br>Data space PC service - Disabled data space page faults                                                                                                    | $\cdot$ RSM<br>$\cdot$ RSM<br>$\cdot$ RSM                                                                                                    |
| 00000A00           | • Virtual lookaside facility - retrieve object<br>• Virtual lookaside facility - define class<br>• Virtual lookaside facility - purge class<br>• Virtual lookaside facility - identify user<br>• Virtual lookaside facility - remove user<br>• Virtual lookaside facility - create object<br>• Virtual lookaside facility - notify<br>• Virtual lookaside facility - identify user (part 2)<br>• Virtual lookaside facility - allocation notification<br>• Virtual lookaside facility - identify user (part 1)<br>• Virtual lookaside facility - trace                                                                             | $\bullet$ VLF<br>$\bullet$ VLF<br>$\bullet$ VLF<br>$\bullet$ VLF<br><b>VLF</b><br><b>VLF</b><br>$\bullet$ VLF<br>$\bullet$ VLF<br>$\bullet$ VLF<br>$\bullet$ VLF<br>$\bullet$ VLF         |
| 00000B00           | <b>XCF</b>                                                                                                    | <b>XCF</b>                                                                                                    |
| 00000C00           | Reserved for DFP use                                                                                                    | <b>DFP</b>                                                                                                    |
| 00000D00           | MVS/APPC Scheduler                                                                                                    | <b>APPC</b>                                                                                                    |
| 00000E00           | <b>LLACOPY Service</b>                                                                                                    | Contents supervision                                                                                                    |
| 00000F00           | <b>SDOM Services</b>                                                                                                    | <b>SDOM</b>                                                                                                    |
| 00001000           | MVS Message Service                                                                                                    | MVS Message Service                                                                                                    |
| 00001100           | MVS/APPC Scheduler                                                                                                    | <b>APPC</b>                                                                                                    |
| 00001300           | z/OS UNIX System Services space switch services                                                                                                    | <b>BPXJCSS</b>                                                                                                    |
| 00001301           | z/OS UNIX System Services nonspace switch services                                                                                                    | <b>BPXJCPC</b>                                                                                                    |
| 00001302           | z/OS UNIX System Services authorized space switch services                                                                                                    | <b>BPXJCPC</b>                                                                                                    |
| 00001303           | z/OS UNIX System Services space switch services for special callable<br>services                                                                                                    | <b>BPXJCSS</b>                                                                                                    |
| 00001400           | Reserved                                                                                                    |                                                                                                    |
| 00001401           | Performance block (PB) create service                                                                                                    | <b>IWMX2CRE</b>                                                                                                    |
| 00001402           | Performance block (PB) delete service                                                                                                    | <b>IWMX2DEL</b>                                                                                                    |
| 00001403           | Performance block (PB) relate service                                                                                                    | <b>IWMX2REL</b>                                                                                                    |

*Table 10. Summary of z/OS program calls (continued)*

| PC number<br>(hex) | Service description                              | Component or module |  |
|--------------------|--------------------------------------------------|---------------------|--|
| 00001405           | Performance block (PB) switch service            | <b>IWMX2SWC</b>     |  |
| 00001406           | Performance block (PB) disconnect service        | <b>IWMW2DIS</b>     |  |
| 00001407           | Performance block (PB) connect service           | <b>IWMW2CON</b>     |  |
| 00001408           | Work manager query service                       | <b>IWMP2RSC</b>     |  |
| 00001409           | Policy management read service policy            | <b>IWMP2REQ</b>     |  |
| 0000140A           | Policy management vary policy service            | <b>IWMP2VRY</b>     |  |
| 0000140B           | Policy management install SVDEF service          | <b>IWMP2REQ</b>     |  |
| 0000140C           | Policy management read SVDEF service             | <b>IWMP2REQ</b>     |  |
| 0000140D           | Administrative application authorization service | <b>IWMA2PMI</b>     |  |
| 0000140E           | Workload reporting collect service               | IWMW3COL            |  |
| 0000140F           | Workload reporting query service                 | IWMW3QRY            |  |
| 00001410           | Policy management CDS state change service       | <b>IWMP2REQ</b>     |  |
| 00001411           | Work manager lock service                        | <b>IWMW2LCK</b>     |  |
| 00001412           | Operations display WLM support                   | <b>IWMO2REQ</b>     |  |
| 00001413           | Work manager query service                       | <b>IWMW2QWK</b>     |  |
| 00001414           | Generic resource registration                    | <b>IWMW4GRR</b>     |  |
| 00001415           | Generic resource selection                       | <b>IWMW4GRS</b>     |  |
| 00001416           | Recovery and dumping SDATA (WLM) service         | <b>IWMM2DMP</b>     |  |
| 00001417           | Workload reporting RESMGR routine                | <b>IWMW3SRB</b>     |  |
| 00001418           | Enclave create                                   | <b>IWMW2CRE</b>     |  |
| 00001419           | Enclave delete                                   | <b>IWMW2DEL</b>     |  |
| 0000141A           | IWMW2EQY<br>Enclave classification query         |                     |  |
| 0000141B           | System capacity query                            | IWMW4SCQ            |  |
| 0000141C           | Sysplex routing registration                     | IWMW4SR2            |  |
| 0000141D           | Sysplex routing deregistration                   | IWMW4UR2            |  |
| 0000141E           | Sysplex routing selection                        | <b>IWMW4SRS</b>     |  |
| 0000141F           | Service definition install                       | <b>IWMP2PRQ</b>     |  |
| 00001420           | Service definition extract                       | <b>IWMP2PRQ</b>     |  |
| 00001421           | Return active classification rules               | IWMP2RE2            |  |
| 00001422           | Policy activation external                       | <b>IWMP2PRQ</b>     |  |
| 00001423           | Work manager modify connect                      | <b>IWMW2MCO</b>     |  |
| 00001424           | Queue manager connect                            | <b>IWMQ2CON</b>     |  |
| 00001425           | Queue manager disconnect                         | <b>IWMQ2DIS</b>     |  |
| 00001426           | Queue manager insert                             | <b>IWMQ2INS</b>     |  |
| 00001427           | Queue manager delete                             | <b>IWMQ2DEL</b>     |  |
| 00001428           | Server environment manager connect               | <b>IWME2CON</b>     |  |
| 00001429           | Server environment manager disconnect            | <b>IWME2DIS</b>     |  |
| 0000142A           | Server environment manager select                | <b>IWME2SEL</b>     |  |
| 0000142B           | Execution delay register                         | <b>IWMX2REG</b>     |  |

*Table 10. Summary of z/OS program calls (continued)*

### **Program call services**

| PC number<br>(hex)                  | Service description                                | Component or module |
|-------------------------------------|----------------------------------------------------|---------------------|
| 0000142C                            | Execution delay deregister                         | <b>IWMX2DRG</b>     |
| 0000142D                            | Enclave join service                               | IWMW2JOI            |
| 0000142E                            | Enclave leave service                              | <b>IWMW2LEA</b>     |
| 0000142F                            | Begin server transaction service                   | <b>IWME2BGN</b>     |
| 00001430                            | End server transaction service                     | <b>IWME2END</b>     |
| 00001431                            | Environment manager command interface              | <b>IWME2REQ</b>     |
| 00001432                            | Reserved                                           |                     |
| 00001433                            | Sysplex routing find server service                | <b>IWMW4FSV</b>     |
| 00001434                            | Verify data structures for QM and EM               | <b>IWMQ2VEQ</b>     |
| 00001435                            | Write symptom record                               | <b>IWMM2SYM</b>     |
| 00001436                            | <b>EM Server Refresh</b>                           | <b>IWME2SRF</b>     |
| 00001437                            | Scheduling Environment Query Service               | IWMS4QRY            |
| 00001438                            | Scheduling Environment Set Service                 | <b>IWMS4SET</b>     |
| 00001439                            | Scheduling Environment Validate Service            | <b>IWMS4VAL</b>     |
| 0000143A                            | Scheduling Environment Determine Execution Service | <b>IWMS4DES</b>     |
| 0000143B                            | <b>Batch Queue Registration</b>                    | <b>IWME2REG</b>     |
| 0000143C                            | <b>Batch Queue Deregistration</b>                  | <b>IWME2DRG</b>     |
| 0000143D                            | Sysplex Router Query Service                       | <b>IWMW4DNS</b>     |
| 0000143E                            | Reset Job Service Routine                          | <b>IWMW2RES</b>     |
| 0000143F                            | Update Service Class Token                         | IWMP2RE3            |
| 00001440                            | <b>WLM OE Get Address Space</b>                    | <b>IWME2WON</b>     |
| 00001441                            | WLM OE Delete Address Space                        | <b>IWME2FGT</b>     |
| 00001442                            | WLM OE Get work Service                            | <b>IWME2NOW</b>     |
| 00001443                            | Sysplex Capacity Query Service                     | <b>IWMD3BAT</b>     |
| 00001444                            | <b>Batch Init Connect</b>                          | <b>IWME2BCN</b>     |
| 00001445                            | Batch Init Job Select                              | <b>IWME2BSL</b>     |
| 00001446                            | Server Manager Inform Service                      | <b>IWME2INF</b>     |
| 00001447                            | Application Environment Limit Service              | <b>IWME2LIM</b>     |
| 00001448                            | Demand Batch Select Locator                        | <b>IWME2BLC</b>     |
| 00001449                            | Demand Batch Initiator Requestor                   | <b>IWME2BRQ</b>     |
| 0000144A                            | <b>Batch Queue Query Service</b>                   | IWME2BQY            |
| 0000144B                            | <b>Batch Initiator Placement</b>                   | <b>IWME2RIP</b>     |
| 0000144C                            | <b>BQS</b> Queue Verifier                          | IWMD3BQV            |
| 0000144D                            | <b>EM Select Secondary Service</b>                 | <b>IWME2SEM</b>     |
| 0000144E                            | EM Delete Secondary Work                           | IWME2SV1            |
| 0000144F                            | <b>WLM Control Region Register</b>                 | <b>IWMW4CRR</b>     |
| 00001450                            | <b>WLM Control Region Deregister</b>               | <b>IWMW4CRD</b>     |
| 00001451                            | <b>WLM Control Region Get Group Names</b>          | IWMW4GCN            |
| WLM Build Routing Group<br>00001452 |                                                    | IWMW4BRG            |

*Table 10. Summary of z/OS program calls (continued)*

| PC number<br>(hex) | Service description                                          | Component or module |
|--------------------|--------------------------------------------------------------|---------------------|
| 00001453           | <b>WLM Control Region Recommend</b>                          | <b>IWMW4CRI</b>     |
| 00001454           | WLM Build Routing Table                                      | <b>IWMW4BRT</b>     |
| 00001455           | <b>WLM Control Region Reporting</b>                          | <b>IWMW4CRN</b>     |
| 00001456           | <b>WLM Export Service</b>                                    | <b>IWMC3EXP</b>     |
| 00001457           | <b>WLM</b> Import Service                                    | <b>IWMC3IMP</b>     |
| 00001458           | WLM Undo Export Service                                      | <b>IWMC3UEX</b>     |
| 00001459           | WLM Undo Import Service                                      | <b>IWMC3UIM</b>     |
| 0000145A           | <b>Export/Import Connect Service</b>                         | <b>IWMC3CON</b>     |
| 0000145B           | Export/Import Disconnect Service                             | <b>IWMC3DIS</b>     |
| 0000145C           | Cleanup Latch resources                                      | <b>IWMC3CLR</b>     |
| 0000145D           | Get PB Transaction Trace token from active                   | <b>IWMW2GPB</b>     |
| 0000145E           | Dynamic Channel Path Management Timestamp Service            | <b>IWMC4TMP</b>     |
| 0000145F           | Dynamic Channel Path Management Project I/O Velocity Service | <b>IWMC4PIV</b>     |
| 00001460           | LPAR Management CPU Affinity Service                         | <b>IWMC4CAF</b>     |
| 00001461           | Dynamic Channel Path Management Switch Timestamp Service     | <b>IWMC4SWT</b>     |
| 00001462           | <b>Temporal Affinity Service</b>                             | <b>IWME2TAF</b>     |
| 00001463           | Delete Region Work                                           | <b>IWME2SV2</b>     |
| 00001464           | <b>WLM Enclave Register Service</b>                          | <b>IWMW2ERG</b>     |
| 00001465           | <b>WLM Enclave Deregister Service</b>                        | <b>IWMW2EDR</b>     |
| 00001466           | Queue IRD Command                                            | <b>IWML4QIC</b>     |
| 00001467           | Reserved                                                     |                     |
| 00001468           | Reserved                                                     |                     |
| 00001469           | Reserved                                                     |                     |
| 0000146A           | Change an Enclave                                            | <b>IWMW2ERE</b>     |
| 0000146B           | <b>WLM Contention Notification Service</b>                   | <b>IWMR2CNT</b>     |
| 0000146C           | Define Application Environment                               | <b>IWMQ2DAE</b>     |
| 0000146D           | Work Request Start Service                                   | <b>IWMW2WRS</b>     |
| 0000146E           | Work Request Stop Service                                    | <b>IWMW2WRP</b>     |
| 0000146F           | Work Request Block Service                                   | <b>IWMW2WRB</b>     |
| 00001470           | Work Request Unblock Service                                 | <b>IWMW2WRU</b>     |
| 00001471           | Correlator Retrieval Service                                 | <b>IWMW2GCR</b>     |
| 00001472           | <b>ARM Services Router</b>                                   | <b>IWMA3BRI</b>     |
| 00001473           | <b>EWLM Function Router</b>                                  | <b>IWMA3PCR</b>     |
| 00001475           | <b>EWLM Get Completion Phase 1</b>                           | IWMA3RC1            |
| 00001504           | System Logger                                                | Logger              |
| 00001600           | <b>BOSS</b>                                                  | <b>BOSS</b>         |
| 00001700           | IOS Space Switching Service                                  | <b>IOSVIOSW</b>     |
| 00001800           | <b>BCPii</b> services                                        |                     |
| 00001900           | <b>HIS Services</b>                                          | <b>HISSSERV</b>     |

*Table 10. Summary of z/OS program calls (continued)*

**Program call services**

# **Chapter 6. Serialization summary**

This topic describes the use of locks and system ENQ/DEQ names. In Table 11, the locks are arranged by hierarchy (from highest to lowest); the table also describes the categories, types of locks, and the bit setting for the lock in the PSACLHS field in the prefixed save area (PSA). The lock interface table is pointed to by PSA location PSA + X'2FC'.

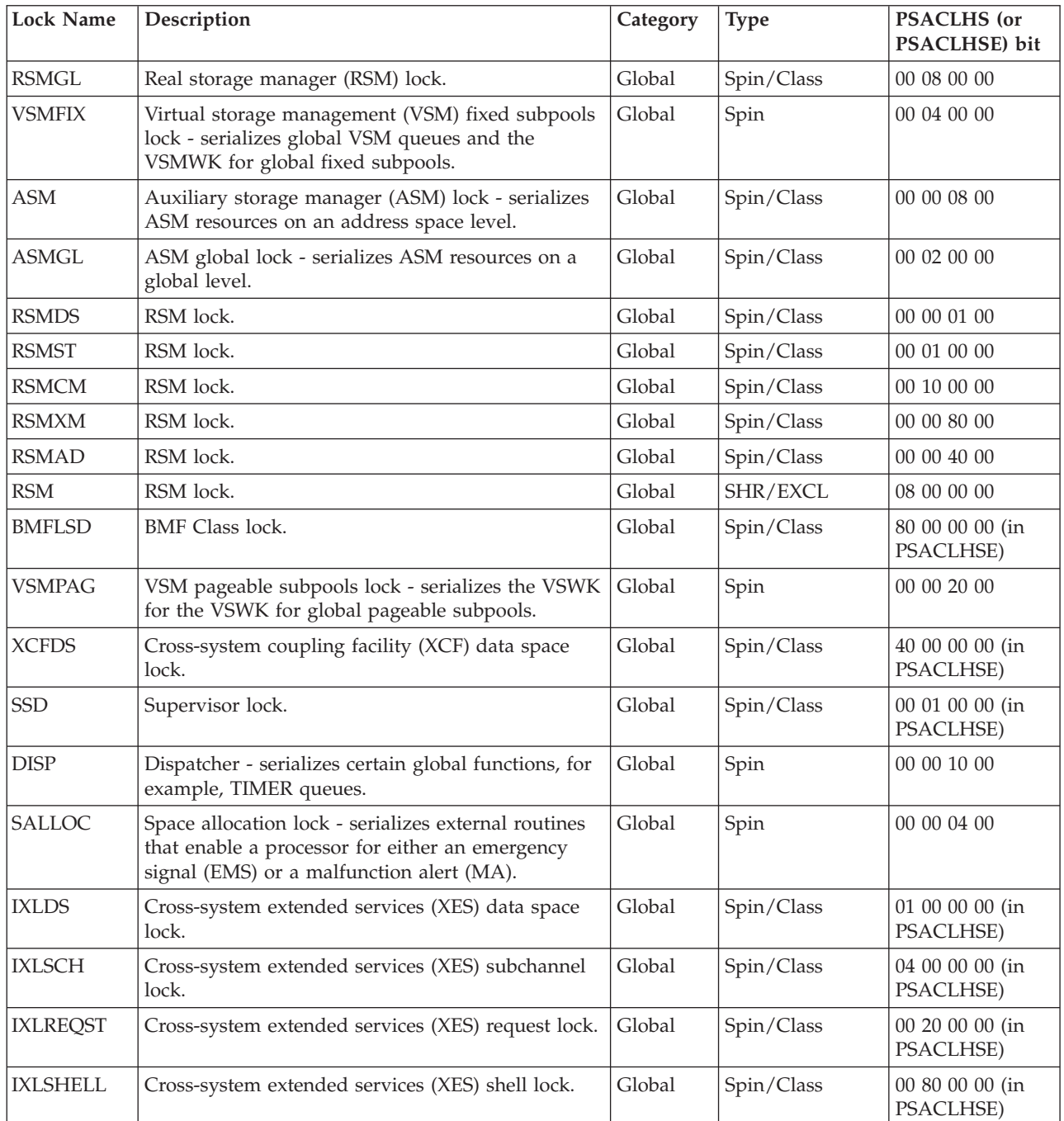

*Table 11. Summary of locks*

| <b>Lock Name</b> | Description                                                                                                    | Category | Type                      | <b>PSACLHS</b> (or<br>PSACLHSE) bit |
|------------------|----------------------------------------------------------------------------------------------------|----------|---------------------------|-------------------------------------|
| <b>IXLSHR</b>    | Cross-system extended services (XES) SHR/EXCL<br>lock.                                                                                                    | Global   | SHR/EXCL                  | 02 00 00 00 (in<br>PSACLHSE)        |
| <b>XCFRES</b>    | XCF signalling path lock.                                                                                                    | Global   | Spin/Class                | 20 00 00 00 (in<br>PSACLHSE)        |
| <b>IOSYNCH</b>   | I/O supervisor (IOS) synchronization locks -<br>serializes IOS resources, such as intermediate<br>status processing, IOS storage manager page<br>scanning, and HOT I/O.                                                                                    | Global   | Spin/Class                | 00 00 02 00                         |
| <b>IOSUCB</b>    | IOS unit control block (UCB) lock - serializes<br>access and updates to the UCBs. One IOSUCB<br>exists per UCB.                                                                                                    | Global   | Spin/Class                | 00 00 00 80                         |
| <b>IOSULUT</b>   | IOS lock.                                                                                                    | Global   | SHR/EXCL                  | 00 40 00 00 (in<br>PSACLHSE)        |
| <b>IOS</b>       | IOS lock - serializes storage access maintained by<br>the IOS IOQ storage manager.                                                                                                    | Global   | SHR/EXCL                  | 02 00 00 00                         |
| HCWDRLK1         | HCWDRLK1 lock.                                                                                                    | Global   | Spin/Class                | 00 00 01 00 (in<br>PSACLHSE)        |
| HCWDRLK2         | HCWDRLK2 lock.                                                                                                    | Global   | Spin/Class                | 00 00 02 00 (in<br>PSACLHSE)        |
| <b>XCFQ</b>      | XCF queue lock.                                                                                                    | Global   | SHR/EXCL                  | 10 00 00 00 (in<br>PSACLHSE)        |
| <b>REGSRV</b>    | Registration services lock used to serialize<br>registration services structures                                                                                                    | Global   | SHR/EXCL                  | 00 02 00 00 (in<br>PSACLHSE)        |
| <b>CONTEXT</b>   | Context services lock used to serialize context<br>services structures.                                                                                                    | Global   | Spin/Class                | 00 04 00 00 (in<br>PSACLHSE)        |
| <b>TPACBDEB</b>  | ATCAM lock.                                                                                                    | Global   | Spin/Class                | 00 00 00 08                         |
| <b>SRM</b>       | System resource management (SRM) lock -<br>serializes SRM control blocks and associated data.                                                                                                    | Global   | Spin                      | 00 00 00 04                         |
| <b>WLMRES</b>    | WLMRES lock - workload management lock.                                                                                                    | Global   | Spin/Class                | 00 10 00 00 (in<br>PSACLHSE)        |
| <b>WLMQ</b>      | WLMQ lock - workload management lock.                                                                                                    | Global   | SHR/EXCL                  | 00 08 00 00 (in<br>PSACLHSE)        |
| <b>TRACE</b>     | Trace lock (shared exclusive) - serializes the system<br>trace buffer structure.                                                                                                    | Global   | SHR/EXCL                  | 04 00 00 00                         |
| <b>ETRSET</b>    | Timer supervision lock.                                                                                                    | Global   | Spin                      | 08 00 00 00 (in<br>PSACLHSE)        |
| <b>CPU</b>       | Processor lock - provides legal disablement.                                                                                                    | Global   | Legal<br>disablement lock | 80 00 00 00                         |
| <b>CMSSMF</b>    | SMF cross memory services (CMS) lock - serializes<br>SMF functions and control blocks.                                                                                                    | Global   | Suspend                   | 00 00 00 02                         |
| CMSEQDQ          | ENQ/DEQ CMS lock - serializes ENQ/DEQ<br>functions and control blocks.                                                                                                    | Global   | Suspend                   | 00 00 00 02                         |
| <b>CMS</b>       | General cross memory services (CMS) lock -<br>serializes on more than one address space when<br>this serialization is not provided by one or more of<br>the other global locks. The CMS lock provides<br>global serialization when enablement is required. | Global   | Suspend                   | 00 00 00 02                         |

*Table 11. Summary of locks (continued)*

| Lock Name    | Description                                                                                                    | Category | <b>Type</b> | <b>PSACLHS</b> (or<br>PSACLHSE) bit |
|--------------|----------------------------------------------------------------------------------------------------|----------|-------------|-------------------------------------|
| <b>CML</b>   | Local cross memory storage lock - serializes<br>functions and storage within an address space<br>other than the home address space. One CML lock<br>exists per address space. | Local    | Suspend     | 00 00 00 01                         |
| <b>LOCAL</b> | Local storage lock - serializes functions and storage   Local<br>within a local address space. One LOCAL lock<br>exists per address space.                                    |          | Suspend     | 00 00 00 01                         |

*Table 11. Summary of locks (continued)*

### **Use of locks**

The use of locks is based on the following considerations:

- v At any one time, a processor can hold only one lock per hierarchical level (with the exception of the CPU lock).
- The CPU lock has no hierarchy in respect to the other spin type locks. However, once obtained, no suspend locks can be obtained. This lock can be held by any number of units of work. There is only one CPU lock per processor.
- The cross memory services locks (CMSSMF, CMSEQDQ, CMS, and CMSLATCH) are equal to each other in the hierarchy. After obtaining a local lock, the caller can obtain all or any subset of the cross memory services locks (CMSSMF, CMSEQDQ, CMS, and CMSLACTCH) in a single lock manager request. If a caller holds any one and requests another, an abend results. When requesting any other lock, it is not necessary for a program to own locks that are lower in the hierarchy.
- The CML and LOCAL locks are equal to each other in the hierarchy. One unit of work can hold one local lock, either a CML or a LOCAL lock, not both.
- Page faults on non-DREF storage are permitted for programs that own the LOCAL, CML, and/or CMS locks, but not for programs that own locks higher in the hierarchy.
- Locks can be requested conditionally or unconditionally. However, only locks higher than those currently held by the processor can be requested unconditionally.
- PSACLHS (also referred to as PSAHLHI (PSA X'2F8')) and PSACLHSE (PSA+X'4C4') indicate the current locks held. There is no hierarchy indicated by the bit positions within the strings. For the valid hierarchy of locks, see the above list.

For information about the use of locks by SVC routines, see [Chapter 4, "SVC](#page-120-0) [summary," on page 95.](#page-120-0)

# **ENQ/DEQ summary**

Table 12 shows major and minor ENQ/DEQ names and the resources that issue the ENQ/DEQ. These names are resources at the SYSTEM or SYSTEMS level.

*Table 12. Summary of major and minor ENQ/DEQ names and resources*

| Major<br>(QNAME) | Minor (RNAME)                                          | Resource - Using modules                                                                  |
|------------------|--------------------------------------------------------|-------------------------------------------------------------------------------------------|
| <b>IGDCDS</b>    | COMMDS, ACDS, or SCDS data set<br>name                 | <b>SMS IGDCSDSS</b>                                                                       |
| <b>IGDCDSXS</b>  | COMMDS, ACDS, or SCDS data set<br>name                 | <b>SMS IGDCSDSS</b><br><b>Note:</b> This is a device RESERVE rather than an ENO<br>macro. |
| <b>SERLOG</b>    | Logrec data set                                        | Logrec data set - IFCZIHND                                                                |
| <b>SPFDSN</b>    | dsname                                                 | ISPCRESV, ISPCRELS                                                                        |
| <b>SPFEDIT</b>   | dsname + membername (blank for<br>sequential data set) | ISPCNQ, ISPCDQ                                                                            |
| <b>SYSDSN</b>    | dsname                                                 | Data sets.<br>Note: Normally issued under initiator TCB.                                  |
| <b>SYSIEA01</b>  | <b>DMPDSENQ</b>                                        | Serializes DUMPDS commands. IEECB923, IEECB926,<br>IEECB910                               |
|                  | <b>DPL</b> xxx                                         | Used as serialization mechanism for SVC dumps (data set<br>initialization).               |
|                  | <b>DPLCHAIN</b>                                        | Serializes captured dump queue.                                                           |
|                  | <b>IEA</b>                                             | Serializes dump data sets. IEAVTABD.                                                      |
|                  | <b>SDDSO</b>                                           | Serializes dump data set queue.                                                           |
|                  | <b>SDPOSTEX</b>                                        | IEAVTDSV, IEAVTSDC, IEAVAD00                                                              |
|                  | <b>SDUMPENQ</b>                                        | Serializes SVC dump's scheduled dump. IEAVTSDT,<br><b>IEAVAD00</b>                        |

| Major<br>(QNAME) | Minor (RNAME)      | <b>Resource - Using modules</b>                                                                                                    |
|------------------|--------------------|----------------------------------------------------------------------------------------------------|
| <b>SYSIEFSD</b>  | <b>ALLOCTP</b>     | Serializes teleprocessing device allocations.                                                                                                    |
|                  | ALLOC_PARAMETERS   | Using Allocation parameters.                                                                                                    |
|                  |                    | Enqueue: IEFAB4A2, IEFAB493, IEFBB401, IEFDAPRM,<br>IEFDB400, IEFEIS01, IEFSALLC                                                                                                    |
|                  |                    | Dequeue: IEFAB4A2, IEFAB4E4, IEFAB493, IEFBB401,<br>IEFDAPRM, IEFDB400, IEFDB402, IEFEIS01, IEFSALLC                                                                                                    |
|                  | <b>CHNGDEVS</b>    | UCB. IEEMB813, ALLOCATION, DFSMSdss                                                                                                    |
|                  | <b>DDRTPUR</b>     | Swap unit record or tape device. IGFDU0, IGFDT0,<br><b>ALLOCATION</b>                                                                                                    |
|                  | <b>DDRDA</b>       | Swap DASD device. IGFDD0, ALLOCATION                                                                                                    |
|                  | Q4                 | UCB. IEEVCPU, IEEVPTH, , ALLOCATION. Dequeue<br>only: IGC0A05I, IEECB838, IEECB841, IEECB842,<br>IEECB851, IEECB857.                                                                                                    |
|                  | Q <sub>6</sub>     | Protect key resource. IEFSD161, IEFSD166. Dequeue only:<br>IEFIB620.                                                                                                    |
|                  | Q10                | CSCB. IEECB800, IEECB866, IEEMB810, IEEVMNT1,<br>IEEVND6, IEEVSTAR, IEEVWAIT, IEE0303D, IEE0703D,<br>IEE0803D, IEE3703D, IEE5103D, IEFIRECM, IEFJRECM,<br>IEEMB881, IEECB894, IEECFCLS, IEEMB860, IEEVIPL,<br>IEE24110, IEE7903D. |
|                  |                    | Dequeue: IEESB665, IEFISEXR, IEECB894, IEECFCLS,<br>IEEMB860, IEEVIPL, IEE24110, IEE7903D.                                                                                                    |
|                  | RPLL               | Job journal data set. IEFXB501                                                                                                    |
|                  | <b>STCQUE</b>      | Started task control. IEFJSWT, IEEVWAIT, IEEMB860                                                                                                    |
|                  |                    | Dequeue: IEESB670, IEEMB860.                                                                                                    |
|                  | <b>TSOQUE</b>      | TSO/E data sets. IEFJSWT, IEEVWAIT. IEEMB860<br>Dequeue: IEESB670, IEEMB860.                                                                                                    |
|                  | <b>VARYDEV</b>     |                                                                                                    |
|                  |                    | Vary device command: IEECB838, IEECB841, IEECB842,<br>IEECB851, IEECB857, IEEMB813, IEE20110                                                                                                    |
|                  |                    | Dequeue: IEECB838, IEECB841, IEECB842, IEECB851,<br>IEECB857, IEEMB813, IEE22110                                                                                                    |
|                  |                    | <b>IOS: IOSVCMMN</b>                                                                                                    |
|                  |                    | Dequeue: IOSVCMMN, IOSVCMES                                                                                                    |
| <b>SYSIEWLP</b>  | dsname for SYSLMOD | Data set - HEWLFINT. Dequeue only: HEWLFFNL.                                                                                                    |
| SYSIGGV1         | Catalog name       | Serializes catalog opens. Using modules: IDACAT11<br>IGG0CLF5                                                                                                    |
| SYSIGGV2         | Catalog name       | Catalog - IGG0CLA3.                                                                                                    |
| <b>SYSIKJBC</b>  | <b>RBA</b>         | TSO/E broadcast data set (RBA = relative block address)<br>- IEEVSND2, IEEVSND3, IEEVSDN8, IKJEES10,<br>IKJEES40, IKJEES75, IKJRBBCR                                                                                              |

*Table 12. Summary of major and minor ENQ/DEQ names and resources (continued)*

| Major<br>(QNAME) | Minor (RNAME)               | Resource - Using modules                                                                                                    |
|------------------|-----------------------------|----------------------------------------------------------------------------------------------------|
| <b>SYSIKJUA</b>  | <b>OPENUADS</b>             | User attribute data set - IKJEFA10, IKJEFA20, IKJEFA30,<br>IKJEFLE, IKJEFLL, IKJRBBCR                                                                                                    |
|                  | userid                      | TSO/E users - IKJEFA12, IKJEFA20, IKJEFA30, IKJEFLB,<br>IKJRBBCR, IKJRBBU0. Dequeue only: IKJEFLS.                                                                                                    |
| SYSSMF01         | data set                    | SYS1.MAN data set - IEEMB829, IFASMFDP                                                                                                    |
| <b>SYSVSAM</b>   | dsncatnameL1L2L3*           | VSAM data sets (dsn = data set name, catname = catalog<br>name, $L1 = RNAME$ length, $L2 =$ data set name length,<br>L3 = catalog name length, $* = ENQ/DEQ$ control<br>indicator). IDA0200T, IDA0231T, iDA0557A, IGG0CLBG |
| <b>SYSVTOC</b>   | volser                      | IGC0007H, IGG020P1, IGG0290E, IGG03001, IGG03213,<br>IGG0325A, IGG0325E, IGG0553A.                                                                                                    |
|                  |                             | Serialize volume labelling SCOPE=SYSTEMS                                                                                                    |
|                  |                             | This is usually a device RESERVE rather than an ENQ<br>macro. IGG0290E, IGG03001, IGG03213, IGG0325A,<br>IGG0325E, IGG0553A, IXGC4RPC, IXGD2WRT,<br>IXGL1SDS.                                                              |
|                  |                             | The reserve is dequeued by IGC0107H, IGG0RR0E,<br>IGG020P3, IGG03217, IGG0325H, IXGC4DIS,<br>IXGC4RBE, IXGC4RPC, IXGD2WRT, IXGF2WRT,<br>IXGL1SDS, IXGL1TSK.                                                                |
| SYSZ#SSI         | SSI                         | Control structures associated with the subsystem<br>interface (SSI).                                                                                                    |
|                  | SUBSYS_ + name of subsystem | A specific subsystem                                                                                                    |
| <b>SYSZAPPC</b>  | APPC_ADDRESS_SPACE          |                                                                                                    |
|                  | APPC_PARMLIB                |                                                                                                    |
|                  | ATBTRACE.dataset_name       | Serializes the use of the API trace data set                                                                                                    |
|                  | LUM_WORK_QUEUE              |                                                                                                    |
|                  | SDFMDSN.dataset_name        | Serializes the use of the TP profile data set                                                                                                    |
| <b>SYSZASCH</b>  | <b>ASBSCAD</b>              |                                                                                                    |
|                  | <b>ASBSCIN</b>              |                                                                                                    |
|                  | ASCH_ASBSCAD                |                                                                                                    |
|                  | ASCH_ASBSCST                |                                                                                                    |
|                  | <b>ASCH PARMLIB</b>         |                                                                                                    |

*Table 12. Summary of major and minor ENQ/DEQ names and resources (continued)*

| Major<br>(QNAME) | Minor (RNAME)                                                 | <b>Resource - Using modules</b>                                                                                                    |
|------------------|---------------------------------------------------------------|----------------------------------------------------------------------------------------------------|
| <b>SYSZATR</b>   | gname-COMPRESSION                                             | Serializes resource manager restart processing with other<br>RRS log stream processing.                                                                                                    |
|                  | lgname-RESTART                                                | Serializes access to RRS restart processing and access to<br>restart-related resources. The <i>lgname</i> field is either an<br>installation-defined group of systems or the sysplex<br>name. |
|                  | lgname-ACTIVE-sysname                                         | Serializes access to the execution of RRS on a system,<br>identified in sysname. The lgname field is either an<br>installation-defined group of systems or the sysplex<br>name.               |
|                  | lgname-RM-rmname                                              | Serializes access to the use of a particular resource<br>manager name, identified in rmname, in an<br>installation-defined group of systems or the sysplex,<br>identified in lgname.          |
|                  | RRS-INITIALIZATION-PROCESS                                    | Serializes access to initialization processing for RRS.                                                                                                    |
| <b>SYSZATS</b>   | $NED$ <ned></ned>                                             | Tape Device Serialization. ALLOCATION. For self<br>describing devices, where NED is followed by the node<br>descriptor of the device.                                                         |
|                  | DEV <devnum></devnum>                                         | Tape Device Serialization. ALLOCATION. For devices<br>that do not support self description, where DEV is<br>followed by the 4-digit hexadecimal device number.                                |
| <b>SYSZATST</b>  | DEVICETYPE <devtype></devtype>                                | Device Type Serialization. ALLOCATION. Where devtype<br>is one of 3420, 3480, 348X, 3490, 3590.                                                                                               |
|                  | EPIVALUE <epival></epival>                                    | Device Type Serialization. ALLOCATION. Where epival is<br>the EPI value of a 3590 device.                                                                                                    |
| <b>SYSZAUDT</b>  | · ENQDEQ                                                      | Serializes GRS EQDQ Monitor Instances - ISGAUDIT                                                                                                    |
|                  | GVTNQMON.SERIALIZATION<br>dataset name of EQDQ monitor output | • Serializes GRS EQDQ Monitor processing - ISGAUDIT,<br><b>ISGAMED1</b>                                                                                                    |
|                  |                                                               | • Used to serialize access to a GRS EQDQ Monitor<br>output dataset that is defined by the user - ISGAUDIT,<br>ISGAMEDM, ISGAMED2                                                              |
| <b>SYSZAVM</b>   | AVM PROCESS QUEUE                                             | Serializes various internal AVM queues and data areas -<br>Various AVM modules.                                                                                                    |
| <b>SYSZAXR</b>   | <b>AXR</b>                                                    | Used to ensure that only one System REXX address space<br>is active in the system. AXRINIT.                                                                                                   |
| <b>SYSZBDT</b>   | Installation's MVS/Bulk Data; Transfer<br>Node Name           | Controlled resource: BITMAPS.                                                                                                    |

*Table 12. Summary of major and minor ENQ/DEQ names and resources (continued)*

| Major<br>(QNAME) | Minor (RNAME)                                    | <b>Resource - Using modules</b>                                                                                                    |
|------------------|--------------------------------------------------|----------------------------------------------------------------------------------------------------|
| <b>SYSZBNDX</b>  | volser                                           | Used by Common VTOC Access Facilities (CVAF) and<br>ICKDSF to serialize the process of rebuilding a volumes<br>INDEX data set while the volume remains online to all<br>sharing systems in an GRSplex. Resource also used to<br>serialize the process of refreshing the volumes VTOC and<br>expanding the volumes VTOC and/or INDEX while the<br>volumes remains online to all sharing systems. CVAF will<br>issue an exclusize, systems enqueue on this resource<br>when it finds the CVAF caller not serialized on<br>SYSVTOC.volser and ICKDSF is in the process of<br>executing one of these functions. |
|                  |                                                  | Restriction: This version of SYSZBNDX should not be in<br>SYSTEMS exclusion RNL. For RNL details, see RNL<br>processing in z/OS MVS Planning: Global Resource<br>Serialization automatic tasks.                                                                                                    |
|                  | <b>ICKDSF HELD</b>                               | Used by ICKDSF to notify CVAF that is running in all the<br>systems in the GRSplex that the process of rebuilding a<br>volumes INDEX, refreshing a volumes VTOC or<br>expanding a volumes VTOC/INDEX is about to begin.<br>CVAF being notified begins testing if its caller is<br>serialized on SYSVTOC.volser and issues an exclusive<br>enqueue on .volser as needed to obtain proper<br>serialization.Restriction: This version of SYSZBNDX<br>should not be in SYSTEMS exclusion RNL. For RNL<br>details, see RNL processing in z/OS MVS Planning: Global<br>Resource Serialization.                    |
|                  | volserRESERVE                                    | Used by ICKDSF to ensure a RESERVE command is<br>issued against a volume that is being processed. It is<br>recommended that this generic resource of SYSZBNDX is<br>not defined to be converted to a global enqueue in the<br>global resource serialization convert RNL.                                                                                                    |
| <b>SYSZCAXW</b>  | <b>CAXW</b>                                      | Catalog auxiliary work area (CAXWA) - IDACAT11,<br>IDACAT12, IGG0CLBG                                                                                                    |
| <b>SYSZCEA</b>   | <b>CEA</b>                                       | Used to ensure that only one Common Event Adapter<br>(CEA) address space is active in the system. CEAINIT.                                                                                                    |
| <b>SYSZCMDS</b>  | <b>MTTSWAP</b>                                   | Master trace command - CNZM1TRC                                                                                                    |
| <b>SYSZCNZ</b>   | CONNAME#consname                                 | Serializes on the console name.                                                                                                    |
|                  | USERID#username or<br>USERID#username   consname | Serializes on the user ID attempting logon.                                                                                                    |
| <b>SYSZCOMM</b>  | Various                                          | Serialize access to global resource work areas and<br>processing.                                                                                                    |
| SYSZCSD          | <b>CSDCPUJS</b>                                  | CSD field - IEEVCPU, IEFICPUA. Dequeue only:<br>IEF1B620.                                                                                                    |
| SYSZCSV          | <b>CSVDYNL</b>                                   | Serializes LNKLST set for the LNKLST concatenation.                                                                                                    |
| SYSZCT           | CTAB or ITTaaaa                                  | Resource: aaaa is an address. Serializes component trace<br>data areas.                                                                                                    |
| <b>SYSZDAE</b>   | <b>DATA SET</b>                                  | Serializes updates to the DAE data set in the Sysplex<br>environment.                                                                                                    |

*Table 12. Summary of major and minor ENQ/DEQ names and resources (continued)*

| Major<br>(QNAME) | Minor (RNAME)                                                                             | <b>Resource - Using modules</b>                                                                                                    |
|------------------|-------------------------------------------------------------------------------------------|----------------------------------------------------------------------------------------------------|
| <b>SYSZDMO</b>   | DMO_REFVTOC_VOLSER_volser                                                                 | Used by the DEVMAN address space to serialize requests<br>to perform the DEVMAN function identified in the minor<br>name of the SYSZDMO resource. Scope is SYSTEMS.                                                                                                    |
| <b>SYSZDSCB</b>  | $v$ olserno + x + dsname                                                                  | Serializes certain DSCB fields in OPEN/CLOSE/EOV<br>with an exclusive enqueue with DISP=SHR for PDSs and<br>any DISP with PDSEs. The "x" is A or S. Blanks are<br>truncated from dsname.                                                                                                    |
| <b>SYSZDSN</b>   | DATA SET NAME                                                                             | Serializes the root file system. (In a shared file system<br>environment, the "root file system" is known as the<br>version file system.) See Mounting your root file system<br>for execution in z/OS UNIX System Services Planning for<br>more information on serialization of the root file system. |
| <b>SYSZDSTB</b>  | $ASID + JCT$ address                                                                      | Data Set Information Table - ENQ/DEQ: IEFAB490,<br>IEFAB4A2. DEQ Only: IEFAB4E8, IEFAB4DE.                                                                                                    |
| <b>SYSZDTSK</b>  | ISPF/TSO_WINDOW_SERIALIZATION<br>+ unique ID for the TSO address space                    | ISPF GUI with TSO line mode support: ISPDTTSK and<br><b>ISPDTPC</b>                                                                                                    |
|                  |                                                                                           | ISPF SVC 93 exit: ISPSC93 and ISPSC93X                                                                                                    |
| SYSZEC16         | <b>PURGE</b>                                                                              | Purge data set - IOSPURGA                                                                                                    |
| SYSZGGLG         | UCB address and CCHHR of block                                                            | Block in a direct (BDAM) data set.                                                                                                    |
| <b>SYSZGSYS</b>  | group name                                                                                | The name of a group of systems in a sysplex, as defined<br>by the IEEGSYS samplib member.                                                                                                    |
| SYSZGTF1         | <b>GTF</b>                                                                                | Generalized trace facility (GTF) processing.                                                                                                    |
| <b>SYSZHIS</b>   | <b>HIS</b>                                                                                | Serializes hardware instrumentation services startup.                                                                                                    |
| <b>SYSZGTZ</b>   | IBM Generic Tracker for z/OS                                                              | Used to serialize IBM Generic Tracker startup - GTZINIT                                                                                                    |
| <b>SYSZHZS</b>   | IBM Health Checker For z/OS                                                               | Used to serialize IBM Health Checker startup - HZSINIT.                                                                                                    |
|                  | <check owner=""><check name=""></check></check>                                           | Used to ensure that the identified global health check is<br>only run on one system in a sysplex- HZSTKSCH.                                                                                                    |
| <b>SYSZIAT</b>   | none                                                                                      | In a JES3 environment, include an entry for the<br>checkpoint data set. The name must be generic.<br>Note: This is a device RESERVE rather than an ENQ<br>macro.                                                                                                    |
| <b>SYSZIGDI</b>  | ICMRT.CMDSADDR_LOCKED<br>SWITCH_CONFIGURATION<br>SMS VECTOR TABLE<br>IGDSSI00<br>IGDSSI01 | SMS IGDICMS0, IGDSSI00, IGDSSI01                                                                                                    |
| <b>SYSZIGF</b>   | <b>DDRSSI</b>                                                                             | Serialize DDR calls to SSI. IGFDT2, IGFDV1, IGFDL1,<br>IGFDI1, IGFDW0. Dequeue Only: IGFDE1                                                                                                    |
| SYSZIGGI         | <b>ASID</b>                                                                               | TSB - IGC0009C, IGG09302                                                                                                    |
| SYSZIGW0         |                                                                                           | <b>PDSE</b>                                                                                                    |
| SYSZIGW1         |                                                                                           | <b>PDSE</b>                                                                                                    |

*Table 12. Summary of major and minor ENQ/DEQ names and resources (continued)*

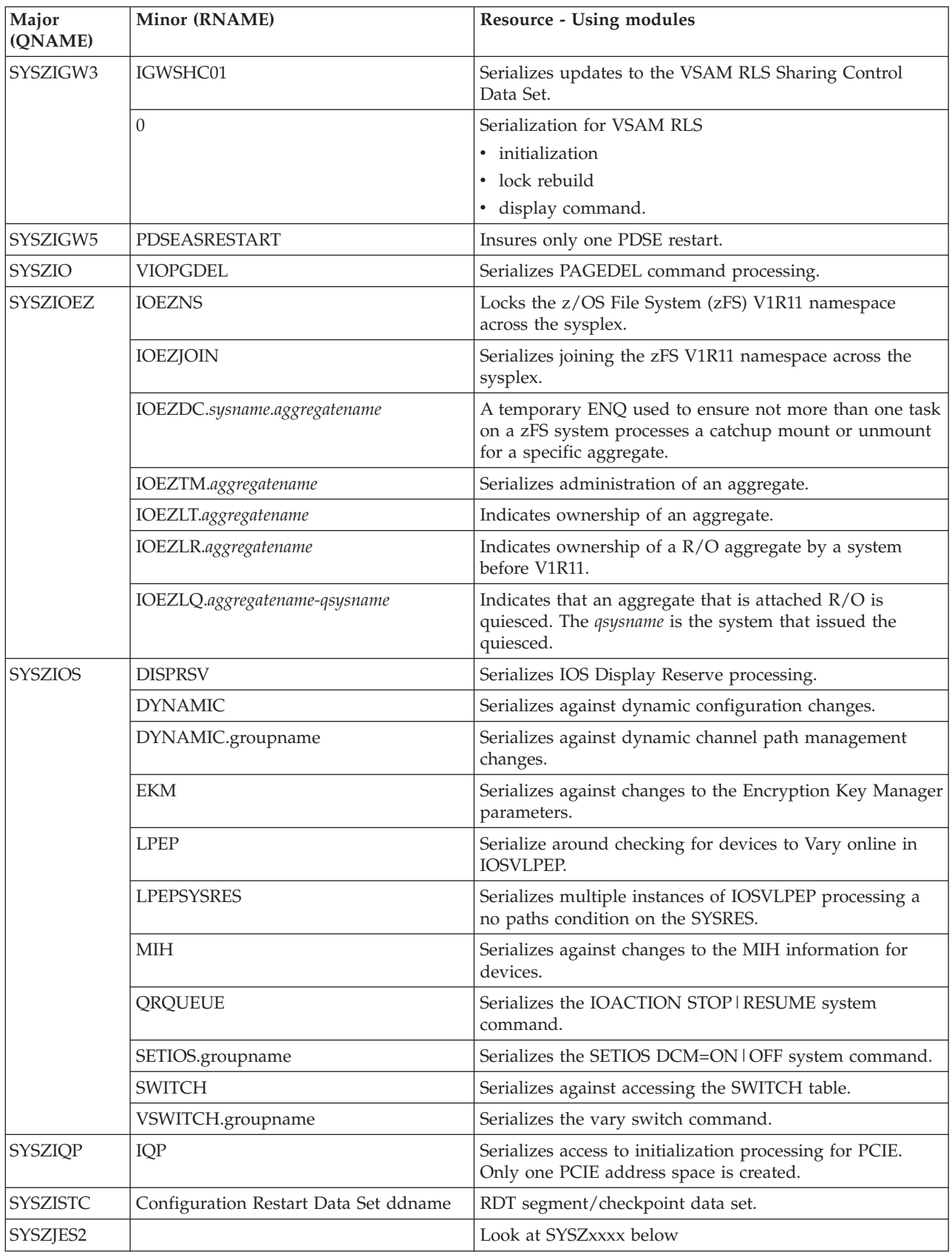

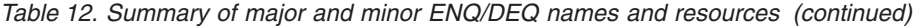

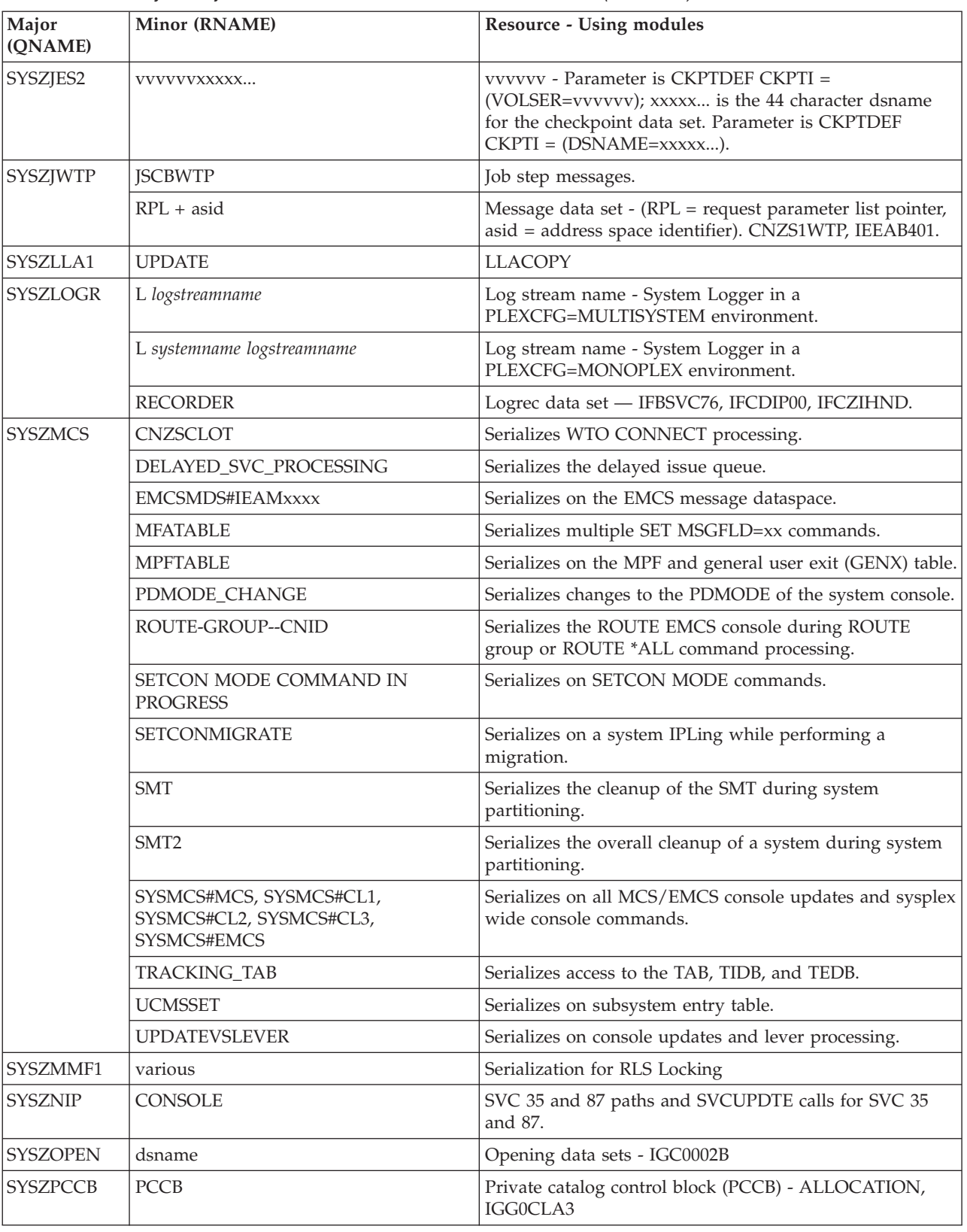

*Table 12. Summary of major and minor ENQ/DEQ names and resources (continued)*

| Major<br>(ONAME) | Minor (RNAME)                      | Resource - Using modules                                                                                                    |
|------------------|------------------------------------|----------------------------------------------------------------------------------------------------|
| SYSZPGAD         | <b>PAGEADD</b>                     | (1) Serializes PAGEADD command processing. (2)<br>Serializes the paging configuration during DISPLAY ASM<br>command to ensure that the command does not change<br>ILRPGDSP. (3) Serializes the DSNLIST and TPARTBLE<br>during processing of a PAGEDEL command. |
| SYSZPGDL         | <b>PAGEDEL</b>                     | Serializes PAGEDEL command processing.                                                                                                    |
| <b>SYSZPSWD</b>  | dsname                             | Password data set - IFG0195U, IFG0195V. Dequeue only:<br><b>IFGORROE.</b>                                                                                                    |
| <b>SYSZRBMF</b>  | <b>ACTIVE</b>                      | Indicates that MF/1 is already active - IRBMFMFC                                                                                                    |
| <b>SYSZRCF</b>   | <b>CHPREG</b>                      | Reconfiguration commands: CONFIG CHP, VARY PATH,<br>DISPLAY M=CHP (IEEVCHTR, IEEVRCHP)                                                                                                    |
| <b>SYSZRMM</b>   | <b>BUFFER CONTROL</b>              | Buffer management SCOPE=STEP                                                                                                    |
|                  | EDGINERS.volser                    | Serialize volume labelling SCOPE=SYSTEMS                                                                                                    |
|                  | EXIT_IS_ACTIVE                     | Exit recovery serialization SCOPE=SYSTEM                                                                                                    |
|                  | EXIT_id_UNAVAIL                    | Exit recovery serialization, where id can be 100 or 200<br>representing the last three characters of the DFSMSrmm<br>installation exits EDGUX100 or EDGUX200<br>SCOPE=SYSTEM                                                                                   |
|                  | HSKP.dsn.volser                    | Inventory management data set serialization<br>SCOPE=SYSTEMS                                                                                                    |
|                  | <b>INACTIVE</b>                    | Serialize DFSMSrmm activation enabling only a single<br>WTOR to be issued to the operator SCOPE=SYSTEM                                                                                                    |
|                  | MASTER.RESERVE                     | DFSMSrmm control data set serialization at startup and<br>when the CDSID is not yet known SCOPE=SYSTEMS                                                                                                    |
|                  | MASTER.RESERVE.cdsid               | RMM control data set serialization SCOPE=SYSTEMS                                                                                                    |
|                  | MHKP.ACTIVE                        | Serialize inventory management functions on the same<br>DFSMSrmm subsystem SCOPE=SYSTEM                                                                                                    |
|                  | MHKP.dsn.volser                    | Inventory management data set serialization<br>SCOPE=SYSTEMS                                                                                                    |
|                  | RMM.ACTIVE                         | Ensure only one system run per MVS image<br>SCOPE=SYSTEM                                                                                                    |
|                  | <b>SHUTDOWN</b>                    | Serialize DFSMSrmm shutdown and refresh processing<br>SCOPE=SYSTEM                                                                                                    |
|                  | WTOR_ENQ                           | Exit recovery serialization SCOPE=SYSTEM                                                                                                    |
| <b>SYSZRPLW</b>  | Catalog name + catalog ACB address | Catalog - IGG0CLA3. Dequeue only: IGG0CLA9.                                                                                                    |
| <b>SYSZssss</b>  | <b>MONITOR</b>                     | Monitor - IGTD00.<br>Note: ssss represents the subsystem name                                                                                                    |
| SYSZSCM1         | various                            | Used by VSAM RLS when DFSMS CF cache structures or<br>volumes are changing state.                                                                                                    |
| SYSZSCM2         | various                            | Used when the VSAM RLS command V<br>SMS, SMSVSAM, FALLBACK is issued.                                                                                                    |
| SYSZSCM3         | various                            | Used for >4K DFSMS CF cache processing for VSAM<br>RLS.                                                                                                    |
| SYSZSCM4         | various                            | Used for >4K DFSMS CF cache processing for VSAM<br>RLS.                                                                                                    |
| SYSZSCM5         | various                            | Used to serialize special lock requests for VSAM RLS.                                                                                                    |

*Table 12. Summary of major and minor ENQ/DEQ names and resources (continued)*

| Major<br>(QNAME) | Minor (RNAME)           | <b>Resource - Using modules</b>                                                                                                    |
|------------------|-------------------------|----------------------------------------------------------------------------------------------------|
| SYSZSCM6         | various                 | Used during VSAM RLS initialization to serialize >4K<br>DFSMS CF cache processing.                                                                                                    |
| SYSZSCM7         | various                 | Serialization for RLS Locking                                                                                                    |
| SYSZSCM8         | various                 | Used for TVS display processing.                                                                                                    |
| SYSZSCM9         | various                 | Used for TVS initialization.                                                                                                    |
| SYSZSCMA         | various                 | Used for TVS peer recovery processing.                                                                                                    |
| <b>SYSZSDO</b>   | DLF resource names      | Serialize various DLF resources.                                                                                                    |
| SYSZSMF1         | <b>BUF</b>              | SMF buffer.                                                                                                    |
| <b>SYSZSMFD</b>  | ExitTable               | Used by IFASMFDL, IFASMFDP and SET<br>SMF=xx/SETSMF processing to serialize exit tables built<br>for exit validation.                                                                                                    |
| <b>SYSZSMFL</b>  | Logstream name          | Used by IFASMFDL to serialize read and deleting from<br>the logstream specified in the minor name.                                                                                                    |
| <b>SYSZSPI</b>   | <b>LISTENERS</b>        |                                                                                                    |
|                  | <b>SERVICECALL</b>      |                                                                                                    |
| SYSZSVC          | <b>TABLE</b>            | Programs that update the SVC table while saving the<br>previous data.                                                                                                    |
| <b>SYSZSYM</b>   | <b>ASASYMBL</b>         | Used to serialize updates to system symbols.                                                                                                    |
| <b>SYSZTIOT</b>  | ASID + DSAB QDB address | Task input/output table (TIOT) (ASID = address space<br>identifier, DSAB QDB addr=address of the DSAB QDB).<br>IDACAT11, IDACAT12, IFG0TC0A, IFG019RA,<br>IGC0002A, IGC00030, IGG020RI, IGG08117. Dequeue<br>only: IFG0RR0E, IGG0290D, IGG03001. |
| <b>SYSZTRC</b>   | <b>SYSTEM TRACE</b>     | System trace address space creation - IEAVETAC,<br>IEAVETRM, IEECB8924                                                                                                    |
| <b>SYSZUSRL</b>  | ucbaddr                 | User label tracks - IFG0202C, IFG0554L                                                                                                    |
| <b>SYSZVARY</b>  | <b>CPU</b>              | Reconfiguration commands:                                                                                                    |
|                  |                         | CPU<br>CONFIG<br>(IEECB927)<br>(IEEMPDM, IEEMPDEV)<br>DISPLAY<br>M                                                                                                    |
|                  | PATH                    | Reconfiguration commands:<br>(IEECB927)<br>CONFIG<br><b>CHP</b><br>DISPLAY<br>(IEEMPDM, IEEMPDEV)<br>М<br>VARY<br>PATH<br>(IEEVPTH)                                                                                                    |
|                  | PFID                    | Reconfiguration commands:<br>CONFIG PFID (IEECB927)<br>CONFIG ONLINE/OFFLINE (IEEDMSD1)                                                                                                    |
|                  |                         | DISPLAY M (IEEMPDV1)                                                                                                    |
|                  | <b>STORAGE</b>          | Reconfiguration command:<br>CONFIG<br><b>STOR</b><br>(IEECB927)<br>DISPLAY<br>М<br>(IEEMPDM, IEEMPDEV)                                                                                                    |
| <b>SYSZVMV</b>   | ucbaddr                 | Volume mount and verify - ALLOCATION                                                                                                    |
| <b>SYSZVOLS</b>  | volserno                | tape or disk volume - ALLOCATION, IFG0194C,<br>IFG0194F, IGF01960, IFG0552N, IFG0554L, IGC0002B,<br>IGC0008B. Dequeue only: IFG0194A, IGG0290D,<br>IFG0194J, IGC0K05B.                                                                           |

*Table 12. Summary of major and minor ENQ/DEQ names and resources (continued)*

| Major<br>(QNAME) | Minor (RNAME)                             | <b>Resource - Using modules</b>                                                                                                    |
|------------------|-------------------------------------------|----------------------------------------------------------------------------------------------------|
| <b>SYSZVVDS</b>  | catalog name                              | Catalog<br>Note: This is a device RESERVE and sometimes an ENQ<br>with scope SYSTEM.                                                                                                    |
|                  | volser                                    | <b>VVDS</b><br>Note: This is a device RESERVE.                                                                                                    |
|                  | volser + relative control interval number | <b>VVDS</b><br>Note: This is a device RESERVE.                                                                                                    |
| <b>SYSZWLM</b>   | WLM_SERVICE_DEFINITION_ INSTALL           | Programs that install and extract a service definition from<br>the WLM couple data set.                                                                                                    |
|                  | WR_STATE_CHANGE                           | IEEMB812, IWMW3CST, IWMW3IN1, IWMW3RBD                                                                                                    |
|                  | WLM_SYSTEM_IO_PRIORITY                    | <b>IWMD45IO</b>                                                                                                    |
|                  | WLM_SYSTEM_RECOVERY_LATCHES               | <b>IWMS2LPR</b>                                                                                                    |
|                  | WLM_SYSTEM_sysname                        | Where sysname is the name of a system in the sysplex.                                                                                                    |
|                  |                                           | IWMS2TIS and IWMS2XRP                                                                                                    |
|                  | WLM_CACHE_IDENTIFIER_TABLE                | Controls access to the WLM cache identifier table used to<br>identify LPAR cache entries in the WLM LPAR cluster<br>structure.                                                                                             |
|                  |                                           | IWMC3CST, IWMC3DST, IWMC3EVP, IWMC3GLI,<br>IWMC3LRP, IWMC3LSR, IWMC4TSK, IWMS2MON                                                                                                    |
|                  | DCM_SYSZWLM_xxxxyyyy                      | Controls access to the WLM Index Data Entry that is<br>used to identify I/O Subsystem data in the WLM LPAR<br>cluster structure. The CEC is identified by number (xxxx<br>is the serial number, yyyy is the model number). |
|                  |                                           | IWMC4CPY, IWMC4DEL, IWMC4PRI, IWMC4PRO,<br>IWMC4RFS, IWMC4SIO, IWMC4TM2, IWMC4TWK,<br><b>IWMC4WRI</b>                                                                                                    |
|                  | SERVER4_appl_env                          | appl_env is the 32-byte name of an application<br>environment, used to enforce the option of restricting an<br>application environment to one address space per<br>subsystem instance per sysplex.                         |
|                  |                                           | IWMW2CON acquires the ENQ; IWMW2DIS releases it.<br>Global resource serialization releases it during task or<br>memory termination of the connector.                                                                       |
|                  | SERVER4_ttttaename                        | tttt is the 4-byte subsystem type; aename - is the 32-byte<br>application environment name. Both tttt and aename<br>must be padded by blanks.                                                                              |
|                  |                                           | IWMW2CON acquires the ENQ; IWMW2DIS releases it.<br>Global resource serialization releases it during task or<br>memory termination of the connector.                                                                       |
| <b>SYSZWTOR</b>  | REPLYnnnn                                 | WTOR reply nnnn - CNZS1WTO, IEECB811                                                                                                    |

*Table 12. Summary of major and minor ENQ/DEQ names and resources (continued)*
| Major<br>(QNAME) | Minor (RNAME)                  | <b>Resource - Using modules</b>                                                                                                    |
|------------------|--------------------------------|----------------------------------------------------------------------------------------------------|
| <b>SYSZxxxx</b>  | TTABaddr                       | TRACE tables, where xxxx is the JES subsystem (JES2,<br>JESA, and so forth) and addr is a 4-byte address of a JES2<br>trace table buffer. Enqueued shared by the JES2 subtask<br>and application address space users of TRACE. Enqueues<br>exclusive by the JES2 event trace log processor.                                                                   |
|                  | <b>AWAITING SPOOL SPACE</b>    | Issued to serialize when the pool of immediately usable<br>spool track groups is depleted, and address spaces must<br>be queued up until the JES2 address spaces refreshes it.<br>xxxx is the subsystem name.                                                                                                    |
|                  | <b>CVCBnnnn</b>                | nnnn is the checkpoint version number.                                                                                                    |
|                  | <b>TRACK GROUP ALLOCATION</b>  |                                                                                                    |
| <b>SYSZZFSC</b>  | <b>AGGREGATE NAME</b>          | Specified in uppercase. This is issued by zFS during<br>takeover on the target system and on mount, unmount,<br>attach, detach, create file system, delete file system,<br>rename file system, set file system quota, clone file<br>system and during quiesce (for grow and explicit<br>quiesce) and unquiesce (for grow, quiesce owner system<br>gone down). |
| <b>SYSZZFSG</b>  | GROUP NAME (default is IOEZFS) | Specified in uppercase. This is issued by zFS during<br>initialization when joining the sysplex group and during<br>termination when leaving the sysplex group.                                                                                                    |
| <b>SYSZZFSP</b>  | IOE.ZFS.CONFIG                 | This is issued by zFS when changing the size of the user<br>cache, the client cache, the vnode cache or the vnode<br>cache limit.                                                                                                    |
| <b>ZOSMF</b>     | dsname                         | Serializes the use of the z/OS Management Facility<br>(z/OSMF) data file system. Do not list the QNAME<br>ZOSMF ENQ in the resource name list (RNL) in the<br>GRSRNLxx member of your installation.                                                                                                    |

*Table 12. Summary of major and minor ENQ/DEQ names and resources (continued)*

**Serialization summary**

# **Chapter 7. Status indicators for system resources**

This section describes the various locations used by the system to store status information for its resources. Use [Figure 1 on page 230](#page-255-0) and [Figure 2 on page 231](#page-256-0) to help you locate the general placement of the control blocks and fields described in this topic. [Figure 1 on page 230](#page-255-0) shows the control blocks that contain system and address space indicators in effect during normal operations. [Figure 2 on page 231](#page-256-0) shows the control blocks that contain status indicators for the system and address spaces after an abnormal operation.

Status information is included in this topic for the following system resources:

- Processors
- ENQ/DEQ control blocks
- WTO buffers and WTOR reply queue elements
- Service request block (SRB)

For a list of ENQ/DEQ names and associated resources, see ["ENQ/DEQ](#page-241-0) [summary" on page 216.](#page-241-0)

<span id="page-255-0"></span>**PSA** - Contains PSW, interruption codes, registers, and register save area for lock manager and System Level FLIHs. **PSA CVT LCCA** - registers saved by FLIHs, program check OPSW. **10 WSAVT** - Contains table of save **24C** area addresses. **210 214 LCCA Global WSAVT CPU WSAVT** Address Space Level ASCB **ASCB ASSRB C ASCB** - Contains lock indicator 14 **B0 30 LDA** - Contains **6C** information about address space **80 LOCK** relative virtual **84**  $\mathbf{\Omega}$ storage and VSM **XSB** control block pointers. **ASXB** - Contains 72 **XSB ASXB IHSA** byte save area. **4 IHSA** - Contains save **20 24** area for locally locked **<sup>80</sup> Save Area** interrupts, PSW, **70** registers, and FRR **Local WSAVT** stack. **RB** - Contains PSW, register save area, extended save area. **TCB RB XSB 0 -20 30 TCB** - Contains task **Save Area** mode register save area **10 PSW 70 Save Area WSAVT** - Contains table **20 First Problem** of save area addresses. **Extended 60 Program Save Area Save Area XSB** - Contains cross memory status, PCLINK stack header, CML lock information.

*Figure 1. System and address space status indicator locations - normal status areas*

### **Status Indicators**

<span id="page-256-0"></span>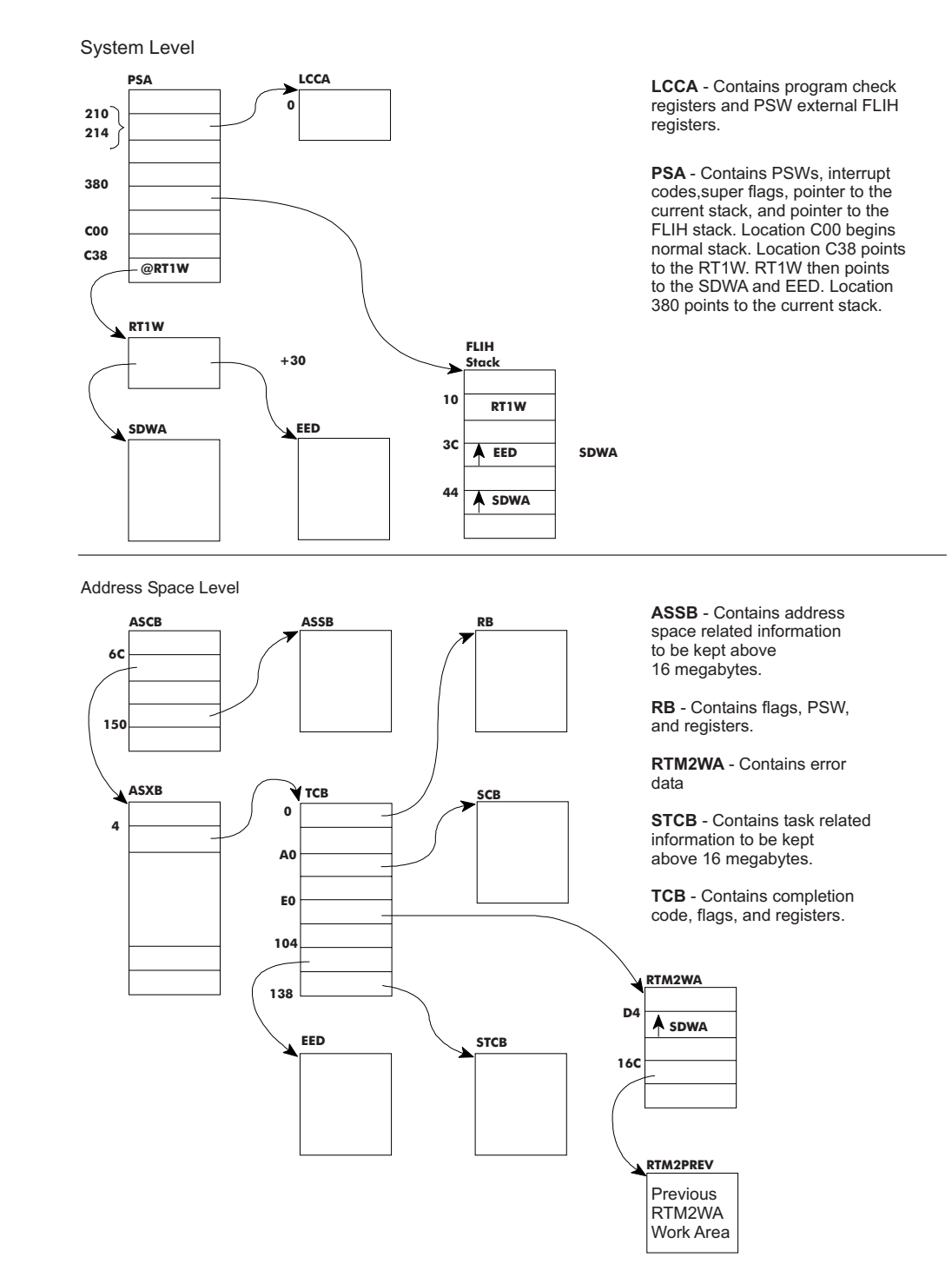

*Figure 2. System and address space status indicator locations - error status areas*

## **Processor resources**

- 1. The current address space identifier (ASID)
	- The ASCBASID field of the ASCB is the ASID (2 bytes).
- 2. The current task control block (TCB)

### **Status Indicators**

- The PSATNEW field of the PSA is the pointer to the new TCB. The **PSATOLD** field of the PSA is the pointer to the old TCB. If the old TCB pointer, PSATOLD, is zero, an SRB was dispatched.
- v If the TCBRBP field of the TCB points to itself, instead of to a request block (RB), the TCB is the pseudo-wait TCB and is not chained to any other TCB.
- 3. TCB chain (by priority)
	- The location X'10' points to the communication vector table (CVT).
	- The CVTASVT field of the CVT points to the address space vector table (ASVT).
	- The ASVTENTY field of the ASVT begins a series of one word entry that point to address space control blocks (ASCB), one for each active ASID.
	- v The ASCBASXB field of the ASCB points to the ASXB.
	- The ASXBFTCB field of the ASXB points to the first TCB in the TCB queue.
	- v The ASXBLTCB field of the ASXB points to the last TCB in the TCB queue.
	- The TCBBACK field of the TCB points to the previous TCB. In the first TCB on the queue, this field contains a fullword of zeros.
- 4. Subtask chains (end of the chain is always zero)
	- v The TCB field TCBOTC points to the TCB that attached this TCB.
	- The TCB field TCBLTC points to the TCB most recently attached.
	- The TCB field TCBNTC points to another TCB attached by the TCB.
	- The region control task (RCT) TCB is the only TCB not created by an ATTACH.
- 5. Dispatching
	- Dispatchable task flags are in TCB fields TCBFLGS4 and TCBFLGS5. If any bit in the 2 bytes is set to 1, the TCB is nondispatchable.
	- v If bit 7 of TCBFLGS5 is set to 1, the reason its not dispatchable is indicated by a flag bit that is set to 1 in TCB field TCBNDSP1, TCBNDSP2, or TCBNDSP3. For details, see *z/OS MVS Data Areas* in [http://www.ibm.com/](http://www.ibm.com/systems/z/os/zos/bkserv/) [systems/z/os/zos/bkserv/.](http://www.ibm.com/systems/z/os/zos/bkserv/)

# **Memory resources — ENQ/DEQ control blocks**

- 1. In IPCS, the ANALYZE subcommand performs contention analysis.
- 2. In IPCS, the VERBEXIT GRSTRACE subcommand formats global resource serialization control blocks.

## **WTO buffers and WTOR reply queue elements**

- 1. WQE (write-to-operator queue element) exists in the CONSOLE address space.
	- The CVTCUCB field of the CVT points to the UCM.
	- UCM  $+$  X'18' points to the first WQE (or zero).
	- UCM +  $X'3C'$  points to the last WQE (or zero).
	- UCM +  $X<sup>T</sup>1C'$  points to the first ORE (or zero).
	- WQE + 0 (4 bytes) points to the next WQE (or zero).
	- ORE  $+ 0$  (4 bytes) points to the next ORE (or zero).
	- ORE+ X'28' points to the WQE for the ORE (or zero if the WQE is not queued to the ORE yet).
	- UCM +  $X'2C'$  (2 bytes) is the maximum number of OREs (RLIM).
	- UCM  $+$  X'2E' (2 bytes) is maximum number of WQEs.
- UCM +  $X'34'$  (4 bytes) is number of active WQEs.
- UCM  $+$  X'38' (2 bytes) is number of outstanding OREs.
- 2. In IPCS, the COMCHECK subcommand performs console services analysis and lists outstanding WTORs.

# **Service request block (SRB)**

- 1. Global SRB (enqueued on global service priority list)
	- v The CVTGSPL field of the CVT points to SVTGSPL in the SVT.
	- The SVTGSPL field of the SVT points to the SRB on the global service priority list (GSPL).
	- v The SVTGSMQ field of the SVT points to the first SRB on the global service management queue (GSMQ).
- 2. Local SRB (processing based on an address space priority)
	- The ASCBLSPL field of the ASCB points to the local service priority list (LSPL).
	- The ASCBLSMQ field of the ASCB points to the local service management queue (LSMQ).

**Status Indicators**

# **Chapter 8. Storage summary**

This topic briefly describes the use of storage in MVS. The topics are:

- Storage maps
- Storage protection
- Storage subpools

See *z/OS MVS Initialization and Tuning Guide* for more information on storage usage.

### **Storage maps**

Figure 3 and [Figure 4 on page 236](#page-261-0) describe the layout of central and virtual storage, respectively. For a description of the prefixed storage area (PSA), see the PSA control block section in *z/OS MVS Data Areas* in [http://www.ibm.com/](http://www.ibm.com/systems/z/os/zos/bkserv/) [systems/z/os/zos/bkserv/.](http://www.ibm.com/systems/z/os/zos/bkserv/)

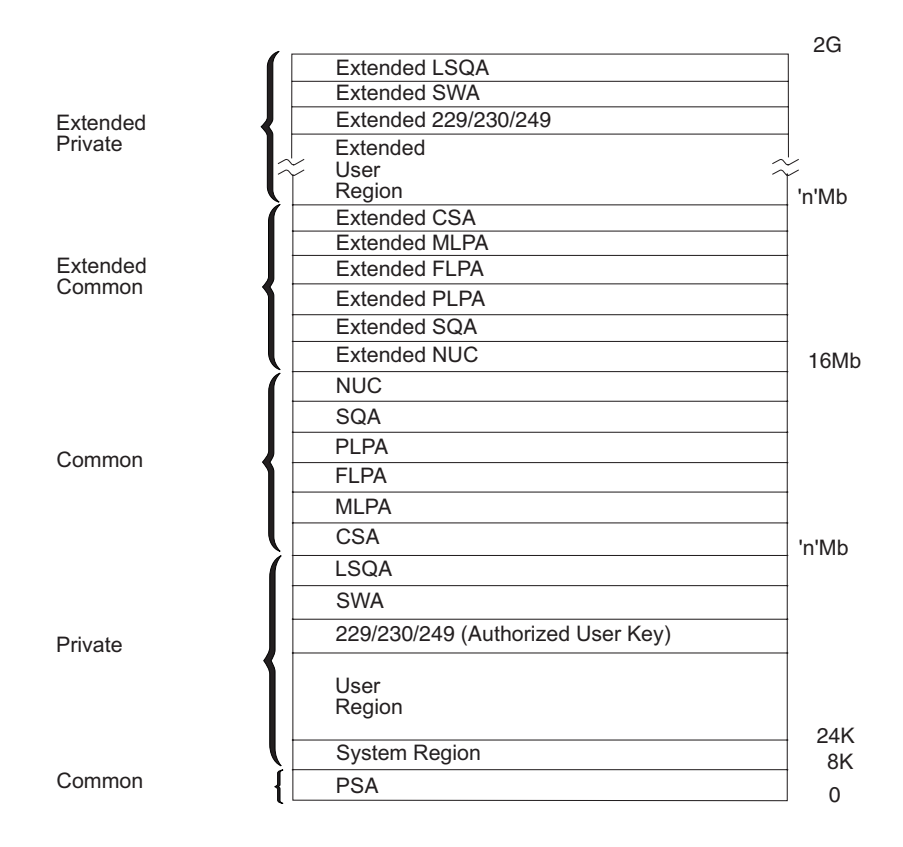

*Figure 3. Virtual storage layout for single address space*

<span id="page-261-0"></span>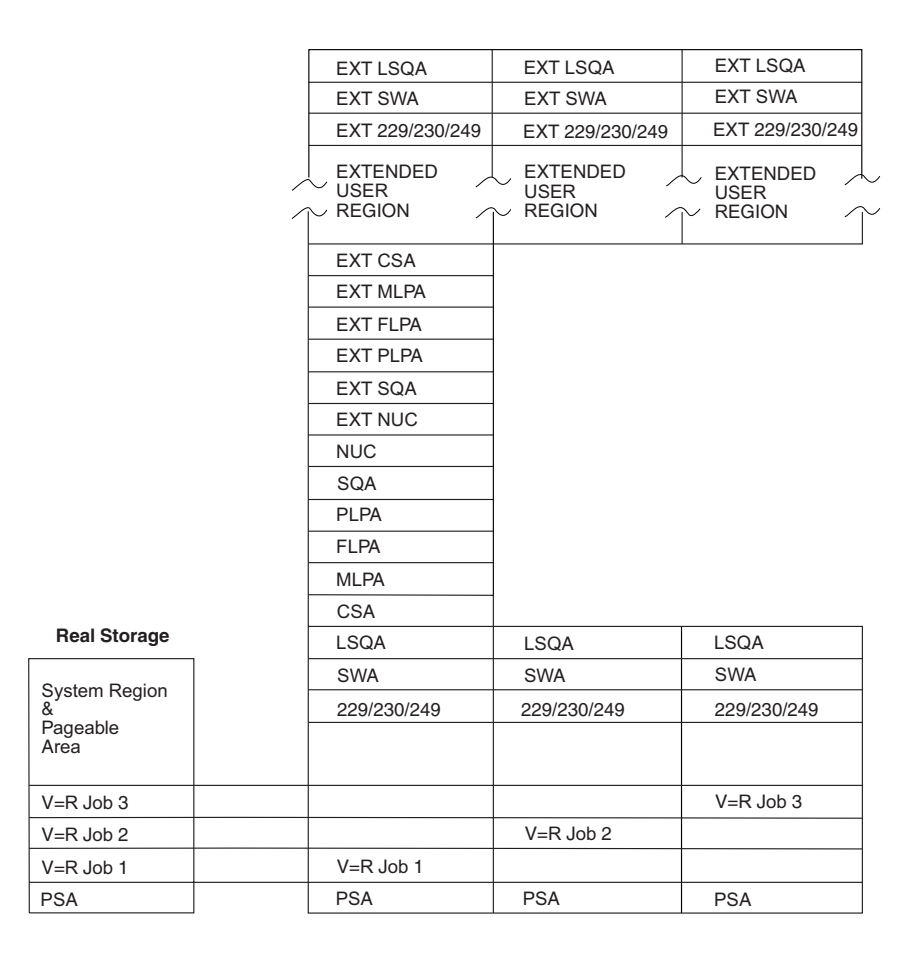

*Figure 4. Mapping of V=R regions into central storage*

## **Storage protection**

For each 4-kilobyte block of central storage, there is a 7-bit control field, called a **storage key**. This key is used as follows:

**Access control bits:** Bits 0-3 are matched against the 4-bit protection key in the program status word (PSW) whenever information is stored, or whenever information is fetched from a location that is protected against fetching.

The 16 protection keys provided by the PSW (and matched against the access control bits) are assigned as follows:

- **Key Assigned to:**
- **0** Supervisor and other system functions that require access to all areas of storage
- **1** Job scheduler, job entry subsystem (JES), APPC, and TSO/E
- **2** Reserved
- **3** Availability manager (AVM)
- **4** Reserved
- **5** Data management, including Open/Close/EOV
- <span id="page-262-0"></span>**6** VTAM
- 7 **IMS<sup>™</sup>** and DB2<sup>®</sup>
- **8-9** All V=V problem programs
- **10-15** V=R problem programs (each protected by a unique protection key)

**Fetch protection bit:** Bit 4 indicates whether protection applies to fetch-type references. A zero indicates that only store-type references are monitored, and that fetching with any protection key is permitted; a one indicates that protection applies to both fetching and storing. No distinction is made between the fetching of instructions and the fetching of operands.

**Reference bit:** Bit 5 is associated with dynamic address translation (DAT). It is normally set to one whenever a location in the related 4-kilobyte storage block is referred to for either storing or fetching of information.

**Change bit:** Bit 6 is also associated with DAT. It is set to one each time that information is stored into the corresponding 4-kilobyte block of storage.

## **Storage subpools**

A subpool is a group of logically related storage blocks identified by a subpool number. In a request for virtual storage, a subpool number indicates the type of storage that is requested. Table 13 lists the subpools and their attributes. Be sure to read the notes at the end of the table where applicable.

See *z/OS MVS Programming: Authorized Assembler Services Guide* for more information about subpools.

| Subpool<br>dec (Hex)  | Location    | Fetch<br>protection | <b>Type</b> | <b>Storage</b><br>built | Owner                                                                                         | Storage key                                                        | See notes       |
|-----------------------|-------------|---------------------|-------------|-------------------------|-----------------------------------------------------------------------------------------------|--------------------------------------------------------------------|-----------------|
| $0 - 127$<br>$(0-7F)$ | Private low | Yes                 | Pageable    | Bottom-up               | Task.<br>TCB identified in note 11.                                                           | Same as TCB key<br>at the time of the<br>first storage<br>request. | 1, 6, 8, 10, 14 |
| 129 (81)              | Private low | Yes                 | Pageable    | Bottom-up               | Job step.<br>TCB whose address is in<br>TCBJSTCB of TCB identified in<br>note 11.             | Selectable, See<br>Table 14 on page<br>242.                        | 1, 11, 14       |
| 130 (82)              | Private low | No                  | Pageable    | Bottom-up               | Job step.<br>TCB whose address is in<br>TCBJSTCB of TCB identified in<br>note 11.             | Selectable. See<br>Table 14 on page<br>242.                        | 1, 11, 14       |
| 131 (83)              | Private low | Yes                 | Pageable    | Bottom-up               | Job step.<br>TCB whose address is in<br>TCBJSTCB of TCB identified in<br>note 11.             | Selectable. See<br>Table 14 on page<br>242.                        | 1, 6, 7, 11, 14 |
| 132 (84)              | Private low | No                  | Pageable    | Top-down                | Job step.<br>TCB whose address is in<br>TCBJSTCB of TCB identified in<br>note 11 on page 241. | Selectable. See<br>Table 14 on page<br>242.                        | 1, 6, 7, 11, 14 |

*Table 13. Storage subpools and attributes*

## **Storage Summary**

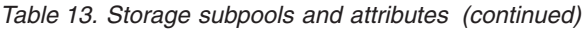

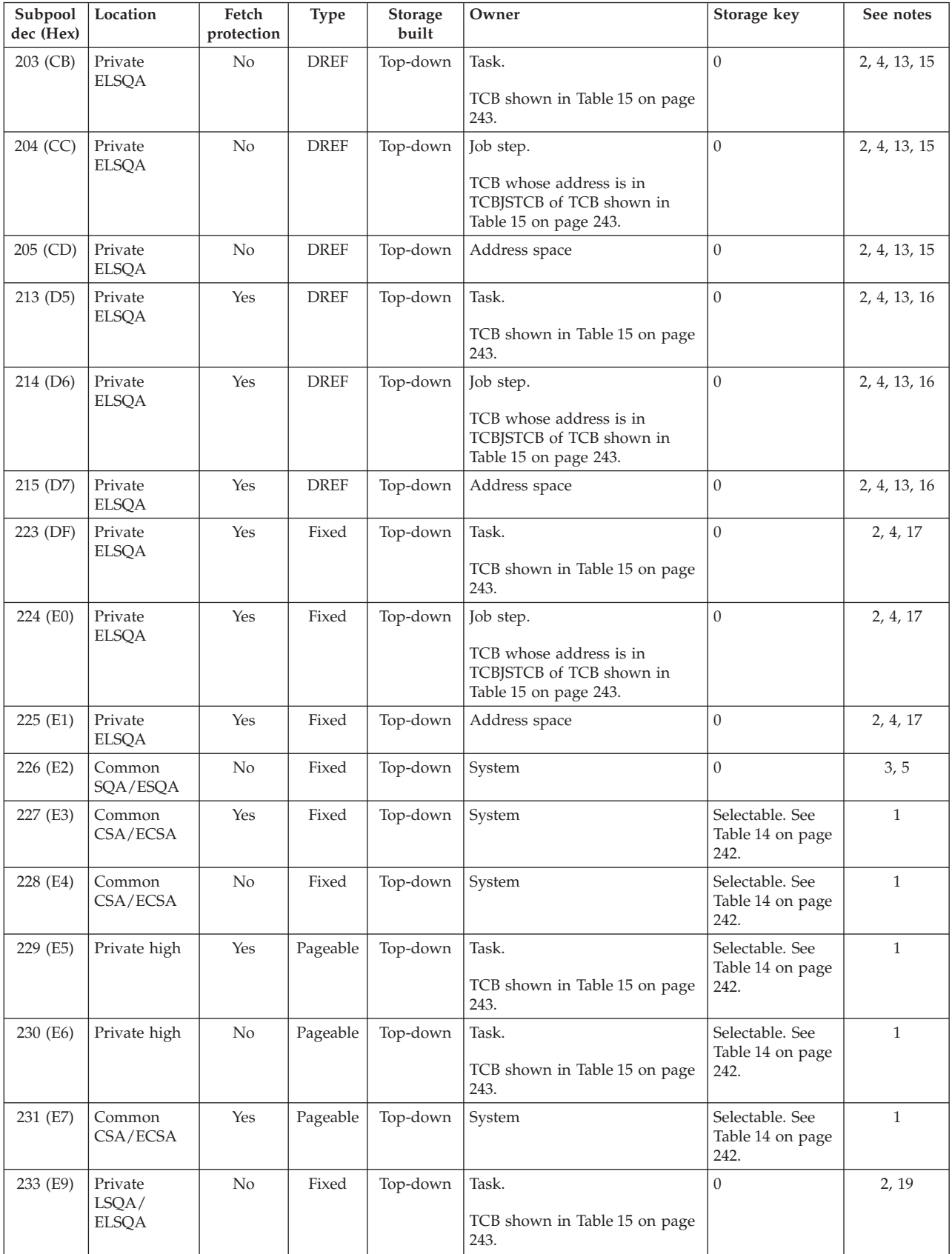

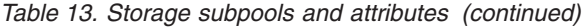

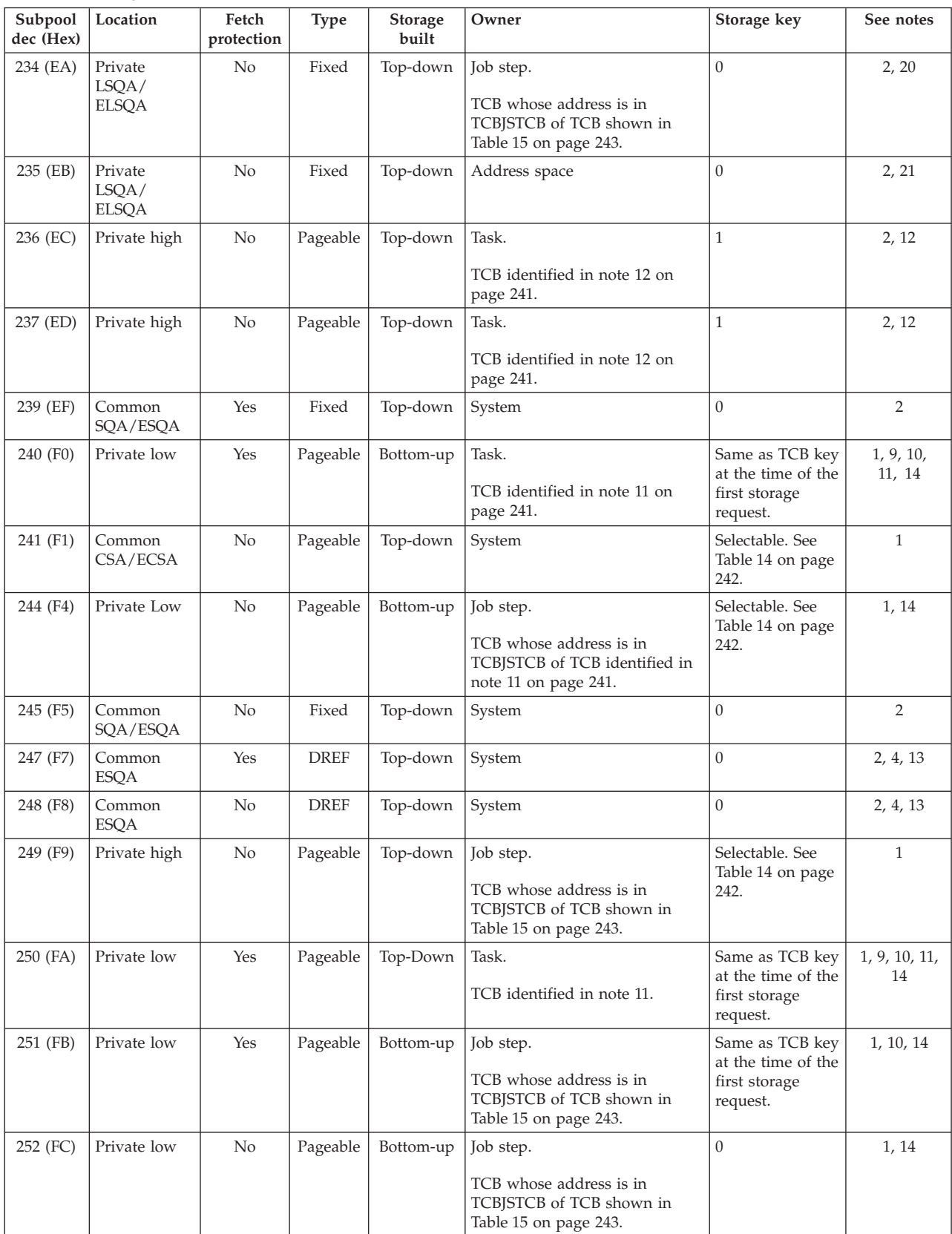

### **Storage Summary**

| Subpool<br>dec (Hex) | Location                         | Fetch<br>protection | <b>Type</b> | Storage<br>built | Owner                                                                                     | Storage key | See notes |
|----------------------|----------------------------------|---------------------|-------------|------------------|-------------------------------------------------------------------------------------------|-------------|-----------|
| 253 (FD)             | Private<br>LSQA/<br><b>ELSQA</b> | N <sub>o</sub>      | Fixed       | Top-down         | Task.<br>TCB shown in Table 15 on page<br>243.                                            |             | 2, 18     |
| 254 (FE)             | Private<br>LSQA/<br><b>ELSQA</b> | N <sub>o</sub>      | Fixed       | Top-down         | Job step.<br>TCB whose address is in<br>TCBISTCB of TCB shown in<br>Table 15 on page 243. | $\Omega$    | 2, 18     |
| $255$ (FF)           | Private<br>LSQA/<br><b>ELSQA</b> | N <sub>o</sub>      | Fixed       | Top-down         | Address space.                                                                            | $\Omega$    | 2, 18     |

*Table 13. Storage subpools and attributes (continued)*

#### **Note:**

- 1. Virtual storage is first backed by central storage when it is referenced or when it is page-fixed by a program using the PGSER macro. The location of the central storage backing this subpool depends on the value of the LOC parameter on the GETMAIN, STORAGE, or CPOOL macro invocation used to obtain the storage. Central storage is assigned below 16 megabytes only if one of the following is true:
	- The program obtaining the storage specified LOC=BELOW when obtaining the storage.
	- The program obtaining the storage resides below 16 megabytes, specified LOC=RES either explicitly or by default, and specified a subpool supported below 16 megabytes.
- 2. Central storage backing this subpool can be above or below 16 megabytes.
- 3. Central storage backing this subpool resides below 16 megabytes.
- 4. This subpool is valid only when allocating virtual storage above 16 megabytes.
- 5. Although central storage for this subpool must be below 16 megabytes, virtual storage for this subpool may be above or below 16 megabytes.
- 6. Subpools 0-127, 131, and 132 are the only valid subpools for unauthorized programs. A request by an unauthorized program for a subpool other than 0-127, 131, or 132 causes abnormal termination of the program.
- 7. A program can issue a request to obtain or release storage from subpool 131 or 132 in a storage key that does not match the PSW key under which the program is running. However, the system will accept the storage request only if the requesting program is authorized in one of the following ways:
	- Running in supervisor state
	- Running under PSW key 0-7
	- APF-authorized
	- Having a PSW-key mask (PKM) that allows it to switch its PSW key to match the storage key of the storage specified. On a request to release all the storage in the subpool, the program must be able to switch its PSW key to match all the storage keys in the subpool.

For information about the function and structure of the PKM, and information about switching the PSW key, see *Principles of Operation*.

8. Subpool 0 requests by programs in supervisor state and PSW key 0 are translated to subpool 252 requests and assigned a storage key of 0.

- <span id="page-266-0"></span>9. Subpool 240 and 250 requests are translated to subpool 0 requests. This permits programs running in supervisor state and PSW key 0 to acquire or free subpool 0 storage. If a program is running in supervisor state and key 0, the system translates subpool 0 storage requests to subpool 252 storage requests.
- 10. The system assigns the storage key based on the key in the requesting task's TCB at the time of the task's first storage request, not the current key in the TCB (unless this is the task's first storage request).
- 11. The GSPV, SHSPV, and SZERO parameters on the ATTACH or ATTACHX macro invocation used to create the currently active task determine which TCB owns the storage in this subpool. These parameters specify the subpools to be owned by the subtask being attached (GSPV) and the subpools to be shared by the attaching task and the subtask being attached (SHSPV, SZERO). If the currently active task was given ownership of the subpool, then the TCB of the currently active task owns the storage in this subpool. If the currently active task is sharing this subpool with the task that created it, then the TCB of the attaching task owns the storage in this subpool. For more information, see the descriptions of the ATTACH and ATTACHX macros in *z/OS MVS Programming: Authorized Assembler Services Reference ALE-DYN* and the virtual storage management topic in *z/OS MVS Programming: Assembler Services Guide*.
- 12. Virtual storage is located within the scheduler work area (SWA). The storage is freed at the end of the started task or at initiator termination for subpool 236 and at the end of the job for subpool 237. The NSHSPL and NSHSPV parameters on the ATTACH or ATTACHX macro invocation used to create the currently active task determine ownership of the subpool. If the currently active task was given ownership of the subpool, then the TCB of the currently active task owns the storage in this subpool. If the currently active task is sharing this subpool with the attaching task, then the TCB of the attaching task owns the storage in this subpool.

For more information, see the description of the ATTACH and ATTACHX macros in *z/OS MVS Programming: Authorized Assembler Services Reference ALE-DYN* and the virtual storage management topic in *z/OS MVS Programming: Assembler Services Guide*. For additional information about the SWA, see *z/OS MVS Initialization and Tuning Guide*.

- 13. If a GETMAIN macro is issued in AMODE 31 for a DREF subpool, the LOC=BELOW parameter is ignored. VSM gives the user storage above 16M.
- 14. Central storage backing this subpool can be pageable 1 MB page frames.
- 15. These subpools can coexist on the same page of storage.
- 16. These subpools can coexist on the same page of storage.
- 17. These subpools can coexist on the same page of storage.
- 18. These subpools can coexist on the same page of storage.
- 19. Storage is getmained in subpool 253.
- 20. Storage is getmained in subpool 254.
- 21. Storage is getmained in subpool 255.

### **Storage keys for selectable key subpools**

[Table 14 on page 242](#page-267-0) provides detailed information about the subpools with selectable storage keys (as listed in [Table 13 on page 237\)](#page-262-0).

### <span id="page-267-0"></span>**Storage Summary**

| Subpool                   | Macros and parameters                                                                                                    | Storage key                                                                                                    |
|---------------------------|----------------------------------------------------------------------------------------------------|----------------------------------------------------------------------------------------------------|
| 129-132                   | • GETMAIN with LC, LU, VC, VU, EC, EU, or R; BRANCH not<br>specified<br>• FREEMAIN with LC, LU, L, VC, VU, V, EC, EU, E, or R;<br>BRANCH not specified.<br>• STORAGE with OBTAIN or RELEASE; CALLRKY=YES is<br>specified | The storage key equals the caller's PSW key.<br>(The KEY parameter is not allowed.)                                                                                                    |
|                           | • GETMAIN with LC, LU, VC, VU, EC, EU, or R; BRANCH=YES<br>specified<br>• FREEMAIN with LC, LU, L, VC, VU, V, EC, EU, E, or R;<br><b>BRANCH=YES</b> specified                                                            | The storage key is 0. (The KEY parameter is<br>not allowed.)                                                                                                    |
|                           | • GETMAIN with RC, RU, VRC, VRU; BRANCH not specified<br>• FREEMAIN with RC, RU; BRANCH not specified<br>• CPOOL with BUILD                                                                                              | The storage key is the key the caller specifies<br>on the KEY parameter. If KEY is not specified,<br>the default equals the caller's PSW key.                                                 |
|                           | • GETMAIN with RC, RU, VRC, VRU; BRANCH=YES specified<br>• FREEMAIN with RC, RU; BRANCH=YES specified<br>• STORAGE with OBTAIN or RELEASE; CALLRKY=YES is<br>omitted, or CALLRKY=NO is specified                         | The storage key is the key the caller specifies<br>on the KEY parameter. If KEY is not specified,<br>the default is zero.                                                                     |
| 227-231, 241,<br>244, 249 | • All GETMAIN requests with BRANCH not specified<br>• All FREEMAIN requests with BRANCH not specified<br>· STORAGE with OBTAIN or RELEASE; CALLRKY=YES specified                                                         | The storage key equals the caller's PSW key.<br>(For RC, RU, VRC, and VRU, the KEY<br>parameter is ignored. For other GETMAIN<br>and FREEMAIN requests, the KEY parameter<br>is not allowed.) |
|                           | • GETMAIN with LC, LU, VC, VU, EC, EU, or R; BRANCH=YES<br>specified<br>• FREEMAIN with LC, LU, L, VC, VU, V, EC, EU, E, or R;<br><b>BRANCH=YES</b> specified                                                            | The storage key is 0 (The KEY parameter is<br>not allowed.)                                                                                                    |
|                           | • GETMAIN with RC, RU, VRC, VRU; BRANCH specified<br>Note: BRANCH=(YES,GLOBAL) is not valid for subpools 229,<br>230, 244, and 249.                                                                                      | The storage key is the key the caller specifies<br>on the KEY parameter. If KEY is not specified,<br>the default is zero.                                                                     |
|                           | · FREEMAIN with RC, RU; BRANCH specified<br>Note: BRANCH=(YES,GLOBAL) is not valid for subpools 229,<br>230, 244, and 249.                                                                                               |                                                                                                    |
|                           | • STORAGE with OBTAIN or RELEASE; CALLRKY=YES omitted,<br>or CALLRKY=NO specified                                                                                                    |                                                                                                    |
|                           | • CPOOL with BUILD                                                                                                    | The storage key is the key the caller specifies<br>on the KEY parameter. If KEY is not specified,<br>the default equals the caller's PSW key.                                                 |

*Table 14. Storage keys for selectable key subpools*

# **Task owned and job step owned storage**

[Table 15 on page 243](#page-268-0) shows how the system determines the input TCB for task or jobstep owned storage. For task owned storage, the owning TCB is the input TCB. For job step owned storage, the owning TCB is the job step task TCB of the input TCB shown in [Table 15 on page 243.](#page-268-0)

| Macro                                 | Conditions                                                                                   | <b>Input TCB</b>                                                                                                    | Event causing storage to be freed                                               |  |
|---------------------------------------|----------------------------------------------------------------------------------------------|----------------------------------------------------------------------------------------------------|---------------------------------------------------------------------------------|--|
| <b>GETMAIN</b> and<br><b>FREEMAIN</b> | If the caller specifies SVC entry                                                            | TCB of the currently active task,<br>whose address is in PSATOLD                                                                                               | Currently active task terminates                                                |  |
|                                       | If the caller specifies local branch<br>entry and specifies GPR 4 with a<br>value of zero    | TCB owning the cross-memory<br>resources in the target address space,<br>whose address is in ASCBXTCB                                                          | Task, whose TCB address is in<br>ASCBXTCB, terminates                           |  |
|                                       | If the caller specifies local branch<br>entry and specifies GPR 4 with a<br>nonzero value    | TCB address specified by the caller<br>in GPR 4                                                                                                    | Task, whose TCB address is<br>passed in GPR 4, terminates                       |  |
| <b>STORAGE</b>                        | If the caller is in task mode and the<br>target address space is the home<br>address space   | TCB of the currently active task,<br>whose address is in PSATOLD                                                                                               | Currently active task terminates                                                |  |
|                                       | If the caller is in SRB mode or the<br>target address space is not the<br>home address space | TCB owning the cross-memory<br>resources in the target address space,<br>whose address is in ASCBXTCB                                                          | Task, whose TCB address is in<br>ASCBXTCB, terminates                           |  |
|                                       | If the caller specifies the TCBADDR<br>parameter                                             | TCB specified by the caller with the<br><b>TCBADDR</b> parameter                                                                                               | Task whose TCB address is<br>specified with the TCBADRR<br>parameter terminates |  |
| <b>CPOOL</b>                          | If the caller omits the TCB<br>parameter                                                     | TCB of the currently active task,<br>whose address is in PSATOLD                                                                                               | Currently active task terminates                                                |  |
|                                       | If the caller specifies the TCB<br>parameter with a value of 0                               | Task, whose TCB address is in<br>TCB owning the cross-memory<br>resources in the target address space,<br>ASCBXTCB, terminates<br>whose address is in ASCBXTCB |                                                                                 |  |
|                                       | If the caller specifies the TCB<br>parameter with a nonzero value                            | TCB specified by the caller with the<br>TCB parameter                                                                                                    | Task, whose TCB address is<br>specified with the TCB parameter,<br>terminates   |  |

<span id="page-268-0"></span>*Table 15. How the system determines the input TCB for task owned storage*

**Storage Summary**

# **Chapter 9. Error recording on the logrec data set**

Table 16 lists the incidents and the types of records that can be recorded on the logrec data set for each incident. The following notes describe how to read the figure.

#### **Note:**

- 1. When indicated, the notes (A through M) at the end of the figure give more information on the record types specified for the incident.
- 2. Reading horizontally, the numbers in Table 16 indicate the approximate chronological creation of the record types that can be recorded for each incident. For example, a permanent channel control check incident generates SLH records (Note A) before generating a long OBR record (Note B).
- 3. An asterisk (\*) denotes mutually exclusive, device-dependent records. For example, an EOV request on an IBM magnetic tape drive (3420, 3422, 3430) generates a long OBR record (Note D). The MDR record is ignored (Note E).

See the recording logrec error records chapter of *z/OS MVS Diagnosis: Tools and Service Aids* for information about initializing the logrec data set.

| Incidents<br>Record types            |            |              |                |            |            |            |              |              |            |              |               |                |            |
|--------------------------------------|------------|--------------|----------------|------------|------------|------------|--------------|--------------|------------|--------------|---------------|----------------|------------|
|                                      | <b>ANR</b> | <b>CRW</b>   | <b>DDR</b>     | <b>EOD</b> | <b>IPL</b> | <b>IOS</b> | <b>MCH</b>   | <b>MDR</b>   | <b>MIH</b> | OBR,<br>Long | OBR,<br>Short | Soft-<br>ware  | <b>SLH</b> |
| Abend                                |            |              |                |            |            |            |              |              |            |              |               | $\mathbf{1}$   |            |
| Address Limit<br>Check               |            |              |                |            |            |            |              |              |            |              |               |                | 1(A)       |
| <b>Buffer Overflow</b>               |            |              |                |            |            |            |              | $\mathbf{1}$ |            |              |               |                |            |
| Channel Control<br>Check             |            |              |                |            |            |            |              |              |            | 2(B)         |               |                | 1(A)       |
| Channel Data<br>Check                |            |              |                |            |            |            |              |              |            | 2(B)         |               |                | 1(A)       |
| Channel End<br>(Missing)             |            |              |                |            |            |            |              |              | 1(F)       |              |               |                |            |
| Channel Report<br>Word               |            | $\mathbf{1}$ |                |            |            |            |              |              |            |              |               |                |            |
| <b>CLOSE Request</b><br>(Demount)    |            |              |                |            |            |            |              | $1*(E)$      |            | $1*(D)$      |               |                |            |
| Central Processor<br>Failure         |            |              |                |            |            |            | $\mathbf{1}$ |              |            |              |               | $\overline{2}$ |            |
| <b>DASD Service</b><br>Required      | 1(K)       |              |                |            |            |            |              |              |            |              |               |                |            |
| DDR Swap<br>(Demount)                |            |              | $\overline{2}$ |            |            |            |              | $1*(E)$      |            | $1*(D)$      |               |                |            |
| Deallocate<br>Condition<br>(Demount) |            |              |                |            |            |            |              | $1*(E)$      |            | $1*(D)$      |               |                |            |
| Device End<br>(Missing)              |            |              |                |            |            |            |              |              | 1(F)       |              |               |                |            |
| <b>DFDSS</b> Demount                 |            |              |                |            |            |            |              | 1(C)         |            |              |               |                |            |

*Table 16. Incident/Record table*

## **Error Recording**

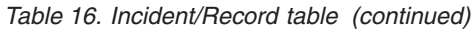

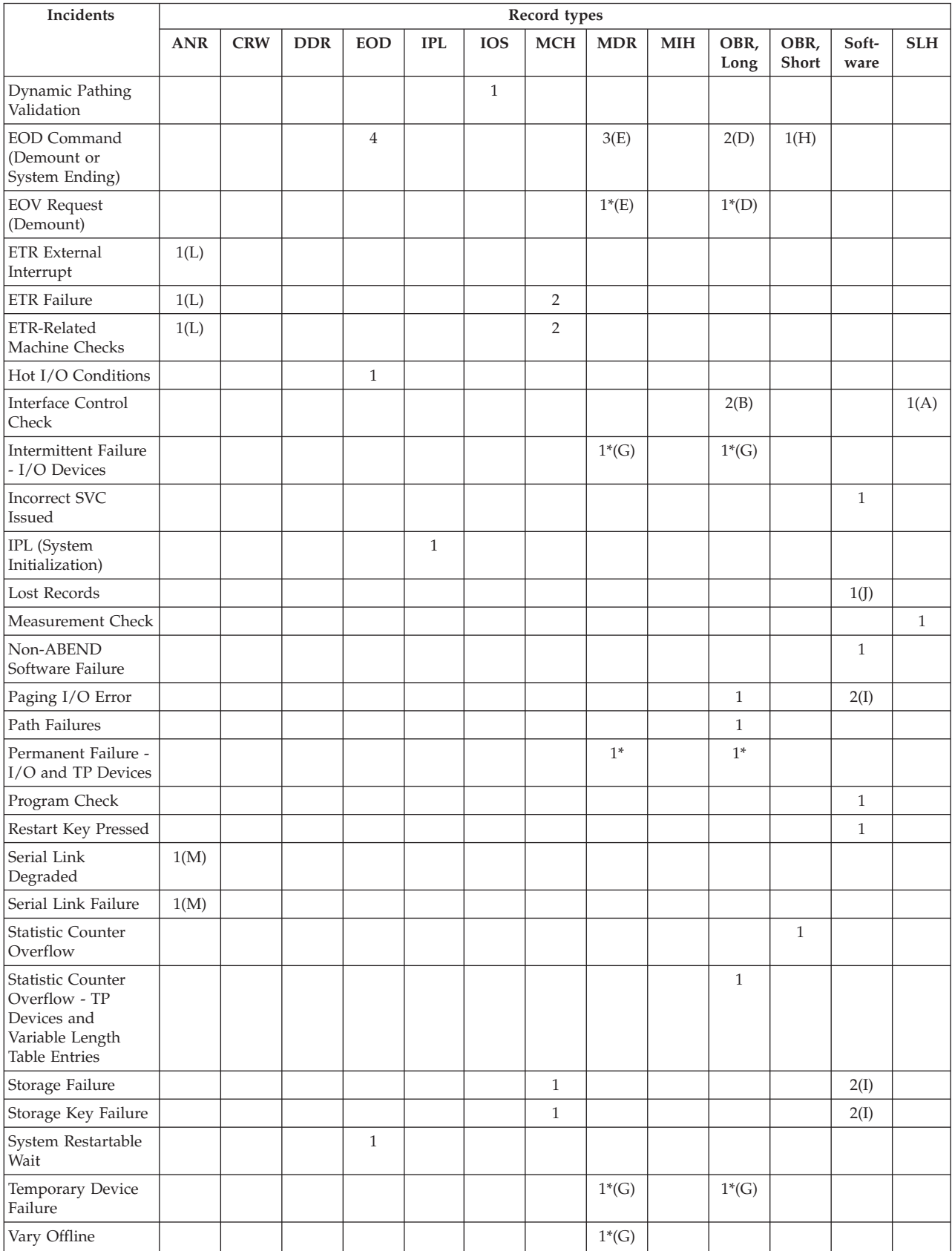

**Note:** (letters in parentheses indicate the following):

- **A** Created one SLH record for each ERP retry attempt for same incident before considering error to be permanent.
- **B** Created only if condition is permanent (uncorrectable).
- **C** Created only for devices with a buffered log and removable disk packs (such as the IBM 3330, 3340, 3344, and 3850).
- **D** Created only for the IBM magnetic tape drives (3420, 3422, 3430). For EOD command, created randomly and can precede short OBR records or follow MDR records.
- **E** Created only for devices with buffered logs (such as the IBM 3330, 3340, 3344, 3350, 3375, 3380, and 3850). For EOD command, created randomly and can precede or follow short and long OBR records.
- **F** Not created for teleprocessing devices other than the local 3704/3705 and 3791.
- **G** Created only for those devices having an ERP that records certain intermittent or permanent incidents (such as the ERPs for the IBM 3330, 3340, 3344, 3350, 3375, 3380, and 3850).
- **H** Created randomly; MDR and long OBR records can precede short OBR records.
- **I** Created only for hard machine failures which indicate recording on the logrec data set.
- **J** Although lost records are reported in a software record, the records lost may be software or hardware records or both.
- **K** Created to report servicing needs for any I/O device that supports service information message (A3).
- **L** Created for ETR incidents (port changes, failures).
- **M** Created for serial link incidents (degradation, failure).

## **Record header**

All records on the logrec data set contain a standard 24-byte header followed by data that is specific for the record type and the device type or machine model. The header provides the information necessary to identify the type and origin of the record.

- v *Type* information which defines the specific type of record, the specific source of the record, the general reason the record was made, and any special record-dependent attributes (such as record length, content, hardware features, format).
- *Origin* information which includes the operating system the record was generated on, the generating program, the time and date the record was generated, the processor identity, and the processor serial number on which the record was generated. For a multiprocessing system, the processor that generated the record may not be the processor on which the incident occurred.

# **Record type indicators**

Table 17 identifies the valid record types or classes (the first hexadecimal digit, bits 0 through 3, of the record) and specific record sources (second digit, bits 4 through 7).

*Table 17. Summary of record type indicators*

| Record |    | Contents                                    |  |  |  |  |  |
|--------|----|---------------------------------------------|--|--|--|--|--|
| 1x     |    | Machine check (MCH record)                  |  |  |  |  |  |
|        | 10 | MCH.                                        |  |  |  |  |  |
|        | 13 | MCH in the system.                          |  |  |  |  |  |
| 2x     |    | Channel subsystem records                   |  |  |  |  |  |
|        | 23 | SLH.                                        |  |  |  |  |  |
|        | 25 | CRW.                                        |  |  |  |  |  |
| 3x     |    | Unit check (OBR record)                     |  |  |  |  |  |
|        | 30 | OBR; unit check.                            |  |  |  |  |  |
|        | 34 | No longer generated (previously TCAM OBR).  |  |  |  |  |  |
|        | 36 | VTAM OBR.                                   |  |  |  |  |  |
|        | 3A | DPA OBR.                                    |  |  |  |  |  |
| 4x     |    | Software error (software record)            |  |  |  |  |  |
|        | 40 | Software-detected software error.           |  |  |  |  |  |
|        | 42 | Hardware-detected software error.           |  |  |  |  |  |
|        | 44 | Operator-detected error.                    |  |  |  |  |  |
|        | 48 | Hardware-detected hardware error.           |  |  |  |  |  |
|        | 4C | Symptom record.                             |  |  |  |  |  |
|        | 4E | Excessive spin CPU list                     |  |  |  |  |  |
|        | 4F | Lost record summary.                        |  |  |  |  |  |
| 5x     |    | System initialization (IPL record)          |  |  |  |  |  |
|        | 50 | IPL.                                        |  |  |  |  |  |
| 6x     |    | Reconfiguration (DDR record)                |  |  |  |  |  |
|        | 60 | DDR.                                        |  |  |  |  |  |
| 7x     |    | Missing interruption (MIH record)           |  |  |  |  |  |
|        | 71 | MIH.                                        |  |  |  |  |  |
| 8x     |    | System ending (EOD record)                  |  |  |  |  |  |
|        | 80 | EOD.                                        |  |  |  |  |  |
|        | 81 | System-initiated end; restart not possible. |  |  |  |  |  |
|        | 84 | EOD from IOS; restart possible.             |  |  |  |  |  |
| 9x     |    | Non-Standard (MDR record)                   |  |  |  |  |  |
|        | 90 | SVC 91.                                     |  |  |  |  |  |
|        | 91 | MDR.                                        |  |  |  |  |  |

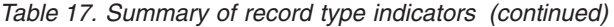

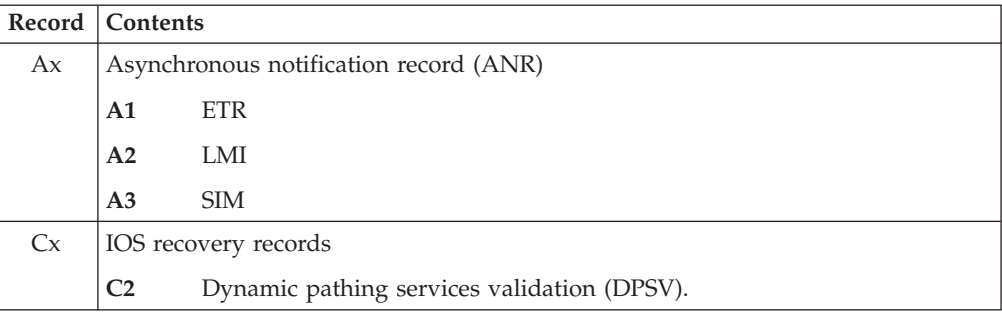

## **Record format**

The format of the records represented in this topic is:

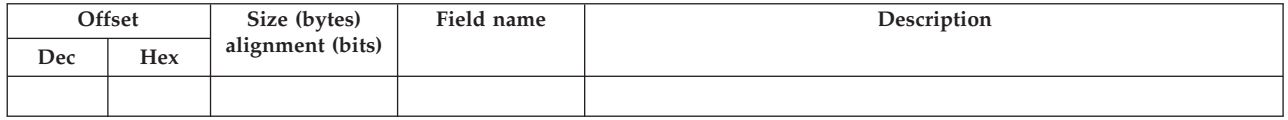

The meanings are:

**Offset** The numeric address of the field relative to the beginning of the data area.

#### **Dec Hex**

The first number is the offset in decimal, followed by the hexadecimal equivalent in parentheses. Example: 16 (10).

#### **Size (bytes)**

The field size in bytes.

#### **Alignment (bits)**

This column also shows the bit settings of switch fields. Significant bit settings are shown and described. Users should not use the reserved bits. The alignment or state of the bits in a byte is as follows:

- **.... ....** The eight bit positions (0 through 7) in a byte. For ease of scanning, the high-order (left-hand) four bits are separated from the low-order four bits.
- **.x.. ....** A reference to bit 1.
- **1... ....** Bit zero is on.
- **0... ....** Bit zero is off.
- **.... ..11** A reference to bits 6 and 7.

#### **Field name**

A symbol that identifies the field.

#### **Description**

The use of a field. Where the field's use relates directly to a value coded by a user, the coded value is shown. Where the hexadecimal code for a particular bit setting would be helpful, it is shown separated from the rest of the description.

# **Logrec data set header record**

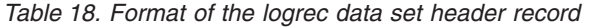

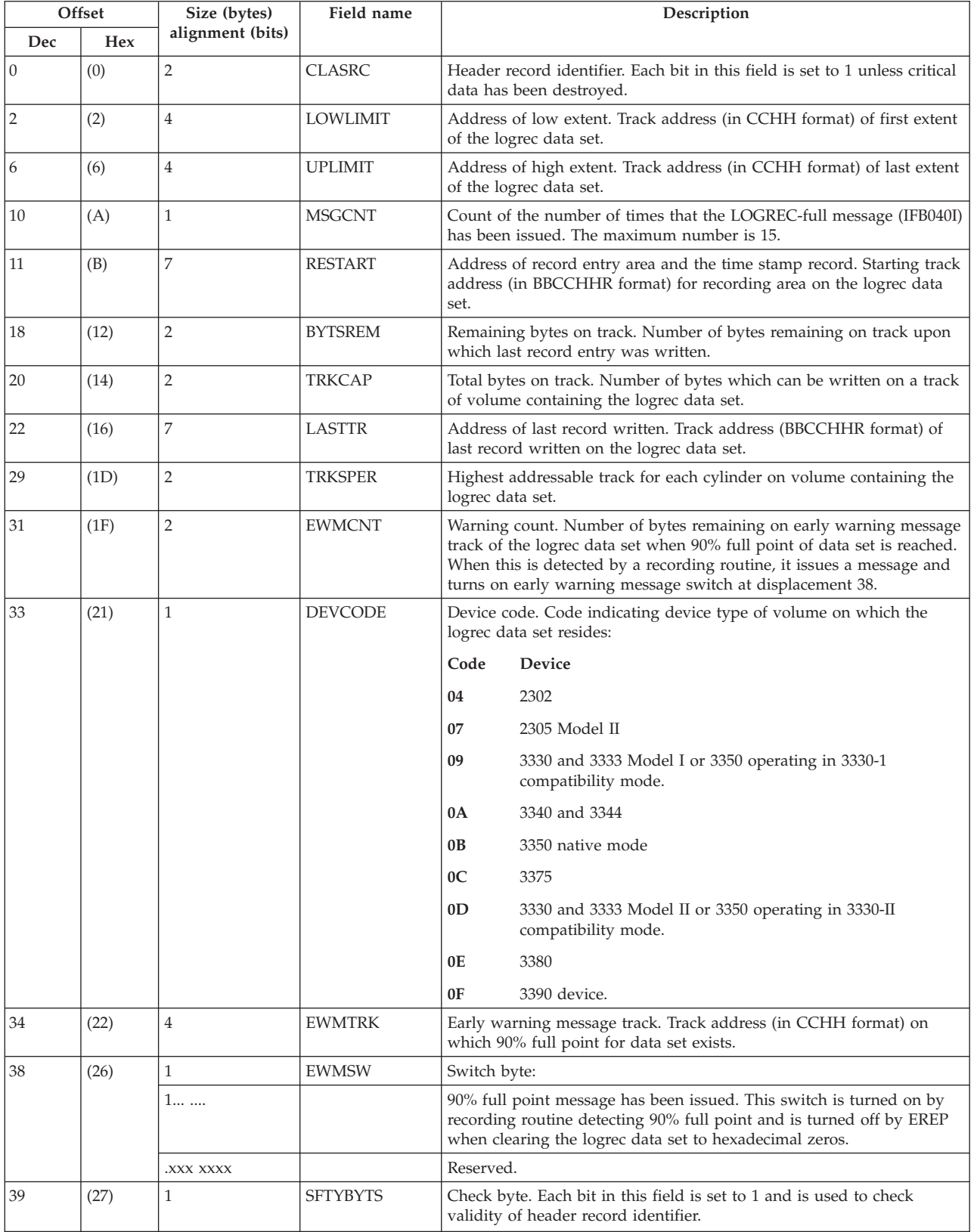

## **Logrec data set time stamp record**

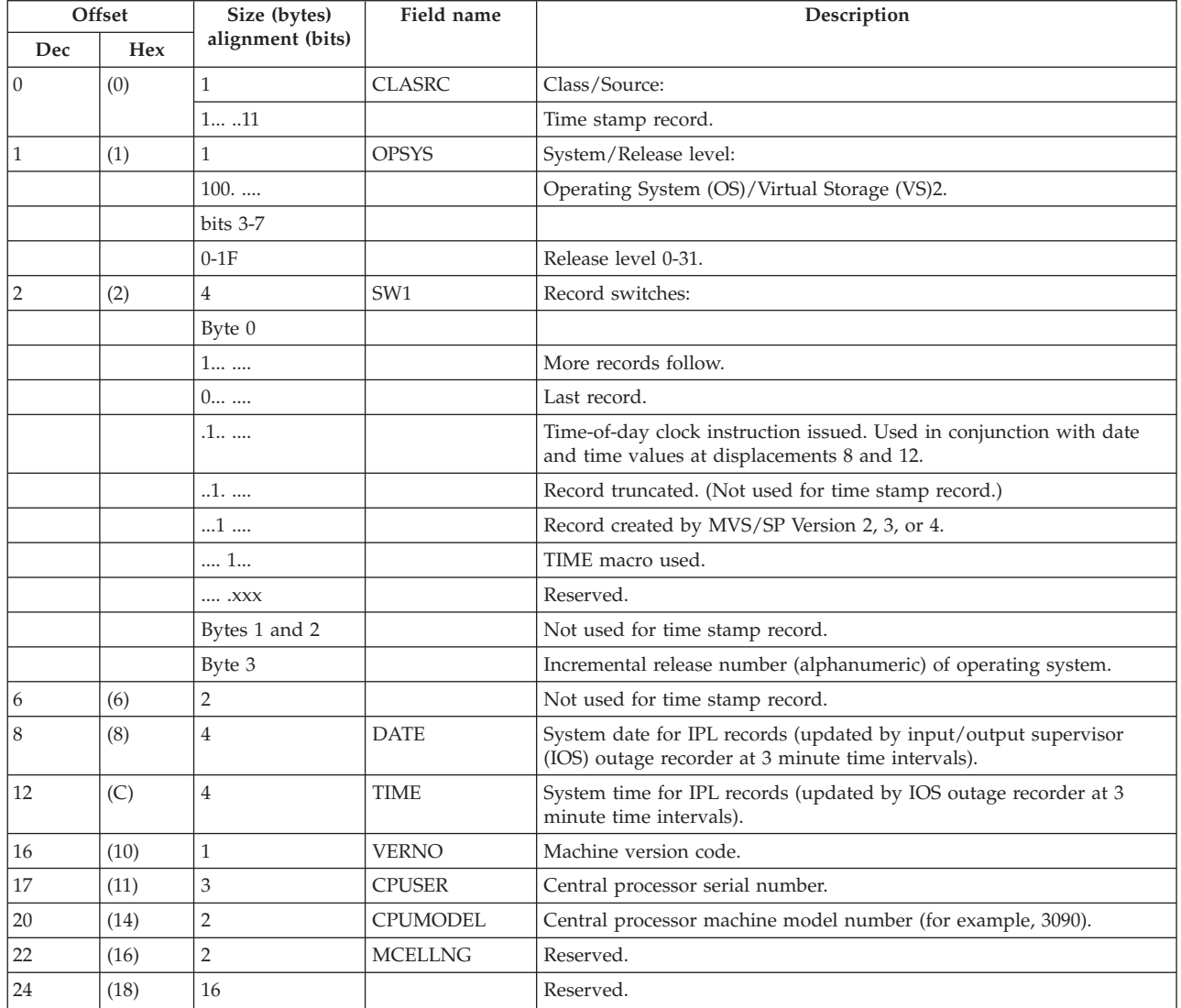

*Table 19. Format of the time stamp record*

# **Asynchronous notification record (ANR) records**

ANR records are recorded on the logrec data set for information:

- Related to the Sysplex Timer
- v Gathered for a particular link incident
- v To report the need for 3990 or 3390 service

The three types of ANR records are:

- v External timer reference (ETR) records for Sysplex Timer incidents (A1)
- Link maintenance information (LMI) records (A2)
- Direct access storage device-service information message (DASD-SIM) records (A3)

# **Automatic problem reporting**

When MVS creates the following logrec records and the error is unique, the Hardware Management Console creates a problem record (PMR) in RETAIN\* to notify IBM that service is needed.

- ETR record
- DASD-SIM record

### **External timer reference (ETR) record**

An ETR provides signals that can be used to synchronize all time-of-day (TOD) clocks in an installation. Each ETR provides a number of ports that can be connected to the central processing complexes (CPC). The on-time event (OTE) signal checks that the synchronization is correct. An ETR record is recorded on the logrec data set when an ETR-related event is processed. ETR is the MVS generic name for the IBM Sysplex Timer (9037).

*Table 20. Format of the ETR record*

| Offset         |      | Size (bytes)     | Field name      | Description                                                |  |  |
|----------------|------|------------------|-----------------|------------------------------------------------------------|--|--|
| Dec            | Hex  | alignment (bits) |                 |                                                            |  |  |
| $\theta$       | (0)  | $\mathbf{1}$     | A1KEY1          | Class/Source:                                              |  |  |
|                |      | 1010 0011        |                 | External Timer Reference Record; type = X'A1'.             |  |  |
| $\mathbf{1}$   | (1)  | $\mathbf{1}$     | A1KEY2          | System/Release level:                                      |  |  |
|                |      | $100.$           |                 | OS/VS2.                                                    |  |  |
|                |      | $x$ $XXXX$       |                 | Release level 0-1F.                                        |  |  |
| $\overline{2}$ | (2)  | $\mathbf{1}$     | A1SMS           | Record-independent switches:                               |  |  |
|                |      | 1                |                 | More records follow.                                       |  |  |
|                |      | $0$              |                 | Last record.                                               |  |  |
|                |      | .1               |                 | Time-of-day (TOD) clock instruction issued.                |  |  |
|                |      | 1                |                 | Record truncated.                                          |  |  |
|                |      | $1$              |                 | Record created by MVS/SP Version 2, 3, or 4.               |  |  |
|                |      | 1                |                 | TIME macro issued.                                         |  |  |
|                |      | . XXX            |                 | Reserved.                                                  |  |  |
| $\overline{3}$ | (3)  | 3                |                 | Record-dependent switches:                                 |  |  |
|                |      | Byte 0           | A1SW1           | Reserved.                                                  |  |  |
|                |      | Byte 1           | A1SW2           | Reserved.                                                  |  |  |
|                |      | Byte 2           | A1SW3           | Reserved.                                                  |  |  |
| 6              | (6)  | $\mathbf{1}$     | A1RCDCT         | Record count:                                              |  |  |
|                |      | XXXX             |                 | Record sequence number.                                    |  |  |
|                |      | XXXX             |                 | Total number of physical records in this logical record.   |  |  |
| $\overline{7}$ | (7)  | $\mathbf{1}$     |                 | Reserved.                                                  |  |  |
| $\,8\,$        | (8)  | $\overline{4}$   | A1DT            | System date of incident.                                   |  |  |
| 12             | (C)  | $\overline{4}$   | <b>A1TIME</b>   | System time of incident.                                   |  |  |
| 16             | (10) | $\mathbf{1}$     | A1VER           | Machine version code.                                      |  |  |
| 17             | (11) | 3                | A1SER           | Central processor serial number.                           |  |  |
| 20             | (14) | $\sqrt{2}$       | A1MOD           | Central processor machine model number.                    |  |  |
| 22             | (16) | $\sqrt{2}$       | A1CEL           | Reserved.                                                  |  |  |
|                |      |                  |                 | END OF STANDARD HEADER                                     |  |  |
|                |      | Word 1           |                 | The ETR-attachment-status word                             |  |  |
| 24             | (18) | bits $0-15$      | <b>ETRCTLRG</b> | The current values in the ETR-attachment control register. |  |  |
|                |      | Byte 0           |                 |                                                            |  |  |

*Table 20. Format of the ETR record (continued)*

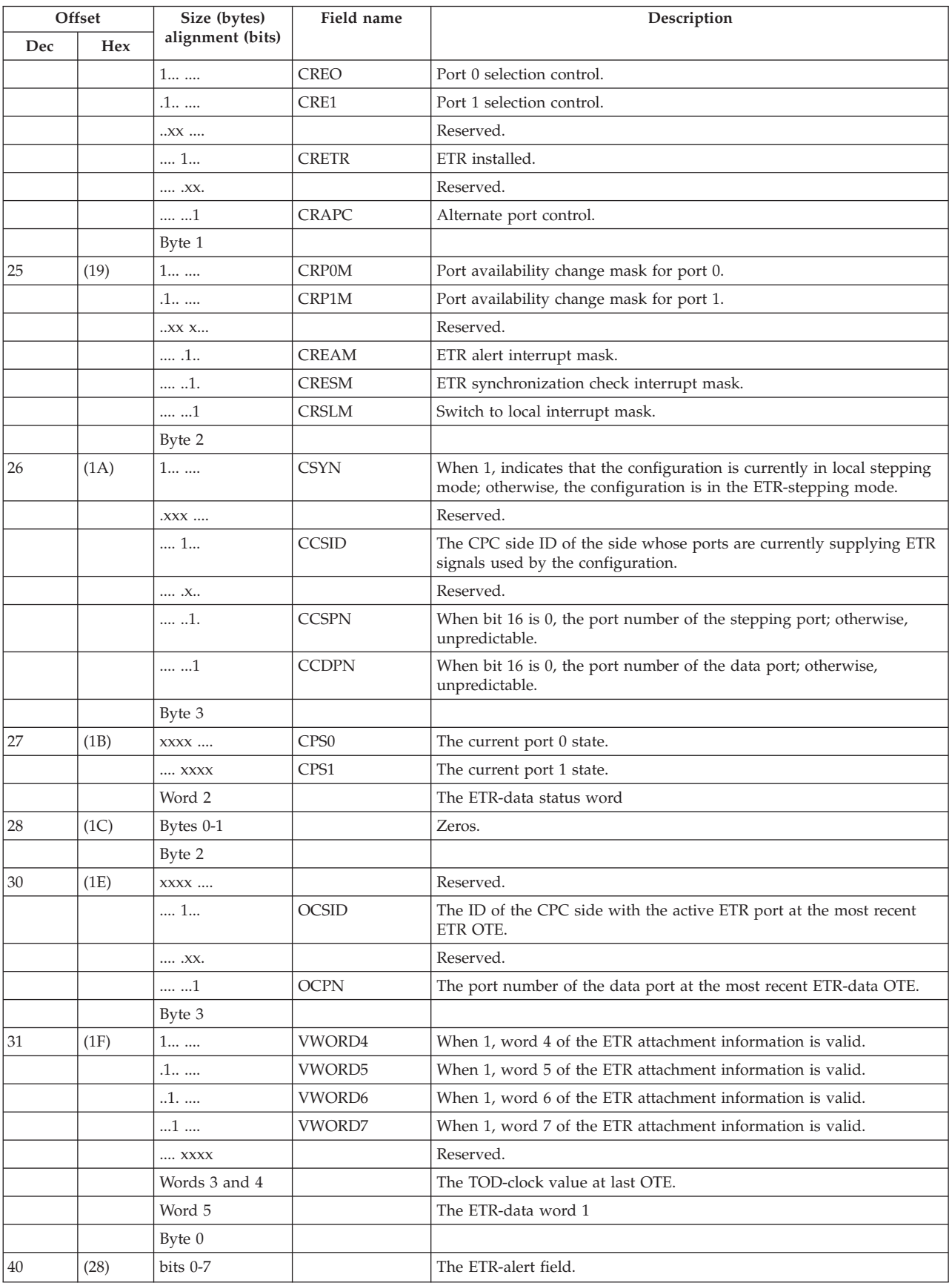

## **Error Recording**

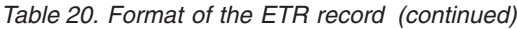

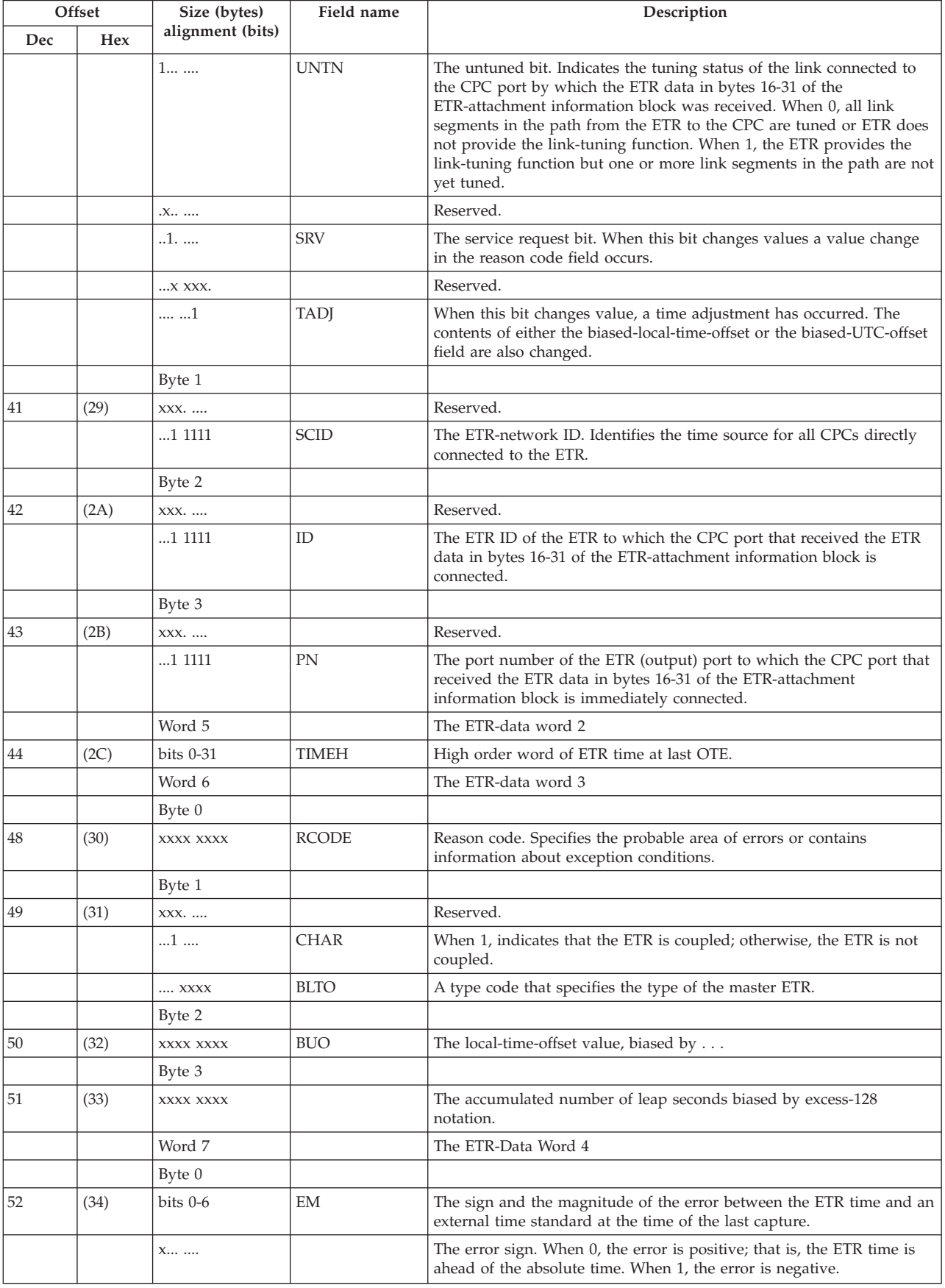

|          | Offset | Size (bytes)      | Field name  | Description                                                                                                   |  |  |
|----------|--------|-------------------|-------------|----------------------------------------------------------------------------------------------------|--|--|
| Dec      | Hex    | alignment (bits)  |             |                                                                                                    |  |  |
| XXX XXX. |        |                   | Reserved.   |                                                                                                    |  |  |
|          |        | X XXXX            | <b>BUC</b>  | The biased-UT1 correction value.                                                                              |  |  |
|          |        | XXXX              | DC          | The drift code specifying the maximum long term drift rate of the<br>ETR.                                     |  |  |
|          |        | Bytes 2 and 3     |             |                                                                                                    |  |  |
| 54       | (36)   | $\overline{2}$    | <b>TALC</b> | The ETR time at the last time the master ETR correctly received the<br>signal from an external time standard. |  |  |
| 56       | (38)   | <b>Words 8-11</b> |             | Reserved.                                                                                                    |  |  |
| 72       | (48)   | Word 12           |             | Information for the Alternate Port                                                                            |  |  |
|          |        | Byte 0            |             |                                                                                                    |  |  |
|          |        | bits 0-7          |             | Reserved.                                                                                                    |  |  |
|          |        | Byte $1 <$        |             |                                                                                                    |  |  |
| 73       | (49)   | XXX.              |             | Reserved.                                                                                                    |  |  |
|          |        | 1 1111            | <b>SCID</b> | The ETR-network ID. Identifies the time source for all CPCs directly<br>connected to the ETR.                 |  |  |
|          |        | Byte 2            |             |                                                                                                    |  |  |
| 74       | (50)   | $XXX.$            |             | Reserved.                                                                                                    |  |  |
|          |        | 1 1111            | ID          | The ETR ID of the ETR to which the alternate CPC port is connected.                                           |  |  |
|          |        | Byte 3            |             |                                                                                                    |  |  |
| 75       | (51)   | XXX.              |             | Reserved.                                                                                                    |  |  |
|          |        | 1 1111            | PN          | The port number of the ETR (output) port to which the alternate CPC<br>port is immediately connected.         |  |  |
| 76       | (52)   | 84 bytes          |             | Reserved.                                                                                                    |  |  |
|          |        | 96 bytes          |             | Character data containing the text of a message issued to the console<br>or to the system log (SYSLOG).       |  |  |

*Table 20. Format of the ETR record (continued)*

### **Link maintenance information (LMI) record**

The LMI record provides detailed device/CPC node information that is gathered for a particular link incident. An LMI record describes link-degraded and link-failure incidents.

*Table 21. Format of the LMI record*

| Offset         |     | Size (bytes)     | <b>Field Name</b>              | Description                                                 |
|----------------|-----|------------------|--------------------------------|-------------------------------------------------------------|
| Dec            | Hex | Alignment (bits) |                                |                                                             |
| $\vert$ 0      | (0) | 1                | A2KEY1                         | Class/Source:                                               |
|                |     | 1010 0010        |                                | Link maintenance information (LMI) record; type = $X'A2'$ . |
|                | (1) | 1                | A2KEY2                         | System/release level:                                       |
|                |     | $100.$           |                                | OS/VS2 and later MVS systems.                               |
|                |     | XXXX             |                                | Release level (0-1F).                                       |
| $\overline{2}$ | (2) | 1                | A <sub>2</sub> SM <sub>S</sub> | Record-independent switches:                                |
|                |     | 1                |                                | More records follow.                                        |
|                |     | $0$              |                                | Last record.                                                |
|                |     | .X               |                                | Time-of-Day (TOD) clock instruction issued.                 |
|                |     | .0               |                                | IBM System/360                                              |
|                |     | .1               |                                | IBM System/370                                              |
|                |     | 1                |                                | Record truncated.                                           |

## **Error Recording**

| Offset         |      | Size (bytes)         | <b>Field Name</b>              | Description                                                                      |  |  |
|----------------|------|----------------------|--------------------------------|----------------------------------------------------------------------------------|--|--|
| Dec            | Hex  | Alignment (bits)     |                                |                                                                                  |  |  |
|                |      | 1                    |                                | 370 XA mode record.                                                              |  |  |
|                |      | 1                    |                                | TIME macro used.                                                                 |  |  |
|                |      | $\dots$ . $XXX$      |                                | Reserved.                                                                        |  |  |
| $\mathfrak{Z}$ | (3)  | 3                    |                                | Record-dependent switches:                                                       |  |  |
|                |      |                      | A2SW1                          | Reserved.                                                                        |  |  |
|                |      |                      | A2SW2                          | Reserved.                                                                        |  |  |
|                |      |                      | A2SW3                          | Reserved.                                                                        |  |  |
| 6              | (6)  | $\mathbf{1}$         | A2RCDCT                        | Record count:                                                                    |  |  |
|                |      | XXXX                 |                                | Sequence number of this physical record.                                         |  |  |
|                |      | XXXX                 |                                | Total number of physical records in this logical record.                         |  |  |
| $\overline{7}$ | (7)  | $\mathbf{1}$         |                                | Reserved.                                                                        |  |  |
| $\,$ 8 $\,$    | (8)  | $\,8\,$              | A <sub>2</sub> D <sub>T</sub>  | System date and time of incident:                                                |  |  |
| 8              | (8)  | $\overline{4}$       | A2DATE                         | System date of failure.                                                          |  |  |
| 12             | (C)  | $\overline{4}$       | <b>A2TIME</b>                  | System time of failure.                                                          |  |  |
| 16             | (10) | 8                    | A2CPUID                        | CPU identification.                                                              |  |  |
| 16             | (10) | $\mathbf{1}$         | A2VER                          | Machine version code:                                                            |  |  |
|                |      | XXXX XXX.            |                                | Reserved.                                                                        |  |  |
|                |      | $\dots \dots 0$      |                                | Version I CPUs.                                                                  |  |  |
|                |      | $\dots$ $\dots$ 1    |                                | Version II CPUs.                                                                 |  |  |
| 17             | (11) | 3                    | A2SER                          | CPU serial number.                                                               |  |  |
| 20             | (14) | $\sqrt{2}$           | A <sub>2</sub> MO <sub>D</sub> | CPU machine model number                                                         |  |  |
| 22             | (16) | $\sqrt{2}$           | A2CEL                          | Reserved.                                                                        |  |  |
|                |      |                      |                                | <b>END OF STANDARD HEADER</b>                                                    |  |  |
| 24             | (18) | $\mathbf{1}$         | <b>A2INQUAL</b>                | Incident qualifiers.                                                             |  |  |
|                |      | $1 \ldots \; \ldots$ |                                | Null.                                                                            |  |  |
|                |      | .1                   |                                | Resend. Report or record has already been sent to a channel.                     |  |  |
|                |      | $1.$ $$              |                                | Dynamic connectivity control element. Incident node is a dynamic<br>switch port. |  |  |
|                |      | 1                    |                                | Dedicated connection; static connection state.                                   |  |  |
|                |      | XX                   |                                | Reporting class.                                                                 |  |  |
|                |      | $\dots 00.$          |                                | Information report.                                                              |  |  |
|                |      | $\dots 01.$          |                                | Link degraded but operational.                                                   |  |  |
|                |      | $\dots$ 10.          |                                | Link not operational.                                                            |  |  |
|                |      | 11                   |                                | Reserved.                                                                        |  |  |
|                |      | XX                   |                                | Reserved.                                                                        |  |  |
| 25             | (19) | $\mathbf{1}$         | <b>A2INCODE</b>                | Incident code.                                                                   |  |  |
|                |      | X                    |                                | Primary/Secondary report.                                                        |  |  |
|                |      | 0                    |                                | Primary report.                                                                  |  |  |
|                |      | 1                    |                                | Secondary report.                                                                |  |  |
|                |      | XXX XXXX.            |                                | Incident code type (IC). X'07'- X'7F' reserved.                                  |  |  |
|                |      | x000 0001            |                                | Implicit incident.                                                               |  |  |
|                |      | x000 0010            |                                | Bit error rate threshold exceeded.                                               |  |  |
|                |      | x000 0011            |                                | Link failure, loss of signal or synchronization.                                 |  |  |
|                |      | x000 0100            |                                | Link failure, nonoperational sequence recognized.                                |  |  |
|                |      |                      |                                |                                                                                  |  |  |

*Table 21. Format of the LMI record (continued)*

|     | Offset | Size (bytes)       | <b>Field Name</b> | Description                                                       |  |  |
|-----|--------|--------------------|-------------------|-------------------------------------------------------------------|--|--|
| Dec | Hex    | Alignment (bits)   |                   |                                                                   |  |  |
|     |        | x000 0101          |                   | Link failure, sequence timeout.                                   |  |  |
|     |        | x000 0110          |                   | Link failure, illegal sequence for link-level facility state.     |  |  |
| 26  | (1A)   | $\overline{2}$     | <b>A2DEDCIF</b>   | Statically Connected Switch Interface (SCSI).                     |  |  |
| 28  | (1C)   | 32                 | <b>A2INODES</b>   | <b>INCIDENT Node Descriptor.</b>                                  |  |  |
|     |        | Byte 0             |                   | Incident flags.                                                   |  |  |
|     |        | XXX.               |                   | Incident node-ID validity. X'3' - X'7' reserved.                  |  |  |
|     |        | $000.$             |                   | Valid node ID.                                                    |  |  |
|     |        | $001.$             |                   | Valid node ID which may not be current.                           |  |  |
|     |        | $010.$             |                   | Invalid node ID; bytes 1-31 are not valid.                        |  |  |
|     |        | $X$                |                   | Incident Node Type:                                               |  |  |
|     |        | $\dots 0$ $\dots$  |                   | Device node                                                       |  |  |
|     |        | 1                  |                   | CPC node                                                          |  |  |
|     |        | $\dots$ XXXX       |                   | Reserved.                                                         |  |  |
|     |        | Bytes 1-3          | <b>A2NODPAR</b>   | DEVICE Node Parameters if byte 0 bit $3 = 0$ .                    |  |  |
|     |        | Byte 1             |                   | Reserved, X'00'.                                                  |  |  |
|     |        | Byte 2             |                   | Class:                                                            |  |  |
|     |        | 0000 0000          |                   | <b>Unspecified Class</b>                                          |  |  |
|     |        | 0000 0001          |                   | Direct Access Storage (DASD)                                      |  |  |
|     |        | 0000 0010          |                   | Magnetic Tape                                                     |  |  |
|     |        | 0000 0011          |                   | Unit Record (input)                                               |  |  |
|     |        | 0000 0100          |                   | Unit Record (output)                                              |  |  |
|     |        | 0000 0101          |                   | Printer                                                           |  |  |
|     |        | 0000 0110          |                   | Communications Controller                                         |  |  |
|     |        | 0000 0111          |                   | Terminal (full screen)                                            |  |  |
|     |        | 0000 1000          |                   | Terminal (line mode)                                              |  |  |
|     |        | 0000 1001          |                   | Stand-alone Channel-to-Channel (CTC)                              |  |  |
|     |        | 0000 1010          |                   | Switch                                                            |  |  |
|     |        | XXXX XXXX          |                   | Reserved (11 - 255)                                               |  |  |
|     |        | Byte 3             |                   | Reserved, X'00'.                                                  |  |  |
|     |        | Bytes 1-3          | A2NODPAR          | CPCNode Parameters if byte $0$ bit $3 = 1$ .                      |  |  |
|     |        | Byte 1             |                   | Reserved, X'00'.                                                  |  |  |
|     |        | Byte 2             |                   | Interface Class:                                                  |  |  |
|     |        | 0000 0000          |                   | <b>Unspecified Class</b>                                          |  |  |
|     |        | 0000 0001          |                   | ESA/370 channel                                                   |  |  |
|     |        | 0000 0010          |                   | Integrated channel-to-channel adapter (CTCA)                      |  |  |
|     |        | XXXX XXXX          |                   | Reserved (3 - 255)                                                |  |  |
|     |        | Byte 3             |                   | Identification:                                                   |  |  |
|     |        | XXXX XXXX          |                   | CHPID.                                                            |  |  |
|     |        | Bytes 4-9          | <b>A2ITYPE</b>    | Incident type number EBCDIC decimal value right justified.        |  |  |
|     |        | <b>Bytes 10-12</b> | A2IMOD            | Incident model number EBCDIC alphameric right justified.          |  |  |
|     |        | <b>Bytes 13-15</b> | A2IMEG            | Incident manufacturer EBCDIC alphameric right justified.          |  |  |
|     |        | Bytes 16-17        | <b>A2IPMFG</b>    | Incident plant of manufacture EBCDIC alphameric right. justified. |  |  |
|     |        | Bytes 18-29        | A2ISEQ            |                                                                   |  |  |
|     |        | Bytes 30-31        | A2IID             | Incident hexadecimal interface ID.                                |  |  |
|     |        |                    |                   | Incident sequence number EBCDIC alphameric right. justified.      |  |  |

*Table 21. Format of the LMI record (continued)*

## **Error Recording**

| Offset |      | Size (bytes)       | <b>Field Name</b> | Description                                                      |
|--------|------|--------------------|-------------------|------------------------------------------------------------------|
| Dec    | Hex  | Alignment (bits)   |                   |                                                                  |
| 60     | (3C) | 32                 | <b>A2ANODES</b>   | ATTACHED Node Descriptor.                                        |
|        |      | Byte 0             |                   | Incident flags.                                                  |
|        |      | XXX.               |                   | Attached node-ID validity. X'3' - X'7' reserved.                 |
|        |      | $000.$             |                   | Valid node ID.                                                   |
|        |      | $001.$             |                   | Valid node ID which may not be current.                          |
|        |      | $010.$             |                   | Invalid node ID; bytes 1-31 are not valid.                       |
|        |      | $X$                |                   | Attached Node Type:                                              |
|        |      | $\dots 0$ $\dots$  |                   | Device node                                                      |
|        |      | 1                  |                   | CPCnode                                                          |
|        |      | XXXX               |                   | Reserved.                                                        |
|        |      | Bytes 1-3          | <b>A2NOPARM</b>   | DEVICE Node Parameters if byte 0 bit $3 = 0$ .                   |
|        |      | Byte 1             |                   | Reserved, X'00'.                                                 |
|        |      | Byte 2             |                   | Class:                                                           |
|        |      | 0000 0000          |                   | <b>Unspecified Class</b>                                         |
|        |      | 0000 0001          |                   | Direct Access Storage (DASD)                                     |
|        |      | 0000 0010          |                   | Magnetic Tape                                                    |
|        |      | 0000 0011          |                   | Unit Record (input)                                              |
|        |      | 0000 0100          |                   | Unit Record (output)                                             |
|        |      | 0000 0101          |                   | Printer                                                          |
|        |      | 0000 0110          |                   | Communications Controller                                        |
|        |      | 0000 0111          |                   | Terminal (full screen)                                           |
|        |      | 0000 1000          |                   | Terminal (line mode)                                             |
|        |      | 0000 1001          |                   | Stand-alone Channel-to-Channel (CTC)                             |
|        |      | 0000 1010          |                   | Switch                                                           |
|        |      | XXXX XXXX          |                   | Reserved (11 - 255)                                              |
|        |      | Byte 3             |                   | Reserved, X'00'.                                                 |
|        |      | Bytes 1-3          | A2NOPARM          | CPCNode Parameters if byte 0 bit $3 = 1$ .                       |
|        |      | Byte 1             |                   | Reserved, X'00'.                                                 |
|        |      | Byte 2             |                   | Interface Class:                                                 |
|        |      | 0000 0000          |                   | <b>Unspecified Class</b>                                         |
|        |      | 0000 0001          |                   | ESA/370 channel                                                  |
|        |      | 0000 0010          |                   | Integrated channel-to-channel adapter (CTCA)                     |
|        |      | XXXX XXXX          |                   | Reserved (3 - 255)                                               |
|        |      | Byte 3             |                   | Identification:                                                  |
|        |      | XXXX XXXX          |                   | CHPID.                                                           |
|        |      | Bytes 4-9          | <b>A2ATYPE</b>    | Attached type number EBCDIC decimal value right justified.       |
|        |      | Bytes 10-12        | A2AMOD            | Attached model number EBCDIC alphameric right justified.         |
|        |      | <b>Bytes 13-15</b> | A2AMFG            | Attached manufacturer EBCDIC alphameric right justified.         |
|        |      | Bytes 16-17        | A2APMFG           | Attached plant of manufacture EBCDIC alphameric right justified. |
|        |      | Bytes 18-29        | A2ASEQ            | Attached sequence number EBCDIC alphameric right justified.      |
|        |      | Bytes 30-31        | A2AIID            | Attached hexadecimal interface ID.                               |
| 92     | (5C) | $36\,$             | <b>A2INDEP</b>    | Incident node-dependent information.                             |

*Table 21. Format of the LMI record (continued)*

### **Direct access storage device-service information message (DASD-SIM) record**

A SIM record is recorded on the logrec data set to show a symptom code associated with a failure. A sense record, requesting logging as an A3 record, is produced when information about maintenance requirements needs to be presented. A SIM record contains the following information:

- Identification of unit needing service
- Definition of the impact of the failure
- Definition of the impact of the repair

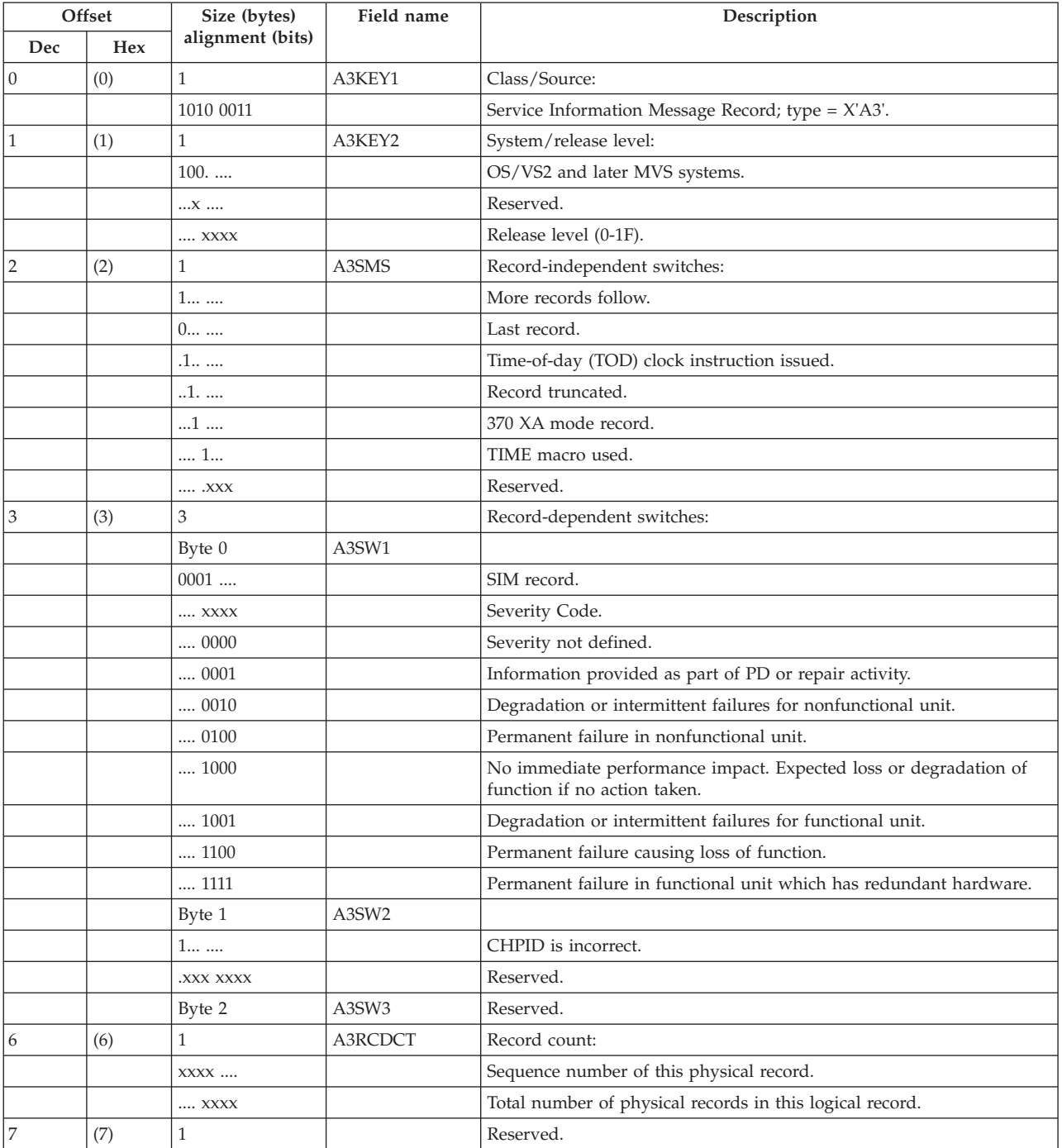

#### *Table 22. Format of the SIM record*

### **Error Recording**

| Offset |      | Size (bytes)      | Field name    | Description                                                                                                    |
|--------|------|-------------------|---------------|----------------------------------------------------------------------------------------------------|
| Dec    | Hex  | alignment (bits)  |               |                                                                                                    |
| 8      | (8)  | 8                 | A3DT          | System date and time of incident:                                                                                                    |
| 8      | (8)  | $\overline{4}$    | A3DATE        | System date of failure.                                                                                                    |
| 12     | (C)  | 4                 | <b>A3TIME</b> | System time of failure.                                                                                                    |
| 16     | (10) | 8                 | A3CPUID       | Central processor identification.                                                                                                    |
| 16     | (10) | $\mathbf{1}$      | A3VER         | Machine version code:                                                                                                    |
|        |      | XXXX XXX.         |               | Reserved.                                                                                                    |
|        |      | 0                 |               | Version I central processors.                                                                                                    |
|        |      | $\dots$ $\dots$ 1 |               | Version II central processors.                                                                                                    |
| 17     | (11) | 3                 | A3SER         | Central processor serial number.                                                                                                    |
| 20     | (14) | $\overline{2}$    | A3MOD         | Central processor machine model number (3033, 4341, etc.).                                                                                                   |
| 22     | (16) | $\overline{2}$    | A3CEL         | Reserved.                                                                                                    |
|        |      |                   |               | <b>END OF STANDARD HEADER</b>                                                                                                    |
| 24     | (18) | $\overline{7}$    |               | Reporting unit type or 0s. Type and model of device reporting the<br>error.                                                                                  |
| 31     | (1F) | 7                 |               | Control unit type or 0s. Type and model of control unit of device<br>reporting the error (included if the reporting unit is connected to a<br>control unit). |
| 38     | (26) | 1                 |               | Manufacturer identity or 0s. Identity of device manufacturer.                                                                                                |
|        |      | 0000 0001         |               | IBM.                                                                                                    |
| 39     | (27) | 9                 |               | Unique identifier or 0s. The manufacturing plant and serial number of<br>the reporting device.                                                               |
| 48     | (30) | $\mathbf{1}$      |               | Length of SSI data field beginning at end of SI field. >                                                                                                    |
| 49     | (31) | $\mathfrak{Z}$    | A3SECUA       | Byte 0 contains the channel path ID (CHPID) and Bytes 1 and 2<br>contain the reporting device number. (No retry is performed for DASD<br>X'A3' records.)     |
| 52     | (34) | $\mathbf{1}$      |               | Device type for the device associated with the error.                                                                                                    |
|        |      | Byte 0            |               |                                                                                                    |
|        |      | 1                 |               | Byte 1 contains a control unit ID.                                                                                                    |
|        |      | XXX XXXX.         |               | Reserved.                                                                                                    |
|        |      | Byte 1            |               | Control unit ID if (Byte 0(Bit 0))=1. Otherwise system dependent data<br>unused by EREP.                                                                     |
|        |      | Byte 2            |               | Device class code.                                                                                                    |
|        |      | Byte 3            |               | Device type code.                                                                                                    |
| 56     | (38) | $\mathbf{1}$      |               | Length of SI data field.                                                                                                    |
| 57     | (39) | $\mathfrak z$     | A3PCUA        | This field contains the device number.                                                                                                    |
| 60     | (3C) | Variable          |               | SI data. Device dependent information from control program. Bytes<br>0-5 include the VOLID if it is contained in the record.                                 |
| Var.   | Var. |                   |               | SSI data. Device dependent information from reporting subsystem.                                                                                             |

*Table 22. Format of the SIM record (continued)*

# **Channel report word (CRW) record**

CRW records are recorded on the logrec data set for all software- and hardware-generated channel report words. Software-generated CRWs are created by IOS modules to invoke channel path recovery. Hardware-generated CRWs are created by the channel to provide information describing a machine malfunction affecting a specific, or a collection of, channel subsystem facilities.

*Table 23. Format of the CRW Record*

| Dec<br>Hex<br>$\boldsymbol{0}$<br>Class/Source:<br>(0)<br>$\mathbf{1}$<br>CRWKEY1<br>.1.1.1<br>CRW record; type=X'25'.<br>$\mathbf{1}$<br>System/Release level:<br>(1)<br><b>CRWKEY2</b><br>$\mathbf{1}$<br>100.<br>OS/VS2.<br>Release level 0-31.<br>X XXXX<br>(2)<br>$\mathbf{1}$<br><b>CRWSMS</b><br>Record-independent switches:<br>1<br>More records follow.<br>$0$<br>Last record.<br>Time-of-day (TOD) clock instruction issued.<br>.1<br>1<br>Record truncated.<br>Record created by MVS/SP Version 2, 3, or 4.<br>1<br>TIME macro issued.<br>1<br>Reserved.<br>. XXX<br>3<br>3<br>(3)<br>Record-dependent switches:<br>CRWBYTE1<br>Reserved.<br>Byte 0<br>Byte 1<br>CRWBYTE2<br>Reserved.<br>Byte 2<br>Reserved.<br>CRWBYTE3<br><b>CRWRCDCT</b><br>Record count:<br>6<br>(6)<br>1<br><b>CRWRCSEQ</b><br>Record sequence number.<br>XXXX<br><b>CRWFZREC</b><br>Total number of physical records in this logical record.<br>XXXX<br>7<br>$\mathbf{1}$<br>Reserved.<br>(7)<br>$\,$ 8 $\,$<br>(8)<br>$\overline{4}$<br><b>CRWDATE</b><br>System date of incident.<br>$\overline{4}$<br>12<br>(C)<br><b>CRWTIME</b><br>System time of incident.<br>(10)<br>$\mathbf{1}$<br><b>CRWVER</b><br>Machine version code.<br>16<br>17<br>(11)<br>3<br><b>CRWSER</b><br>Central processor serial number.<br>2<br>CRWMOD<br>Central processor machine model number.<br>20<br>(14)<br>2<br><b>CRWCEL</b><br>22<br>(16)<br>Reserved.<br><b>END OF STANDARD HEADER</b><br>8<br><b>CRWMODUL</b><br>(18)<br>CSECT name of module doing recording.<br>32<br>$\,1$<br>(20)<br>CRWRECCD<br>CRW recording code: Identifies the format of the variable portion of<br>the record.<br>$\mathbf{1}$<br>CRWFLAG1<br>Flag byte 1.<br>33<br>(21)<br>Hardware-stored CRW.<br>CRWHARD<br>$1$<br><b>CRWSOFT</b><br>$.1\ $<br>Software-created CRW.<br>Reserved.<br>XX XXX.<br>CRWINVAL<br>Incorrect CRW recording.<br>1<br>34<br>(22)<br>$\mathbf{1}$<br>CRWFLAG2<br>Flag byte 2.<br>35<br>$\mathbf{1}$<br>CRWCODE<br>CRW origin code.<br>(23) | Offset         |  | Size (bytes)     | Field name | Description         |
|----------------------------------------------------------------------------------------------------|----------------|--|------------------|------------|---------------------|
|                                                                                                    |                |  | alignment (bits) |            |                     |
|                                                                                                    |                |  |                  |            |                     |
|                                                                                                    |                |  |                  |            |                     |
|                                                                                                    |                |  |                  |            |                     |
|                                                                                                    |                |  |                  |            |                     |
|                                                                                                    |                |  |                  |            |                     |
|                                                                                                    | $\overline{2}$ |  |                  |            |                     |
|                                                                                                    |                |  |                  |            |                     |
|                                                                                                    |                |  |                  |            |                     |
|                                                                                                    |                |  |                  |            |                     |
|                                                                                                    |                |  |                  |            |                     |
|                                                                                                    |                |  |                  |            |                     |
|                                                                                                    |                |  |                  |            |                     |
|                                                                                                    |                |  |                  |            |                     |
|                                                                                                    |                |  |                  |            |                     |
|                                                                                                    |                |  |                  |            |                     |
|                                                                                                    |                |  |                  |            |                     |
|                                                                                                    |                |  |                  |            |                     |
|                                                                                                    |                |  |                  |            |                     |
|                                                                                                    |                |  |                  |            |                     |
|                                                                                                    |                |  |                  |            |                     |
|                                                                                                    |                |  |                  |            |                     |
|                                                                                                    |                |  |                  |            |                     |
|                                                                                                    |                |  |                  |            |                     |
|                                                                                                    |                |  |                  |            |                     |
|                                                                                                    |                |  |                  |            |                     |
|                                                                                                    |                |  |                  |            |                     |
|                                                                                                    |                |  |                  |            |                     |
|                                                                                                    |                |  |                  |            |                     |
|                                                                                                    | 24             |  |                  |            |                     |
|                                                                                                    |                |  |                  |            |                     |
|                                                                                                    |                |  |                  |            |                     |
|                                                                                                    |                |  |                  |            |                     |
|                                                                                                    |                |  |                  |            |                     |
|                                                                                                    |                |  |                  |            |                     |
|                                                                                                    |                |  |                  |            |                     |
|                                                                                                    |                |  |                  |            |                     |
|                                                                                                    |                |  |                  |            |                     |
|                                                                                                    |                |  | 0000 0000        |            | CRW origin unknown. |
| 0000 0001<br>CRW pending machine check.                                                                                                    |                |  |                  |            |                     |
| System damage machine check.<br>0000 0010                                                                                                    |                |  |                  |            |                     |
| 0000 0011<br>Alternate central processor recovery (ACR).                                                                                                    |                |  |                  |            |                     |
| 0000 0100<br>Reserved.                                                                                                    |                |  |                  |            |                     |
| Reserved.<br>0000 0101                                                                                                    |                |  |                  |            |                     |

### **Error Recording**

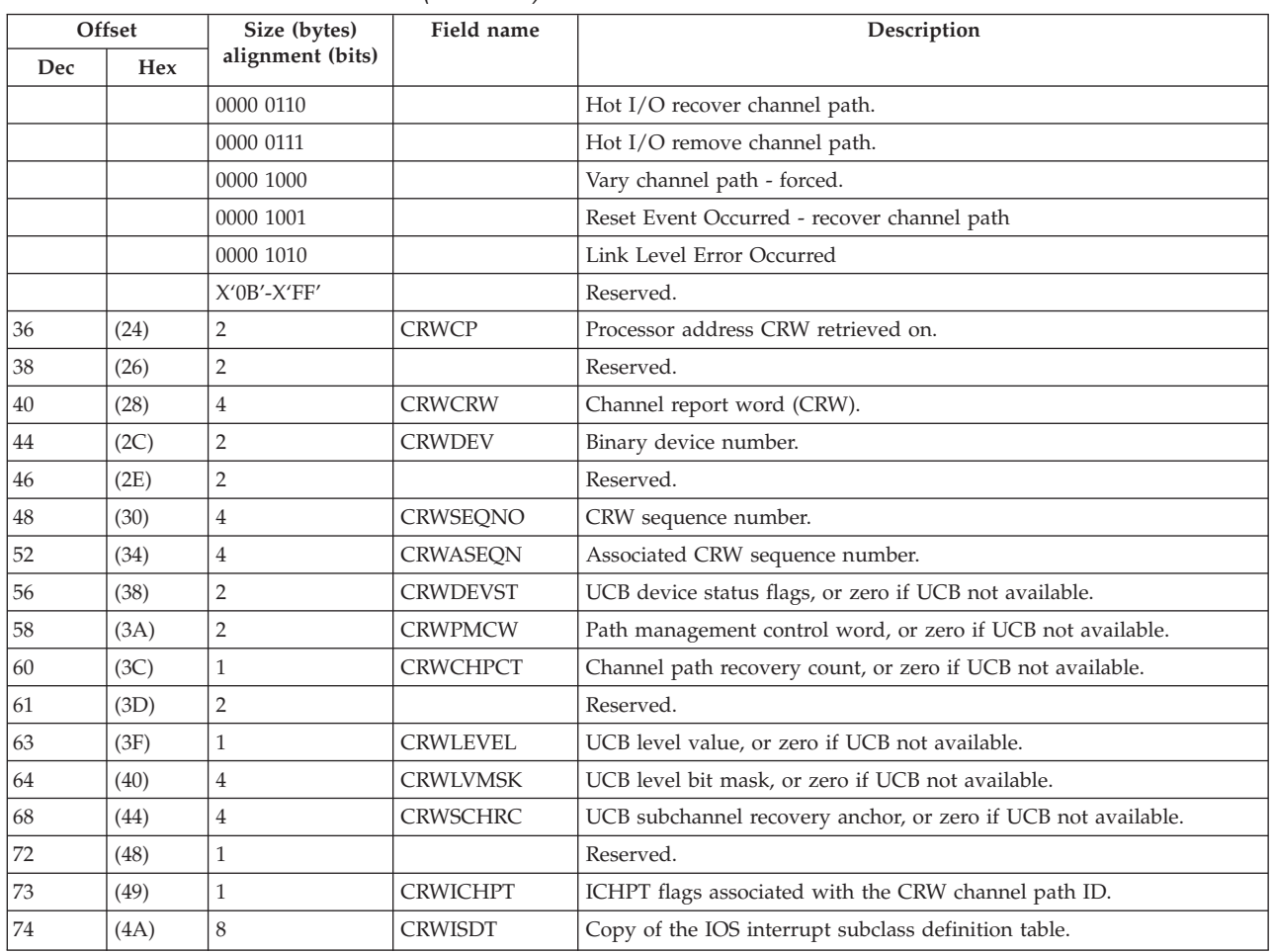

*Table 23. Format of the CRW Record (continued)*

# **Dynamic device reconfiguration (DDR) record**

DDR records are recorded on the logrec data set for each operator-initiated or system-initiated swap between direct access storage and magnetic tape devices and for each operator-initiated swap on a unit record device. The system requests DDR after a permanent (uncorrectable) I/O error has occurred. The operator can request DDR at any time by entering the SWAP command.

| Offset         |     | Size (bytes)     | Field name      | Description                  |
|----------------|-----|------------------|-----------------|------------------------------|
| Dec            | Hex | alignment (bits) |                 |                              |
| $\vert$ 0      | (0) |                  | <b>LRBHTYPE</b> | Record key:                  |
|                |     | $.11.$           |                 | DDR record; type=X'60'.      |
|                | (1) |                  | <b>LRBHSYS</b>  | System/Release level:        |
|                |     | $100.$           |                 | OS/VS2.                      |
|                |     | bits 3-7         |                 |                              |
|                |     | $0-1F$           |                 | Release level 0-31.          |
| $\overline{2}$ | (2) |                  | <b>LRBHSWO</b>  | Record-independent switches: |
|                |     | 1                |                 | More records follow.         |
|                |     | 0                |                 | Last record.                 |

*Table 24. Format of the DDR record*
| Offset   |      | Size (bytes)     | Field name      | Description                                                                                                    |
|----------|------|------------------|-----------------|----------------------------------------------------------------------------------------------------|
| Dec      | Hex  | alignment (bits) |                 |                                                                                                    |
|          |      | .1               |                 | Time-of-day (TOD) clock instruction issued. Used in conjunction with<br>date and time values at displacements 8 and 12.                 |
|          |      | 1.               |                 | Record truncated. (Not used for DDR record.)                                                                                            |
|          |      | 1                |                 | Record created by MVS/SP Version 2, 3, or 4.                                                                                            |
|          |      | 1                |                 | TIME macro used.                                                                                                    |
|          |      | .XXX             |                 | Reserved.                                                                                                    |
| 3        | (3)  | 3                | LRBHSW1         | Record-dependent switches:                                                                                                    |
|          |      | Byte 0           |                 |                                                                                                    |
|          |      | 1                |                 | Primary storage reconfiguration.                                                                                                    |
|          |      | .1               |                 | Secondary storage reconfiguration.                                                                                                    |
|          |      | 1.               |                 | Operator requested reconfiguration.                                                                                                    |
|          |      | 1                |                 | Permanent error caused reconfiguration.                                                                                                 |
|          |      | XXXX             |                 | Reserved.                                                                                                    |
|          |      | Bytes 1 and 2    |                 | Reserved.                                                                                                    |
| 6        | (6)  | 1                | <b>LRBHCNT</b>  | Record count:                                                                                                    |
|          |      | bits $0-3$       |                 | Sequence number of this physical record.                                                                                                |
|          |      | bits 4-7         |                 | Total number of physical records in this logical record.                                                                                |
| 7        | (7)  | 1                |                 | Reserved.                                                                                                    |
| 8        | (8)  | $\overline{4}$   | <b>LRBHDATE</b> | System date of incident.                                                                                                    |
| 12       | (C)  | $\,4\,$          | <b>LRBHTIME</b> | System time of incident.                                                                                                    |
| 16       | (10) | $\mathbf{1}$     | <b>LRBHCPID</b> | Machine version code.                                                                                                    |
| 17       | (11) | 3                | <b>LRBHCSER</b> | Central processor serial number.                                                                                                    |
| 20       | (14) | $\overline{2}$   | LRBHMDL         | Central processor machine model number.                                                                                                 |
| 22       | (16) | $\overline{2}$   | LRBHMCEL        | Reserved.                                                                                                    |
|          |      |                  |                 | <b>END OF STANDARD HEADER</b>                                                                                                    |
| 24       | (18) | 8                | <b>LRBRJOB</b>  | Name of job using 'FROM' device. Field valid only if system initiated<br>swap for permanent error or for operator initiated tape swaps. |
| 32       | (20) | 6                | LRBRVOL1        | VOLSER of volume mounted on 'FROM' swap device.                                                                                         |
| 38       | (26) | 6                | LRBRVOL2        | VOLSER of volume mounted on 'TO' swap devices. Field is zero if no<br>volume is mounted on 'TO' device.                                 |
| $\bf 44$ | (2C) | $\,1$            | LRBRPH1         | Physical ID of 'FROM' device (not the address). DASD only.                                                                              |
| 45       | (2D) | 3                | LRBRCUA1        | Device number of 'FROM' device.                                                                                                    |
| $48\,$   | (30) | $\,4$            | LRBRDEV1        | Device type of 'FROM' device.                                                                                                    |
| $52\,$   | (34) | $\mathbf{1}$     | LRBRPH2         | Physical ID of 'TO' device. DASD only.                                                                                                  |
| 53       | (35) | 3                | LRBRCUA2        | Device number of 'TO' device.                                                                                                    |
| 56       | (38) | $\,4$            | LRBRDEV2        | Device type of 'TO' device.                                                                                                    |

*Table 24. Format of the DDR record (continued)*

# **System ending (EOD) record**

An EOD record is recorded on the logrec data set when either of the following occur:

- v The system operator enters the HALT EOD command to end the system. The system operator usually enters the HALT EOD command before one of the following conditions:
	- When the power is turned off.
- When the system is going to enter a long wait state.
- v An abnormal end occurs because of a serious error that requires operator intervention (such as hot I/O).

For a normal end, the record consists of the 24-byte header. For an abnormal end, the header is followed by fields containing data related to the error.

|                  | Offset     | Size (bytes)      | Field name      | Description                                                                                                    |
|------------------|------------|-------------------|-----------------|----------------------------------------------------------------------------------------------------|
| Dec              | <b>Hex</b> | alignment (bits)  |                 |                                                                                                    |
| $\boldsymbol{0}$ | (0)        | $\mathbf{1}$      | <b>CLASRC</b>   | Class/Source:                                                                                                    |
|                  |            | 1                 |                 | EOD record; type=X'80'.                                                                                                    |
|                  |            | $1$ 1             |                 | System end (non-restartable); type=X'81'.                                                                                                    |
|                  |            | 11                |                 | EOD from IOS (restartable wait state); type=X'84'.                                                                                                    |
| $\mathbf{1}$     | (1)        | 1                 | <b>OPSYS</b>    | System/Release level:                                                                                                    |
|                  |            | $100.$            |                 | OS/VS2.                                                                                                    |
|                  |            | bits 3-7          |                 |                                                                                                    |
|                  |            | $0-1F$            |                 | Release level 0-31.                                                                                                    |
| 2                | (2)        | 4                 | SW <sub>1</sub> | Record switches:                                                                                                    |
|                  |            | Byte 0            |                 |                                                                                                    |
|                  |            | 1                 |                 | More records follow.                                                                                                    |
|                  |            | 0                 |                 | Last record.                                                                                                    |
|                  |            | .1                |                 | Time-of-day (TOD) clock instruction issued. Used in conjunction with<br>date and time values at displacements 8 and 12.                                                                                                    |
|                  |            | 1.                |                 | Record truncated. (Not used for EOD record.)                                                                                                    |
|                  |            | $\dots$ 1 $\dots$ |                 | Record created by MVS/SP Version 2, 3, or 4.                                                                                                    |
|                  |            | 1                 |                 | TIME macro used.                                                                                                    |
|                  |            | . XXX             |                 | Reserved.                                                                                                    |
|                  |            | Bytes 1 and 2     |                 | Not used for EOD record.                                                                                                    |
|                  |            | Byte 3            |                 | Incremental release number (alphanumeric) of operating system.                                                                                                    |
| 6                | (6)        | $\overline{2}$    |                 | Not used for EOD record.                                                                                                    |
| 8                | (8)        | $\overline{4}$    | <b>DATE</b>     | System date of condition.                                                                                                    |
| 12               | (C)        | $\overline{4}$    | TIME            | System time of condition.                                                                                                    |
| 16               | (10)       | $\mathbf{1}$      | <b>VERNO</b>    | Machine version code.                                                                                                    |
| 17               | (11)       | 3                 | <b>CPUSER</b>   | Central processor serial number.                                                                                                    |
| 20               | (14)       | $\overline{2}$    | <b>CPUMODEL</b> | Central processor machine model number.                                                                                                    |
| 22               | (16)       | $\overline{2}$    | <b>MCELLNG</b>  | Reserved.                                                                                                    |
|                  |            |                   |                 | <b>END OF STANDARD HEADER</b>                                                                                                    |
| 24               | (18)       | 40                |                 | EOD extension (see note).                                                                                                    |
| 24               | (18)       | 4                 |                 | Length of user data plus 8.                                                                                                    |
| 28               | (1C)       | 4                 |                 | Wait state code.                                                                                                    |
| 32               | (20)       | 32                |                 | User data.                                                                                                    |
|                  |            |                   |                 | Note: If the wait state code is X'110', X'111' or X'112', hot I/O recovery<br>processing writes this ending record. The 32-byte user data field<br>contains the SCD entry for the channel with the "hot" condition. See<br>z/OS MVS Data Areas in http://www.ibm.com/systems/z/os/zos/<br>bkserv/ for a detailed description of the SCD. |
|                  |            |                   |                 | For other wait state codes that use the EOD extension, the length of<br>the data field and the extension may vary.                                                                                                    |

*Table 25. Format of the EOD record*

## **Input/Output Supervisor (IOS) recovery record**

IOS recovery records are recorded on the logrec data set to record IOS recovery information. The dynamic pathing services validation (DPSV) record is the only IOS recovery record.

# **Dynamic pathing services validation (DPSV) record**

DPSV records are recorded on the logrec data set for DPSV recovery actions.

DPSV analyzes the sense path group identifier (SNID) to determine if the hardware dynamic pathing group is still valid and in synchronization with the software mapping.

**Offset Size (bytes) alignment (bits)** Field name **Description Dec Hex**  $0 \qquad |0 \qquad 1 \qquad \qquad$  LRBHTYPE Type of Record: 11.. ..1. DPSV Record; type=X'C2'. 1  $|(1)$  1 LRBHREL System/Release level: 100. .... **OS/VS2.** bits 3-7 0-1F Release level 0-31. 2 (2) 1 LRBHSW0 Record independent switches: 1... .... Nore records follow. 0... .... | Last record. .1.. .... Time-of-day (TOD) clock instruction issued. ..1. .... **Record truncated.**  $\dots$  Record created by MVS/SP Version 2, 3, or 4. .... 1... TIME macro issued. .... .xxx Reserved.  $\begin{array}{ccc} 3 & |(3) & |1 \end{array}$  LRBHSW1 Reserved. 4 (4) 1 LRBHSW2 Reserved.  $\begin{array}{ccc} 5 & |(5) & |1 \end{array}$  LRBHSW3 Reserved.  $\begin{array}{c|c|c|c|c|c} \hline \end{array}$  (6) 1 LRBHSW4 Reserved.  $7$   $(7)$  1 LRBHCNT Reserved. 8 (8) 4 LRBHDATE System date of incident. 12 (C) 4 LRBHTIME System time of incident. 16 (10) 1 LRBHCPID Machine version code. 17  $|(11)$   $|3$  LRBHCSER Central processor serial number. < 20 (14) 2 LRBHMDL Central processor machine model number. 22  $|(16)$  2 LRBHMCEL Reserved. **END OF STANDARD HEADER** 24 (18) 8 LXCHDESC Name of the module requesting the dynamic pathing validation. 32 (20) 1 LXCHVERS Cx record's common header version field. 33 (21) 1 LXCHFLAG Cx record's common header flag field. 34 (22) 2 LXCHDVNM Device number in hexadecimal. 36 (24) 4 LXCHDTYP Device type information field. 40  $(28)$  8  $\vert$  LXCHRSVD Reserved. 48  $(30)$  1 LXC2CODE DPSV recording code.

*Table 26. Format of the DPSV record*

| Offset |            | Size (bytes)     | Field name | Description                                                                                                    |
|--------|------------|------------------|------------|----------------------------------------------------------------------------------------------------|
| Dec    | <b>Hex</b> | alignment (bits) |            |                                                                                                    |
| 49     | (31)       |                  | LXC2FLAG   | DPSV flag field.                                                                                                    |
| 50     | (32)       |                  | LXC2RSVL   | Reserved.                                                                                                    |
| 52     | (34)       | 228              | LXC2SNID   | Sense path group identifier (SNID) table data. See z/OS MVS Data<br>Areas in http://www.ibm.com/systems/z/os/zos/bkserv/ for a<br>detailed description of the SNID. |
| 280    | (118)      | 4                | LXC2RSV2   | Reserved.                                                                                                    |

*Table 26. Format of the DPSV record (continued)*

# **System initialization program load (IPL) record**

IPL records are recorded on the logrec data set to document system initializations. The system creates one IPL record for each initialization of the system. The IPL record provides a way of measuring the approximate time interval between the ending and reinitializing of the system.

*Table 27. Format of the IPL record*

|                  | Offset | Size (bytes)        | Field name      | Description                                                                                                    |
|------------------|--------|---------------------|-----------------|----------------------------------------------------------------------------------------------------|
| Dec              | Hex    | alignment<br>(bits) |                 |                                                                                                    |
| $\boldsymbol{0}$ | (0)    | $\mathbf{1}$        | <b>CLASRC</b>   | Class/Source:                                                                                                    |
|                  |        | .1.1                |                 | IPL record; type=X'50'.                                                                                                    |
| $\mathbf{1}$     | (1)    | $\mathbf{1}$        | <b>OPSYS</b>    | System/Release level:                                                                                                    |
|                  |        | 100.                |                 | OS/VS2.                                                                                                    |
|                  |        | bits 3-7            |                 |                                                                                                    |
|                  |        | $0-1F$              |                 | Release level 0-31.                                                                                                    |
| $\overline{2}$   | (2)    | $\overline{4}$      | SW1             | Record switches:                                                                                                    |
|                  |        | Byte 0              |                 |                                                                                                    |
|                  |        | $1$                 |                 | More records follow.                                                                                                    |
|                  |        | $0$ $\ldots$        |                 | Last record.                                                                                                    |
|                  |        | .1 $\ldots$         |                 | Time-of-day (TOD) clock instruction issued. Used in<br>conjunction with date and time values at displacements 8 and<br>12. |
|                  |        | 1                   |                 | Record truncated. (Not used for IPL record.)                                                                               |
|                  |        | $\dots$ 1 $\dots$   |                 | Record created by MVS/SP Version 2, 3, or 4.                                                                               |
|                  |        | 1                   |                 | TIME macro used.                                                                                                    |
|                  |        | . XXX               |                 | Reserved.                                                                                                    |
|                  |        | Bytes 1 and 2       |                 | Not used for IPL record.                                                                                                   |
|                  |        | Byte 3              |                 | Incremental release number (alphanumeric) of operating<br>system.                                                          |
| 6                | (6)    | $\overline{2}$      |                 | Not used for IPL record.                                                                                                   |
| $\,8\,$          | (8)    | $\overline{4}$      | <b>DATE</b>     | System date when system was initialized.                                                                                   |
| 12               | (C)    | $\overline{4}$      | <b>TIME</b>     | System time when system was initialized.                                                                                   |
| 16               | (10)   | $\,1\,$             | <b>CPUSER</b>   | Machine version code.                                                                                                    |
| 17               | (11)   | $\mathfrak{Z}$      | CPUSER1         | Central processor serial number.                                                                                           |
| 20               | (14)   | $\overline{2}$      | <b>CPUMODEL</b> | Central processor machine model number.                                                                                    |

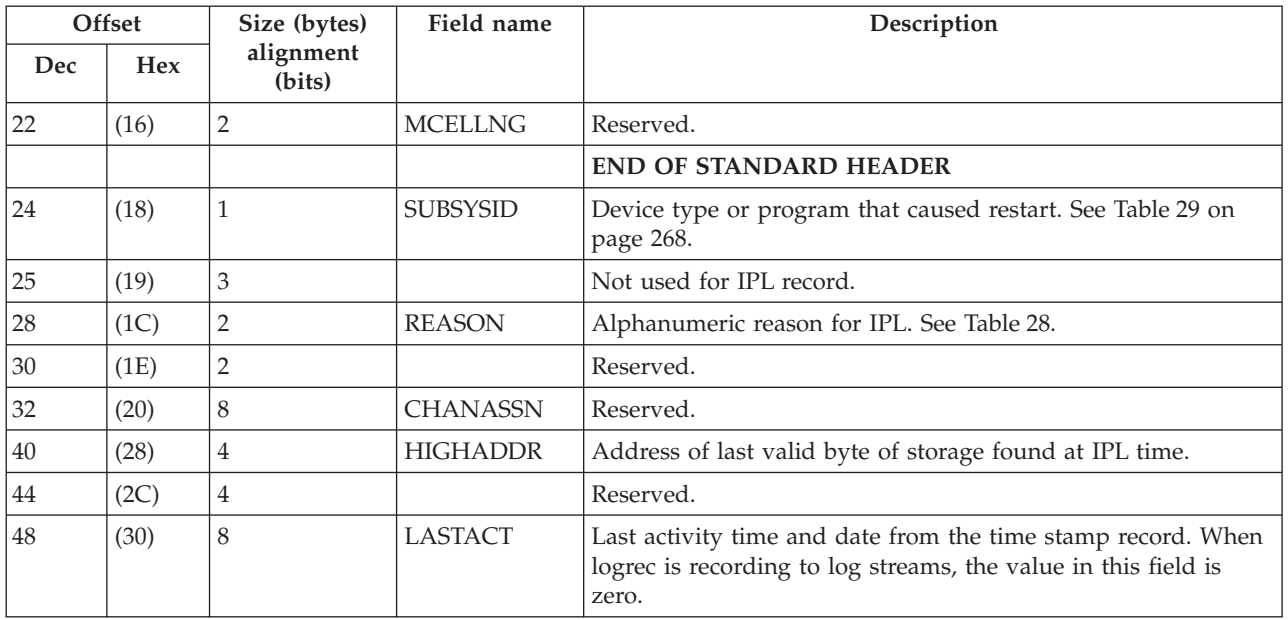

*Table 27. Format of the IPL record (continued)*

# **IPL recording**

If the reliability data extractor (RDE) is in effect, the system issues message IFB010D:

id IFB010D ENTER 'IPL REASON, SUBSYSTEM ID' or 'U'

Message IFB010D requests the operator to provide one of the following:

- The reason for the IPL and the subsystem (device or program) responsible for the restart
- v 'U' to continue with default values

The IPL reason code, (see Table 28), and the subsystem ID, (see [Table 29 on page](#page-293-0) [268\)](#page-293-0), are then included in the record when it is written.

Restart continues after either a valid reply or a 'U' reply. In the case of a 'U' reply, the IPL record is formatted with zeros in the subsystem ID field and a DF (default values) in the IPL reason field.

| Code      | <b>Reason</b>                                             | Description                                                                                                    |
|-----------|-----------------------------------------------------------|----------------------------------------------------------------------------------------------------|
| <b>NM</b> | Normal.                                                   | Normal system initialization.                                                                                                    |
| IE        | IBM hardware/programming<br>problem, CE/PSR not required. | System restarted after a stop caused by a hardware failure or IBM<br>programming problem, and a customer engineer (CE)/program support<br>engineer (PSR) was not required. |
| IM        | IBM hardware/programming<br>problem, CE/PSR required.     | System restarted after a stop caused by a hardware failure or IBM<br>programming problem, and it was necessary for a CE/PSR to correct<br>problem.                         |
| ME        | Media.                                                    | An IBM hardware unit failed because of faulty or damaged media, such as a<br>damaged tape or disk.                                                                         |
| <b>UN</b> | Unknown.                                                  | An undetermined hardware or software failure.                                                                                                    |
| OP        | Operational.                                              | An operator error or procedural problem.                                                                                                    |
| UP        | User program.                                             | A program other than an IBM supplied control program or programming<br>product failed in such in a way as to cause a system restart.                                       |

*Table 28. IPL reason codes*

| Code       | Reason             | Description                                                                                                    |
|------------|--------------------|----------------------------------------------------------------------------------------------------|
| <b>EN</b>  | Environmental.     | A failure other than hardware/software or operational (such as power failure,<br>air conditioning, etc.) caused system to be restarted. |
| <b>ICE</b> | CE/PSR has system. | System restarted at CE/PSR request to correct problem.                                                                                  |
| <b>DF</b>  | Default.           | Operator replied 'U' or entered a null line in response to system message<br>IFB010D.                                                   |

<span id="page-293-0"></span>*Table 28. IPL reason codes (continued)*

*Table 29. Subsystem ID codes*

| ID              | <b>Subsystem Name</b>                | Components                                                             |
|-----------------|--------------------------------------|------------------------------------------------------------------------|
| $\overline{00}$ | Null.                                | Subsystem is unknown or subsystem code is not required by reason code. |
| 10              | Processor.                           | Central processor, channels, storage units, operator consoles.         |
| 20              | Direct access storage device (DASD). | Direct access storage devices and their control units.                 |
| 30              | Other.                               | All devices other than those specified under other subsystem IDs.      |
| 40              | Tape.                                | Magnetic tape devices and their control units.                         |
| 50              | Card/Print.                          | Card (unit record) and printing devices.                               |
| 60              | MICR/OCR.                            | Magnetic ink (MICR) and optical (OCR) character recognition devices.   |
| 70              | Teleprocessing.                      | Teleprocessing devices and their control units.                        |
| $ 80\rangle$    | Graphics/Display/Audio.              | Graphic, display, and audio devices.                                   |
| 90              | IBM system control program.          | IBM programming system.                                                |
| 92              | IBM programming product.             | IBM programming products such as FORTRAN, COBOL, or RPG.               |

# **Machine check handler (MCH) record**

MCH records [\(Table 30 on page 269\)](#page-294-0) are recorded on the logrec data set when any of the following machine failures occur:

- Central processor
- Storage
- Storage key
- Timer

When a machine failure occurs, the machine check handler (MCH) receives control by way of a machine check interruption for a *soft* failure (one that was corrected by the hardware retry features: hardware instruction retry (HIR) or error checking and correction (ECC)), or for a *hard* failure (one that could not be corrected by HIR and ECC).

### **Soft failures**

The MODE command can be used to limit the number of MCH records that are recorded on the logrec data set. This command allows some records to be recorded on the logrec data set for diagnostic purposes, but prevents the logrec data set from becoming filled with records which describe failures that have already been detected and corrected by HIR and ECC.

### **Hard failures**

If the machine check interruption is for a hard failure, MCH analyzes the information in the model independent logout area to isolate the error.

Before the records are written, the system inserts the same error identifier in various pieces of diagnostic data that pertains to a particular error, so that all <span id="page-294-0"></span>pieces can be used together for diagnosis. The system inserts the same error identifier in the software record(s), the SVC dump output associated with this particular error, and the console message that indicates an SVC dump was taken. See [Chapter 4, "SVC summary," on page 95](#page-120-0) for information on SVC dumps; see *z/OS MVS System Messages, Vol 7 (IEB-IEE)* for information on console messages.

The error identifier has the form:

SEQxxxxx CPUyy ASIDzzzz TIMEhh.mm.ss.t

**xxxxx** Sequence number.

**yy** Logical central processor identifier.

**zzzz** Address space identifier (ASID).

#### **hh.mm.ss.t**

Time stamp, in hours, minutes, seconds, and tenths of a second.

With each IPL, the system begins a sequential count of errors. The sequence number is therefore unique for each software error or machine failure. It indicates which number this is since the most recent IPL. The sequence number remains constant for subsequent software records associated with the same error, although the time stamp may change.

**Note:** If the logrec data set record has no associated error identifier, the system prints the message NO ERRORID ASSOCIATED WITH THIS RECORD where the error identifier normally would be printed.

If the failure is going to cause the central processor to end and the system has only one central processor, the system collects environmental, model-independent, and model-dependent information to describe the failure. After formatting the information, the system writes this information on the logrec data set as an MCH record and issues a message to the operator. Then, before the system enters a wait state, the system writes MCH records to the logrec data set. Offset 3 of the MCH record format indicates that the failure resulted in system ending.

If, in a multiprocessing system, a failure occurs in one central processor, the system invokes alternate central processor recovery (ACR) on another central processor. The system records the error as a hard failure that does not cause the processor to end.

**Note:** System damage is recorded as a hard error (offset 33 bit 3) and not an ending error (offset 32 bit 6). See *Principles of Operation* for a detailed description of the machine check interruption code shown in the MCH record format.

| Offset         |            | Size (bytes)       | Field name      | Description                                                |
|----------------|------------|--------------------|-----------------|------------------------------------------------------------|
| Dec            | <b>Hex</b> | alignment (bits)   |                 |                                                            |
| 10             | (0)        |                    | <b>LRBHTYPE</b> | Class/Source:                                              |
|                |            | $\dots1$ $\dots11$ | <b>LRBHMCH</b>  | MCH record recorded in the system environment; type=X'13'. |
|                | (1)        |                    | <b>LRBHSYS</b>  | System/Release level:                                      |
|                |            | $100.$             |                 | OS/VS2.                                                    |
|                |            | bits 3-7           |                 |                                                            |
|                |            | $0-1F$             |                 | Release level 0-31.                                        |
| $\overline{2}$ | (2)        |                    | LRBHSW0         | Record-independent switches:                               |
|                |            | .                  |                 | More records follow.                                       |

*Table 30. Format of the MCH record*

| Offset         |      | Size (bytes)     | Field name      | Description                                                                                                    |
|----------------|------|------------------|-----------------|----------------------------------------------------------------------------------------------------|
| Dec            | Hex  | alignment (bits) |                 |                                                                                                    |
|                |      | $0$              |                 | Last record.                                                                                                    |
|                |      | $.1\;$           |                 | Time-of-day (TOD) clock instruction issued. Used in conjunction with<br>date and time values at displacements 8 and 12.                                                           |
|                |      | 1.               |                 | Record truncated. (Not used for MCH record.)                                                                                                    |
|                |      | 1                | <b>LRBHEAB</b>  | Extended addressing hardware.                                                                                                    |
|                |      | 1                |                 | TIME macro used.                                                                                                    |
|                |      | $\dots$ . $XXX$  |                 | Reserved.                                                                                                    |
| 3              | (3)  | 3                | LRBHSW1         | Record-dependent switches:                                                                                                    |
|                |      | Byte 0           |                 |                                                                                                    |
|                |      | 1                | <b>LRBMNOIO</b> | IOS (IOSRMCH) informing IGFPTSIG not to perform any I/O.                                                                                                    |
|                |      | .1               | <b>LRBMNVF</b>  | LRB may not be valid.                                                                                                    |
|                |      | 1.               | <b>LRBMSYST</b> | System ended by MCH.                                                                                                    |
|                |      | 1                | <b>LRBTRACE</b> | Set to 1 by IGFPMCIH before ALTRTRCsuspend and set to 0 after.                                                                                                    |
|                |      | 1                | <b>LRBDAT</b>   | Set to 1 by IGFPMICH before loading aDATON PSW to go to<br>IGFPMAIN. Set to 0 when IGFPMAIN receives control.                                                                     |
|                |      | .1               | <b>LRBMRECV</b> | Set to 1 when an error is totally recovered.                                                                                                    |
|                |      | X.               |                 | Reserved.                                                                                                    |
|                |      | 1                | <b>LRBMFA</b>   | Set to 1 after a malfunction alert.                                                                                                    |
|                |      | Byte 1           | <b>LRBMACT</b>  | Buffer contains a record to be recorded on the logrec data set or                                                                                                    |
|                |      |                  |                 | moved to another buffer.                                                                                                    |
|                |      | Byte 2           | <b>LRBMCLB</b>  | MCH the logrec data set record buffer overlaid with another record. If                                                                                                    |
|                |      |                  |                 | this byte is X'FF', SVC 76 does not record this record on the logrec                                                                                                    |
|                |      |                  |                 | data set.                                                                                                    |
| 6              | (6)  | $\mathbf{1}$     | <b>LRBHCNT</b>  | Record count:                                                                                                    |
|                |      | bits 0-3         |                 | Sequence number of this physical record.                                                                                                    |
|                |      | bits 4-7         |                 | Total number of physical records in this logical record.                                                                                                    |
| $\overline{7}$ | (7)  | 1                |                 | Reserved.                                                                                                    |
| 8              | (8)  | $\overline{4}$   | <b>LRBHDATE</b> | System date of incident.                                                                                                    |
| 12             | (C)  | $\overline{4}$   | <b>LRBHTIME</b> | System time of incident.                                                                                                    |
| 16             | (10) | $\mathbf{1}$     | <b>LRBHCPID</b> | Machine version code.                                                                                                    |
| 17             | (11) | 3                | LRBHCSER        | Central processor serial number.                                                                                                    |
| 20             | (14) | $\overline{2}$   | <b>LRBHMDL</b>  | Central processor machine model number.                                                                                                    |
| 22             | (16) | $\overline{2}$   | <b>LRBHMCEL</b> | Reserved.                                                                                                    |
|                |      |                  |                 | <b>END OF STANDARD HEADER</b>                                                                                                    |
| 24             | (18) | $\overline{4}$   | <b>LRBMLNH</b>  | Length of record for the logrec data set.                                                                                                    |
| 28             | (1C) | $\overline{4}$   | <b>LRBMWSC</b>  | Wait state code.                                                                                                    |
|                |      | 1                | <b>LRBMAMOD</b> | If the remaining bits in this byte are non zero, then this bit must be<br>zero; otherwise a program check occurs when a PSW containing this<br>bit in its address part is loaded. |
| 32             | (20) | $\overline{4}$   | <b>LRBMCEIA</b> | Machine check error indication area.                                                                                                    |
|                |      | Byte 0           | <b>LRBMTERM</b> | Terminal error flags:                                                                                                    |
|                |      | 1                | <b>LRBMTIOS</b> | IOSRMCH has requested that this processor be ended.                                                                                                    |
|                |      | .X               |                 | Reserved.                                                                                                    |
|                |      | 1.               | <b>LRMMTTHR</b> | Hard error threshold flag.                                                                                                    |
|                |      | $1$              | <b>LRBMTSEC</b> | Secondary error.                                                                                                    |

*Table 30. Format of the MCH record (continued)*

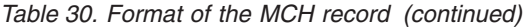

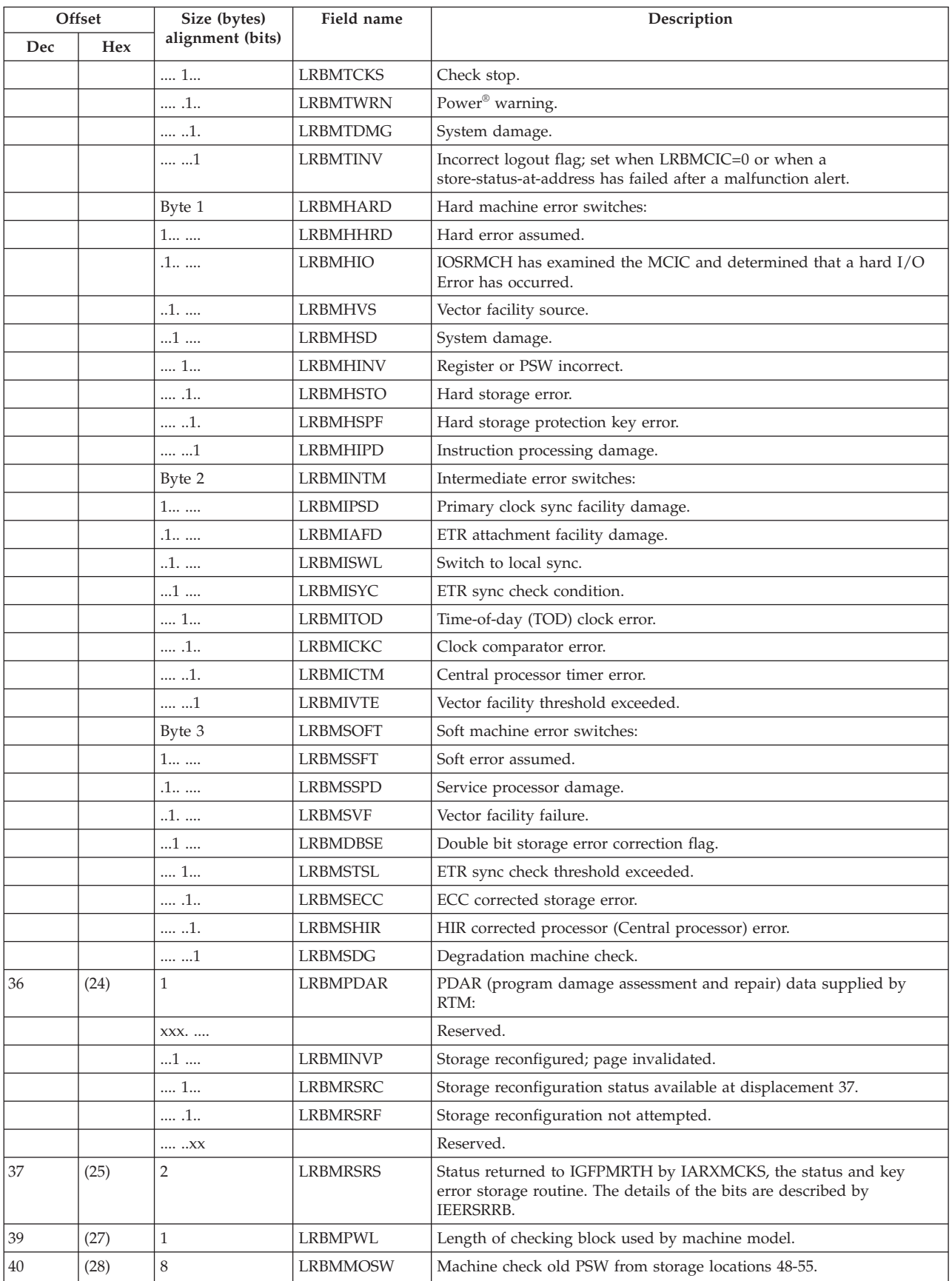

|     | Offset | Size (bytes)     | Field name      | Description                                                                                                    |
|-----|--------|------------------|-----------------|----------------------------------------------------------------------------------------------------|
| Dec | Hex    | alignment (bits) |                 |                                                                                                    |
| 48  | (30)   | 8                | <b>LRBMCIC</b>  | Machine check interruption code (from storage locations 232-239) as<br>stored by hardware routines at time of machine check: |
|     |        | Byte 0           |                 |                                                                                                    |
|     |        | 1                | <b>LRBMFSD</b>  | System damage (SD).                                                                                                    |
|     |        | .1               | <b>LRBMFPD</b>  | Instruction-processing damage (PD).                                                                                          |
|     |        | 1.               | <b>LRBMFSR</b>  | System recovery (SR).                                                                                                    |
|     |        | $X$              |                 | Reserved.                                                                                                    |
|     |        | 1                | <b>LRBMFCD</b>  | Timer-facility damage (CD).                                                                                                  |
|     |        | .1               | <b>LRBMFED</b>  | External damage (ED).                                                                                                    |
|     |        | 1.               | <b>LRBMFVF</b>  | Vector facility failure (VF).                                                                                                |
|     |        | 1                | <b>LRBMFDG</b>  | Degradation (DG).                                                                                                    |
|     |        |                  |                 |                                                                                                    |
|     |        | Byte 1           |                 |                                                                                                    |
|     |        | 1                | LRBMFWM         | Power warning (W).                                                                                                    |
|     |        | .1               | <b>LRBMFLP</b>  | Available CRW is pending (CP).                                                                                               |
|     |        | 1.               | <b>LRBMFSPD</b> | Service processor damage (SP).                                                                                               |
|     |        | $1$              | <b>LRBMFCK</b>  | Channel subsystem damage (CK).                                                                                               |
|     |        | X                |                 | Reserved.                                                                                                    |
|     |        | .1               | <b>LRBMFVS</b>  | Vector facility source (VS).                                                                                                 |
|     |        | 1.               | <b>LRBMIBU</b>  | Backed up indicator (B).                                                                                                    |
|     |        | X                | <b>LRBMIDY</b>  | Reserved.                                                                                                    |
|     |        | Byte 2           |                 |                                                                                                    |
|     |        | 1                | LRBMFSE         | Storage error uncorrected (SE).                                                                                              |
|     |        | $.1\;$           | <b>LRBMFSC</b>  | Storage error corrected (SC).                                                                                                |
|     |        | 1                | <b>LRBMFKE</b>  | Storage key error uncorrected (KE).                                                                                          |
|     |        | 1                | <b>LRBMDFDS</b> | Storage degradation (DS).                                                                                                    |
|     |        | 1                | <b>LRBMVWP</b>  | PSW-MWP is valid (WP).                                                                                                    |
|     |        | .1               | <b>LRBMVMS</b>  | PSW masks and key are valid (MS).                                                                                            |
|     |        | 1.               | <b>LRBMVPM</b>  | PSW program masks and condition code are valid (PM).                                                                         |
|     |        | 1                | <b>LRBMVIA</b>  | PSW Instruction address is valid (IA®).                                                                                      |
|     |        | Byte 3           |                 |                                                                                                    |
|     |        | 1                | <b>LRBMVFA</b>  | Failing storage address is valid (FA).                                                                                       |
|     |        | .x               |                 | Reserved.                                                                                                    |
|     |        | 1.               | <b>LRBMVED</b>  | External damage code is valid (EC).                                                                                          |
|     |        | 1                | <b>LRBMVFP</b>  | Floating point register is valid (FP).                                                                                       |
|     |        | $\dots 1\dots$   | <b>LRBMVGR</b>  | General purpose register is valid (GR).                                                                                      |
|     |        | $\dots$ .1.      | <b>LRBMVCR</b>  | Control register is valid (CR).                                                                                              |
|     |        | X.               |                 | Reserved.                                                                                                    |
|     |        | 1                | <b>LRBMVST</b>  | Storage logical is valid (ST).                                                                                               |
|     |        | Byte 4           |                 |                                                                                                    |
|     |        | X                |                 | Indirect storage error (IE).                                                                                                 |
|     |        | .1               | <b>LRBMARV</b>  | Access register is valid.                                                                                                    |
|     |        | 1.               | <b>LRBMDAE</b>  | Delayed access exception.                                                                                                    |
|     |        | $x$ $XXX.$       |                 | Reserved.                                                                                                    |

*Table 30. Format of the MCH record (continued)*

| Offset |       | Size (bytes)     | Field name      | Description                                      |
|--------|-------|------------------|-----------------|--------------------------------------------------|
| Dec    | Hex   | alignment (bits) |                 |                                                  |
|        |       | 1                | <b>LRBMSYC</b>  | ETR sync check.                                  |
|        |       | Byte 5           |                 |                                                  |
|        |       | XXXX .X          |                 | Reserved.                                        |
|        |       | 1                | <b>LRBMVAP</b>  | Ancillary Report                                 |
|        |       | 1.               | <b>LRBMVPT</b>  | Processor timer is valid (CT).                   |
|        |       | 1                | <b>LRBMVCC</b>  | Clock comparator is valid (CC).                  |
|        |       | Bytes 6, 7       |                 | Reserved.                                        |
| 56     | (38)  | 4                |                 | 240-243 storage data.                            |
| 60     | (3C)  | $\overline{4}$   | LRBMEDCD        | 244-247 storage data: External damage code.      |
|        |       | Byte 0           | <b>LRBMEDC</b>  | Data from 244.                                   |
|        |       | Byte 1           | LRBMEDC1        | Data from 245.                                   |
|        |       | 1                | <b>LRBMEDXN</b> | Extended (expanded) storage not operational.     |
|        |       | .1               | <b>LRBMEDXF</b> | Extended (expanded) storage control failure.     |
|        |       | Byte 2           | LRBMEDC2        | Data from 246.                                   |
|        |       | 1                | <b>LRBMEDPS</b> | Primary Sync damage.                             |
|        |       | .1               | <b>LRBMEDAD</b> | ETR attachment damage.                           |
|        |       | 1                | <b>LRBMEDSL</b> | Switch to local.                                 |
|        |       | 1                | <b>LRBMEDSC</b> | ETR sync check.                                  |
|        |       | 1                | <b>LRBMEDEC</b> | Side Control Element/Side Id Change.             |
|        |       | Byte 3           |                 | Reserved, x'00'.                                 |
| 64     | (40)  | $\overline{4}$   | <b>LRBMFSA</b>  | 248-251 storage data: Failing storage address    |
| 68     | (44)  | $\overline{4}$   |                 | 252-255 storage data.                            |
| 72     | (48)  | $\,$ 8 $\,$      | <b>LRBSSPSW</b> | 256-263 storage data: Store status PSW.          |
| 80     | (50)  | 7                |                 | 264-270 storage data.                            |
| 87     | (57)  | $\mathbf{1}$     | <b>LRBADRSI</b> | 271storage data: CPU address & site code.        |
| 88     | (58)  | 16               |                 | 272-287 storage data.                            |
| 104    | (68)  | 64               | <b>LRBAREGS</b> | 288-351 storage data: Access Registers.          |
| 168    | (AB)  | 32               |                 | 352-383 storage data.                            |
| 200    | (C8)  | 64               | <b>LRBGREGS</b> | 384-447 storage data: General Purpose Registers. |
| 264    | (108) | 64               | LRBCREGS        | 448-511 storage data: Control Registers.         |
| 328    | (148) | $\mathbf{1}$     | <b>LRBMEVIA</b> | Event Indicator Area.                            |
| 329    | (149) | 63               |                 | Reserved.                                        |
| 392    | (188) | 10               | <b>ERRORID</b>  | Error identifier, consisting of:                 |
|        |       |                  |                 | • 2-byte sequence number                         |
|        |       |                  |                 | • 2-byte central processor identifier            |
|        |       |                  |                 | • 2-byte ASID                                    |
|        |       |                  |                 | • 4-byte time stamp                              |

*Table 30. Format of the MCH record (continued)*

# **Miscellaneous data (MDR) record**

MDR records are recorded on the logrec data set for buffered log devices when the following conditions occur:

- Buffer overflow in a buffered log device
- Demount of a device
- Device failure
- Operator-initiated end of day (EOD), record on demand (ROD), or VARY OFFLINE commands
- Invocations of EREP that force the writing of statistical data

An MDR record is also recorded on the logrec data set for device failures on teleprocessing devices connected to an IBM 3704, 3705, or 3725 Communication Controller.

The buffered log devices (devices attached to a control unit with a buffer for recording or logging device-dependent, status and sense information) are listed in offset 26 of the MDR record format (Table 31).

| Offset           |     | Size (bytes)     | Field name      | Description                                                                                                    |
|------------------|-----|------------------|-----------------|----------------------------------------------------------------------------------------------------|
| Dec              | Hex | alignment (bits) |                 |                                                                                                    |
| $\boldsymbol{0}$ | (0) | $\mathbf{1}$     | <b>MCLASRC</b>  | Class/Source:                                                                                                    |
|                  |     | $11$             |                 | MDR record formatted by SVC 91; type=X'90'.                                                                             |
|                  |     | $11$ $1$         |                 | MDR record; type=X'91'.                                                                                                 |
| $\mathbf{1}$     | (1) | $\mathbf{1}$     | <b>MSYSREL</b>  | System/Release level:                                                                                                   |
|                  |     | 100.             |                 | OS/VS2.                                                                                                    |
|                  |     | bits 3-7         |                 |                                                                                                    |
|                  |     | $0-1F$           |                 | Release level 0 through 31.                                                                                             |
| $\sqrt{2}$       | (2) | $\overline{4}$   | <b>MSWITCHS</b> | Record switches:                                                                                                    |
|                  |     | Byte 0           |                 |                                                                                                    |
|                  |     | 1                |                 | More records follow.                                                                                                    |
|                  |     | $0$              |                 | Last record.                                                                                                    |
|                  |     | .1               |                 | Time-of-day (TOD) clock instruction issued. Used in conjunction with<br>date and time values at displacements 8 and 12. |
|                  |     | 1.               |                 | Record truncated. (Not used for MDR record.)                                                                            |
|                  |     | $\dots 1$        |                 | Record created by MVS/SP Version 2, 3, or 4.                                                                            |
|                  |     | 1                |                 | TIME macro used.                                                                                                    |
|                  |     | . XXX            |                 | Reserved.                                                                                                    |
|                  |     | Byte 1           |                 |                                                                                                    |
|                  |     | X                |                 | Not used by MDR record.                                                                                                 |
|                  |     | .1               |                 | Record incomplete.                                                                                                    |
|                  |     | XX XXXX          |                 | Not used by MDR record.                                                                                                 |
|                  |     | Byte 2           |                 |                                                                                                    |
|                  |     | Byte 3           |                 |                                                                                                    |
|                  |     | 1                |                 | Variable length sub-ID field used by record.                                                                            |
|                  |     | .XXX             |                 | Reserved.                                                                                                    |
|                  |     | bits 4-7         |                 | Number of characters in sub-ID field of device identified at                                                            |
|                  |     |                  |                 | displacement 26.                                                                                                    |
| 6                | (6) | $\mathbf{1}$     | <b>MRCDCNT</b>  | Record count:                                                                                                    |
|                  |     | bits $0-3$       |                 | Sequence number of this physical record.                                                                                |
|                  |     | bits 4-7         |                 | Total number of physical records in this logical record.                                                                |
| $\overline{7}$   | (7) | $\mathbf{1}$     | <b>MCHPID</b>   | Channel path identifier.                                                                                                |
| 8                | (8) | 4                | <b>MDATE</b>    | System date of incident.                                                                                                |
| 12               | (C) | $\overline{4}$   | <b>MTIME</b>    | System time of incident.                                                                                                |

*Table 31. Format of the MDR record*

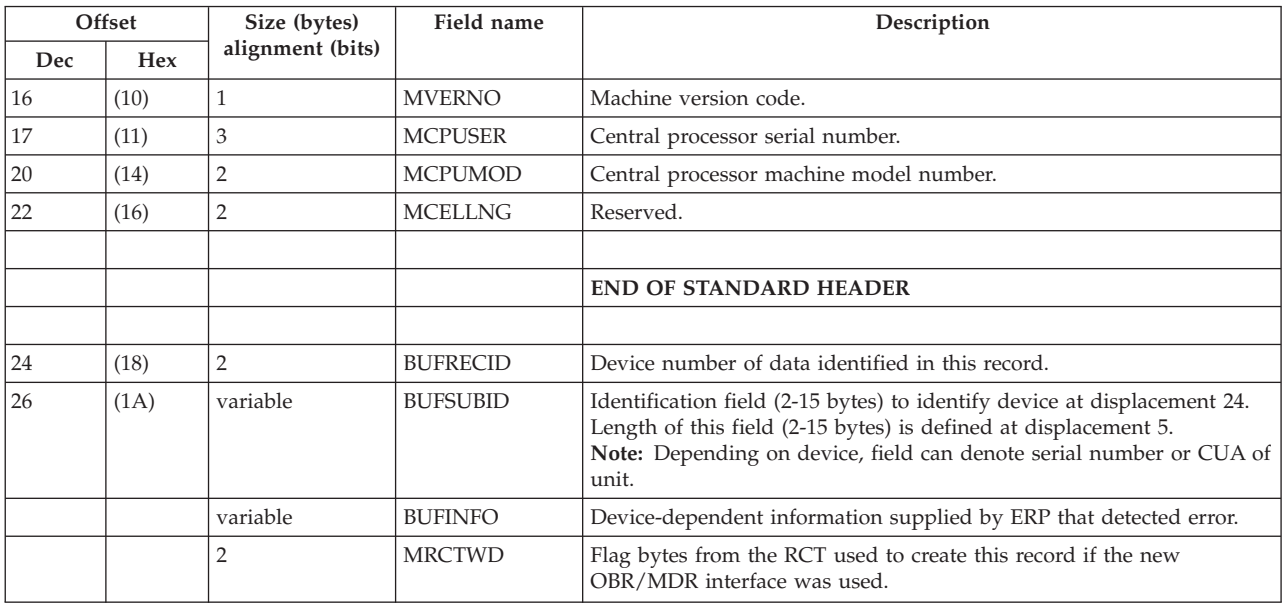

*Table 31. Format of the MDR record (continued)*

# **Missing interruption handler (MIH) record**

An MIH record is recorded on the logrec data set for a missing interruption on a device, except teleprocessing (TP) devices attached through a 3704 or 3705 in EP mode, or expiration of the I/O timing limit for an I/O request. The system, invoked at time intervals specified by the user or by the system, invokes the missing interruption handler (MIH) to check the unit control blocks (UCB) for pending conditions. If MIH detects that the time limit for an I/O request has been exceeded, it considers that interrupt to be missing and does the following:

- Attempts to clear the failing device or subchannel.
- Issues a message to the system operator.
- Obtains information about the missing interruption (such as the device number, recovery actions, and time interval used by MIH) to build an MIH record.

### **I/O timing**

The system invokes the I/O timing facility to monitor I/O requests. If an active I/O request has exceeded the I/O timing limit, the system abnormally ends the request and does the following:

- v Clears the subchannel of all active, start pending, or halt pending I/O requests.
- v Issues a message to the system operator.
- v Obtains information about the terminated request (such as whether the request was queued or started) to build an MIH record.

If a queued I/O request has exceeded the I/O timing limit, the system abnormally ends the request and does the following:

- v Issues a message to the system hardcopy log
- v Obtains information about the terminated request (such as whether the request was queued or started) to build an MIH record.

#### *Table 32. Format of the MIH record*

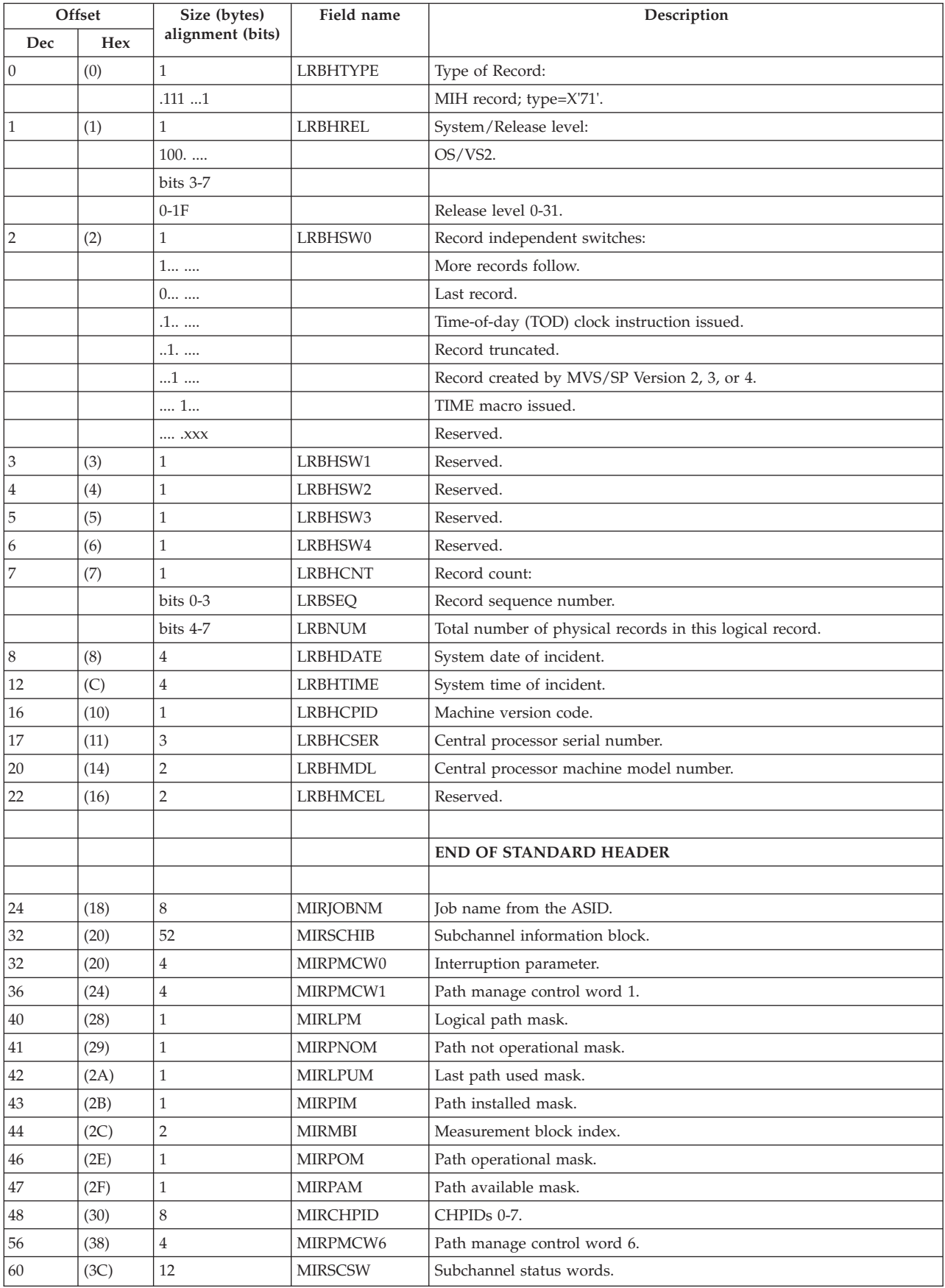

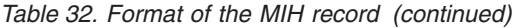

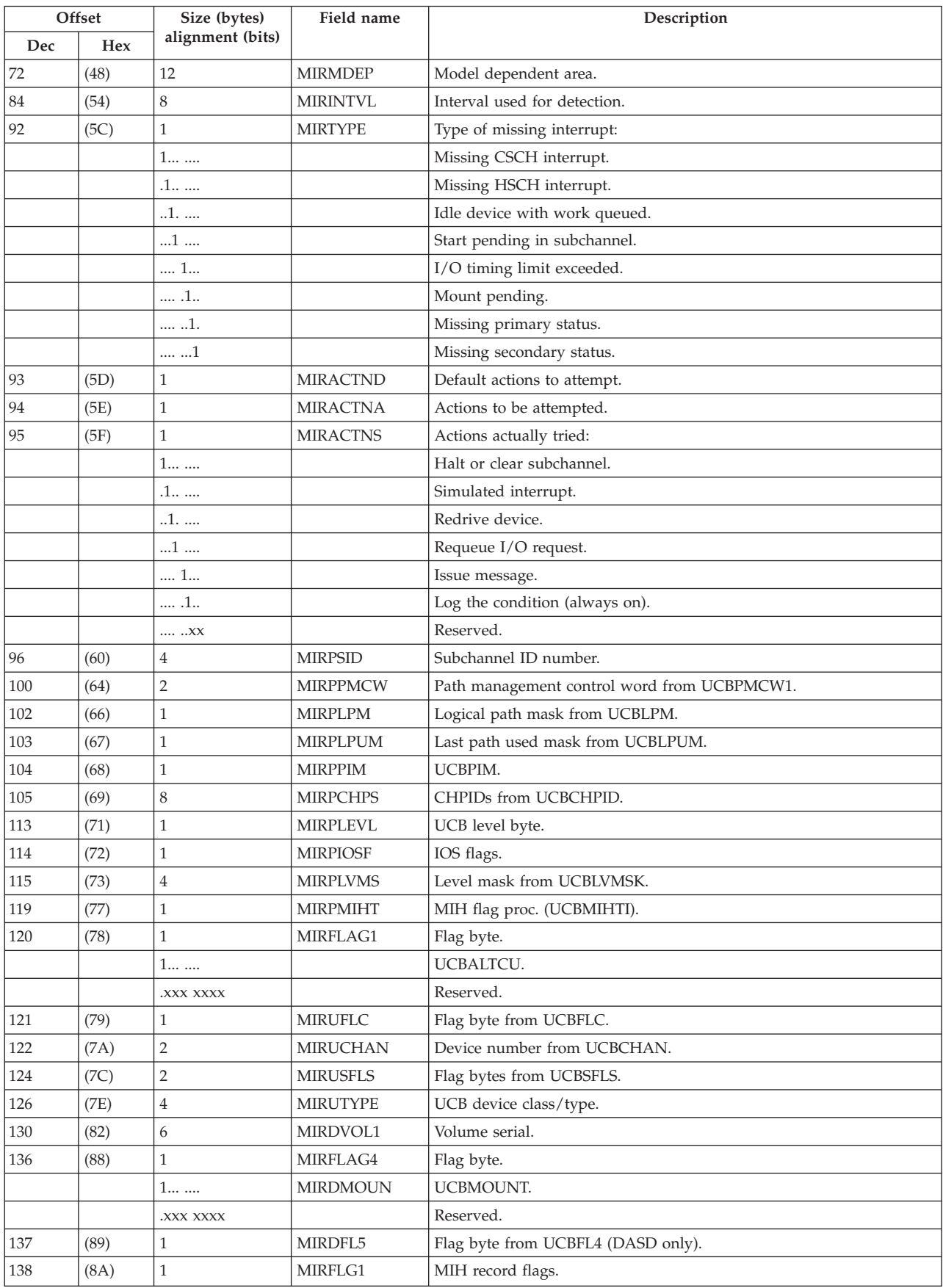

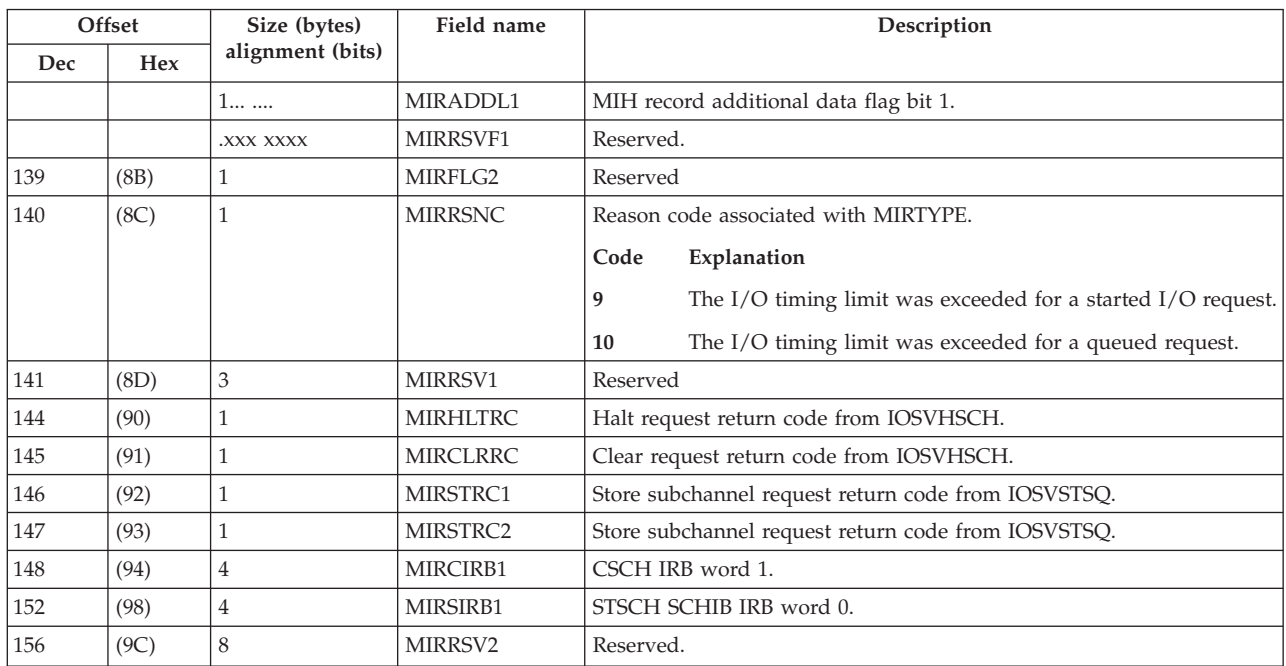

*Table 32. Format of the MIH record (continued)*

## **Outboard (OBR) Record**

OBR records [\(Table 33 on page 279](#page-304-0) and [Table 34 on page 281\)](#page-306-0) are recorded on the logrec data set for any of the following:

- v Permanent (uncorrectable or unit check) device failures
- Path failures handled by alternate path recovery
- Temporary or intermittent I/O device failures
- Paging I/O errors
- v Counter overflow statistics for I/O devices
- End-of-day requests
- Statistical recording by EREP
- Counter overflow statistics and device failures on teleprocessing devices
- Demount conditions on an IBM magnetic tape device (3420, 3422, 3430)

### **Statistical recording**

Error statistics, the number of times I/O devices have failed for specific device-dependent failures, are kept in a main storage table called the device statistics table. The device's error recovery procedure (ERP) updates the table.

**Note:** Intermediate counters for buffered log devices, such as the IBM 3330 and 3850, are kept in the device's error recording buffer and are updated by the device's ERP. An overflow condition or end-of-day (EOD) request on these devices causes the information to be recorded on the logrec data set as an MDR record.

#### **Counter overflow**

When a counter for a device with a 10-byte entry in the statistics table reaches its device-dependent maximum setting or threshold, the system writes a short OBR record [\(Table 34 on page 281\)](#page-306-0).

<span id="page-304-0"></span>When a counter for a device with a variable-length statistics table entry (such as the IBM 3420 Magnetic Tape Unit, which has more than one 10-byte field in its entry) reaches its threshold, the system writes a long OBR record.

The system writes both long and short records to the logrec data set. Offset 2 of the OBR record format indicates that the record was written because of counter overflow.

### **End-of-Day (EOD) request**

When the operator enters a HALT EOD command, the system writes a long OBR record. Offset 2 of the OBR record format indicates that the record was written because of an end-of-day request.

### **Device failures**

The system builds a long OBR record to describe these errors:

- v A permanent or temporary device failure (unit check) occurs on a TP device supported by Virtual Telecommunications Access Method (VTAM).
- The device is connected to the central processor by a channel path

# **Magnetic tape drive (3420, 3422, 3430) demount recording**

A demount (DDR swap, CLOSE/EOV request, EOD command or deallocation condition) that involves an IBM magnetic tape drive (3420, 3422, 3430) causes a record to be built. The record contains environmental and statistical data that describes the magnetic tape drive having the tape demounted. Offset 2 of the OBR record format indicates that the record was written because of a volume demount.

**Note:** For magnetic tape drive (3420, 3422, 3430) demounts, the sense information, failing CCW in residence in an address space or a data space, and SCSW fields of the OBR record formats are not valid.

|                | Offset | Size (bytes)<br>alignment (bits) | Field name      | Description                                                                                                    |
|----------------|--------|----------------------------------|-----------------|----------------------------------------------------------------------------------------------------|
| Dec            | Hex    |                                  |                 |                                                                                                    |
| 10             | (0)    | 1                                | <b>CLASRC</b>   | Class/Source:                                                                                                    |
|                |        | .11                              |                 | OBR (unit check) record; type=X'30'.                                                                                    |
|                |        | .11.1.                           |                 | No longer generated.                                                                                                    |
|                |        | .11.11.                          |                 | TP access method (VTAM) OBR record; type=X'36'.                                                                         |
|                |        | $.11$ $1.1.$                     |                 | Dynamic pathing availability (DPA) OBR record; type=X'3A'.                                                              |
|                | (1)    | 1                                | <b>SYSREL</b>   | System/Release level:                                                                                                   |
|                |        | 100.                             |                 | OS/VS2.                                                                                                    |
|                |        | bits 3-7                         |                 |                                                                                                    |
|                |        | $0-1F$                           |                 | Release level 0-31.                                                                                                    |
| $\overline{2}$ | (2)    | $\overline{4}$                   | <b>SWITCHES</b> | Record switches:                                                                                                    |
|                |        | Byte 0                           |                 |                                                                                                    |
|                |        | 1                                |                 | More records follow.                                                                                                    |
|                |        | $0$                              |                 | Last record.                                                                                                    |
|                |        | .1                               |                 | Time-of-day (TOD) clock instruction issued. Used in conjunction with<br>date and time values at displacements 8 and 12. |
|                |        | 1.                               |                 | Record truncated.                                                                                                    |
|                |        | $1$                              |                 | Record created by MVS/SP Version 2 or 3.                                                                                |

**Long OBR record**

*Table 33. Format of the long OBR record*

|                  | Offset | Size (bytes)                | Field name     | Description                                                                                                    |
|------------------|--------|-----------------------------|----------------|----------------------------------------------------------------------------------------------------|
| Dec              | Hex    | alignment (bits)            |                |                                                                                                    |
|                  |        | 1                           |                | TIME macro used.                                                                                                    |
|                  |        | . XXX                       |                | Reserved.                                                                                                    |
|                  |        | Byte 1                      |                |                                                                                                    |
|                  |        | 1                           |                | SDR counters dumped at EOD.                                                                                                    |
|                  |        | .1                          |                | Temporary error.                                                                                                    |
|                  |        | 1.                          |                | Short record (0 for long record).                                                                                                    |
|                  |        | 1                           |                | MP system.                                                                                                    |
|                  |        | 0                           |                | Central processor A issued last SSCH.                                                                                                    |
|                  |        | 1                           |                | Central processor B issued last SSCH.                                                                                                    |
|                  |        | .1                          |                | Volume demount.                                                                                                    |
|                  |        | X.                          |                | Reserved.                                                                                                    |
|                  |        | 1                           |                | SECUA contains polling characters (instead of CUA). Only set for TP<br>(teleprocessing) devices.                                                                                     |
|                  |        |                             |                |                                                                                                    |
|                  |        | Byte 2                      |                | Not used for OBR record.                                                                                                    |
|                  |        | Byte 3                      |                | Reserved.                                                                                                    |
| 6                | (6)    | 1                           | <b>RCDCNT</b>  | Record count:                                                                                                    |
|                  |        | bits 0-3                    |                | Sequence number of this physical record.                                                                                                    |
|                  |        | bits 4-7                    |                | Total number of physical records in this logical record.                                                                                                    |
| $\boldsymbol{7}$ | (7)    | $\mathbf{1}$                |                | Reserved.                                                                                                    |
| $\,$ 8 $\,$      | (8)    | $\overline{4}$              | <b>DATE</b>    | System date of incident.                                                                                                    |
| 12               | (C)    | $\overline{4}$              | TIME           | System time of incident.                                                                                                    |
| 16               | (10)   | 1                           | <b>VERNO</b>   | Machine version code.                                                                                                    |
| 17               | (11)   | 3                           | <b>CPUSER</b>  | Central processor serial number.                                                                                                    |
| 20               | (14)   | $\overline{2}$              | <b>CPUMOD</b>  | Central processor machine model number.                                                                                                    |
| 22               | (16)   | $\overline{2}$              | <b>MCELLNG</b> | Reserved.                                                                                                    |
|                  |        |                             |                |                                                                                                    |
|                  |        |                             |                | <b>END OF STANDARD HEADER</b>                                                                                                    |
| 24               | (18)   | 8                           | <b>JOBID</b>   | Alphameric name assigned to job (as identified, for example, by a job<br>name on a JCL job statement) being processed or requesting service at<br>time of failure.                   |
| 32               | (20)   | 8                           | <b>FAILCCW</b> | CCW being processed at time of failure.                                                                                                    |
| 40               | (28)   | 8                           |                | Reserved.                                                                                                    |
| 48               | (30)   | $\mathbf{1}$                | <b>DEVDEPC</b> | Count of double words for device-dependent data.                                                                                                    |
| 49               | (31)   | $\mathbf{1}$                | <b>CHPID</b>   | Channel path identifier of path that encountered the error.                                                                                                    |
| 50               | (32)   | $\mathbf{1}$                |                | Low order two digits of device number.                                                                                                    |
| 51               | (33)   | $\mathbf{1}$                | <b>DEVUA</b>   | Reserved                                                                                                    |
| 52               | (34)   | $\overline{4}$              | <b>DEVTYPE</b> | Device type associated with failing device.                                                                                                    |
| 56               | (38)   | $\mathbf{1}$                | <b>SDRCNT</b>  | Number of bytes of statistical data recorded in the statistical data<br>recorder (SDR) work area.                                                                                    |
| 57               | (39)   | $\ensuremath{\mathfrak{Z}}$ | <b>DEVNUM</b>  | Device number of device being used when failure occurred. For IBM<br>3330, 3340, 3375, or 3380 series of devices, field contains physical<br>location (not address) of failing unit. |
| 60               | (3C)   | $\overline{2}$              | <b>IORETRY</b> | Number of I/O retries attempted for this error incident.                                                                                                    |
| 62               | (3E)   | $\sqrt{2}$                  | <b>SENSCNT</b> | Number of bytes of data in SENSE field.                                                                                                    |

*Table 33. Format of the long OBR record (continued)*

| Offset |            | Size (bytes)     | Field name    | Description                                                                                        |
|--------|------------|------------------|---------------|----------------------------------------------------------------------------------------------------|
| Dec    | <b>Hex</b> | alignment (bits) |               |                                                                                                    |
| 64     | (40)       | variable         | <b>DEVDEP</b> | Device dependent information.                                                                      |
|        |            | variable         | <b>SDRINF</b> | SDR counter area that contains statistical counter/indicator data from<br>device statistics table. |
|        |            | variable         | <b>SENSE</b>  | Device-dependent sense information that was received on first sense<br>command to failing device.  |
|        |            | 16               | <b>IRB</b>    | Interrupt request block stored at time of error.                                                   |
|        |            | $\overline{2}$   | <b>RCTWD</b>  | Flag bytes from the RCT used to create this record if the new<br>OBR/MDR interface was used.       |

<span id="page-306-0"></span>*Table 33. Format of the long OBR record (continued)*

# **Short OBR record**

*Table 34. Format of the short OBR record*

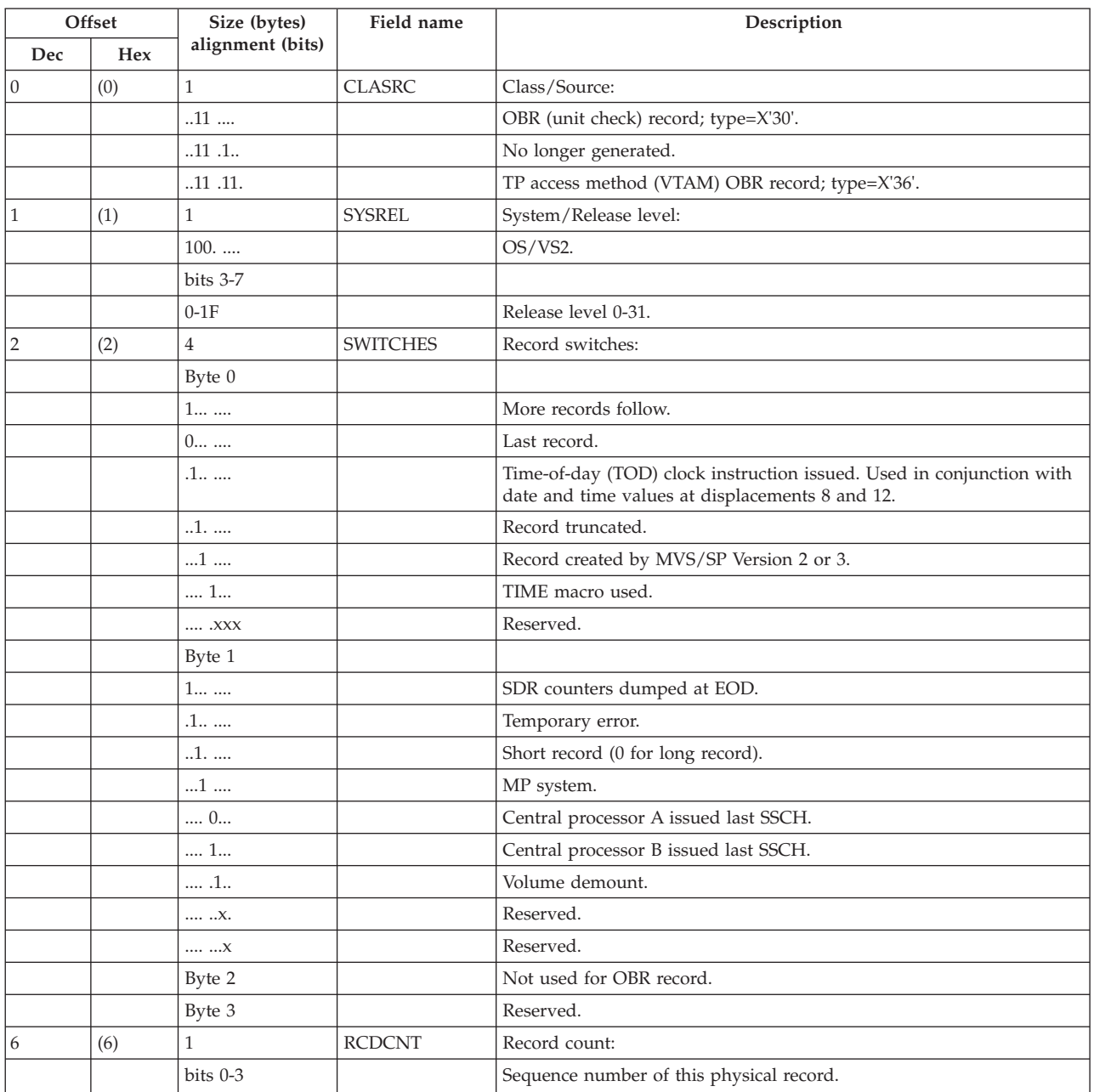

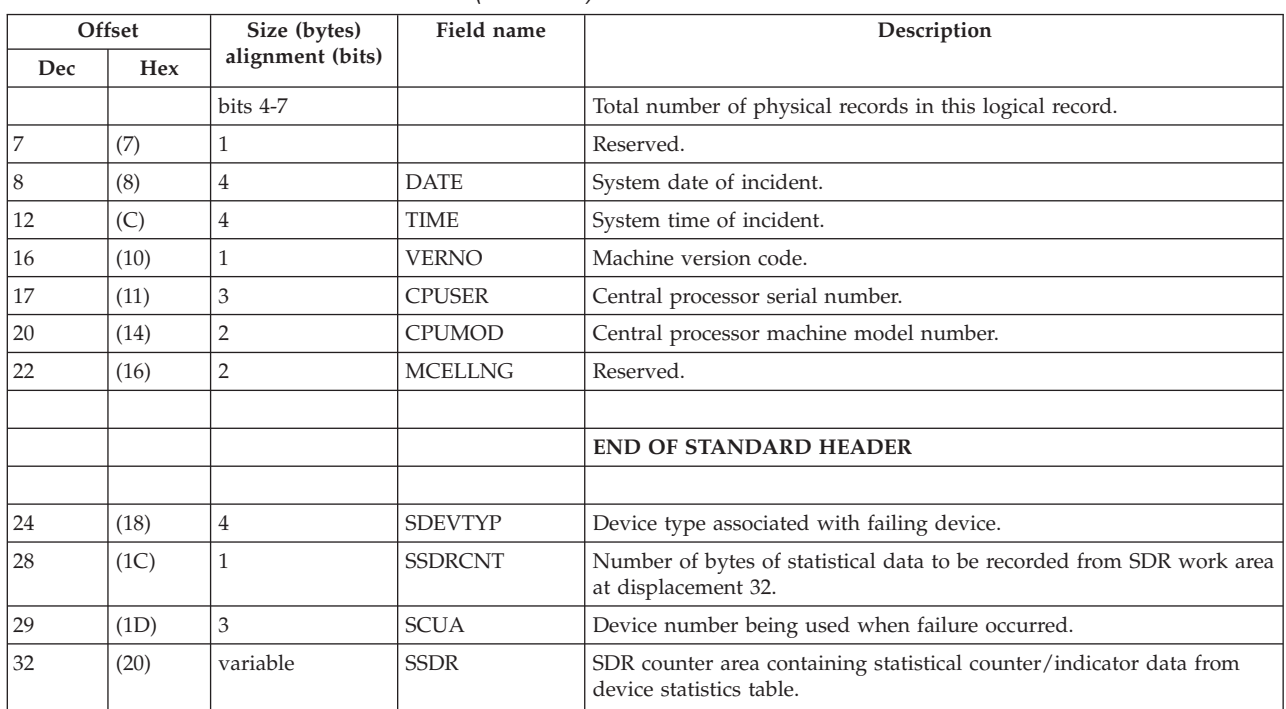

*Table 34. Format of the short OBR record (continued)*

# **Subchannel logout handler (SLH) record**

The system writes a SLH record for any of the following channel-detected errors:

- Channel control check
- Interface control check
- Channel data check
- Address limit check
- Measurement check

*Table 35. Format of the SLH record*

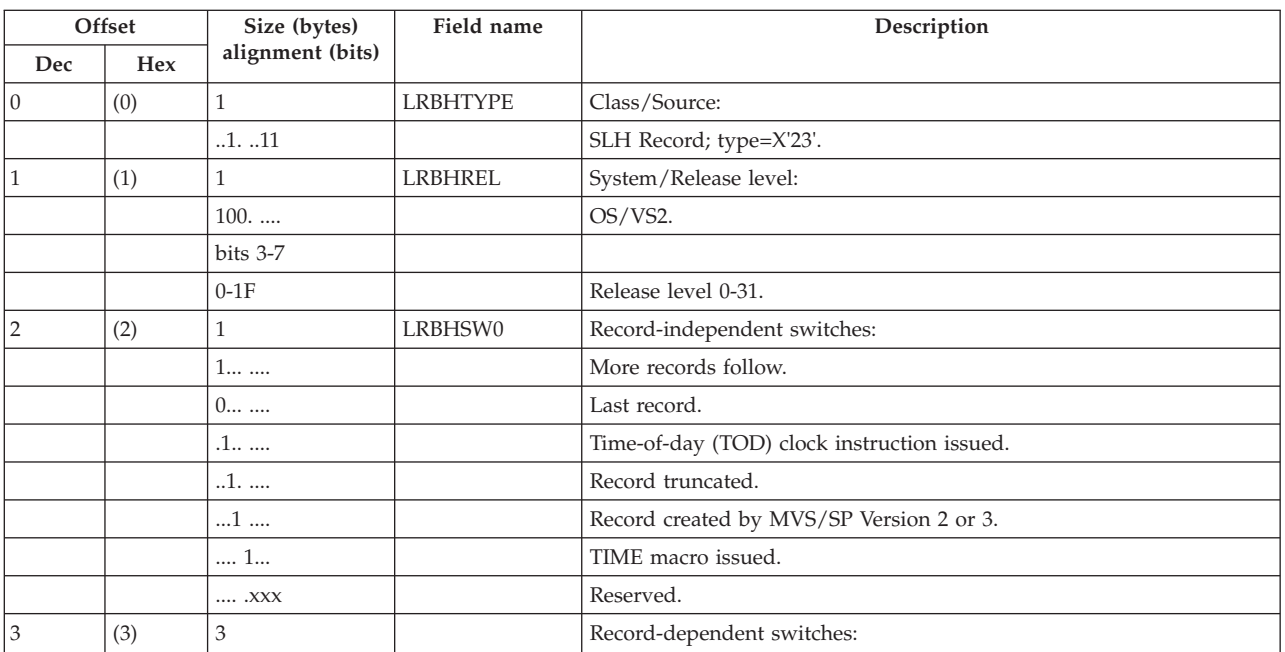

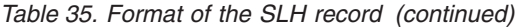

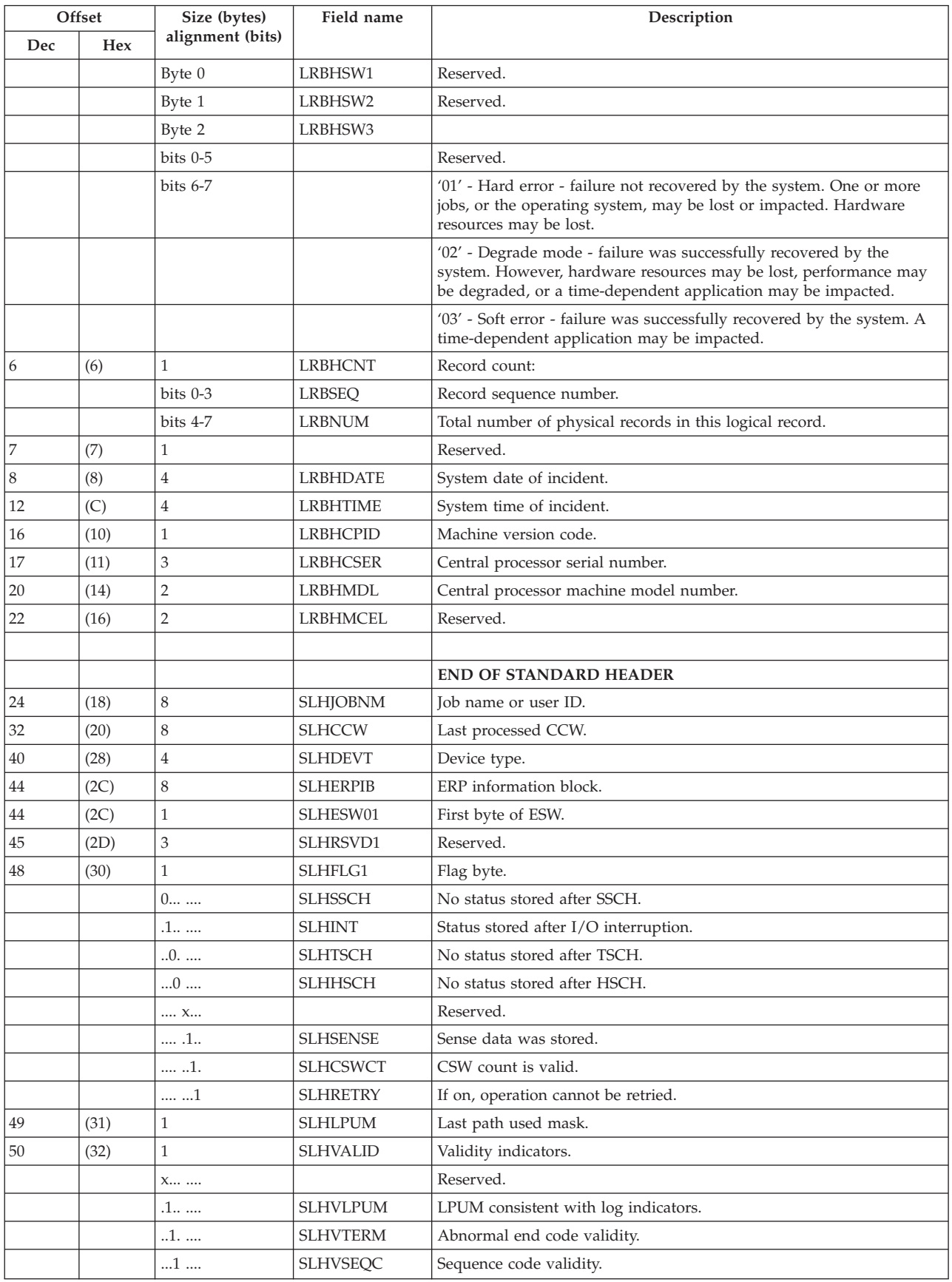

| Offset |      | Size (bytes)     | Field name      | Description                                                                                                    |
|--------|------|------------------|-----------------|----------------------------------------------------------------------------------------------------|
| Dec    | Hex  | alignment (bits) |                 |                                                                                                    |
|        |      | 1                | <b>SLHVDVST</b> | Device status validity.                                                                                                    |
|        |      | .1               | <b>SLHVCCW</b>  | CCW address validity.                                                                                                    |
|        |      | 1.               | <b>SLHVDVNO</b> | Device number validity.                                                                                                    |
|        |      | 1                | <b>SLHVDVNU</b> | Device number validity.                                                                                                    |
| 51     | (33) | $\mathbf{1}$     | <b>SLHTRMSQ</b> | Ending and sequence codes:                                                                                                    |
|        |      | XX               | <b>SLHTRMCD</b> | Ending code:                                                                                                    |
|        |      | $00$             |                 | Interface disconnect.                                                                                                    |
|        |      | 01               |                 | Stop, stack or normal end.                                                                                                    |
|        |      | $10$             |                 | Selective reset.                                                                                                    |
|        |      | $.XX$            |                 | Reserved.                                                                                                    |
|        |      | 1                | <b>SLHIOALT</b> | $I/O$ error alert.                                                                                                    |
|        |      | .XXX             | <b>SLHSEQCD</b> | Sequence code                                                                                                    |
|        |      | $\dots$ .000     |                 | Reserved.                                                                                                    |
|        |      | $\dots$ .001     |                 | Command sent but status not analyzed.                                                                                                    |
|        |      | $\dots$ .010     |                 | Command accepted by device but no data transferred.                                                                                                    |
|        |      | .011             |                 | At least one byte of data has been transferred.                                                                                                    |
|        |      | $\ldots$ .100    |                 | Command not sent or sent but not yet accepted.                                                                                                    |
|        |      | .101             |                 | Command accepted but data transfer unpredictable.                                                                                                    |
|        |      | .110             |                 | Reserved.                                                                                                    |
|        |      | .111             |                 | Reserved.                                                                                                    |
| 52     | (34) | 64               | <b>SLHIRB</b>   | IRB, which includes the SCSW (subchannel status word) and the ESW<br>(extended status word). See z/OS MVS Data Areas in<br>http://www.ibm.com/systems/z/os/zos/bkserv/ for the detailed<br>format of the IRB. |
| 116    | (74) | $\overline{4}$   | <b>SLHUCBAD</b> | UCB or RDEV address.                                                                                                    |
| 120    | (78) | $\overline{2}$   | <b>SLHDEVNO</b> | Device number.                                                                                                    |
| 122    | (7A) | 6                | <b>SLHVOLSR</b> | Volume serial number.                                                                                                    |
| 128    | (80) | 5                | <b>SLHUCBLV</b> | UCB level byte and mask.                                                                                                    |
| 133    | (85) | $\sqrt{2}$       |                 | Reserved.                                                                                                    |
| 135    | (87) | $\mathbf{1}$     | <b>SLHCHPID</b> | Channel path id.                                                                                                    |
| 136    | (88) | 4                | <b>SLHSID</b>   | Subchannel ID number.                                                                                                    |
| 140    | (8C) | $\overline{4}$   | <b>SLHRSMAD</b> | Absolute address of storage or key error if available.                                                                                                    |
| 144    | (90) | $\sqrt{2}$       | <b>SLHRSMRC</b> | RSM return code for storage or key error.                                                                                                    |
| 146    | (92) | $\sqrt{2}$       | <b>SLHRSMER</b> | Error type.                                                                                                    |
|        |      | Byte 0           |                 | Reserved.                                                                                                    |
|        |      | Byte 1           |                 |                                                                                                    |
|        |      | XXXX XX          |                 | Reserved.                                                                                                    |
|        |      | $\dots$ .00      |                 | Other.                                                                                                    |
|        |      | 01               |                 | Storage error.                                                                                                    |
|        |      | $\dots$ .10      |                 | Key error.                                                                                                    |
| 148    | (94) | $\overline{4}$   | <b>SLHRSMST</b> | RSM status information.                                                                                                    |

*Table 35. Format of the SLH record (continued)*

### **Software records**

Software records are recorded on the LOGREC data set for any of the following conditions:

- v Hardware-detected hardware errors, such as software recovery attempts for hard machine failures
- Hardware-detected software errors, such as program checks
- Operator-detected errors, such as pressing the restart key
- v Software-detected software errors that are detected when:
	- The CALLRTM TYPE=ABTERM macro or the ABEND macro was started.
	- A non-abend error occurred and the detecting program invoked the symptom record reporting facility.
	- An abend occurred and a recovery routine requested that RTM record a system diagnostic work area (SDWA).
	- A program issued an incorrect SVC
	- There was an excessive spin condition.
- v Records for hardware-detected or software-detected errors that were lost because they cannot be written to the LOGREC data set

The types of software records are as follows:

- SDWA record
- v Lost record summary record
- Symptom record
- Excessive spin processor list.

For more information about the LOGREC data set, see *z/OS MVS Diagnosis: Tools and Service Aids*

# **System diagnostic work area (SDWA) record**

When a software error occurs, the system gathers diagnostic information for the error and places it into a system diagnostic work area (SDWA) control block. A recovery routine can request that the system create a software-type record from the information in the SDWA and record it to the logrec data set. This software record contains the following information (Table 36):

- Standard record header information.
- SDWA information such as registers, PSW, locks held at the time of error, completion code, data describing reasons and conditions for entering the recovery exit routine, the CSECT in which the error occurred, module name, and FRR ID. See *z/OS MVS Data Areas* in [http://www.ibm.com/systems/z/os/zos/](http://www.ibm.com/systems/z/os/zos/bkserv/) [bkserv/](http://www.ibm.com/systems/z/os/zos/bkserv/) for the detailed format of the SDWA.
- v Variable information that assists in isolating the specific error. A description of the specific variable information is in the program listing.
- Error identifier to identify any associated machine check record or SVC dump.

*Table 36. Format of the SDWA record*

| Offset   |     | Size (bytes)     | Field name    | Description                                   |
|----------|-----|------------------|---------------|-----------------------------------------------|
| Dec      | Hex | alignment (bits) |               |                                               |
| $\theta$ | (0) |                  | <b>HDRTYP</b> | Class/Source:                                 |
|          |     | . 1              |               | Software-detected software error; type=X'40'. |
|          |     | .1 1.            |               | Hardware-detected software error; type=X'42'. |

|                | Offset | Size (bytes)                        | Field name     | Description                                                                                                    |
|----------------|--------|-------------------------------------|----------------|----------------------------------------------------------------------------------------------------|
| Dec            | Hex    | alignment (bits)                    |                |                                                                                                    |
|                |        | .1 .1                               |                | Operator-detected error; type=X'44'.                                                                                                    |
|                |        | .1 1                                |                | Hardware-detected hardware error; type=X'48'.                                                                                                    |
| $\mathbf{1}$   | (1)    | $\mathbf{1}$                        | <b>HDROPRN</b> | System/Release level:                                                                                                    |
|                |        | 100.                                |                | OS/VS2.                                                                                                    |
|                |        | bits 3-7                            |                |                                                                                                    |
|                |        | $0-1F$                              |                | Release level 0-31.                                                                                                    |
| $\overline{2}$ | (2)    | $\mathbf{1}$                        | <b>HDRIS</b>   | Record-independent switches:                                                                                                    |
|                |        | $\mathbf{X}.\mathellipsis$ $\ldots$ |                | Reserved.                                                                                                    |
|                |        | .1                                  |                | Time-of-day (TOD) clock instruction issued. Used in conjunction with<br>date and time values at displacement 8.                                                                                                    |
|                |        | 1.                                  |                | Record truncated. (When EREP detects this bit being on, it does not                                                                                                    |
|                |        |                                     |                | edit record but prints it out in hexadecimal.)                                                                                                    |
|                |        | 1                                   |                | Record created by MVS/SP Version 2 or 3.                                                                                                    |
|                |        | 1                                   |                | TIME macro used.                                                                                                    |
|                |        | . XXX                               |                | Reserved.                                                                                                    |
| 3              | (3)    | 3                                   | <b>HDRDS</b>   | Record-dependent switches:                                                                                                    |
|                |        | Byte 0                              |                |                                                                                                    |
|                |        | X                                   |                | Reserved.                                                                                                    |
|                |        | .1                                  |                | Record incomplete. (Record truncated because of lack of buffer                                                                                                    |
|                |        |                                     |                | space.)                                                                                                    |
|                |        | 1.                                  |                | Record contains an ERRORID.                                                                                                    |
|                |        | X XXXX                              |                | Reserved.                                                                                                    |
|                |        | Byte 1                              |                | Reserved.                                                                                                    |
|                |        | Byte 2                              |                | Reserved.                                                                                                    |
| 6              | (6)    | $\mathbf{1}$                        | <b>HDRCNT</b>  | Not used for SDWA record.                                                                                                    |
| 7              | (7)    | $\mathbf{1}$                        |                | Reserved.                                                                                                    |
| 8              | (8)    | 8                                   | <b>HDRTM</b>   | Time-of-day clock.                                                                                                    |
| 16             | (10)   | 1                                   | <b>HDRCPID</b> | Machine version code.                                                                                                    |
| 17             | (11)   | $\mathfrak{Z}$                      |                | Central processor serial number.                                                                                                    |
| 20             | (14)   | $\overline{2}$                      |                | Central processor machine model number.                                                                                                    |
| 22             | (16)   | $\overline{2}$                      |                | Reserved.                                                                                                    |
|                |        |                                     |                |                                                                                                    |
|                |        |                                     |                | <b>END OF STANDARD HEADER</b>                                                                                                    |
|                |        |                                     |                |                                                                                                    |
| 24             | (18)   | $\,8\,$                             | <b>JOBID</b>   | Alphameric name assigned to job (as identified, for example, by a job<br>name on a JCL JOB statement) being processed or requesting service at<br>time of failure.                                                                                                    |
| 32             | (20)   | 400                                 | <b>SDWA</b>    | The SDWA is described by the IHASDWA mapping macro. See z/OS<br>MVS Data Areas in http://www.ibm.com/systems/z/os/zos/bkserv/<br>for the detailed SDWA data area.                                                                                                    |
| $432\,$        | (1B0)  | 264                                 | <b>SDWARA</b>  | Variable recording area.                                                                                                    |
| 435            | (1B3)  | $\mathbf{1}$                        | SDWAURAL       | Length of the variable recording area (SDWAVRA) containing recovery<br>exit data.                                                                                                    |
| 436            | (1B4)  | variable                            | SDWAVRA        | Contains FRR-dependent data such as damage assessment, recovery<br>action information, and specific diagnostic information to assist in<br>isolating or identifying problem. See the appropriate program listing<br>for a description of specific data supplied by a recovery exit routine. |

*Table 36. Format of the SDWA record (continued)*

| Offset     |            | Size (bytes)     | Field name          | Description                                                                                                    |
|------------|------------|------------------|---------------------|----------------------------------------------------------------------------------------------------|
| <b>Dec</b> | <b>Hex</b> | alignment (bits) |                     |                                                                                                    |
| var.       |            | 456              | SDWARC1             | First recordable extension of the SDWA. Contains additional<br>serviceability data. See z/OS MVS Data Areas in http://www.ibm.com/<br>systems/z/os/zos/bkserv/ for the SDWA.                     |
| var.       |            | 16               | SDWARC <sub>2</sub> | Second recordable extension of the SDWA. Contains additional data<br>concerning I/O machine checks. See z/OS MVS Data Areas in<br>http://www.ibm.com/systems/z/os/zos/bkserv/ for the SDWA.      |
| var.       |            | 32               | SDWARC3             | Third recordable extension of the SDWA. Contains additional data<br>concerning locks to be freed by RTM. See z/OS MVS Data Areas in<br>http://www.ibm.com/systems/z/os/zos/bkserv/ for the SDWA. |
| var.       |            | 360              | SDWARC4             | Fourth recordable extension of the SDWA. Contains z/Architecture <sup>®</sup><br>information. See z/OS MVS Data Areas in http://www.ibm.com/<br>systems/ $z$ /os/zos/bkserv/ for the SDWA.       |
| var.       |            | 144              | SDWARC5             | Fifth recordable extension of the SDWA. See z/OS MVS Data Areas in<br>http://www.ibm.com/systems/z/os/zos/bkserv/ for the SDWA.                                                                  |
| var.       |            | 10               | <b>ERRORID</b>      | Error identifier - not part of the SDWA, but located directly after the<br>SDWA in the logrec data set record. ERRORID consists of:                                                              |
|            |            |                  |                     | • 2-byte sequence number                                                                                                    |
|            |            |                  |                     | 2-byte CPU identifier                                                                                                    |
|            |            |                  |                     | 2-byte ASID                                                                                                    |
|            |            |                  |                     | 4-byte time stamp                                                                                                    |

*Table 36. Format of the SDWA record (continued)*

# **Excessive spin CPU record**

Instead of being recorded in the SDWA, the logrec for excessive spin (ABEND 071) is recorded in the excessive spin CPU list. The record represents the excessive spin condition. It contains an error ID that matches the error ID in the related SDWA record.

The format of the record for the excessive spin CPU list:

A header the same as bytes 0 - 22 (decimal) of an SDWA.

An 8-byte job name.

The remainder of the record for the excessive spin CPU list is mapped by IHALESCL and shown in Table 37.

*Table 37. Format of the logrec excessive spin CPU record*

| Offset<br><b>Hex</b> | Offset<br><b>Dec</b> | <b>Size</b> | Field name                  | Description                                                                                                    |
|----------------------|----------------------|-------------|-----------------------------|----------------------------------------------------------------------------------------------------|
| 10                   | U                    |             | <b>LESCL</b> Version        | Version number, currently 1                                                                                                    |
|                      |                      |             |                             | Reserved                                                                                                    |
|                      |                      |             | <b>LESCL NumEntries</b>     | Number of CPUs in the CPU list below.                                                                                                    |
|                      | 4                    |             | LESCL_LogicalToPhysicalMask | Mask (obtained from ECVTLogicalToPhysicalMask) to<br>convert a logical CPUID to a physical CPUID. Add<br>this value with a CPU's logical ID to obtain its<br>physical ID. |

| Offset     | Offset |             |              |                                                                                                    |
|------------|--------|-------------|--------------|----------------------------------------------------------------------------------------------------|
| <b>Hex</b> | Dec.   | <b>Size</b> | Field name   | Description                                                                                                    |
| 6          | 6      |             | LESCL Offset | Offset from the beginning of the header to an array of<br>CPU entries. Each CPU entry is 2 bytes long, and<br>there are LESCL NumEntries CPU entries. A non-zero<br>value indicates the CPU for that entry is spinning and<br>contains the logical CPU id of the CPU causing it to<br>spin. A zero value indicates the CPU is not spinning.<br>The first entry of the array represents CPU 0, the<br>second entry represents CPU1, and the same. |

*Table 37. Format of the logrec excessive spin CPU record (continued)*

### **Lost record summary record**

When the in-storage logrec data set buffer becomes filled before the recording task can be dispatched to write the stacked records to the logrec data set and remove them from the buffer, write-to-the logrec data set requests (via the RECORD service) that occur during this time are lost and cannot be written to the logrec data set. This can happen for either hardware-detected or software-detected errors. Types of errors that often result in lost records are:

- Channel checks occurring continuously and so quickly that the recording task cannot keep up
- Repetitive program checks in the supervisor

In both these cases, the incidents occur so close together that records cannot be written to the buffer. A count of these lost records is accumulated and later written to the logrec data set in the lost record summary (Table 38).

The lost record summary record is 25 bytes long (Table 38). The first 24 bytes is the standard software record header; byte 25 contains a count (1 to 255) of the lost records that could not be written to the logrec data set since the last lost record summary was written.

| Offset         |            | Size (bytes)     | Field name     | $\bf Description$                                                                                               |
|----------------|------------|------------------|----------------|----------------------------------------------------------------------------------------------------|
| Dec            | <b>Hex</b> | alignment (bits) |                |                                                                                                    |
| 10             | (0)        | 1                | <b>HDRTYP</b>  | Class/Source:                                                                                                   |
|                |            | .1 1111          |                | Lost record summary; type=X'4F'.                                                                                |
| $\mathbf{1}$   | (1)        | 1                | <b>HDROPRN</b> | System/Release level:                                                                                           |
|                |            | $100.$           |                | OS/VS2.                                                                                                    |
|                |            | bits 3-7         |                |                                                                                                    |
|                |            | $0-1F$           |                | Release level 0-31.                                                                                             |
| $\overline{2}$ | (2)        | 1                | <b>HDRIS</b>   | Record-independent switches:                                                                                    |
|                |            | X                |                | Reserved.                                                                                                    |
|                |            | .1               |                | Time-of-day (TOD) clock instruction issued. Used in conjunction with<br>date and time values at displacement 8. |
|                |            | 1                |                | Record truncated. (When EREP detects this bit being on, it does not                                             |
|                |            |                  |                | edit record but prints it out in hexadecimal.)                                                                  |
|                |            | $1$              |                | Record created by MVS/SP Version 2 or 3.                                                                        |
|                |            | 1                |                | TIME macro used.                                                                                                |
|                |            | . XXX            |                | Reserved.                                                                                                    |
| 3              | (3)        | 3                | <b>HDRDS</b>   | Record-dependent switches:                                                                                      |

*Table 38. Format of the lost record summary record*

| Offset         |      | Size (bytes)     | Field name     | Description                                                                                                    |
|----------------|------|------------------|----------------|----------------------------------------------------------------------------------------------------|
| Dec            | Hex  | alignment (bits) |                |                                                                                                    |
|                |      | Byte 0           |                |                                                                                                    |
|                |      | 1                |                | Short record. (Set for '4F' type records to indicate that record is not                                                    |
|                |      |                  |                | as long as other software records.)                                                                                        |
|                |      | XXX XXXX.        |                | Reserved.                                                                                                    |
|                |      | Byte 1           |                | Reserved.                                                                                                    |
|                |      | Byte 2           |                | Reserved.                                                                                                    |
| 6              | (6)  | 1                | <b>HDRCNT</b>  | Not used for lost record summary.                                                                                          |
| $\overline{7}$ | (7)  | $\mathbf{1}$     |                | Reserved.                                                                                                    |
| $\,8$          | (8)  | 8                | <b>HDRTM</b>   | Time-of-day clock.                                                                                                    |
| 16             | (10) | $\mathbf{1}$     | <b>HDRCPID</b> | Machine version code.                                                                                                    |
| 17             | (11) | 3                |                | Central processor serial number.                                                                                           |
| 20             | (14) | $\overline{2}$   |                | Central processor machine model number.                                                                                    |
| 22             | (16) | $\overline{2}$   |                | Reserved.                                                                                                    |
|                |      |                  |                |                                                                                                    |
|                |      |                  |                | <b>END OF STANDARD HEADER</b>                                                                                              |
|                |      |                  |                |                                                                                                    |
| 24             | (18) | $\mathbf{1}$     | <b>RCBLCNT</b> | Last field in the lost record summary. Contains the number of records<br>that could not be written to the logrec data set. |

*Table 38. Format of the lost record summary record (continued)*

# **Symptom record**

When a module detects a programming failure, it constructs a symptom record containing a description of the failure.

A symptom record contains structured data base (SDB) symptom strings. Symptom strings are valuable problem determination aids. Symptom strings can be used by installations and the IBM Support Center to search for matching problems in a problem reporting data base.

The record is processed by two macros:

- The ADSR macro, which maps the record.
- SYMREC allows authorized programs to write records to the logrec data set. Unauthorized programs are allowed to write to the logrec data set only if an installation provided user exit has been installed.

For more information on how to write an exit routine, see *z/OS MVS Installation Exits*.

| Offset         |            | Size (bytes)     | Field name     | Description                  |
|----------------|------------|------------------|----------------|------------------------------|
| Dec            | <b>Hex</b> | alignment (bits) |                |                              |
| 10             | (0)        |                  | <b>HDRTYP</b>  | Class/Source:                |
|                |            | .1.11.           |                | Symptom record; type=X'4C'.  |
|                | (1)        |                  | <b>HDROPRN</b> | System/Release level:        |
|                |            | $100.$           |                | OS/VS2.                      |
|                |            | bits 3-7         |                |                              |
|                |            | $0-1F$           |                | Release level 0-31.          |
| $\overline{2}$ | (2)        |                  | <b>HDRIS</b>   | Record-independent switches: |

*Table 39. Format of the symptom record (section 1)*

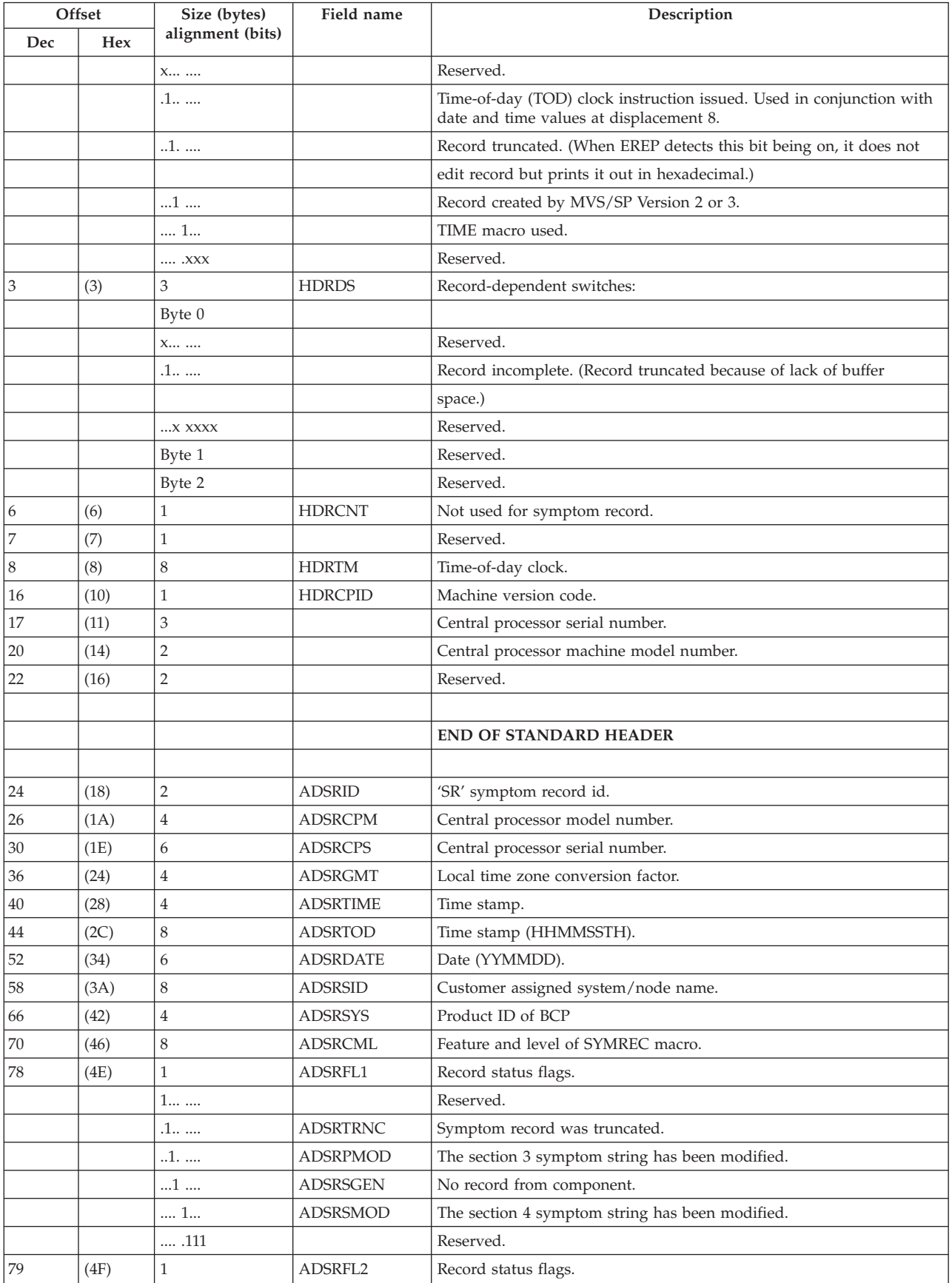

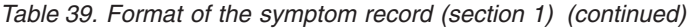

| Offset     |      | Size (bytes)     | Field name      | Description                                       |
|------------|------|------------------|-----------------|---------------------------------------------------|
| <b>Dec</b> | Hex  | alignment (bits) |                 |                                                   |
|            |      | 1                | <b>ADSRNOTD</b> | ADSRTOD and ADSRDATE have not been computed.      |
|            |      | .                | ADSRASYN        | Record was created asynchronously from the error. |
|            |      | 11 1111          |                 | Reserved.                                         |
| 80         | (50) | 8                | ADSRDTP         | Type of dump taken for this event.                |

*Table 39. Format of the symptom record (section 1) (continued)*

*Table 40. Format of the symptom record (section 2)*

| Offset     |            | Size (bytes)     | field Name      | Description                                |
|------------|------------|------------------|-----------------|--------------------------------------------|
| <b>Dec</b> | <b>Hex</b> | alignment (bits) |                 |                                            |
| 88         | (58)       | $\overline{2}$   | <b>ADSRARID</b> | Architectural level of the symptom record. |
| 90         | (5A)       | $\overline{2}$   | <b>ADSRL</b>    | Length of section 2.                       |
| 92         | (5C)       | $\overline{2}$   | <b>ADSRCSL</b>  | Length of section 2.1 (ADSRCMPS).          |
| 94         | (5E)       | $\overline{2}$   | <b>ADSRCSO</b>  | Offset of section 2.1 (ADSRCMPS).          |
| 96         | (60)       | $\overline{2}$   | <b>ADSRDBL</b>  | Length of section 3 (ADSRDBST).            |
| 98         | (62)       | $\overline{2}$   | <b>ADSRDBO</b>  | Offset of section 3 (ADSRDBST).            |
| 100        | (64)       | $\overline{2}$   | <b>ADSRROSL</b> | Length of section 4 (ADSRROSD).            |
| 102        | (66)       | $\overline{2}$   | <b>ADSRROSA</b> | Offset of section 4 (ADSRROSD).            |
| 104        | (68)       | $\overline{2}$   | <b>ADSRRONL</b> | Length of section 5 (ADSR5ST).             |
| 106        | (6A)       | $\overline{2}$   | <b>ADSRRONA</b> | Offset of section 5 (ADSR5ST).             |
| 108        | (6C)       | $\overline{2}$   | <b>ADSRRISL</b> | Reserved.                                  |
| 110        | (6E)       | $\overline{2}$   | <b>ADSRRISA</b> | Reserved.                                  |
| 112        | (70)       | 8                | <b>ADSRSRES</b> | System data.                               |
| 120        | (78)       | 16               |                 | Reserved.                                  |

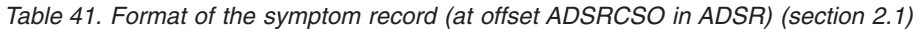

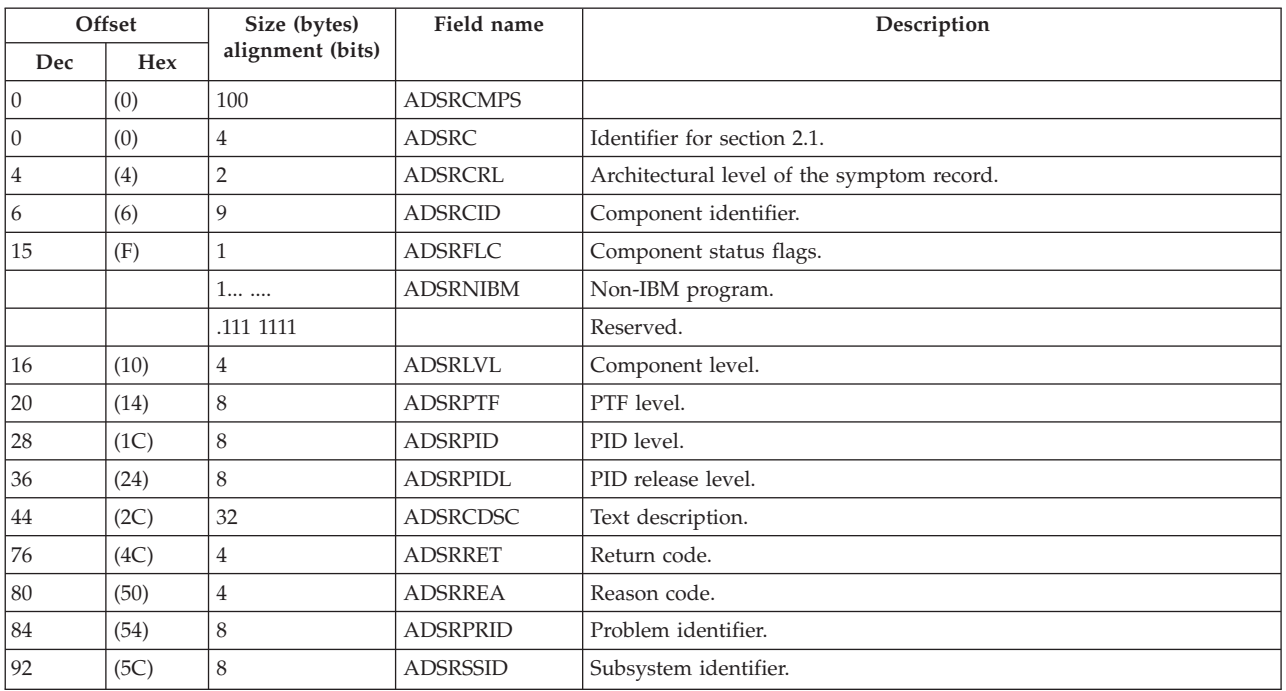

#### *Table 42. Format of the Symptom Record (at offset ADSRDBO in ADSR) (section 3)*

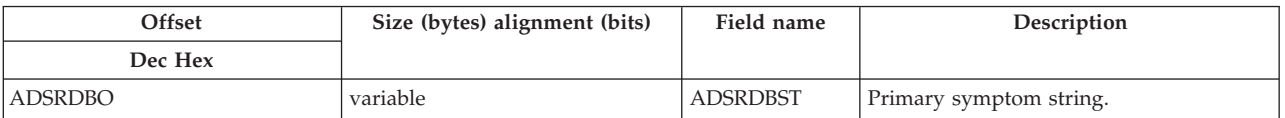

#### *Table 43. Format of the symptom record (at offset ADSRROSA in ADSR) (section 4)*

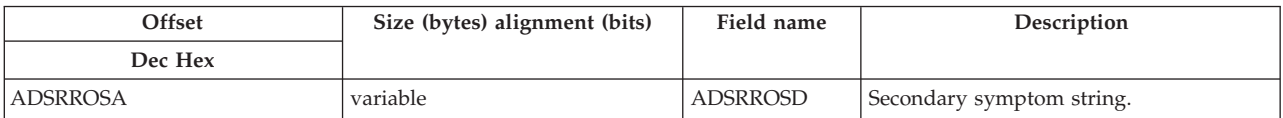

#### *Table 44. Format of the symptom Record (at offset ADSRRONA in ADSR) (section 5)*

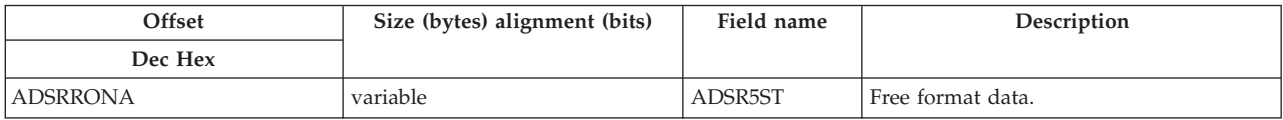

# **Chapter 10. SVC dump title directory**

This directory lists the titles of SVC dumps. The directory has the following topics:

- v **"System-defined SVC dumps with titles":** This topic lists, in alphanumeric order, the titles of SVC dumps produced by system components and provides diagnostic information about the dumps.
- v **["SVC dumps without titles" on page 430:](#page-455-0)** This topic provides diagnostic information for SVC dumps without titles.

### **System-defined SVC dumps with titles**

This topic lists, in alphanumeric order, the titles of SVC dumps and provides diagnostic information for the modules that initiate an SVC dump. The system-defined SVC dump titles follow.

### **SVC dumps with titles**

The following SVC dumps have title in addition to other diagnostic information.

#### **ABDUMP ERROR, COMPON=ABDUMP, COMPID=SCDMP, ISSUER=IEAVTABD2.**

**Component:** Dumping Services - ABDUMP (5752-SCDMP)

**Issuing module:** IEAVTABD

**Explanation:** An error occurred during RTM processing of a SYSABEND, SYSMDUMP, or SYSUDUMP ABEND dump. The error occurred when:

- ABDUMP attempted to set up dump processing
- SNAP or SVC dump processing encountered an error while taking the dump

The areas dumped are LSQA, TRT, LPA, GRSQ, and subpools 230 and 250.

**Problem determination:** Determine the failing CSECT name and the error condition from RTM2WA and the SDWA, if available.

#### **ABEND IN IEAVTGLB**

#### **Component**

SLIP - PER Activation/Deactivation (5752-SCSLP)

**Issuing module** IEAVTGLB

#### **Explanation**

An error occurred when the SLIP processor attempted to activate or deactivate PER in the system. The areas dumped are PSA, SQA, and SUM. The summary dump contains information relevant to the error.

#### **Associated problem data**

Message IEA415I.

#### **ABEND IN IEAVTJBN**

#### **Component**

SLIP - PER Activation/Deactivation (5752-SCSLP)

#### **Issuing module**

IEAVTJBN

#### **Explanation**

An error occurred when the SLIP processor attempted to determine if PER should be active for a new address space, started task, logon, mount, or job. The areas dumped are: PSA, SQA, and SUM. The summary dump contains information relevant to the error.

#### **Associated problem data** Message IEA422I.

# **ABEND IN IEAVTLCL**

### **Component**

SLIP - PER Activation/Deactivation (5752-SCSLP)

# **Issuing module**

IEAVTLCL

#### **Explanation**

An error occurred when the SLIP processor was attempting to activate or deactivate PER in an address space. The areas dumped are: PSA, SQA, LSQA, and SUM. The summary dump contains information relevant to the error.

#### **Associated problem data**

Message IEA415I.

### **ABEND IN SMF INTERVAL PROCESSING - ROUTINE IEEMB836 JOBNAME=xxxxxxxx**

#### **Component**

System management facility (SMF) (5752-SC100)

#### **Issuing module**

IEEMB836 - FRR

#### **Explanation**

An abend occurred during SMF interval processing. In the dump title, *xxxxxxxx* indicates the name of the affected job. The areas dumped are: SQA, ALLPSA, NUC, LSQA, RGN, LPA, TRT, SWA, and SUM.

#### **Associated problem determination**

The SDWACSCT field in the SDWA contains the name of the module in control at the time of the error.

**Component:** System management facility (SMF) (5752-SC100)

**Issuing module:** IEEMB836 - FRR

**Explanation:** An abend occurred during SMF interval processing. In the dump title, *xxxxxxxx* indicates the name of the affected job. The areas dumped are: SQA, ALLPSA, NUC, LSQA, RGN, LPA, TRT, SWA, and SUM.

**Problem determination:** The SDWACSCT field in the SDWA contains the name of the module in control at the time of the error.

### **ABEND IN SMF INTERVAL PROCESSING - ROUTINE IFAEASI JOBNAME=xxxxxxxx**

#### **Component**

System management facility (SMF) (5752-SC100)

#### **Issuing module**

IFAEASI - FRR

#### **Explanation**

An abend occurred during SMF interval processing for the early address spaces that do not go through full function start. In the dump title, *xxxxxxxx* indicates the name of the affected job.

The areas dumped are: SQA, ALLPSA, NUC, LSQA, RGN, LPA, TRT, SWA, and SUM

#### **ABEND chhh AT hhhhhhhh (nnnnnn) + X'nnnn' cc- - -cc**

#### **Component**

JES2 (5752-SC1BH)

#### **Issuing module**

HASPTERM or HASPRAS

#### **Explanation**

An abend occurred during JES2 processing. In the dump title, the variables are:

**chhh** ABEND code

**hhhhhhhh**

Failing module name

#### **nnnnnn**

Entry point address

#### **X'nnnn'**

Offset of the failing instruction

#### **cc- - -cc**

Brief description of the ABEND code and the JES2 release level

ABEND codes that start with S are system completion codes, and those that start with \$ are JES2 codes. The areas dumped are PSA, NUC, RGN, TRT, SQA, CSA, LPA, and SWA.

#### **Associated problem determination**

System completion codes (see *z/OS MVS System Codes*) and JES2 codes (see message \$HASP095 in *z/OS JES2 Messages*).

#### **ABEND=hhh, COMPON=CONVERTER, COMPID=SC1B9, ISSUER=IEFNB9CR**

#### **Component**

Converter (5752-SC1B9)

#### **Issuing module**

IEFNB9CR - Converter recovery routine

#### **Explanation**

IEFNB9CR was entered due to an expected error (0B0 abend or program check) during converter processing. The areas dumped are LSQA, RGN, LPA, and SWA.

**Component:** Converter (5752-SC1B9)

**Issuing module:** IEFNB9CR - Converter recovery routine

**Explanation:** IEFNB9CR was entered due to an expected error (0B0 abend or program check) during converter processing. The areas dumped are LSQA, RGN, LPA, and SWA.

### **ABEND=hhh, COMPON=INTERPRETER, COMPID=SC1B9, ISSUER=IEFNB9IR**

#### **Component**

Interpreter (5752-SC1B9)

#### **Issuing module**

IEFNB9IR - Interpreter recovery routine

#### **Explanation**

IEFNB9IR was entered due to an expected error (0B0 abend or program check) during interpreter processing. The areas dumped are LSQA, RGN, LPA, and SWA.

#### **ABEND=hhh, REASON=nnnn, MODULE=IEAVSPDM, COMPON=RECONFIGURATION - SPDM, COMPID=SC1CZ, ISSUER=IEAVSPDM**

#### **Component**

Reconfiguration (5752-SC1CZ)

#### **Issuing module**

IEAVSPDM

#### **Explanation**

An abend occurred in module IEAVSPDM during either:

- System initialization processing (at IPL time).
- Processing by IEAVSPDM of the post by the machine check handler of the service processor damage ECB. In this case, an MSSF machine check interruption occurred and the MSSF (or processor controller) is no longer functioning.

#### **ABEND=40D, RC=xx, COMPON=RTM2, COMPID=SCRTM, ISSUER=IEAVTRT2, MEMTERM - UNRECOVERABLE ABEND FAILURE**

#### **Component**

Recovery termination manager (RTM) - RTM2 Processing (5752-SCRTM))

#### **Issuing module**

IEAVTRT2

#### **Explanation**

An unrecoverable error occurred during RTM2 processing. IEAVTRT2 completes processing, sets the current task tree nondispatchable, and ends the failing address space.

The areas dumped are ALLPSA, LSQA, NUC, SQA, and TRT.

#### **Associated problem determination**

The most recent RTM2WA addressed by the TCB contains the most pertinent information. However, if an RTM2WA does not exist, not enough storage was available in the LSQA or SQA.

#### **Problem determination**

*z/OS MVS System Codes*

**Component:** Recovery termination manager (RTM) - RTM2 Processing (5752-SCRTM)

**Issuing module:** IEAVTRT2

**Diagnosis Information:** *z/OS MVS System Codes*

**Explanation:** An unrecoverable error occurred during RTM2 processing. IEAVTRT2 completes processing, sets the current task tree nondispatchable, and ends the failing address space.

The areas dumped are ALLPSA, LSQA, NUC, SQA, and TRT.

**Associated problem data:** The most recent RTM2WA addressed by the TCB contains the most pertinent information. However, if an RTM2WA does not exist, not enough storage was available in the LSQA or SQA.

#### **ABP:IDA121A2 - ABEND FROM ABP FRR**

**Component**

Block processor (5665-28419)

**Issuing module** IDA121A2 - FRR

#### **Explanation**

An abnormal end occurred during VSAM block processing. A VSAM request was being processed in the actual block processor (ABP), initiating I/O, when the error occurred.

The FRR routine in IDA121A2 requests an SVC dump. The areas dumped are PSA, NUC, RGN, TRT, CSA, and SQA.

#### **Associated problem determination**

Register 3 points to the IOMB for the VSAM request being processed.

**Component:** Block processor (5665-28419)

**Issuing module:** IDA121A2 - FRR

**Explanation:** An abnormal end occurred during VSAM block processing. A VSAM request was being processed in the actual block processor (ABP), initiating I/O, when the error occurred.

The FRR routine in IDA121A2 requests an SVC dump. The areas dumped are PSA, NUC, RGN, TRT, CSA, and SQA.

**Associated problem data:** Register 3 points to the IOMB for the VSAM request being processed.

### **ABP:IDA121A3 - ABEND FROM NORMAL END FRR**

**Component** Block processor (5665-28419)

**Issuing module** IDA121A3 - FRR

#### **Explanation**

An abnormal end occurred while IDA121A3 was processing a VSAM request. I/O for the VSAM request had completed normally when the error occurred.

RTM passes control to the FRR in IDA121A3 (at entry point IDA121F3), which requests an SVC dump. The areas dumped are PSA, NUC, RGN, TRT, CSA, and SQA.

#### **Associated problem determination**

Register 3 points to the IOMB for the VSAM request.

**Component:** Block processor (5665-28419)

**Issuing module:** IDA121A3 - FRR

**Explanation:** An abnormal end occurred while IDA121A3 was processing a VSAM request. I/O for the VSAM request had completed normally when the error occurred.

RTM passes control to the FRR in IDA121A3 (at entry point IDA121F3), which requests an SVC dump. The areas dumped are PSA, NUC, RGN, TRT, CSA, and SQA.

**Associated problem data:** Register 3 points to the IOMB for the VSAM request.

#### **ABP:IDA121A4 - ABEND FROM ABNORMAL END FRR**

#### **Component**

Block processor (5665-28419)

### **Issuing module**

IDA121A4 - FRR

#### **Explanation**

An abnormal end occurred while IDA121A4 was processing a VSAM request. I/O for a VSAM request had completed abnormally when the error occurred.

RTM passes control to the FRR in IDA121A4 (at entry point IDA121F4), which requests an SVC dump. The areas dumped are PSA, NUC, RGN, TRT, CSA, and SQA.

#### **Associated problem determination**

Register 3 points to the IOMB for the VSAM request.

**Component:** Block processor (5665-28419)

**Issuing module:** IDA121A4 - FRR

**Explanation:** An abnormal end occurred while IDA121A4 was processing a VSAM request. I/O for a VSAM request had completed abnormally when the error occurred.

RTM passes control to the FRR in IDA121A4 (at entry point IDA121F4), which requests an SVC dump. The areas dumped are PSA, NUC, RGN, TRT, CSA, and SQA.

**Associated problem data:** Register 3 points to the IOMB for the VSAM request.
## **ABP:IGC121 - ABEND FROM SIOD FRR**

### **Component**

Block processor (5665-28419)

### **Issuing module**

IGC121 - FRR

### **Explanation**

An abnormal end occurred while IGC121 was processing a VSAM request. The I/O manager was processing a VSAM request when the error occurred.

RTM passes control to the FRR in IDA121 (at entry point IDA121F1), which requests an SVC dump. The areas dumped are PSA, NUC, RGN, TRT, CSA, and SQA.

### **Associated problem determination**

Register 3 points to the IOMB for the VSAM request.

**Component:** Block processor (5665-28419)

**Issuing module:** IGC121 - FRR

**Explanation:** An abnormal end occurred while IGC121 was processing a VSAM request. The I/O manager was processing a VSAM request when the error occurred.

RTM passes control to the FRR in IDA121 (at entry point IDA121F1), which requests an SVC dump. The areas dumped are PSA, NUC, RGN, TRT, CSA, and SQA.

**Associated problem data:** Register 3 points to the IOMB for the VSAM request.

## **AHL007I GTF TERMINATING ON ERROR CONDITION**

### **Component**

Generalized trace facility (GTF) (5752-SC111)

#### **Issuing module**

IGC121 - FRR

### **Explanation**

An error occurred during GTF initialization. An ESTAE routine requests a retry action which requests an SVC dump, writes message AHL016I, and frees storage and other resources that were allocated to GTF. GTF ends its processing. The areas dumped are RGN, SQA, and MCHEAD control block.

#### **Associated problem determination**

All control blocks allocated to GTF are dumped.

**Component:** Generalized trace facility (GTF) (5752-SC111)

**Explanation:** An error occurred during GTF initialization. An ESTAE routine requests a retry action which requests an SVC dump, writes message AHL016I, and frees storage and other resources that were allocated to GTF. GTF ends its processing. The areas dumped are RGN, SQA, and MCHEAD control block.

**Associated problem data:** All control blocks allocated to GTF are dumped.

## **CHECKPOINT RESTART FAILURE, ABEND=hhh, COMPON=SCHR-RESTART, COMPID=SC1B3, ISSUER=IEFXB609**

#### **Component**

Scheduler restart (5752-SC1B3)

**Issuing module** IEFXB609

#### **Explanation**

An abend occurred during scheduler checkpoint restart processing. Restart processing ends. The areas dumped are LPA, LSQA, NUC, RGN, SQA, SUM, SWA, and TRT.

### **Associated problem determination**

The SDWA variable recording area (SDWAVRA) contains footprints to indicate the processing path.

**Component:** Scheduler restart (5752-SC1B3)

**Issuing module:** IEFXB609

**Explanation:** An abend occurred during scheduler checkpoint restart processing. Restart processing ends. The areas dumped are LPA, LSQA, NUC, RGN, SQA, SUM, SWA, and TRT.

**Associated problem data:** The SDWA variable recording area (SDWAVRA) contains footprints to indicate the processing path.

## **COMMAND EXIT xxxxxxxx ABENDED, COMPON=MASTER, COMPID=SC1B8, ISSUER=IEECV6CX, ABEND=yyy, RSN=UNKNOWN**

**Component:** Console Services (5752-SC1CK)

**Issuing module:** IEECV6CX

**Explanation:** An error occurred while processing the command installation exit routine. The areas dumped are CSA, SQA, TRT, SUM, NUC, RGN, and GRSQ. In the dump title, the variables are:

#### **xxxxxxxx**

Name of the exit routine.

**yyy** ABEND code.

### **COMMON AUTHORIZATION CHECK ROUTINE ERROR, ABEND=hhh, COMPON=SCHR-CMF, COMPID=BB131, ISSUER=IEFCMAUT**

**Component:** Scheduler (5752-SC1B6)

**Issuing module:** IEFCMAUT

**Explanation:** An abend occurred during authorization checking. ESTAE routine SETESTAE in IEFCMAUT sets up the recovery environment. If no previous abend occurred, recovery routine RECOVERY in IEFCMAUT requests a retry. If there was a previous abend, the recovery routine issues a SETRP to indicate that RTM should percolate the error to the next level of recovery.

## **COMPON=APPC, COMPID=5752SCACB, ISSUER=x, MODULE=x , ABEND=(,REASON=)**

**Component:** APPC/MVS (5752SCACB)

**Issuing module:** ATBMIRE, ATBCTCLN

**Explanation:** An error occurred during APPC/MVS processing.

**Associated problem data:** The SDWA variable recording area (SDWAVRA) contains diagnostic data.

### **COMPON=COMMTASK, COMPID=5752xxxxx, ISSUER=iiiiiiii, MODULE=cccccccc, ABEND=aaa, REASON=rrrrrrrr**

**Component:** Comm Task (5752-SC1CK) or Master Scheduler Commands (5752-SC1B8)

**Issuing module:** IEAM1REC

**Explanation:** An error occurred during communications task processing. In the dump title, the variables are:

- xxxxx is either SC1CK or SC1B8
- v iiiiiiii is IEAM1EST (if an ESTAE was in effect) or IEAM1FRR (if an FRR was in effect)
- v cccccccc is the CSECT in control at the time of the error
- aaa is the ABEND code
- rrrrrrrr is the ABEND reason code

The areas dumped are COUPLE, CSA, LSQA, NOALLPSA, NUC, RGN, SQA, SUMDUMP, SWA, TRT, and XESDATA,.

**Associated problem data:** The SDWA variable recording area (SDWAVRA) contains diagnostic data. The dump also includes Comm Task component trace data.

### **COMPON=CNZ, COMPID=SC1CK, ISSUER=CNZX1MPU, LOST SECURITY DATA FOR CONSOLE** *consname* **FROM SYSTEM** *sysname*

**Component:** Console Services (5752-SC1CK)

**Issuing module:** CNZX1MPU

**Explanation:** An error occurred within a Console Services module. The dump includes Console Services control blocks and traces. In the dump title, the variables are:

#### *consname*

the name of the console whose security data was lost.

#### *sysname*

the name of the system that sent the security data.

## **COMPON=CNZ, COMPID=SC1CK, ISSUER=CNZM1QPR, CNZQUERY PROCESSING**

**Component:** Console Services (5752-SC1CK)

**Issuing module:** CNZM1QPR

**Explanation:** An error occurred during CNZQUERY processing. The areas dumped are CSA, GRSQ, LSQA, NUC, RGN, SERVERS, SQA, SUM, and TRT.

### **COMPON=IEF, COMPID=BB131, ISSUER=IEFSCHR1, MODULE=mmmmmmmm+xxxx ABEND=aaaaa, REASON=rrrrrrrr**

**Component:** Job Scheduler Services (5752-BB131)

**Issuing module:** IEFSCHR1

**Explanation:** The dump title indicates an ABEND occurred during Scheduler processing. The fields in the dump title are:

- aaaaa is the ABEND code
- rrrrrrrr is the ABEND reason code

### **COMPON=MMS, COMPID=5752xxxxx, ABEND=aaa, MODULE=cccccccc, RPLP=rrrrrrrr,text**

**Component:** MMS (5752-SCMMS)

**Issuing module:** CNLXRECV

**Explanation:** An error occurred during MVS Message Service (MMS). In the dump title, the variables are:

- xxxxx is SCMMS
- aaa is the ABEND code
- v cccccccc is the CSECT in control at the time of the error
- rrrrrrr is the RPL address
- v text is the location or function that failed

The areas dumped are specific MMS control blocks.

## **COMP=DATA IN VIRTUAL, COMPID=SCDIV, ISSUER=ITVRD, DATA IN VIRTUAL GENERAL ESTAE RECOVERY FAILURE**

**Component:** Data-in-virtual (5752-SCDIV)

**Issuing module:** ITVDEST - ESTAE

**Explanation:** An error occurred during data-in-virtual general ESTAE recovery processing. The areas dumped are SUM, LSQA, and SQA.

**Associated problem data:** The SDWA variable recording area (SDWAVRA) includes the DRA.

**Problem determination:** Use the IPCS DIVDATA and STATUS FAILDATA subcommands to format information related to data-in-virtual.

## **COMP=DATA IN VIRTUAL, COMPID=SCDIV, ISSUER=ITVRG, DATA IN VIRTUAL GENERAL FRR RECOVERY FAILURE**

**Component:** Data-in-virtual (5752-SCDIV)

**Issuing module:** ITVRGFRR - FRR

**Explanation:** An error occurred during data-in-virtual general FRR recovery processing. The areas dumped are SUM, LSQA, SQA, and NUC.

**Associated problem data:** The SDWA variable recording area (SDWA) includes the DRA.

**Problem determination:** Use the IPCS DIVDATA and STATUS FAILDATA subcommands to format information related to data-in-virtual.

### **COMP=DATA IN VIRTUAL, COMPID=SCDIV, ISSUER=ITVRK, TRACE TABLE, SEQUENCE NUMBER = xxxxxxxxxx**

**Component:** Data-in-virtual (5752-SCDIV)

**Issuing module:** ITVRKTR - Trace

**Explanation:** The data-in-virtual trace table was filled during data-in-virtual processing. In the dump title, sequence number *xxxxxxxxxx* indicates the number of times that the first entry in the trace table was used. The sequence number starts at zero and is increased by one each time the trace table fills and wraps around. When a new table replaces the trace table, the sequence number starts again at zero. The dumped area is SUM.

**Associated problem data:** The dump includes the following information in the summary dump:

- v DIB
- DIBX
- Data-in-virtual component trace table control area (CTC)
- Data-in-virtual trace table

**Problem determination:** Use the IPCS DIVDATA and STATUS FAILDATA subcommands to format information related to data-in-virtual.

## **COMP=DATA IN VIRTUAL, COMPID=SCDIV, ISSUER=ITVRM, WITH INVALID DRA**

**Component:** Data-in-virtual (5752-SCDIV)

**Issuing module:** ITVRMDMP - FRR

**Explanation:** An error occurred during data-in-virtual disabled processing. The DRA is damaged.

The areas dumped are SUM, LSQA, SQA, and NUC.

**Associated problem data:** The dump includes the following information in the summary dump:

- v DIB
- DIBX at the time of the error

## **SVC Dump Titles**

- Data-in-virtual component trace table control area (CTC), if applicable
- Data-in-virtual trace table, if applicable
- Data-in-virtual CPU-related work/save area
- LSQA used by data-in-virtual, if applicable

Also, the dump includes the 4K SQA buffer in description-length-data format, if applicable. The CVTSDBF field in the CVT contains the address of the buffer.

The SDWA variable recording area (SDWA) includes time-of-error information.

**Problem determination:** Use the IPCS DIVDATA and STATUS FAILDATA subcommands to format information related to data-in-virtual.

### **COMP=DATA IN VIRTUAL, COMPID=SCDIV, ISSUER=ITVRM, WITH VALID DRA**

**Component:** Data-in-virtual (5752-SCDIV)

**Issuing module:** ITVRMDMP - FRR

**Explanation:** An error occurred during data-in-virtual disabled processing. The areas that are dumped are SUM, LSQA, SQA, and NUC.

**Associated problem data:** The dump includes the following information in the summary dump:

- v DIB
- Refreshed DIBX
- Data-in-virtual component trace table control area (CTC), if applicable
- Data-in-virtual trace table, if applicable
- Data-in-virtual CPU-related work/save area
- LSQA used by data-in-virtual, if applicable

Also, the dump includes the 4K SQA buffer in description-length-data format. If applicable, the buffer will contain the DIBX at the time of the error and any queue error information. The CVTSDBF field in the CVT contains the address of the buffer.

The SDWA variable recording area (SDWA) includes the symptom strings and time-of-error information

**Problem determination:** Use the IPCS DIVDATA and STATUS FAILDATA subcommands to format information related to data-in-virtual.

### **COMP=DATA IN VIRTUAL, COMPID=SCDIV, ISSUER=ITVRR, WITH INVALID DRA**

**Component:** Data-in-virtual (5752-SCDIV)

**Issuing module:** ITVRRDMP - ESTAE

**Explanation:** An error occurred during data-in-virtual enabled processing. The DRA is damaged. The areas dumped are SUM, LSQA, and SQA.

**Associated problem data:** The dump includes the following information in the summary dump:

- v DIB
- DIBX at the time of the error
- $\cdot$  DRA

Also, the dump includes the 4K SQA buffer in description-length-data format, if applicable. The CVTSDBF field in the CVT contains the address of the buffer.

The SDWA variable recording area (SDWA) includes the time-of-error information.

**Problem determination:** Use the IPCS DIVDATA and STATUS FAILDATA subcommands to format information related to data-in-virtual.

## **COMP=DATA IN VIRTUAL, COMPID=SCDIV, ISSUER=ITVRR, WITH VALID DRA**

#### **Component**

Data-in-virtual (5752-SCDIV)

#### **Issuing module**

ITVRRDMP - ESTAE

#### **Explanation**

An error occurred during data-in-virtual enabled processing. The areas dumped are SUM, LSQA, and SQA.

#### **Associated problem data**

The dump includes the following information in the summary dump:

- v DIB
- Refreshed DIBX
- $\cdot$  DRA

Also, the dump includes the 4K SQA buffer in description-length-data format. If applicable, the buffer will contain the DIBX at the time of the error and any queue error information. The CVTSDBF field in the CVT contains the address of the buffer.

The SDWA variable recording area (SDWA) includes the symptom strings and time-of-error information.

### **Problem determination**

Use the IPCS DIVDATA and STATUS FAILDATA subcommands to format information related to data-in-virtual.

# **COMP=GTF-BUFFERING ROUTINE, COMPID=SC111, ISSUER=AHLSBUF**

### **Component**

GTF (5752-SC111)

### **Issuing module** AHLSBUF

An error has occurred while moving the GTF global trace buffer to a page in the GTF address space. The failing address space is dumped. The error is percolated to the FRR for the active data gathering routine. The FRR in the router routine (AHLMCER) disables and terminates GTF.

## **Associated problem data**

A software record is written to the logrec data set.

# **COMPON=IOS READ COUPLE DATASET, COMPID=SCIC3, ISSUER=IOSVCDSR**

### **Component**

Input/output supervisor (IOS) (5752-SC1C3)

### **Issuing module**

IOSVCDSR

## **Explanation**

An error occurred while IOS was attempting to read the IOS record from the couple data set. ESTAE routine CDSRESTA issues the SDUMP macro.

## **Associated problem data**

The SDWA variable recording area (SDWAVRA) contains diagnostic data.

# **COMPON=IOS UPDATE COUPLE DATASET, COMPID=SCIC3, ISSUER=IOSVCDSU**

### **Component**

Input/output supervisor (IOS) (5752-SC1C3)

## **Issuing module**

IOSVCDSU

### **Explanation**

An error occurred while IOS was attempting to update the IOS record in the couple data set. ESTAE routine CDSUESTA issues the SDUMP macro.

### **Associated problem data**

The SDWA variable recording area (SDWAVRA) contains diagnostic data.

# **COMPON=IOS IDENTIFY SYSTEM WITH RESERVE, COMPID=SCIC3, ISSUER=IOSVISWR**

### **Component**

Input/output supervisor (IOS) (5752-SC1C3)

## **Issuing module**

IOSVISWR

## **Explanation**

An error occurred while IOS was attempting to identify the system holding a device reserve in order to issue message IOS431I. ESTAE routine ISWRESTA issues the SDUMP macro.

### **Associated problem data**

The SDWA variable recording area (SDWAVRA) contains diagnostic data.

# **COMPON=IOS, COMPID=SC1C3, ISSUER=IOSCFCHP, ESTACHPR, ABEND=xxx[, RSN=yyyyyyyy]**

### **Component**

Input/output supervisor (IOS) (5752-SC1C3)

# **Issuing module**

IOSCFCHP

### **Explanation**

The IOS channel path reconfiguration routine's ESTAE received control because of an expected or unexpected error. The contents are ALLNUC, SUM, LSQA, SQA, ALLPSA, LPA, TRT.

### **Associated problem data**

The SDWA variable recording area (SDWAVRA) contains diagnostic information.

# **COMPID=SC1CJ, COMPON=CONTENTS SUPERVISOR, ISSUER=CSVFRR, DUMP PRIOR TO QUEUE VERIFICATION**

### **Component**

Contents supervisor (5752-SC1CJ)

## **Issuing module**

**CSVFRR** 

### **Explanation**

An error occurred during processing by the contents supervisor. The error is probably a user error because errors that occur during the validation of user-specified parameter lists result in abend codes 206.

The FRR routine CSVFRR issues the SDUMP prior to performing queue validation for the load list (LLE queue) and the job pack area (CDE and CDX) queues for the failing task, all of which reside in the LSQA. The areas dumped are SUM, TRT, LSQA, and SQA.

Note that if this dump title is received, there is most likely an LSQA shortage in the address space in which the error occurred.

### **Associated problem data**

The queue verify routine records errors in the SDWA variable recording area (SDWAVRA). The errors were detected in the LLE queue or the CDE queue. The error recording fields contain the EBCDIC labels "LLS ERROR", "JPQ ERROR", and "JPQ CDX ERROR". The labels are followed by "NONE" if no errors were detected.

While the contents supervisor is active, register 5 points to the contents supervisor SVRB, except when the recovery module CSVFRR is in control, or when the contents supervisor calls other services.

The extended save area RBEXSAVE in the SVRB contains data that is specific to the contents supervisor and includes the name of the requested module, pointers to the CDEs and other resources, and various flags.

# **COMPID=SC1CJ, COMPON=CONTENTS SUPERVISOR, ISSUER=CSVFRR2, FAILURE DURING FIRST LEVEL FRR**

## **Component**

Contents supervisor (5752-SC1CJ)

## **Issuing module**

CSVFRR (CSVFRR2 routine)

## **Explanation**

During recovery processing, an error occurred while the contents supervisor was attempting to perform queue validation as a result of a previous error.

This error caused the second level FRR, CSVFRR2, to gain control. The areas dumped are SUM, TRT, LSQA, SQA, and NUC.

## **Associated problem data**

The SDWA variable recording area (SDWAVRA) contains the FRR parameter list that was initialized by CSVFRR before the queue validation began. The parameter list is preceded by the EBCDIC header "CSVFRR ABEND, CSVFRR DATA IS: QVPL, SDWA, QVCSAREA, TCB, ASCB, NSI" and contains the following:

- Address of the queue verification parameter list (QVPL) that is used by the queue verify routine
- Address of the SDWA
- Address of the 304-byte FRR work area for CSVFRR
- Address of the TCB (PSATOLD)
- Address of the ASCB (PSAAOLD)
- Return address for the FRR

# **COMPID=SC1CJ, COMPON=CONTENTS SUPERVISOR, ISSUER=CSVFRR2, FAILURE DURING QUEUE VERIFICATION**

## **Component**

Contents supervisor (5752-SC1CJ)

### **Issuing module**

CSVFRR (CSVFRR2 routine)

## **Explanation**

During recovery processing, an error occurred while the contents supervisor was attempting to perform queue validation as a result of a previous error.

This error caused the second level FRR, CSVFRR2, to gain control. The areas dumped are SUM, TRT, LSQA, SQA, and NUC.

## **Associated problem data**

The SDWA variable recording area (SDWAVRA) contains the FRR parameter list that was initialized by CSVFRR before the queue validation began. The parameter list is preceded by the EBCDIC header "CSVFRR ABEND, CSVFRR DATA IS: QVPL, SDWA, QVCSAREA, TCB, ASCB, NSI" and contains the following:

- Address of the queue verification parameter list (QVPL) that is used by the queue verify routine
- Address of the SDWA
- Address of the 200-byte FRR work area for CSVFRR
- Address of the TCB (PSATOLD)
- Address of the ASCB (PSAAOLD)
- Return address for the FRR

# **COMPID=SC1CJ, COMPON=CONTENTS SUPERVISOR, ISSUER=CSVFRR, SCC-NNNNNNN IN FMODNAME+NNNN.**

### **Component**

Contents supervisor (5752-SC1CJ)

### **Issuing module**

**CSVFRR** 

### **Explanation**

An error occurred during processing by the contents supervisor. The error is probably a system error because errors that occur during the validation of user-specified parameter lists result in abend codes 206.

There are 2 forms of the dump title. For both forms:

**SCC** System Completion Code (e.g. 0C4)

#### **NNNNNNNN**

Reason code for the SCC

In the dump title for failures within the nucleus:

#### **FMODNAME**

Failing Nucleus module name

#### **NNNN**

Offset of failure

Since CSVFRR primarily covers nucleus resident SVC code, if the failure occurs in a non-nucleus routine, it probably indicates a wild branch was taken.

The FRR routine CSVFRR issues the SDUMP prior to performing queue validation for the load list (LLE queue) and the job pack area (CDE and CDX) queues for the failing task, all of which reside in the LSQA. The areas dumped are SUM, TRT, LSQA, and SQA.

### **Associated problem data**

The queue verify routine records errors in the SDWA variable recording area (SDWAVRA). The errors were detected in the LLE queue or the CDE queue. The error recording fields contain the EBCDIC labels "LLS ERROR", "JPQ ERROR", and "JPQ CDX ERROR". The labels are followed by "NONE" if no errors were detected.

While the contents supervisor is active, register 5 points to the contents supervisor SVRB, except when the recovery module CSVFRR is in control, or when the contents supervisor calls other services.

The extended save area RBEXSAVE in the SVRB contains data that is specific to the contents supervisor and includes the name of the requested module, pointers to the CDEs and other resources, and various flags.

# **COMPID=SC1CJ, COMPON=CONTENTS SUPERVISOR, ISSUER=CSVFRR, SCC-NNNNNNN IN NON-NUCLEUS ROUTINE**

### **Component**

Contents supervisor (5752-SC1CJ)

## **Issuing module**

CSVFRR

## **Explanation**

An error occurred during processing by the contents supervisor. The error is probably a system error because errors that occur during the validation of user-specified parameter lists result in abend codes 206.

There are 2 forms of the dump title. For both forms:

**SCC** = System Completion Code (e.g. 0C4)

### **NNNNNNNN**

= Reason code for the SCC

In the dump title for failures within the nucleus:

## **FMODNAME**

Failing Nucleus module name

**NNNN**

Offset of failure

Since CSVFRR primarily covers nucleus resident SVC code, if the failure occurs in a non-nucleus routine, it probably indicates a wild branch was taken.

The FRR routine CSVFRR issues the SDUMP prior to performing queue validation for the load list (LLE queue) and the job pack area (CDE and CDX) queues for the failing task, all of which reside in the LSQA. The areas dumped are SUM, TRT, LSQA, and SQA.

## **Associated problem data**

The queue verify routine records errors in the SDWA variable recording area (SDWAVRA). The errors were detected in the LLE queue or the CDE queue. The error recording fields contain the EBCDIC labels "LLS ERROR", "JPQ ERROR", and "JPQ CDX ERROR". The labels are followed by "NONE" if no errors were detected.

While the contents supervisor is active, register 5 points to the contents supervisor SVRB, except when the recovery module CSVFRR is in control, or when the contents supervisor calls other services.

The extended save area RBEXSAVE in the SVRB contains data that is specific to the contents supervisor and includes the name of the requested module, pointers to the CDEs and other resources, and various flags.

# **COMPID=SC1CK,ISSUER=IEAVBNLK ERROR DURING B/E NOLOCK WTO(R) PROCESSING**

## **Component**

Communications task (5752-SC1CK)

# **Issuing module**

IEAVBNLK

## **Explanation**

An error occurred during branch entry WTO/WTOR no locks processing. The areas dumped are LSQA, NUC, SQA, SUM, and TRT.

# **COMPID=SC1CK,ISSUER=IEAVBWTO ERROR DURING B/E WTO(R)/DOM PROCESSING**

### **Component**

Communications task (5752-SC1CK)

### **Issuing module**

IEAVBWTO

## **Explanation**

An error occurred during branch entry and NIP WTO/WTOR and DOM processing. The areas dumped are LSQA, NUC, SQA, SUM, and TRT.

# **COMPID=SC1CK,ISSUER=IEAVC600 ERROR DURING SYSTEM CONSOLE OPERATOR INPUT PROCESSING**

## **Component**

Communications task (5752-SC1CK)

## **Issuing module**

IEAVC600

## **Explanation**

An error occurred during the input processing of System Console operator. The areas dumped are LSQA, NUC, SQA, SUM, and TRT.

# **COMPID=SC1CK,ISSUER=IEAVC602 ERROR DURING SYSTEM CONSOLE PRIORITY INPUT PROCESSING**

## **Component**

Communications task (5752-SC1CK)

## **Issuing module**

IEAVC602

### **Explanation**

An error occurred during the input processing of System Console operator. The areas dumped are LSQA, NUC, SQA, SUM, and TRT.

# **COMPID=SC1CK,ISSUER=IEAVG603 INVALID GEPL ERROR**

## **Component**

Communications task (5752-SC1CK)

## **Issuing module**

IEAVG603

## **Explanation**

An error occurred while IEAVG603 was processing a Group Exit Parameter List (GEPL). The areas dumped are CSA, LSQA, SQA, TRT, SUM, NUC, RGN, LPA, IO, ALLPSA, COUPLE, and XESDATA. The dump contains the Console's and XCF's address spaces.

# **COMPID=SC1CK,ISSUER=IEAVG613 ERROR FREEING ACEE**

## **Component**

Communications task (5752-SC1CK)

### **Issuing module**

IEAVG613

## **Explanation**

An error occurred while IEAVG613 was attempting to free storage. The areas dumped are CSA, LSQA, SQA, TRT, SUM, NUC, RGN, LPA, IO, and ALLPSA.

## **COMPID=SCICK,ISSUER=IEAVG719 ERROR DURING WTSC PROCESSING**

## **Component**

Communications task (5752-SC1CK)

## **Issuing module**

IEAVG719

## **Explanation**

An error occurred during Write To System Console (WTSC) processing. The area dumped is NUC.

## **COMPID=SC1CZ, MODULE IEECB927 FAILED, ABEND(hhh)**

## **Component**

Reconfiguration (5752-SC1CZ)

### **Issuing module**

IEECB927

## **Explanation**

An abend occurred in the command processor for a CONFIG (CF) operator command.

## **Associated problem data**

The SDWA contains the command and the main parameter area (RDPMPARM) for the module.

# **COMPID=SC1CZ, MODULE IEEVCONF FAILED, ABEND(xxx)**

## **Component**

Reconfiguration (5752-SC1CZ)

### **Issuing module**

IEEVCONF

## **Explanation**

An abend occurred during CONFIG (CF) operator command processing. A retry attempt is made to continue the next request. Processing for the current request ends.

## **Associated problem data**

The SDWA contains the retry point index and main parameter area (RDPMPARM) for the module.

# **COMPID=SC1CZ, MODULE IEEVRDPM FAILED, ABEND(xxx)**

## **Component**

Reconfiguration (5752-SC1CZ)

## **Issuing module**

IEEVRDPM

## **Explanation**

An abend occurred while IEEVRDPM was trying to read a CONFIGxx parmlib member as a result of the DISPLAY M=CONFIG $(xx)$  or CONFIG MEMBER $(xx)$ operator command.

## **Associated problem data**

The SDWA contains the main parameter area (RDPMPARM) for the module.

# **COMPID=SC1CZ, MODULE IEEVRSCN FAILED, ABEND(xxx)**

## **Component**

Reconfiguration (5752-SC1CZ)

## **Issuing module**

**IEEVRSCN** 

## **Explanation**

An abend occurred while IEEVRSCN was trying to run a configuration display during a CONFIG (CF) ON/OFF operator command.

## **Associated problem data**

The SDWA contains the command and the main parameter area (RDPMPARM) for the module.

# **COMPID=5752-SCDMP, COMPON=ABDUMP, ISSUER=IEAVADMN, ERROR DURING ABDUMP MONITOR PROCESSING**

## **Component**

Dumping Services - ABDUMP (5752-SCDMP)

### **Issuing module**

IEAVADMN

### **Explanation**

An error occurred during RTM processing of a SYSABEND, SYSMDUMP, SYSUDUMP, or SNAP dump request. The error occurred while ABDUMP processing was trying to mark tasks dispatchable or non-dispatchable and establish monitoring of ABDUMP I/O activity.

The areas dumped are LSQA, LPA, TRT, IO and SUBPOOL (239).

### **Problem determination**

Obtain the module information (AMBLIST) for IEAVADMN (IEANUC0x) CSECT and check the LOGREC data set for other software error records related to IEAVADMN. Depending on the error, subpool 239 and LSQA are where ABDUMP internal data structures exist.

# **COMPID=5752-SCDMP, COMPON=ABDUMP, ISSUER=IEAVTABD, ABDUMP SERIALIZATION DEADLOCK AVOIDED FOR jobname**

### **Component**

Recovery termination manager (RTM) - ABDUMP (5752-SCDMP)

## **Issuing module**

IEAVTABD

## **Explanation**

During processing which would have resulted in a SYSABEND, SYSMDUMP or SYSUDUMP dump request, ABDUMP determined that it should not take the dump because a critical resource (QName: SYSZTIOT or SYSIEA01) is held by another task. The environment is such that the other task may never release the resource. ABDUMP generates this SVC dump instead for the stated jobname.

The SVC dump options used are RGN, LPA, TRT, GRSQ and SUBPOOLs 230 and 253.

## **Problem determination**

To begin the analysis of the potential hang condition use the IPCS VERBEXIT GRSTRACE command against the dump. Search for the MAJOR names SYSZTIOT and SYSIEA01. The resource which ABDUMP detected the possible deadlock situation for will have multiple tasks (TCBs) listed for the same MINOR name.

The information needed to debug the user ABEND will also be available within the dump. However, note that the dump will contain sensitive installation data since fetch protected storage is included in an SVC dump.

# **COMPID=5752-SCDMP, ISSUER=IEAVTDSV (IN LINKLIB), FAILURE IN DUMPSRV ADDRESS SPACE**

### **Component**

Dumping services - SDUMP (5752-SCDMP)

**Issuing module** IEAVTDSV

An error occurred during processing in the job step task of the DUMPSRV address space. The problem may have occurred during initialization of the DUMPSRV address space or during post exit processing for an SVC dump or a SYSMDUMP ABEND dump.

The areas dumped are SUM, TRT, LSQA, subpools 231 and 0, and the GRSQ data, if an enqueue error occurred.

## **Associated problem data**

The SDWA variable recording area (SDWAVRA) contains:

- The ESTAE parameter area
- The DSVCB control block

### **Problem determination**

Obtain the summary dump. Check the DSVCB to determine the state of the address space.

# **COMPID=5752-SCDMP, ISSUER=IEECB910 - DISPLAY DUMP COMMAND PROCESSOR**

### **Component**

Dumping services - SDUMP (5752-SCDMP)

### **Issuing module**

IEECB910

### **Explanation**

An error occurred during processing of the DISPLAY DUMP operator command. The areas dumped are SUM, TRT, LSQA, subpools 245 and 0, and a storage list containing the command input buffer. Module IEECB910 allows duplicate dumps to be suppressed by dump analysis and elimination (DAE) by specifying the VRADAE key.

### **Associated problem data**

The SDWA variable recording area (SDWAVRA) contains:

- The ESTAE parameter area
- The DISPLAY DUMP command from the CSCB

### **Problem determination**

Obtain the summary dump. Check the DISPLAY DUMP command to determine the type of processing requested.

## **COMPID=5752-SCDMP, ISSUER=IEECB926 - DUMPDS PROCESSOR**

### **Component**

Dumping services - SDUMP (5752-SCDMP)

## **Issuing module**

IEECB926

An error occurred while processing the dump data sets for a DUMPDS operator command in the DUMPSRV address space. The error also may have occurred while initializing the dump data set queue (IHASDDSQ).

The areas dumped are SUM, TRT, LSQA, subpools 245 and 15, and a storage list containing the DSVCB, the DSPA (DUMPDS parameter area), and the DSPAOUT area pointed to by the DSPA.

## **Associated problem data**

The SDWA variable recording area (SDWAVRA) contains:

- The ESTAE parameter area
- The DSPA (IHADSPA)

## **Problem determination**

Obtain the summary dump. Check the DSPA to determine which DUMPDS command was requested. Check the logrec entry for this dump. If the SDWARRL field contains ESTATASK, then the problem probably occurred during initialization of the DUMPSRV address space. If the field contains ESTADDS, then the error occurred during DUMPDS command processing.

# **COMPID=5752-SCDMP, ISSUER=IEECB923 - DUMPDS COMMAND FAILED**

## **Component**

Dumping services - SDUMP (5752-SCDMP)

### **Issuing module**

IEECB923

## **Explanation**

An error occurred during processing of a DUMPDS operator command. The areas dumped are SUM, TRT, LSQA, subpool 245, and a storage list containing the DSPA (DUMPDS parameter area). Module IEECB923 allows duplicate dumps to be suppressed by dump analysis and elimination (DAE) by specifying the VRADAE key.

### **Associated problem data**

The SDWA variable recording area (SDWAVRA) contains:

- The ESTAE parameter area
- The DSPA (IHADSPA)
- The command input buffer for the DUMPDS command.

### **Problem determination**

Obtain the summary dump. Check the DSPA to determine which DUMPDS command was issued.

# **COMPID=SCRTM, COMPON=RTM2, ISSUER=IEAVTRTE, RECURSIVE ERROR REQUIRING JOBSTEP TERMINATION**

## **Component**

Recovery termination manager (RTM) (5752-SCRTM)

## **Issuing module**

IEAVTRTE

## **Explanation**

Recovery termination manager processing received an unexpected error condition that it could not recover from in a subtask of a jobstep task. The associated jobstep task will be terminated.

### **System Programmer Response**

Examine the dump to determine what caused RTM to be recursively entered and correct that problem

# **COMPID=5752-SC143, ISSUER=ADYPSTD, FAILURE IN THE DUMP ANASYSIS AND ELIMINATION POST DUMP EXIT**

### **Component**

Dump analysis and elimination (DAE) (5752-SC143)

### **Issuing module**

ADYPSTD

### **Explanation**

An abend occurred during ADYPSTD processing. A retry is performed when possible. All resources are cleaned up if the ESTAE routine percolates the error.

### **Associated problem data**

The SDWA variable recording area (SDWAVRA) contains the ESTAE parameter list, the SDUMP exit parameter list (SDEPL), and the DAE predump/postdump parameter list (DSPD).

# **COMPID=5752-SC143, ISSUER=ADYSETP, FAILURE IN DAE SET PROCESSING**

## **Component**

Dump analysis and elimination (DAE) (5752-SC143)

#### **Issuing module**

ADYSETP

### **Explanation**

An abend occurred during ADYSETP, ADYPARS, or ADYMSG processing. A retry is performed when possible. The GETMAIN area for the temporary transaction queue is freed if the ESTAE routine percolates the error.

ADYSETP allows duplicate dumps to be suppressed by DAE by specifying the VRADAE key.

### **Associated problem data**

The SDWA variable recording area (SDWAVRA) contains the ESTAE parameter list, the name of the parmlib member at the time of the error, and the DAE key to specify dump suppression.

# **COMPID=5752-SC143, ISSUER=ADYTRNS, FAILURE IN THE TRANSACTION PROCESSOR FOR DAE**

## **Component**

Dump analysis and elimination (DAE) (5752-SC143)

## **Issuing module**

ADYTRNS

## **Explanation**

An abend occurred during ADYTRNS, ADYIO, or ADYMSG processing. A retry is performed when possible. All resources are cleaned up if the ESTAE routine percolates the error.

## **Associated problem data**

The SDWA variable recording area (SDWAVRA) contains the ESTAE parameter list, and the first 200 bytes of the current DAE transaction.

## **COMPON=ASE-ASECRE, COMPID=SCASE, ISSUER=ASCRE DOSDUMP**

## **Component**

Address space services (5752-SCASE)

## **Issuing module**

**ASECRE** 

## **Explanation**

An abend occurred during ASECRE processing. The module percolates the error.

## **Associated problem data**

The SDWA variable recording area (SDWAVRA) contains diagnostic data.

## **COMPON=ASM, COMPID=SC1CW, ISSUER=ILRCMP01**

## **Component**

Auxiliary storage management (ASM) (5752-SC1CW)

### **Issuing module**

ILRCMP01

## **Explanation**

An error occurred while ASM was processing I/O completion. This error is not a record-only abnormal end.

## **COMPON=ASM, COMPID=SC1CW, ISSUER=ILRDRV01**

## **Component**

Auxiliary storage management (ASM) (5752-SC1CW)

## **Issuing module**

ILRDRV01

An error occurred while ASM was performing I/O front-end processing.

The following are dumped as part of SUMLIST:

- ASMVT
- Any checkpointed IORB/IOSB/SRB/SRB strings
- Any checkpointed PCCWs

## **COMPON=ASM, COMPID=SC1CW, ISSUER=ILRFRS01**

### **Component**

Auxiliary storage management (ASM) (5752-SC1CW)

## **Issuing module** ILRFRS01

**Explanation**

An error occurred while ASM was freeing slots or swap sets.

## **COMPON=ASM, COMPID=SC1CW, ISSUER=ILRGOS01**

### **Component**

Auxiliary storage management (ASM) (5752-SC1CW)

### **Issuing module**

ILRGOS01

### **Explanation**

An error occurred in the ASM group operations starter for VIO. This error is not a record-only abnormal end.

## **COMPON=ASM, COMPID=SC1CW, ISSUER=ILRIOFRR**

### **Component**

Auxiliary storage management (ASM) (5752-SC1CW)

## **Issuing module**

ILRIOFRR

### **Explanation**

An error occurred in an ASM routine that uses ILRIOFRR as its recovery routine. This error is not a record-only abnormal end.

## **COMPON=ASM, COMPID=SC1CW, ISSUER=ILRSRB01**

### **Component**

Auxiliary storage management (ASM) (5752-SC1CW)

## **Issuing module**

ILRSRB01

#### **Explanation**

An error occurred in the ASM SRB controller. This error is not a record-only abnormal end.

# **COMPON=ASM, COMPID=SC1CW, ISSUER=ILRTMI01**

## **Component**

Auxiliary storage management (ASM) (5752-SC1CW)

### **Issuing module** ILRTMI01

## **Explanation**

An error occurred in one of the following ASM routines:

- v Task mode initialization routine (ILRTMI00)
- Task mode processor routine (ILRTMRLG)

This error is not a record-only abnormal end.

# **COMPON=AVM, COMPID=SCAVM, ISSUER=modname(s), descriptive name**

## **Component**

Availability manager (AVM) (5752-SCAVM)

## **Explanation**

Availability manager recovery routines intercepted an abend in the availability manager. Retry may or may not be attempted.

The areas dumped are all protect key 3 storage in CSA subpools 227, 231, and 241. If the private area of the failing routine's address space is accessible, the dump will contain key 3 storage from private area subpools 230 and 251.

# **COMPON=BHI, COMPID=SC1C3, ISSUER=BHIMIREC, MODULE=mmmmmmmm+oooooooo, ABEND=S0xxx, REASON=yyyyyyyy**

## **Component**

IOS Basic HyperSwap® (5752-SC1C3)

## **Issuing module**

BHIMIREC

## **Explanation**

An error occurred within a Basic HyperSwap module. The dump includes Basic HyperSwap control blocks and traces. In the dump title, the variables are:

#### *mmmmmmmm*

8 character module name which encountered the error.

#### *oooooooo*

offset within the module where the error occurred. ???? is displayed if the offset could not be determined.

#### *xxx*

system abend code

#### *yyyyyyyy*

reason code

# **COMPON=CMND-ESTAE, COMPID=SC1B8, ISSUER=IEECB860 FAILURE IN COMMAND xxxx**

## **Component**

Master scheduler commands (5752-SC1B8)

# **Issuing module**

IEECB860

## **Explanation**

An error occurred in the command processor while processing command *xxxx*; the command name can be up to 16 characters long.

The areas dumped are PSA, ALLNUC, LSQA, RGN, LPA, TRT, CSA, and SQA.

# **COMPON=CNZ, COMPID=SC1CK, ISSUER=CNZMIREC, MODULE=mmmmmmmm+oooooooo, ABEND=S0xxx, REASON=yyyyyyyy**

## **Component**

Console Services (5752-SC1CK)

## **Issuing module**

CNZMIREC

## **Explanation**

An error occurred within a Console Services module. The dump includes Console Services control blocks and traces. In the dump title, the variables are:

- v mmmmmmmm 8 character module name which encountered the error.
- v oooooooo offset within the module where the error occurred. ???????? if it could not be determined.
- xxx system abend code
- yyyyyyyy reason code

# **COMPON=COMMTASK, COMPID=SC1CK,ISSUER=IEAVG621 ERROR DURING DOM SCANNER PROCESSING, PLIST=xxxxxxxx**

## **Component**

Communications task (5752-SC1CK)

## **Issuing module**

IEAVG621

## **Explanation**

An error occurred during the scanner processing of DOM Delayed Issue queue. The areas dumped are SUM, PSA, and SQA. In the dump title, the variables are:

#### **xxxxxxxx**

Address of the SUMLIST parameter list

# **COMPON=COMMTASK, COMPID=SC1CK,ISSUER=IEAVG710 ERROR DURING CPF PROCESSING, PLIST=xxxxxxxx**

## **Component**

Communications task (5752-SC1CK)

## **Issuing module**

IEAVG710

## **Explanation**

An error occurred during MCS Command Prefix Facility (CPF) processing. The areas dumped are SUM and PSA. In the dump title, the variables are:

**xxxxxxxx**

Address of the CPF parameter list

# **COMPON=COMMTASK, COMPID=SC1CK, ISSUER=IEAVM605, SYSTEM CONSOLE OUTPUT TASK RECOVERY DUMP**

## **Component**

Communications task (5752-SC1CK)

### **Issuing module**

IEAVM605

## **Explanation**

An error occurred during System Console output processing. The areas dumped are CSA, NUC, RGN, SQA, SUM, and TRT.

# **COMPON=COMMTASK, COMPID=SC1CK,ISSUER=IEAVM613 CTAS DELAYED SVC PROCESSING ERROR, PLIST=xxxxxxxxx**

### **Component**

Communications task (5752-SC1CK)

## **Issuing module**

IEAVM613

### **Explanation**

An error occurred during Delayed SVC processing. The areas dumped are SUM and PSA. In the dump title, the variables are:

#### **xxxxxxxx**

Address of the SUMLIST parameter list

# **COMPON=COMMTASK, COMPID=SC1CK, ISSUER=IEAVMFRRxxxxx, COMM TASK DUMP**

## **Component**

Communications task (5752-SC1CK)

## **Issuing module**

IEAVMFRD

An error occurred in Communications task while the task was running in a non-cross memory mode environment. The areas dumped are CSA, RGN, SQA, TRT, SUM, GRSQ, NUC, COUPLE, and ALLPSA. The dump contains the Console's address spaces and data spaces when appropriate. In the dump title, the variables are:

**xxxxx** Type of recovery (ESTAE, ESTAEX, or FRR)

# **COMPON=COMMTASK, COMPID=SC1CK, ISSUER=IEAVN700, FAILURE IN COMM TASK ADDRESS SPACE CREATE ROUTINE**

### **Component**

Communications task (5752-SC1CK)

### **Issuing module**

IEAVN700

### **Explanation**

An error occurred while IEAVN700 was creating the communications task address space. The areas dumped are ALLPSA, RGN, LSQA, SQA, and SUM. SUM contains the trace table, registers, and storage near the register values at the time of the error.

## **COMPON=COMMTASK, COMPID=SC1CK, ISSUER=IEAVN701, FAILURE IN COMM TASK ADDRESS SPACE INITIALIZATION**

### **Component**

Communications task (5752-SC1CK)

### **Issuing module**

IEAVN701

## **Explanation**

An error occurred while IEAVN701 was initializing the communications task address space. The areas dumped are ALLPSA, NUC, RGN, LSQA, SQA, CSA, TRT, and SUM. SUM contains the trace table, registers, and storage near the register values at the time of the error.

## **COMPON=COMMTASK, COMPID=SC1CK, ISSUER=IEAVR601, OPSSI RECOVERY DUMP**

### **Component**

Communications task (5752-SC1CK)

## **Issuing module**

IEAVR601

## **Explanation**

An error occurred during sysplex recovery processing. The areas dumped are COUPLE, NUC, CSA, RGN, SUM, SQA, TRT, GRSQ, and ALLPSA. The dump contains the address space of where IEAVR601 was running.

# **COMPON=COMMTASK, COMPID=SC1CK, ISSUER=IEAVSTAA, FAILURE IN COMMUNICATIONS TASK**

## **Component**

Communications task (5752-SC1CK)

## **Issuing module**

IEAVSTAA

## **Explanation**

IEAVSTAA is entered when both:

- An error occurred during communications task processing
- Recovery processing by ESTAE or FRR routines in the communications task was unsuccessful

The areas dumped are ALLNUC, SUM, LSQA, RGN, LPA, SWA, ALLPSA, and TRT.

# **COMPON=COMMTASK, COMPID=SC1CK,ISSUER=IEECB920 ERROR DURING CMDAUTH PROCESSING, PLIST=xxxxxxxx**

## **Component**

Communications task (5752-SC1CK)

## **Issuing module**

IEECB920

## **Explanation**

An error occurred during CMDAUTH processing. The areas dumped are SUM and PSA. In the dump title, the variables are:

### **xxxxxxxx**

Address of the SUMLIST parameter list

# **COMPON=COMMTASK=SC1CK, ABEND=xxx, ISSUER=IEAVMFRR-yyyyy, MODULE=zzzzzzzz, hint**

## **Component**

Communications task (5752-SC1CK)

## **Issuing module**

IEAVMFRD

## **Explanation**

An error occurred in Communications task while IEAVMFRD was running in a cross memory mode environment. The areas dumped are CSA, RGN, SQA, TRT, SUM, GRSQ, NUC, COUPLE, and ALLPSA. The dump contains the Console's address spaces and data spaces when appropriate.

In the dump title, the variables are:

**xxx** ABEND code

**yyyyy** Type of recovery (ESTAE, ESTAEX, or FRR)

#### **zzzzzzzz**

Name of the module that was in control when the error occurred

**hint** Additional information about the error

# **COMPON=COMPONENT TRACE, COMPID=SCTRC, ISSUER=ITTRREC**

### **Component**

Component trace (5752-SCTRC)

### **Issuing module**

ITTRREC

### **Explanation**

An abend occurred during component trace processing. The areas dumped are LSQA, SQA, and TRT.

# **COMPON=CONSOLE SERVICES COMPID=SC1CK ISSUER=IEEVDCCR**

### **Component**

Communications task (5752-SC1CK)

### **Issuing module**

**IEEVDCCR** 

#### **Explanation**

An error occurred during Disabled Console communications processing. The areas dumped are ALLPSA, SQA, SUM, and IO. The dump contains the address space of where IEEVDCCR was running.

# **COMPON=CONSOLE=SC1CK, ABEND=xxx, ISSUER=IEAVMFRR, FAILURE IN RECOVERY EXIT**

### **Component**

Communications task (5752-SC1CK)

### **Issuing module**

IEAVMFRR

### **Explanation**

An error occurred during Console's common recovery processing. The areas dumped are NUC, CSA, RGN, SQA, SWA, TRT, SUM, and GRSQ. The dump contains the address space of where IEAVMFRR was running. In the dump title, the variables are:

**xxx** ABEND code

## **COMPON=DDR, COMPID=BB1CS, ISSUER=IGFDE1**

### **Component**

Dynamic device reconfiguration (DDR) (5752-BB1CS)

**Issuing module** IGFDE1

An error occurred during DDR processing. The areas dumped are SQA, PSA, and TRT. Generally, register 10 points to the DDRCOM control block (mapped by IHADDR).

### **Associated problem data**

The SDWA variable recording area (SDWAVRA) contains the DERPLIST and exit data, if any.

# **COMPON=DEVSERV PATHS COMMAND, ISSUER=IGUDSP02 or IGUDSP03 COMPID=28463**

### **Component**

DEVSERV (5665-28463)

### **Issuing module**

IGUDSP02 or IGUDSP03

### **Explanation**

During DEVSERV command processing, either an abend occurred or a dump was requested. The areas dumped are PSA, NUC, RGN, LPA, TRT, SQA, and SUM.

### **Associated problem data**

The SDWA variable recording area (SDWAVRA) contains diagnostic information.

# **COMPON=DIDOCS-D U,,ALLOC PROC, COMPID=SC1C4, ISSUER=IEE24110-DUESTAE**

### **Component**

DIDOCS (5752-SC1C4)

### **Issuing module**

IEE24110 - ESTAE

### **Explanation**

An error occurred during processing of the DISPLAY U,ALLOC operator command. Any storage areas obtained are freed. The ESTAE routine percolates to IEECB860. For both the master and the allocation address space, the areas dumped are LPA, TRT, and SUM.

# **COMPON=EXCP-STORAGE MANAGER, COMPID=SC1C6, ISSUER=IECVEXSM, IECVSMFR, error**

### **Component**

EXCP (5752-SC1C6)

### **Issuing module**

**IECVEXSM** 

### **Explanation**

An error occurred while the EXCP storage manager was processing a caller's request. In the dump title, *error* identifies the type of error as:

- GETMAIN FAILURE
- PROGRAM ERROR

 $\cdot$  ABEND=C0D

The areas dumped are NUC, SQA, SUM, and TRT.

### **Associated problem data**

The SDWA variable recording area (SDWAVRA) contains diagnostic data.

## **COMPON=GRS-COMMAND-PROC, COMPID=SCSDS, ISSUER=ISGBCEST**

### **Component**

Global resource serialization (5752-SCSDS)

#### **Issuing module**

**ISGBCEST** 

### **Explanation**

An error occurred while a ring processing module was processing. The dump includes global resource serialization control blocks and trace table.

### **Associated problem data**

The SDWA variable recording area (SDWAVRA) contains diagnostic data.

## **COMPON=GRS-COMMAND-PROC, COMPID=SCSDS, ISSUER=ISGCESTA**

### **Component**

Global resource serialization (5752-SCSDS)

### **Issuing module**

ISGCESTA

### **Explanation**

An error occurred in a command processing module in the global resource serialization address space. The dump includes global resource serialization control blocks and trace table.

### **Associated problem data**

The SDWA variable recording area (SDWAVRA) contains diagnostic data.

# **COMPON=GRS-COMMAND-PROC, COMPID=SCSDS, ISSUER=ISGCPEST**

### **Component**

Global resource serialization (5752-SCSDS)

#### **Issuing module**

**ISGCPEST** 

#### **Explanation**

An error occurred in a resource name list (RNL) change module in the Master address space.

### **Associated problem data**

The SDWA variable recording area (SDWAVRA) contains diagnostic data.

# **COMPON=GRS-COMMAND-PROC, COMPID=SCSDS, ISSUER=ISGCREST**

## **Component**

Global resource serialization (5752-SCSDS)

## **Issuing module**

ISGCREST

## **Explanation**

An error occurred in a RNL change module in the global resource serialization address space. The dump includes global resource serialization control blocks and trace table.

## **Associated problem data**

The SDWA variable recording area (SDWAVRA) contains diagnostic data.

# **COMPON=GRS-COMMANDS, COMPID=SCSDS, ISSUER=ISGCRET0, POST OF GVTCECB FAILED**

## **Component**

Global resource serialization (5752-SCSDS)

## **Issuing module**

ISGCRET0

## **Explanation**

An error occurred while a global resource serialization module was attempting to cross memory post the command ECB being used by ISGCMDR. ISGCMDR was waiting for a command request or a message request.

The areas dumped are PSA, SQA, and LSQA of the global resource serialization address space, and the GVT.

# **COMPON=GRS-COMMANDS, COMPID=SCSDS, ISSUER=ISGCRET1, POST OF ECB OF COMMAND REQUESTOR FAILED**

## **Component**

Global resource serialization (5752-SCSDS)

## **Issuing module**

ISGCRET1

## **Explanation**

An error occurred while ISGCMDR (command router) was attempting to cross memory post the ECB. The ECB was being used by a command requester to wait for a command request to be processed by ISGCMDR.

The areas dumped are PSA, SQA, and LSQA of the command requester's address space, and the command requester's ECB.

## **Problem determination**

Either the ECB address provided on the cross memory post is in error, or the RB address in the ECB is in error.

# **COMPON=GRS-CTC-DRIVER, COMPID=SCSDS, ISSUER=ISGJRCV**

## **Component**

Global resource serialization (5752-SCSDS)

## **Issuing module**

**ISGJRCV** 

## **Explanation**

An error occurred while ISGJDI (CTC driver DIE) was processing. The FRR ISGJRCV (for ISGJDI) uses a branch entry to request the dump.

### **Associated problem data**

The SDWA variable recording area (SDWAVRA) contains additional diagnostic information.

# **COMPON=GRS-CTC DRIVER ENF EXITS, COMPID=SCSDS, ISSUER=ISGJENF0**

### **Component**

Global resource serialization (5752-SCSDS)

## **Issuing module**

ISGJENF0 - ESTAE

## **Explanation**

An error occurred while the event notification facility exits routine (ISGJENF0) was processing. The ESTAE routine ISGJENFR (in ISGJENF0) requests an SVC dump.

## **Associated problem data**

The SDWA variable recording area (SDWAVRA) contains additional diagnostic information.

# **COMPON=GRS - CTRACE START/STOP, ISSUER=ISGTSSMF, COMPID=SCSDS**

### **Component**

Global resource serialization (5752-SCSDS)

## **Issuing module**

ISGTSSMF

### **Explanation**

An error occurred while stopping global resource serialization tracing. The dump includes global resource serialization control blocks and trace table.

# **COMPON=GRS - CTRACE START/STOP, ISSUER=ISGTSSMT, COMPID=SCSDS**

## **Component**

Global resource serialization (5752-SCSDS)

## **Issuing module**

ISGTSSMT

## **Explanation**

An error occurred while processing in the global resource serialization CTRACE start/stop exit. The dump includes global resource serialization control blocks and trace table.

# **COMPON=GRS-QUEUE SCANNING SERVICES, COMPID=SCSDS, ISSUER=ISGQSCNR**

## **Component**

Global resource serialization (5752-SCSDS)

## **Issuing module**

ISGQSCNR - FRR

## **Explanation**

An error occurred while the queue scanning service (ISGQSCAN) was processing. The FRR routine ISGQSCNR requests an SVC dump.

# **COMPON=GRS RING/COMMAND, COMPID=SCSDS, ISSUER=ISGBERCV**

## **Component**

Global resource serialization (5752-SCSDS)

## **Issuing module**

ISGBERCV - ESTAE

## **Explanation**

An error occurred while the ring processing command interface routine (ISGBCI) was processing. ESTAE routine ISGBERCV requests an SVC dump. If the basic control blocks are valid, a summary dump is requested that includes the GVT, SQA, and the private area for ring processing. An asynchronous dump of the current address space is always included in the dump request.

## **Associated problem data**

The SDWA variable recording area (SDWAVRA) contains the following:

- Address of ISGREPL (input parameter list to ISGBERCV)
- The ISGREPL
- Address of ISGRSC (input parameter list to ISGBCI)

# **COMPON=GRS-RING-PROCESSING, COMPID=SCSDS, ISSUER=ISGBERCV**

## **Component**

Global resource serialization (5752-SCSDS)

## **Issuing module**

ISGBERCV - ESTAE

An error occurred while a ring processing routine was processing. ESTAE routine ISGBERCV requests an SVC dump. If the basic control blocks are valid, a summary dump is requested that includes the GVT, SQA, and the private area for ring processing. An asynchronous dump of the current address space is always included in the dump request.

## **Associated problem data**

The SDWA variable recording area (SDWAVRA) contains additional diagnostic information.

# **COMPON=GRS-RING-PROC, COMPID=SCSDS, ISSUER=ISGBFRCV**

### **Component**

Global resource serialization (5752-SCSDS)

### **Issuing module**

ISGBFRCV - FRR

### **Explanation**

An error occurred while the RSA send/receive routines (ISGBSR or ISGBSM) were processing. The FRR ISGBFRCV uses a branch entry to request the SVC dump. If the basic control blocks are valid, a summary dump is requested that includes the GVT, SQA, and the private area for ring processing. An asynchronous dump of the current address space is always included in the dump request.

### **Associated problem data**

The SDWA variable recording area (SDWAVRA) contains additional diagnostic information.

# **COMPON=GRS-RNLC-PROC, COMPID=SCSDS, ISSUER=ISGGDSYR**

### **Component**

Global resource serialization (5752-SCSDS)

## **Issuing module**

ISGGDSYR

#### **Explanation**

An error occurred in a RNL change module in the global resource serialization address space. The dump includes global resource serialization control blocks.

### **Associated problem data**

The SDWA variable recording area (SDWAVRA) contains diagnostic data.

## **COMPON=GRS-RNLC-PROC, COMPID=SCSDS, ISSUER=ISGRNLUF**

# **Component**

Global resource serialization (5752-SCSDS)

#### **Issuing module** ISGRNLUF

An error occurred in RNL change processing. The dump includes global resource serialization control blocks.

### **Associated problem data**

The SDWA variable recording area (SDWAVRA) contains diagnostic data.

# **COMPON=GRS-SIG-MONITOR, COMPID=SCSDS, ISSUER=ISGXFRRX**

### **Component**

Global resource serialization (5752-SCSDS)

## **Issuing module**

ISGXFRRX

### **Explanation**

An error occurred in a global resource serialization XCF exit. The dump includes global resource serialization control blocks.

### **Associated problem data**

The SDWA variable recording area (SDWAVRA) contains diagnostic data.

## **COMPON=GRS, COMPID=SCSDS, ISSUER=ISGDSNRV**

### **Component**

Global resource serialization (5752-SCSDS)

#### **Issuing module**

ISGDSNAP

#### **Explanation**

An error occurred while the snap dump exit (ISGDSNAP) was processing. ESTAE routine ISGDSNRV (in ISGDSNAP) requests an SVC dump.

## **COMPON=GRS, COMPID=SCSDS, ISSUER=ISGGFRR0**

#### **Component**

Global resource serialization (5752-SCSDS)

### **Issuing module**

ISGGFRR0 - FRR

### **Explanation**

An error occurred while processing requests. The FRR ISGGFRR0 uses the branch entry to SVC dump. A summary dump is requested that includes the GVT and GVTX control blocks. An asynchronous dump of the current address space is also included in the dump request.

## **COMPON=GRS, COMPID=SCSDS, ISSUER=ISGGQSRV**

### **Component**

Global resource serialization (5752-SCSDS)

## **Issuing module**

ISGGQSRV

## **Explanation**

An error occurred in Queue Merge processing. The dump includes global resource serialization control blocks and trace table.

### **Associated problem data**

The SDWA variable recording area (SDWAVRA) contains diagnostic data.

# **COMPON=GRS, COMPID=SCSDS, ISSUER=ISGGQWBR**

### **Component**

Global resource serialization (5752-SCSDS)

### **Issuing module**

ISGGQWBR

### **Explanation**

An error occurred in global request processing. The dump includes global resource serialization control blocks and trace table.

### **Associated problem data**

The SDWA variable recording area (SDWAVRA) contains diagnostic data.

# **COMPON=GRS, COMPID=SCSDS, ISSUER=ISGNGRSP**

### **Component**

Global resource serialization (5752-SCSDS)

### **Issuing module**

**ISGCRCV** 

### **Explanation**

An error occurred in global resource serialization initialization processing. The dump includes global resource serialization control blocks and trace table.

### **Associated problem data**

The SDWA variable recording area (SDWAVRA) contains diagnostic data.

## **COMPON=GRS, COMPID=SCSDS, ISSUER=ISGNWMSI**

### **Component**

Global resource serialization (5752-SCSDS)

### **Issuing module**

**ISGCRCV** 

### **Explanation**

An error occurred in global resource serialization initialization processing. The dump includes global resource serialization control blocks and trace table.

### **Associated problem data**

The SDWA variable recording area (SDWAVRA) contains diagnostic data.

# **COMPON=GRS, COMPID=SCSDS, ISSUER=ISGSMIFR**

## **Component**

Global resource serialization (5752-SCSDS)

# **Issuing module**

ISGSMI

## **Explanation**

One of the following occurred:

- A program check while ISGSMI, ISGSALC, or ISGSDAL was processing
- An abend while ISGSALC was processing.

The FRR routine ISGSMIFR (in ISGSMI) uses a branch entry to queue the dump again. The areas dumped are PSA, SQA, and GRSQ. The dump also contains a summary dump.

# **COMPON=GRS, COMPID=SCSDS, ISSUER=ISGREC, MODULE=mmmmmmmm, EP=eeeeeeee, ABEND=S0xxx, REASON=YYYYYYYY**

## **Component**

Global resource serialization (5752-SCSDS)

## **Issuing module**

ISGREC

## **Explanation**

An error occurred a global resource serialization module. The dump includes global resource serialization control blocks and trace tables. In the dump title, the variables are:

### **mmmmmmmm**

8 character module name which encountered the error

#### **eeeeeeee**

entry point name with the module

**xxx** system abend code

#### **yyyyyyyy**

reason code, if applicable

## **Associated problem data**

The SDWA variable recording area (SDWAVRA) contains additional diagnostic information.

# **COMPON=IOS, COMPID=SC1C3, ISSUER=IECVPST, PSTFRRTN**

## **Component**

Input/output supervisor (IOS) (5752-SC1C3)

## **Issuing module**

IECVPST
## **Explanation**

The IOS post status FRR received control because of a program check. The error might have occurred in IECVPST or in an exit (such as an ABEND or PCI). The areas dumped are ALLPSA, SQA, LSQA, SUMDUMP, TRT, and NUC.

### **Associated problem data**

The SDWA variable recording area (SDWAVRA) contains diagnostic information.

# **COMPON=IOS, COMPID=SC1C3, ISSUER=IOSCONSL-MISSING INTERRUPT HANDLER ROUTINE**

### **Component**

Input/output supervisor (IOS) (5752-SC1C3)

### **Issuing module**

**IOSCONSL** 

### **Explanation**

An error occurred while IOS was processing one of the following:

- The SETIOS MIH operator command
- The SET IOS=xx operator command
- The DISPLAY IOS, MIH operator command

# **COMPON=IOS, COMPID=SC1C3, ISSUER=IOSCPARZ-MISSING INTERRUPT HANDLER ROUTINE**

#### **Component**

Input/output supervisor (IOS) (5752-SC1C3)

## **Issuing module**

IOSCPARZ

### **Explanation**

An error occurred while IOS was processing one of the following:

- An IECIOSxx parmlib member at NIP time
- The SETIOS MIH operator command
- The SET IOS=xx operator command
- The DISPLAY IOS, MIH operator command

## **COMPON=IOS, COMPID=SC1C3, ISSUER=IOSPURGA, IOSPGRVR**

### **Component**

Input/output supervisor (IOS) (5752-SC1C3)

### **Issuing module**

IOSPURGA

### **Explanation**

An error occurred in purge or prevention mainline processing. Recovery routine IOSPGRVR requests an SVC dump. The areas dumped are dynamic work area for purge, PSA, SQA, TRT, and SUMDUMP.

The SDWA variable recording area (SDWAVRA) contains UCB information, if the UCB lock was held at the time of error.

# **COMPON=IOS, COMPID=SC1C3, ISSUER=IOSRDBOX, BOXFRR**

## **Component**

Input/output supervisor (IOS) (5752-SC1C3)

### **Issuing module**

IOSRDBOX

### **Explanation**

An error occurred while a device was being boxed. The areas dumped are SQA, PSA, TRT, and SUM.

### **Associated problem data**

The SDWA variable recording area (SDWAVRA) contains diagnostic information.

## **COMPON=IOS, COMPID=SC1C3, ISSUER=IOSRHDET**

## **Component**

Input/output supervisor (IOS) (5752-SC1C3)

### **Issuing module**

IOSRHDET

## **Explanation**

An error occurred while IOS was checking for a hot I/O condition. Routine HDETFRR issues requests an SVC dump.

### **Associated problem data**

The SDWA variable recording area (SDWAVRA) contains diagnostic information.

## **COMPON=IOS, COMPID=SC1C3, ISSUER=IOSRMIHP, MIHPFRR**

## **Component**

Input/output supervisor (IOS) (5752-SC1C3)

## **Issuing module**

IOSRMIHP

## **Explanation**

An error occurred during processing in the missing interruption handler. Routine MIHPFRR issues requests an SVC dump.

### **Associated problem data**

The SDWA variable recording area (SDWAVRA) contains diagnostic information.

## **COMPON=IOS, COMPID=SC1C3, ISSUER=IOSRMIHR, MIHRFRR**

### **Component**

Input/output supervisor (IOS) (5752-SC1C3)

## **Issuing module**

IOSRMIHR

## **Explanation**

An error occurred during processing in the missing interruption handler. Routine MIHRFRR issues requests an SVC dump.

### **Associated problem data**

The SDWA variable recording area (SDWAVRA) contains diagnostic information.

# **COMPON=IOS, COMPID=SC1C3, ISSUER=IOSRMIHI-MISSING INTERRUPT HANDLER ROUTINE**

### **Component**

Input/output supervisor (IOS) (5752-SC1C3)

## **Issuing module**

IOSRMIHI

### **Explanation**

An error occurred during initialization or processing in one of the following missing interruption handler modules. The ESTAE MIHISTAE routine requests an SVC dump.

## **Associated problem data**

The SDWA field SDWAMODN contains:

- IOSRMIHT if the dump was written during nucleus initialization (NIP)
- IOSCPARZ if the dump was written during processing of a SETIOS or SET IOS=xx operator command

# **COMPON=IOS, COMPID=SC1C3, ISSUER=IOSRMIHT-MISSING INTERRUPT HANDLER ROUTINE**

### **Component**

Input/output supervisor (IOS) (5752-SC1C3)

### **Issuing module**

IOSRMIHT

### **Explanation**

An error occurred during initialization or processing in one of the following missing interruption handler modules. The identified ESTAE routine requests an SVC dump.

**MIH Module ESTAE Routine**

**IOSRMIHL** MIHLESTA

### **IOSRMIHM** MIHMESTA

**IOSRMIHT** MIHTESTA

The SDWA names the MIH module in the SDWAMODN field and the ESTAE routine in the SDWARRL field.

# **COMPON=IOS, COMPID=SC1C3, ISSUER=IOSVHSCH, HSCHFRR**

### **Component**

Input/output supervisor (IOS) (5752-SC1C3)

### **Issuing module**

IOSVHSCH

### **Explanation**

An error occurred during HSCH (halt) or CSCH (clear) subchannel processing. The areas dumped are SQA, PSA, TRT, and SUM.

### **Associated problem data**

The SDWA variable recording area (SDWAVRA) contains diagnostic information.

## **COMPON=IOS, COMPID=SC1C3, ISSUER=IOSVIPID, VIPIDFRR**

## **Component**

Input/output supervisor (IOS) (5752-SC1C3)

### **Issuing module**

IOSVIPID

### **Explanation**

An error occurred while IOS was processing a caller's request to obtain or release an I/O prevention identifier. The areas dumped are NUC, SQA, ALLPSA, TRT, and SUMDUMP.

### **Associated problem data**

The SDWA variable recording area (SDWAVRA) contains diagnostic information.

# **COMPON=IOS, COMPID=SC1C3, ISSUER=IOSVIRBA, IRBAFRR**

### **Component**

Input/output supervisor (IOS) (5752-SC1C3)

### **Issuing module**

IOSVIRBA

### **Explanation**

An error occurred while subchannel status, probably signaled by an I/O interruption, was being processed. Routine IRBAFRR requests an SVC dump.

The address space dumped is the address space associated with the I/O request being processed. This address space might not match the current ASID in the associated logrec entry.

### **Associated problem data**

The SDWA variable recording area (SDWAVRA) contains diagnostic information.

# **COMPON=IOS, COMPID=SC1C3, ISSUER=IOSVIRBD, IRBDFRR**

## **Component**

Input/output supervisor (IOS) (5752-SC1C3)

### **Issuing module**

IOSVIRBD

## **Explanation**

An error occurred during IRB device status processing. The areas dumped are NUC, SQA, ALLPSA, TRT, and SUMDUMP.

The address space dumped is the address space associated with the I/O request being processed. This address space might not match the current ASID in the associated logrec entry.

## **Associated problem data**

The SDWA variable recording area (SDWAVRA) contains diagnostic information.

# **COMPON=IOS, COMPID=SC1C3, ISSUER=IOSVIRBH, IRBHFRR**

### **Component**

Input/output supervisor (IOS) (5752-SC1C3)

### **Issuing module**

IOSVIRBH

### **Explanation**

An error occurred during IRB halt (HSCH) or clear (CSCH) status processing. The areas dumped are NUC, SQA, ALLPSA, TRT, and SUMDUMP.

The address space dumped is the address space associated with the I/O request being processed. This address space might not match the current ASID in the associated logrec entry.

## **Associated problem data**

The SDWA variable recording area (SDWAVRA) contains diagnostic information.

## **COMPON=IOS, COMPID=SC1C3, ISSUER=IOSVIRBN, IRBNFRR**

### **Component**

Input/output supervisor (IOS) (5752-SC1C3)

### **Issuing module**

IOSVIRBN

### **Explanation**

An error occurred during IRB N-bit or deferred CC3 processing. The areas dumped are NUC, SQA, ALLPSA, TRT, and SUMDUMP.

The address space dumped is the address space associated with the I/O request being processed. This address space might not match the current ASID in the associated logrec entry.

## **Associated problem data**

The SDWA variable recording area (SDWAVRA) contains diagnostic information.

# **COMPON=IOS, COMPID=SC1C3, ISSUER=IOSVIRBU, UNSOLFRR**

## **Component**

Input/output supervisor (IOS) (5752-SC1C3)

## **Issuing module**

IOSVIRBU

## **Explanation**

An error occurred while unsolicited subchannel status, probably signaled by an I/O interruption, was being processed. Routine UNSOLFRR requests an SVC dump.

The address space dumped is the address space associated with the I/O request being processed. This address space might not match the current ASID in the associated logrec entry.

### **Associated problem data**

The SDWA variable recording area (SDWAVRA) contains diagnostic information.

## **COMPON=IOS, COMPID=SC1C3, ISSUER=IOSVLEVL**

## **Component**

Input/output supervisor (IOS) (5752-SC1C3)

# **Issuing module**

IOSVLEVL

### **Explanation**

An error occurred while IOS was managing the serialization (LEVEL) for a UCB. Routine LVLFRR requests an SVC dump.

### **Associated problem data**

The SDWA variable recording area (SDWAVRA) contains diagnostic information.

# **COMPON=IOS, COMPID=SC1C3, ISSUER=IOSVMSCH, IOSMSCHF, ERROR DURING MODIFY SUBCHANNEL INIT**

### **Component**

Input/output supervisor (IOS) (5752-SC1C3)

## **Issuing module**

IOSVMSCH

### **Explanation**

An error occurred during modify subchannel (MSCH) initialization. The areas dumped are SQA, PSA, TRT, and SUM.

### **Associated problem data**

The SDWA variable recording area (SDWAVRA) contains diagnostic information.

# **COMPON=IOS, COMPID=SC1C3, ISSUER=IOSVMSCQ, IOSMSCQF**

## **Component**

Input/output supervisor (IOS) (5752-SC1C3)

## **Issuing module**

**IOSVMSCQ** 

## **Explanation**

An error occurred during modify subchannel (MSCH) queue processing. The areas dumped are SQA, PSA, TRT, and SUM.

### **Associated problem data**

The SDWA variable recording area (SDWAVRA) contains diagnostic information.

## **COMPON=IOS, COMPID=SC1C3, ISSUER=IOSVPRVT, VPRVTFRR**

### **Component**

Input/output supervisor (IOS) (5752-SC1C3)

#### **Issuing module** IOSVPRVT

## **Explanation**

An error occurred while IOS was processing a caller's request to perform I/O prevention. The areas dumped are NUC, SQA, ALLPSA, TRT, and SUMDUMP.

### **Associated problem data**

The SDWA variable recording area (SDWAVRA) contains diagnostic information.

# **COMPON=IOS, COMPID=SC1C3, ISSUER=IOSVRSUM-RESUME SERVICE ROUTINE**

### **Component**

Input/output supervisor (IOS) (5752-SC1C3)

### **Issuing module**

IOSVRSUM

## **Explanation**

An error occurred while the resume service routine (IOSVRSUM) was processing. Routine RSUMFRR requests an SVC dump.

### **Associated problem data**

The SDWA variable recording area (SDWAVRA) contains diagnostic information, including the UCB and IOSB.

## **COMPON=IOS, COMPID=SC1C3, ISSUER=IOSVSLIH, SLIHFRR**

## **Component**

Input/output supervisor (IOS) (5752-SC1C3)

## **Issuing module**

IOSVSLIH

## **Explanation**

An error occurred while the IOS second level interruption handler (SLIH) was processing. The areas dumped are SQA, PSA, TRT, and SUM.

The address space dumped is the address space associated with the I/O request being processed. This address space might not match the current ASID in the associated logrec entry.

### **Associated problem data**

The SDWA variable recording area (SDWAVRA) contains diagnostic information.

# **COMPON=IOS, COMPID=SC1C3, ISSUER=IOSVSSCH, IOSSSCHF**

### **Component**

Input/output supervisor (IOS) (5752-SC1C3)

## **Issuing module**

**IOSVSSCH** 

### **Explanation**

An error occurred during start subchannel (SSCH) processing. The areas dumped are SQA, PSA, TRT, and SUM.

### **Associated problem data**

The SDWA variable recording area (SDWAVRA) contains diagnostic information.

# **COMPON=IOS, COMPID=SC1C3, ISSUER=IOSVSSCQ, SSCQFRR**

## **Component**

Input/output supervisor (IOS) (5752-SC1C3)

### **Issuing module**

**IOSVSSCQ** 

### **Explanation**

An error occurred while routine IOSVSSCQ was processing. Routine SSCQFRR requests an SVC dump.

### **Associated problem data**

The SDWA variable recording area (SDWAVRA) contains diagnostic information.

# **COMPON=IOS, COMPID=SC1C3, ISSUER=IOSVSTSC, STSCFRR**

### **Component**

Input/output supervisor (IOS) (5752-SC1C3)

## **Issuing module**

IOSVSTSC

## **Explanation**

An error occurred during IOSVSTSC (IOS store subchannel routine) processing. FRR routine STSCFRR requests an SVC dump. The areas dumped are SQA, ALLPSA, SUMDUMP, and TRT.

## **Associated problem data**

The SDWA variable recording area (SDWAVRA) contains diagnostic information, including the 24-byte FRR work area, and IOSB and UCB fields.

# **COMPON=IOS, COMPID=SC1C3, ISSUER=IOSVSTSQ, STSQFRR**

## **Component**

Input/output supervisor (IOS) (5752-SC1C3)

### **Issuing module**

IOSVSTSQ

## **Explanation**

An error occurred during IOSVSTSQ (STSCH queue routine) processing. FRR routine STSQFRR requests an SVC dump. The areas dumped are SQA, ALLPSA, SUMDUMP, and TRT.

### **Associated problem data**

The SDWA variable recording area (SDWAVRA) contains diagnostic information, including the 24-byte FRR work area, and the IOSB and UCB.

## **COMPON=IOS, COMPID=SC1C3, ISSUER=IOSVSWAP, SWAPFRR**

### **Component**

Input/output supervisor (IOS) (5752-SC1C3)

### **Issuing module**

IOSVSWAP

### **Explanation**

An error occurred while IOS was doing a swap between UCBs. Routine SWAPFRR requests an SVC dump.

### **Associated problem data**

The SDWA variable recording area (SDWAVRA) contains diagnostic information, including the from-UCB and to-UCB data.

# **COMPON=IOS, COMPID=SC1C3, ISSUER=IOSVVARY**

### **Component**

Input/output supervisor (IOS) (5752-SC1C3)

### **Issuing module**

IOSVVARY

## **Explanation**

An error occurred while a path to a device was being varied online or offline. Routine VARYFRR requests an SVC dump.

The SDWA variable recording area (SDWAVRA) contains diagnostic information.

# **COMPON=IOS-DASD VOLUME VERIFICATION, COMPID=SC1C3, ISSUER=IOSVDAVV**

## **Component**

Input/output supervisor (IOS) (5752-SC1C3)

## **Issuing module**

IOSVDAVV

## **Explanation**

An error occurred while IOS was attempting to verify the volume label for a DASD device. Routine DAVVFRR requests an SVC dump.

### **Associated problem data**

The SDWA variable recording area (SDWAVRA) contains diagnostic data.

# **COMPON=IOS-DYNAMIC PATHING, COMPID=SC1C3, ISSUER=IECVDPTH**

## **Component**

Input/output supervisor (IOS) (5752-SC1C3)

## **Issuing module**

IECVDPTH

## **Explanation**

An error occurred during IECVDPTH (dynamic path) processing. ESTAE routine DPTHESTA requests an SVC dump. The areas dumped are SQA, TRT, and SUM.

## **Associated problem data**

The SDWA variable recording area (SDWAVRA) contains diagnostic data.

## **COMPON=IOS-DYNAMIC PATHING, COMPID=SC1C3, ISSUER=IECVDPTH**

## **Component**

Input/output supervisor (IOS) (5752-SC1C3)

### **Issuing module**

IECVDPTH

## **Explanation**

An error occurred during IECVDPTH (dynamic path) processing. FRR routine DPTHFRR requests an SVC dump. The areas dumped are SQA, TRT, and SUM.

### **Associated problem data**

The SDWA variable recording area (SDWAVRA) contains diagnostic data.

# **COMPON=IOS-DYNAMIC PATHING DRIVER, COMPID=SC1C3, ISSUER=IOSVDPDR**

## **Component**

Input/output supervisor (IOS) (5752-SC1C3)

## **Issuing module**

IOSVDPDR

## **Explanation**

An error occurred during IOSVDPDR (dynamic path driver routine) processing. FRR routine DPDRFRR requests an SVC dump. The areas dumped are SQA, TRT, and SUM.

## **Associated problem data**

The SDWA variable recording area (SDWAVRA) contains diagnostic data.

# **COMPON=IOS-DYNAMIC PATHING INIT, COMPID=SC1C3, ISSUER=IECVIOSI**

## **Component**

Input/output supervisor (IOS) (5752-SC1C3)

## **Issuing module**

IECVIOSI

## **Explanation**

An error occurred during IECVIOSI (IOS initialization) processing. ESTAE routine IOSIRECV requests an SVC dump. The module work area is dumped.

## **Associated problem data**

The SDWA variable recording area (SDWAVRA) contains diagnostic data.

# **COMPON=IOS-IOQ STORAGE MANAGER, COMPID=SC1C3, ISSUER=IOSVIOQM, IOSVQFRR, error**

## **Component**

Input/output supervisor (IOS) (5752-SC1C3)

## **Issuing module**

IOSVIOQM

## **Explanation**

An error occurred while the IOQ storage manager was processing a caller's request. In the dump title, *error* identifies the type of error as:

- GETMAIN FAILURE
- PROGRAM ERROR
- ABEND=C0D

The areas dumped are NUC, SQA, SUM, and TRT.

## **Associated problem data**

The SDWA variable recording area (SDWAVRA) contains diagnostic data.

# **COMPON=IOS-IOS CLEAR DEVICE SUBCHANNEL ROUTINE, COMPID=SC1C3, ISSUER=IOSRCDEV, CDEVFRR**

## **Component**

Input/output supervisor (IOS) (5752-SC1C3)

## **Issuing module**

IOSRCDEV

## **Explanation**

An error occurred while IOS was attempting to clear a subchannel. FRR routine CDEVFRR requests an SVC dump.

## **Associated problem data**

The SDWA variable recording area (SDWAVRA) contains diagnostic data.

# **COMPON=IOS-IOS FORCE DEVICE ROUTINE, COMPID=SC1C3, ISSUER=IOSRFDEV, FDEVFRR**

## **Component**

Input/output supervisor (IOS) (5752-SC1C3)

## **Issuing module**

IOSRFDEV

## **Explanation**

An error occurred while IOS was attempting to force a device offline. FRR routine FDEVFRR requests an SVC dump.

## **Associated problem data**

The SDWA variable recording area (SDWAVRA) contains diagnostic data.

# **COMPON=IOS-IOS STORAGE MANAGER, COMPID=SC1C3, ISSUER=IOSVSMGR, IOSVSMFR, error**

## **Component**

Input/output supervisor (IOS) (5752-SC1C3)

## **Issuing module**

IOSVSMGR

## **Explanation**

An error (GETMAIN FAILURE, PROGRAM ERROR, or ABEND=C0D) occurred while the IOS storage manager was processing a caller's request. The areas dumped are NUC, SQA, TRT, and SUMDUMP.

## **Associated problem data**

The SDWA variable recording area (SDWAVRA) contains diagnostic data.

# **COMPON=IOS-PATH VALIDATION, COMPID=SC1C3, ISSUER=IECVIOPM, PMSKESTE**

## **Component**

Input/output supervisor (IOS) (5752-SC1C3)

## **Issuing module**

IECVIOPM

## **Explanation**

An error occurred during IECVIOPM (I/O path mask update routine) processing. The areas dumped are NUC, SQA, LSQA, TRT, and PSA.

## **Associated problem data**

The SDWA variable recording area (SDWAVRA) contains diagnostic data.

# **COMPON=IOS-RESTART SUPPORT, COMPID=SC1C3, ISSUER=IOSVRSTS, RSTSFRR**

## **Component**

Input/output supervisor (IOS) (5752-SC1C3)

# **Issuing module**

IOSVRSTS

## **Explanation**

An error occurred while IOS was processing a restart request. FRR routine RSTSFRR requests an SVC dump.

### **Associated problem data**

The SDWA variable recording area (SDWAVRA) contains diagnostic data.

# **COMPON=IOS (SC1C3), STAND-ALONE I/O RTN, ISSUER=IOSRSAIO(SAIOFRR)**

## **Component**

Input/output supervisor (IOS) (5752-SC1C3)

## **Issuing module**

IOSRSAIO

## **Explanation**

An error occurred while IOS was attempting to initiate a stand-alone I/O operation. FRR routine SAIOFRR requests an SVC dump.

## **Associated problem data**

The SDWA variable recording area (SDWAVRA) contains diagnostic data.

# **COMPON=IOS-SHARED UP SERVICE, COMPID=SC1C3, ISSUER=IOSVSHUP**

## **Component**

Input/output supervisor (IOS) (5752-SC1C3)

## **Issuing module**

IOSVSHUP

## **Explanation**

An error occurred while IOSVSHUP was processing. The FRR routine SHUPFRR requests an SVC dump. The areas dumped are SQA, TRT, and SUM.

The SDWA variable recording area (SDWAVRA) contains diagnostic data.

# **COMPON=IOS (SC1C3), STAND-ALONE I/O RTN, ISSUER=IOSRSUBC(SAIOFRR)**

## **Component**

Input/output supervisor (IOS) (5752-SC1C3)

# **Issuing module**

IOSRSAIO

## **Explanation**

An error occurred while IOS was attempting to set or reset the stand-alone I/O interruption subclass for a subchannel. FRR routine SAIOFRR requests an SVC dump.

## **Associated problem data**

The SDWA variable recording area (SDWAVRA) contains diagnostic data.

# **COMPON=IOS-SIMULATED INTERRUPT, COMPID=SC1C3, ISSUER=IECVGENA**

## **Component**

Input/output supervisor (IOS) (5752-SC1C3)

## **Issuing module**

**IECVGENA** 

## **Explanation**

An error occurred while the IECVGENA module was simulating an interruption. FRR routine GENAFRR requests an SVC dump.

## **Associated problem data**

The SDWA variable recording area (SDWAVRA) contains diagnostic data.

## **COMPON=IOS-STORE/MODIFY SUBCHANNEL CANCEL ROUTINE, COMPID=SCIC3, ISSUER=IOSVCNXL**

## **Component**

Input/output supervisor (IOS) (5752-SC1C3)

## **Issuing module**

IOSVCNXL

## **Explanation**

An error occurred while IOS was attempting to cancel a store subchannel or modify subchannel request.

# **COMPON=IOS-SUBCHANNEL LOGOUT, COMPID=SC1C3, ISSUER=IOSRSLH, SLHFRR**

## **Component**

Input/output supervisor (IOS) (5752-SC1C3)

# **Issuing module**

IOSRSLH

## **Explanation**

An error occurred while IOS was processing a subchannel log out. FRR routine SLHFRR requests an SVC dump.

## **Associated problem data**

The SDWA variable recording area (SDWAVRA) contains diagnostic data.

# **COMPON=IOS-SUBCHANNEL REDRIVE, COMPID=SC1C3, ISSUER=IOSVSCHR**

## **Component**

Input/output supervisor (IOS) (5752-SC1C3)

## **Issuing module**

IOSVSCHR

## **Explanation**

An error occurred during subchannel redrive processing. The areas dumped are SQA, PSA, TRT, and SUM.

## **Associated problem data**

The SDWA variable recording area (SDWAVRA) contains diagnostic data.

# **COMPON=IOS-UCBFLG FUNCTION, COMPID=SC1C3, ISSUER=IECVGENA**

## **Component**

Input/output supervisor (IOS) (5752-SC1C3)

## **Issuing module**

IECVGENA

## **Explanation**

An error occurred while IECVGENA was modifying a flag in the UCB. FRR routine GENAFRR requests an SVC dump.

## **Associated problem data**

The SDWA variable recording area (SDWAVRA) contains diagnostic data.

# **COMPON=IOS-UNCONDITIONAL RESERVE, COMPID=SC1C3, ISSUER=IOSVURDT**

## **Component**

Input/output supervisor (IOS) (5752-SC1C3)

## **Issuing module**

IOSVURDT

## **Explanation**

An error occurred while IOSVURDT, IECVDURP, or IOSVURSV (unconditional reserve back-end routines) was processing. The areas dumped are SQA, TRT, and SUM.

The SDWA variable recording area (SDWAVRA) contains diagnostic data.

## **COMPON=IOS-UNCONDITIONAL RESERVE, COMPID=SC1C3, ISSUER=IOSVURVL**

## **Component**

Input/output supervisor (IOS) (5752-SC1C3)

## **Issuing module**

IOSVURVL

## **Explanation**

An error occurred during IOSVURVL (unconditional reserve front-end routine) processing. The areas dumped are SQA, TRT, and SUM.

### **Associated problem data**

The SDWA variable recording area (SDWAVRA) contains diagnostic data.

# **COMPON=JES2-SSI, COMPID=SC1BH, ISSUER=HASCLINK RECOVERY**

### **Component**

JES2 - Subsystem interface (5752-SC1BH)

### **Issuing module**

HASCLINK - ESTAE

### **Explanation**

An abend occurred during a subsystem interface (SSI) request to the JES2 subsystem.

The task attempts recovery. If the task cannot percolate the error, the task returns to the SSI caller with a return code of 16 in register 15. The SSI caller assumes that the JES2 subsystem did not satisfy the SSI request.

The dump is written for the address space that issued the SSI request. The areas dumped are ALLPSA, CSA, LPA, LSQA, and RGN. The component section of the dump contains:

- The name of the SSI routine that abended
- The associated JES2 module name
- The offset of the failing instruction into the JES2 module

## **Associated problem data**

The SDWA variable recording area (SDWAVRA) contains diagnostic information. See *z/OS MVS System Codes* for an explanation of the abend code.

# **COMPON=JES3 I/O TERMINATION ROUTINE COMPID=SC1BA, ISSUER=IATDMFR(FRXDSRTN)**

## **Component**

JES3 (5752-SC1BA)

## **Issuing module**

IATDMFR

## **Diagnostic Information**

*z/OS JES3 Diagnosis*

## **Explanation**

An abend occurred in module IATDMIT when entered at entry point IATDMITT. The module was attempting to access the JCT data space in order to put data in the data space or to retrieve data from the data space.

## **Associated problem data**

The abend and dump are accompanied by message IAT1804. The SDWA variable recording area (SDWAVRA) contains the IAT1804 message.

# **COMPON=JES3 JCT READ SRB ROUTINE COMPID=SC1BA, ISSUER=IATGRJX(JXSRBFRR)**

## **Component**

JES3 (5752-SC1BA)

# **Issuing module**

**IATGRIX** 

## **Diagnostic Information**

*z/OS JES3 Diagnosis*

## **Explanation**

An abend occurred in module IATGRJX when entered at entry point JXRFDSRB. The module was attempting to copy a JCT that is not in real storage from the JCT data space to a JSAM buffer.

# **COMPON=JES3 SUBSYS COMMUNIC, COMPID=SC1BA, ISSUER=IATSSRE(SSREFRR)**

## **Component**

JES3 (5752-SC1BA)

#### **Issuing module IATSSRE**

## **Explanation**

An error occurred during read end processing of subsystem communication. Recovery routine SSREFRR requests an SVC dump.

# **COMPON=JES3 SUBSYS COMMUNIC, COMPID=SC1BA, ISSUER=IATSSXM(SXMFRR)**

## **Component**

JES3 (5752-SC1BA)

#### **Issuing module** IATSSXM

### **SVC Dump Titles**

### **Explanation**

An error occurred during cross memory processing of subsystem communication. Recovery routine SXMFRR requests an SVC dump.

## **COMPON=JSS-REC, COMPID=SC1B8, ISSUER=IEESB670, JOB SCHEDULING SUBROUTINE RECOVERY EXIT ROUTINE**

### **Component**

Master scheduler commands (5752-SC1B8)

#### **Issuing module**

IEESB670

#### **Explanation**

The recovery exit routine IEESB670 schedules a retry of the job scheduling subroutine (IEESB605). If an SDWA is provided, IEESB670 requests an SVC dump. The areas dumped are SQA, PSA, LSQA, RGN, LPA, TRT, CSA, and NUC.

## **COMPON=MSTR-BASE, COMPID=SC1B8, ISSUER=IEEVIPL ERROR IN MASTER SCHEDULER INITIALIZATION**

#### **Component**

Master scheduler commands (5752-SC1B8)

### **Issuing module**

IEEVIPL - Master scheduler base initialization

### **Explanation**

During error recovery processing, an SVC dump is requested for one of the following:

- STAE processing was unsuccessful
- A program check occurred
- The system restart key was pressed
- Control was returned because system initialization ended.

The areas dumped are PSA, LSQA, RGN, LPA, TRT, CSA, ALLNUC, and SQA.

# **COMPON=MSTR-REGION, COMPID=SC1B8, ISSUER=IEEMB860, MASTER SCHEDULER REGION INITIALIZATION DUMP**

#### **Component**

Master scheduler commands (5752-SC1B8)

### **Issuing module**

IEEMB860 - Master scheduler region initialization

#### **Explanation**

Either ESTAE or recovery setup failed. The error occurs if the LOAD macro (SVC 8) was unsuccessful, or master scheduler initialization failed. The areas dumped are PSA, ALLNUC, LSQA, RGN, LPA, TRT, CSA, and SQA.

# **COMPON=MSTR-WAIT, COMPID=SC1B8, ISSUER=IEEVWAIT, reason**

## **Component**

Master scheduler commands (5752-SC1B8)

## **Issuing module**

IEEVWAIT

## **Explanation**

An error occurred during command processing. The *reason* field is one of the following:

- BAD ESTAE RETURN CODE
- ERROR IN MASTER ADDR SPACE
- ERROR IN CONSOLE ADDR SPACE
- IEEVWAIT RESTART FAILED IN CONSOLE ADDR SPACE

IEEVWAIT requests an SVC dump for all but percolation and machine check entries. The areas dumped are PSA, NUC, LSQA, RGN, LPA, TRT, CSA, GRSQ, and SQA.

# **COMPON=MS CMNDS, COMPID=SC1B8, ISSUER=IEECB890, REQUESTED BY CMDS.**

### **Component**

Master Scheduler (SC1B8)

### **Issuing module**

IEECB890 - CMDS command processor

## **Explanation**

A CMDS DUMP command was issued and IEECB890 took a dump of Master's and Console's address space.

## **Associated problem data**

Since commands are started in Master's or Console's address space, the dump will contain both of these address spaces. Note that some commands may spawn from Master's to other address spaces and the dump will not include those address spaces.

# **COMPON=M S CMDS, COMPID=SC1B8, ISSUER=IEE5203D, FAILURE IN CSCB CHAIN REBUILD/RECOVERY PROCESSING**

### **Component**

Master scheduler commands (5752-SC1B8)

## **Issuing module**

IIEE5203D

## **Explanation**

An error occurred during CSCB Chain Rebuild recovery processing. The areas dumped are SUM, SQA, CSA, ALLPSA, LSQA, LPA, TRT, and GRSQ.

# **COMPON=M S CMNDS, COMPID=SC1B8, ISSUER=IEEMB881, FAILURE IN SYSTEM ADDR SPACE CREATE ROUTINE**

## **Component**

Master scheduler commands (5752-SC1B8)

## **Issuing module**

IEEMB881 - System address space create routine

## **Explanation**

An error occurred, after master scheduler initialization, while IEEMB881 was attempting to start a system address space. Routine EAESTAE requests an SVC dump. The areas dumped are SQA, ALLPSA, SUMDUMP, LSQA, LPA, TRT, GRSQ, and the master scheduler ASCB.

## **Associated problem data**

The SDWA variable recording area (SDWAVRA) contains:

- Return and reason codes
- Footprints
- Input attribute list
- Name of the initialization routine specified by the caller
- Start parameters specified by the caller
- Code and data registers
- Pointers to the CSCB, ASCB, JSCB, TCB, and BASEA

# **COMPON=M S CMDS, COMPID=SC1B8, ISSUER=IEEMB883, FAILURE IN SYSTEM ADDR SPACE INIT WAIT/POST ROUTINE**

## **Component**

Master scheduler commands (5752-SC1B8)

## **Issuing module**

IEEMB883 - System address space initialization WAIT/POST routine

## **Explanation**

An error occurred, after master scheduler initialization, during WAIT/POST processing. Routine WPESTAE requests an SVC dump. The areas dumped are SQA, ALLPSA, LSQA, LPA, and TRT.

## **Associated problem data**

The SDWA variable recording area (SDWAVRA) contains:

- Return and reason codes
- Input event code
- Footprints
- Code and data registers
- Pointer to TCB in error
- v Pointers to the CSCB, ASCB, JSCB, and BASEA

# **COMPON=MS CMNDS,COMPID=SC1B8, ISSUER=IEEMB887,GENERALIZED PARSER-EXIT ABENDED,ABEND=xxx,RSN=UNKNOWN**

## **Component**

Master Scheduler (SC1B8)

### **Issuing module**

IEEMB887 - Generalized parser

### **Explanation**

An error occurred in one of the following situations:

- Module IEEMB887
- An exit routine that was called by IEEMB887.

Recovery routine PRSESTAE issued a summary SVC dump with the following areas included:

- IEEMB887
- Data area for IEEMB887
- SCL (parameter list for IEEMB887)
- First parse description
- Current parse description
- Input being processed

## **Associated problem data**

The SDWA variable recording area (SDWAVRA) contains:

- ENABLING DAE
- v If the ROUT exit routine abended, exit routine address with the address of the keyword used to call the routine
- If I/O exit abended, exit routine address
- Footprints
- Base registers
- Data register
- Address of SCL
- Address of current parse description
- Current value of input record pointer

# **COMPON=MS CMNDS, COMPID=SC1B8, ISSUER=IEEMB887, GENERALIZED PARSER, ABEND=xxx, RSN=xxxxxxxx|UNKNOWN**

### **Component**

Master Scheduler (SC1B8)

### **Issuing module**

IEEMB887 - Generalized parser

### **Explanation**

An error occurred in one of the following:

• Module IEEMB887

• An exit routine that was called by IEEMB887.

Recovery routine PRSESTAE issued a summary SVC dump with the following areas included:

- IEEMB887
- Data area for IEEMB887
- SCL (parameter list for IEEMB887)
- First parse description
- Current parse description
- Input being processed

## **Associated problem data**

The SDWA variable recording area (SDWAVRA) contains:

- ENABLING DAE
- v If the ROUT exit routine abended, exit routine address with the address of the keyword used to call the routine
- If I/O exit abended, exit routine address
- Footprints
- Base registers
- Data register
- Address of SCL
- Address of current parse description
- Current value of input record pointer

# **COMPON=NIP, COMPID=SC1C9, ISSUER=IEAVTEDS, TIMED EVENT DATA SERVICE**

## **Component**

NIP (5752-SC1C9)

## **Issuing module**

**IEAVTEDS** 

## **Explanation**

An error has occurred while processing an IEATEDS REGISTER or RECORD request. The FRR routine in IEAVTEDS issued the SDUMP macro. The areas dumped are SQA,CSA,RGN,LSQA,TRT, and SUMDUMP.

## **Associated problem data**

A software record is written to the logrec data set and includes:

### **SDWAMODN**

IEANUC01 (load module)

**SDWACSECT**

IEAVTEDS (csect)

### **SDWAREXN**

IEAVTEDS (recovery csect)

## **COMPON=OLTEP-INITIALIZATION**

### **Component**

On-line test executive program (OLTEP) (5752-SC106)

#### **Issuing module**

IFDOLT00 - STAERT ESTAE routine

#### **Explanation**

OLTEP requests this dump when an error is encountered during OLTEP initialization and OLTEP processing. The areas dumped are ALLPSA, NUC, RGN, SQA, and TRT.

#### **Associated problem data**

OLTEP places in the SDWA the OLTEP DIE data area and codes associated with the dump.

## **COMPON=PROGRAM-MANAGER-LNKLST-LOOKASIDE, COMPID=SC1CJ, ISSUER=CSVLLCES-CSVLLCRE**

#### **Component**

Contents Supervisor (5752-SC1CJ)

#### **Issuing module**

CSVLLCRE - issued by ESTAE CSVLLCES

#### **Explanation**

An abend (other than code 222, 322, or 522) occurred while (1) LNKLST lookaside (LLA) was building or refreshing the LLA directory, or (2) the LLA directory was being searched and the caller of LLA determined that LLA caused the error. The caller terminates LLA with a 312 abend code. Up to six dump ranges are dumped and include:

- The LLA control block in the nucleus pointed to by CVTLLCB.
- The oldest hash table and its overflow area.
- The replacement hash table and its overflow area.
- The temporary table of PDS directory entries (INFOTAB).
- The LNKLST table (LLT) pointed to by CVTLLTA.
- The LPALST table (LPAT) pointed to by CVTEPLPS.

#### **Associated problem data**

Except for operator cancel abends (codes 222 and 122), a software record is written to the logrec data set.

Variable SDWAPTR in module CSVLLCRE contains the address of the SDWA. The fields in the SDWA filled in are: SDWAMODN, SDWACSCT, SDWAREXN, SDWASC, SDWAMLVL, SDWARRL, and SDWACID.

The variable area in the SDWA (SDWAVRA) contains CSVLLCRE's processing status footprints (field FPCRE in CSVLLCRE), and data from the LLCB (field FPCES in CSVLLCRE).

Field CVTLLCB points to the LLA control block (LLCB) in nucleus module CSVLLCB1. LLCBASCB contains the address of the ASCB of the current LLA address space. The LLCB contains processing status flags and LLA-related data. Field FOOTPRTS in CSVLLCRE contains footprints indicating the processing status and the resources that were owned by CSVLLCRE at the time of the error.

# **COMPON=REAL STORAGE MANAGEMENT, COMPID=SC1CR, ISSUER=IARQFDMP, REQUESTOR=IARRRCV**

### **Component**

Real storage manager (5752-SC1CR)

## **Issuing module**

IARQFDMP

### **Explanation**

An abend occurred during RSM processing. The areas dumped are LSQA, SQA, and TRT.

# **COMPON=REAL STORAGE MANAGEMENT, COMPID=SC1CR, ISSUER=IARQKT2D, PURPOSE=COMPONENT TRACE, COMP=RSM**

### **Component**

Real storage manager (5752-SC1CR)

### **Issuing module**

IARQKT2D

### **Explanation**

RSM requested an SVC dump to dump the component trace tables. Component trace initiated this dump because an operator had earlier requested component tracing with the command: TRACE CT,ON,COMP=RSM. The areas dumped are the component trace tables, SQA, and TRT.

## **COMPON=REAL STORAGE MANAGEMENT, COMPID=SC1CR, ISSUER=IARQNFRR**

### **Component**

Real storage manager (5752-SC1CR)

### **Issuing module**

IARQNFRR

### **Explanation**

An abend occurred during RSM processing of a TRACE CT operator command. The areas dumped are LSQA, SQA, and TRT.

## **COMPON=RECONFIGURATION- DISPLAY M, COMPID=SC1CZ**

### **Component**

Reconfiguration (5752-SC1CZ)

#### **Issuing module** IEEMPDM

## **Explanation**

An abend occurred during DISPLAY M processing. The main work area of the command processor is dumped.

## **COMPON=RECONFIG-CF CPU, COMPID=SC1CZ, ISSUER=IEERDUMP**

### **Component**

Reconfiguration (5752-SC1CZ)

## **Issuing module**

IEEVCPR

### **Explanation**

An error (ABEND=xxx) occurred during CONFIG CPU processing. The areas dumped are PSA, SQA, TRT, LPA, LSQA, and the dynamic area for module IEEVCPR.

## **Associated problem data**

The SDWA variable recording area (SDWAVRA) contains:

- Label of the last retry point passed in IEEVCPR (See note)
- Reason code for the ABEND (REG15CDE)
- Caller's input to IEEVCPR (INPARMS)
- IEEVCPR work area (WORKAREA)
- IEEVCPR save area (SAVEAR)
- IEEVCPR ESTAE area (ESTAEPRM)

IEEVCPR has 21 labels that are used for returns after an ABEND. As each retry point is passed, the label name is saved so you can determine the section of code that was in control when the error occurred.

## **COMPON=RECONFIG, COMPID=SC1CZ, ISSUER=IEEVCHPF**

### **Component**

Reconfiguration (5752-SC1CZ)

### **Issuing module**

IEEVCHPF

### **Explanation**

An abend occurred during reconfiguration processing of a force channel path offline request. The areas dumped are the FRR tracking area, the main work area for module IEEVCHPF, and, if there is a work area, the parameters passed to the MSSF.

## **COMPON=RECONFIG, COMPID=SC1CZ, ISSUER=IEEVIOSD**

### **Component**

Reconfiguration (5752-SC1CZ)

## **Issuing module**

IEEVIOSD

## **Explanation**

An abend occurred during I/O processing. The areas dumped are the FRR tracking area, the pointer to the main work area for module IEEVCHPF, and, if there is a work area, the parameters passed to or received from the MSSF.

# **COMPON=RECONFIG, COMPID=SC1CZ, ISSUER=IEEVSTEE**

### **Component**

Reconfiguration (5752-SC1CZ)

### **Issuing module**

IEEVSTEE - ESTAE

### **Explanation**

An abend occurred during CONFIG STOR reconfiguration processing for a storage element request. The error occurred in module IEEVSTEL (storage element reconfiguration) or module IEEVSTFA (storage element alternate reconfiguration). The areas dumped are the MSSF data (for an offline request, both offline command INFO and OFFLINE command data are included; for an online request, only the ONLINE command data is included), the storage address increment (SAI) array, NUC, LSQA, SQA, TRT, and PSA.

# **COMPON=RECONFIG, COMPID=SC1CZ, ISSUER=IEEVSTPE, IEEVSTGP FAILED**

### **Component**

Reconfiguration (5752-SC1CZ)

### **Issuing module**

IEEVSTPE - ESTAE

### **Explanation**

An abend occurred during reconfiguration processing of a CONFIG STOR physical request in module IEEVSTGP. The areas dumped are the MSSF data, the storage address increment (SAI) array, NUC, LSQA, SQA, TRT, and PSA.

# **COMPON=RECONFIG(SC1CZ), MODULE=IEEVPTH (VARY PATH) FAILED, ABEND(xxx)**

### **Component**

Reconfiguration (5752-SC1CZ)

## **Issuing module**

IEEVPTH

## **Explanation**

An abend occurred during VARY PATH command processing. The areas dumped are the command image buffer (CHBUF), the current VARY request block (if any), and the main work area of module IEEVPTH.

# **COMPON=RECONFIG(SC1CZ), MODULE=IEEVPTHR FAILED, ABEND(xxx)**

## **Component**

Reconfiguration (5752-SC1CZ)

### **Issuing module** IEEVPTHR

## **Explanation**

An abend occurred during VARY PATH reconfiguration processing. The areas dumped are the main work area for module IEEVPTHR, the first request block in the chain passed to IEEVPTHR, the current request block (if any) that represents the path being processed, and, if there is a current request block, the device number and the channel path identifier for the path.

# **COMPON=RMF, COMPID=27404, ISSUER=ERBCNFGC, I/O CONFIG.TAB. CREATE**

## **Component**

Resource measurement facility (RMF) (5665-27404)

## **Issuing module**

ERBCNFGC

## **Explanation**

An abend occurred while the RMF Monitor I I/O configuration table create module (ERBCNFGC) was processing. ERBCNFGC is called by ERBMFMFC during RMF initialization. The ESTAE recovery routine CNFGABND requests an SVC dump. The areas dumped are LSQA, SWA, TRT, PSA, and SUMDUMP. The LIST option specifies the STGST, IOCHT, and IODNT.

## **Associated problem data**

The RMF control block STGST (pointed to by field CVTMFCTL in the CVT) and the trace table are helpful in determining the cause of the error. The failing CSECT name and the error condition can be determined from RTM2WA and SDWA.

# **COMPON=RMF, COMPID=27404, ISSUER=ERBCNFGF, I/O CONFIG.TAB. BUILD**

## **Component**

Resource measurement facility (RMF) (5665-27404)

## **Issuing module**

ERBCNFGF

## **Explanation**

An abend occurred while the RMF Monitor I I/O configuration table build module (ERBCNFGF) was processing. ERBCNFGF is called by ERBMFMFC during RMF initialization. The ESTAE recovery routine CNFGABND requests an SVC dump. The areas dumped are LSQA, SWA, TRT, PSA, and SUMDUMP. The LIST option specifies the STGST, IOCHT, IODNT, and LCUT.

The RMF control block STGST (pointed to by field CVTMFCTL in the CVT) and the trace table are helpful in determining the cause of the error. The SDWAVRA contains module trace information and pointers to the STGST, IOCHT, IODNT, and LCUT. The failing CSECT name and the error condition can be determined from RTM2WA and SDWA.

# **COMPON=RMF, COMPID=27404, ISSUER=ERBCNFGG, I/O CONFIG.TAB. CREATE**

### **Component**

Resource measurement facility (RMF) (5665-27404)

### **Issuing module**

ERBCNFGG

## **Explanation**

An abend occurred while the RMF Monitor I I/O configuration table build for 4381 processors (module ERBCNFGG) was processing. ERBCNFGG is called by ERBMFMFC during RMF initialization. The internal ESTAE recovery routine CNFGGESA requests an SVC dump. The areas dumped are LSQA, SWA, TRT, PSA, and SUMDUMP. The LIST option specifies the STGST, IOCHT, and IODNT.

## **Associated problem data**

The RMF control block STGST (pointed to by field CVTMFCTL in the CVT) and the trace table are helpful in determining the cause of the error. The SDWAVRA contains module trace information and pointers to the STGST, IOCHT, IODNT, LCUT, HSARB, SCHIB, and IOSB. The failing CSECT name and the error condition can be determined from RTM2WA and SDWA.

# **COMPON=RMF, COMPID=27404, ISSUER=ERBMFDEA, RMF MON.I CONTROL**

## **Component**

Resource measurement facility (RMF) (5665-27404)

### **Issuing module**

ERBMFDEA - ESTAE

## **Explanation**

An error occurred during RMF processing. The data control ESTAE routine ERBMFDEA requests an SVC dump. The areas dumped are LSQA, SWA, TRT, PSA, and SUMDUMP. The LIST option specifies the STGST, IOCHT, STMMV, RMCT, CMCT, CPMT, ICHPT, RCE, RMPT, CMB, and ICSC. The entries in the RMF storage resource table (STSGT) are also specified depending on whether there is sufficient space in the LIST pool.

## **Associated problem data**

The RMF control block STGST (pointed to by field CVTMFCTL in the CVT) and the trace table are helpful in determining the cause of the error. The SDWAVRA contains module trace information and the problem control table (ERBMFPCT). The failing CSECT name and the error condition can be determined from RTM2WA and SDWA.

# **COMPON=RMF, COMPID=27404, ISSUER=ERBMFEAR, RMF LISTEN EXITS**

## **Component**

Resource measurement facility (RMF) (5665-27404)

### **Issuing module**

ERBMFEAR

## **Explanation**

An abend occurred while the RMF Monitor I event arrival routine (ERBMFEAR) was processing. ERBMFEAR receives control when a change occurs for device state, reconfiguration (DDR) activity, CMB data state, channel facility recovery, and channel path state. The internal ESTAE recovery routine ERBLXERV requests an SVC dump. The areas dumped are SQA, LSQA, TRT, PSA, and SUMDUMP.

## **Associated problem data**

The RMF control block STGST (pointed to by field CVTMFCTL in the CVT) and the trace table are helpful in determining the cause of the error. The failing CSECT name and the error condition can be determined from RTM2WA and SDWA.

# **COMPON=RMF, COMPID=27404, ISSUER=ERBMFEVT, RMF MON.I SAMPLER**

## **Component**

Resource measurement facility (RMF) (5665-27404)

## **Issuing module**

ERBMFEVT

## **Explanation**

An abend occurred while the RMF Monitor I MFROUTER service module (ERBMFEVT) was processing. ERBMFEVT receives control as a timer DIE from the timer second level interruption handler. Control is passed consecutively to the list of event measurement gathering routines associated with the MFROUTER. The internal FRR recovery routine EVFRR recovers from errors occurring in the MFROUTER service module or in any of the RMF samplers. Routine EVSFRR requests an SVC dump. The areas dumped are SQA, CSA, TRT, PSA, RGN, and SUMDUMP.

## **Associated problem data**

The RMF control block STGST (pointed to by field CVTMFCTL in the CVT) and the trace table are helpful in determining the cause of the error. The SDWAVRA contains module trace information, the FRR parameter area, STMMV entry, and lock names. The failing CSECT name and the error condition can be determined from RTM2WA and SDWA.

# **COMPON=RMF, COMPID=27404, ISSUER=ERBMFFUR, RMF MON.I CONTROL**

## **Component**

Resource measurement facility (RFM) (5665-27404)

## **Issuing module**

ERBMFFUR

## **Explanation**

An error occurred during RMF processing. The FRR lock release failure recovery routine ERBMFFUR requests an SVC dump. The areas dumped are SQA, TRT, PSA, RGN, and SUMDUMP.

### **Associated problem data**

The RMF control block STGST (pointed to by field CVTMFCTL in the CVT) and the trace table are helpful in determining the cause of the error. The SDWAVRA contains module trace information, the address of the failing routine, timer queue element, and RMF TQE from the timer supervisor work area. The failing CSECT name and the error condition can be determined from RTM2WA and SDWA.

# **COMPON=RMF, COMPID=27404, ISSUER=ERBMFIDX, RMF MSCH COMPLETION**

### **Component**

Resource measurement facility (RMF) (5665-27404)

### **Issuing module**

ERBMFIDX

### **Explanation**

An abend occurred while the asynchronous MSCH (modify subchannel) completion module (ERBMFIDX) was processing. ERBMFIDX is scheduled as an SRB routine upon completion of an asynchronous MSCH request. The internal FRR recovery routine ERBMFIDF requests an SVC dump. The areas dumped are SQA, LSQA, TRT, PSA, and SUMDUMP.

## **Associated problem data**

The RMF control block STGST (pointed to by field CVTMFCTL in the CVT) and the trace table are helpful in determining the cause of the error. The failing CSECT name and the error condition can be determined from RTM2WA and SDWA.

## **COMPON=RMF, COMPID=27404, ISSUER=ERBMFIQA, RMF I/O QUEUING**

### **Component**

Resource measurement facility (RMF) (5665-27404)

### **Issuing module**

ERBMFIQA

## **Explanation**

An abend occurred while the start/stop hardware measurements for I/O queuing for 4381 processors (ERBMFIQA) was processing. The internal ESTAE recovery routine ERBIQERV requests an SVC dump. The areas dumped are SQA, LSQA, TRT, PSA, and SUMDUMP.

## **Associated problem data**

The RMF control block STGST (pointed to by field CVTMFCTL in the CVT) and the trace table are helpful in determining the cause of the error. The SDWAVRA contains module trace information and pointers to the STGST, IOCHT, IODNT, LCUT, and HSARB. The failing CSECT name and the error condition can be determined from RTM2WA and SDWA.

# **COMPON=RMF, COMPID=27404, ISSUER=ERBMFMFC, RMF SESSION CONTROL**

## **Component**

Resource measurement facility (RMF) (5665-27404)

### **Issuing module**

ERBMFMFC

## **Explanation**

An abend occurred while the measurement facility control module (ERBMFMFC) was processing. The internal ESTAE recovery routine ABNDEXIT requests an SVC dump. The areas dumped are LSQA, SWA, TRT, PSA, and SUMDUMP. The LIST option specifies the STGST, GSTC3, IOCHT, and IODNT.

## **Associated problem data**

The RMF control block STGST (pointed to by field CVTMFCTL in the CVT) and the trace table are helpful in determining the cause of the error. The SDWAVRA contains module trace information, the ACT control block, and ESTAE parameter area. The failing CSECT name and the error condition can be determined from RTM2WA and SDWA.

# **COMPON=RMF, COMPID=27404, ISSUER=ERBMFMLN, ERROR RMF MON I INIT**

### **Component**

Resource measurement facility (RMF) (5665-27404)

## **Issuing module**

ERBMFMLN

## **Explanation**

An error occurred during RMF processing. ERBMFMLN, the ESTAE for ERBMFIZZ, receives control after any error that occurs after issuing the MFSTART SVC. ERBMFMLN is the highest level ESTAE error recovery routine for the RMF Monitor I session. The areas dumped are LSQA, SWA, TRT, PSA, and SUMDUMP. The LIST option specifies the STGST and IOCHT.

### **Associated problem data**

The RMF control block STGST (pointed to by field CVTMFCTL in the CVT) and the trace table are helpful in determining the cause of the error. The SDWAVRA contains module trace information, the PCT control block, session name, and ESTAE parameter area. The failing CSECT name and the error condition can be determined from RTM2WA and SDWA.

# **COMPON=RMF, COMPID=27404, ISSUER=ERBMFPVS, RMF VSTOR PVT SAMPLER**

### **Component**

Resource measurement facility (RMF) (5665-27404)

## **Issuing module**

ERBMFPVS

## **Explanation**

An abend occurred while the virtual storage private area sampling module (ERBMFPVS) was processing. ERBMFPVS receives control from ERBMFEVS via an SRB schedule at the end of each cycle. The internal FRR recovery routine PVSFRR requests an SVC dump. The areas dumped are TRT, PSA, RGN, and SUMDUMP. The SUMLIST option specifies the EDTVS, virtual storage private data tables, and the SRB.

## **Associated problem data**

The RMF control block STGST (pointed to by field CVTMFCTL in the CVT) and the trace table are helpful in determining the cause of the error. The SDWAVRA contains module trace information, the FRR parameter area, pointers to the EDTVS, and current job sampler block. The failing CSECT name and the error condition can be determined from RTM2WA and SDWA.

# **COMPON=RMF, COMPID=27404, ISSUER=ERBMFRES, MEMTERM RESOURCE MANAGER**

## **Component**

Resource measurement facility (RMF) (5665-27404)

## **Issuing module**

**ERBMFRES** 

## **Explanation**

An abend occurred while the RMF memory termination resource manager (ERBMFRES) was processing. The internal ESTAE recovery routine RESESTAE requests an SVC dump. The areas dumped are RGN, SQA, TRT, PSA, and SUMDUMP.

## **Associated problem data**

The RMF control block STGST (pointed to by field CVTMFCTL in the CVT) and the trace table are helpful in determining the cause of the error. The failing CSECT name and the error condition can be determined from RTM2WA and SDWA.

# **COMPON=RMF, COMPID=27404, ISSUER=ERBMFSDE, RMF MON.I CONTROL**

## **Component**

Resource measurement facility (RMF) (5665-27404)

## **Issuing module**

ERBMFSDE - ESTAE

## **Explanation**

An error occurred during RMF processing. The MFSTART ESTAE routine ERBMFSDE requests an SVC dump. The areas dumped are LSQA, SWA, TRT, PSA, and SUMDUMP. The LIST option specifies the STGST, IOCHT, STMMV, RMCT, CMCT, CPMT, ICHPT, RCE, RMPT, CMB, and ICSC. The entries in the RMF storage resource table (STSGT) are also specified depending on whether there is sufficient space in the LIST pool.

The RMF control block STGST (pointed to by field CVTMFCTL in the CVT) and the trace table are helpful in determining the cause of the error. The failing CSECT name and the error condition can be determined from RTM2WA and SDWA.

## **COMPON=RMF, COMPID=27404, ISSUER=ERBMFTMA, RMF MON.I TERMINATION**

### **Component**

Resource measurement facility (RMF) (5665-27404)

#### **Issuing module**

ERBMFTMA

### **Explanation**

An abend occurred while the RMF termination mainline module (ERBMFTMA) was processing. ERBMFTMA receives control from either ERBMFSDE (abnormal end) or IGX00007 (normal end). The internal ESTAE recovery routine ERBMFTXR requests an SVC dump. The areas dumped are LSQA, SWA, TRT, PSA, and SUMDUMP. The LIST option specifies the STGST, IOCHT, STMMV, RMCT, CMCT, CPMT, ICHPT, RCE, RMPT, CMB, and ICSC. The entries in the RMF storage resource table (STSGT) are also specified depending on whether there is sufficient space in the LIST pool.

### **Associated problem data**

The RMF control block STGST (pointed to by field CVTMFCTL in the CVT) and the trace table are helpful in determining the cause of the error. The failing CSECT name and the error condition can be determined from RTM2WA and SDWA.

# **COMPON=RMF, COMPID=27404, ISSUER=ERBMFTRM, RMF MON.I TERMINATION**

#### **Component**

Resource measurement facility (RMF) (5665-27404)

### **Issuing module**

ERBMFTRM

### **Explanation**

An abend occurred while the RMF general resource release module (ERBMFTRM) was processing. ERBMFTRM receives control from ERBMFTMA. The internal ESTAE recovery routine ERBMFTGR requests an SVC dump. The areas dumped are SQA, LSQA, SWA, TRT, PSA, and SUMDUMP.

### **Associated problem data**

The RMF control block STGST (pointed to by field CVTMFCTL in the CVT) and the trace table are helpful in determining the cause of the error. The failing CSECT name and the error condition can be determined from RTM2WA and SDWA.

## **COMPON=RMF, COMPID=27404, ISSUER=ERB3GEEH, RMF ENQ EVENT HANDLER**

### **Component**

Resource measurement facility (RMF) (5665-27404)

## **Issuing module**

ERB3GEEH

## **Explanation**

An abend occurred while the Monitor III data gatherer enqueue event handler module (ERB3GEEH) was processing. ERB3GEEH receives control from ERB3GLUE. ERB3GLUE is invoked when enqueue contention in the system changes. The internal FRR recovery routine GEEHFRR requests an SVC dump. The areas dumped are TRT and SUMDUMP. The SUMLIST option specifies the ERB3GEEH module work area and the enqueue event table entries.

## **Associated problem data**

The RMF control block STGST (pointed to by field CVTMFCTL in the CVT) and the trace table are helpful in determining the cause of the error. The SDWAVRA contains module trace information and pointers to the STGST and GSTC3. The failing CSECT name and the error condition can be determined from RTM2WA and SDWA.

# **COMPON=RMF, COMPID=27404, ISSUER=ERB3GESA, MONIII GATHERER CANCEL FAILING CSECT NAME cccccccc**

## **Component**

Resource measurement facility (RMF) (5665-27404)

### **Issuing module**

ERB3GESA - ESTAE

### **Explanation**

An error occurred during RMF Monitor III data gathering. cccccccc is an 8-character CSECT name. The MONITOR III gatherer ESTAE routine ERB3GESA requests an SVC dump. The areas dumped are LSQA, SWA, TRT, PSA, SQA, and SUMDUMP. The LIST option specifies the STGST, GSTC3, and WSHG3.

## **Associated problem data**

The SDWA contains the module slot of the failing module, the current stack entry of the RETG3, and pointers to the STGST, GSTC3, GGDG3, WSHG3, and RETG3. The failing CSECT name and the error condition can be determined from RTM2WA and SDWA.

# **COMPON=RMF, COMPID=27404, ISSUER=ERB3GESA, MONIII GATH RECURSION FAILING CSECT NAME cccccccc**

## **Component**

Resource measurement facility (RMF) (5665-27404)

### **Issuing module**

ERB3GESA - ESTAE

## **Explanation**

An error occurred during RMF Monitor III data gathering. cccccccc is an 8-character CSECT name. The MONITOR III gatherer ESTAE routine ERB3GESA requests an SVC dump. The areas dumped are LSQA, SWA, TRT, PSA, SQA, and SUMDUMP. The LIST option specifies the STGST, GSTC3, and WSHG3.

The SDWA contains the module slot of the failing module, the current stack entry of the RETG3, and pointers to the STGST, GSTC3, GGDG3, WSHG3, and RETG3. The failing CSECT name and the error condition can be determined from RTM2WA and SDWA.

# **COMPON=RMF, COMPID=27404, ISSUER=ERB3GESA, FAILURE MONIII GATHERER FAILING CSECT NAME cccccccc**

### **Component**

Resource measurement facility (RMF) (5665-27404)

### **Issuing module**

ERB3GESA - ESTAE

## **Explanation**

An error occurred during RMF Monitor III data gathering. cccccccc is an 8-character CSECT name. The MONITOR III gatherer ESTAE routine ERB3GESA requests an SVC dump. The areas dumped are LSQA, SWA, TRT, PSA, SQA, and SUMDUMP. The LIST option specifies the STGST, GSTC3, and WSHG3.

## **Associated problem data**

The SDWA contains the module slot of the failing module, the current stack entry of the RETG3, and pointers to the STGST, GSTC3, GGDG3, WSHG3, and RETG3. The failing CSECT name and the error condition can be determined from RTM2WA and SDWA.

# **COMPON=RMF, COMPID=27404, ISSUER=ERB3GXMV, TSO RMFWDM**

# **COMPON=RMF, COMPID=27404, ISSUER=ERB3GXMV, sid SESSION**

## **Component**

Resource measurement facility (RMF) (5665-27404)

### **Issuing module**

ERB3GXMV - ESTAE

## **Explanation**

An abend occurred while the RMF Monitor III gatherer cross memory move module (ERB3GXMV) was processing. A TSO/E session or local session (where sid is the session-id) was active.

ERB3GXFR requested an SVC dump for one of the following:

- When requested by a Monitor III reporter module
- When requested by the internal FRR recovery routine itself

If the dump is requested by a reporter module, a SUMDUMP, all local areas, and the wrap-around buffers are dumped. If the dump is issued from the recovery routine, a SUMDUMP and all local areas except the wrap-around buffers are dumped.

If the dump is requested by a reporter module, SDWA and VRA information is not available; the wrap-around buffer area contains the set of samples that caused the problem in the reporter module.

The failing CSECT name and the error condition can be determined from RTM2WA and SDWA.

# **COMPON=RMF, COMPID=27404, ISSUER=ERB3RMFC, M3 LOCAL SESSION INIT**

### **Component**

Resource measurement facility (RMF) (5665-27404)

### **Issuing module**

ERB3RMFC

### **Explanation**

An abend occurred while the Monitor III reporter local session initialization module (ERB3RMFC) was processing. ERB3RMFC receives control from ERB3CREP. The internal ESTAE recovery routine RMFCABND requests an SVC dump. The areas dumped are RGN, TRT, PSA, and SUMDUMP.

### **Associated problem data**

The RMF control block STGST (pointed to by field CVTMFCTL in the CVT) and the trace table are helpful in determining the cause of the error. The SDWAVRA contains module trace information and pointers to the STGST and GSTC3. The failing CSECT name and the error condition can be determined from RTM2WA and SDWA.

# **COMPON=RMF-ENQ EVENT HANDLER, COMPID=27404, ISSUER=ERBMFEEQ**

### **Component**

Resource measurement facility (RMF) (5665-27404)

## **Issuing module**

ERBMFEEQ

### **Explanation**

An abend occurred while the RMF Monitor I ENQ event handler (ERBMFEEQ) was processing. ERBMFEEQ receives control when an increase or decrease in enqueue contention occurs. Recovery routine ERBMFFRQ requests an SVC dump. The areas dumped are TRT and SUMDUMP. The SUMLIST option specifies the ERBMFEEQ module work area and the ENQ data collection area (ERBEQEDT and ERBEQRES).

## **Associated problem data**

The RMF control block STGST (pointed to by field CVTMFCTL in the CVT) and the trace table are helpful in determining the cause of the error. The SDWAVRA contains module trace information and pointers to the module work area and ERBEQEDT. The failing CSECT name and the error condition can be determined from RTM2WA and SDWA.
# **COMPON=SAM, COMPID=27405, ISSUER=AMSACT, ERROR IN SAM TERMINATION EXIT**

# **Component**

Resource measurement facility (RMF) SAM (5665-27405)

### **Issuing module**

AMSACT

## **Explanation**

The AMSCOL collector module was tracking an application program that ended. While doing the end processing, the AMSACT module abnormally ended.

### **Associated problem data**

The failing CSECT name and the error condition can be determined from the RTM2WA and SDWA. If you cannot determine the cause of the problem from the dump provided, perform the diagnostic procedures in *z/OS Problem Management*.

# **COMPON=SAM, COMPID=27405, ISSUER=AMSACT, ERROR IN SAM USER AMSACU EXIT**

### **Component**

Resource measurement facility (RMF) SAM (5665-27405)

# **Issuing module**

AMSACT

### **Explanation**

The AMSCOL collector module was tracking an application program that ended. While doing the end processing, the AMSACT module called an AMSACU installation exit. During running of AMSACU, an abnormal end occurred that was not covered by a user ESTAE routine.

### **Associated problem data**

The failing CSECT name and the error condition can be determined from the RTM2WA and SDWA. If you cannot determine the cause of the problem from the dump provided, try coding an ESTAE exit for AMSACU to capture the error.

# **COMPON=SAM, COMPID=27405, ISSUER=AMSCOL, ABEND**

### **Component**

Resource measurement facility (RMF) SAM (5665-27405)

# **Issuing module**

AMSCOL

### **Explanation**

The AMSCOL collector module (or one of its subtasks) abnormally ended. AMSACT automatically restarts the collector for the first occurrence of the ABEND.

### **Associated problem data**

The abend code may explain the cause of the problem. If not, perform the diagnostic procedures in *z/OS Problem Management*.

# **COMPON=SAM, COMPID=27405, ISSUER=AMSCOL, AMSCFREE OVERLAID - RECOVERED**

# **Component**

Resource measurement facility (RMF) SAM (5665-27405)

# **Issuing module**

AMSCOL

# **Explanation**

The AMSCOL collector module detected that the AMSCFREE pointer in the AMSCNTL control block (in the ECSA) was overlaid with some other data. AMSCOL corrects the value of the pointer and continues processing.

# **Associated problem data**

Because the SVC dump was taken before AMSCOL corrected the data, the overlaying data appears in the dump. Therefore, examine the dump data to determine the program that caused the overlay.

# **COMPON=SAM, COMPID=27405, ISSUER=AMSCOL, AMSCNTL HEADER OVERLAID - RECOVERED**

# **Component**

Resource measurement facility (RMF) SAM (5665-27405)

# **Issuing module**

AMSCOL

# **Explanation**

The AMSCOL collector module detected that the header information for its AMSCNTL control block (in the ECSA) was overlaid with some other data. AMSCOL corrects the header information and continues processing.

# **Associated problem data**

Because the SVC dump was taken before AMSCOL corrected the data, the overlaying data appears in the dump. Therefore, examine the dump data to determine the program that caused the overlay.

# **COMPON=SAM, COMPID=27405, ISSUER=AMSCOL, AMSCPREV OVERLAID - RECOVERED**

# **Component**

Resource measurement facility (RMF) SAM (5665-27405)

# **Issuing module**

AMSCOL

# **Explanation**

The AMSCOL collector module detected that the AMSCPREV pointer in the AMSCNTL control block (in the ECSA) was overlaid with some other data. AMSCOL corrects the value of the pointer value and continues processing.

## **Associated problem data**

Because the SVC dump was taken before AMSCOL corrected the data, the overlaying data appears in the dump. Therefore, examine the dump data to determine the program that caused the overlay.

# **COMPON=SAM, COMPID=27405, ISSUER=AMSCOL, BAD ADDRESS IN AMSCNTL - RECOVERED**

### **Component**

Resource measurement facility (RMF) SAM (5665-27405)

### **Issuing module**

AMSCOL

### **Explanation**

The AMSCOL collector module was posted by either AMSUJI or AMSACT, indicating that there was data to be passed. However, the pointer in the AMSCNTL control block (in the ECSA) did not point to a valid AMSP data block. AMSCOL ignores the data and continues processing.

### **Associated problem data**

The problem could be due to one or more of the following conditions:

- An overlay of the pointer to the AMSP data block
- An overlay of the AMSP data block
- An internal error in AMSUJI, AMSACT, or AMSCOL

If an overlay occurred, examine the data to determine the program that caused the overlay.

# **COMPON=SAM, COMPID=27405, ISSUER=AMSCOL, POINTER OVERLAID IN AMSCNTL RECOVERED**

### **Component**

Resource measurement facility (RMF) SAM (5665-27405)

### **Issuing module**

AMSCOL

### **Explanation**

The AMSCOL collector module was posted by either AMSUJI or AMSACT, indicating that there was data to be passed. However, the AMSCPREV pointer in the AMSCNTL control block did not point to a valid field. AMSCOL corrects the value of the pointer and continues processing, but no data is passed.

### **Associated problem data**

Because the SVC dump was taken before AMSCOL corrected the data, the overlaying data appears in the dump. The overlay of data could have been caused by an internal error within AMSUJI, AMSACT, or AMSCOL, or by another program overlaying the correct data. Examine the dump data to determine the program that caused the overlay.

# **COMPON=SAM, COMPID=27405, ISSUER=AMSCOL, WDS RECORD MISMATCH - RECOVERED**

# **Component**

Resource measurement facility (RMF) SAM (5665-27405)

# **Issuing module**

AMSCOL

# **Explanation**

The AMSCOL collector module was tracking an application program that ended. When the AMSDISK subtask attempted to update the work data set (WDS), it found that the WDS record did not match the record in storage.

# **Associated problem data**

The WDS cannot be shared between systems. If it was not being shared, it is most probable that an internal error occurred in AMSCOL. Perform the diagnostic procedures in *z/OS Problem Management*.

# **COMPON=SAM, COMPID=27405, ISSUER=AMSUJI, ERROR IN SAM INITIATION EXIT**

# **Component**

Resource measurement facility (RMF) SAM (5665-27405)

# **Issuing module**

AMSUJI

# **Explanation**

An error occurred in the SAM job initiation module.

# **Associated problem data**

The failing CSECT name and the error condition can be determined from the RTM2WA and SDWA. If you cannot determine the cause of the problem from the dump provided, perform the diagnostic procedures in *z/OS Problem Management*.

# **COMPON=SAM, COMPID=27405, ISSUER=AMSUJI, ERROR IN SAM USER AMSUJU EXIT**

# **Component**

Resource measurement facility (RMF) SAM (5665-27405)

### **Issuing module**

AMSUJI

# **Explanation**

An application program was initiated and control passed from AMSUJI to the AMSUJU installation exit. During processing of AMSACU, an abnormal end occurred that was not covered by a user ESTAE routine.

# **Associated problem data**

The failing CSECT name and the error condition can be determined from the RTM2WA and SDWA. If you cannot determine the cause of the problem from the dump provided, try coding an ESTAE exit for AMSUJU to capture the error.

# **COMPON=SDUMP, COMPID=SCDMP, ISSUER=IEAVTSEP, FAILURE IN POST DUMP EXIT PROCESSOR**

# **Component**

Dumping services - SNAP (5752-SCDMP)

# **Issuing module**

IEAVTSEP

# **Explanation**

An error occurred while processing post dump exits in the DUMPSRV address space. The areas dumped are SUM, TRT, LSQA, CSA, NOSQA, and subpools 231 and 0.

# **Associated problem data**

Obtain the summary dump. The SDWAVRA contains the following:

- The ESTAE parameter area
- The list of post dump exits
- Field DSVEXPRC of the DSVCB

# **COMPON=SMF INITIALIZATION, ISSUER=IEEMB827, COMPID=SC100**

### **Component**

System management facilities (SMF) (5752-SC100)

### **Issuing module** IEEMB827

# **Explanation**

An error occurred during SMF address space initialization. The areas dumped are PSA, NUC, RGN, SQA, and SUMDUMP.

# **COMPON=SMF, ISSUER=IEEMB829, COMPID=SC100, CLOSE FAILURE 'data set name'**

# **Component**

System management facilities (SMF) (5752-SC100)

### **Issuing module**

IEEMB829

# **Explanation**

An error occurred while IEEMB829 was closing an SMF data set. IEEMB829 issues message IEE950I to describe the error, removes the data set from the queue of active SMF data sets, and requests the dump with this title. The title gives the name of the data set being closed. The areas dumped are ALLPSA, CSA, LPA, LSQA, NUC, RGN, SQA, SUMDUMP, and TRT.

To diagnose the problem, obtain the pointer in the SMCAFRDS field of the SMF control area (SMCA). Use this pointer to look at the SMF RDS chain to determine the state of the SMF data sets when the close failed. Also, look in the trace table.

# **COMPON=SMF, COMPID=SC100, ISSUER=IEFSMFIE, IEFTB721**

# **Component**

System Management Facilities (SC100)

### **Issuing module**

IEFSMFIE, IEFTB721

# **Explanation**

An error occurred while SMF was processing a call installation exit. The dump header information contains the module in control at the time of the error. If the module in control identified in the header information is one of the following, then the routine associated with the exit caused the failure:

- AMSUJI
- AMSACTRT
- IEFACTRT
- v IEFUJI
- **IEFUSI**

The areas dumped are NUC, PSA, RGN, CSA, SQA, LPA, TRT

# **COMPON=SMF, COMPID=SC100, ISSUER=IFAJAC01**

# **Component**

System Management Facilities (5752-SC100)

## **Issuing module**

IFAJAC01

### **Explanation**

An error occurred while SMF was processing a job accounting request in a cross memory environment. The areas dumped are PSA, NUC, RGN, LPA, TRT, SQA, SUMDUMP

### **Associated problem data**

The SDWA variable recording area (SDWAVRA) contains footprints to indicate the processing path.

# **COMPON=STC-REC, COMPID=SC1B8, ISSUER=IEESB665, STARTED TASK CONTROL RECOVERY EXIT ROUTINE**

### **Component**

Master scheduler commands (5752-SC1B8)

### **Issuing module**

IEESB665

# **Explanation**

The recovery exit routine IEESB665 scheduled a retry for STC in the event of an error (if information was available for a retry). If an SDWA is provided, IEESB665 requests an SVC dump. The areas dumped are SQA, PSA, LSQA, RGN, LPA, TRT, CSA, and NUC.

# **COMPON=SSI, COMPID=5752SC1B6, ISSUER=IEFJSaaa, MODULE=IEFJbbbb, ABEND=xxxxx, REASON=yyyyyyyy**

# **Component**

Subsystem Interface (5752-SC1B6)

## **Issuing module**

IEFJSARR, IEFJSFRRB, IEFJSPCE, IEFJRASP, IEFJSRE1, or other modules may appear for errors in SSI services other than routing function requests.

## **Explanation**

The dump title indicates an SSI routine is the failing CSECT, even when the error occurred in a subsystem function.

# **Associated problem data**

The VRA data will contain the SSCVT, SSOB, and SSIB of the failing subsystem. For further diagnostic information, refer to *z/OS MVS Using the Subsystem Interface* , section titled "Troubleshooting Errors in Your Subsystem".

# **COMPON=SUPCNTL-WEB RECOVERY, COMPID=SC1C5, ISSUER=mmm**

# **Component**

Supervisor Control (5752-SC1C5)

### **Issuing module**

IEAVEGR - Global Recovery

# **Explanation**

An unusual situation was detected during supervisor processing, the global recovery routine was invoked, and the global recovery routine detected a faulty structure. The areas dumped are TRT, SUM, WSACEGR, and the pseudo SDWA. The mmm value is the module that invoked IEAVEGR:

- v IEASTFRR
- IEAVCWTM
- IEAVEAC0
- $\cdot$  IEAVECH0
- IEAVEDSR
- IEAVEDS0
- IEAVEEE0
- $\cdot$  IEAVEGR
- IEAVENTE
- IEAVEPDR
- IEAVESAR
- IEAVESLR
- IEAVESPN
- IEAVESRT
- IEAVETCL
- IEAVMPWO
- $\cdot$  IEAVPMC2
- IEAVSCHA
- $\cdot$  IEAVSCHD
- IEAVSRBF
- IEAVSRBQ
- IEAVSRBR
- IEAVSRBS
- IEAVWPM
- IEAVWUQA
- IEAVWUOD

# **Associated problem data**

Diagnostic data is recorded in the following fields of WSACEGR as is appropriate:

- Queue verifier data is recorded in QV\_OutputDataArea.
- v Other data is recorded in RecordArea. Refer to IEAVEGR for a description of the keys which identify the data.

# **COMPON=SUPCNTL - MEMORY REQUEST, COMPID=SC1C5, ISSUER=IEAVEMRQ, UNEXPECTED ABEND**

### **Component**

Supervisor Control (5752-SC1C5)

# **Issuing module**

IEAVEMRQ - Memory Request

# **Explanation**

An error has occurred during memory request processing in IEAVEMRQ while the dispatcher lock was not held. The ESTAE routine in IEAVEMRQ issues the SDUMP macro. The areas dumped are NUC, LPA, TRT, ALLPSA, and SQA.

# **Associated problem data**

A software record is written to the logrec data set and includes:

### **SDWAMODN**

- IEAVEMRQ (module in error)

### **SDWACSCT**

- IEAVEMRQ (CSECT in error)

### **SDWAREXN**

- MRQESTAE (recovery routine)

# **COMPON=SUPCNTL - MEMORY REQUEST, COMPID=SC1C5, ISSUER=IEAVEMRQ, UNEXPECTED ERROR WITH DISP LOCK**

### **Component**

Supervisor Control (5752-SC1C5)

### **Issuing module**

IEAVEMRQ - Memory Request

# **Explanation**

An error has occurred during memory request processing in IEAVEMRQ while the dispatcher lock was held. The ESTAE routine in IEAVEMRQ issues the SDUMP macro. The areas dumped are NUC, LPA, TRT, ALLPSA, and SQA.

# **Associated problem data**

A software record is written to the logrec data set and includes:

### **SDWAMODN**

- IEAVEMRQ (module in error)

# **SDWACSCT**

- IEAVEMRQ (CSECT in error)

### **SDWAREXN**

- MRQESTAE (recovery routine)

# **COMPON=SUPERVISOR CONTROL, COMPID=SC1C5, ISSUER=IEAVESAR, UNEXPECTED ERROR OR RECURSION**

# **Component**

Supervisor control (5752-SC1C5)

# **Issuing module**

IEAVESAR - supervisor analysis router

# **Explanation**

An error occurred during processing by the supervisor analysis router IEAVESAR or one of the analysis routines called by the router.

The areas dumped are NUC, PSA, SQA, and SUM.

# **Associated problem data**

The SDWA variable recording area contains a copy of the FRR parameter area, which includes:

- The caller of the supervisor analysis router
- v The routine in control at the time of the error

See label FRRPRM in module IEAVESAR for a detailed description of the FRR parameter area.

# **COMPON=SUPERVISOR CONTROL - MEMORY CREATE, COMPID=SC1C5, ISSUER=IEAVEMCR**

# **Component**

Supervisor Control (5752-SC1C5)

### **Issuing module**

IEAVEMCR - Memory Create

# **Explanation**

An error has occurred during memory create processing in IEAVEMCR. The ESTAE routine in IEAVEMCR issues the SDUMP macro. The areas dumped are NUC, LPA, TRT, ALLPSA, and SQA.

# **Associated problem data**

A software record is written to the logrec data set and includes:

### **SDWAMODN**

- IEAVEMCR (module in error)

**SDWACSCT** - IEAVEMCR (CSECT in error)

### **SDWAREXN**

- MCRESTAE (recovery routine)

# **COMPON=SUPERVISOR CONTROL - MEMORY DELETE, COMPID=SC1C5, ISSUER=IEAVEMDL**

# **Component**

Supervisor Control (5752-SC1C5)

# **Issuing module**

IEAVEMDL - Memory Delete

# **Explanation**

An error has occurred during memory delete processing in IEAVEMDL. The ESTAE routine in IEAVEMDL issues the SDUMP macro. The areas dumped are NUC, LPA, TRT, ALLPSA, and SQA.

# **Associated problem data**

A software record is written to the logrec data set and includes:

### **SDWAMODN**

- IEAVEMDL (module in error)

### **SDWACSCT**

- IEAVEMDL (CSECT in error)

## **SDWAREXN**

- MDLESTAE (recovery routine)

# **COMPON=SVC34, COMPID=SC1B8, ISSUER=IEE5103D, FAILURE IN SVC34/COMMAND xxxx**

# **Component**

Master scheduler commands (5752-SC1B8)

# **Issuing module**

IEE5103D - STAE

# **Explanation**

The SVC 34 STAE routine IEE5103D requested an SVC dump for one of the following reasons:

- A system error
- A program check occurred
- The system restart key was pressed.

The areas dumped are PSA, NUC, LSQA, RGN, LPA, TRT, CSA, and SQA.

# **COMPON=SYMREC, COMPID=SCASR, ISSUER=ASRSERVR, LOGIC ERROR IN SYMREC SERVICE**

# **Component**

Symptom record (5752-SCASR)

# **Issuing module**

ASRSERVR - FRR entry point in ASRSERVP

# **Explanation**

An abend occurred during the processing of a symptom record request. The FRR routine ASRSERVR requests an SVC dump. The areas dumped are SUMDUMP and SUMLIST.

# **Associated problem data**

The SDWA variable recording area (SDWAVRA) contains a required dump analysis and elimination (DAE) symptom identified by key X'E1'. The data associated with this key is the one-byte hexadecimal footprint, which indicates where the error occurred in ASRSERVP. The footprint is an index into a table that defines the symbolic name of the footprint. The cross-reference listing in module ASRSERVP indicates where the symbolic name is used.

The SUMLIST data is the input symptom record and the dynamic area or work area allocated for symptom record processing. A text description precedes the dumped SUMLIST data.

# **COMPON=SYSLOG,COMPID=SC1B8, ISSUER=IEEMB804, SYSTEM LOG SVC DUMP**

### **Component**

Command Processing (5752-SC1B8)

# **Issuing module**

IEEMB804

# **Explanation**

An error occurred during Write To Log (WTL) processing. The area dumped is LSQA.

# **COMPON=SYSLOG-INIT, COMPID=SC1B8, ISSUER=IEEMB803, SYSTEM LOG INITIALIZATION**

## **Component**

Master scheduler commands (5752-SC1B8)

# **Issuing module**

IEEMB803

# **Explanation**

An error occurred during IEEMB803 (system log initialization/writer) processing. The areas dumped are PSA, NUC, LSQA, and subpool 231.

# **COMPON=SYSTEM TRACE - A.S. CREATE, COMPID=SC142, ISSUER=IEAVETAC**

# **Component**

System trace (5752-SC142)

### **Issuing module** IEAVETAC

# **Explanation**

An error occurred during IEAVETAC processing while creating the trace address space. Routine ETACRECV requests an SVC dump. The areas dumped are SUM, ALLPSA, SQA, LSQA, NUC, TRT, and GRSQ.

# **COMPON=SYSTEM TRACE - A.S. INIT, COMPID=SC142, ISSUER=IEAVETAI**

## **Component**

System trace (5752-SC142)

### **Issuing module**

IEAVETAI

# **Explanation**

An error occurred during IEAVETAI processing while initializing the trace address space. Routine ETAICRECV requests an SVC dump. The areas dumped are SUM, ALLPSA, SQA, LSQA, NUC, TRT, and GRSQ.

# **COMPON=SYSTEM TRACE-FORMATTER, COMPID=SC142, ISSUER=IEAVETFC**

### **Component**

System trace (5752-SC142)

### **Issuing module**

IEAVETFC

# **Explanation**

An error occurred during IEAVETAC processing while formatting the system trace table for a SNAP request. Module IEAVETFC requests an SVC dump. The areas dumped are:

- The trace table snapshot copy header (TTCH) that is being formatted
- v The dynamic work area of module IEAVETFC that contains the TFWA and the BY-TIME and DEVICES tables
- SUMDUMP, TRT, and LSOA

# **Associated problem data**

The SDWA contains the following:

- v The address of the caller of the IEAVETFC.
- The address and length of the TFWA.
- The TFWAFP footprint field, which contains flags and trace footprints designed to help screen duplicate problems.
- The significant part of the BY-TIME table. The entries in this table indicate where the formatter is in the data for each processor.

# **COMPON=SYSTEM TRACE - xxxxxxxxxx, COMPID=SC142, ISSUER=IEAVETRR**

# **Component**

System trace (5752-SC142)

# **Issuing module**

IEAVETRR

# **Explanation**

An error occurred during IEAVETRR processing while performing a system trace service. Field xxxxxxxxxx in the title indicates one of the following services that was in control:

- ALTRTRC
- $\cdot$  SUSPEND/R/P
- SNAPTRC
- COPYTRC
- ASIDTRC
- VERFYTRC

Module IEAVETRR requests an SVC dump. If the SNAPTRC service was in control, the areas dumped are ALLPSA, SQA, NOSUMDUMP, and LSQA for the home, primary and secondary address spaces at the time of the error. If any other service was in control, the areas dumped are ALLPSA, SQA, SUMDUMP, TRT, and LSQA for the home, primary and secondary address spaces at the time of the error.

# **Associated problem data**

The SDWA variable recording area (SDWAVRA) includes the following, if available:

- FRR parameter area; see TRFP for the mapping
- Module footprint word; see the mapping of TRRVMFPA in the particular module
- Return address of the invoker
- Variable module data; see the mapping of TRRVRCDM in the particular module

# **COMPON=TASK MANAGEMENT - ATTACH, COMPID=SC1CL, ISSUER=IEAVEED0**

# **Component**

Task Management (SC1CL)

# **Issuing module**

IEAVECH0

# **Explanation**

An error occurred during ATTACH processing. Additional areas dumped are SQA, LSQA, and TRT.

# **COMPON=TASK MANAGEMENT - DETACH, COMPID=SC1CL, ISSUER=IEAVEED0**

# **Component**

Task Management (SC1CL)

# **Issuing module**

IEAVECH0

# **Explanation**

An error occurred during DETACH processing. Additional areas dumped are SQA, LSQA, and TRT.

# **COMPON=TASK MANAGEMENT - STATUS, COMPID=SC1CL, ISSUER=IEAVEED0**

### **Component**

Task Management (SC1CL)

# **Issuing module**

IEAVECH0

# **Explanation**

An error occurred during STATUS processing.

Additional areas dumped are SQA, LSQA, and TRT.

# **COMPON=VSM, COMPID=SC1CH, ISSUER=IGVGCAS, ABEND=xxx**

# **Component**

Virtual storage management (VSM) (5752-SC1CH)

# **Issuing module**

IGVGCAS - FRR

# **Explanation**

Abend xxx occurred during memory create processing in IGVGCAS. The areas dumped are ALLPSA, LSQA, NUC, SQA, SUMDUMP, and TRT.

# **Associated problem data**

The SDWA variable recording area (SDWAVRA) contains information in keys 16 and 200.

# **COMPON=VSM, COMPID=SC1CH, ISSUER=IGVGRRGN, ABEND=xxx**

# **Component**

Virtual storage management (VSM) (5752-SC1CH)

### **Issuing module**

IGVGRRGN - ESTAE

### **Explanation**

Abend xxx occurred during get real region processing. The areas dumped are ALLPSA, LSQA, NUC, SQA, SUMDUMP, and TRT.

### **Associated problem data**

The SDWA variable recording area (SDWAVRA) contains information in key 16.

# **COMPON=VSM, COMPID=SC1CH, ISSUER=IGVGVRGN, ABEND=xxx**

# **Component**

Virtual storage management (VSM) (5752-SC1CH)

## **Issuing module**

IGVGVRGN - ESTAE

## **Explanation**

Abend xxx occurred during get virtual region processing. The areas dumped are ALLPSA, LSQA, NUC, SQA, SUMDUMP, and TRT.

### **Associated problem data**

The SDWA variable recording area (SDWAVRA) contains information in key 16.

# **COMPON=VSM, COMPID=SC1CH, ISSUER=IGVRVSM**

### **Component**

Virtual storage management (VSM) (5752-SC1CH)

# **Issuing module**

IGVRVSM - FRR

### **Explanation**

An error occurred during GETMAIN or FREEMAIN processing. The abend code can be found in field SDWACMPC. While attempting to recover from this error, module IGVRVSM encountered an uncorrectable error in a major VSM control block (such as VSWK or GDA). Module IGVRVSM forces percolation of the abend.

# **Associated problem data**

The SDWA variable recording area (SDWAVRA) contains information in keys 16, 206, 211, 215, 216, 218, 219, 222, and 223.

# **COMPON=VSM, COMPID=SC1CH, ISSUER=IGVQSPET, ABEND=xxx**

### **Component**

Virtual storage management (VSM) (5752-SC1CH)

### **Issuing module**

IGVSTSKT - FRR

# **Explanation**

Abend xxx occurred during task end processing in IGVSTSKT. The areas dumped are ALLPSA, LSQA, NUC, SQA, SUMDUMP, and TRT.

### **Associated problem data**

The SDWA variable recording area (SDWAVRA) contains information in keys 16, 200, 201, and 202.

# **COMPON=VSM, COMPID=SC1CH, ISSUER=IGVSTSKI, ABEND=xxx**

# **Component**

Virtual storage management (VSM) (5752-SC1CH)

## **Issuing module**

IGVSTSKI - FRR

## **Explanation**

Abend xxx occurred during attach processing in IGVSTSKI. The areas dumped are ALLPSA, LSQA, NUC, SQA, SUMDUMP, and TRT.

### **Associated problem data**

The SDWA variable recording area (SDWAVRA) contains information in keys 16 and 33.

# **COMPON=VSM-CELLPOOL BUILD, COMPID=SC1CH, ISSUER=IGVRCP, ABEND=xxx**

**COMPON=VSM-CELLPOOL DELETE, COMPID=SC1CH, ISSUER=IGVRCP, ABEND=xxx**

# **COMPON=VSM-CELLPOOL EXTEND, COMPID=SC1CH, ISSUER=IGVRCP, ABEND=xxx**

# **COMPON=VSM-CELLPOOL RECOVERY, COMPID=SC1CH, ISSUER=IGVRCP, ABEND=xxx**

# **Component**

Virtual storage management (VSM) (5752-SC1CH)

# **Issuing module**

IGVRCP - FRR

# **Explanation**

Abend xxx occurred during CPOOL processing. The areas dumped are ALLPSA, NUC, SQA, SUMDUMP, and TRT. If the cell pool being processed when the error occurred resides in a local subpool, then the areas dumped include the LSQA.

### **Associated problem data**

The SDWA variable recording area (SDWAVRA) contains information in keys 16, 17, 18, 32, and 33.

# **COMPON=VSM-GETMAIN, COMPID=SC1CH, ISSUER=IGVSRTN, ABEND=xxx**

# **COMPON=VSM-FREEMAIN, COMPID=SC1CH, ISSUER=IGVSRTN, ABEND=xxx**

# **Component**

Virtual storage management (VSM) (5752-SC1CH)

## **Issuing module**

IGVRSRTN - FRR

## **Explanation**

An abend xxx occurred during GETMAIN or FREEMAIN processing. The areas dumped are ALLPSA, NUC, SUMDUMP, and TRT. The areas dumped using the LIST option are the VSM work area (VSWK), the global cell pools, the global data area (GDA), the VSM table module (IGVSTBL), and the address space control block (ASCB).

If a local subpool was being processed when the error occurred, the areas dumped include the LSQA and, using the LIST option, the local data area (LDA) and the task control block (TCB).

### **Associated problem data**

The SDWA variable recording area (SDWAVRA) contains information in keys 16 and 200 through 235.

# **COMPON=VSM-IGVFVIRT, COMPID=SC1CH, ISSUER=IGVFVIRT, ABEND=xxx**

### **Component**

Virtual storage management (VSM) (5752-SC1CH)

### **Issuing module**

IGVFVIRT - FRR

### **Explanation**

Abend xxx occurred during CSA deferred release processing in IGVFVIRT. The areas dumped ALLPSA, NUC, SQA, SUMDUMP, and TRT.

### **Associated problem data**

The SDWA variable recording area (SDWAVRA) contains information in keys 16, 215, and 218.

# **COMPON=VSM-STORAGE, COMPID=SC1CH, ISSUER=IGVRSTOR**

### **Component**

Virtual storage management (VSM) (5752-SC1CH)

### **Issuing module**

IGVRSTOR - FRR

### **Explanation**

An error occurred while VSM was attempting to satisfy a request made by a STORAGE macro. The areas dumped are LSQA, NUC, SQA, SUMDUMP, and TRT.

### **Associated problem data**

The SDWA variable recording area (SDWAVRA) contains information in key 218.

# **COMPON=VSM-VSMLIST, COMPID=SC1CH, ISSUER=IGVSLIST, ABEND=xxx**

# **Component**

Virtual storage management (VSM) (5752-SC1CH)

# **Issuing module**

IGVSLIST - FRR

# **Explanation**

An abend xxx occurred during VSMLIST processing. The areas dumped are ALLPSA, LSQA, NUC, SQA, SUMDUMP, TRT, and the caller's work area.

# **Associated problem data**

The SDWA variable recording area (SDWAVRA) contains information in keys 16 and 40.

# **COMPON=VSM-VSMLOC, COMPID=SC1CH, ISSUER=IGVLOCP, ABEND=xxx**

# **Component**

Virtual storage management (VSM) (5752-SC1CH)

# **Issuing module**

IGVLOCP - FRR

# **Explanation**

Abend xxx occurred during VSMLOC processing. The areas dumped are ALLPSA, LSQA, NUC, SQA, SUMDUMP, and TRT.

# **Associated problem data**

The SDWA variable recording area (SDWAVRA) contains information in key 16.

# **COMPON=XCF, COMPID=5752SCXCF, ISSUER=x, ABEND=(,REASON=)**

# **Component**

Cross system coupling facility (XCF) (5742SCXCF)

# **Issuing module**

IXCM2REC

# **Explanation**

An error occurred during XCF processing.

# **Associated problem data**

The SDWA variable recording area (SDWAVRA) contains diagnostic data.

# **COMPON=WLM, COMPID=5752SCWLM, ISSUER=x, ABEND=(,REASON=)**

# **Component**

Workload manager (WLM)

# **Issuing module**

IWMM2REC

# **Explanation**

An error occurred during WLM processing.

# **Associated problem data**

The SDWA variable recording area (SDWAVRA) contains diagnostic data.

# **DUMP BY/(OF) MODULE xxxxxxxx**

# **Component**

Generalized trace facility (GTF) (5752-SC111)

# **Issuing module**

AHLWTO

# **Explanation**

Entry point AHLDMPMD in AHLWTO provides a dumping service for the GTF FGBRs (filter, gather, and build routines). xxxxxxxx indicates the FGBR affected: AHLTSLIP, AHLTSYSM, AHLTUSR, AHLTSIO, AHLTSVC, AHLTPID, AHLTSYFL, AHLTEXT, AHLTFOR, or AHLTXSYS. The GTF control blocks dumped are MCHEAD, MCRWSA, MCAWSA, MCCE, MCQE, and GTFPCT. The SQA, SDWA, and the failing FGBR module are also dumped.

# **Associated problem data**

Message AHL118I is issued. For additional information, see message AHL118I in *z/OS MVS System Messages, Vol 1 (ABA-AOM)*.

# **Problem determination**

The error is probably a page fault that occurred when the FGBR referenced a data area that should be fixed but was not.

# **DUMP OF AHLREADR**

# **Component**

Generalized trace facility (GTF) (5752-SC111)

# **Issuing module**

AHLREADR

# **Explanation**

An error occurred while AHLREADR was attempting to pass GTF buffers to SDUMP or SNAP for inclusion in an outstanding dump request. The dump taken by AHLREADR includes a dump of itself plus a dump of the failing address space. The AHLREAD macro request is cleaned up, which includes posting the original requester, releasing locks, dequeuing on the MC (monitor call) control blocks, and releasing allocated storage.

# **DUMP OF GTF MODULE AHLWTASK**

# **Component**

GTF (5752-SC111)

**Issuing module** AHLWTASK

# **Explanation**

An error has occurred when the system was trying to issue either message AHL118I or AHL119I. The areas dumped are the SDUMP buffer, failing module, and failing address space.

### **Associated problem data**

Message AHL119I is issued. The SDUMP buffer contains message AHL118I (which would have been issued if the error had not occurred), the SRB that did not complete, and the SDWA.

# **DUMP OF JES2 CHECKPOINT DATA. SYSTEM=id, \$ERROR CODE=code**

### **Component**

JES2 (5752-SC1BH)

# **Issuing module**

HASPCKPT

# **Explanation**

JES2 detected a major error during I/O processing to the checkpoint data set. Fields in the dump title are:

- id system ID on which the error was detected
- v code JES2 abend code

The JES2 actual checkpoint master record, job queue, and JOT storage are dumped.

## **Associated problem data**

For additional information on JES2 error codes, see message \$HASP095 in *z/OS JES2 Messages*.

# **ENF ABEND ERRORMOD=IEFENFFX**

# **Component**

Scheduler services (5752-BB131)

# **Issuing module**

IEFENFFX

### **Explanation**

An abend occurred while IEFENFFX (ENF request router routine) was processing an event notification request. The areas dumped are NUC and SQA.

### **Associated problem data**

The SDWA variable recording area (SDWAVRA) contains the ESTAE or FRR parameter list and footprint bits that indicate the processing path of IEFENFFX.

# **ENF ABEND ERRORMOD=IEFENFNM**

### **Component**

Scheduler services (5752-BB131)

# **Issuing module**

IEFENFNM

# **Explanation**

An abend occurred while IEFENFNM (ENF mainline routine) was processing an event notification request. The areas dumped are NUC, RGN, CSA, and SQA.

## **Associated problem data**

The SDWA variable recording area (SDWAVRA) contains the ESTAE or FRR parameter list and footprint bits that indicate the processing path of IEFENFNM.

# **ENF LISTEN EXIT ERROR, ISSUER=IEFENFNM, ESTABLISHER=jjjj, rrrr, eeee, EXIT=aaaa, nnnn**

### **Component**

Event Notification Facility (ENF) (5752-BB131)

### **Issuing module**

IEFENFNM

### **Explanation**

An error occurred while a listen exit was in control. Fields in the dump title are:

#### **jjjj**

Home jobname at the time of the ENFREQ ACTION=LISTEN

#### **rrrr**

Return address of the caller

#### **eeee**

Name of the establisher

#### **aaaa**

**Address of the listen exit**

# **nnnn**

Name of the listen exit

### **Associated problem data**

The SDWA variable recording area (SDWAVRA) contains the ESTAE or FRR parameter list and footprint bits that indicate the processing path of IEFENFNM.

# **ERROR DURING SNAP, COMPON=SNAP, COMPID=SCDMP, ISSUER=IEAVAD01**

### **Component**

Dumping Services - SNAP (5752-SCDMP)

### **Issuing module**

IEAVAD01 - ESTAE

### **Explanation**

An error occurred during SNAP dump processing when SNAP was attempting to take a dump for the user. An I/O error or erroneous control block field can cause this error. The areas dumped are LPA, SQA, TRT, GRSQ, and subpools 250 and 253.

### **Associated problem data**

The LOGDATA in the dump includes the failing CSECT name that identifies the formatter in control at the time of the error.

# **ERROR IN AHLSETEV**

# **Component**

Generalized trace facility (GTF) (5752-SC111)

### **Issuing module**

AHLSETEV

# **Explanation**

A program check occurred when referencing the MC (monitor call) tables that are built during GTF initialization by the SETEVENT macro. GTF applications end and acquired resources are freed. Message AHL132I is issued. The area dumped is SQA, which contains the MC tables.

# **Problem determination**

Validate the MC tables, which are located in the SQA. For additional information, see message AHL132I in *z/OS MVS System Messages, Vol 1 (ABA-AOM)*.

# **ERROR IN IATSIDMO FOR SYSOUT DATA SET**

### **Component**

JES3 (5752-SC1BA)

# **Issuing module**

IATDMFR - FRR

### **Explanation**

An error occurred while module IATSIDM (USAM subsystem interface routine) was attempting to open a SYSOUT data set. The FRR routine IATDMFR requests an SVC dump. IATDMFR returns to IATSIDM via the retry address (RETADDR parameter) on the SETRP macro. IATSIDM ends the job with a 1FB system abend code. The areas dumped are SQA, CSA, and LPA.

### **Associated problem data**

For a description of the 1FB abend code, see *z/OS MVS System Codes*.

# **ERROR IN INITIATOR, ABEND=, COMPON=INIT, COMPID=SC1B6, ISSUER=IEFIB620**

### **Component**

Initiator (5752-SC1B6)

### **Issuing module**

IEFIB620 - ESTAE

### **Explanation**

During initiator processing, the ESTAE exit routine IEFIB620 requests an SVC dump for one of the following:

- A system error
- A program check occurred
- The system restart key is pressed.

The areas dumped are RGN, LPA, TRT, ALLPSA, SWA, LSQA, and ALLNUC.

# **ERROR IN MASTER SUBSYSTEM BROADCAST FUNCTION, ABEND=aaa, SUBSYSTEM NAME=bbbb, FUNCTION CODE=ccc**

# **Component**

Initiator - Subsystem Interface (5752-SC1B6)

# **Issuing module**

IEFJRASP

# **Explanation**

An abend occurred while IEFJRASP was routing a subsystem interface request to all active subsystems, via the subsystem interface. The areas dumped are NUC, CSA, LPA, TRT, and LSQA. In the dump title, the variable areas are:

**aaa** The hexadecimal number of the system completion code.

**bbbb** The four character subsystem name.

**ccc** The subsystem interface (SSI) function code.

### **Associated problem data**

The SDWA variable recording area (SDWAVRA) contains the following:

- Footprint bits that indicate the processing path of IEFJRASP
- v The subsystem options block (SSOB) and subsystem identification block (SSIB), if these are available.
- v The subsystem communication vector table (SSCVT) and subsystem vector table (SSVT) addresses.

# **ERROR IN MODULE AHLMCER**

### **Component**

Generalized trace facility (GTF) (5752-SC111)

### **Issuing module**

AHLMCER

### **Explanation**

An error occurred during GTF processing when AHLMCER attempted to route the MC (monitor call) interruption to its affiliated FGBR (filter, gather, and build routine). The FRR routine (AHLMCFRR) requests the dump prior to attempting retry. The MCRWSA and SDWA are moved into the SDUMP buffer. AHLMCER is included in the dump as part of the storage dumped. GTF ends. The areas dumped are SQA, SDUMP buffer, failing module, and failing address space.

### **Problem determination**

This error is usually an inability to pass control to an FGBR because of changes to the FGBR in SYS1.LPALIB. Field MCREID in the MCRWSA contains the event identifier of the HOOK that GTF was processing.

### **Associated problem data**

Message AHL007I is issued.

# **ERROR IN QMNGRIO PROCESSING, COMPON=SNAP, COMPID=SCDMP, ISSUER=IEAVAD01**

# **Component**

Dumping Services - SNAP (5752-SCDMP)

### **Issuing module**

IEAVAD01 - ESTAE

## **Explanation**

An error occurred during SNAP dump processing when the QMNGRIO macro attempted to read the JFCB in order to obtain an output line and the page capacity. The areas dumped are LPA, SWA, SQA, TRT, and subpools 250 and 253.

### **Problem determination**

The JFCB might be in error.

# **ERROR IN SUBSYSTEM SERVICE RTN, COMPON=INIT-SSI, COMPID=SC1B6, ISSUER=IEFJSBLD, ABEND=hhh**

### **Component**

Initiator - Subsystem interface (5752-SC1B6)

### **Issuing module**

**IEFJSBLD** 

# **Explanation**

An abend (hhh) occurred while IEFJSBLD was either building an SSCVT, SSVT, SHAS, or SAST, or was preparing to link to the initialization routine for the subsystem. The areas dumped are ALLPSA, LSQA, RGN, CSA, and TRT.

### **Associated problem data**

The SDWA variable recording area (SDWAVRA) contains the input parameter list and footprint bits that indicate the processing path of IEFJSBLD.

# **ERROR IN SUBSYSTEM INITIALIZATION, COMPON=INIT-SSI, COMPID=SC1B6, ISSUER=IEFJSIN2, ABEND=hhh**

### **Component**

Initiator - Subsystem interface (5752-SC1B6)

### **Issuing module**

IEFJSIN2

# **Explanation**

An abend (hhh) occurred during initialization processing of the subsystems. The error occurred in IEFJSIN2 or in service routines IEEMB878 or IEEMB882. The areas dumped are ALLPSA, LSQA, RGN, and TRT.

# **Associated problem data**

The SDWA variable recording area (SDWAVRA) contains the footprint bits that indicate the processing path of IEFJSIN2.

# **EVENT NOTIFICATION FACILITY ERROR, ABEND=xxx, COMPON=SCHR-ENF, COMPID=BB131, ISSUER=IEFENFWT**

# **Component**

Scheduler services (5752-BB131)

# **Issuing module**

IEFENFWT

# **Explanation**

An abend occurred while IEFENFWT (ENF wait routine) was processing. The areas dumped are NUC, CSA, SQA, and RGN.

# **FAILURE DURING SNAP RECOVERY, COMPON=SNAP, COMPID=SCDMP, ISSUER=IEAVAD01**

### **Component**

Dumping Services - SNAP (5752-SCDMP)

### **Issuing module**

IEAVAD01 - ESTAE

# **Explanation**

An error occurred while the SNAP dump ESTAE routine was attempting to cleanup after an error occurred during SNAP mainline processing. No further cleanup is attempted. The areas dumped are LPA, SQA, TRT, GRSQ, and subpools 250 and 253.

### **Problem determination**

The SNAP storage buffers are probably incorrect. Use the previous RTM2WA to identify the error that occurred during SNAP mainline processing. The SNAP mainline error might have affected this error.

# **FIOD:IDA019S2 - ABEND FROM FIOD FRR**

### **Component**

VSAM - Record management (5665-28418)

### **Issuing module**

IDA019S2 - FRR

# **Explanation**

An abnormal end occurred during VSAM record management processing. The FRR routine IDA019S2 (at entry point IDAF19S2) requests an SVC dump macro. The areas dumped are PSA, NUC, RGN, TRT, CSA, and SQA.

# **Problem determination**

A VSAM ICIP (improved control interval processing) request was running in supervisor state or SRB mode and encountered a program check while the I/O manager was processing the request. Register 3 points to the IOMB for the request.

# **GTF TERMINATING ON ERROR CONDITION**

# **Component**

Generalized trace facility (GTF) (5752-SC111)

# **Explanation**

An error occurred during GTF initialization before the initialization was successfully completed. The retry routine AHLTERM2 requests an SVC dump. GTF ends. The areas dumped are RGN, LPA, SQA, and MCHEAD control block.

# **HASPDUMP SUBSYS=ssss vvvvvvvv MODULE=mmmmmmmm CODE=cccc**

## **Component**

JES2 (5752-SC1BH)

### **Issuing module**

HASPTERM or HASPRAS

# **Explanation**

An error occurred during JES2 processing. In the dump title, the variable areas are:

**ssss** The subsystem identification, normally JES2, obtained from the TIOT

### **vvvvvvvv**

The JES2 version identification

### **mmmmmmmm**

The name of the primary JES2 load module, normally HASJES20

**cccc** The system completion code, Shhh (such as S0C1) or JES2 catastrophic error code, \$ccc (such as \$K01)

# **Associated problem data**

The SDWA variable recording area (SDWAVRA) contains diagnostic information. See the JES2 LGRR mapping macro in module HASPDOC for a description of SDWAVRA information.

See message \$HASP095 in *z/OS JES2 Messages* for an explanation of JES2 error codes, and see *z/OS MVS System Codes* for an explanation of system codes.

# **IATSIJS JSESEXIT**

# **Component**

JES3 (5752-SC1BA)

# **Issuing module**

IATSIJS

# **Explanation**

An abend occurred during IATSIJS (job processing subsystem interface) processing. The ESTAE routine established by IATSIJS receives control to examine the function control table (FCT) active at failure to determine which function or DSP failed. The areas dumped are PSA, NUC, SQA, RGN, LPA, TRT, and CSA.

# **IATSNLS - ESTAE EXIT**

# **Component**

JES3 (5752-SC1BA)

# **Issuing module**

IATSNLS

# **Explanation**

A subtask was ended because an abend occurred in one of the following:

- OPNDST processing
- CLSDST exit
- v CLSDST error exit
- SETLOGON exit
- SIMLOGON exit
- LOGON IRB
- TPEND processing
- LOSTERM exit
- v RESPONSE IRB exit
- DFSAY exit
- OPEN or CLOSE processing (in which case, no retry is attempted).

IATSNLS requested an SVC dump. The areas dumped are SQA, ALLPSA, NUC, LSQA, RGN, LPA, TRT, and CSA.

# **IATSSCM READ-END FAILURE**

### **Component**

JES3 (5752-SC1BA)

# **Issuing module**

IATSSCM

# **Explanation**

An error occurred during IATSSCM (subsystem communication scheduler) read-end processing. The areas dumped are PSA, NUC, RGN, LPA, TRT, CSA, and SQA.

# **IAT1081 ERROR IN IATDMDKT - IATYISR POSSIBLY LOST**

# **Component**

JES3 (5752-SC1BA)

### **Issuing module**

IATDMFR - FRR

# **Explanation**

A software or hardware error occurred and caused the JES3 channel end routine (IATDMDKT) to abnormally end. The FRR routine IATDMFR was not able to recover from the error. Either the input/output service block (IOSB) or service request block (SRB) in IATYISR might be erroneous. The areas dumped are SQA, LPA, and CSA.

# **Associated problem data**

Message IAT1801 is issued. For a description of message IAT1801, see *z/OS JES3 Messages*.

# **IAT3702 dspname (ddd) ABENDED/FAILED ABEND code/DMxxx - JES3 FAILURE NO.nnn**

# **Component**

JES3 (5752-SC1BA)

### **Issuing module** IATABN0

# **Explanation**

A DSP abended or failed. In the dump title, the variable fields are:

### **dspname**

The failing DSP

**dddd** The device number, if available.

**code** The system abend code

**xxx** The DM type

**nnn** The unique JES3 fail soft identifier

Message IAT3702 is issued. IATABN0 (online format driver) requests an SVC dump. The areas dumped are PSA, NUC, SQA, LSQA, RGN, LPA, TRT, and CSA.

# **Associated problem data**

For additional information, see the abend codes in *z/OS MVS System Codes*, DM codes in *z/OS JES3 Diagnosis*, and message IAT3702 in *z/OS JES3 Messages*.

# **IAT4830 IATIISB MASTER TASK ABEND**

# **Component**

JES3 (5752-SC1BA)

# **Issuing module**

IATIISB

# **Explanation**

An abend occurred during IATIISB (interpreter master subtask) processing. The areas dumped are NUC, PSA, RGN, LPA, TRT, and CSA.

# **Problem determination**

Check the SYSMSG data set for error indications.

# **IAT4831 IATIIST SUBTASK ABEND**

# **Component**

JES3 (5752-SC1BA)

# **Issuing module**

IATIIST (IATYICT work area)

# **Explanation**

An abend occurred while an interpreter subtask was processing. Message IAT4211 is issued. IATIIST requests an SVC dump. The areas dumped are SQA, PSA, NUC, RGN, LPA, TRT, and CSA.

# **ICHRST00 - RACF SVCS, ABEND CODE=sss-rrr, SVC=sname, USER=user, GROUP=gname, EXIT=rname**

# **Component**

Resource Access Control Facility (RACF) (5752-XXH00)

### **Issuing module**

ICHRST00 - ESTAE

## **Explanation**

An abend occurred during processing of:

- A RACF SVC
- The GENLIST or RACLIST operand of the SETROPTS command

In the dump title, the variable fields are:

- **sss** System completion code for an abend
- **rrr** Reason code (see *z/OS Security Server RACF Messages and Codes*)
- **sname** The RACF routine handling the SVC and issuing the ABEND
- **user** If interactive, the RACF userid of the user encountering the problem; if batch, the job encountering the problem
- **gname**

If interactive, the RACF group of the user encountering the problem; if batch, the step encountering the problem

**rname** Name of the CSECT that probably caused the problem

The task ended. The areas dumped are CSA, LPA, PSA, RGN, SQA, and TRT.

# **Associated problem data**

RACF may issue message ICH409I. See *z/OS Security Server RACF Messages and Codes* for the explanation.

# **Problem determination**

Do the following steps:

- 1. Identify the CSECT named in the dump title (EXIT=rname) as one of the following:
	- v An installation-supplied exit routine. This routine probably caused the problem. For a description of exit routines, see *z/OS Security Server RACF System Programmer's Guide*.
	- An IBM-supplied routine.
- 2. See the message ICH409I, if issued, with the same ABEND code and reason code as the dump title for the following problem data:
	- The RACF macro or SETROPTS command option being processed: GENLIST or RACLIST.
	- An indication whether RACF was performing parameter validation or other processing.
- 3. See *z/OS Security Server RACF Messages and Codes* for an explanation of the ABEND code and reason code in the dump title.

# **ICHRST00 - RACF SVCS, ABEND CODE=sss-rrr, SVC=sname, USER=user, GROUP=gname, EXIT=rname**

# **Component**

Resource Access Control Facility (RACF) (5752-XXH00)

### **Issuing module**

ICHRST00 - ESTAE

# **Explanation**

An abend occurred during processing of one of the RACF SVCs or during processing of the GENLIST or RACLIST operand of the SETROPTS command. The task ended. The areas dumped are PSA, RGN, LPA, TRT, CSA, and SQA.

In the dump title, the variable fields are:

- **sss** System completion code for an abend
- **rrr** Reason code (see *z/OS Security Server RACF Messages and Codes*)
- **sname** The RACF routine handling the SVC and issuing the ABEND
- **user** If interactive, the RACF userid of the user encountering the problem; if batch, the job encountering the problem

### **gname**

If interactive, the RACF group of the user encountering the problem; if batch, the step encountering the problem

**rname** Name of the CSECT that probably caused the problem

# **Problem determination**

Do the following steps:

- 1. Find the routine named in EXIT in the dump title:
	- v If it is an installation-written exit routine, it probably caused the error. See *z/OS Security Server RACF System Programmer's Guide* for a description of the RACF exits. Diagnose the exit routine, using standard diagnosis methods to analyze the problem.
	- v If it is an IBM-supplied routine, do the following steps.
- 2. See message ICH409I in *z/OS Security Server RACF Messages and Codes*, with the same ABEND and reason codes as in the dump title, for the following:
	- RACF macro and SETROPTS command option (GENLIST or RACLIST) that was being processed
	- Whether parameter validation or other processing was being done
- 3. See *z/OS Security Server RACF Messages and Codes* for an explanation of the abend code and reason code.

# **ICTMCS01, CRYPTOGRAPHY INITIALIZATION**

### **Component**

Programmed Cryptographic Facility (5752-XY500)

# **Issuing module**

ICTMCS01 - ESTAE

# **Explanation**

An abend occurred during initialization of the Programmed Cryptographic Facility. The areas dumped are PSA, NUC, LSQA, RGN, LPA, TRT, CSA, SWA, and SQA.

# **ICTMKG00, KEY GENERATOR PROGRAM**

### **Component**

Programmed Cryptographic Facility (5752-XY500)

### **Issuing module**

ICTMKG00 - ESTAE

### **Explanation**

An abend occurred during key generator program processing in ICTMKG00. The areas dumped are PSA, NUC, LSQA, RGN, TRT, CSA, and SQA.

# **ICTMKG01 HANDLE SYSIN MODULE**

### **Component**

Programmed Cryptographic Facility (5752-XY500)

### **Issuing module**

ICTMKG01 - ESTAE

### **Explanation**

An abend occurred during key generator control statement processing in ICTMKG01. The areas dumped are PSA, NUC, LSQA, RGN, TRT, CSA, and SQA.

# **ICTMKM01, START CRYPTOGRAPHY COMMAND**

### **Component**

Programmed Cryptographic Facility (5752-XY500)

### **Issuing module**

ICTMKM01 - ESTAE

### **Explanation**

An abend occurred during start cryptography command processing in ICTMKM01. The areas dumped are PSA, NUC, LSQA, RGN, LPA, TRT, CSA, SWA, and SQA.

# **ICTMKM04 - KEY MANAGER**

### **Component**

Programmed Cryptographic Facility (5752-XY500)

### **Issuing module**

ICTMKM04 - FESTAE

### **Explanation**

An abend occurred during GENKEY or RETKEY macro processing in ICTMKM04. The areas dumped are PSA, NUC, LSQA, RGN, LPA, TRT, CSA, SWA, and SQA.

### **Associated problem data**

Message ICT022I is issued to console ID 0 and identifies the requested function and abend code.

# **ICTMSM07 - ICTMSM07 - CIPHER DUMP**

# **Component**

Programmed Cryptographic Facility (5752-XY500)

# **Issuing module**

ICTMSM07 - FESTAE or FRR

# **Explanation**

An abend occurred during processing of a request to encipher or decipher data (CIPHER macro) in ICTMSM07. If the CIPHER macro was branch-entered, an FRR was established and a branch entry to SVC dump processing was used. The areas dumped are NUC, LSQA, RGN, LPA, TRT, CSA, SWA, ALLPSA, and SQA.

# **ICTMSM07 - ICTMSM08 TRNSKEY DUMP**

# **Component**

Programmed Cryptographic Facility (5752-XY500)

### **Issuing module**

ICTMSM07 - FESTAE

# **Explanation**

An abend occurred during the processing of the translate key (TRNSKEY macro) function. The areas dumped are NUC, LSQA, RGN, LPA, TRT, CSA, SWA, ALLPSA, and SQA.

# **ICTMSM07 - ICTMSM09 EMK DUMP**

### **Component**

Programmed Cryptographic Facility (5752-XY500)

### **Issuing module**

ICTMSM09 - FESTAE

### **Explanation**

An abend occurred during the processing of the encipher under master key (EMK macro) function. The areas dumped are NUC, LSQA, RGN, LPA, TRT, CSA, SWA, ALLPSA, and SQA.

# **IDA019SB:IDA121F7 - ABEND FROM BUILD IDACPA**

# **Component**

VSAM - Record Management (DF105)

### **Issuing module**

IDA019SB - FRR

### **Explanation**

An abnormal end occurred during VSAM record management processing. The FRR in IDA019SB requests an SVC dump. This FRR allows end processing to continue. The areas dumped are PSA, NUC, RGN, TRT, CSA, and SQA.

# **Problem determination**

A channel program was being constructed for a VSAM global shared resources (GSR) request. Register 3 points to the IOMB for the request.

# **IEC251I, VSAM GSR FORCE DLVRP DUMP DATA**

# **Component**

VSAM - CLOSE processing (DF106)

### **Issuing module**

IDA0200T

# **Explanation**

VSAM was closing the last data set opened against the resource pool, and the ASCB originating the pool had already ended. A force delete of the pool was done to release resources and storages. This is an informational dump. It indicates that a FORCE DLVRP was done to free storage used by a GSR (global shared resources) pool, with an attempt to dump control blocks to the SYS1.DUMP data set.

# **Associated problem data**

VSAM issues message IEC251I. For additional information, see IEC251I in *z/OS MVS System Messages, Vol 7 (IEB-IEE)*.

# **IEC999I IFG0RR0A, IFG0RR0F, jobn, stepn, WORKAREA=addr**

# **Component**

Open/Close/EOV (DF107)

# **Issuing module**

IGF0RR0F - ESTAE

# **Explanation**

An error occurred during open, close, or EOV processing. In the dump title, the variable fields are:

**jobn** The name of the affected job; from the TIOT, if available

**stepn** The name of the affected step; from the TIOT, if available

**addr** The address of the task recovery routine (TRR) work area

The areas dumped are NUC and RGN.

# **Associated problem data**

Message IEC999I is issued. For additional information, see IEC999I in *z/OS MVS System Messages, Vol 7 (IEB-IEE)*.

# **IEC999I IFG0RR0A, errmod, jobn, stepn, WORKAREA=addr**

# **Component**

Open/Close/EOV (DF107)

# **Issuing module**

IFG0RR0A - ESTAE

### **Explanation**

An error occurred during open, close, EOV, or DADSM processing. In the dump title, the variable fields are:

### **errmod**

The name of the module in error

### **SVC Dump Titles**

- **jobn** The name of the affected job; from the TIOT, if available
- **stepn** The name of the affected step; from the TIOT, if available
- **addr** The address of the task recovery routine (TRR) work area

The area dumped is RGN.

### **Associated problem data**

Message IEC999I is issued. For additional information, see IEC999I in *z/OS MVS System Messages, Vol 7 (IEB-IEE)*.

# **IEC999I IFG0RR0A, errmod, jobn, stepn, WORKAREA=addr**

### **Component**

Open/Close/EOV (DF107)

### **Issuing module**

IFG0RR0E - ESTAE

### **Explanation**

An error occurred during open, close, EOV, or DADSM processing. In the dump title, the variable fields are:

#### **errmod**

The name of the module in error

**jobn** The name of the affected job; from the TIOT, if available

**stepn** The name of the affected step; from the TIOT, if available

**addr** The address of the task recovery routine (TRR) work area

The areas dumped are NUC and RGN.

#### **Associated problem data**

Message IEC999I is issued. For additional information, see IEC999I in *z/OS MVS System Messages, Vol 7 (IEB-IEE)*.

# **IEC999I IFG0TC0A, subrout, jobn, stepn, DEB ADDR=addr**

# **IEC999I IFG0TC4A, subrout, jobn, stepn, DEB ADDR=addr**

# **IEC999I IFG0TC5A, subrout, jobn, stepn, DEB ADDR=addr**

### **Component**

Open/Close/EOV (DF107)

#### **Issuing module**

IFG0TC0A (Task Close) or IFG0TC4A (ESTAE)

### **Explanation**

An error occurred during task close processing. If the abend occurs in one of the subroutines called by task close, the task close ESTAE routine IFG0TC4A requests an SVC dump. If the error occurs during mainline task close processing, IFG0TC0A requests an SVC dump. More than one SVC dump may be issued when errors are encountered in the called subroutines. In the dump title, the variable fields are:

#### **subrout**

The failing subroutine

- **jobn** The name of the affected job; from the TIOT, if available
- **stepn** The name of the affected step; from the TIOT, if available

**addr** The address of the associated DEB

The areas dumped are NUC, RGN, CSA, and SQA.

### **Associated problem data**

Message IEC999I is issued. For additional information, see IEC999I in *z/OS MVS System Messages, Vol 7 (IEB-IEE)*.

# **IEECB906 SLIP ESTAE DUMP**

**Component** SLIP Command (5752-SCSLP)

### **Issuing module**

IEECB906 - ESTAE

### **Explanation**

An error occurred during SLIP or DISPLAY SLIP command processing.

### **Associated problem data**

The SDWA variable recording area (SDWAVRA) contains the ESTAE parameter list.

# **IEECB914 SLIP TSO COMM RTN ESTAE DUMP**

### **Component** SLIP TSO communication (5752-SCSLP)

# **Issuing module**

IEECB914

### **Explanation**

An error occurred while a SLIP command was being entered from a TSO terminal. The area dumped is SQA.

### **Associated problem data**

The SDWA variable recording area (SDWAVRA) contains the ESTAE parameter list and a copy of the SLIP TSO element (STE) associated with the SLIP command.

# **IEEMPS03 - DUMP OF MAIN WORKAREA**

### **Component**

Reconfiguration (5752-SC1CZ)

# **Issuing module**

IEEMPS03

### **Explanation**

An abend occurred during QUIESCE command processing. The main work area for IEEMPS03 is dumped.

# **IEEVLDWT ERROR**

# **Component**

Reconfiguration (5752-SC1CZ)

# **Issuing module**

IEEVLDWT

# **Explanation**

An error occurred during IEEVLDWT (load-wait) processing. The FRR routine in IEEVLDWT requests an SVC dump.

# **Associated problem data**

The SDWAVRA field in the SDWA contains the FRR parameter list.

# **IGCT0018, jobn, stepn**

# **Component**

Sequential access method (SAM) (5665-28414)

# **Issuing module**

IGCT0018 - ESTAE

# **Explanation**

During SVC 18 (BLDL or FIND) processing, the ESTAE routine IGCT0018 requests an SVC dump for one of the following:

- An abend occurred
- A previous error recovery routine failed
- A system error occurred

In the dump title, the variable fields are:

**jobn** The name of the affected job

**stepn** The name of the affected step

The areas dumped are PSA, NUC, SQA, and RGN.

# **Associated problem data**

Message IEC909I is issued. See IEC909I in *z/OS MVS System Messages, Vol 7 (IEB-IEE)*.

# **IGCT002D, jobn, stepn**

# **Component**

Sequential access method (SAM) (5665-28414)

# **Issuing module**

IGCT002D - ESTAE

# **Explanation**

During SVC 24 (DEVTYPE) processing, the ESTAE routine IGCT002D requests an SVC dump for one of the following:

- An abend occurred
- A previous error recovery routine failed
• A system error occurred

In the dump title, the variable fields are:

**jobn** The name of the affected job

**stepn** The name of the affected step

The areas dumped are PSA, NUC, SQA, and RGN.

### **Associated problem data**

Message IEC912I is issued. See IEC912I in *z/OS MVS System Messages, Vol 7 (IEB-IEE)*.

# **IGCT002E, jobn, stepn**

#### **Component**

Sequential access method (SAM) (5665-28414)

### **Issuing module**

IGCT002E - ESTAE

# **Explanation**

During SVC 25 (track balance/overflow) processing, the ESTAE routine IGCT002E requests an SVC dump for one of the following:

- An abend occurred
- A previous error recovery routine failed
- A system error occurred

In the dump title, the variable fields are:

**jobn** The name of the affected job

**stepn** The name of the affected step

The areas dumped are PSA, NUC, SQA, and RGN.

### **Associated problem data**

Message IEC915I is issued. See IEC915I in *z/OS MVS System Messages, Vol 7 (IEB-IEE)*.

# **IGCT0021, jobn, stepn**

### **Component**

Sequential access method (SAM) (5665-28414)

### **Issuing module**

IGCT0021 - ESTAE

### **Explanation**

During SVC 21 (STOW) processing, the ESTAE routine IGCT002I requests an SVC dump for one of the following:

- An abend occurred
- A previous error recovery routine failed
- A system error occurred

In the dump title, the variable fields are:

**jobn** The name of the affected job

**stepn** The name of the affected step

The areas dumped are PSA, NUC, SQA, and RGN.

#### **Associated problem data**

Message IEC911I is issued. See IEC911I in *z/OS MVS System Messages, Vol 7 (IEB-IEE)*.

# **IGCT005C, jobn, stepn**

#### **Component**

DAM (5665-28416)

### **Issuing module**

IGCT005C - ESTAE

#### **Explanation**

During SVC 53 (exclusive control) processing, the ESTAE routine IGCT005C requests an SVC dump for one of the following:

- A previous error recovery routine failed
- A system error occurred

In the dump title, the variable fields are:

**jobn** The name of the affected job

**stepn** The name of the affected step

The areas dumped are PSA, NUC, SQA, and RGN.

#### **Associated problem data**

Message IEC903I is issued. See IEC903I in *z/OS MVS System Messages, Vol 7 (IEB-IEE)*.

# **IGCT005G, jobn, stepn**

#### **Component**

DAM (5665-28416)

#### **Issuing module**

IGCT005G - ESTAE

#### **Explanation**

During SVC 57 (FREEDBUF) processing, the ESTAE routine IGCT005G requests an SVC dump for one of the following:

- An error other than a program check occurred in the cleanup routine
- A previous error recovery routine failed
- A system error occurred

In the dump title, the variable fields are:

**jobn** The name of the affected job

**stepn** The name of the affected step

The areas dumped are PSA, NUC, SQA, and RGN.

### **Associated problem data**

Message IEC905I is issued. See IEC905I in *z/OS MVS System Messages, Vol 7 (IEB-IEE)*.

# **IGCT006H, jobn, stepn, procstepn, 744**

### **Component**

Sequential access method (SAM) (5665-28414)

#### **Issuing module**

IGCT006H - ESTAE

#### **Explanation**

During SVC 68 (SYNADAF/SYNADRLS) processing, the ESTAE routine IGCT006H requests an SVC dump for one of the following:

- An abend occurred
- A previous error recovery routine failed
- A system error occurred

In the dump title, the variable fields are:

**jobn** The name of the affected job

**stepn** The name of the affected step

#### **procstepn**

The name of the affected procedure step

The areas dumped are PSA, NUC, SQA, and RGN.

#### **Associated problem data**

Message IEC906I is issued. See IEC906I in *z/OS MVS System Messages, Vol 7 (IEB-IEE)*.

# **IGCT0069, jobn, stepn**

#### **Component**

Sequential access method (SAM) (5665-28414)

#### **Issuing module**

IGCT0069 - ESTAE

#### **Explanation**

During SVC 69 (BSP) processing, the ESTAE routine IGCT0069 requests an SVC dump for one of the following:

- An abend occurred
- A previous error recovery routine failed
- A system error occurred

In the dump title, the variable fields are:

**jobn** The name of the affected job

**stepn** The name of the affected step

### **SVC Dump Titles**

The areas dumped are PSA, NUC, SQA, and RGN.

#### **Associated problem data**

Message IEC917I is issued. See IEC917I in *z/OS MVS System Messages, Vol 7 (IEB-IEE)*.

# **IGCT010E, jobn, stepn**

### **Component**

Sequential access method (SAM) (5665-28414)

#### **Issuing module**

IGCT010E - ESTAE

#### **Explanation**

During SVC 105 (IMGLIB) processing, the ESTAE routine IGCT010E requests an SVC dump for one of the following:

- An abend occurred
- A previous error recovery routine failed
- A system error occurred

In the dump title, the variable fields are:

**jobn** The name of the affected job

**stepn** The name of the affected step

The areas dumped are PSA, NUC, SQA, and RGN.

#### **Associated problem data**

Message IEC920I is issued. See IEC920I in *z/OS MVS System Messages, Vol 7 (IEB-IEE)*.

# **IGCT105C jobn, stepn**

#### **Component**

DAM (5665-28416)

#### **Issuing module**

IGCT105C - ESTAE

### **Explanation**

During SVC 53 (exclusive control) processing, the ESTAE routine IGCT105C requests an SVC dump for one of the following:

- An abend occurred
- v An error other than a program check occurred in the cleanup routine for the first-level ESTAE routine.

In the dump title, the variable fields are:

**jobn** The name of the affected job

**stepn** The name of the affected step

The areas dumped are PSA, NUC, SQA, and RGN.

### **Associated problem data**

Message IEC903I is issued. See IEC903I in *z/OS MVS System Messages, Vol 7 (IEB-IEE)*.

# **IGCT1081, jobn, stepn**

### **Component**

Sequential access method (SAM) (5665-28414)

### **Issuing module**

IGCT1081 - ESTAE

### **Explanation**

During SVC 81 (SETPRT) processing, the ESTAE routine IGCT1081 requests an SVC dump for one of the following:

- The DEB is not valid
- The FCB image is not valid
- A system error occurred

In the dump title, the variable fields are:

**jobn** The name of the affected job

**stepn** The name of the affected step

The areas dumped are PSA, NUC, SQA, and RGN.

#### **Associated problem data**

Message IEC918I is issued, if the ESTAE routine was not entered directly from the recovery termination manager (RTM). See IEC903I in *z/OS MVS System Messages, Vol 7 (IEB-IEE)*.

# **IGC0002F CATALOG CONTROLLER 3**

### **Component**

Catalog controller 3 (5695-DF105)

# **Issuing module**

IGC0002F - ESTAE

#### **Explanation**

During SVC 26 (CATALOG/INDEX/LOCATE) processing, the catalog controller ESTAE routine IGC0002F requests an SVC dump if any OCx abend occurs. The ESTAE routine frees storage resources so they are not lost to the system. The areas dumped are PSA, LSQA, and RGN.

# **IKJEFLGM REQUEST**

#### **Component**

TSO scheduler (5752-SC1T4)

#### **Issuing module**

IKJEFLGM - LOGON message module

# **Explanation**

An error occurred during LOGON processing. An SVC dump is requested if one of the following messages is issued:

#### **IKJ56451**

An installation-exit error occurred

#### **IKJ56452**

A system error occurred

#### **IKJ600I**

An I/O, OBTAIN, or OPEN error occurred

#### **IKJ603I**

An installation-exit abend occurred

#### **IKJ608I**

A TSO service routine error occurred

The areas dumped are NUC, RGN, SQA, and LPA if TSO dump is requested.

### **Associated problem data**

Refer to messages IKJ600I, IKJ603I, and IKJ608I in *z/OS MVS System Messages, Vol 9 (IGF-IWM)*.

# **IKTLTERM - I/O ERROR**

#### **Component**

TSO/VTAM (5665-28002)

# **Issuing module**

IKTLTERM

### **Explanation**

TSO/VTAM issued an abend due to an unrecoverable I/O error. The installation requested the SVC dump by specifying the RPL sense code for the I/O error via the RCFBDUMP keyword in the TSOKEYxx parmlib member. Excessive line or hardware errors might be occurring.

# **IOS - IECVERPL ERROR**

#### **Component**

Input output supervisor (IOS) (5752-SC1C3)

#### **Issuing module**

IECVERPL

### **Explanation**

An error occurred while either IECVERPL was in control or an ERP that does not have a recovery routine was in control. The areas dumped are PSA, SQA, LSQA, and TRT.

**ISAM INTRFC, OPEN, IDA0192I, IDAICIA1, \*\*AUDIT NOT STARTED\*\***

**ISAM INTRFC, OPEN, IDA0192I, IDAICIA1, \*\*IDA0192I IN CONTROL\*\***

**ISAM INTRFC, CLOSE, IDA0200S, IDAICIA1, \*\*AUDIT UNAVAILABLE\*\***

**ISAM INTRFC, CLOSE, IDA0200S, IDAICIA1, \*\*IDAIIPM1 IN CONTROL\*\***

**ISAM INTRFC, CLOSE, IDA0200S, IDAICIA1, \*\*IDA0200S IN CONTROL\*\***

# **Component**

VSAM - ISAM-interface (5665-28418)

# **Issuing module**

IDAICIA1 - ESTAE

# **Explanation**

An error occurred during the opening or closing of a DCB via the ISAM interface. Module IDAICIA1 (ISAM-interface data-set management recovery routine) requests an SVC dump macro. One of the five titles appears, depending on the error and on whether open or close was in control at the time of error.

Depending on the error, some or all of the following areas are dumped:

- The dump list itself
- The DCB
- The protected copy of the DCB
- The OPEN/CLOSE work area
- The recovery work area
- IICB
- ACB
- EXLST
- Buffers
- Message area

# **ISSUER=IEFAB4ED, ERRCSECT=csect, COMPID=5752-SC1B4, COMPON=DEVICE ALLOCATION-sss...sss**

# **Component**

Allocation (5752-SC1B4)

# **Issuing module**

IEFAB4ED - Allocation common ESTAE exit

# **Explanation**

In the dump title, the variable fields are:

#### **csect**

Name of the failing CSECT. If the name of the failing CSECT is not available, csect contains *SEE VRA*. In addition, a message is put in the VRA that states: "THE CSECT IN THE SDWACSCT FIELD IS THE FIRST CSECT IN THE FAILING SUBCOMPONENT, NOT NECESSARILY THE FAILING CSECT".

#### **sss...sss**

Name of the component routine. The names of the component routines and of the first CSECT in each routine are:

#### **IEFAB4F5**

Alloc catalog control

#### **IEFAB4I0**

Alloc initialization

#### **IEFAB4E5**

Alloc resource manager

#### **IEEAB401**

Alloc/unalloc put rtn

### **IEFAB421**

Common allocation

#### **IEFAB4A0**

Common unallocation

#### **IEFGB4DC**

Data set reserve/release

#### **IEFDB400**

Dynamic allocation

#### **IEFAB4EC**

Group lock/unlock

#### **IEFAB451**

JFCB housekeeping

#### **IEFBB401**

Job step allocation

#### **IEFBB410**

Job step unallocation

#### **IEFAB4F4**

Unalloc catalog control

#### **IEFAB493**

Volume mount and verify

An error occurred during allocation processing. The ESTAE routine IEFAB4ED performs general recovery processing and requests an SVC dump (if no SDWA exists). If an SDWA exists, additional checks on the error are made. An SVC dump is then requested if the error is not a user error and one of the following occurred:

- A program check
- The restart key was pressed
- A dump was not previously taken
- An abend occurred and there was no percolation or if there was percolation, it was via FRR recovery processing.

The areas dumped are LPA, ALLPSA, SQA, TRT, SUM, SWA, and LSQA. Key control blocks used by allocation are included in the summary list in the SVC dump.

# **ISSUER=IEFAB4E6, ERRCSECT=csect, COMPID=5752-SC1B4, COMPON=DEVICE ALLOCATION-sss...sss**

### **Component**

Allocation (5752-SC1B4)

### **Issuing module**

IEFAB4E6 - Recovery routine

### **Explanation**

In the dump title, the variable fields are:

# **csect**

Name of the failing CSECT.

### **sss...sss**

Name of the component routine.

The csect and sss...sss fields are described in the dump titled "ISSUER=IEFAB4ED,...".

An error occurred during allocation processing. The areas dumped are LPA, ALLPSA, SQA, TRT, SUM, and LSQA.

If the error occurred during processing related to the allocation address space (ALLOCAS), message IEF100I is issued, the allocation address space might be ended, and allocation processing continues. For other errors, all units allocated to the failing address space are unallocated and the job is abnormally ended.

# **Associated problem data**

If the recovery routine was entered due to system completion code 05C, register 0 contains a reason code. See *z/OS MVS System Codes* for an explanation of system code 05C and reason codes. If the recovery routine was entered due to an error related to allocation address space processing, message IEF100I is also issued. See *z/OS MVS System Messages, Vol 8 (IEF-IGD)* for an explanation of message IEF100I.

# **ISSUER=IEFAB4GA, ERRCSECT=csect, COMPID=5752-SC1B4, COMPON=DEVICE ALLOCATION-sss...sss**

### **Component**

Allocation (5752-SC1B4)

### **Issuing module**

IEFAB4GA - DDR/swap allocation interface routine

### **Explanation**

In the dump title, the variable fields are:

#### **csect**

Name of the failing CSECT.

#### **sss...sss**

Name of the component routine.

### **SVC Dump Titles**

The csect and sss...sss fields are described in the dump titled "ISSUER=IEFAB4ED,...".

An error occurred while allocation was scanning the UCB pointer list. IEFAB4GA requests an SVC dump macro if a dump was not previously taken. A retry is done to exit IEFAB4GA normally. The areas dumped are LPA, ALLPSA, SQA, TRT, SUM, and LSQA.

### **Associated problem data**

See *z/OS MVS System Codes* for an explanation of system code 05C, which is related to this dump.

# **ISSUER=IEFAB4SF, ERRCSECT=csect, COMPID=5752-SC1B4, COMPON=DEVICE ALLOCATION-sss...sss**

#### **Component**

Allocation (5752-SC1B4)

#### **Issuing module**

IEFAB4SF - Allocation spool file processor

### **Explanation**

In the dump title, the variable fields are:

#### **csect**

Name of the failing CSECT.

#### **sss...sss**

Name of the component routine.

The csect and sss...sss fields are described in the dump titled "ISSUER=IEFAB4ED,...".

An error occurred while allocation was processing a request to segment a SYSOUT data set. IEFAB4SF requests an SVC dump macro if a dump was not previously taken. The areas dumped are LPA, ALLPSA, SQA, TRT, SUM, and LSQA.

# **ISSUER=IEFDB440, ERRCSECT=csect, COMPID=5752-SC1B4, COMPON=DEVICE ALLOCATION-sss...sss**

#### **Component**

Allocation (5752-SC1B4)

#### **Issuing module**

IEFDB440 - Unit allocation/unallocation service

### **Explanation**

In the dump title, the variable fields are:

#### **csect**

Name of the failing CSECT.

#### **sss...sss**

Name of the component routine.

The csect and sss...sss fields are described in the dump titled "ISSUER=IEFAB4ED,...".

An error occurred during allocation processing and RTM passed control to routine ESTAERTN in module IEFDB440. ESTAERTN requests an SVC dump macro if a dump was not previously taken. The areas dumped are: LPA, ALLPSA, SQA, TRT, SUM, SWA, and LSQA. Control is returned to RTM.

# **ISTAPCES - ACF/VTAM PSS ESTAE ROUTINE**

### **Component**

ACF/VTAM (5665-28001)

### **Issuing module**

ISTAPCES - PSS ESTAE

### **Explanation**

An abend occurred while an ACF/VTAM task was processing and an ACF/VTAM IRB was active. The areas dumped are SQA, NUC, RGN, LPA, TRT, ALLPSA, and CSA.

### **Associated problem data**

For a description of the CRA fields recorded in the SDWA, see *z/OS V2R1 MVS Data Areas Volume 5 (LDA -SJRSP)*.

# **ISTAPCFR - ACF/VTAM PSS FUNCTIONAL RECOVERY**

### **Component**

ACF/VTAM (5665-28001)

### **Issuing module**

ISTAPCFR - PSS FRR

### **Explanation**

An abend occurred while ACF/VTAM was processing and running under an SRB. The areas dumped are ALLPSA, CSA, NUC, SQA, TRT, LPA, and RGN.

### **Associated problem data**

For a description of the CRA fields recorded in the SDWA, see *z/OS V2R1 MVS Data Areas Volume 5 (LDA -SJRSP)*.

# **ISTAPCMT - ACF/VTAM ABEND IN MEMORY TERMINATION**

### **Component**

ACF/VTAM (5665-28001)

### **Issuing module**

ISTAPCMT

### **Explanation**

An abend occurred while the ACF/VTAM memory termination resource manager was processing. ACF/VTAM attempts minimal cleanup so that ACF/VTAM can be restarted. However, CSA storage might not be usable until the next IPL. The areas dumped are SQA, NUC, RGN, LPA, LSQA, TRT, ALLPSA, and CSA.

### **Associated problem data**

For a description of the CRA fields recorded in the SDWA, see *z/OS V2R1 MVS Data Areas Volume 5 (LDA -SJRSP)*.

# **ISTATM00 - ACF/VTAM TERMINATION TASK INIT|TERM|ESTAE**

# **Component**

ACF/VTAM (5665-28001)

### **Issuing module**

ISTATM00 - ESTAE

### **Explanation**

An abend occurred while the ACF/VTAM end task was processing. The ESTAE routine ISTATM00 requests an SVC dump macro for abends that occur during ACF/VTAM processing (but not for abends that occur during application processing). The areas dumped are SQA, LSQA, TRT, ALLPSA, CSA, and RGN.

### **Associated problem data**

For a description of the CRA fields recorded in the SDWA, see *z/OS V2R1 MVS Data Areas Volume 5 (LDA -SJRSP)*.

# **ISTINCST - ACF/VTAM STAE EXIT AND RECOVERY**

### **Component**

ACF/VTAM (5665-28001)

### **Issuing module**

ISTINCST - ESTAE

### **Explanation**

An abend occurred while the ACF/VTAM job step task was processing. The areas dumped are SQA, NUC, RGN, LPA, TRT, ALLPSA, and CSA.

# **ISTORMMG - ACF/VTAM FRR DUMP**

### **Component**

ACF/VTAM (5665-28001)

### **Issuing module**

ISTORMMG

### **Explanation**

An abend occurred while ISTORMMG was running in SRB mode. ISTORMMG frees CSA storage and recovery is attempted by zeroing the CSA to-be-freed queue (ATCORTBF). The areas dumped are SQA, NUC, RGN, LPA, ALLPSA, and CSA.

### **Associated problem data**

For a description of the CRA fields recorded in the SDWA, see *z/OS V2R1 MVS Data Areas Volume 5 (LDA -SJRSP)*.

# **JES2 FSI ERROR. CODE=cde RC=rc (text)**

### **Component**

JES2 (5752-SC1BH)

# **Issuing module**

**HASPFSSM** 

# **Explanation**

A catastrophic error occurred in the JES2 functional subsystem interface (FSI) support routines (HASPFSSM). JES2 issued a \$ERROR macro. HASPFSSM was operating in a functional subsystem (FSS) address space. JES2 ended the FSS address space.

The HASPFSSM error routine FSMCATER requested an SVC dump. The areas dumped are ALLPSA, RGN, TRT, SQA, CSA, LPA, SWA, and LSQA.

This dump is associated with JES2 message \$HASP750 and system abend code 02C.

### **Associated problem data**

See message \$HASP750 in *z/OS JES2 Messages* and abend code 02C in *z/OS MVS System Codes* for information on this error.

# **JES3 LOCATE SUBTASK ABEND**

### **Component**

JES3 (5752-SC1BA)

# **Issuing module**

IATLVLC

### **Explanation**

An abend occurred during IATLVLC (locate subtask) processing. The ESTAE routine established by IATLVLC is given control to examine the function control table (FCT) active at the time of failure to determine which function or DSP failed. The areas dumped are SQA, CSA, PSA, RGN, LPA, and TRT.

# **JES3 SNA FRR IATSNDF**

### **Component**

JES3 (5752-SC1BA)

### **Issuing module**

IATSNDF - FRR

### **Explanation**

An SVC dump is written each time the FRR routine (IATSNDF) is entered. This FRR routine handles abends that occur during SNA RJP processing under an SRB. Therefore, control of dumping depends on the recursion control of the FRR preventing more than two retry failures. (A dump is taken for every retry failure.) The areas dumped are: SQA, ALLPSA, NUC, LSQA, RGN, TRT, CSA, and LPA.

# **Associated problem data**

The SDWA contains LCB data, if available.

# **JOB=jobname hh:mm:ss yy.ddd DUMP BY IGG0CLA9 - VSAM CATALOG MANAGEMENT**

### **Component**

VSAM - Catalog Management (5665-28418)

# **Issuing module**

IGG0CLA9 - ESTAE

### **Explanation**

An abend occurred during catalog management processing. The ESTAE routine IGG0CLA9 requests an SVC dump, frees storage resources, and backs-out partially defined catalog entries in the VSAM catalogs. Message IEC338I is also issued if a validity check failed on a user field parameter list (FPL) or a catalog parameter list (CPL).

### **Associated problem data**

The SDWA variable recording area (SDWAVRA) includes:

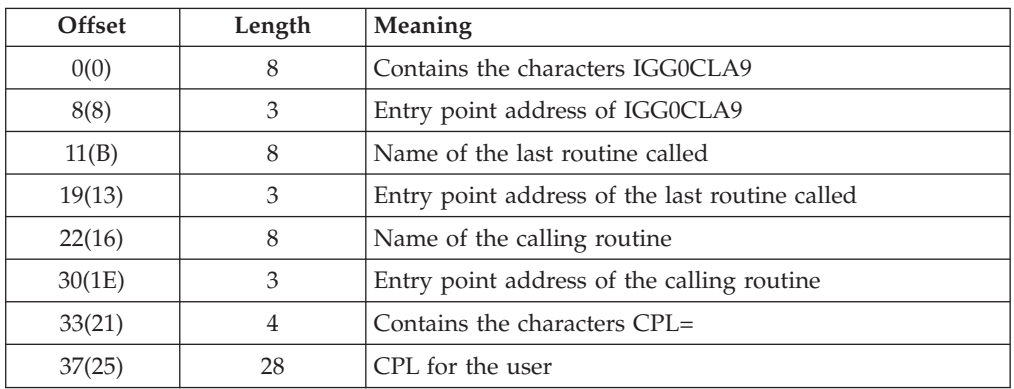

# **LOGREC FAILURE, COMPON=LOGREC, COMPID=SCOBR, ISSUER=xxxxxxxx, ABEND=ccc, REAS=rrrrrrrr**

### **Component**

System Environmental Recording (Logrec) (5752-SCOBR)

### **Issuing module**

Module identified in ISSUER

### **Explanation**

An abend or logical error was encountered in the system environmental recording (logrec) component in the specified module.

### **ccc**

The system completion code. If ccc is not X'14C', then no reason code is provided.

#### **rrrrrrrr**

The reason code associated with the X'14C' abend. For an explanation, see the X'14C' abend in *z/OS MVS System Codes*

- For IFBSMFNT: The system may not have established the DSNLOGREC name/token, so the name of the logrec data set cannot be retrieved using IEANTRT.
- v For any other module: A routine in logrec encountered an error, forcing an abend.

The areas dumped are: PSA, RGN, LPA, TRT, CSA, ALLNUC, and SQA, along with a dump summary.

# **Associated problem data**

The SDWA variable recording area (SDWAVRA) includes footprints from the module. The VRA also contains return codes from external processing and pointers used by the routine.

# **RACF INITIALIZATION FAILURE**

### **Component**

Resource Access Control Facility (RACF) (5752-XXH00)

### **Issuing module**

ICHSEC02 - ESTAE

### **Explanation**

An abend occurred during RACF initialization processing. The areas dumped are: CSA, NUC, RGN, and SQA.

### **Associated problem data**

RACF issues messages ICH505A and, if an RVARY command failed, ICH529I. See *z/OS Security Server RACF Messages and Codes* for these messages.

# **Problem determination**

Do the following:

- 1. See message ICH505A for the ABEND code associated with the dump.
- 2. If an RVARY command failed, see message ICH529I to find out if allocation or deallocation of the RACF data base failed.

# **RCT DUMPING LSQA**

### **Component**

Region control task (5752-SC1CU)

### **Issuing module**

IEAVAR00 - ESTAE

### **Explanation**

The ESTAE routine in IEAVAR00 requested an SVC dump when a previous error recovery routine could not diagnose the error in one of the following situations:

- The RCT RB was in control
- An error occurred in the previous recovery exit
- An RCT FRR routine requested the dump
- Retry recursion occurred.

# **Associated problem data**

The SDWA variable recording area (SDWAVRA) contains error flags and RCT flags. Additional footprints and data are available in the RCTD of the dumped storage.

# **RECORD PERMANENT ERROR, COMP=RTM, COMPID=SCRTM, ISSUER=IEAVTRET**

### **Component**

Recovery termination manager (RTM) - RECORD macro (5752-SCRTM)

# **Issuing module**

IEAVTRET - ESTAE

# **Explanation**

One of the following occurred:

- An operation exception (abend 0C1) occurred while IEAVTRET (RECORD macro processing) was in control.
- v A second error occurred while RTM was processing a temporary error type.

RTM turns off the recording function and issues message IEA896I to state that the recording function is not active. RTM issues a return code of 20 following RECORD macro requests.

The areas dumped are LPA, NUC, PSA, SQA, and SUM.

# **RECORD TEMPORARY ERROR, COMP=RTM, COMPID=SCRTM, ISSUER=IEAVTRET**

### **Component**

Recovery termination manager (RTM) - RECORD macro (5752-SCRTM)

### **Issuing module**

IEAVTRET

### **Explanation**

A protection exception (abend 0C4) or privileged operation (abend 0C2) occurred while:

- IEAVTRER (RECORD macro processing) was in control and the RCB buffer was not being manipulated by the requesting routine,
- The recording task (IEAVTRET) was in control and the error was not an operation exception (abend 0C1).

This abend is not a permanent error type.

The areas dumped are LPA, NUC, PSA, SQA, and SUM.

# **REQUESTOR=xxxxxxxx, ISSUER=ISGCRCV, COMPID=SCSDS, COMPON=GRS**

# **Component**

Global resource serialization (5752-SCSDS)

### **Issuing module**

ISGCRCV - ESTAE

### **Explanation**

An error occurred while a command processing module was processing. In the dump title, the variable field *xxxxxxxx* indicates the failing module.

The ESTAE module ISGCRCV requests an SVC dump. The areas dumped include the current address space, global resource serialization control blocks, and the trace table.

# **RESOURCE MANAGER**

# **Component**

Initiator (5752-SC1B6)

# **Issuing module**

IEFISEXR - ESTAE

# **Explanation**

A program check or a restart interruption occurred in the initiator or a subsystem interface resource manager. The ESTAE routine IEFISEXR requests an SVC dump. The areas dumped are SQA, PSA, LSQA, RGN, LPA, TRT, CSA, and NUC.

# **RESTART INTERRUPT IN CONVERTER\*\*IEFNB9CR\*\***

### **Component**

Converter (5752-SC1B9)

# **Issuing module**

IEFNB9CR - Converter recovery routine

# **Explanation**

A restart interruption occurred during converter processing. The ESTAE routine IEFNB9CR requests an SVC dump. The areas dumped are LSQA, SWA, RGN, and LPA.

# **RESTART INTERRUPT IN INTERPRETER\*\*IEFNB9IR\*\***

# **Component**

Interpreter (5752-SC1B9)

### **Issuing module**

IEFNB9IR - Interpreter recovery routine

### **Explanation**

A restart interruption occurred during interpreter processing. The recovery routine IEFBN9IR requests an SVC dump. The areas dumped are LSQA, SWA, RGN, and NUC.

# **SLIP DUMP ID=xxxx**

# **Component**

Recovery termination manager - SLIP processor (5752-SCSLP)

# **Explanation**

A SLIP trap matched; the action specified on the trap definition is ACTION=SVCD or ACTION=SYNCSVCD. In response, the system requested an SVC dump. The areas dumped are defaulted or specified in the parameters on the SLIP command. In the dump title, ID=xxxx is the SLIP trap identifier.

This dump was requested and does not represent a problem.

# **SMF ABEND, ERRMOD=IFAPCWTR, RECVMOD=IFAPCWTR**

# **Component**

System management facilities (SMF) (5752-SC100)

### **Issuing module**

IFAPCWTR - FRR

### **Explanation**

An abend occurred while moving SMF records from the user area into buffers in the SMF address space. The areas dumped are PSA, NUC, RGN, LPA, SQA, and SUMDUMP.

# **SMF ABEND, ERRMOD=xxxxxxxx, RECVMOD=IEEMB830**

### **Component**

System management facilities (SMF) (5752-SC100)

### **Issuing module**

IEEMB830

# **Explanation**

An abend occurred during SMF record processing. If xxxxxxxx is IEFU83 or IEFU84, the error occurred during processing by the installation exit. Otherwise, xxxxxxxx is IEEMB830. The areas dumped are PSA, NUC, RGN, SQA, and SUMDUMP.

# **SMF ABENDED, ERRMOD=IEEMB834, RECVMOD=IEEMB834**

### **Component**

System management facilities (SMF) (5752-SC100)

### **Issuing module**

IEEMB834 - FRR

# **Explanation**

An abend occurred during the SRB mode processing that writes to the SMF recording data set. The areas dumped are PSA, NUC, RGN, LPA, SQA, and SUMDUMP.

### **Associated problem data**

The FRR parameter area contains footprints and is mapped by the structure FRRPARM in the IHAFRRS control block.

# **SMF TIMER - IEEMB839**

### **Component**

System management facilities (SMF) (5752-SC100)

### **Issuing module**

IEEMB839 - FRR

### **Explanation**

An error occurred in the SMF timer module while the dispatcher lock was held. The areas dumped are PSA, NUC, RGN, SQA, LPA, TRT, and SUMDUMP.

# **SRM - IRARMSRV 55F ABEND DURING XMPOST**

# **Component**

System resources manager (SRM) (5752-SC1CX)

### **Issuing module**

IRARMSRV

# **Explanation**

An error occurred during the cross-address-space post function. The post was requested by module IRARMEVT to notify the issuer of a REQSWAP or TRANSWAP that the swap is complete or that the address space became not swappable before the swap could be initiated. The address space being posted is ended with a 55F completion code. The areas dumped are PSA, SQA, and TRT.

# **Associated problem data**

The ASCB and OUCB for the ending address space are copied into the SDUMP buffer pointed to be CVTSDBF. The buffer fields are mapped by SDMPBUFF in module IRARMSRV.

# **SRM RECOVERY ENTERED, COMPON=SRM, COMPID=SC1CX, ISSUER=IRARMERR**

### **Component**

System resources manager (SRM) (5752-SC1CX)

# **Issuing module**

IRARMERR - FRR

# **Explanation**

An error occurred during SRM processing. Depending on the error, retry of the failing function is attempted or the error is percolated. The current address space is dumped.

# **Associated problem data**

The SDWA variable recording area (SDWAVRA) contains the abending module name, module level, entry point address, recovery routine name, and the 6-word recovery parameter area (RRPA).

# **SSICS ABEND 6FB**

# **Component**

JES3 (5752-SC1BA)

# **Issuing module**

IATSSCM

# **Explanation**

A system error occurred while IATSSCM (subsystem communication scheduler) was processing in an address space other than the JES3 address space. Abend 6FB is issued. The areas dumped are PSA, RGN, LPA, TRT, CSA, NUC, and SQA.

# **Associated problem data**

For a description of code 6FB, see *z/OS MVS System Codes*.

# **SSICS ESTAE-IATSSCM**

# **Component**

JES3 (5752-SC1BA)

#### **Issuing module** IATSSCM

# **Explanation**

IATSSCM (subsystem communication scheduler) was not able to reduce the system impact caused by communication failures for the second time. JES3 is put in the IATSSCM quiesce condition. The areas dumped are PSA, RGN, LPA, TRT, CSA, NUC, and SQA.

# **STORAGE DUMP TAKEN AT ENTRY TO IEEMB812 ESTAE EXIT**

# **Component**

System resources manager (SRM) (5752-SC1CX)

# **Issuing module**

IEEMB812 - SRM SET Processor

# **Explanation**

An error occurred during SRM processing of a SET command. The new tables are freed and the old controls remain in effect. The SET command is retried. If the error recurs, IEEMB812 percolates the error.

# **STORAGE DUMP TAKEN AT ENTRY TO IRARMERR**

### **Component**

System resources manager (SRM) (5752-SC1CX)

# **Issuing module**

IRARMERR - FRR

### **Explanation**

An error occurred during SRM processing. Depending on the error, retry of the failing function is attempted or the error is percolated. The current address space is dumped.

### **Associated problem data**

The SDWA variable recording area (SDWAVRA) contains a message that gives an offset into the data module IRARMCNS. This offset is the location of the control block for the SRM routine in control when the error occurred.

# **STORCSR DUMP, COMPID = SC1CK, ISSUER = IEAVG720**

# **Component**

Communications task (5752-SC1CK)

# **Issuing module**

IEAVG720

# **Explanation**

An error occurred while IEAVG720 was performing Cell Pool services. The areas dumped are CSA, LPA, LSQA, NUC, PSA, RGN, SQA, SUM, and TRT.

# **SWA CREATE**

# **Component**

Scheduler work area (SWA) manager (5752-SC1B5)

# **Issuing module**

IEFIB645

# **Explanation**

A program check or a restart interruption occurred during interpreter, restart, warm start, or SWA create processing. The recovery routine IEFIB645 requests an SVC dump. The areas dumped are SQA, PSA, LSQA, RGN, LPA, TRT, CSA, and NUC.

# **TCAS DUMP**

# **Component**

TSO/VTAM (5665-28002)

# **Issuing module**

IKTCAS52

# **Explanation**

TCAS (terminal control address space) ended because of one of the following:

- The operator requested end through the STOP command
- A program check occurred

The dump was taken as a result of the operator responding DUMP to message IKT012D.

# **TIMER FRR DUMP**

# **Component**

Timer supervisor (5752-SC1CV)

# **Explanation**

An error occurred during timer supervision processing. The areas dumped are PSA, NUC, SQA, TRT, and LSQA for the current address space.

# **Associated problem data**

The SDWA variable recording area (SDWAVRA) contains the data area TFRRPARM. TFRRPARM contains indicators that tell the type of processing taking place and the locks held at the time of the error, as well as the results of the TQE validation process.

# **TSO OUTPUT CP ESTAE**

# **Component**

TSO scheduler (5752-SC1T4)

# **Issuing module**

IKJCT460 - ESTAE

# **Explanation**

An abend error or a DETACH with STAE occurred during TSO command processing. The ESTAE exit routine IKJCT460 receives control from the supervisor and requests an SVC dump macro for:

- x0A abends (except 80A)
- v All other abends except for a DETACH with STAE, the abends B37, D37, E37, 913, 622, and 222.

The areas dumped are RGN, NUC, SQA, and LPA.

# **TSO SDUMP FROM IKJEFT05 - THE TMP ESTAE ROUTINE**

### **Component**

TSO scheduler (5665-28502)

# **Issuing module**

IKJEFT05

### **Explanation**

The TMP ESTAE exit routine, IKJEFT05, requests an SVC dump macro on the first occurrence of an error in a TMP module. The areas dumped are NUC, LSQA, RGN, TRT, and SQA.

# **TSOLOGON ESTAE**

### **Component**

TSO scheduler (5752-SC1T4)

### **Issuing module**

IKJEFLS - ESTAE

# **Explanation**

A program check or PSW restart interruption occurred during TSO logon initialization or scheduling. The ESTAE routine IKJEFLS requests an SVC dump. The areas dumped are RGN, NUC, SQA, and LPA.

# **TSOLOGON ESTAI**

### **Component**

TSO scheduler (5752-SC1T4)

### **Issuing module**

IKJEFLGB - ESTAI for the prompter

# **Explanation**

During logon processing, the ESTAI routine IKJEFLGB requested an SVC dump for one of the following:

- A program check
- A PSW restart condition
- v An abend in IKJEFLD (logon pre-prompt exit)

The areas dumped are RGN, NUC, SQA, and LPA.

# **Associated problem data**

If a SDWA exists:

- v Register 1 contains the address of the STAE work area.
- Register 14 contains the return address.

If a SDWA does not exist:

- Register 1 contains the abend code.
- Register 2 contains a pointer to the LWA.
- Register 14 contains the return address.

# **VSAM CHECKPOINT (IDA0xxxx) or VSAM RESTART (IDA0xxxx) MACHINE CHECK**

**VSAM CHECKPOINT (IDA0xxxx) or VSAM RESTART (IDA0xxxx) PROGRAM CHECK LOCATION=xxxxxx**

**VSAM CHECKPOINT (IDA0xxxx) or VSAM RESTART (IDA0xxxx) RESTART KEY DEPRESSED**

**VSAM CHECKPOINT (IDA0xxxx) or VSAM RESTART (IDA0xxxx) PAGING ERROR**

# **VSAM CHECKPOINT (IDA0xxxx) or VSAM RESTART (IDA0xxxx) ABEND Sxxx, Uxxxx, REGISTER 15=xxxxxxxx**

**Component** VSAM - Checkpoint/restart (5665-28418)

# **Issuing module**

IDACKRA1 - ESTAE

### **Explanation**

An error occurred during VSAM checkpoint or restart processing. The ESTAE routine requests an SVC dump. The title on the dump depends on the type of error and whether checkpoint or restart was in control at the time of error. The areas dumped are SQA, LPA, and the user region.

# **variable title - supplied by the system operator**

### **Component**

Dumping services - SDUMP, SNAP/ABDUMP(5752-SCDMP)

### **Issuing module**

IEECB866 - Console dump

#### **Explanation**

The system operator issued a DUMP command and specified the title of the SVC dump on the command.

# **variable title - supplied by the system operator**

# **Component**

JES2 (5752-SC1BH)

### **Issuing module**

HASPTERM or HASPRAS

### **Explanation**

The system operator entered an SVC dump title in response to message \$HASP098. This title overrides the default dump title. The areas dumped are PSA, NUC, RGN, TRT, SQA, CSA, LPA, and SWA.

### **Associated problem data**

For information on the error, see messages \$HASP098 and \$HASP095 in *z/OS JES2 Messages*.

# **SVC dumps without titles**

The following topics provide diagnostic information about SVC dumps that do not have titles.

# **No title SVC dumps**

The following SVC dumps do not have titles; however, additional information about the dump is still available.

### **no title**

**Issuing module:** IGG0CLCB - ESTAE

**Explanation:** An abend occurred during the processing of a GENERIC LOCATE request for a CVOL. All storage resources are freed and the CVOL processor SDUMP routine requests an SVC dump. The area dumped is the LPA.

### **no title**

**Component:** IOS (5752-SC1C3)

**Issuing module:** IGC0001F

**Explanation:** An error occurred while IGC0001F was processing and holding a lock.

### **no title**

**Component:** JES3 (5752-SC1BA)

**Issuing module:** IATIIII (IATYIIW work area)

**Explanation:** An abend occurred during interpreter/initiator (IATIIII) processing. The ESTAE routine established by IATIIII is given control to examine the function control table (FCT) active at the time of failure to determine which function or DSP failed. The areas dumped are PSA, RGN, LPA, TRT, and CSA.

**Associated problem data:** Register 9 points to a work area containing formatted messages.

**Part 2. Component Reference**

# **Chapter 11. Introduction to component reference**

The component reference section describes the diagnostic information and tools available for IBM MVS components. The information covered in each topic varies depending on what diagnostic information or tools are available for a particular component. However, nearly all topics describe the component output formatted from SVC, stand-alone, or SYSMDUMP dumps by the interactive problem control system (IPCS). This introduction includes:

- v "Using IPCS to format component dump data" containing basic information about using IPCS.
- v "Summary of dump and trace information for components" containing a summary of dump commands.

# **Using IPCS to format component dump data**

To format component dump data, do the following:

- v Obtain an SVC dump, stand-alone dump, or SYSMDUMP dump that includes the component address space and any related data spaces.
- v Use [Table 45 on page 434](#page-459-0) to select the IPCS subcommand for a component.
- v Format the dump with IPCS to produce diagnostic reports about a component as follows:
	- 1. Start an IPCS session.
	- 2. Do one of the following:
		- Select the COMMAND option on the IPCS Primary Option Menu panel. Enter the subcommand for the desired component on the IPCS Subcommand Entry panel. See [Table 45 on page 434](#page-459-0) for the subcommand for MVS components.
		- Select the ANALYSIS option on the IPCS Primary Option Menu panel. Select the COMPONENT option on the IPCS Analysis of Dump Contents panel. Enter an **S** next to the component you want on the IPCS Dump Component Data Analysis panel.

See *z/OS MVS IPCS Commands* for the syntax of the IPCS subcommands. See *z/OS MVS IPCS User's Guide* for an explanation of how to use the ANALYSIS COMPONENT option of the IPCS dialog.

# **Summary of dump and trace information for components**

For each MVS component, [Table 45 on page 434](#page-459-0) shows:

- The suggested IPCS subcommand for formatting dump output for each component
- Whether IBM has provided a component trace.

Use this table as a quick reference to find the recommended IPCS dump subcommands for a specific component. If you need more information about formatting component dump data, see the individual topics in this section.

# **Component tracing**

For component trace information about components, look in the third column of the table to see whether IBM has provided tracing for the component you are interested in. If IBM has provided tracing, the table contains the trace name for

that component. See component trace in *z/OS MVS Diagnosis: Tools and Service Aids* for information about requesting and formatting the component trace.

<span id="page-459-0"></span>*Table 45. Summary of dump and trace information available for components*

| Component                   | <b>IPCS Dump Command</b>                                                                                                    | Component<br><b>Trace Name</b> |
|-----------------------------|----------------------------------------------------------------------------------------------------|--------------------------------|
| Allocation/<br>Unallocation | • ANALYZE RESOURCE subcommand                                                                                                    | None                           |
|                             | Lists jobs holding or waiting for device groups. See topic "ANALYZE RESOURCE<br>subcommand output" on page 438.                            |                                |
|                             | • VERBEXIT ALCWAIT subcommand                                                                                                    |                                |
|                             | Lists jobs waiting for devices. See topic "VERBEXIT ALCWAIT subcommand output" on<br>page 439.                                             |                                |
|                             | • LISTEDT HEADER subcommand                                                                                                    |                                |
|                             | Information from the eligible devices table (EDT) control block. See topic "LISTEDT<br>subcommand output" on page 440.                     |                                |
| <b>APPC</b>                 | • APPCDATA subcommand APPC/MVS component data. See topic "APPCDATA<br>subcommand" on page 443.                                             | <b>SYSAPPC</b>                 |
|                             | ASCHDATA subcommand APPC/MVS transaction scheduler data. See topic<br>"ASCHDATA subcommand" on page 444.                                   |                                |
| ASM                         | • ASMCHECK subcommand Displays status of ASM at the time of the dump. See topic<br>"ASMCHECK subcommand output" on page 477.               | None                           |
|                             | • VERBEXIT ASMDATA subcommand Displays ASM control blocks. See topic "VERBEXIT<br>ASMDATA subcommand output" on page 478.                  |                                |
| <b>COMMTASK</b>             | COMCHECK MCSINFO subcommand.                                                                                                    | None                           |
|                             | See topic "Formatting COMMTASK dump data" on page 483.                                                                                     |                                |
| Contents<br>Supervision     | None                                                                                                    | <b>SYSLLA</b>                  |
| LLA subcomponent            |                                                                                                    |                                |
| <b>DIV</b>                  | DIVDATA SUMMARY CURRENT ERROR subcommand. See topic "Formatting<br>data-in-virtual dump data" on page 521.                                 | None                           |
| <b>DLF</b>                  | DLFDATA SUMMARY CURRENT subcommand. See topic "Formatting DLF dump data"<br>on page 879.                                                   | <b>SYSVLF</b>                  |
| <b>GRS</b>                  | VERBEXIT GRSTRACE subcommand displays information about the GRS component. See<br>topic "VERBEXIT GRSTRACE subcommand output" on page 528. | <b>SYSGRS</b>                  |
| <b>IOS</b>                  | IOSCHECK ACTVUCBS subcommand. See topic "Formatting IOS dump data" on page<br>543.                                                         | None                           |
| <b>MMS</b>                  | VERBEXIT MMSDATA subcommand. See topic "Formatting MMS dump data" on page<br>551.                                                          | None                           |
| $z$ /OS UNIX                | CBSTAT Subcommand. See topic "z/OS UNIX CBSTAT subcommand" on page 560.                                                                    |                                |
|                             | OMVSDATA Subcommand. See topic "OMVSDATA subcommand" on page 561.                                                                          |                                |
| <b>RSM</b>                  | RSMDATA SUMMARY subcommand. See topic "Formatting RSM dump data" on page<br>607.                                                           | <b>SYSRSM</b>                  |
| <b>RTM</b>                  | <b>SUMMARY FORMAT subcommand.</b> See topic "Formatting RTM Dump Data" on page 651.                                                        | None                           |
| <b>SRM</b>                  | VERBEXIT SRMDATA subcommand See topic "Formatting SRM dump data" on page 659.                                                              | None                           |
| SSI                         | SSIDATA subcommand. See topic "Formatting SSI Dump Data" on page 709.                                                                      | None                           |
| <b>VLF</b>                  | VLFDATA SUMMARY subcommand. See topic "Formatting VLF dump data" on page 863.                                                              | <b>SYSVLF</b>                  |
| <b>VSM</b>                  | VERBEXIT VSMDATA GLOBAL CURRENT ERROR subcommand. See topic "Formatting<br>VSM dump data" on page 891.                                     | None                           |
| <b>WLM</b>                  | <b>WLMDATA Subcommand.</b> See topic "Formatting WLM dump data" on page 713.                                                               | <b>SYSWLM</b>                  |
| XCF                         | COUPLE subcommand. See topic "Formatting dump data using the IPCS subcommand -<br>COUPLE" on page 813.                                     | <b>SYSXCF</b>                  |

| Component  | <b>IPCS Dump Command</b>                                                                                        | Component<br><b>Trace Name</b> |
|------------|----------------------------------------------------------------------------------------------------|--------------------------------|
| <b>XES</b> | <b>XESDATA subcommand.</b> See topic "Formatting dump data using the IPCS subcommand -<br>XESDATA" on page 838. | <b>SYSXES</b>                  |
|            | <b>STRDATA subcommand</b> See topic "Formatting dump data using the IPCS subcommand -<br>XESDATA" on page 838.  |                                |

*Table 45. Summary of dump and trace information available for components (continued)*

# **Component reference**

# <span id="page-462-0"></span>**Chapter 12. Allocation/Unallocation**

This topic contains the following diagnosis information for the allocation/unallocation component:

- "Eligible Devices Table (EDT)."
- v ["Formatting allocation/unallocation dump data" on page 438.](#page-463-0)

# **Eligible Devices Table (EDT)**

During a normal system operation, there will only be one EDT. However, during a dynamic configuration change, the system will use more than one EDT to handle the configuration change. During a dynamic configuration change, the following EDTs may be bult:

- Original EDT this is the EDT that was in use before the configuration change began.
- Intermediate EDT this EDT is only build when devices are being removed from the configuration and it contains the devices from the original EDT that are being removed. If devices are being added to the configuration, those devices are not part of the intermediate EDT.
- Final EDT this EDT is the EDT that will be in use once the configuration change is complete and contains all of the devices being added and does not contain any devices that were removed.

Although there may be as many as three EDTs built during a dynamic configuration change, there will be only one or two EDTs present at a time. When devices are not being deleted from the configuration, the system will only build the final EDT and transition from the original EDT directly to the final EDT. Once that is complete, the original EDT will be deleted. When devices are being deleted from the configuration, the system will first build an intermediate EDT and transition from the original EDT to the intermediate EDT. Once that is complete, the system will then delete the original EDT and build the final EDT. Once that is complete, the intermediate EDT is deleted.

The system also uses the following two terms to describe an EDT:

- v **Primary EDT** an EDT that processes all new allocation requests.
- v **Secondary EDT** an EDT that processes all allocation requests that have not yet completed and are not used for new requests.

During a dynamic configuration change, when the system is transitioning from one EDT to another, the secondary EDT is the EDT that the system is transitioning from and the primary EDT is the EDT that the system is transitioning to. For example, when the system is deleting devices from the configuration, the system first transitions from the original EDT to the intermediate EDT and then from the intermediate EDT to the final EDT. In this case, when the system is transitioning from the original EDT to the intermediate EDT, the original EDT is the secondary EDT and the intermediate EDT is the primary EDT. Once that transition is complete, the system then transitions from the intermediate EDT to the final EDT. At this point, the intermediate EDT becomes the secondary EDT and the final EDT becomes the primary EDT.

# <span id="page-463-0"></span>**Allocation/Unallocation**

An EDT transition cannot complete until all allocation requests that are using the secondary EDT complete.

In summary, the original, intermediate, and final EDT terms describe the physical EDTs that are created by the system. Over the course of a dynamic configuration change, these terms do not change. The primary and secondary EDT terms describe the logical EDT that is being transitioned from or transitioned to and also describes which EDT is being used to allocate new requests. Over the course of a dynamic configuration change, the primary and secondary EDT may describe different physical EDTs at different points in time.

The secondary EDT receives no new allocation requests. The system removes it when it finishes processing the allocation requests that use the secondary EDT. An EDT transition cannot complete until all allocation requests that are using secondary EDT complete.

When the system has only one EDT, it is known as the primary EDT. The EDT created at IPL, for example, is initially described as the primary EDT.

As you diagnose problems with the allocation component, be aware that dynamic configuration adds additional EDTs to the system.

# **Formatting allocation/unallocation dump data**

IPCS provides three subcommands to obtain diagnostic reports about allocation and unallocation.

- The ANALYZE subcommand with the keyword RESOURCE lists the jobs holding device groups and the jobs waiting for device groups.
- The VERBEXIT ALCWAIT subcommand looks at devices instead of device groups, listing jobs that are waiting for devices.
- v The LISTEDT subcommand displays information from the EDT.

*z/OS MVS IPCS Commands* gives the syntax for both subcommands and *z/OS MVS IPCS User's Guide* explains how to use the ALCWAIT and LISTEDT component analysis options of the IPCS dialog.

# **ANALYZE RESOURCE subcommand output**

The ANALYZE RESOURCE report identifies each resource, or device group, that is experiencing contention. Under each resource, it lists the jobs that hold the device group and the jobs requiring, or waiting for, the device group. For example in [Figure 5 on page 439,](#page-464-0) Job S1400 is holding resource #0001 (device group 001B), while jobs S1401 and S1402 are waiting for it:

```
CONTENTION REPORT BY RESOURCE NAME
RESOURCE .#0001:
  NAME=Device Group 001B
RESOURCE #0001 IS HELD BY:
 JOBNAME=S1400 ASID=0013 TCB=009FA490
  DATA=(ALC) ASSOCIATED WITH 3800,SYSPR
RESOURCE #0002 IS HELD BY:
 JOBNAME=S1401 ASID=0014 TCB=009FA490
  DATA=(ALC) ASSOCIATED WITH 3800,SYSPR
 JOBNAME=S1402 ASID=0015 TCB=009FA490
  DATA=(ALC) ASSOCIATED WITH 3800,SYSPR
RESOURCE #0002:
  NAME=Device Group 001C
RESOURCE #0002 IS HELD BY:
 JOBNAME=S1400 ASID=0013 TCB=009FA490
  DATA=(ALC) ASSOCIATED WITH 3800,SYSPR,SONORA
RESOURCE #0002 IS REQUIRED BY:
 JOBNAME=S1401 ASID=0014 TCB=009FA490
  DATA=(ALC) ASSOCIATED WITH 3800,SYSPR,SONORA
 JOBNAME=S1402 ASID=0015 TCB=009FA490
  DATA=(ALC) ASSOCIATED WITH 3800,SYSPR,SONORA
RESOURCE #0003:
  NAME=Device Group 0014
.
.
.
```
*Figure 5. Example: ANALYZE RESOURCE subcommand output*

# **ANALYZE RESOURCE XREF subcommand output**

If you add the XREF keyword to ANALYZE RESOURCE, IPCS would add the following information to the previous report:

- v For each job that holds a device group, the report lists all other device groups that job holds.
- For each job waiting for a device group, the report lists all other device groups that job holds.

# **VERBEXIT ALCWAIT subcommand output**

Specifying VERBEXIT ALCWAIT gives a report that lists the jobs waiting for a device. [Figure 6 on page 440](#page-465-0) shows the format of this report.

<span id="page-465-0"></span>\*\*\*\*\* SUMMARY OF JOB(S) WAITING FOR DEVICES \*\*\*\*\* JOB jjjjjjjj ASID nnnn WAITING FOR DEVICE(S) ASSOCIATED WITH uuuuuuuu, uuuuuuuu, ... JOB jjjjjjjj ASID nnnn WAITING FOR DEVICE(S) ASSOCIATED WITH uuuuuuuu, uuuuuuuu, ... JOB jjjjjjjj ASID nnnn WAITING FOR DEVICE(S) ASSOCIATED WITH uuuuuuuu, uuuuuuuu, ...

*Figure 6. Example: VERBEXIT ALCWAIT subcommand report*

The following fields appear in this report:

### **jjjjjjjj**

The job name.

#### **nnnn**

The address space identifier (ASID).

#### **uuuuuuuu**

The unit name associated with a device. (When the EDT is not available in a dump, the report does not show any unit names.)

Figure 7 shows another example of VERBEXIT ALCWAIT output. In this case, job TEST in address space 012D is waiting for devices associated with units 3480, T3480, 3400-9, and SYS3480R:

```
***** SUMMARY OF JOB(S) WAITING FOR DEVICES *****
JOB TEST ASID 012D WAITING FOR DEVICE(S) ASSOCIATED WITH
3480,T3480,3400-9,SYS3480R
```
*Figure 7. Example: VERBEXIT ALCWAIT output*

# **LISTEDT subcommand output**

When you specify LISTEDT with no parameters, IPCS produces a header report about the primary EDT. ["Eligible Devices Table \(EDT\)" on page 437](#page-462-0) describes the primary EDT. [Figure 8 on page 441](#page-466-0) shows the format of this report.

<span id="page-466-0"></span>\* \* \* IEFEDT00 FORMAT DATE: 06/02/1997 TIME: 12:51\*\*\* IEF10007I No report keyword specified.The default of HEADER is assumed. \*\*\*\*\*\*\*\*\*\*\*\*\*\*\*\*\*\*\*\*\*\*\*\*\*\*\*\*\*\*\* \* EDT HEADER \* \*\*\*\*\*\*\*\*\*\*\*\*\*\*\*\*\*\*\*\*\*\*\*\*\*\*\*\*\*\*\* Version = z/OS 01.08.00  $ID = IEFEDTOO$ Date = 03/23/2011  $Time = 11:13$ State = Final Number of First Entry/<br>Entries Entry Length Offset Entries Entry Length<br>-------- -------- -------------------- --------- ------------ Look-Up-Value Section 0D297B40 00000051 0001 Generic Section 0D298BC8 Group Pointer Table 0D2A0248 0000237D Group Section 0DB53010 00000A91 Device Number Section 0DB5D930 000014CC Group Mask Table 0D2992F8 00000054 00000153 Group Mask Conversion Tabl 0D1B7C78 00000A91 00000152 Preference Table 0DB7F8E8 00000026 0001 Tape Max Eligible Table 0DB67FA0 00000007 Library Section 0D2B1E40 00000003 00000001 Device Pool Section Compatible Generic Section 0D2B1F78 00000007  $* * *$  END OF IEFEDT00 FORMAT  $* * *$ 

*Figure 8. Example: LISTEDT subcommand report*

The header information includes the version and ID of the EDT. It also includes the date and time that the EDT was built (which is the date and time that the IODF was built.) It also includes the EDT state, which indicates that the EDT is either the original, intermediate, or final EDT or that it may also display None, which indicates that no EDT transition is occurring. However, the EDT state may be inaccurate when no EDT transition is occurring, so there is no secondary EDT. The EDT state should be ignored.

The report then lists the offset of each subtable of the EDT. Each section can be formatted separately with a different LISTEDT keyword or the LISTEDT DETAIL command can be used to display all of the EDT sections.

# **LISTEDT SECONDARY subcommand output**

Use LISTEDT SECONDARY to process the secondary EDT. ["Eligible Devices Table](#page-462-0) [\(EDT\)" on page 437](#page-462-0) describes the secondary EDT. The report will have the same format as the report shown in Figure 8.
# **Chapter 13. APPC/MVS**

This topic contains information about formatting APPC/MVS data and APPC/MVS transaction scheduler data for diagnosis.

# **Formatting APPC dump data**

The IPCS APPCDATA and ASCHDATA subcommands format dump information to help diagnose problems with APPC/MVS or the APPC/MVS transaction scheduler (ASCH). The information from the dumps is displayed as a report. For information about using IPCS and the syntax of the IPCS APPCDATA and ASCHDATA, see *z/OS MVS IPCS Commands*.

# **APPCDATA subcommand**

The IPCS APPCDATA subcommand formats dump information within the APPC component. To request a particular report, specify the report type and a level of detail as parameters after the APPCDATA subcommand. If you do not specify parameters, you see a summary of all reports. For information about using IPCS and the syntax of the IPCS APPCDATA subcommand, see *z/OS MVS IPCS Commands*.

You can request the following report types:

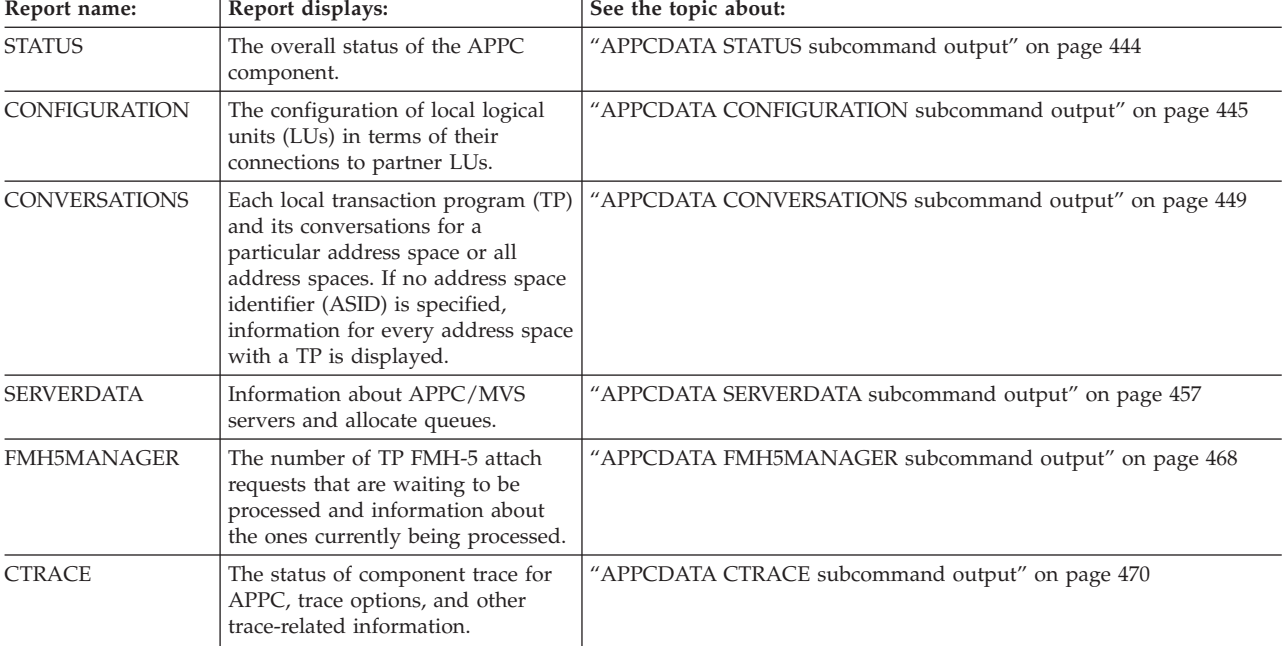

*Table 46. APPCDATA report types*. Find the right APPC report using this table as a guide.

Each report comes in three levels of detail. If you do not request a level of detail, you see a summary of the report. You can request the following report levels:

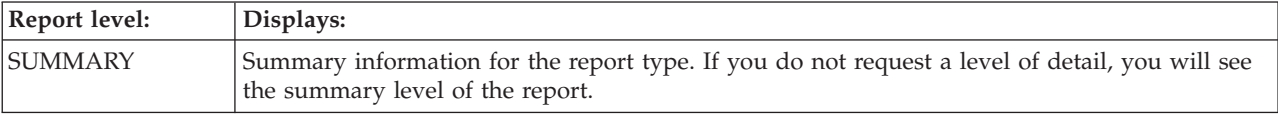

<span id="page-469-0"></span>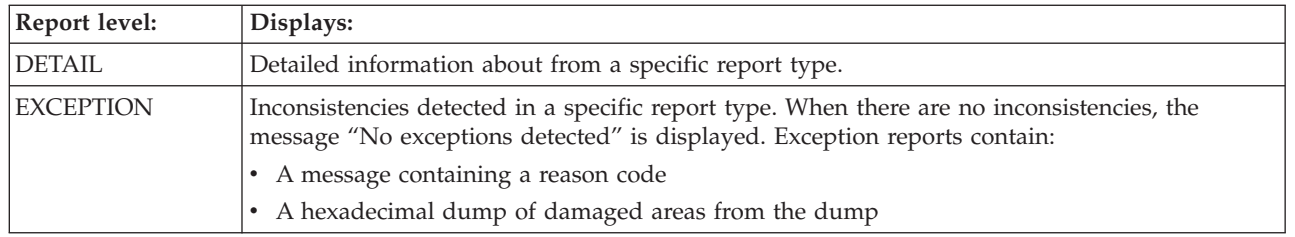

IBM might request this information for diagnosis.

# **ASCHDATA subcommand**

The IPCS ASCHDATA subcommand formats dump information to help diagnose problems within the APPC/MVS transaction scheduler. To obtain information about a specific scheduler class, specify the class name in parentheses following the class operand on the ASCHDATA subcommand. If you do not specify a class name, the report displays information about all classes. You can request the following report levels.

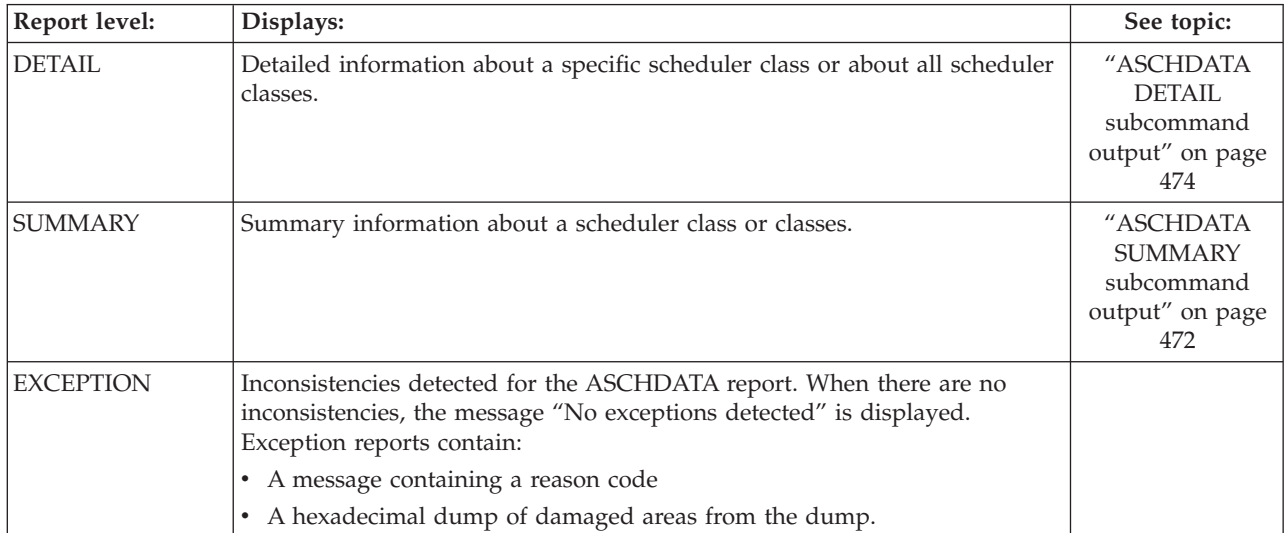

IBM might request this information for diagnosis.

# **APPCDATA STATUS subcommand output**

The APPCDATA STATUS subcommand displays the status of the APPC address space as a message. The APPCDATA STATUS SUMMARY and DETAIL reports are identical. Figure 9 is an example of the APPCDATA STATUS DETAIL.

```
Detail Report for STATUS
------------------------
```
The APPC/MVS component was ACTIVE

*Figure 9. Example: APPCDATA STATUS subcommand output*

Information displayed in this report includes:

# <span id="page-470-0"></span>**Status Message**

The message that displays the status of the APPC address space at the time of the dump. The status message is one of the following:

#### **STARTUP**

The APPC address space was being initialized at the time of the dump.

#### **ACTIVE**

At the time of the dump, the APPC address space was fully initialized and capable of processing transactions.

#### **NOT ACTIVE**

At the time of the dump, the APPC address space was unable to process transactions.

# **TERMINATION/RESTART**

The system ended the APPC address space because of a critical error. At the time of the dump, the APPC address space was in the process of restarting.

#### **TERMINATION/NORESTART**

The system ended the APPC address space. The APPC address space did not attempt to restart itself.

#### **CANCELLED**

The system ended the APPC address space because of an operator CANCEL command.

# **MEMORY TERMINATION**

The system ended the APPC address space and its memory in response to either an operator FORCE command or a critical error.

#### **UNKNOWN**

At the time of the dump, the status of the APPC address space could not be determined.

# **APPCDATA CONFIGURATION subcommand output**

The APPCDATA CONFIGURATION subcommand displays the configuration of local LUs in terms of their connections to partner LUs.

# **CONFIGURATION SUMMARY report**

The CONFIGURATION SUMMARY report displays the configuration of each local LU at the time of the dump. Topics displayed for each local LU include:

- Local LU name
- Status of the local LU
- Local LU resource manager name and token
- VTAM generic resource name
- Number of partners
- Number of partner/mode pairs
- Number of units of recovery (URs)
- Total expressions of interest

[Figure 10 on page 446](#page-471-0) is an example of the APPCDATA CONFIGURATION SUMMARY report.

```
Summary Report for CONFIGURATION
 --------------------------------
Local LU name: Z0A6AP01 Status: Active
Local LU Resource Manager Name : *NONE*
Local LU Resource Manager Token: *NONE*
Generic Resource Name: MVSLU
Number of partners: 0
Number of partner/mode pairs: 0
Number of URs: 0
Total Expressions of Interest: 0
Local LU name: Z0A6AP02 Status: Active
Local LU Resource Manager Name : *NONE*
Local LU Resource Manager Token: *NONE*
Generic Resource Name: *NONE*
Number of partners: 0
Number of partner/mode pairs: 0
Number of URs: 0
Total Expressions of Interest: 0
Local LU name: Z0A6AP03 Status: Active
Local LU Resource Manager Name : ATB.USIBMZ0.Z0A6AP03.IBM
Local LU Resource Manager Token: 01000001020DC0000000000300000001
Generic Resource Name: MVSLU3<br>Number of partners: 0
Number of partners:
Number of partner/mode pairs: 0
Number of URs: 0
Total Expressions of Interest: 0
Local LU name: Z0A6AP04 Status: Active
Local LU Resource Manager Name : ATB.USIBMZ0.Z0A6AP04.IBM
Local LU Resource Manager Token: 01000001020DC0000000000200000001
Generic Resource Name: *NONE*
Number of partners: 2
Number of partner/mode pairs: 2
Number of URs: 3
Total Expressions of Interest: 4
```
*Figure 10. Example: APPCDATA CONFIGURATION SUMMARY report*

## **Local LU Name**

The name of an LU on your system through which a local TP communicates. An LU is a system interface to a SNA network. The LUs for partner TPs are called partner LUs. Sessions, which allow program-to-program communication, are established between a local LU and partner LUs.

# **Status**

The status of the local LU is one of the following:

#### **Pending**

The local LU was waiting to be connected to the Virtual Telecommunications Access Method (VTAM) network. Possible reasons for the wait are as follows:

- The LU name entered after the ACBNAME operand in the APPCPMxx parmlib member did not exactly match the LU name defined to VTAM in SYS1.VTAMLST.
- v An APPC definition statement for the LU name was not in SYS1.VTAMLST.
- VTAM was not active.
- The transaction scheduler associated with the LU was not active.

# **Pending Active**

The local LU was about to become active. (In the output from the DISPLAY APPC, LU command, this status is included under PENDING LUs.)

# **Active**

The local LU was connected to the VTAM network.

# **In termination**

The local LU was being disconnected from the VTAM network.

## **Pending Outbound Only**

The local LU was about to become outbound only. (In the output from the DISPLAY APPC,LU command, this status is included under PENDING LUs.)

## **Outbound only**

The local LU was only capable of processing outbound TPs.

#### **Unknown**

The local LU configuration was not known.

#### **Local LU Resource Manager Name**

The name of the local LU, as it is known to RRS. If the VTAM APPL definition statement for this LU defines it as capable of processing protected conversations, APPC/MVS supplies this resource manager name when registering the LU with RRS. If the LU is not defined as capable of processing protected conversations, the report displays \*NONE\*.

#### **Local LU Resource Manager Token**

The token of the local LU, as it is known to RRS. If the VTAM APPL definition statement for this LU defines it as capable of processing protected conversations, and APPC/MVS successfully registers the LU, RRS returns this token for the LU to use. If the LU is not defined as capable of processing protected conversations, the report displays \*NONE\*.

#### **Generic Resource Name**

The VTAM generic resource name associated with the LU. The generic resource name identifies a group of LUs that provide the same function. This name is specified on the GRNAME parameter of the LUADD statement in an APPCPMxx parmlib member. If a generic resource name has not been specified in parmlib, the report displays \*NONE\*.

#### **Number of Partners**

The number of partner LUs with which the local LU established sessions.

A local LU can establish sessions with one or more partner LUs. Partners can be on the same system or on remote systems.

#### **Number of Partner/Mode Pairs**

A logon mode establishes the session characteristics between a local LU and a partner LU. Each logon mode establishes a specific type of session. The unique combination of partner LU and logon mode defines a partner/mode pair.

A local LU and its partner can have more than one logon mode. For example, when one partner of a local LU has two logon modes, there are two partner/mode pairs. When the local LU has another partner with three logon modes, there is a total of five partner/mode pairs for the local LU.

## **Number of URs**

The number of units of recovery in which the LU has expressed interest with RRS. A unit of recovery represents part of a TP's processing for a protected

conversation. Expressing interest in a unit of recovery enables the LU to process Commit and Backout calls from TPs that allocate protected conversations.

# **Total Expressions of Interest**

The total number of expressions of interest that the LU has made with RRS.

# **CONFIGURATION DETAIL report**

The CONFIGURATION DETAIL report displays the configuration of each local LU at the time of the dump. Information displayed for each local LU duplicates the CONFIGURATION SUMMARY report. In addition, the report lists the following topics for each partner LU:

- Partner LU name
- Number of LOGON modes
- Logon mode name
- v URIDs and expressions of interest for each UR
- Diagnostic information

Following is an example of the APPCDATA CONFIGURATION DETAIL report.

Detail Report for CONFIGURATION ------------------------------- Diag001: 7F618F8000000014 1 Diag002: 7F6C9F8000000010 1 Local LU name: Z0A6AP01 Status: Active Local LU Resource Manager Name : \*NONE\* Local LU Resource Manager Token: \*NONE\* Generic Resource Name: MVSLU Diag003: 7F618F8000000014 2 Diag004: 7F61DF8000000013 3 Number of partners: 0 Number of URs: 0 Local LU name: Z0A6AP02 Status: Active Local LU Resource Manager Name : \*NONE\* Local LU Resource Manager Token: \*NONE\* Generic Resource Name: \*NONE\* Diag003: 7F618F8000000014 5 Diag004: 7F61DF8000000013 18 Number of partners: 0 Number of URs: 0 Local LU name: Z0A6AP03 Status: Active Local LU Resource Manager Name : ATB.USIBMZ0.Z0A6AP03.IBM Local LU Resource Manager Token: 01000001020DC0000000000300000001 Generic Resource Name: MVSLU3 Diag003: 7F618F8000000014 3 Diag004: 7F61DF8000000013 6 Number of partners: 0 Number of URs: 0 Local LU name: Z0A6AP04 Status: Active Local LU Resource Manager Name : ATB.USIBMZ0.Z0A6AP04.IBM Local LU Resource Manager Token: 01000001020DC0000000000200000001 Generic Resource Name: \*NONE\* Diag003: 7F618F8000000014 4<br>Diag004: 7F61DF8000000013 9 Diag004: 7F61DF8000000013 9 Number of partners: 2 Partner LU name: USIBMZ0.Z0A4AP03 Diag005 : 7F61DF8000000013 21 Number of modes: 1

<span id="page-474-0"></span>Logon mode name: TRANPAR

```
Partner LU name: USIBMZ0.Z0A6AP04
Diag005 : 7F61DF8000000013 15
Number of modes: 1
Logon mode name: TRANPAR
Number of URs: 3
URID: AD49C2737EEFC0000000000401020000
Expressions of Interest: 2
URID: AD49C3B27EEFC2800000000501020000
Expressions of Interest: 1
URID: AD49C3BA7EEFC5000000000601020000
Expressions of Interest: 1
```
# **Partner LU Name**

The name of the partner LU. An LU is a system interface to a SNA network. An LU on your system through which a local TP communicates is a local LU. The LUs for partner TPs are partner LUs. Sessions, which allow program-to-program communication, are established between a local LU and partner LUs. A partner LU can be on the same system as the local LU or on a remote system.

The partner LU name might be a **network-qualified LU name**; that is, the combined network ID and network LU name (two 1-8 byte Type A character strings, concatenated by a period: *network\_ID.network\_LU\_name*). The partner LU name is network-qualified if the network ID is known; if not, only the network LU name appears in the report.

# **Number of Logon modes**

The number of logon modes. A logon mode establishes the session characteristics between a local LU and a partner LU. Each logon mode establishes a specific type of session. A local LU and its partner can have more than one logon mode. Logon modes are defined in the VTAM log mode table.

#### **Logon Mode Name**

A logon mode establishes the session characteristics between a local LU and a partner LU. Each logon mode name represents specific characteristics for a session. Logon mode names are defined in the VTAM log mode table.

# **URID**

The identifier for a unit of recovery.

# **Expressions of Interest**

The number of expressions of interest that the LU has made with RRS for the unit of recovery identified by the URID.

#### **Diagxxx**

Diagnostic information for IBM use only.

# **APPCDATA CONVERSATIONS subcommand output**

The APPCDATA CONVERSATIONS subcommand displays information about the conversations for each local TP. Conversations can exist between a local TP and one or more partner TPs. Before a conversation can be allocated, a session must be established between a local LU and a partner LU.

To limit this report to the conversations in a single address space, specify the address space identifier (ASID) as one to four hexadecimal digits within

parentheses immediately following the APPCDATA CONVERSATIONS subcommand. If you do not specify an ASID, the report displays information about conversations in all address spaces.

# **CONVERSATIONS SUMMARY report**

For each TP in an address space, the CONVERSATIONS SUMMARY report displays the following topics:

- Address Space ID
- Scheduler name
- TP name
- v TP ID
- LU name
- Work unit ID
- Number of conversations

[Figure 11 on page 451](#page-476-0) is an example of the APPCDATA CONVERSATIONS SUMMARY report.

<span id="page-476-0"></span>Summary Report for CONVERSATIONS Address space ID (ASID): '0022'X Scheduler name: ASCH TP name: TBDRIVER TP\_ID: 0618691000000017 LU<sup>name:</sup> Z0A6AP04 Work Unit ID: A0000003 Number of conversations: 2 Address space ID (ASID): '0023'X Scheduler name: ASCH TP name: APOLLO TP\_ID: 06186D300000001A LU<sup>name:</sup> Z0A6AP04 Work Unit ID: A0000005 Number of conversations: 1 Address space ID (ASID): '0025'X Scheduler name: N/A TP name: \*UNKNOWN\* TP\_ID: 06186BD000000019 LU<sup>name:</sup> Z0A6AP04 Work Unit ID: N/A Number of conversations: 1 Address space ID (ASID): '0026'X Scheduler name: N/A TP name: \*UNKNOWN\* TP\_ID: 06186E900000001B LU name: Z0A6AP04 Work Unit ID: N/A Number of conversations: 1 Address space ID (ASID): '0027'X Scheduler name: N/A TP name: TRACYB TP\_ID: 06186FF000000023 LU<sup>name:</sup> Z0A6AP02 Work Unit ID: N/A Number of conversations: 0 Address space ID (ASID): '0028'X Scheduler name: N/A TP name: \*UNKNOWN\* TP\_ID: 0618715000000024 LU name: Z0A6AP04 Work Unit ID: N/A Number of conversations: 0

*Figure 11. Example: PPCDATA CONVERSATIONS SUMMARY report*

# **Address Space ID**

Information about the conversations for TPs in a particular address space follows the **Address Space ID** heading. The ASID is displayed as four hexadecimal digits after this heading. When the report displays information about conversations for TPs in all address spaces, the ASIDs appear in increasing numeric order.

#### **Scheduler Name**

The scheduler name is the name of the transaction scheduler that received and scheduled the work for the transaction program. If the scheduler was the APPC/MVS transaction scheduler, **ASCH** appears in this field. If a different

# **APPC/MVS**

scheduler was involved, a name representing that scheduler appears. When no TPs are running in an address space, **N/A** appears under the scheduler name.

**TP Name**

A TP is part of a distributed application that communicates with another program, also a TP. The communication between TPs is called a conversation. Conversations are started by a TP that issues an allocate call. A TP can converse with more than one other TP. The TP whose point-of-view is being considered is called the local TP. A TP with which the local TP is conversing is called a partner TP. The partner TP can be on the same system as the local TP, or on a remote system.

The name of the TP that starts a conversation is usually not known, because the allocate call specifies only the name of the TP to be attached. When a local TP starts all conversations, its name is not available and this report displays **\*UNKNOWN\***. If a partner TP starts a conversation with the local TP, the local TP name becomes available from the allocate call and is displayed in this report.

# **TP\_ID**

A TP\_ID is a token that identifies a specific TP instance. A TP instance is created for an inbound conversation or by a request to allocate an outbound conversation from something other than a TP. A TP instance differs from a TP in that the TP is a program using communication functions and a TP instance is the actual processing of those functions in MVS.

# **LU Name**

An LU is a system interface to a SNA network. An LU on your system through which a local TP communicates is a local LU. LUs for partner TPs are partner LUs. Sessions, which allow program-to-program communication, are established between a local LU and partner LUs.

# **Work Unit ID**

A work unit ID is an identifier for a TP that is assigned by the scheduler. This ID will appear on externals of the scheduler, such as a console display, to identify the work unit associated with this TP instance. If no work unit ID was used for the conversation, this value will be **N/A**.

# **Number of Conversations**

A TP can converse with one or more partner TPs. There is no limit to the number of conversations other than the limit imposed by the number of available sessions.

# **CONVERSATIONS DETAIL report**

For each TP in an address space, the CONVERSATIONS DETAIL report duplicates the summary report. In addition, the report displays the following topics for each conversation:

- Conversation ID
- Conversation correlator
- Partner TP name
- Attach user ID
- Conversation type
- Sync level
- Unit of recovery identifier (URID)
- Logical unit of work identifier (LUWID)
- Resource manager name
- Attached by partner TP
- Allocated to partner LU
- LOGON mode
- Current state
- Time of day

Figure 12 is an example of the APPCDATA CONVERSATIONS DETAIL report.

Detail Report for CONVERSATIONS ------------------------------- Address space ID (ASID): '0022'X Scheduler name: ASCH TP name: TBDRIVER TP\_ID: 0618691000000017 LU name: Z0A6AP04 Work Unit ID: A0000003 Conversation ID: 0618F3F800000018 Correlator: 0618F3F800000018 Partner TP name: TBDRIVER Attach user ID: DBUTLER Conversation type: BASIC Sync level: SYNCPT URID : AD49C2737EEFC0000000000401020000 LUWID: USIBMZ0.Z0A4AP03 C26D566FB104 0001 Resource Manager Name : ATB.USIBMZ0.Z0A6AP04.IBM Attached by Partner LU: USIBMZ0.Z0A4AP03 Logon mode: TRANPAR Current state: SYNCPT DEALLOCATE Conversation ID: 0618F86000000019 Correlator: 0618F86000000019 Partner TP name: TBDRIVER Attach user ID: DBUTLER Conversation type: BASIC Sync level: SYNCPT URID : AD49C2737EEFC0000000000401020000 LUWID: USIBMZ0.Z0A4AP03 C26D566FB104 0001 Resource Manager Name : ATB.USIBMZ0.Z0A6AP04.IBM Allocated to Partner LU: USIBMZ0.Z0A4AP03 Logon mode: TRANPAR Current state: DEFER RECEIVE Address space ID (ASID): '0023'X Scheduler name: ASCH TP name: APOLLO TP\_ID: 06186D300000001A LU name: Z0A6AP04 Work Unit ID: A0000005 Conversation ID: 061905980000001C Correlator: 0000000000000000 Partner TP name: APOLLO Attach user ID: DBUTLER Conversation type: BASIC Sync level: NONE URID : N/A LUWID: N/A Resource Manager Name : N/A Attached by Partner LU: USIBMZ0.Z0A6AP04 Logon mode: TRANPAR Current state: RECEIVE Waiting for data TOD: 08/08/1996 18:19:57.410602

*Figure 12. Example: APPCDATA CONVERSATIONS DETAIL report (part 1)*

```
Detail Report for CONVERSATIONS
                           -------------------------------
                          Address space ID (ASID): '0022'X
                          Scheduler name: ASCH
                           TP name: TBDRIVER
                           TP_ID: 0618691000000017
                           LU name: Z0A6AP04
                           Work Unit ID: A0000003
                            Conversation ID: 0618F3F800000018 Correlator: 0618F3F800000018
                            Partner TP name: TBDRIVER
                            Attach user ID: DBUTLER
                            Conversation type: BASIC Sync level: SYNCPT
                            URID : AD49C2737EEFC0000000000401020000
                            LUWID: USIBMZ0.Z0A4AP03 C26D566FB104 0001
                            Resource Manager Name : ATB.USIBMZ0.Z0A6AP04.IBM
                            Attached by Partner LU: USIBMZ0.Z0A4AP03 Logon mode: TRANPAR
                            Current state: SYNCPT DEALLOCATE
                            Conversation ID: 0618F86000000019 Correlator: 0618F86000000019
                            Partner TP name: TBDRIVER
                            Attach user ID: DBUTLER
                            Conversation type: BASIC Sync level: SYNCPT
                            URID : AD49C2737EEFC0000000000401020000
                            LUWID: USIBMZ0.Z0A4AP03 C26D566FB104 0001
                            Resource Manager Name : ATB.USIBMZ0.Z0A6AP04.IBM
                            Allocated to Partner LU: USIBMZ0.Z0A4AP03 Logon mode: TRANPAR
                            Current state: DEFER RECEIVE
                          Address space ID (ASID): '0023'X
                          Scheduler name: ASCH
                           TP name: APOLLO
                           TP_ID: 06186D300000001A
                           LU name: Z0A6AP04
                           Work Unit ID: A0000005
                            Conversation ID: 061905980000001C Correlator: 0000000000000000
                            Partner TP name: APOLLO
                            Attach user ID: DBUTLER
                            Conversation type: BASIC Sync level: NONE
                            URID : N/A
                            LUWID: N/A
                            Resource Manager Name : N/A
                            Attached by Partner LU: USIBMZ0.Z0A6AP04 Logon mode: TRANPAR
                            Current state: RECEIVE<br>Waiting for data
                                                  TOD: 08/08/1996 18:19:57.410602
                          Address space ID (ASID): '0025'X
                          Scheduler name: N/A
                           TP name: *UNKNOWN*
                           TP_ID: 06186BD000000019
                           LU name: Z0A6AP04
                           Work Unit ID: N/A
                            Conversation ID: 061901300000001B Correlator: 0000000000000000
                            Partner TP name: APOLLO
                            Attach user ID: DBUTLER
                            Conversation type: BASIC Sync level: NONE
                            URID : N/A
                            LUWID: N/A
                            Resource Manager Name : N/A
                            Allocated to Partner LU: USIBMZ0.Z0A6AP04 Logon mode: TRANPAR
                            Current state: SEND
                          Address space ID (ASID): '0026'X
                          Scheduler name: N/A
                           TP name: *UNKNOWN*
                           TP_ID: 06186E900000001B
                           LU name: Z0A6AP04
                           Work Unit ID: N/A
                            Conversation ID: 06190A000000001D Correlator: 06190A000000001D
454 z/OS V2R1.0 MVS Diagnosis: Reference<br>Partner TP name: MARINER
                            Attach user ID: DBUTLER
                            Conversation type: BASIC Sync level: SYNCPT
                            URID : AD49C3B27EEFC2800000000501020000
```
LUWID: USIBMZ0 Z0A6AP04 C3B2F7069180 0001

# **Conversation ID**

The conversation ID is an identifier that is supplied and maintained by the system. It is sometimes called a resource ID. When a TP successfully allocates a conversation, the system returns a conversation ID that uniquely identifies that conversation. Transaction programs specify that ID whenever they issue a call to each other.

## **Conversation Correlator**

A conversation correlator is used to help restore protected resources to a consistent state following the failure of an LU, session, or conversation.

The conversation correlator is supplied and maintained by the LU. If no conversation correlator was used, this value will be zeros.

#### **Partner TP Name**

The name of the partner TP. A partner TP is a program with which another TP, called a local TP, has a conversation. A TP whose point-of-view is being considered is the local TP. The TP with which the local TP is conversing is called a partner TP. The partner TP can be on the same system as the local TP, or on a remote system. The name of the TP that starts a conversation is usually not known because the allocate call specifies only the name of the TP to be attached. When the local TP starts a conversation with a partner TP, the partner TP name is known and is displayed in this report. When a partner TP starts the conversation, its name is not known and **\*UNKNOWN\*** is displayed in this report.

# **Attach User ID**

The attach user ID is the userid that was passed to the partner LU to indicate where an attached TP was running. If the conversation was started by the local TP, the userid displayed is the ID under which the partner TP was running. If the conversation was started by the partner TP, the user ID displayed is the ID under which the local TP was running.

#### **Conversation Type**

A TP can carry on two types of conversations:

#### **Mapped**

A conversation that allows the exchange of arbitrary data records. A mapped conversation call conceals from the application program the logical-record data-stream format required in a basic conversation.

# **Basic**

A conversation that contains logical records that include 2-byte fields (LL). The LLs specify the amount of data to follow before the next LL.

Basic conversations are generally used by LU service programs that provide user services.

When the conversation type is not known, **\*UNKNOWN\*** is displayed.

#### **Sync Level**

Sync level is the level of synchronization between programs in a distributed transaction. APPC/MVS supports the following levels of synchronization:

#### **None**

There is no synchronization of activities in a distributed transaction.

#### **Confirm**

Allows a TP to use the confirm call to synchronize activities with a partner TP.

# **Syncpt**

Allows a TP to perform sync point processing on this conversation. The TP and its partner can issue Commit and Backout calls, and recognize returned parameter values relating to resource recovery processing.

When the sync level is not known, **\*UNKNOWN\*** is displayed.

#### **URID**

The identifier for a unit of recovery. A unit of recovery represents part of a TP's processing for a protected conversation. If the conversation is not a protected conversation, the report displays N/A for this field.

## **LUWID**

A logical unit of work ID is an identifier for the processing a program performs from one sync point to the next. If the conversation is not a protected conversation, the report displays N/A for this field.

#### **Resource Manager Name**

The name of the local LU, as it is known to RRS. If the LU is capable of processing protected conversations, APPC/MVS supplies this resource manager name when registering the LU with RRS. If the LU is not defined as capable of processing protected conversations, the report displays  $N/A$  for this field.

# **Attached by Partner LU**

The name of the partner LU where the conversation originated. Conversations can be attached by the partner LU or allocated to the partner LU, depending on where a conversation originates. When a conversation was attached by a partner LU, the partner TP started the conversation and issued the allocate call to the local TP.

The partner LU name might be a **network-qualified LU name**; that is, the combined network ID and network LU name (two 1-8 byte Type A character strings, concatenated by a period: *network\_ID.network\_LU\_name*). The partner LU name is network-qualified if the network ID is known; if not, only the network LU name appears in the report.

# **Allocated to Partner LU**

The name of the partner LU where the conversation was received is displayed in this field. Conversations can be attached by the partner LU or allocated to the partner LU, depending on where a conversation originates. When a conversation was allocated to a partner LU, the local TP started the conversation and issued the allocate call to the partner TP.

The partner LU name might be a **network-qualified LU name**; that is, the combined network ID and network LU name (two 1-8 byte Type A character strings, concatenated by a period: *network\_ID.network\_LU\_name*). The partner LU name is network-qualified if the network ID is known; if not, only the network LU name appears in the report.

# **Logon Mode**

A logon mode defines a particular set of session characteristics for the conversation. The characteristics include the class of service to be used on the conversation and the synchronization level. Logon modes are defined by a system administrator for each partner LU with which the local LU communicates. There can be more than one logon mode defined for a single partner LU.

# <span id="page-482-0"></span>**Current State**

The current state is the state of the conversation at the time the dump was taken. Possible states are:

- v Reset
- Initialize
- Send
- Receive
- Send pending
- Confirm
- Confirm and send
- Confirm and deallocate
- Defer receive
- Defer deallocate
- Syncpt
- Syncpt send
- Syncpt deallocate
- \*UNKNOWN\*

For certain states, a message might also appear. Possible messages are:

- Waiting for data
- Waiting for confirm
- Data available to be received.

# **TOD (Time of Day)**

The TOD field is displayed when the TP was in a wait state at the time of the dump. The time displayed is the time the program began the wait. A TP can be in a wait state after it requests data or after it issues a CONFIRM call. The TOD field displays the date and time in the format mm/dd/yyyy hour:minutes:seconds:microseconds.

# **APPCDATA SERVERDATA subcommand output**

The APPCDATA SERVERDATA subcommand displays information about allocate queues and APPC/MVS servers. An APPC/MVS server is an address space that has requested that certain inbound allocate requests be directed to it, rather than to a transaction scheduler. When a server receives an allocate request, a conversation takes place between it and the TP that issued the allocate request. Typically, the TP requires that some function be performed on its behalf by the server. The server processes, or **serves**, the TP's request by performing the requested function. Depending on how it is designed, a server may serve multiple allocate requests concurrently.

An installation can have any number of servers. In addition, an installation can choose to have one or more transaction schedulers active.

APPC/MVS servers select a subset of inbound allocate requests through a process called *registering*. Servers register for allocate requests that bear a specific combination of TP name and the name of the LU that was targeted by the allocate request. Servers can further limit their selection of requests by specifying certain "filters": user ID, security profile, and partner LU.

APPC/MVS monitors inbound allocate requests for those for which a server has registered. APPC/MVS places such allocate requests on structures called allocate queues. Servers can retrieve allocate requests from allocate queues for later processing as needed. A server can register any number of times, each time specifying a different combination of selection criteria (TP name/local LU name, plus filters). APPC/MVS creates a separate allocate queue for each unique registration.

# **SERVERDATA SUMMARY report**

The SERVERDATA SUMMARY report displays the following information for each allocate queue:

- TP name
- Local LU name
- User ID
- Profile
- Partner LU name
- Queue token
- Current<sup>®</sup> servers
- Current allocates
- Total allocates
- Pending Receive Allocates
- Keep time
- Time created
- Time of last receive
- Time of last unregister

In the SERVERDATA SUMMARY report, information about each APPC/MVS server follows the information for allocate queues. For each server, the SERVERDATA SUMMARY report displays the following information (listed by server address space):

- Address space ID
- Whether the server has an outstanding Get\_Event call
- Number of events
- Number of allocate queues

The following example of the APPCDATA SERVERDATA SUMMARY report shows three allocate queues, each of which is being served by the same server. Information about each allocate queue begins with the name of the TP associated with the particular allocate queue. In this example, each of the three allocate queues is associated with a different TP name (TOM001, TOM002, and TOM003).

Information about the server (address space ID 0041) follows the information about the allocate queues.

For a description of each field in the APPCDATA SERVERDATA SUMMARY report [\(Figure 14 on page 459\)](#page-484-0), see the section that follows the example.

```
Summary Report for SERVERDATA
-----------------------------
ALLOCATE QUEUES
TP name:TOM002
Local LU name:M05AP003<br>User ID: * Profile: *
User ID: * Profile: * Partner LU name:M05AP003
Queue token:02D5C97000000002
Current servers: 1 Current allocates: 1
Total allocates: 1 Pending receive allocates: 0
Keep time: 0<br>Time created: 0
Time created: 04/12/1996 19:58:24.914258
Time of last receive: *NONE*
Time of last unregister: *NONE*
TP name: TOM003
Local LU name: M05AP003<br>User ID: * Profile: *
                                    Partner IU name: M05AP003
Queue token: 02D5CA7000000003
Current servers: 1 Current allocates: 1
Total allocates: 1 Pending receive allocates: 0
Keep time: 0
Time created: 04/12/1996 19:58:24.984713
Time created: 04/12/1996 19:58:24.984713<br>Time of last receive: *NONE*
Time of last unregister: *NONE*
TP name: TOM001
Local LU name: M05AP003
User ID: * Profile: * Partner LU name: M05AP003
Queue token: 02D5C87000000001
Current servers: 1 Current allocates: 1
Total allocates: 1 Pending receive allocates: 0
Keep time: 0
Time created: 04/12/1996 19:58:24.012822
Time of last receive: *NONE*
Time of last unregister: *NONE*
SERVERS
Address space ID (ASID): 0041 Outstanding GET_EVENT: NO
Number of events: 3
Number of allocate queues: 3
```
*Figure 14. Example: APPCDATA SERVERDATA SUMMARY report*

Each field in the APPCDATA SERVERDATA SUMMARY report is described in the section that follows.

# **TP Name**

This value is the name of the TP associated with the allocate queue. An APPC/MVS server specified this TP name when it registered to serve certain allocate requests entering the system (through the Register\_For\_Allocates service). The server also specified the TP's local LU, and, optionally, the user ID, profile, and partner LU associated with such allocate requests. If the system cannot determine the TP name, **\*UNKNOWN\*** is displayed.

# **Local LU Name**

The local LU name is the name of the LU at which the TP specified by TP name resides. An APPC/MVS server specified this LU name when it registered to serve certain allocate requests entering the system (through the Register\_For\_Allocates service). The server also specified the TP name, and, optionally, the user ID, profile, and partner LU associated with such allocate requests. If the system cannot determine the local LU name, **\*UNKNOWN\*** is displayed.

# **User ID**

This value is the user ID associated with the allocate queue. If a blank value was specified for the user ID when the server registered for inbound allocate requests, an asterisk (**\***) is displayed.

## **Profile**

This value is the security profile (for example, a RACF group name) associated with the allocate queue. If a blank value was specified for the profile when the server registered for inbound allocate requests, an asterisk (**\***) is displayed.

# **Partner LU Name**

This value is the name of the LU at which the client TP resides. The partner LU is the LU through which the allocate request flowed when it entered the network. The partner LU name might be a **network-qualified LU name**; that is, the combined network ID and network LU name (two 1-8 byte Type A character strings, concatenated by a period: *network\_ID.network\_LU\_name*). The partner LU name is network-qualified if the network ID is known; if not, only the network LU name appears in the report. If a blank value was specified for the partner LU name when the server registered for inbound allocate requests, an asterisk (**\***) is displayed.

# **Queue Token**

APPC/MVS creates an allocate queue for each unique combination of filter attributes specified when the server registered for inbound allocate requests. When APPC/MVS creates an allocate queue, it returns an allocate queue token to the server. The allocate queue token uniquely identifies the allocate queue. The server uses the allocate queue token to identify a specific allocate queue on subsequent calls to APPC/MVS allocate queue services.

# **Current Servers**

This number is the number of servers that are currently serving a particular allocate queue. More than one server can serve the same allocate queue. If multiple servers specify the same set of filter attributes when registering for inbound allocate requests, the servers will share the same allocate queue (and allocate queue token). Conversely, a server can serve more than one allocate queue. If a server specifies more than one unique set of inbound allocate requests when it registers, the server will serve each allocate queue that results. For example, if there is one server on the system, and it is serving two allocate queues, this report lists one current server for each allocate queue.

# **Current Allocates**

APPC/MVS places inbound allocate requests for servers in structures called allocate queues. Servers can retrieve allocate requests from the allocate queues (through the Receive\_Allocate service). The number of current allocates in an allocate queue reflects the number of allocate requests that have not yet been received by a server. There is no limit on the number of allocate requests an allocate queue can contain.

# **Total Allocates**

This number is the total number of inbound allocate requests that have been added to a particular allocate queue since it was created. This number reflects the number of allocate requests that currently reside on the allocate queue, plus the number of allocates that previously resided on the queue and were subsequently removed by a server (through the Receive\_Allocate service).

## **Pending Receive Allocates**

This is the number of pending Receive\_Allocate requests that one or more servers of a specific allocate queue have issued. When a server attempts to receive an allocate request from an empty allocate queue (and the server has

specified that its Receive\_Allocate request is allowed to wait), the Receive\_Allocate request is considered to be pending until it completes.

#### **Keep Time**

An APPC/MVS server can optionally specify a "keep time" for any allocate queue it serves. Keep time is the number of seconds an allocate queue is maintained by APPC/MVS in the absence of registered servers for the allocate queue. Specifically, keep time would apply when the last server of the allocate queue unregisters. When keep time is in effect, APPC/MVS allows the allocate queue to continue to grow as new inbound allocate requests for a server enter the system. If a server does not resume serving the allocate queue within the specified keep time, APPC/MVS purges the allocate queue. If no keep time has been specified for an allocate queue, APPC/MVS purges the queue immediately after the last server of the queue unregisters.

#### **Time Created**

The date and time when the allocate queue was created. The date and time are displayed in the format mm/dd/yyyy hour:minutes:seconds:microseconds. If the system cannot determine the time at which the allocate queue was created, **\*UNKNOWN\*** is displayed.

## **Time of Last Receive**

The date and time when a server most recently received an allocate request from the allocate queue (through the Receive\_Allocate service). The date and time are displayed in the format mm/dd/yyyy

hour:minutes:seconds:microseconds. If no allocate requests have been received from the allocate queue, **\*NONE\*** is displayed.

## **Time of Last Unregister**

This is the date and time when the last server to serve the allocate queue unregistered (leaving no servers registered for the queue). If a keep time was specified for the allocate queue, APPC/MVS maintains the queue from the time of the last unregister until the keep time expires, or until another server resumes serving the queue. If no keep time was specified, this field is not set. The date and time are displayed in the format mm/dd/yyyy hour:minutes:seconds:microseconds. If one or more servers are registered for the allocate queue, **\*NONE\*** is displayed.

#### **Address Space ID**

Information about a particular APPC/MVS server begins with the address space ID (ASID), which uniquely identifies the server's address space. The ASID is displayed as four hexadecimal digits.

## **Outstanding Get\_Event**

An APPC/MVS server can receive notification of certain events related to a specific allocate queue for which the server is currently registered. The server requests notification of such events through the

Set Allocate Queue Notification service. When the specified event occurs, APPC/MVS places an element that represents the event on a structure known as an event queue. The server can retrieve events from its event queue through the Get\_Event service. A server can specify whether to have the Get\_Event service wait if there are no elements on its event queue. When the event occurs, the Get\_Event call returns to the server. An outstanding Get\_Event call is one that has not yet returned to the server.

## **Number of Events**

An APPC/MVS server can receive notification of certain events related to a specific allocate queue for which the server is currently registered. The server requests notification of such events through the

Set\_Allocate\_Queue\_Notification service. When the specified event occurs, APPC/MVS places an element that represents the event on a structure known as an event queue. The server can retrieve events from its event queue through the Get\_Event service. The number of events reflects the number of event elements currently contained in the server's event queue. There is no limit on the number of event elements an event queue can contain.

# **Number of Allocate Queues**

APPC/MVS places the inbound allocate requests for which a server has registered on a structure called an allocate queue. APPC/MVS creates an allocate queue for each unique combination of filter attributes specified when the server registered for inbound allocate requests (through the Register\_For\_Allocates service). The number of allocate queues is the number of allocate queues for which a particular server is currently registered. There is no limit on the number of allocate queues for which a server can be registered.

# **SERVERDATA DETAIL report**

The SERVERDATA DETAIL report duplicates the summary report. In addition, the report displays the following information:

- Register time
- Time of last receive issued
- Time of last receive returned
- Total allocates received
- Conversation ID
- Access method conversation ID
- Conversation type
- Conversation correlator
- Mode name
- Sync level
- Time request was queued
- v Address of the access method control block (ACB).
- Event
- Event object
- Event qualifier
- Minimum one-time event threshold
- Maximum one-time event threshold
- Minimum continuous event threshold
- Maximum continuous event threshold

In the following example of the APPCDATA SERVERDATA DETAIL report, three allocate queues are being served by five servers. Information for each allocate queue is displayed first, followed by information about each server (listed by address space ID).

Note that each allocate queue is distinguished by the combination of values displayed for the following keywords: TP name, Local LU name, User ID, Profile, and Partner LU name. Allocate queues are also uniquely identified by an allocate queue token. Near the end of the report, there is information about each server. Servers are identified by address space ID.

In the report, you can determine that three server address spaces (ASIDs 0025, 0024, and 0023) serve the same allocate queue because each server holds the same allocate queue token.

Detail Report for SERVERDATA

```
ALLOCATE QUEUES
  TP name: TOM001
   Local LU name: M05AP003
User ID: * Profile: * Partner LU name: *
  Queue token: 02D2787000000001
   Current servers: 2 Current allocates: 1
Total allocates: 1 Pending receive allocates: 0
   Keep time: 0
Time created: 04/12/1996 15:06:41.106149
Time of last receive: *NONE*
  Time of last unregister: *NONE*
SERVERS
  Address space ID (ASID): 0017
   Register time: 04/12/1996 15:06:59.369960
Time of last receive issued: *NONE*
  Time of last receive returned: *NONE*<br>Total allocates received: 0
  Total allocates received:
  Address space ID (ASID): 0012
  Register time: 04/12/1996 15:06:41.106149<br>Time of last receive issued: *NONE*
  Time of last receive issued:
  Time of last receive returned: *NONE*<br>Total allocates received: 0
  Total allocates received:
PENDING RECEIVE ALLOCATES
  No pending receive allocates for this allocate queue
CURRENT ALLOCATES
  Conversation ID: 03E2489800000002
  Access Method Conversation ID: 65086256<br>Conversation type: BASIC Conversa
                                     Conversation correlator: 00000000
   Mode name: TRANPAR Partner LU name: MCLNT2L.M05AP003
Sync level: NONE User ID: Profile:
   Time queued: 04/12/1996 15:22:04.323001
ACB address: 00000000
ALLOCATE QUEUES
  TP name: TOM001
  Local LU name: M05AP004<br>User ID: * Profile: *
                                                   Partner LU name: *
  Queue token: 02D2797000000002
   Current servers: 3 Current allocates: 1
Total allocates: 1 Pending receive allocates: 0
   Keep time: 0
Time created: 04/12/1996 15:06:41.106149
Time of last receive: *NONE*
  Time of last unregister: *NONE*
SERVERS
  Address space ID (ASID): 0025
                                        04/12/1996 15:15:01.602451
   Time of last receive issued: *NONE*
Time of last receive returned: *NONE*
  Total allocates received: 0
  Address space ID (ASID): 0024
  Register time: 04/12/1996 15:13:16.619798
  Time of last receive issued:
  Time of last receive returned: *NONE*
  Total allocates received: 0
  Address space ID (ASID): 0023
                                        04/12/1996 15:10:40.197114<br>*NONE*
  Time of last receive issued:
  Time of last receive returned: *NONE*
  Total allocates received: 0
PENDING RECEIVE ALLOCATES
  No pending receive allocates for this allocate queue
CURRENT ALLOCATES
  Conversation ID: 03E2518800000004
  Access Method Conversation ID: 65086364<br>Conversation type: BASIC Conversat
  Conversation type: BASIC Conversation correlator: 00000000
                                   Partner LU name: MCLNT2L.M05AP003
```
# **APPC/MVS**

Sync level: NONE User ID: Profile: Time queued: 04/12/1996 15:30:13.586332 ACB address: 00000000 ALLOCATE QUEUES TP name: TOM002 Local LU name: M05AP004<br>User ID: \* Profile: \* Partner LU name: \* Queue token: 02D27A7000000003 Current servers: 1 Current allocates: 0 Total allocates: 0 Pending receive allocates: 1 Keep time: 0 Time created: 04/12/1996 15:17:44.724485 Time of last receive: \*NONE\* Time of last unregister: \*NONE\* SERVERS Address space ID (ASID): 0026 Register time: 04/12/1996 15:17:44.724485 Time of last receive issued: \*NONE\* Time of last receive returned: \*NONE\*<br>Total allocates received: 0 Total allocates received: PENDING RECEIVE ALLOCATES Address space ID (ASID): 0026 CURRENT ALLOCATES No current allocates on this allocate queue SERVERS Address space ID (ASID): 0026 Outstanding GET\_EVENT: NO EVENTS Event: MAX Event object: 02D27A7000000003<br>Event qualifier: 1 Event qualifier: QUEUE TOKEN ELEMENTS Allocate queue token: 02D27A7000000003 Minimum one-time event threshold: \*NONE\*<br>Maximum one-time event threshold:  $25$ Maximum one-time event threshold: Minimum continuous event threshold: 1<br>Maximum continuous event threshold: \*NONE\* Maximum continuous event threshold: Address space ID (ASID): 0025 Outstanding GET EVENT: NO EVENTS No events found for this server. QUEUE TOKEN ELEMENTS Allocate queue token: 02D2797000000002 Minimum one-time event threshold: \*NONE\*<br>Maximum one-time event threshold: \*NONE\* Maximum one-time event threshold: \*NONE\*<br>Minimum continuous event threshold: \*NONE\* Minimum continuous event threshold:  $*NONEx$ <br>Maximum continuous event threshold:  $*NONEx$ Maximum continuous event threshold: \*NONE\*<br>"ess space ID (ASID): 0024 0utstanding GET\_EVENT: NO Address space ID (ASID): 0024 EVENTS No events found for this server. QUEUE TOKEN ELEMENTS Allocate queue token: 02D2797000000002 Minimum one-time event threshold: \*NONE\* Maximum one-time event threshold: \*NONE\*<br>Minimum continuous event threshold: \*NONE\* Minimum continuous event threshold: \*NONE\*<br>Maximum continuous event threshold: \*NONE\* Maximum continuous event threshold: Address space ID (ASID): 0023 Outstanding GET\_EVENT: NO EVENTS No events found for this server. QUEUE TOKEN ELEMENTS Allocate queue token: 02D2797000000002 Minimum one-time event threshold: \*NONE\* Maximum one-time event threshold: \*NONE\* Minimum continuous event threshold: \*NONE\*<br>Maximum continuous event threshold: \*NONE\* Maximum continuous event threshold:

Address space ID (ASID): 0017 Outstanding GET\_EVENT: NO EVENTS No events found for this server. QUEUE TOKEN ELEMENTS Allocate queue token: 02D2787000000001 Minimum one-time event threshold: \*NONE\* Maximum one-time event threshold: \*NONE\*<br>Minimum continuous event threshold: \*NONE\* Minimum continuous event threshold: \*NONE\*<br>Maximum continuous event threshold: \*NONE\* Maximum continuous event threshold: Address space ID (ASID): 0012 Qutstanding GET EVENT: NO EVENTS No events found for this server. QUEUE TOKEN ELEMENTS Allocate queue token: 02D2787000000001 Minimum one-time event threshold: \*NONE\*<br>Maximum one-time event threshold: \*NONE\* Maximum one-time event threshold: \*NONE\*<br>Minimum continuous event threshold: \*NONE\* Minimum continuous event threshold: \*NONE\*<br>Maximum continuous event threshold: \*NONE\*

# **Register time**

Register time is the date and time at which the server successfully registered for the allocate queue (through the Register\_For\_Allocates service). If the allocate queue did not already exist when the server registered, APPC/MVS created the allocate queue at this time. The date and time are displayed in the format mm/dd/yyyy hour:minutes:seconds:microseconds. If the system cannot determine the register time, **\*UNKNOWN\*** is displayed.

## **Time of Last Receive Issued**

Maximum continuous event threshold:

The date and time at which the server last issued the Receive\_Allocate service. The date and time are displayed in the format mm/dd/yyyy hour:minutes:seconds:microseconds. If the server has not yet issued the Receive\_Allocate service, **\*NONE\*** is displayed.

#### **Time of Last Receive Returned**

The date and time at which the Receive\_Allocate service last completed. The call to the Receive\_Allocate service might or might not have been successful. The date and time are displayed in the format mm/dd/yyyy hour:minutes:seconds:microseconds. If no call to the Receive\_Allocate service has yet completed, **\*NONE\*** is displayed.

#### **Total Allocates Received**

This number is the total number of allocate requests the server has received since the time it registered. If the server had previously stopped serving the allocate queue, and later resumed service, the number of total allocates received does not reflect the server's activity prior to the time it resumed service.

#### **Conversation ID**

The conversation ID is an identifier that the system supplies and maintains. It is sometimes called a resource ID. When a server successfully receives an allocate request from an allocate queue, the system returns a conversation ID to the server. The conversation ID uniquely identifies that conversation. Servers specify the conversation ID on later calls to APPC/MVS services.

## **Access Method Conversation ID**

The access method conversation ID is an identifier that the system supplies and maintains. For conversations that are running LU=REMOTE, the access method conversation ID is the VTAM conversation ID. Otherwise, this value represents APPC-defined data.

# **Conversation Type**

APPC/MVS applications can carry on two types of conversations:

#### **Mapped**

A conversation that allows the exchange of arbitrary data records. A mapped conversation call conceals from the application program the logical-record data-stream format required in a basic conversation.

#### **Basic**

A conversation that contains logical records. Each record includes a 2-byte field (LL) that specifies the amount of data to follow before the next LL. Basic conversations are generally used by LU service programs that provide user services.

When the conversation type is not known, **\*UNKNOWN\*** is displayed.

### **Conversation Correlator**

A conversation correlator is used to help restore protected resources to a consistent state following the failure of an LU, session, or conversation. The conversation correlator is supplied and maintained by the LU. If no conversation correlator was used, this value will be zeroes.

# **Mode Name**

The name of the logon mode that defines a particular set of session characteristics for the conversation. The characteristics include the class of service to be used on the conversation and the synchronization level. Logon modes are defined by a system administrator for each partner LU with which the local LU communicates. There can be more than one logon mode defined for a single partner LU.

#### **Sync Level**

Sync level is the level of synchronization between programs in a distributed transaction. APPC/MVS supports the following levels of synchronization:

#### **None**

There is no synchronization of activities in a distributed transaction.

# **Confirm**

Allows a TP to use the confirm call to synchronize activities with a partner TP.

## **Syncpt**

Allows a TP to perform sync point processing on this conversation. The TP and its partner can issue Commit and Backout calls, and recognize returned parameter values relating to resource recovery processing.

When the sync level is not known, **\*UNKNOWN\*** is displayed.

#### **Time Queued**

Time queued is the date and time at which APPC/MVS placed a particular inbound allocate request on the allocate queue. The date and time are displayed in the format mm/dd/yyyy hour:minutes:seconds:microseconds. When the system cannot determine the time an allocate was queued, **\*UNKNOWN\*** is displayed.

# **Address of the Access Method Control Block (ACB)**

APPC/MVS uses the access method control block (ACB) to identify the particular LU from which a server is receiving inbound allocate requests. When the ACB is not known, this field shows **'00000000'** (all zeroes).

# **Event**

A server can request to be notified in the event an allocate queue for which it is registered reaches a user-specified minimum or maximum number (threshold) of allocate requests. When the specified event occurs, APPC/MVS notifies the server by placing an element that represents the event on the server's event queue. The server requests such notification through the Set\_Allocate\_Queue\_Notification service. MIN or MAX is displayed to indicate whether the server requested to be notified of a minimum or maximum threshold being reached. The number of allocate requests specified for the threshold is the value displayed for Event Qualifier, which follows the EVENT heading in the report. If the server has not requested to be notified of an event, the EVENT field is not displayed.

#### **Event object**

A server can request to be notified of events that are related to any of the allocate queues for which it is registered. The server requests such notification through the Set\_Allocate\_Queue\_Notification service. When the server requests notification of an event, it specifies which allocate queue APPC/MVS is to monitor by supplying the allocate queue token associated with the particular allocate queue. The server received the allocate queue token when it registered for the allocate queue. The allocate queue token is called an event object when it is used for event notification. In this report, event notification for a particular allocate queue can be determined by locating the allocate queue token under the QUEUE TOKEN ELEMENTS heading that matches the event object.

## **Event qualifier**

A server can request to be notified in the event an allocate queue for which it is registered reaches a user-specified minimum or maximum number (threshold) of allocate requests. The server requests such notification through the Set\_Allocate\_Queue\_Notification service. When it requests notification of an event, the server specifies a specific numeric value for the minimum or maximum threshold. This value is the event qualifier. For example, a server would specify an event qualifier value of 25 as part of requesting to be notified when the allocate queue reaches a maximum threshold of 25 allocate requests.

# **Minimum One-time Event Threshold**

When a server requests notification of an event, it can specify a minimum one-time event threshold. Here, APPC/MVS notifies the server (through the server's event queue) the first time the allocate queue decreases to the specified number of allocate requests. After the event occurs, APPC/MVS stops monitoring for it. If the allocate queue is already less than the specified minimum threshold when the server requests notification, APPC/MVS notifies the server immediately. If the server has not requested to be notified of an event, **\*NONE\*** is displayed.

## **Maximum One-time Event Threshold**

When a server requests notification of an event, it can specify a maximum one-time event threshold. Here, APPC/MVS notifies the server (through the server's event queue) the first time the allocate queue increases to a specified number of allocate requests. After the event occurs, APPC/MVS stops monitoring for it. If the allocate queue is already greater than the specified maximum threshold when the server requests notification, APPC/MVS notifies the server immediately. If the server has not requested to be notified of an event, **\*NONE\*** is displayed.

# **Minimum Continuous Event Threshold**

When the server requests notification of an event, it can specify a minimum continuous event threshold. Here, APPC/MVS notifies the server (through the <span id="page-493-0"></span>server's event queue) every time the allocate queue decreases to the specified number of allocate requests. Once the event occurs, APPC/MVS does not notify the server again until the allocate queue increases above the number and then decreases to it again. APPC/MVS continues to monitor for the event until the server cancels its notification request, or stops serving the allocate queue, or APPC/MVS is ended. If the allocate queue is already less than the specified minimum threshold when the server requests notification, APPC/MVS notifies the server immediately. If the server has not requested to be notified of an event, **\*NONE\*** is displayed.

# **Maximum Continuous Event Threshold**

When the server requests notification of an event, it can specify a maximum continuous event threshold. Here, APPC/MVS notifies the server (through the server's event queue) every time the allocate queue increases to the specified number of allocate requests. Once the event occurs, APPC/MVS does not notify the server again until the allocate queue decreases below the number and then increases to it again. APPC/MVS continues to monitor for the event until the server cancels its notification request, or stops serving the allocate queue, or APPC/MVS is ended. If the allocate queue is already greater than the specified maximum threshold when the server requests notification, APPC/MVS notifies the server immediately. If the server has not requested to be notified of an event, **\*NONE\*** is displayed.

# **APPCDATA FMH5MANAGER subcommand output**

The APPCDATA FMH5MANAGER subcommand formats information about FMH-5 attach requests. The FMH-5 manager processes incoming allocate calls from transaction programs. The allocate calls become FMH-5 attach requests.

# **FMH5MANAGER SUMMARY report**

The summary report for FMH5 manager includes the following topics:

- FMH-5 attach requests outstanding
- FMH-5 attach requests being processed

# **FMH-5 Requests Outstanding**

The number of FMH-5 requests outstanding is the number of requests that were waiting to be received at the time of the dump. An FMH-5 attach request is submitted every time a TP issues an allocate call to initiate a conversation with another TP.

#### **FMH-5 Requests Being Processed**

Before a conversation can be established between TPs, an FMH-5 attach request must be processed. Processing includes checking that proper security information is present and valid, and ensuring that only supported features are requested. When no FMH-5 attach requests were being processed at the time of the dump, you see a message that states no requests were being processed.

# **FMH5MANAGER DETAIL report**

The detail report for the FMH-5 manager duplicates everything in the summary report. Also, the report lists, for both active and outstanding FMH-5 requests, the LU names and the total number of requests they received. For each LU name, the requests are then broken down into the number of requests originating from a specific partner LU name. If the request was being processed and dump data is available, the report displays the data.

The topics include:

• Local LU name

- Partner LU name
- Number of FMH-5 requests not yet received
- FMH-5 request data

Figure 15 shows an example of the APPCDATA FMH5MANAGER DETAIL report.

Detail Report for FMH-5 MANAGER ------------------------------- FMH-5 requests outstanding Local LU name: M04AP001 Total requests for this local LU: 5 Partner LU name: M04AP001 Number of requests: 5 FMH-5 requests being processed Local LU name: M04AP001 Total requests for this local LU: 6 Partner LU name: M04AP001 Number of requests: 6 FMH-5 Request data 120502FF 0003D000 0007D4E3 D9C1D5E2 | ......}...MTRANS |  $E700$   $X.$ FMH-5 Request data 120502FF 0003D000 0007D4E3 D9C1D5E2 | ......}...MTRANS |  $E700$   $X.$ FMH-5 Request data 120502FF 0003D000 0007D4E3 D9C1D5E2 | ......}...MTRANS |  $E700$   $\vert$  X. FMH-5 Request data 120502FF 0003D000 0007D4E3 D9C1D5E2 | ......}...MTRANS |  $E700$   $\vert$  X. FMH-5 Request data 120502FF 0003D000 0007D4E3 D9C1D5E2 | ......}...MTRANS |  $E700$   $\vert$  X. FMH-5 Request data 120502FF 0003D000 0007D4E3 D9C1D5E2 | ......}...MTRANS |  $E700$   $X.$ 

*Figure 15. Example: APPCDATA FMH5MANAGER DETAIL report*

Information displayed in this report includes:

## **Local LU Name**

An LU is a system interface to a SNA network. A local LU is an LU on your system through which a local TP communicates. The LUs for partner TPs are called partner LUs. Sessions, which allow program-to-program communication, are established between a local LU and partner LUs. After sessions are established, each local LU can receive incoming FMH-5 attach requests. The attach requests are allocate calls from TPs that are seeking to start conversations with TPs defined to the local LU.

#### **Partner LU Name**

An LU is a system interface to a SNA network. An LU on your system, through which a local TP communicates, is a local LU. The LUs for partner TPs are partner LUs. Sessions, which allow program-to-program communication, are established between a local LU and partner LUs. A partner LU can be on the same system as the local LU, or on a remote system. After sessions are established, LUs can send and receive FMH-5 attach requests. The attach requests are allocate calls from TPs that are seeking to start conversations with TPs defined to LUs on your system.

The partner LU name might be a **network-qualified LU name**; that is, the combined network ID and network LU name (two 1-8 byte Type A character <span id="page-495-0"></span>strings, concatenated by a period: *network\_ID.network\_LU\_name*). The partner LU name is network-qualified if the network ID is known; if not, only the network LU name appears in the report.

# **Number of FMH-5 Requests Not Yet Received**

Before an FMH-5 attach request can be processed, it must be received. Once a request is received, it is available as dump data. When one or more FMH-5 requests are in the process of being received, this heading appears in the report. Otherwise, this heading does not appear.

# **FMH-5 Request Data**

After an FMH-5 request is received, it is available as dump data, which is displayed under this heading.

# **APPCDATA CTRACE subcommand output**

The APPCDATA CTRACE subcommand formats information about the status of APPC component tracing at the time of the dump. For information about formatting APPC component trace output, see the component trace chapter of *z/OS MVS Diagnosis: Tools and Service Aids*.

# **CTRACE SUMMARY report**

The summary report for the APPCDATA CTRACE subcommand includes the following topics:

- APPC component trace status
- Most recent trace options
- Most recent User ID filters
- Most recent ASID filters
- Most recent jobname filters

# **Component Trace Status**

The status of APPC component trace can be either on or off. If the status is **ON**, the TRACE CT, ON, COMP=SYSAPPC command was entered to turn tracing on, and the trace results were placed into a dump data set. You can format the dump data set and display an APPCDATA CTRACE report. If the status is **OFF**, either tracing was not turned on or tracing was turned off before the dump was taken. If tracing was turned off, there might be residual trace results in the dump data set, which appear in the report.

# **Most Recent Trace Options**

When the TRACE CT command is entered, trace options for a particular component can be specified. These trace options can be set up as parameters in a parmlib member whose name is specified after the PARM keyword, or an operator can list the options with a REPLY command. If no trace options were specified, **N/A** appears in the report under the trace options heading.

## **Most Recent User ID Filters**

To limit the amount of information traced, an operator can specify the user IDs whose transactions are to be traced. An operator can list up to nine IDs after the USERID option of the TRACE CT,ON,COMP=SYSAPPC command. If no user IDs were specified as filters, **N/A** appears in the report under this heading. This is not necessarily an error.

# **Most Recent ASID Filters**

To limit the amount of information traced, an operator can specify the address space IDs whose transactions are to be traced. An operator can list up to 16

ASIDs after the ASID option of the TRACE CT,ON,COMP=SYSAPPC command. If no ASIDs were specified as filters, **N/A** appears in the report under this heading.

#### **Most Recent Jobname Filters**

To limit the amount of information traced, an operator can specify the job name whose transactions are to be traced. An operator can list up to 16 job names after the JOBNAME option of the TRACE CT,ON,COMP=SYSAPPC command. If no job names were specified as filters, **N/A** appears in the report under this heading.

# **CTRACE DETAIL report**

The report for the CTRACE DETAIL subcommand duplicates everything in the summary report and adds the following:

- Most recent controlling console ID
- CART for routing messages
- Trace table information

Figure 16 is an example of the APPCDATA CTRACE DETAIL report.

Detail Report for CTRACE ------------------------ APPC/MVS Component trace status: OFF Most recent controlling console ID: 00000001 CART for routing messages: 0000000000000000 Most recent trace options: GLOBAL ABNORMAL Most recent user ID filters: N/A Most recent ASID filters: N/A Most recent jobname filters: N/A Trace table information Trace table size: 512K DATA1: ATBCTDSP DATA2: 8000060100000006 DATA3: 01010020 DATA4: 00001000

*Figure 16. Example: APPCDATA CTRACE DETAIL report*

Information displayed in this report includes:

# **Most Recent Controlling Console ID**

The console identifier where APPC component trace was most recently started or stopped appears after this heading. If no console identifier is available, **N/A** appears after this heading. The APPC component trace can be started and stopped by an operator. To start APPC component trace, the operator enters the TRACE CT,ON,COMP=SYSAPPC command, and to stop it, the operator enters the TRACE CT,OFF,COMP=SYSAPPC command.

#### **CART for Routing Messages**

If a command and response token (CART) was passed to APPC component

<span id="page-497-0"></span>trace, it appears under this heading. If no CART was passed, **N/A** appears under this heading. A CART allows a system command to be associated with a response.

# **Trace Table Information**

The trace table contains internal information from the APPC component trace. The trace table size is displayed as four decimal digits that represent kilobytes of data. The remaining data is internal information for IBM use.

# **ASCHDATA SUMMARY subcommand output**

The ASCHDATA SUMMARY report displays information about a specific scheduler class or about all scheduler classes. For each scheduler class, the ASCHDATA summary report displays the following topics:

- Status of Scheduler
- Subsystem Name
- Default Class
- v Generic Initiators
- Class
- Status of Class
- Maximum Number of Initiators
- Minimum Number of Initiators
- Expected Response Time
- Message Limit
- Jobs Waiting for Execution
- Total Active Initiators
- Total Active Waiting MULTI\_TRANS Initiators
- Total Idle Initiators

# **Status of Scheduler**

The status of the APPC/MVS transaction scheduler address space, ASCH, at the time of the dump was one of the following:

### **STARTUP**

The ASCH address space was being initialized at the time of the dump.

# **ACTIVE**

At the time of the dump, the ASCH address space was fully initialized and capable of processing transactions.

# **NOT ACTIVE**

At the time of the dump, the ASCH address space was unable to process transactions.

# **TERMINATION/RESTART**

The system ended the ASCH address space because of a critical error. At the time of the dump, the ASCH address space was in the process of restarting itself.

#### **TERMINATION/NORESTART**

The system ended the ASCH address space in response to one of the following:

- The operator entered a CANCEL command
- The operator entered a FORCE command
- A critical error

The ASCH address space did not attempt to restart itself.

# **UNKNOWN**

At the time of the dump, the status of the ASCH address space could not be determined.

# **Subsystem Name**

The subsystem to which all newly created APPC transaction initiators are assigned. If neither JES2 nor JES3 is required to run APPC transaction initiators, the subsystem name is either **MSTR** or the contents of parmlib member IEFSSNxx.

# **Default Class**

The default class is the scheduling class assigned to TPs when no class is specified in the TP profile. The default class is named in the OPTIONS statement of an ASCHPMxx parmlib member.

# **Generic Initiators**

Generic initiators are APPC initiators that temporarily are not associated with any class because there is a lack of APPC work requests. This field appears only when generic initiators exist.

# **Class**

The scheduler class. A scheduler class determines the processing characteristics for a job. Processing characteristics include the expected response time and the number of initiators for the class. Classes are defined in the ASCHPMxx parmlib member. Each class has a class name, maximum number of initiators, minimum number of initiators, and expected response time goal. The class in which a job will run is specified in the TP profile. The class name from the TP profile must match a class name defined in an ASCHPMxx parmlib member.

# **Status of Class**

The status of an APPC/MVS transaction scheduler class at the time of a dump is one of the following:

# **Active**

The scheduler class was processing jobs.

# **In termination**

The scheduler class was ending.

#### **Unknown**

The status of the scheduler class could not be determined.

#### **Maximum Number of Initiators**

The maximum number of initiators is the highest number of initiators allowed to process jobs in a particular class. The number of initiators available to process jobs, together with the expected response time, determines how quickly work is processed. The minimum number of initiators is the number that must be available at all times for the class. If the maximum and minimum numbers of initiators are too high for the amount of processing required, initiators stand idle. If the numbers of initiators are too low for the amount of processing required, excessive paging results and work is delayed. The maximum number of initiators for a class is specified in the ASCHPMxx parmlib member.

#### **Minimum Number of Initiators**

The number of initiators available to process jobs together with the expected response time, determines how quickly work is processed. The maximum number of initiators is the highest number of initiators allowed to process jobs in a particular class. The minimum number of initiators is the number that

<span id="page-499-0"></span>must be available at all times for the class. If the maximum and minimum numbers of initiators are too high for the amount of processing required, initiators stand idle. If the numbers of initiators are too low for the amount of processing required, excessive paging results and work is delayed. The minimum number of initiators for a class is specified in the ASCHPMxx parmlib member.

# **Expected Response Time**

The expected response time for a class is the maximum amount of time it should take to process each job. The response time, in addition to the maximum and minimum number of initiators, determines how quickly jobs are processed. Response time appears in hours:minutes:seconds.microseconds format. The expected response time for a class is specified in the ASCHPMxx parmlib member.

# **Message Limit**

Message limit is the maximum size of the job log for TPs in a particular class of initiators. The size is displayed as the number of 133-byte messages the job log can contain for this class. The message limit for a class is specified in the ASCHPMxx parmlib member.

# **Total Number of Jobs Waiting for Execution**

The total number of jobs waiting for execution is the number of jobs on the APPC/MVS transaction scheduler queue waiting for a free initiator.

# **Total Number of Active Initiators**

Active initiators are the initiators processing jobs. The total number of active initiators cannot exceed the maximum number of initiators specified for the class in the ASCHPMxx parmlib member.

# **Total Number of Active Waiting MULTI\_TRANS Initiators**

Active waiting MULTI\_TRANS initiators are initiators that are waiting for multi\_trans work for this class. When a TP is scheduled as MULTI\_TRANS, an environment is created to obtain multiple calls for the TP. Resources remain available and the TP remains initialized for all requests. If there are no requests to run the TP, the MULTI\_TRANS initiator will wait for a period of time. Eventually if no work comes in, resources are cleaned up and the TP ends. The initiator then becomes available to run any type of work for this class.

# **Total Number of Idle Initiators**

Idle initiators are the initiators available to process any type of work for this class. If initiators for a class remain idle, eventually the total number of initiators for the class will decrease, but the total number of initiators will never drop below the minimum number of initiators specified for the class.

# **ASCHDATA DETAIL subcommand output**

The ASCHDATA DETAIL report displays information about a specific scheduler class or about all scheduler classes. [Figure 17 on page 475](#page-500-0) is an example of the ASCHDATA DETAIL report.

```
Detail Report for ASCH SCHEDULER
--------------------------------
Status of ASCH SCHEDULER: ACTIVE
ASCH SCHEDULER subsystem name: MSTR
ASCH SCHEDULER default class: A
Class: A Status of class: ACTIVE
 Maximum number of initiators: 10
 Minimum number of initiators: 5
 Expected response time: 00:00:51.000000
 Message limit: 20
Total number of jobs waiting for execution: 0
Total number of active initiators: 2
Address space ID (ASID): '0016'X
TP start time: 10/14/1996 17:44:44.426817
  TP name: TPMAINP
  Current job ID: A0000006
  Local LU name: M09AP001
  Partner LU name: M09AP001
  User ID from FMH5: IBMUSER
  Address space ID (ASID): '0018'X
  TP start time: 10/14/1996 17:34:41.448941
  TP name: TPMAINP
  Current job ID: A0000003
  Local LU name: M09AP001
  Partner LU name: M09AP001
  User ID from FMH5: IBMUSER
Total number of active waiting MULTI_TRANS initiators: 2
  Address space ID (ASID): '0017'X
  TP name: TPMAINM
  Address space ID (ASID): '0019'X
  TP name: TPMAINM
Total number of idle initiators: 1
  Address space ID (ASID): '001A'X
```
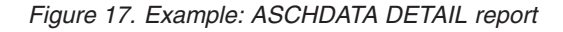

The report for the ASCHDATA DETAIL subcommand duplicates everything in the summary report plus the following:

- v Job ID
- Local LU Name
- Partner LU Name
- TP Name
- User ID from FMH5
- Time Job Started Wait
- Address Space ID
- TP Start Time
- Current Job ID

#### **Job ID**

The job ID is the identifier of a job processing on the APPC/MVS transaction scheduler queue. Additional information about the job follows the job

identifier, such as the local LU name associated with the job, the TP name of the TP that came as an inbound FMH-5 attach request, and the time the job began to wait on the scheduler queue.

## **Local LU Name**

An LU is a system interface to a SNA network. A local LU is an LU on your system through which a local TP communicates. The LUs for partner TPs are called partner LUs. Sessions, which allow program-to-program communication, are established between a local LU and partner LUs.

## **Partner LU Name**

An LU is a system interface to a SNA network. An LU on your system, through which a local TP communicates, is a local LU. The LUs for partner TPs are partner LUs. Sessions, which allow program-to-program communication, are established between a local LU and partner LUs. A partner LU can be on the same system as the local LU or on a remote system. The partner LU name might be a **network-qualified LU name**; that is, the combined network ID and network LU name (two 1-8 byte Type A character strings, concatenated by a period: *network\_ID.network\_LU\_name*). The partner LU name is network-qualified if the network ID is known; if not, only the network LU name appears in the report.

## **TP Name**

A TP is part of a cooperative application that communicates with another part, which is also a TP. The communication between TPs is started by an allocate callable service that becomes an FMH-5 attach request. When the scheduler receives an FMH-5 attach request, it gives the request a job ID and puts it on a queue for the appropriate class. The names of the TPs that are associated with inbound FMH-5 attach requests are the names that appear in this report.

#### **User ID from FMH5**

The user ID from FMH5 is the ID that was passed into MVS/APPC with the allocate request. The ID is associated with the security environment in which the TP will run.

# **Time Job Started Wait**

The time the job started to wait is the time that the job was put on the APPC scheduler queue. The date and time are displayed in the format mm/dd/yyyy hour:minutes:seconds:microseconds.

## **Address Space ID**

The address space ID is the 4 digit hexadecimal identifier of the address space for an initiator. The identifier is expressed as four hexadecimal digits. At the time of the dump, the initiator could have been active on a particular job or could have completed a job and be idle.

# **TP Start Time**

The TP start time is the time the job started for the TP. The date and time are displayed in the format mm/dd/yyyy hour:minutes:seconds:microseconds.

# **Current Job ID**

The current job ID is the identifier for a job that was running at the time the dump was taken.

# **Chapter 14. Auxiliary Storage Manager (ASM)**

This topic contains information about formatting auxiliary storage manager (ASM) dump data. For example, ASM dump data will display any outstanding page requests at the time of the dump.

# **Formatting ASM dump data**

IPCS provides two functions to obtain ASM diagnosis data from a dump. The ASMCHECK subcommand describes the status of ASM at the time of the dump. The VERBEXIT ASMDATA subcommand formats the contents of ASM control blocks. *z/OS MVS IPCS Commands* gives the syntax for the ASMCHECK and ASMDATA subcommands and *z/OS MVS IPCS User's Guide* explains how to choose the options in the IPCS dialog.

# **ASMCHECK subcommand output**

The following report is an example of the report generated by the ASMCHECK subcommand. Use this report to check the status of I/O requests in the system. If the number of I/O requests received is greater than the number of I/O requests completed by 10 or more, you may have a hardware problem. In the example above the numbers are close enough that no hardware errors are indicated.

If you think you might have a hardware problem, examine the status of the paging device and check the logrec data set for hardware errors.

The following report is an example of ASMCHECK subcommand output if storage-class memory (SCM) is used for paging:

ASM10000I ASMVT AT 00FE0A00 ASM10001I 52382 I/O REQUESTS RECEIVED, 52382 COMPLETED ASM10006I 33935 NON-SWAP WRITE I/O REQUESTS RECEIVED, 33935 COMPLETED ASM10000I ASMVX AT 0263A0B8 ASM10007I 17923 4K SCM I/O REQUESTS RECEIVED, 17923 COMPLETED ASM10008I 16211 4K SCM WRITE REQUESTS RECEIVED, 16211 COMPLETED ASM10009I 8 1M SCM I/O REQUESTS RECEIVED, 8 COMPLETED ASM10010I 6 1M SCM WRITE REQUESTS RECEIVED, 6 COMPLETED ASM10000I PART AT 024C1A10 ASM10002I PARTE AT 024C1A60: PAGE DATA SET 0 IS ON UNIT 02E6 ASM10002I PARTE AT 024C1AC0: PAGE DATA SET 1 IS ON UNIT 02E7 ASM10011I PARTE AT 0247ACCC: STORAGE-CLASS MEMORY

The following information appears in the report if storage-class memory (SCM) is used for paging:

# **ASMVT AT** *aaaaaaaa*

The address of the ASM vector table (ASMVT).

*nnnn* **I/O REQUESTS RECEIVED**

The number of I/O requests received by ASM.

# **NON-SWAP WRITE I/O REQUESTS RECEIVED** The number of non-swap write I/O requests received by ASM.

## *nnnn* **I/O REQUESTS COMPLETED BY ASM**

The number of I/O requests completed by ASM. If this number is less than the

# **Auxiliary Storage Manager**

number of requests received, then either ASM or IOS was processing an I/O request at the time of the dump. This request can be found in one of the three following places:

- In ASM waiting for PCCWs.
- In IOS waiting for I/O completion.
- In error retry waiting for redrive (errors on writes only).

#### **ASMVX AT** *aaaaaaaa*

The address of the ASM extension table (ASMVX).

## *nnnnn nnnn***K|M SCM I/O|WRITE REQUESTS RECEIVED** *nnnnn* **COMPLETED**

The number, size, and type of SCM requests received and completed.

#### **PART AT** *aaaaaaaa*

The address of the paging activity reference table (PART).

# **PARTE AT** *aaaaaaaa*

The address of the paging activity reference table entry (PARTE).

The following report is an example of ASMCHECK subcommand output if storage-class memory (SCM) is not used for paging:

```
ASMVT AT 00FCFC10
4190 I/O REQUESTS RECEIVED, 4189 I/O REQUESTS COMPLETED BY ASM
PART AT 01C54470
PAGE DATA SET 0 IS ON UNIT E31
PAGE DATA SET 1 IS ON UNIT E31
I/O REQUEST ACTIVE FOR ABOVE DATA SET
IOSB FOR ABOVE HAD ABNORMAL IOSCOD VALUE X'51'
PAGE DATA SET 3 IS ON UNIT 450
PAGE DATA SET 4 IS ON UNIT 230
```
The following information appears in the report if storage-class memory (SCM) is not used for paging:

#### **ASMVT AT** *aaaaaaaa*

The address of the ASM vector table (ASMVT).

# *nnnn* **I/O REQUESTS RECEIVED**

The number of I/O requests received by ASM.

#### *nnnn* **I/O REQUESTS COMPLETED BY ASM**

The number of I/O requests completed by ASM. If this number is less than the number of requests received, then either ASM or IOS was processing an I/O request at the time of the dump. This request can be found in one of the three following places:

- In ASM waiting for PCCWs.
- In IOS waiting for I/O completion.
- In error retry waiting for redrive (errors on writes only).

# **PART AT** *aaaaaaaa*

The address of the paging activity reference table (PART).

# **PAGE DATA SET** *n* **IS ON UNIT** *ddd*

The location of each paging device. Request status and additional information is also displayed, if applicable.

# **VERBEXIT ASMDATA subcommand output**

You can generate the following reports with the VERBEXIT ASMDATA subcommand:
#### **FULL Report**

Produces a full report of ASM control blocks. FULL is the default and overrides any other specified options.

# **Acronym**

**Common Name**

# **ASMHD**

Header

# **ASMVT**

Vector table

- **DEIB** Data extent information block
- **IORB** I/O request block
- **IOSB** I/O supervisor block
- **LGVT** Logical group vector table
- **PART** Paging activity reference table
- **PAT** Paging allocation table

## **PCCW**

Paging channel command work area

- **PCT** Performance characteristics table
- **SRB** Service request block

#### **SUMMARY Report**

Produces a summary report of the paging-related control blocks.

#### **Acronym**

# **Common Name**

## **ASMVT**

Vector table

- **DEIB** Data extent information block
- **IORB** I/O request block
- **IOSB** I/O supervisor block
- **PART** Paging activity reference table
- **PAT** Paging allocation table (PATMAP is excluded)

## **PCCW**

Paging channel command work area (only PCCWs that are in use are formatted)

- **PCT** Performance characteristics table
- **SRB** Service request block

# **VIO Report**

VIO produces a summary report of the virtual I/O related control blocks:

#### **Acronym**

# **Common Name**

# **ASMHD**

Header

**ASMVT**

Vector table

**LGVT** Logical group vector table

For more information about control blocks, see *z/OS MVS Data Areas* in the [z/OS](http://www.ibm.com/systems/z/os/zos/bkserv/) [Internet Library \(http://www.ibm.com/systems/z/os/zos/bkserv/\).](http://www.ibm.com/systems/z/os/zos/bkserv/)

# **Chapter 15. Communications task (COMMTASK)**

Communications task (COMMTASK) provides diagnostic data in dumps. This topic contains the following diagnosis information for COMMTASK:

- "COMMTASK diagnosis methods."
- v ["Formatting COMMTASK dump data" on page 483.](#page-508-0)

For basic information about COMMTASK, see *z/OS MVS Planning: Operations*.

**Tip:** "Communication tasks" are referred to as "Console services" in some context.

# **COMMTASK diagnosis methods**

COMMTASK provides several diagnostic functions to view the following information in dumps:

- Messages in the wait state message area.
- v Branch entry messages on the delayed message queue.
- v Message suppressed during nucleus initialization program (NIP) processing.

You can view messages in the wait state message area with the following IPCS functions:

• The STATUS WORKSHEET subcommand or option 2.3 (WORKSHEET) of the IPCS dialog gives central processor information. One section of this report provides the formatted wait state message area. The following is an example of formatted wait state message area for an X'A2B' wait state as it appears in the IPCS report:

Wait State Message Issued at 08:40:10 on Day 255 of 1989: IGF912W EXTENDED STORAGE FAILURE, RE-IPL THE SYSTEM

• The CBFORMAT WSMA subcommand formats the wait state message area and produces a report similar to the preceding example.

You can view branch entry messages on the delayed message queue with another IPCS function. The VERBEXIT MTRACE subcommand or the MTRACE selection in option 2.6 (COMPONENT) of the IPCS dialog produces a report that contains the following sections:

\*\*\*NIP MESSAGES ON THE DELAYED ISSUE QUEUE\*\*\*

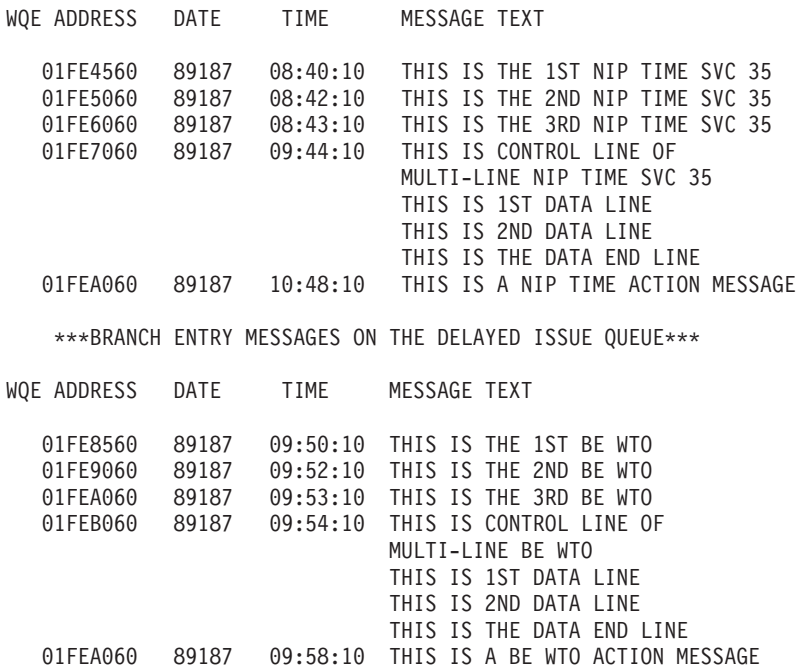

Messages that are suppressed during NIP processing will be found either on the delayed message queue, as shown in the MTRACE output example, or in the system log.

# **Diagnosing a gap on the delayed issue queue**

You may find a situation where there is a gap in the branch entry messages on the delayed issue queue. This gap occurs when the system was unable to find space to queue branch entry messages for delayed issue. When this happens, the system issues two messages with the following information:

- 1. At the time the error occurs, the system queues a delayed issue message indicating that some messages might be lost.
- 2. When the situation is normal again, the system issues another delayed issue message that gives the following information:
	- v The number of messages that could not be queued for delayed issue, and therefore were not logged.
	- How many of those messages were action/WTORs.
	- How many of those messages would have been displayed on the delayed issue, and therefore were never displayed.
	- How many of those messages were action/WTORs.

Both messages appear in the hardcopy log only.

**Note:** Because the delayed message buffer can be expanded dynamically, the system will rarely run out of space to queue messages for delayed issue. But when the system does run out of space, the following conditions could cause it:

• Callers have issued branch-entry  $WTO/R/DOM$  repeatedly, and they have been in a condition which prevents expansion of the buffer (cannot do branch-entry GETMAIN). Additionally, COMMTASK has not been dispatched to issue and free the messages from the buffer.

- Callers have issued branch-entry  $WTO/R/DOM$  repeatedly, and COMMTASK has not been dispatched. The buffer has been expanded to the limits of the extended system queue area (ESQA).
- Callers have issued branch-entry WTO/R/DOM repeatedly, and the delayed message task (a subtask of COMMTASK) has become permanently inactive as a result of recursive abends. The buffer has been expanded to the limits of ESQA.

# <span id="page-508-0"></span>**Formatting COMMTASK dump data**

The IPCS COMCHECK subcommand formats the contents of specific COMMTASK control blocks and related diagnostic information. *z/OS MVS IPCS Commands* gives the syntax for the COMCHECK subcommand and *z/OS MVS IPCS User's Guide* explains how to use the COMCHECK option of the IPCS dialog.

The COMCHECK subcommand produces the following reports from the COMMTASK information in a dump:

| Keyword          | Report displays                                                                                                    | <b>Explanation</b> topic                                                                                      |
|------------------|----------------------------------------------------------------------------------------------------|----------------------------------------------------------------------------------------------------|
| <b>DATABLKS</b>  | Information that IBM might request<br>for problem determination.                                                              | "COMCHECK DATABLKS subcommand output"                                                                         |
| <b>LISTNAMES</b> | Lists the console names defined to<br>the specified keyname.                                                                  | "COMCHECK LISTNAMES subcommand output" on page 484                                                            |
| <b>MCSINFO</b>   | Information about message<br>queueing and console management.                                                                 | "COMCHECK MCSINFO subcommand output" on page 484                                                              |
| NAME or ID       | Formats a multiple console support<br>(MCS), SMCS or extended MCS<br>console for the specified console<br>name or identifier. | "COMCHECK NAME or ID subcommand output" on page 485                                                           |
| <b>NAMELIST</b>  | Lists all console names defined<br>within a sysplex at the time of the<br>dump.                                               | "COMCHECK NAMELIST subcommand output" on page 489                                                             |
| <b>RDCM</b>      | Status of device independent<br>display operator console support<br>(DIDOCS) resident display control<br>modules (RDCM).      | "COMCHECK RDCM subcommand output" on page 490                                                                 |
| <b>SBC</b>       | queue.                                                                                                    | Information about the delayed issue "COMCHECK SBC subcommand output" on page 491                              |
| <b>SYSCONS</b>   | Status of the system console.                                                                                                 | "COMCHECK SYSCONS subcommand output" on page 493                                                              |
| <b>SYSPLEX</b>   | Information that IBM might request<br>for problem determination.                                                              | "COMCHECK SYSPLEX subcommand output" on page 501,<br>"COMCHECK SYSPLEX(SYSMEM) subcommand output" on page 505 |
| <b>TDCM</b>      | Status of DIDOCS pageable display<br>control modules (TDCM).                                                                  | "COMCHECK TDCM subcommand output" on page 506                                                                 |
| <b>UCM</b>       | Summary of the unit control<br>module (UCM) base, prefix, and<br>extension.                                                   | "COMCHECK UCM subcommand output" on page 508                                                                  |
| <b>UCME</b>      | Status of MCS or SMCS consoles.                                                                                               | "COMCHECK UCME subcommand output" on page 513                                                                 |
| <b>UPDATES</b>   | Information that IBM might request<br>for problem determination.                                                              | "COMCHECK UPDATES subcommand output" on page 519                                                              |

*Table 47. COMMTASK report types*

The topics that follow show sample output for each keyword of the COMCHECK subcommand and describes the information contained in each report.

# **COMCHECK DATABLKS subcommand output**

The COMCHECK DATABLKS subcommand displays information that IBM might request for problem determination.

# <span id="page-509-0"></span>**COMCHECK LISTNAMES subcommand output**

The COMCHECK LISTNAMES subcommand lists the console names defined to a specified 1- to 8-character keyname.

The following is an example of a COMCHECK LISTNAMES report:

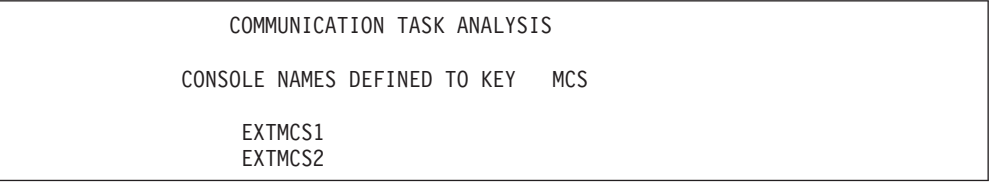

The following field appears in the report:

**CONSOLE NAMES DEFINED TO KEY** *keyname*

A list of console names defined to a specified keyname.

# **COMCHECK MCSINFO subcommand output**

The COMCHECK MCSINFO subcommand displays the following:

- Number of queued messages
- Limit of write-to-operator messages (MLIM)
- Number of unprocessed messages by console
- Outstanding write-to-operator with reply (WTOR) messages

The following is an example of a COMCHECK MCSINFO report:

```
COMMUNICATION TASK CONSOLE ANALYSIS
IEA31001I NUMBER OF MESSAGES QUEUED (UCMWQNR) IS 3. LIMIT (UCMWQLM) IS 1,500
IEA31002I 3 MAJOR WQES CHAINED FROM UCM
IEA31003I UCMSTS STATUS FLAG BYTE IS X'60' FOR FOLLOWING CONSOLE
IEA31004I 0 WQES FOUND FOR CONSOLE C3E0SY1
IEA31005I OPERATOR REPLY 01 WAS OUTSTANDING
17.57.33 SYS2B JES2 *01 $HASP426 SPECIFY OPTIONS - JES2 SP 2.2.0
IEA31013I Configuration Mode currently in: DISTRIBUTED
IEA31014I Migration Information - Current Migration Instance:3
IEA31015I Migration Information - Start Time: 15:13:18
IEA31016I Migration Information - End Time: 15:13:19
IEA31017I Migration Information - End Date: 2006314
```
The following fields appear in the report:

# **Message IEA31001I**

The number of messages that are queued and the maximum number of messages that can be queued.

# **Message IEA31002I**

The number of write-to-operator queue elements (WQE) that are chained from the unit control module (UCM).

# **Message IEA31003I**

The unit control module entry (UCME) has a nonzero UCMSTS status byte value. For a description of the status byte value, see *z/OS MVS Data Areas* in [http://www.ibm.com/systems/z/os/zos/bkserv/.](http://www.ibm.com/systems/z/os/zos/bkserv/)

## <span id="page-510-0"></span>**Message IEA31004I**

The number of WQEs for this console.

# **Message IEA31005I**

Indicates that an operator reply (ORE) was outstanding.

# **Message IEA31013I**

Indicates the console services mode of the system when the dump was taken.

#### **Message IEA31014I**

Indicates the number of times the system has been migrated.

#### **Message IEA31015I**

Indicates the start time of the last migration.

## **Message IEA31016I**

Indicates the end time of the last migration.

# **Message IEA31017I**

Indicates the date of the last successful migration.

# **Message IEA31018I**

Indicates that the sysplex is in a migration.

The remaining messages in the report are variable. See *z/OS MVS Dump Output Messages* for the appropriate replies to these messages.

# **COMCHECK NAME or ID subcommand output**

The COMCHECK NAME and COMCHECK ID subcommands give information about an MCS, SMCS, subsystem console, or extended MCS console at the time of the dump. Use COMCHECK NAME when you specify the console's 2- to 8-character symbolic name. Use COMCHECK ID when you specify the console's 4-byte identifier assigned for the system. For information specific to a console, use the COMCHECK UCME subcommand.

The following is an example of a COMCHECK NAME(*nnnnnnnn*) or COMCHECK ID(*iiiiiiii*) report:

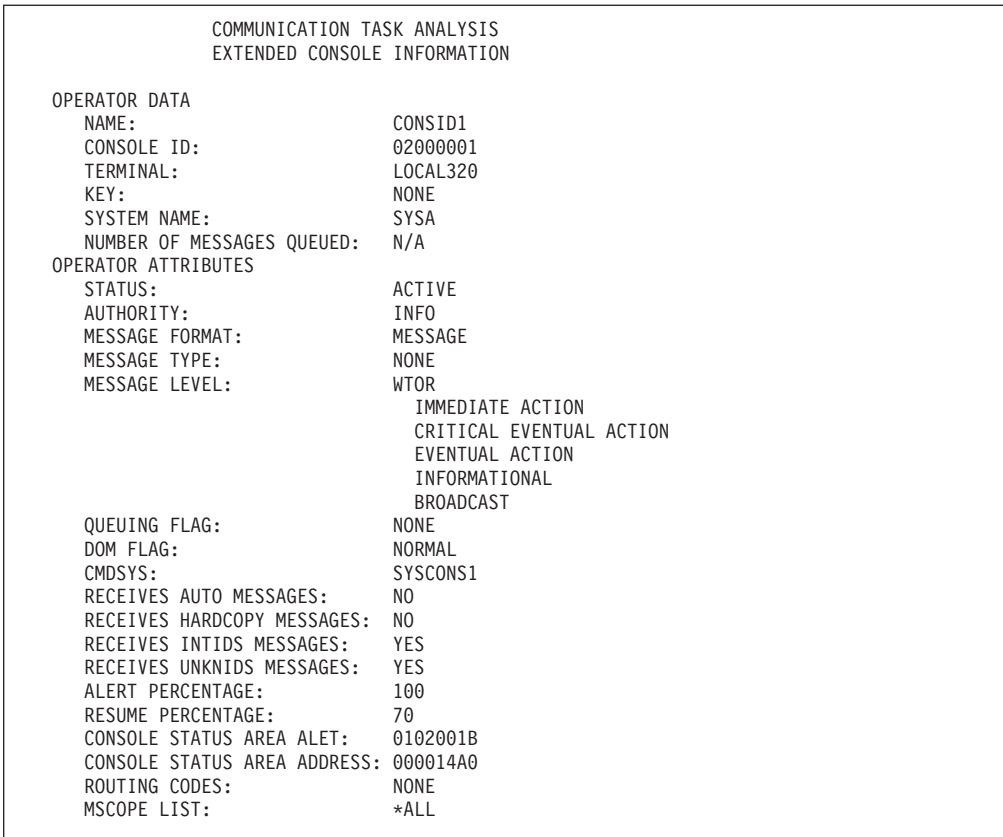

In this example, CONSID1 is the name and X'02000001' is the console identifier of the extended MCS console. Either COMCHECK NAME(CONSID1) or COMCHECK ID(02000001) is the correct syntax used to obtain this report.

The following fields appear in the report:

# **NAME**

The name of the specific console. (In the example, this is the extended MCS console name.) If no name was specified, the console identifier appears in this field.

# **CONSOLE ID**

A 4-byte identifier the system assigns to the console.

#### **TERMINAL**

The terminal name associated with this console.

#### **KEY**

The 1- to 8-character keyname that identifies the messages that the system requests.

## **SYSTEM NAME**

The name of the system to which this console is defined.

# **NUMBER OF MESSAGES QUEUED**

The number of messages retained for later viewing.

#### **STATUS**

One of the following states:

# **ACTIVE**

The console is currently active.

# **INACTIVE**

The console is currently inactive.

# **DEFINED**

The device is currently defined. This status applies to subsystem consoles only.

# **AUTHORITY**

The command group assigned to the console, as follows:

**INFO** Informational commands.

**SYS** System control commands.

**I/O** Input/output (I/O) control commands.

**CONS** Console control commands.

### **MASTER**

Master authority commands.

**ALL** All commands.

## **MESSAGE FORMAT**

The format of the message when it is displayed on this console, as follows:

#### **TIMESTAMP**

A time stamp, in the format *hh.mm.ss*.

#### **JOBNAME/JOBID**

The name or ID of the job issuing the message.

#### **SYSNAME**

The name of the system issuing the message.

#### **NOSYSJB**

All information except the system and job names.

### **MESSAGE**

Only the message text is displayed.

#### **MESSAGE TYPE**

Indicates the type of information that is continually displayed at this console, as follows:

# **JOBNAME**

The job name or job identifier when the job starts and ends.

## **STATUS**

Displays data set names and volume serial numbers when they are free; with dispositions of keep, catalog, and uncatalog.

#### **SESSION**

Displays the user identifier for each time sharing terminal when a Time Sharing Option Extensions (TSO/E) session starts and ends.

**TIME** Displays the time along with the job name and session; the time is displayed in *hh.mm.ss* format.

# **NONE**

Displays none of the above information.

#### **MESSAGE LEVEL**

Lists the message level options specified in the CONSOL*xx* parmlib member or in the CONTROL command, as follows:

## **WTOR**

Console displays write to operator (WTOR) messages.

# **IMMEDIATE ACTION**

Console displays immediate action messages.

### **CRITICAL EVENTUAL ACTION**

Console displays critical eventual action messages.

# **EVENTUAL ACTION**

Console displays eventual action messages.

#### **INFORMATIONAL**

Console displays informational messages.

#### **BROADCAST**

Console displays broadcast messages.

#### **NONE**

Console displays only messages specifically directed to the console and command responses.

#### **QUEUING FLAG**

The type of message delivery specified at console initialization, which is one of the following values:

**FIFO** Messages are delivered from the message data space on a first in, first out basis.

# **SEARCH**

Messages are delivered from the message data space based on search criteria specified in the MCSOPER macro.

#### **NONE**

No messages are placed into, or delivered from, the message data space.

## **DOM FLAG**

The delete operator message (DOM) disposition of this console, which is one of the following vlaues:

#### **NORMAL**

The console receives DOMs only for messages that have been received and placed in its message data space.

**ALL** The console receives all DOMs in the system.

# **NONE**

The console receives no DOMs.

# **CMDSYS**

The name of the system that runs the commands entered from this console.

# **RECEIVES AUTO MESSAGES**

Indicates whether this console receives automatable messages. The response is either YES or NO.

# **RECEIVES HARDCOPY MESSAGES**

Indicates whether this console receives hardcopy messages. The response is either YES or NO.

# **RECEIVES INTIDS MESSAGES**

Indicates whether this console receives INTIDS messages. The response is either YES or NO.

#### <span id="page-514-0"></span>**RECEIVES UNKNIDS MESSAGES**

Indicate whether this console receives UNKNIDS messages. The response is either YES or NO.

# **ALERT PERCENTAGE**

The percentage of the message buffer that, when full, indicates a buffer shortage.

# **RESUME PERCENTAGE**

The percentage of the message buffer that, when full, allows message processing to resume after a buffer shortage.

## **CONSOLE STATUS AREA ALET**

The console status area access list entry table. It is used with the console status area address to look at the console status area's data structure.

# **CONSOLE STATUS AREA ADDRESS**

The address of the console status area for this console.

#### **ROUTING CODES**

The set of routing codes for messages displayed at this console.

# **MSCOPE LIST**

A list of the names of systems from which this console is receiving messages.

# **COMCHECK NAMELIST subcommand output**

The COMCHECK NAMELIST subcommand gives a list of all console names defined within a Sysplex at the time of the dump. For specific information about a console name listed, use the COMCHECK NAME subcommand.

The following output is an example of the COMCHECK NAMELIST report:

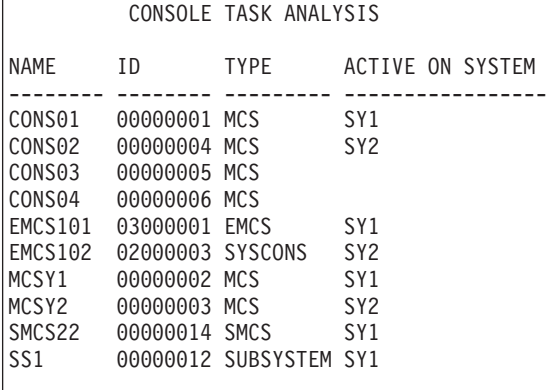

In this example, CONS01 is the name of an active MCS console on SY1, and CONS03 is the name of an inactive MCS console.

The following fields appear in the report:

### **CONSOLE NAME**

A 2- through 8-character name either defined in the CONSOL*xx* parmlib member during system initialization, or activated during normal processing. This column lists all console names throughout the sysplex.

#### **CONSOLE TYPE**

Indicates the type of console. Possible values include:

<span id="page-515-0"></span>**MCS** Indicates that this is an MCS console.

**EMCS** Indicates that this is an extended MCS console.

**SMCS** Indicates that this is an SMCS console.

## **SUBSYSTEM**

Indicates that this is a subsystem console.

#### **SYSCONS**

Indicates that this is a system console.

## **ACTIVE ON SYSTEM**

The name of the system on which the console is active when the dump is taken. This column is blank if the console name is not active.

# **COMCHECK RDCM subcommand output**

The COMCHECK RDCM subcommand formats device independent display operator console support (DIDOCS) resident display control modules (RDCMs).

To obtain the status for a RDCM, you must first find the address of its associated control block. Use COMCHECK RDCM(LIST) to find the addresses of all RDCMs in the dump. Choose an address from the list and use COMCHECK RDCM(*address*) to format the RDCM at that address.

If you want to view the status of all RDCMs in the dump, use COMCHECK RDCM(ALL).

The following is an example of a COMCHECK RDCM(*address*) report:

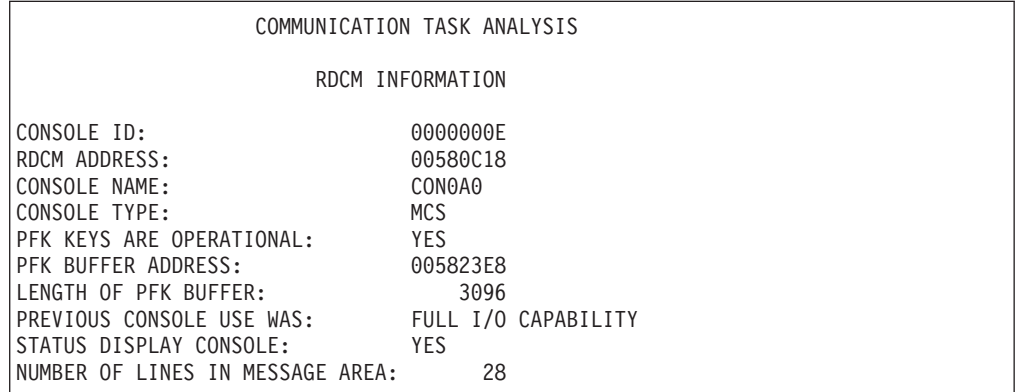

In this example, X'00580C18' is the address of the RDCM. COMCHECK RDCM(00580C18) is the correct syntax used to obtain this report.

The following fields appear in the report:

# **CONSOLE ID**

A 4-byte identifier that the system assigns to the console at system initialization.

# **RDCM ADDRESS**

The address of the resident display control module (RDCM) that is being formatted.

# <span id="page-516-0"></span>**CONSOLE NAME**

A 2- through 8-character name defined in the CONSOL*xx* parmlib member at system initialization. If no name was specified, the console identifier appears in this field.

# **CONSOLE TYPE**

Indicates the type of console. Possible values include:

**MCS** Indicates that this is an MCS console.

**SMCS** Indicates that this is an SMCS console.

# **PFK KEYS ARE OPERATIONAL**

One of the following:

- **YES** PF keys are operational for this console. They are defined in the program function key (PFK) tables in the PFKTAB*xx* parmlib member.
- **NO** PF keys are not operational for this console. The PF keys are not operational when a console is closed, or when a PFK table is not defined and the system cannot obtain the default PFK table.

## **PFK BUFFER ADDRESS**

The address of the buffer containing the PFK table.

#### **LENGTH OF PFK BUFFER**

The length of the buffer containing the PFK table.

# **PREVIOUS CONSOLE USE WAS**

The console operating mode in effect prior to a change in operating mode. It is one of the following:

## **FULL I/O CAPABILITY**

The console can receive input, display output, accept commands, and receive status displays and messages.

#### **STATUS DISPLAY ONLY**

The console cannot accept commands; the system uses the screen to receive status displays.

# **MESSAGE STREAM ONLY**

The console cannot accept commands; the system uses the screen to present general messages.

If no change in operating mode occurred, this field contains the mode specified at initialization.

# **STATUS DISPLAY CONSOLE:**

One of the following:

- **YES** The console has status display mode capability. The system can use the screen to receive status displays.
- **NO** The console cannot be put into status display mode.

# **NUMBER OF LINES IN MESSAGE AREA**

The size of the message area for this console.

# **COMCHECK SBC subcommand output**

The COMCHECK SBC option formats information from the supplemental branch entry console (SBC) control block.

The SBC contains information about the delayed issue queue. The queue contains messages and delete operator message (DOM) requests issued by system

initialization and branch-entry WTO/WTOR/DOM processing in programs that run when a Supervisor Call (SVC) instruction cannot be issued or require the request to be handled synchronously. The system issues requests on the delayed issue queue as SVC requests.

The following is an example of a COMCHECK SBC report:

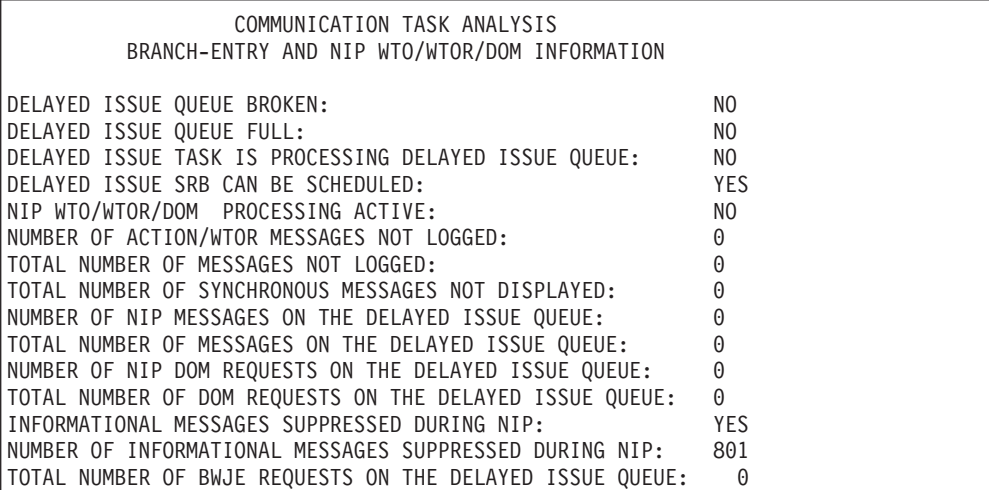

The following field appears in the report:

#### **DELAYED ISSUE QUEUE BROKEN**

One of the following:

- **YES** The delayed issue queue is valid.
- **NO** The delayed issue queue is not valid.

#### **DELAYED ISSUE QUEUE FULL**

One of the following:

- **YES** The delayed issue queue is full. The delayed issue task can free up space on the queue during normal processing, or a different program can obtain space for additional entries. If the condition persists, the queue may not be valid.
- **NO** The delayed issue queue is not full.

# **DELAYED ISSUE TASK IS PROCESSING DELAYED ISSUE QUEUE**

One of the following:

- **YES** The delayed issue task is actively processing entries on the delayed issue queue.
- **NO** The delayed issue task is not actively processing entries on the delayed issue queue.

# **DELAYED ISSUE SRB CAN BE SCHEDULED**

One of the following:

- **YES** The service request block (SRB) routine for the delayed issue task is initialized and can be scheduled.
- **NO** The routine has not been initialized or has abended.

#### **NIP WTO/WTOR/DOM PROCESSING ACTIVE**

One of the following:

- <span id="page-518-0"></span>**YES** The system initialization service that processes WTO, WTOR and DOM requests is active.
- **NO** The system initialization WTO/WTOR/DOM service is not active. One of the following occurred:
	- The dump was taken early in system initialization, before the service was initialized.
	- The dump was taken after COMMTASK started handling WTO, WTOR, and DOM requests.

# **NUMBER OF ACTION/WTOR MESSAGES NOT LOGGED**

The number of:

- WTO messages requiring operator action
- v WTOR messages that could not be logged on SYSLOG, because the system was unable to add the message to the delayed issue queue

#### **TOTAL NUMBER OF MESSAGES NOT LOGGED**

The total number of WTO and WTOR messages not logged on SYSLOG. The system was unable to log the messages because they could not be added to the delayed issue queue.

#### **TOTAL NUMBER OF SYNCHRONOUS MESSAGES NOT DISPLAYED**

The total number of synchronous WTO and WTOR messages not displayed. They were not displayed because WTO/WTOR processing was unable to display them on a console with master authority.

# **NUMBER OF NIP MESSAGES ON THE DELAYED ISSUE QUEUE**

The number of messages on the delayed issue queue that were issued during system initialization.

#### **TOTAL NUMBER OF MESSAGES ON THE DELAYED ISSUE QUEUE**

The total number of messages on the delayed issue queue.

#### **NUMBER OF NIP DOM REQUESTS ON THE DELAYED ISSUE QUEUE**

The number of DOM requests on the delayed issue queue that were made during system initialization.

### **TOTAL NUMBER OF DOM REQUESTS ON THE DELAYED ISSUE QUEUE**

The total number of DOM requests on the delayed issue queue.

## **INFORMATIONAL MESSAGES SUPPRESSED DURING NIP**

One of the following:

- **YES** Informational messages are suppressed during system initialization. The system sends the messages to SYSLOG.
- **NO** Informational messages are not suppressed during system initialization. The system displays the messages on the console.

#### **NUMBER OF INFORMATIONAL MESSAGES SUPPRESSED DURING NIP**

The total number of informational messages suppressed during system initialization. If informational messages are not suppressed during NIP processing, this field contains zero.

# **TOTAL NUMBER OF BWJE REQUESTS ON THE DELAYED ISSUE QUEUE**

The number of job-end requests on the delayed issue queue.

# **COMCHECK SYSCONS subcommand output**

The COMCHECK SYSCONS subcommand gives information on the status of the system console.

# **Communications task**

The following is an example of a report generated when the COMCHECK SYSCONS subcommand is entered:

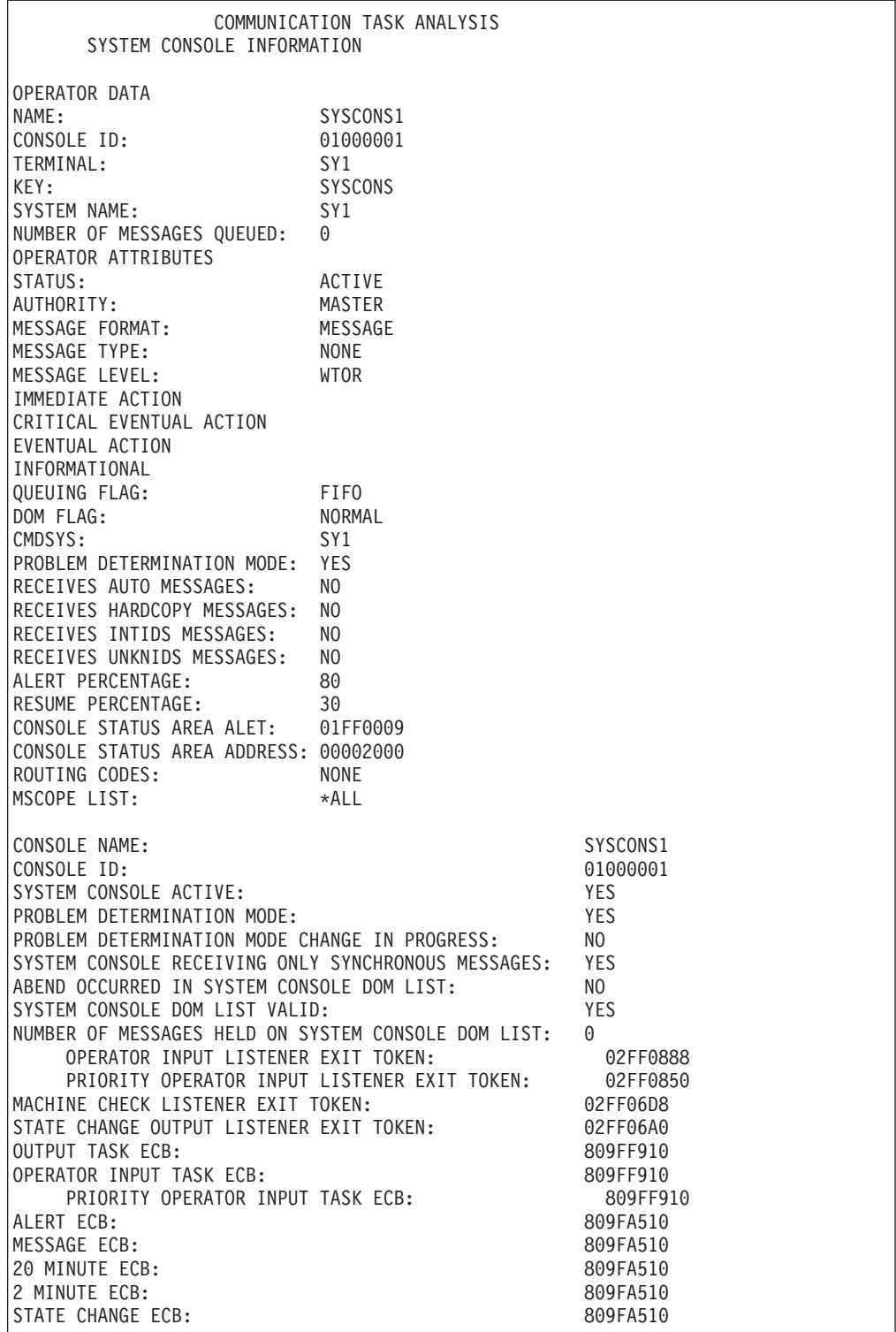

The following fields appear in the report:

# **NAME**

The System console name defined in the CONSOLxx parmlib member at system initialization.

#### **CONSOLE ID**

A 4-byte identifier that the system assigns to the console at system initialization.

## **TERMINAL**

The terminal name associated with this console.

#### **KEY**

The 1- to 8-character keyname that identifies the message that the system requests.

# **SYSTEM NAME**

The name of the system to which this console is defined.

#### **NUMBER OF MESSAGES QUEUED**

The number of messages retained for later viewing.

### **STATUS**

One of the following:

#### **ACTIVE**

The console is currently active.

# **DEFINED**

The device is currently inactive.

#### **AUTHORITY**

The command group assigned to the console, as follows:

- **INFO** Informational commands.
- **SYS** System control commands.
- **I/O** Input/output (I/O) control commands.

**CONS** Console control commands.

#### **MASTER**

Master authority commands.

**ALL** All commands.

#### **MESSAGE FORMAT**

The format of the message when it is displayed on this console, as follows:

#### **TIMESTAMP**

A time stamp, in the format hh.mm.ss.

#### **JOBNAME/JOBID**

The name or ID of the job issuing the message.

# **SYSNAME**

The name of the system issuing the message.

#### **NOSYSJB**

All information except the system and job names.

# **MESSAGE**

Only the message text is displayed.

### **MESSAGE TYPE**

Indicates the type of information that is continually displayed at this console, as follows:

#### **JOBNAME**

The job name or job identifier when the job starts and ends.

## **STATUS**

Displays data set names and volume serial numbers when they are free; with dispositions of keep, catalog, and uncatalog.

# **SESSION**

Displays the user identifier for each time sharing terminal when a Time Sharing Option Extensions (TSO/E) session starts and ends.

**TIME** Displays the time along with the job name and session; the time is displayed in the hh.mm.ss format.

### **NONE**

Displays none of the above information.

## **MESSAGE LEVEL**

Lists the message level options specified in the CONSOLxx parmlib member or in the CONTROL command, as follows:

#### **WTOR**

Console displays write to operator (WTOR) messages.

#### **IMMEDIATE ACTION**

Console displays immediate action messages.

# **CRITICAL EVENTUAL ACTION**

Console displays critical eventual action messages.

# **EVENTUAL ACTION**

Console displays eventual action messages.

#### **INFORMATIONAL**

Console displays informational messages.

#### **BROADCAST**

Console displays broadcast messages.

#### **NONE**

Console displays only messages specifically directed to the console and command responses.

#### **QUEUING FLAG**

The type of message delivery specified at console initialization, which is one of the following:

**FIFO** Messages are delivered from the message data space on a first in, first out basis.

#### **SEARCH**

Messages are delivered from the message data space based on search criteria specified in the MCSOPER macro.

## **NONE**

No messages are placed into, or delivered from, the message data space.

# **DOM FLAG**

The delete operator message (DOM) disposition of this console, which is one of the following:

#### **NORMAL**

The console receives DOMs only for messages that have been received and placed in its message data space.

**ALL** The console receives all DOMs in the system.

#### **NONE**

The console receives no DOMs.

# **CMDSYS**

The name of the system that runs the commands entered from this console.

#### **PROBLEM DETERMINATION MODE**

One of the following values:

- **YES** The system console is in problem determination mode and can issue MVS system commands and receive messages to assist with diagnostics and problem determination. The operator can issue VARY CN,DEACTIVATE to end problem determination mode for the system console.
- **NO** The system console is not in problem determination mode. The operator can issue VARY CN,ACTIVATE to activate problem determination mode for the system console.

### **RECEIVES AUTO MESSAGES**

Indicates whether this console receives automatable messages. The response is either YES or NO.

## **RECEIVES HARDCOPY MESSAGES**

Indicates whether this console receives hardcopy messages. The response is either YES or NO.

## **RECEIVES INTIDS MESSAGES**

Indicates whether this console receives INTIDS messages. The response is either YES or NO.

## **RECEIVES UNKNIDS MESSAGES**

Indicate whether this console receives UNKNIDS messages. The response is either YES or NO.

# **ALERT PERCENTAGE**

The percentage of the message buffer that, when full, indicates a buffer shortage.

### **RESUME PERCENTAGE**

The percentage of the message buffer that, when full, allows message processing to resume after a buffer shortage.

## **CONSOLE STATUS AREA ALET**

The console status area access list entry table. It is used with the console status area address to look at the data structure of the console status area.

# **CONSOLE STATUS AREA ADDRESS**

The address of the console status area for this console.

# **ROUTING CODES**

The set of routing codes for messages displayed at this console.

#### **MSCOPE LIST**

A list of the names of systems from which this console is receiving messages.

### **CONSOLE NAME**

A 2- to 8- character name for the system console defined in the CONSOL*xx* parmlib member during system initialization.

If no name was specified at initialization, this field contains the name of the system on which the console is located. If the specified name was a duplicate of an existing console name, this field contains SYSCN*xxx*, where *xxx* is a unique identifier assigned by the system.

# **CONSOLE ID**

A 4-byte identifier that the system assigns to the system console at system initialization.

# **SYSTEM CONSOLE ACTIVE**

One of the following values:

- **YES** The system console is active and can be used as an extended MCS console.
- **NO** The system console is not active. This condition is normal if the communications task is not yet initialized. If the communications task is initialized, a problem occurred while activating the system console. In this case, the system issues message IEA128I and the system console cannot be used as an extended MCS console.

#### **PROBLEM DETERMINATION MODE**

One of the following values:

- **YES** The system console is in problem determination mode and can issue MVS system commands and receive messages to assist with diagnostics and problem determination. The operator can issue VARY CN,DEACTIVATE to end problem determination mode for the system console.
- **NO** The system console is not in problem determination mode. The operator can issue VARY CN,ACTIVATE to activate problem determination mode for the system console.

#### **PROBLEM DETERMINATION MODE CHANGE IN PROGRESS**

One of the following:

# **YES**

The system detected that a VARY CN,ACTIVATE command to activate problem determination mode or a VARY CN,DEACTIVATE command to end problem determination mode has been issued for the system console, but the system is already processing a previous VARY CN,ACTIVATE or VARY CN,DEACTIVATE command. The system ignores the command.

**NO** The system is not currently processing a VARY CN,ACTIVATE or VARY CN,DEACTIVATE command for the system console.

# **SYSTEM CONSOLE RECEIVING ONLY SYNCHRONOUS MESSAGES**

This field indicates whether the system console is receiving only synchronous messages or both synchronous and non-synchronous messages.

- **YES** The system console is receiving only synchronous messages because the system console non-synchronous message processing function is not available.
- **NO** The system console is receiving both synchronous and non-synchronous messages.

# **SYSTEM CONSOLE DOM LIST PROCESSING ABENDED**

This field indicates whether delete operator message (DOM) list processing for the system console has abended. The DOM list contains elements representing messages held on the system console.

**YES** DOM requests are not being processed for the system console because the DOM list for the console is not valid. The system tried to repair the list. The next field in this report, SYSTEM CONSOLE DOM LIST VALID, contains NO if the repair worked (and therefore the list is valid) and YES if it did not work.

**NO** DOM requests are being processed for the system console.

# **SYSTEM CONSOLE DOM LIST VALID**

This field indicates whether the DOM list for the system console is valid. The DOM list contains elements representing messages held on the system console.

- **YES** The system console DOM list is not valid. The system tried once to repair the list, but was not successful. No more DOM requests will be added to the list until the system can delete the existing list and create a new one.
- **NO** The system console DOM list is valid.

#### **NUMBER OF MESSAGES HELD ON THE SYSTEM CONSOLE DOM LIST**

The number of delete requests currently on the DOM list for the system console.

# **MACHINE CHECK LISTENER EXIT TOKEN**

This field displays the address of the token for the machine check listener exit routine. This exit routine initiates processing if a machine check occurs on the system console. The token contains the address of the event notification listener element (ENFLS) that contains information about this listener exit routine.

If the address is zero, the system cannot process machine checks for the system console.

## **STATE CHANGE LISTENER EXIT TOKEN**

This field displays the address of the token for the state change listener exit routine. This exit routine initiates processing if the state of the system console changes from available to unavailable or vice versa. The token contains the address of the event notification listener element (ENFLS) that contains information about this listener exit routine.

If the address is zero, the system cannot process state changes for the system console.

## **OUTPUT TASK ECB**

The system posts the output task event control block (ECB) when a non-synchronous message is ready to be displayed on the system console.

### **INPUT TASK ECB**

The system posts the input task ECB to retry processing if the unsolicited input listener exit routine fails.

## **ALERT ECB**

The system posts the alert ECB if an error occurs in the system console queue. The system also issues message IEA125I describing the error.

# **MESSAGE ECB**

The system posts the message ECB when a message is ready to be displayed on the system console.

# **20 MINUTE ECB**

The system sets a 20 minute timer if the system console becomes unavailable due to a state change or machine check. If the system console becomes available within 20 minutes, the system cancels the timer. Otherwise, the system posts the 20 minute ECB so that all messages can be deleted from the system console queue.

## **2 MINUTE**

The system sets a two minute timer if a message cannot be sent to the system

<span id="page-526-0"></span>console because the processor controller element (PCE) hardware buffer is full. After two minutes, the system posts the two minute ECB so that the message can be sent again.

# **STATE CHANGE ECB**

The system posts the state change ECB if the state of the system console changes from available to unavailable or vice versa or if a machine check occurs.

This report goes on to display information that is normally displayed for an extended MCS console. ["COMCHECK NAME or ID subcommand output" on page](#page-510-0) [485](#page-510-0) describes these fields.

# **COMCHECK SYSPLEX subcommand output**

The COMCHECK SYSPLEX subcommand displays the number of sysplex members and information that IBM might request for problem determination.

The following is an example of a COMCHECK SYSPLEX report: COMMUNICATION TASK ANALYSIS

## SYSPLEX MEMBER TABLE INFORMATION

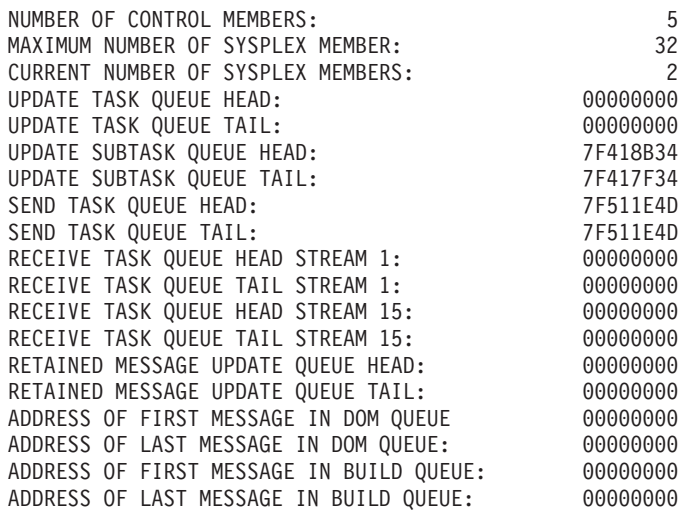

#### MESSAGE TRIMMING STATISTICS

SINGLE-LINE MESSAGES RECEIVED: 68,683 SINGLE-LINE MESSAGE SCANS: 401

> SINGLE-LINE RECEIVE SCAN TRACE Number of Msgs | Local Date and Time

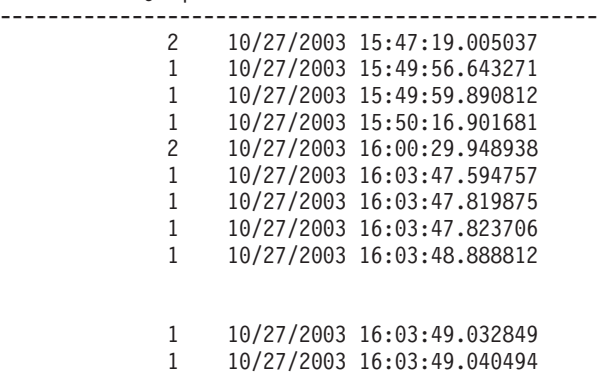

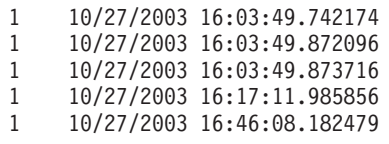

MAJOR-LINE MESSAGES RECEIVED: 2,607 MAJOR-LINE MESSAGE SCANS: 24

> MAJOR-LINE RECEIVE SCAN TRACE Number of Msgs | Local Date and Time

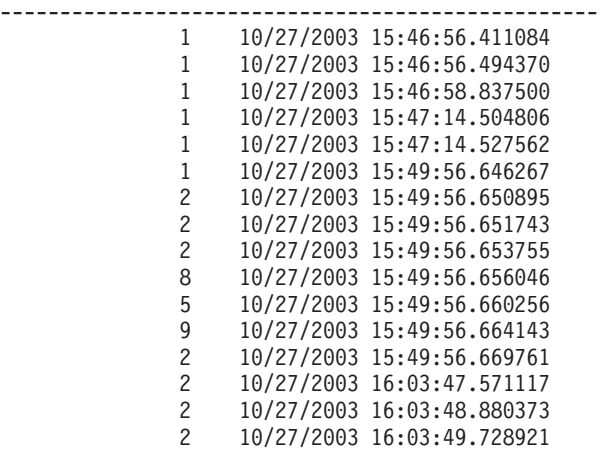

MINOR-LINE MESSAGES RECEIVED: 41,052 MINOR-LINE MESSAGE SCANS: 25

> MINOR-LINE RECEIVE SCAN TRACE Number of Msgs | Local Date and Time

-------------------------------------------------- 8 10/27/2003 16:03:47.594669 2 10/27/2003 16:03:47.594758 2 10/27/2003 16:03:48.880374 2 10/27/2003 16:03:48.884505 4 10/27/2003 16:03:48.885604 2 10/27/2003 16:03:48.885995 2 10/27/2003 16:03:48.886808 2 10/27/2003 16:03:48.886866 2 10/27/2003 16:03:49.728922 2 10/27/2003 16:03:49.730191 2 10/27/2003 16:03:49.731337 2 10/27/2003 16:03:49.731396 1 10/27/2003 16:03:49.731845 2 10/27/2003 16:03:49.737957 1 10/27/2003 16:03:49.739016 2 10/27/2003 16:03:49.740438 SINGLE-LINE MSGCHAIN TRIMS: 36,137 SINGLE-LINE MSGCHAIN SCANS: 2 SINGLE-LINE MSGCHAIN SCAN TRACE

Number of Msgs | Local Date and Time -------------------------------------------------- - - 2,076 10/27/2003 15:59:25.030875 8,293 10/27/2003 16:01:06.038581

MAJOR-LINE MSGCHAIN TRIMS: 7,493

MAJOR-LINE MSGCHAIN SCANS: 2 MAJOR-LINE MSGCHAIN SCAN TRACE Number of Msgs | Local Date and Time -------------------------------------------------- - - 126 10/27/2003 15:59:25.030875 1 10/27/2003 15:59:46.405843 MINOR-LINE MSGCHAIN TRIMS: 59,944 MINOR-LINE MSGCHAIN SCANS: 2 MINOR-LINE MSGCHAIN SCAN TRACE Number of Msgs | Local Date and Time -------------------------------------------------- - - 1,008 10/27/2003 15:59:25.030875 8 10/27/2003 15:59:46.405843 SINGLE-LINE MSGBLDQ TRIMS: 0 SINGLE-LINE MSGBLDQ SCANS: 0 SINGLE-LINE MSGBLDQ SCAN TRACE Number of Msgs | Local Date and Time -------------------------------------------------- - - - - MAJOR-LINE MSGBLDQ TRIMS: 0 MAJOR-LINE MSGBLDQ SCANS: 0 MAJOR-LINE MSGBLDQ SCAN TRACE Number of Msgs | Local Date and Time -------------------------------------------------- **-** - - - - - - - - - -- - MINOR-LINE MSGBLDQ TRIMS: 0 MINOR-LINE MSGBLDQ SCANS: 0 MINOR-LINE MSGBLDQ SCAN TRACE Number of Msgs | Local Date and Time -------------------------------------------------- - - - - LATE MINOR-LINE TRIMS: 14,984 LATE MINOR-LINE SCANS: 1 LATE MINOR-LINE SCAN TRACE Number of Msgs | Local Date and Time -------------------------------------------------- - - 252 10/27/2003 15:59:26.293055 LOST MINOR-LINE TRIMS: 14,984 LOST MINOR-LINE SCANS: 1 LOST MINOR-LINE SCAN TRACE Number of Msgs | Local Date and Time -------------------------------------------------- - -

252 10/27/2003 15:59:26.293055

The following fields appear in the report:

## **MAXIMUM NUMBER OF SYSPLEX MEMBERS**

The maximum number of systems allowed in this sysplex.

#### **CURRENT NUMBER OF SYSPLEX MEMBERS**

The number of systems that are currently defined to this sysplex.

The remaining fields in this report give information that IBM could request for problem determination.

In the MESSAGE TRIMMING STATISTICS section, the following fields appear in the report:

#### **Type of message RECEIVED**

The total number of the indicated type of message received since IPL from other members of the sysplex.

#### **Type of message SCANS**

The total number of times since IPL that the Message Receive Subtask was dispatched to process the type of messages indicated.

## **Type of message SCAN TRACE**

The trace table showing details of the most recent dispatches of the Message Receive Subtask when the indicated type of message were processed and messages were received or trimmed. Each entry contains the time the Message Receive Subtask processed the collection and the number of messages that were trimmed. Dashes indicate trace entries that have not been written.

# **Type of collection TRIMS**

The total number of the type of message indicated since IPL that were discarded while being collected for processing by the Message Receive Subtask. These messages were trimmed from the collection to prevent depletion of Consoles address space private storage that might otherwise occur during periods of excessively high message arrival rates.

#### **Type of collection SCANS**

The total number of times since IPL that the Message Receive Subtask was dispatched to process the type of collection indicated.

#### **Type of collection SCAN TRACE**

The trace table showing details of the most recent dispatches of the Message Receive Subtask when the indicated type of collection of messages were received or trimmed.

# **COMCHECK SYSPLEX(CNTRLMEM) subcommand output**

The COMCHECK SYSPLEX(CNTRLMEM) report displays information for each control member that IBM might request for problem determination.

The following is an example of a COMCHECK SYSPLEX(CNTRLMEM) report:

<span id="page-530-0"></span>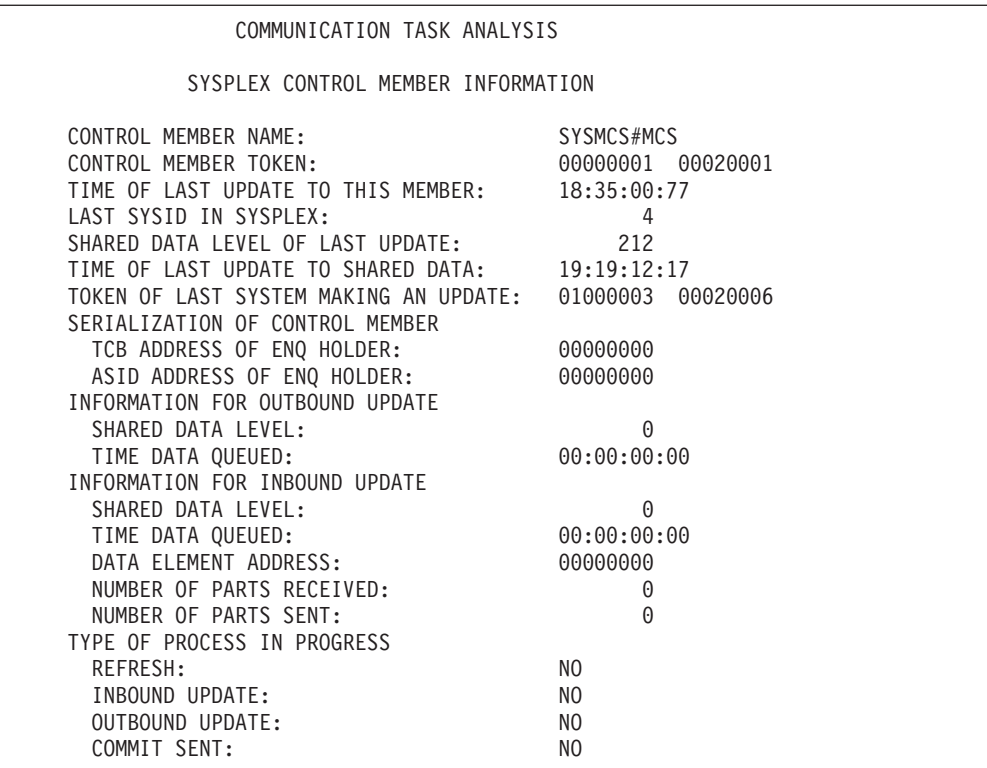

These fields display information that IBM might request for problem determination.

# **COMCHECK SYSPLEX(SYSMEM) subcommand output**

The COMCHECK SYSPLEX(SYSMEM) subcommand displays the names of systems defined to the sysplex and additional information that IBM might request for problem determination.

The following is an example of a COMCHECK SYSPLEX(SYSMEM) report:

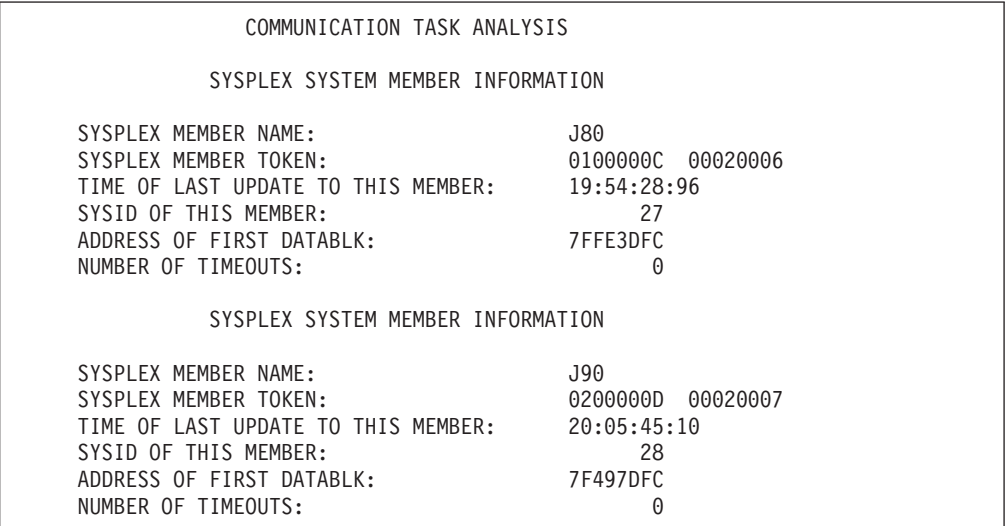

The following fields appear in the report:

### <span id="page-531-0"></span>**SYSPLEX MEMBER NAME**

The name of the processor in the sysplex.

The remaining fields display information that IBM might request for problem determination.

# **COMCHECK TDCM subcommand output**

The COMCHECK TDCM subcommand formats DIDOCS pageable display control modules (TDCM). TDCMs contain information related to MCS console screen management.

To obtain the status for a TDCM, you must first find the address of its associated control block. Use COMCHECK TDCM(LIST) to find the addresses of all TDCMs in the dump. Choose an address from the list and use COMCHECK TDCM(*address*) to format the TDCM at that address.

If you want to view the status of all TDCMs in the dump, use COMCHECK TDCM(ALL).

The following is an example of a COMCHECK TDCM(*address*) report:

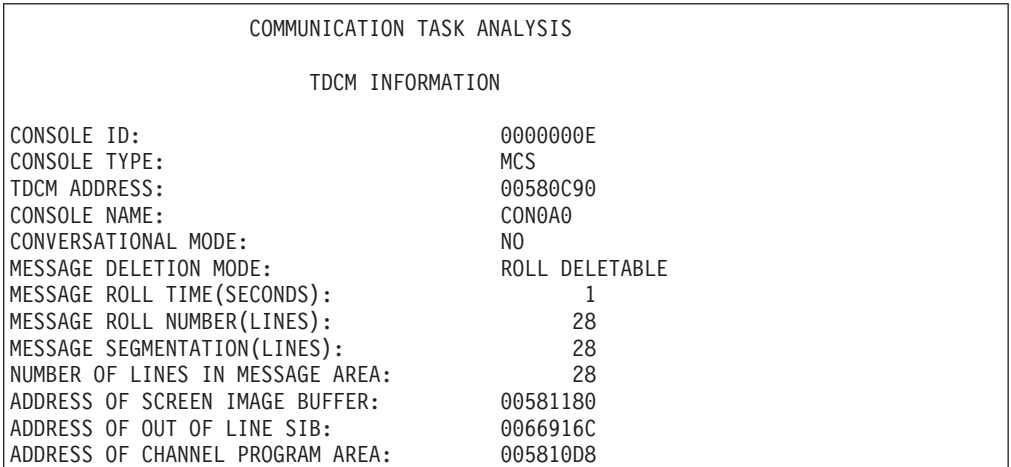

In this example, X'00580C90' is the address of the TDCM. COMCHECK TDCM(00580C90) is the correct syntax used to obtain this report.

The following fields can appear in a COMCHECK TDCM report:

### **CONSOLE ID**

A 4-byte identifier that the system assigns to the console at system initialization.

## **CONSOLE TYPE**

Indicates the type of console. Possible values include:

**MCS** Indicates that this is an MCS console.

**SMCS** Indicates that this is an SMCS console.

# **TDCM ADDRESS**

The address of the pageable display control module.

# **CONSOLE NAME**

A 2- through 8-character name defined in the CONSOL*xx* parmlib member at system initialization. If no name was specified, the console identifier appears in this field.

## **CONVERSATIONAL MODE**

One of the following:

- **YES** Conversational message deletion is in effect. The system allows you to verify a request to delete a message before deleting it from the screen.
- **NO** Non-conversational message deletion is in effect. The system immediately deletes messages from the screen when you enter a deletion request.

# **MESSAGE DELETION MODE**

One of the following:

# **AUTOMATIC**

The system deletes certain messages from the screen automatically whenever the message area is full and messages are waiting to be displayed.

## **MANUAL**

The system deletes messages from the screen only when you enter a deletion request. All messages waiting to be displayed remain in a queue until screen space becomes available.

**ROLL** Roll mode is in effect. A specified number of messages (the value of RNUM in the CONSOL*xx* parmlib member) roll off the screen at a specified time interval (the value of RTME in CONSOL*xx*).

## **ROLL DELETABLE**

The same as roll mode, except that action messages accumulate at the top of the screen.

## **WRAP**

The same as roll mode, except that new messages overlay the messages displayed at the top of the screen. An on-screen position indicator identifies the oldest and newest messages.

# **MESSAGE ROLL TIME (SECONDS)**

The time interval between message rolls. The value in this field can be 1/4, 1/2, or any decimal number from one to 999.

#### **MESSAGE ROLL NUMBER (LINES)**

The maximum number of lines included in one message roll. The number of lines is limited to the size of the message area.

# **MESSAGE SEGMENTATION (LINES)**

The number of lines in the message area that will be deleted when the operator issues the CONTROL E, SEG command.

### **NUMBER OF LINES IN MESSAGE AREA**

The size of the message area for this console.

# **ADDRESS OF OUT OF LINE SIB**

The screen image area that contains out of line information that determines the physical appearance of the out of line areas at any time.

# **ADDRESS OF SCREEN IMAGE BUFFER**

The screen image area contains information that determines the physical

appearance of the console screen at any time. The information contained in the screen image area is used to build the channel program area.

# <span id="page-533-0"></span>**ADDRESS OF CHANNEL PROGRAM AREA**

The channel program area contains the channel program for MCS consoles that, when run, will build the screen image that physically appears on the console.

The ADDRESS OF WSF AREA, ADDRESS OF SMCS INPUT AREA, and ADDRESS OF BUFFER LIST ENTRIES fields described later are displayed only when the console is an SMCS console.

# **ADDRESS OF WSF AREA**

The area that contains write structured field (WSF) information for SMCS consoles.

# **ADDRESS OF SMCS INPUT AREA**

The input buffer used by SMCS consoles.

# **ADDRESS OF BUFFER LIST ENTRIES**

The area that contains buffer list entries (BLENTs) for SMCS consoles.

# **COMCHECK UCM subcommand output**

The COMCHECK UCM subcommand gives summary control block information for the unit control module (UCM) base, prefix, and extension.

The following is an example of a COMCHECK UCM report:

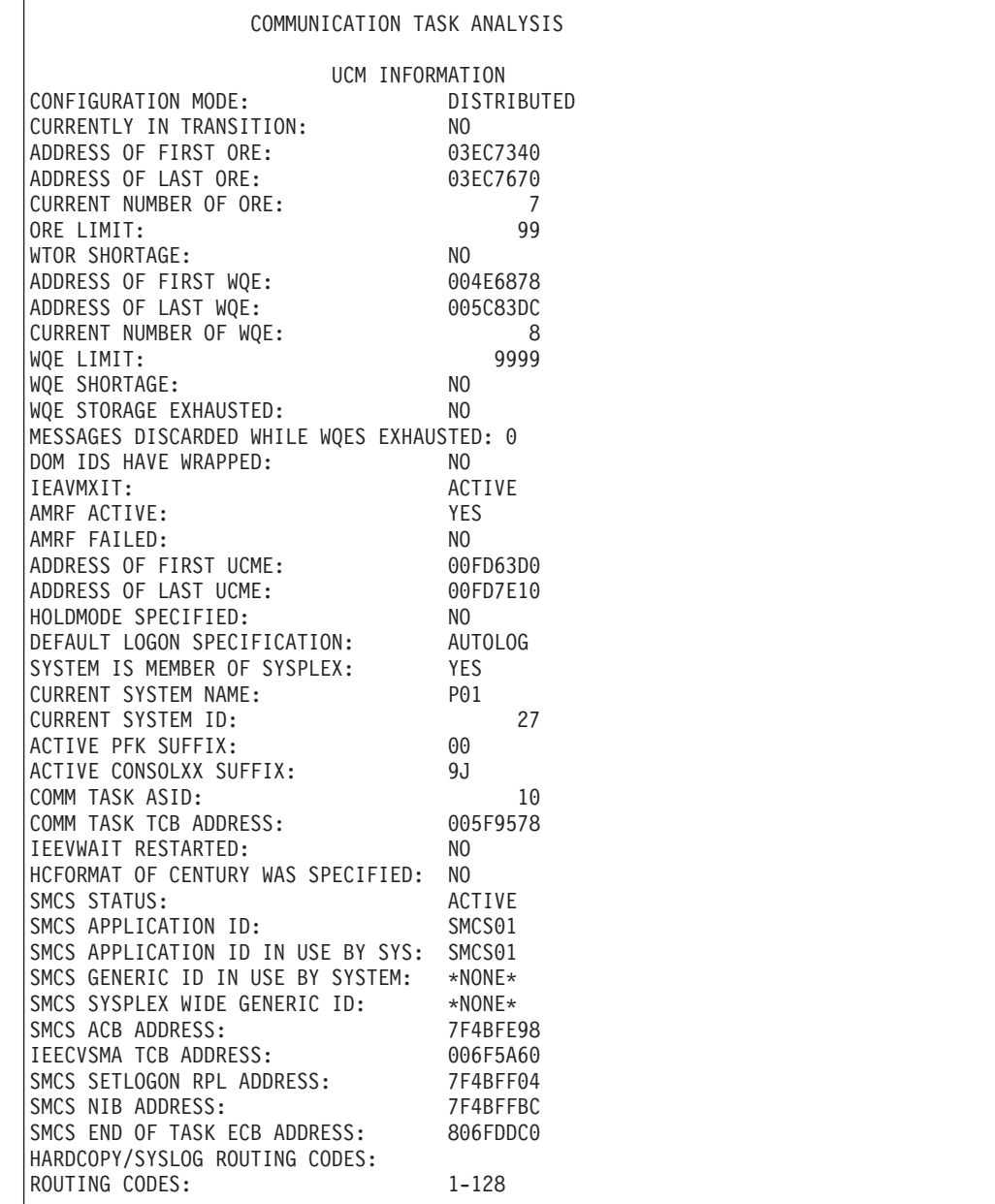

The following fields appear in the report:

# **CONFIGURATION MODE**

One of the following modes:

# **SHARED**

The console services is in shared mode.

# **DISTRIBUTED**

The console services is in distributed mode. DISTRIBUTED mode is the default.

# **CURRENTLY IN TRANSITION**

One of the following values:

- **YES** Console services is in transition.
- **No** Console services is not in transition.

#### **ADDRESS OF FIRST ORE**

The address of the first operator reply element (ORE) in the ORE chain.

# **ADDRESS OF LAST ORE**

The address of the last operator reply element (ORE) in the ORE chain.

# **CURRENT NUMBER OF ORE**

The total number of OREs in the ORE chain at the time the dump was written.

## **ORE LIMIT**

The maximum number of OREs in the ORE chain allowed by the system.

## **WTOR SHORTAGE**

One of the following:

YES 80 percent of the current WTOR buffer limit is full.

**NO** No WTOR buffer shortage existed at the time the dump was written.

## **ADDRESS OF FIRST WQE**

The address of the first write to operator queue element (WQE).

### **ADDRESS OF LAST WQE**

The address of the last WQE.

# **CURRENT NUMBER OF WQE**

The number of WQEs on the WQE chain at the time the dump was written.

#### **WQE LIMIT**

The maximum number of WQEs allowed by the system.

#### **WQE SHORTAGE**

One of the following:

- **YES** 80 percent of the current number of WQE buffers are in use. The default number of buffers is 1500.
- **NO** No WQE buffer shortage existed at the time the dump was written.

# **WQE STORAGE EXHAUSTED**

One of the following:

- **YES** All of the communications task storage was in use and the system was discarding messages when the dump was written.
- **NO** Communications task storage was available at the time the dump was taken.

#### **MESSAGES DISCARDED WHILE WQES EXHAUSTED**

The number of messages that the system had discarded at the time the dump was written. Messages were discarded because all of the communications task storage was in use.

#### **DOM IDS HAVE WRAPPED**

One of the following:

- **YES** The system issued X'FFFFFF' delete operator message (DOM) identifiers. The system assigns the number 1 to the next DOM identifier.
- **NO** The number of DOM identifiers has not reached X'FFFFFF'.

#### **IEAVMXIT**

One of the following:

# **ACTIVE**

IEAVMXIT is active for this system. This exit gains control whenever the system processes messages that are defined to the exit.

## **INACTIVE**

IEAVMXIT is not active for this system.

#### **AMRF ACTIVE**

One of the following:

- **YES** The action message retention facility (AMRF) is active for this system.
- **NO** The AMRF is not active for this system at the time the dump was written.

#### **AMRF FAILED**

One of the following:

**YES** The AMRF failed.

**NO** The AMRF did not fail.

### **ADDRESS OF FIRST UCME**

The address of the first unit control module entry (UCME).

## **ADDRESS OF LAST UCME**

The address of the last UCME.

#### **HOLDMODE SPECIFIED**

One of the following:

- **YES** Hold mode is in effect. For each console, pressing the ENTER key without entering a command will suspend or resume message rolling.
- **NO** Hold mode is not in effect for this system.

# **DEFAULT LOGON SPECIFICATION**

The logon definition specified on the DEFAULT statement in CONSOL*xx*.

# **SYSTEM IS MEMBER OF SYSPLEX**

One of the following:

- **YES** The system to which this console is defined belongs to a set of one of more systems in a multisystem environment. Programs in the system can use cross-coupling facility (XCF) services.
- **NO** The system is not a member of a sysplex.

#### **CURRENT SYSTEM NAME**

The name of the system defined to a sysplex.

# **CURRENT SYSTEM ID**

An identifier that XCF assigns to a sysplex member. If the system is not a member of a sysplex, and has a JES2 subsystem, the system identifier is 0.

#### **ACTIVE PFK SUFFIX**

The 2-character suffix for the PFKTAB*xx* parmlib member at the time the dump was written. This member contains the program function key (PFK) tables that have the installation definitions for PFKs. If no member was specified, NONE appears in this field.

# **ACTIVE CONSOLXX SUFFIX**

The 2-character suffix for the CONSOL*xx* parmlib member at the time the dump was written. It contains console statements or other parameters that, in conjunction with the members MPFLST*xx* and PFKTAB*xx*, control the following:

# **Communications task**

- Message traffic routing
- Message deletion
- PFK definitions

# **COMM TASK ASID**

The address space identifier (ASID) for the communications task (COMMTASK).

# **COMM TASK TCB ADDRESS**

The address of the COMMTASK task control block (TCB).

# **IEEVWAIT RESTARTED**

One of the following:

**YES** The system restarted the IEEVWAIT service routine.

**NO** The system did not restart the IEEVWAIT service routine.

# **SMCS STATUS**

Indicates the status of the SMCS application. Possible values include:

# **ACTIVE**

The SMCS application is connected to SecureWay Security Server and SMCS consoles are available for use.

# **NOT ACTIVE**

SMCS is not active at this time. SMCS has failed and has completed termination cleanup processing.

# **INITIALIZING**

SMCS is beginning to initialize.

# **WAITING FOR VTAM**

SMCS is attempting to communicate with VTAM, but VTAM is not available at this time.

# **WAITING FOR SMCS APPLID ACTIVATION**

SMCS is communicating with SecureWay Security Server, but one of the following has occurred to the APPLID that SMCS is to use:

- The APPLID has not been activated by SecureWay Security Server.
- The APPLID was found to be not valid APPLID, but some other SecureWay Security Server resource.

The installation must ensure the separation of system logger logstream resources (separate catalogs and DASD). The logstream offload dataset naming convention must be included in the inclusion list as discussed in *z/OS MVS Planning: Global Resource Serialization*.

# **SHUTTING DOWN**

SMCS has been requested to shut down. SMCS will cleanup and wait for the SMCS APPLID to become active.

# **NOT INSTALLED**

An APPLID was not specified in the CONSOL*xx* member of parmlib. SMCS consoles will not be available for use on this system.

# **SMCS TERMINATING — FAILURE**

SMCS has failed and is attempting to clean up. SMCS may or may not restart, depending on the error.

# **SMCS APPLICATION ID**

Indicates the APPLID defined for SMCS to use. If the value is different from the value for SMCS APPLICATION ID IN USE BY SYSTEM then a CONTROL

M command was used to request the SMCS APPLID to be changed. The next time SMCS is recycled, the value in SMCS APPLICATION ID will be used.

# <span id="page-538-0"></span>**SMCS APPLICATION ID IN USE BY SYS**

Indicates the APPLID that is actually in use by SMCS.

## **SMCS GENERIC ID IN USE BY SYSTEM**

Indicates the GENERIC resource name defined for SMCS to use. If the value is different from the value for SMCS SYSPLEX WIDE GENERIC then a CONTROL M command was used to request the SMCS GENERIC resource name to be changed. The next time SMCS is recycled, the value in SMCS SYSPLEX WIDE GENERIC resource name will be used.

#### **SMCS SYSPLEX WIDE GENERIC**

Indicates the SecureWay Security Server GENERIC resource name that SMCS is defined to use via the CONTROL M command.

# **SMCS ACB ADDRESS**

Indicates the address of the ACB that SMCS is using to communicate with SecureWay Security Server.

# **IEECVSMA TCB ADDRESS**

Indicates the address of the TCB for the SMCS main routine, IEECVSMA. This TCB resides in CONSOLE address space.

# **SMCS SETLOGON RPL ADDRESS**

Indicates the address of the SETLOGON RPL that is used by SMCS.

# **SMCS NIB ADDRESS**

Indicates the address of the NIB that is used by SMCS.

## **SMCS END OF TASK ECB ADDRESS**

Indicates the address of the end of task ECB for the IEECVSMA task.

#### **ROUTING CODES**

The routing codes of messages that are sent to the system log (SYSLOG) and hard-copy log.

# **COMCHECK UCME subcommand output**

The COMCHECK UCME subcommand gives the status of an MCS, SMCS, or a subsystem console at the time of the dump. It formats the unit control module individual device entries (UCME).

To obtain the status for an MCS or SMCS console, you must first find the address of its associated UCME. Use COMCHECK UCME(LIST) to find the addresses of all UCMEs in the dump. Choose an address from the list and use COMCHECK UCME(*address*) to format the UCME at that address.

If you want to view the status of all MCS or SMCS consoles in the dump, use COMCHECK UCME(ALL).

The following is an example of a report generated with COMCHECK UCME(*address*):

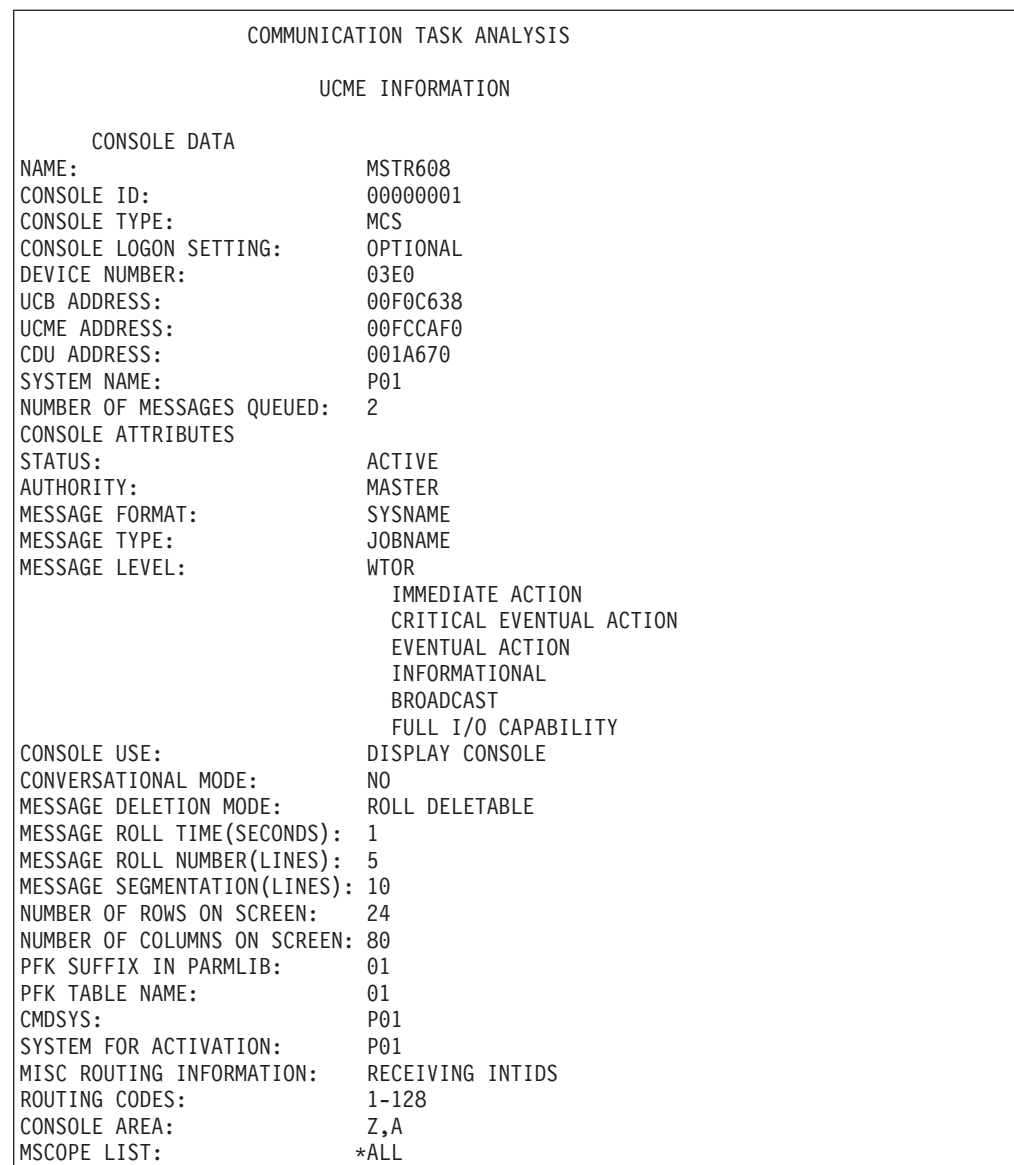

In this example, X'00FD63D0' is the address of the UCME. COMCHECK UCME(00FD63D0) is the correct syntax used to obtain this report.

The following fields appear in the report:

# **NAME**

The console name defined in the CONSOL*xx* parmlib member at system initialization. If no name was specified, the console identifier appears in this field.

#### **CONSOLE ID**

A 4-byte identifier that the system assigns to the console at system initialization.

## **CONSOLE TYPE**

Indicates the type of console. Possible values include:

**MCS** Indicates that this is an MCS console.

**SMCS** Indicates that this is an SMCS console.
## **MCS/PRT**

Indicates that this is an MCS printer console.

## **SUBSYSTEM**

Indicates that this is a subsystem console.

#### **CONSOLE LOGON SETTING**

Indicates the LOGON attribute of the console if one was specified.

## **DEVICE NUMBER**

The device number for the console; it is specified in the CONSOL*xx* parmlib member.

## **UCB ADDRESS**

The address of the unit control block (UCB), a storage area that describes the characteristics of a device to the operating system. This is only shown for MCS, MCS/PRT, and Subsystem consoles.

#### **UCME ADDRESS**

The address of the unit control module entry (UCME), which contains console-related information.

## **CDU ADDRESS**

The address of the console definition UCME, which contains console-related information.

#### **SYSTEM NAME**

The name of the system on which the console was active when the dump was written.

#### **NUMBER OF MESSAGES QUEUED**

The number of messages waiting to be displayed on the console at the time the dump was written.

#### **STATUS**

One of the following:

## **ACTIVE**

The device is currently active on the system.

## **INACTIVE**

The device is currently inactive on the system.

#### **AUTHORITY**

The command group assigned to the console, as follows:

**INFO** Informational commands.

- **SYS** System control commands.
- **I/O** Input/output (I/O) control commands.

**CONS** Console control commands.

**ALL** All command authority. This includes SYS, I/O, and CONS authority.

## **MASTER**

Master authority commands.

## **MESSAGE FORMAT**

The information that will accompany a message when it is displayed on this console, as follows:

## **TIMESTAMP**

A time stamp, in the format *hh.mm.ss*

## **JOBNAME/JOBID**

The name or identifier of the job issuing the message.

## **SYSNAME**

The name of the system issuing the message.

#### **NOSYSJB**

All information except the system and job names.

#### **MESSAGE**

Only the message text is displayed.

#### **MESSAGE TYPE**

Indicates the type of information that is continually displayed at this console, as follows:

## **JOBNAME**

The job name or job identifier when the job starts and ends.

#### **STATUS**

Displays data set names and volume serial numbers when they are free, with dispositions of keep, catalog, and uncatalog.

#### **SESSION**

Displays the user identifier for each time sharing terminal when a Time Sharing Option Extensions (TSO/E) session starts and ends.

**TIME** Displays the time along with the job name and session; the time is displayed in *hh.mm.ss* format.

## **NONE**

Displays none of the above information.

#### **MESSAGE LEVEL**

Lists the message level options specified in the CONSOL*xx* parmlib member or in the CONTROL command, as follows:

#### **WTOR**

Console displays write to operator (WTOR) messages

#### **IMMEDIATE ACTION**

Console displays immediate action messages

#### **CRITICAL EVENTUAL ACTION**

Console displays critical eventual action messages

## **EVENTUAL ACTION**

Console displays eventual action messages

#### **INFORMATIONAL**

Console displays informational messages

#### **BROADCAST**

Console displays broadcast messages

## **NONE**

Console displays only messages specifically directed to the console and command responses.

#### **CONSOLE USE**

The mode in which the multiple console support (MCS) console is operating, which is one of the following:

## **FULL I/O CAPABILITY**

The console can receive input, display output, accept commands, and receive status displays and messages.

#### **STATUS DISPLAY ONLY**

The console cannot accept commands; the system uses the screen to receive status displays.

## **MESSAGE STREAM ONLY**

The console cannot accept commands; the system uses the screen to present general messages.

#### **CONVERSATIONAL MODE**

One of the following:

- **YES** Conversational message deletion is in effect. The system allows you to verify a request to delete a message before deleting it from the screen.
- **NO** Non-conversational message deletion is in effect. The system immediately deletes messages from the screen when you enter a deletion request.

#### **MESSAGE DELETION MODE**

One of the following:

## **AUTOMATIC**

The system deletes certain messages from the screen automatically whenever the message area is full and messages are waiting to be displayed.

## **MANUAL**

The system deletes messages from the screen when you issue a deletion request. All messages waiting to be displayed remain in a queue.

**ROLL** Roll mode is in effect. A specified number of messages (the value of RNUM in CONSOL*xx*) roll off the screen at a specified time interval (the value of RTME in CONSOL*xx*).

## **ROLL DELETABLE**

The same as roll mode, except that action messages accumulate at the top of the screen.

#### **WRAP**

The same as roll mode, except that new messages overlay old messages at the top of the screen when the screen is full. An on-screen separator line identifies the oldest and newest messages.

## **MESSAGE ROLL TIME (SECONDS)**

The time interval between message rolls. The value in this field can be 1/4, 1/2, or any decimal number from one to 999.

#### **MESSAGE ROLL NUMBER (LINES)**

The maximum number of lines included in one message roll.

## **MESSAGE SEGMENTATION (LINES)**

The number of lines in the message area that will be deleted when the operator enters the CONTROL E, SEG command.

#### **NUMBER OF ROWS ON SCREEN**

Indicates the number of rows on the screen. N/A may be displayed for an inactive console.

#### **NUMBER OF COLUMNS ON SCREEN**

Indicates the number of columns on the screen. N/A may be displayed for an inactive console.

#### **PFK SUFFIX IN PARMLIB**

The parmlib member that contains definitions for one or more program function key (PFK) tables.

## **PFK TABLE NAME**

The name of the program function key (PFK) table that contains the PFK definitions assigned to this console.

#### **CMDSYS**

The name of the system that runs the commands entered from this console.

#### **DEV IN MIDDLE OF BRACKETS**

For an SMCS console, indicates that the console was in the middle of brackets. This is only displayed for SMCS consoles.

#### **SMCS CONSOLE ALLOCATED**

For an SMCS console, this indicates that the UCME was allocated by SMCS on any system in the sysplex. This is only displayed for SMCS consoles.

#### **SMCS CONSOLE ACTIVE ON THIS SYS**

For an SMCS console, this indicates that the UCME was allocated by SMCS on this system. This is only displayed for SMCS consoles.

#### **SMCS CONSOLE LU TYPE**

This is only displayed for SMCS consoles. For an SMCS console, possible values include:

- **LU0** Indicates that LU 0 protocol is being used for this console.
- **LU2** Indicates that LU 2 protocol is being used for this console.
- **N/A** Indicates that this console is not active.

#### **SMCS CLEAN-UP IN PROGRESS**

For an SMCS console, indicates if the SMCS console was being cleaned up at the time of the dump. This is only displayed for SMCS consoles.

#### **SMCS NIB ADDRESS**

For an SMCS console, indicates the address of the NIB control block that is used for this console. This is only displayed for SMCS consoles.

#### **SMCS LPAB ADDRESS**

For an SMCS console, indicates the address of the LPAB control block for this console. This is only displayed for SMCS consoles.

## **SMCS SEND RPL ADDRESS**

For an SMCS console, indicates the address of the SEND RPL for this console. This is only displayed for SMCS consoles.

#### **SMCS RECEIVE RPL ADDRESS**

For an SMCS console, indicates the address of the RECEIVE RPL for this console. This is only displayed for SMCS consoles.

## **SMCS COMMUNICATION ID**

For an SMCS console, indicates the communication ID (CID) that SecureWay Security Server assigned to this console session. This is only displayed for SMCS consoles.

#### **SMCS CLSDST RPL ADDRESS**

For an SMCS console, indicates the address of the CLSDST RPL for this console. This is only displayed for SMCS consoles.

#### **SMCS BIND PARMS**

For an SMCS console, indicates the BIND data that was provided for this console. This is only displayed for SMCS consoles.

## **SYSTEM FOR ACTIVATION**

The default system on which this console will be activated when the VARY CN,ONLINE command is issued for this console. This field appears only for MCS consoles (not for extended MCS consoles).

#### **MISC ROUTING INFORMATION**

One of the following:

**NONE**

Indicates that this console does not receive INTIDS or UNKNIDS messages.

#### **RECEIVING INTIDS**

Indicates that this console receives INTIDS messages.

## **RECEIVING UNKNIDS**

Indicates that this console receives UNKNIDS messages.

#### **RECEIVING INTIDS AND UNKNIDS**

Indicates that this console receives INTIDS and UNKNIDS messages.

#### **ROUTING CODES**

The set of routing codes for messages displayed at this console. They are specified in parmlib.

#### **CONSOLE AREA**

The portion of the console screen reserved for displaying system status messages.

The console area field contains a list of alphabetic identifiers, each representing an in-line area. The list always begins with Z, which represents the out-of-line area that is not assigned to a display area. This area is reserved for general messages. The remainder of the list consists of identifiers that the system assigns to message display areas, starting at the bottom and working in alphabetical order toward the top of the screen. For example Z, A, B, C indicates a screen with one general message (in-line) area and three out-of-line display areas.

#### **MSCOPE LIST**

A list of the names of systems from which this console is receiving messages.

## **COMCHECK UPDATES subcommand output**

The COMCHECK UPDATES subcommand displays information that IBM might request for problem determination.

# **Chapter 16. Data-in-Virtual**

The data-in-virtual component provides diagnostic data in dumps. This topic contains the following information for data-in-virtual:

- v "Tracing data-in-virtual events."
- v "Formatting data-in-virtual dump data."
- v ["Checks for programming problems for data-in-virtual" on page 524.](#page-549-0)

## **Tracing data-in-virtual events**

The trace for the data-in-virtual component runs whenever data-in-virtual is in control. No actions are needed to request it. The trace records are placed in buffers in the nucleus (NUC) and system queue area (SQA); data-in-virtual controls the size of the buffers. The trace entries format the following events:

- Error events
- Data-in-virtual entry and return
- Real storage manager (RSM)/virtual data access events
- I/O driver events

You obtain the trace records in an SVC dump, stand-alone dump, or SYSMDUMP ABEND dump when the dump contains the nucleus and SQA. Format the trace with an IPCS DIVDATA subcommand, as follows:

## **DIVDATA TRACE**

Formats trace entries selected through the ASIDLIST parameter.

#### **DIVDATA FULLTRACE**

Formats all trace entries.

For example, to format 1000 of the most recent trace entries, enter the following DIVDATA subcommand:

DIVDATA FULLTRACE NEWEST(1000)

## **Formatting data-in-virtual dump data**

Format an SVC dump, stand-alone dump, or SYSMDUMP with the IPCS DIVDATA subcommand to produce diagnostic reports about data-in-virtual. *z/OS MVS IPCS Commands* gives the syntax of the DIVDATA subcommand and *z/OS MVS IPCS User's Guide* explains how to use the DIVDATA option of the IPCS dialog. Table 48 summarizes the report subcommand keywords for IPCS DIVDATA.

| IPCS subcommand and parameter | When to use:                                                                                                    |
|-------------------------------|----------------------------------------------------------------------------------------------------|
| <b>DIVDATA DETAIL</b>         | The system issues message ITV10008I or other messages, or the keys in the<br>SDWAVRA are 228 through 230                               |
| DIVDATA EXCEPTION             | Incorrect output occurs                                                                                                    |
| <b>DIVDATA FULLTRACE</b>      | Output from DIVDATA EXCEPTION or SUMMARY indicates trace records<br>were created by data-in-virtual                                    |
| <b>DIVDATA SUMMARY</b>        | A performance problem, abend, or incorrect output occurs                                                                               |
| <b>DIVDATA TRACE</b>          | Output from DIVDATA EXCEPTION or SUMMARY indicates trace records<br>were created by data-in-virtual for the requested address space(s) |

*Table 48. Summary: report subcommand keywords for IPCS DIVDATA*

In a DIVDATA subcommand, specify one of the following address space selection keywords to specify processing of data-in-virtual control blocks based on their associated address spaces:

- ALL for all address spaces
- CURRENT for active address spaces of the dump
- ERROR for error address spaces
- v TCBERROR for address spaces with a task error indicator
- ASIDLIST for address spaces associated with ASID(s)
- JOBLIST or JOBNAME for address spaces associated with job names

A DIVDATA subcommand without a subcommand keyword specified produces an EXCEPTION report. See ["DIVDATA EXCEPTION subcommand output" on page](#page-548-0) [523.](#page-548-0)

## **DIVDATA SUMMARY subcommand output**

The DIVDATA SUMMARY report (Figure 18) provides information about the data-in-virtual control blocks and mapped data-in-virtual object ranges. Provide this information when reporting a data-in-virtual problem to the IBM Support Center. Note the data-in-virtual service requested by the macro, if the dump had an active DIV macro request. Find the data-in-virtual service name under SERVICE in the DOA section at the end of the report.

```
*** *** FORMAT DUMP OF DATA-IN-VIRTUAL DATA *** ***
                  ************************************
                  \star* DIVDATA SUMMARY REPORT *
                  \star************************************
DIB: 01022E28
 +0000 ID....... DIB DIBX..... 011F5780 INDR..... 81022708
 +000C OUTDR.... 81022858 DIEDA.... 8102A658 ERRDA.... 81029F88
 +0018 TRMDA.... 8102A950 PRGDA.... 8102AC38 RCB...... 81023B98
 +0024 RVCB..... 810290D0 RTRC..... 81028E18 RSV...... 81024390
DIBX: 011F5780
  +0000 ID....... DIBX ZERO..... 01B09000 TOF1..... 80
  +0009 TTSZ..... 20 ASID..... 0000 JBNM.....
  +0014 DDNM..... GNCL..... C0C0 COCL..... 0000
  +0020 CTC...... 01B42290 TRF1..... 00 RSV...... 000000
  +0028 HUXL..... 7FFFE41F LUXL..... 7FFD1800 RSV...... 00000000
 +0034 RSV...... 00000000
TRACE TABLE INFORMATION:
  CTC ADDRESS = 01B42290
  TABLE ADDRESS = 01A83000
  TABLE SIZE = 32 (in units of 4K bytes)
 NUMBER OF WRAPS = 0
```
*Figure 18. Example: DIVDATA SUMMARY subcommand output (Part 1)*

```
TRACE SELECTION PARAMETERS:
```
THE FOLLOWING CLASSES OF TRACE EVENTS WERE REQUESTED:

User entry to and return from Data-In-Virtual Error

> TRACE TABLE ENTRY STATISTICS ----------------------------

|                                                                                                    | Met<br>Selection<br>Criteria    | Total                    |  |
|----------------------------------------------------------------------------------------------------|---------------------------------|--------------------------|--|
| User entry to and return from Data-In-Virtual<br>I/O Driver<br><b>VDAC</b><br>Error                                                                                                    | 26<br>0<br>$\Theta$<br>$\Theta$ | 26<br>0<br>$\Theta$<br>0 |  |
| TOTAL in trace table                                                                                                    | ---------<br>26                 | 26                       |  |
| DATA-IN-VIRTUAL DATA FOLLOWS FOR ASID(X'000B'), JOBNAME IS LPKTST3<br>ITV10003I The ASID X'000B' (with ASCB at address 00F38380) meets the following<br>selection criteria:<br>ALL ASIDs were requested                                                                                                    |                                 |                          |  |
| DOA QUEUE FOLLOWS FOR TCB AT ADDRESS 00AF3838, STCB AT ADDRESS 7FFFE0C0                                                                                                    |                                 |                          |  |
| DOA TYPE OBJECT STOKEN SERVICE I/O DOAFLAGS ACMOD                                                                                                    |                                 |                          |  |
| WCB WCBFLAGS WCBFBNO WCBLBNO WCBSWIND WCBEWIND WCBSTOKN                                                                                                    |                                 |                          |  |
| 7FFD1800 00000000 00000001 00000300 02100000 023FF000 00000000 00000000<br>ITV10007I The number of correctly queued WCBs that could be accessed from the<br>dump is 1. The number of WCBs indicated by DOANOWCB is 1.<br>DOA TYPE DDNAME SERVICE I/O DOAFLAGS ACMOD                                                                                                    |                                 |                          |  |
| WCB WCBFLAGS WCBFBNO WCBLBNO WCBSWIND WCBEWIND WCBSTOKN                                                                                                    |                                 |                          |  |
| 7FFFE3C0 00000000 00000001 00000300 00001000 00300000 80000400 00000004<br>ITV10007I The number of correctly queued WCBs that could be accessed from the<br>dump is 1. The number of WCBs indicated by DOANOWCB is 1.<br>ITV10006I The number of correctly queued DOAs of TYPE=DA that could be<br>accessed from the dump is 1<br>ITV10006I The number of correctly queued DOAs of TYPE=HS that could be<br>accessed from the dump is 1<br>*** *** END OF DATA-IN-VIRTUAL DATA *** *** |                                 |                          |  |

*Figure 19. Example: DIVDATA SUMMARY subcommand output (Part 2)*

## **DIVDATA DETAIL subcommand output**

The DIVDATA DETAIL report gives the same information as the DIVDATA SUMMARY report, plus it shows the formatted DOAs and WCBs.

## **DIVDATA EXCEPTION subcommand output**

The DIVDATA EXCEPTION subcommand provides information about exceptional conditions with data-in-virtual processing.

# <span id="page-549-0"></span>**Checks for programming problems for data-in-virtual**

Table 49 summarizes problems that can result when application programs issue the DIV macro. Use the table to decide if a DIV macro problem is in the application program or in the data-in-virtual component. See *z/OS MVS Programming: Authorized Assembler Services Reference ALE-DYN* for information about using the DIV macro.

*Table 49. Summary: Checks for programming problems for data-in-virtual*

| For a Problem With:                                                                                                | Check the Following:                                                                                                    |
|----------------------------------------------------------------------------------------------------|----------------------------------------------------------------------------------------------------|
| Application program that needs mapped<br>virtual storage to retain values after issuing<br>DIV macro UNMAP request | Specify RETAIN=YES on the DIV UNMAP request. If the default<br>RETAIN=NO option is used, the storage appears as if it were freshly<br>obtained with a GETMAIN and then referenced.                                                                                                    |
| DDNAME and disposition used for the<br>data object specified on a DIV macro<br><b>IDENTIFY</b> request             | If the application uses several data objects and copies data from one<br>object to another, ensure that DISP=OLD is on the JCL DD statement<br>that defines the linear data set for any data object to be updated.                                                                                                    |
| The linear data set for a DIV macro<br><b>IDENTIFY</b> request (TYPE=DA)                                           | Ensure that the linear data set is a cataloged VSAM data set and<br>defined as LINEAR.                                                                                                    |
|                                                                                                    | To list the catalog entry for data set characteristics, use the access<br>method services LISTC command. See z/OS DFSMS Access Method<br>Services Commands.                                                                                                    |
| MAP, IDENTIFY, and ACCESS requests<br>made by the same task                                                        | If the MAP request was made before an IDENTIFY and ACCESS,<br>ensure that the ACCESS and MAP requests use the identifier (ID)<br>returned from the IDENTIFY request.                                                                                                    |
| Mapping the data object in a data space                                                                            | Consider the following:                                                                                                    |
|                                                                                                    | • If the invoker is in supervisor state or holds the system key, ensure<br>that the data space is owned by a task in the primary address<br>space; otherwise, ensure that the data space is owned by the task<br>that issues the MAP request.                                                                                                    |
|                                                                                                    | • If references to the data object resulted in an abend X'0C4', ensure<br>that the data space remains created as long as the data object exists.                                                                                                    |
|                                                                                                    | • Ensure that the data space is not a DREF data space.                                                                                                    |
|                                                                                                    | Ensure that the range of the data object to be mapped does not<br>exceed the size of the data space.                                                                                                    |
| Mapping the data object in an address<br>space                                                                     | If several tasks use the same data object, ensure that each task obtains<br>a mapping of the data in one of the following ways:                                                                                                    |
|                                                                                                    | • With a DIV macro MAP request for virtual storage owned by the<br>task.                                                                                                    |
|                                                                                                    | • With a DIV macro MAP request for virtual storage owned by a<br>parent task. This way is allowed when the task using the data is<br>running in an environment authorized by the authorized program<br>facility (APF), has a program status word (PSW) with a system-level<br>storage protection key (0 through 7), or a PSW in supervisor state. |
|                                                                                                    | • As previously mapped virtual storage belonging to the task that<br>issued the MAP request.                                                                                                    |
| Page fix for mapped virtual storage not<br>removed after DIV macro request                                         | When a DIV macro is issued, ensure that no pages are fixed in the<br>range of virtual storage specified on a MAP, UNMAP, SAVE, or<br>RESET request.                                                                                                    |
|                                                                                                    | Remove any page fix before the program issues any other DIV macro<br>requests for the mapped virtual storage and before the program ends.<br>Implicit UNMAP requests are done at program ending.                                                                                                    |

| For a Problem With:                                                          | Check the Following:                                                                                                    |
|------------------------------------------------------------------------------|----------------------------------------------------------------------------------------------------|
| Save area for the DIV macro                                                  | If a save area is missing for the DIV macro, a second invocation could<br>fail because the storage value might have changed since the first<br>invocation; the return address in register 14 might be incorrect.                                                                             |
| Serializing updates to the data object                                       | Consider the following:                                                                                                    |
|                                                                              | If multiple users can concurrently update the data object, use<br>$\bullet$<br>LOCVIEW=MAP on the DIV macro and serialization protocol,<br>ENQ/DEQ for example, external to data-in-virtual.                                                                                                 |
|                                                                              | If the data object is updated, ensure that the linear data set is<br>allocated with DISP=OLD on the JCL DD statement.                                                                                                    |
| SHAREOPTIONS values for the virtual<br>storage access method (VSAM) data set | If a DIV macro ACCESS request is to map the data object in a data<br>space or address space and specifies LOCVIEW=NONE (either<br>explicitly or by default), the recommended SHAREOPTIONS value is<br>SHAREOPTIONS(1,3).<br>Otherwise, specify a SHAREOPTIONS value that accurately reflects |
|                                                                              | how the data set is shared at the installation.                                                                                                    |

*Table 49. Summary: Checks for programming problems for data-in-virtual (continued)*

**Data-in-Virtual**

# **Chapter 17. Global resource serialization**

This topic contains the following diagnosis information for global resource serialization:

- v "Formatting global resource serialization dump data."
- v ["Combining trace data from multiple systems" on page 541.](#page-566-0)

## **Formatting global resource serialization dump data**

Obtain an SVC or stand-alone dump. If you suspect that the problem might involve more than one system in the global resource serialization complex, obtain a dump for each system. Make sure dumps include the global resource serialization and XCFAS address spaces and any necessary data spaces. If you suspect a problem with a user of GRS ENQ services, then SDATA=GRS should be specified on the dump. This causes GRS to collect complex-wide information related to outstanding ENQs. If you suspect a problem with GRS itself, then you should dump both the GRS and XCF address spaces. Note that dumps taken by GRS when in Star mode for GRS problems might be multi-systems.

There are several ways to use IPCS subcommands with dumps to diagnose global resource serialization problems:

- v To format the dump or dumps for the diagnosis data of global resource serialization , see VERBEXIT GRSTRACE or GRSDATA in *z/OS MVS IPCS Commands*. See ["VERBEXIT GRSTRACE subcommand output" on page 528](#page-553-0) for a sample report of VERBEXIT GRSTRACE. You can find a sample GRSDATA report in *z/OS MVS IPCS Commands*.
- To combine trace data from multiple dumps, see ["Combining trace data from](#page-566-0) [multiple systems" on page 541.](#page-566-0)

GRSDATA and GRSTRACE reports can be used to view resources and requesters known to the local system.

The GRSDATA report uses SDATA=GRSQ records. The GRSTRACE report uses GRS internal control blocks from the GRS address space and includes diagnostic data and configuration information about GRS. Both reports support several filtering options to limit the amount of data returned. The GRSTRACE report also supports a DETAIL view.

When GRS is in STAR mode, GRSTRACE can only show requests from the local system. The GRSDATA report can be used to see information that includes global resources from other systems. The amount of data included depends on the GRSQ setting of the local system.

GRSDATA and GRSTRACE reports include GRS-managed Latch information at the bottom for all dumped address spaces with accessible Latch sets. See *z/OS MVS IPCS Commands* for more information on the GRSDATA and GRSTRACE commands.

The IPCS ANALYSIS,CONTENTION report produces GRS Latch and ENQ contention reports. In Star mode, the ENQ contention report does not report about Global ENQs. GRSTRACE and GRSDATA can provide information on all ENQ resources whether they are in contention or not. GRSDATA is the only report that

can process Star mode Global ENQ information. Latch contention is only provided through IPCS ANALYSIS,CONTENTION. No reporting is provided for latches that are held but not in contention.

## <span id="page-553-0"></span>**VERBEXIT GRSTRACE subcommand output**

The IPCS VERBEXIT GRSTRACE subcommand produces diagnostic reports about global resource serialization from dumps. *z/OS MVS IPCS Commands* gives the syntax of the VERBEXIT GRSTRACE subcommand and *z/OS MVS IPCS User's Guide* explains how to use the GRSTRACE option of the IPCS dialog.

The dump may also contain component trace data for global resource serialization and latch contention statistics. See the component trace chapter of *z/OS MVS Diagnosis: Tools and Service Aids* for information on how to format global resource serialization component trace data.

The VERBEXIT GRSTRACE report displays local, global, and step queues with outstanding global resource serialization requests. An asterisk next to a minor name indicates resource contention for that minor name.

\*\*\*\*\* GLOBAL RESOURCE SERIALIZATION CONTROL BLOCK PRINT \*\*\*\*\* Options list: Report................. GRSTRACE Level of detail........ SUMMARY Requested time format.. LOCAL Filter(s) in use: NONE \*\*\*\*\*\*\*\*\*\*\*\*\*\* DIAGNOSTIC DATA\*\*\*\*\*\*\*\*\*\*\*\*\* GVT 00000000\_00FE1000 GVTX 00000000<sup>-006EB000</sup><br>GOHT 00000021<sup>-</sup>E8E00000 00000021\_F8F00000 SGHT 00000000\_00000000 00000021\_F8E00000 STHT 00000000\_7F5B8000 RPT 00000000\_7F5F7F40 \*\*\*\*\*\*\*\*\*\*\*\*\*\* CONFIGURATION INFORMATION \*\*\*\*\*\*\*\*<br>GRS Mode RING GRS Mode RING<br>Current RESMIL Value 19 Current RESMIL Value 19<br>Minimum RESMIL Value 15 Minimum RESMIL Value 15<br>Maximum RESMIL Value 19 Maximum RESMIL Value RESMIL Self Tuning 0n<br>TOLINT Value 180 TOLINT Value 180<br>ACCELSYS Value 99 ACCELSYS Value 99<br>Synchres Setting 99 Synchres Setting The Yes<br>Active Exits The None Active Exits (K) Mone<br>CTRACE Buffer size (K) 4096 CTRACE Buffer size (K) 4096<br>The EQDQ monitor is 0ff The EQDQ monitor is 0ff<br>ENQMAXA 250000 ENQMAXA<br>ENOMAXU 16384 ENOMAXU \*\*\*\*\*\*\*\*\*\*\*\*\*\*\*\*\*\*\*\*\*\*\*\*\*\*\*\*\*\*\*\*\*\*\*\*\*\*\*\*\*\*\*\*\*\*\*\*\*\*\* \*\*\*\*\*\*\*\*\*\*\*\*\*\*\*\*\*\*\*\*\*\*\*\*\*\*\*\*\*\*\*\*\*\*\*\*\*\*\*\*\*\*\*\*\*\*\*\*\*\*\* \*\*\*\*\* \*\*\*\*\* \*\*\*\*\* STEP QUEUE (STHT) CONTROL BLOCK PRINT \*\*\*\*\* \*\*\*\*\* \*\*\*\*\* \*\*\*\*\*\*\*\*\*\*\*\*\*\*\*\*\*\*\*\*\*\*\*\*\*\*\*\*\*\*\*\*\*\*\*\*\*\*\*\*\*\*\*\*\*\*\*\*\*\*\* \*\*\*\*\*\*\*\*\*\*\*\*\*\*\*\*\*\*\*\*\*\*\*\*\*\*\*\*\*\*\*\*\*\*\*\*\*\*\*\*\*\*\*\*\*\*\*\*\*\*\* MAJOR NAME: SPFUSER MINOR NAME: SPFUSER<br>SCOPE: STEP SCOPE: STEP SYSNAME: S4 STATUS: \*EXCLUSIVE\* /OWN ASID: 0000002A TCB: 006F8650 JOBNAME: SPFUSER Critical ENQ Time(s): Request: 07/09/2007 13:03:16.053994 Grant: 07/09/2007 13:03:16.054019 MAJOR NAME: SYSBLSDI

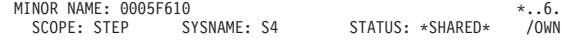

```
ASID: 0000002A TCB: 006F8328 JOBNAME: SPFUSER
           Critical ENQ Time(s):
Request: 07/09/2007 13:08:48.776676
             Grant: 07/09/2007 13:08:48.776689
                                       ***************************************************
                                       ***************************************************
                                        ***** *****
***** LOCAL QUEUE (LQHT) CONTROL BLOCK PRINT *****
                                        ***** *****
***************************************************
                                       ***************************************************
MAJOR NAME: SYSDSN
     MINOR NAME: SYS1.BRODCAST<br>SCOPE: SYSTEM SYSNAME: S4<br>ASID: 00000001 TCB: 006E9
        SCOPE: SYSTEM SYSNAME: S4 STATUS: *SHARED* /OWN
ASID: 00000001 TCB: 006E97B0 JOBNAME: *MASTER*
          Critical ENQ Time(s):
             Request: 07/09/2007 12:27:54.361651
Grant: 07/09/2007 12:27:54.361743
     MINOR NAME: SYS1.DAE
        SCOPE: SYSTEM SYSNAME: S4 STATUS: *SHARED* /OWN
ASID: 00000005 TCB: 006FFB00 JOBNAME: DUMPSRV
          Critical ENQ Time(s):
             Request: 07/09/2007 12:29:05.519990<br>Grant: 07/09/2007 12:29:05.520012
                             Grant: 07/09/2007 12:29:05.520012
     MINOR NAME: SYS1.UADS
        SCOPE: SYSTEM SYSNAME: S4 STATUS: *SHARED* /OWN
ASID: 0000002A TCB: 006FFB00 JOBNAME: SPFUSER
          Critical ENQ Time(s):
             Request: 07/09/2007 13:02:37.259848
             Grant: 07/09/2007 13:02:37.345562
MAJOR NAME: SYSIEA01
   MINOR NAME: SDUMPENO
        SCOPE: SYSTEM SYSNAME: S4 STATUS: *EXCLUSIVE* /OWN
ASID: 00000005 TCB: 006FCC98 JOBNAME: DUMPSRV
          Critical ENQ Time(s):
             Request: 07/09/2007 13:35:33.770814
Grant: 07/09/2007 13:35:33.770842
        SCOPE: SYSTEM SYSNAME: S4 STATUS: *EXCLUSIVE* /WAIT
ASID: 00000007 TCB: 006FFD90 JOBNAME: GRS
          Critical ENQ Time(s):<br>Request: 07/09/2
                            Request: 07/09/2007 13:35:33.851154
             Contention: 07/09/2007 13:35:33.851219
                                       ***************************************************
                                       ***************************************************
                                        ***** *****
                                       ***** GLOBAL QUEUE (GQHT) CONTROL BLOCK PRINT *****
                                        ***** *****
***************************************************
                                       ***************************************************
MAJOR NAME: SYSDSN
     MINOR NAME: AFOSTER.USER.LOAD
        SCOPE: SYSTEMS SYSNAME: SYSTEM02 STATUS: *SHARED* /OWN
          ASID: 00000006 TCB: 006FFB00 JOBNAME: XCFAS
           Critical ENQ Time(s):
Request: 07/09/2007 12:29:01.924808
          Some ENQ information is unavailable for this remote request<br>COPE: SYSTEMS SYSNAME: S4 STATUS: *SHARED* /OWN
        SCOPE: SYSTEMS SYSNAME: S4 STATUS: *SHARED* /OWN
ASID: 00000006 TCB: 006FFB00 JOBNAME: XCFAS
           Critical ENQ Time(s):
Request: 07/09/2007 12:29:40.935860
Grant: 07/09/2007 12:29:41.044668
        SCOPE: SYSTEMS SYSNAME: SYS3 STATUS: *SHARED* /OWN
ASID: 00000006 TCB: 006FFB00 JOBNAME: XCFAS
           Critical ENQ Time(s):
Request: 07/09/2007 12:29:53.538074
          Some ENQ information is unavailable for this remote request
        SCOPE: SYSTEMS SYSNAME: SYSTEM02 STATUS: *SHARED* /OWN
ASID: 00000019 TCB: 006FFB00 JOBNAME: LLA
          Critical ENQ Time(s):
            Request: 07/09/2007 12:29:57.821468
          Some ENQ information is unavailable for this remote request<br>COPE: SYSTEMS SYSNAME: S4 STATUS: *SHARED* /OWN
        SCOPE: SYSTEMS SYSNAME: S4 STATUS: *SHARED* /OWN
ASID: 00000019 TCB: 006FFB00 JOBNAME: LLA
           Critical ENQ Time(s):
Request: 07/09/2007 12:30:47.855738
        Grant: 07/09/2007 12:30:47.906647
SCOPE: SYSTEMS SYSNAME: SYS3 STATUS: *SHARED* /OWN
ASID: 00000019 TCB: 006FFB00 JOBNAME: LLA
          Critical ENQ Time(s):
```
Request: 07/09/2007 12:30:56.855009 Some ENQ information is unavailable for this remote request SCOPE: SYSTEMS SYSNAME: A STATUS: \*SHARED\* /OWN ASID: 00000006 TCB: 006FFB00 JOBNAME: XCFAS Critical ENQ Time(s):<br>Request: 07/09/ 07/09/2007 12:55:58.354763 Some ENQ information is unavailable for this remote request SCOPE: SYSTEMS SYSNAME: A STATUS: \*SHARED\* /OWN ASID: 00000019 TCB: 006FFB00 JOBNAME: LLA Critical ENQ Time(s): Request: 07/09/2007 12:56:24.260937 Some ENQ information is unavailable for this remote request MINOR NAME: ARTMVS.EXITS.LOADLIB SCOPE: SYSTEMS SYSNAME: SYSTEM02 STATUS: \*SHARED\* /OWN ASID: 00000006 TCB: 006FFB00 JOBNAME: XCFAS Critical ENQ Time(s):<br>Request: 07/09/ 07/09/2007 12:29:01.454510 Some ENQ information is unavailable for this remote request SCOPE: SYSTEMS SYSNAME: S4 STATUS: \*SHARED\* /OWN TCB: 006FFB00 JOBNAME: XCFAS Critical ENQ Time(s):<br>Request: 07/09/ Request: 07/09/2007 12:29:40.609526<br>Grant: 07/09/2007 12:29:40.718159 07/09/2007 12:29:40.718159<br>SYSNAME: SYS3 STATUS: \*SHARED\* SCOPE: SYSTEMS SYSNAME: SYS3 STATUS: \*SHARED\* /OWN ASID: 00000006 TCB: 006FFB00 JOBNAME: XCFAS Critical ENQ Time(s):<br>Request: 07/09/ 07/09/2007 12:29:53.081204 Some ENQ information is unavailable for this remote request SCOPE: SYSTEMS SYSNAME: SYSTEM02 STATUS: \*SHARED\* /OWN ASID: 00000019 TCB: 006FFB00 JOBNAME: LLA Critical ENQ Time(s):<br>Request: 07/09/ 07/09/2007 12:29:57.426946 Some ENQ information is unavailable for this remote request<br>SCOPE: SYSTEMS SYSNAME: S4 STATUS: \*SHARED\* /OWN<br>ASID: 00000019 TCB: 006FFB00 JOBNAME: LLA SCOPE: SYSTEMS SYSNAME: S4 STATUS: \*SHARED\* /OWN ASID: 00000019 TCB: 006FFB00 JOBNAME: LLA Critical ENQ Time(s): Request: 07/09/2007 12:30:47.597027<br>Grant: 07/09/2007 12:30:47.649343 07/09/2007 12:30:47.649343<br>SYSNAME: SYS3 STATUS: \*SHARED\* SCOPE: SYSTEMS SYSNAME: SYS3 STATUS: \*SHARED\* /OWN ASID: 00000019 TCB: 006FFB00 JOBNAME: LLA Critical ENQ Time(s):<br>Request: 07/09/ Request: 07/09/2007 12:30:56.409462 Some ENQ information is unavailable for this remote request<br>SCOPE: SYSTEMS SYSNAME: A STATUS: \*SHARED\* /OWN SCOPE: SYSTEMS SYSNAME: A STATUS: \*SHARED\* /OWN ASID: 00000006 TCB: 006FFB00 JOBNAME: XCFAS Critical ENQ Time(s):<br>Request: 07/09/ Request: 07/09/2007 12:55:58.032551 Some ENQ information is unavailable for this remote request<br>COPE: SYSTEMS SYSNAME: A STATUS: \*SHARED\* /OWN SCOPE: SYSTEMS SYSNAME: A STATUS: \*SHARED\* /OWN ASID: 00000019 TCB: 006FFB00 Critical ENQ Time(s): Request: 07/09/2007 12:56:23.991724 Some ENQ information is unavailable for this remote request

The following fields might appear in the report depending on the VERBEXIT GRSTRACE SUMMARY or DETAIL report type and GRS environment. See individual field descriptions more for information.

#### **DIAGNOSTIC DATA**

#### **GVT**

Starting address of the global vector table (GVT)

## **GVTX**

Starting address of the global vector extension (GVTX)

#### **GQHT**

Starting address of the global hash table (GQHT)

#### **SGHT**

Starting address of the system global hash table in STAR mode. (SGHT)

#### **LQHT**

Starting address of the local hash table (LQHT)

## **STHT**

Starting address of the step queue hash table (STHT).

#### **RPT**

Starting address of the resource pool table (RPT)

## **CONFIGURATION INFORMATION**

## **GRS Mode**

GRS mode at the time of the dump. The possible values are NONE, RING, and STAR.

#### **Present RESMIL Value**

Present value of RESMIL in milliseconds. This field is only displayed in RING mode.

#### **Minimum RESMIL Value**

Minimum value of RESMIL in milliseconds. This field is only displayed in RING mode.

## **Maximum RESMIL Value**

Maximum value of RESMIL in milliseconds. This field is only displayed in RING mode.

#### **RESMIL Self Tuning**

Setting of RESMIL self tuning. Possible values are ON or OFF. This field is only displayed in RING mode.

## **TOLINT Value**

Value of TOLINT displayed in seconds. This field is displayed in RING mode.

## **ACCELSYS Value**

ACCELSYS value. This field is displayed in RING mode.

#### **Synchres setting**

Setting of the synchronous reserve processing. Possible values are Yes, No, and Disabled.

## **Active Exits**

List of the current global resource serialization installation exits. For complete installation exit information, see *z/OS MVS Installation Exits*. Possible values of this field include:

- NONE There were no active exits
- ISGNQXIT The ENQ/DEQ installation exit was active.
- ISGNQXITBATCH The ENQ/DEQ batch installation exit was active.
- ISGNQXITQUEUED1 The ENQ/DEQ queued installation exit was active.
- v ISGNQXITFAST The fast ENQ/DEQ installation exit was active.
- ISGENDOFLOCB The ENO/DEO end of local OCB installation exit was active.
- ISGNOXITPREBATCH The ENO/DEO pre batch installation exit was active.
- ISGNQXITBATCHCND The ENQ/DEQ batch conditional installation exit was active.
- ISGCNFXITSYSTEM The contention notification filter installation exit for system-scope resources was active.
- ISGCNFXITSYSPLEX The contention notification filter installation exit for sysplex-scope resources was active.

## **GRSQ Setting**

The GRSQ setting. Possible values are LOCAL, CONTENTION, or ALL. Only displayed in STAR mode.

**CNS**

System name of the Contention Notification System. Only displayed in STAR mode. A value of 'Unavailable' is displayed if the required information is not present in the dump.

#### **CTRACE Buffer size (k)**

Value of the CTRACE buffer size in bytes.

## **The EQDQ monitor is**

Status of the ENQ/RESERVE/DEQ monitor. Possible values are ON or OFF.

#### **ENQMAXA**

Value of the system wide ENQMAXA.

#### **ENQMAXU**

Value of the system wide ENQMAXU.

#### **Outstanding ENQ/RESERVE breakdown sections**

#### **MAJOR NAME**

The major name of a resource

## **MINOR NAME**

The minor name of a resource (with \* if resource contention exists)

## **RESOURCE CREATION TIME**

The Resource Creation Time is the time that global resource serialization last acknowledged interest in the resource. The requester who caused the acknowledgment might have dequeued. Global resource serialization removes all knowledge of the resource when there are no interested parties. The Time is displayed in the request Time(Local|GMT|UTC) format. This field is displayed only when DETAIL is specified.

## **LAST MOVEWAITER TIME**

The last time when this resource was affected by an ISGADMIN MOVEWAITER request. See *z/OS MVS Programming: Authorized Assembler Services Guide* and *z/OS MVS Programming: Authorized Assembler Services Reference EDT-IXG* for information specific to the ISGADMIN service. The Time is displayed in the request Time(Local | GMT | UTC) format. This field is displayed only when DETAIL is specified.

#### **SCOPE**

Scope of the resource - SYSTEM, SYSTEMS, or STEP

#### **SYSNAME**

Name of the system requesting the resource

#### **STATUS**

Type of access to resource requested - SHARED or EXCLUSIVE

#### **ASID**

Address space identifier (ASID) for address space where request was issued

#### **TCB**

The address of the task control block (TCB) requesting the resource

#### **JOBNAME**

The name of the job requesting the resource

#### **MASID**

Address space identifier (ASID) for address space where the MASID target request was issued. This field is displayed only for MASID ENQ users.

#### **MTCB**

The address of the task control block (TCB) targeted by the MASID ENQ request. This field is only displayed for MASID ENQ requests.

**Note:** A non-zero MTCB value with a zero MASID value indicates that the original ENQ request specified MASID= MTCB=, but GRS converted this request to a regular (non-MASID) ENQ.

## **Reserve Device**

Displays the EBCDIC device number for this UCB. In GRS RING, if the request originated from a remote system message, Reserve from remote system, is displayed. If data is not available through the IOSVIEDN service, the UCB address is displayed in message, "Reserve UCB at xucbaddr unavailable."

#### **Volser**

Displays the Volser for this UCB. In GRS RING, if the request originated from a remote system, message, "Reserve from remote system" is displayed. If data is not available via the IOSVIEDN service, the UCB address is displayed in message, "Reserve UCB at xucbaddr unavailable."

#### **Synchronous Reserve status**

Displays the state of the GRS managed Reserve. This field is blank until the ENQ is owned by this requester. One of the following states can occur:

#### **SYNCHRES COMPLETE**

Either the device was already reserved by this system and GRS incremented the usage count or GRS completed the I/O necessary to reserve the device.

## **NOT SYNCHRES**

The device was not already reserved by this system and GRS did not make any attempt to reserve the device. The system will reserve the device when I/O request by the requester is complete.

#### **WAITING FOR SYNCHRES TO COMPLETE**

The device was not already reserved by this system and GRS has started the I/O necessary to reserve the device; however, the I/O has not yet completed. The device might be reserved by another system.

## **INCOMPLETE REQUEST: STATE UNKNOWN .**

GRS has not finished determining whether to attempt a synchronous reserve for this request. The state is unknown.

#### **Critical ENQ Times**

ENQ request, contention, grant, and ISGADMIN movewaiter times. The outputs are formatted according to the Time(Local | GMT | UTC) specification. Local is the default time format.

Request - The time the ENQ request was issued. For GRS RING globals originating on a system where the current dump was not taken, it's the time the dumped system received this request. Other possible values include:

0, QEL BEING FREED - The QEL is in the act of being freed.

The following fields are presented only for requests originating on the dumped system. The requests include all local requests, all GRS=STAR global requests known to the dumped system, and GRS RING requests originating on the dumped system. For GRS RING requests originating from another system, the following message is issued:

Some ENQ information is unavailable for this remote request

- Contention Time that GRS detected resource contention for the overall request originating on the dumped system. The Contention field is only displayed if contention was ever detected by GRS for this particular request. Other possible values include: 0, BUT IS WAITING - Small timing window where GRS has marked the requester as waiting but GRS has not yet set the wait time.
- Started  $I/O$  Time that GRS either incremented the usage count for a RESERVE already held by this system or started the I/O to RESERVE the device because of the request.
- v Grant Time that the overall request was granted access to all resources. Other possible values include: 0, BUT NOT WAITING - Small timing window where GRS has granted access to all resources in the request, but the grant time has not yet been set.
- Delta Time Waiting Amount of time that the requestor spent waiting for access to all resources. This field is set when the contention time and grant time are both non-zero. If the requestor is still waiting at the time of the dump, this field is not set.
- Movewaiter Time that a waiting request was moved by the ISGADMIN MOVEWAITER function. See *z/OS MVS Programming: Authorized Assembler Services Guide* and *z/OS MVS Programming: Authorized Assembler Services Reference EDT-IXG* for information specific to the ISGADMIN service.

## **OWN**

This indicates that the requester is an owner of this ENQ resource. However, for synchronous RESERVE requests, the I/O for the device RESERVE might not have completed, and the requester might still be waiting.

## **WAIT**

This indicates that the requester is a waiter for the ENQ resource. If this is a reserve request, the hardware reserve is issued after the waiter becomes the owner of the ENQ resource.

## **USE**

This indicates that the requester is a MASID owner of the resource. That is, another requester is the owner and this MASID requester is also allowed to use the resource in the requested state.

The following fields are only displayed when DETAIL is specified:

## **Caller PSW**

Eight-byte Program Status Word (PSW) at the time of SVC or PC interruption on entry into ENQ. Caller PSW contains the return address back to the calling ENQ/ISGENQ/RESERVE program. The PSW address combined with the ASID and requesting TCB address can help identify which program issued this ENQ/ISGENQ/RESERVE request.

## **Caller TCB**

Task control block (TCB) address of the ENQ/ISGENQ/RESERVE issuer, when different from the owning ENQ task. It directed ENQ where the owning task is different from the requesting task.

## **Request Type**

The type of ENQ/ISGENQ/RESERVE linkage specified by the invoker of ENQ. Possible values are LINKAGE=ISGENQ, LINKAGE=SYSTEM, LINKAGE=SVC. For GRS RING mode, two other displays are possible: LINKAGE=SYSTEM (or ISGENQ) or Request created by queue merge processing.

## **RNL Processing Actions**

Displays the RNL processing sequence with respect to this request. Possible values are INCL, INCL EXCL, EXCL, CON, or RNL = NO, where INCL=Promoted to SYSTEMS ENQ by RNL processing, EXCL=Demoted to SYSTEM ENQ by RNL processing, and CON=Converted to SYSTEMS ENQ without a hardware device RESERVE.

## **Affected by ISGNQXIT/FAST**

This request was altered by an ISGNQXIT or ISGNQXITFAST exit routine. See *z/OS MVS Installation Exits*for specific information about these dynamic exit routines.

## **Affected by ISGNQXITBATCH/CND**

This request was altered by an ISGNQXITBATCH or ISGNQXITBATCHCND exit routine. See *z/OS MVS Installation Exits* for specific information about these dynamic exit routines.

## **Managed by an Alternate Serialization Product**

This request is managed outside the scope of GRS processing by an alternate serialization product.

## **ISGENQ Userdata**

Displays printable hexadecimal digits and the actual EBCDIC text of the ISGENQ Userdata as specified on the ISGENQ REQUEST=OBTAIN macro invocation.

## **QEL**

The address of the queue element (QEL) for the request

## **QXB**

The address of the queue extent block (QXB) for the request

## **QCB**

The address of the queue control block (QCB) for the request

## **ECB**

The address of the event control block (ECB) as specified on an ENQ ECB= or ISGENQ WAITTYPE=ECB invocation

## **SVRB**

The address of the supervisor control block (SVRB) created on entry to the SVC ENQ routine that is ENQ LINKAGE=SVC.

**Note:** The SVRB is only valid when this ENQ is actively being processed or waited on for contention resolution by GRS.

**RB** The address of the request block (RB) that issued the ENQ LINKAGE=SYSTEM or ISGENQ request

The output from VERBEXIT GRSTRACE might also contain the information shown in [Figure 20 on page 536.](#page-561-0)

<span id="page-561-0"></span>Latch Set Name: LS1.XMITDAT.LATCH.SET Creator Jobname: MYJOB1 Creator ASID: 0024 Latch Number | Fast Obtains | Slow Obtains| Ratio (slow/total) --------------|--------------|--------------|------------------- 0 320 1 00.31% 1 209,989 33 00.02% 2 5,530,998 3,294,036 37.33% \* 3 611,721 24,967 03.92% 4 211,574 11,987 05.36% \* --------------- -------------- -------------- ------------------- Summary: 6,564,602 3,341,024 33.73% \* Total number of latches in above latch set: 5 Number of latches with non-zero statistics: 5 Latch Set Name: LS2.TRANDAT.LATCH.SET Creator Jobname: MYJOB2 Creator ASID: 001D Latch Number | Fast Obtains | Slow Obtains | Ratio (slow/total) --------------|--------------|--------------|------------------- 2 4,357 376 07.94% \* 3 79,551 3 00.00% 7 549,933 36 00.01% --------------- -------------- -------------- ------------------- Summary: 633,841 415 00.07% Total number of latches in above latch set: 8 Number of latches with non-zero statistics: 3

Latch Statistics

*Figure 20. Example: VERBEXIT GRSTRACE output - additional information*

#### **Latch Set Name**

The name that the latch set creator assigned to the latch set displayed in the output.

**Note:** Latch set names are unique within any given address space. See the documentation provided by the latch creator for more information about the latch set.

#### **Creator Jobname**

The name of the job associated with the primary address space where the latch set was created

#### **ASID**

The address space identifier (ASID) of the job that was running in the primary address space at the time the latch set was created

#### **Latch number**

The number of the latch for which statistics are displayed. See the latch creator documentation as to what this latch is used for.

#### **Fast Obtains**

The number of times that tasks or SRB routines called the Latch\_Obtain service to obtain a latch when the latch manager granted control of the latch to the requesting task or SRB routine immediately (no contention for the latch existed at the time of the call). The system might display one of the following letters with this number:

- **G** (giga) The actual number, when rounded down to a multiple of one billion, is one billion times the number displayed.
- **K** (kilo) The actual number, when rounded down to a multiple of one thousand, is one thousand times the number displayed.
- **M** (mega) The actual number, when rounded down to a multiple of one million, is one million times the number displayed.

#### **Slow Obtains**

The number of times that tasks or SRB routines called the Latch\_Obtain service to obtain a latch when the latch manager could not grant control of the latch immediately (contention for the latch existed at the time of the call). The system may display the letter G, K, or M with this number, as described under "Fast Obtains" above.

#### **Ratio**

The percentage of the total number of Latch\_Obtain requests that are *slow* obtains.

- The system rounds the percentage ratio to the nearest hundredth of a percent.
- v The value **00.00** appears in this field if the contention ratio is less than 0.005%.
- An asterisk follows the contention ratio if it exceeds 5%.
- The system does not display latches for which the number of slow obtains and the number of fast obtains are both zero.

#### **Summary**

- A line that displays:
- v The total number of fast and slow obtains; if either of these numbers is too large for the system to display, the summary line contains a message indicating that the data is not available
- v The contention ratio for all latches in the latch set
- v The total number of latches in the latch set
- v The number of latches in the latch set that received at least one obtain request (the number of latches with non-zero statistics).

The system might display one of the following letters with the listed numbers:

- **G** (giga) The actual number, when rounded down to a multiple of one billion, is one billion times the number displayed.
- **K** (kilo) The actual number, when rounded down to a multiple of one thousand, is one thousand times the number displayed.
- **M** (mega) The actual number, when rounded down to a multiple of one million, is one million times the number displayed.

An asterisk follows the summary contention ratio if it exceeds 5%.

**Note:** If the counters in the display of latch statistics wrap, the statistics are not meaningful. When testing your application, you can obtain meaningful statistics by dumping the application's address space periodically (before the latch statistics wrap).

## **Summary Report Example**

[Figure 21 on page 538](#page-563-0) is an example of a summary report for GRSTRACE, using the command IP VERBX GRSTRACE 'SUMMARY QNAME(''TES?ENQ'')'.

<span id="page-563-0"></span>MAJOR NAME: TESTENQ

```
* MINOR NAME: DUMMYENQ
     SCOPE: SYSTEMS  SYSNAME: S1  STATUS: *SHARED*  /OWN
       ASID: 0000002C TCB: 006FF020 JOBNAME: GRSTOOL
      Critical ENQ Time(s):
         Request: 06/04/2007 15:30:05.804018
         Grant: 06/04/2007 15:30:05.834250
     SCOPE: SYSTEMS  SYSNAME: S1  STATUS: *SHARED* /OWN
       ASID: 00000028 TCB: 006FF020 JOBNAME: GRSTOOL
       Critical ENQ Time(s):
        Request: 06/04/2007 15:32:18.460284
        Contention: 06/04/2007 15:32:18.484524
        Grant: 06/04/2007 15:32:34.846436
        Delta Time Waiting: 00:00:16.361911
     SCOPE: SYSTEMS SYSNAME: S2 STATUS: *EXCLUSIVE* /WAIT
       ASID: 0000002F TCB: 006FF020 JOBNAME: GRSTOOL
      Critical ENQ Time(s):
        Request: 06/04/2007 15:33:18.738913
       Some ENQ information is unavailable for this remote request
     SCOPE: SYSTEMS  SYSNAME: S1  STATUS: *SHARED* /USE
       ASID: 00000029 TCB: 006FF020 JOBNAME: GRSTOOL
       MASID: 0000002C MTCB: 006FF020
       Critical ENQ Time(s):
         Request: 06/04/2007 16:03:39.740163
         Grant: 06/04/2007 16:03:39.782389
```
*Figure 21. Example: GRSTRACE summary report*

## **Detailed Report Example**

[Figure 22 on page 539](#page-564-0) is an example of a detailed report for GRSTRACE using the command IP VERBX GRSTRACE 'DETAIL QNAME(''TES?ENQ'')':

```
MAJOR NAME: TESTENQ
* MINOR NAME: DUMMYENQ
         Resource Creation Time: 06/04/2007 15:30:05.834244
      SCOPE: SYSTEMS SYSNAME: S1 STATUS: *SHARED* /OWN
       ASID: 0000002C TCB: 006FF020 JOBNAME: GRSTOOL
        Critical ENQ Time(s):<br>Request: 06/04/2
                     06/04/2007 15:30:05.804018
         Grant: 06/04/2007 15:30:05.834250
        Caller PSW: 078D0000 883025B8
        Request Type: LINKAGE=SVC
        RNL Processing Actions: INCL
       RNL Processing Accions. .....<br>QEL: 00000001_000E75E0 QXB: 000000001_00117160QCB: 00000001 00009388 SVRB: 006FD608
      SCOPE: SYSTEMS SYSNAME: S1 STATUS: *SHARED* /OWN
       ASID: 00000028 TCB: 006FF020 JOBNAME: GRSTOOL
        Critical ENQ Time(s):
         Request: 06/04/2007 15:32:18.460284
         Contention: 06/04/2007 15:32:18.484524<br>Grant: 06/04/2007 15:32:34.846436
                     06/04/2007 15:32:34.846436
         Delta Time Waiting: 00:00:16.361911
        Caller PSW: 078D0000 883025B8
        Request Type: LINKAGE=SVC
        RNL Processing Actions: INCL
       QEL: 00000001_000E84C0 QXB: 00000001_00117D30
        QCB: 00000001_00009388 SVRB: 006FD608
      SCOPE: SYSTEMS SYSNAME: S2 STATUS: *EXCLUSIVE* /WAIT
        ASID: 0000002F TCB: 006FF020 JOBNAME: GRSTOOL
        Critical ENQ Time(s):
         Request: 06/04/2007 15:33:18.738913
        Some ENQ information is unavailable for this remote request
        Request Type: LINKAGE=SVC
       RNL Processing Actions: INCL
       QEL: 00000001_000E8820 QXB: 00000001_00117AF0
       QCB: 00000001_00009388
      SCOPE: SYSTEMS <sup>-</sup> SYSNAME: S1 STATUS: *SHARED* /USE
       ASID: 00000029 TCB: 006FF020 JOBNAME: GRSTOOL
       MASID: 0000002C MTCB: 006FF020
        Critical ENQ Time(s):<br>Request: 06/04/
                      06/04/2007 16:03:39.740163
         Grant: 06/04/2007 16:03:39.782389
        Caller PSW: 078D0000_883025C8
        Request Type: LINKAGE=SYSTEM
        RNL Processing Actions: INCL
        QEL: 00000001_000E85E0 QXB: 00000001_001173A0
        QCB: 00000001 00009388 RB: 006E6F98
```
*Figure 22. Example: GRSTRACE detail report*

## **Detailed Report for RESERVE Status**

[Figure 23 on page 540](#page-565-0) is an example of a detailed report for GRSTRACE using the command IP VERBX GRSTRACE 'DETAIL RNAME(''SPOOL1\*'')' .

```
MAJOR NAME: SYSZJES2
   MINOR NAME: SPOOL1SYS1.CASE#1
      SCOPE: SYSTEM SYSNAME: S1 STATUS: *EXCLUSIVE* /OWN
       ASID: 00000029 TCB: 004E6D90 JOBNAME: GRSTOOL
        Reserve Device: 027E Volser: TMPPAK - SYNCHRES COMPLETE
        Critical ENQ Time(s):
          Request: 07/21/2010 12:56:50.099689
         Started I/O: 07/21/2010 12:56:50.099716
         Grant: 07/21/2010 12:56:50.100263
   MINOR NAME: SPOOL1SYS1.CASE#2
      SCOPE: SYSTEM SYSNAME: S1 STATUS: *EXCLUSIVE* /OWN
        ASID: 0000002A TCB: 004E6D90 JOBNAME: GRSTOOL
        Reserve Device: 027E Volser: TMPPAK - SYNCHRES COMPLETE
        Critical ENQ Time(s)
         Request: 07/21/2010 13:00:59.542883
          Started I/O: 07/21/2010 13:00:59.542907
         Grant: 07/21/2010 13:00:59.542909
   MINOR NAME: SPOOL1SYS1.CASE#3
      SCOPE: SYSTEM SYSNAME: S1 STATUS: *EXCLUSIVE* /OWN
        ASID: 0000002A TCB: 004E6D90 JOBNAME: GRSTOOL
        Reserve Device: 027D Volser: TMPPK1 - NOT SYNCHRES
        Critical ENQ Time(s):
         Request: 07/21/2010 13:02:03.623645
         Grant: 07/21/2010 13:02:03.623672
   MINOR NAME: SPOOL1SYS1.CASE#4
      SCOPE: SYSTEM SYSNAME: S1 STATUS: *EXCLUSIVE* /OWN
        ASID: 00000029 TCB: 004E6D90 JOBNAME: GRSTOOL
        Reserve Device: 0182 Volser: LOWDSD - WAITING FOR SYNCHRES TO COMPLETE
        Critical ENQ Time(s):
         Request: 07/21/2010 12:58:26.940649
          Started I/O: 07/21/2010 12:58:26.940671
         Contention: 0, BUT IS WAITING
  * MINOR NAME: SPOOL1SYS1.CASE#6
      SCOPE: SYSTEM SYSNAME: S1 STATUS: *EXCLUSIVE* /OWN
      ASID: 0000001E TCB: 004E6D90 JOBNAME: GRSTOOL
      Reserve Device: 027E Volser: TMPPAK - SYNCHRES COMPLETE
      Critical ENQ Time(s):
         Request: 07/21/2010 13:58:21.688497
         Started I/O: 07/21/2010 13:58:21.688733
         Grant: 07/21/2010 13:58:21.688734
      SCOPE: SYSTEM SYSNAME: S1 STATUS: *EXCLUSIVE* /WAIT
      ASID: 0000002B TCB: 004E6D90 JOBNAME: GRSTOOL
      Reserve Device: 027E Volser: TMPPAK
      Critical ENQ Time(s):
         Request: 07/21/2010 13:58:48.634746
          Contention: 07/21/2010 13:58:48.634874
MAJOR NAME: MYGLOBAL
 MINOR NAME: SPOOL1SYS1.CASE#5
      SCOPE: SYSTEMS SYSNAME: S1 STATUS: *EXCLUSIVE* /OWN
      ASID: 0000002A TCB: 004E6D90 JOBNAME: GRSTOOL
      Reserve Device: 0182 Volser: LOWDSD - INCOMPLETE REQUEST: STATE UNKNOWN
      Critical ENQ Time(s):
          Request: 07/21/2010 13:55:44.087246
         Contention: 0, BUT IS WAITING
```
*Figure 23. Example: Detailed Report for RESERVE Status*

## <span id="page-566-0"></span>**Combining trace data from multiple systems**

To diagnose global resource serialization problems, it is often useful to combine the GTF and component trace data from all the systems in the complex. First, obtain trace data in dumps or data sets from each system. You can combine the data in one of the following ways:

- v **Use the IPCS MERGE subcommand** to merge GTF and component trace data from multiple systems into one chronological sequence. Obtain trace data in dumps or data sets and use option 2.7 of the IPCS dialog to select the MERGE subcommand. The IPCS dialog prompts you for the dumps or trace data sets and other parameters.
- Use the IPCS COPYTRC subcommand to combine component trace entries from multiple external writer data sets. Use option 5.3 of the IPCS dialog to select the COPYTRC subcommand. The IPCS dialog prompts you for desired type of tracing, input dump data sets or files, output data set, and other parameters.

You can format the COPYTRC output data set using IPCS. Use the GTFTRACE subcommand to format GTF tracing, or the CTRACE subcommand to format component trace data.

See *z/OS MVS Diagnosis: Tools and Service Aids* for more information about:

- Requesting GTF tracing
- Component tracing for global resource serialization.

See *z/OS MVS IPCS User's Guide* and *z/OS MVS IPCS Commands* for general information on the IPCS subcommands.

# **Chapter 18. Input/Output Supervisor (IOS)**

The input/output supervisor (IOS) component provides diagnostic data in dumps.

## **Formatting IOS dump data**

Format an SVC, stand-alone, or SYSMDUMP dump with the IOSCHECK subcommand to produce diagnostic reports about IOS. *z/OS MVS IPCS Commands* gives the syntax of the IOSCHECK subcommand and describes the contents of each report. *z/OS MVS IPCS User's Guide* explains how to use the IOSCHECK option of the IPCS dialog.

The UCB parameter on the IOSCHECK subcommand, for example, formats the unit control blocks (UCB) for a list of device numbers.

## **IOSCHECK ACTVUCBS subcommand output**

The IOSCHECK ACTVUCBS report shows the UCBs with active I/O at the time of the dump. This report is helpful for looking at multiple UCBs when you suspect either a problem with a device or a hang situation. The following output is an example of a report produced with the IOSCHECK ACTVUCBS subcommand.

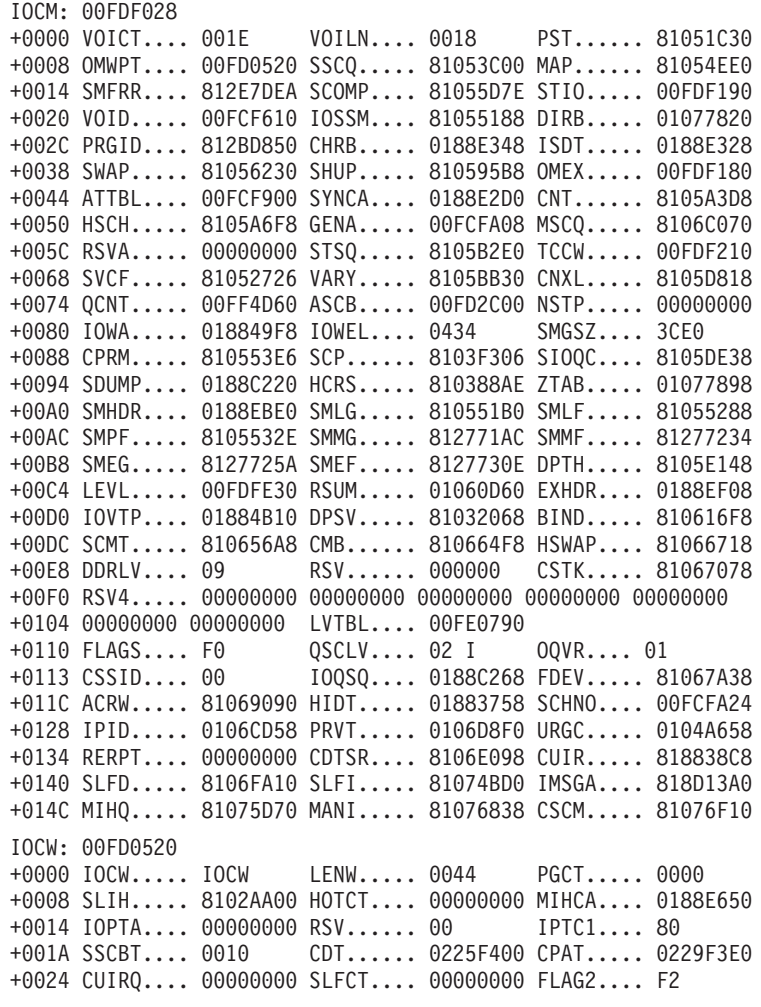

\*\*\*IOSCHECK DATA\*\*\*

+002D FLAG3.... D0 RSV...... 0000 PURGQ.... 00000000 +0034 PAVE..... 01885310 IECAA.... 01885340 RSV...... 00000000 +0040 00000000 SYNC: 0188E2D0 +0000 GEN...... 00000000 PURGE.... 00000000 MGF...... 00000000 +000C SMRQE.... 00000000 SMLGB.... 00000000 EXLGB.... 00000000 +0018 CHPR..... 00000000 HOTIO.... 00000000 IOPRV.... 00000000 +0024 CDT...... 00000000 CUIRQ.... 00000000 MBIQ..... 00000000 +0030 ECB...... 00000000 CAPC..... 00000000 PAVS..... 00000000 +003C RSV...... 00000000 IODF information: data set name: HCDSUP.IODFA5 configuration ID: GENTS EDT ID: 00 processor name: PR90H creation date: 94-02-28 creation time: 11:14:32 configuration description: HCDSUP IODFA5 IOS LEVEL DEFINITIONS: 01=NORMAL 02=QUIESCE 03=IOCMD 04=DAVV 05=DSTF 06=IOPM 07=SELFDESC 08=DDR 09=DYNPATH 10=DPSVAL 11=UNCRSV 12=RSETEVT 13=CHPRCVY 14=FDEV 15=SCHRCVY 16=RSVD 17=FDEV 18-32=RSVD \* \* \* ACTVUCBS PROCESSING \* \* \* SUBCHANNEL SET 0 DEVICES: UCB AT 00F1AFB0: DEVICE 00415; SUBCHANNEL 0052 UCBPRFIX: 00F1AFA8 -0008 LOCK..... 00000000 IOQ...... 02375F00 UCBOB: 00F1AFB0 +0000 JBNR..... 00 FL5...... 88 ID....... FF +0003 STAT..... 84 CHAN..... 0415 FL1...... 08 +0007 FLB...... 00 NXUCB.... 00000000 WGT...... 08 +000D NAME..... 415 TBYT1.... 30 TBYT2.... 30  $+0012$  DVCLS.... 20 +0015 EXTP..... F1AF88 VTOC..... 00010100 VOLI..... VL0415 +0022 STAB..... 10 DMCT..... 00 SQC...... 00 +0025 FL4...... A0 USER..... 0000 BASE..... 00F1ADB0 +002C NEXP..... 02100168 UCBCMXT: 00F1AF88 +0000 ETI...... 00 STI...... 00 FL6...... 09 +0003 ATI...... 40 SNSCT.... 20 FLP1..... 2A +0006 STLI..... 00 FL7...... 08 IEXT..... 02133080  $+000C$  CHPRM.... 00

```
+0010 RSV...... 00 WTOID.... 000000 DDT...... 00FCE7B8
+0018 CLEXT.... 00F1AF48 DCTOF.... 0000 CSFLG.... 00
+001F RSV...... 00
UCBXPX: 02133080
+0000 RSTEM.... 00 MIHKY.... 0D MIHTI.... 80
+0003 HOTIO.... 40 IOQF..... 02375F00 IOQL..... 02375400
SUBCHANNEL-IDENTIFICATION:
+000C CSS ID 00
+000D IID/SSID 01
+000E NUMBER 0052
+0010 PMCW1.... 289C BI...... 0105 LPM...... F0
+0015 RSV...... 00 LPUM.....80 PIM...... F0
+0018 CHPID.... 60708090 00000000 LEVEL.... 01
+0021 IOSF1.... 08 IOTKY....00 MIHFG.... 00
+0024 LVMSK.... 00000001
ACTUAL UCB COMMON SEGMENT ADDRESS 00F1AFB0
DEVICE IS DYNAMIC
BASE UCB OF A PARALLEL ACCESS VOLUME
BASE UCB HAS BOUND ALIAS UCB 0041F AT ADDRESS 02100368
IOQ: 02375F00
+0000 ID....... IOQ CHAIN.... 02375400 IOSB..... 00FCDE2C
+000C START.... 8103F300 FLA...... 90 PRFXO.... 00
+0012 PRI...... FF TYPE..... 00 AIOQ..... 00000000
+0018 UCB...... 00F1AFB0 ASID..... 0017 CSSPR.... 00
+001F RSV...... 00 EPTR..... 023767C0
+0024 DDTWT.... 00000000 00000000 00000000 00000000 00000000
+0038 00000000 00000000 00000000 00000000 00000000
+004C 00000000 00000000 00000000 00000000 00000000
+0060 00000000 00000000 00000000 00000000 00000000
+0074 00000000 00000000 00000000 RSV...... 00000000
+0028 00000000 00000000
+0030 DDTWA.... 00000000 00000000 00000000 00000000 00000000
+0044 00000000 00000000 00000000 00000000 00000000
+0058 00000000 00000000 00000000 00000000 00000000
+006C 00000000 RSV......00000000 00000000 00000000
+007C DDTW2.... 00000000
IOQE: 023767C0
+0000 EID...... IOQE SMGFP.... 02375F80 SMGBP.... 02375E80
+000C SMGSQ.... 0188C2EC SMGFQ.... 00000000 SMRV1.... 0000
+0016 SMRV2.... 00 SMGAL.... 3C IOTCT.... 0010
+001A MIHCT.... 0010 MIHSF.... 00 RSV...... 000000
+0020 ENCLV.... 00000000 00000000 ORBUA.... 00F1AFB0
IOSB: 00FCDE2C
+0000 FLA...... 00 FLB...... 00 FLC...... 00
+0003 PROC..... 00 DVRID.... 00 FLD...... 01
+0006 ASID..... 0017 PGAD..... 87F00948 PKEY..... 01
+000D COD...... 7F OPT...... 10 OPT2..... 80
+0010 UCB...... 00F1AFB0 CCWAD.... 00000000 DSTAT.... 00
+0019 SSTAT.... 00 CSWRC.... 0000 SRB...... 00FCDE00
+0020 USE...... 07F01AF0 IOPID.... 00000000 SCHC..... 0000
+002A SNS...... 0000 IPIB..... 00000000 PCHN..... 00000000
+0034 ERP...... 00000000 PCI...... 00000000 NRM...... 87F0099E
+0040 ABN...... 87F009BA DIE...... 87F00A74 RST...... 0A3E3DD8
+004C VST...... 07F01DD8 DSID..... 00000000 LEVEL.... 00
+0055 GPMSK.... 00 DCTI..... 0000 FMSK..... 00
                     +0059 CKEY..... 00 MDB...... 00 MDM...... 00
+005C RSV...... 00000000 CTC...... 00000000 SKM...... 00
+0065 SKBB..... 0000 SKCC..... 0000 SKH1..... 00
+006A SKH2..... 00 SKR...... 00 XID...... IOSB
+0070 XLEN..... 0030 XFLG1.... 00 XFLG2.... 00
+0074 XSSXA.... 00000000 XIOBE.... 00000000 XRCOD.... 00
```
+007D XTIME.... 00 XASPR.... 0000 XIOTX.... 00000000 +0084 XIOD..... 00000000 XMSC..... 00000000 00000000 +0090 XBASE.... 00000000 XRSVF.... 00000000 00000000 IOQ: 02375400 +0000 ID....... IOQ CHAIN.... 00000000 IOSB..... 00FCC22C +000C START.... 8103F300 FLA...... 90 PRFXO.... 00  $AIOQ...$ .... 00000000 +0018 UCB...... 00F1AFB0 ASID..... 001E CSSPR.... 00 +001F RSV...... 00 EPTR..... 023763A0 +0024 DDTWT.... 00000000 00000000 00000000 00000000 00000000 +0038 00000000 00000000 00000000 00000000 00000000 +004C 00000000 00000000 00000000 00000000 00000000 +0060 00000000 00000000 00000000 00000000 00000000 +0074 00000000 00000000 00000000 RSV......00000000 +0028 00000000 00000000 +0030 DDTWA.... 00000000 00000000 00000000 00000000 00000000 +0044 00000000 00000000 00000000 00000000 00000000 +0058 00000000 00000000 00000000 00000000 00000000 +006C 00000000 RSV...... 00000000 00000000 00000000 +007C DDTW2.... 00000000 IOQE: 023763A0 +0000 EID...... IOQE SMGFP.... 02375480 SMGBP.... 02375380 +000C SMGSQ.... 0188C2EC SMGFQ.... 00000000 SMRV1.... 0000  $+0016$  SMRV2.... 00 SMGAL.... 3C +001A MIHCT.... 0010 MIHSF.... 00 RSV...... 000000 +0020 ENCLV.... 00000000 00000000 ORBUA.... 02100368 IOSB: 00FCC22C +0000 FLA...... 00 FLB...... 00 FLC...... 00 +0003 PROC..... 00 DVRID.... 00 FLD...... 01 +0006 ASID..... 001E PGAD..... 87 F00948 PKEY..... 01 +000D COD...... 7F OPT...... 10 OPT2..... 80 +0010 UCB...... 00F1AFB0 CCWAD.... 00000000 DSTAT.... 00 +0019 SSTAT.... 00 CSWRC.... 0000 SRB...... 00FCC200 +0020 USE...... 07F01AF0 IOPID.... 00000000 SCHC..... 0000 +002A SNS...... 0000 IPIB..... 00000000 PCHN..... 00000000 +0034 ERP...... 00000000 PCI...... 00000000 NRM...... 87F0099E +0040 ABN...... 87F009BA DIE...... 87F00A74 RST...... 0A3F7DD8 +004C VST...... 07F01DD8 DSID..... 00000000 LEVEL.... 00 +0055 GPMSK.... 00 DCTI..... 0000 FMSK..... 00 +0059 CKEY..... 00 MDB...... 00 MD...... 00 +005C RSV...... 00000000 CTC...... 00000000 SKM...... 00 +0065 SKBB..... 0000 sKCC..... 0000 SKH1..... 00 +006A SKH2..... 00 SKR...... 00 XID...... IOSB +0070 XLEN..... 0030 XFLG1.... 00 XFLG2.... 00 +0074 XSSXA.... 00000000 XIOBE.... 00000000 XRCOD.... 00 +007D XTIME.... 00 XASPR.... 0000 XIOTX.... 00000000 +0084 XIOD..... 00000000 XMSC..... 00000000 00000000 +0090 XBASE.... 00000000 XRSVF.... 00000000 00000000 UCB AT 02100368: DEVICE 0041F; SUBCHANNEL 0084 UCBPRFIX: 02100360 -0008 LOCK..... 00000000 IOQ...... 02375400 UCBOB: 02100368 +0000 JBNR..... 00 FL5...... 88 ID....... FF +0003 STAT..... 04 CHAN..... 041F FL1...... 08 +0007 FLB...... 00 NXUCB.... 00000000 WGT...... 08 +000D NAME..... 41F TBYT1.... 30 TBYT2.... 10 +0012 DVCLS.... 20 UNTYP.... 0E FLC...... 00 +0015 EXTP..... 100341 VTOC..... 00000000 VOLI..... 00000000 0000 +0022 STAB..... 00 DMCT..... 00 SQC...... 00 +0025 FL4...... 10 USER..... 0000 BASE..... 00F1ADB0 +002C NEXP..... 02100168

```
UCBCMXT: 02100340
+0000 ETI...... 00 STI...... 00 FL6...... 09
+0003 ATI...... 00 SNSCT.... 18 FLP1..... 2A
+0006 STLI..... 00 FL7...... 08 IEXT..... 02133760
+000C CHPRM.... 00
+0010 RSV...... 00 WTOID.... 000000 DDT...... 00FCE7B8
+0018 CLEXT.... 00F1AF48 DCTOF.... 0000 CSFLG.... 00
+001F RSV...... 00
UCBXPX: 02133760
+0000 RSTEM.... 00 MIHKY.... 04 MIHTI.... 00
+0003 HOTIO.... 40 IOQF..... 00000000 IOQL..... 00000000
SUBCHANNEL-IDENTIFICATION:
+000C CSS ID 00
+000D IID/SSID 01
+000E NUMBER 0084
+0010 PMCW1.... 289C MBI...... 010F LPM...... F0
+0015 RSV...... 00 LPUM..... 80 PIM...... F0
+0018 CHPID.... 60708090 00000000
+0021 IOSF1.... 08 IOTKY.... 00 MIHFG.... 00
+0024 LVMSK.... 00000001
ACTUAL UCB COMMON SEGMENT ADDRESS 02100368
DEVICE IS DYNAMIC
BOUND PAV-ALIAS UCB
BASE UCB 00415 IS AT ADDRESS 00F1AFB0
ACTVUCBS SUMMARY:
COUNT OF CONTROL BLOCKS CHECKED
CONTROL BLOCK COUNT
------------- -----
UCB 3589
TAPE 253
COMM 231
DASD 1019
DISP 981
UREC 65
CHAR 0
CTC 1040
IOQ 2
IOSB 2
UCBCMXT: 00F11C98
   +0000 ETI...... 00 STI...... 00 FL6...... 09
   +0003 ATI...... 40 SNSCT.... 20 FLP1..... A2
   +0006 STLI..... 00 FL7...... 40 IEXT..... 0231<br>+000C CHPRM.... 00 SATI..... 00 ASID..... 00B4
   +000C CHPRM.... 00
   +0010 RSV...... 00 WTOID.... 000000 DDT...... 00FCD2BC
   +0018 CLEXT.... 00F11CE8 DCTOF.... 0000 RSV...... 0000
UCBXPX: 02310968
   +0000 RSTEM.... 00 MIHKY.... 04 MIHTI.... 01
   +0003 HOTIO.... 40 IOQF..... 00F62F00 IOQL..... 00F62F00
   +000C SIDA..... 0001 SCHNO.... 0121 PMCW1.... 189C
   +0012 MBI...... 0118 LPM...... C0 RSV...... 00
   +0016 LPUM..... 80
   +001C FFFFFFFF LEVEL.... 01 IOSF1.... 08
   +0022 IOTKY.... 00 MIHFG.... 00 LVMSK.... 00000001
Device is installation-static
 IOQ: 00F62F00
   +0000 ID....... IOQ CHAIN.... 00000000 IOSB..... 07C6CC80
   +000C START.... 8102B300 FLA...... 80 RESV1.... 00
   +0012 PRI...... FF TYPE..... 00 AIOQ..... 00000000
   +0018 UCB...... 00F11CC0 ASID..... 0001 MIHSF.... 00
```
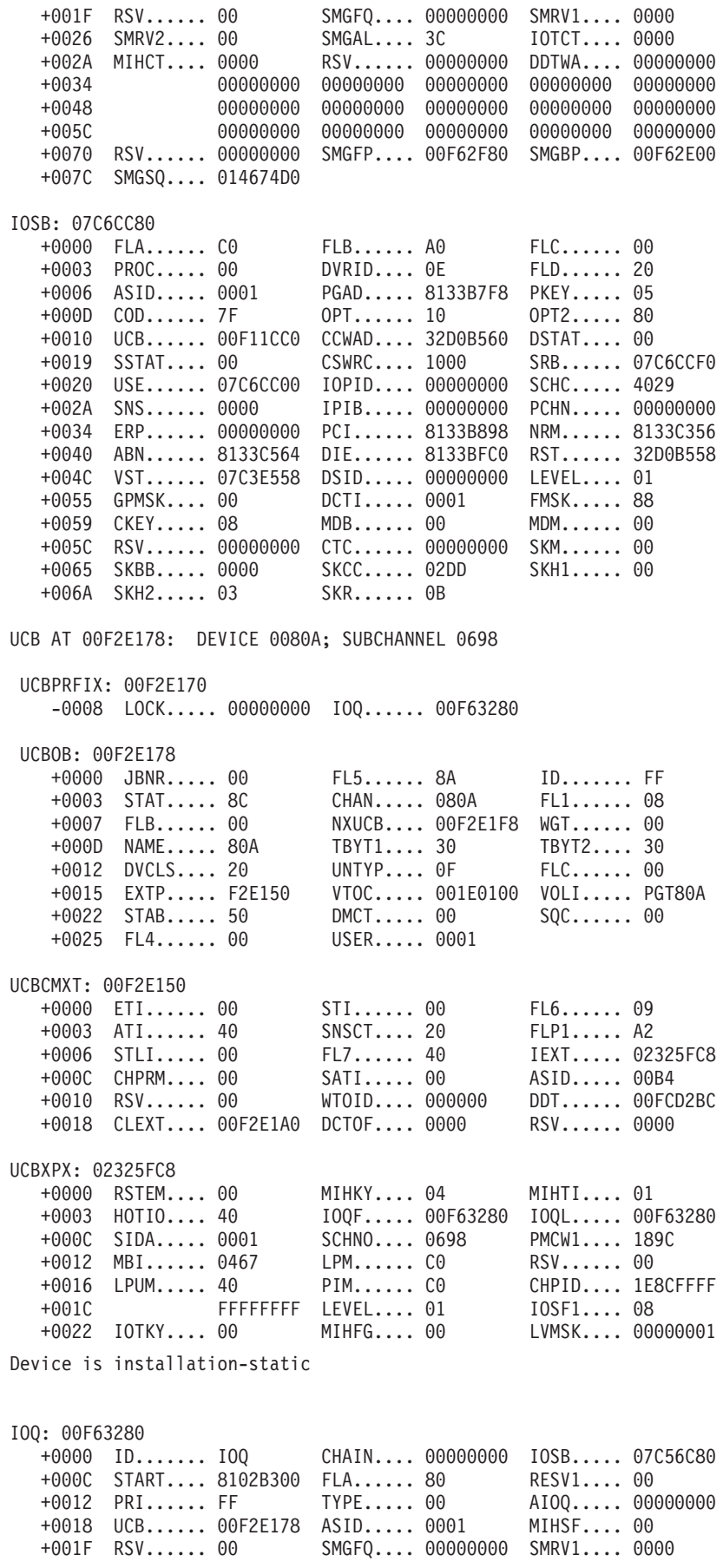

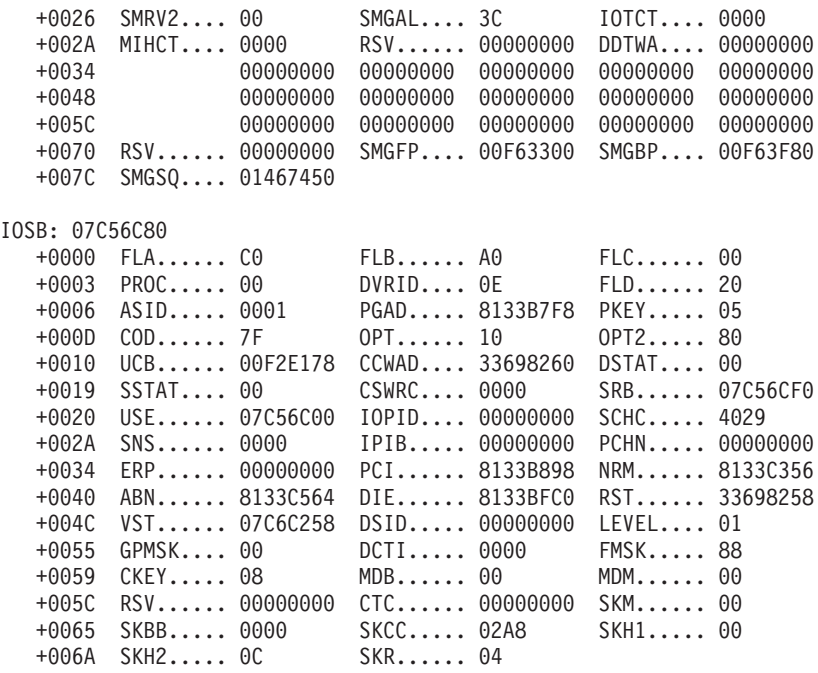

ACTVUCBS SUMMARY:

Count of control blocks checked

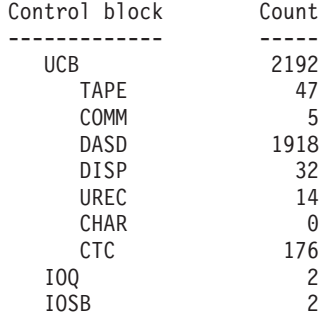

Messages issued: 0

\*\*\*IOSCHECK COMPLETE\*\*\*

**Input/Output Supervisor**
# **Chapter 19. MVS Message Service (MMS)**

The MVS message service (MMS) provides MMS diagnostic data in dumps.

# **Formatting MMS dump data**

Format the MMS dump to obtain MMS diagnostic data as follows:

1. Start an IPCS session.

- 2. Do one of the following:
	- a. Select the COMMAND option on the IPCS Primary Option Menu panel. Enter the VERBEXIT MMSDATA subcommand on the IPCS Subcommand Entry panel.
	- b. Select the ANALYSIS option on the IPCS Primary Option Menu panel. Select the COMPONENT option on the IPCS Analysis of Dump Contents panel. Enter **S** next to MMSDATA on the IPCS Dump Component Data Analysis panel.

Use the IPCS VERBEXIT MMSDATA subcommand to display data from the dump in the form of the MVS Message Service Diagnostic Report. The VERBEXIT MMSDATA subcommand has no parameters.

# **VERBEXIT MMSDATA subcommand output**

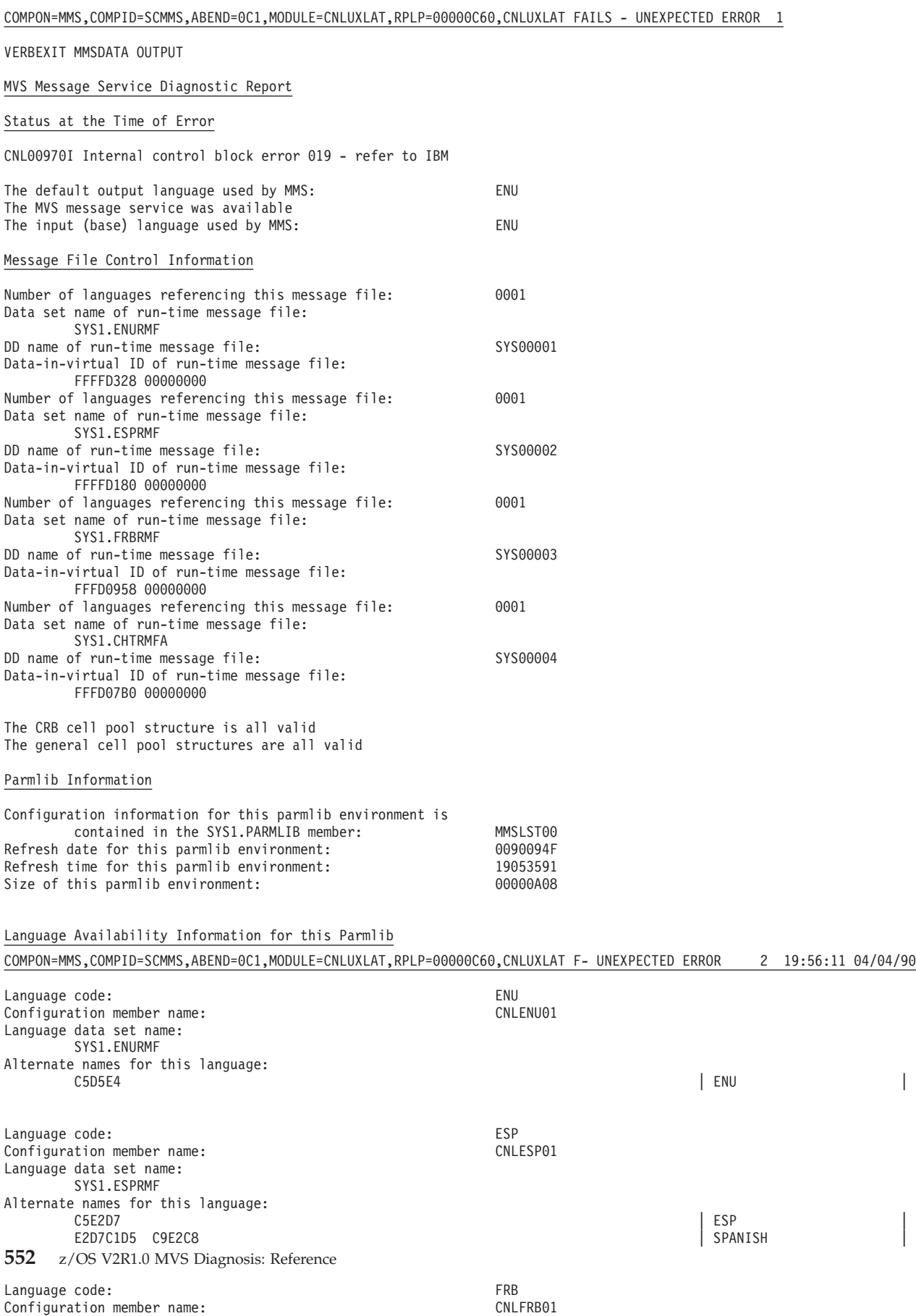

Language data set name:

# **MVS message service diagnostic report overview**

A complete report contains the following sections:

- v Status at the Time of Error
- Message File Control Information
- Operator Command Information
- v Parmlib Information
- Language Availability Information for this Parmlib
- v Installation Exit Information
- Failing Function Information

If MMS data is not valid, error messages appear in the report and the report might include only some of these sections.

**Error messages:** The following error messages can appear in the report:

v **Bad acronym found in control block**

This message appears in the **Diagnostic Data** section of the report. Hexadecimal data follows this message. Message CNL00970I accompanies this message to identify the control block in error.

v **CNL00970I Internal control block error** *nnn* **- refer to IBM**

This message may appear anywhere in the report. See *z/OS MVS Dump Output Messages* for more information.

v **VERBEXIT MMSDATA processing completed with internal errors**

If an unknown return code is received from an IPCS exit service, this message concludes the report. If this message appears, the failure of the IPCS exit probably caused the other error messages in the report.

Provide the hexadecimal output in the **Diagnostic Data** section and any error message(s) to the IBM Support Center.

**Variable data in the report:** Data in the **Failing Function Information** section varies, depending on which MMS function failed. Diagnostic information associated with the failing function appears in this section.

A description of each section of the report follows.

# **Status at the time of error**

This section contains the following information about the status of MMS at the time of the failure:

• The failing function in MMS, as follows:

**FUNCTION INVOKED BY**

**Language query** QRYLANG macro

**Message translate** TRANMSG macro

# **Start MMS**

SET MMS=xx command or the INIT MMS(xx) statement of the CONSOLxx parmlib member

**Refresh MMS**

SET MMS=xx command

# **Stop MMS**

SET MMS=NO command

# **Display MMS status**

DISPLAY MMS command

If the failing function cannot be identified, the report shows MMS as the failing function.

- v The system completion code and reason code of the failure. For an explanation of these codes, see *z/OS MVS System Codes*.
- The name of the failing module.
	- If the module prefix is CNL, the failing module is in MMS.
	- If the module prefix is not CNL, see the module prefix table in [Chapter 1,](#page-28-0) ["Identifying modules, components, and products," on page 3](#page-28-0) to determine which component failed. If the module prefix is not in the table, the failing module is an installation-provided program. Continue diagnosis with that program.
- v The failing module diagnostic string. Provide this information if you report the problem to the IBM Support Center.
- The default output language used by MMS.
- A statement indicating that MMS was available.
- The input (base) language used by MMS.

# **Message file control information**

This section contains information about the runtime message files that you should provide if you report a problem to the IBM Support Center.

# **Operator command information**

This section shows the successful operator commands in the order they were entered.

If an operator command failed and caused the abnormal end of MMS, the **Status at the Time of Error** section states which command failed. The operator commands used for message processing are:

# **SET MMS=xx**

Starts or refreshes MMS, where xx indicates the MMSLSTxx parmlib member containing the parameters to be used by MMS

**SET MMS=NO**

Stops MMS

# **DISPLAY MMS**

Displays MMS status as a report on the console

IPCS checks the structure of cell pools associated with MMS processing and reports on the structure.

# **Parmlib information**

This section contains configuration information for the parmlib environment as follows:

v The CNLcccxx parmlib member that contains the information specified by your installation for an available language. Check this member to ensure that it contains correct information.

- The refresh date for this parmlib environment (yyddd) in packed decimal. Check this field for data that is not valid.
- v The refresh time for this parmlib environment (hhmmss) in packed decimal. Check this field for data that is not valid.
- The size of the parmlib member, in hexadecimal bytes.

# **Language availability information for this parmlib**

This section contains information about the languages into which MMS can translate messages. For each available language, this section contains:

- The language code.
- The configuration member name associated with the language.
- The language data set name. This data set is the runtime message file.
- Alternate names for this language, in hexadecimal and EBCDIC. The EBCDIC version of the name should be the actual language name. For example, if the language code is JPN, this field should read Japanese.

# **Installation exit information**

This section contains information about the exits established by your installation. MMS provides a pre-processing installation exit and a post-processing installation exit. This section contains the following information for each exit:

- The name of the exit.
- The address of the exit.
- v The error count for the exit, or a statement saying that no errors were detected. If the error count for the exit is 1, the exit failed once. This flag was set so that the exit will not be invoked again. If the error count is 1, this does not mean that the current failure is caused by the exit, but that this exit failed in a previous abend.
- The length of the installation exit load module.

For an explanation of MMS installation exits or return and reason codes returned from the installation exits, see *z/OS MVS Installation Exits*.

# **Failing function information**

This section appears in the report if one of the following functions caused the failure:

**FUNCTION**

**INVOKED BY**

**Language query** QRYLANG macro

**Message translate**

TRANMSG macro

# **Start MMS**

SET MMS=xx command or the INIT MMS(xx) statement of the CONSOLxx parmlib member

# **Refresh MMS**

SET MMS=xx command

# **Stop MMS**

SET MMS=NO command

# **Display MMS status**

DISPLAY MMS command

# **MVS Message Service**

The first sentence in the **Status at the Time of Error** section indicates which function failed, along with the system completion code and reason code. If the system cannot identify the MMS function that caused the failure, the first sentence states that MMS abnormally ended, and includes the system completion code and reason code. Diagnostic information for the failing function appears in the **Failing Function Information** section.

If the failing function was invoked by a macro, see *z/OS MVS Programming: Assembler Services Reference ABE-HSP* to check the macro for correct syntax and parameters.

If the failing function was invoked by a command, see *z/OS MVS System Commands* to check the command for correct syntax and parameters.

If the syntax and parameters for the failing command or macro are correct, provide the diagnostic data in this section to the IBM Support Center when you report the problem.

# **Chapter 20. z/OS UNIX System Services**

This topic contains the following diagnosis information for z/OS UNIX System Services (z/OS UNIX). z/OS UNIX provides the base control program support.

- v "Getting the right z/OS UNIX data in a dump."
- v ["Formatting z/OS UNIX dump data" on page 559.](#page-584-0)
- v ["z/OS UNIX CBSTAT subcommand" on page 560.](#page-585-0)
- ["OMVSDATA subcommand" on page 561.](#page-586-0)
- v ["Problem diagnosis for shared file system" on page 589.](#page-614-0)
- v ["Understanding z/OS UNIX System Services latch contention" on page 595](#page-620-0)

# **Getting the right z/OS UNIX data in a dump**

If you have a loop, hang, or wait condition in a z/OS UNIX process and need a dump for diagnosis, the following sections describe how to get the right z/OS UNIX data in a dump:

- v "Obtaining address space and data space identifiers" to use in obtaining a z/OS UNIX dump.
- v ["Allocating a sufficient dump data set size" on page 558.](#page-583-0)
- v ["Using the dump command to dump z/OS UNIX data" on page 559.](#page-584-0)

# **Obtaining address space and data space identifiers**

You will need to dump the following areas to get complete z/OS UNIX data in a dump:

- The kernel address space
- The kernel data space for kernel data
- Any other kernel data spaces that may be associated with the problem
- Any colony address spaces and associated data spaces that may be associated with the problem.
- Any process address spaces that may be associated with the problem
- Appropriate storage data areas containing system control blocks and other information

Use the following DISPLAY commands to find the correct areas to dump:

v Display system activity to find the kernel address space and its associated data spaces.

D A,OMVS

The display output shows the kernel address space identifier (ASID) as A=*nnnn*, where *nnnn* is the hexadecimal ASID value.

The display output shows the data space names that are associated with the kernel address space as DSPNAME=BPX..... or DSPNAME=SYS...... The system uses these data spaces as follows:

- BPXSMBITS—for shared memory, memory map, and large message queue buffers. BPXSMBITS should be dumped when you dump BPXD data spaces for these components.
- BPXDQxxx—for message queues (where xxx can be the number 1 through 9)
- BPXDSxxx—for shared memory
- <span id="page-583-0"></span>– BPXDOxxx—for Outboard Communications Server (OCS)
- BPXDMxxx—for memory map
- BPXFSCDS—for couple data set (CDS)
- SYSZBPX1—for kernel data (including CTRACE buffers)
- SYSZBPX2—for file system data
- SYSZBPX3—for pipes
- SYSIGWB1—for byte-range locking
- SYSGFU01—for DFSMS file system
- SYSZBPXC—for Converged INET sockets
- SYSZBPXL—for local INET sockets
- SYSZBPXU—for AF\_UNIX sockets

The kernel data space, SYSZBPX1, is always needed. You should dump other data spaces if there is reason to believe that they contain data that could be useful in analyzing the problem.

To display system activity to find the colony address spaces and their associated data spaces, use:

D A,name

The *name* is the name that is specified in the ASNAME parameter of the FILESYSTYPE statement in BPXPRMxx.

The display output shows the colony address space identifier (ASID) as A=*nnnn*, where *nnnn* is the hexadecimal ASID value.

The display output shows the data space names that are associated with the colony address space as DSPNAME=SYS......

To display status to see the process information for address spaces or file system information.

D OMVS.A=ALL

The display output shows all of the active processes, their ASIDs, process IDs, parent process IDs, and states. Use this information to find the ASIDs for the processes to be included in the dump request.

To display global resource serialization information to see possible latch contention.

D GRS,C

This display may show latch contention, which could be the cause of the problem. You should dump the address space of the process holding the latch. If the latch is a file system latch, dump the file system data space SYSZBPX2 also. You may want to repeat the command several times to see if any contention shown in one display is relieved.

To display all open files in the system to determine what address spaces to include in the dump.

zlsof

The display output shows all open files, the associated command, process ID, user ID, and file system name for each open file. You can then use the D OMVS,U= and D OMVS,PID= commands. **zlsof** is a z/OS UNIX System Services REXX exec that can be executed as a shell command (/bin/zlsof), TSO/E REXX exec , or System REXX exec.

# **Allocating a sufficient dump data set size**

Because you are dumping multiple address spaces, multiple data spaces, and multiple storage data areas, you may need a much larger dump data set defined than is normally used for system dumps of a single address space. You should

preallocate a very large SYS1.DUMPnn data set. For more information on SYS1.DUMPnn data sets, see the DUMPDS command in *z/OS MVS System Commands*.

# <span id="page-584-0"></span>**Using the dump command to dump z/OS UNIX data**

Enter the following command to start the dump: DUMP COMM=('Descriptive name for this OMVS dump')

You can specify up to 100 characters for the name of the dump.

The system responds and gives you a prompt ID to which you reply, specifying the data to be included in the dump. If you specify the CONT option, the system prompts you for more input.

In the following examples, *rn* is the REPLY number to the prompt.

• Enter the first reply:

R rn,SDATA=(CSA,SQA,RGN,TRT,GRSQ),CONT

These data areas contain system control blocks and data areas that are generally necessary for investigating z/OS UNIX problems.

• Enter the next reply:

R rn,ASID=(1B,2A,47,52),CONT

In this example, X'1B' is the OMVS address space. The other address spaces specified are those believed to be part of the problem. You can specify up to 15 ASIDs.

• Enter the last reply:

R rn,DSPNAME=(1B.SYSZBPX1,1B.SYSZBPX2),END

This example specifies two data spaces:

- The kernel data space, which is always needed because it contains kernel data and CTRACE data
- The file system data space, which is useful if the hang condition appears to be due to a file system latch, for example.

Note that the kernel address space must be associated with the data space name; in this case, by specifying ASID X'1B'.

For more information on the DUMP command, particularly on specifying a large number of operands, see *z/OS MVS System Commands*.

# **Reviewing dump completion information**

After the dump completes, you will receive an IEA911E message indicating whether the dump was complete or partial. If it is partial, check the SDRSN value. If insufficient disk space is the reason for the problem, delete the dump, allocate a larger dump data set, and request the dump again. For more details on message IEA911E, see *z/OS MVS System Messages, Vol 6 (GOS-IEA)*.

# **Formatting z/OS UNIX dump data**

Format an SVC or stand-alone dump with the IPCS OMVSDATA or CBSTAT subcommand to produce diagnostic reports about z/OS UNIX. The *z/OS MVS IPCS Commands* gives the syntax of the OMVSDATA subcommand and *z/OS MVS IPCS User's Guide* explains how to use the OMVSDATA option of the IPCS dialog. The dump may also contain component trace data for z/OS UNIX. The component trace chapter in *z/OS MVS Diagnosis: Tools and Service Aids* explains how to format this trace data.

# <span id="page-585-0"></span>**z/OS UNIX CBSTAT subcommand**

z/OS UNIX provides a CBSTAT exit routine to provide control block status information. The CBSTAT exit routine displays control block status information at the ASCB or TCB level. The CBSTAT exit routine is invoked when a user enters the IPCS CBSTAT subcommand with a keyword of STRUCTURE(ASCB) or STRUCTURE(TCB). If the ASCB or TCB belongs to a z/OS UNIX user, then control block status will be given for the address space or task, respectively. Refer to *z/OS MVS IPCS Commands* and *z/OS MVS IPCS User's Guide* for information on the CBSTAT subcommand.

# **ASCB level**

At the address space level, the CBSTAT exit displays one or more of the following messages:

- Address space contains residual z/OS UNIX data
- v Forking was used to create this address space for user *userid*
- v Address space is being debugged using **PTRACE**

# **TCB level**

At the task level, the CBSTAT exit will display one or more of the following messages:

- Waiting on events: <list of events>
- v Task is waiting on an internal z/OS UNIX event: *event*
- Task is processing a callable service to z/OS UNIX <mod name>
- Task is processing a callable service to z/OS UNIX using a code that is undefined.
- Task is processing a z/OS UNIX callable service that is not valid
- Initial pthread\_create task is waiting for the last thread to end
- Pthread\_create is in progress
- Task is waiting for a pthread\_create request
- Task is waiting to complete pthread\_cancel processing
- Task is scheduled for termination
- Task was created by pthread\_create

# **CBSTAT subcommand output**

Figure 25 is an example of output from the CBSTAT subcommand.

STATUS FOR STRUCTURE(TCB) at 008EF788 ASID(X'001E') BPXG2006I Task is processing a SYSCALL to z/OS UNIX BPX1PTJ BPXG2014I Task was created by pthread\_create

*Figure 25. Example: CBSTAT subcommand output*

# <span id="page-586-0"></span>**OMVSDATA subcommand**

The IPCS OMVSDATA subcommand formats dump information about z/OS UNIX. To request a particular report, specify the report type, a level of detail, and if desired, a filtering keyword. If you do not specify parameters, you will see the process summary report.

OMVSDATA divides the information about z/OS UNIX into six reports. Each report corresponds to the OMVSDATA keywords listed in Table 50.

| Keyword               | <b>Report Displays</b>                                                                                                    | See topic                                                          |
|-----------------------|----------------------------------------------------------------------------------------------------|--------------------------------------------------------------------|
| <b>COMMUNICATIONS</b> | Information about pseudo terminal<br>user connections and OCS remote<br>terminal connections.                                                                                                    | "OMVSDATA COMMUNICATIONS SUMMARY subcommand output"<br>on page 565 |
| <b>FILE</b>           | Information about each z/OS<br>UNIX file system type and its<br>mounted file systems.                                                                                                    | "OMVSDATA FILE SUMMARY subcommand output" on page 571              |
| <b>IPC</b>            | Information about interprocess<br>communication activity for shared<br>memory, message queues and<br>semaphores.                                                                                      | "OMVSDATA IPC SUMMARY subcommand output" on page 577               |
| <b>NETSTAT</b>        | Information about High Speed<br>Access Services (HSAS). The<br>NETSTAT report type has six<br>subtypes: SOCKETS (the default),<br>ROUTE, INTERFACE,<br>PERFORMANCE, STATISTICS, and<br><b>MEMORY.</b> | "OMVSDATA PROCESS SUMMARY subcommand output" on page<br>582        |
| <b>PROCESS</b>        | Information about kernel processes.<br>PROCESS is the default.                                                                                                    | "OMVSDATA PROCESS SUMMARY subcommand output" on page<br>582        |
| <b>STORAGE</b>        | Information about the storage<br>manager cell pools.                                                                                                    | "OMVSDATA STORAGE SUMMARY subcommand output" on page<br>588        |

*Table 50. Summary: OMVSDATA keywords*

For each report type, you can select one or more of the following levels:

# **SUMMARY**

Displays summary information for each requested report type. SUMMARY is the default if no level is specified.

# **EXCEPTION**

Displays diagnostic information for error or exceptional conditions for each requested report type.

# **DETAIL**

Displays detailed information for each requested report type.

For each report, you can select one or more of the following filtering keywords to limit the amount of data in the report:

#### **ASIDLIST(asidlist)**

Requests that information be provided for the asids specified in asidlist. ASIDLIST(asidlist) can be specified either as a single ASID or as a range of ASIDs. When a range is specified, the two ASIDs (first and last in the range) must be separated by a colon. The ASID can range from 1 through 65 535. An ASID can be expressed using the notation X'nnn', F 'nnn', or B'nnn'. An unqualified number is assumed to be fixed. The alias is ASID.

# **USERLIST(userlist)**

Requests that information displayed be restricted to that associated with the user IDs specified in userlist. The contents of userlist may contain one or more user IDs, separated by commas. USERLIST (userlist) can be specified as a 1-to-8-character name. The alias is USER.

# **PROCESSID**

For the NETSTAT Sockets and NETSTAT Detail report types only. Requests that information be provided for a single PID. PROCESSID may contain up to 8 hexadecimal characters.

# **OMVSDATA report header**

The OMVSDATA header information prefixes all the reports provided by the OMVSDATA command. It appears regardless of the OMVSDATA options that are selected. The selected OMVSDATA options are displayed, followed by system information pertinent to all reports. [Figure 26 on page 563](#page-588-0) shows an example.

```
* * * * OPENMVS REPORT * * * *
```
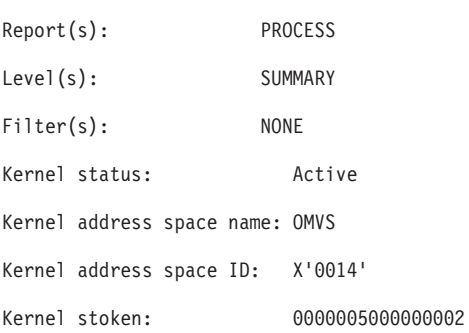

### Startup options

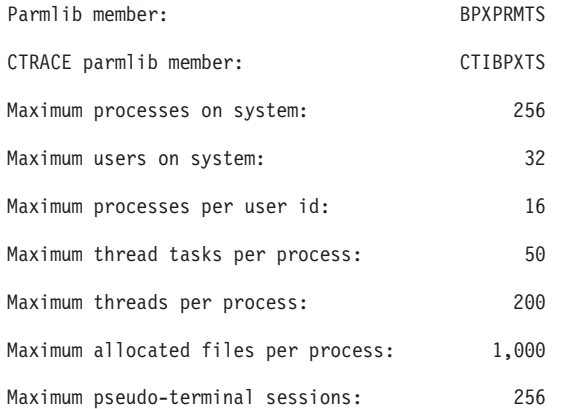

## Stack Information

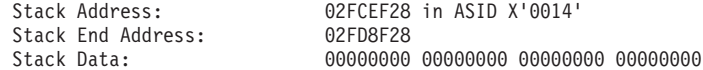

# Stack Entry 0

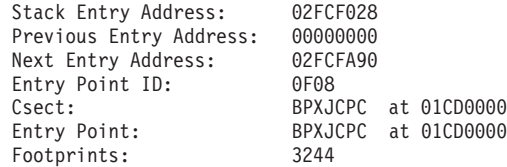

# General Purpose Registers:

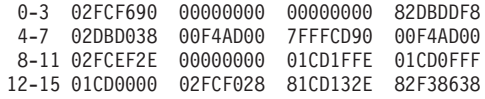

# Access Registers:

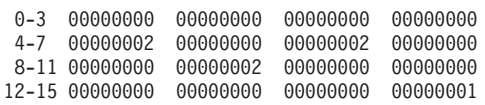

# Stack Entry 1

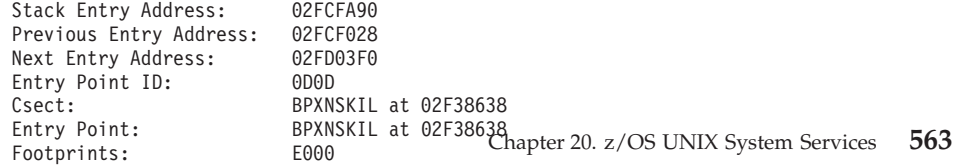

General Purpose Registers:

# **Report(s)**

The type or types of OMVSDATA reports selected. The selected reports and/or defaults are displayed. Each selected report type will be processed at each of the selected levels of detail. The report type can be any one or more of the following:

- COMMUNICATIONS
- v FILE
- v IPC
- NETSTAT
- PROCESS
- STORAGE

## **Level(s) of Detail**

The level of the selected OMVSDATA reports. The selected levels of detail and defaults are displayed. The report level can be any one or more of the following:

- SUMMARY
- EXCEPTION
- $\cdot$  DETAIL

# **Filter(s)**

The selected levels of filtering are displayed. If no filtering was specified, NONE is displayed. The filters can be any one or more of the following:

- ASIDLIST
- USERLIST
- PROCESSID (for NETSTAT only)

### **Kernel Status**

The current state of the kernel. The possible states are:

- Not active
- Not active and terminating
- Active
- Active and processing /etc/init startup

#### **Kernel Address Space Name**

The name of the kernel address space. This is the procedure name used to start the kernel.

# **Kernel Address Space ASID**

The ASID of the kernel address space.

#### **Kernel Stoken**

The address space stoken of the kernel address space.

### **Startup Options**

The options specified when the kernel address space was started. The options displayed are:

- The parmlib member used to start the kernel address space
- The CTRACE parmlib member
- The maximum processes on system
- The maximum users on system
- The maximum processes per user ID
- The maximum threads per process
- The maximum thread tasks per process
- The maximum allocated files per process
- The maximum pseudo-terminal sessions

# **Stack Information**

IBM might request this information for problem determination. This information is displayed when the dump is taken by the system.

# <span id="page-590-0"></span>**OMVSDATA COMMUNICATIONS SUMMARY subcommand output**

This report displays information about pseudo terminal user connections and OCS remote terminal connections. Fields displayed in the pseudo terminal section of the report include:

#### **Dev Minor**

The device minor number assigned to the terminal file.

### **State**

The open or closed status of the master and subordinate pseudo terminals.

## **FG PGID**

The foreground process group ID.

### **Session ID**

The session ID of the controlling terminal.

# **Slv Opn Cnt**

The number of opens for the subordinate file.

### **Input Queue Size**

The number of characters on the input queue.

### **Output Queue Size**

The number of characters on the output queue.

### **Mst Rd**

The number of master read requests in progress.

## **Mst Wrt**

The number of master write requests in progress.

# **Mst Drn**

The number of master drain requests in progress.

#### **Mst Sel**

The number of master select requests in progress.

## **Slv Rd**

The number of subordinate read requests in progress.

### **Slv Wrt**

The number of subordinate write requests in progress.

# **Slv Drn**

The number of subordinate drain requests in progress.

# **Slv Sel**

The number of subordinate select requests in progress.

If the OCS is active, then additional fields in the report include:

#### **TBM Host Name**

The name of the terminal buffer manager (TBM) connection.

#### **TBM Flags**

IBM may request this information for diagnostic purposes.

### **Dev Minor**

The device minor number of the terminal file.

# **State**

The open or closed status of the remote terminal.

#### **FG PGID**

The foreground process group ID.

#### **Session ID**

The session ID of the controlling terminal.

#### **Reply/Wait Queue Size**

The number of **syscall** requests that have been sent to the OCS, and are waiting for a reply.

# **Background Read/Write Queue Size**

The number of **syscalls** that have issued a background read or write and are stopped, waiting to be placed in the foreground.

# **Select Queue Size**

The number of selects in progress.

# **OMVSDATA COMMUNICATIONS EXCEPTION subcommand output**

This report displays exception information about the pseudo terminal internal control blocks. IBM might request this information for problem determination.

# **OMVSDATA COMMUNICATIONS DETAIL subcommand output**

This report displays information about pseudo terminal user connections and OCS remote terminals. Fields displayed in the pseudo terminal section of the report include:

### **Pseudo Terminal Main Token**

The main token for the pseudo terminal support. IBM might request this token.

### **Dev Minor**

The device minor number assigned to the terminal file.

#### **Connection Token**

A token associated with this connection. IBM might request this token.

# **State**

The open or closed status of the master and subordinate pseudo terminals.

#### **Foreground PGID**

The foreground process group ID.

# **Line Discipline**

Active line discipline number.

## **Session ID**

The session ID of the controlling terminal.

# **Slave File Token**

A unique identifier associated with the subordinate character-special file; or identifies the controlling terminal.

### **Slave Open Count**

The number of opens for the subordinate file.

# **Input Queue**

The number of bytes in the input queue. The threshold information that follows applies to the input queue.

### **Threshold**

Input queue threshold information. Included are the lower threshold, upper threshold, and whether the upper threshold has been reached. Once the upper threshold has been reached, the "reached" indicator remains on until the lower threshold is reached. If the upper threshold has been reached, subsequent master writes are blocked or rejected until the lower threshold is reached.

#### **Output Queue**

The number of bytes in the output queue. The threshold information that follows applies to the output queue.

# **Threshold**

Output queue threshold information. Included are the lower threshold, upper threshold, and whether the upper threshold has been reached. Once the upper threshold has been reached, the "reached" indicator remains on until the lower threshold is reached. If the upper threshold has been reached, subsequent subordinate writes are blocked or rejected until the lower threshold is reached.

# **Pending Packet Flags**

Packet flags that have not yet been reported to a master read. If the connection is not in packet or extended packet mode, these flags should be zero.

### **Non-canonical Data Available**

An indicator whether non-canonical data is available. Unless the connection is in non-canonical mode (ICANON off) or 3270 Passthru mode (PTU3270 on), this indicator should be "NO". Note that, in non-canonical mode, data can be available with an empty input queue if MIN=0 and TIME=0.

### **Non-canonical TIME Timer Active**

An indicator whether a timer is active for non-canonical reads. The timer is used when in non-canonical mode (ICANON off) and TIME is greater than zero.

# **xxDSY Timer Active**

An indicator whether a timer is active for delays after certain special characters have been read from the master pseudoterminal. These delays are used when delays are requested by setting the xxDSY fields in the **termios**, and OFILL is off.

# **Canonical Lines**

The number of canonical lines on the input queue.

# **Slave Closed with HUPCL Set**

YES indicates the HUPCL flag was set on when the final subordinate close occurred.

### **Inoperative**

YES indicates that the PTY connection is unusable due to a catastrophic failure.

### **Termios Flags**

The flags for control, input, local, and output.

## **Special Characters (c\_cc array)**

The special characters used for interrupt, quit, erase, line kill, end-of-file, end-of-line, start, stop, suspend, and the MIN and TIME values used in non-canonical mode.

### **Code Page Support Not Activated**

A message indicating that the code page change notification (CPCN) capability was never activated for the connection. If CPCN has been activated for the connection, **termcp** information (below) will be presented instead.

#### **Termcp**

The **termcp** structure used for code page support. The next three fields show the data from the **termcp**.

#### **Flags**

The flags from the **termcp**.

# **Source Code Page**

The source code page name. The name is a character string delimited with a NUL character (X'00').

## **Target Code Page**

The target code page name. The name is a character string delimited with a NUL character (X'00').

#### **Winsize**

The **winsize** structure. The next four fields show the data from the **winsize**. If all four fields are zero, the master application probably never initialized the **winsize** structure.

# **Ws\_row**

The number of rows in the window.

# **Ws\_col**

The number of columns in the window.

#### **Ws\_xpixel**

The width of the window in pixels.

### **Ws\_ypixel**

The height of the window in pixels.

The following information is presented for each request on the master read, write and drain queues and for each subordinate read, write, and drain queue.

#### **Request**

A heading line identifying the request. A token associated with this request is also shown.

### **Token**

Unique identifier of this request.

### **Userid**

The login name of the user making the request.

### **Process ID**

The identifier assigned to the process.

## **Bytes to Process**

Total number of bytes to process.

# **PGID**

The process group identifier.

# **Bytes Processed**

Number of characters processed on the current write.

# **SID**

The session identifier.

# **ASID**

The address space identifier.

# **Scheduled**

Yes indicates that the request has been posted ready.

# **TOSTOP in Effect**

Yes indicates that a background write for this session is stopped.

#### **I/O Control Command**

The control command in effect for this request.

The following information is presented for each request on the master and subordinate select queues.

### **Request Token**

The unique identifier of this request.

# **Criteria**

Select Criteria, as follows:

### **Read**

YES indicates that a select for Read criteria was requested.

#### **Write**

YES indicates that a select for Write criteria was requested.

#### **Xcept**

YES indicates that a select for Exception criteria was requested.

#### **Posted**

YES indicates that one or more criteria have been satisfied and that the waiting process was posted.

### If the OCS is active, then additional fields in the report include:

### **OCS Token**

IBM may request this information for diagnostic purposes.

#### **TBM Daemon Status (one of the following lines is displayed)**

- TBM Daemon is not currently ATTACHed.
- TBM Daemon is creating the accept socket.
- TBM Daemon is binding the accept socket.
- TBM Daemon is creating the connection request queue.
- TBM Daemon is in accept wait.
- TBM Daemon is shutting down.
- TBM Daemon is in timer wait.
- TBM Daemon is creating tasks for a new connection.

### **Last Issued Configuration Command**

Information about the last **ocsconfig** command that was issued.

# **Audit Trail Information**

IBM may request this information for diagnostic purposes.

#### **TBM Host Name**

The name of the terminal buffer manager connection.

#### **Terminal Buffer Manager Token**

IBM may request this information for diagnostic purposes.

# **TBM Flags**

IBM may request this information for diagnostic purposes.

# **TBM Status (one of the following lines is displayed)**

- TBM is connected.
- TBM is configured.
- TBM is not configured.

# **Port Number**

The INET port address.

# **INET Address**

The INET address or NETID.

The following information is presented for each configured terminal device:

### **Dev Minor**

The device minor number assigned to the terminal file.

#### **Token**

IBM may request this information for diagnostic purposes.

# **Foreground PGID**

The foreground process group ID.

#### **Session ID**

The session ID of the controlling terminal.

# **Open Count**

The number of **open()** requests processed.

# **Syscall Count**

The number of **syscalls** sent to OCS for this device.

#### **Pending Syscall Count**

The number of **syscalls** sent to OCS for this device that are still pending, that is, in reply-wait.

#### **MVS File Name**

The z/OS UNIX terminal device name.

# **OCS File Name**

The OCS terminal device name.

### **User Login Name**

The name of the user that logged in to this device.

### **UID**

The user ID of the user that logged in to this device.

# **Termios Flags**

The flags for control, input, local, and output.

The following information is presented for each request on the select queue:

# **Criteria**

Select Criteria, as follows:

#### **Read**

YES indicates that a select for Read criteria was requested.

#### **Write**

YES indicates that a select for Write criteria was requested.

**Xcept**

YES indicates that a select for Exception criteria was requested.

### <span id="page-596-0"></span>**Asynchronous Request Information**

IBM may request this information for diagnostic purposes.

The following information is presented for each request on the reply/wait queue and the background read/write queue:

# **Request Token**

IBM may request this information for diagnostic purposes.

#### **Process ID**

The identifier assigned to the process.

### **Thread ID**

The identifier assigned to the thread.

#### **Sequence Number**

The identifier assigned to this **syscall** request.

# **OMVSDATA FILE SUMMARY subcommand output**

This report displays information about each z/OS UNIX file system type and its mounted file systems.

# **File System Type Specific Information**

#### **Type**

IBM supplies the following types of PFSs:

#### **BPXFCSIN**

The character special file system

#### **BPXFPINT**

The FIFO file system

#### **BPXFTCLN**

The z/OS UNIX file system

#### **BPXFTSYN**

The z/OS UNIX file system

# **Status**

Status of the file system, which is **Active** or **Failed/Waiting Restart**. Inactive file system types are not displayed.

### **Token**

IBM may request this information for diagnostic purposes.

# **PathConf Data**

### **Pipe\_Buf**

Maximum number of bytes that can be written atomically when writing to a pipe. This value applies only if the file system type is BPXFPINT.

## **Posix\_Chown\_restricted?**

- **Y** Use of the **chown()** function is restricted for all files of this file system type.
- **N** Use of **chown()** is not restricted.

The POSIX standard fully describes\_POSIX\_CHOWN\_RESTRICTED.

# **Max\_canon**

Maximum number of bytes in an input line from a workstation. This field is only displayed if the file system type is BPXFCSIN.

### **Colony Address Space Information**

#### **Address Space Name**

Name specified on the ASNAME argument of the FILESYSTYPE statement in the BPXPRMxx parmlib member.

#### **Token**

IBM may request this information for diagnostic purposes.

#### **Extension**

IBM may request this information for diagnostic purposes.

# **Restart Token**

IBM may request this information for diagnostic purposes.

#### **Message QID**

IBM may request this information for diagnostic purposes.

#### **Recovery Token**

IBM may request this information for diagnostic purposes.

# **Colony Status (as many lines as apply are displayed)**

- Colony initialization in progress.
- Colony initialization failed.
- Colony is marked for termination.
- v A PFS in this colony requested thread support.
- The colony has been posted to terminate.
- Thread support has been built for this colony.

# **Number of PFSs in this Colony**

Maximum number of PFSs which may start in this colony. This number matches the number of FILESYSTYPE statements in the BPXPRMxx parmlib member on which the address space name specified by the ASNAME matches the preceding address space name.

# **Started Colony File Systems**

# **Type**

Name specified on the TYPE argument of the FILESYSTYPE statement in the BPXPRMxx parmlib member.

#### **Token**

IBM may request this information for diagnostic purposes.

### **Extension**

IBM may request this information for diagnostic purposes.

# **Restart (option set by the PFS in the byte addressed by pfsi\_restart)**

- Prompt the operator.
- Automatic restart.
- No restart.
- Bring down the LFS and the kernel.
- v Restart the colony and prompt the operator for the PFS.
- Restart the colony and PFS.
- v Bring down the colony but do not restart the PFS.

# **PFS status I (as many lines as apply are displayed).**

- PFS initialization in progress.
- PFS has been started.
- PFS initialization failed.
- PFS is dead.
- The colony has been posted to terminate.
- Colony PFS initialization has completed.

# **PFS status II (as many lines as apply are displayed).**

- The PFS will run alone in this colony.
- The PFS will use colony thread support.
- The PFS is written in C.
- The PFS supports DATOFF moves for page read operations.

#### **Mounted File System Specific Information**

### **Mounted File System Name**

Name specified on the FILESYSTEM argument of the **mount()** system call, TSO/E MOUNT command or the MOUNT statement in the BPXPRMxx parmlib member.

# **Mount Point**

#### **PathName (at time of MOUNT)**

Name specified on the PATH argument of the **mount()** system call, or on the MOUNTPOINT parameter of either the TSO/E MOUNT command or the MOUNT statement in the BPXPRMxx parmlib member. If the pathname is greater than 64 characters, it is preceded by a plus sign to indicate truncation.

#### **File Serial Number**

The file ID of the mount point. This value will match **st\_ino** returned from **stat()** for the mount point.

#### **Device Number**

The unique ID for this mounted file system. For files in this file system, this value will match the **st\_dev** returned from **stat()**.

#### **DD Name**

The ddname corresponding to the MVS data set name that contains the mounted file system. This name is either specified on the DDNAME parameter of the MOUNT statement in the BPXPRMxx parmlib member or is returned by the system when the mount for the file system is complete.

### **Token**

IBM may request this information for diagnostic purposes.

**Number of Active Files for this Mounted File System**

Number of files that are either open or recently referenced.

## **Number of Files Pending Inactive**

Number of pending inactive files that are no longer being referenced and whose meta data is about to be removed from the in-storage cache.

# **PathConf Data**

The following 4 fields apply only if the file system type is not an IBM reserved type, which have names starting with the characters BPX.

### **Link\_max**

Maximum value of a file's link count.

#### **Name\_max**

Maximum number of bytes in a filename. The number is not a string length; it excludes the terminating null.

### **Posix\_No\_trunc?**

If the value is Y, pathname components longer than NAME\_MAX generate an error. If N, only the first NAME\_MAX bytes are used. Valid values are Y for yes and N for no.

### **Posix\_Chown\_restricted?**

If the value is Y, the use of the **chown()** function is restricted for files in this mounted file system. A value of N indicates the use of **chown()** is not restricted. Valid values are Y for yes and N for no. The POSIX standard fully describes \_POSIX\_CHOWN\_RESTRICTED.

# **File System was Mounted Read-Only**

Displayed when applicable. If the file system was mounted Read-Write, no message is displayed.

#### *type* **Unmount is in Progress**

If an unmount is in progress, this line is displayed and *type* indicates the type of unmount. The possible values for *type* are:

- Drain
- $\cdot$  Force
- Immediate
- Normal
- Reset

### **This File System has been Quiesced**

Displayed when the file system has been quiesced.

# **This is the System Root File System**

Displayed when applicable.

### **Root File Serial Number**

If this is not the system root file system, this line displays the file serial number for the root of the mounted file system.

#### **Max\_input**

Minimum number of bytes for which space will be available in a workstation input queue; therefore, the maximum number of bytes a portable application may require to be typed as input before reading them. This field is only displayed if the file system type is BPXFCSIN.

#### **\_Posix\_VDisable**

This character value can be used to disable workstation special characters. This field is only displayed if the file system type is BPXFCSIN.

# **OMVSDATA FILE EXCEPTION subcommand output**

This report displays exception information about the z/OS UNIX internal file system control blocks. IBM might request this information for problem determination.

# **OMVSDATA FILE DETAIL subcommand output**

This report displays information for each active file in the system. An active file is one that is either open or recently referenced. Each file is uniquely identified by

the first two fields. These fields can be used to correlate the information in this report with the file system information in the PROCESS DETAIL REPORT and the FILE SUMMARY REPORT.

# **File Serial Number**

A file ID that is unique within a file system. This value will match **st\_ino** returned from **stat()** for files in this file system.

### **Device Number**

The unique ID for this mounted file system. For files in this file system, this value will match the **st\_dev** returned from **stat()**.

### **Device Major Number**

Major number for this file. This field is only displayed if it is a character special file.

#### **Device Minor Number**

Minor number for this file. This field is only displayed if it is a character special file.

# **File Status**

Status of the file, which is **Active** or **Pending Inactive**. Inactive files are not displayed. A pending inactive file is one that is no longer being referred to and whose meta data is about to be removed from the in-storage cache.

# **Token**

IBM may request this information for diagnostic purposes.

# **File Type**

One of the following is displayed:

#### **DIR**

Directory file

# **CHARSPEC**

Character special file

#### **REGFILE**

Regular file

#### **FIFO**

Pipe or FIFO special file

#### **SYMLINK**

Symbolic link

#### **UNKNOWN**

Unrecognized file type

# **File System Type**

IBM supplies the following types of PFSs:

#### **BPXFCSIN**

For character special file systems

#### **BPXFPINT**

For FIFO file systems

#### **BPXFTCLN**

The z/OS UNIX file system

#### **BPXFTSYN**

The z/OS UNIX file system

## **Total Number of Opens for this File**

The total number of outstanding opens for this file.

#### **Number of Processes that Use this File as Working Directory**

The number of processes that are currently using this file as a working directory.

#### **Name of File System Mounted Here**

Name specified on the file system argument of the **mount()** function or the FILESYSTEM parameter of the TSO/E MOUNT command or the MOUNT statement in the BPXPRMxx parmlib member. Displayed when applicable.

#### **This File is the System Root**

Displayed when applicable.

If the Common INET file system is active, then additional fields in the report include:

#### **Common INET Token**

IBM may request this information for diagnostic purposes.

#### **Pre-Router Work Head**

IBM may request this information for diagnostic purposes.

### **Event Token**

IBM may request this information for diagnostic purposes.

### **Pre-Router Status (one of the following is displayed):**

- Pre-Router is up.
- Pre-Router is down.

# **Transport Driver Status Array**

IBM may request this information for diagnostic purposes.

The following information is presented for each routing table entry:

## **Entry Token**

IBM may request this information for diagnostic purposes.

### **Next Entry**

IBM may request this information for diagnostic purposes.

#### **Network Destination Mask**

The specified network mask for the destination address.

### **Hop Count Metric**

In a gateway, an indication that the next string represents the number of bridges through which a frame passes on the way to its destination host or network.

### **Destination IP Address**

Destination IP address for this route entry.

## **Route Status**

The status for this route.

# **Gateway IP Address**

The gateway IP address for the first hop.

## **Network Status**

Indicates that this route may need special handling. IBM may request this information for diagnostic purposes.

### <span id="page-602-0"></span>**Interface IP Address**

The interface IP address used to send the route.

# **Next Hop IP Address**

IBM may request this information for diagnostic purposes.

#### **TD Index**

Index of the transport driver for this route.

# **OMVSDATA IPC SUMMARY subcommand output**

This report displays summary information about z/OS UNIX interprocess communication services. The report includes the following sections:

- Mem Map Files. Fields displayed in the mem map files section of the IPC summary report includes summary information on mem mapped files. IBM might request this information for problem determination.
- v **Message Queues**. Fields displayed in the message queues section of the IPC summary report include:

#### **Key**

The key of the message queue.

**ID** The ID of the message queue.

### **Msgsnd Waiters**

The number of processes in a msgsnd wait on the message queue.

### **Msgrcv Waiters**

The number of processes in a msgrcv wait on the message queue.

#### **Last Msgsnd PID**

The Process ID of the last process that completed a msgsnd on the message queue.

#### **Last Msgrcv PID**

The Process ID of the last process that completed a msgrcv on the message queue.

## **Bytes on Queue**

The number of bytes on the message queue.

#### **Messages on Queue**

The number of messages on the message queue.

v **Semaphores**. Fields displayed in the semaphores section of the IPC summary report include:

#### **Key**

The key of the semaphore.

**ID** The ID of the semaphore.

### **Semaphore Number**

The number of semaphores in the semaphore set.

### **Waiters**

The number of processes in a wait on the semaphore.

#### **Last PID**

The Process ID of the last process that completed an operation on the semaphore.

#### **Processes with Adjustments**

The number of processes that contain adjustments for the semaphore.

v **Shared Memory**. Fields displayed in the shared memory section of the IPC summary report include:

#### **Key**

The key of the shared memory segment.

**ID** The ID of the shared memory segment.

### **Size**

The size of the shared memory segment.

#### **Creators PID**

The Process ID of the process that created the shared memory segment.

#### **Last Operation PID**

The Process ID of the process that performed the last operation on the shared memory segment.

#### **Last shmat Time**

The time of he last shmat operation for this shared memory segment.

# **OMVSDATA IPC EXCEPTION subcommand output**

This report displays exception information about z/OS UNIX interprocess communication services. IBM might request this information for problem determination.

# **OMVSDATA IPC DETAIL subcommand output**

This report displays detail information about z/OS UNIX interprocess communication services. The report includes the following sections:

- v **Mem Map Files**. Fields displayed in the mem map files section of the IPC detail report give detailed information mem mapped files. IBM might request this information for problem determination.
- v **Message Queues**. Fields displayed in the message queues section of the IPC detail report include:

#### **Key**

The key of the message queue.

**ID** The ID of the message queue.

# **Owner UID**

The UID of the process that owns the message queue.

### **Owner GID**

The GID of the process that owns the message queue.

## **Creator UID**

The UID of the process that created the message queue.

### **Creator GID**

The GID of the process that created the message queue.

# **Mode**

The mode of the message queue.

### **Last Msgsnd Time**

The time of the last completed msgsnd on the message queue.

## **Last Msgrcv Time**

The time of the last completed msgrcv on the message queue.

# **Last Msgget/Msgctl Time**

The time of the either the last msgget or msgctl on the message queue.

# **Messages Allowed**

The number of messages allowed on the message queue.

# **Bytes Allowed**

The number of bytes allowed on the message queue.

### **Messages on Queue**

The number of messages on the message queue.

#### **Bytes on Queue**

The number of bytes on the message queue.

#### **Last Msgsnd PID**

The Process ID of the last process that completed a msgsnd on the message queue.

#### **Msgsnd Waiters**

The number of processes in a msgsnd wait on the message queue.

#### **Last Msgrcv PID**

The Process ID of the last process that completed a msgrcv on the message queue.

# **Msgrcv Waiters**

The number of processes in a msgrcv wait on the message queue.

# **Waiters**

Detailed information about the processes in either a msgsnd or msgrcv wait on the message queue.

# **History**

Historical information about the msgsnd and msgrcv operations on the message queue.

# **Messages on Queue**

Detailed information about the messages on the message queue.

v **Semaphores**. Fields displayed in the semaphores section of the IPC detail report include:

#### **Key**

The key of the semaphore.

**ID** The ID of the semaphore.

#### **Owner UID**

The UID of the process that owns the semaphore.

#### **Owner GID**

The GID of the process that owns the semaphore.

# **Creator UID**

The UID of the process that created the semaphore.

#### **Creator GID**

The GID of the process that created the semaphore.

### **Mode**

The mode of the semaphore.

#### **Last Semop Time**

The time of the last completed semop.

# **Last Semctl Time**

The time of the last completed semctl.

## **Number of Semaphores in Set**

The number of semaphores in the semaphore set.

# **Waiters**

Detailed information about the processes in a semaphore wait on the semaphore.

### **Adjustments**

Detailed information about the processes with adjustments on the semaphore.

v **Shared Memory**. Fields displayed in the shared memory section of the IPC detail report include:

#### **Key**

The key of the shared memory segment.

**ID** The ID of the shared memory segment.

### **Owner UID**

The UID of the process that owns the shared memory segment.

### **Owner GID**

The GID of the process that owns the shared memory segment.

# **Creator UID**

The UID of the process that created the shared memory segment.

# **Creator GID**

The GID of the process that created the shared memory segment.

#### **Mode**

The mode of the shared memory segment.

#### **Last shmat Time**

The time of the last shmat operation.

### **Last shmdt Time**

The time of the last shmdt operation.

# **Last shmctl Time**

The time of the last shmctl operation.

# **Creators PID**

The Process ID of the process that created the shared memory segment.

#### **Last Operation PID**

The Process ID of the process that performed the last operation on the shared memory segment.

### **Shared memory attaches**

Detailed information about the shared memory attaches on the shared memory segment.

# **OMVSDATA NETSTAT SUMMARY subcommand output**

This report is displayed when you specify OMVSDATA NETSTAT SOCKETS. It is similar to the HSAS oenetstat default display, and displays active sockets information. In addition to internal diagnostic information, fields displayed in this report include:

#### **PID**

A unique identifier that represents a process.

# **Local@**

The port and IP address of the active socket.

# **Remote@**

The port and IP address of the remote if a connection is established.

# **TState**

The state of the connection for TCP.

# **OMVSDATA NETSTAT EXCEPTION subcommand output**

This report displays exception information about HSAS for all reports. It reports information about storage that is not available in the dump, and attempts to detect internal errors. IBM might request this information for problem determination.

# **OMVSDATA NETSTAT DETAIL subcommand output**

This report displays internal diagnostic information about processes waiting for TCP/IP HSAS services.

# **OMVSDATA NETSTAT ROUTE subcommand output**

This report is similar to the HSAS routing table display (oenetstat-r). The routing table display format indicates the available routes and their status. In additional to internal diagnostic information, the following fields are displayed:

# **Subnetmask**

Destination subnetmask of the route.

### **DestAddr**

IP address of the destination host or network.

### **FirstHop**

The gateway address of the outgoing interface.

### **DgramSnt**

A count of packets sent using this route.

# **DUnReach**

The number of destinations found unreachable.

# **OMVSDATA NETSTAT INTERFACE subcommand output**

This report is similar to the HSAS statistics display (oenetstat-i). In addition to internal diagnostic information, the following fields are displayed:

# **Name**

Interface name.

# **IP Address**

IP address of the interface.

## **Subnetmask**

Subnetmask of the interface.

# **Dest\_IP@**

IP address of the interface destination.

# **MTU**

Maximum transmission unit (mtu) size.

# **Ipackets**

Number of incoming packets received.

# <span id="page-607-0"></span>**Opackets**

Number of outgoing packets received.

# **State**

Interface state.

# **IErrors**

Number of incoming packets in error.

#### **OErrors**

Number of outgoing packets in error.

# **MaxBlkFactor**

Maximum blocking factor.

### **BlkFactor**

Current blocking factor.

# **OMVSDATA NETSTAT PERFORMANCE Subcommand Output**

This report is similar to the HSAS oenetstat performance display (oenetstat-w), and displays performance statistics for each interface. This is internal diagnostic information for HSAS.

# **OMVSDATA NETSTAT STATISTICS subcommand output**

This report is similar to the HSAS statistics display (oenetstat-s), and displays protocol usage statistical data. The values are stored internally in fullword or doubleword fields, depending on their intended usage. Note that wrapping of the values is possible, although this should be an uncommon event in most normal situations. Detaching an interface resets the statistical counts for that interface to 0. Statistics are displayed for IP, ICMP, UDP, and TCP protocols for each interface. Accumulated statistics totals for all interfaces are also displayed.

# **OMVSDATA NETSTAT MEMORY subcommand output**

This report is similar to the HSAS memory display (oenetstat-m), and displays memory-related statistics. In addition to internal diagnostic information, the following fields are displayed:

# **WrBufMax**

Current maximum I/O write buffers.

# **RdBufCur**

Current I/O read buffers in use.

#### **WrBufHi**

High water mark for I/O write buffers.

# **WrBufCur**

Current I/O write buffers in use.

### **RdBufHi**

High water mark for I/O read buffers.

## **RdCurMax**

Current maximum I/O read buffers.

# **OMVSDATA PROCESS SUMMARY subcommand output**

This report displays summary information about z/OS UNIX processes. A dash (-) in any field indicates that the information is not available.

Fields displayed in the process summary report include:

# **Process ID**

A unique identifier representing a process.

# **Userid**

Identifier for the user associated with the process.

### **Asid**

Address space identifier of the process. Specify the kernel ASID to display kernel worker tasks.

### **Parent PID**

Process ID of the parent of the process.

### **Process Group ID**

Process ID of the leader of the process group in which the process is a member.

#### **Session ID**

Process ID of the leader of the session in which the process is a member.

### **Status**

Status of the process. Status can be **Stopped**, **Zombie**, **LZombie**, a **dash (-)**, or **seven periods (.......)** for Active.

# **OMVSDATA PROCESS EXCEPTION subcommand output**

This report displays exception information about z/OS UNIX internal process control blocks. IBM might request this information for problem determination.

# **OMVSDATA PROCESS DETAIL subcommand output**

This report displays detailed information about the z/OS UNIX process(es).

# **Process Header**

## **Process ID**

A unique identifier representing a process.

# **Status**

The status of the process. Status can be **Stopped**, **Zombie**, or **Active**.

#### **Last exec() Program Name**

The fully-qualified pathname of the last program run by the process with an **exec()**.

# **ID Data**

#### **Userid**

A string that is used to identify the user associated with the process.

#### **Asid**

Address space identifier of the process. Specify the kernel ASID to display kernel worker tasks.

# **Parent PID**

Process ID of the process's parent.

## **Ptrace Parent PID**

Process ID of the debugger process.

### **Process Group ID**

Process ID of the leader of a process group in which the process is a member.

# **Session ID**

Process ID of the leader of the session in which the process is a member.

# **Real UID**

The real user ID of the process.

# **Real GID**

The real group ID of the process.

# **Effective UID**

The effective user ID of the process.

# **Effective GID**

The effective group ID of the process.

#### **Saved Set UID**

The saved set user ID of the process.

# **Saved Set GID**

The saved set group ID of the process.

## **Foreground PGID**

The process ID of the foreground process group.

## **Process Group Member IDs**

The process IDs of the members of the process group.

# **Session Member IDs**

The process IDs of the members of the session.

### **Children IDs**

The process IDs of all active child processes forked by the process.

## **Debug IDs**

The process IDs of all processes that are being debugged by the process.

# **Limits**

#### **RLIMIT\_CORE hard**

The hard limit for the RLIMIT\_CORE resource.

# **RLIMIT\_CORE soft**

The soft limit for the RLIMIT\_CORE resource.

#### **RLIMIT\_CPU hard**

The hard limit for the RLIMIT\_CPU resource.

### **RLIMIT\_CPU soft**

The soft limit for the RLIMIT\_CPU resource.

# **RLIMIT\_AS hard**

The hard limit for the RLIMIT\_AS resource.

### **RLIMIT\_AS soft**

The soft limit for the RLIMIT\_AS resource.

# **Process Pthread Data**

**Thread ID of Initial Pthread\_create Thread (IPT)**

Thread ID of the first thread to issue pthread\_create.

### **IPT is Waiting for the Last Thread Task to End**

All pthread\_created tasks for this process must be terminated before the IPT may be terminated. The IPT will be terminated when the last thread task has ended.

# **Pthread\_create in Progress**

At least one pthread\_create is in progress for this process.

# **Thread Init Routine Address**

Address of the initialization routine.

### **Number of MVS Tasks**

Number of tasks that have been pthread\_created. This does not include any pthread\_create requests that are currently being processed.

# **Number of Undetached Terminated Threads**

Number of threads that have been terminated but not yet detached.

# **Signal Data (Process Level)**

# **Signals Currently Pending**

Names of all the signals that have been generated for this process but have not yet been delivered.

#### **Signal**

Signal name defined via **sigaction()**.

### **Sa\_Action**

Action defined for this signal.

### **Sa\_Flags**

Flags defined for this signal.

# **Sa\_Mask**

Blocking mask defined for this signal.

# **Shared memory attaches**

Shared memory attachment information for this process.

# **Semaphore Adjustments**

Semaphore Adjustment information for this process.

### **Memory Map Files**

Memory Map File information for this process.

#### **File System Data**

### **Working Directory Name (at time of last chdir())**

The name of the working directory. If the name is greater than 64 characters, it is preceded by a plus sign to indicate truncation.

# **Working Directory File Serial Number**

File serial number for the file being used as the working directory.

# **Working Directing Device Number**

Unique ID for the file system containing the working directory file.

#### **Number of Open Files for this Process**

Number of open file descriptors for this process.

#### **Token**

IBM may request this information for diagnostic purposes.

# **FD** File descriptor.

#### **PathName**

Pathname of opened file at time of **open()**. If the pathname is greater than 64 characters, it is preceded by a plus sign to indicate truncation.

# **File Serial Number**

File serial number of opened file. This value matches st\_ino returned from stat().

### **Device Number**

Unique ID for this file system.

### **Device Major Number**

Major number for this file. This field is displayed only if it is a character special file.

### **Device Minor Number**

Minor number for this file. This field is displayed only if it is a character special file.

# **Open Flags**

Flags specified when the file was opened. This field is mapped by the BPXYOPNF mapping macro.

#### **Tokens**

IBM may request this information for diagnostic purposes.

# **File Type**

File type of opened file. One of the following values will be displayed:

# **DIR**

Directory file

### **CHARSPEC**

Character special file

## **REGFILE**

Regular file

#### **FIFO**

Pipe or FIFO special file

## **SYMLINK**

Symbolic link

#### **UNKNOWN**

File type not valid

#### **File Cursor**

Offset in the file of the next read or write operation.

# **Number of File Descriptors Sharing this Open**

Number of file descriptors sharing this open.

# **This File was Opened Using opendir()** Displayed when applicable.

**This File will be Closed on Exec** Displayed when applicable.

# **This File will be Closed on fork()** Displayed when applicable.

# **A Byte Range Lock Request is in Progress for this File** Displayed when applicable. Byte range locks are advisory locks.

**Thread Information is Displayed Under Three Headings: thread data, signalling data, and serialization data.**

**Thread Data (Active Threads)**
#### **Thread ID**

Thread ID for this thread.

# **TCB Address**

The address of the task control block (TCB) associated with this thread.

#### **Pthread\_create in Progress**

pthread\_create is currently in progress for this thread. No TCB is associated with this thread yet.

#### **In Kernel Call**

This thread is currently processing a Kernel call. The name of the system call module is supplied with this message.

#### **Program Name**

The information about the program the thread is currently running, in the format returned by the IPCS WHERE service.

#### **Interruptibility State**

Interruptibility state of the thread. The valid states are: Disabled, Controlled, or Asynchronous.

# **Thread Task is Waiting to Complete pthread\_cancel Processing** A pthread\_cancel was issued for this thread task.

#### **This Thread Issued pthread\_join for Thread ID**

This thread issued a pthread\_join request for the thread identified by the thread ID displayed with this message.

#### **Pthread\_join Issued for this Thread by Thread ID**

A pthread\_join was issued for this thread by the thread which owns the thread ID supplied with this message.

#### **Thread Attributes**

The thread attributes as supplied by the pthread\_create system call. The following values may be displayed: undetached, detached, medium, heavy, and pthread\_created.

#### **Exec System Call in Progress**

An Exec system call is currently being processed. This process contains no thread data.

#### **Next Active Thread is not Available**

IPCS was unable to retrieve the next thread from the dump.

#### **Thread Data (inactive threads)**

Thread data for threads that have been terminated but have not yet been detached.

# **Thread ID**

Thread ID for this thread.

#### **Exit Status**

Thread exit status.

# **Signal Data (Thread Level)**

#### **Signals Currently Pending**

Names of all the signals that have been generated for this thread but have not yet been delivered.

# **Signals Currently Blocked**

Names of all the signals for this thread that have been blocked from being delivered.

#### **In Sigwait for the Following Signals**

This thread is waiting for the following asynchronous signals.

# **Signal Setup Data**

The data passed to the kernel by the **mvssigsetup** system call.

#### **Signal Interrupt Routine**

Signal interrupt routine supplied on the **mvssigsetup** system call.

#### **User Data**

User data supplied on the **mvssigsetup** system call.

#### **Delivery PSW Key**

Signal delivery key. The signal will be delivered only if the signal delivery key is equal to the current PSW key.

#### **Mask 1**

Signal mask (Default override signal set)

#### **Mask 2**

Signal mask (Default\_terminate\_signal\_set)

#### **RB Sequence Number**

The sequence number of the RB currently running on the thread.

# **Serialization Data**

#### **Stop In Progress**

Displayed when applicable.

#### **Waiting on Events**

Names of the events being waited on.

#### **Waiting on Internal Event**

IBM may request this information for diagnostic purposes.

# **OMVSDATA STORAGE SUMMARY subcommand output**

This report displays summary information about the z/OS UNIX storage manager cell pools. The report includes the following subreports:

- v **Common Storage and DataSpace Resident Cell Pools**. Displays summary information about cell pools that are either in common storage or that reside in a dataspace.
- v **Private Storage Resident Cell Pools**. Displays summary information about cell pools that reside in the z/OS UNIX address space.

Fields displayed in the storage manager subreports include:

#### **Cell Pool Name**

Name assigned to this cell pool by the create cell pool requester.

#### **Active Extents**

Number of cell pool extents that are active. Cells are either in use or available for use.

#### **Inact Extents**

Number of cell pool extents that are not currently active. Cells are not available for use.

#### **Expand Extents**

Number of cell pool extents that have been allocated beyond the original.

#### **Minimum Extents**

Number of extents initially allocated and which must stay active.

## **Cells Per Extent**

Number of cells contained in an extent.

## **Cell Size**

Size, in bytes, of a cell.

# <span id="page-614-0"></span>**OMVSDATA STORAGE EXCEPTION subcommand output**

This report displays exception information about the z/OS UNIX manager cell pool internal control blocks. IBM might request this information for problem determination.

# **OMVSDATA STORAGE DETAIL subcommand output**

This report displays detailed information about the z/OS UNIX storage manager cell pools. This report is generated from the callable cell pool services control block format routine. It includes information about cell and extent allocation.

# **Problem diagnosis for shared file system**

If you are using zFS and need to determine the file system owner, see the topic on zFS ownership versus z/OS UNIX ownership of file systems in *z/OS Distributed File Service zFS Administration*.

This section provides additional diagnosis and repair procedures to use when there appears to be a problem relating to the z/OS UNIX System Services function for shared file system. The types of problems that this section addresses relate to file system availability on one or more systems in a parallel sysplex environment where the root cause of the problem is probably in shared file system processing, rather than, for example, a hardware failure or configuration problem. The two goals of the procedures described here are:

- 1. To prevent a sysplex-wide restart by either correcting the problem or limiting the scope of the restart to a single system or a subset of systems
- 2. To provide enough information about the problem to enable the IBM Support Center to identify and resolve the root cause of the problem as expediently as possible

This section includes example recovery scenarios for the following problems:

- 1. One or more file systems are mounted in the shared file system but are not accessible (locally mounted) on all systems in the sysplex.
- 2. A file system appears to be mounted in the shared file system but is not accessible on any system in the sysplex. The file system cannot be mounted or unmounted from any system.
- 3. A file system appears to be delayed in an UNMOUNT state.
- 4. Mounting, unmounting, or quiescing of file systems on one or more systems seems to be hung.
- 5. File system initialization on a restarting system is delayed indefinitely. The delayed system issues message BPXF076I.
- 6. For whatever reason, you need to reinitialize the file system on all systems without performing a sysplex-wide IPL. (You can perform this reinitialization without any system outage.)

The diagnostic and repair procedures use the following system commands:

v **D OMVS,F** displays the file system state on any single system in the sysplex. This command displays file system information from the perspective of the

system on which the command runs. In a sysplex environment, the file system state may not be consistent on all systems, which is an unusual condition for an active file system.

- v **D GRS,C** and **D GRS,LATCH,C** display global resource serialization resource contention. Of particular interest for the shared file system is any latch contention for a latch in the SYS.BPX.A000.FSLIT.FILESYS.LSN latch set.
- v **MODIFY BPXOINIT,FILESYS=[DISPLAY, DUMP, FIX, RESYNC, REINIT, UNMOUNT, UNMOUNTALL]** provides diagnostic information about the shared file system, analyzes and repairs certain problems, unmounts one or all file systems, and reinitializes the shared file system. **Use this command with caution, only as suggested in the scenarios or under the direction of an IBM Service representative.**

# **Scenario 1: File system not accessible by all systems**

A file system in the ACTIVE state is not accessible by all systems. Normally, a file system in the ACTIVE state is locally mounted and accessible on each system in the sysplex. If a file system is not in the ACTIVE state, such as the UNOWNED state, the file system might not be mounted on all systems in the sysplex. When a file system becomes ACTIVE, the file system is mounted on all systems.

# **Indicators**

- v **D OMVS,F** output on the file system server (owner) system indicates that the file system state is ACTIVE, but **D OMVS,F** output on one or more (non-owner) systems indicates that the file system is not mounted on that system. (That is, there is no display output for the file system.)
- v **MODIFY BPXOINIT,FILESYS=DISPLAY,FILESYSTEM=***file system name* output indicates that the file system is mounted and ACTIVE on the file system server system, but **MODIFY BPXOINIT,FILESYS=DISPLAY,GLOBAL** does not show any systems associated with a shared file system serialization category.

# **Corrective action**

Try the following procedures in the listed sequence until all systems can access the file system. After each procedure, use the **D OMVS,F** system command to check the file system status.

**Procedure 1**: Issue the **MODIFY BPXOINIT,FILESYS=RESYNC** system command on any system.

**Procedure 2**: Issue the **MODIFY BPXOINIT,FILESYS=FIX** system command. Resolve any problems that FIX processing identifies. If FIX processing unmounts the file system, mount the file system again.

**Procedure 3**: Issue the TSO **UNMOUNT** command (or equivalent shell **/usr/sbin/unmount** command) to unmount the file system. If the UNMOUNT fails, even when you specify the FORCE parameter, continue with the next recovery procedure. Otherwise, after the command unmounts the file system, mount the file system again.

#### **Procedure 4**: Issue the **MODIFY**

**BPXOINIT,FILESYS=UNMOUNT,FILESYSTEM=***file system name* system command to unmount the file system. Once the unmount completes, mount the file system again.

# **Scenario 2: Cannot mount, unmount, or access a "mounted" file system**

The file system does not appear to exist in the shared file system. Any attempt to mount the file system, however, fails with EINVAL (X'79'), JrIsMounted (X'055B005B'), and any attempt to unmount the file system fails with EINVAL (X'79'), JrFilesysNotThere (X'0588002E').

# **Indicators**

- v **D OMVS,F** output on all systems indicates that the file system is not mounted, but **MODIFY BPXOINIT,FILESYS=DISPLAY,FILESYSTEM=***file system name* output indicates that the file system exists in the shared file system. (The state of the file system is not significant.)
- MODIFY BPXOINIT,FILESYS=DISPLAY,GLOBAL does not show any systems associated with a shared file system serialization category.

# **Corrective action**

Issue the **MODIFY BPXOINIT,FILESYS=UNMOUNT,FILESYSTEM=***file system name* system command to unmount the file system. Once the unmount completes, mount the file system again.

# **Scenario 3: Unmount processing delayed**

The system accepts the unmount command for a shared file system, but the system does not complete the command. The file system might be unmounted on some of the systems in the sysplex and mounted on other systems, but it is mounted on the server (owner) system. Here, the root cause of the problem is a latch deadlock or latch contention on one or more systems in the sysplex. This procedure describes how to detect this condition; to fix the condition, you will need to restart any system involved in the error.

# **Indicators**

- v **D OMVS,F** output on the file system server (owner) system indicates that the file system is in a NORMAL UNMOUNT (or equivalent UNMOUNT) state.
- **MODIFY BPXOINIT, FILESYS=DISPLAY, GLOBAL** output lists the file system server system in the SYSTEMS PERFORMING UNMOUNT serialization category, and the MODIFY command indicates no other categories of serialization. If the MODIFY command does indicate other serialization categories, see ["Scenario 4: Mount, unmount, or quiesce processing seems to be](#page-617-0) [delayed" on page 592.](#page-617-0)

# **Corrective action**

1. Take an SVC dump of all systems in the sysplex. Include the OMVS address space and all OMVS data spaces in the dump. See ["Getting the right z/OS](#page-582-0) [UNIX data in a dump" on page 557](#page-582-0) to determine what **DUMP** parameters to use. To initiate the dump on all systems, use the

**REMOTE=(SYSLIST***=(system1,system2***,...),SDATA,DSPNAME)** parameter. For more information on the **DUMP** system command, see *z/OS MVS System Commands*.

Note that FIX processing performed in the next step also initiates an SVC dump, but the dump includes different data, capturing critical global file system resources.

Retain all dumps in case you need to provide them to the IBM Service Center for analysis.

- <span id="page-617-0"></span>2. Issue the **MODIFY BPXOINIT,FILESYS=FIX** system command. The system should return message BPXF049; it lists the systems that are causing unmount processing delay. Message BPXF042I also appears for each system that has contention for the file system MOUNT latch. Contention for the MOUNT latch delays high-level functions, such as mount and unmount processing. Finally, message BPXF057I appears for each file system that has latch contention.
- 3. On each system for which FIX has reported latch contention, issue the **D GRS,LATCH,C** system command to determine if latch contention still exists on the system. If latch contention still exists, restart the system. After partition recovery has completed on the restarted system, repeat Step 3 on the next identified system.
- 4. If unmount processing delay continues, return to Step 2, then repeat step 3 for any systems identified as having possible latch contention. Repeat Step 2 and Step 3 to verify that no latch contention exists.
- 5. If unmount processing delay continues, and FIX, in message BPXF049I, identified systems that owe responses, restart the identified systems.
- 6. If FIX does not identify any other systems as owing responses, then issue the **MODIFY BPXOINIT,FILESYS=UNMOUNT,FILESYSTEM=***file system name* system command to unmount the file system.

# **Scenario 4: Mount, unmount, or quiesce processing seems to be delayed**

Mount, unmount, or quiesce processing is delayed on one or more systems in the sysplex. The root cause of the delay is a file system serialization problem, involving either:

- v A GRS latch in the file system latch set (SYS.BPX.A000.FSLIT.FILESYS.LSN)
- v The serialization data that is maintained in the type BPXMCDS couple data set.

# **Indicators**

One or more of the following:

- v Users or applications hung when attempting to access an automount file system.
- v Users or applications hung when attempting to mount, unmount, move, or quiesce a file system.
- **D OMVS,F** output on the file system server (owner) system indicates that one or more file systems are in a persistent NORMAL UNMOUNT (or equivalent UNMOUNT) state.
- **MODIFY BPXOINIT, FILESYS=DISPLAY, GLOBAL** output (in message BPXF041I) indicates that one or more systems are persistently performing a serialized event, as indicated by one of the following serialization categories:
	- SYSTEM PERFORMING INITIALIZATION
	- SYSTEM PERFORMING MOVE
	- SYSTEM PERFORMING QUIESCE
	- SYSTEMS PERFORMING UNMOUNT
	- SYSTEMS PERFORMING MOUNT RESYNC
	- SYSTEMS PERFORMING LOCAL FILE SYSTEM RECOVERY
	- SYSTEMS PERFORMING FILE SYSTEM TAKEOVER RECOVERY
	- SYSTEMS RECOVERING UNOWNED FILE SYSTEMS
	- SYSTEMS PERFORMING REPAIR UNMOUNT

# **Corrective action**

1. Take an SVC dump of all systems in the sysplex. Include the OMVS address space and all OMVS data spaces in the dump. See ["Getting the right z/OS](#page-582-0) [UNIX data in a dump" on page 557](#page-582-0) to determine what **DUMP** parameters to use. To initiate the dump on all systems, use the

**REMOTE=(SYSLIST***=(system1,system2***,...),SDATA,DSPNAME)** parameter. For more information on the **DUMP** system command, see *z/OS MVS System Commands*.

Note that FIX processing performed in the next step also initiates an SVC dump, but the dump includes different data, capturing critical global file system resources.

Retain all dumps in case you need to provide them to the IBM Service Center for analysis.

- 2. Issue the **MODIFY BPXOINIT,FILESYS=FIX** system command. In response:
	- a. The system issues message BPXF049I for each file system that is delayed during unmount or quiesce processing. The message also lists the systems that are causing the delay.
	- b. The system issues message BPXF042I for each system that has contention for the file system MOUNT latch. Contention for the MOUNT latch delays high-level functions, such as mount and unmount processing.
	- c. The system issues message BPXF057I for each file system that has latch contention. The message identifies the file system and the system where the latch contention is occurring.
	- d. The system issues hardcopy message BPXF048I for each correction it makes to the file system global data structures (in the type BPXMCDS couple data set).
- 3. On each system for which FIX has identified latch contention, issue the **D GRS,LATCH,C** system command to determine if latch contention still exists on the system. If contention still exists, restart the system. Repeat this step on the next identified system.
- 4. For delayed QUIESCE or UNMOUNT processing, as identified by message BPXF049I, issue the **MODIFY BPXOINIT,FILESYS=FIX** system command again. Repeat Step 3 for any systems identified as having possible latch contention. Repeat Step 4 to verify that no latch contention exists.
- 5. If QUIESCE or UNMOUNT processing delay continues and FIX identified systems as owing responses (via message BPXF049I), restart the identified systems.

# **Scenario 5: File system initialization is delayed**

File system initialization, which occurs when a system is being restarted, has been delayed indefinitely. The system issues message BPXF076I to indicate the delay. The delay occurs for one of the following reasons:

- v File system processing in the sysplex is serialized on some event, such as unmount processing.
- The file system recovery from the previous instance of this system either failed or is delayed.

# **Indicators**

- Message BPXF076I is issued from the initializing system.
- v **MODIFY BPXOINIT, FILESYS=DISPLAY,GLOBAL** output indicates one of the following:
	- The status for the initializing system indicates an error exists, and the recommended action is FIX.
	- One or more systems are persistently performing a serialized event, as indicated by one of the following serialization categories:
- SYSTEM PERFORMING INITIALIZATION
- SYSTEM PERFORMING MOVE
- SYSTEM PERFORMING QUIESCE
- SYSTEMS PERFORMING UNMOUNT
- SYSTEMS PERFORMING MOUNT RESYNC
- SYSTEMS PERFORMING LOCAL FILE SYSTEM RECOVERY
- SYSTEMS PERFORMING FILE SYSTEM TAKEOVER RECOVERY
- SYSTEMS RECOVERING UNOWNED FILE SYSTEMS
- SYSTEMS PERFORMING REPAIR UNMOUNT

# **Corrective action**

1. Take an SVC dump of all systems in the sysplex. Include the OMVS address space and all OMVS data spaces in the dump. See ["Getting the right z/OS](#page-582-0) [UNIX data in a dump" on page 557](#page-582-0) to determine what **DUMP** parameters to use. To initiate the dump on all systems, use the

**REMOTE=(SYSLIST***=(system1,system2***,...),SDATA,DSPNAME)** parameter. For more information on the **DUMP** system command, see *z/OS MVS System Commands*.

Note that FIX processing performed in the next step also initiates an SVC dump, but the dump includes different data, capturing critical global file system resources.

Retain all dumps in case you need to provide them to the IBM Service Center for analysis.

- 2. If the **MODIFY BPXOINIT, FILESYS=DISPLAY,GLOBAL** output indicates a recommended action of FIX, issue the **MODIFY BPXOINIT,FILESYS=FIX** system command. In response, the system should issue message BPXF052I, indicating that the system has an inconsistent XCF representation. FIX starts z/OS UNIX System Services partition cleanup processing for the named system. This processing should clear the original delay condition.
- 3. If the **MODIFY BPXOINIT, FILESYS=DISPLAY,GLOBAL** output indicates that another serialized file system activity is in progress, use the time stamp in the output to determine if the serialized category of processing has been ongoing for a significant period of time. To determine if there is a problem, issue the **MODIFY BPXOINIT, FILESYS=FIX** system command, then follow the corrective procedures described in ["Scenario 4: Mount, unmount, or quiesce](#page-617-0) [processing seems to be delayed" on page 592.](#page-617-0)

# **Scenario 6: Dynamically reinitialize the file system**

Use the following procedure to reinitialize the file system in the sysplex without restarting any system. The procedure completely unmounts the file system; a new hierarchy is established based on the MOUNT statements in the BPXPRMxx parmlib members used by each system during initialization.

Presumably, this procedure is part of an "emergency recovery" procedure. Before reinitializing the file system, stop all z/OS UNIX System Service applications, if possible, and tell all z/OS UNIX System Services login users to log out. Otherwise, applications and users will terminate abnormally.

# **Procedure**

1. To minimize the amount of error processing that occurs during the disruptive unmount of the file system, stop all applications and login users of z/OS UNIX System Services.

- 2. Issue the **MODIFY BPXOINIT,FILESYS=FIX** system command to diagnose and repair existing file system problems.
- 3. Issue the **MODIFY BPXOINIT,FILESYS=UNMOUNTALL** system command to unmount the complete file system hierarchy.
- 4. Issue the **MODIFY BPXOINIT,FILESYS=REINIT** system command to reinitialize the file system hierarchy.
- 5. Restart applications and allow users to login again.

# **Understanding z/OS UNIX System Services latch contention**

This section is designed to help you understand the global resource serialization latches that the z/OS UNIX System Services logical file system (LFS) uses to provide serialization for file systems. It also contains procedure to help you diagnose and resolve **mount latch contention** and **file system latch contention** in this section. See ["Procedure: Diagnosing and resolving latch contention" on page](#page-621-0) [596.](#page-621-0)

The z/OS UNIX System Services LFS uses three levels of global resource serialization latches to provide serialization for file systems:

- Mount latch: The mount latch provides serialization for operations involving the LFS and is the latch number two in the SYS.BPX.A000.FSLIT.FILESYS.LSN latch set. The mount latch is obtained exclusively:
	- When a file system is mounted or unmounted.

physical file systems.

– In a sysplex configuration, for operations such as file system moves, lost system recovery, system initialization, and reading from or writing to a couple data set.

Obtaining the mount latch exclusively ensures that only one of these activities is going on at the same time.

Use the DISPLAY GRS,LATCH,CONTENTION command to look for mount latch contention.

- v **File system latch:** There is a latch for each file system mounted. These latches are within the SYS.BPX.A000.FSLIT.FILESYS.LSN latch set. The file system latch is:
	- Obtained exclusively every time that file system is unmounted, synchronized, exported or unexported by the server message block (SMB) server, moved or recovered within a sysplex.
	- Obtained in shared mode for the duration of any operation **within** the file system, such as reads from or writes to a file. This prevents the file system from being unmounted or moved, for example, while there is an operation in progress on a file within the file system.

Use the DISPLAY GRS,LATCH,CONTENTION command to look for file system latch contention.

v **File latch:** There is file latch associated with each active file or directory. A file latch can be obtained in either exclusive or shared mode, depending on the operation involved. For example, the file latch for a directory would be obtained in shared mode to read a name from the directory. But it would be obtained exclusively to write a name to the directory during a file create operation. File latches are not used with the z/OS File System (zFS) physical file system because the zFS has its own file level serialization mechanisms. File latches **are** used with shared file system, TFS, pipes, character special, and NFS client

<span id="page-621-0"></span>File latches are in a special group of latches with names in the form of SYS.BPX.A000.FSLIT.LSN.*nn*, where *nn* is a hexadecimal number.

Use the DISPLAY GRS,LATCH,CONTENTION command to look for file latch contention.

In addition to these three levels, the LFS also uses a **quiesce latch**, which is assigned to any file system that is:

- Quiesced by the BPX1QSE callable service, which is used by HSM and other utilities to backup or dump file systems.
- v For sysplex operations that operate against the file system as a whole, such as moving and recovering.

When a file system is quiesced, normal operations are suspended, and threads wait suspended for the file system's quiesce latch. The system may hold the quiesce latch for longer than the duration of a system call. Note that HSM does not use the quiesce latch for zFS file systems.

Use the DISPLAY OMVS,FILE command to look for quiesce latch contention on your system.

**Diagnosing latch contention:** You will know that you have a case of latch contention by symptoms such as the following:

- v One or more systems issue message **BPXM056E** z/OS UNIX SYSTEM SERVICES LATCH CONTENTION DETECTED
- z/OS UNIX System Services users are hung
- z/OS UNIX System Services itself seems to be hung

In general, the key to resolving latch contention lies in finding the latch holder. There are two kinds of z/OS UNIX System Services tasks that can hold a latch, potentially causing contention:

- v **User programs:** When a user program invokes a file operation, the system obtains the file system latch and possibly the file latch, and holds the latches for the duration of the operation.
- v **z/OS UNIX System services (OMVS task):** z/OS UNIX System Services may hold the mount latch or a file system latch for more extended periods of time for operations such as system recovery and file system moves.

# **Procedure: Diagnosing and resolving latch contention**

The following topics help you diagnosis and resolve the latch contention problem:

- 1. "View latch contention activity output"
- 2. ["Analyze the mount latch contention" on page 597](#page-622-0)
- 3. ["Analyze the file system latch contention" on page 598](#page-623-0)
- 4. ["Analyze the file latch contention" on page 599](#page-624-0)
- 5. ["Analyze the output for outstanding sysplex messages" on page 600](#page-625-0)
- 6. ["Analyze the output for other waiting threads" on page 601](#page-626-0)
- 7. ["Resolve latch contention within the PFS" on page 602](#page-627-0)
- 8. ["Terminate or cancel the latch holder" on page 603](#page-628-0)

# **View latch contention activity output**

To identify the source of the latch contention and format the contention activity output, take the following steps:

- <span id="page-622-0"></span>1. If your suspected contention situation involves a system hang, take an SVC dump on all systems in the sysplex before you do anything else. If you have to contact the IBM Support Center, you might be asked to provide this information. See the SVC dump topic in *z/OS MVS Diagnosis: Tools and Service Aids*.
- 2. To verify that your problem is really latch contention, issue DISPLAY GRS,LATCH,CONTENTION on each system to see if message ISG343I displays any latches in contention.
- 3. If ISG343I does display latches in contention, issue command DISPLAY OMVS,WAITERS. Read the DISPLAY OMVS,WAITERS output displayed in message BPXO063I for latch contention activity information. The message BPXO063 can provide the following output tables: MOUNT LATCH ACTTIVIY, OUTSTANDING CROSS SYSTEM MESSAGES, RECEIVED SYSTEM MESSAGES, FILE SYSTEM LATCH ACTIVITY, and OTHER WAITING THREADS.
- 4. If you see MOUNT LATCH ACTIVITY displayed in the message BPXO063I, you have mount latch contention. See "Analyze the mount latch contention" for more diagnosis information.
- 5. If you see FILE SYSTEM LATCH ACTIVITY displayed in the message, you have file system latch contention. See ["Analyze the file system latch contention" on page](#page-623-0) [598](#page-623-0) for more diagnosis information.
- 6. If you see FILE LATCH ACTIVITY displayed in the message, you have file system latch contention. See ["Analyze the file latch contention" on page 599](#page-624-0) for more diagnosis information.

# **Analyze the mount latch contention**

The MOUNT LATCH ACTIVITY table shows what user or product is holding the mount latch and what users are waiting for the latch. For example, refer to Figure 27.

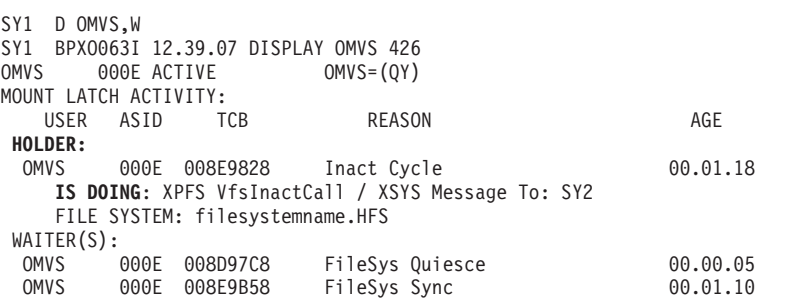

*Figure 27. Example: MOUNT LATCH ACTIVITY table*

The key to resolving mount latch contention is in the **HOLDER:** and **IS DOING:** fields highlighted in Figure 27.

- The **HOLDER**: field tells you what program is holding the mount latch.
- The IS DOING: field tells you where, in what element or product, the program holding the mount latch is running, and what the program is doing. **IS DOING** is displayed as IS DOING: *activity* / [*pfs\_qualifier*]:

*activity*

- Description of what the holding task is doing. *activity* is displayed as one of the following:
- A wait, such as a latch wait, indicating that the latch holder is waiting for another latch.

– The type of physical file system (PFS) and the operation that the task was called to do, such as READ, WRITE, MOUNT, or FSYNCH

## <span id="page-623-0"></span>*pfs\_qualifier*

- If the *activity* field shows a PFS, the *pfs\_qualifier* field shows what the PFS is doing. For example, *pfs\_qualifier* might show:
- Running The thread is probably in a PFS wait that cannot be detected by DISPLAY OMVS. In rare cases, the thread might be looping in the PFS. Go to ["Resolve latch contention within the PFS" on page 602](#page-627-0) for further diagnosis steps.
- Osi Wait The thread is in a standard wait from within the PFS. Go to step ["Resolve latch contention within the PFS" on page 602](#page-627-0) for further diagnosis steps.
- XSYS Message to: *sysname* The operation causing the wait is happening on another system in the sysplex indicated by *sysname*. Go to ["Analyze](#page-625-0) [the output for outstanding sysplex messages" on page 600](#page-625-0) for further diagnosis steps.

# **Analyze the file system latch contention**

The FILE SYSTEM LATCH ACTIVITY table shows what user or product is holding the file system latch and what users are waiting for the latch. For example, refer to Figure 28.

| FILE SYSTEM LATCH ACTIVITY:<br>USER ASID TCB | SHR/EXCL   | AGE      |
|----------------------------------------------|------------|----------|
| Latch 432 FILE SYSTEM: THE FILESYS NAME      |            |          |
| HOLDER(S):                                   |            |          |
| User10 0044 00880460                         | <b>SHR</b> | 00:12:08 |
| IS DOING: NFS ReadCall                       |            |          |
| FILE: somefilename                           | (88, 1234) |          |
| User11 0045 00880460                         | <b>SHR</b> | 00:15:58 |
| IS DOING: NFS ReadCall                       |            |          |
| FILE: somefilename                           | (88, 1234) |          |
| WAITER(S):                                   |            |          |
| <b>OMVS</b><br>000E 008E9B58                 | EXCL       | 00.01.10 |
| Latch 678 FILE SYSTEM: ANOTHER.FILESYS.NAME  |            |          |
| HOLDER(S):                                   |            |          |
| <b>OMVS</b><br>000E 00820420                 | EXCL       | 00:12:08 |
| IS DOING: ZFS SyncCall / Osi Wait            |            |          |
| WAITER(S):                                   |            |          |
| User12 0022 008D97C8                         | <b>SHR</b> | 00.00.05 |
| 0072<br>008E9B58<br>User15                   | <b>SHR</b> | 00.01.10 |
|                                              |            |          |

*Figure 28. Example: FILE SYSTEM LATCH ACTIVITY table*

The key to resolving file system latch contention is in the **HOLDER:** and **IS DOING:** fields highlighted in Figure 28.

- The HOLDER: field tells you what program is holding the file system latch.
- The IS DOING: field tells you where, in what element or product, the program holding the file system latch is running, and what the program is doing. First, we'll decode field **IS DOING**. **IS DOING** is displayed as IS DOING: *activity* / [*pfs\_qualifier*]:

*activity*

Description of what the holding task is doing. *activity* is displayed as either:

– A wait, such as a file system latch wait, indicating that the latch holder is waiting for another latch.

– The type of physical file system (PFS) and the operation that the task was called to do, such as READ, WRITE, MOUNT, or FSYNCH

#### <span id="page-624-0"></span>*pfs\_qualifier*

If the *activity* field shows a PFS, the *pfs\_qualifier* field shows what the PFS is doing. For example, *pfs\_qualifier* might show:

- Running The thread is probably in a PFS wait that cannot be detected by DISPLAY OMVS. In rare cases, the thread might be looping in the PFS. Go to ["Resolve latch contention within the PFS" on page 602](#page-627-0) for further diagnosis steps.
- Osi Wait The thread is in a standard wait from within the PFS. Go to step ["Resolve latch contention within the PFS" on page 602](#page-627-0) for further diagnosis steps.
- XSYS Message to: *sysname* The operation causing the wait is happening on another system in the sysplex indicated by *sysname*. Go to ["Analyze](#page-625-0) [the output for outstanding sysplex messages" on page 600](#page-625-0) for further diagnosis steps.

# **Analyze the file latch contention**

The FILE LATCH ACTIVITY table shows what user or product is holding the file latch and what users are waiting for the latch. For example, refer to Figure 29.

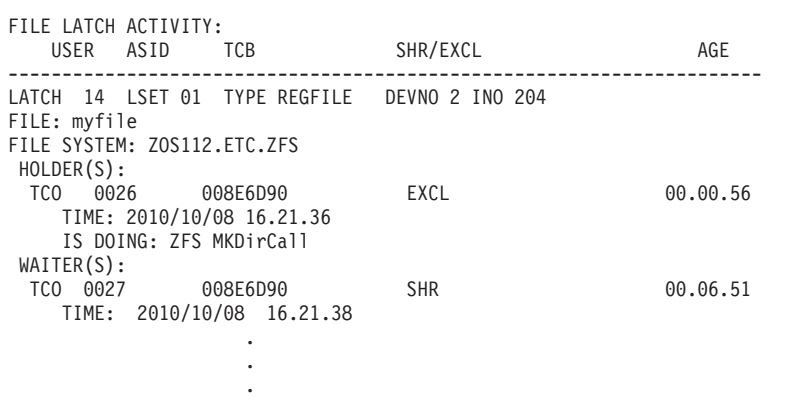

*Figure 29. Example: FILE LATCH ACTIVITY table*

The key to resolving file latch contention is in the **HOLDER:** and **IS DOING:** fields highlighted in tFigure 29.

- The **HOLDER:** field tells you what program is holding the file latch.
- The IS DOING: field tells you where, in what element or product, the program holding the file latch is running, and what the program is doing. First, we'll decode field **IS DOING**. **IS DOING** is displayed as IS DOING: *activity* / [*pfs\_qualifier*]:

#### *activity*

Description of what the holding task is doing. *activity* is displayed as either:

- A wait, such as a file Latch Wait, indicating that the latch holder is waiting for another latch.
- The type of physical file system (PFS) and the operation that the task was called to do, such as READ, WRITE, MOUNT, or FSYNCH

#### <span id="page-625-0"></span>*pfs\_qualifier*

- If the *activity* field shows a PFS, the *pfs\_qualifier* field shows what the PFS is doing. For example, *pfs\_qualifier* might show:
- Running The thread is probably in a PFS wait that cannot be detected by DISPLAY OMVS. In rare cases, the thread might be looping in the PFS. Go to ["Resolve latch contention within the PFS" on page 602](#page-627-0) for further diagnosis steps.
- Osi Wait The thread is in a standard wait from within the PFS. Go to step ["Resolve latch contention within the PFS" on page 602](#page-627-0) for further diagnosis steps.
- XSYS Message to: *sysname* The operation causing the wait is happening on another system in the sysplex indicated by *sysname*. Go to "Analyze the output for outstanding sysplex messages" for further diagnosis steps.

# **Analyze the output for outstanding sysplex messages**

If the *pfs\_qualifier* field displayed in the MOUNT LATCH ACTIVITY, FILE SYSTEM LATCH ACTIVITY, or FILE LATCH ACTIVITY table shows XSYS Message to: *sysname*, the operation causing the wait is happening on another system in the sysplex indicated by *sysname*. Do the following steps:

1. The information displayed under the OUTSTANDING CROSS SYSTEM MESSAGES: heading in message BPXO063I shows more information about the message sent to the other system (see Figure 30). You can identify the message sent by the task holding the latch by the matching ASID and TCB values from the holding task and the task under the OUTSTANDING CROSS SYSTEM MESSAGES: heading. Note and retain the TCB and ASID value of the message for the next step in this procedure:

```
OUTSTANDING CROSS SYSTEM MESSAGES:
SENT SYSPLEX MESSAGES:
   USER ASID TCB FCODE MEMBER REQID MSG TYPE AGE
 MEGA 0025 008DD218 0008 SY2 01000038 LookupCall 00.03.08
           0026 008E6E88 1011 SY1<br>000E 008E9828 0804 SY2
 OMVS 000E 008E9828 0804 SY2 01000039 VfsInactCall 00.01.18
RECEIVED SYSPLEX MESSAGES:
   FROM FROM FROM FROM<br>ON TCB ASID TCB FCODE MEMBER
                 TCB FCODE MEMBER REQID MSGITYPE AGE<br>08E6E88 1011 SY1 0100003AQuiesce 00.00.05
  008D97C8 0026 008E6E88 1011 SY1
     IS DOING: Mount Latch Wait
```
*Figure 30. Example: OUTSTANDING CROSS SYSTEM MESSAGES section*

If pipes are used, the output from sysplex messages might not have a corresponding sent sysplex messages. The system that received the request replied to the user so that resources are released and continued processing. On the sender side, once the reply has been received, the task goes into an OSI wait where it will wait to be posted. Because this is a pipes task, the waiter is not shown in the other waiters table, which makes it difficult to correlate between the systems that received the message and the system where it originated. In these cases, the ReqID will be blank. In that situation, using the SPECIAL filtering option (D OMVS,W,S) might result in the corresponding waiter.

2. On the remote system where the message is sent, issue D OMVS, WAITERS and look in the RECEIVED SYSPLEX MESSAGES section for a message with the matching TCB and ASID. The ASID and TCB fields should also match those of the sending thread. Use the value of the IS DOING: field on the remote system to continue contention analysis and resolve the contention.

# <span id="page-626-0"></span>**Analyze the output for other waiting threads**

The threads that are waiting but not involved in any mount latch or file latch contention are listed last in the message BPXO063I under the OTHER WAITING THREADS heading. In case of resolving latch contention, it might be helpful to know why these threads are waiting and how to release them from the wait status. For example, refer to Figure 31.

| OTHER WAITING THREADS:<br>USER ASID TCB                                                                                   | PID | AGE        |
|----------------------------------------------------------------------------------------------------|-----|------------|
|                                                                                                    |     | 00:12:41   |
| IS DOING: NFS Readdir / Running<br>FILE: nfsdirname<br>FILE SYSTEM: HOST12.AJAX.DIRECTORY                                 |     | (33, 5432) |
| HOLDING: File System Latch #123 SHR<br>IS DOING: BRLM Wait                                                                |     | 00:12:41   |
| FILE: FileNameIsHere<br>FILE SYSTEM: AJAX.DS88.ZFS                                                                        |     | (22, 845)  |
| USER04 0051 00908070 15                                                                                                   |     | 00:00:49   |
| IS DOING: File Latch Wait-Latch 1379<br>FILE: somefilename<br>FILE SYSTEM: HOST12.AJAX.DIRECTORY                          |     | (88, 1234) |
| HOLDING: File System Latch #123 SHR<br>USER05 0071 00908070 378992<br>IS DOING: ZFS Write / OSI WAIT<br>FILE: zfsfilename |     | 00:08:51   |
| FILE SYSTEM: AJAX.DS23.ZFS                                                                                                |     |            |

*Figure 31. Example: OTHER WAITING THREADS section*

The **IS DOING** field as highlighted in Figure 31 tells what the waiting task (USER) is doing at the time of display. In addition to the waiting type discussed in previous sections, other possible types include:

#### **File Share Wait**

The thread is suspended during the open() of a file because the NFS server has placed a share reservation on the file. Issue the MODIFY mvsnfs,listlock= command to show the share reservation that NFS server has on the file, and the MODIFY mvsnfs,release= to break the reservations if necessary. For more information on the commands, see *z/OS Network File System Guide and Reference*.

#### **BRLM Wait**

The thread is waiting to obtain a byte range lock on a file. Take the following steps for diagnosis:

- 1. Issue the DISPLAY OMVS,A=ALL command to get the PID or PIDs corresponding to the address space ID of the thread.
- 2. Issue the DISPLAY OMVS,PID=www,BRL command to show the threads in the byte-range lock wait. (In this case, the PID obtained in step 1 for the waiting process is www.) The BRLWAIT line in the message shows the PID of the process that is blocking this waiting process from obtaining the lock.
- 3. If the blocking process also appears in other part of the waiters display, continue the diagnosis procedure there.
- 4. If the blocking process resides on another system within the sysplex, use the system name in the BRLWAIT line and continue the diagnosis procedure there.

<span id="page-627-0"></span>5. On the system where the blocking process resides, issue the DISPLAY OMVS,PID=bbb,BRL command to show the name of the program or command that is running. (In this case, the PID obtained in step 2 for the blocking process is bbb.)

Note that the blocking process might not be hung, or at least not hung for z/OS UNIX Services reasons. Programs can obtain byte range locks and hold them indefinitely.

6. If the blocking process is the NFS server, the command shown is GFSAMAIN. In this case the lock was obtained by some NFS client. You can use MODIFY mvsnfs,listlock= and MODIFY mvsnfs,release= commands to solve the problem.

#### **Quiesce Wait**

A file system has been quiesced by the BPX1QSE callable service because some backup products are reading the underlying data sets. You can do the following steps to find more information about the file system in problem:

- Issue the DISPLAY OMVS, FILE command to show the job name and PID of the process that has used BPX1QSE. And if a file system is quiesced for too long, the message BPXF034I THE FOLLOWING FILE SYSTEM HAS BEEN QUIESCED FOR MORE THAN 10 MINUTES: filesystem is issued.
- A file system can be quiesced while it is being moved or recovered.
	- In a shared file system configuration, issue the MODIFY BPXOINIT,FILESYS=d,exception and MODIFY BPXOINIT,FILESYS=d,FILESYSTEM=filesystemname to show more information of the file systems in moved or recovery state.
	- In either a single system or a shared file system configuration, issue the DISPLAY OMVS,f,exception command.
- You can forcibly unquiesce a quiesced file system through the File\_system menu in the Ishell dialog under ISPF.

# **zFS xxxxx/ OSI Wait**

The thread waiting within in the zFS file system has been quiesced by the zfsadm quiesce shell command, or by a backup product that is reading underlying data sets. Use the zfsadm aggrinfo shell command to show the state of zFS aggregate. Use the DISPLAY OMVS,FILE command to find the aggregate name if it is not the same with the file system name.

# **File Latch Wait**

The thread is waiting for a file latch. The latch number is shown and you can also use the DISPLAY GRS,LATCH,CONTENTION command for the holders. File latches are usually obtained just before it goes into the PFS that supports the file, so the holders information might also be shown in other parts of the waiters display if they are hung up in the PFS.

See ["Problem diagnosis for shared file system" on page 589](#page-614-0) for more information on analysis in a shared file system configuration. Also see the MODIFY BPXOININT,FILESYS=DISPLAY command in *z/OS MVS System Commands* for information related to discussions here.

# **Resolve latch contention within the PFS**

If the *pfs\_qualifier* field displayed in the MOUNT LATCH ACTIVITY or FILE SYSTEM LATCH ACTIVITY table shows either Running or Osi Wait, do the following steps depending on the type of file system in question:

**For a zFS file system**, do the following (see *z/OS Distributed File Service zFS Administration* for more information):

- <span id="page-628-0"></span>1. Issue the DISPLAY ZFS,QUERY,THREADS to get details about the state of threads within zFS.
- 2. Issue modify zfs,hangbreak to have zFS to post any requests in zFS that are waiting, with a failure. This can allow the hang condition to be broken and resolved.
- 3. Issue the modify zfs,query,threads command to determine if one or more requester threads remain in the same wait over several queries.
- 4. If you cannot successfully break or resolve the hang, go to "Terminate or cancel the latch holder"

**For an NFS client**, most problems relate to the socket sessions that NFS has with its servers. Do the following:

- 1. Issue the DISPLAY OMVS,FILE command to show the MOUNT PARM= value specified when the file system was mounted. This value contains the name of the remote server and the remote directory path name for the file system where the file is.
- 2. Find out whether the delay is in the remove server or the NFS client. To find out, issue the DISPLAY TCPIP,,NETSTAT,CONN command to display the state of the socket sessions between NFS and the remote server (which is always port number 2049). If the output shows that there are no socket sessions between the NFS client and the remote server, either the remote system or the remote server might be down. However, note that NFS does not always have persistent socket sessions for its servers, so the absence of sessions may just mean that socket sessions are not needed at this exact time.

If the remote system or server is down and the file system was hard mounted, NFS will try to establish contact indefinitely. In that case, you might have to unmount the file system to free up the users.

You can also use the shell ping command to check for connectivity to the remote system. Use display commands on to the remote server's system to see why the server is not responding. If the remote system is also a z/OS system, you can diagnose the latch contention on the remote system starting with step [1 on page 597.](#page-622-0)

**For the DFS Glue module, IOEGLUE**, the wait usually means that the file system is exported by the SMB or DFS server and that the file being accessed is being shared with some remote client. Issue the DISPLAY OMVS,A=ALL command to display the SERVER= line that can help to find the address space and process id of the server involved. See *z/OS Distributed File Service SMB Administration* for diagnosing SMB problems like hangs.

If you can not free the latch holder with these methods, you might need to force the process to terminate, or cancel the latch holder. See "Terminate or cancel the latch holder" for more instructions.

# **Terminate or cancel the latch holder**

If you were not able to resolve the latch contention using methods in ["Resolve](#page-627-0) [latch contention within the PFS" on page 602](#page-627-0) and the contention persists, you may need to terminate or cancel the latch holder. The options are listed in order of possible disruption to the system:

To terminate the task holding the latch, do the following steps:

1. Issue a MODIFY BPXOINIT,RECOVER=LATCHES console command to resolve the contention. This command can take several minutes to resolve the latch contention, but if the system cannot resolve the latch contention within a

reasonable time interval, the system eventually displays action message BPXM057E. If necessary, see that message for further action.

Note that if successful, the MODIFY BPXOINIT,RECOVER=LATCHES command causes the abend of user tasks or non-critical system tasks that hold latches, generates one or more address space dumps, and can result in the termination of an entire process. Refer to *z/OS MVS System Commands* before issuing this command.

- 2. Issue command MODIFY BPXOINIT,FORCE=*pid*[.*tid*] to terminate individual threads in a process. In the command, *pid* is the decimal form of the process id to be terminated and *tid* is the hexadecimal form of the thread id to be terminated. See Controlling z/OS UNIX System Services (z/OS UNIX) in *z/OS MVS System Commands*.
- 3. Cancel the latch holder.
- 4. Log off or force off the latch holder.
- 5. Use the STOP command to stop the product address space. For example, stop the colony address space that an NFS file system is running in.
- 6. If absolutely necessary, cancel the product address space. For example:
	- v Cancel the colony address space that an NFS file system is running in.
	- If you think zFS is in an infinite loop, cancel zFS.

See also ["Problem diagnosis for shared file system" on page 589.](#page-614-0)

Sometimes it might be helpful to know about other waiting threads, even if these threads are not holders or waiters of any latch contention. See ["Analyze the output](#page-626-0) [for other waiting threads" on page 601](#page-626-0) for more information.

If you cannot resolve the mount latch contention after using this procedure, search problem reporting data bases for a fix. If no fix exists, contact the IBM Support Center and supply the SVC dumps if appropriate.

# **z/OS UNIX System Services latch identities**

This section describes the latch identity strings for z/OS UNIX System Services latches that can be displayed by using the D GRS,ANALYZE,LATCH command.

z/OS UNIX System Services uses GRS latches to serialize resources and operations. GRS console commands display information about the identities of the latches, waiters, blockers and so on. For more information, see *z/OS MVS System Commands*.

The following example is the output of the D GRS,ANALYZE,LATCH,WAITER command. In [Figure 32 on page 605,](#page-630-0) the latch set name (LSETNAME) is SYS.BPX.A000.FSLIT.FILESYS.LSN, the latch identity string (LATCHID) is FS: HOST12.AJAX.DIRECTORY, and the latch number is "20".

```
SY2 D GRS, ANALYZE, LATCH, WAITER
SY2 ISG374I 16.15.24 GRS ANALYSIS 734
LONG WAITER ANALYSIS: ENTIRE SYSTEM
----- LONG WAITER #1
WAITTIME JOBNAME E/S CASID LSETNAME/LATCHID
00:01:01 TC0 *E* 000E SYS.BPX.A000.FSLIT.FILESYS.LSN
                            20:FS: HOST12.AJAX.DIRECTORY
BLOCKER TC0 E
```
*Figure 32. Example: D GRS,ANALYZE,LATCH,WAITER command output*

In the output of the D GRS,ANALYZE,LATCH command, the latch identity strings (LATCHID) are displayed along with the latch number and latch set name. Table 51 lists the latch identity strings for the latches used by z/OS UNIX System Services.

*Table 51. Latch identity strings for the latches used by z/OS UNIX System Services*

| <b>Latch Identity String</b><br>(LATCHID)                                                                                     | Explanation                                                                                                    |  |  |  |  |  |
|----------------------------------------------------------------------------------------------------|----------------------------------------------------------------------------------------------------|--|--|--|--|--|
| Logical File System                                                                                                    | This latch is used to serialize PFS termination and restart.                                                                                                    |  |  |  |  |  |
| <b>MOUNT</b>                                                                                                    | This latch is used by the file system to serialize operations such as file system<br>mount, unmount, move, and automount and others.                                                                                                    |  |  |  |  |  |
| PIPE Global                                                                                                    | This latch is used when the system is traversing or modifying structures that are<br>related to PIPES.                                                                                                    |  |  |  |  |  |
| OSI Sleep and Wakeup                                                                                                    | This latch is used when the system is traversing or modifying structures that are<br>related to the osi_sleep() and osi_wakeup() services.                                                                                                    |  |  |  |  |  |
| Byte Range Lock Manager<br>Global                                                                                             | This latch is used when the system is traversing or modifying structures that are<br>related to the byte range lock management.                                                                                                    |  |  |  |  |  |
| Register File Interest Global                                                                                                 | This latch is used when the system is traversing or modifying structures that are<br>dealing with files, for which an interest has been registered through w_ioctl().                                                                                                    |  |  |  |  |  |
| Mount/Move Failure Data Block                                                                                                 | This latch is used when the system is traversing or modifying structures that are<br>related to the data when the system is reporting a mount or move failure.                                                                                                    |  |  |  |  |  |
| $FS: <$ fs name $>$                                                                                                    | If the LSETNAME is SYS.BPX.A000.FSLIT.FILESYS.LSN, the latch is used to<br>serialize operations on the file system named in the latch identity string. If the<br>LSETNAME is SYS.BPX.A000.FSLIT.QUIESCES.LSN, the latch is used to quiesce<br>the file system named in the latch identity string.                                                                                                    |  |  |  |  |  |
| NW: <domain_name></domain_name>                                                                                               | This latch is used for operations on the local or network socket domain whose<br>name is shown in the latch identity string.                                                                                                    |  |  |  |  |  |
| Automount Global                                                                                                    | This latch is used to serialize pfsctl() calls during automount processing.                                                                                                    |  |  |  |  |  |
| AM: <fs name=""></fs>                                                                                                    | This latch is used for any automount operations on the file system named in the<br>latch identity string.                                                                                                    |  |  |  |  |  |
| LFS Process ID= <pid in<br="">decimal&gt;</pid>                                                                               | This latch is used to serialize searches and updates to the file system structures<br>associated with the process whose PID is shown in the latch identity string.                                                                                                    |  |  |  |  |  |
| Name= <resource<br>name&gt;,Dev=<devno# in<br="">decimal&gt;,Ino=<inode# in<br="">decimal&gt;</inode#></devno#></resource<br> | This latch is used for operations on a file system resource such as file, directory<br>and FIFO. The resource name, device number and inode number are listed in the<br>latch identity string. The resource name will be truncated to the first 15 characters<br>if it has more than 16 characters. Note that the <resource name=""> can be a dot (.)<br/>which indicates the current directory in a relative path name or a dot dot ()<br/>which indicates the parent directory in a relative path name.</resource> |  |  |  |  |  |
| Dev= <devno# in<br="">decimal&gt;,Ino=<inode# in<br="">decimal&gt;</inode#></devno#>                                          | This latch is used for operations on a file system resource such as file, directory<br>and FIFO. The name of the resource is not available, but the device number and<br>inode number are listed in the latch identity string.                                                                                                    |  |  |  |  |  |

| <b>Latch Identity String</b><br>(LATCHID)               | Explanation                                                                                                    |
|---------------------------------------------------------|----------------------------------------------------------------------------------------------------|
| MessageQ ID= <msg-id in<br="">decimal&gt;</msg-id>      | This latch is used when the system is traversing or modifying structures related<br>to the message queue whose identifier is shown in the latch identity string.                                                                                                    |
| Shared Memory ID= <shm-id in<br="">decimal&gt;</shm-id> | This latch is used when the system is traversing or modifying structures related<br>to the shared memory segment whose identifier is shown in the latch identity<br>string.                                                                                                    |
| Semaphore ID= <sem-id in<br="">decimal&gt;</sem-id>     | This latch is used when the system is traversing or modifying structures related<br>to the semaphore whose identifier is shown in the latch identity string.                                                                                                    |
| Process ID= <pid decimal="" in=""></pid>                | If the LSETNAME is SYS.BPX.AP00.PRTB1.PPRA.LSN, the latch is used when the<br>system is traversing or modifying structures related to managing the process<br>whose PID is shown in the latch identity string. If the LSETNAME is<br>SYS.BPX.AP00.PRTB1.SIGNALS.LSN, the latch is used when the system is<br>traversing or modifying structures related to signal processing for the process<br>whose PID is shown in the latch identity string. |
| MessageQ Global                                         | This latch is used to search and add elements to the message queue mechanism.                                                                                                    |
| Shared Memory Global                                    | This latch is used to search and add elements to the shared memory mechanism.                                                                                                    |
| Semaphore Global                                        | This latch is used to search and add elements to the semaphore mechanism.                                                                                                    |
| Process Global                                          | This latch is used for process management operations that are not limited to a<br>single process.                                                                                                    |

*Table 51. Latch identity strings for the latches used by z/OS UNIX System Services (continued)*

# **Chapter 21. Real Storage Manager (RSM)**

This topic contains information on formatting real storage manager (RSM) dump data for diagnosis.

# **Formatting RSM dump data**

An SVC, stand-alone, or SYSMDUMP dump for RSM contains diagnostic data. Format the diagnostic data using the IPCS RSMDATA subcommand. RSMDATA produces diagnostic reports that are helpful for analyzing storage shortages and investigating address spaces for real frame usage.

Table 52 summarizes the RSMDATA reports that are available. *z/OS MVS IPCS Commands* gives the syntax of the RSMDATA subcommand and *z/OS MVS IPCS User's Guide* explains how to use the RSMDATA option of the IPCS dialog.

*Table 52. Summary: RSM Reports*

| <b>RSMDATA</b>          | Report                                                  | <b>Report Contains</b>                                                                                                    | See topic:                                             |  |  |  |  |
|-------------------------|---------------------------------------------------------|----------------------------------------------------------------------------------------------------|--------------------------------------------------------|--|--|--|--|
| Subcommand<br>Parameter |                                                         |                                                                                                    |                                                        |  |  |  |  |
| <b>ADDRSPACE</b>        | RSM address<br>space report                             | Summary of central<br>storage use for each<br>address space.                                                                                           | "RSMDATA ADDRSPACE subcommand output" on<br>page 608   |  |  |  |  |
| <b>DIVMAP</b>           | DIV mapped<br>range report                              | Information about ranges<br>of pages mapped by<br>data-in-virtual.                                                                                     | "RSMDATA DIVMAP subcommand output" on page<br>613      |  |  |  |  |
| <b>DSPACE</b>           | Data space<br>report                                    | Information about data<br>spaces.                                                                                                    | "RSMDATA DSPACE subcommand output" on page<br>615      |  |  |  |  |
| <b>EXCEPTION</b>        | <b>RSM</b><br>diagnostics<br>and<br>exception<br>report | Information about<br>incorrect RSM data areas.                                                                                                    | "RSMDATA EXCEPTION subcommand output" on<br>page 617   |  |  |  |  |
| <b>EXECUTION</b>        | <b>RSM</b><br>execution<br>status report                | Information that IBM may<br>need for diagnosis.                                                                                                    | "RSMDATA EXECUTION subcommand output" on<br>page 618   |  |  |  |  |
| <b>HIGHVIRTUAL</b>      | RSM high<br>virtual page<br>report                      | Information about virtual<br>pages above 2 gigabytes in<br>the system, including page<br>owner, location, status,<br>and summary of memory<br>objects. | "RSMDATA HIGHVIRTUAL subcommand output"<br>on page 619 |  |  |  |  |
| <b>HVCOMMON</b>         | RSM high<br>virtual<br>common<br>report                 | Information about<br>allocated high virtual<br>common storage,<br>including owner, location,<br>size, and status.                                      | "RSMDATA HVCOMMON subcommand output" on<br>page 623    |  |  |  |  |
| <b>HVSHRDATA</b>        | RSM high<br>virtual<br>shared                           | Information about how<br>high virtual storage is<br>being data report shared<br>through the use of the<br>IARV64 macro.                                | "RSMDATA HVSHRDATA subcommand output" on<br>page 625   |  |  |  |  |

# <span id="page-633-0"></span>**Real Storage Manager**

| <b>RSMDATA</b><br>Subcommand<br>Parameter | Report                                                                                                    | <b>Report Contains</b>                                                                                                    | See topic:                                           |  |  |  |  |
|-------------------------------------------|----------------------------------------------------------------------------------------------------|----------------------------------------------------------------------------------------------------|------------------------------------------------------|--|--|--|--|
| <b>REALFRAME</b>                          | RSM real<br>Information about real<br>frames in the system,<br>storage<br>including the status,<br>frame report<br>location, and current (or<br>most recent) owner of<br>each real frame. |                                                                                                    | "RSMDATA REALFRAME subcommand output" on<br>page 626 |  |  |  |  |
| <b>RSMREQ</b>                             | <b>RSM</b><br>requests<br>report                                                                                                    | Information about the<br>status of asynchronous<br>requests, including the<br>requester, the RSM<br>function fulfilling the<br>request, the status of the<br>request, and the requested<br>pages for each request. | "RSMDATA RSMREQ subcommand output" on page<br>635    |  |  |  |  |
| <b>SHRDATA</b>                            | Shared data<br>report                                                                                                    | Information about how<br>storage is being shared<br>through the use of the<br>IARVSERV macro.                                                                                                    | "RSMDATA SHRDATA subcommand output" on<br>page 640   |  |  |  |  |
| <b>SUBSPACE</b>                           | Subspace<br>report                                                                                                    | Information about<br>subspaces                                                                                                    | "RSMDATA SUBSPACE subcommand output" on<br>page 643  |  |  |  |  |
| <b>SUMMARY</b>                            | <b>RSM</b><br>summary<br>report                                                                                                    | Information on central<br>storage usage on a<br>system-wide basis. and<br>information about any<br>unusual RSM conditions.                                                                                         | "RSMDATA SUMMARY subcommand output" on<br>page 644   |  |  |  |  |
| <b>VIRTPAGE</b>                           | RSM virtual<br>page report                                                                                                    | Information about virtual<br>pages in the system,<br>including page owner,<br>location, and status.                                                                                                    | "RSMDATA VIRTPAGE subcommand output" on<br>page 646  |  |  |  |  |

*Table 52. Summary: RSM Reports (continued)*

The RSM summary report is the **default option** for the RSMDATA subcommand.

Examples of RSMDATA reports follow. In a report, a question mark (?) indicates that the RSMDATA subcommand could not obtain information for the field. A dash (–) indicates that the information does not apply to the field.

# **RSMDATA ADDRSPACE subcommand output**

The RSM address space report provides information on the status of selected address spaces. The report summarizes central storage storage use for each address space. This data is sorted by address space identifier (ASID). [Figure 33 on page 609](#page-634-0) shows an example report. The numbers in the top section of the report are hexadecimal; the totals at the bottom of the report are decimal.

<span id="page-634-0"></span>

|                                                                      |                              |                                                                                                    |                                  | <b>RSM</b>        |                   | A D D R E S S              | SPACE                           |                                  | <b>REPORT</b>     |                   |                                  |
|----------------------------------------------------------------------|------------------------------|----------------------------------------------------------------------------------------------------|----------------------------------|-------------------|-------------------|----------------------------|---------------------------------|----------------------------------|-------------------|-------------------|----------------------------------|
| JOBNAME ASID STATUS                                                  |                              | TOT R                                                                                                    | PRF R B R                        |                   |                   | A R DBL QD                 | DSP R                           | TOT F                            | B F               | A F               | PRF F                            |
| RASP<br>DUMPSRV<br>BPXOINIT 0051 LSWAP                               | 0003 NONSWAP<br>0005 NONSWAP | 00000340<br>0000013E<br>0000008F                                                                                                    | 00000325<br>00000134<br>00000088 | 000<br>002<br>000 | 07F<br>06B<br>022 | 000 05<br>000 02<br>000 01 | 000002AB<br>0000000<br>00000000 | 000002DD<br>000000BB<br>0000004D | 000<br>000<br>000 | 02A<br>068<br>022 | 000002C9<br>000000B3<br>00000049 |
| $\ldots$ TOT SHAR<br>$\ldots\ 00000000$<br>00000000<br>00000000<br>. |                              | TOT SH V TOT HV SHAR X P DG<br>00000000 00000000 000000000 N LS 01979408<br>00000000 00000000 000000000 N LS 020A5048<br>00000000 00000000 000000000 N LS 1123C388 |                                  |                   |                   |                            |                                 |                                  |                   |                   |                                  |
|                                                                      |                              | Totals for this address space report (in decimal):                                                                                                    |                                  |                   |                   |                            |                                 |                                  |                   |                   |                                  |
|                                                                      | SWIN<br>20                   | <b>SWAUX</b><br>$\Theta$                                                                                                    | TERM<br>$\Theta$                 |                   |                   | CREATE<br>$\Theta$         | RESWPIP<br>0                    |                                  |                   |                   |                                  |
| SWINIP                                                               | 0                            | SWAUXIP<br>$\Theta$                                                                                                    | NONSWAP<br>8                     |                   |                   | LSWAP<br>$\overline{c}$    |                                 |                                  |                   |                   |                                  |
| <b>TOTAL</b>                                                         | 30                           |                                                                                                    |                                  |                   |                   |                            |                                 |                                  |                   |                   |                                  |
| TOT R<br>2,290                                                       |                              | B R<br>0                                                                                                    | A R<br>2,274                     |                   | 2,274             | PRF R                      |                                 |                                  |                   |                   |                                  |
| TOT F                                                                | 69                           | B F<br>$\Theta$                                                                                                    | A F<br>53                        |                   |                   | PRF F<br>53                | TOT F2G<br>2,097,152            |                                  |                   |                   |                                  |
|                                                                      | QD<br>4                      | DBL<br>$\Theta$                                                                                                    | DSP R<br>0                       |                   |                   |                            |                                 |                                  |                   |                   |                                  |

*Figure 33. Example: RSMDATA ADDRSPACE subcommand output*

[Figure 34 on page 610](#page-635-0) shows a sample RSM short address space report (RSMDATA ADDRSP SHORT ALL). The report summarizes some central storage use for each address space. The short version of the report does not scan through the queues, but depends only on count values.

RSM ADDRESS SPACE REPORT

<span id="page-635-0"></span>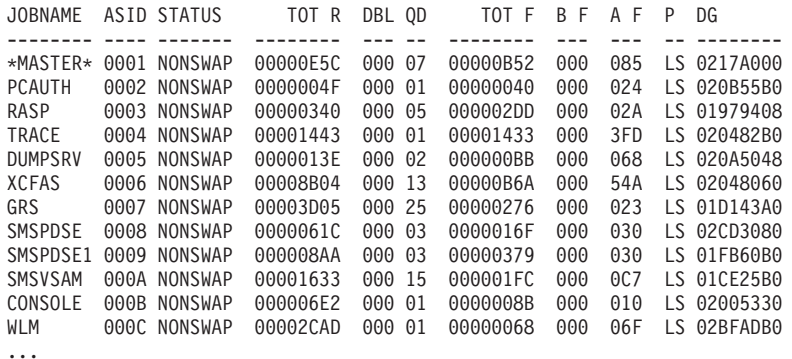

Totals for this address space report (in decimal):

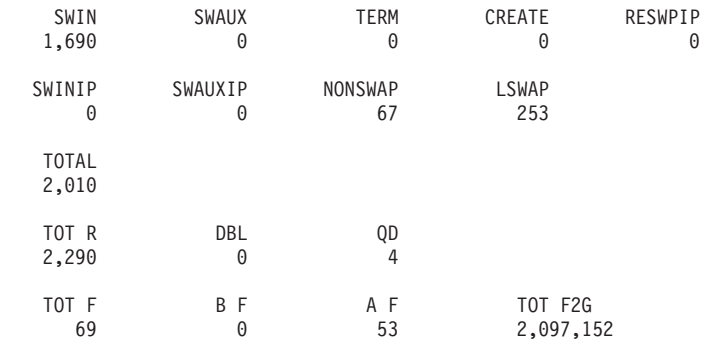

*Figure 34. Example: RSM short address space report*

#### **JOBNAME**

The name of the job associated with the address space.

# **ASID**

The address space identifier (ASID) of the job.

#### **STATUS**

The state of the address space:

## **CREATE**

Creation in progress

# **LSWAP**

Logically swapped

### **NONSWAP**

Non-swappable

#### **RESWPIP**

In real swap in progress

#### **SWAUX**

Swapped to auxiliary storage

#### **SWAUXIP**

Swap to auxiliary storage in progress

**SWIN** Swapped in (currently in central storage)

#### **SWINIP**

Swap-in in progress

**TERM** Abend in progress

# **TOT R**

The total number of real frames in use by the address space. For swapped-out address spaces, which have a status of SWAUX, SWEXP, or SWINIP, this column represents the total working set of the address space.

## **PRF R**

The number of preferred real frames in use by the address space.

## **B R**

The number of real frames below 16 megabytes in use by the address space.

**A R**

The number of real frames above 16 megabytes but below 2 gigabytes in use by the address space.

#### **DBL**

The number of double-frame pairs in use by the address space. For swapped-out address spaces, which have a status of SWAUX, SWEXP, or SWINIP, this column represents the number of double-frame pairs required by this address space when it is swapped in.

**QD** The number of quad groups in use by the address space. For swapped-out address spaces that have a status of SWAUX or SWINIP, this column represents the number of quad-frame groups required by this address space when it is swapped in.

# **DSP R**

The number of real frames in use for data spaces owned by the address space. For a z/Architecture dump, this includes real frames used for hiperspaces.

# **TOT F**

The total number of real frames containing fixed pages that are in use by the address space.

# **TOT F2G**

Total number of fixed 2G frames (in 4K units) for all selected address spaces. The total does not include spaces whose status is SWAUX, SWEXP, or SWINIP.

# **B F**

The number of real frames below 16 megabytes containing fixed pages and in use by the address space.

# **A F**

The number of fixed frames above 16 megabytes but below 2 gigabytes in use by the address space.

# **PRF F**

The number of preferred real frames containing fixed pages that are in use by the address space.

# **TOT SHAR**

The total number of shared pages for this address space that were established through the IARVSERV macro, not including pages in shared segments.

# **TOT SH V**

The total number of shared pages that are addressable in central storage for this address space, not including pages in shared segments.

# **TOT HV SHAR**

The total number of high virtual shared segments for this address space that were shared through the IARV64 SHAREMEMOBJ macro option.

# **Real Storage Manager**

- **X** An indication of cross memory RSM requests:
	- **Y** Address space has cross memory RSM requests pending.
	- **N** Address space has no pending cross memory RSM requests.

For more information about the request(s), see the RSM requests report.

**P** The preferred storage usage rules for the address space:

# **Dash ( – )**

Private area pages may be placed in non-preferred storage.

- **L** Local system queue area (LSQA) and long-term fixes must be placed in preferred storage.
- **S** Short-term fixes must be placed in preferred storage.
- **LS** LSQA and short and long-term fixes must be placed in preferred storage.
- **DG** Diagnostic data useful to IBM.

#### **Totals for this address space report (in decimal):**

These totals are located at the end of the report.

The total number, in decimal, is recorded for the selected address spaces that are in the following states: CREATE, LSWAP, NONSWAP, SWAUX, SWAUXIP, SWEXP, SWEXPIP, SWIN, SWINIP, or TERM. These states are described for the STATUS field. A dash (–) indicates that address spaces for that STATUS were not selected for the report.

The total number, in decimal, of address spaces evaluated is recorded in the TOTAL field.

The total number, in decimal, is recorded for frames from the selected address spaces that are in the following states:

- $\bullet$  B F
- $\cdot$  B R
- v DBL
- v DSP R
- v PRF F
- $\cdot$  PRF R
- PRF REO
- RESWPIP
- TOT F
- $\cdot$  TOT R
- TOT SHAR
- v TOT SH V
- TOT HV SHAR

The fields not listed below are described previously.

#### **TOT R**

Total number of real frames for all selected address spaces. The total does not include spaces whose status is SWAUX, SWEXP, or SWINIP.

**DBL** Total number of double frames needed by all address spaces. The total includes frames whose status is SWAUX, SWEXP, or SWINIP.

#### <span id="page-638-0"></span>**PRF REQ**

Total number of fixed frames from the selected address spaces that must be preferred frames. The number includes the fixed frames that:

- Require short or long-term fixes in preferred storage. These frames are indicated by an **S** or an **L** in column P.
- Are non-swappable.

The number does not include frames that were fixed when only preferred frames were available.

#### **TOT SHAR**

Total number of shared data pages for all selected address spaces.

#### **TOT SH V**

Total number of shared data pages that are valid in storage for all selected address spaces.

# **TOT HV SHAR**

The total number of segments allocated in the high virtual shared area using the IARV64 GETSHARED macro option. This number includes any shared storage rounding by the system for optimization purposes.

# **RSMDATA DIVMAP subcommand output**

The RSMDATA DIVMAP subcommand provides an RSM data-in-virtual mapped range report. This report gives information about ranges of pages mapped by data-in-virtual.

The mapped pages are sorted by ASID. For each ASID, the mapped pages are grouped with the pages for the address space first, followed by the pages for each data space. Within each group, the pages are in no particular order.

DIV MAPPED RANGE REPORT

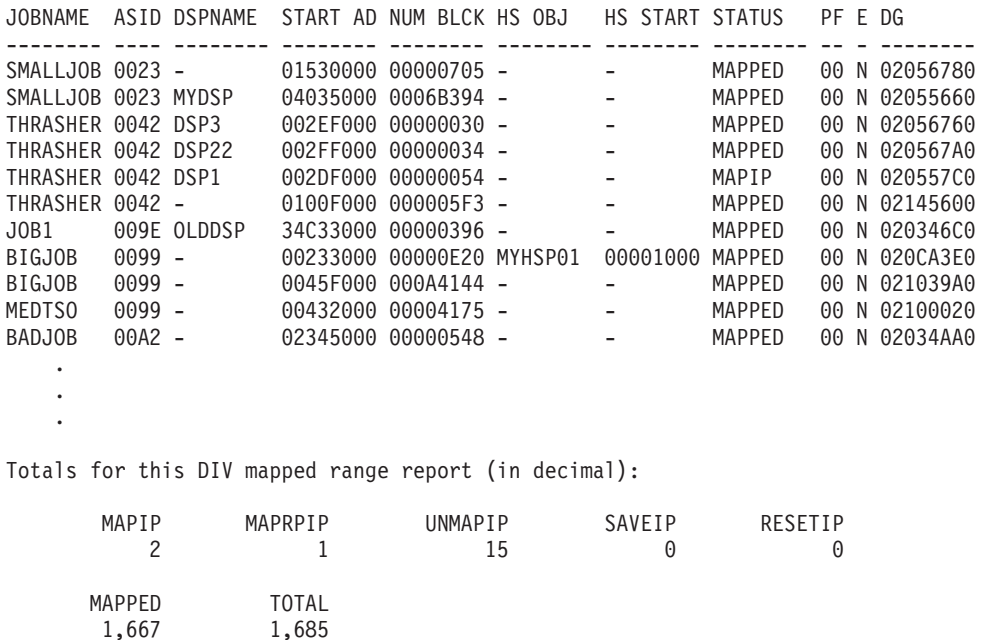

**JOBNAME**

Name of the job that owns the mapped range of pages.

## **ASID**

Address space identifier of the address space that owns the mapped range of pages.

#### **DSPNAME**

Name of the data space that contains the mapped range of pages or dash  $(-)$ for address space ranges.

# **START AD**

The address of the start of the mapped range.

#### **NUM BLCK**

The number, in hexadecimal, of blocks in the mapped range. A block is 4096 bytes or one page.

#### **HS OBJ**

The name of the Hiperspace<sup>™</sup>, if the address space range is mapped to a Hiperspace. Dash (–) for data-in-virtual objects that are not Hiperspaces.

#### **HS START**

The starting address in the Hiperspace of the mapped page range, if the range is mapped to a Hiperspace. Dash (–) for data-in-virtual objects that are not Hiperspaces.

# **STATUS**

Any operations currently in progress on the range:

#### **MAPIP**

DIV MAP request is in progress

#### **MAPRPIP**

DIV MAP reprime request is in progress

#### **UNMAPIP**

DIV UNMAP request is in progress

## **SAVEIP**

DIV SAVE request is in progress

#### **RESETIP**

DIV RESET request is in progress

#### **MAPPED**

DIV MAP request has completed and no other DIV macro function is in progress

- **PF** Page fault count, in hexadecimal.
- **E** An indication of an error in the mapped range:
	- **Y** Error
	- **N** No error
- **DG** Diagnostic data useful to IBM.

# **Totals for this DIV mapped range report (in decimal):**

These totals appear at the end of the report.

# **MAPIP MAPRPIP UNMAPIP SAVEIP RESETIP**

#### **MAPPED**

The total number, in decimal, of pages in mapped ranges that are in the indicated state. The state is given in the STATUS field.

#### **TOTAL**

The total number, in decimal, of pages in mapped ranges evaluated in the report.

# <span id="page-640-0"></span>**RSMDATA DSPACE subcommand output**

The RSMDATA DSPACE subcommand provides an RSM data space report. This report gives information about data spaces.

The data spaces are sorted by ASID. The data spaces for an address space are listed in no particular order.

DATA SPACE REPORT

JOBNAME ASID DSPNAME OWNG TCB CUR B MAX B K T S R F TOT R DG DG -------- ---- -------- -------- ----- ---------- ----- -------- -------- \*MASTER\* 0001 DSP01 007E4560 10000 100000BCEY 00023 00800240 80000A00 \*MASTER\* 0001 DSP02 007E4560 00200 002000BAEY 0001C 00800380 80000F00 RASP 0003 SYSDS000 - 7FFFF 7FFFF0BSEY 0018E 7FFEF000 80000000 TRACE 0003 TRDSP 007C4000 7FFFF 7FFFF0BSEY 0007F 00800480 80001301 DUMPSRV 0005 DUMP01 007E6920 007FF 007FF 0 B S E Y 00000 00800440 80001200 CONSOLE 0007 DSP01 007F0200 00030 0007F0 B S D Y 00025 00800400 80001102<br>CONSOLE 0007 DSP02 007F0200 0007F0007F0 B S D Y 00131 008004C0 80001402 007F0200 0007F 0007F 0 B S D Y 00131 008004C0 80001402 CONSOLE 0007 DSP03 007F0200 0007F 0007F0H--Y 00011 008003C0 80001002 CONSOLE 0007 DSP04 007F0200 0007F 0007F0H--Y 0000E 00800300 80000D02 NOSWNOMT 001E NONODS01 00000000 7FFFF 7FFFF8MSEY 010C9 00800A40 80002A00 . . .

Totals for this data space report (in decimal):

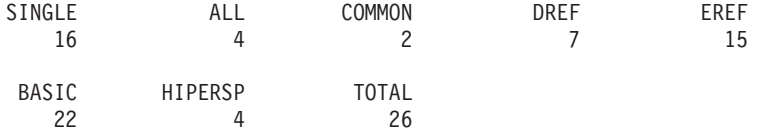

The fields in the diagnostic data are as follows:

#### **JOBNAME**

The name of the job.

#### **ASID**

Address space identifier.

#### **DSPNAME**

Data space name.

#### **OWNG TCB**

Owning task's TCB address.

#### **CUR B**

Current number, in hexadecimal, of blocks in the data space. A block is 4096 bytes or one page.

#### **MAX B**

Maximum number, in hexadecimal, of blocks to which the data space can be expanded. A block is 4096 bytes or one page.

# **Real Storage Manager**

- **K** Storage protection key.
- **T** Type of data space:
	- **B** Basic data space
	- **H** Hiperspace
	- **M** Basic data space containing shared segments
- **S** Scope of reference:
	- **S** Accessible from only the owning address space
	- **A** Accessible from all address spaces
	- **C** Common data space
	- **Dash (–)**

Not applicable

- **R** Reference type:
	- **D** Disabled references allowed
	- **E** Enabled references only

**Dash (–)**

Not applicable

- **F** Indication of fetch protection:
	- **Y** Fetch protected
	- **N** Not fetch protected

# **TOT R**

Total number, in hexadecimal, of real frames in use by the data space.

**DG** Diagnostic data useful to IBM.

# **Totals for this data space report (in decimal):**

These totals appear at the end of the report.

# **SINGLE**

The total number, in decimal, of data spaces accessible from only the owning address space.

# **ALL**

The total number, in decimal, of data spaces accessible from all address spaces.

# **COMMON**

The total number, in decimal, of common data spaces.

# **DREF**

The total number, in decimal, of data spaces for which disabled references are allowed.

# **EREF**

The total number, in decimal, of data spaces for which only enabled references are allowed.

# **BASIC**

The total number, in decimal, of basic data spaces.

# **HIPERSP**

The total number, in decimal, of data spaces being used as Hiperspaces.

#### **TOTAL**

The total number, in decimal, of data spaces evaluated in the report.

# <span id="page-642-0"></span>**RSMDATA EXCEPTION subcommand output**

The RSM diagnostics/exception report verifies RSM global data structures and provides information about incorrect data areas. For one of the following subcommands, the report also verifies local data structures for the specific address spaces:

RSMDATA EXCEPTION JOBNAME(cccccccc) RSMDATA EXCEPTION JOBLIST(ccccccccc [, cccccccc]...) RSMDATA EXCEPTION ASIDLIST(hhhh[,hhhh]...)

For an RSMDATA EXCEPTION DATASPACES subcommand, the report includes information about data spaces.

Problems in RSM data structures are identified by messages IAR81002I, IAR81003I, and IAR81004I. If IAR81003I or IAR81004I is issued, RSMDATA dumps the affected area. See *z/OS MVS Dump Output Messages* for more information about these messages.

[Figure 35 on page 618](#page-643-0) shows the first parts of an RSM diagnostics/exception report.

<span id="page-643-0"></span>RSM DIAGNOSTICS / EXCEPTION REPORT RSM data area containing data in error is shown below, followed by a list of the exact reason(s) for the error(s) 01268400 0131C940 012FC000 81800000 01010000 | ..I ..{.a....... +0010 0000006F 00015000 01845680 00000000 | ...?..&..d...... | +0020 013B1F20 012AC820 81800000 01010000 | ......H.a....... | +0030 00000125 02D86000 01D0D380 00000000 | .....Q-..}L.....<br>+0040 012548A0 01222F80 82801000 01000000 | ... ....b....... +0040 012548A0 01222F80 82801000 01000000 | ... ....b.......<br>+0050 000001AB 7FF16000 01855B80 00000000 | ... "1-..e\$..... +0050 000001AB 7FF16000 01855B80 +0060 0122D860 012BABA0 82801000 01000000 | ..Q-.. b.......<br>+0070 00000036 7FF17000 01848900 00000000 | ...."1...di..... +0070 00000036 7FF17000 01848900 00000000 +0080 0133CB80 013AA740 81800000 01040000 | ......x a....... |  $+0090$  000000E7 000E2000 01847C00 00000000 ...X.....d0......<br>  $+0090$  000000E7 000E2000 01847C00 00000000 ...X.....d0.....<br>  $+0080$  0000014C 007DB000 01847900 00000000 ...<.'...d'..... +00A0 013E22A0 0127B760 81800000 01060000 +00B0 0000014C 007DB000 01847900 00000000 | ...<.' ..d'.....<br>+00C0 01282B00 01254D20 81800000 01000000 | ......(.a....... +00C0 01282B00 01254D20 81800000 01000000 | ......(.a....... | +00D0 0000003F 02C3F000 01880200 00000000 | .....C0..h......<br>+00E0 0129B500 0123BF20 82801000 0100001E | ......b....... +00E0 0129B500 0123BF20 82801000 0100001E | .. ... .b....... | +00F0 000000F5 7F735000 018C1F00 00000000 IAR81003I Validity check warning, reason code 0C000011, for RSM data area at address 01268660. See above data at offset +0060 IAR81003I Validity check warning, reason code 0C080011, for RSM data area at address 01268660  $01268660$   $01264$ DE0  $012858E0$   $08800000$   $08000000$   $\ldots$  (\... \.......  $+0010$  00000000 00030036 01845E00 00000000 ........d;..... IAR81002I Incorrect count, reason code 0D029001 ASID X'0001', expected count: 7, actual count: 964 IAR81003I Validity check warning, reason code 0C029001, for RSM data area at address 000D6F20 000D6F20 012772A0 0126F2A0 82801000 010003C4 | ... ..2 b......D<br>+0010 00000001 7FFF5000 00000000 00000000 | ....".&......... +0010 00000001 7FFF5000 00000000 00000000 IAR81001I No errors found in RSM local data for ASID X'0002' IAR81001I No errors found in RSM local data for ASID X'0003' IAR81001I No errors found in RSM local data for ASID X'0004' IAR81001I No errors found in RSM local data for ASID X'0005' IAR81001I No errors found in RSM local data for ASID X'0006'

*Figure 35. Example: RSM diagnostics/exception report*

# **RSMDATA EXECUTION subcommand output**

The RSM execution status report contains information that IBM may need for diagnosis.

<span id="page-644-0"></span>RSM EXECUTION STATUS REPORT Pre-allocated stack summary: ---------------------------- Processor 01: A - NRM 01AECC90 RSM, RSMAD for 005B, RSMDS for 0007 IARFFEN , IARFVAL , IARFUVAL, IARFVAL, IARFUVAL, IARFVAL , IARUMPF , IARQZTRC - SPC 01AEFC90 IARVFRMN, IARQZTRC, IARQZTRC - RCV 01AF1490 - RSB 01AF5C90 - RSR 01AF6890 - MCH 01AF8C90 - SRM 01AFA490 IARXSF , IARQZTRC, IAREGETE, IARQZTRC, IARQZTRC - DFL 01AFB890 IARFPAGD, IARQZTRC, IARQZTRC - DFR 01AFD090 - CNV 01B01490 IARDLCON, IARQZTRC, IARUKGS Processor 02: A - NRM 01FE9000 CPU, RSM, RSMAD for 005F, RSMDS for 0004 IARSRBLD, IAREJASP - SPC 01FEC000 IARVFRMN, IARQZTRC, IARQZTRC - RCV 01FED800 - RSB 01FF2000 - RSR 01FF2C00 - MCH 01FF5000 - SRM 01FF6800 IARXSF , IARQZTRC, IAREGETE, IARQZTRC - DFL 01FF7C00 IARFPAGD, IARQZTRC, IARQZTRC - DFR 01FF9400 - CNV 01FFD800 IARDLCON, IARQZTRC, IARUKGS . . .

# **RSMDATA HIGHVIRTUAL subcommand output**

The RSM high virtual page report provides information about virtual pages above 2 gigabytes in the system, including page owner, location, and status. It also includes a summary of the memory objects.

The total number of pages in each page state are displayed for each job name at the end of the report. The report is sorted by the ASID of the job name and, within each ASID, by virtual page address. The memory objects are summarized after the detailed page report and before the totals, and they are sorted by the starting virtual page address.

The numbers in the top section of the report are hexadecimal. The totals at the bottom of the report are decimal.

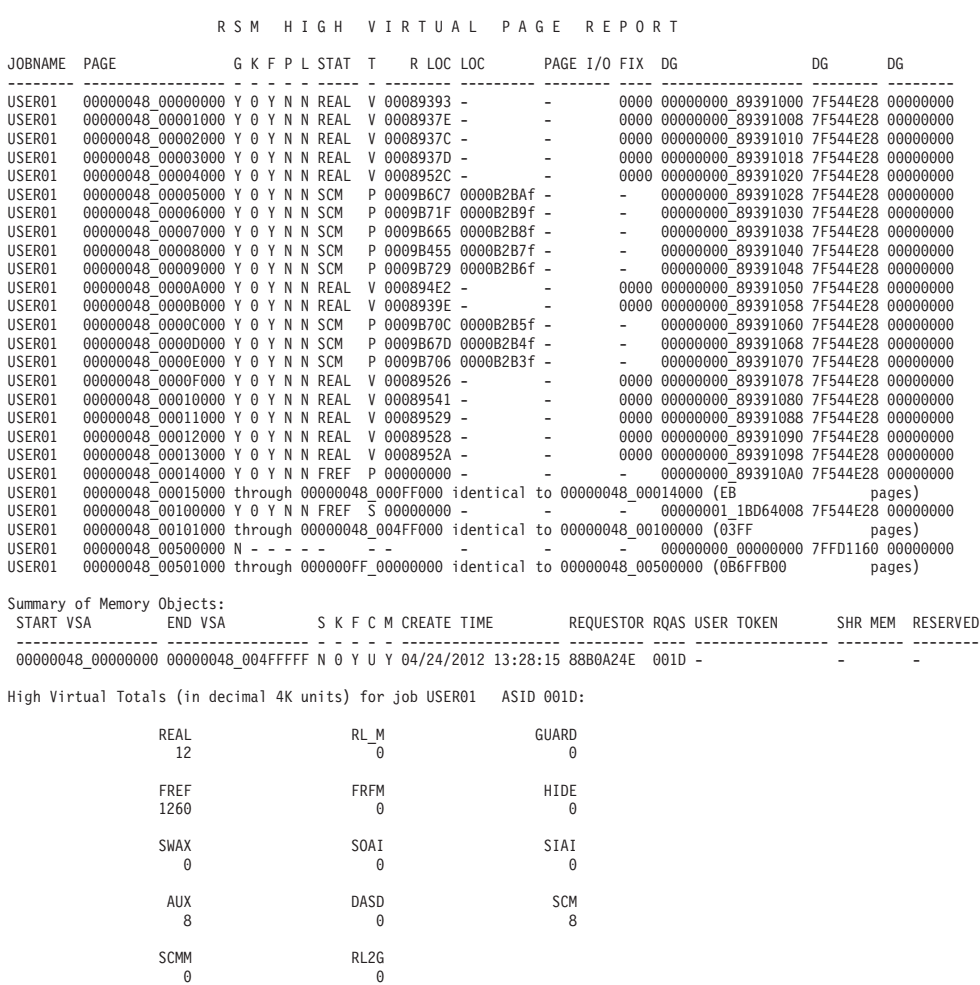

The fields in the diagnostic data are as follows:

#### **JOBNAME**

The job name of the page owner.

**Note:** When the virtual page is high virtual common, HVCOMM appears instead of the job name.

# **PAGE**

The virtual address for the page.

- **G** An indication of whether the page has been GETSTORed
	- **Y** The page is GETSTORed.
	- **N** The page is not GETSTORed.
	- **S** The page is shared by this address space.
- **K** The storage protect key for the page.
- **F** An indication of whether the page is protected:
	- **Y** The page is fetch-protected.
	- **N** The page is not fetch-protected.
- **P** An indication of how the page is protected:
- **Y** The page is page-protected.
- **N** The page is not page-protected.
- **L** An indication of whether the page is locked:
	- **Y** The page is locked
	- **N** The page is not locked

#### **STAT**

The status of the page. Swap states apply only to working set pages.

#### **DASD**

Page resides on a paging data set.

- **FREF** First reference state. The page was never referenced or it was released by a DETACH request.
- **FRFM** First reference state. The 1M page was never referenced or it was released by a DETACH request.

#### **GUARD**

Page resides in the guarded area of the memory object.

- **HIDE** Page is hidden.
- **REAL** Page resides in real storage. It is either valid or has output paging I/O in progress.
- **RL\_M** 1 MB page resides in a real frame. It is either valid or has output paging I/O in progress.
- **RL2G** 2 GB page resides in a real frame.
- **SCM** Page resides on storage-class memory (SCM).

#### **SCMM**

1M page resides on storage-class memory (SCM).

- **SIAI** Swap-in from auxiliary storage in progress.
- **SOAI** Swap-out to auxiliary storage in progress.
- **SWAX** Page was swapped to auxiliary storage.
- **T** DAT translation status:
	- **V** Page is valid.
	- **P** Page is not valid.
	- **S** Page resides in an invalid segment.
	- **3** Page resides in an invalid region third.
	- **2** Page resides in an invalid region second.
	- **1** Page resides in an invalid region first.
	- **N** DAT structures are not built for this page.
	- **A** Page resides in an invalid space (swapped out).
	- **U** Page is unavailable due to a hardware or software error or is in a transitional state.
- **R LOC**

The current, or most recent, real frame number of the page. To obtain the real address of the frame, add three zeros to the right of the frame number.

**LOC**

The current, or most recent, location of the page. The character to the right of the location indicates the storage type.

- **r** Real storage
- **p** Paging data set
- **f** Storage-class memory (SCM)

A question mark (?) indicates that the storage type cannot be determined.

#### **PAGE I/O**

The type of paging  $I/O$  (if any) current for the page. A dash  $\left(\text{-}\right)$  indicates that I/O is not active. For the list of functions, see **PAGE I/O**.

**FIX**

The fix count for the page.

**DG** Diagnostic data useful to IBM.

#### **START VSA**

The beginning (lowest) virtual storage address for a memory object. This includes guard pages, therefore if GUARDLOC is specified as LOW this VSA may represent a guard page.

#### **END VSA**

The last (highest) virtual storage address for a memory object. This includes guard pages, therefore if GUARDLOC is specified as HIGH this VSA may represent a guard page.

- **S** An indication of the shared attribute:
	- **N** The memory object is not shared.
	- **L** The memory object is shared with a local scope.
	- **G** The memory object is shared with a global scope.
- **K** The storage protect key for the pages in the memory object.
- **F** An indication of how the memory object is protected:
	- **Y** The pages in the memory object are fetch-protected
	- **N** The pages in the memory object are not fetch-protected
- **C** An indication of the control value of the memory object. The control value indicates whether the memory object should be eligible for certain other services. A dash (–) indicates that this field is not applicable such as for shared memory objects.
	- **A** Memory object is authorized and other requests such as PAGEFIX can be performed on memory object pages.
	- **U** Memory object is unauthorized and other requests such as PAGEFIX cannot be performed on memory object pages.
- **M** An indication as to whether the memory object should be included in an SVC dump when region is requested.
	- **Y** The virtual storage in the memory object should be captured when SDATA=RGN is specified on the SVC dump request.
	- **N** The virtual storage of the memory object is not included in the dump when SDATA=RGN is specified on the SVC dump request if not specifically requested.
### **CREATE TIME**

The time when the memory object was created via GETSTOR or GETSHARED..

### **REQUESTOR**

The return address of the requester of the memory object. For a shared memory object, this is the requester of the GETSHARED request.

### **RQAS**

The address space identifier of the requester of the memory object.

#### **USER TOKEN**

The user token associated with a high virtual memory object. For shared memory objects, this is the user token for the most recent SHAREMEMOBJ request. A dash (-) indicates that no user token was specified.

#### **SHR MEM**

The number of interests the address space has in a memory object (SHAREMEMOBJ requests still active). A dash (-) indicates that no user token was specified.

#### **RESERVED**

Indicates the number of segments in hex that is reserved for optimization. A dash (-) indicates that this field is not applicable.

### **Totals for job cccccccc ASID hhhh (in decimal):**

These totals are located at the end of each job name.

The total number, in decimal, is recorded for the virtual pages from each job name in the following page states: DASD, FREF, REAL, GUARD, SCM, SIAI, SOAI, RL\_M, FRFM, SCMM, RL2G or SWAX. These states are described for the STAT field. Swap states apply to working set pages only.

## **RSMDATA HVCOMMON subcommand output**

The RSM high virtual common report [\(Figure 36 on page 624\)](#page-649-0) provides information about the common virtual storage that is allocated in the system above 2 GB. The report includes the owner, location, size, and status.

**Note:** Dumps taken on systems before z/OS V1R13 might not contain useful information.

#### RSM HIGH COMMON REPORT

<span id="page-649-0"></span>COMMON ADDRESS RANGE: 000001EF\_80000000 - 000001FF\_FFFFFFFF

| START VSA | END VSA                                                                                                    | Size St T K F L JOBNAME JOBID | CREATE TIME | REQUESTOR ROAS UNOWNED TIME                                                                                                    |                                                                                                    | DG                                                                                                    |                                                                                                    |
|-----------|----------------------------------------------------------------------------------------------------|-------------------------------|-------------|----------------------------------------------------------------------------------------------------|----------------------------------------------------------------------------------------------------|----------------------------------------------------------------------------------------------------|----------------------------------------------------------------------------------------------------|
|           | 000001EF_80000000 000001EF_801FFFFF 0002 AC S 0 Y N *SYSTEM*<br>000001EF 80200000 000001EF 802FFFFF 0001 AC S 0 N N *SYSTEM*<br>000001EF 80300000 000001EF 803FFFFF 0001 AC S 0 N N *SYSTEM*<br>000001EF 80400000 000001EF 804FFFFF 0001 AC S 0 N N *SYSTEM*<br>000001EF 80500000 000001EF 805FFFFF 0001 AC J 0 N N *MASTER*<br>000001EF 80600000 000001EF 806FFFFF 0001 AC S 0 N N *SYSTEM*<br>000001EF 80700000 000001EF 807FFFFF 0001 AC S 0 N N *SYSTEM*<br>000001EF 80800000 000001EF 808FFFFF 0001 AC J 0 N N *MASTER*<br>000001EF 80900000 000001EF 809FFFFF 0001 AC S 0 N N *SYSTEM*<br>000001EF 80A00000 000001EF 80AFFFFF 0001 AC S 0 N N *SYSTEM*<br>000001EF 80B00000 000001EF 80BFFFFF 0001 AC J 1 Y N J273AUX<br>000001EF 80C00000 000001EF 80CFFFFF 0001 AC J 1 Y N J273AUX<br>000001EF 80D00000 000001EF 80DFFFFF 0001 AC J 1 Y N J273AUX<br>000001EF 80E00000 000001EF 812FFFFF 0005 OG J 0 N N 0A30079<br>000001EF 81300000 000001EF 814FFFFF 0002 OG J 0 N N 0A30079<br>000001EF 81500000 000001EF 819FFFFF 0005 OG J 0 N N 0A30079<br>000001EF 81A00000 000001EF 81EFFFFF 0005 OG J 0 N N 0A30079<br>000001EF 81F00000 000001EF 823FFFFF 0005 AC S 0 N Y *SYSTEM* |                               |             | $\ldots \ldots$ 08/11/2010 21:50:53 89F073BE 0001 -<br>$\ldots \ldots$ 08/11/2010 21:50:53 81776668 0001 -<br>$\ldots \ldots$ 08/11/2010 21:50:53 81776668<br>$\ldots \ldots \ldots$ 08/11/2010 21:50:53 81776668<br>$\ldots \ldots \ldots$ 08/11/2010 21:50:53 813E2A80<br>$\ldots \ldots$ 08/11/2010 21:50:54 81776668<br>$\ldots \ldots$ 08/11/2010 21:51:01 81776668<br>$\ldots \ldots$ 08/11/2010 21:51:01 800399A8<br>$\ldots \ldots$ 08/11/2010 21:51:15 81776668<br>$\ldots \ldots$ 08/11/2010 21:51:24 81776668<br>$\ldots \ldots$ 08/11/2010 21:51:30 89B27D42<br>$\ldots \ldots \ldots$ 08/11/2010 21:51:30 89B27D42<br>$\ldots \ldots$ 08/11/2010 21:51:30 89B27D42<br>STC00043 08/11/2010 22:20:50 8906C630<br>STC00043 08/11/2010 22:20:50 8906C630<br>STC00043 08/11/2010 22:20:50 8906C5D4<br>STC00043 08/11/2010 22:20:50 8906C5D4<br>$\ldots \ldots$ 08/11/2010 22:20:50 8906C630 | 0001 -<br>0001 -<br>$0001 -$<br>0001 -<br>0001 -<br>$0001 -$<br>$0008 -$<br>$0012 -$<br>$0012 -$<br>$0012 -$<br>$0012 -$<br>$001C -$ | 001C 08/11/2010 22:21:3<br>001C 08/11/2010 22:21:3<br>001C 08/11/2010 22:21:3<br>001C 08/11/2010 22:21:3 | 0239AED4<br>0239AF88<br>0239B03C<br>0239B0F0<br>0239B1A4<br>0239B258<br>0239B30C<br>0239B3C0<br>0239B474<br>0239B528<br>0239B5DC<br>0239B690<br>0239B744<br>0239BA14 |
|           | 000001EF 82400000 000001EF 828FFFFF 0005 AC J 0 N N 0A30079                                                                                                    |                               |             | STC00045 08/11/2010 22:25:30 8906C630                                                                                                    | $001D -$                                                                                                    |                                                                                                    |                                                                                                    |
|           | 000001EF 82900000 000001EF 82AFFFFF 0002 AC J 0 N N 0A30079<br>000001EF 82B00000 000001EF 82FFFFFF 0005 AC J 0 N N 0A30079                                                                                                    |                               |             | STC00045 08/11/2010 22:25:30 8906C630<br>STC00045 08/11/2010 22:25:30 8906C5D4                                                                                                    | $001D -$<br>$001D -$                                                                                                    |                                                                                                    |                                                                                                    |
|           | 000001EF 83000000 000001EF 834FFFFF 0005 AC J 0 N N 0A30079<br>000001EF 83500000 000001EF 839FFFFF 0005 AC S 0 N Y *SYSTEM*                                                                                                    |                               |             | STC00045 08/11/2010 22:25:30 8906C5D4<br>$\ldots \ldots \ldots$ 08/11/2010 22:25:30 8906C630                                                                                                    | $001D -$<br>$001D -$                                                                                                    |                                                                                                    | 0239B960                                                                                                    |
|           | 000001FF FFF00000 000001FF FFFFFFFF 0001 AC S 0 N N IOSAS                                                                                                    |                               |             | $\ldots \ldots$ 08/11/2010 21:50:53 00000000                                                                                                    | $0000 -$                                                                                                    |                                                                                                    | 0239B8AC                                                                                                    |

*Figure 36. Example: RSMDATA HVCOMMON subcommand output*

#### **COMMON ADDRESS RANGE**

The hexadecimal virtual address range for high common area on this system.

### **START VSA**

The beginning (lowest) virtual storage address for a memory object.

#### **END VSA**

The last (highest) virtual storage address for a memory object.

#### **SIZE**

The size of the memory object in megabytes.

- **ST** The status of the job that created the common memory object:
	- **AC** The job is still active.
	- **OG** The owner is gone; the creating job was purged.
- **T** The type of owner of the memory object.

**J or S** *J* is job and *S* is system.

- **K** An indication of which key is protecting the memory object.
- **F** An indication of how memory object is protected.
	- **Y** The pages in the memory object are fetch-protected.
	- **N** The pages in the memory object are not fetch-protected.
- **L** An indication of the type of pages that are used to back the memory object.
	- **Y** Large pages back the memory object.
	- **N** Large pages do not back the memory object.

#### **JOBNAME**

The name of job that created the memory object.

#### **CREATE TIME**

The date and time when the memory object was created.

### **REQUESTOR**

The return address of the requester of the memory object.

#### **RQAS**

The requestor address space identifier (ASID) of the memory object.

#### **UNOWNED TIME**

The date and time the job that created the memory object ended.

**DG** Diagnostic data that is useful to IBM

## **RSMDATA HVSHRDATA subcommand output**

The RSM high virtual shared data report (Figure 37) provides information about memory objects that are shared by the system. The report will also contain information about segments or regions that are shared including the view from each address space or the global view depending on the changeaccess scope of the memory object. The report is sorted by memory object virtual addresses. The first line for each memory object contains information about the GETSHARE invoker, followed by a list of address spaces currently sharing that memory object. If the memory object is shared with a global scope, the view for the segments and regions will follow the list of address spaces. The numbers in the top section of the report are hexadecimal. The totals at the bottom of the report are decimal.

RSM HIGH VIRTUAL SHARED DATA REPORT

SHARED ADDRESS RANGE: 00000200\_00000000 - 0001FFFF\_FFFFFFFF

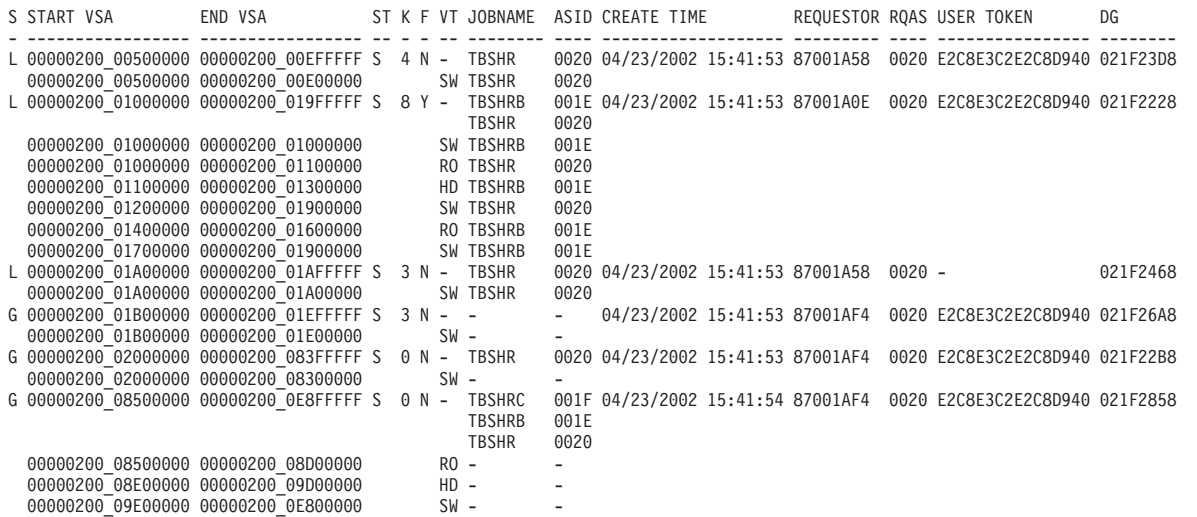

*Figure 37. Example: RSMDATA HVSHRDATA subcommand output*

#### **SHARED ADDRESS RANGE**

The range of virtual addresses to be used for shared memory objects.

- **S** An indication of the shared scope attribute:
	- **L** The memory object is shared with a local scope.
	- **G** The memory object is shared with a global scope.

### **START VSA**

The beginning (lowest) virtual storage address for a memory object, when the first line of a memory object, or the beginning of a range of segments with a particular view.

#### **END VSA**

The last (highest) virtual storage address for a memory object, when the first line of a memory object, or the end of a range of segments with a particular view.

- **ST** An indication as to whether sharing is being done at the segment level or region level:
	- **S** The memory object is being shared at the segment level.
	- **R** The memory object is being shared at the region level.
- **K** The storage protect key for the pages in the memory object.
- **F** An indication of how the memory object is protected:
	- **Y** The pages in the memory object are fetch-protected..
	- **N** The pages in the memory object are not fetch-protected.
- **VT** An indication of the view type of pages within the range:
	- **SW** Shared-write access.
	- **RO** Read-only access.
	- **HD** Data is hidden.

#### **JOBNAME**

Name of jobs that are sharing the memory object.

#### **ASID**

The identifier of the address spaces (ASIDs) sharing the memory object.

### **CREATE TIME**

The time when the memory object was created using IARV64 GETSHARED.

#### **REQUESTOR**

The return address of the requester of the memory object (IARV64 GETSHARED) request.

### **RQAS**

The address space identifier of the requester of the memory object.

### **USER TOKEN**

The user token associated with the shared memory object (passed on the IARV64 GETSHARED request).

**DG** Diagnositic data useful to IBM

## **RSMDATA REALFRAME subcommand output**

The RSM real frame report [\(Figure 38 on page 627\)](#page-652-0) provides information about real frames in central storage. The report displays information about each frame's status, location, and current, or most recent owner. For an RSMDATA REALFRAME subcommand, the report is sorted by the ASID of the current (or most recent) owner of the frame. For an RSMDATA REALFRAME ALL subcommand, the report is sorted by frame number. The numbers in the top section of the report are hexadecimal. The totals at the bottom of the report are

decimal.

<span id="page-652-0"></span>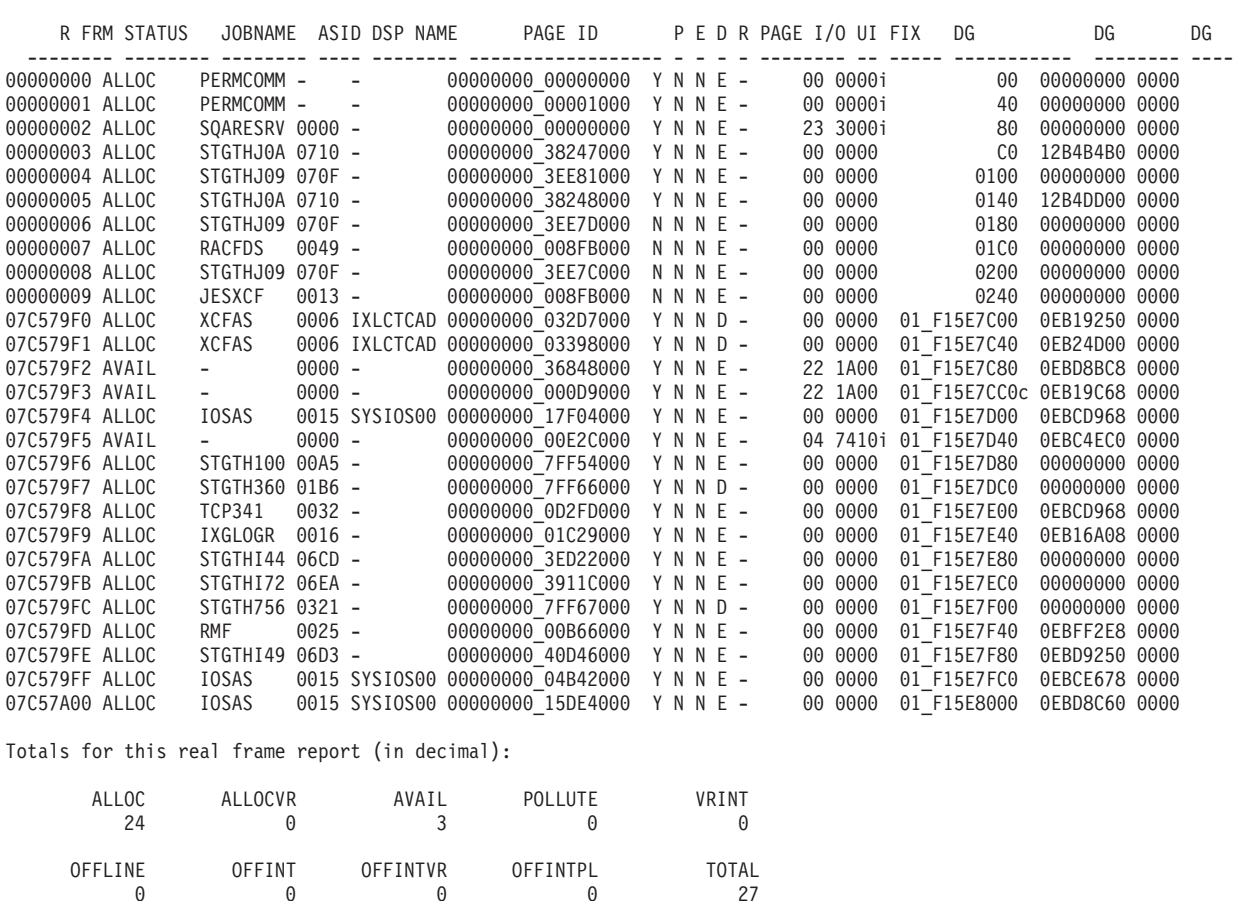

RSM REAL STORAGE FRAME REPORT

*Figure 38. Example: RSMDATA REALFRAME subcommand output*

0 0 0 0 27

#### **R FRM**

The real frame number. To obtain the real address of the frame, add three zeros to the right of the frame number.

#### **STATUS**

The status of the real frame:

### **ALLOC**

Allocated 4K frame.

### **ALLOCSM**

Frame is backing a page that is part of a shared segment.

### **ALLOCVR**

Allocated to a V=R job that is running or waiting for additional frames.

**ALLOC2G**

Allocated 2G frame.

### **AVAIL**

Available 4K frame.

### **AVAIL2G**

Available 2G frame.

#### **OFFINT**

Offline intercepted. When freed from its current owner, the frame will be taken offline. This status overrides any pending interceptions for a V=R job.

#### **OFFINTPL**

Offline intercepted, but the frame is in use by a job that is polluting the V=R area with a long-term resident page.

#### **OFFINTVR**

Offline intercepted, but the frame is allocated to a  $V=R$  job.

### **OFFLINE**

Offline.

#### **POLLUTE**

The frame is part of the  $V=R$  area, but is allocated to a long-term resident that is not a V=R page.

#### **VRINT**

V=R intercepted. When freed from its current owner, the frame will be assigned to a waiting V=R job.

### **ALLOC1M**

Allocated 1M frame.

### **AVAIL1M**

Available 1M frame.

### **JOBNAME**

One of the following:

- The name of the current frame owner.
- v The name of the most recent frame owner, when the STATUS is AVAIL or OFFLINE.

#### **DATOFF**

A permanently resident frame that contains a portion of the DAT-off nucleus.

#### **FIXCOMM**

A frame that backs a page from the system queue area (SQA) or the fixed common service area (CSA).

- **FLPA** A frame that backs a permanently resident common area page that contains a portion of the fixed link pack area.
- **HSA** A permanently resident frame that contains a portion of the hardware system area.

#### **HVCOMN**

A frame that backs a page from high virtual common.

#### **HVSHARED**

An indication that the data in the central storage frame is shared through the IARV64 macro.

### **PAGECOMM**

A frame that backs a page from a pageable common area subpool (including common area disabled reference subpools), the pageable link pack area (PLPA), or the modified link pack area (MLPA).

### **PERMCOMM**

A frame that backs a permanently resident common area page.

#### **RONUC**

A frame that backs a permanently resident common area page that contains a portion of the read-only nucleus.

#### **RSBUFFER**

A frame that is reserved for use as a central storage buffer for SVC dump processing.

### **RWNUC**

A frame that backs a permanently resident common area page that contains a portion of the read-write nucleus.

#### **SADMP**

A frame that was claimed by stand-alone dump on an SADMP IPL previous to the one that created this dump.

#### **\*SHARED\***

An indication that the data in the central storage frame is shared through the IARVSERV macro.

#### **SQARESRV**

A frame that is reserved for potential SQA usage.

#### **ASID**

The address space identifier (ASID) of the current frame owner or, if the STATUS is AVAIL or OFFLINE, the most recent frame owner. A dash (–) indicates that the frame is in the common area or the high virtual shared area.

### **DSP NAME**

The name of the data space that contains the page. A dash (–) indicates that the page is not within a data space.

#### **PAGE ID**

The virtual address of the current, or most recent, page residing in the real frame. The page ID is the shared page token, if \*SHARED\* appears in the JOBNAME column. (The shared page token appears in the Shared Data Report in the SH TOKEN column.)

A **v** after the entry indicates that the page is a virtual input/output (VIO) page and the entry contains a VIO token that represents the individual page within the VIO data set. A VIO page is not always marked with a **v**.

A **d** after the entry indicates that the frame is backing a high virtual DAT structure (region table, segment table, page table). When the frame is backing a high virtual DAT structure, the PAGE ID contains the lowest VSA for which the table provides translation.

- **P** An indication of the storage area for the frame. In general, this indicator is relevant only when the RSU system parameter, which defines the number of reconfigurable storage units, is non-zero.
	- **Y** The frame is in the preferred area
	- **N** The frame is in the non-preferred area
- **E** An indication of an error, if any, that occurred on the frame:
	- **N** No errors occurred
	- **C** One or more correctable hardware errors occurred
	- **U** One or more uncorrectable hardware errors occurred
	- **S** A software error occurred

### **Real Storage Manager**

- **D** An indication of the frame use:
	- **Y** The frame is intended for use in a double-frame pair. (Only for ESA/390 dumps)
	- **N** The frame is not intended for use in a double-frame pair nor intended for use in a quad-frame group for z/Architecture dumps.
	- **Q** The frame is intended for use as part of a quad-frame group for z/Architecture dumps.
	- **D** The frame is intended for use as part of a double-frame pair for z/Architecture dumps.

The frame may not be currently in use as a double-frame pair or quad-frame group.

- **R** An indication of the page backed by the frame:
	- **E** The frame backs an enabled reference page
	- **D** The frame backs a disabled reference page

### <span id="page-655-0"></span>**PAGE I/O**

The name of the function that initiated the active  $I/O$  for the frame. A dash  $(-)$ indicates that I/O is not active for the frame.

#### **ASPCREAT**

Address space create

#### **CHGKEY**

Change key service (CHANGKEY macro)

### **COPYSERV**

COPYSERV function.

### **COPYSRVH**

High virtual copy service

### **COUNTS**

RSM event and resource count service

### **DFSTEAL**

Double frame steal

### **DIVACCUN**

DIV ACCESS and DIV UNACCESS services

### **DIVMAP**

Data-in-virtual MAP service

### **DIVMAPLV**

Data-in-virtual MAP service with LOCVIEW = MAP processor

#### **DIVRES**

Data-in-virtual RESET service

#### **DIVRESLV**

Data-in-virtual RESET service with LOCVIEW = MAP processor

#### **DIVRTR**

Data-in-virtual router

### **DIVSAVE**

Data-in-virtual SAVE service

**DIVSLIST** DIV SAVELIST

### **DIVUNMAP**

Data-in-virtual UNMAP service

### **DSPCONV**

Data space convert services

### **DSPCREAT**

Data space create

### **DSPDELET**

Data space delete

### **DSPDRFOF**

Data space define DREF off

### **DSPDRFON**

Data space define DREF on

### **DSPSRTRD**

Data space services router (DSPSERV macro) for disabled callers

### **DSPEXTEN**

Data space extend service

### **DSPIOOF**

Data space define I/O off

### **DSPIOON**

Data space define I/O on

### **DSPLIMIT**

Data space limit services

### **DSPLOAD**

Data space load

### **DSPOUT**

Data space out

### **DSPREL**

Data space release

### **DSPSRTR**

Data space services router (DSPSERV macro)

### **DUMPSERV**

Dump services

### **FLTADPAG**

Address space disabled page fault

### **FLTAEPAG**

Address space enabled page fault

### **FLTAESEG**

Address space enabled segment fault

### **FLTAHPAG**

Address space page faults for address above the 2 gigabytes bar

### **FLTAHSEG**

Address space segment faults for addresses above the 2 gigabytes bar

### **FLTAREGN**

Address space region faults

### **FLTATYPE**

Address space type faults

### **FLTDDIS**

Data space disabled fault

### **FLTDEN**

Data space enabled fault

#### **FLTEPROT**

Enabled protection fault

#### **FREEFRAM**

Free frame service

### **GENDEFER**

General defer processor (handles requests waiting for frames to become available)

### **GENIOCMP**

General I/O completion (handles paging I/O completion)

### **GENTERM**

General abend (handles clean-up for RB, task, or address space abend)

#### **GLRUSTL**

Global LRU steal

### **HSPCACHE**

Hiperspace cache services, that is, the HSPSERV macro with a CREAD or CWRITE parameter

### **HSPSCROL**

Hiperspace scroll services, that is, the HSPSERV macro with an SREAD or SWRITE parameter

#### **MACHCHK**

Storage machine check handler

### **MIGRAT**

Migration from expanded storage to auxiliary storage

**NIP** RSM system initialization routines

**PER** Program event recording support

#### **PGANY**

Page any

### **PGFIX**

Page fix

#### **PGFREE**

Page free

#### **PGLOAD**

Page load

#### **PGOUT**

Page out

### **PGPROT**

PGSER PROTECT service

**PGREL** Page release **PGSRTR** Paging services router (PGSER macro) **PGUNPROT** PGSER UNPROTECT service **QFSTEAL** Quad frame steal **REALSWAP** In-real swap **RECONFIG** Real storage reconfiguration processing **RECOVERY** RSM recovery **RECREC** Recovery for RSM recovery **REFINST** REFPAT install **REFPAT** REFPAT router **REFREM** REFPAT remove **RPBPMGT** RSM request buffer management **RSMPIN** RSMPIN services **SRMEXIT** SRM exit call **SSPASSIG** Subspace assign **SSPCONV** Subspace convert **SSPCREAT** Subspace create **SSPDELET** Subspace delete **SSPIDENT** Subspace identify **SSPSRTR** Subspace router **SSPUNAS** Subspace unassign

### **SSPUNID**

Subspace unidentify

**SWAPIN** Swap in **SWAPOUT** Swap out **TRACE** RSM component trace service **UIC** Unreferenced interval count (UIC) update or steal **UMCPU** Free CPU related frames **V6CHACC** IARV64 CHANGEACCESS service **V6CHGURD** IARV64 CHANGEGUARD service **V6DETACH** IARV64 DETACH service **V6DISCAR** IARV64 DISCARDDATA service **V6GETSHR** IARV64 GETSHARES service **V6GETSTR** IARV64 GETSTOR service **V6LIST** IARV64 LIST service **V6PAGFIX** IARV64 PAGEFIX service **V6PAGIN** IARV64 PAGEUNFIX service **V6PAGOUT** IARV64 PAGEOUT service **V6PAGUNF** IARV64 PAGEUNFIX service **V6ROUTR** IARV64 service router **V6SHMOMB** IARV64 SHARMEMOBJ service **VFETCH** Virtual fetch services **VIO** VIO services **VR** V=R services **VSMFRMN** FREEMAIN processing **VSMGTMN** GETMAIN processing

### **VSCHGACC**

IARVSERV CHANGEACCESS service

### **VSROUTR**

IARVSERV router

### **VSSHARE**

IARVSERV SHARE service

### **VSUNSHAR**

IARVSERV UNSHARE service

#### **WAITSER**

RSM wait services

#### **XFINDPAGE**

Find page information service

#### **XMPOST**

RSM cross memory POST service

**UI** The unreferenced interval count (UIC) for the page residing in the frame. The higher the UIC, the longer the page has been unreferenced.

#### **FIX**

The fix count for the page residing in the frame. An **i** at the end of the entry indicates that the page is implicitly fixed. Examples of implicitly fixed pages are permanently assigned pages and pages residing in fixed subpools.

**DG** Diagnostic data useful to IBM.

### **Totals for this real frame report (in decimal):**

These totals are located at the end of the report.

The total number, in decimal, is recorded for the real frames that are in the following states: ALLOC, ALLOC1M, ALLOCVR, AVAIL, AVAIL1M, DIAG127, DIAG227, OFFLINE, OFFINT, OFFINTVR, OFFINTPL, POLLUTE, or VRINT. These states are described in the STATUS field. A dash (–) indicates that real frames for that STATUS were not selected for the report.

**Note:** When frames that are allocated to shared segments (ALLOCSM) are included in the report, their total number will be included in the ALLOC total. The total number, in decimal, of frames evaluated in the report is recorded in the TOTAL field.

### **RSMDATA RSMREQ subcommand output**

The RSM requests report [\(Figure 39 on page 637\)](#page-662-0) provides information about the status of asynchronous requests. An asynchronous request is any request for which RSM has suspended the requesting work unit. In general, synchronous requests do not appear in this report. For each request, the report identifies the requester, identifies the RSM function fulfilling the request, lists the status of the request, and identifies the requested pages. The numbers for each active, cross memory, or residual request in the report are hexadecimal.

To determine the type and amount of asynchronous RSM activity in the system or for a particular job, look at the following:

v Active requests are listed at the beginning of the report. The requests are sorted by address space identifier (ASID) and the work unit of the requester.

- v Next, the report repeats any active cross memory requests. These are requests for storage that is not in the requester's private area nor in a data space owned by the requester. Cross memory requests are sorted by the ASID of the owner of the requested page.
- v Following the cross memory requests, the report lists any residual requests. These are requests that are not currently active. Residual requests are sorted by the order of activity, with the most recently active first.
- v At the end of each active, cross memory, or residual requests list, the report has totals, in decimal, of requested pages in each state (or STATUS).

<span id="page-662-0"></span>RSM REQUESTS REPORT

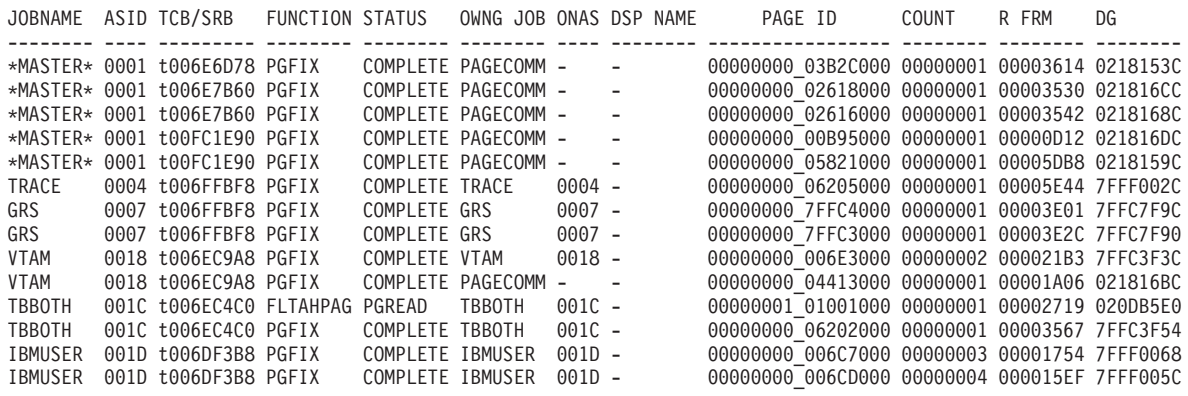

Totals for active RSM requests in this report (in decimal):

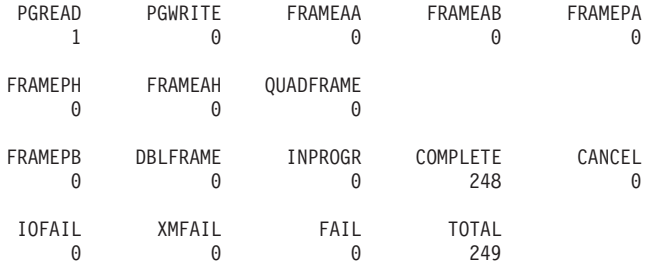

Active cross-memory requests, re-sorted by owning address space:

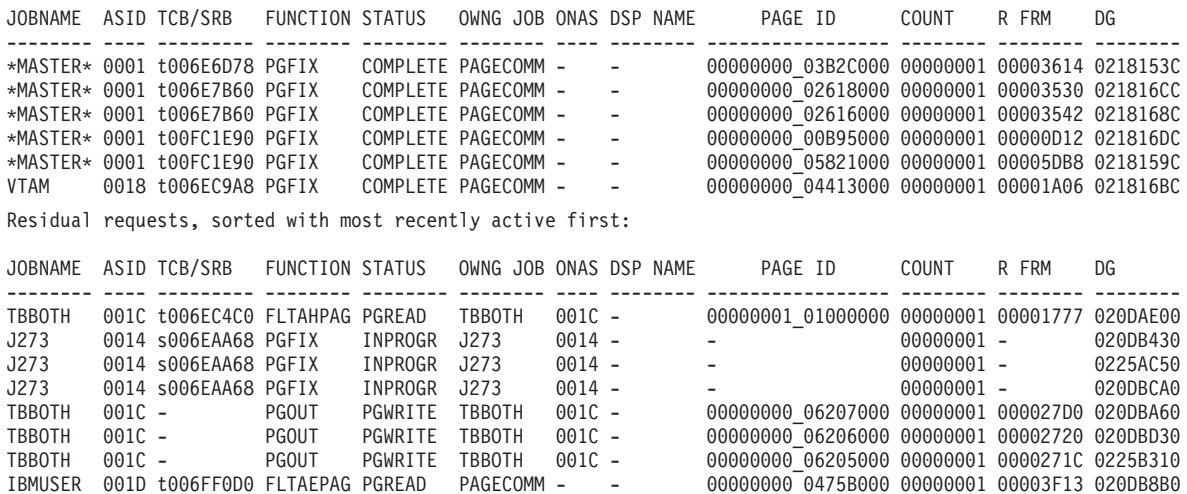

Totals for residual RSM requests in this report (in decimal):

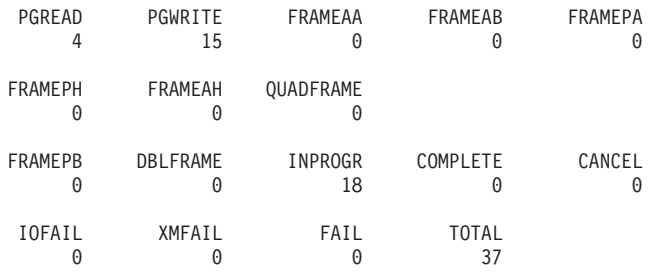

*Figure 39. Example: RSMDATA RSMREQ subcommand output*

### **JOBNAME**

The name of the task or the service request block (SRB) that initiated the request.

#### **ASID**

The address space identifier (ASID) of the task or the SRB that initiated the request.

### **TCB/SRB**

The address of the TCB (prefix t) or SRB (prefix s) that initiated the request.

#### **FUNCTION**

The RSM function that initiated the request. See the **PAGE I/O** [description](#page-655-0) for the list of functions.

### **STATUS**

The current state of the request. Multiple entries can appear for some multiple page requests.

### **PGREAD**

Waiting for a page to be read in from a data set.

### **PGWRITE**

Waiting for a page to be written to a data set.

### **FRAMEAA**

Waiting for any type of real frame below 2 gigabytes.

### **FRAMEAB**

Waiting for a real frame that resides below 16 megabytes.

#### **FRAMEPA**

Waiting for a real frame that resides in the preferred area.

#### **FRAMEPB**

Waiting for a real frame that resides in the preferred area below 16 megabytes.

### **DBLFRAME**

Waiting for a real frame pair.

#### **INPROGR**

Request in progress.

### **COMPLETE**

Waiting for a PGSER FREE request. COMPLETE applies only to completed, non-fast path PGSER FIX requests.

### **CANCEL**

The request was cancelled, probably because of an address space abend or data space deletion.

### **IOFAIL**

The I/O initiated by the request failed.

### **XMFAIL**

The request failed because of a cross memory access error.

**FAIL** The request failed for an unknown reason.

#### **FRAMEAH**

Waiting for any type of real frame. (Only for z/Architecture dumps)

#### **FRAMEPH**

Waiting for any real frame that resides in the preferred area. (Only for z/Architecture dumps)

#### **FRAMEQD**

Waiting for a quad-frame group. (Only for z/Architecture dumps)

#### **OWNG JOB**

The name of the job that owns the requested pages or PAGECOMM for pageable common area pages (including common area disabled reference pages), the pageable link pack area (PLPA), or the modified link pack area (MLPA). If OWNG JOB does not match JOBNAME, the request is a cross memory request.

\*SHARED\* appears instead of the job name when the RSM request data is shared through the IARVSERV macro.

HVSHARED appears instead of the job name when the RSM request data is high virtual shared through the IARV64 macro.

HVCOMM appears instead of the job name when the RSM request data is high virtual common.

#### **ONAS**

The ASID of the address space owning the requested pages A dash  $(-)$ indicates that the requested pages are in the common area, are shared pages, or are high virtual shared pages.

### **DSP NAME**

The name of the data space that contains the requested pages. A dash  $(-)$ indicates that the requested pages do not reside in a data space.

#### **PAGE ID**

The virtual starting address of the first or only requested page. A dash  $(-)$ indicates that the request is not related to a specific virtual address. The page ID is the shared page token if \*SHARED\* appears in the OWNG JOB column. (The shared page token appears the Shared Data Report in the SH TOKEN column.)

### **COUNT**

The number of requested pages that are still waiting for frames to become available or for I/O to complete. For a FIX request in which the STATUS is COMPLETE, COUNT is the number of times the requester fixed the requested page.

#### **R FRM**

The real frame number associated with the request. A dash (–) appears if there is no specific frame related to the request.

**DG** Diagnostic data useful to IBM.

#### **Totals for active RSM requests in this report (in decimal):**

### **Totals for residual RSM requests in this report (in decimal):**

These totals are located at the end of each active or residual requests list in the report. The total number, in decimal, is recorded for the RSM requests that are in the following states: CANCEL, COMPLETE, DBLFRAME, FAIL, FRAMEAA, FRAMEAB, FRAMEPA, FRAMEPB, INPROGR, IOFAIL, PGREAD, PGWRITE, or XMFAIL. These states are described for the STATUS field. A dash (–) indicates that requests for that STATUS were not selected for the report. The total number, in decimal, of requests evaluated in the report is recorded in the TOTAL field.

## **RSMDATA SHRDATA subcommand output**

The RSMDATA SHRDATA subcommand provides an RSM shared data report. The report provides information about how virtual pages are shared through the use of the IARVSERV macro.

#### RSM SHARED DATA REPORT

|                                                                                                    | SH TOKEN K GP R V P B STAT R LOC LOC LOC2 PAGE I/O VT O L F D JOBNAME ASID DSP NAME PAGE                                                                                                    |                                                                                                    | DG                                                                                                    |
|----------------------------------------------------------------------------------------------------|----------------------------------------------------------------------------------------------------|----------------------------------------------------------------------------------------------------|----------------------------------------------------------------------------------------------------|
| 01ED5520 1 - E N N A REAL 0009C16E -<br>E N N A SCM<br>$01E$ D5548 1 -<br>01ED5570 1 - E N N A SCM<br>01ED5598 1 - E N N A SCM<br>01ED55C0 1 - E N N A SCM<br>01ED55E8 1 - E N N A SCM<br>01ED5610 1 - E N N A SCM<br>01ED5638 1 - E N N A SCM<br>01ED5660 1 - E N N A SCM<br>01ED5688 1 - E N N A SCM<br>01ED56B0 1 - E N N A SCM | -------- --------- -------- -------<br>01ED54F8 1 - E N N A REAL 0009BFE3 - - - - - -<br>the contract of the contract of<br>0009C15E 000392FCf -<br>0009C198 000392D1f -<br>0009C180 000392E7f -<br>0009C17E 000392E9f -<br>0009C176 000392F0f -<br>0009C16C 000392F3f -<br>0009C15D 000392FDf -<br>0009C15F 000392FBf -<br>0009C1BA 000392B3f -<br>0009C1CD 000392A3f - - - | RO N N N N J2ARAUX<br>RO N N N N J2ARAUX<br>RO N N N N J2ARAUX<br>RO N N N N J2ARAUX<br><b>All Control</b><br>RO N N N N J2ARAUX<br><b>Service</b> State<br>RO N N N N J2ARAUX<br>$\sim$<br>RO N N N N J2ARAUX<br>$\sim 100$<br>RO N N N N J2ARAUX<br>$\sim$<br>RO N N N N J2ARAUX<br>All Controller<br>RO N N N N J2ARAUX<br>RO N N N N J2ARAUX<br>RO N N N N J2ARAUX | 0022 J2ARCKVR 14E62000 01ED39F<br>0022 J2ARCKVR 14E63000 01ED3A4<br>0022 J2ARCKVR 14E64000 01ED3A9<br>0022 J2ARCKVR 14E65000 01ED3AE<br>0022 J2ARCKVR 14E66000 01ED3B3<br>0022 J2ARCKVR 14E67000 01ED3B8<br>0022 J2ARCKVR 14E68000 01ED3BD<br>0022 J2ARCKVR 14E69000 01ED3C2<br>0022 J2ARCKVR 14E6A000 01ED3C7<br>0022 J2ARCKVR 14E6B000 01ED3CC<br>0022 J2ARCKVR 14E6C000 01ED3D1<br>0022 J2ARCKVR 14E6D000 01ED3D6 |
| Totals (in decimal):                                                                                                    |                                                                                                    |                                                                                                    |                                                                                                    |
|                                                                                                    |                                                                                                    |                                                                                                    |                                                                                                    |
| REAL<br>DI V<br>34                                                                                                    | <b>DSN</b><br>$\Theta$<br>$\Theta$                                                                                                    |                                                                                                    |                                                                                                    |
| AUX<br>1,407                                                                                                    | <b>SCM</b><br>DASD<br>$\Theta$<br>1,407                                                                                                    |                                                                                                    |                                                                                                    |
| <b>FREF</b><br>0                                                                                                    | DREF<br><b>TOTAL</b><br>$\Theta$<br>1,441                                                                                                    |                                                                                                    |                                                                                                    |

*Figure 40. Example output from the RSM shared data report*

### **SH TOKEN**

The token that represents the sharing page.

- **K** The storage protect key for the sharing page.
- **GP** Indicates how the page is protected. A summary for the sharing group.
	- **UW** Unique write access
	- **–** Not protected
- **R** Indicates the type of reference allowed.
	- **E** An enabled reference is allowed.
	- **D** A disabled reference is allowed.
- **V** Indicates whether the page is part of a data-in-virtual object.
	- **Y** The page is part of a data-in-virtual object.
	- **N** The page is not part of a data-in-virtual object.
- **P** Indicates whether the sharing page should be fixed in preferred storage.
	- **Y** The sharing page should be fixed in a frame from the preferred area.
	- **N** The sharing page does not need to be fixed in a frame from the preferred area.
- **B** Indicates whether the sharing page should be fixed in real storage below 16 megabytes.
	- **Y** The sharing page should be fixed with a frame that resides below 16 megabytes.
- **N** The sharing page can be fixed with any type of frame.
- **B** The sharing page should be fixed with a frame that resides below 16 megabytes. (Only for z/Architecture dumps)
- **A** The sharing page should be fixed with a frame that resides below 2 gigabytes. (Only for z/Architecture dumps)

### **STAT**

Indicates the status of the page.

### **DASD**

Page resides on a paging data set.

- **DSN** The sharing page resides on a data set containing the data-in-virtual object.
- **FREF** The page is in the first reference state. That is, the page was never referenced, or it was released through the use of the DSPSERV or PGSER macro.
- **REAL** The sharing page resides in a real frame. The page is either valid or it has output paging I/O in progress.
- **SCM** Page resides on storage-class memory (SCM).

### **R LOC**

Indicates the current, or most recent, real frame number of the sharing page. To obtain the real address of the frame, add three zeros to the right of the frame number.

### **LOC**

The current, or most recent, location of the sharing page. The character to the right of the location indicates the storage type.

- **r** Real storage.
- **p** Paging data set.
- **f** Storage-class memory (SCM).
- **h** Data set that contains a data-in-virtual object.

A question mark (?) indicates that the system cannot determine the storage type.

### **LOC2**

Indicates the current, or most recent, secondary address of the sharing page. The character to the right of the location indicates the storage type. A question mark (?) indicates that the system cannot determine the storage type.

- **r** Real storage.
- **p** Paging data set. (The secondary address might be meaningless).
- **h** Data set that contains a data-in-virtual object.

### **PAGE I/O**

The type of paging  $I/O$  (if any) that is current for the page. A dash  $(-)$ indicates that I/O is not active. See **PAGE I/O** output in the RSMDATA REALFRAME report.

- **VT** Indicates the type of view for this sharing page.
	- **RO** Read-only access
- **SW** Shared-write access
- **TW** Target-write access
- **UW** Unique-write access.
- **?** Unknown type of view.
- **O** Indicates whether this sharing page is the source or target.
	- **Y** The page is the source.
	- **N** The page is the target.
- **L** Indicates whether this sharing page is for a private area LSQA page.
	- **Y** The view is for a private area LSQA page.
	- **N** The view is not part of LSQA.

**Note:** SQA can be further differentiated from LSQA by the JOBNAME and ASID values. The SQA page has a JOBNAME of PERMCOMM or FIXCOMM and its ASID would be "not applicable" (–). The LSQA has a JOBNAME of the address space name and its ASID is a valid value for an address space identifier.

- **F** Indicates whether this sharing page is fixed in real (Y) or not (N).
- **D** Indicates whether this sharing page is a disabled reference page (Y) or not (N).

### **JOBNAME**

The job name of the sharing page owner or one of the following:

### **FIXCOMM**

Fixed common area page.

### **PAGECOMM**

Page in a pageable common area subpool (including disabled reference subpools), PLPA, or MLPA.

### **PERMCOMM**

Permanently resident common area page.

### **ASID**

The address space identifier (ASID) of the owner of the shared data page. For a data space, this ASID represents the address space that owns the data space.

### **DSP NAME**

The name of the data space that contains the sharing page. A dash (–) indicates that the page is not within a data space.

### **PAGE**

The virtual address, in hexadecimal, of the sharing page.

**DG** IBM internal diagnostic information. No customer interpretation is intended.

### **Totals (in decimal):**

These totals are located at the end of the report. The total number, in decimal, is recorded for each sharing group in the following page states: DASD, DSN, FREF, REAL and SCM. These states are described for the STAT field.

The DREF, DIV, and TOTAL fields are attribute totals and do not indicate page status:

**AUX** The total pages in auxiliary storage.

**DREF** The total disabled reference (DREF) pages for the job.

**DIV** The total data-in-virtual pages for the job.

#### **TOTAL**

The total number of sharing groups that met the RSMDATA subcommand selection criteria.

## **RSMDATA SUBSPACE subcommand output**

The RSMDATA SUBSPACE subcommand provides an RSM subspace report (Figure 41). The subspaces are sorted by ASID. The subspaces for an address space are listed by the lower limit of the subspace virtual storage address.

#### RSM SUBSPACE REPORT

JOBNAME ASID SSP NAME OWNG TCB STOKEN DG DG DG DG -------- ---- -------- -------- ----------------- -------- -------- -------- -------- SERV0001 0041 SSP00001 009EEE80 90000A01 0000000B 7FFF1040 688FF000 0128F000 7F004000 SERV0001 0041 SSP00002 009EEE80 90000B01 0000000C 7FFF1080 688FF080 0128F080 7F002000 SERV0001 0041 SSP00003 009EEE80 90000C01 0000000D 7FFF10C0 688FF100 0128F100 00000000 . . . JOBNAME ASID START AD END ADDR STATUS SSP NAME DG -------- ---- -------- -------- -------- -------- -------- SERV0001 0041 00000000 000FFFFF GLOBAL - 6FF00000 SERV0001 0041 00100000 00100FFF ASSIGN SSP00001 6FEFF000 SERV0001 0041 00101000 00101FFF ASSIGN SSP00002 6FEFF004 SERV0001 0041 00102000 001FFFFF UNASSIGN -SERV0001 0041 00200000 006FFFFF UNASSIGN - 6FF00008 SERV0001 0041 00700000 03FFFFFF GLOBAL - 6FF0001C SERV0001 0041 04000000 040FFFFF ASSIGN SSP00001 6FF00100 SERV0001 0041 04100000 041FFFFF ASSIGN SSP00002 6FF00104 . . . Number of subspaces: nn,nnn

*Figure 41. Example: RSMDATA SUBSPACE subcommand output*

### **JOBNAME**

The name of the job.

#### **ASID**

Address space identifier.

#### **SSP NAME**

Subspace name.

### **OWNG TCB**

Owning task's TCB address.

### **STOKEN**

Subspace token. This token is the value returned by the IARSUBSP CREATE service when the subspace was created.

### **START**

Lower limit address of the subspace range.

#### **END**

Upper limit address of the subspace range.

#### **STATUS**

Status of the range of address space storage. Status is one of the following:

### **GLOBAL**

The storage can be referenced by all subspaces within this address space.

### **ASSIGN**

The storage is assigned to the subspace indicated by SSP NAME

#### **UNASSIGN**

The storage is not assigned to any subspace.

**DG** IBM internal diagnostic information. This section of the report contains data that is useful to IBM.

### **Number of subspaces: nn,nnn**

Number of subspaces in the report.

# **RSMDATA SUMMARY subcommand output**

The RSM summary report provides information on central storage usage on a system-wide basis. The report also displays information about any unusual RSM conditions. Because some report sections appear only when certain conditions exist, all the sections that are described might not appear in your report.

#### RSM SUMMARY REPORT

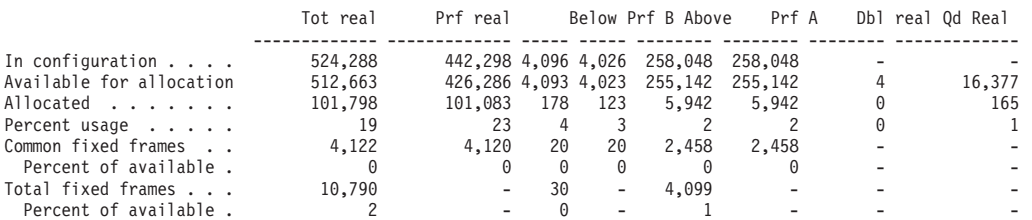

IAR80900I Real storage information may be incomplete or incorrect. Storage not in dump.

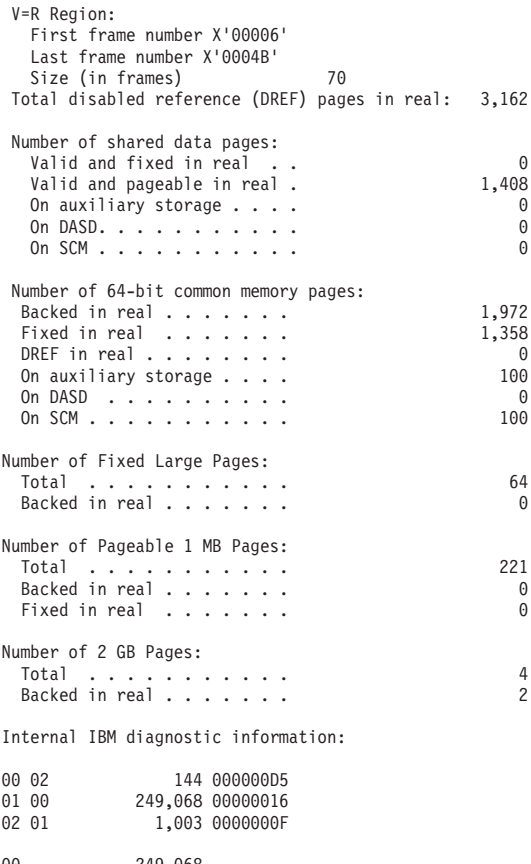

00 249,068 01 1,003 02 144

> The top section of the report displays the usage statistics, in decimal, for the following types of frames:

#### **Tot real**

The total number of real frames

**Below** Real storage frames below 16 MB

### **Prf real**

Preferred real frames

**Prf B** Preferred real frames below 16 MB

**Above** Real storage frames above 16 MB, but below 2 GB

**Prf A** Preferred real frames above 16 MB, but below 2 GB

### **Dbl real**

Double frame pairs

### **Qd Real**

Quad frame groups

### **V=R Region:**

If there is a V=R region, the second section of the report lists the number, in hexadecimal, of the first and last real frames in the V=R region. It also lists the total number of frames in the V=R region, in decimal. If there is no  $V=R$ region, a message appears.

### **Total disabled reference (DREF) pages in real:**

The next section of the report displays the total number, in decimal, of disabled reference (DREF) pages in central storage.

#### **Number of 64-bit common memory pages:**

The next section of the report displays the total number, in decimal, of high virtual common pages backed in real, fixed, DREF and auxiliary storage (DASD and SCM).

### **Number of shared data pages:**

The next section of the report displays the total number, in decimal, of shared pages in real (fixed or pageable) and auxiliary (DASD and SCM) storage.

### **Number of fixed 1 MB-pages:**

The next section of the report displays the total number, in decimal, of fixed 1 MB-pages in real storage.

#### **Number of pageable 1 MB-pages:**

The next section of the report displays the total number, in decimal of 1 MB-pages in real storage (fixed or pageable).

#### **Number of fixed 2 GB-pages:**

The next section of the report displays the total number, in decimal, of 2 GB-pages in real storage.

#### **Number of 64-bit common memory pages:**

The next section of the report displays the total number, in decimal, of high virtual common pages backed in real, fixed, DREF and auxiliary storage (DASD and SCM).

**Some RSM requests are suspended waiting for unavailable real frames:** If any RSM requests are suspended because they are waiting for frames, the number of requests waiting for each type of frame appears, in decimal.

#### **IARnnnnns messages**

Messages appear for any unusual conditions. See *z/OS MVS Dump Output Messages* for message explanations.

#### **IBM internal diagnostic information:**

The last section of the report contains diagnostic data useful to IBM.

## **RSMDATA VIRTPAGE subcommand output**

The RSM virtual page report provides information about virtual pages in the system, including page owner, location, and status. If you specify RSMDATA VIRTPAGE DATASPACES, the report includes information about data spaces.

The total number of pages in each page state is displayed for each job name at the end of the report. The report is sorted by the ASID of the job name and, within each ASID, by virtual page address.

The numbers in the top section of the report are hexadecimal. The totals at the bottom of the report are decimal.

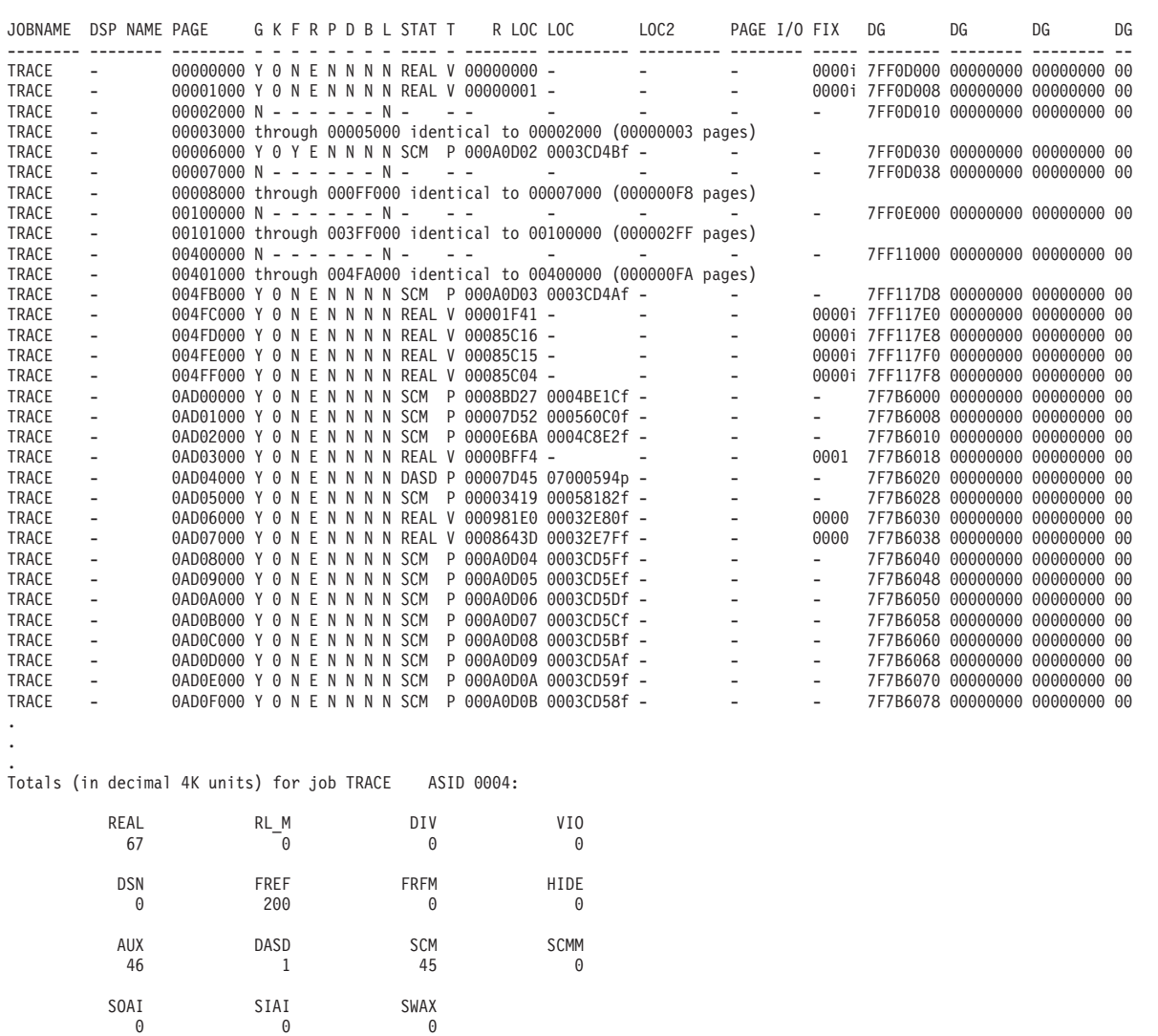

#### RSM VIRTUAL PAGE REPORT

#### **JOBNAME**

DREF SMEG<br>67 0

67

The job name of the page owner or one of the following:

#### **COMMON**

Non-permanently resident common area page (either PAGECOMM or FIXCOMM)

### **FIXCOMM**

Page in the system queue area (SQA) or the fixed common service area (CSA)

**FLPA** Page in the fixed link pack area

### **PAGECOMM**

Page in a pageable common area subpool (including common area disabled reference subpools), the pageable link pack area (PLPA), or the modified link pack area (MLPA)

### **PERMCOMM**

Permanently resident common area page

### **RONUC**

Page in the read-only nucleus

### **RWNUC**

Page in the read-write nucleus

### **DSP NAME**

The name of the data space that contains the page. A dash (–) indicates that the page is not within a data space.

### **PAGE**

The virtual address for the page.

- **G** An indication of the page assignment:
	- **Y** The page is GETMAIN-assigned
	- **N** The page is not GETMAIN-assigned
- **K** The storage protect key for the page.
- **F** An indication of page protection:
	- **Y** The page is fetch-protected
	- **N** The page is not fetch-protected
- **R** An indication of the type of reference allowed:
	- **E** An enabled reference is allowed
	- **D** A disabled reference is allowed
- **P** An indication of how the page is protected:
	- **Y** The page is page-protected
	- **N** The page is not page-protected
- **D** An indication of whether the page is part of a data-in-virtual object:
	- **Y** The page is part of a data-in-virtual object
	- **N** The page is not part of a data-in-virtual object
- **B** An indication of whether the page is part of a reference pattern block:
	- **Y** The page is part of a reference pattern block
	- **N** The page is not part of a reference pattern block
- **L** An indication of whether the page is locked:
	- **Y** The page locked
	- **N** The page is not locked

### **STAT**

The status of the page. Swap states apply only to working set pages.

### **DASD**

Page resides on a paging data set.

- **DSN** Page resides on a data set containing the data-in-virtual object.
- **FREF** First reference state. The page was never referenced, or it was released by the DSPSERV or PGSER macro.
- **FRFM** First reference state. The 1M page was never referenced or it was released by the DSPSERV or PGSER macro.
- **HIDE** Page is hidden.
- **REAL** Page resides in real storage. It is either valid or has output paging I/O in progress.
- **RL\_M** 1M page resides in real storage. It is either valid or has output paging I/O in progress.
- **SCM** Page resides in storage-class memory (SCM).

#### **SCMM**

1M page resides in storage-class memory (SCM).

- **SIAI** Swap-in from auxiliary storage in progress.
- **SOAI** Swap-out to auxiliary storage in progress.
- **SWAX** Page was swapped to auxiliary storage.
- **VIO** Page resides on a VIO data set.
- **T** DAT translation status:
	- **V** Page is valid.
	- **P** Page is not valid.
	- **S** Page resides in an invalid segment.
	- **A** Page resides in an invalid space.
	- **U** Page is unavailable due to a hardware or software error or is in a transitional state.
- **R LOC**

The current, or most recent, real frame number of the page. To obtain the real address of the frame, add three zeros to the right of the frame number.

**LOC**

The current, or most recent, location of the page. The character to the right of the location indicates the storage type.

- **r** Real storage
- **p** Paging data set
- **f** Storage-class memory (SCM)
- **v** First half of a VIO logical page ID. (Second half appears in the LOC2 column.)
- **h** Data set that contains a data-in-virtual object

A question mark (?) indicates that the storage type cannot be determined.

#### **LOC2**

The current, or most recent, secondary address of the page. The character to the right of the location indicates the storage type.

**r** Real storage.

- **p** Paging data set (This field may contain meaningless residual information)
- **f** Storage-class memory (SCM)
- **t** Shared page token
- **v** Second half of a VIO logical page ID. (First half appears in the LOC column.) An asterisk (\*) indicates that the VIO logical page ID could not fit in this column.

A question mark (?) indicates that the storage type cannot be determined.

### **PAGE I/O**

The type of paging  $I/O$  (if any) current for the page. A dash  $(-)$  indicates that I/O is not active. See **PAGE I/O** [description](#page-655-0) for the list of functions.

**FIX**

The fix count for the page. An **i** at the end of the entry indicates that the page is implicitly fixed. Examples of implicitly fixed pages are permanently assigned pages and pages residing in fixed subpools.

**DG** Diagnostic data useful to IBM.

### **Totals (in decimal) for job cccccccc ASID hhhh:**

These totals are found at the end of each job name.

The total number, in decimal, is recorded for the virtual pages from each job name in the following page states: DASD, DSN, FREF, FRFM, REAL, RL\_M, SCM, SCMM, SIAI, SIEI, SMEG, SOAI, SOEI, SWAX, SWEX, SWMG, or VIO. These states are described for the STAT field. Swap states apply to working set pages only. The DREF and DIV fields are attribute totals and do not indicate page status.

## **Chapter 22. Recovery Termination Manager (RTM)**

The recovery termination manager (RTM) provides RTM diagnostic data in dumps and in the logrec data set. This topic contains the following information for RTM:

- "Dumping RTM Data."
- v "Formatting RTM Dump Data."
- v ["VRA Data for RTM-Related Problems" on page 652.](#page-677-0)
- v ["Logrec Data for RTM2 Recursive Errors" on page 652.](#page-677-0)
- v ["Logrec and Dump Data for a Problem During SLIP Processing" on page 653.](#page-678-0)
- ["FRR Stacks" on page 654.](#page-679-0)
- v ["Extended Error Descriptor \(EED\)" on page 656.](#page-681-0)
- ["RTM2 work area \(RTM2WA\)" on page 657.](#page-682-0)

## **Dumping RTM Data**

To dump RTM control blocks in a SNAP dump, issue the SNAP macro with SDATA=ERR or SDATA=SUM. See *z/OS MVS Programming: Assembler Services Reference ABE-HSP* for information on the SNAP macro.

## **Formatting RTM Dump Data**

To format RTM control blocks in an SVC dump or a stand-alone dump, enter the IPCS SUMMARY FORMAT subcommand. The control blocks are all TCB-related, and are formatted only when they are associated with the TCB. The formatted control blocks are:

- v FRRS (functional recovery routine stack) points to the RT1W and is formatted with the current TCB if the local lock is held.
- v IHSA (interrupt handler save area) has the normal FRR stack saved within it and is formatted with the TCB pointed to by the IHSA, if the address space was interrupted or suspended while the TCB was holding the local lock.
- RTM2WA (RTM2 work area) formatted if the TCB pointer to it is not zero.
- v ESA (extended save area of the SVRB) bit summary formatted only if the RTM2WA formatted successfully and the related SVRB could be located.
- SDWA (system diagnostic work area) formats the registers at the time of error only if the ESA formatted successfully and the SDWA could be located.
- v EED (extended error descriptor block) formatted if the TCB or RT1W pointer to it is not zero.
- SCB (STAE control block) formatted for abend tasks only. It is formatted under SNAP/ABEND whenever the TCB pointer to it is not zero.
- v XSB (extended status block) formatted if the XSB pointer in the IHSA is not zero.
- v STKE (stack element) formatted if the STKE pointer in the XSB is not zero.

See *z/OS MVS IPCS Commands* for examples of the SUMMARY FORMAT subcommand output.

## <span id="page-677-0"></span>**VRA Data for RTM-Related Problems**

RTM supplies problem data in the variable recording area (VRA) in the system diagnostic work area (SDWA) as follows:

### **ARR POSSIBLY SKIPPED. PC NUMBER/ASID INVALID**

An ARR is skipped due to a Program Call (PC) instruction that is not valid. In this case, the VRA also contains the name of logical store element (LSE) mapping followed by LSE state data not found in the SDWA.

### **ARR SKIPPED DUE TO INVALID ENVIRONMENT**

An associated recovery routine (ARR) is skipped due to an environment that is not valid. In this case, the VRA also contains the following:

- Name of logical store element (LSE) mapping followed by LSE state data not found in the SDWA
- Name of entry table entry (ETE) mapping followed by the contents of the ETE

### **ERROR IN DYNAMIC RESOURCE MANAGER - NO RETRY**

Retry was not allowed.

### **REQUEST MADE TO MEMTERM ASCBNOMT=1 ADDRESS SPACE. ASCB ADDR,ASID,R14 FOLLOWS.**

Abnormal end (MEMTERM) was requested for an address space that cannot be ended. The VRA also contains the following:

- RTM component identifier
- Address of the address space control block (ASCB)
- Address space identifier (ASID)
- Register 14 of the requestor

SDWASC contains the CSECT name of the caller, if RTM could determine the caller's name.

## **Logrec Data for RTM2 Recursive Errors**

RTM2 writes a symptom record to the logrec data set for most instances of recursion in RTM2. The record includes:

- Component identifier
- Release level
- Name of the failing CSECT
- Name of the failing load module
- Name of this CSECT
- Offset into the failing CSECT
- System abend code
- Reason code
- The displacement and the register (program status word (PSW) register)
- RTM recursion flags
- Registers at time of error
- Program status word (PSW) at time of error
- Exit handler flags
- Recursion indicators
- v CSECT names and offsets associated with RTM2's recursion handler addresses

See *z/OS MVS Diagnosis: Tools and Service Aids* for information about analyzing logrec error records.

## <span id="page-678-0"></span>**Logrec and Dump Data for a Problem During SLIP Processing**

SLIP writes the following diagnostic information in the logrec data set and in the dump:

- The ESTAE parameter list, mapped by IEEZB906
- The SLIP header (SHDR) data area

SLIP recovery requests a summary dump, which usually contains:

• The functional recovery routine (FRR) parameter list, mapped by IHASLFP. Bits in the AUDITWRD portion of the FRR parameter list indicate what portion of SLIP encountered the problem.

**Note:** The logrec data set error record also contains the FRR parameter list. The system also writes more information about the error in the logrec data set.

- The SHDR data area.
- The SLIP control element (SCE)/SCE variable area (SCVA) data areas being processed at the time of the problem.
- The SLIP parameter list, mapped by IHASLPL.
- The SLIP work areas.
- The SLIP register save area.
- The SCE/SCVA data areas representing the enabled non-IGNORE PER trap, if they exist.

## **PER Activation/Deactivation Recovery**

In general, if a problem is encountered at any point in the program event recording (PER) activation/deactivation process, the modules listed in Table 53 try to deactivate PER completely and record diagnostic information.

*Table 53. Summary: Modules that try deactivate PER and record diagnostic information*

| <b>Module Name</b> | Diagnostic Information Recorded                                                                                                |  |  |  |  |
|--------------------|----------------------------------------------------------------------------------------------------|--|--|--|--|
| <b>IEAVTGLB</b>    | The system writes a logrec data set error record. The system writes a summary dump, which<br>contains the following:           |  |  |  |  |
|                    | The FRR parameter list, mapped by FRRWA in module IEAVTGLB.<br>Note: The logrec data set also contains the FRR parameter list. |  |  |  |  |
|                    | • The communication vector table (CVT) data area.                                                                              |  |  |  |  |
|                    | The SHDR data area.<br>$\bullet$                                                                                               |  |  |  |  |
|                    | The SCE/SCVA data areas for the non-IGNORE PER trap.<br>$\bullet$                                                              |  |  |  |  |
|                    | The model prefixed storage area (PSA) data area.                                                                               |  |  |  |  |
|                    | The physical configuration communication area vector table (PCCAVT) data area.                                                 |  |  |  |  |
|                    | The ASCB being processed by IEAVTGLB.<br>٠                                                                                     |  |  |  |  |
|                    | The name of the job running in the address space being processed by IEAVTGLB.<br>٠                                             |  |  |  |  |
|                    | The physical configuration communication area (PCCA) data area.                                                                |  |  |  |  |
|                    | The PER control registers: 9, 10, and 11.                                                                                      |  |  |  |  |
|                    | The system issues message IEA414I and requests percolation if IEAVTGLB encounters a recursive<br>problem.                      |  |  |  |  |

### <span id="page-679-0"></span>**Recovery Termination Manager**

| Module Name     | <b>Diagnostic Information Recorded</b>                                                                                                |  |  |  |
|-----------------|----------------------------------------------------------------------------------------------------|--|--|--|
| <b>IEAVTJBN</b> | The system:                                                                                                    |  |  |  |
|                 | • Writes a logrec data set error record.                                                                                              |  |  |  |
|                 | Writes a dump.<br>$\bullet$                                                                                                    |  |  |  |
|                 | Issues message IEA422I to indicate that the status of PER in the system is uncertain.<br>$\bullet$                                    |  |  |  |
| <b>IEAVTLCL</b> | The system writes a logrec data set error record. The system writes a summary dump, which<br>contains all, or some, of the following: |  |  |  |
|                 | The FRR parameter list, mapped by FRRPARMS in module IEAVTLCL.<br>$\bullet$                                                           |  |  |  |
|                 | The CVT data area.<br>٠                                                                                                    |  |  |  |
|                 | The SHDR data area.<br>$\bullet$                                                                                                    |  |  |  |
|                 | The SCE/SCVA data areas for the non-IGNORE PER trap.<br>$\bullet$                                                                     |  |  |  |
|                 | The ASCB for the address space in which IEAVTLCL was running when the error occurred.<br>$\bullet$                                    |  |  |  |
|                 | The name of the job in the address space.<br>$\bullet$                                                                                |  |  |  |
| <b>IEAVTPVT</b> | The system writes a logrec data set error record. The system writes a summary dump, which<br>contains all, or some of the following:  |  |  |  |
|                 | The FRR parameter list mapped by structure WORK24.<br>$\bullet$                                                                       |  |  |  |
|                 | The CVT data area.<br>$\bullet$                                                                                                    |  |  |  |
|                 | The SHDR data area.<br>٠                                                                                                    |  |  |  |
|                 | The SCE/SCVA data areas.<br>٠                                                                                                    |  |  |  |
|                 | The PCCA data area.<br>٠                                                                                                    |  |  |  |
|                 | The PER control registers: 9, 10, and 11.<br>$\bullet$                                                                                |  |  |  |
|                 | The system issues message IEE414I and requests percolation.                                                                           |  |  |  |

*Table 53. Summary: Modules that try deactivate PER and record diagnostic information (continued)*

## **FRR Stacks**

The FRR (functional recovery routines) stacks are often useful for understanding the latest processes on the processors. They are mapped by the FRRS control block and consist of a header and 16 20 byte FRR entries which are added and deleted dynamically as processing occurs. There is always one set of FRR stacks per processor.

Look for the pointer to the current FRR stack at PSA +X'380' (PSACSTK). This will tell you where to find the FRR that was current at the time an error occurred.

The current FRR stack will often also be the normal FRR stack, which is pointed to by PSA +X'C00' (PSASTAK). This type of FRR is used by programs running in SRB or task mode and is usually the most useful type of stack for diagnosis. You should only, however, rely on the current recovery stack entry. Do not use FRR stacks to get information about the exact flow of processing. For example, in the following scenario:

- Module A gains control and establishes recovery
- Module A passes control to module B
- Module B establishes recovery, performs its function, deletes recovery
- Module C establishes recovery and subsequently encounters an error.

The FRR stack will contain entries for module A's and C's recovery routines. But there is no indication from the FRR stack that B was ever involved in the process although it might have contributed to or even caused the error. You can gain

insight into the process but will not see the *exact* flow. See Table 54 for useful fields in an FRR stack header and [Table 55 on page 656](#page-681-0) for useful fields in the FRR entries.

See *z/OS MVS Data Areas* in<http://www.ibm.com/systems/z/os/zos/bkserv/> for a description of the FRRs and PSA.

## **FRR Stack Header**

Table 54 shows useful fields in the FRR stack header.

*Table 54. Useful fields in an FRR Stack Header*

| <b>Field Name</b> | Offset into FRR<br><b>Stack</b> | Description                                                                                                    |
|-------------------|---------------------------------|----------------------------------------------------------------------------------------------------|
| <b>FRRSEMP</b>    | $+X'0'$                         | Address indicating an empty stack                                                                                                    |
| <b>FRRSLAST</b>   | $+X'04'$                        | Address of the last entry in the stack                                                                                                    |
| <b>FRRSELEN</b>   | $+X'08'$                        | Length of each FRR entry in the stack. This field contains a constant value of<br>X'00000020'                                                                                                    |
| <b>FRRSCURR</b>   | $+X'0C'$                        | Address of current FRR entry. If this entry is equal to FRRSEMP at offset X'0' then<br>the FRR stack is empty.                                                                                                    |
| FRRSRTMW          | $+X'28'$                        | Indicates whether RTM1 is active on the processor associated with this FRR. A<br>non-zero value indicates that this FRR stack contains valid, current data. The<br>error type is found at offset +2 into this field: |
|                   |                                 | • X'01' - program check                                                                                                    |
|                   |                                 | $\cdot$ X'02' - restart key                                                                                                    |
|                   |                                 | • X'03' - SVC error. An SVC was issued while in locked, disabled, or SRB mode                                                                                                    |
|                   |                                 | • X'04' - DAT error                                                                                                    |
|                   |                                 | X'05' - machine check                                                                                                    |
|                   |                                 | • X'06' - STERM reentry                                                                                                    |
| <b>FRRSRTMA</b>   | $+X'38'$                        | Pointer to the RT1WA control block. Useful fields in the RT1WA control block<br>include:                                                                                                    |
|                   |                                 | RT1WRTCA (RT1WA $+X^2C'$ ) - Pointer to the SDWA control block currently in<br>use.                                                                                                    |
|                   |                                 | RT1WEED (RT1WA +X'30') - Pointer to the EED control blocks acquired.                                                                                                    |
|                   |                                 | RT1WMODE (RT1WA + $X'34'$ ) - Contains the mode at the time of entry to<br>RTM1. The mode is one of the following:                                                                                                   |
|                   |                                 | - X'80' - supervisor control mode (PSASUPER≠0)                                                                                                    |
|                   |                                 | - X'40' - physically disabled mode                                                                                                    |
|                   |                                 | - X'20' - global spin lock held                                                                                                    |
|                   |                                 | - X'10' - global suspend lock held                                                                                                    |
|                   |                                 | - X'08' - local lock held                                                                                                    |
|                   |                                 | - X'04' - Type 1 SVC mode                                                                                                    |
|                   |                                 | $-$ X'02' - SRB mode                                                                                                    |
|                   |                                 | - X'01' - unlocked task mode                                                                                                    |
|                   |                                 | RT1WSRMD (RT1WA +X'35') - Contains the current system mode.                                                                                                    |
| <b>FRRSENTS</b>   | $+X'58'$                        | Beginning for FRR stack entries.                                                                                                    |

## **FRR Entries**

Table 55 shows useful fields in the FRR stack entries.

<span id="page-681-0"></span>*Table 55. Useful fields in an FRR Stack Entry*

| <b>Field Name</b> | <b>Offset into FRR</b><br>Entry | Description                                                                                                    |
|-------------------|---------------------------------|----------------------------------------------------------------------------------------------------|
| <b>FRRSFRRA</b>   | $+X'0'$                         | Address of the FRR recovery routine that will gain control if an error occurs.                                                                                                    |
| <b>FRRSFLGS</b>   | X'4'                            | Contains flags used for RTM processing as follows:<br>• X'80' - This FRR is currently in control.<br>• X'40' - Indicates that the FRR entry represents a nested FRR.<br>• X'08' - This FRR is not allowed to retry. |
| <b>FRRSPARM</b>   | X'08'                           | A 24 byte FRR parameter area used to pass information from the mainline<br>function associated with this FRR to recovery.                                                                                           |

## **Extended Error Descriptor (EED)**

The extended error descriptor (EED) passes error information between RTM1 and RTM2 and also between successive schedules of RTM1. The EED is described in *z/OS MVS Data Areas* in [http://www.ibm.com/systems/z/os/zos/bkserv/.](http://www.ibm.com/systems/z/os/zos/bkserv/) It is pointed to by:

- RT1WEED (RT1W  $+X'3C'$ )
- $\cdot$  TCBRTM12 (TCB+X'104')
- v RTM2 SVRB +X'7C' The EED pointed to by RTM's SVRB is not always valid, because RTM2 releases it early in its processing.

### Important EED fields are:

### **EEDFWRDP (EED+0)**

Either the pointer to the next EED on the chain, or zero

### **EEDID (EED+4)**

Description of contents of the rest of the EED:

### **BYTE 0**

- =1-register and PSW information EED
- = 2 dump parameters EED
- = 3 machine check handler EED
- $=4$  reserved
- = 5 dump storage range EED
- = 6 subpool list EED
- = 7 original error data EED (includes errorid)

## **For a software EED**

### **EEDREGS (EED+X'C')**

Registers 0-15 at the time of the error

### **EEDPSW (EED+X'4C')**

PSW/instruction length code (ILC)/translation exception address (TEA) at the time of the error

### **EEDXM (EED+X'5C')**

Control registers 3 and 4 at the time of the error.

## <span id="page-682-0"></span>**RTM2 work area (RTM2WA)**

The system creates one RTM2 work area (RTM2WA) for each error which occurs. They are formatted from oldest to newest created. RTM2 uses the RTM2WA to control abend processing. Registers, PSW, abend code, etc. at the time of the error are recorded in the RTM2WA. This area is often useful for debugging and is pointed to by:

- TCBRTWA (TCB +X'E0')
- v RTM2 SVRB +X'80'

The RTM2WA is described in *z/OS MVS Data Areas* in [http://www.ibm.com/](http://www.ibm.com/systems/z/os/zos/bkserv/) [systems/z/os/zos/bkserv/.](http://www.ibm.com/systems/z/os/zos/bkserv/) This work area can be found through TCB+X'E0' (TCBRTWA), or RTM2 SVRB+X'80'.

The RTM2WA can be formatted using the IPCS SUMMARY FORMAT ERROR subcommand.
# **Chapter 23. System Resources Manager (SRM)**

This topic contains the following diagnosis information for the system resources manager (SRM):

- v "Formatting SRM dump data."
- v ["VRA data for SRM related problems" on page 668.](#page-693-0)

# **Formatting SRM dump data**

Format an SVC, stand-alone, or SYSMDUMP dump with the VERBEXIT SRMDATA subcommand to produce diagnostic reports about SRM. *z/OS MVS IPCS Commands* gives the syntax of the VERBEXIT SRMDATA subcommand and *z/OS MVS IPCS User's Guide* explains how to use the SRMDATA option of the IPCS dialog.

# **VERBEXIT SRMDATA subcommand output**

The report is divided into the following sections; each section shows an example a VERBEXIT SRMDATA report.

- A header
- System indicators
- Service class
- Resource group
- OUCB wait queue
- OUCB logically swapped wait queue
- OUCB out queue
- OUCB in queue
- Enclaves

# **Header**

Figure 42 is an example of a VERBEXIT SRMDATA header report.

\*\*\* FORMATTED SRM DATA \*\*\* PARMLIB MEMBERS IN EFFECT TABLE ADDRESSES IPS=N/A WMST 021BE508<br>
OPT=IEAOPTBT RMCT 015BE540 RMCT 015BE540 ACTIVE POLICY INFORMATION NAME TIMESTAMP (LOCAL FORMAT) ACTIVATING USERID SERVICE POLICY: VICOM1 11/13/1996 15:45:22 \*BYPASS\* SERVICE DEFINITION: COEFFS 06/07/1996 15:28:52 IBMUSER

*Figure 42. Example: VERBEXIT SRMDATA Header report*

**Header Key:**

**IPS=cccccccc** Name of IEAIPS*xx* parmlib member.

#### **OPT=cccccccc**

Name of IEAOPT*xx* parmlib member.

See *z/OS MVS Initialization and Tuning Reference* for information about the IEAOPT*xx* parmlib member.

#### **WMST hhhhhhhh**

Address of the SRM workload manager specifications table.

#### **RMCT hhhhhhhh**

Address of the SRM parameter table.

# **System indicators**

Figure 43 is an example of VERBEXIT SRMDATA system indicators.

```
*** SYSTEM INDICATORS ***
```
RMCT 015BE540

+7C (TOD) 0104796C - TIMESTAMP OF LAST SRM INVOCATION (MILLISECOND UNITS) +94 (MFA) WORKLOAD REPORTING ACTIVE

+94 (WLM) SYSTEM IS OPERATING IN GOAL MODE

*Figure 43. Example: VERBEXIT SRMDATA System indicators report*

# **Service class**

Figure 44 is an example of a service class report for a velocity goal.

\*\*\* SERVICE CLASSES \*\*\*

SERVICE CLASS = BESTEVER SCLTOKEN = 021BE924 PERIOD = 01 PERTOKEN = 021BE96C VELOCITY GOAL VEL\_GOAL. 0000003C DURATION. 00000000 IMP\_LVL.. 0002 LOCAL PI. 00001770 PLEX PI.. 00001770 SI TAR... 00000000 SWAP PT.. 00000000 BASE DP.. 00F5  $SLICE\_DP.$  00F5 #  $SLICES.$  0000 EXPANDED STORAGE ACCESS POLICY INFORMATION PROT\_CNT. 0000 LRU\_CNT.. 0000 SP\_AVAL.. 0000 VIO\_LRU.. 0000 VIO\_SPA.. 0000  $HSP\_LRU.$ . 0000 DELAY AND STATE SAMPLES INFORMATION GENERAL.. 00000000 00000000 00000001 00000000 00000003 00000000 00000000 00000000 00000000 00000000 00000000 00000000 00000000 00000000 00000000 000002DA 000000E9 00000051 00000000 00000021 00000000 00000000 00000000 XMEM..... 00000000 00000000 00000000 00000000 00000000 00000000 00000000 00000000 00000000 00000000 XMEMOUCB. 00000000 00000000 00000000 00000000 00000000 00000000 00000000 00000000 00000000 00000000 00000000 MPL RELATED INFORMATION MPLTOKEN= 021BF694 CMPL..... 0000 MPLI..... 0000 MPLO..... 0000 INCU..... 0000 NSW...... 0000 RUA...... 00000000 ASCT..... 00000000 ASAV..... 00000100 LRUA..... 0000 LASA..... 00000100 ENCT..... 00000001

*Figure 44. Example: Service class report (for velocity goal)*

[Figure 45 on page 661](#page-686-0) is an example of a service class report for a response time goal.

```
SERVICE CLASS = CICSUSER SCLTOKEN = 021C1024
  CICS/IMS REGIONS SERVING THIS SERVICE CLASS WILL BE
  TREATED AS "STORAGE CRITICAL=YES."
  SERVICE CLASS IS CPU CRITICAL.
      PERIOD = 01 PERTOKEN = 021C106C
        SHORT RESPONSE TIME GOAL AVG GOAL. 000003E8 DURATION. 00000000 IMP LVL.. 0002
        LOCAL_PI. 00000000 PLEX_PI.. 00000000 SI_TAR... 00000000 SWAP_PT.. 00000000 BASE_DP.. 00F7
        SLICE DP. 00F7 # SLICES. 0000
        EXPANDED STORAGE ACCESS POLICY INFORMATION
        ACC POL.. 02 VIO POL.. 02 HSP POL.. 02 SWAP POL. 02
        DELAY AND STATE SAMPLES INFORMATION
        GENERAL.. 00000000 00000000 00000000 00000000 00000000 00000000 00000000 00000000 00000000 00000000
                 00000000 00000000 00000000 00000000 00000000 00000000 00000000 00000000 00000000 00000000
                          00000000
        XMEM..... 00000000 00000000 00000000 00000000 00000000 00000000 00000000 00000000 00000000 00000000
        XMEMOUCB. 00000000 00000000 00000000 00000000 00000000 00000000 00000000 00000000 00000000 00000000
                 00000000
        MPL RELATED INFORMATION MPLTOKEN= 021C1D94
        CMPL..... 0000 MPLI..... 0000 MPLO..... 0000 INCU..... 0000 NSW...... 0000
                          RUA...... 00000000 ASCT..... 00000000 ASAV..... 00000000 LRUA..... 0000
        LASA..... 00000000 ENCT..... 00000000
```
*Figure 45. Example: Service class report (for response time goal)*

Figure 46 is an example of a service class report for a discretionary goal.

SERVICE CLASS = DISCRETN SCLTOKEN = 021CA784 PERIOD = 01 PERTOKEN = 021C995C DISCRETIONARY LOCAL\_PI. 00000051 PLEX\_PI.. 00000051 SI\_TAR... 00000000 SWAP\_PT.. 00000000 BASE\_DP.. 00C0 SLICE\_DP. 00C0 #\_SLICES. 0000 EXPANDED STORAGE ACCESS POLICY INFORMATION PROT\_CNT. 0000 LRU\_CNT.. 0001 SP\_AVAL.. 0000 VIO\_LRU.. 0001 VIO\_SPA.. 0000 HSP\_LRU.. 0001 HSP\_SPA.. 0000 DELAY AND STATE SAMPLES INFORMATION GENERAL.. 000004B2 00000001 00000000 00000000 00000002 00000013 00000000 00000000 00000000 00000000 00000007 00000237 00000000 00000000 00000000 00000000 00000000 00000000 00000000 00000000 00000000 00000000 00000000 XMEM..... 00000000 00000014 00000000 00000000 00000000 00000000 00000000 00000000 00000000 00000000 XMEMOUCB. 02240200 02129500 00000000 00000000 00000000 00000000 00000000 00000000 00000000 00000000 00000000 MPL RELATED INFORMATION MPLTOKEN= 021CA684 CMPL..... 0000 MPLI..... 0000 MPLO..... 0001 INCU..... 0000 NSW...... 0000 RUA...... 00000000 ASCT..... 00000001 ASAV..... 00000100 LRUA..... 0004 LASA..... 0000013C ENCT..... 00000000

*Figure 46. Example: Service class report (for discretionary goal)*

## **Service Class Key:**

**SERVICE CLASS pppppppp** Name of service class

**'CICS/IMS REGIONS SERVING THIS SERVICE CLASS WILL BE TREATED AS "STORAGE CRITICAL=YES."'**

Flag denoting that this service class has been assigned long-term storage

protection. See the "Storage Protection" section of the "Workload Management Participants" chapter in *z/OS MVS Planning: Workload Management*.

# **'SERVICE CLASS IS CPU CRITICAL.'**

Flag denoting that this service class has been assigned long-term CPU protection. See the "CPU Protection" section of the "Workload Management Participants" chapter in *z/OS MVS Planning: Workload Management*.

### **PERIOD xx**

Period number within service class

# **For velocity goal only:**

**VELOCITY GOAL**

Period has a velocity goal

#### **VEL\_GOAL xxxxxxxx**

Value of velocity goal

## **For response time goal only:**

## **SHORT RESPONSE TIME GOAL**

Period has a short response time goal

## **AVG\_GOAL xxxxxxxx**

Value of response time goal

# **DURATION xxxxxxxx**

Duration of service class period

# **IMP\_LVL xxxx**

Importance level of service class period

## **LOCAL\_PI**

Performance Index of the service class period on the local system

#### **PLEX\_PI**

Performance Index of service class period across the sysplex

## **EXPANDED STORAGE ACCESS POLICY INFORMATION**

Fields that describe what type of access address spaces in this service class period have to expanded storage

# **DELAY AND STATE SAMPLE INFORMATION**

## **GENERAL**

General execution state samples for the service class period. The values in order are:

- Idle Samples
- Unknown Samples
- CPU Using Samples
- DASD Using Samples
- CPU Delay Samples
- Private Area Paging Samples
- Common Area Paging Samples
- VIO Samples
- Scroll Hyperspace Delay Samples
- Cache Hyperspace Delay Samples
- Swap Delay Samples
- MPL Delay Samples
- CPU Cap Delay Samples
- Shared Storage Delay Samples
- DASD I/O Delay Samples
- WLM Queue Delay Samples
- Enclave Private Area Paging Delay Samples
- Enclave VIO Paging Delay Samples
- Enclave Hiperspace Paging Delay Samples
- Enclave MPL Delay Samples
- Enclave Swap Delay Samples
- Cross Memory Other Delay Samples
- Buffer Pool Other Delay Samples

### **XMEM**

Cross memory delay samples for the service class period. Each entry is a count of paging delay samples for work in the service class period accumulated in cross memory mode in a specific address space. The oucb address of that address space is given in the corresponding field in XMEMOUCB

## **MPL RELATED INFORMATION**

Fields that described the MPL management of address spaces in the service class period.

# **Resource group**

Figure 47 is an example of a resource group report.

RESOURCE GROUP = HIGHPRTY RGPTOKEN = 02205574 MIN\_SR... 00001388 MAX\_SR... 000F423F LOCAL\_SR. 00000000 PLEX\_SR.. 00000000 CAPSLICE. 0000 FLAGS1... 80

*Figure 47. Example: Resource group report*

# **OUCB queues**

The following examples are representative. The actual output may contain other fields or control blocks.

[Figure 48 on page 664](#page-689-0) is an example of a report showing OUCB Wait and Logically Swapped Wait Queues.

<span id="page-689-0"></span>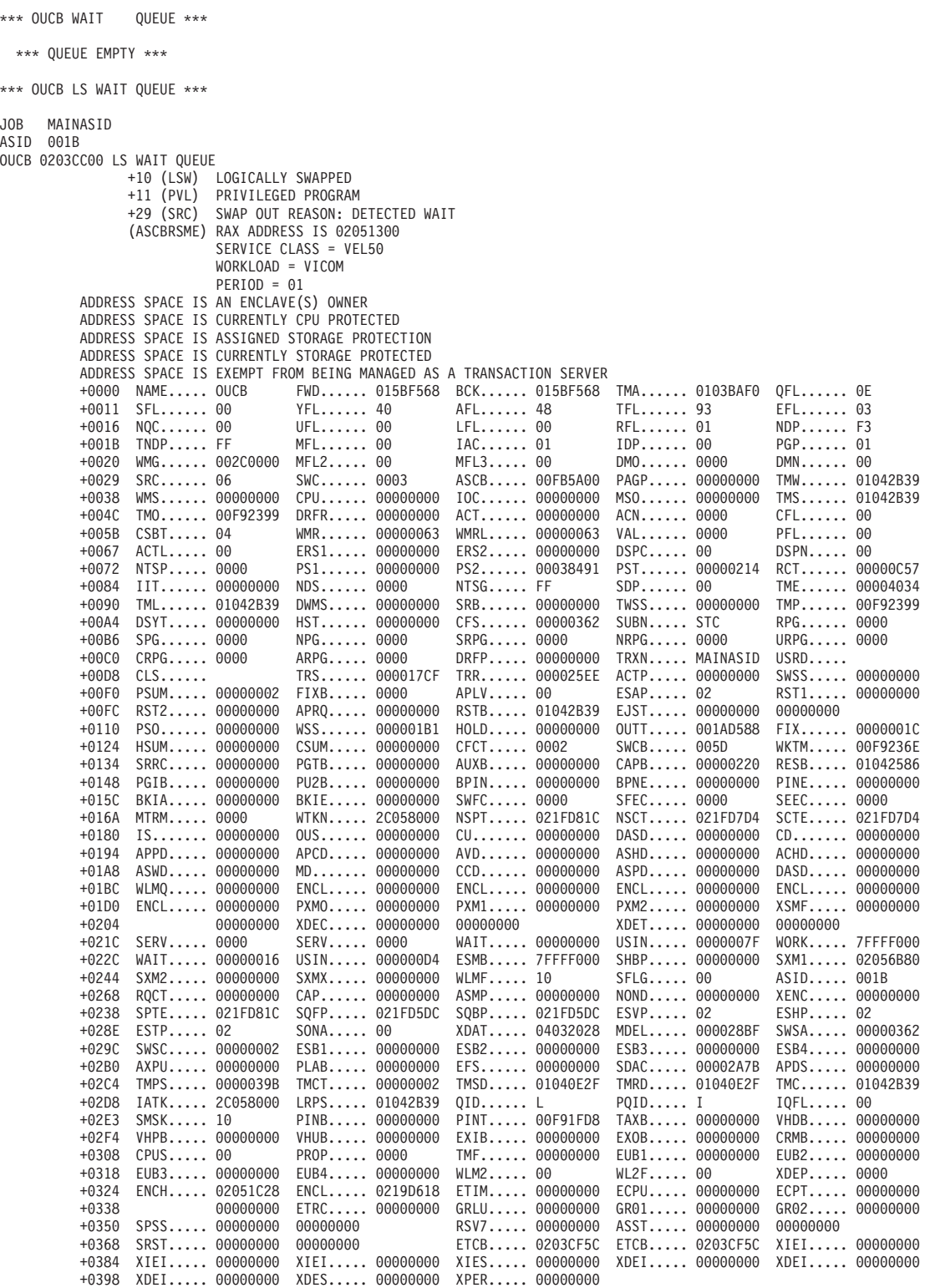

*Figure 48. Example: OUCB wait and logically swapped wait queues*

**OUCB Wait and LS Wait Queues Key:**

**JOB cccccccc**

The name of the job associated with the address space.

## **ASID hhhhhhhh**

The address space identifier (ASID) of the job.

# **OUCB hhhhhhhh LS WAIT QUEUE**

The address of the OUCB.

### **+10 (LSW) xxxxxxxxxx**

The swap transition flag (only for OUCBs on the LS WAIT QUEUE).

### **+11 (sfl)**

The swapout continuation flag.

## **+1F (PGP) PERIOD = pp**

The period number.

## **+29 (SRC) SWAP OUT REASON: xxxxxxxxxx**

The swapout reason code

## **'ADDRESS SPACE IS AN ENCLAVE(S) OWNER'**

Flag denoting that this address space owns one or more enclaves.

## **'ADDRESS SPACE IS CURRENTLY CPU PROTECTED'**

Flag denoting that this address space has been assigned long-term CPU protection. See the "CPU Protection" section of the "Workload Management Participants" chapter in *z/OS MVS Planning: Workload Management*.

## **'ADDRESS SPACE IS ASSIGNED STORAGE PROTECTION'**

Flag denoting that this address space has been assigned long-term storage protection. See the "Storage Protection" section of the "Workload Management Participants" chapter in *z/OS MVS Planning: Workload Management*. (Note that assigning long-term storage protection does not guarantee that an address space will always be storage protected. See next flag.)

# **'ADDRESS SPACE IS CURRENTLY STORAGE PROTECTED'**

Flag denoting that this address space, which has been assigned long-term storage protection (see flag above), is in fact currently storage protected.

## **'ADDRESS SPACE IS EXEMPT FROM BEING TRANSACTION SERVER'**

Flag denoting that this address space has been exempted from management as a transaction server. See the "Exemption from Transaction Server Management" section of the "Workload Management Participants" chapter in *z/OS MVS Planning: Workload Management*.

[Figure 49 on page 666](#page-691-0) is an example of a report that shows OUCB out and in queues.

<span id="page-691-0"></span>JOB PCAUTH ASID 0002 OUCB 023DBA00 IN QUEUE +11 (NSW) NONSWAPPABLE (ASCBRSME) RAX ADDRESS IS 023DB8F8 SERVICE CLASS = SYSSTC WORKLOAD = SYSTEM INTERNAL CLASS= \$SRMGOOD PERIOD = 01 +0000 NAME..... OUCB FWD...... 02075600 BCK...... 018638F0 +0011 SFL...... 80 YFL...... 40 AFL...... 40 +0017 UFL...... 08 LFL...... 80 RFL...... 21 +001C MFL...... 00 IAC...... 01<br>+0024 MFL2..... 00 MFL3..... 00 +0024 MFL2..... 00 MFL3..... 00 DMO...... 0000  $\texttt{ASCB}\dots\ldots$  00FC2180 +003C CPU...... 00000001 IOC...... 00000000 MSO...... 00000000 +0050 DRFR..... 00000000 ACT...... 00000000 ACN...... 0000 WMR...... 00000000 WMRL..... 00000000 VAL...... 000<br>ERS1..... 00000000 ERS2..... 00000000 DSPC..... 00 +0068 ERS1..... 00000000 ERS2..... 00000000 DSPC..... 00 +0074 PS1...... 00000000 PS2...... 000000F8 PST...... 00000004 +0088 NDS...... 0001 NTSG..... FF RSV2..... 00 +0094 DWMS..... 00000000 SRB...... 00000037 TWSS..... 00000000 +00A8 HST...... 00000000 CFS...... 0001C0AA SUBN..... STC NPG...... 0000 SRPG..... 0000 NRPG..... 0000<br>ARPG..... 0000 DRFP..... 00000000 TRXN..... PCAUTH +00C2 ARPG..... 0000 DRFP..... 00000000 TRXN..... PCAUTH +00E0 TRS...... 00000000 TRR...... 00000000 ACTP..... 00000000 +00F4 FIXB..... 0000 APLV..... 00 ESAP..... 02 OUCBX Fields +0100 APRQ..... 00000000 RSTB..... 006C590F EJST..... 00000000 +0114 WSS...... 00000000 HOLD..... 00000000 OUTT..... 00000001 CSUM..... 00000000 CFCT..... 058A SWCB..... 0022<br>PGTB..... 00000000 AUXB..... 00000000 RESB..... 006C19C6 +0138 PGTB..... 00000000 AUXB..... 00000000 RESB..... 006C19C6 +014C BPIN..... 00000000 BPNE..... 00000000 PINE..... 00000000 +0160 SWFC..... 0000<br>+016C SQBP..... 023A32E0 +016C SQBP..... 023A32E0 SPTR..... 023DBE00 SAMPPTR.. 023DBF00 %1630EPT. 00000000 00000000<br>SINS..... 0000 SRVINCAP. 0000 +0192 SINS..... 0000 SRVINCAP. 0000 WRKQTOKN. 7FFFF000 +01A4 WLMF..... 10 ENSSCHCT. 00000000 FIX\_B2G.. 00000000 +01B2 ESTP..... 02 SONA..... 00 MDEL..... 00000000 +01C0 ESB1..... 00000000 ESB2..... 00000000 ESB3..... 00000000 PLAB..... 00000000 EFS...... 00000000 SDAC..... 00000000<br>TMCT..... 00000000 TMSD..... 867763E5 TMRD..... 867763E5 +01E8 TMCT..... 00000000 TMSD..... 867763E5 TMRD..... 867763E5 +0204 LRPS..... 867763E6 QID...... I PQID..... U +020C PINB..... 00000000 PINT..... 00000000 TAXB..... 00000000 EXIB..... 00000000 EXOB..... 00000000<br>TMF...... 00000000 EUB1..... 00000000 +0231 FLGX..... 20 TMF...... 00000000 EUB1..... 00000000 +0244 EUB4..... 00000000<br>+0250 ENCL..... 023DBC2C +0250 ENCL..... 023DBC2C ETIM..... 00000000 ECPU..... 00000000 ETRC..... 00000000 EnqFlags. 0000 NQT...... 00000000<br>ECQHEAD.. 023DBC60 ECQTAIL.. 023DBC60 GRLU..... 00000000 +0278 ECQHEAD.. 023DBC60 ECQTAIL.. 023DBC60 GRLU..... 00000000 +028C FrStlReq. 00000000 SPSS..... 00000000 00000000 +02A0 ASST..... 00000000 00000000 SRST..... 00000000 +02B2 SRCI..... 0000 ETCBFRST. 023DBC9C ETCBLAST. 023DBC9C +02C4 SCPI..... 002B IOCONTI.. 00000000 IODCONTI. 00000000 +02D8 DIOCONTI. 00000000 DIODCNTI. 00000000 DIOWTTI.. 00000000 +02EA FLGS..... 0000 DCTC..... 00000000 CTCI..... 00000000 +02F5 SRCSAVE.. 00 IRST..... 00000000 IRSFAILT. 00000000 +0300 SSPY..... 80000000 QUET..... 00000000 JCTI..... 00000000 +0314 SCHEDENV. ................ EBQD..... 00000000 +0330 IOCT..... 00000000 IOCI..... 00000000 IODT..... 00000000  $CRAS$ ..... 00000000  $CAPB$ ..... 00000000 +0358 LATC..... 00000000 PSRS..... 00000000 ARRT..... BAA19E3F GMIF..... 00000000 PPCT..... 00000000 PSCT..... 00000000 OUCBS - Sampling Related Fields +0380 NAME..... ........ SVER..... 00 SLEN..... 0000 +039C PVSB..... 00000000 PVSA..... 00000000 LLUT..... 00000000 +0400 SRVINACT. D6E4 WTIMBASM. E2404040 UTIMBASM. 01000000 +0414 SHBP..... 00000000 SXM1..... 00000000 SXM2..... 00000000 +0428 00000000 BPT2..... 00000000 00000000 +043C WLMF..... 00 SFLG..... 00<br>+0448 NSPT..... 00000000 SRMTOKEN. 00000000  $SCTE.\ldots. 00000000$ +0464 TAFE..... 00000000 SIAR..... 0000 OUCBSamples - Samples Array Section +0480 IS....... 00000000 OUS...... 00000000 CU....... 00000000 +0494 APPD..... 00000000 APCD..... 00000000 AVD...... 00000000 +04A8 ASWD..... 00000000 MD....... 00000000 CCD...... 00000000 WLMQUDLY. 00000002 ENCPVTPA. 00000000<br>ENCSWPDY. 00000000 PXMO..... 023A33CC +04D0 ENCSWPDY. 00000000 PXMO..... 023A33CC BPOD..... 00000000  $BPD1...... 00000000$ 

## 666 z/OS V2R1.0 MVS Diagnosis: Referenc@UCBSamples - Samples Array Section

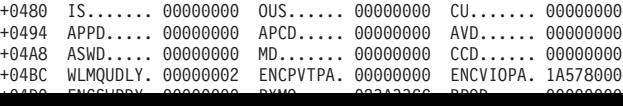

# **OUCB Out and In Queues Key:**

# **JOB cccccccc**

The name of the job associated with the address space.

**ASID hhhhhhhh**

The address space identifier (ASID) of the job.

### **OUCB hhhhhhhh IN QUEUE**

The address of the OUCB.

# **+11 (sfl) xxxxxxxxx**

The swapout continuation flag.

# **Enclaves**

Following is an example of an Enclaves report.

ENCLAVE ADDRESS = 01CA0F18

SERVICE CLASS = MEDIUM RESOURCE GROUP = NONE PERIOD NUMBER = 1

ENCLAVE IS LOGICALLY DELETED

ENCLAVE IS INDEPENDENT

OWNING ADDRESS SPACE INFORMATION

JOBNAME = GMDECQRY ASCBPTR = 00F89A00 OUCBPTR = 02074B80

ARRIVAL TIME : 05/17/1999 20:13:26

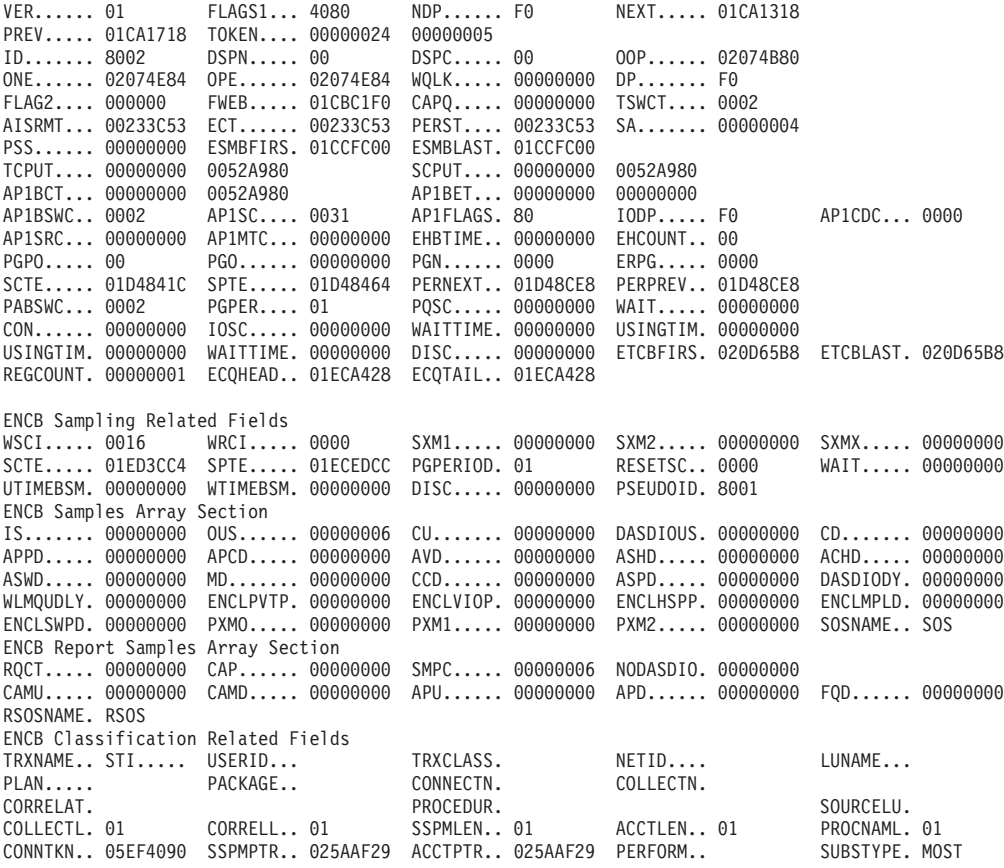

<span id="page-693-0"></span>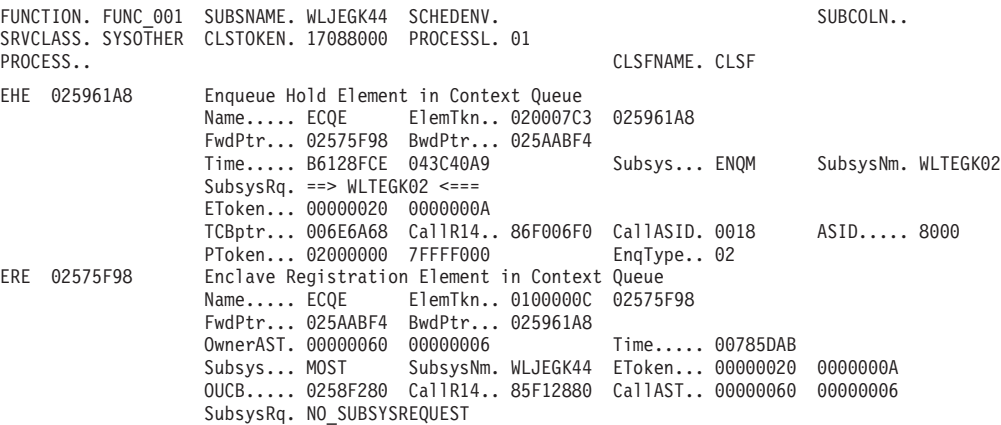

# **VRA data for SRM related problems**

When either of the SRM functional recovery routines (FRR) is entered, the FRR fills in the system diagnostic work area (SDWA) fields before scheduling an SVC dump. In some cases, the FRR changes the abend code or reason code after the dump is scheduled and before the logrec record is written; this action makes the abend code in the logrec record different from the code in the dump.

The FRR places problem determination data into the SDWA variable recording area (SDWAVRA) in key-length-data format using standard keys.

The following fields provide important information:

#### **Key Contents**

#### **VRAETF**

The entry point address of either the SRM routine that was in control at the time of the error or, if a subroutine was in control, the routine that called the subroutine.

## **VRARRP**

A copy of the recovery routine parameter area (RRPA). The RRPA contains status information used on exit from SRM and during SRM recovery processing. The low-order byte in the first word of the RRPA contains the SYSEVENT code for the original entry to SRM.

## **VRAFP**

A copy of the RRPA (as in field VRARRP) but with several entries cleared because they can be different for different invocations of the same function. The VRAFP is the footprint area SRM uses to recognize duplicate problems.

## **VRALBL**

The name of the routine that failed.

#### **VRAOA**

The original abend code. The FRR might have changed the code.

#### **VRAAID**

The address space identifier (ASID) of the address space for which SRM was invoked.

#### **VRACA**

The caller's address, if the SYSEVENT was branch-entered.

# **System Resources Manager**

See *z/OS MVS Data Areas* in [http://www.ibm.com/systems/z/os/zos/](http://www.ibm.com/systems/z/os/zos/bkserv/) [bkserv/](http://www.ibm.com/systems/z/os/zos/bkserv/) for VRAMAP, which describes the VRA keys, and for the IRARRPA mapping macro, which maps the RRPA.

**System Resources Manager**

# **Chapter 24. System logger**

This topic contains the following diagnosis information for system logger:

- v "Correcting common problems"
- ["Logger JCL procedures" on page 672](#page-697-0)
- v ["Resolving system logger allocation errors" on page 676](#page-701-0)
- v ["Resolving z/OS IBM zAware log stream client errors" on page 678](#page-703-0)
- ["Setting up SYSLOGR component trace" on page 682](#page-707-0)
- v ["Collecting documentation for system logger" on page 682](#page-707-0)
- v ["Interpreting IXCMIAPU output" on page 686](#page-711-0)
- ["Analyzing component trace" on page 698](#page-723-0)
- v ["Restarting the system logger address space" on page 698](#page-723-0)
- ["System logger latch conventions" on page 699](#page-724-0)
- ["Associating latch contention with a logger TCB or WEB" on page 701](#page-726-0)
- v ["LOGGER subcommand output" on page 703.](#page-728-0)
- v ["Relevant MVS system commands" on page 706](#page-731-0)
- ["Relevant IPCS commands" on page 707](#page-732-0)

# **Correcting common problems**

Some problems that occur in the system logger can be fixed with relatively simple adjustments to data set sizes or logger policy parameters. The following is a list of common problems that can be remedied by the user:

- v If log stream data is missing or inaccessible, or new log stream offload data sets are being allocated before the old ones are filled, it may be that the Virtual Storage Access Method (VSAM) SHAREOPTIONS (3,3) was not specified when the data set was allocated (the default for SHAREOPTIONS is 1,3).
- If log stream data is deleted unexpectedly, or is retained too long, check AUTODELETE and RETPD in the LOGR policy to verify that the correct values have been specified.
- Offload problems may be caused by improper sizing of the log stream offload data sets (LS\_SIZE). Small data sets may result in too many offload data sets, which can cause directory problems.
- Incorrect sizing of the staging data set (STG\_SIZE) may cause offloads to occur too frequently.
- Message IXG251I with reason code 805 can mean that IXGLOGR is not marked as TRUSTED to the security product, preventing data sets from being allocated. If this is true, update the attribute and stop and restart the IXGLOGR address space to have the new authority take affect. See ["Restarting the system logger](#page-723-0) [address space" on page 698](#page-723-0) for information on getting the IXGLOGR address space restarted.

If this is not the cause of the problem (IXGLOGR is marked as TRUSTED), examine associated syslog messages for a possible SMS or catalog problem.

v Message IXG002E with return code 8 and reason code 823 can indicate that the LSR, LSTRR or DSEXTENT values in the logger policy are not sufficient.

- <span id="page-697-0"></span>v Incorrect sizing of a list structure or by having too many log streams in a list structure can cause errors. You might be able to avoid this problem by using the System z® Coupling Facility Structure Sizer Tool (CFSizer). The CFSizer simplifies the task of estimating the amount of storage required by the coupling facility structures used in your installation. The CFSizer asks questions about your existing configuration, and then use the answers you give to build customized jobs that you can run to create various structures as well as the LOGR couple data set, and OPERLOG and LOGREC log streams. See the [http://www.ibm.com/systems/support/z/cfsizer/.](http://www.ibm.com/systems/support/z/cfsizer/)
- Using IDCAMS REPRO to copy log stream offload data sets can result in errors indicated by messages IDC3302I, IDC3350I such as the following:

```
REPRO INFILE(SYS00014) -
OUTFILE(SYS00015)
IDC3302I ACTION ERROR ON MTSYSL.CICSAAU3.USAUAAU3.DFHLOG.A0000010
IDC3350I 10014,15173874,00000000B000,D,AXR000,USZCZT0T,STEP1,6
6D7,DA,SYS00014,A6- OP,INCORR. LENGTH ,00000020000B0C,VSAM
IDC3302I ACTION ERROR ON MTSYSL.CICSAAU3.USAUAAU3.A0010074.T5173829
IDC3351I ** VSAM I/O RETURN CODE IS 28 - RPLFDBWD = X'2908001C'
IDC31467I MAXIMUM ERROR LIMIT REACHED.
IDC0005I NUMBER OF RECORDS PROCESSED WAS 36
IDC3003I FUNCTION TERMINATED. CONDITION CODE IS 12
```
If you receive this error, see the topic Managing logger log stream data sets for the subtopic on "Copying log stream offload data sets" in *z/OS MVS Setting Up a Sysplex*.

# **Logger JCL procedures**

Logger provides a JCL procedure in SYS1.PROCLIB and sample JCL procedures in SYS1.SAMPLIB to aid an installation in managing the logger address space and their log stream resources. These JCL procedures can do the following:

- Aid in restarting logger
- Affect the validity of a log stream's log data
- Cause movement of data from primary storage (e.g. CF structure) to DASD
- Remove a log stream definition from the LOGR inventory
- Provide SMF88 subtype 1 reports

# **JCL procedure in SYS1.PROCLIB**

# **IXGLOGRS - Start the IXGLOGR server address space**

# **Function:**

This JCL procedure will attempt to start the IXGLOGR (logger server) address space.

**Use:** This procedure can be used by an operator to request that the logger server address space, IXGLOGR, be restarted after the address space has already terminated.

## **Syntax:**

s ixglogrs

## **Parameters:**

Not applicable

# **Output:**

A new instance of the IXGLOGR address space will attempt to be started.

### **Requires:**

Access to SYS1.PROCLIB from submitting userid.

#### **References:**

For more information on availability of the IXGLOGR address space, see *z/OS MVS Setting Up a Sysplex*.

# **Sample JCL procedures and functions in SYS1.SAMPLIB**

The following procedures should only be used when it is necessary to take an installation action on the log stream. See the documentation by the subsystem or application that makes use of this log stream to understand any interaction or expectations before running any of these procedures.

**IXGCONLS** - Connect, wait (WTOR) and disconnect a log stream.

**IXGOFLDS** - Initiate® an offload for a log stream.

**IXGDELAB** - Delete all blocks for a log stream.

**IXGDELLS** - Delete a log stream from LOGR CDS.

**IXGRPT1** - PL/I compile, link/edit and go sample for formatting SMF88 subtype 1 records.

**IXGRPT1J** - Sample job produce an SMF88 report using a pre-compiled version of IXGRPT1.

For details on IXGRPT1 and IXGRPT1J, the Logger SMF88 subtype 1 reporting SYS1.SAMPLIB members, see *z/OS MVS System Management Facilities (SMF)*.

# **IXGCONLS – Connect, wait (WTOR) and disconnect a log stream**

#### **Function:**

This sample JCL procedure will invoke a program to connect to the input log stream, issue a WTOR, and disconnect from the log stream after receiving the message reply.

**Use:** This procedure can be used by a system programmer to request that a log stream connection be established and maintained until the WTOR reply is given (as an alternative to writing a program to perform the connection). To allow this program to maintain the log stream connection for the desired period of time, use the TIME= specification on the EXEC statement.

#### **Syntax:**

s ixgconls,logstrm=log\_stream\_name

## **Parameters:**

log\_stream\_name

Name of the log stream to be connected.

#### **Output:**

When the procedure completes successfully, the following actions will happen:

• Message IXG273I will be issued to the console indicating that the log stream was connected.

- Message IXG227E will be issued to the console indicating that the log stream will remain connected until a reply is provided.
- Message IXG273I will be issued to the console indicating that the log stream was disconnected.

When the procedure does not complete successfully, the following action will happen:

• Message IXG274I will be issued to the console indicating which function failed and listing the return and reason code.

**Note:** Logger may also issue other messages to indicate whether the request was successful or not.

## **Requires:**

Access to procedure library used by the installation from submitting userid. Assuming Security Authority Facility (SAF) is available and CLASS(LOGSTRM) is defined to SAF, READ access to the RESOURCE(log\_stream\_name) CLASS(LOGSTRM) is required by the owning userid to allow the program invoked by the procedure to connect to the log stream with READ authority.

# **References:**

See *z/OS MVS Programming: Authorized Assembler Services Reference EDT-IXG* for more information on IXGCONN. You can also search the IXGCON mapping macro in *z/OS MVS Data Areas* in [http://](http://www.ibm.com/systems/z/os/zos/bkserv/) [www.ibm.com/systems/z/os/zos/bkserv/](http://www.ibm.com/systems/z/os/zos/bkserv/) for a return and reason code, and take the suggested action.

# **IXGOFLDS – Initiate an offload for a log stream**

# **Function:**

This sample JCL procedure will initiate an offload for all log blocks to DASD (secondary storage) for a defined log stream.

**Use:** This procedure can be used by an operator to request data be off-loaded from primary storage (for example, CF structure) to secondary storage (DASD).

# **Syntax:**

s ixgoflds,logstrm=log\_stream\_name

# **Parameters:**

log\_stream\_name

Name of the log stream for the log blocks to be off-loaded.

# **Output:**

When the procedure completes successfully, all the log blocks in the log stream will be off-loaded to DASD and message IXG273I will be issued to the console. When the procedure fails, message IXG274I will be issued to the console stating which function failed and listing the return and reason code.

**Note:** Logger may also issue other messages to indicate whether the request was successful or not.

# **Requires:**

Access to procedure library used by the installation from submitting userid. Assuming Security Authority Facility (SAF) is available and CLASS(LOGSTRM) is defined to SAF, UPDATE access to the

RESOURCE(log\_stream\_name) CLASS(LOGSTRM) is required by the owning userid to allow the program invoked by the procedure to connect to the log stream with WRITE authority.

### **References:**

See *z/OS MVS Programming: Authorized Assembler Services Reference EDT-IXG* for more information on IXGCONN and IXGOFFLD. You can also search the IXGCON mapping macro in *z/OS MVS Data Areas* in <http://www.ibm.com/systems/z/os/zos/bkserv/> for a return and reason code, and take the suggested action.

# **IXGDELAB – Delete all blocks for a log stream**

## **Function:**

This sample JCL procedure will request that all the log blocks in a defined log stream be marked logically deleted.

**Use:** This procedure can be used by an operator to delete all active log blocks in a log stream. Instead of writing a job to perform the logger connect and delete log block requests, the operator can start this procedure from the console.

## **Syntax:**

s ixgdelab,logstrm=log\_stream\_name

#### **Parameters:**

log\_stream\_name

Name of the existing log stream which will have all its log blocks marked logically deleted.

## **Output:**

When the procedure completes successfully, all the log blocks in the log stream will be logically deleted and message IXG273I will be issued to the console. When the procedure fails, message IXG274I will be issued to the console stating which function failed and listing the return and reason code.

**Note:** Logger may also issue other messages to indicate whether the request was successful or not.

#### **Requires:**

Access to procedure library used by the installation from submitting userid. Assuming Security Authority Facility (SAF) is available and CLASS(LOGSTRM) is defined to SAF, UPDATE access to the RESOURCE(log\_stream\_name) CLASS(LOGSTRM) is required by the owning userid to allow the program invoked by the procedure to connect to the log stream with WRITE authority.

#### **References:**

See *z/OS MVS Programming: Authorized Assembler Services Reference EDT-IXG* for more information on IXGCONN and IXGDELET. You can also search the IXGCON mapping macro in *z/OS MVS Data Areas* in <http://www.ibm.com/systems/z/os/zos/bkserv/> for a return and reason code, and take the suggested action.

# <span id="page-701-0"></span>**IXGDELLS – Delete a log stream from LOGR CDS**

# **Function:**

This sample JCL procedure will delete a defined log stream from the LOGR couple data set (CDS).

**Use:** This procedure is used by an operator to delete a defined log stream. Instead of writing a job to perform the logger inventory request, the operator can start this procedure from the console.

# **Syntax:**

s ixgdells,logstrm=log\_stream\_name

# **Parameters:**

log\_stream\_name

Name of the log stream to be deleted.

# **Output:**

When the procedure completes successfully, the log stream will be deleted from the logger inventory and message IXG273I will be issued to the console. When the procedure fails, message IXG274I will be issued to the console stating which function failed and listing the return and reason code.

**Note:** Logger may also issue other messages to indicate whether the request was successful or not.

# **Requires:**

Access to procedure library used by the installation from submitting userid. Assuming Security Authority Facility (SAF) is available and CLASS(LOGSTRM) is defined to SAF, ALTER access to the RESOURCE(log\_stream\_name) CLASS(LOGSTRM) is required by the owning userid to allow the program invoked by the procedure to request the log stream be deleted from the logger inventory.

# **References:**

See *z/OS MVS Programming: Authorized Assembler Services Reference EDT-IXG* for more information on IXGINVNT. You can also search the IXGCON mapping macro in *z/OS MVS Data Areas* in [http://](http://www.ibm.com/systems/z/os/zos/bkserv/) [www.ibm.com/systems/z/os/zos/bkserv/](http://www.ibm.com/systems/z/os/zos/bkserv/) for a return and reason code, and take the suggested action.

# **Resolving system logger allocation errors**

IXGLOGR allocation error messages related to system logger offload or staging data sets will be prefixed with IXG251I. These types of IXG251I prefixed messages provide the information necessary to resolve allocation failure. [Figure 50 on page](#page-702-0) [677](#page-702-0) is an example of a IXG251I prefixed error message.

<span id="page-702-0"></span>IXG251I IKJ56893I DATA SET IXGLOGR.CICSTS13.CICSVR.DFHLGLOG.A0000000 NOT ALLOCATED+ IXG251I **IGD17103I** CATALOG ERROR WHILE DEFINING VSAM DATA SET IXGLOGR.CICSTS13.CICSVR.DFHLGLOG.A0000000 IXG251I RETURN CODE IS 56 REASON CODE IS 6 IGG0CLFT IXG251I IGD306I UNEXPECTED ERROR DURING IGG0CLFT PROCESSING IXG251I RETURN CODE 56 REASON CODE 6 IXG251I THE MODULE THAT DETECTED THE ERROR IS IGDVTSCU IXG251I SMS MODULE TRACE BACK - VTSCU VTSCT VTSCH VTSCD VTSCC VTSCR SIRT IXG251I SYMPTOM RECORD CREATED, PROBLEM ID IS IGD00007 IXG251I IGD17219I UNABLE TO CONTINUE DEFINE OF DATA SET IXGLOGR.CICSTS13.CICSVR.DFHLGLOG.A0000000 IXG002E LOGR POLICY PROCESSING ENDED WITH RETCODE=00000008 RSNCODE=00000805 IXG003I LOGR POLICY PROCESSING ENCOUNTERED AN UNEXPECTED ERROR. DIAGNOSIS INFORMATION: 00000004 **000042CF** 0107001B 00000000

#### *Figure 50. Example: IXG251I prefixed error message*

**Note:** If you take the second word of the Diagnosis Information and convert it from hex to decimal, you will get the IGD message suffix. In this case, &hex;**42CF** is 17103 decimal. Searching the Syslog for Message **IGD17103I** will allow you to find more information related to this problem.

Some common reasons for allocation failure are:

- 1. IXGLOGR address space does not have TRUSTED authority.
	- The allocation failure can be resolved by updating the IXGLOGR address space to have TRUSTED authority. For new authority to take effect, the IXGLOGR address space must be stopped and restarted. See ["Restarting the](#page-723-0) [system logger address space" on page 698](#page-723-0) for information on stopping and restarting the IXGLOGR address space.
- 2. There is not enough space on DASD to allocate the data set.
	- v In this case, free up space or allow SMS to use more volumes.
- 3. The error message indicates the data set is not in the catalog or the catalog can not be accessed.

The problem could be caused by one of the following:

- The data set was manually deleted.
	- Prevent users from manually deleting system logger offload or staging data sets.
- There is a catalog problem.
	- The catalog problem must be resolved
- The shareoptions of the data set are not 3,3.
	- Update the SHAREOPTIONS to 3,3 (the default for SHAREOPTIONS is 1,3) using IDCAMS, and update the DATACLASS associated with the log stream to prevent future problems.
- v Two or more sysplexes are trying to allocate the same staging data set at the same time.
	- Use different log stream names on the different sysplexes, or do not share the catalog across the sysplexes.
- Two or more sysplexes allocating to the same named staging data set, one after the other, may result in system logger's failure to recover data for one or both of the sysplexes involved.
	- Use different log stream names on the different sysplexes, or do not share the catalog across the sysplexes.

For example, if SYSA in PLEXA did not delete the staging data set when the last disconnect occurred, then SYSA needs to have the staging data set

available when it reconnects to the log stream to offload data. However, if SYSB in PLEXB tries to connect to a log stream which requires a staging data set with the same name as the staging data set left behind by SYSA, SYSB will delete the existing data set and create a new one. So, when SYSA reconnects later, recovery for the log stream will fail.

For a complete list of IXG messages, see *z/OS MVS System Messages, Vol 10 (IXC-IZP)*.

# <span id="page-703-0"></span>**Resolving z/OS IBM zAware log stream client errors**

When an error occurs with z/OS Advanced Workload Analysis Reporter (IBM zAware log) stream client processing, system logger messages IXG371E, IXG372I, and IXG384I will indicate the type of problem encountered. System logger messages IXG371E and IXG384I are helpful in identifying the general nature of the problem, and message IXG372I contains useful details on the type of socket communications problem logger experienced. Additionally, ABEND conditions may also occur for related types of failures, and the most common ones are listed below.

The first step if an error occurs in this area should always be to double check the system logger status and ZAI SERVER AND PORT specifications via commands 'D LOGGER,ST,ZAI' and/or 'D LOGGER,IXGCNF,ZAI' and ensure the values are as intended.

For more details on the z/OS IBM zAware log stream client see Preparing for z/OS IBM zAware log stream client usage in *z/OS MVS Setting Up a Sysplex*. See IBM System z Advanced Workload Analysis Reporter (IBM zAware) Guide for information concerning the IBM zAware server.

# **IXGLOGR address space not having OMVS authorization**

IXG371E ZAI LOGSTREAM CLIENT MANAGER UNAVAILABLE REASON: OMVS SEGMENT FAILURE FOR IXGLOGR.

or z/OS UNIX System Services callable service related ABEND condition EC6 reason code C008 indicates that the ABEND occurred because the calling process cannot be dubbed.

For this condition, view the log around the time that particular incident and look for an ICH408I message:

ICH408I USER(IXGLOGR ) GROUP(TASKS ) NAME(SYS PROGRAMMER ) 288 CL(PROCESS ) OMVS SEGMENT NOT DEFINED

The above conditions indicate the IXGLOGR address space does not have the appropriate security permission for z/OS UNIX System Services. The user security profile is either missing, incomplete, or the OMVS segment is not defined for the user. The z/OS UNIX System Services segment is only for TCP/IP connectivity. UID(0) or superuser ability can be used but are not required. For example, in RACF issue the following command or set of commands:

ADDUSER IXGLOGR OMVS(UID(xxxx) HOME('/'))

or ADDGROUP IXGGRP OMVS(GID(yyyy)) ADDUSER IXGLOGR DFLTGRP(IXGGRP) OMVS(UID(xxxx) HOME('/tmp') PROGRAM('/bin/false')) NOPASSWORD

where *xxxx* is a unique user ID and *yyyy* is a unique group ID.

# **TCP/IP, OMVS, Resolver, VTAM address space being available**

ERRNO=2 ERRNOJR=78801000 ERRNO=70 ERRNOJR=12CA00B6

When required services are not yet available for socket communications, some of the common reasons are revealed in system logger messages IXG371E and IXG372I.

IXG371E ZAI LOGSTREAM CLIENT MANAGER UNAVAILABLE REASON:

## **OMVS NOT INITIALIZED OR IS UNAVAILABLE.**

OMVS has not been initialized or z/OS UNIX System Services is not available.

# **OMVS BPX-SERVICE ERROR.**

An error was encountered on a BPX-service request.

#### IXG372I LOGSTREAM CLIENT MANAGER ERROR FOR *item logstream*:

#### **FUNCTION=BPX1GAI ERRNO=00000002 ERRNOJR=78801000**

Logger BPX1GAI request to determine the location (getaddrinfo) for the ZAI SERVER value could not be satisfied since the 'Resolver' is not available. Ensure the Resolver is started.

## **FUNCTION=BPX1SOC ERRNO=00000070 ERRNOJR=12CA00B6**

Logger BPX1SOC request to create a socket to the IBM zAware server could not be satisfied since the physical file system (PFS) was not available.

The z/OS Communications Server environment must be available, that is, the z/OS UNIX System Services (OMVS) and resolver address spaces, VTAM address space and appropriate TCP/IP address space have been started. Also the necessary TCP/IP (network) definitions provided for the server location need to be determined in order for logger to establish a (socket) connection to the IBM zAware server. See *z/OS V2R1.0 Communications Server: IP Configuration Guide* and *z/OS UNIX System Services Planning* for additional details for establishing the desired environment.

Verify that the OMVS, Resolver, VTAM, and TCP/IP address spaces have completed initialization. Look for the following messages: EZZ9291I RESOLVER INITIALIZATION COMPLETE

BPXI004I OMVS INITIALIZATION COMPLETE

IST020I VTAM INITIALIZATION COMPLETE FOR *level*

# **IBM zAware server location**

Several error conditions to the IBM zAware server location can occur for a z/OS log stream client.

Check the IBM zAware server level and location to ensure it is installed and running on the  $PR/SM^{\text{TM}}$  logical partition (LPAR) where expected. Ensure the IXGCNFxx parmlib member ZAI SERVER and PORT information correctly identifies the IBM zAware server location.

Confirm that the communication is allowed (such as sockets connections being allowed over any firewall, and the appropriate routers in the path support the IP format address type).

# **Resolving hostname issues (ERRNO=1 ERRNOJR=78AE1004)**

The following steps should be taken to determine why a "hostname cannot be resolved" type or problem has occurred:

**Note:** Although you might find the hostname through PING or NSLOOKUP commands, you might not be able to find it through the resolver. Take the following steps to determine why a "hostname" cannot be resolved.

1. To determine the hostname returned for the IBM zAware server location, issue the following command on the logical partition where the IBM zAware server runs:

hostname -g

to determine the hostname returned for the IBM zAware server location.

If this is the hostname you expect, then skip the remainder of this section and go to the next step.

The TCPIP started task determines its host name when it is started by calling a service to retrieve the value of the stack's TCPIP.DATA HOSTNAME statement.

The z/OS UNIX search order is used to find the stack's TCPIP.DATA statements. The host name is determined in the following order:

- a. If the found TCPIP.DATA contains a valid HOSTNAME statement, its value is returned.
- b. If there is no valid HOSTNAME statement, the VMCF node name with which VMCF was started is returned.
- c. If VMCF was not active when the stack was started, the CVTSNAME value (this is the SYSNAME=value in IEASYSxx that was IPLed) is returned.

If the host name came from TCPIP.DATA, it is in the message case it was specified on the HOSTNAME statement. For VMCF or CVTSNAME the name is upper case. If you cannot determine why TCPIP has the wrong name, add a SYSTCPTT DD to the TCPIP proc and restart TCPIP. This will enable resolver tracing of TCPIP.

When you fix the hostname issue, TCPIP will have to be recycled to pick up this change.

2. If the hostname is correct and it does not resolve to a valid IP address, do the following:

Issue:

host *hostname*

from where z/OS system logger runs and make sure the *hostname* resolves properly.

If you get an error that the host is unknown, (for example: EZZ8342I junk: Unknown host), check to see if the hostname has been added to the DNS.

If the hostname has been added to the DNS and the name still does not resolve to an IP address, then enable a resolver trace for the OMVS session and issue the host command again:

Export RESOLVER\_TRACE= stdout host host-name

If you make any changes to the DNS or local host file, you need to refresh the resolver.

3. If the ip address does not resolve to a fully qualified domain name, use the following command to verify that a fully qualified domain name is returned and it is the fully qualified domain name expected for the z/OS IBM zAware log stream client:

host <*ip\_address*>

where <*ip\_address*> is the ip address the host command returned in prior steps. Ensure that this resolves to the expected *hostname*.

**Note:** If you make any changes to the DNS or local host file, you need to refresh the resolver.

# **Resolving firewall/routing issues (ERRNO=450 ERRNOJR=74947206)**

The z/OS IBM zAware log stream client can receive socket connection "time out" type error conditions that stem from security settings on the IBM zAware server logical partition. Do the following:

- 1. Verify the network configuration of the IBM zAware server logical partition (for example, one or more of the IP addresses, the port that makes use of 'ifconfig', 'netstat -an', and so forth).
- 2. Verify that the \_BPXK\_SETIBMOPT\_TRANSPORT environment variable is not set on the z/OS system. The 'env' command will show the environment variable setting.
- 3. Verify that routing was set up properly using 'ping', 'ftp' or 'traceroute'. From the IBM zAware server logical partition, ping the z/OS image intended as the z/OS IBM zAware log stream client system. The command 'D TCPIP, {procname},ROUTE' shows the routing table of the z/OS system.
- 4. If the connection is successful from the IBM zAware server logical partition to the z/OS IBM zAware monitored client system, but the reverse direction fails, check the security setting on the IBM zAware server logical partition.

# **Note:**

- 1. The TCPDUMP tool is useful to determine where the communication attempt fails. Start the TCPDUMP tool first on the IBM zAware server logical partition. You might want to specify the '-i' option to filter out the content: 'tcpdump -i *interfacename*'.
- 2. Try to connect from the z/OS IBM zAware log stream client system to the IBM zAware server logical partition: 'ftp *ipaddress portnumber*'.
- 3. Check to determine if the SYN packets have arrived for the connection request and if there areany SYN/ACK response packets. If a SYN/ACK response packet does not exist, check the security setting on the IBM zAware server logical partition.

# **IPv6 format address issues (ERRNO=45A ERRNOJR=112B0000)**

If all the routers in the path of a socket between the z/OS IBM zAware log stream client and IBM zAware server do not support IPv6 format addresses, system logger is not able to use an IPv6 address to communicate with the IBM zAware server. Check the details in system logger message IXG372I to determine if something similar to the following occurs:

FUNCTION=BPX1SOC ERRNO=0000045A ERRNOJR=112B0000

Ensure all the routers in the path of the socket connection support IPv6 format addresses or provide an IPv4 format address on the system logger ZAI SERVER specification for the IBM zAware server location.

# <span id="page-707-0"></span>**IBM zAware server available and ready to receive z/OS data for analytics**

See *IBM z Advanced Workload Analysis Reporter (IBM zAware) Guide*, SC27-2632, for more information about how to verify the IBM zAware server availability and overall state.

# **Setting up SYSLOGR component trace**

A component trace provides data about events that occur within the component. You will typically use component trace while recreating a problem. The trace data is intended for the IBM Support Center, which can use the trace to diagnose problems in the component.

For system logger the trace parmlib member should be used so that the trace is always active after an IPL. To set up a component trace for system logger:

1. Create a CTnLOGxx parmlib member on each system in the sysplex. You should give the CTnLOGxx parmlib member the same name on each system. It is recommended that you create the member to trace everything except STORAGE and INVENTRY. As of z/OS V1.4 with OA07611 applied, the default CTILOG00 member is shipped with the following recommended setup:

```
TRACEOPTS ON
    BUFSIZE(16M)
   OPTIONS('CONNECT,LOGSTRM,DATASET,SERIAL,MISC,LOCBUFF,RECOVERY')
```
**Rule:** To reduce the likelihood of losing data in a wrapped buffer, it is recommended that the BUFSIZE not be lowered below 16 MB.

- 2. Start the trace with the following command: ROUTE \*ALL,TRACE CT,ON,COMP=SYSLOGR,PARM=CTnLOGxx
- 3. Display the SYSLOGR trace status to verify that it has been set correctly: ROUTE \*ALL,D TRACE,COMP=SYSLOGR

The SYSLOGR status should be ON, and the OPTIONS should match the options you specified in the CTnLOGxx parmlib member.

See the component trace chapter of *z/OS MVS Diagnosis: Tools and Service Aids* for information about requesting and formatting the component trace.

# **Collecting documentation for system logger**

Depending on the problem, the following seven methods are used to collect the documentation that is needed to diagnose a system logger problem. For assistance in interpreting this documentation, contact the IBM Support Center.

1. Obtain a dump of system logger and associated jobs. Use the following example to set up your dump command:

```
DUMP COMM=(your dump title)
r vv,STRLIST=(STRNAME=structure_name,LOCKENTRIES,ACC=NOLIM,
             (LISTNUM=ALL,ENTRYDATA=SERIALIZE,ADJUNCT=CAPTURE)),CONT
r ww,JOBNAME=(IXGLOGR,XCFAS,hung_job),CONT
r xx,DSPNAME=('XCFAS'.*,'IXGLOGR'.*),CONT
r zz,SDATA=(COUPLE,ALLNUC,LPA,LSQA,PSA,RGN,SQA,TRT,CSA,GRSQ,XESDATA),CONT
r yy,REMOTE=(SYSLIST=*('XCFAS','IXGLOGR'),DSPNAME,SDATA),END
```
## **Note:**

- a. STRLIST is only necessary when you must browse the data in the coupling facility structure.
- b. JOBNAME must always include IXGLOGR, but you might also include other address space identifiers (XCFAS and hung\_job in this example), depending on the situation.
- c. DSPNAME must always include 'IXGLOGR'.\*, which includes both SYSIXG0x (local buffers), and SYSLOGR0 (trace data)
- d. SDATA must always include the same parameters as shown in the code example after SDATA=.
- e. REMOTE is only necessary when offload problems occur.
- 2. Use the D LOGGER command to display the following information:
	- IXGLOGR address space status.
	- v Log stream, structure, and connection information.
	- Sysplex status for log streams.
	- Specifics for DASDONLY log streams.
- 3. Set a SLIP trap. The following example shows a SLIP trap that is set to capture instances of message DFHLG077x.

```
SL SET,IF,L=(IGC0003E,0),A=SVCD,
  DATA=(1R?+4,EQ,C4C6C8D3,+8,EQ,C7F0F7F7),
   STRLIST=(STRNAME=structure_name,LOCKENTRIES,ACC=NOLIM,
           (LISTNUM=ALL,ENTRYDATA=SERIALIZE,ADMUNCT=CAPTURE)),
  JOBLIST=(IXGLOGR,XCFAS),
  DSPNAME=('XCFAS'.*,'IXGLOGR'.*),
  SDATA=(COUPLE,ALLNUC,LPA,LSQA,PSA,RGN,SQA,TRT,CSA,GRSQ,XESDATA),
  REMOTE=(DSPNAME,SDATA,JOBLIST),END
```
For more information about setting a SLIP trap, see the SLIP command chapter in *z/OS MVS System Commands*.

4. Use ADRDSSU to print the current (highest generation) offload data set for a log stream:

```
//ADRDSSU JOB MSGLEVEL=(1,1),NOTIFY=&SYSUID
//*----------------------------------------------------------*/
//* Print the current offload data set *///* ---------------------------------------------------------*/
//*
//STEP1 EXEC PGM=ADRDSSU,REGION=4M
//SYSPRINT DD SYSOUT=*
//SYSIN DD *
 PRINT INDYNAM(SEC001) -
       DS(hlq.xxxx.A00000yyy)
/*
Use IDCAMS to print all other log stream offload data sets:
//IDCAMS1 JOB MSGLEVEL=(1,1),NOTIFY=&SYSUID
```

```
//*----------------------------------------------------------*/
//* RUN PRINT against system logger DASD Log stream data set *///* ---------------------------------------------------------*/
1/\star//PRINTIT EXEC PGM=IDCAMS
//SYSPRINT DD SYSOUT=H
//SYSIN DD *
 PRINT INDATASET('hlq.xxxx.A00000yyy')
/*
```
## **Note:**

a. *hlq* is IXGLOGR by default, unless HLQ(*hlq*) is specified when the log stream is defined

- b. *xxxx* is the defined log stream name
- c. *A0000yyy* is the generation number LLQ created by system logger
- 5. Obtain VSAM linear offload data set characteristics. You can use the following sample JCL to look at the characteristics of the data set you are dumping.

```
//IDCAMS2 JOB MSGLEVEL=(1,1),NOTIFY=&SYSUID
//PRINTIT EXEC PGM=IDCAMS
//SYSPRINT DD SYSOUT=H
//SYSIN DD *
 LISTCAT ALIAS ALL
 LISTCAT ALIAS ALL CAT('SROCAT.CATALOG')
 LISTCAT ENT('USER.CATALOG.NAME') ALL CAT('USER.CATALOG.NAME')
 LISTCAT LVL('HLQ_NAME') ALL
/*
```
This job will

- display all alias names that are specified in the master catalog, along with the associated user catalog for each high-level qualifier
- display all alias names that are defined in a specified catalog
- display the contents of a user catalog and the volume on which it exists
- v display all information that is related to data sets with a particular high-level qualifier.

See *z/OS DFSMS Access Method Services Commands* for information about how to interpret the output that is produced by this job.

6. Obtain a LOGR inventory detail list. Use this sample job to format the contents of the system logger couple data set.

```
//LISTUTL1 JOB MSGLEVEL=(1,1),NOTIFY=&SYSUID,MSGCLASS=A
//STEP1 EXEC PGM=IXCMIAPU
//SYSPRINT DD SYSOUT=*
//SYSIN DD *
 DATA TYPE(LOGR) REPORT(YES)
 LIST LOGSTREAM NAME(CICSA.TEST.DFHLOG) DETAIL(YES)
 LIST STRUCTURE NAME(DFHLOG_CICSA) DETAIL(YES)
 LIST LOGSTREAM NAME(SYSPLEX.*) DETAIL(YES)
 LIST STRUCTURE NAME(OPER*) DETAIL(YES)
/*
```
You can use an asterisk (\*) in place of the log stream name and structure name to list all log streams and structures.

The output of this report contains the characteristics of the log stream, the connection information, and a list of the offload data sets.

LOGSTREAM NAME(SYSPLEX.OPERLOG) STRUCTNAME(LIST14) LS\_DATACLAS(VSAMLS)

LS\_MGMTCLAS() LS\_STORCLAS(STANDARD) HLQ(HHLQ) MODEL(NO) LS\_SIZE() STG MGMTCLAS() STG STORCLAS() STG DATACLAS() STG SIZE(0) LOWOFFLOAD(50) HIGHOFFLOAD(80) STG DUPLEX(NO) DUPLEXMODE() RMNAME() DESCRIPTION() RETPD(3) AUTODELETE(YES) DASDONLY(NO) DIAG(NO)

LOG STREAM ATTRIBUTES:

User Data:

0000000000000000000000000000000000000000000000000000000000000000 0000000000000000000000000000000000000000000000000000000000000000

LOG STREAM CONNECTION INFO: SYSTEMS CONNECTED: 0

LOG STREAM DATA SET INFO:

DATA SET NAMES IN USE: HHLQ.SYSPLEX.OPERLOG.

Ext. <SEQ#> Lowest Blockid Highest GMT Highest Local

----- -------- -------------- ----------- ------------- \*00001 A0000000 0000000000000000 NUMBER OF DATA SETS IN LOG STREAM: 1 POSSIBLE ORPHANED LOG STREAM DATA SETS: NUMBER OF POSSIBLE ORPHANED LOG STREAM DATA SETS: 0 STRUCTURE NAME(LIST14) LOGSNUM(10) MAXBUFSIZE(65532) AVGBUFSIZE(32766) EFFECTIVE AVERAGE BUFFER SIZE(32766) LOGSTREAM NAME CONNECTION ---------------- ---------- SYSPLEX.OPERLOG NO LOGSTREAMS CURRENTLY DEFINED TO THIS STRUCTURE(1) 7. If you suspect that the logger couple data set is corrupted, dump the logger couple data set with the job that follows:

```
//DUMPCDS JOB MSGLEVEL=(1,1),NOTIFY=SYSUID
//******************************************************/
1/* RUN ADRDSSU to dump off the LOGR Couple Dataset */
//******************************************************/
//STEP1 EXEC PGM=ADRDSSU,REGION=4M
//SYSPRINT DD SYSOUT=*
//DD1 DD DISP=SHR,VOL=SER=xxxxxx,UNIT=3380
//SYSIN DD *
    PRINT DATASET(logr.couple.dataset) INDDNAME(DD1) TOL(ENQF)
/*
```
8. Specify DIAG=YES on the log stream definition to enable further diagnostic activity.

# **Enable additional log stream diagnostics**

System Logger provides the ability to enable additional diagnostics at the log stream level by specifying **DIAG=YES** on the log stream definition.

The additional diagnostics that can be enabled at the log stream level are listed here.

- When the appropriate specifications are set for the IXGCONN, IXGDELET or IXGBRWSE service, the application can collect additional diagnosis information. For more details, see the topic about "Dumping on data loss (804-type) conditions" in *z/OS MVS Programming: Assembler Services Guide*.
- Informational logrec software symptom records are indicated by RETCODE VALU/H00000004.
	- In this example, a software symptom record is issued on for an offload operation:

PIDS/5752SCLOG RIDS/IXGF1WOW RIDS/IXGINPVT#L LVLS/770 FLDS/RETCODE VALU/H00000004 FLDS/REASON VALU/H04160014

– In this example, a software symptom record is issued when an offload data set switch occurs:

PIDS/5752SCLOG RIDS/IXGA1SWT RIDS/IXGINPVT#L LVLS/770 FLDS/RETCODE VALU/H00000004 FLDS/REASON VALU/0117000B

• Warning messages for certain unwanted conditions. For example, IXG230I.

# <span id="page-711-0"></span>**Interpreting IXCMIAPU output**

The following report shows an example of a complete LOGR inventory list; it is followed by individual field descriptions and output explanations. The output of this report will contain the characteristics of the log stream, the connection information, and a list of the offload data sets. You can use an asterisk (\*) in place of the log stream name and structure name to list all log streams and structures.

ADMINISTRATIVE DATA UTILITY: INPUT DATA TYPE = LOGR \_\_\_\_\_\_\_\_\_\_\_\_\_\_\_\_\_\_\_\_\_\_\_\_\_\_\_\_\_\_\_\_\_\_\_\_\_\_\_\_\_\_\_\_\_\_\_\_\_\_\_\_\_\_\_\_\_\_\_\_\_\_\_\_\_\_\_\_\_\_ LINE # CONTROL CARDS 1 DATA TYPE(LOGR) REPORT(YES) 2 LIST LOGSTREAM NAME(\*) DETAIL(YES) 3 LIST STRUCTURE NAME(\*) DETAIL(YES) ADMINISTRATIVE DATA UTILITY: MESSAGES DATA TYPE = LOGR \_\_\_\_\_\_\_\_\_\_\_\_\_\_\_\_\_\_\_\_\_\_\_\_\_\_\_\_\_\_\_\_\_\_\_\_\_\_\_\_\_\_\_\_\_\_\_\_\_\_\_\_\_\_\_\_\_\_\_\_\_\_\_\_\_\_\_\_\_\_ IXG005I LOGR POLICY PROCESSING LINE# 2 LOGSTREAM NAME(USER01.STREAM.NOTUSED) STRUCTNAME() LS\_DATACLAS() LS\_MGMTCLAS() LS\_STORCLAS() HLQ(IXGLOGR) MODEL(NO) LS\_SIZE(0) STG\_MGMTCLAS() STG\_STORCLAS() STG\_DATACLAS() STG\_SIZE(0) LOWOFFLOAD(0) HIGHOFFLOAD(80) STG\_DUPLEX(YES) DUPLEXMODE(UNCOND) RMNAME() DESCRIPTION() RETPD(0) AUTODELETE(NO) OFFLOADRECALL(NO) ZAI(NO) ZAIDATA('NO\_ZAIDATA') WARNPRIMARY(NO) DASDONLY(YES) DIAG(NO) LOGGERDUPLEX() EHLQ(NO\_EHLQ) GROUP(PRODUCTION) MAXBUFSIZE(65532) LOG STREAM ATTRIBUTES: User Data: 0000000000000000000000000000000000000000000000000000000000000 0000000000000000000000000000000000000000000000000000000000000 Time Defined: 02/25/02 17:32:22 (GMT) LOG STREAM CONNECTION INFO: SYSTEMS CONNECTED: 0 LOG STREAM DATA SET INFO: DATA SET NAMES IN USE: IXGLOGR.USER01.STREAM.NOTUSED.<SEQ#> Ext. <SEQ#> Lowest Blockid / Highest GMT / Highest Local / Status Highest Blockid Highest RBA System Name ----- -------- ---------------- ----------------- ----------------- --------- \*00001 A0000000 CURRENT SYSTEM\_1 NUMBER OF DATA SETS IN LOG STREAM: 1 POSSIBLE ORPHANED LOG STREAM DATA SETS: NUMBER OF POSSIBLE ORPHANED LOG STREAM DATA SETS: 0 LOGSTREAM NAME(USER01.LOSS.OF.DATA) STRUCTNAME() LS\_DATACLAS() LS\_MGMTCLAS() LS\_STORCLAS() HLQ(IXGLOGR) MODEL(NO) LS SIZE(0) STG\_MGMTCLAS() STG\_STORCLAS() STG\_DATACLAS() STG\_SIZE(0) LOWOFFLOAD(0) HIGHOFFLOAD(80) STG\_DUPLEX(YES) DUPLEXMODE(UNCOND) RMNAME() DESCRIPTION() RETPD(0) AUTODELETE(NO) OFFLOADRECALL(NO) ZAI(NO) ZAIDATA('NO\_ZAIDATA') WARNPRIMARY(NO) DASDONLY(YES) DIAG(NO) LOGGERDUPLEX() EHLQ(NO\_EHLQ) GROUP(PRODUCTION) LOG STREAM ATTRIBUTES: POSSIBLE LOSS OF DATA, LOW BLKID: 0000001111111111, HIGH BLKID: 00000002222222222 User Data: 0000000000000000000000000000000000000000000000000000000000000 0000000000000000000000000000000000000000000000000000000000000

Time Defined: 02/25/02 17:32:22 (GMT)

LOG STREAM CONNECTION INFO:

SYSTEMS CONNECTED: 0

LOG STREAM DATA SET INFO:

DATA SET NAMES IN USE: IXGLOGR.USER01.LOSS.OF.DATA.<SEQ#> Ext. <SEQ#> Lowest Blockid / Highest GMT / Highest Local / Status Highest Blockid Highest RBA System Name ----- -------- ---------------- ----------------- ----------------- --------- \*00001 A0000000 0000000000000001 02/25/02 18:09:03 02/25/02 13:09:03 CURRENT 0000000000013BA7 00013CD8 SYSTEM\_3

NUMBER OF DATA SETS IN LOG STREAM: 1

POSSIBLE ORPHANED LOG STREAM DATA SETS:

NUMBER OF POSSIBLE ORPHANED LOG STREAM DATA SETS: 0

LOGSTREAM NAME(USER01.ORPHAN.DATASET) STRUCTNAME(LOGGERSTR2) LS\_DATACLAS() LS\_MGMTCLAS() LS\_STORCLAS() HLQ(IXGLOGR) MODEL(NO) LS\_SIZE(2) STG\_MGMTCLAS() STG\_STORCLAS() STG\_DATACLAS() STG\_SIZE(100) LOWOFFLOAD(20) HIGHOFFLOAD(80) STG\_DUPLEX(YES) DUPLEXMODE(UNCOND) RMNAME() DESCRIPTION() RETPD(0) AUTODELETE(NO) OFFLOADRECALL(NO) ZAI(NO) ZAIDATA('NO\_ZAIDATA') WARNPRIMARY(NO) DASDONLY(NO) DIAG(NO) LOGGERDUPLEX() EHLQ(NO EHLQ) GROUP(PRODUCTION)

LOG STREAM ATTRIBUTES:

User Data: 0000000000000000000000000000000000000000000000000000000000000 0000000000000000000000000000000000000000000000000000000000000

Time Defined: 02/25/02 17:32:22 (GMT)

LOG STREAM CONNECTION INFO:

SYSTEMS CONNECTED: 0

LOG STREAM DATA SET INFO:

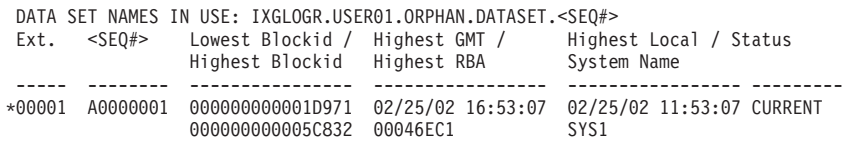

NUMBER OF DATA SETS IN LOG STREAM: 1

POSSIBLE ORPHANED LOG STREAM DATA SETS:

DATA SET NAMES:

-------------------------------------------- IXGLOGR.USER01.ORPHAN.DATASET.A0000000

NUMBER OF POSSIBLE ORPHANED LOG STREAM DATA SETS: 1

LOGSTREAM NAME(USER01.DELETE.PENDING) STRUCTNAME(LOGGERSTR2) LS\_DATACLAS() LS\_MGMTCLAS() LS\_STORCLAS() HLQ(IXGLOGR) MODEL(NO) LS\_SIZE(1) STG\_MGMTCLAS() STG\_STORCLAS() STG\_DATACLAS() STG\_SIZE(0) LOWOFFLOAD(0) HIGHOFFLOAD(80) STG\_DUPLEX(NO) DUPLEXMODE() RMNAME() DESCRIPTION() RETPD(0) AUTODELETE(NO) OFFLOADRECALL(NO) ZAI(NO) ZAIDATA('NO\_ZAIDATA') WARNPRIMARY(NO) DASDONLY(NO) DIAG(NO) LOGGERDUPLEX() EHLQ(NO\_EHLQ) GROUP(PRODUCTION) ORIGINALNAME(ORIGINAL.STREAM.NAME)

## **System logger**

LOG STREAM ATTRIBUTES:

User Data: 0000000000000000000000000000000000000000000000000000000000000 0000000000000000000000000000000000000000000000000000000000000

Time Defined: 02/25/02 17:32:22 (GMT)

LOG STREAM CONNECTION INFO:

SYSTEMS CONNECTED: 3

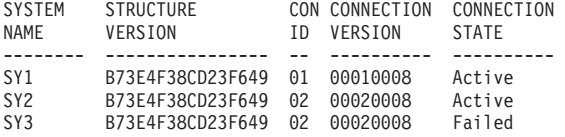

LOG STREAM DATA SET INFO: STAGING DATA SET NAMES: IXGLOGR.USER01.DELETE.PENDING.<suffix>

DATA SET NAMES:

--------------------------------------------- IXGLOGR.USER01.DELETE.PENDING.SY2 IXGLOGR.USER01.DELETE.PENDING.SY3

NUMBER OF STAGING DATA SETS: 2

DATA SET NAMES IN USE: IXGLOGR.ORIGINAL.STREAM.NAME.<SEQ#>

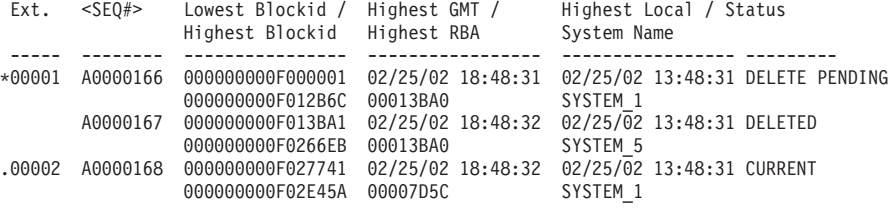

NUMBER OF DATA SETS IN LOG STREAM: 3

POSSIBLE ORPHANED LOG STREAM DATA SETS:

NUMBER OF POSSIBLE ORPHANED LOG STREAM DATA SETS: 0

LOGSTREAM NAME(USER01.FAILED.LOGSTRM) STRUCTNAME(LOGGERSTR1) LS\_DATACLAS() LS MGMTCLAS() LS STORCLAS() HLQ(IXGLOGR) MODEL(NO) LS\_SIZE(0) STG\_MGMTCLAS() STG\_STORCLAS() STG\_DATACLAS() STG\_SIZE(0) LOWOFFLOAD(0) HIGHOFFLOAD(80) STG\_DUPLEX(NO) DUPLEXMODE() RMNAME() DESCRIPTION() RETPD(0) AUTODELETE(NO) OFFLOADRECALL(NO) ZAI(NO) ZAIDATA('NO\_ZAIDATA') WARNPRIMARY(NO) DASDONLY(NO) DIAG(NO) LOGGERDUPLEX() EHLQ(NO\_EHLQ) GROUP(PRODUCTION)

LOG STREAM ATTRIBUTES:

```
User Data:
  0000000000000000000000000000000000000000000000000000000000000
  0000000000000000000000000000000000000000000000000000000000000
```
Time Defined: 02/25/02 17:32:22 (GMT)

LOG STREAM CONNECTION INFO:

SYSTEMS CONNECTED: 1

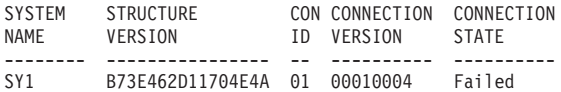

LOG STREAM DATA SET INFO:

DATA SET NAMES IN USE: IXGLOGR.USER01.FAILED.LOGSTRM.<SEQ#>

Ext. <SEQ#> Lowest Blockid / Highest GMT / Highest Local / Status Highest Blockid Highest RBA System Name ----- -------- ---------------- ----------------- --------------- -------- \*00001 A0000000 0000000000000001 02/25/02 17:26:45 02/25/02 12:26:45 CURRENT 0000000000013BA7 00013CD8 SYSTEM\_3 NUMBER OF DATA SETS IN LOG STREAM: 1 POSSIBLE ORPHANED LOG STREAM DATA SETS: NUMBER OF POSSIBLE ORPHANED LOG STREAM DATA SETS: 0 STRUCTURE NAME(LOGGERSTR1) LOGSNUM(10) MAXBUFSIZE(65532) AVGBUFSIZE(32766) EFFECTIVE AVERAGE BUFFER SIZE(32766) GROUP(PRODUCTION) LOGSTREAM NAME CONNECTION -------------- ---------- USER01.FAILED.LOGSTRM YES LOGSTREAMS CURRENTLY DEFINED TO THIS STRUCTURE(1) LOGR Inventory Record Summary: LOGR COUPLE DATA SET FORMAT LEVEL: HBB7705 /\*Functional Items: \*/ /\* SMDUPLEX(1) \*/ ADMINISTRATIVE DATA UTILITY: REPORT DATA TYPE = LOGR Type Formatted In-use ------------------- --------- ------ LSR (Log Stream) 15 15 LSTRR (Structure) 15 15 1 DSEXTENT (Data Set Extent) 5 0 LOGSTREAM NAME(USER.STREAM.EXAMPLE) STRUCTNAME(LOGGERSTR1) LS\_DATACLAS() LS\_MGMTCLAS() LS\_STORCLAS() HLQ(NO\_HLQ)MODEL(NO) LS\_SIZE(0) STG\_MGMTCLAS(MGMTDR) STG\_STORCLAS(STORDR) STG\_DATACLAS(STG2GIG) STG\_SIZE(524288) LOWOFFLOAD(0) HIGHOFFLOAD(80) STG\_DUPLEX(NO) DUPLEXMODE() RMNAME() DESCRIPTION() RETPD(0) AUTODELETE(NO) OFFLOADRECALL(NO) ZAI(NO) ZAIDATA('NO\_ZAIDATA') WARNPRIMARY(NO) DASDONLY(NO) DIAG(NO) LOGGERDUPLEX(COND) EHLQ(IXGLOGR) GROUP(PRODUCTION) LOGSTREAM NAME(USER.STREAM.EXAMPLE) STRUCTNAME(LOGGERSTR1) LS\_DATACLAS() LS\_MGMTCLAS() LS\_STORCLAS() HLQ(NO\_HLQ) MODEL(NO) LS\_SIZE(0) STG\_MGMTCLAS(MGMTDR) STG\_STORCLAS(STORDR) STG\_DATACLAS(STG2GIG) STG\_SIZE(524288) LOWOFFLOAD(0) HIGHOFFLOAD(80) STG DUPLEX(NO) DUPLEXMODE() RMNAME() DESCRIPTION() RETPD(0) AUTODELETE(NO) OFFLOADRECALL(NO) DASDONLY(NO) DIAG(NO) LOGGERDUPLEX(COND) EHLQ(IXGLOGR) GROUP(PRODUCTION) LOGSTREAM NAME(USER01.DELETE.PENDING) STRUCTNAME(LOGGERSTR2) LS\_DATACLAS() LS\_MGMTCLAS() LS\_STORCLAS() HLQ(IXGLOGR) MODEL(NO) LS\_SIZE(1) STG\_MGMTCLAS() STG\_STORCLAS() STG\_DATACLAS() STG\_SIZE(0) LOWOFFLOAD(0) HIGHOFFLOAD(80) STG\_DUPLEX(NO) DUPLEXMODE() RMNAME() DESCRIPTION() RETPD(0) AUTODELETE(NO) OFFLOADRECALL(NO) ZAI(NO) ZAIDATA('NO\_ZAIDATA') WARNPRIMARY(NO) DASDONLY(NO) DIAG(NO) LOGGERDUPLEX() EHLQ(NO\_EHLQ) GROUP(PRODUCTION) ORIGINALNAME(ORIGINAL.STREAM.NAME) LOGSTREAM NAME(USER01.STREAM.NOTUSED) STRUCTNAME() LS\_DATACLAS() LS\_MGMTCLAS() LS\_STORCLAS() HLQ(IXGLOGR) MODEL(NO) LS\_SIZE(0) STG\_MGMTCLAS() STG\_STORCLAS() STG\_DATACLAS() STG\_SIZE(0) LOWOFFLOAD(0) HIGHOFFLOAD(80) STG\_DUPLEX(YES) DUPLEXMODE(UNCOND) RMNAME() DESCRIPTION() RETPD(0) AUTODELETE(NO) OFFLOADRECALL(NO) ZAI(NO) ZAIDATA('NO\_ZAIDATA') WARNPRIMARY(NO) DASDONLY(YES) DIAG(NO) LOGGERDUPLEX() EHLQ(NO\_EHLQ) GROUP(PRODUCTION) MAXBUFSIZE(65532)

LOGSTREAM NAME(USER01.LOSS.OF.DATA) STRUCTNAME() LS\_DATACLAS()

LS MGMTCLAS() LS STORCLAS() HLQ(IXGLOGR) MODEL(NO) LS SIZE(0) STG\_MGMTCLAS() STG\_STORCLAS() STG\_DATACLAS() STG\_SIZE(0) LOWOFFLOAD(0) HIGHOFFLOAD(80) STG\_DUPLEX(YES) DUPLEXMODE(UNCOND) RMNAME() DESCRIPTION() RETPD(0) AUTODELETE(NO) OFFLOADRECALL(NO) ZAI(NO) ZAIDATA('NO\_ZAIDATA') WARNPRIMARY(NO) DASDONLY(YES) DIAG(NO) LOGGERDUPLEX() EHLQ(NO\_EHLQ) GROUP(PRODUCTION) LOGSTREAM NAME(USER01.ORPHAN.DATASET) STRUCTNAME(LOGGERSTR2) LS\_DATACLAS() LS\_MGMTCLAS() LS\_STORCLAS() HLQ(IXGLOGR) MODEL(NO) LS\_SIZE(2) STG MGMTCLAS() STG STORCLAS() STG DATACLAS() STG SIZE(100) LOWOFFLOAD(20) HIGHOFFLOAD(80) STG\_DUPLEX(YES) DUPLEXMODE(UNCOND) RMNAME() DESCRIPTION() RETPD(0) AUTODELETE(NO) OFFLOADRECALL(NO) ZAI(NO) ZAIDATA('NO\_ZAIDATA') WARNPRIMARY(NO) DASDONLY(NO) DIAG(NO) LOGGERDUPLEX() EHLQ(NO EHLQ) GROUP(PRODUCTION) LOGSTREAM NAME(USER01.FAILED.LOGSTRM) STRUCTNAME(LOGGERSTR1) LS\_DATACLAS() LS\_MGMTCLAS() LS\_STORCLAS() HLQ(IXGLOGR) MODEL(NO) LS\_SIZE(0) STG\_MGMTCLAS() STG\_STORCLAS() STG\_DATACLAS() STG\_SIZE(0) LOWOFFLOAD(0) HIGHOFFLOAD(80) STG\_DUPLEX(NO) DUPLEXMODE() RMNAME() DESCRIPTION() RETPD(0) AUTODELETE(NO) OFFLOADRECALL(NO) ZAI(NO) ZAIDATA('NO\_ZAIDATA') WARNPRIMARY(NO) DASDONLY(NO) DIAG(NO) LOGGERDUPLEX() EHLQ(NO\_EHLQ) GROUP(PRODUCTION) STRUCTURE NAME(LOGGERSTR1) LOGSNUM(10) MAXBUFSIZE(65532) AVGBUFSIZE(4092) EFFECTIVE AVERAGE BUFFER SIZE(4092) GROUP(PRODUCTION) ADMINISTRATIVE DATA UTILITY: REPORT DATA TYPE = LOGR

\_\_\_\_\_\_\_\_\_\_\_\_\_\_\_\_\_\_\_\_\_\_\_\_\_\_\_\_\_\_\_\_\_\_\_\_\_\_\_\_\_\_\_\_\_\_\_\_\_\_\_\_\_\_\_\_\_\_\_\_\_\_\_\_\_\_\_\_\_\_ LOGSTREAMS CURRENTLY DEFINED TO THIS STRUCTURE(1)

```
STRUCTURE NAME(LOGGERSTR2) LOGSNUM(10)
          MAXBUFSIZE(65532) AVGBUFSIZE(32766)
         EFFECTIVE AVERAGE BUFFER SIZE(32766) GROUP(PRODUCTION)
```
The following examples and field descriptions are used to interpret the output of the LOGR inventory list.

If **REPORT(YES)**, a LOGR Summary Record (see Figure 51) with the characteristics of the log stream will be returned at the end of the detail list.

LINE # CONTROL CARDS 1 DATA TYPE(LOGR) **REPORT(YES)** 2 LIST LOGSTREAM NAME(\*) DETAIL(YES) 3 LIST STRUCTURE NAME(\*) DETAIL(YES) ADMINISTRATIVE DATA UTILITY: MESSAGES DATA TYPE = LOGR

*Figure 51. Example: LOGR Summary Report - REPORT (YES)*

A loss of data might indicate that all of the data did not get written out to a log stream offload data set or the structure lost data. Determine if the data is usable. If not, delete the log stream and redefine it. For additional information on loss of data return codes on IXGBRWSE and IXGWRITE requests, see *z/OS MVS Programming: Authorized Assembler Services Guide*. [Figure 52 on page 691](#page-716-0) is an example of a log stream that encountered a possible loss of data.

```
LOGSTREAM NAME(USER01.LOSS.OF.DATA) STRUCTNAME() LS_DATACLAS()
         LS_MGMTCLAS() LS_STORCLAS() HLQ(IXGLOGR) MODEL(NO) LS_SIZE(0)
         STG MGMTCLAS() STG STORCLAS() STG DATACLAS() STG SIZE(0)
         LOWOFFLOAD(0) HIGHOFFLOAD(80) STG_DUPLEX(YES) DUPLEXMODE(UNCOND)
          RMNAME() DESCRIPTION() RETPD(0) AUTODELETE(NO) OFFLOADRECALL(NO)
         ZAI(NO) ZAIDATA('NO_ZAIDATA') WARNPRIMARY(NO)
         DASDONLY(YES) DIAG(NO) LOGGERDUPLEX() EHLQ(NO_EHLQ)
         MAXBUFSIZE(65532)
     LOG STREAM ATTRIBUTES:
       POSSIBLE LOSS OF DATA, LOW BLKID: 0000001111111111, HIGH BLKID: 0000002222222222
```
*Figure 52. Example: Log stream with possible loss of data*

Figure 53 shows the Log Stream Attribute section. The timestamp displays the time that the log stream is defined.

> LOG STREAM ATTRIBUTES: User Data: 0000000000000000000000000000000000000000000000000000000000000 0000000000000000000000000000000000000000000000000000000000000

Time Defined: 02/25/02 17:32:22 (GMT)

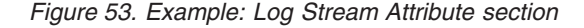

UNKNOWN appears in place of the date and time if both of the following situations occur:

- The log stream has been defined on a pre-OS/390 V1R3 release in an HBB5520 format level LOGR CDS
- The log stream had not been connected or updated since on a HBB6603 or HBB7705 format level LOGR CDS

When the HBB5520 format level LOGR CDS defined log stream is connected or updated to on a higher level CDS, the time defined represents the time of the connect or update. The format for the time defined is mm/dd/yy hh:mm:ss.

[Figure 54 on page 692](#page-717-0) shows an example if an empty data set that has not been written to. The field descriptions are as follows:

- v **Ext.** is the couple data set extent number. An **\*** in front of the number indicates the extent is in the base directory of the log stream record.
- v **<SEQ#>** is the data set sequence number—that is, the low level qualifier.
- **Lowest Blockid** indicates the lowest (oldest) log block in the data set.
- v **Highest GMT** indicates the highest Time Stamp of the last blockid written in the data set, expressed in GMT format.
- v **Highest Local** indicates the same time as Highest GMT, express in local time format.
- v **Status** indicates the state of the data set.
- **Highest Blockid** indicates the highest log block in the data set.
- v **Highest RBA** indicates the relative byte address of the highest used block in the data set.

<span id="page-717-0"></span>v **System Name** is the name of the system that last changed the state of the data set. The state of the data set changes when the data set is newly allocated, closed, or marked for deletion. System Name does not name the last system to write to the dataset.

DDATA SET NAMES IN USE: IXGLOGR.USER01.STREAM.NOTUSED.<SEQ#>

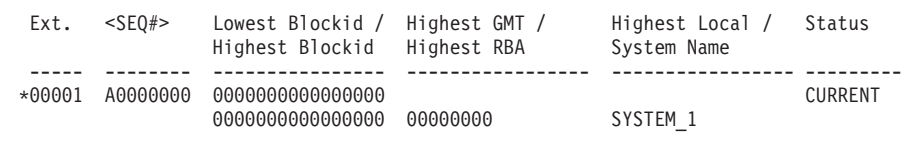

*Figure 54. Example: Data sets that have not been written to*

Figure 55 shows examples of data sets that have been written to. The **Status** of the data sets can be:

- v **DELETE PENDING** specifies the data set is being used by another logger process. The system logger deletes the data set the next time an offload data set is allocated for that particular log stream.
- **DELETED** indicates that system logger has deleted the data set from its directory and the data set has been physically deleted.

**Note:** This status occurs when there is an older offload data set in the **DELETE PENDING** status.

- **CURRENT** is the data set currently being written to.
- v **I/O Error** indicates that the system logger has received an I/O error trying to access this data set.

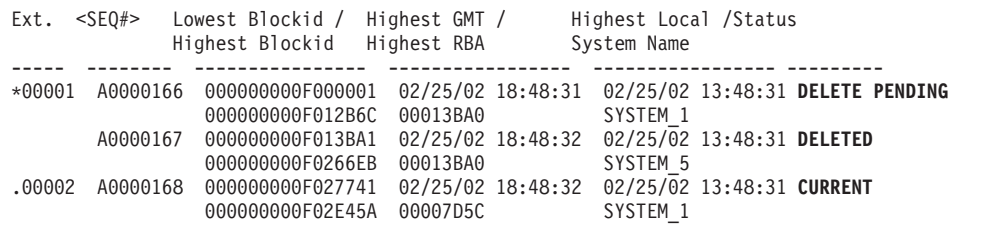

*Figure 55. Example: Data sets that have been written to*

The system name is updated when the data set status is changed. System Name means the follows if the Status is:

- v DELETE or DELETE PENDING indicates the system that deletes the data set.
- Blank or I/0 Error indicates the system that filled in the Lowest Blockid,Highest GMT, Highest Local,Highest Blockid and Highest RBA for this data set.
- v CURRENT indicates the system that defined the data set. The System Name might appear blank if a pre-V1R10 system defines this data set.

System Name might appear as blank if a pre-V1R10 system updated the data set status.

System logger cannot determine the Highest Blockid field occasionally. The situation happens when a pre-V1R10 system fills the data set and sets the Lowest Blockid,Highest GMT, Highest Local, and Highest RBA. The Highest Blockid is set to \*\*\*\*UNKNOWN\*\*\*\* if system logger cannot determine the block ID.

For the current offload data set, the following fields might be filled as blanks or zeroes if they are created, but not yet written to.

- Lowest Blockid
- Highest GMT
- Highest Local
- Highest Blockid
- Highest RBA

These fields might also be filled in, but appear out of date for the current offload data set, even if data has been written to them. The reason is that system logger permanently stores this information after a rebuild, disconnection, or data set switch for performance reasons.

An orphaned data set is a data set that logger does not know about in the data set directory, but has not been physically deleted. This might indicate a procedural problem. Figure 56 shows an example of an orphaned data set. Delete an orphaned data set manually if it is not useful.

#### **Note:**

- 1. If logger encounters an error scanning the catalog for orphan data sets, it will append the following message to the existing orphaned data set section: CATALOG ERROR - ORPHAN LIST MAY BE INCOMPLETE
- 2. One exception occurs when the next current data set shows up on the orphaned data set list. This is a timing issue. System logger has to successfully allocate the data set before it updates its directory to contain the data set. Do not manually delete the data set if this is the case.

POSSIBLE ORPHANED LOG STREAM DATA SETS:

```
DATA SET NAMES:
       --------------------------------------------
       IXGLOGR.USER01.ORPHAN.DATASET.A0000000
      NUMBER OF POSSIBLE ORPHANED LOG STREAM DATA SETS: 1
       CATALOG ERROR - ORPHAN LIST MAY BE INCOMPLETE
LOGSTREAM NAME(USER01.ORPHAN.DATASET) STRUCTNAME(LOGGERSTR2) LS_DATACL
         LS_MGMTCLAS() LS_STORCLAS() HLQ(IXGLOGR) MODEL(NO) LS_SIZE(2
          STG_MGMTCLAS() STG_STORCLAS() STG_DATACLAS() STG_SIZE(100)
          LOWOFFLOAD(20) HIGHOFFLOAD(80) STG_DUPLEX(YES) DUPLEXMODE(UN
          RMNAME() DESCRIPTION() RETPD(0) AUTODELETE(NO) OFFLOADRECALL
          ZAI(NO) ZAIDATA('NO_ZAIDATA') WARNPRIMARY(NO)
          DASDONLY(NO) DIAG(NO) LOGGERDUPLEX() EHLQ(NO EHLQ) GROUP(PRODUCTION)
```
If the **CONNECTION STATE** indicates **Failed**, there is log stream data in the coupling facility structure that has not been written to permanent storage. To recover the data, reconnect to the log stream or restart the system logger.

*Figure 56. Example: Orphaned data set*

LOG STREAM CONNECTION INFO: SYSTEMS CONNECTED: 1 SYSTEM STRUCTURE CON CONNECTION **CONNECTION** NAME VERSION ID VERSION **STATE** -------- ---------------- -- ---------- ---------- SY1 B73E462D11704E4A 01 00010004 **Failed**

*Figure 57. Example: Log stream Connection state failed*

System logger will internally request a larger buffer if it runs out of output buffer space during the list or report processing. Because system logger processes the report where it left off there could be a duplication of the last resource processed in the report output. The report will contain the following message where the error occurred:

INTERNAL BUFFER CONSTRAINT ENCOUNTERED PRIOR RESOURCE MAY BE DUPLICATED

# **LISTCAT (IDCAMS) messages for offload data sets**

When LISTCAT is requested on a LIST LOGSTREAM request, logger includes in the report output the information that is provided by an IDCAMS "LISTCAT ENTRIES(cluster-data-set-name) ALL" command request for each offload data set shown in the report.

Summary of new output in the "LOG STREAM DATA SET INFO" report portion for each data set in the table:

A0000001 line 1... line 2... listcat (all) output from IDCAMS for this data set [e]hlq.logstreamname.A0000001 A0000002 line 1... line 2...

listcat (all) output from IDCAMS for this data set [e]hlq.logstreamname.A0000002

Sample output: for a description of the IDCAMS LISTCAT output listing messages, see *z/OS DFSMS Access Method Services Commands*.

```
LOG STREAM DATA SET INFO:
  DATA SET NAMES IN USE: IXGLOGR.USER.LOGSTREAM. <SEQ#>
  Ext. <SEQ#> Lowest Blockid / Highest GMT / Highest Local / Status
Highest Blockid Highest RBA System Name
  ----- -------- ---------------- ----------------- ----------------- ---------
  *00001 A0000001 000000000001D971 06/21/08 00:11:01 06/20/08 19:11:01
                     000000000005C832 00046EC1 SYS1
/* IDCAMS COMMAND */
   LISTCAT ENTRIES(IXGLOGR.USER.LOGSTREAM.A0000001) ALL
CLUSTER ------- IXGLOGR.USER.LOGSTREAM.A0000001
     IN-CAT --- SROCAT.CATALOG
     HISTORY<br>DATASET-OWNER-----(NULL)
       DATASET-OWNER-----(NULL) CREATION--------2008.172
                                       RELEASE----------------2 EXPIRATION------0000.000
     SMSDATA<br>STORAGECLASS -----LOGGER
                                        MANAGEMENTCLASS-STANDARD<br>LBACKUP ---0000.000.0000
       DATACLASS --------LS1MEG LBAC<br>CA-RECLAIM------------------(NO)
       CA-RECLAIM-------------------
       EATTR-------------(NULL)<br>BWO STATUS------00000000
                                        BWO TIMESTAMP---00000 00:00:00.0
       BWO---------------(NULL)
     RLSDATA
       LOG ----------------(NULL) RECOVERY REQUIRED --(NO) FRLOG ------------(NULL)
        VSAM QUIESCED -------(NO) RLS IN USE ---------(NO)
LOGSTREAMID-----------------------------(NULL)
        RECOVERY TIMESTAMP LOCAL-----X'0000000000000000'
       RECOVERY TIMESTAMP GMT-------X'0000000000000000'
     PROTECTION-PSWD-----(NULL) RACF----------------(NO)
     ASSOCIATIONS
       DATA-----IXGLOGR.USER.LOGSTREAM.A0000001.DATA
   DATA ------- IXGLOGR.USER.LOGSTREAM.A0000001.DATA
     IN-CAT --- SROCAT.CATALOG
     HISTORY
```
DATASET-OWNER-----(NULL) CREATION--------2008.172 RELEASE------------------2 ACCOUNT-INFO-----------------------------------(NULL) PROTECTION-PSWD----- (NULL) ASSOCIATIONS CLUSTER--IXGLOGR.USER.LOGSTREAM.A0000001 ATTRIBUTES<br>KEYLEN-----------------0 KEYLEN-----------------0 AVGLRECL---------------0 BUFSPACE------------8192 CISIZE--------------4096 RKP--------------------0 MAXLRECL---------------0 EXCPEXIT----------(NULL) CI/CA-----------------36 SHROPTNS(3,3) RECOVERY<br>UNORDERED NOREUSE **NONSPANNED** STATISTICS<br>REC-TOTAL--------------0 REC-TOTAL--------------0 SPLITS-CI--------------0 EXCPS------------------0 REC-DELETED---------------0 SPLITS-CA---------------------- EXTENTS-------------<br>REC-INSERTED-------------0 FREESPACE-%CI-----------0 SYSTEM-TIMESTAMP: REC-INSERTED-----------0 FREESPACE-%CI----------0 SYSTEM-TIMESTAMP: FREESPACE-%CA-----------0<br>FREESPC-----------------0 REC-RETRIEVED----------0 ALLOCATION SPACE-TYPE---------TRACK HI-A-RBA----------147456 SPACE-PRI--------------3 HI-U-RBA----------147456 SPACE-SEC--------------0 VOLUME<br>VOLSER-----------SMSVL3 VOLSER------------SMSVL3 PHYREC-SIZE---------4096 HI-A-RBA----------147456 EXTENT-NUMBER----------1 DEVTYPE------X'3010200F' PHYRECS/TRK-----------12<br>VOLFLAG-----------PRIME TRACKS/CA-------------3 TRACKS/CA-------------3 EXTENTS: LOW-CCHH-----X'00000002' LOW-RBA----------------0 TRACKS-----------------3 HIGH-CCHH----X'00000004' HIGH-RBA----------147455 A0000002 00000000000A36F3 06/21/08 00:22:11 02/25/02 19:22:11 CURRENT 00000000000C7073 00024000 /\* IDCAMS COMMAND \*/ LISTCAT ENTRIES(IXGLOGR.USER.LOGSTREAM.A0000002) ALL CLUSTER ------- IXGLOGR.USER.LOGSTREAM.A0000002 IN-CAT --- SROCAT.CATALOG HISTORY<br>DATASET-OWNER-----(NULL) CREATION--------2008.172<br>EXPIRATION------0000.000 RELEASE-----------------2 SMSDATA STORAGECLASS -----LOGGER MANAGEMENTCLASS-STANDARD<br>DATACLASS -------LS1MEG LBACKUP ---0000.000.0000 DATACLASS --------LS1MEG<br>BWO STATUS------00000000 BWO TIMESTAMP---00000 00:00:00.0 BWO---------------(NULL) RLSDATA LOG ----------------(NULL) RECOVERY REQUIRED --(NO) FRLOG ------------(NULL) VSAM QUIESCED -------(NO) RLS IN USE ---------(NO) LOGSTREAMID-----------------------------(NULL) RECOVERY TIMESTAMP LOCAL-----X'0000000000000000' RECOVERY TIMESTAMP GMT-------X'0000000000000000' PROTECTION-PSWD-----(NULL) RACF----------------(NO) ASSOCIATIONS DATA-----IXGLOGR.USER.LOGSTREAM.A0000002.DATA DATA ------- IXGLOGR.USER.LOGSTREAM.A0000002.DATA IN-CAT --- SROCAT.CATALOG HISTORY DATASET-OWNER-----(NULL) CREATION--------2008.172 RELEASE----------------2 EXPIRATION------0000.000 ACCOUNT-INFO-----------------------------------(NULL) PROTECTION-PSWD-----(NULL) RACF----------------(NO) ASSOCIATIONS CLUSTER--IXGLOGR.USER.LOGSTREAM.A0000002 ATTRIBUTES<br>KEYLEN-----------------0 KEYLEN-----------------0 AVGLRECL---------------0 BUFSPACE------------8192 CISIZE--------------4096 RKP--------------------0 MAXLRECL---------------0 EXCPEXIT----------(NULL) CI/CA-----------------36 SHROPTNS(3,3) RECOVERY<br>UNORDERED NOREUSE NONSPANNED STATISTICS<br>REC-TOTAL--------------0 REC-TOTAL--------------0 SPLITS-CI--------------0 EXCPS------------------0 REC-DELETED------------0 SPLITS-CA--------------0 EXTENTS----------------1 REC-INSERTED-----------0 FREESPACE-%CI-----------0 SYSTEM-TIMESTAMP:<br>REC-UPDATED-------------0 FREESPACE-%CA-----------0 X'0000000000000000 FREESPACE-%CA----------0 REC-RETRIEVED----------0 FREESPC----------------0 ALLOCATION SPACE-TYPE---------TRACK HI-A-RBA----------147456 SPACE-PRI--------------3 SPACE-SEC--------------0 VOLUME<br>VOLSER------------SMSVL3 VOLSER------------SMSVL3 PHYREC-SIZE---------4096 HI-A-RBA----------147456 EXTENT-NUMBER----------1 DEVTYPE------X'3010200F' PHYRECS/TRK-----------12 HI-U-RBA----------147456 EXTENT-TYPE--------X'40'  $VOLFLAG--------PRIME$ EXTENTS:<br>LOW-CCHH-----X'00000002' LOW-RBA----------------0 TRACKS------------------3<br>HIGH-RBA----------147455 HIGH-CCHH----X'00000004'

NUMBER OF DATA SETS IN LOG STREAM: 2

# **Utility error messages**

If the IXCMIAPU request fails, there are cases where Logger issues messages to the System Log. Check for IXGxxx messages in both the job log and the system log to assist in problem determination. Once there is an error, logger stops reading the input unless CONTINUE is specified.

The following section contains examples of IXCMIAPU Error Messages:

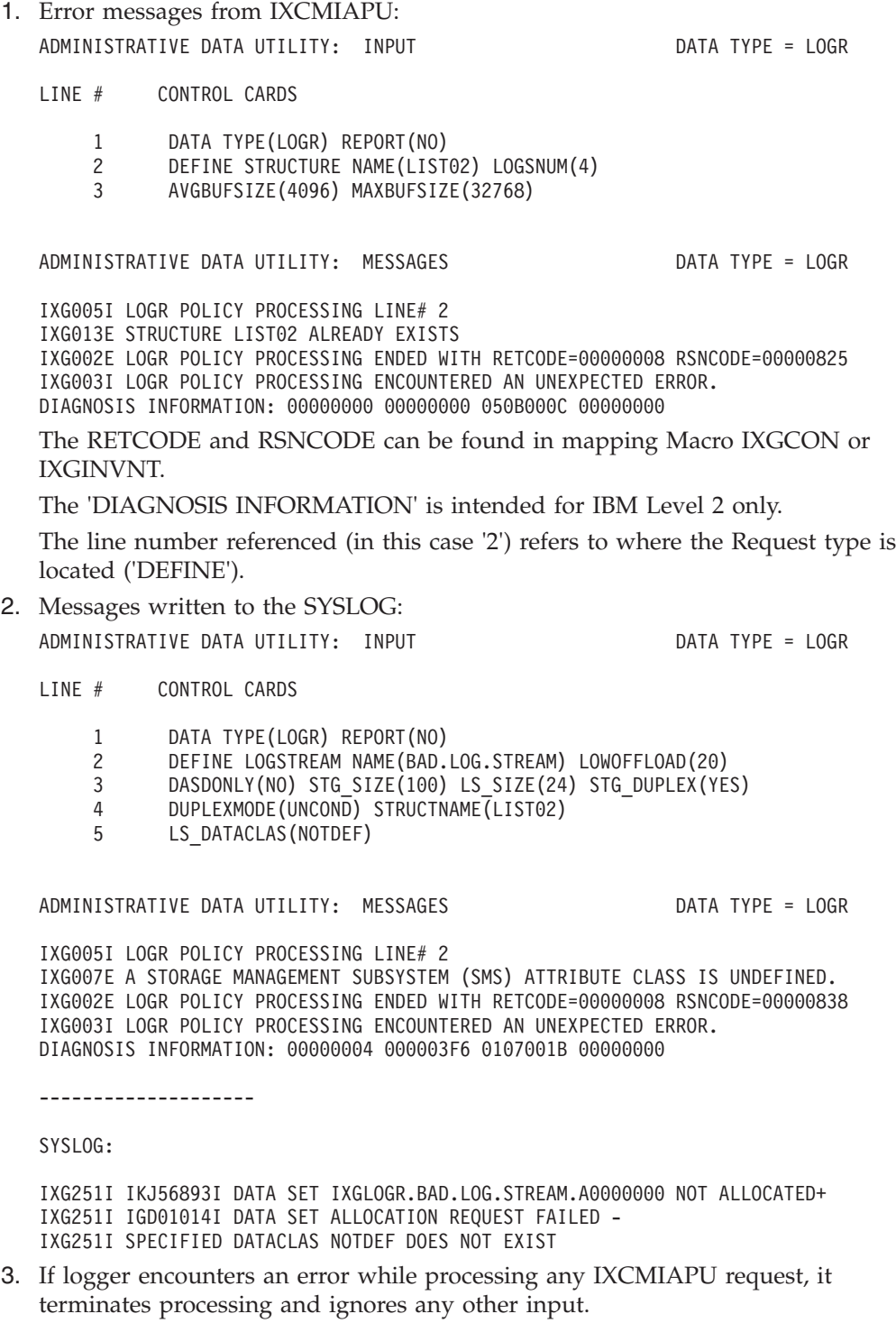

ADMINISTRATIVE DATA UTILITY: INPUT CONTRATT DATA TYPE = LOGR LINE # CONTROL CARDS 1 DATA TYPE(LOGR) REPORT(NO) 2 DEFINE LOGSTREAM NAME(BAD.LOG.STREAM) LOWOFFLOAD(20) 3 DASDONLY(NO) LS\_SIZE(20) STG\_DUPLEX(NO) 4 STRUCTNAME(LISTXX)<br>5 DEFINE LOGSTREAM NAME(GOOD DEFINE LOGSTREAM NAME(GOOD.LOG.STREAM) STG\_SIZE(100) 6 LOWOFFLOAD(20) DASDONLY(YES) HIGHOFFLOAD(90) 7 MAXBUFSIZE(32768) 8 MAXBUFSIZE(32768) ADMINISTRATIVE DATA UTILITY: MESSAGES DATA TYPE = LOGR IXG005I LOGR POLICY PROCESSING LINE# 2 IXG018E STRUCTURE LISTXX DOES NOT EXIST IXG002E LOGR POLICY PROCESSING ENDED WITH RETCODE=00000008 RSNCODE=00000827 IXG003I LOGR POLICY PROCESSING ENCOUNTERED AN UNEXPECTED ERROR. DIAGNOSIS INFORMATION: 00000008 0000F801 05030004 050B000B Ignore lines 5 to 8. 4. If CONTINUE is specified before system logger encounters an error, system logger continues to execute requests that follow the request in an error. ADMINISTRATIVE DATA UTILITY: INPUT DATA TYPE = LOGR LINE # CONTROL CARDS 1 DATA TYPE(LOGR) REPORT(YES) 2 CONTINUE<br>3 DEFINE LO DEFINE LOGSTREAM NAME(BAD.LOG.STREAM) LOWOFFLOAD(20) 4 DASDONLY(NO) LS SIZE(20) STG DUPLEX(NO) 5 STRUCTNAME(LISTXX) 6 DEFINE LOGSTREAM NAME(GOOD.LOG.STREAM) STG\_SIZE(100) 7 LOWOFFLOAD(20) DASDONLY(YES) HIGHOFFLOAD(90) 8 MAXBUFSIZE(32768) ADMINISTRATIVE DATA UTILITY: MESSAGES DATA TYPE = LOGR IXG005I LOGR POLICY PROCESSING LINE# 2 IXG004I LOGR POLICY PROCESSING ENDED WITHOUT ERROR IXG005I LOGR POLICY PROCESSING INE# 3 IXG018E STRUCTURE LISTXX DOES NOT EXIST IXG447I LOGR POLICY PROCESSING FOUND AN ERROR BUT CONTINUES RETCODE=00000008 RSN=00000827 IXG003I LOGR POLICY PROCESSING ENCOUNTERED AN UNEXPECTED ERROR. DIAGNOSIS INFORMATION: 00000008 0000F801 05030004 050B000B IXG005I LOGR POLICY PROCESSING LINE# 6 IXG004I LOGR POLICY PROCESSING ENDED WITHOUT ERROR IXG446E LOGR POLICY PROCESSING FOUND ERRORS BUT CONTINUED. FIRST ERROR FOUND LINE# 3 RETCODE=00000008 RSNCODE=00000827 TOTAL NUMBER ERRORS FOUND: 1 Because CONTINUE is specified, system logger executes the request on line 6. 5. If a syntax error is found, processing of requests stops, although CONTINUE is specified. ADMINISTRATIVE DATA UTILITY: INPUT THE STATE OF DATA TYPE = LOGR LINE # CONTROL CARDS 1 DATA TYPE(LOGR) REPORT(YES) 2 CONTINUE 3 DEFINE LOGSTREAM NAME(BAD.LOG.STREAM) LOWOFFLOAD(20) 4 DASDONLY(YES) LS SIZE(20) STG DUPLEX(NO) 5 STRUCTNAME(LISTXX) 6 DEFINE LOGSTREAM NAME(WILL.NOT.BE.CREATED) STG\_SIZE(100) 7 LOWOFFLOAD(20) DASDONLY(YES) HIGHOFFLOAD(90) MAXBUFSIZE(32768)

ADMINISTRATIVE DATA UTILITY: MESSAGES DATA TYPE = LOGR

IXG005I LOGR POLICY PROCESSING LINE# 2 IXG004I LOGR POLICY PROCESSING ENDED WITHOUT ERROR IXG005I LOGR POLICY PROCESSING LINE# 3 IXG433E SYNTAX ERROR: WHEN DASDONLY(YES) IS SPECIFIED, THE FOLLOWING MAY NOT BE SPECIFIED: STRUCTNAME

The request specified on line 6 is not executed.

# **Analyzing component trace**

The output from component trace will allow you to find the module ID of the failing module and to identify parameters that are passed to the module. Trace will produce output in the format shown in Figure 58.

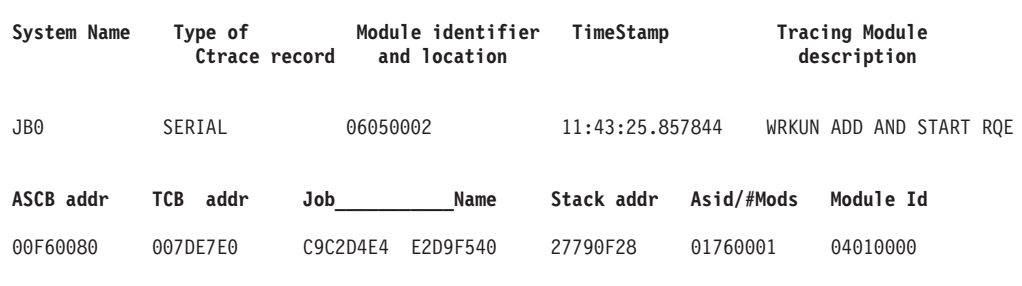

*Figure 58. Example: Component trace output*

Each ctrace entry is consistent up through the module IDs. After that, each entry has its own format. To identify the fields:

- 1. Find the halfword module identifier in IXGXMT. This will identify the module name.
- 2. Browse the module to find the full id, which will identify the label in that module where the trace record was requested.

# **Formatting system logger dump data**

Format an SVC or stand-alone dump with the interactive problem control system (IPCS) LOGGER subcommand to produce diagnostic reports about the system logger. *z/OS MVS IPCS Commands* gives the syntax of the LOGGER subcommand.

# **Restarting the system logger address space**

If it is necessary to restart the IXGLOGR address space to correct problems or apply maintenance, then the following procedure is recommended:

1. Take action to cause any log stream connectors (exploiters) to disconnect from their log stream(s).

You can use the following commands to identify any connectors and which log streams need attention.

Display LOGGER,C,JOB=\* Display LOGGER,C,LSN=\*

When there are no log stream connections remaining on the system, IXG601I message output will indicate 'NO MATCHING INFORMATION FOUND.'

- 2. Issue the command FORCE IXGLOGR,ARM and wait for it to complete (see message IXG067E in *z/OS MVS System Messages, Vol 10 (IXC-IZP)*).
- 3. If this restart is to install maintenance, ensure it is applied at this point.
- 4. Issue the command START IXGLOGRS to restart system logger.

<span id="page-724-0"></span>5. Take action to reconnect to log streams as needed.

**Note:** The FORCE IXGLOGR,ARM command will cause disconnects for active log stream connections on the system and log stream requests will fail until logger is restarted. Applications with log stream connections may experience outages when system logger is unavailable. Log streams will need to be reconnected when system logger is available to resume operations.

For more information on the START IXGLOGRS command, see ["IXGLOGRS - Start](#page-697-0) [the IXGLOGR server address space" on page 672.](#page-697-0) For more information on availability of the IXGLOGR address space, see *z/OS MVS Setting Up a Sysplex*.

# **System logger latch conventions**

System logger uses GRS latches to serialize different operations and control resource access. You can use commands from an MVS console to identify what logger latches are held. Use the following commands to display which latches are held by logger. See ["Relevant MVS system commands" on page 706](#page-731-0) for more details.

- D GRS, Latch, Jobname=IXGLOGR
- v D GRS,ANALYZE,LATCH,DEPENDENCY,DETAIL
- D GRS, C, LATCH

Logger uses three distinct types of latches: miscellaneous latches, structure or task latches, and log stream latches. Table 56 shows the latch set names and latch numbers of the three types of latches.

| Latch type               | Latch set name                                        | Latch number              |
|--------------------------|-------------------------------------------------------|---------------------------|
| Miscellaneous<br>latches | 'SYS.IXGLOGER MISC                                    | 8                         |
| latches                  | Structure or task   'SYS.IXGLOGER STRUCTURE LATCH SET | 1024                      |
| Log stream<br>latches    | 'SYS.IXGLOGER_LCBIT__CTA:12345678_SLSA:1234           | 224 per latch<br>set name |

*Table 56. Latch types used by Logger*

Logger uses different procedures to create and manage these latches:

- Miscellaneous latches:
	- Miscellaneous latches are established when the IXGLOGR address space is initialized.
	- The latch set name contains six latch numbers.
	- Each latch number controls a different logger resource. For example, miscellaneous latch number 7 controls access to the system logger configuration (for example: IXGCNFXX parmlib) settings.
- Structure or task latches:
	- Structure or task latches are established when the IXGLOGR address space is initialized.
	- The latch set name contains 1024 latch numbers.
	- There are two sets of latch numbers.
	- Each latch number corresponds to a logger connecting task and its corresponding CTA entry.

## **System logger**

- Log stream latches:
	- Log stream latches are established as needed during a log stream connection. When a log stream is associated with a logger connection task, the log is included in the first available latch set name, if any are already established under that connection task.
	- Each log stream latch set name is created using the following model: SYS.IXGLOGER\_LCBIT\_\_\_CTA:12345678\_SLSA:1234

In the model, each log stream latch set name is uniquely identified by a combination of the CTA number and the SLSA number.

- The CTA number identifies which logger connection task holds the latch.
- The SLSA number identifies a unique latch set instance, within the CTA number, for a log stream. For structure-based log streams, there can be up to 16 latch sets per CTA number. For DASDONLY-based log streams, there can be up to two latch sets per CTA number.
- Each log stream latch set contains 224 latch numbers.
- Each log stream has seven latch subtypes.
- Each latch subtype is represented in a range of indexes within the latch set.

Logger associates a log stream name with a latch number for a log stream latch set. When you use the MVS command D

GRS,ANALYZE,LATCH,DEPENDENCY,DETAIL to show global latch contention, use the log stream names to determine the resources that are involved with the latching. The following examples show the outputs by using the D GRS,ANALYZE,LATCH,DEPENDENCY,DETAIL command.

Figure 59 shows output of ISG374I messages from the D

GRS,ANALYZE,LATCH,DEPENDENCY,DETAIL command. In this example, system logger (jobname IXGLOGR) is waiting to get the latch exclusive but another job (WRITE3) holds the latch shared.

- v CTA number 3 identifies the third logger task of the structure connection.
- v SLSA number 1 is for the second latch set within the logger connecting task 3.
- Latch number 2 is the latch number shared for the log stream named IXGLOGR.SOME.LOG.STREAM.

```
SY1 d grs,an,latch,depend,detail
SY1 ISG374I 14.23.53 GRS ANALYSIS 460
DEPENDENCY ANALYSIS: ENTIRE SYSTEM
----- LONG WAITER #1
        JOBNAME: IXGLOGR (ASID=002B, TCB=005DDE88)
        REQUEST: EXCLUSIVE LT:7F42907800000001
WAITING 00:01:33 FOR RESOURCE (CREATOR ASID=002B)
SYS.IXGLOGER_LCBIT___CTA:00000003_SLSA:0001 LST:7F42BD00000000BD
2:IXGLOGR.SOME.LOG.STREAM
        JOBNAME: WRITE3 (ASID=0026, TCB=005D3A08)
                                               LT:7F42901000000002
ANALYSIS ENDED: THIS UNIT OF WORK IS NOT WAITING
```
*Figure 59. Example: Logger waiting to get latch exclusive*

[Figure 60 on page 701](#page-726-0) shows the output of ISG374I messages from the D GRS,ANALYZE,LATCH,DEPENDENCY command. Logger recommends the detail display because the regular display truncates a portion of the latch set name.

<span id="page-726-0"></span>SY1 d grs,an,latch,depend SY1 ISG374I 14.23.48 GRS ANALYSIS 457 DEPENDENCY ANALYSIS: ENTIRE SYSTEM ----- LONG WAITER #1 WAITTIME JOBNAME E/S CASID LSETNAME/LATCHID 00:01:28 IXGLOGR \*E\* 002B SYS.IXGLOGER\_LCBIT\_\_\_CTA:00000003\_SLSA T 2:IXGLOGR.SOME.LOG.STREAM BLOCKER WRITE3 S ANALYSIS ENDED: THIS UNIT OF WORK IS NOT WAITING

*Figure 60. Example: Output from ISG374I messages - regular display*

Figure 61 shows the output of other ISG374I messages from D GRS,ANALYZE,LATCH,DEPENDENCY,DETAIL command. In this example, system logger is waiting for dasdonly log stream IXGLOGR.DASDONLY.STREAM to get exclusive control of latch 1 in latch set SYS.IXGLOGER\_LCBIT\_\_\_CTA:00000324\_SLSA:0001 while job READLOG holds the latch shared.

```
SY1 d grs, an, latch, dependency, detail
SY1 ISG374I 12.55.00 GRS ANALYSIS 553
DEPENDENCY ANALYSIS: ENTIRE SYSTEM
----- LONG WAITER #1
          JOBNAME: IXGLOGR (ASID=0015, TCB=005DE408)
          REQUEST: EXCLUSIVE
WAITING 00:00:05 FOR RESOURCE (CREATOR ASID=0015)<br>SYS.IXGLOGER LCBIT CTA:00000324 SLSA:0001 LST:7F33CD00000009D
SYS.IXGLOGER_LCBIT___CTA:00000324_SLSA:0001 LST:7F33CD000000009D
1:IXGLOGR.DASDONLY.STREAM
          JOBNAME: READLOG (ASID=002A, TCB=005D7D90)
                                                        LT: 7F33B01000000000
ANALYSIS ENDED: THIS UNIT OF WORK IS NOT WAITING
```
*Figure 61. Example: Output from ISG374I messages*

# **Associating latch contention with a logger TCB or WEB**

If the logger address space hangs, it might be useful to investigate what latches logger holds. To find out what local latches are being used by system logger, you can either use the D GRS, C command from an MVS console or use the IPCS command IP ANALYZE RESOURCE to format the information in a dump. A sample of a logger latch is as follows:

SYS.IXGLOGER\_LCBIT\_CTA:00000257\_SLSA:0001 ASID=0016 Latch#=11

The CTA number identifies which structure task (IXGWITSK) holds the latch and the ASID identifies the logger (IXGLOGR) address space. The latch number indicates the type of log stream latch that is held.

To find out what processing occurred under the unit of work, follow these steps:

1. Use the IP ANALYZE RESOURCE command to determine the WEB and TCB addresses. The command will generate output as shown in [Figure 62 on page](#page-727-0) [702.](#page-727-0)

```
RESOURCE #0018: NAME=SYS.IXGLOGER_LCBIT_CTA:00000257_SLSA:0001 ASID=0016 Latch#=11
RESOURCE #0018 IS HELD BY:
 JOBNAME=IXGLOGR ASID=0016 WEB=029E4598
  DATA=SHARED RETADDR=86102ABE
  REQID=0000005800000001
RESOURCE #0018 IS REQUIRED BY:
  JOBNAME=IXGLOGR ASID=0016 TCB=007EB6B8
  DATA=EXCLUSIVE RETADDR=860BAFC6
  JOBNAME=IXGLOGR ASID=0016 TCB=007F91C8
  DATA=EXCLUSIVE RETADDR=860A70A2
```
*Figure 62. Example: Output from IP ANALYZE RESOURCE command*

#### **Note:**

- a. The RETADDR identifies the latch requestor.
- b. The WEB address can be located in an SSRB in the IXGLOGR address space.
- c. The TCB address will match the PTCB in an SSRB in the IXGLOGR address space.
- d. The REQID will match the STOKEN of an RQE.
- 2. Issue the following command to find the associated SSRB by searching for the WEB or PTCB address (note the linkage stack pointer (LSDP) at +C0).

IP SUMMARY FORMAT REGS JOBNAME(IXGLOGR)

Figure 63 is a sample of the output from this command.

```
LOCAL SUSPENDED SRB QUEUE
SSRB: 030DA988
```
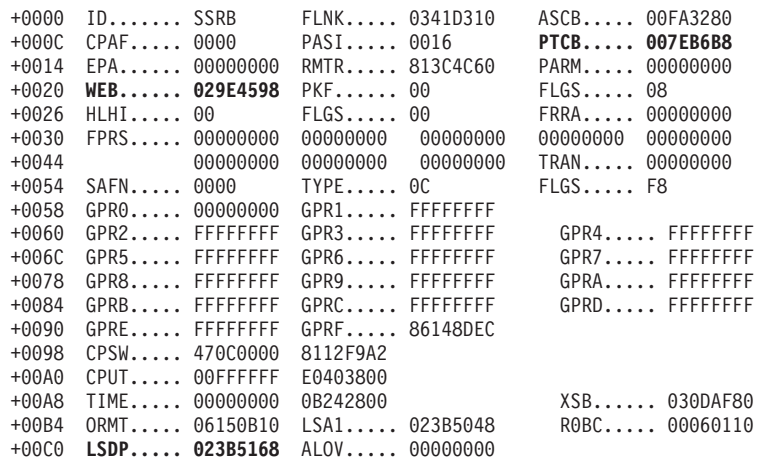

*Figure 63. Example: Output from IP SUMMARY FORMAT command*

- 3. After locating the SSRB (suspended SRB) in the logger address space using the WEB or TCB address, use the following commands to format the linkage stack entries (LSE) and identify what processing occurred under that SRB by using the LSDP pointer from the SSRB.
	- a. IP List LSDP-A0
	- b. IP EQ LSE1 X

c. IP CBF LSE1 STR(LSE)

```
LSE: 023B50C8
  GENERAL PURPOSE REGISTER VALUES
  00-03.... 25D663D4 266F1B30 00000000 266F1728
  04-07.... 00FE8AC8 00000C58 00000000 00FCD080
  08-11.... 25F59A50 266F0018 266F1B30 06148D9F
  12-15.... 06147DA0 266F1950 00000317 00020000 <--IXGL1WRK
   PKM...... 8000 SASN..... 0016 EAX...... 0000
   PASN..... 0016    PSW...... 470C0000    86148DEC
  TARG..... 00000317 MSTA..... 00000000 00000000
  TYPE..... 05
      PC STATE ENTRY
  RFS...... 02A0 NES...... 0000
```
# **LOGGER subcommand output**

Use the LOGGER subcommand to diagnose errors in the system logger address space. The dump must include the system logger private storage. Status is provided for:

- the state of the address space
- the coupling facility structures in use by system logger
- log streams and log stream connections
- the logger tasks (TCBs)
- queued work (RQEs)
- stack information
- logger module names and addresses

Use IPCS LOGGER in conjunction with the MVS command D LOGGER or IXCMIAPU TYPE(LOGR) DETAIL(YES) report to provide supporting diagnostic information. The IPCS LOGGER subcommand has no parameters. [Figure 64 on](#page-729-0) [page 704](#page-729-0) is an example of a LOGGER report.

<span id="page-729-0"></span>System Logger Report -------------------- LOGR Couple Dataset Level: HBB6603 System Logger Asid: 0014 System Logger state information ---------------------------- Available Ctrace is active System level recovery performed Couple Dataset available SMS has been checked Report for Generalized tasks ---------------------------- BLF01 Tcb Address 007E2B68 BLF01 Request Que 00000000 Waiting For work WORKT Tcb Address 007E24B0 WORKT Request Que 00000000 Waiting For work F1TTT Tcb Address 007E2220 F1TTT Request Que 00000000 Waiting For work A1TSK Tcb Address 007E29D0 A1TSK Request Que 05823880 Processing work or initializing M1TSK Tcb Address 007E1E88 M1TSK Request Que 00000000 Waiting For work A1HSM Tcb Address 007E2740 A1HSM Request Que 00000000 Waiting For work L1TSK Tcb Address 007E1A60 L1TSK Request Que 05824840 Processing work or initializing LSTSK Tcb Address 007E17D0 LSTSK Request Que 05823B20 Processing work or initializing

THE Following Requests Are Queue to ALLOC

REQUEST: 05823880 Function. 00000004 STOKEN... 00000050 00000001 STATE.... 00000000 ASID(X'0014') THE Following Requests Are Queue to INVENTORY REQUEST: 05824840 Function. 0000002B STOKEN... 00000000 00000000 STATE.... 00000000 REQUEST: 05822E00 Function. 00000001 STOKEN... 00000080 00000001 STATE.... 22222222 ASID(X'0020') THE Following Requests Are Queue to LSTSK REQUEST: 05823B20 Function. 00000006 STOKEN... 00000000 00000000 STATE.... 00000000 Report for Connection subtask: ------------------------------- CTA: 05800008 Structure Latch 05A50CE8 Tcb Address 007E1408 Connection Sequence 00000001 Failure Count 00000000 Structure Sequence 00000000 Initialized Allocated TaskAttached Associated

**704** z/OS V2R1.0 MVS Diagnosis: Reference

Register Information for Stack Entry 01 of 02 ---------------------------------------------

# **Relevant MVS system commands**

The list below provides a subset of MVS system commands that can be useful diagnostic aids when the system logger encounters a problem. For a full description of these commands, and a complete list of all MVS system commands, see *z/OS MVS System Commands*.

- D GRS, Latch, Jobname=IXGLOGR to show all latches held by logger address space.
- v D GRS,ANALYZE,LATCH,DEPENDENCY,JOBNAME=IXGLOGR,DETAIL to show the dependencies of all latch sets created in the logger address space. See ["System logger latch conventions" on page 699](#page-724-0) for a description of logger latches.
- D GRS, RES=(SYSZLOGR,\*) to show ENOs that are held by the logger. The major name is SYSZLOGR. The minor name contains the log stream name.
- v D GRS,Ct o show any latch or ENQ contention. **Tip:** The preferred method of trying to determine ENQ contention is D GRS,ANALYZE,BLOCKER and latch contention is D GRS,ANAYLZE,LATCH,BLOCKER,DETAIL.
- v D GRS,RNL=A to show additional RNL information.
- D XCF, STR to display summary information about all coupling facility structures that are in the sysplex.
- D XCF,STR,STRNAME=*logger* structure to show details of the specified logger structure.
- v D XCF,COUPLE,TYPE=LOGR to display LOGR couple data set details.
- v D TRACE,COMP=SYSLOGR to display the component trace status of system logger.
- v D LOGGER,*options* to display information about the system logger. For details on the options that can be specified, see *z/OS MVS System Commands*. To interpret the output of the D LOGGER command, see message IXG601I in *z/OS MVS System Messages, Vol 10 (IXC-IZP)*.
- SETLOGR FORCE to clean up logstream resources related to a system logger logstream when the logstream becomes unusable. Logger will attempt to release all the related resources for the logstream based on the request.
- FORCE IXGLOGR, ARM to take down the logger address space. Do not use CANCEL or FORCE without specifying ARM.
- START IXGLOGRS to bring up the system logger address space.
- v D A,IXGLOGR to display the system logger address space.
- D LOGREC to display information about the logrec log stream.
- v D C,HC to display information about the operlog log stream.

# **Relevant IPCS commands**

The following IPCS commands can be particularly useful for displaying the information in a system logger dump. For a full description of these commands, see *z/OS MVS IPCS Commands*.

- v IP CTRACE COMP(SYSLOGR) FULL OPTIONS(options) to format LOGR ctrace, if the dataspace was dumped and ctrace was running.
- IP ANALYZE RESOURCE to identify Latch or ENQ contention.
- IP VERBX LOGDATA to format the logrec buffer records that were in storage when the dump was generated.
- IP LOGGER to format data in the system logger address space.

## <span id="page-731-0"></span>**System logger**

- v IP CBF *address* STR(*control block*) to format and display any of the following logger control blocks:
	- IXGARTE
	- IXGBFTK
	- IXGBLK1
	- IXGDMTK
	- IXGDRCT
	- IXGINV
	- IXGLBCB
	- IXGLCB
	- IXGLCCB
	- IXGLSAB
	- IXGPCNTL
	- IXGRQE
	- IXGSTRCB
- v IP CBF *address* STR(LSE) to format linkage stack entries.
- v IP CBF *address* FORMAT(IXGIPSTK) to format a logger stack address. IP LOGGER uses this command internally.

# **Relevant MVS system commands**

The following list provides a subset of MVS system commands that can be useful diagnostic aids when the system logger encounters a problem. For a full description of these commands, and a complete list of all MVS system commands, see *z/OS MVS System Commands*.

- v D GRS,Latch,Jobname=IXGLOGR to show all latches held by logger address space.
- v D GRS,ANALYZE,LATCH,DEPENDENCY,JOBNAME=IXGLOGR,DETAIL to show the dependencies of all latch sets created in the logger address space. See ["System logger latch conventions" on page 699](#page-724-0) for a description of logger latches.
- D GRS, RES=(SYSZLOGR,\*) to show ENQs that are held by the logger. The major name is SYSZLOGR. The minor name contains the log stream name.
- v D GRS,Ct o show any latch or ENQ contention.

**Tip:** The preferred method of trying to determine ENQ contention is D GRS,ANALYZE,BLOCKER and latch contention is D GRS,ANAYLZE,LATCH,BLOCKER,DETAIL.

- D GRS, RNL=A to show additional RNL information.
- D XCF, STR to display summary information about all coupling facility structures that are in the sysplex.
- D XCF,STR,STRNAME=*logger\_structure* to show details of the specified logger structure.
- v D XCF,COUPLE,TYPE=LOGR to display LOGR couple data set details.
- v D TRACE,COMP=SYSLOGR to display the component trace status of system logger.
- v D LOGGER,*options* to display information about the system logger. For details on the options that can be specified, see *z/OS MVS System Commands*. To interpret the output of the D LOGGER command, see message IXG601I in *z/OS MVS System Messages, Vol 10 (IXC-IZP)*.
- SETLOGR FORCE to clean up logstream resources related to a system logger logstream when the logstream becomes unusable. Logger will attempt to release all the related resources for the logstream based on the request.
- FORCE IXGLOGR, ARM to take down the logger address space. Do not use CANCEL or FORCE without specifying ARM.
- START IXGLOGRS to bring up the system logger address space.
- D A, IXGLOGR to display the system logger address space.
- D LOGREC to display information about the logrec log stream.
- D C,HC to display information about the operlog log stream.

## **Relevant IPCS commands**

The following IPCS commands can be particularly useful for displaying the information in a system logger dump. For a full description of these commands, see *z/OS MVS IPCS Commands*.

- IP CTRACE COMP(SYSLOGR) FULL OPTIONS(options) to format LOGR ctrace, if the dataspace was dumped and ctrace was running.
- IP ANALYZE RESOURCE to identify Latch or ENQ contention.
- IP VERBX LOGDATA to format the logrec buffer records that were in storage when the dump was generated.
- IP LOGGER to format data in the system logger address space.
- v IP CBF *address* STR(*control block*) to format and display any of the following logger control blocks:
	- IXGARTE
	- IXGBFTK
	- IXGBLK1
	- IXGDMTK
	- IXGDRCT
	- IXGINV
	- IXGLBCB
	- IXGLCB
	- IXGLCCB
	- IXGLSAB
	- IXGPCNTL
	- IXGRQE
	- IXGSTRCB
- v IP CBF *address* STR(LSE) to format linkage stack entries.
- v IP CBF *address* FORMAT(IXGIPSTK) to format a logger stack address. IP LOGGER uses this command internally.

**System logger**

# **Chapter 25. Subsystem Interface (SSI)**

This topic contains diagnosis information for the subsystem interface (SSI).

# **Formatting SSI Dump Data**

Format the SVC or stand-alone dump with the IPCS SSIDATA subcommand to produce diagnostic reports about the SSI. *z/OS MVS IPCS Commands* gives the syntax of the SSIDATA subcommand.

# **SSIDATA subcommand output**

The SSIDATA subcommand displays the following information about subsystems defined to the SSI; [Figure 65 on page 710](#page-735-0) is an example of an SSIDATA report.

- The number of subsystems defined to the SSI
- The subsystem name
- Whether the subsystem is the primary subsystem
- Whether the subsystem is dynamic
- The status of the subsystem
- Whether the subsystem accepts or rejects the SETSSI command
- The function routines that the subsystem supports

```
Summary Report for SSIDATA
--------------------------
NUMBER OF DEFINED SUBSYSTEMS = 4
ADDRESS OF SUBSYSTEM REQUEST ROUTER = 80B75038
SUBSYS = XYZ (PRIMARY)
  DYNAMIC = YES STATUS = ACTIVE COMMANDS = NO
  SUBSYSTEM DEFINITION DATA
   SSCVT ADDRESS = 00B25C2C
  USER FIELD 1 = 00B0B7D0 USER FIELD 2 = 00B0B7C0
  SUBSYSTEM VECTOR TABLE DATA
   TOKEN = N/A ADDRESS = 00B0B270 STATUS = ACTIVE
   FUNC = 1 FUNC = 2 FUNC = 3
   FUNC = 4 FUNC = 5 FUNC = 6
SUBSYS = NEW1
  DYNAMIC = YES STATUS = ACTIVE COMMANDS = YES
  SUBSYSTEM DEFINITION DATA
   SSCVT ADDRESS = 00B25CE0
  USER FIELD 1 = 00000000 USER FIELD 2 = 00000000
  SUBSYSTEM VECTOR TABLE DATA
   TOKEN = D1FE96D9 ADDRESS = 04324160 STATUS = INACTIVE
   FUNC = 4 FUNC = 10 FUNC = 50
   TOKEN = D1FE96A1 ADDRESS = 04323070 STATUS = ACTIVE
   FUNC = 7 FUNC = 16 FUNC = 17
   FUNC = 38 FUNC = 39
SUBSYS = ABC
  DYNAMIC = NO STATUS = ACTIVE COMMANDS = N/A
  SUBSYSTEM DEFINITION DATA
   SSCVT ADDRESS = 00B25C08
   USER FIELD 1 = 00000000 USER FIELD 2 = 00000000
  SUBSYSTEM VECTOR TABLE DATA
   TOKEN = N/A ADDRESS = 00B25A58 STATUS = ACTIVE
   FUNC = 4 FUNC = 5 FUNC = 6
   FUNC = 8 FUNC = 9 FUNC = 10
SUBSYS = EFGH
  DYNAMIC = NO STATUS = INACTIVE COMMANDS = N/A
  SUBSYSTEM DEFINITION DATA
   SSCVT ADDRESS = 00B25C74
   USER FIELD 1 = 00000000 USER FIELD 2 = 00000000
```
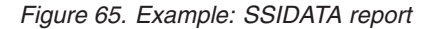

The following fields appear in the output:

#### **SUBSYS=***subsysname*

The subsystem name. It is 1- to 4-characters long. The first reported subsystem is normally the primary subsystem.

## **DYNAMIC=***ddd*

Indicate is the subsystem responds to dynamic SSI service requests. To be dynamic, the subsystem must have been added using the dynamic SSI services. *ddd* is one of the following:

- **YES** The subsystem responds to dynamic SSI service requests.
- **NO** The subsystem does not respond to dynamic SSI service requests.

See *z/OS MVS Using the Subsystem Interface* for information on dynamic SSI service requests.

## **STATUS=***ssssssss*

The status of the subsystem, which is one of the following:

#### **ACTIVE**

The subsystem is active. It accepts function requests directed to it by the SSI.

## **INACTIVE**

The subsystem is inactive. It does not accept function requests directed to it by the SSI.

## **COMMANDS=***ccc*

Indicates if the subsystem accepts dynamic SSI commands. A dynamic subsystem can enable or disable all SSI commands, except the ADD command. *ccc* is one of the following:

- **YES** The subsystem accepts SETSSI commands.
- **NO** The subsystem rejects SETSSI commands (with the exception of the add command).
- **N/A** The subsystem is not dynamic.

### **USER FIELD1=***uuuuuuuu*

User field that contains stored information about the associated subsystem. This field corresponds to the SUBDATA1 field that is used by the IEFSSI PUT and GET macro services. If the user field is not set, it contains hexadecimal zeros.

## **USER FIELD2=***uuuuuuuu*

User field that contains stored information about the associated subsystem. This field corresponds to the SUBDATA2 field that is used by the IEFSSI PUT and GET macro services. If the user field is not set, it contains hexadecimal zeros.

## **ADDRESS=***aaaaaaaa*

Address of the active subsystem vector table (SSVT). If the SSVT is not active, the address is not displayed.

#### **FUNC=***ff*

A list of all the function codes to which the subsystem responds. The function codes are separated by blanks. If there are too many function codes in the list to fit on the line, the list is continued on the next line.

This field contains NONE if no function codes are supported by the subsystem or if the subsystem is inactive.

## **SSIDATA subcommand messages**

The following messages may be issued in response to the SSIDATA subcommand:

- SSIDATA warning conditions detected
- SSIDATA processing terminated necessary storage not in dump
- SSIDATA processing terminated internal error
- Subsystem information incomplete storage not in dump
- v Subsystem added out of sequence appears before the primary subsystem
- Errors found in subsystem data possible storage overlay

**Subsystem Interface**

# **Chapter 26. Workload Manager (WLM)**

This topic contains the following diagnosis information for the workload manager (WLM):

- v "Requesting WLM dump data."
- v "Formatting WLM dump data."
- ["WLMDATA report header" on page 714.](#page-739-0)
- v ["WLMDATA status report" on page 715.](#page-740-0)
- ["WLMDATA policy report" on page 731.](#page-756-0)
- ["WLMDATA WORKMANAGER report" on page 736.](#page-761-0)
- v ["WLMDATA queue manager report" on page 742.](#page-767-0)
- v ["WLMDATA server manager report" on page 754.](#page-779-0)
- v ["WLMDATA scheduling environment report" on page 771.](#page-796-0)
- ["WLMDATA Coupling Facility manager report" on page 780.](#page-805-0)
- ["WLMDATA contention report" on page 795.](#page-820-0)

# **Requesting WLM dump data**

Format an SVC or stand-alone dump.

# **Formatting WLM dump data**

Format the SVC or stand-alone dump with the IPCS WLMDATA subcommand to produce diagnostic reports about WLM. *z/OS MVS IPCS Commands* gives the syntax of the WLMDATA subcommand and *z/OS MVS IPCS User's Guide* explains how to use the WLMDATA option.

WLMDATA divides information about WLM into three reports. Each report corresponds to the WLMDATA keywords in Table 57.

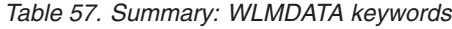

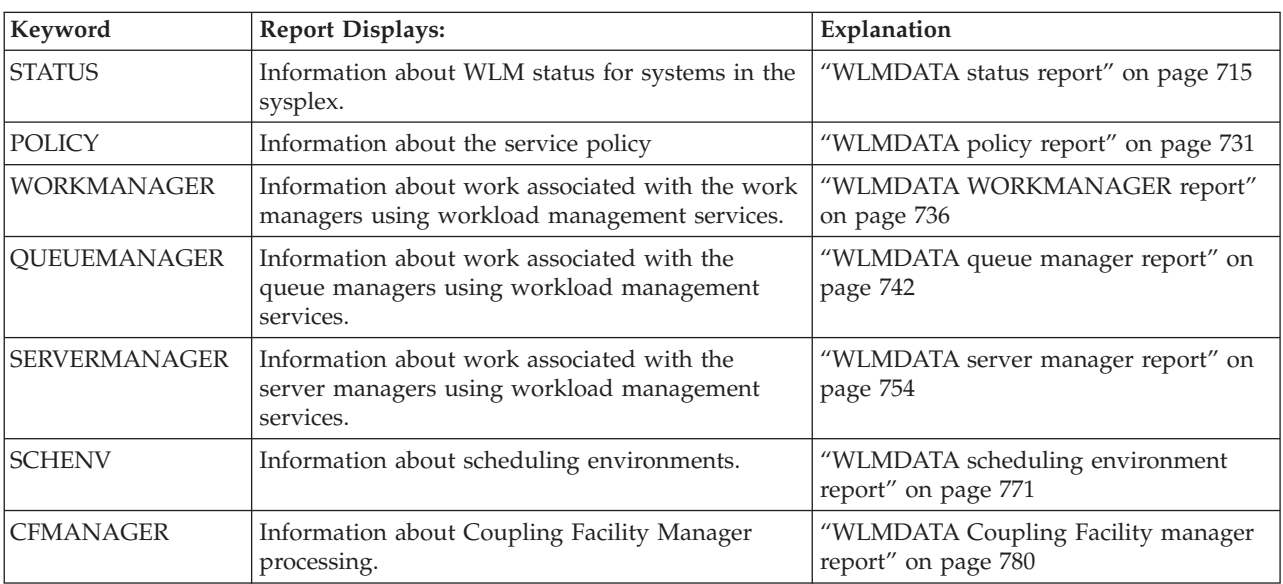

## <span id="page-739-0"></span>**Workload Manager**

*Table 57. Summary: WLMDATA keywords (continued)*

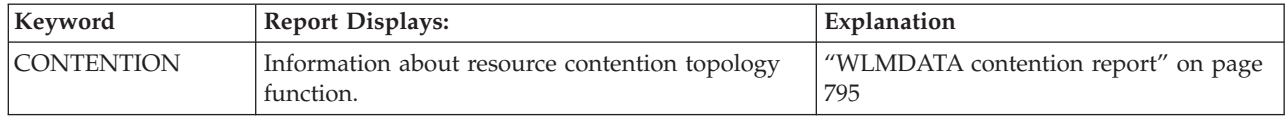

All WLMDATA reports contain a standard header. "WLMDATA report header" describes the information contained in the header.

For each report type, you can select one or more of the following levels:

## **SUMMARY**

Displays summary information for each requested report type. SUMMARY is the default if no level is specified.

## **EXCEPTION**

Displays diagnostic information for error or exceptional conditions for each requested report type.

## **DETAIL**

Displays detailed information for each requested report type.

# **WLMDATA report header**

The Header Report is a prefix to all other reports provided by the WLMDATA command. It appears regardless of the WLMDATA options that are selected. As Figure 66 shows, the selected WLMDATA options are displayed, followed by various status pertinent to all reports.

```
***** WLMDATA (WORKLOAD MANAGEMENT) REPORT *****
Options selected:
   Report(s).............. STATUS
                           POL TCY
                           WORKMANAGER
                           SERVERMANAGER
                           QUEUEMANAGER
                           SCHENV
                           CFMANAGER
                           CONTENTION
   Level(s) of detail..... SUMMARY
   Filter(s) in use....... NONE
                           SYSNAME
                           ASID
                           SUBSYSTYPE
                           SUBSYSNAME
WLM address space ID...... X'000B'
Sysplex name.............. PLEX1
System name............... ENTWIS1
```
*Figure 66. Example: WLMDATA report header*

#### **Report(s)**

One or more of the following report types:

- STATUS
- POLICY
- <span id="page-740-0"></span>• WORKMANAGER
- SERVERMANAGER
- QUEUEMANAGER
- SCHENV
- CFMANAGER
- CONTENTION

## **Level(s) of detail**

The level of detail in the report. Each report type is processed at each of the selected levels of detail. Level is one or more of the following:

- SUMMARY
- $\bullet$  DETAIL
- EXCEPTION

## **WLM address space ID**

The address space identifier (ASID) of the WLM address space, displayed in hexadecimal. This field contains the contents of the WMVTASID field.

#### **Sysplex name**

The name of the sysplex in which the system was running. This field contains the contents of the ECVTSPLX field.

#### **System name**

The name of the system on which the dump was taken.

# **WLMDATA status report**

The Status Report provides an overview of information that is pertinent to sysplex processing for WLM; this information is returned when the STATUS keyword is given on the WLMDATA subcommand. Various refinements of the Status Report information can be done by specifying either SUMMARY, DETAIL or EXCEPTION. For display processing the Status Report information can be displayed in any particular order. When selecting the Status Report, further filtering of the data can occur using the *sysname* keyword, which can filter the Status Reports down to a specific system name

# **STATUS summary report**

| ***** STATUS SUMMARY REPORT *****                |  |  |  |
|--------------------------------------------------|--|--|--|
| Global WLM Sysplex Manager Information           |  |  |  |
|                                                  |  |  |  |
| Maximum number of systems 32                     |  |  |  |
| WLM Function Information                         |  |  |  |
|                                                  |  |  |  |
| Sysplex Communications Management                |  |  |  |
| Administrative Policy Management                 |  |  |  |
|                                                  |  |  |  |
| Performance Data Management                      |  |  |  |
| Device Clustering Management                     |  |  |  |
|                                                  |  |  |  |
| Server Environment Management                    |  |  |  |
|                                                  |  |  |  |
| Workload Balancing Management                    |  |  |  |
| Scheduling Environment Management                |  |  |  |
|                                                  |  |  |  |
|                                                  |  |  |  |
| WLM System Information<br>---------------------- |  |  |  |
|                                                  |  |  |  |
| Status Data                                      |  |  |  |
| WLM state Active                                 |  |  |  |
|                                                  |  |  |  |
| Policy name POLICY2                              |  |  |  |
| Policy activation time 08/04/1996 14:29:14       |  |  |  |
| Status Data                                      |  |  |  |
| WLM state Active                                 |  |  |  |
|                                                  |  |  |  |
| Policy name POLICY2                              |  |  |  |
| Policy activation time 08/04/1996 14:29:14       |  |  |  |

*Figure 67. Example: STATUS summary report*

#### **Global WLM Sysplex Manager Information**

The global sysplex management information section represents data that is global to all sysplex processing done by the WLM sysplex manager.

## **Maximum number of systems**

This value represents the maximum number of systems that can exist in the sysplex.

## **WLM Function Information**

The function information section represents data that is unique for a WLM subcomponent that is using the WLM sysplex manager services.

**Sysplex Communications Management Administrative Policy Management Performance Data Management Device Clustering Management Server Environment Management Workload Balancing Management Scheduling Environment Management**

The status for each function is one of the following:

#### **Status**

In the above example the parameter value for the *status* item is Open. The parameter value for *status* can be any of the following:

#### **CLOSED**

Indicates that the function is not operational.

#### **OPEN**

Indicates that the function has initialized and is fully operational.

#### **QUIESCING**

Indicates that the function is OPEN, however the function has been notified to quiesce further multisystem activities.

#### **QUIESCED**

Indicates that the function is not operational, i.e. CLOSED, due to quiescing of multisystem activities.

## **SUSPENDED**

Indicates that the function is not operational, i.e. CLOSED, and that the task associated with the function has been placed into a wait because the function has attempted an OPEN.

#### **WLM System Information**

The system information section represents data that is unique for each system that is being handled by the WLM sysplex manager.

#### **System**

The value of this field is the name of the system being displayed. Note that starting at the system name field each system name section is duplicated for every system known to WLM.

#### **Status Data**

Header displayed that groups related information for a system concerning status data.

## **WLM state**

The value of this field is one of the following:

#### **Undefined**

Indicates that no WLM state exists.

#### **Initializing**

Indicates that WLM is in the process of initializing; cross-system communications capability exists, however, WLM is not fully functional yet.

#### **Active**

Indicates that WLM has completed initialization and is fully functional, operating in the workload management mode contained in the checkpointed information associated with the member; this state also indicates that all other instances of WLM are aware of this member and using the same active service policy.

#### **Independent**

Indicates that WLM has completed initialization and is fully functional, operating in the workload management mode contained in the checkpointed information associated with the member; this state also indicates that this instance of WLM is not synchronized with other instances of WLM within the sysplex, either because

• There is no couple data set for WLM,

- There is no connectivity to the couple data set for WLM in use by WLM on other systems,
- There is connectivity to the couple data set for WLM, however the data set does not contain a valid active service policy record, or
- Instantiation of the active service policy failed.

## **Quiescing**

Indicates that WLM is in the process of an orderly shutdown on behalf of XCF sysplex partitioning; further communication with WLM from other systems should be suspended.

## **In\_xsr**

Indicates that WLM is inactive, that the termination was not orderly, and that some other instance of WLM is currently performing recovery actions on behalf of this instance of WLM; while in this state, the name of the WLM instance performing cross-system recovery may be found in the checkpointed information associated with this member.

## **Reset**

Indicates that WLM is inactive and that it either terminated through an orderly shutdown (previous state was QUIESCING) or that cross-system recovery actions have been completed (previous state was IN-XSR); this state indicates that no recovery latches are held by this member.

## **Unknown**

Indicates that invalid state information about a given WLM instance was presented to other active WLM instances; this state indicates that state error processing has been initiated to determine the true state.

## **Incorrect**

Indicates an incorrect WLM state. If this is shown, the WLM state is in error.

## **Mode**

The value of this field is the WLM mode in effect.

## **Goal**

Indicates that goal mode is set.

## **Incorrect**

Indicates that the mode is incorrect.

## **Policy name**

The name of the service policy in effect on this system. This field contains blanks if the WLM mode is not available (UNDEFINED).

## **Policy activation date and time**

The date and time when the service policy went into effect is represented by this item. Use date and time of policy activation in MM/DD/YYYY and HH:MM:SS format.

# **STATUS exception report**

This report displays dump output messages and a hexadecimal dump of each data area that received a validity check, failure, or warning. IBM might request this information for problem determination. Fields displayed in the report include:

## **reason**

The reason code associated with the error. The format of the reason code is

aaxxbbcc where aa is the control block ID for the data area in error, xx is the ID of the module that detected the error, bb is not used, and cc identifies the error detected.

## **Control block address**

The address of the control block in error.

**ASID**

The address space identifier (ASID) in hexadecimal where the control block exists.

## **STATUS detail report**

This report is explained in the following parts:

- v Global WLM Sysplex Manager Information
- WLM Function Information
- WLM System Information.

```
***** STATUS DETAIL REPORT *****
  Global WLM Sysplex Manager Information
   --------------------------------------
  Maximum number of systems.................... 32
  Global Sysplex Manager Flags
     Quiesce in progress
     Quiesce completed
     Maintenance timer set
    Monitor timer set
  Time that this member joined the WLM group... 08/04/1996 18:02:05
  Cross System Recovery Data
     Cross System Recovery flags
        Cross system recovery in progress
        Cross system recovery time interval set
       Cross system recovery has issued
         successful ENQ for another system
     System....................................
     Latches being handled....................... 00000000
        Policy activation in progress latch
          being handled
```
*Figure 68. Example: STATUS detail report*

## **Global WLM sysplex manager information**

The global sysplex management information section represents data that is global to all sysplex processing done by the WLM sysplex manager. The fields in this part of the report include:

## **Maximum number of systems**

This value represents the maximum number of systems that can exist in the sysplex.

#### **Global Sysplex Management Flags**

This header is displayed if any of the global sysplex management flags are set. The possible flags are:

- v **Quiesce in progress** Indicates that the current system's WLM member is in the process of quiescing due to XCF determining that the member should be placed into a XCF quiesce state.
- v **Quiesce completed** Indicates that the current system's WLM member has *completed* the quiesce process.
- v **Maintenance timer set** Indicates that the Sysplex Communications Management maintenance timer is in effect.
- v **Monitor timer set** Indicates that the Sysplex Communications Management monitor timer is in effect.

## **Time that this member joined the WLM group**

This value represents the time that this system's WLM joined the WLM XCF group. The time is displayed as:

- mm/dd/yyyy hh:xx:ss
	- mm month
	- dd day
	- yyyy year
	- hh hours (Hours presented from 01 to 24.)
	- xx minutes
	- ss seconds

## **Cross System Recovery Data**

This header is displayed if cross system recovery processing is in effect.

## **Cross System Recovery flags**

This header is displayed if any of the cross system recovery flags are set. The possible flags are:

## **Cross system recovery in progress**

Cross system recovery process has been started for system specified by *System* field below.

## **Cross system recovery time interval set**

Cross system recovery time interval set to check for cross system recovery concerns at a later time.

## **Cross system recovery has issued successful ENQ for another**

Cross system recovery has issued a successful ENQ for the system specified by the *System* field below.

## **System**

This value indicates which system is being processed for cross system recovery.

## **Latches being handled**

This value represents in hexadecimal the recovery latches that are being handled by WLM cross system recovery on the current system.

## **Policy activation in progress latch being handled**

This line indicates that the policy activation in progress latch is being handled during cross system recovery processing.

## **WLM function information**

The function information section represents data that is unique for a WLM subcomponent that is using the WLM sysplex manager services. The example shows the information displayed for the Sysplex Communication Management subcomponent, the same information is also displayed for:

- Administrative Policy Management
- Performance Data Management
- Device Clustering Management
- Server Environment Management
- Workload Balancing Management
- Scheduling Environment Management

```
WLM Function Information
   ------------------------
Sysplex Communications Management
   Status.................................... Open
   Time that this function had state set..... 08/04/1996 18:02:07
   Message Object Anchors
      First pending response object.......... 00000000
      Last pending response object........... 00000000
      First message object..................... 00000000
     Last message object..................... 00000000
   Message Counts
      Number of messages sent................. 27
      Number of messages received............ 0
      Number of acknowledgements received.... 0
```
*Figure 69. Example: WLM function information*

#### **Sysplex Communications Management Status**

Header displayed for the Sysplex Communications Management function in WLM.

#### **Status**

In the above example the parameter value for the *status* item is Open. *Status* can be any of the following:

• CLOSED

Indicates that the function is not operational.

• OPEN

Indicates that the function has initialized and is fully operational.

• QUIESCING

Indicates that the function is OPEN, however the function has been notified to quiesce further multisystem activities.

• QUIESCED

Indicates that the function is not operational, i.e. CLOSED, due to quiescing of multisystem activities.

• SUSPENDED

Indicates that the function is not operational, i.e. CLOSED, and that the task associated with the function has been placed into a wait because the function has attempted an OPEN.

## **Time that this function had state set**

This value represents the time that this function had its state set. The state that is set is represented by the *Status* field that precedes this line. The time is displayed as:

- mm/dd/yyyy hh:xx:ss
	- mm month
	- dd day
	- yyyy year
	- hh hours (Hours presented from 01 to 24.)
	- xx minutes
	- ss seconds

#### **Message Object Anchors**

This header indicates that the following anchor fields represent pointers to message objects. The pointer fields are:

#### **First pending response object**

Represents the pointer to the first pending response object for this function.

## **Last pending response object**

Represents the pointer to the last pending response object for this function.

## **First message object**

Represents the pointer to the first message object for this function.

## **Last message object**

Represents the pointer to the last message object for this function.

#### **Message Counts**

This header indicates that the following fields represent counts of messages being sent or received

### **Number of messages sent**

Represents the number of messages sent by this function to its corresponding function on another WLM in the system.

#### **Number of messages received**

Represents the number of messages received by this function from its corresponding function on another WLM in the system.

#### **Number of acknowledgements received**

Represents the number of acknowledgement type messages received by this function from its corresponding function on another WLM in the system.

#### **Administrative Policy Management**

Header displayed for the Administrative Policy Management function in WLM.

#### **Status**

In the above example the parameter value for the *status* item is Open. *Status* can be any of the following:

• CLOSED

Indicates that the function is not operational.

• OPEN

Indicates that the function has initialized and is fully operational.

• QUIESCING

Indicates that the function is OPEN, however the function has been notified to quiesce further multisystem activities.

• **OUIESCED** 

Indicates that the function is not operational, i.e. CLOSED, due to quiescing of multisystem activities.

• SUSPENDED

Indicates that the function is not operational, i.e. CLOSED, and that the task associated with the function has been placed into a wait because the function has attempted an OPEN.

## **Time that this function had state set**

This value represents the time that this function had its state set. The state that is set is represented by the *Status* field that precedes this line. The time is displayed as:

- mm/dd/yyyy hh:xx:ss
	- mm month
	- dd day
	- yyyy year
	- hh hours (Hours presented from 01 to 24.)
	- xx minutes
	- ss seconds

#### **Message Object Anchors**

This header indicates that the following anchor fields represent pointers to message objects.

#### **First pending response object**

Represents the pointer to the first pending response object for this function.

## **Last pending response object**

Represents the pointer to the last pending response object for this function.

## **First message object**

Represents the pointer to the first message object for this function.

## **Last message object**

Represents the pointer to the last message object for this function.

## **Message Counts**

This header indicates that the following fields represent counts of messages being sent or received:

#### **Number of messages sent**

Represents the number of messages sent by this function to its corresponding function on another WLM in the system.

## **Number of messages received**

Represents the number of messages received by this function from its corresponding function on another WLM in the system.

## **Number of acknowledgements received**

Represents the number of acknowledgement type messages received by this function from its corresponding function on another WLM in the system.

### **Performance Data Management**

Header displayed for the Performance Data Management function in WLM.

## **Status**

In the above example the parameter value for the *status* item is Open. *Status* can be any of the following:

• CLOSED

Indicates that the function is not operational.

• OPEN

Indicates that the function has initialized and is fully operational.

• OUIESCING

Indicates that the function is OPEN, however the function has been notified to quiesce further multisystem activities.

• **OUIESCED** 

Indicates that the function is not operational, i.e. CLOSED, due to quiescing of multisystem activities.

• SUSPENDED

Indicates that the function is not operational, i.e. CLOSED, and that the task associated with the function has been placed into a wait because the function has attempted an OPEN.

## **Time that this function had state set**

This value represents the time that this function had its state set. The state that is set is represented by the *Status* field that precedes this line. The time is displayed as:

- mm/dd/yyyy hh:xx:ss
	- mm month

## **Workload Manager**

- dd day
- yyyy year
- hh hours (Hours presented from 01 to 24.)
- xx minutes
- ss seconds

## **Message Object Anchors**

This header indicates that the following anchor fields represent pointers to message objects.

## **First pending response object**

Represents the pointer to the first pending response object for this function.

## **Last pending response object**

Represents the pointer to the last pending response object for this function.

## **First message object**

Represents the pointer to the first message object for this function.

## **Last message object**

Represents the pointer to the last message object for this function.

## **Message Counts**

This header indicates that the following fields represent counts of messages being sent or received:

## **Number of messages sent**

Represents the number of messages sent by this function to its corresponding function on another WLM in the system.

## **Number of messages received**

Represents the number of messages received by this function from its corresponding function on another WLM in the system.

## **Number of acknowledgements received**

Represents the number of acknowledgement type messages received by this function from its corresponding function on another WLM in the system.

# **WLM system information**

The system information section represents data that is unique for each system that is being handled by the WLM sysplex manager.

```
WLM System Information
 ----------------------
System....................................... DAVEB9
   System Data
     Time of last system state change....... 08/04/1996 18:02:06
     Time of last member communications..... 08/04/1996 18:35:06
     System token............................... 02000003
     System state............................ Active
     System Data Flags
         System section in use
         Member section in use
  Member Data
     Member name.............................. DAVEB9
     Member token................................... 0200000300040002
     Time of last member state change....... 08/04/1996 18:35:06
     Member state............................. Active
     Member Data Flags
         Error encountered for member state resynchronization
         IXCTERM issued for this system as part of resynch
          state resynchronization processing
         Cross system recovery in progress
     Resynchronization Action Flags
         WLM state query is required for this system
         WLM state verification is required for this system
         WLM resynch state resynchronization is required for
          this system
      Resynch State Resynchronization Service Flags
         Message send processing reached retry limit
         Member information could not be resynched
         Third interval processing of pending objects occurred
     WLM Reset Service Flags
         System reset due to system partitioning
         System reset due to initializing first time processing
         System reset due to reinitialization processing
         System reset due to cross system recovery processing
     MVS Level................... xx
     Service Level............... xx
   Status Data
     WLM state................................ Active
     Mode................................... Goal
     Cross System Recovery Information
         Copy of state prior to recovery..... Independent
         Name of system performing recovery..
     Recovery Latches....................... 0000000000000000
     Policy name............................... POLICY2
     Policy activation time.................. 08/04/1996 14:29:14
   Communications Data
     Message Object Anchors
        First pending object................. 00000000
         Last pending object.................. 00000000
         First message object................ 00000000
         Last message object................. 00000000
     Message Counts
         Number of messages sent............. 33
         Number of messages received......... 0
         Number of acknowledgements received. 0
```
*Figure 70. Example: WLM system information*

#### **System**

The value of this field is the name of the system that is being displayed. Starting at the system name field each system name section is duplicated for every system that is known to WLM.

#### **System Data**

Header that is displayed to group related information for the system data.

#### **Time of last system state change**

This value represents the last time that the WLM state changed on this system. The time is displayed as:

- mm/dd/yyyy hh:xx:ss
	- mm month
	- dd day
	- yyyy year
	- hh hours (Hours that are presented from 01 to 24.)
	- xx minutes
	- ss seconds

## **Time of last member communications**

This value represents the last time that this member communicated with the system. The time is displayed as:

- mm/dd/yyyy hh:xx:ss
	- mm month
	- dd day
	- yyyy year
	- hh hours (Hours that are presented from 01 to 24.)
	- xx minutes
	- ss seconds

## **System token**

This value represents the system token that is assigned to this system.

## **System state**

This value represents the current state for this system. The possible values for the state are

## **Not defined**

Indicates that no information about the system exists, because either the system name is not valid or the system is not active.

## **Active**

Indicates that the system is part of the sysplex.

## **Inactive**

Indicates that the system is not currently part of the sysplex.

## **Quiescing**

Indicates that XCF sysplex partitioning started to remove a system from the sysplex.

## **Unknown**

Indicates that there is some doubt as to the true state of the system. Actions began (by Sysplex Communications Manager) to determine the true state of the system.

## **Incorrect**

Indicates an incorrect system state. When shown, the system state is in error.

This header is displayed if any of the system data flags are set. The following lists the possible flags that can be set under the system data flags header line.

## **System section in use**

Indicates that system section portion of the system entry is correct and in use.

## **Member section in use**

Indicates that member section portion of the system entry is correct and in use.

## **Member Data**

The following member information:

#### **Member name**

This value represents the member name for the current system entry. The member name is the same as the system name (as displayed by the System value above).

#### **Member token**

This value represents the member token that is assigned to this member.

## **Time of last member state change**

This value represents the last time that this member sections state changed. The members state is represented by the Member state value that follows this line. The time is displayed as:

- mm/dd/yyyy hh:xx:ss
	- mm month
	- dd day
	- yyyy year
	- hh hours (Hours are from 01 to 24.)
	- xx minutes
	- ss seconds

#### **Member state**

One of the following:

## **Not defined**

Indicates that no information about the WLM member exists because

- the member name is not valid
- the member has yet to initialize (and never has before)
- v the member was inactive for at least three consecutive days and the member information is deleted from XCF

#### **Created**

Indicates that the member is in a create state.

#### **Active**

Indicates that communications with the WLM member (from some other WLM member) is permitted because the Sysplex Communications Manager is functional.

## **Quiesced**

Indicates that the WLM member is inactive and that it terminated in an orderly fashion; communications with the member (through XCF) is not permitted.

### **Failed**

Indicates that the WLM member is inactive and that it terminated abnormally; communications with the member (through XCF) is not permitted. The failure could be that of the Sysplex Communications Manager, the WLM address space, or the system upon which the member was previously active.

## **Incorrect**

Indicates an incorrect member state. If this is shown, the member state is in error.

#### **Member Data Flags**

This header is displayed if any of the member data flags are set. The following lists the possible flags that can be set under the member data flags header line.

## **Workload Manager**

#### **Error encountered for member state resynchronization**

Indicates that during resynchronization processing for this member an error occurred.

## **IXCTERM issued for this system as part of resynch state resynchronization processing**

Indicates that an XCF terminate (IXCTERM) was issued for this system as part of the process to resynchronize this system.

#### **Cross system recovery in progress**

Cross system recovery processing is currently being done for this system.

#### **Resynchronization Action Flags**

This header is displayed if any of the resynchronization action flags are set. The following lists the possible flags that can be set under the resynchronization action flags header line.

#### **WLM state query is required for this system**

Indicates that a WLM state query (XCF IXCQUERY) must be performed for this system.

#### **WLM state verification is required for this system**

Indicates that a WLM state verification request must be sent to this system so that it can check the member information between the two systems.

# **WLM resynch state resynchronization is required for this system**

Indicates that a WLM resynchronization must occur for this system. This causes the current system to XCF terminate (IXCTERM) this system.

#### **Resynch State Resynchronization Service Flags**

This header is displayed if any of the Resynch state resynchronization service flags are set. The following lists the possible flags that can be set under the resynch state resynchronization service flags header line.

## **Message send processing reached retry limit**

A message was being sent and XCF was unable to send the message and the retry limit was reached.

#### **Member information could not be resynched**

During WLM state query processing for this system it was determined that we could not synch to the information in the XCF CDS.

#### **Third interval processing of pending objects occurred**

A pending message object remained around for as long as the third interval time period.

#### **WLM Reset Service Flags**

This header is displayed if any of the WLM reset service flags are set. The flags are:

#### **System reset due to system partitioning**

System state changed to WLM reset because XCF system partitioning.

## **System reset due to initializing first time processing**

System state changed to WLM reset because the Sysplex Communications Manager is starting for the first time.

#### **System reset due to reinitialization processing**

System state changed to WLM reset because the Sysplex Communications Manager reinitialization has some type of failure condition.

## **System reset due cross system recovery processing**

System state changed to WLM reset because the Sysplex Communications Manager is processing cross system recovery.

#### **MVS Level**

Represents the MVS level.

#### **Service Level**

Represents the Service level.

**Status data:** Header displayed that groups related information for a system concerning status data.

## **WLM state**

The value of this field is one of the following:

## **Undefined**

Indicates that no WLM state exists.

## **Initializing**

Indicates that WLM is in the process of initializing; cross-system communications capability exists, however, WLM is not fully functional yet.

#### **Active**

Indicates that WLM has completed initialization and is fully functional, operating in the workload management mode contained in the checkpointed information associated with the member; this state also indicates that all other instances of WLM are aware of this member and using the same active service policy.

## **Independent**

Indicates that WLM has completed initialization and is fully functional, operating in the workload management mode contained in the checkpointed information associated with the member; this state also indicates that this instance of WLM is not synchronized with other instances of WLM within the sysplex, either because

- there is no couple data set for WLM,
- there is no connectivity to the couple data set for WLM in use by WLM on other systems,
- v there is connectivity to the couple data set for WLM, however the data set does not contain a valid active service policy record, or
- instantiation of the active service policy failed.

## **Quiescing**

Indicates that WLM is in the process of an orderly shutdown on behalf of XCF sysplex partitioning; further communication with WLM from other systems should be suspended.

#### **In\_xsr**

Indicates that WLM is inactive, that the termination was not orderly, and that some other instance of WLM is currently performing recovery actions on behalf of this instance of WLM; while in this state, the name of the WLM instance performing cross-system recovery may be found in the checkpointed information associated with this member.

#### **Reset**

Indicates that WLM is inactive and that it either terminated through an orderly shutdown (previous state was QUIESCING) or that cross-system

## **Workload Manager**

recovery actions have been completed (previous state was IN-XSR); this state indicates that no recovery latches are held by this member.

#### **Unknown**

Indicates that invalid state information about a given WLM instance was presented to other active WLM instances; this state indicates that state error processing has been initiated to determine the true state.

#### **Incorrect**

Indicates an incorrect WLM state. If this is shown, the WLM state is in error.

#### **Mode**

**Goal**

Indicates that goal mode is set.

#### **Cross System Recovery Information**

This header is displayed to show the cross system recovery information that may exist in the status data. The following lists the information that exists under the cross system recovery information section of the status area.

#### **Copy of state prior to recovery**

Shows what the WLM member state was prior to the current state definition.

#### **Name of system performing recovery**

Shows the name of the system that is performing cross system recovery for this system if cross system recovery is occurring. If cross system recovery processing is **not** occurring then system name is **\*\*\*\*\*\*\*\*** (asterisks).

#### **Recovery latches**

Shows what WLM recovery latches may be set for this system.

#### **Policy name**

The name of the service policy in effect on this system. This field contains blanks if the WLM mode is not available (UNDEFINED).

#### **Policy activation time**

The time when the service policy went into effect is represented by this item.

**Communications data:** Header displayed that groups related information for a system concerning communications data.

#### **Message Object Anchors**

This header indicates that the following anchor fields represent pointers to message objects:

#### **First pending response object**

Represents the pointer to the first pending response object for this system.

#### **Last pending response object**

Represents the pointer to the last pending response object for this system.

#### **First message object**

Represents the pointer to the first message object for this system.

#### **Last message object**

Represents the pointer to the last message object for this system.
## **WLMDATA policy report**

This report provides information of the service policy in effect on the system when the dump was taken. See the IWMSVPOL mapping macro for more specific information about the attributes and data displayed for the service policy.

## **POLICY summary report**

| ***** POLICY SUMMARY REPORT *****                                                                                                    |
|----------------------------------------------------------------------------------------------------|
| Active Policy summary<br>-------------------                                                                                                    |
| Active Policy information<br>Policy name  CAPPING4<br>Policy description  VICOM1 with capping ResGrp<br>Time of Activation  02/08/1996 08:23:14<br>Userid of activator  TSOUSER<br>System on which activation was initiated . ENTWIS1<br>Classification Sequence number  00000013                                                                                                    |
| Service Definition from which policy came<br>Service Definition name  COEFFS<br>Service definition description  Service coefficients<br>Time of installation  02/08/1996 08:12:10<br>Userid of installer  TSOUSER<br>System on which installation was done  ENTWIS1<br>System on which installation was done  ENTWIS1                                                                                                    |
| Number of workload entries<br>2 (incl. EWLM workloads)<br>Number of service class entries<br>20 (incl. EWLM service classes)<br>Number of service class period entries.<br>22<br>(incl. EWLM service class periods)<br>Number of resource group entries<br>4<br>Number of report class entries<br>0                                                                                                    |
| Embedded EWLM policy information<br>EWLM Policy name  Policy-With-ZOS-Attributes<br>Time of activation 03/29/2006 10:39:11<br>EWLM Policy UUID  POLICY-UUID--xyz<br>EWLM Management Server UUID  DOMAIN-4711-UUID<br>EWLM Policy ID<br>4<br>EWLM Server ID<br>1<br>Number of EWLM workload entries<br>$\mathbf{1}$<br>$\overline{c}$<br>Number of EWLM service class entries<br>$\mathcal{P}$<br>Number of EWLM service class periods<br>Policy in effect on this system matches the active policy. |
| No exceptional conditions were found by the POLICY SUMMARY report.                                                                                                    |

*Figure 71. Example: POLICY summary report*

#### **Policy Name**

The value of this field is a Policy name.

#### **Policy description**

Service policy description.

## **Policy Timestamp**

Time/Date of policy activation in MM/DD/YYYY HH:MM:SS format.

#### **Userid**

User ID of the system operator or service administrator who activated the service policy.

## **System name**

Name of the system on which policy activation was initiated.

#### **Classification sequence number**

Classification sequence number in hex.

## **Service definition name**

Name of the service definition from which the service policy was extracted.

#### **Description**

Description of service definition from which the service policy was extracted.

#### **Service definition timestamp**

Date/Time in MM/DD/YYYY HH:MM:SS format that the service definition was installed.

#### **Userid**

User ID of the system operator or service administrator who installed the service definition.

#### **System name**

Name of the system on which the service definition was installed.

#### **Number of workload entries**

Number of workload entries in the workload definition section.

## **Number of service class entries**

Number of service class entries in the service class definition section.

## **Number of service class period entries**

Number of service class period entries in the service class period definition section.

#### **Number of resource group entries**

Number of resource group entries in the resource group definition section.

#### **Number of report class entries**

Number of report class entries in the report class definition section.

## **POLICY exception report**

This report displays dump output messages and a hexadecimal dump of each data area that received a validity check, failure, or warning. IBM might request this information for problem determination. Fields displayed in the report include:

#### **reason**

The reason code associated with the error. The format of the reason code is aaxxbbcc where aa is the control block ID for the data area in error, xx is the ID of the module that detected the error, bb is not used, and cc identifies the error detected.

## **Control block address**

The address of the control block in error. The control blocks reported by the Policy exception report are the SVPOLHD, SVPOLSP, SVPOLWD, SVPOLCD, SVPOLPD, SVPOLRG, and the SVPOLRD mapped by IWMSVPOL.

# **POLICY detail report**

| ***** POLICY DETAIL REPORT *****                                                                                                    |  |  |  |  |
|----------------------------------------------------------------------------------------------------|--|--|--|--|
| Active Policy summary<br>--------------------                                                                                                    |  |  |  |  |
| Active Policy information<br>Policy name  CAPPING4<br>Policy description  VICOM1 with capping ResGrp<br>Time of Activation  02/08/1996 08:23:14<br>Userid of activator  TSOUSER<br>System on which activation was initiated . ENTWIS1<br>Classification Sequence number  00000013                                     |  |  |  |  |
| Service Definition from which policy came<br>Service Definition name  COEFFS<br>Service definition description  Service coefficients<br>Time of installation  02/08/1996 08:12:10<br>Userid of installer  TSOUSER<br>System on which installation was done  ENTWIS1<br>System on which installation was done  ENTWIS1 |  |  |  |  |
| Number of workload entries<br>$\overline{\phantom{a}}$<br>Number of service class entries<br>20<br>Number of service class period entries.<br>22<br>Number of resource group entries<br>$\overline{4}$<br>Number of report class entries<br>$\Theta$                                                                  |  |  |  |  |
| Policy in effect on this system matches the active policy on the                                                                                                    |  |  |  |  |
| Detailed Policy Information<br>----------------------------                                                                                                    |  |  |  |  |
| Service Coefficients<br>Main storage occupancy (CPU)  10.0<br>I/O coefficient (IOC)  5.00<br>Main storage occupancy (MSO)  3.0000<br>SRB coefficient (SRB)  10.0<br>Service Definition Options<br>I/O priority management: YES                                                                                        |  |  |  |  |
| Workloads and their service classes<br>-------------------------------                                                                                                    |  |  |  |  |
| Workload VICOM - "VICOM workload" has 8 service classes.                                                                                                    |  |  |  |  |
| Service Class CICSUSER - "CICS transactions"<br>Service class is CPU critical.<br>CICS/IMS regions serving this service class will be treated as "storage critical=yes."<br>Goals<br>$- - - - -$                                                                                                    |  |  |  |  |
| # Duration Imp Goal description                                                                                                    |  |  |  |  |
| 2 Average response time of 00:00:01.000<br>$\mathbf{1}$                                                                                                    |  |  |  |  |
| Resource groups<br>---------------                                                                                                    |  |  |  |  |
| Resource group BATCHVEL - "Velocity and resptime batch work"                                                                                                    |  |  |  |  |
| Minimum capacity is<br>2000<br>Maximum capacity is 2500                                                                                                    |  |  |  |  |
| Report classes<br>--------------                                                                                                    |  |  |  |  |
| None                                                                                                    |  |  |  |  |
| No exceptional conditions were found by the POLICY DETAIL report.                                                                                                    |  |  |  |  |

*Figure 72. Example: POLICY detail report*

### **Policy Name**

The value of this field is a Policy name.

## **Policy description:**

Service policy description.

## **Policy Timestamp**

Time/Date of policy activation in MM/DD/YYYY HH:MM: SS format.

## **Workload Manager**

#### **Userid**

User ID of the system operator or service administrator who activated the service policy.

#### **System name**

Name of the system on which policy activation was initiated.

#### **Classification sequence number**

Classification sequence number.

#### **Service definition name**

Name of the service definition from which the service policy was extracted.

#### **Description**

Description of service definition from which the service policy was extracted.

#### **Service definition timestamp**

Time/Date in MM/DD/YYYY HH:MM:SS format that the service definition was installed.

#### **Userid**

User ID of the system operator or service administrator who installed the service definition.

## **System name**

Name of the system on which the service definition was installed.

#### **Number of workload entries**

Number of workload entries in the workload definition section.

#### **Number of service class entries**

Number of service class entries in the service class definition section.

#### **Number of service class period entries**

Number of service class period entries in the service class period definition section.

#### **Number of resource group entries**

Number of resource group entries in the resource group definition section.

#### **Number of report class entries**

Number of report class entries in the report class definition section.

#### **CPU service coefficient**

EBCDIC representation of CPU service coefficient - the number by which accumulated CPU service units will be multiplied (weighted).

## **I/O service coefficient**

EBCDIC representation of I/O service coefficient - the number by which accumulated I/O service units will be multiplied (weighted).

### **MSO service coefficient**

EBCDIC representation of storage service coefficient - the number by which accumulated storage service units will be multiplied (weighted).

## **SRB service coefficient**

EBCDIC representation of SRB service coefficient - the number by which accumulated SRB service units will be multiplied (weighted).

#### **I/O priority management: xxx**

Indicates if I/O delays should be included in the denominator of the execution velocity equation. **xxx** can be either Yes or No.

#### **Workload name**

Workload name.

### **Description**

Workload description.

#### **Number of service classes**

Number of service classes belonging to the owning workload. This number is obtained by scanning the service policy.

#### **Service class name**

Service class name.

## **Description**

Service class description.

#### **'Service class is CPU critical.'**

Flag denoting that this service class has been assigned long-term CPU protection. See the "CPU Protection" section of the "Workload Management Participants" chapter in *z/OS MVS Planning: Workload Management*.

#### **'CICS/IMS regions serving this service class will be treated as "storage critical=yes."'**

Flag denoting that this service class has been assigned long-term storage protection. See the "Storage Protection" section of the "Workload Management Participants" chapter in *z/OS MVS Planning: Workload Management*.

#### **Number of service class periods**

Number of service class periods for this service class.

#### **Associated resource group name**

Name of the resource group this service class is associated with. If there is no associated resource group, this line will not appear.

#### **Period number**

Index of period.

#### **Goal percentile value**

Goal percentile value.

#### **Response time goal value**

Response time goal value in HH:MM:SS.nnn format.

#### **Execution velocity**

Execution velocity.

## **Importance level**

Importance level ranging from 1 to 5 where 1 is most important.

#### **Duration**

Service class period duration in service units, or blanks for last period.

#### **Resource group name**

Resource group name.

### **Description**

Resource group description.

#### **Minimum capacity**

This field contains the minimum capacity in unweighted CPU service units per second. This field contains the phrase "not specified" if no minimum capacity was specified.

#### **Maximum capacity**

This field contains the maximum capacity in unweighted CPU service units per second. This field contains the phrase "not specified" if no maximum capacity was specified.

**Report class name** Report class name.

## **Description**

Report class description.

## **WLMDATA WORKMANAGER report**

This report provides an overview of connections from a work manager to WLM and the monitoring environments associated with each work manager. WORKMANAGER information is ordered by ASID. For more specified information about the attributes and data displayed for each work manager, see the IWMPB mapping macro. The values displayed for each numeric field in the workmanager report are in hexadecimal unless otherwise noted.

You can filter the WORKMANAGER report by:

- ASID
- SUBSYSTYPE
- SUBSYSNAME

## **WORKMANAGER summary report**

```
***** WORKMANAGER SUMMARY REPORT *****
  SUMMARY OF WORK REQUEST ACTIVITIES
    ----------------------------------
  Total number of associated address spaces.. 7
  Total number of monitoring envs in system.. 10
  ASID....................................... X'0005'
     Total number of monitoring envs owned... 3
     ASCB address............................ ffffffff
     Connect token........................... gggggggg
     SUMMARY OF CONNECTION SUB-REPORT
      --------------------------------
     Subsystem type.......................... hhhh
     Connection flags
        xxxxxxxxxxxxx
     Subsystem name.......................... iiiiiiii
        Number of associated ASCBs.............. jjjjjjjj
        Number of associated ASCBs.............. jjjjjjjj
        Connector's TCB address................... kkkkkkkkk
  No connection to report on
```
*Figure 73. Example: WORKMANAGER summary report*

#### **Total number of associated address spaces**

Decimal value indicates total number of address spaces associated with WLM in the system. This field represents the number of outstanding address spaces which have either created a PB (IWMMCREA) or connected to WLM (IWMCONN) at some point.

#### **Total number of monitoring envs in system**

Decimal value indicates total number of PBs in the system. This field represents the number of outstanding PBs created via IWMMCREA which are still in existence.

#### **ASID**

The value of this field is the ASID of the address space that owns the XDAT.

#### **Total number of monitoring envs owned**

Decimal value indicates total number of PBs currently owned by the address space.

#### **ASCB address**

The value of this field is the ASCB address associated with the address space.

#### **Connect token**

The value of this field is the connect token associated with the work manager who has connected to WLM. This field will be zero when there is no associated connect token.

#### **Subsystem Type**

The value of this field is the subsystem type specified on the connect service. This is the generic product identifier associated with the code which connected to WLM.

#### **Connection flags**

Specifies the connection flags. The xxxxxxxxxxxx flag is one of the following. If no flag is set, the header for the connection flags is not displayed.

- Used by SRM for system managed subsystem type
- v *Connection uses WLM work management services*
- v *Connection uses WLM work queuing services*
- v *Connection uses WLM work balancing services*
- v *Connection uses WLM work execution services*
- v *Connection uses WLM routing services*
- v *Associated server is WLM started*

#### **Subsystem name**

The value of this field is the subsystem name specified on the connect service. This is the identifier of the specific instance associated with the code which connected to WLM.

#### **Number of associated ASCBs**

This represents the number of address spaces associated with this subsystem which are not associated with PBs and which provide service to work running within the subsystem.

#### **Connector's TCB address**

The value of this field is the TCB address associated with the connector.

#### **No connection to report on**

There is no connection to report on for this address space.

## **WORKMANAGER exception report**

This report displays dump output messages and a hexadecimal dump of each data area that received a validity check, failure, or warning. IBM might request this information for problem determination.

## **WORKMANAGER detail report**

| ***** WORKMANAGER DETAIL REPORT *****<br>DETAIL OF WORK REOUEST ACTIVITIES<br>----------------------------------                                                                                                    |  |
|----------------------------------------------------------------------------------------------------|--|
| Total number of associated address spaces 6<br>Total number of monitoring envs in system 885<br>Total number of monitoring envs owned 0<br>ASCB Address 00F5ED00<br>Connect token 07CE0158<br>DETAIL OF CONNECTION SUB-REPORT<br>--------------------------------                                                                                                    |  |
| Subsystem type IMS<br>Connection flags<br>XXXXXXXXXXXX<br>Subsystem name IMSU<br>Number of associated ASCBs 3<br>Connector's TCB address 006EE848<br>Connector's protect key 07<br>Associated ASCB address 00F5ED00<br>Associated ASCB address 00F4C700<br>Associated ASCB address 00F77E80<br>Total number of monitoring envs owned 166<br>ASCB Address 00F5EB80<br>Connect token 07CE00D8<br>DETAIL OF CONNECTION SUB-REPORT                                                                                                    |  |
| --------------------------------<br>Subsystem type CICS<br>Subsystem name CICSDAU1<br>Number of associated ASCBs 0<br>Connector's TCB address 006D8B00<br>Connector's protect key 08<br>DETAIL OF MONITORING ENVIRONMENT SUB-REPORT                                                                                                    |  |
| Monitoring token FF70BDA8<br>Control token 06DFD2C0<br>Owner's TCB address 006D8B00<br>Subsystem name CICSDTU1<br>State of work request WAIT TIMER<br>Switch continuation information N/A<br>Abnormal condition NONE<br>Service class token status OLD<br>Service class ********<br>Report class ********<br>Protect key 08<br>Owner data A0000000<br>0wner token 00000000<br>Work request arrival time 02/14/1996 15:19:42<br>Work request execution start time 02/14/1996 15:19:43<br>Dispatching unit TCB 00000000<br>Dispatching unit ASCB 00F5E400<br>Parent monitoring token 00000000<br>Parent control token 00000000<br>Dependent monitoring token 00000000<br>Dependent control token 00000000<br>Userid CICSUSER<br>Transaction name CSSY<br>Transaction class ******** |  |

*Figure 74. Example: WORKMANAGER detail report*

## **Total number of associated address spaces**

Decimal value indicating the total number of address spaces associated with WLM in the system. This field represents the number of outstanding address spaces which have either created a PB (IWMMCREA) or connected to WLM (IWMCONN) at some point.

#### **Total number of monitoring envs in system**

Decimal value indicating total number of PBs in the system. This field represents the number of outstanding PBs created via IWMMCREA which are still in existence.

## **ASID**

The value of this field is the ASID of the address space that owns the XDAT.

#### **Total number of monitoring envs owned**

Decimal value indicating total number of PBs currently owned by the address space.

## **ASCB address**

The ASCB address associated with the address space.

#### **Connect token**

The connect token associated with the work manager who has connected to WLM. This field is zero when there is no associated connect token.

## **Subsystem Type**

The subsystem type specified on the connect service. This is the generic product identifier associated with the code which connected to WLM.

## **Connection flags**

Specifies the connection flags. The xxxxxxxxxxxx flag is one of the following. If no flag is set, the header for the connection flags is not displayed.

- *Used by SRM for system managed subsystem type*
- v *Connection uses WLM work management services*
- v *Connection uses WLM work queuing services*
- v *Connection uses WLM work balancing services*
- v *Connection uses WLM work execution services*
- v *Connection uses WLM routing services*
- *Associated server is WLM started*

#### **Subsystem name**

The subsystem name specified on the connect service. This is the identifier of the specific instance associated with the code which connected to WLM.

#### **Number of associated ASCBs**

The number of address spaces associated with this subsystem which are not associated with PBs and which provide service to work running within the subsystem.

## **Connector's TCB address**

The TCB address associated with the connector.

#### **Connector's protect key**

The key for connector.

#### **Associated address space ASCB address**

The ASCB address in the topology list. This represents an address space which is part of the subsystem servicing work which would not be visible through monitoring environments.

#### **Monitoring token**

The value of this field is the PB address in storage.

#### **Control token**

The PBDE address in storage.

#### **Owner's TCB address**

The TCB address associated with the owner of the performance block.

#### **Subsystem Type**

The subsystem type associated with the performance block. This is the generic product identifier associated with the code which obtained the PB.

#### **Subsystem name**

The subsystem name associated with the performance block. This is the identifier of the specific instance associated with the code which obtained the PB.

## **State of work request**

The state of the work request as shown in the performance block. This field can be: FREE, ACTIVE, READY, IDLE, WAIT DISTRIBUTED, WAIT CONVERSATION, WAIT SESSION LOCALMVS, WAIT SESSION SYSPLEX, WAIT SESSION NETWORK, WAIT OTHER PRODUCT, WAIT MISCELLANEOUS, WAIT LOCK, WAIT I/O, or UNKNOWN.

#### **Switch continuation information**

The switch information about the work request in the performance block. This field can be: N/A(not switched), LOCALMVS, SYSPLEX, or NETWORK. The latter three refer to the expectation of where the continuation of the work request will be found.

#### **Abnormal condition**

One of the following:

- v NONE indicates that there exists no abnormal condition.
- SYSPLEX indicates that abnormality affects all MVS images in sysplex.
- LOCALMVS indicates that abnormality restricted to current MVS image.

## **Service class token status**

One of the following:

- $N/A$  indicates that the service definition did not define a service class for this work request.
- NORMAL indicates that service class token is valid.
- v OLD indicates that service class token is not associated with the current policy.
- NOT VALID indicates that service class token is not valid.

#### **Service class**

If the service class token status is NORMAL then this is the service class name associated with the work request. Otherwise this field contains "\*\*\*\*\*\*\*\*".

#### **Report class**

If the service class token status is NORMAL then this field is the report class name associated with the work request. Otherwise this field contains "\*\*\*\*\*\*\*\*".

#### **Protect key**

The key in which the user of the monitoring environment runs.

#### **Owner data**

The value of this field is data specified by the owner/user. The format of this data is unknown to MVS.

## **Owner token**

The value of this field is token specified by the owner/user. The format of this data is unknown to MVS.

#### **Work request arrival time**

Arrival time for work request in MM/DD/YYYY HH:MM:SS format. This field contains all asterisks if the arrival time is not available.

#### **Work request execution start time**

Execution start time for work request in MM/DD/YYYY HH:MM:SS format. This field contains all asterisks if the start time is not available.

#### **Dispatchable unit TCB**

Address of the TCB associated with the dispatchable unit serving the work request attributes or character string "SRB" signifying an SRB.

#### **Dispatchable unit ASCB**

Address of the ASCB associated with the dispatchable unit serving the work request.

#### **Parent monitoring token**

The token for the parent monitoring environment or ASID for parent when parent is an address space, which is set as a result of IWMMRELA FUNCTION(CONTINUE).

#### **Parent control token**

The value of this field is token for the parent control environment, which is set as a result of IWMMRELA FUNCTION(CONTINUE).

#### **Parent token ASID**

This message is issued when the parent control token is non-zero and the ASID of the owning address space can be obtained to display the ASID of the owner.

#### **Dependent monitoring token**

The token for the dependent monitoring environment related to this environment, which is set as a result of IWMMXFER FUNCTION(CONTINUE).

#### **Dependent control token**

The token for the dependent control environment, which is set as a result of IWMMXFER FUNCTION(CONTINUE).

#### **Dependent token ASID**

This message is issued when the dependent control token is non-zero and the ASID of the owning address space can be obtained to display the ASID of the owner.

#### **Userid**

The user ID associated with the work request. This field contains all asterisks if the user ID is not available.

#### **Transaction name**

The transaction name associated with the work request. This field contains all asterisks if the transaction name is not available.

#### **Transaction class**

The transaction class associated with the work request. This field contains all asterisks if the transaction class is not available.

## **Source LU name**

The source LU name associated with the work request. This field contains all asterisks if the source lu name is not available.

#### **No monitoring environment to report on**

This message is issued when there is no PB to report on for this address space.

## **WLMDATA queue manager report**

The Queue Manager Report provides an overview of information that is pertinent to queue manager processing for WLM. The Queue Manager Report information is returned when the QUEUEMANAGER keyword is given on the WLMDATA subcommand. Various refinements of the Queue Manager Report information can be obtained by specifying either SUMMARY, DETAIL or EXCEPTION.

[Figure 75 on page 743,](#page-768-0) [Figure 76 on page 746,](#page-771-0) and [Figure 77 on page 747](#page-772-0) show example SUMMARY, DETAIL, and EXCEPTION reports. Note that for the SUMMARY or DETAIL reports the displays show all possible sections that could appear. In reality if certain information does not exist then those sections are not displayed. For example, if no queued work exists then only the global information is shown for the SUMMARY report and for the DETAIL report only information up to the queue manager information is shown.

## <span id="page-768-0"></span>**QUEUEMANAGER summary report**

| Server Manager Mode Goal                                                     |
|------------------------------------------------------------------------------|
| Work Manager Information                                                     |
| Subsystem Type DB2                                                           |
| Subsystem Name DB2A<br>Work Manager State Active                             |
| Application Environment Information<br>------------------------------------- |
| Application Environment Name PAYROLL                                         |
| Application Environment State Active<br>Application Environment Counts       |
| Total target xxxxxxxx                                                        |
|                                                                              |
| Number of starting servers XXXXXXXX                                          |
| Number of connected servers XXXXXXXX                                         |
| Transaction Environment Information<br>------------------------------------- |
| Transaction Environment Service Class AQISSLOW                               |
| Transaction Environment Counts                                               |
|                                                                              |
| Transaction Environment Work Queue Empty                                     |
| Work Queue Information<br>------------------------------------               |
|                                                                              |
|                                                                              |
| Work Queue Information<br>-------------------------------------              |
|                                                                              |
|                                                                              |
| Application Environment Table Information                                    |

*Figure 75. Example: QUEUEMANAGER summary report*

### **Global Information**

The global environment management information section represents data that is global to all system processing done by the WLM Server Environment Manager.

#### **Server Manager mode**

Represents the WLM mode that the server environment manager is using. A value of Goal corresponds directly with the goal mode of WLM.

#### **Work Manager Information**

The work manager section shows each work manager that is using Server Environment Manager services in the system. Note that if no work manager information exists then this section is not shown (also applicable sections under it are not shown since they do not exist).

### **Subsystem type**

The work manager's WLM subsystem type.

#### **Subsystem name**

The work manager's WLM subsystem name.

## **Work Manager State**

The work manager's state.

• Active

Indicates a work manager that is connected to WLM and has not terminated.

• Inactive

Indicates a work manager that is terminating or has terminated, and may no longer be connected to WLM.

## **Application Environment Information**

The application environment section shows each application environment that is in use by the work manager above.

#### **Application Environment Name**

The application environment's name.

#### **Application Environment State**

Specifies the application environment's state.

• Available

Indicates that the application environment is defined to WLM and that it is ready for the associated subsystem(s) to connect to it.

• Quiesced

Indicates that the application environment was quiesced by the operator issuing the V WLM,APPLENV=xxxxx,QUIESCE command.

• Stopped

Indicates that WLM stopped starting new servers in this application environment because WLM detected a problem with the application environment's JCL procedure or the server code.

• Deleting

Indicates that WLM is in the process of deleting this application environment.

• Refreshing

Indicates that WLM is in the process of refreshing all the servers in this application environment.

• Ouiescing

Indicates that WLM is in the process of quiescing all the servers in this application environment.

## **Application Environment Counts**

Describes the number of server address spaces in the following categories;

• Total target

Represents the total number of server address spaces requested by SRM on the local system for all transaction environments in this application environment. This is a total of all want counts in the transaction environments under this application environment.

• Total bound

Represents the number of servers that WLM has bound to transaction environments in this application environment. This is a total of all have counts in the transaction environments under this application environment.

- Total number of starting servers Represents the number of servers that WLM has started, but have not yet connected to WLM.
- Total number of connected servers

Represents the number of servers that have connected to WLM, but have not selected any work in this application environment.

#### **Transaction Environment Information**

The transaction environment section describes a unique queue of work that is known to WLM.

## **Transaction Environment Service Class**

Names the external service class to which the queued work has been classified. If the transaction environment is not associated with one service class, then this field may contain '\*\*\*\*\*\*\*\*' to indicate that the transaction environment may contain more than one service class.

#### **Transaction Environment Counts**

Represents the number of server address spaces in the following categories.

• Target

Represents the number of servers on the local system that SRM wants bound to this transaction environment.

• Bound

Represents the number of servers that WLM has bound to this transaction environment.

## **Transaction Environment Work Queue**

Describes the Empty/Not Empty state of the transaction environment's work queue.

#### **Work Queue Information**

The work queue section describes each unique work unit that has been inserted to WLM but not yet selected for execution.

#### **Work Unit User Data**

Represents the work unit as it is known by the subsystem that inserted the work.

#### **Application Environment Table Information**

The application environment table information section describes all the application environments known to WLM. The application environments are defined using the WLM ISPF application or through the IWMDINS(install)/ IWMPACT(activate) interfaces. Note that if no application environments exist then only the header is shown.

## **Application Environment name**

Names the application environment.

#### **Subsystem Type**

Names the subsystem type that is assigned to this application environment.

#### **Procedure Name**

Names the JCL procedure used for this application environment.

# <span id="page-771-0"></span>**QUEUEMANAGER exception report**

```
***** QUEUEMANAGER EXCEPTION REPORT *****
    QUEUEMANAGER RELATED EXCEPTIONS
    -----------------------------
IWM0004I Validity check failure, reason aaxxbbcc, for WLM data area
       at address zzzzzzzz in ASID X'gggg'.
 zzzzzzzz XXXXXXXX XXXXXXXX XXXXXXXX XXXXXXXX | ................ |
    +0010 XXXXXXXX XXXXXXXX XXXXXXXX XXXXXXXX | ................ |
    +0020 XXXXXXXX XXXXXXX XXXXXXXX XXXXXXXX
    +0030 XXXXXXXX XXXXXXXX XXXXXXXX XXXXXXXX | ................ |
    +0040 XXXXXXXX XXXXXXXX XXXXXXXX XXXXXXXX | ................ |
IWM0005I Validity check warning, reason aaxxbbcc, for WLM data area
       at address zzzzzzzz in ASID X'gggg'.
 zzzzzzzz XXXXXXXX XXXXXXXX XXXXXXXX XXXXXXXX | ................ |
    +0010 XXXXXXXX XXXXXXXX XXXXXXXX XXXXXXXX | ................ |
    +0020 XXXXXXXX XXXXXXXX XXXXXXXX XXXXXXXXX
    +0030 XXXXXXXX XXXXXXXX XXXXXXXX XXXXXXXX | ................ |
    +0040 XXXXXXXX XXXXXXXX XXXXXXXX XXXXXXXX | ................ |
```
*Figure 76. Example: QUEUEMANAGER exception report*

## **Error/Warning control block record**

## **reason: aaxxbbcc**

This field contains the reason code associated with the error. The format of the reason code is aaxxbbcc where aa is the control block ID for the data area in error, xx is the ID of the module that detected the error, bb is not used, and cc identifies the error detected.

#### **Control block address: zzzzzzzz**

This field contains the address of the control block in error.

#### **ASID: X'gggg'**

The address space identifier (ASID) in hexadecimal of the address space where the control block exists.

# **QUEUEMANAGER detail report**

<span id="page-772-0"></span>\*\*\*\*\* QUEUEMANAGER DETAIL REPORT \*\*\*\*\*

Global Information -------------------------------

Application Environment Table Object......... xxxxxxxx Server Manager Mode.......................... Goal

Queue Manager Information -------------------------------

QEB CELL POOL ID ............................ xxxxxxxx Last Transaction Environment Sequence Number. xxxxxxxx Last Work Unit Sequence Number............... xxxxxxxx Dynamic Area CPOOL For PC Services........... xxxxxxxx TCB Defined For WLM QM Initialization Task... xxxxxxxx

Work Manager Information ------------------------

| Subsystem Type DB2                                                                                  |  |
|----------------------------------------------------------------------------------------------------|--|
| Subsystem Name DB2A                                                                                 |  |
| Work Manager State Active                                                                           |  |
| Work Manager Flags                                                                                  |  |
| xxxxxxxxxxxxxxxxxxxxxxx                                                                             |  |
| Work Manager Queues                                                                                 |  |
|                                                                                                    |  |
|                                                                                                    |  |
|                                                                                                    |  |
|                                                                                                    |  |
| Application Environment Information                                                                 |  |
| -------------------------                                                                           |  |
|                                                                                                    |  |
|                                                                                                    |  |
| Application Environment Name PAYROLL                                                                |  |
|                                                                                                    |  |
| Application Environment State Active<br>Application Environment Counts                              |  |
|                                                                                                    |  |
|                                                                                                    |  |
|                                                                                                    |  |
|                                                                                                    |  |
| Application Environment Flags                                                                       |  |
| XXXXXXXXXXXXXXXXXX                                                                                  |  |
|                                                                                                    |  |
| Application Environment Queues  xxxxxxxx                                                            |  |
| First server xxxxxxxx                                                                               |  |
|                                                                                                    |  |
| First transaction environment xxxxxxxx                                                              |  |
| Last transaction environment xxxxxxxx                                                               |  |
|                                                                                                    |  |
| Transaction Environment Information                                                                 |  |
|                                                                                                    |  |
|                                                                                                    |  |
| Transaction Environment Service Class AQISSLOW                                                      |  |
| Transaction Environment Counts                                                                      |  |
|                                                                                                    |  |
|                                                                                                    |  |
| Transaction Environment Work Queue Empty                                                            |  |
| Transaction Environment Flags                                                                       |  |
| xxxxxxxxxxxxxxxxx                                                                                   |  |
| Transaction Environment Queues                                                                      |  |
| First work unit xxxxxxxx                                                                            |  |
| Last work unit xxxxxxxx                                                                             |  |
| First suspended server xxxxxxxx                                                                     |  |
| Last suspended server xxxxxxxx                                                                      |  |
| Work Queue Information                                                                              |  |
| ----------------------                                                                              |  |
|                                                                                                    |  |
|                                                                                                    |  |
|                                                                                                    |  |
| XXXXXXXXXXXXXXXXX                                                                                   |  |
|                                                                                                    |  |
| Work Unit Userid xxxxxxxx                                                                           |  |
|                                                                                                    |  |
| Application Environment Table Information                                                           |  |
|                                                                                                    |  |
|                                                                                                    |  |
| Application Environment Name PAYROLL                                                                |  |
| Subsystem Type DB2                                                                                  |  |
| Procedure Name PAYROLL                                                                              |  |
| Start Parameters                                                                                    |  |
|                                                                                                    |  |
|                                                                                                    |  |
| Limit on starting server address spaces                                                             |  |
| Single address space per sysplex                                                                    |  |
| Local System Data                                                                                   |  |
| System State Available                                                                              |  |
|                                                                                                    |  |
| Time Of Last State Change 05/10/1996 09:37:08<br>Name Of System Coordinating System State. ******** |  |
|                                                                                                    |  |
| Server Failure Data                                                                                 |  |
| Number of unexpected server failures 00000002                                                       |  |
| Server Failure Flags                                                                                |  |
| xxxxxxxxxxxxxxxxxxxxxxx                                                                             |  |
| Server Failure Times                                                                                |  |
|                                                                                                    |  |
|                                                                                                    |  |
| Most Recent Failure Time 05/10/1996 10:52:36                                                        |  |
| .                                                                                                   |  |
| None<br>.                                                                                           |  |
| None<br>.<br>Oldest Failure Time None                                                               |  |

*Figure 77. Example: QUEUEMANAGER detail report*

## **Global Information**

The global environment management information section represents data that is global to all system processing done by the WLM Server Environment Manager.

#### **Application environment table object**

Represents the pointer to the Application Environment Table (AET).

#### **Server Manager mode**

Represents the WLM mode that the server environment manager is using. A value of Goal corresponds directly with the goal mode of WLM.

#### **Queue Manager Information**

The queue manager section shows global data used by the WLM queue manager to manage the function.

#### **QEB CELL POOL ID**

The CELL POOL ID of the queue manager's work unit pool.

#### **Last transaction environment sequence number**

Represents the last sequence number assigned to a new transaction environment.

#### **Last work unit sequence number**

Represents the last sequence number assigned to a new work unit.

#### **Dynamic Area CPOOL ID For PC Services**

Represents the id of the dynamic area used by queue manager service routines.

## **TCB Defined For WLM QM Initialization Task**

The TCB address of the task that initialized the queue manager function.

## **Work Manager Information**

The work manager section shows each work manager that is using Server Environment Manager services in the system. Note that if no work manager information exists then this section is not shown (also applicable sections under it are not shown).

#### **Subsystem Type**

The work manager's WLM subsystem type.

#### **Subsystem Name**

The work manager's WLM subsystem name.

#### **Work Manager State**

The work manager's state.

• Active

Indicates a work manager that is connected to WLM and has not terminated.

• Inactive

Indicates a work manager that is terminating or has terminated, and may no longer be connected to WLM.

#### **Work Manager Flags**

Flags representing work manager status. If none of the flags that are of interest are set then this header is not shown.

• Operator Started

Indicates that the existence of this work manager was indicated to WLM by an operator command starting a server address space.

• Queue Manager

Indicates that the work manager is a queue manager.

• Router

Indicates that the work manager is a sysplex routing manager.

## **Work Manager Queues**

The queues of objects which are anchored by the work manager

• First application environment

Represents the first application environment in use by this work manager.

• Last application environment Represents the last application environment in use by this work manager.

## **XDAT Connection**

Represents the XDAT object to which the work manager is connected.

## **Application Environment Information**

The application environment section shows each application environment that is in use by the work manager above.

## **Application Environment Name**

The application environment's name.

## **Application Environment State**

Specifies the application environment's state.

• Available

Indicates that the application environment is defined to WLM and that it is ready for the associated subsystem(s) to connect to it.

• Quiesced

Indicates that WLM stopped starting new servers in this application environment because the operator issued the V WLM,APPLENV=xxxxx,QUIESCE command.

• Stopped

Indicates that WLM stopped starting new servers in the application environment because WLM detected a problem with the application environment's JCL procedure or the server code.

• Deleting

Indicates that WLM is in the process of deleting this application environment.

• Refreshing

Indicates that WLM is in the process of refreshing all the servers in this application environment.

• Quiescing

Indicates that WLM is in the process of quiescing all the servers in this application environment.

## **Application Environment Counts**

Describes the number of server address spaces in the following categories;

• Total target

Represents the total number of server address spaces requested on the local system by SRM for all transaction environments in this application environment. This is a total of all want counts in the transaction environments under this application environment.

• Total bound

Represents the number of servers that WLM has bound to transaction environments in this application environment. This is a total of all have counts in the transaction environments under this application environment.

• Total number of starting servers

Represents the number of servers that WLM has started, but have not yet connected to WLM.

• Total number of connected servers

Represents the number of servers that have connected to WLM, but have not selected any work in this application environment.

## **Application Environment Flags**

Describes the flags which are set in the application environment. If none of the flags that are of interest are set then this header is not shown.

• Operator started

Indicates that the server was started by the operator (or some process other than WLM).

• Logically deleted

Indicates that the application environment is logically deleted.

## **Application Environment Queues**

Describes the queues anchors in the application environment object.

• First server

Describes the first server object in this application environment.

• Last server

Describes the last server object in this application environment.

v First transaction environment

Describes the first transaction environment object in the application environment.

• Last transaction environment

Describes the last transaction environment object in the application environment.

## **Transaction Environment Information**

The transaction environment section describes a unique queue of work that is known to WLM.

## **Transaction environment service class**

Names the external service class to which the queued work has been classified. If the transaction environment is not associated with one service class, then this field may contain '\*\*\*\*\*\*\*\*' to indicate that the transaction environment may contain more than one service class.

## **Transaction environment counts**

Represents the number of server address spaces in the following categories.

• Target

Represents the number of servers on the local system that SRM wants bound to this transaction environment.

• Bound

Represents the number of servers that WLM has bound to this transaction environment.

#### **Transaction Environment Work Queue**

Describes the Empty/Not Empty state of the transaction environment's work queue.

#### **Transaction Environment Flags**

Describes the flags which are set in the transaction environment. If none of the flags that are of interest are set then this header is not shown.

• Deleting

Indicates that this transaction environment is being deleted.

• Service class based

Indicates that this transaction environment is serving only one service class.

#### **Transaction Environment Queues**

Describes the queues anchors in the application environment object.

• First work unit

Describes the first work unit to be executed.

• Last work unit

Describes the last work unit to be executed.

• First suspended server

Describes the first server object with suspended server tasks.

• Last suspended server

Describes the last server object with suspended server tasks.

#### **Work Queue Information**

The work queue section describes each unique work unit that has been inserted to WLM but not yet selected for execution.

## **Work Unit User Data**

Represents the work unit as it is known by the subsystem that inserted the work.

#### **Work Unit Flags**

Describes the flags which are set in the work unit. If none of the flags that are of interest are set then this header is not shown.

## **Userid is valid**

Indicates that the work unit user ID was supplied when the work unit was inserted.

#### **Work unit EToken**

A token representing the enclave token under which the work is executing.

#### **Userid**

The user ID that owns the work unit.

## **Application Environment Table Information**

The application environment table information section describes all the application environments known to WLM. The application environments are defined using the WLM ISPF application or through the IWMDINS(install)/IWMPACT(activate) interfaces. Note that if no application environments exist then only the header is shown.

#### **Application Environment name**

Names the application environment.

#### **Subsystem Type**

Names the subsystem type that is assigned to this application environment.

#### **Procedure Name**

Names the JCL procedure used for this application environment.

#### **Start Parameters**

Shows the start parameter information used by WLM when starting a server environment address space in this application environment.

#### **Limit on starting server address spaces**

A header line that indicates that one of the subsequent lines is a limit for the current application environment.

- *No limit*
- v *Single address space per system*
- v *Single address space per sysplex*

## **Local System Data**

A header line that indicates that information indented under this line is used by the local/current system to manage the application environment.

## **System State**

Indicates the application environment state as known by the current system.

• Available

Indicates that the application environment is defined to WLM and that it is ready for the associated subsystem to connect to it.

• Refreshing

Indicates that the application environment is being refreshed because the operator issued a V WLM,APPLENV=xxxxx,REFRESH command.

• Quiescing

Indicates that this system has finished working on an operator issued V WLM,APPLENV=xxxxx,QUIESCE command.

• Quiesced

Indicates that this system has finished working on an operator issued V WLM,APPLENV=xxxxx,QUIESCE command.

• Resuming

Indicates that this system is working on an operator issued V WLM,APPLENV=xxxxx,RESUME command.

- Internally-Refreshing Indicates that this system is working on an internally generated refresh action.
- Internally-Stopping

Indicates that this system is working on an internally generated stop action.

• Internally-Stopped

Indicates that this system has finished working on an internally generated stop action.

• Deleting

Indicates that WLM is in the process of deleting this application environment.

• Deleted

Indicates that WLM has finished the process of deleting an application environment.

• No State

Indicates that the application environment state does not exist.

• Unknown

Indicates that the application environment state is not any of the above, therefore it is unknown. For this case we most likely have bad data.

## **Time Of Last State Change**

The last time the application environment state was changed.

#### **Name Of System Coordinating Application Environment State**

Indicates which system in the sysplex is coordinating the application environment state that is shown. Coordination is required for any transitional state such as deleting/quiescing and possibly the 'no state' condition. Note that if no system is coordinating the system state then **\*\*\*\*\*\*\*\*** is shown.

#### **Local Work Unit ID**

The work-unit-id of the current action (if application environment state is transitional, like deleting) or the last action that was performed for this application environment

## **Server Failure Data**

A header line that groups data collected by Server Environment Manager relating to unexpected server terminations in this application environment. If there is no failure data to display, this entire section will be skipped by the IPCS formatter.

#### **Number of unexpected server failures**

The number of unexpected server terminations detected by Server Environment Manager on this system in this application environment

## **Server Failure Flags**

Groups flags that are set in this section of the AET.

#### **Internal Stop has been initiated**

Indicates that Server Environment Manager has detected 5 unexpected terminations within 10 minutes of each other and that Server Environment Manager has initiated an internal-stop of the application environment.

#### **Server Failure Times**

Displays the date and time of the most recent unexpected termination to the oldest unexpected termination (maximum of 5 in the history). If the most recent and the oldest are within 10 minutes of each other then Server Environment Manager will initiate an internal-stop of the application environment.

## **WLMDATA server manager report**

The Server Manager Report provides an overview of information that is pertinent to Server Environment Manager processing for WLM. This information is returned when the SERVERMANAGER keyword is given on the WLMDATA subcommand. Various refinements of the Server Manager Report information can be obtained by specifying either SUMMARY, DETAIL or EXCEPTION.

[Figure 78 on page 755,](#page-780-0) [Figure 79 on page 759,](#page-784-0) and [Figure 80 on page 760](#page-785-0) show example SUMMARY, DETAIL, and EXCEPTION reports. Note that for the SUMMARY or DETAIL reports the displays show all possible sections that could appear. In reality, if certain information does not exist then those sections are not displayed. For example, if no servers exist then only the global information is shown and no information past this section is shown.

## <span id="page-780-0"></span>**SERVERMANAGER summary report**

```
***** SERVERMANAGER SUMMARY REPORT *****
 Global Information
  -------------------------------
 Server Manager Mode............................... Goal
 Work Manager Information
  ------------------------
 Subsystem Type............................... DB2
 Subsystem Name............................... DB2A
 Work Manager State............................. Active
   Application Environment Information
       -----------------------------------
   Application Environment Name........ PAYROLL
   Application Environment State.............. Available
   Application Environment Counts
      Total target............................. xxxxxxxx
      Total bound.............................. xxxxxxxx
      Number of starting servers................ xxxxxxxxx
     Number of connected servers............... xxxxxxxx
   Application Environment Limits
     Maximum.................................. xxxxxxxx
     Minimum.................................. xxxxxxxx
      Spread minimum across transaction env.... YES|NO
     Server Information
      ------------------
      Server ASID................................. X'002F'
      Server Jobname............................. PAYROLL
      Server State............................... Bound
      Time of Last Server State Change......... 08/18/1995 17:20:25
      Server Binding.............................. AQISSLOW
      Server Address Space Counts
       Temporal Affinities..................... xxxxxxxx
      Selected Work Table
      -------------------
      Number Of Entries In Use.................. xxxxxxxxx
      Selected Work Entries
       User Data............ xxxxxxxx xxxxxxxx xxxxxxxx xxxxxxxx
       User Data............ xxxxxxxx xxxxxxxx xxxxxxxx xxxxxxxx
      Transaction Environment Information
         -----------------------------------
      Transaction Environment Service Class.... AQISSLOW
      Transaction Environment Counts
       Target................................. xxxxxxxx
       Bound.................................. xxxxxxxx
      Transaction Environment Work Queue....... Empty
 Application Environment Table Information
              -----------------------------------------
 Application Environment Name......... PAYROLL
   Subsystem Type............................. DB2
   Procedure Name............................... DB2PAY
```
*Figure 78. Example: SERVERMANAGER summary report*

## **Global Information**

The global environment management information section represents data that is global to all system processing done by the WLM Server Environment Manager.

#### **Server Manager mode**

Represents the WLM mode that the server environment manager is using. A value of Goal corresponds directly with the goal mode of WLM.

## **Work Manager Information**

The work manager section shows each work manager that is using Server Environment Manager services in the system. Note that if no work manager information exists then this section is not shown (also applicable sections under it are not shown since they do not exist).

## **Subsystem Type**

The work manager's WLM subsystem type.

#### **Subsystem Name**

The work manager's WLM subsystem name.

#### **Work Manager State**

The work manager's state.

• Active

Indicates a work manager that is connected to WLM and has not terminated.

• Inactive

Indicates a work manager that is terminating or has terminated, and may no longer be connected to WLM.

### **Application Environment Information**

The application environment section shows each application environment that is in use by the work manager above.

#### **Application Environment Name**

The application environment's name.

#### **Application Environment State**

Specifies the application environment's state.

• Available

Indicates that the application environment is defined to WLM and that it is ready for the associated subsystem(s) to connect to it.

• Ouiesced

Indicates that the application environment was quiesced because the operator issued the V WLM,APPLENV=xxxxx,QUIESCE command.

• Stopped

Indicates that WLM stopped starting new servers in this application environment because WLM detected a problem with the application environment's JCL procedure or the server code.

• Deleting

Indicates that WLM is in the process of deleting this application environment.

• Refreshing

Indicates that WLM is in the process of refreshing all the servers in this application environment.

• Quiescing

Indicates that WLM is in the process of quiescing all the servers in this application environment.

## **Application Environment Counts**

Describes the number of server address spaces in the following categories;

• Total target

Represents the total number of server address spaces requested on the local system by SRM for all transaction environments in this application environment. This is a total of all want counts in the transaction environments under this application environment.

• Total bound

Represents the number of servers that WLM has bound to transaction environments in this application environment. This is a total of all have counts in the transaction environments under this application environment.

• Total number of starting servers

Represents the number of servers that WLM has started, but have not yet connected to WLM.

• Total number of connected servers

Represents the number of servers that have connected to WLM, but have not selected any work in this application environment.

## **Application Environment Limits**

Describes the limits existing for the application environment.

• Maximum

Represents the maximum number of servers WLM is allowed to start for all transaction environments in this application environment.

• Minimum

Represents the minimum number of servers which should be up and running all the time for this application environment.

• Spread minimum across transaction env

YES - indicates that the minimum number of servers will be distributed as evenly as possible to all service classes being used to execute work requests.

NO - indicates that the minimum number of servers will be distributed to service classes as needed in order to meet goals.

## **Server Information**

The server information section describes a specific server that is managed by Server Environment Manager. Note that if no server information exists then this section is not shown.

## **Server ASID**

The ASID of the server environment address space.

#### **Server Jobname**

The jobname of the server environment address space.

## **Server State**

The current state of the server: Undefined, Starting, Initializing, Connected, Bound, Unbound, Terminating, Disconnected, A/S Termed, ASCRE Retry, or Routing Ready.

## **Time of last server state change**

The time when the server changed into the current state.

## **Server Binding**

The service class of the transaction environment to which the server is bound. If the server is bound to a transaction environment that is not associated with one service class, then this field will contain '\*\*\*\*\*\*\*\*' to indicate that the transaction environment may contain work classified to more than one service class. The transaction environment is considered to be non-partitioned in this case.

## **Server Address Space Counts**

Describes further properties of the server address space.

## **Temporal Affinities**

Represents the number of temporal affinities which exist for the server address space.

## **Selected Work Table Information**

The selected work table section describes the work which has been selected by a server, to be executed by that server. Note that if no selected work table information exists then this section is not shown. For sysplex routing servers, there is no Selected Work Table.

## **Number of entries in use**

Represents the number of work units currently being executed in parallel by the server. If 0 is shown then no entries are currently in use which means there are no server tasks between IWMSTBGN and IWMSTEND.

## **Selected work entries**

Describes each slot in the table.

## **User data**

Represents the work unit (USERDATA on IWMQINS) as it was provided to WLM by the inserting subsystem. WLM does not use this information, but it has been provided for assistance in debugging problems on the exploiting subsystem's side of the interfaces.

## **Transaction Environment Information**

The transaction environment section describes a unique queue of work that is known to WLM.

#### **Transaction environment service class**

Names the external service class to which the queued work has been classified. If the transaction environment is not associated with one service class, then this field may contain '\*\*\*\*\*\*\*\*' to indicate that the transaction environment may contain more than one service class.

#### **Transaction environment counts**

Represents the number of server address spaces in the following categories.

• Target

Represents the number of servers on the local system that SRM wants bound to this transaction environment.

Bound

Represents the number of servers that WLM has bound to this transaction environment.

Server Instance Target

Represents the number of clients which route their work requests directly to this server region.

#### <span id="page-784-0"></span>**Transaction environment work queue**

Describes the Empty/Not Empty state of the transaction environment's work queue.

## **Application Environment Table Information**

The application environment table information section describes all the application environments known to WLM. The application environments are defined using the WLM ISPF application or through the IWMDINS(install)/ IWMPACT(activate) interfaces. Note that if no application environments exist then only the header is shown.

#### **Application Environment name**

Names the application environment.

#### **Subsystem Type**

Names the subsystem type that is assigned to this application environment.

### **Procedure Name**

Names the JCL procedure used for this application environment.

# **SERVERMANAGER exception report**

|                  | ***** SERVERMANAGER EXCEPTION REPORT ***** |          |          |          |                                                                     |
|------------------|--------------------------------------------|----------|----------|----------|---------------------------------------------------------------------|
|                  | SERVERMANAGER RELATED EXCEPTIONS           |          |          |          |                                                                     |
|                  |                                            |          |          |          |                                                                     |
|                  |                                            |          |          |          | IWM0004I Validity check failure, reason aaxxbbcc, for WLM data area |
|                  | at address zzzzzzzzz in ASID X'gggg'.      |          |          |          |                                                                     |
| <b>ZZZZZZZZZ</b> | XXXXXXXX                                   | XXXXXXXX | XXXXXXXX | XXXXXXXX |                                                                     |
| $+0010$          | XXXXXXXX                                   | XXXXXXXX | XXXXXXXX | XXXXXXXX |                                                                     |
| $+0020$          | XXXXXXXX                                   | XXXXXXXX | XXXXXXXX | XXXXXXXX |                                                                     |
| $+0030$          | XXXXXXXX                                   | XXXXXXXX | XXXXXXXX | XXXXXXXX |                                                                     |
| +0040            | XXXXXXXX                                   | XXXXXXXX | XXXXXXXX | XXXXXXXX | .                                                                   |
|                  |                                            |          |          |          |                                                                     |
|                  |                                            |          |          |          | IWM0005I Validity check warning, reason aaxxbbcc, for WLM data area |
|                  | at address zzzzzzzzz in ASID X'gggg'.      |          |          |          |                                                                     |
|                  |                                            |          |          |          |                                                                     |
| <b>ZZZZZZZZZ</b> | XXXXXXXX                                   | XXXXXXXX | XXXXXXXX | XXXXXXXX |                                                                     |
| $+0010$          | XXXXXXXX                                   | XXXXXXXX | XXXXXXXX | XXXXXXXX |                                                                     |
| $+0020$          | XXXXXXXX                                   | XXXXXXXX | XXXXXXXX | XXXXXXXX |                                                                     |
| $+0030$          | XXXXXXXX                                   | XXXXXXXX | XXXXXXXX | XXXXXXXX |                                                                     |
| +0040            | XXXXXXXX                                   | XXXXXXXX | XXXXXXXX | XXXXXXXX |                                                                     |

*Figure 79. Example: SERVERMANAGER exception report*

#### **Error/Warning control block record**

#### **reason: aaxxbbcc**

This field contains the reason code associated with the error. The format of the reason code is aaxxbbcc, where aa is the control block ID for the data area in error, xx is the ID of the module that detected the error, bb is not used, and cc identifies the error detected.

#### **Control block address: zzzzzzzz**

This field contains the address of the control block in error.

### **ASID: X'gggg'**

The address space identifier (ASID) in hexadecimal of the address space where the control block exists.

# **SERVERMANAGER detail report**

<span id="page-785-0"></span>\*\*\*\*\* SERVERMANAGER DETAIL REPORT \*\*\*\*\*

Global Information -------------------------------

| Application Environment Table Object xxxxxxxx<br>Server Manager Mode<br>Global Server Manager Counts<br>Total Number Of Servers Starting XXXXXXXX<br>Starting Server Queues | Goal            |
|----------------------------------------------------------------------------------------------------|-----------------|
| First starting server object xxxxxxxx<br>Last starting server object<br>Work Manager Queues                                                                                 | <b>XXXXXXXX</b> |
| First active work manager object                                                                                                    | <b>XXXXXXXX</b> |
| Last active work manager object                                                                                                    | <b>XXXXXXXX</b> |
| First inactive work manager object                                                                                                    | <b>XXXXXXXX</b> |
| Last inactive work manager object                                                                                                    | <b>XXXXXXXX</b> |
| SRM Recommendations Queues                                                                                                    |                 |
| First SRM Order                                                                                                    | <b>XXXXXXXX</b> |
| Last SRM Order                                                                                                    | <b>XXXXXXXX</b> |
| SRM Order Stack                                                                                                    | <b>XXXXXXXX</b> |
| New Address Space Table                                                                                                    |                 |
|                                                                                                    |                 |
|                                                                                                    |                 |
|                                                                                                    |                 |
| EM CSC Information                                                                                                    |                 |
| CSC Flags                                                                                                    |                 |
| xxxxxxxxxxxxxxxxxxxxx                                                                                                    |                 |
| CSC Work Structure xxxxxxxx                                                                                                    |                 |
| Internal SVCAE XXXXXXXX                                                                                                    |                 |
|                                                                                                    |                 |
| Work Manager Information                                                                                                    |                 |
|                                                                                                    |                 |
| Subsystem Type DB2<br>Subsystem Name DB2A<br>Work Manager State Active<br>Work Manager Flags                                                                                |                 |
| <b>xxxxxxxxxxxxxxxxxxxxxxx</b>                                                                                                    |                 |
| Work Manager Queues                                                                                                    |                 |
| First application environment xxxxxxxx                                                                                                    |                 |
| Last application environment xxxxxxxx                                                                                                    |                 |
|                                                                                                    |                 |

*Figure 80. Example: SERVERMANAGER detail report (part 1 of 2)*

Application Environment Information ----------------------------------- Application Environment Name........ PAYROLL Application Environment State.............. Available Application Environment Counts Total target............................. xxxxxxxx Total bound.............................. xxxxxxxx Number of starting servers................ xxxxxxxx Number of connected servers.............. xxxxxxxx Application Environment Limits Maximum.................................. xxxxxxxx Minimum.................................. xxxxxxxx Spread minimum across transaction env.... YES|NO Application Environment Flags xxxxxxxxxxxxxxxxxxx Application Environment Queues First server............................. xxxxxxxx Last server.............................. xxxxxxxx First transaction environment............ xxxxxxxx Last transaction environment............. xxxxxxxx Server Information ------------------ Server ASID.............................. X'002F' Server Jobname.............................. PAYROLL Server State................................. Bound Time Of Last Server State Change......... 05/10/1996 10:52:38 Server Binding.............................. AQISSLOW Server Address Space Counts Temporal Affinities..................... xxxxxxxx Server Flags xxxxxxxxxxxxxxxxxxx Selected Work Table........................ xxxxxxxx Server Subqueue ID......................... x Server Queues First server task........................ xxxxxxxx Last server task......................... xxxxxxxx First suspended server task............ xxxxxxxx Last suspended server task.............. xxxxxxxx First resuming suspended server task..... xxxxxxxx Last resuming suspended server task..... xxxxxxxx Number Of ASCRE Tries...................... xxxxxxxx Selected Work Table ------------------- Number Of Entries In Use.................. xxxxxxxx Selected Work Entries User Data............ xxxxxxxx xxxxxxxx xxxxxxxx xxxxxxxx Execution TCB............................ xxxxxxxx Execution Unit Token................... xxxxxxxx xxxxxxxx Enclave Token.......................... xxxxxxxx xxxxxxxx Userid................................. xxxxxxxx Selected from..................................\$REGION\$ User Data.............xxxxxxxx xxxxxxxx xxxxxxxx xxxxxxxx Execution TCB............................. xxxxxxxx Execution Unit Token.................... xxxxxxxx xxxxxxxx Enclave Token.......................... xxxxxxxx xxxxxxxx Userid................................. xxxxxxxx Selected from........................... AQISSLOW Maximum Number Of Entries................. xxxxxxxx Selected Work Free Queue................... xxxxxxxx Server Task Information ----------------------------------- Server Task TCB............................. xxxxxxxx Server Task Suspend Sequence Number...... xxxxxxxx Server Task Subqueue ID................... x Server Task ECB............................ xxxxxxxx Server Task Last Enclave Token........... xxxxxxxx xxxxxxxx Transaction Environment Information ----------------------------------- Transaction Environment Service Class.... AQISSLOW Transaction Environment Counts Target................................. xxxxxxxx Bound.................................. xxxxxxxx Transaction Environment Work Queue....... Empty Application Environment Table Information

-----------------------------------------

## **Global Information**

The global environment management information section represents data that is global to all system processing done by the WLM Server Environment Manager.

## **Application environment table object**

Represents the pointer to the Application Environment Table (AET).

#### **Server Manager mode**

Represents the WLM mode that the server environment manager is using. A value of Goal corresponds directly with the goal mode of WLM.

## **Global server manager counts**

Describes global counters used by the Server Environment Manager to manage the servers and application environments.

#### **Total number of servers starting**

Represents the number of WLM started servers that are being started concurrently across all work managers known to WLM. The servers counted here are in the STARTING, INITIALIZING or ASCRE\_RETRY state.

#### **Starting Server Queues**

Describes the servers that are being started by WLM. These are the same servers as those included in the starting server count.

• First starting server object

Represents the first server object that is currently being started by WLM.

• Last starting server object

Represents the last server object that is currently being started by WLM.

#### **Work Manager Queues**

Represents the work managers known to WLM.

• First active work manager object

Represents the first active work manager object (which specified IWMCONN QUEUE\_MANAGER=YES) known to WLM.

• Last active work manager object

Represents the last active work manager object (which specified IWMCONN QUEUE\_MANAGER=YES) known to WLM.

• First inactive work manager object

Represents the first work manager object (which specified IWMCONN QUEUE\_MANAGER=YES) known to WLM which has disconnected (IWMDISC) and is being cleaned up by the Server Environment Manager.

• Last inactive work manager object

Represents the last work manager object (which specified IWMCONN QUEUE\_MANAGER=YES) known to WLM which has disconnected (IWMDISC) and is being cleaned up by the Server Environment Manager.

#### **SRM Recommendation Queues**

Represents QMPL orders from SRM, which the Server Environment Manager has yet to act upon.

• First SRM order

Represents the first SRM QMPL order which the Server Environment Manager has yet to act upon. to WLM.

• Last SRM order

Represents the last SRM QMPL order which the Server Environment Manager has yet to act upon. to WLM.

• SRM order stack

Represents a list of SRM QMPL orders that Server Environment Manager has yet to act upon. This is the list where SRM queues new QMPL orders.

## **New Address Space Table**

Represents the list of slots containing server objects to be started by WLM. Server objects in this table should be in the STARTING (or possibly TERMINATING, but not likely) state and should also be in the Starting Server Queue.

#### **EM CSC Information**

Header that indicates information defined under this header is related to the EM cross-system coordination process.

#### **CSC flags**

Header that specifies that the flags related to the EM command processing coordinator are to be shown. If none of the flags that are of interest are set then this header is not shown.

#### **CSC in progress**

Indicates that EM command processor is currently trying to complete a command.

## **CSC Work structure**

Represents the EM command coordinator work structure.

#### **EM Internal SVCAE**

Represents the EM command coordinator checkpoint area.

#### **Work Manager Information**

The work manager section shows each work manager that is using Server Environment Manager services in the system. Note that if no work manager information exists then this section is not shown (also applicable sections under it are not shown).

#### **Subsystem Type**

The work manager's WLM subsystem type.

#### **Subsystem name**

The work manager's WLM subsystem name.

#### **Work Manager State**

The work manager's state.

• Active

Indicates a work manager that is connected to WLM and has not terminated.

• Inactive

Indicates a work manager that is terminating or has terminated, and may no longer be connected to WLM.

## **Work Manager Flags**

Flags representing work manager status. If none of the flags that are of interest are set then this header is not shown.

• Operator Started

## **Workload Manager**

Indicates that the existence of this work manager was indicated to workload management by an operator command starting a server address space.

• Queue Manager

Indicates that the work manager is a queue manager.

• Router

Indicates that the work manager is a sysplex routing manager.

## **Work Manager Queues**

The queues of objects which are anchored by the work manager

• First application environment

Represents the first application environment in use by this work manager.

• Last application environment

Represents the last application environment in use by this work manager.

#### **XDAT connection**

Represents the XDAT object to which the work manager is connected.

## **Application Environment Information**

The application environment section shows each application environment that is in use by the work manager above.

#### **Application Environment Name**

The application environment's name.

## **Application Environment State**

Specifies the application environment's state.

• Available

Indicates that the application environment is defined to workload management and that it is ready for the associated subsystem(s) to connect to it.

• Quiesced

Indicates that the application environment was quiesced because the operator has issued the V WLM,APPLENV=xxxxx,QUIESCE command.

• Stopped

Indicates that workload management has stopped starting new servers in this application environment because workload management has detected a problem with the application environment's JCL procedure or the server code.

• Deleting

Indicates that WLM is in the process of deleting this application environment.

• Refreshing

Indicates that WLM is in the process of refreshing all the servers in this application environment.

• Quiescing

Indicates that WLM is in the process of quiescing all the servers in this application environment.

## **Application Environment Counts**

Describes the number of server address spaces in the following categories;

• Total target

Represents the total number of server address spaces requested on the local system by SRM for all transaction environments in this application environment. This is a total of all want counts in the transaction environments under this application environment.

• Total bound

Represents the number of servers that WLM has bound to transaction environments in this application environment. This is a total of all have counts in the transaction environments under this application environment.

• Total number of starting servers

Represents the number of servers that WLM has started, but have not yet connected to WLM.

• Total number of connected servers

Represents the number of servers that have connected to WLM, but have not selected any work in this application environment.

## **Application Environment Limits**

Describes the limits existing for the application environment.

• Maximum

Represents the maximum number of servers WLM is allowed to start for all transaction environments in this application environment.

• Minimum

Represents the minimum number of servers which should be up and running all the time for this application environment.

• Spread minimum across transaction env

YES - indicates that the minimum number of servers will be distributed as evenly as possible to all service classes being used to execute work requests.

NO - indicates that the minimum number of servers will be distributed to service classes as needed in order to meet goals.

#### **Application Environment Flags**

Describes the flags which are set in the application environment. If none of the flags that are of interest are set then this header is not shown.

• Operator started

Indicates that the server was started by the operator (or some process other than WLM).

• Logically deleted

Indicates that the application environment is logically deleted.

#### **Application Environment Queues**

Describes the queues anchors in the application environment object.

• First server

Describes the first server object in this application environment.

• Last server

Describes the last server object in this application environment.

v First transaction environment

Describes the first transaction environment object in the application environment.

v Last transaction environment

Describes the last transaction environment object in the application environment.

## **Server Information**

The server information section describes a specific server that is managed by Server Environment Manager. Note that if no server information exists then this section is not shown.

## **Server ASID**

The ASID of the server environment address space.

## **Server Jobname**

The jobname of the server environment address space.

## **Server state**

The current state of the server. Could be Undefined, Starting, Initializing, Connected, Bound, Unbound, Terminating, Disconnected, A/S Termed, or ASCRE Retry.

## **Time of last server state change**

The time when the server changed into the current state.

## **Server Binding**

The service class of the transaction environment to which the server is bound. If the server is bound to a transaction environment that is not associated with one service class, then this field will contain '\*\*\*\*\*\*\*\*' to indicate that the transaction environment may contain work classified to more than one service class. The transaction environment is considered to be non-partitioned in this case.

## **Server Address Space Counts**

Describes further properties of the server address space.

#### **Temporal Affinities**

Represents the number of temporal affinities which exist for the server address space.

#### **Server flags**

Represents flags that are set in the server object. If none of the flags that are of interest are set then this header is not shown.

• Work manager terminating

Indicates that the work manager which owns this server is terminating. Could be as a result of the work manager disconnecting from WLM or going through MEMTERM.

• Adjustment

Indicates that the server is being told to terminate as the result of a downward QMPL adjustment from SRM.

• Must terminate

Indicates that the server is being told to terminate and that it will not be allowed to reconnect to WLM. It must go through MEMTERM.

• Operator started

Indicates that the server was started by the operator (or some process other than WLM).

- Queuing server
- Indicates that the server is a queuing server.
- Routing server

Indicates that the server is a sysplex routing server.
## **Server subqueue id**

Describes the subqueue where the server object currently resides.

 $\cdot$  S

Identifier for a SEAS on a suspended SEAS subqueue. This indicates that the server environment address space has at least one task suspended inside IWMSSEL (IWME2SEL).

- $\cdot$  N
	- Identifier for a SEAS on a starting SEAS subqueue ("N" for new).

 $\cdot$  U

Identifier for a SEAS not on a subqueue.

#### **Server queues**

Describes the queues which are anchored in this server object.

• First server task

Represents the first server task object which is known to WLM.

• Last server task

Represents the last server task object which is known to WLM.

• First suspended server task

Represents the first server task object which is suspended inside the IWMSSEL service routine, waiting for work.

• Last suspended server task

Represents the last server task object which is suspended inside the IWMSSEL service routine, waiting for work.

• First resuming server task

Represents the first server task object which is about to be resumed after being suspended inside the IWMSSEL service routine, waiting for work.

• Last resuming server task

Represents the last server task object which is about to be resumed after being suspended inside the IWMSSEL service routine, waiting for work.

• First secondary suspended server task

Represents the first secondary server task object for tasks suspended within IWMSSEM service for secondary work requests.

• Last secondary suspended server task

Represents the last secondary server task object for tasks suspended within IWMSSEM service for secondary work requests.

• Number of ASCRE Tries

Represents the number of times that WLM attempted to restart a server environment address space which failed before connecting to WLM.

#### **Selected Work Table Information**

The selected work table section describes the work which has been selected by a server, to be executed by that server. Note that if no selected work table information exists then this section is not shown. For sysplex routing servers, there is no Selected Work Table.

#### **Number of entries in use**

Represents the number of work units currently being executed in parallel by the server. If 0 is shown then no work units are currently in use which means there are no server tasks between IWMSTBGN and IWMSTEND.

## **Selected work entries**

Describes each slot in the table.

• User data

Represents the work unit (USERDATA on IWMQINS) as it was provided to WLM by the inserting subsystem. WLM does not use this information, but it has been provided for assistance in debugging problems on the exploiting subsystem's side of the interfaces.

• Execution TCB

TCB address of the task which is executing the work represented by this entry.

• Execution unit token

A token representing a work unit.

• Enclave token

A token representing the enclave under which the work is executing.

• Userid

The user ID that owns the work unit. When the user ID is present, WLM will initialize a security environment during IWMSTBGN processing.

• Selected from

The service class of the transaction environment that the selected work entry is associated with. If the server is bound to a transaction environment that is not associated with one service class, then this field will contain '\*\*\*\*\*\*\*\*' since the selected work entry cannot be associated with a particular service class. If the work entry is selected from a region queue, then this field will contain '\$REGION\$' to indicate that the work entry is not associated with a service class.

## **Maximum number of entries**

Represents the maximum number of work units that may be executed in parallel by the server.

## **Selected work free queue**

The head of the queue of free slots in the selected work table.

## **Server Task Information**

The server task information section describes a specific task in the server address space that is known by Server Environment Manager because it has issued the IWMSSEL service at least once in its lifetime.

## **Server Task TCB**

The TCB address of the server task.

## **Server Task suspend token**

A token used to identify a suspend instance.

## **Server Task subqueue ID**

Represents the current state of the server task, such as;

- S: Server task is suspended.
- v R: Server task is about to be resumed.
- v U: Server task is not suspended.

## **Server Task ECB**

The ECB used by WLM for batch initiators.

## **Server Task Last Enclave Token**

Enclave token from the last work request selected by the server.

## **Transaction Environment Information**

The transaction environment section describes a unique queue of work that is known to WLM.

## **Transaction environment service class**

Names the external service class to which the queued work has been classified. If the transaction environment is not associated with one service class, then this field may contain '\*\*\*\*\*\*\*\*' to indicate that the transaction environment may contain more than one service class.

## **Transaction environment counts**

Represents the number of server address spaces in the following categories.

• Target

Represents the number of servers on the local system that SRM wants bound to this transaction environment.

 $\cdot$  Bound

Represents the number of servers that WLM has bound to this transaction environment.

## **Transaction environment work queue**

Describes the Empty/Not Empty state of the transaction environment's work queue.

## **Application Environment Table Information**

The application environment table information section describes all the application environments known to WLM. The application environments are defined using the WLM ISPF application or through the IWMDINS(install)/ IWMPACT(activate) interfaces. Note that if no application environments exist then only the header is shown.

## **Application Environment name**

Names the application environment.

## **Subsystem Type**

Names the subsystem type that is assigned to this application environment.

## **Procedure Name**

Names the JCL procedure used for this application environment.

#### **Start Parameters**

Shows the start parameter information used by WLM when starting a server environment address space in this application environment.

### **Limit on starting server address spaces**

A header line that indicates that one of the subsequent lines is a limit for the current application environment.

- *No limit*
- v *Single address space per system*
- *Single address space per sysplex*

## **Local System Data**

A header line that indicates that information indented under this line is used by the local/current system to manage the application environment.

## **System State**

Indicates the application environment state as known by the current system.

• Available

Indicates that the application environment is defined to WLM and that it is ready for the associated subsystem to connect to it.

• Refreshing

Indicates that the application environment is being refreshed because the operator issued a V WLM,APPLENV=xxxxx,REFRESH command.

• Quiescing

Indicates that this system is working on an operator issued V WLM,APPLENV=xxxxx,QUIESCE command.

• Quiesced

Indicates that this system has finished working on an operator issued V WLM,APPLENV=xxxxx,QUIESCE command.

• Resuming

Indicates that this system is working on an operator issued V WLM,APPLENV=xxxxx,RESUME command.

• Internally-Refreshing

Indicates that this system is working on an internally generated refresh action.

• Internally-Stopping:

Indicates that this system is working on an internally generated stop action.

• Internally-Stopped

Indicates that this system has finished working on an internally generated stop action.

• Deleting

Indicates that WLM is in the process of deleting this application environment.

• Deleted

Indicates that WLM has finished the process of deleting an application environment.

• No State

Indicates that the application environment state does not exist.

• Unknown

Indicates that the application environment state is not any of the above, therefore it is unknown. For this case we most likely have bad data.

## **Time Of Last State Change**

The last time the application environment state was changed.

#### **Name Of System Coordinating Application Environment State**

Indicates which system in the sysplex is coordinating the application environment state that is shown. Coordination is required for any transitional state such as deleting/quiescing and possibly the 'no state' condition.

Note that if no system is coordinating the system state then **\*\*\*\*\*\*\*\*** is shown.

## **Local Work Unit ID**

The work-unit-id of the current action (if application environment state is transitional, like deleting) or the last action that was performed for this application environment

#### **Server Failure Data**

A header line that groups data collected by Server Environment Manager

relating to unexpected server terminations in this application environment. If there is no failure data to display, this entire section will be skipped by the IPCS formatter.

## **Number of unexpected server failures**

The number of unexpected server terminations detected by Server Environment Manager on this system in this application environment

#### **Server Failure Flags**

Groups flags that are set in this section of the AET.

v *Internal Stop has been initiated*

Indicates that Server Environment Manager has detected 5 unexpected terminations within 10 minutes of each other and that Server Environment Manager has initiated an internal-stop of the application environment.

## **Server Failure Times**

Displays the date and time of the most recent unexpected termination to the oldest unexpected termination (maximum of 5 in the history). If the most recent and the oldest are within 10 minutes of each other then Server Environment Manager will initiate an internal-stop of the application environment.

## **WLMDATA scheduling environment report**

The Scheduling Environment Report provides an overview of information that is pertinent to scheduling environment processing for WLM. This information is returned when the SCHENV keyword is given on the WLMDATA subcommand. Various refinements of the Scheduling Environment Report information can be done by specifying either SUMMARY, DETAIL or EXCEPTION.

## **SCHENV summary report**

```
***** SCHENV SUMMARY REPORT *****
Scheduling Environment Table Information
----------------------------------------
  Scheduling Environments
   -----------------------
   Scheduling Environment Name.... CRYPTO
     Description.................. CRYPTO Environment
   Scheduling Environment Name.... DB2
     Description................... DB2 Environment
  Resources
  ---------
   Resource Name Description
    ------------- -----------
    CRYPTO CRYPTO required
    DB2 required
    DB2_NOT_4 DB2 V4 NOT required
    IMS IMS required
    OS390R3 release/version identifier
    OS390R4 release/version identifier
.
.
.
```
*Figure 82. Example: SCHENV summary report*

#### **Scheduling Environment Table Information**

This line represents a header line that indicates that the following information comes from the Scheduling Environment Table (IWMSET).

If no scheduling environments and resources exist then the *No Scheduling Environment Information Exists* line is displayed. If the no scheduling information exists line is displayed then no further information is shown.

#### **Scheduling Environments**

This line represents a header line that indicates that the following information represents scheduling environments.

If no scheduling environments exist then the *No Scheduling Environments Exist* line is displayed.

If scheduling environments exist the following is displayed for each scheduling environment.

#### **Scheduling Environment Name**

Specifies the 1 - 16 character long scheduling environment name.

#### **Description**

Specifies the 1 - 32 character long description for the scheduling environment.

#### **Resources**

This line represents a header line that indicates that the following information represents resources.

If no resources exist then the *No Resources Exist* line is displayed.

If resources exist then the following is displayed. Note that each item described below is defined under the column name that is associated with the item.

#### **Resource Name**

Specifies the 1-16 character long resource name.

#### **Description**

Specifies the 1-32 character long description for the resource.

## **SCHENV exception report**

This report displays dump output messages and a hexadecimal dump of each data area that received a validity check failure or warning. IBM might request this information for problem determination. Fields displayed in the report include:

## **Error/Warning control block record**

## **reason: aaxxbbcc**

This field contains the reason code associated with the error. The format of the reason code is aaxxbbcc where aa is the control block ID for the data area in error, xx is the ID of the module that detected the error, bb is not used, and cc identifies the error detected.

#### **Control block address: zzzzzzzz**

This field contains the address of the control block in error. The control blocks reported by the SCHENV exception report is the SECT mapped by IWMSECT.

## **ASID: X'gggg'**

The address space identifier (ASID) in hexadecimal where the control block exists.

\*\*\*\*\* SCHENV DETAIL REPORT \*\*\*\*\*

## **SCHENV detail report**

Global SCHENV Manager Information --------------------------------- Global SCHENV Manager Flags SE Control Flag SE Active SE Quiesced Action Processor Flag Action Processor In Progress Action Processor Allowed To Abend Topology Processor Flag Topology Processor In Progress Topology Processor Allowed To Abend Topology Processor Allowed To Send Null Topology Timer Flag Action Processor Timer Set Topology Processor Timer Set RESYNC Processor Timer Set RESYNC Processor Flag RESYNC Processor In Progress Time We Did Things Topology Processor Last Time Sent...... xx/xx/xxxx xx:xx:xx RESYNC Processor Last Time Sent........ xx/xx/xxxx xx:xx:xx RESYNC Started Time..................... xx/xx/xxxx xx:xx:xx Last Time IWMSEVAL Issued.............. xx/xx/xxxx xx:xx:xx Last Time IWMSEDES Issued.............. xx/xx/xxxx xx:xx:xx Last Time IWMSEALP Entered............. xx/xx/xxxx xx:xx:xx SCHENV Counts SE Task Action Processor Restart Counter..... xxxxxxxx SE RESYNC Timer Count Retries.................. xxxxxxxx SE RESYNC Timer Count.......................... xxxxxxxxx SE Allocation Sequence Number.................. xxxxxxxx SE Topology Processor Restart Counter........ xxxxxxxx Object Anchors Active Scheduling Environment Table (SET).... xxxxxxxx Policy Activation SET........................... xxxxxxxx Action Work Structure........................... xxxxxxxx Action Processor External Stack............... xxxxxxxx Action Processor Internal Head................ xxxxxxxx Action Processor Internal Tail................ xxxxxxxxx Topology Processor External Stack............. xxxxxxxx Topology Processor Internal Head............. xxxxxxxx Topology Processor Internal Tail.............. xxxxxxxx RESYNC System List........................... xxxxxxxx CID Head..................................... xxxxxxxx CID Tail..................................... xxxxxxxx Scheduling Environment Table Information ----------------------------------------

Header Information

------------------

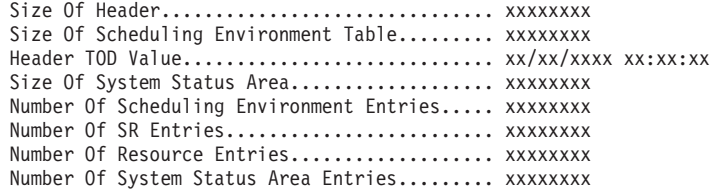

Scheduling Environments

-----------------------

Scheduling Environment Name.... CRYPTO Description.................. CRYPTO Environment **774** z/OS V2R1.0 MVS Diagnosis: Reference

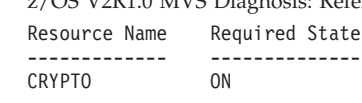

## **Global SCHENV Manager Information**

This line represents a header line that indicates that the following information comes from the Scheduling Environment Control Table (IWMSECT).

#### **Global SCHENV Manager Flags**

This line represents a header line that indicates that the following information represents the global scheduling environment manager flags.

If no flags are set then *No Global SCHENV Flags Set* is displayed.

If flags exist then the appropriate Flag header and flag information is displayed. The following lists what can be displayed:

#### **SE Control Flag**

- SE Active Indicates WLM SE subcomponent active
- v SE Quiesced Indicates WLM SE subcomponent quiesced

#### **Action Processor Flag**

- Action Processor In Progress
- Action Processor Allowed To Abend

#### **Topology Processor Flag**

- Topology Processor In Progress
- Topology Processor Allowed To Abend
- Topology Processor Allowed To Send Null Topology

#### **Timer Flag**

- v Action Processor Timer Set
- Topology Processor Timer Set
- RESYNC Processor Timer Set

#### **RESYNC Processor Flag**

• RESYNC Processor In Progress

#### **Time we did things**

This line represents a header line that indicates that the following information represents times things occurred.

If no time fields have time values then *No Time Fields Set* is displayed.

If time fields are set then the appropriate time field row is displayed. The following lists what is displayed:

#### **Topology processor last time sent**

Identifies the last time the scheduling environment manager sent topology information to other systems in the sysplex.

### **RESYNC Processor Last Time Sent**

Identifies the last time the scheduling environment manager attempted to RESYNC with other systems in the sysplex.

#### **RESYNC Start Time**

Identifies when the scheduling environment manager started RESYNC processing.

#### **Last Time IWMSEVAL Issued**

Identifies when the module that handles IWMSEVAL handled a request.

## **Last Time IWMSEDES Issued**

Identifies when the module that handles IWMSEDES handled a request.

#### **Last Time IWMSEALP Entered**

Identifies when the module that performs local processing last processed a action (F WLM,RESOURCE= or IWMSESET) against the IWMSET.

## **SCHENV Counts**

This line represents a header line that indicates that the following information represents the global scheduling environment counts. The following lists what is displayed:

#### **SE Task Action Processor Restart Counter**

Count represents the number of time the scheduling environment manager has restarted while the action processing function was still in control or zero.

Normally the scheduling environment manager should not fail while doing anything. If this is the case then zero should exist normally.

If a count exists then the scheduling environment manager was handling a F WLM, RESOURCE= command (this system or another) or a IWMSESET invocation. In any case a non-zero count indicates failure while handling the above mentioned work.

#### **SE RESYNC Timer Count Retries**

Count represents the maximum number of times the scheduling environment manager RESYNC processing is allowed to retry.

## **SE RESYNC Timer Count**

Count represents the number of times the scheduling environment manager has performed RESYNC processing. Once this count reaches the SE RESYNC Timer Count Retries then the RESYNC processing is terminated.

### **SE Allocation Sequence Number**

A sequence number that is incremented every time the scheduling environment table or a system area is freed. IWMSEQRY uses this to determine if storage was freed while it tried to copy it.

#### **SE Topology Processor Restart Counter**

Count represents the number of time the scheduling environment manager has restarted while the topology processing function was still in control or zero.

Normally the scheduling environment manager should not fail while doing anything. If this is the case then zero should exist normally.

If a count exists then the scheduling environment manager was attempting to send a topology request to another system. In any case a non-zero count indicates a failure while creating and sending a topology request to another system.

#### **Object Anchors**

This line represents a header line that indicates that the following information represents the global scheduling environment object anchors. The following lists what is displayed:

#### **Active Scheduling Environment Table (SET)**

Pointer to the active scheduling environment table.

#### **Policy Activation SET**

Pointer to the scheduling environment table that exists during policy activation processing.

#### **Action Work Structure** Pointer to the action work structure.

**Action Processor External Stack** Pointer to the action processor external stack.

## **Action Processor Internal Head**

Pointer to the beginning of the action processor internal queue.

## **Action Processor Internal Tail**

Pointer to the end of the action processor internal queue.

## **Topology Processor External Stack**

Pointer to the topology processor external stack.

#### **Topology Processor Internal Head**

Pointer to the beginning of the topology processor internal queue.

## **Topology Processor Internal Tail**

Pointer to the end of the topology processor internal queue.

#### **RESYNC System List**

Pointer to the RESYNC processor's system list.

#### **CID Head**

Pointer to the beginning of the CID queue.

## **CID Tail**

Pointer to the end of the CID queue.

#### **Scheduling Environment Table Information**

This line represents a header line that indicates that the following information comes from the Scheduling Environment Table (IWMSET).

If no scheduling environments and resources exist then the *No Scheduling Environment Information Exists* line is displayed. If the no scheduling information exists line is displayed then no further information is shown.

## **Header Information**

This line represents a header line that indicates that the following information represents header information in the IWMSET.

#### **Size Of Header**

Represents the size of the IWMSET header area.

#### **Size Of Scheduling Environment Table**

Represents the size of the whole scheduling environment table (IWMSET).

#### **Header TOD Value**

Represents the install time stamp of a service definition.

#### **Size Of System Status Area**

Represents the size of a system status area.

#### **Number Of Scheduling Environment Entries**

Number of scheduling environments in the IWMSET.

## **Number Of SR Entries**

Number of scheduling environment/resource entries in the IWMSET. The scheduling environment/resources entries represent relationships

of scheduling environments to resources. Once entry exists for each resource that is defined under a scheduling environment.

## **Number Of Resource Entries**

Number of resources in the IWMSET.

#### **Number Of System Status Area Entries**

Number of systems that are known to scheduling environment manager.

#### **Scheduling Environments**

This line represents a header line that indicates that the following information represents scheduling environments.

If no scheduling environments exist then the *No Scheduling Environments Exist* line is displayed.

If scheduling environments exist the following is displayed for each scheduling environment.

#### **Scheduling Environment Name**

Specifies the 1-16 character long scheduling environment name.

#### **Description**

Specifies the 1-32 character long description for the scheduling environment.

## **List of all resources defined for this scheduling environment** This list is defined in a table that has the following items as the

column definitions.

## **Resource Name**

Name of resource for this scheduling environment.

#### **Required State**

Defines the state the resource must be in to make this scheduling environment available.

#### **Resources**

This line represents a header line that indicates that the following information represents resources.

If no resources exist then the *No Resources Exist* line is displayed.

If resources exist then the following is displayed. Note that each item described below is defined under the column name that is associated with the item.

#### **Resource Name**

Specifies the 1-16 character long resource name.

#### **Description**

Specifies the 1-32 character long description for the resource.

## **Scheduling Environments System Status Information**

This line represents a header line that indicates that the following information represents scheduling environment system status information. For each system in the sysplex known to this system the following information is displayed.

#### **System**

This line represents the header line that defines the system that the following information pertains too.

#### **Header Information**

#### **Header TOD Value**

Represents the install timestamp of a service definition.

#### **Last Time Section Modified**

Represents a time stamp of when the last time an update was made to the system status area.

#### **Size Of Header**

Represents the size of the header section of the system status areas.

### **Size Of System Status Area**

Represents the size of the whole of the system status areas.

#### **Number Of SES Entries**

Number of scheduling environments entries in the system status area.

#### **Number Of RES Entries**

Number of resource entries in the system status area.

#### **Scheduling Environment Information**

This line represent the scheduling environment entry name that exists in the system status area. For this scheduling environment entry the following is displayed.

#### **Index**

Represents a numeric number that identifies the scheduling environment.

#### **Status Flag**

Represents a header line that identifies flags set for this scheduling environment. The following flags exist.

#### **Available**

Indicates that the scheduling environment is available.

#### **Control Flag**

Represents a header line that identifies control flags set for this scheduling environment. The following flags exist.

#### **Normal ENF**

Indicates that a normal type ENF 57 must be issued.

#### **Recovery ENF**

Indicates that a recovery type ENF 57 must be issued.

The preceding scheduling environment information is repeated for each scheduling environment that exists in the system status area.

#### **Resource Information**

This line represent the resource entry name that exists in the system status area. For this resource entry the following is displayed.

#### **Index**

Represents a numeric number that identifies the resource.

#### **State**

Represents the state the resource us in. The state was set via the F WLM,RESOURCE= command or the IWMSESET API.

**On** Indicates resource set to ON state.

## **Off**

Indicates resource set to OFF state.

## **Reset**

Indicates resource set to RESET state.

## **Control Flag**

Represents a header line that identifies control flags set for this resource. The following flags exist.

## **Modification In Progress**

Indicates that a F WLM,RESOURCE= command or IWMSESET API invocation is being performed for this resource.

The preceding resource information is repeated for each resource that exists in the system status area.

## **WLMDATA Coupling Facility manager report**

The Coupling Facility manager report provides an overview of Coupling Facility Manager processing information relating to WLM. This report is returned when the CFMANAGER keyword is given on the WLMDATA subcommand. Variations of this information can be obtained by specifying either SUMMARY, DETAIL, or EXCEPTION.

[Figure 84 on page 781,](#page-806-0) [Figure 85 on page 783,](#page-808-0) and [Figure 86 on page 784](#page-809-0) show sample the SUMMARY, DETAIL, or EXCEPTION reports. Note that for the SUMMARY and DETAIL reports, the displays show all possible sections that could appear. In reality, if certain information does not exist, those sections are not displayed. For example, if no multisystem enclaves exist, then only the global information is shown and no information past that section is shown.

## <span id="page-806-0"></span>**CFMANAGER summary report**

```
***** CFMANAGER SUMMARY REPORT *****
 Global CF Manager Information
 -----------------------------
 CF Manager Control Table Anchor.................. 057749D0
 Task Control Flags
   Local Mode
   Connection Made
   VCP Allowed To Abend
   CST Allowed To Abend
   DST Allowed To Abend
 Update Processor Flags
   Update Processor Timer Set
 Structure Definition Information
      --------------------------------
 Structure........................................ SYSZWLM_WORKUNIT
   Type........................................... CACHE
   Connect/Disconnect Flags
     Connected
     Connect Failed
     Disconnected
     Disconnect Failed
```
*Figure 84. Example: CFMANAGER summary report*

## **Global CF manager information**

The global coupling facility manager information section represents data that is global to all CF processing done by the Coupling Facility Manager. The following appears under this header:

#### **CF Manager Control Table Anchor**

Represents the address to the IWMCFCT (CFCT - Coupling Facility Control Table) table.

#### **Task Control Flags or No Task Control Flags Set**

Header line indicating that Task Control Flags exist or do not exist. If **Task Control Flags** is displayed then any of the following information may be displayed:

#### **Local Mode**

Indicates local mode designation from the IXCQUERY LOCAL(xxxx) invocation

## **Connection Made**

Indicates that the Coupling Facility Manager has made a successful connection to a structure at least once. Once set it remains on for IPL duration.

## **VCP Allowed To Abend**

There are some situations that require IWMC3VCP to take an abend. An example would be IWMC3VCP finding a bad CFRB. (You should never encounter a bad CFRB unless there is an internal problem.)

When this indicator is set module IWMC3VCP is allowed to abend. Prior to IWMC3VCP taking the abend the indicator is reset and IWMC3VCP does not take those abends again. Doing this prevents IWMC3VCP from going into a recursive abend condition.

## **CST Allowed To Abend**

There are some situations that require IWMC3CST to take an abend. An example would be issuing IXLCONN and getting a bad parameter return code. (You should never encounter a bad parameter return code unless there is an internal problem.)

When this indicator is set module IWMC3CST is allowed to abend. Prior to IWMC3CST taking the abend the indicator is reset and IWMC3CST does not take those abends again.

## **DST Allowed To Abend**

There are some situations that require IWMC3DST to take an abend. An example would be issuing IXLDISC and getting a bad parameter return code. (You should never encounter a bad parameter return code unless there is an internal problem.)

When this indicator is set module IWMC3DST is allowed to abend. Prior to IWMC3DST taking the abend the indicator is reset and IWMC3DST does not take those abends again.

## **Update Processor Flags or No Update Processor Flags Set**

Header line indicating that Update Processor Flags exist or do not exist. If **Update Processor Flags** is displayed then any of the following information may be displayed:

## **Update Processor Timer Set**

When set, indicates that a timer has been created to allow the update processor (IWMC3UDP) to get control again.

## **Structure definition information**

The structure definition information section represents an entry for each WLM structure that is supported by the Coupling Facility Manager. The following appears under this header:

## **Structure**

Defines the structure name. The following structure names are supported by the Coupling Facility Manager:

- **SYSZWLM\_WORKUNIT** (legacy product)
- v **SYSZWLM\_***xxxxxxxx* (z/OS Release 1 or later)

## **Type**

Defines the type of structure. The type can be:

- v **CACHE**
- LIST (legacy only)

## **Connect/Disconnect Flags**

Defines connect (IXLCONN) and disconnect (IXLDISC) indicators that are used as footprints to indicate what was done by connect or disconnect processing:

- **•** Connected
- v **Connect Failed**
- v **Disconnected**
- v **Disconnect Failed**

Note that the CONTOKEN field in the structure definition of the DETAIL report defines if a structure is really connected or not. These indicators exist to show what IWMC3CST or IWMC3DST may have done during connect processing. For example, if it connected correctly and then disconnected (due to some IWMC3CST validation problem) and the disconnect failed then the

*Disconnect Failed* indicator is set. The CONTOKEN field in the structure definition will show a CONTOKEN of zero indicating that it is disconnected.

## <span id="page-808-0"></span>**CFMANAGER exception report**

```
***** CFMANAGER EXCEPTION REPORT *****
    CFMANAGER RELATED EXCEPTIONS
     -----------------------------
IWM0004I Validity check failure, reason aaxxbbcc, for WLM data area
       at address zzzzzzzz in ASID X'gggg'.
 zzzzzzzz XXXXXXXX XXXXXXXX XXXXXXXX XXXXXXXX │ ................ │
    +0010 XXXXXXXX XXXXXXXX XXXXXXXX XXXXXXXX │ ................ │
    +0020 XXXXXXXX XXXXXXXX XXXXXXXX XXXXXXXX │ ................ │
    +0030 XXXXXXXX XXXXXXXX XXXXXXXX XXXXXXXX │ ................ │
    +0040 XXXXXXXX XXXXXXXX XXXXXXXX XXXXXXXX │ ................ │
IWM0005I Validity check warning, reason aaxxbbcc, for WLM data area
       at address zzzzzzzz in ASID X'gggg'.
 zzzzzzzz XXXXXXXX XXXXXXXX XXXXXXXX XXXXXXXX │ ................ │
     +0010 XXXXXXXX XXXXXXXX XXXXXXXX XXXXXXXX │ ................ │
     +0020 XXXXXXXX XXXXXXXX XXXXXXXX XXXXXXXX │ ................ │
    +0030 XXXXXXXX XXXXXXXX XXXXXXXX XXXXXXXX │ ................ │
    +0040 XXXXXXXX XXXXXXXX XXXXXXXX XXXXXXXX │ ................ │
```
*Figure 85. Example: CFMANAGER exception report*

#### **Error/Warning control block record**

#### **reason: aaxxbbcc**

This field contains the reason code associated with the error. The format of the reason code is aaxxbbcc where aa is the control block ID for the data area in error, xx is the ID of the module that detected the error, bb is not used, and cc identifies the error detected. The control block identifiers and modules IDs are defined in IWMZCONS.

## **Control block address: zzzzzzzz**

This field contains the address of the control block in error. The control blocks reported by the CFMANAGER exception report is the:

- CFCT mapped by IWMCFCT,
- and CFSD mapped by IWMCFSD

#### **ASID: X'gggg'**

The address space identifier (ASID) in hexadecimal where the control block exists.

## **CFMANAGER detail report**

<span id="page-809-0"></span>\*\*\*\*\* CFMANAGER DETAIL REPORT \*\*\*\*\* Global CF Manager Information ----------------------------- CF Manager Control Table Anchor.................. 057749D0 Task Control Flags Local Mode Connection Made VCP Allowed To Abend CST Allowed To Abend DST Allowed To Abend Update Processor Flags Update Processor Timer Set Timer Information Time Interval For System Processor............. 00004650 Counts System Processor Restart Counter................ 00000000 Event Processor Restart Counter................. 00000001 Anchors Structure Definition Anchor........................... 057748C8 Event Processor Anchors Head Of External CFRB Stack................... 01FBEB50 First CFRB On Internal Work Queue............ 01DEEA50 Last CFRB On Internal Work Queue............. 01DEEA50 System Processor Anchors Head Of External CFRB Stack................... 00000000 First CFRB On Internal Work Queue............ 05774A24 Last CFRB On Internal Work Queue............. 05774A24 Multisystem Enclave Anchors Name Table................................... 7FFFF000 Cell Pool IDs Dynamic Area Cell Pool ID....................... 0227AF00 Miscellaneous Last Export Sequence Number..................... 00000001 Latches Global Latch Set Token.............................. 7FFCAEA000000002 Entry Latch Set Token.............................. 7F72EF8000000003 Structure Definition Information -------------------------------- Global Information Size Of Structure Definition Header............ 002C Size Of Whole Structure Definition............. 0108 Version........................................ 08 Number Of Structures.............................. 01 Level Information.................................. 08000000 Version Number............................... 08 Structure........................................ SYSZWLM\_WORKUNIT Type........................................... CACHE Connect/Disconnect Flags Connected Connect Failed Disconnected Disconnect Failed Connection Information CONTOKEN..................... C9E7C3D3D6F0F3F27F6D328000010039 Connect Version.............................. 00010039 **784** z/OS V2R1.0 MVS Diagnosis: ReferenceStructure Version............................... B0107C9758459807 CONID........................................ 01 Connect Name................................. #SYS1

## **Global CF manager information**

The global coupling facility manager information section represents data that is global to all CF processing done by the Coupling Facility Manager. The following appears under this header:

## **CF Manager Control Table Anchor**

Represents the address to the IWMCFCT (CFCT - Coupling Facility Control Table) table.

## **Task Control Flags or No Task Control Flags Set**

Header line indicating that Task Control Flags exist or do not exist. If **Task Control Flags** is displayed then any of the following information may be displayed:

#### **Local Mode**

Indicates local mode designation from the IXCQUERY LOCAL(xxxx) invocation

## **Connection Made**

Indicates that the Coupling Facility Manager has made a successful connection to a structure at least once. Once set it remains on for IPL duration.

## **VCP Allowed To Abend**

There are some situations that require IWMC3VCP to take an abend. An example would be IWMC3VCP finding a bad CFRB. (You should never encounter a bad CFRB unless there is an internal problem.)

When this indicator is set module IWMC3VCP is allowed to abend. Prior to IWMC3VCP taking the abend the indicator is reset and IWMC3VCP does not take those abends again. Doing this prevents IWMC3VCP from going into a recursive abend condition.

## **CST Allowed To Abend**

There are some situations that require IWMC3CST to take an abend. An example would be issuing IXLCONN and getting a bad parameter return code. (You should never encounter a bad parameter return code unless there is an internal problem.)

When this indicator is set module IWMC3CST is allowed to abend. Prior to IWMC3CST taking the abend the indicator is reset and IWMC3CST does not take those abends again.

## **DST Allowed To Abend**

There are some situations that require IWMC3DST to take an abend. An example would be issuing IXLDISC and getting a bad parameter return code. (You should never encounter a bad parameter return code unless there is an internal problem.)

When this indicator is set module IWMC3DST is allowed to abend. Prior to IWMC3DST taking the abend the indicator is reset and IWMC3DST does not take those abends again.

### **Update Processor Flags or No Update Processor Flags Set**

Header line indicating that Update Processor Flags exist or do not exist. If **Update Processor Flags** is displayed then any of the following information may be displayed:

## **Update Processor Timer Set**

When set, indicates that a timer has been created to allow the update processor (IWMC3UDP) to get control again.

#### **Timer Information**

Header line indicating that the following information represents CF timer information:

## **Timer Interval For Update Processor**

The timer interval for the update processor (IWMC3UDP) in hundreds of a second.

#### **Counts**

Header line indicating that the following information represents CF processor counts.

## **System Processor Restart Counter**

Count represents the number of times the Coupling Facility Manager has restarted while the system processing function was still in control or zero.

Normally the Coupling Facility Manager should not fail while doing anything. If this is the case then zero should exist normally.

If a count exists then the Coupling Facility Manager was handling some system recovery in IWMC3SYS. In any case a non-zero count indicates failure while handling system recovery.

#### **Event Processor Restart Counter**

Count represents the number of times the Coupling Facility Manager has restarted while the event processing function was still in control or zero.

Normally the Coupling Facility Manager should not fail while doing anything. If this is the case then zero should exist normally.

If a count exists then the Coupling Facility Manager was handling some event (from XES) in IWMC3EVP. In any case a non-zero count indicates failure while handling an event.

#### **Anchors**

This section represents anchors used by the Coupling Facility Manager:

#### **Structure Definition Anchor**

Represents the address to the IWMCFSD (CFSD - Coupling Facility Structures Definition) table.

#### **Event Processor Anchors**

Header line indicating that the following information represents event processor (IWMC3EVP) anchors:

#### **Head Of External CFRB Queue**

Pointer to the head of the external CFRB queue. This is where CF functions outside of the Coupling Facility Manager task put work for the event processor (IWMC3EVP).

#### **First CFRB On Internal Work Queue**

Pointer to the first CFRB on an internal work queue used by module IWMC3EVP.

#### **Last CFRB On Internal Work Queue**

Pointer to the last CFRB on an internal work queue used by module IWMC3EVP.

#### **System Processor Anchors**

Header line indicating that the following information represents system processor (IWMC3SYS) anchors:

#### **Head Of External CFRB Queue**

Pointer to the head of the external CFRB queue. This is where CF functions outside of the Coupling Facility Manager task put work for the system processor (IWMC3SYS).

#### **First CFRB On Internal Work Queue**

Pointer to the first CFRB on an internal work queue used by module IWMC3SYS.

#### **Last CFRB On Internal Work Queue**

Pointer to the last CFRB on an internal work queue used by module IWMC3SYS.

#### **Multisystem Enclave Anchors**

Header line indicating that the following information represents multisystem enclave anchors:

## **Name Table**

Pointer to the multisystem enclave name table object.

#### **Cell Pool IDs**

Header line indicating that the following information represents cell pool IDs for the Coupling Facility Manager:

## **Dynamic Area Cell Pool ID**

Represents the dynamic area cell pool used by the Coupling Facility Manager. For example, module IWMC3EXP (handles IWMEXPT) uses this cell pool to get a dynamic area for the module.

#### **Miscellaneous**

Header line indicating that the following information represents miscellaneous that in the CFCT:

## **Last Export Sequence Number**

Represents the last sequence number assigned to a multisystem enclave exported by this system.

### **Latches**

Header line indicating that the following information represents CF latch data:

#### **Global Latch Set Token**

Represents the CF global latch set token.

## **Entry Latch Set Token**

Represents the CF entry latch set token.

## **Structure definition information**

The structure definition information section represents an entry for each WLM structure that is supported by the Coupling Facility Manager. The following appears under this header:

#### **Global Information**

The global information area represents global data that is common to all structure definitions.

#### **Size Of Structure Definition Header**

Size of the header area for the structure definitions (IWMCFSD header size)

## **Workload Manager**

#### **Size Of Whole Structure Definition**

Size of the whole structure definition area (IWMCFSD) that includes the header area and each structure entry.

#### **Version**

Version number of the structure definition. The version is 1.

#### **Number Of Structures**

The number of structure entries that exist. The number is 1.

#### **Level Information**

A structure area (CFSD) version number that contains information defining the functionality level of the current Coupling Facility Manager support. Currently only 1 byte is used and the other 7 bytes are reserved.

#### **Version Number**

Represents the current Coupling Facility Manager functionality level. The level cfsd\_functionality\_level\_jbb6609 is assigned, which is a value of 8.

#### **Structure**

Defines the structure name. The following structure names are supported by the Coupling Facility Manager:

- **SYSZWLM\_WORKUNIT** legacy products or later)
- v **SYSZWLM\_***xxxxxxxx* (z/OS Release 1 or later)

#### **Type**

Defines the type of structure. The type can be:

- v **CACHE**
- v **LIST** (none exists at current levels)

#### **Connect/Disconnect Flags**

Defines connect (IXLCONN) and disconnect (IXLDISC) indicators that are used as footprints to indicate what was done by connect or disconnect processing:

- **•** Connected
- **Connect Failed**
- v **Disconnected**
- v **Disconnect Failed**

Note that the CONTOKEN field in the structure definition of the DETAIL report defines if a structure is really connected or not. These indicators exist to show what IWMC3CST or IWMC3DST may have done during connect processing. For example, if it connected correctly and then disconnected (due to some IWMC3CST validation problem) and the disconnect failed then the *Disconnect Failed* indicator is set. The CONTOKEN field in the structure definition will show a CONTOKEN of zero indicating that it is disconnected.

#### **Connect Information**

Header line indicating that the following information represents connect information for a structure:

## **CONTOKEN**

Represents the CONTOKEN value from the IXLCONN invocation. (From IXLYCONA.CONACONTOKEN.)

#### **Connect Version**

Represents the connect version value from the IXLCONN invocation. (From IXLYCONA.CONACONNECTIONVERSION.)

#### **Structure Version**

Represents the structure version value from the IXLCONN invocation. (From IXLYCONA.CONASTRUCTUREVERSION.)

#### **CONID**

Represents the CONID value from the IXLCONN invocation. (From IXLYCONA.CONACONID.)

#### **Connect Name**

Represents the connection name for the IXLCONN connection. The name starts with a '#' sign and is followed by the system name.

#### **Control Information**

Header line indicating that the following information represents control information for a structure:

#### **CONDATA**

Represents the CONDATA information that WLM supplies via the IXLCONN service. (From CFSD.cfsd\_entry\_condata.)

#### **Functionality Level**

Represents the functionality level portion of the CONDATA. For z/OS V1R1 or later the functionality level is cfsd\_functionality\_level\_jbb6609 (8) which should be the same as the Version Number in the Global Information section.

#### **Vector Token**

For a CACHE structure defines the vector token.

#### **Vector Length**

For a CACHE structure defines the number of vectors that exist.

#### **DISCDATA**

Header that indicates the following information is disconnect data that is presented to all connectors when a disconnect occurs.

#### **Functionality Level**

The functionality level of the disconnector.

#### **Reason**

Identifies where in the Coupling Facility Manager the disconnect occurred:

- v 4 IWMC3CST disconnecting from RECEXIT
- 8 IWMC3CST found an invalid structure
- 12 IWMC3EVP disconnecting from RECEXIT
- 16 IWMC3EVP disconnecting due to lost connectivity
- 20 IWMC3EVP disconnecting due to structure failure
- 24 IWMC3TSK disconnecting from RECEXIT

## **Specific Information**

Service information that can be set for the specific disconnect The following lists what can appear according to the REASON type (see above):

- For REASON=4 no DISCDATA service information.
- For REASON=8 contains low order 2 bytes of validation reason.
- For REASON=12 no DISCDATA service information.
- For REASON=16 contains eeplfailedconnflags in first byte and eeplexistingconnflags in second byte.
- For REASON=20 contains eeplfailedconnflags in first byte and eeplexistingconnflags in second byte.
- For REASON=24 no DISCDATA service information.

## **Service Information**

Header line indicating that the following information represents service information concerning connection/disconnection of a structure.

#### **Connect Information**

Header line for connect service information.

#### **Connect Return Code**

Return code returned from last IXLCONN request.

#### **Connect Reason Code**

Reason code returned from last IXLCONN request.

## **Connect Return/Reason Code Who**

This defines who set the connect return/reason codes. The value can be either **WLM, XES** if the values are valid or **N/A** for not applicable if the values have not been set.

## **Disconnect Information**

Header line for disconnect service information.

## **Disconnect Return Code**

Return code returned from last IXLDISC request.

#### **Disconnect Reason Code**

Reason code returned from last IXLDISC request.

### **LPAR Information**

Header line indicating that the following information represents specific LPAR clustering information.

#### **LPAR Anchors**

Header that indicates the following information represents LPAR anchors.

#### **CF Cache Identifier Table**

Pointer to the IWMCFCIT table.

#### **Head Of External CFRB Queue**

Pointer to the head of the external CFRB queue. This is where SRM places a CFRB for IWMC3LMP.

#### **First CFRB On Internal Work Queue**

Pointer to the first CFRB on an internal work queue used by module IWMC3LMP.

#### **Last CFRB On Internal Work Queue**

Pointer to the last CFRB on an internal work queue used by module IWMC3LMP.

## **LPAR Sizes**

Header that indicates the following information represents LPAR size fields.

## **LDE Structure Size**

Size used when readind a LDE cache entry.

## **CDE Structure Size**

Size used when readind a CDE cache entry.

#### **XDE Structure Size**

Size used when readind a XDE cache entry.

#### **IWM053 DOMID**

DOM ID that exists if message IWM053 was issued.

### **Multisystem enclaves information**

This header indicates that the following information shows multisystem enclave information. Note that the information is presented according to the system table and export table structure, as follows:

#### **System Table Entries**

A sysplex can be comprised of up to 32 systems (1 to 32). Multisystem enclave information is presented for each system defined in a Coupling Facility Manager system table. Each system is referred to with the header **System Table Slot xx** where xx is the slot in the system table for a system.

#### **Export Table Entries**

An export table is comprised of 256 slot entries (0 to 255). Multisystem enclaves are distributed across the export table slots. Each export table is referred to with the header **Export Table Slot xx** where xx is the slot in the export table. For each export table slot that has a valid address, the related multisystem enclaves are displayed.

Here are the specific fields that appear under the Multisystem Enclaves Information header:

#### **System Table Slot xx**

Header name that indicates that the following data represents multisystem enclaves for a particular system.

## **Export Table Slot xx**

Header name that indicates an export table slot. Only export table slot headers are shown that have valid multisystem enclaves.

#### **Multisystem Enclave Local Data**

This header indicates that the following information is local to the z/OS system.

## **Queue ID**

Indicates whether the element is on the queue.

#### **Export Token**

Unique identifier for the multisystem enclave in the parallel sysplex.

#### **Enclave Token**

Enclave token for the local enclave.

#### **Multisystem Enclave**

Address of the local cache entry buffer containing the multisystem enclave.

#### **Update Version Number**

Update version number copied from the multisystem enclave the last time it was successfully read from or written to the CF.

#### **Exporter Queue Head**

Exporter queue head.

## **Exporter Queue Tail**

Exporter queue tail.

## **Importer Queue Head**

Importer queue head.

#### **Importer Queue Tail**

Importer queue tail.

#### **Flags**

Header for CCB flags. The following list the flags that can be displayed.

#### **Cache Entry Exists In The Cache Structure**

The cache entry exists in the cache structure, i.e. its deletion hasn't been detected

## **Undo Processing Has Started**

Undo-export or undo-import processing has started.

#### **Import Service Successfully Updated MSE In CF**

The import service successfully updated the multisystem enclave in the coupling facility to show this system is a participant.

#### **Update Processor Currently Working On MSE**

The update processor is currently working on the multisystem enclave This flag should help us not to trip over same multisystem enclave in case of bad data. If a failure occurs during update processing while the flag is on, the multisystem enclave will not be looked at during subsequent update cycles.

## **Export/Import Processing Complete**

The export/import processing is complete. This flag is used to examine whether export/import processing has successfully created the multi system enclave. If update processor trips over the customs block with this flag off, it will remove the customs block and other associated structures.

## **Error Reason Code from XES**

Error reason code from last invocation of a XES service.

#### **Time This System Last Read MSE**

Time (STCK value) that this system last read the multisystem enclave from the coupling facility. If no time exists then 'None' appears.

## **Time This System Last Wrote MSE**

Time (STCK value) that this system last wrote the multisystem enclave to the coupling facility. If no time exists then 'None' appears.

#### **Previous CPU Time**

Previous CPU Time that was accumulated on this system for this multisystem enclave (STCK value). This will occur if a work manager does multiple sequential imports. If no time exists then 'None' appears.

#### **Entry Number In FEAD Vector**

Entry number where the system entry for the current system is created in the Foreign Enclave Acct Data (FEAD) vector.

#### **Multisystem Enclave**

This header indicates that the following information represents a specific multisystem enclave.

#### **Header Section**

This header indicates that the following information represents the MSE header data.

#### **Functionality Level**

The functionality level identifies incompatible changes to the entry format. A downlevel system fails an import request for a cache entry that has an uplevel functionality level. The level values for a multisystem enclave have no relationship to the level values for a service definition.

#### **MSE Length**

Actual control block length in bytes.

## **Cache Entry Length In Bytes**

Cache entry length in bytes — actual length rounded up to the next cache element boundary.

#### **Export Token**

Unique identifier for the multisystem enclave in the parallel sysplex.

#### **Originating System Name**

Originating system name.

#### **Update Version Number**

Version number incremented each time the multisystem enclave is written to the CF. Used in a compare-and-swap fashion to prevent one system from overwriting another system's updates.

## **Control Section Offset**

Offset to the control section.

#### **Control Section Length**

Length of the control section.

## **Participant Section Offset**

Offset to the participant section.

#### **Participant Section Length**

Length of the participant section.

## **Participant Section Number**

Number of participant section entries.

#### **Classify Section Offset**

Offset to the classification attributes section.

## **Classify Section Length**

Length of the classification attributes section.

#### **FEAD Section Offset**

Offset to the foreign enclave resource data section.

#### **FEAD Section Length**

Length of the foreign enclave resource data section.

## **Control Section**

This header indicates that the following information represents the MSE control data.

#### **Service**

This is the total service of the original enclave and all foreign enclaves. It is kept as a doubleword to avoid overflow. For performance reasons it is not constantly updated. It is updated only as frequently as necessary to support period switch and inflight projections.

#### **Arrival Time**

The original enclave's arrival time (STCK value). If no time exists then 'None' appears.

## **Service Class Name**

The original enclave's service class name.

#### **Classification Token**

The original enclave's classification token.

#### **Policy Activate Time**

This is the originating system's view of the time when the current WLM service policy was activated. If no time exists then 'None' appears.

## **Workload Manager**

#### **Stoken**

Stoken of the address space which created the original enclave.

#### **Jobname**

Jobname of the address space which created the original enclave.

#### **Transaction Trace Token**

Transaction trace token.

#### **Control Section Flags**

Header for multisystem enclave control flags. The following list the flags that can be displayed.

## **Original Enclave Is Dependent**

The original enclave is dependent.

## **Owner Was Reset To New Service Class Or Quiesced**

The owner of the original enclave was reset to a new service class or quiesced — applies only if the original enclave is dependent.

#### **Owner Is Reset Quiesced**

The owner of the original enclave is reset quiesced — applies only if the original enclave is dependent.

## **Owner Was Created With The ASCRE HIPRI Attribute**

The owner of the original enclave was created with the ASCRE HIPRI attribute, i.e. OucbxWasHiDp is on — applies only if the original enclave is dependent.

#### **Owner Is Or Was Privileged**

The owner of the original enclave is or was privileged, i.e. OucbxWasPriv is on — applies only if the original enclave is dependent.

#### **Owner Is A System Task**

The owner of the original enclave is a system task, i.e. OucbSyst is on — applies only if the original enclave is dependent.

#### **Original Enclave Restarted By Policy Activation**

The original enclave was last restarted due to a policy activation.

#### **One or More Local Enclaves Reached Last Period**

At least one of the local enclaves has reached last period.

#### **Original Enclave Was Reset To New Service Class Or Reset Quiesced**

The original enclave (of this multisystem enclave) was either reset to another service class or reset quiesced. If reset quiesced, then the message described below is also shown.

#### **Original Enclave Was Reset Quiesced**

The original enclave (of this multisystem enclave) was reset quiesced. This message is shown only in conjunction with the message described above.

#### **Participant Section**

This header indicates that the following information represents the MSE participant data.

The participant section contains information for each system that is using a multisystem enclave. It is a fixed-size array of 32 entries — the maximum number of systems in a sysplex. A system uses its XCF system number (wmvt\_system\_number) to index to its own entry in the array.

Only participant entries that contain information are displayed.

## **Participant Entry xx or No Participant Entries**

This header identifies the participant entry slot number or indicates if no participant entries exist. If participant entries exist (Participant Entry xx shown) then the following is displayed.

#### **System Token**

System token of participating system. Filled in on importing systems only.

#### **Service**

Service accumulated by the enclave on this system.

#### **Creation Time**

Creation time of the local enclave in SRM format.

#### **Classification Section**

This header indicates that the following information represents the MSE classification data. The classification data represents the attributes (and possibly lengths) that can be specified via the IWMCLSFY service. See the IWMCLSFY chapter in *z/OS MVS Programming: Workload Management Services* for more information.

- v **Collection Length**
- v **Correlation Length**
- v **Procedure Name Length**
- **Process Name Length**
- **Subsystem Type**
- v **Subsystem Name**
- v **Transaction Name**
- v **Userid**
- v **Transaction Class**
- **Connection Type**
- v **Correlation Identifier**
- v **Logical Unit Name**
- v **Network ID**
- v **Plan Name**
- v **Package Name**
- v **Perform Value**
- v **Subsystem Priority**
- v **Scheduling Environment**
- v **Subsystem Collection Name**

## **WLMDATA contention report**

The Contention Report requests information that is associated with the resource contention topology function. The resource contention topology is the workload manager's internal view of the list of resources, work units, or transactions involved with resources that have been in contention for longer than a resource manager interval. Resource managers use the IWMCNTN service to notify WLM of changes that cause WLM to maintain or update the topology.

A detailed description of the IWMCNTN macro, resource ownership models, and a description of chronic resource contention can be found in the IWMCNTN section of *z/OS MVS Programming: Workload Management Services*.

## **Workload Manager**

This report is returned when the CONTENTION keyword is given on the WLMDATA subcommand. Variations of this information can be obtained by specifying either SUMMARY [\(Figure 87 on page 797\)](#page-822-0), DETAIL [\(Figure 88 on page](#page-824-0) [799\)](#page-824-0), or EXCEPTION [\(Figure 89 on page 800\)](#page-825-0).

# <span id="page-822-0"></span>**CONTENTION summary report**

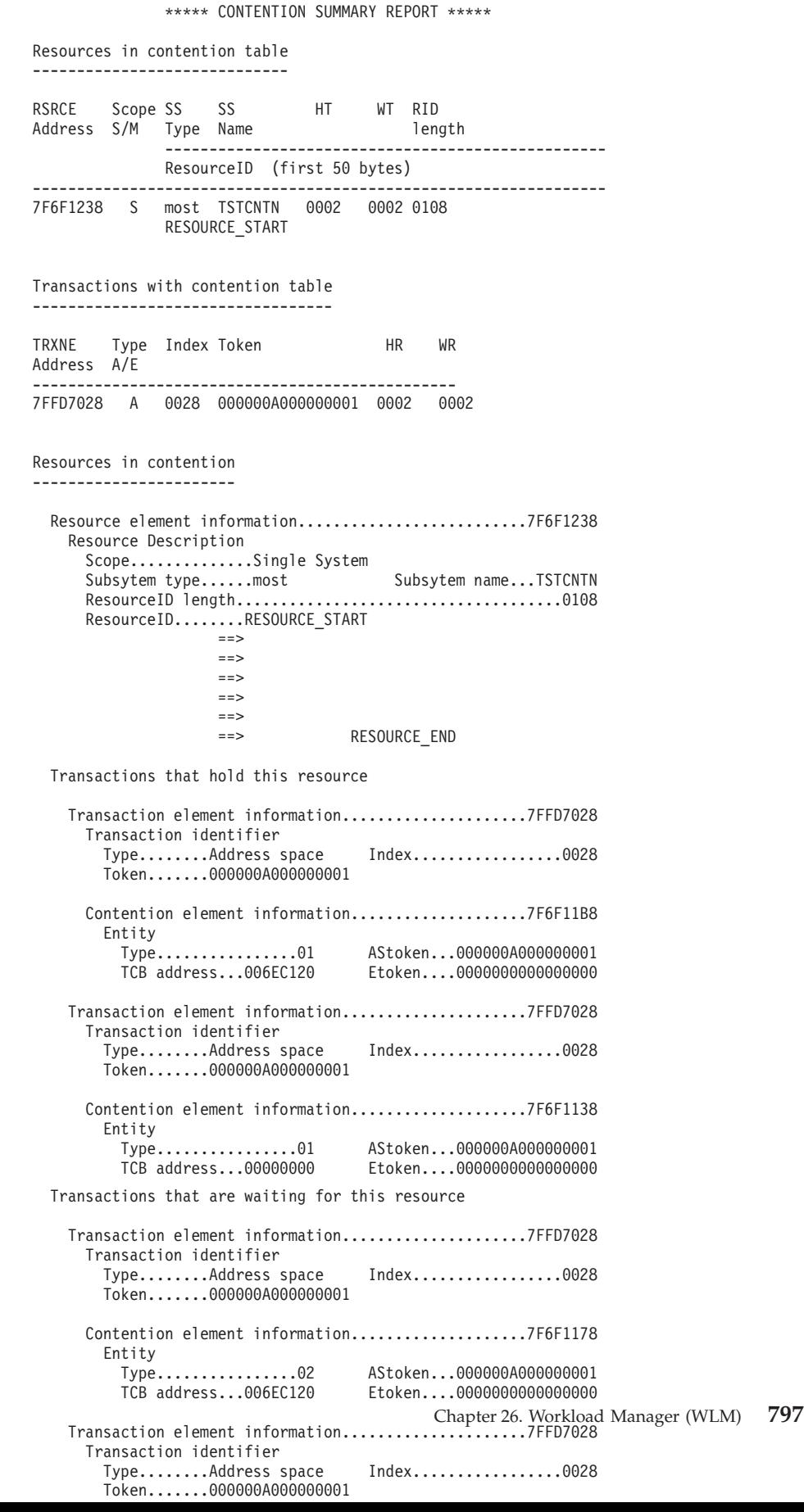

## **Workload Manager**

## **Resources in contention table**

This list identifies all resources that are represented in the resource topology by a resource element.

## **RSRCE address**

Pointer to the RSRCE element of this resource.

#### **Scope S/M**

Indicates the scope of resource as  $S =$  Single system or  $M =$  Multi system.

#### **SS type**

Indicates the four character subsystem type.

**SS name**

Indicates the eight character subsystem name.

- **HT** Indicates the number of transactions that are currently holding for the transaction.
- **WT** Indicates the number of transactions that are currently waiting for this resource.

### **RID length**

Represents the two byte length of the resourceID (fingerprint).

#### **Resource ID**

Represents the first 50 bytes of the resourceID (fingerprint).

#### **Transactions with contention table**

This list all resources that are represented in the resource topology by a transaction element.

## **TRXNE address**

Pointer to the TRXNE element of this transaction.

## **Type A/E**

Indicates if the type of transaction is A=Address Space or E=Enclave.

#### **Index**

Indicates the two byte ASID or EncbSampindex depending on the transaction type.

## **Token**

Indicates the eight byte STOKEN or ETOKEN depending on the transaction type.

- **HR** Indicates the number of resources that are currently held by this transaction.
- **WR** Indicates the number of resources this transaction is currently waiting for.

## <span id="page-824-0"></span>**CONTENTION exception report**

| IWM0004I Validity check failure, reason aaxxbbcc, for WLM data area<br>at address zzzzzzzzz in ASID X'gggg'. |
|----------------------------------------------------------------------------------------------------|
|                                                                                                    |
| .<br>and a straightful and a straight and                                                                    |
|                                                                                                    |
| .                                                                                                    |
| IWM0005I Validity check warning, reason aaxxbbcc, for WLM data area                                          |
| at address zzzzzzzzz in ASID X'gggg'.                                                                        |
| . 1                                                                                                    |
|                                                                                                    |
|                                                                                                    |
|                                                                                                    |
|                                                                                                    |

*Figure 88. Example: CONTENTION exception report*

This report displays dump output messages and a hexadecimal dump of each data area that received a validity check failure or warning. IBM might request this information for problem determination.

#### **Error/Warning control block record**

#### **Reason: aaxxbbcc**

This field contains the reason code associated with the error. The format of the reason code is aaxxbbcc where aa is the control block ID for the data area in error, xx is the ID of the module that detected the error, bb is not used, and cc identifies the error detected.

## **Control block address: zzzzzzzz**

This field contains the address of the control block in error. The control blocks reported by CONTENTION exception report are:

- v Resource element RSRCE mapped by class WLMRTRSC
- v Transaction element TRXNE mapped by class WLMRTTRX
- Contention element CNTE mapped by class WLMRTCNT

#### **ASID: X'gggg'**

The address space identifier (ASID) in hexadecimal where the control block exists.

## **Validation and exception detail for each control block**

- RSRCE
	- Invalid element in RSRCE chain (check eye catcher, length)
	- RSRCE element without contention element
- TRXNE
	- Invalid element in TRXNE chain (check eye catcher, length)
	- TRXNE element without contention element
- CNTE
	- Invalid CNTE element chained to either RSRCE or TRXNE chain (check eye catcher, length)
	- Invalid pointer to RSRCE (check eye catcher, length)
	- Invalid pointer to TRXNE (check eye catcher, length)

# **CONTENTION detail report**

<span id="page-825-0"></span>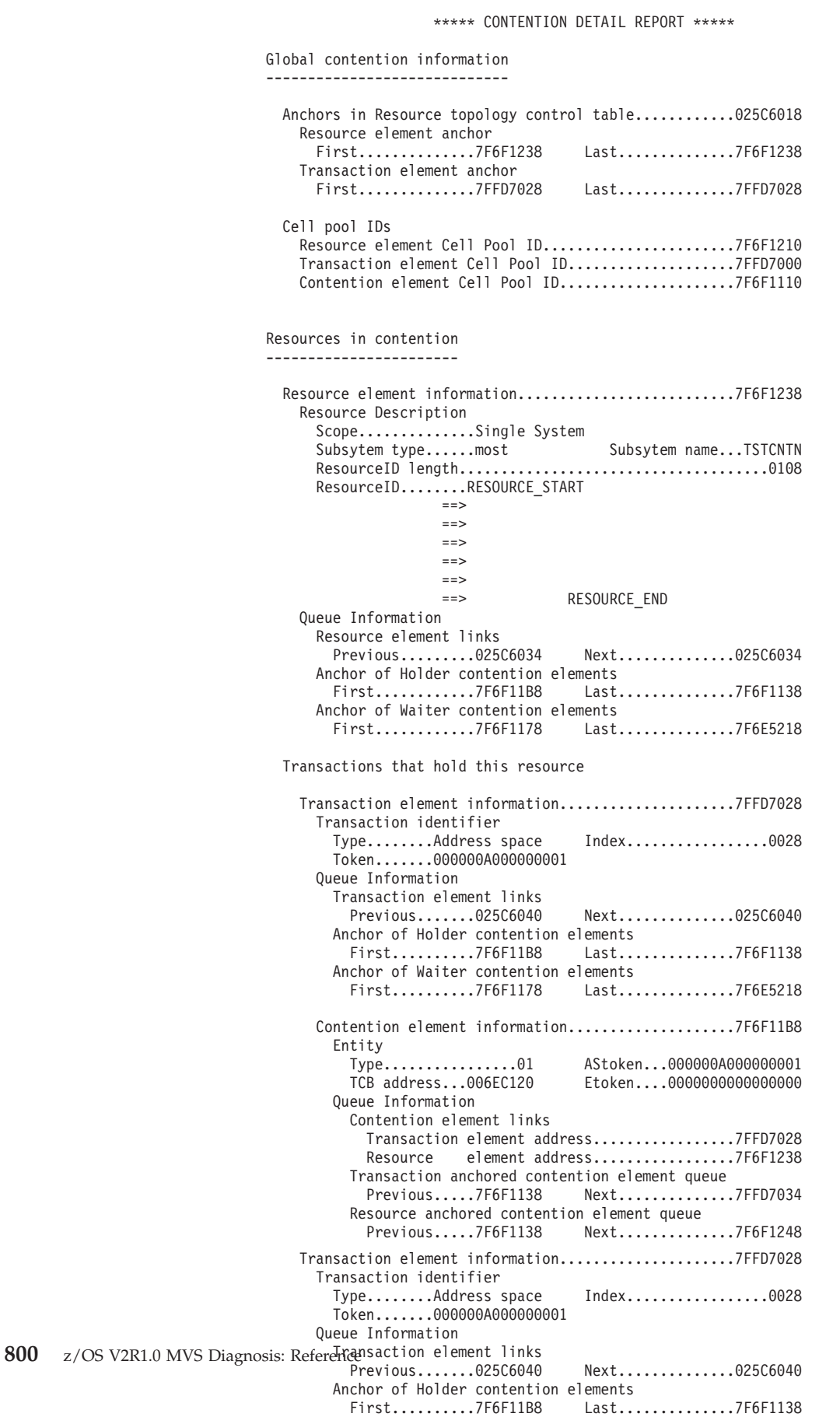

Anchor of Waiter contention elements

#### **Global contention information**

The Global resource contention information section shows global data used by the WLM resource contention topology function.

#### **Anchors in resource topology control table**

Represents the address of the control structure (IWMRTCT) the anchors reside in.

## **Resource element anchor**

All active resource elements in the resource topology are chained in a double headed/threaded circular queue which is addressed via:

## **First/Last**

Represents the address of the first/last resource element in the resource topology.

## **Transaction element anchor**

All active transaction elements in the resource topology are chained in a double headed/threaded circular queue which is addressed via:

#### **First/Last**

Represents the address of the first/last transaction element in the resource topology.

#### **Cell Pool Ids**

Cell pool IDs of data structures used in the resource topology.

#### **Resource element Cell Pool ID**

Represents the ID of the dynamic area used for the resource elements.

## **Transaction element Cell Pool ID**

Represents the ID of the dynamic area used for the transaction elements.

#### **Contention element Cell pool ID**

Represents the ID of the dynamic area used for the contention elements.

#### **Resources in contention**

This section and the following subsection show information about the resource in contention.

#### **Resource element information**

This section is printed for each resource listed in the resource topology.

#### **Resource description**

The following resource description:

#### **Scope**

Represents the scope of the resource. The character will be Single System or Multi System.

#### **Subsystem type**

Indicates the four character subsystem type.

#### **Subsystem name**

Indicates the eight character subsystem name.

## **ResourceID length**

Indicates the two byte length of the fingerprint.

#### **ResourceID**

Indicates the fingerprint of the resource, up to 264 byte.

#### **Queue information**

This section shows all the links to other elements and element types.

## **Resource element links**

This section shows the chaining pointers of the resource element.

#### **Previous/Next**

Represents the address of the next/previous element in the resource topology.

#### **Anchor of Holder contention elements**

All transactions that are holding this resource are chained in a double headed/threaded circular queue of contention elements. This chain is addressed via:

## **First/Last**

Represents the first/last element in the resource topology.

## **Anchor of Waiter contention elements**

All transactions that are waiting for this resource are chained in a double headed/threaded circular queue of contention elements.

#### **Transaction that holds this resource**

This section and all subsections are printed for each transaction that is in contention hold with this resource.

## **Transaction element information**

This section shows the information of the transaction element and the appropriate contention element.

#### **Transaction identifier**

Section describing the transaction.

#### **Type**

Represents the type of the transaction. Type can be Address space or Enclave.

#### **Index**

Represents the two byte ASID or EncbSampindex depending on the transaction type.

### **Token**

Represents the eight byte STOKEN or ETOKEN depending on the transaction type.

#### **Queue information**

This section shows all links to other elements and types.

#### **Transaction element links**

This section shows the chaining pointers of the transaction element.

#### **Next/Previous**

Represents the address of the next/previous transaction element in the resource topology.

#### **Anchor of Holder contention elements**

All resources the transaction is holding are chained in a double headed/threaded circular queue of contention elements.

### **Anchor of Waiter contention elements**

All resources the transaction is waiting for are chained in a double headed/threaded circular queue of contention elements.

## **Contention element information**

This section shows the information stored in the contention element.
#### **Entity**

This section describes the entity of the resource topology entity.

#### **Type**

Represents the one byte Waiter/Holder information. The types: 1=Holder or 2= Waiter.

#### **AStoken**

Indicates the eight byte address space token.

#### **TCB address**

Indicates the four byte TCB address.

#### **EToken**

Indicates the eight byte enclave token.

#### **Queue information**

This section shows all the links to other elements and types.

#### **Contention element links**

This section shows the chaining pointers to non-contention element links.

#### **Transaction element address**

Represents the address of the transaction element the contention element is chained to.

#### **Resource element address**

Represents the address of the resource element the contention element is chained to.

#### **Transaction anchored contention element queue**

This section shows the link of this contention element in the transaction anchored contention element queue.

#### **Next/Previous**

Represents the address of the next/previous contention element in the resource topology.

#### **Resource anchored contention element queue**

This section shows the link of this contention element in the resource element anchored contention element queue.

#### **Transaction that is waiting for this resource**

This section and all subsections are printed for each transaction that is in contention hold for this resource.

#### **Transactions with contention**

This section and the following subsections show information about the transactions that are holding or waiting for resources.

#### **Resource the transaction is holding**

This section lists all resources the transaction is holding.

#### **Resource the transaction is waiting for**

This section lists all resources the transaction is waiting for.

**Workload Manager**

# <span id="page-830-0"></span>**Chapter 27. Sysplex Services (XCF and XES)**

This topic contains diagnosis information for XCF and XES, including coupling facility resource management (CFRM), sysplex failure management (SFM), and automatic restart management.

## **How to diagnose a sysplex services problem**

This section contains tables to help define your problem to an area of sysplex services. All the tables have the same column names. Use the tables together to diagnose your problem.

Use Table 58 to help you narrow down what area of sysplex services your problem is in.

[Table 59 on page 808](#page-833-0) indicates what operator commands would give additional problem determination data.

[Table 60 on page 810](#page-835-0) indicates what information would be needed in a dump to assist in diagnosing the problem.

# **Determining the problem area**

Sysplex services cover a wide range of processes. To narrow down which process is the problem area, you need to gather all the external symptoms. These include messages, dumps, and logrec information. Once you have this information, use Table 58 and the associated notes to help determine which problem areas the symptoms point to.

| Problem Area->                          |                                                                   |            |                       |                      |                        |                     |           |                                        |                      |                   |                 |
|-----------------------------------------|-------------------------------------------------------------------|------------|-----------------------|----------------------|------------------------|---------------------|-----------|----------------------------------------|----------------------|-------------------|-----------------|
|                                         |                                                                   |            |                       |                      |                        |                     |           |                                        |                      |                   |                 |
| Symptoms<br>V                           | Connection<br><b>Services</b><br><b>IXLCONN</b><br><b>IXLDISC</b> | Rebuild    | Mainline              | Coupling<br>Facility | Couple<br>Dataset      |                     | XCF       |                                        |                      | <b>XCF Client</b> | <b>XCF Note</b> |
|                                         | <b>IXLEERSP</b>                                                   | Processing | Services <sup>1</sup> | Interface            | <b>Services</b>        | <b>CFRM</b>         | Signaling | <b>SFM</b>                             | <b>ARM</b>           | / Server          | Pad             |
|                                         |                                                                   |            | <b>XES</b>            |                      |                        |                     |           | XCF                                    |                      |                   |                 |
| <b>MESSAGES</b>                         |                                                                   |            |                       |                      |                        |                     |           |                                        |                      |                   |                 |
| From a subsystem                        | Note $\overline{2}$                                               | Note $^3$  | Note $^{\rm 5}$       |                      |                        | $\chi$              |           |                                        | $\chi$               |                   |                 |
| From XES(IXL) to the<br>console         | $\chi$                                                            | $\chi$     | Note <sup>6</sup>     | Note $6$             |                        | $\boldsymbol{\chi}$ |           |                                        |                      |                   | $\chi$          |
| From XCF(IXC) to the<br>console         |                                                                   |            |                       |                      | $\chi$                 | $\chi$              | Note $10$ | $\mbox{Note}^{\,\overline{\mbox{11}}}$ | $\chi$               | $\chi$            | $\chi$          |
| About a policy                          |                                                                   |            |                       |                      |                        | $\chi$              |           |                                        | $\chi$               |                   |                 |
| About GRS ring<br>disruptions           |                                                                   |            |                       |                      |                        |                     | $\chi$    |                                        |                      |                   |                 |
| About loss of<br>signaling connectivity |                                                                   |            |                       |                      |                        |                     | $\chi$    |                                        |                      |                   |                 |
| In SYSLOG                               | Note <sup>14</sup>                                                |            |                       |                      | $\chi$                 | $\chi$              | $\chi$    |                                        |                      | $\chi$            | $\chi$          |
| About couple data set<br>switch         |                                                                   |            |                       |                      | $\chi$                 | $\chi$              |           | Note $12$                              | Note $19$            |                   |                 |
| About restarts                          |                                                                   |            |                       |                      |                        |                     |           |                                        | Note $20$            |                   |                 |
| About CFRM policy<br>not active         |                                                                   |            |                       |                      |                        | $\chi$              |           |                                        |                      |                   |                 |
|                                         |                                                                   |            |                       |                      | <b>LOGREC DATA SET</b> |                     |           |                                        |                      |                   |                 |
| Software record                         | Note $15$                                                         |            |                       |                      | Note $2\overline{2}$   |                     |           | Note $13$                              | Note $2\overline{1}$ |                   |                 |
| ABEND026                                | Note 16                                                           | Note $16$  | Note <sup>7</sup>     |                      |                        |                     |           |                                        |                      |                   |                 |
| Hardware record                         |                                                                   |            | Note 17               | Note 17              |                        |                     |           |                                        |                      |                   |                 |

| |

> | | | | | | | |

> | |

> || | | | | | | ||

> | | | | ||

> | | ||

> | | |

|||I J

### <span id="page-831-0"></span>**XCF and XES**

|

#### *Table 58. Determining the problem area for sysplex services (XCF and XES) (continued)*

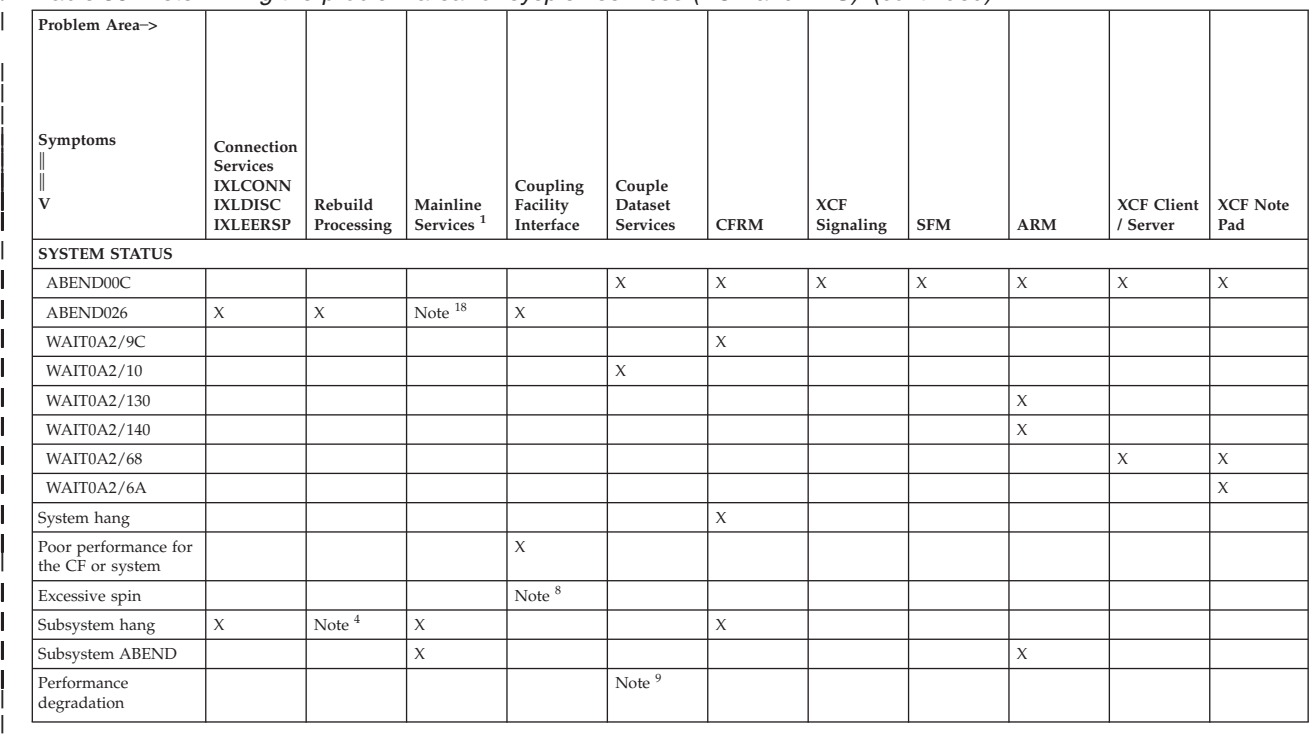

**Fast path:** Explanatory notes for [Table 58 on page 805.](#page-830-0)

- 1. Mainline services include: IXLLIST IXLCACHE IXLFCOMP IXLVECTR IXLLOCK IXLSYNCH IXLRT IXLUSYNC.
- 2. Messages received from a subsystem or application describing a failing connection to the coupling facility.
- 3. Messages received from a subsystem or application describing the success or failure of the rebuilding of a coupling facility structure.
- 4. Subsystem or application is stalled during rebuild of a coupling facility structure.
- 5. Messages from subsystems describing failing coupling facility structure operations.
- 6. Messages from XES (prefixed with IXL) indicating either coupling facility failures or coupling facility path failures.
- 7. This ABEND is recorded in the LOGREC data set for reason codes:

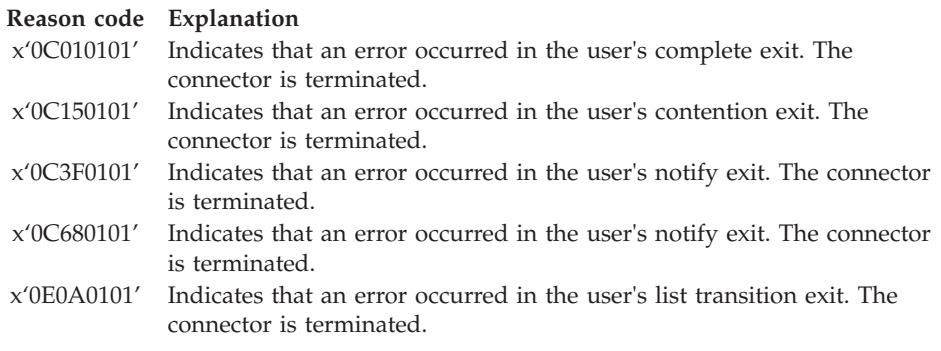

**Note:** XES does not take a dump if a problem occurs in a user exit.

- <span id="page-832-0"></span>8. Excessive spin conditions may indicate that hardware interface problems exist in XES or the coupling facility hardware.
- 9. System performance degradation to the coupling facility may indicate that excessive storage usage has occurred due to a backlog of requests to the coupling facility
- 10. XCF messages indicating path problems on the console or in the SYSLOG. Additionally, messages will describe the action being taken against the XCF signaling path (that is, starting, stopping, or restarting)
- 11. Removal of a system from the sysplex did not occur when it was expected. This may be indicated by the operator prompt for IXC102A when automatic sysplex partitioning was expected from sysplex failure management (SFM). IXC messages might indicate that a failure occurred while attempting to partition a system from the sysplex using SFM.
- 12. Sysplex failure management (SFM) couple data set switching occurred unexpectedly - note that SFM does not cause the system to enter a wait state when both SFM couple data sets are lost.
- 13. A symptom record is placed in the LOGREC data set when:
	- The isolation of a system from the sysplex has failed. Sysplex failure management records information indicating the results of the failure isolation.
	- v A system is fenced from the sysplex. Sysplex failure management records information about the system that was fenced.
- 14. Message IXL012I is written to the SYSLOG only. This message contains the return code and reason code for a failed invocation of the IXLCONN sysplex service macro.
- 15. A symptom record is placed in the logrec data set when a failed invocation of the IXLCONN sysplex services macro occurs. The symptom record includes the following data from IXLCONN:
	- IXLCONN return code
	- IXLCONN reason code
	- JOBNAME of the issuer of the IXLCONN sysplex services macro
	- ASID of the issuer of the IXLCONN sysplex services macro
	- IXLCONN parameter list
	- IXLCONN answer area mapped by IXLYCONA

In addition, message IXL012I is found in SYSLOG.

16. This ABEND is recorded in the LOGREC data set for reason codes:

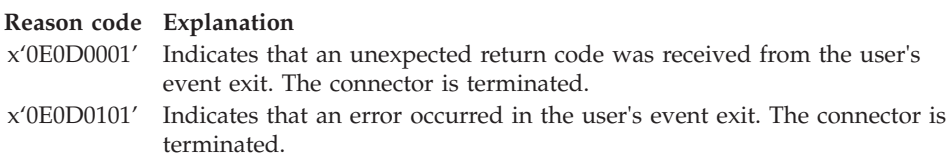

- 17. A hardware failure was encountered while the system was communicating with the coupling facility. A symptom record is placed in the logrec data set.
- 18. A dump received from ISSUER=IXLR1DIA with an ABEND026 and a reason code of x'0C1Cxxxx' (where *xxxx* could be anything) indicates that a mainline operation to the coupling facility failed. An entry is recorded in the LOGREC data set.
- 19. Automatic Restart Management couple data set switching occurred unexpectedly; note that automatic restart management does not cause the system to enter a wait state when both of the ARM couple data sets are lost.
- <span id="page-833-0"></span>20. Automatic Restart Management issues message IXC804I if an element was de-registered because of a failure in its event exit.
- 21. A symptom record is placed in the LOGREC data set when a cross-system restart is initiated by automatic restart management.
- 22. The system writes a record to the LOGREC data set when removal of a couple data set encounters unusual conditions.

# **Using operator commands to gather additional data**

If the previous table left you with more than one possible problem area, use Table 59 to gather more data about the problem. Use the problem areas from [Table 58 on page 805](#page-830-0) to determine which operator commands may provide additional information for your problem.

**Note:** This data should be saved for use with service personnel.

*Table 59. Operator commands to help narrow down a sysplex services problem*  $\mathsf{I}$ 

|   | Problem Area->                                  |                                                                                      |                       |                                   |                                   |                                      |                  |                  |            |            |                          |                           |
|---|-------------------------------------------------|--------------------------------------------------------------------------------------|-----------------------|-----------------------------------|-----------------------------------|--------------------------------------|------------------|------------------|------------|------------|--------------------------|---------------------------|
|   | Operator command<br>sk.<br>*<br>V               | Connection<br><b>Services</b><br><b>IXLCONN</b><br><b>IXLDISC</b><br><b>IXLEERSP</b> | Rebuild<br>Processing | Mainline<br>Services <sup>1</sup> | Coupling<br>Facility<br>Interface | Couple<br>Dataset<br><b>Services</b> | <b>CFRM</b>      | XCF<br>Signaling | <b>SFM</b> | <b>ARM</b> | XCF<br>Client/<br>Server | XCF<br><b>Note</b><br>Pad |
|   | <b>XES</b>                                      |                                                                                      |                       | XCF                               |                                   |                                      |                  |                  |            |            |                          |                           |
|   | $D$ XCF, $STR2$                                 | $\chi$                                                                               | $\chi$                |                                   |                                   |                                      | Note $^{\rm 11}$ |                  |            |            |                          | $\chi$                    |
|   | D<br>XCF, STR, STRNAME= 3                       | $\chi$                                                                               | $\chi$                | $\chi$                            |                                   |                                      | $\chi$           | $\chi$           |            |            |                          | $\chi$                    |
|   | D CF <sup>4</sup>                               | $\chi$                                                                               |                       | $\chi$                            | $\chi$                            |                                      | $\chi$           |                  |            |            |                          | $\chi$                    |
|   | D XCF,CF5                                       | $\chi$                                                                               |                       | $\chi$                            |                                   |                                      | $\chi$           |                  | $\chi$     |            |                          | $\chi$                    |
|   | D R,L <sup>6</sup>                              |                                                                                      |                       | $\chi$                            | $\chi$                            |                                      |                  | Note $^{12}$     |            |            |                          |                           |
|   | $\mathbf{D} \ \mathbf{G}\mathbf{R}\mathbf{S}^7$ |                                                                                      |                       |                                   |                                   |                                      |                  | $\chi$           |            |            |                          |                           |
|   | D XCF, PATHIN/OUT $^8$                          |                                                                                      |                       |                                   |                                   |                                      |                  | $\chi$           | $\chi$     |            | $\chi$                   | $\chi$                    |
|   | D XCF, POL <sup>9</sup>                         |                                                                                      |                       |                                   |                                   |                                      | $\chi$           |                  | $\chi$     | $\chi$     |                          | $\chi$                    |
| J | D XCF, $C^{13}$                                 |                                                                                      |                       |                                   |                                   | $\chi$                               | $\chi$           |                  | $\chi$     | $\chi$     |                          |                           |
|   | D XCF, ARMSTATUS $^{\rm 14}$                    |                                                                                      |                       |                                   |                                   |                                      |                  |                  |            | $\chi$     |                          |                           |
|   | D XCF, SERVER <sup>15</sup>                     |                                                                                      |                       |                                   |                                   |                                      |                  |                  |            |            | $\chi$                   | $\chi$                    |
|   | D XCF, NOTEPAD <sup>16</sup>                    |                                                                                      |                       |                                   |                                   |                                      |                  |                  |            |            |                          | $\chi$                    |
|   | Subsystem<br>Commands <sup>10</sup>             | $\chi$                                                                               | $\chi$                | $\chi$                            |                                   |                                      | $\chi$           |                  |            | X          |                          |                           |

*Table 59. Operator commands to help narrow down a sysplex services problem (continued)*

<span id="page-834-0"></span>| |

> | | | |

| | | | | | | | | | | | | | | | |

|

|

|

| | |

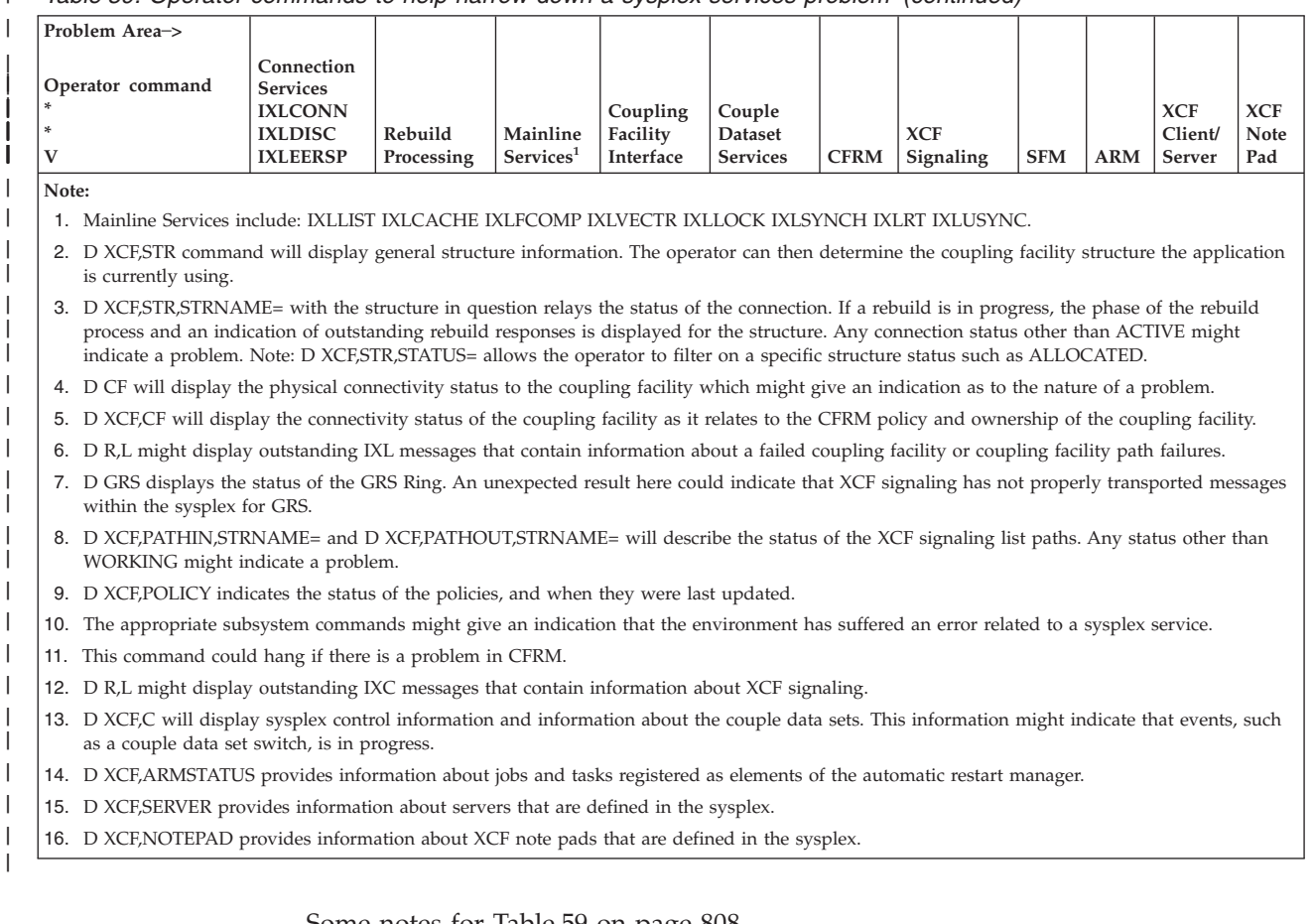

Some notes for [Table 59 on page 808](#page-833-0)

- 1. Mainline Services include: IXLLIST IXLCACHE IXLFCOMP IXLVECTR IXLLOCK IXLSYNCH IXLRT IXLUSYNC.
- 2. D XCF,STR command will display general structure information. The operator can then determine the coupling facility structure the application is currently using.
- 3. D XCF,STR,STRNAME= with the structure in question relays the status of the connection. If a rebuild is in progress, the phase of the rebuild process and an indication of outstanding rebuild responses is displayed for the structure. Any connection status other than ACTIVE may indicate a problem.

**Note:** D XCF,STR,STATUS= allows the operator to filter on a specific structure status such as ALLOCATED.

- 4. D CF will display the physical connectivity status to the coupling facility which may give an indication as to the nature of a problem.
- 5. D XCF,CF will display the connectivity status of the coupling facility as it relates to the CFRM policy and ownership of the coupling facility.
- 6. D R,L may display outstanding IXL messages that contain information about a failed coupling facility or coupling facility path failures.
- 7. D GRS displays the status of the GRS Ring. An unexpected result here could indicate that XCF signaling has not properly transported messages within the sysplex for GRS.
- 8. D XCF,PATHIN,STRNAME= and D XCF,PATHOUT,STRNAME= will describe the status of the XCF signaling list paths. Any status other than WORKING may indicate a problem.
- <span id="page-835-0"></span>9. D XCF,POLICY indicates the status of the policies, and when they were last updated.
- 10. The appropriate subsystem commands may give an indication that the environment has suffered an error related to a sysplex service.
- 11. This command could hang if there is a problem in CFRM.
- 12. D R,L may display outstanding IXC messages that contain information about XCF signaling.
- 13. D XCF,C will display sysplex control information and information about the couple data sets. This information may indicate that events, such as a couple data set switch, is in progress.
- 14. D XCF,ARMSTATUS provides information about jobs and tasks registered as elements of the automatic restart manager.

### **What data to gather for sysplex services problems**

Now that you know what area of sysplex services your problem pertains to, the next table indicates what information you will need in a dump. Some of the information pertains only to SVC dumps, and some is for either an SVC dump or a stand-alone dump.

**Note:** The couple data sets are not dumped for an SVC dump or a stand-alone dump. A separate job must be run to dump this information. See the information about ADRDSSU output in Table 60.

Certain information is needed for every sysplex services problem, but they are included in the table for completeness. A quick guide to the areas that should always be dumped follows:

- XCFAS (XCF address space)
- All XCF data spaces
- SDATA options
	- XESDATA
	- COUPLE
	- RGN
	- CSA
	- SQA
	- NUC
	- LSQA
	- TRT
	- $-$  SUM

#### *Table 60. Data to gather for sysplex services problem*

| |

| | | | | | | | | | |

| | |

|| | |

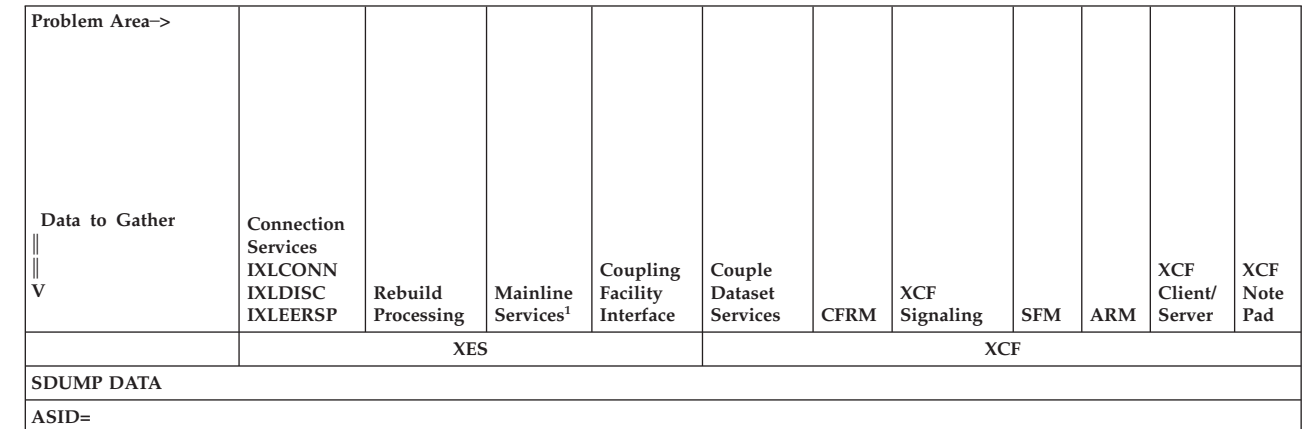

*Table 60. Data to gather for sysplex services problem (continued)* |

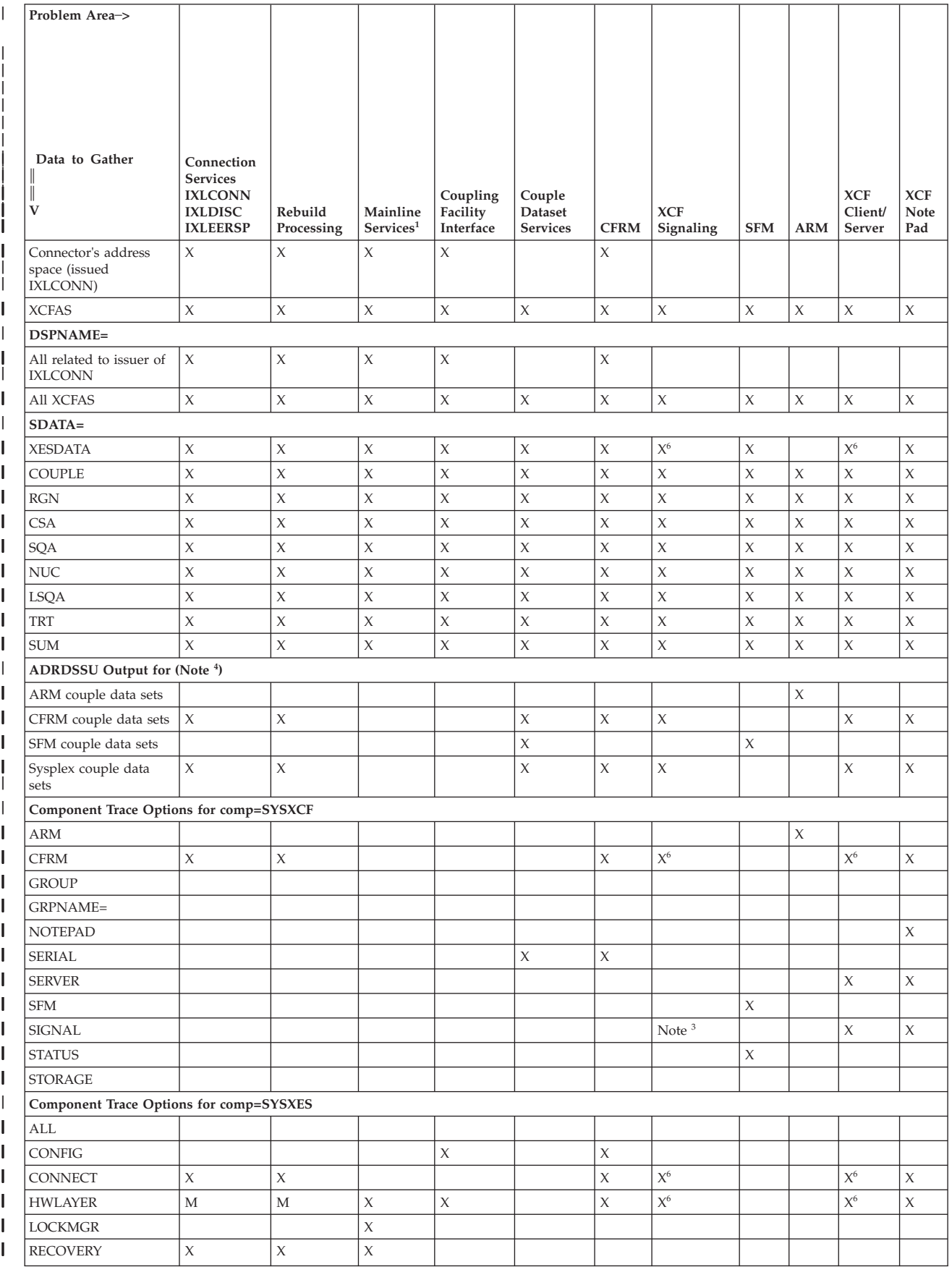

### **XCF and XES**

*Table 60. Data to gather for sysplex services problem (continued)*

| Table 60. Data to gather for sysplex services problem (continued) |                                                                                      |                       |                                   |                                   |                                      |             |                         |            |            |                                 |                           |
|-------------------------------------------------------------------|--------------------------------------------------------------------------------------|-----------------------|-----------------------------------|-----------------------------------|--------------------------------------|-------------|-------------------------|------------|------------|---------------------------------|---------------------------|
| Problem Area->                                                    |                                                                                      |                       |                                   |                                   |                                      |             |                         |            |            |                                 |                           |
| Data to Gather<br>V                                               | Connection<br><b>Services</b><br><b>IXLCONN</b><br><b>IXLDISC</b><br><b>IXLEERSP</b> | Rebuild<br>Processing | Mainline<br>Services <sup>1</sup> | Coupling<br>Facility<br>Interface | Couple<br>Dataset<br><b>Services</b> | <b>CFRM</b> | <b>XCF</b><br>Signaling | <b>SFM</b> | <b>ARM</b> | <b>XCF</b><br>Client/<br>Server | <b>XCF</b><br>Note<br>Pad |
| <b>REQUEST</b>                                                    |                                                                                      |                       | $\mathsf X$                       |                                   |                                      |             |                         |            |            |                                 |                           |
| <b>SIGNAL</b>                                                     | M                                                                                    | М                     | M                                 |                                   |                                      |             |                         |            |            |                                 |                           |
| <b>STORAGE</b>                                                    |                                                                                      |                       |                                   |                                   |                                      |             |                         |            |            |                                 |                           |
| Output from IPCS Subcommand COUPLE                                |                                                                                      |                       |                                   |                                   |                                      |             |                         |            |            |                                 |                           |
| <b>ARM</b>                                                        |                                                                                      |                       |                                   |                                   |                                      |             |                         |            | X          |                                 |                           |
| <b>GROUP</b>                                                      |                                                                                      |                       |                                   |                                   |                                      |             |                         |            |            |                                 |                           |
| <b>SERIAL</b>                                                     |                                                                                      |                       |                                   |                                   | $\chi$                               | $\chi$      |                         |            |            |                                 |                           |
| <b>SIGNAL</b>                                                     |                                                                                      |                       |                                   |                                   |                                      |             | X                       |            |            | $\chi$                          | X                         |
| <b>STORAGE</b>                                                    |                                                                                      |                       |                                   |                                   |                                      |             |                         |            |            |                                 |                           |
| <b>SYSPLEX</b>                                                    |                                                                                      |                       |                                   |                                   |                                      |             |                         | $\chi$     |            |                                 |                           |
| <b>XCFSTACK</b>                                                   |                                                                                      |                       |                                   |                                   | $\chi$                               | $\chi$      | X                       | $\chi$     |            |                                 |                           |
| <b>CFRM</b>                                                       | $\mathsf X$                                                                          | X                     |                                   |                                   |                                      | $\mathsf X$ |                         |            |            |                                 |                           |
| Output from IPCS Subcommand XESDATA                               |                                                                                      |                       |                                   |                                   |                                      |             |                         |            |            |                                 |                           |
| <b>CACHE</b>                                                      |                                                                                      |                       | $\mathsf X$                       |                                   |                                      |             |                         |            |            |                                 |                           |
| CONNECTION                                                        | $\mathsf X$                                                                          | $\mathsf X$           | $\mathsf X$                       |                                   |                                      | $\chi$      | $\mathsf{X}^6$          |            |            |                                 | $\mathsf X$               |
| <b>FACILITY</b>                                                   |                                                                                      |                       | $\chi$                            | $\mathsf X$                       |                                      | $\chi$      |                         |            |            |                                 |                           |
| <b>LIST</b>                                                       |                                                                                      |                       | $\chi$                            |                                   |                                      |             | $\mathsf{X}^6$          |            |            |                                 | $\chi$                    |
| <b>LOCKMGR</b>                                                    |                                                                                      |                       | $\chi$                            |                                   |                                      |             |                         |            |            |                                 |                           |
| <b>LOCKRESOURCE</b>                                               |                                                                                      |                       | $\chi$                            |                                   |                                      |             |                         |            |            |                                 |                           |
| <b>XESSTACK</b>                                                   | $\mathsf X$                                                                          | X                     | X                                 | $\mathsf X$                       |                                      |             |                         |            |            |                                 |                           |
| Other IPCS Subcommands                                            |                                                                                      |                       |                                   |                                   |                                      |             |                         |            |            |                                 |                           |
| <b>CTRACE SYSXES</b>                                              | $\chi$                                                                               | $\mathsf X$           | $\mathsf X$                       | $\mathsf X$                       |                                      | $\chi$      | $X^6$                   |            |            | $\mathbf{X}^6$                  | $\mathsf X$               |
| <b>CTRACE SYSXCF</b>                                              | $\mathsf X$                                                                          | $\chi$                |                                   |                                   | $\chi$                               | $\mathsf X$ | $\chi$                  | X          | X          | $\mathsf X$                     | $\mathsf X$               |
| <b>OTHER DATA</b>                                                 |                                                                                      |                       |                                   |                                   |                                      |             |                         |            |            |                                 |                           |
| CTRACE output from<br>external writer for<br>SYSXCF or SYSXES     | $\chi$                                                                               | X                     | X                                 | $\mathsf X$                       | $\chi$                               | $\chi$      | $\chi$                  | $\chi$     | X          | $\chi$                          | $\chi$                    |
| SYSLOG OUTPUT                                                     | $\mathsf X$                                                                          | $\mathsf X$           |                                   | $\chi$                            | $\mathsf X$                          | $\mathsf X$ | X                       | $\chi$     | X          | $\mathsf X$                     | $\mathsf X$               |
| <b>LOGREC DATASET</b>                                             | $\mathsf X$                                                                          |                       |                                   | $\mathsf X$                       | $\chi$                               |             |                         | $\chi$     | X          | $\mathsf X$                     | $\mathsf X$               |
| <b>IODF</b>                                                       |                                                                                      |                       |                                   |                                   | Note $^{\rm 5}$                      |             |                         |            |            |                                 |                           |

*Table 60. Data to gather for sysplex services problem (continued)*

<span id="page-838-0"></span>|

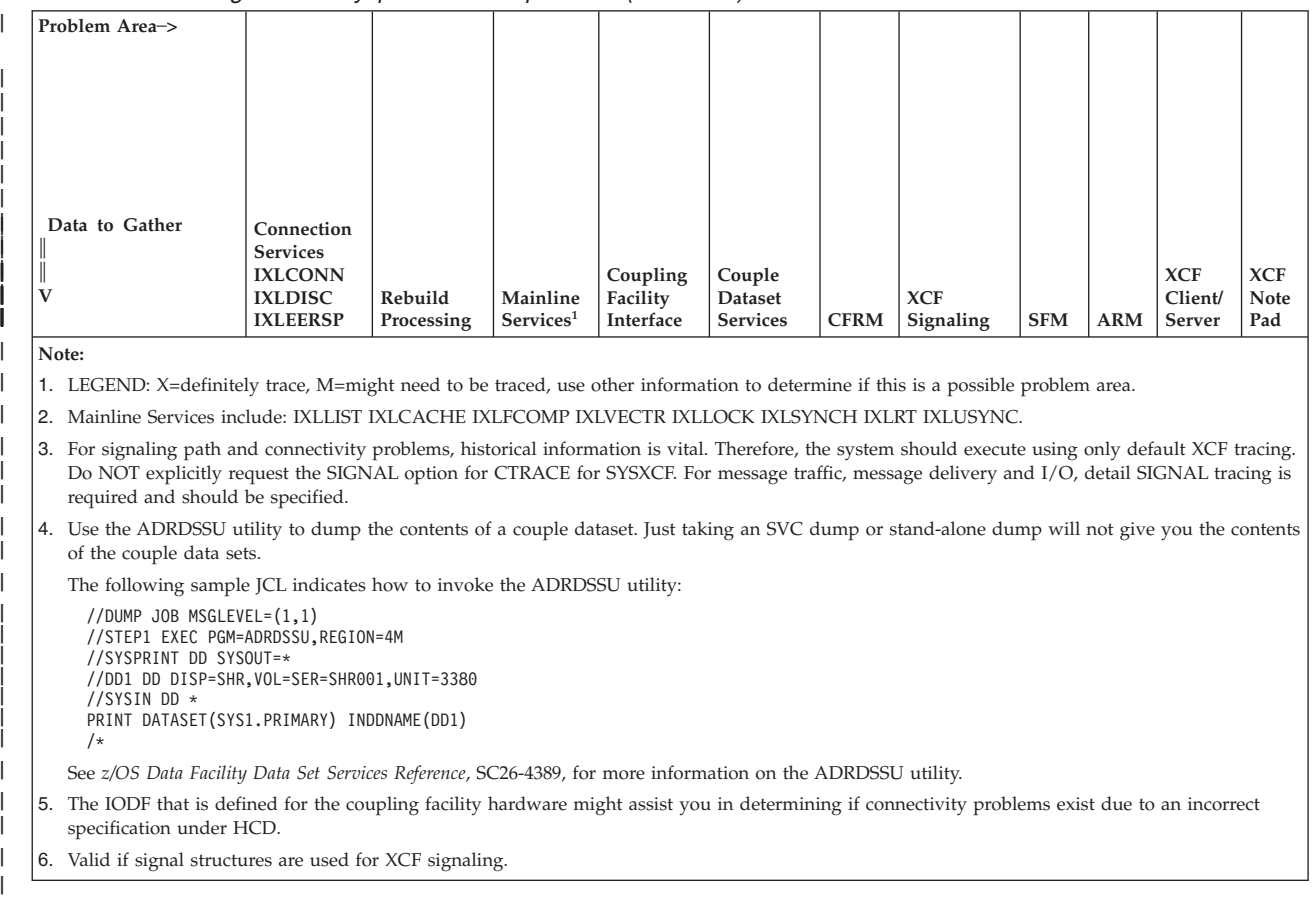

# **Formatting dump data using the IPCS subcommand - COUPLE**

Format the SVC or stand-alone dump with the IPCS COUPLE subcommand to produce diagnostic reports about XCF and its related subcomponents. *z/OS MVS IPCS Commands* gives the syntax of the COUPLE subcommand and *z/OS MVS IPCS User's Guide* explains how to use the COUPLE option of the IPCS dialog.

The dump might also contain component trace data for XCF. For information about how to format this trace data, see component trace in *z/OS MVS Diagnosis: Tools and Service Aids*

COUPLE divides the information about XCF into several reports. Each report corresponds to the COUPLE keywords listed in Table 61.

| Keyword      | <b>Report Displays</b>                                                                                                    | See topic                                   |
|--------------|----------------------------------------------------------------------------------------------------|---------------------------------------------|
| <b>ARM</b>   | Information about elements and restart groups<br>registered with the automatic restart manager.                                                                           | "COUPLE ARM DETAIL report" on page 815      |
| <b>CFRM</b>  | Information about coupling facility resource<br>management.                                                                                                    | "COUPLE CFRM SUMMARY report" on page<br>818 |
| <b>GROUP</b> | Information about the XCF groups and<br>members defined to the sysplex, events<br>pending delivery to group exits, and group or<br>member requests queued for processing. | "COUPLE GROUP DETAIL report" on page<br>822 |

*Table 61. COUPLE keywords and corresponding reports*

### **XCF and XES**

| Keyword         | <b>Report Displays</b>                                                                                                    | See topic                                     |
|-----------------|----------------------------------------------------------------------------------------------------|-----------------------------------------------|
| <b>SERIAL</b>   | Information about serialization on shared<br>resources in the sysplex.                                                                  | "COUPLE SERIAL DETAIL report" on page<br>826  |
| SIGNAL          | Information about the XCF signalling services,<br>signalling paths defined in the sysplex, and<br>active signalling requests.           | "COUPLE SIGNAL DETAIL report" on page<br>830  |
| <b>STORAGE</b>  | Information about XCF dataspace usage and<br>storage allocation.                                                                        | <b>None</b>                                   |
| <b>SYSPLEX</b>  | Information about status and monitoring for<br>systems and members in the sysplex.                                                      | "COUPLE SYSPLEX DETAIL report" on page<br>836 |
| <b>XCFSTACK</b> | Information about cross-system coupling<br>facility services. This report contains diagnostic<br>information for IBM service personnel. | None                                          |

*Table 61. COUPLE keywords and corresponding reports (continued)*

All IPCS COUPLE reports begin by presenting data that is potentially applicable to all the keywords specified. The following output shows an example of the common information in the header.

\* \* \* COUPLE (CROSS-SYSTEM COUPLING FACILITY) REPORT \* \* \*

Report(s): ARM Level(s) of detail: DETAIL Filter(s) in use: NONE

Address space ID: X'0006'

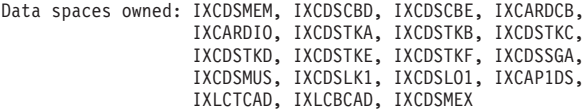

Sysplex name: UTCPLXJ8

System name: JB0

CTN ID: zpet-stp-01 Clock Status: Active Timing Mode: ETR

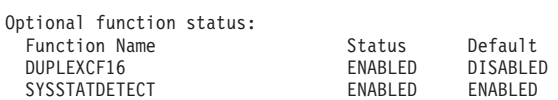

COUPLE DATA SET INFORMATION ----------------------------

Type: SYSPLEX (IXCLKMD)

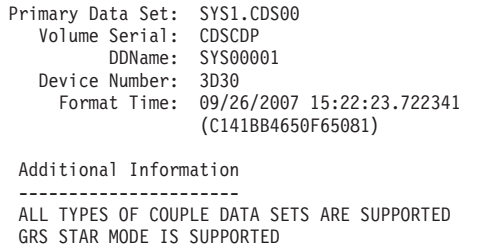

XCF currently has no active I/O for this data set. Permanent error processing is inactive for this data set. The data set is fully functional.

Alternate Data Set: SYS1.CDS01

<span id="page-840-0"></span>Volume Serial: CDSCDA DDName: SYS00008 Device Number: 5C38 Format Time: 09/26/2007 15:25:05.394441 (C141BBE07FB09F01)

Additional Information

---------------------- ALL TYPES OF COUPLE DATA SETS ARE SUPPORTED GRS STAR MODE IS SUPPORTED

XCF currently has no active I/O for this data set. Permanent error processing is inactive for this data set. The data set is fully functional. Type: CFRM (IXCLOFD)

. . . (remaining couple data sets)

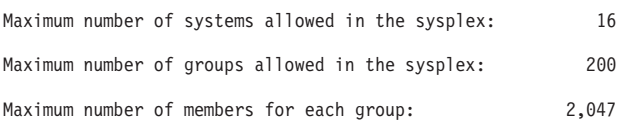

# **COUPLE ARM DETAIL report**

The COUPLE ARM DETAIL report provides detailed information about elements that are currently defined to the sysplex. The ARM report displays:

- The current state of each element
- Any pending requests.

The following command was issued to produce the ARM report: COMMAND===> COUPLE ARM DETAIL

\*\*\*\* ARM DETAIL REPORT \*\*\*\*

AUTOMATIC RESTART MANAGER (ARM) STATUS FOR SYSTEM: SYSTEM1 ---------------------------------------------------------- ARM Couple Data Set Accessible: Yes ARM Policy Active: Yes Name: POLDER7<br>Registered Elements Pendi Pending Requests --------------------- --------------------- Starting: 0 Register: 3 WaitPred: 0<br>Ready: 0 Available-TO: 0<br>Failed: 0 Failed: 0 <br>Restarting: 4 <br>Restarting: 4 <br>De-register: 1 De-register: 1 Element Term: 0<br>Policy: 0 Recovering: 2<br>Unknown: 0 JES: 0 Query: 0 System Gone: 0 Element Restart: 0 Cleanup: Unknown: 0 Message: 0 Attach: 0 --------------------- --------------------- Total Elements: 8 Total Pending: 4 ARM REGISTERED ELEMENT DATA FOR SYSTEM: SYSTEM1 ----------------------------------------------- Jobname ASID Initial System Diag096 ---------------- ------------ -------- ---- -------------- -------- Restarting DEU49E61 0021 SYSTEM2 Element Type: DEREGTST Element Job Type: STC Element Association: None Diag094: 0000000000000000 Initial Registration: 09/01/1994 08:09:02.423215 Restart in Progress: Yes Restart Group: DER15 Element Level: 00000002 Suspended for WaitPred: No Diag095: 00000000 Total Restarts: 1 Last Three Restarts: 09/01/1994 08:11:58.351810 N/A<br>vent Exit In Control: No Parm List Addr: N/A Name: N/A Event Exit In Control: No Parm List Addr: N/A Name: N/A Restart Exit In Control: No Parm List Addr: N/A Last Restart Action: N/A<br>Element Name State .<br>Jobname ASID Initial System Diag096

---------------- ------------ -------- ---- -------------- -------- DER15ELEM7 Restarting DEU49E71 0022 SYSTEM2 00017018 Element Type: DEREGTST Element Job Type: STC Element Association: None<br>JES Group Name: PLPSB Diag094: 0000000000000000 Initial Registration: 09/01/1994 08:09:03.366300 Restart in Progress: Yes Restart Group: DER15 Element Level: 00000002<br>Diag095: 00000000 Suspended for WaitPred: No Diag095: 00000000 Total Restarts: 1 Last Three Restarts: 09/01/1994 08:11:58.433102 N/A N/A Event Exit In Control: No Parm List Addr: N/A Name: N/A Restart Exit In Control: No Parm List Addr: N/A Last Restart Action: N/A Element Name State Jobname ASID Initial System Diag096 ---------------- ------------ -------- ---- -------------- -------- DER14ELEM8 Available DEU49E81 012D SYSTEM2 00017590 Element Type: DEREGTST Element Job Type: STC Element Association: None JES Group Name: PLPSB Diag094: 00000025A9D08AF2 Initial Registration: 09/01/1994 08:09:05.660736 Restart in Progress: No Restart Group: DER14 Element Level: 00000001 Suspended for WaitPred: No Diag095: 00000000 Total Restarts: 1 Last Three Restarts: 09/01/1994 08:11:58.511831 N/A N/A Event Exit In Control: No Parm List Addr: N/A Name: N/A Restart Exit In Control: No Parm List Addr: N/A Last Restart Action: N/A<br>ent Name State Jobname ASID Initial System Diag096 Element Name State Jobname ASID Initial System Diag096 ---------------- ------------ -------- ---- -------------- -------- DER14ELEM5 Available DEU49E51 001D SYSTEM2 00016018 Element Type: DEREGTST Element Job Type: STC Element Association: None Diag094: 00000024A9D08AF1 Initial Registration: 09/01/1994 08:09:01.428510 Restart in Progress: No Restart Group: DER14 Element Level: 00000002<br>Diag095: 00000000 Suspended for WaitPred: No Diagnose 1 Total Restarts: 1 Last Three Restarts: 09/01/1994 08:11:58.271718 N/A N/A Event Exit In Control: No Parm List Addr: N/A Name: N/A Restart Exit In Control: No Parm List Addr: N/A Last Restart Action: N/A Element Name State Jobname ASID Initial System Diag096 ---------------- ------------ -------- ---- -------------- -------- DER14ELEM1 Restarting DEU49E11 001C SYSTEM2 00013018 Element Type: DEREGTST Element Job Type: STC Element Association: None<br>JES Group Name: PLPSB Diag094: 0000000000000000 Initial Registration: 09/01/1994 08:08:58.318698 Restart in Progress: Yes Restart Group: DER14<br>Element Level: 00000003<br>Diag095: 00000000 Diag095: Total Restarts: 1 Last Three Restarts: 09/01/1994 08:11:57.817460 N/A N/A Event Exit In Control: No Parm List Addr: N/A Name: N/A Restart Exit In Control: No Parm List Addr: N/A Last Restart Action: N/A Element Name State Jobname ASID Initial System Diag096 ---------------- ------------ -------- ---- -------------- -------- DER14ELEM2 Recovering DEU49E21 0020 SYSTEM2 00013590 Element Type: DEREGTST Element Job Type: STC Element Association: None JES Group Name: PLPSB Diag094: 00000026A9D08AF3 Initial Registration: 09/01/1994 08:08:58.522493 Restart in Progress: Yes Restart Group: DER14 Element Level: 00000003 Suspended for WaitPred: Yes (Explicit) Diag095: 042EB900 Total Restarts: 1 Last Three Restarts: 09/01/1994 08:11:58.028996 N/A<br>Last Three Restarts: 09/01/1994 08:11:58.028996 N/A<br>ent Exit In Control: No Parm List Addr: N/A Name: N/A Event Exit In Control: No Parm List Addr: N/A Name: N/A Restart Exit In Control: No Parm List Addr: N/A Last Restart Action: N/A Element Name State Jobname ASID Initial System Diag096 ---------------- ------------ -------- ---- -------------- -------- DER14ELEM4 Recovering DEU49E41 0021 SYSTEM2 00015590 Element Type: DEREGTST Element Job Type: STC Element Association: None Diag094: 00000027A9D08AF4 Initial Registration: 09/01/1994 08:09:01.249597 Restart in Progress: Yes Restart Group: DER14 Element Level: 00000004 Suspended for WaitPred: Yes (Explicit) Diag095: 042EBC80 Total Restarts: 1

```
Last Three Restarts: 09/01/1994 08:11:58.192198 N/A<br>vent Exit In Control: No Parm List Addr: N/A Name: N/A
  Event Exit In Control: No Parm List Addr: N/A Name: N/A
Restart Exit In Control: No Parm List Addr: N/A
     Last Restart Action: N/A
Element Name State Jobname ASID Initial System Diag096
---------------- ------------ -------- ---- -------------- --------
DER14ELEM3 Restarting DEU49E31 001E SYSTEM2 00015018
Element Type: DEREGTST
         Element Job Type: STC
      Element Association: None<br>JES Group Name: PLPSB
                                           Diag094: 0000000000000000
     Initial Registration: 09/01/1994 08:08:59.553246
Restart in Progress: Yes Restart Group: DER14
                                       Element Level: 00000005<br>Diag095: 00000000
  Suspended for WaitPred: No Diag095: 00000000
  Total Restarts: 1<br>Last Three Restarts: 09/01/1994 08:11:58.112401 N/A<br>Event Exit In Control: No     Parm List Addr: N/A     Name: N/A<br>Restart Exit In Control: No     Parm List Addr: N/A
     Last Restart Action: N/A
      ARM ACTIVE REQUEST DATA FOR SYSTEM: SYSTEM1
      -------------------------------------------
Element Name Request Type Jobname ASID Diag097
---------------- ---------------<br>N/A       De-register
                  N/A De-register DEU49E81 012D 0444BC80
      ARM PENDING REQUEST DATA FOR SYSTEM: SYSTEM1
      --------------------------------------------
Element Name Request Type Jobname ASID Diag097
---------------- --------------- -------- ---- --------
DER14ELEM1 Register DEU49E11 001C 042EA900
DER15ELEM7 Register DEU49E71 0022 042EAC80
DER15ELEM6 Register DEU49E61 0021 042EB200
N/A De-register DEU49E81 012D 042EB580
     SUMMARY OF ARM RESTART PROCESSING ON CURRENT SYSTEM: SYSTEM1
       ------------------------------------------------------------
     NON CROSS SYSTEM RESTART PROCESSING:
Element Name Last Restart Event Time For Time Out
---------------- ------------------------------ ------------------
   There is no information to report.
      CROSS SYSTEM RESTART PROCESSING:
 WorkLoad Restart Exit In Control: No Parm List Addr: N/A
 Restart Group: DER15
                          WaitPred
Element Name Level Suspended Last Restart Event Time For Time Out
---------------- ----- --------- ------------------------------ ------------------
DER15ELEM6 00002 No Element Restarted 298 seconds
00002 No Element Restarted<br>Restart TOD: 09/01/1994 08:12:01.962066
                  Re-registered: N/A
                          WaitPred
Element Name Level Suspended Last Restart Event Time For Time Out
         ---------------- ----- --------- ------------------------------ ------------------
DER15ELEM7 00002 No
                   Restart TOD: 09/01/1994 08:12:02.997678
                 Re-registered: N/A
  Restart Group: DER14
                          WaitPred
Element Name Level Suspended Last Restart Event Time For Time Out
           ---------------- ----- --------- ------------------------------ ------------------
DER14ELEM1 00003 No
                   Restart TOD: 09/01/1994 08:12:03.437495
                  Re-registered: N/A
                           WaitPred
Element Name Level Suspended Last Restart Event Time For Time Out
---------------- ----- --------- ------------------------------ ------------------
DER14ELEM2 00003 Yes Element Re-registered 299 seconds
Restart TOD: 09/01/1994 08:12:04.911881
Re-registered: 09/01/1994 08:13:20.079824
                          WaitPred
Element Name Level Suspended Last Restart Event Time For Time Out
---------------- ----- --------- ------------------------------ ------------------
                                      Element Re-registered
                    Restart TOD: 09/01/1994 08:12:05.520138
                  Re-registered: 09/01/1994 08:13:19.987219
                          WaitPred
Element Name Level Suspended Last Restart Event Time For Time Out
---------------- ----- --------- ------------------------------ ------------------
DER14ELEM3 00005 No Element Restarted 225 seconds
                    Restart TOD: 09/01/1994 08:12:05.999556
                  Re-registered: N/A
IXC80305I ARM DETAIL report encountered one or more validity check warnings.
```
\* \* \* \* END OF COUPLE (CROSS-SYSTEM COUPLING FACILITY) REPORT \* \* \* \*

### <span id="page-843-0"></span>**COUPLE CFRM SUMMARY report**

This report provides summary information about coupling facility resource management. The CFRM report displays:

- couple data set information
- coupling facility information
- structure information

The following command was issued to produce the CFRM report: COMMAND===> COUPLE CFRM SUMMARY

```
**** CFRM SUMMARY REPORT ****
-***************************************************** System Level Information ****
  Structure full monitoring controls:
     Next scheduled run time. 10/06/2005 11:08:12
     Last run time............ 10/06/2005 11:07:41
     Threshold............... 80 %
     Reclaim Threshold....... 95 %
   Duplex enabled monitoring controls:
Next scheduled run time. 10/06/2005 11:12:36
     Last run time........... 10/06/2005 10:56:52
   Active policy versions:
     Primary................. 07
     Alternate............... 07
Thread seed....................... 00003D5A
     Requests queued for processing.... Yes
     System based copy in progress..... No
 LOCI Address: 02405D28 CS Word: C0000000 LossFail LORE Queue: 00000000
LOIS Address: 7EF4BF40
***************************************************** Active Policy Information ***
Data Space Name: IXCDSLO1
Subtype Address Length Structure Name StblNum StblSeq#
                          ------------------------------------------------------------------
 IXCLOTBL 00001020 0000652C IGWLOCK00
***************************************************** Facility Information ********
Facilities Known To System: N64
HFST Address: 7EF4B718
Facility Name: FW35CF9
          Coupling Facility: 002084.IBM.02.00000006ABEC
                    Partition: 9
                        CPCID: 00
                     CFLevel: 14
             In Active Policy: Yes
                    Connected: Yes
             In Use By System: Yes
                   In Cleanup: No
          Monitored by system: Yes
                     Ownership: SVPLEX1 10/06/2005 09:05:56.736390
SYID: BDB85DEA B91865F8
                         MFID: 00000003
                   HFST Index: 00000001 Address: 7EF4B750 Flags: A0020000
Facility Name: LPF
           Coupling Facility: 002094.IBM.02.0000000E346C
                    Partition: F
                        CPCID: 00
                     CFLevel: 14
1LOST CDS CONN ON N64
                 6 11:42:06 10/27/05
+____________________________________________________________________________________
           In Active Policy: Yes
                    Connected: Yes
            In Use By System: Yes
                  In Cleanup: No
          Monitored by system: Yes
Ownership: SVPLEX1 10/06/2005 09:05:51.026949
                         SYID: BDB85DE5 473059F0
                         MFID: 00000001
                   HFST Index: 00000003 Address: 7EF4B820 Flags: A0020000
Facility Name: SVT1
           Coupling Facility: 002086.IBM.02.0000000C05FD
                    Partition: 1
                       CPCID: 00
                     CFLevel: 14
             In Active Policy: Yes
                    Connected: Yes
             In Use By System: Yes
                   In Cleanup: No
          Monitored by system: No
                    Ownership: SVPLEX1 10/06/2005 10:26:44.930394
                         SYID: BDB86FFA 5235A077
                         MFID: 00000002
                  HFST Index: 00000002 Address: 7EF4B7B8 Flags: A0000000
***************************************************** Structure Information ****
Structure Information for System: N64
```
LOST Address: 7F6C8FD0 Manager System Name: N64 SysID: 01001306<br>Header ConfirmQ: 00000000<br>Data Space Name: IXCDSCBE

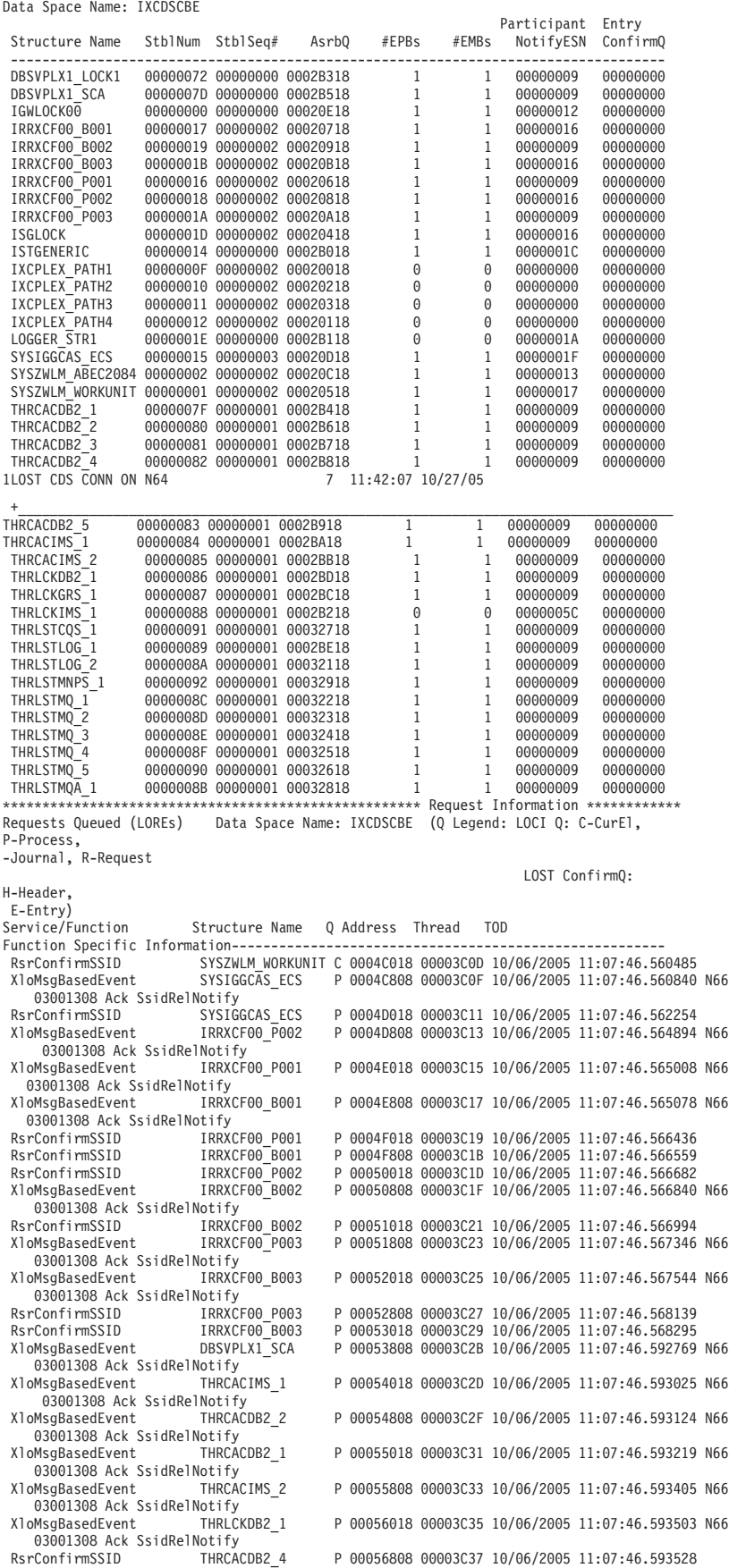

RsrConfirmSSID THRCACDB2\_3 P 00057018 00003C3B 10/06/2005 11:07:46.593682 P 00057808 00003C3C 10/06/2005 11:07:46.593682 N66 XloMsgBasedEvent THRCACDB2\_3<br>03001308 Ack SsidRelNotify<br>RsrConfirmSSID THRCACIMS 2 RsrConfirmSSID THRCACIMS\_2 P 00058018 00003C3D 10/06/2005 11:07:46.593755<br>RsrConfirmSSID THRCACDB2 5 P 00058808 00003C41 10/06/2005 11:07:46.593838 RsrConfirmSSID THRCACDB2\_5 P 00058808 00003C41 10/06/2005 11:07:46.593838<br>RsrConfirmSSID THRCACDB2\_2 P 00059018 00003C42 10/06/2005 11:07:46.593909 P 00059018 00003C42 10/06/2005 11:07:46.593909 THRCACDB2 5 P 00059808 00003C44 10/06/2005 11:07:46.593921 N66 XloMsgBasedEvent THRCA<br>03001308 Ack SsidRelNotify XloMsgBasedEvent THRCACDB2\_4 P 0005A018 00003C45 10/06/2005 11:07:46.593991 N66 03001308 Ack SsidRelNotify<br>RsrConfirmSSID THRCACDB2 1 RsrConfirmSSID THRCACDB2\_1 P 0005A808 00003C47 10/06/2005 11:07:46.594030<br>RsrConfirmSSID THRCACIMS 1 P 0005B018 00003C49 10/06/2005 11:07:46.595202 RsrConfirmSSID THRCACIMS\_1 P 0005B018 00003C49 10/06/2005 11:07:46.595202<br>XloMsgBasedEvent THRLCKGRS\_1 P 0005B808 00003C4B 10/06/2005 11:07:46.597308 P 0005B808 00003C4B 10/06/2005 11:07:46.597308 N66 03001308 Ack SsidRelNotify<br>rConfirmSSID THRLSTLOG 1 RsrConfirmSSID THRLSTLOG\_1 P 0005C018 00003C4D 10/06/2005 11:07:46.597448<br>XloMsgBasedEvent THRLSTLOG\_1 P 0005C808 00003C4F 10/06/2005 11:07:46.597467 P 0005C808 00003C4F 10/06/2005 11:07:46.597467 N66 03001308 Ack SsidRelNotify 1LOST CDS CONN ON N64 11:42:08 10/27/05  $+\,$ RsrConfirmSSID THRLSTLOG\_2 P 0005D018 00003C51 10/06/2005 11:07:46.597775 P 0005D808 00003C53 10/06/2005 11:07:46.597866 N66 03001308 Ack SsidRelNotify<br>XloMsgBasedEvent THRLSTMQ\_2 P 0005E018 00003C56 10/06/2005 11:07:46.597965 N66 03001308 Ack SsidRelNotify<br>MsgBasedEvent THRLSTMQA 1 XloMsgBasedEvent THRLSTMQA\_1 P 0005E808 00003C57 10/06/2005 11:07:46.597968 N66 03001308 Ack SsidRelNotify<br>XloMsgBasedEvent THRLSTMQ 1 P 0005F018 00003C59 10/06/2005 11:07:46.598267 N66 03001308 Ack SsidRelNotify<br>XloMsqBasedEvent THRLSTMO 3 P 0005F808 00003C5B 10/06/2005 11:07:46.598373 N66 03001308 Ack SsidRelNotify<br>XloMsgBasedEvent THRLSTMQ 4 P 00060018 00003C5D 10/06/2005 11:07:46.598560 N66 03001308 Ack SsidRelNotify<br>XloMsqBasedEvent THRLSTMNPS 1 P 00060808 00003C5F 10/06/2005 11:07:46.598711 N66 03001308 Ack SsidRelNotify<br>XloMsgBasedEvent THRLSTMQ 5 P 00061018 00003C61 10/06/2005 11:07:46.598808 N66 03001308 Ack SsidRelNotify<br>XloMsgBasedEvent THRLSTCQS 1 P 00061808 00003C63 10/06/2005 11:07:46.598877 N66 03001308 Ack SsidRelNotify<br>RsrConfirmSSID THRLSTMNPS 1 RsrConfirmSSID THRLSTMNPS\_1 P 00062018 00003C65 10/06/2005 11:07:46.599113<br>RsrConfirmSSID THRLSTCQS\_I P 00062808 00003C67 10/06/2005 11:07:46.599191 RsrConfirmSSID THRLSTCQS\_1 P 00062808 00003C67 10/06/2005 11:07:46.599191<br>RsrConfirmSSID DBSVPLX1 SCA P 00063018 00003C69 10/06/2005 11:07:46.603333 RsrConfirmSSID DBSVPLX1\_SCA P 00063018 00003C69 10/06/2005 11:07:46.603333 XloCRTErelease - - P 00063808 00003C6A 10/06/2005 11:07:47.130241<br>XloCRTErelease - - P 00064018 00003C6B 10/06/2005 11:07:47.130361 XloCRTErelease - P 00064018 00003C6B 10/06/2005 11:07:47.130361<br>XloCRTErelease - P 00064808 00003C6C 10/06/2005 11:07:47.130413 XloCRTErelease - - P 00064808 00003C6C 10/06/2005 11:07:47.130413<br>XloUpdatePol - - P 00065018 00003C6D 10/06/2005 11:07:47.130466 XloUpdatePol - P 00065018 00003C6D 10/06/2005 11:07:47.130466<br>DsrConvert IGWLOCK00 R 00096808 00003D5A 10/06/2005 11:07:49.274573 DsrConvert IGWLOCK00 R 00096808 00003D5A 10/06/2005 11:07:49.274573 RsrConfirmSSID THRLSTMQ\_2 R 00096018 00003D59 10/06/2005 11:07:48.405926 RsrConfirmSSID THRLSTMQ R 00095808 00003D57 10/06/2005 11:07:48.404967<br>RsrConfirmSSID THRLSTMQ R 00095018 00003D55 10/06/2005 11:07:48.404028 RsrConfirmSSID THRLSTMQ\_1 R 00095018 00003D55 10/06/2005 11:07:48.404028<br>RsrConfirmSSID THRLSTMQA\_1 R 00094808 00003D53 10/06/2005 11:07:48.403329 RsrConfirmSSID THRLSTMQA\_1 R 00094808 00003D53 10/06/2005 11:07:48.403329<br>RsrConfirmSSID THRLSTMQ 5 R 00094018 00003D51 10/06/2005 11:07:48.402744 RsrConfirmSSID THRLSTMQ\_5 R 00094018 00003D51 10/06/2005 11:07:48.402744 RsrConfirmSSID THRLSTMQ\_3 R 00093808 00003D4F 10/06/2005 11:07:48.402453 RsrConfirmSSID THRLSTMQ\_2 R 00093018 00003D4D 10/06/2005 11:07:48.402182<br>RsrConfirmSSID THRLSTMQ\_3 R 00092808 00003D4C 10/06/2005 11:07:48.400855 RsrConfirmSSID THRLSTMQ\_3 R 00092808 00003D4C 10/06/2005 11:07:48.400855<br>RsrConfirmSSID THRLSTMQ\_4 R 00092018 00003D4B 10/06/2005 11:07:48.400562 RsrConfirmSSID THRLSTMQ<sup>-4</sup> R 00092018 00003D4B 10/06/2005 11:07:48.400562<br>RsrConfirmSSID THRLSTMQ-1 R 00091808 00003D4A 10/06/2005 11:07:48.399939<br>RsrConfirmSSID THRLSTMQ-2 R 00091018 00003D49 10/06/2005 11:07:48.397549 RsrConfirmSSID THRLSTMQ\_1 R 00091808 00003D4A 10/06/2005 11:07:48.399939 RsrConfirmSSID THRLSTMQ\_2 R 00091018 00003D49 10/06/2005 11:07:48.397549 RsrConfirmSSID THRLSTMQ 5 R 00090808 00003D47 10/06/2005 11:07:48.396734<br>RsrConfirmSSID THRLSTMQA 1 R 00090018 00003D46 10/06/2005 11:07:48.396420 RsrConfirmSSID THRLSTMQA\_1 R 00090018 00003D46 10/06/2005 11:07:48.396420<br>RsrConfirmSSID THRLSTMQ\_4 R 0008F808 00003D45 10/06/2005 11:07:48.395125 THRLSTMQ\_4 R 0008F808 00003D45 10/06/2005 11:07:48.395125<br>THRLSTMQ\_3 R 0008F018 00003D43 10/06/2005 11:07:48.393781<br>THRLSTMQ 1 R 0008E808 00003D41 10/06/2005 11:07:48.393304 RsrConfirmSSID THRLSTMQ\_3 R 0008F018 00003D43 10/06/2005 11:07:48.393781 RsrConfirmSSID THRLSTMQ\_1 R 0008E808 00003D41 10/06/2005 11:07:48.393304 RsrConfirmSSID THRLSTMQ 5 R 0008E018 00003D3F 10/06/2005 11:07:48.392771<br>RsrConfirmSSID 1STGENERIC R 0008D808 00003D3D 10/06/2005 11:07:48.392222 RsrConfirmSSID ISTGENERIC R 0008D808 00003D3D 10/06/2005 11:07:48.392222<br>RsrConfirmSSID THRLSTMQA 1 R 0008D018 00003D3B 10/06/2005 11:07:48.392220 R 0008D018 00003D3B 10/06/2005 11:07:48.392220 RsrConfirmSSID ISTGENERIC R 0008C808 00003D39 10/06/2005 11:07:48.391152 RsrConfirmSSID ISTGENERIC R 0008C018 00003D38 10/06/2005 11:07:48.391136 XloForce 1STGENERIC R 0008B808 00003D36 10/06/2005 11:07:48.327743<br>RsrConfirmSSID THRLSTLOG\_2 R 0008B018 00003D35 10/06/2005 11:07:48.309275 R 0008B018 00003D35 10/06/2005 11:07:48.309275 RsrConfirmSSID THRLSTMNPS\_1 R 0008A808 00003D34 10/06/2005 11:07:48.309113 RsrConfirmSSID THRLSTCQS 1 R 0008A018 00003D33 10/06/2005 11:07:48.309111<br>RsrConfirmSSID DBSVPLX1 SCA R 0004B808 00003D32 10/06/2005 11:07:48.286352 RsrConfirmSSID DBSVPLX1\_SCA R 0004B808 00003D32 10/06/2005 11:07:48.286352<br>RsrConfirmSSID THRLSTLOG 1 R 0004B018 00003D31 10/06/2005 11:07:48.277945 R 0004B018 00003D31 10/06/2005 11:07:48.277945 RsrConfirmSSID THRCACIMS\_1 R 0004A808 00003D30 10/06/2005 11:07:48.277893<br>RsrConfirmSSID THRCACIMS 2 R 0004A018 00003D2F 10/06/2005 11:07:48.277864 RsrConfirmSSID THRCACIMS 2 R 0004A018 00003D2F 10/06/2005 11:07:48.277864<br>XloMsgBasedEvent THRLSTMQ 4 R 00049808 00003D2E 10/06/2005 11:07:48.277767 R 00049808 00003D2E 10/06/2005 11:07:48.277767 N64 01001306 Ack SsidRelNotify XloMsgBasedEvent THRCACIMS\_2 R 00049018 00003D2D 10/06/2005 11:07:48.277705 N64 01001306 Ack SsidRelNotify<br>XloMsgBasedEvent THRLSTMNPS 1 R 00048808 00003D2B 10/06/2005 11:07:48.277671 N64 01001306 Ack SsidRelNotify RsrConfirmSSID THRCACDB2\_5 R 00048018 00003D2A 10/06/2005 11:07:48.277650 XloMsgBasedEvent THRLSTCQS\_1 R 00047808 00003D27 10/06/2005 11:07:48.277589 N64 01001306 Ack SsidRelNotify<br>XloMsgBasedEvent THRLSTMQ 5 R 00047018 00003D25 10/06/2005 11:07:48.277515 N64 01001306 Ack SsidRelNotify XloMsgBasedEvent THRLSTLOG\_2 R 00046808 00003D23 10/06/2005 11:07:48.277464 N64 01001306 Ack SsidRelNotify<br>XloMsgBasedEvent THRLSTMQ 3 R 00046018 00003D21 10/06/2005 11:07:48.277374 N64 01001306 Ack SsidRelNotify

01001306 Ack SsidRelNotify 01001306 Ack SsidRelNotify

01001306 Ack SsidRelNotify 1LOST CDS CONN ON N64

R 00045808 00003D1F 10/06/2005 11:07:48.277317 N64

R 00045018 00003D1D 10/06/2005 11:07:48.277256 N64

R 00044808 00003D1B 10/06/2005 11:07:48.277187 N64

#### 9 11:42:10 10/27/05

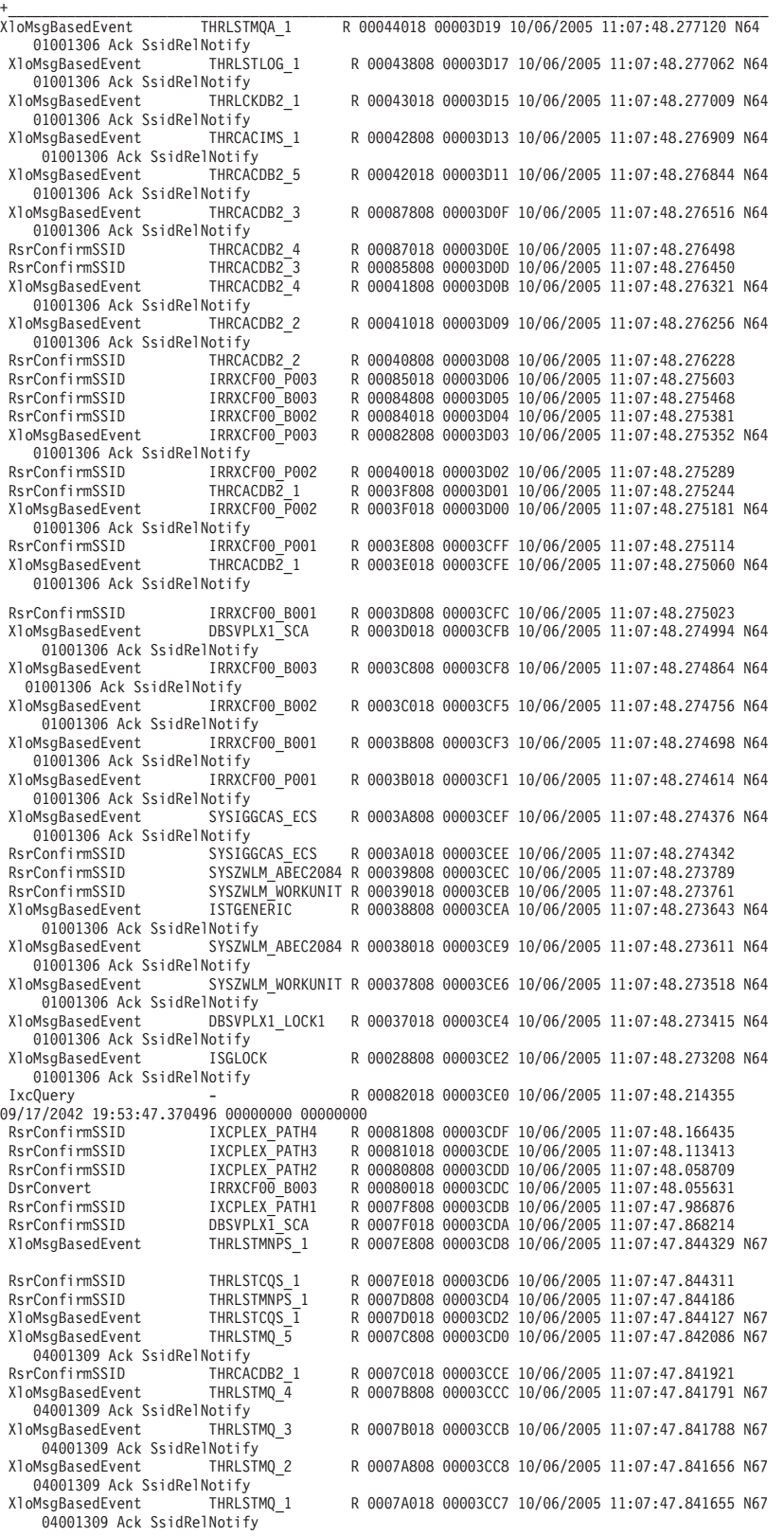

<span id="page-847-0"></span>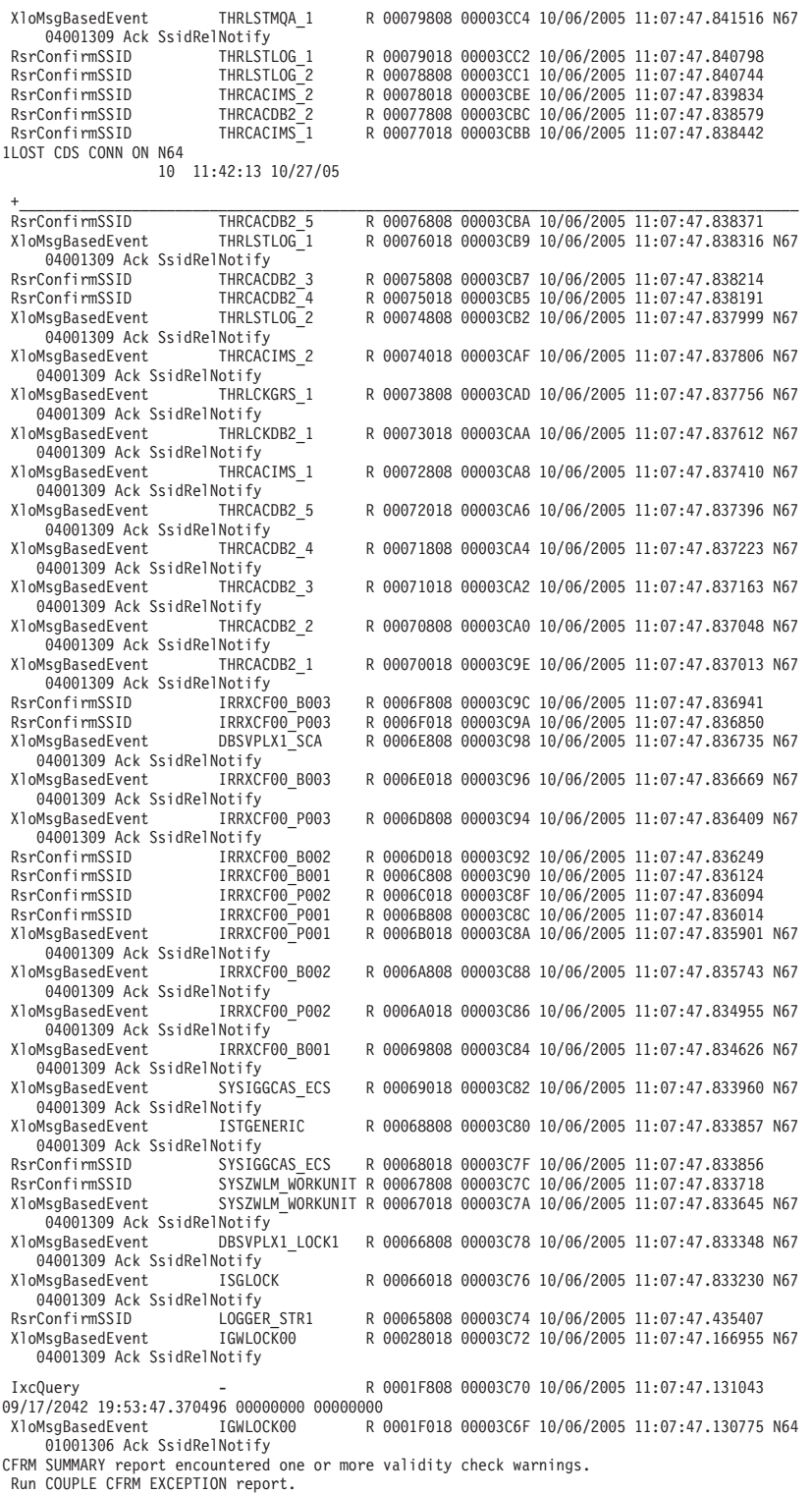

\* \* \* \* END OF COUPLE (CROSS-SYSTEM COUPLING FACILITY) REPORT \*\*\*\*

### **COUPLE GROUP DETAIL report**

This report provides detailed information about groups and their members that are currently defined to the sysplex. The GROUP report displays:

- the current state of each member in the group
- v notifications pending delivery to group exits

-

- notifications in the process of being delivered to group exits
- group or member requests that are queued for processing

The following command was issued to produce the GROUP report: COMMAND===> COUPLE GROUP DETAIL GRPNAME(SYSMCS)

\*\*\*\* GROUP DETAIL REPORT \*\*\*\* GROUPS/MEMBERS DEFINED IN THE SYSPLEX ------------------------------------- Group: SYSMCS Member: SYSMCS#MCS System: N/A Diag021:00500200 Diag022:00540200 Member State: Created Memtoken: 00000001 00040001 Permanent Status Recording: ON ASID: N/A Jobname: N/A Address Space STOKEN: 00000028 00000001 User State: 04040001 00000024 A87EA568 B5F89905 04000001 00040009 00000000 00000000 Time stamp of last update: 12/06/93 14:11:51 History Data (listed in reverse chronological order): Event: User State Event Frent: User State Event<br>
Member State Old: Created French Member State Old: Created Member State Old: Created Member State Old: Created New: Created **New:** Created Time: 12/06/93 14:11:51 Time: 12/06/93 14:11:33 Event: User State Event Franch Event: User State Event Member State Old: Created Member State Old: Created New: Created **New:** Created Time: 12/06/93 14:09:52 Time: 12/06/93 14:06:41 Event: User State Event Figure 2011 Event: User State Event Member State Old: Created Member State Old: Created New: Created **New:** Created Time: 12/06/93 14:06:40 Time: 12/06/93 14:06:33 Event: User State Event Franch Event: User State Event Member State Old: Created Member State Old: Created New: Created **New: Created** Time: 12/06/93 14:06:19 Time: 12/06/93 14:06:16 No group exit associated with current member. Group: SYSMCS Member: SYSMCS#CL1 System: N/A Diag021:00500400 Diag022:00540400 Member State: Created Memtoken: 00000001 00040002 Permanent Status Recording: ON ASID: N/A Jobname: N/A Address Space STOKEN: 00000028 00000001 User State: 04000002 00000001 00000000 00000000 00000000 00000000 00000000 00000000 Time stamp of last update: 12/06/93 10:50:03 History Data (listed in reverse chronological order): Event: Member State Event Member State Old: Not defined New: Created Time: 12/06/93 10:50:03 No group exit associated with current member. Group: SYSMCS Member: SYSMCS#CL2 System: N/A Diag021:00500600 Diag022:00540600 Member State: Created Memtoken: 00000001 00040003 Permanent Status Recording: ON ASID: N/A Jobname: N/A Address Space STOKEN: 00000028 00000001 User State: 04000003 00000001 00000000 00000000 00000000 00000000 00000000 00000000 Time stamp of last update: 12/06/93 10:50:04

History Data (listed in reverse chronological order): Event: Member State Event Member State Old: Not defined New: Created Time: 12/06/93 10:50:04 No group exit associated with current member. Group: SYSMCS Member: SYSMCS#CL3 System: N/A Diag021:00500800 Diag022:00540800 Member State: Created Memtoken: 00000001 00040004 Permanent Status Recording: ON ASID: N/A Jobname: N/A Address Space STOKEN: 00000028 00000001 User State: 04000004 00000001 00000000 00000000 00000000 00000000 00000000 00000000 Time stamp of last update: 12/06/93 10:50:05 History Data (listed in reverse chronological order): Event: Member State Event Member State Old: Not defined New: Created Time: 12/06/93 10:50:05 No group exit associated with current member. Group: SYSMCS Member: SYSMCS#EMCS System: N/A Diag021:00500A00 Diag022:00540A00 Member State: Created Memtoken: 00000001 00040005 Permanent Status Recording: ON ASID: N/A Jobname: N/A Address Space STOKEN: 00000028 00000001 User State: 04000005 00000008 A87EA425 B903D405 01000001 00040006 00000000 00000000 Time stamp of last update: 12/06/93 14:06:12 History Data (listed in reverse chronological order): Event: User State Event Frement: User State Event<br>Member State Old: Created Member State Old: Created Member State Old: Created Member State Old: Created New: Created Time: 12/06/93 14:06:12 Time: 12/06/93 14:05:39 Event: User State Event<br>Member State Old: Created Member State Old: Created New: Created New: Created New: Created New: Created New: Created 2 Time: 12/06/93 10:52:23<br>Event: User State Event Event: User State Event<br>Member State Old: Created Member State Old: Created New: Created New: Created New: Created New: Created New: Created New: Created New: Created New: Created New: C Time: 12/06/93 10:50:27 Time: 12/06/93 10:50:24 Event: User State Event Event: Member State Event Member State Old: Created Member State Old: Not defined New: Created New: Created New: Created New: Created New: Created New: Created New: Created New: 2/06/93 Time: 12/06/93 10:50:20 Time: 12/06/93 10:50:06 No group exit associated with current member. Group: SYSMCS Member: D13ID30 System: D13ID30 Diag021:00500C00 Diag022:00540C00 Member State: Active Memtoken: 01000001 00040006 Permanent Status Recording: ON ASID: N/A Jobname: CONSOLE Address Space STOKEN: 00000028 00000001 User State: 04010000 0000C000 00000000 00000000 00000000 00000000 00000000 00000000 Time stamp of last update: 12/06/93 10:50:09 History Data (listed in reverse chronological order): Event: User State Event Event: Member State Event Member State Old: Active Member State Old: Not defined New: Active New: Active

Time: 12/06/93 10:50:09 Time: 12/06/93 10:50:07 Group exit information not available. Group: SYSMCS Member: D13ID31 System: D13ID31 Diag021:00500E00 Diag022:00540E00 Member State: Active Memtoken: 02000001 00040007 Permanent Status Recording: ON ASID: X'000A' Jobname: CONSOLE Member Association: Task TCB: 007FDE88 Address Space STOKEN: 00000028 00000001 User State: 04020000 0000C000 00000000 00000000 00000000 00000000 00000000 00000000 Time stamp of last update: 12/06/93 10:50:16 History Data (listed in reverse chronological order): Event: User State Event<br>
Member State 01d: Active<br>
Member State 01d: Active<br>
Member State 01d: Not de Member State Old: Not defined New: Active New: Active Time: 12/06/93 10:50:16 Time: 12/06/93 10:50:15 No events awaiting delivery to the group exit. Group: SYSMCS Member: D13ID32 System: D13ID32 Diag021:00501000 Diag022:00541000 Member State: Active Memtoken: 03000001 00040008 Permanent Status Recording: ON ASID: N/A Jobname: CONSOLE Address Space STOKEN: 00000028 00000001 User State: 04030000 0000C000 00000000 00000000 00000000 00000000 00000000 00000000 Time stamp of last update: 12/06/93 10:51:43 History Data (listed in reverse chronological order): Event: User State Event<br>
Member State 01d: Active<br>
Member State 01d: Active<br>
Member State 01d: Not de Member State Old: Not defined New: Active New: Active New: Active<br>3 10:51:43 Time: 12/06/93 10:51:42 Time:  $12/06/93$   $10:51:43$ Group exit information not available. Group: SYSMCS Member: D13ID33 System: D13ID33 Diag021:00501200 Diag022:00541200 Member State: Active Memtoken: 04000001 00040009 Permanent Status Recording: ON ASID: N/A Jobname: CONSOLE Address Space STOKEN: 00000028 00000001 User State: 04040000 0000C000 00000000 00000000 00000000 00000000 00000000 00000000 Time stamp of last update: 12/06/93 10:52:12 History Data (listed in reverse chronological order): Event: Member State Event Member State Old: Active Member State Old: Not defined New: Active New: Active Time: 12/06/93 10:52:12 Time: 12/06/93 10:52:11 Group exit information not available. REQUESTS QUEUED FOR PROCESSING ------------------------------ No requests are queued for group services processing. No requests are queued for group notification processing. No exceptional conditions were found in the GROUP DETAIL report generator. \* \* \* END OF COUPLE (CROSS-SYSTEM COUPLING FACILITY) REPORT \*\*\*\*

## <span id="page-851-0"></span>**COUPLE SERIAL DETAIL report**

This report provides detailed information about the activity associated with the couple data sets. For each type of couple data set, the SERIAL report displays:

- what data sets are in use in the sysplex
- the system's I/O activity to the couple data sets
- active requests affecting the status of the couple data sets
- which resources are being serialized

The following command was issued to produce the SERIAL report: COMMAND===> COUPLE SERIAL DETAIL

```
**** SERIAL DETAIL REPORT ****
    COUPLE DATA SET INFORMATION
    ----------------------------
Type: CFRM (IXCLOFD)
   Primary Data Set: SYS1.PFUNCT.CTTEST
     Volume Serial: FDSPKP
IOSB: 01C011B0
   +0000 FLA...... C0 FLB...... 80 FLC...... 20
   PR. 00 DVRID.... 01 FLD...... 44
   +0006 ASID..... 0006 PGAD..... FF6EA768 PKEY..... 00
    CO. 7F OPT...... 94 OPT2..... 80
   +0010 UCB...... 00F0E9A8 CCWAD.... 01513F48 DSTAT.... 0C
   SS. 00 CSWRC.... 0001
   +001C SRB...... 01C0121C USE...... 7F56BD50 IOPID.... 00000000
    SC. 4007 SNS...... 0000
   +002C IPIB..... 00000000 PCHN..... 00000000 ERP...... 00000000
    PC. 00000000 NRM...... FF6EA558
   +0040 ABN...... FF6E9F90 DIE...... FF6E9CB0 RST...... 0163ED98
    VS. 7F56BD98 DSID..... 00000000 LEVEL.... 01
   +0055 GPMSK.... 00 DCTI..... 0000 FMSK..... 00
    CK. 00 MDB...... 00 MDM...... 00
   +005C RSV...... 00000000 CTC...... 00000300 SKM...... 00
   SK. 0000 SKCC..... 0000 SKH1..... 00
   +006A SKH2..... 03 SKR...... 00
Diag008: 00000000 00000000 00000000 00000000 00000000 00000000
Diag009: 00000000 00000000 00000000 7F56BE68 7F583038
Diag047: 00000000 00 80110000 00
 Alternate Data Set: SYS1.AFUNCT.CTTEST
      Volume Serial: FDSPKA
IOSB: 01C01248
   +0000 FLA...... C0 FLB...... 80 FLC...... 20
    PR. 00 DVRID.... 01 FLD...... 44
   +0006 ASID..... 0006 PGAD..... FF6EA768 PKEY..... 00
    CO. 7F OPT...... 94 OPT2..... 80
   +0010 UCB...... 00F0EA28 CCWAD.... 01513E80 DSTAT.... 0C
    SS. 00 CSWRC.... 0001
   +001C SRB...... 01C012B4 USE...... 7F56BEA8 IOPID.... 00000000
    SC. 4007 SNS...... 0000
   +002C IPIB..... 00000000 PCHN..... 00000000 ERP...... 00000000
   PC. 00000000 NRM...... FF6EA558
   +0040 ABN...... FF6E9F90 DIE...... FF6E9CB0 RST...... 0163EEF0
    VS. 7F56BEF0 DSID..... 00000000 LEVEL.... 01
   +0055 GPMSK.... 00 DCTI..... 0000 FMSK..... 00
   CK. 00 MDB...... 00 MDM...... 00
   +005C RSV...... 00000000 CTC...... 00000300 SKM...... 00
    SK. 0000 SKCC..... 0000 SKH1..... 00
   +006A SKH2..... 03 SKR...... 00
Diag008: 00000000 00000000 00000000 00000000 00000000 00000000
Diag009: 00000000 00000000 00000000 7F56BFC0 7F58304C
Diag047: 00000000 00 80150000 00
Type: SFM (IXCAPFD)
   Primary Data Set: XCF.XCJSFT99.SFMFDS01
```

```
Volume Serial: Y36WRK
IOSB: 01C041D8
   +0000 FLA...... C0 FLB...... 80 FLC...... 20
    PR. 00 DVRID.... 01 FLD...... 44
    +0006 ASID..... 0006 PGAD..... FF6EA768 PKEY..... 00
    CO. 7F OPT...... 94 OPT2..... 80
   +0010 UCB...... 00F21250 CCWAD.... 015490D0 DSTAT.... 0C
    SS. 00 CSWRC.... 0001
   +001C SRB...... 01C04244 USE...... 7F57DD50 IOPID.... 00000000
    SC. 4007 SNS...... 0000
   +002C IPIB..... 00000000 PCHN..... 00000000 ERP...... 00000000
    PC. 00000000 NRM...... FF6EA558
   +0040 ABN...... FF6E9F90 DIE...... FF6E9CB0 RST...... 0112CD98
    VS. 7F57DD98 DSID..... 00000000 LEVEL.... 01
   +0055 GPMSK.... 00 DCTI..... 0000 FMSK..... 00
    CK. 00 MDB...... 00 MDM...... 00
   +005C RSV...... 00000000 CTC...... 00000300 SKM...... 00
    SK. 0000 SKCC..... 0000 SKH1..... 00
   +006A SKH2..... 03 SKR...... 00
Diag008: 00000000 00000000 00000000 00000000 00000000 00000000
Diag009: 00000000 00000000 00000000 7F57DE68 7F583010
Diag047: 00000000 00 80150000 00
Type: SYSPLEX (IXCLKMD)
   Primary Data Set: SYS1.ACOUPLE
      Volume Serial: CPLPKA
IOSB: 01DD90B0
   +0000 FLA...... C0 FLB...... 80 FLC...... 20
    PR. 00 DVRID.... 01 FLD...... 44
    +0006 ASID..... 0006 PGAD..... FF6EA768 PKEY..... 00
    CO. 7F OPT...... 94 OPT2..... 80
   +0010 UCB...... 00F0E928 CCWAD.... 0095D4F0 DSTAT.... 0C
    SS. 00 CSWRC.... 0001
   +001C SRB...... 01DD911C USE...... 7FFE3570 IOPID.... 00000000
    SC. 4007 SNS...... 0000
   +002C IPIB..... 00000000 PCHN..... 00000000 ERP...... 00000000
    PC. 00000000 NRM...... FF6EA558
   +0040 ABN...... FF6E9F90 DIE...... FF6E9CB0 RST...... 01EBB5B8
    VS. 7FFE35B8 DSID..... 00000000 LEVEL.... 01
   +0055 GPMSK.... 00 DCTI..... 0000 FMSK..... 00
    CK. 00 MDB...... 00 MDM...... 00
   +005C RSV...... 00000000 CTC...... 00000400 SKM...... 00
    SK. 0000 SKCC..... 0000 SKH1..... 00
    +006A SKH2..... 04 SKR...... 00
Diag008: 00000000 00000000 00000000 00000000 00000000 00000000
Diag009: 00000000 00000000 00000000 00000000 00000000
Diag047: 00000000 00 80110000 00
    I/O ACTIVITY ON THE DATA SET
    ----------------------------
Type: CFRM (IXCLOFD)
Primary I/O Activity:
There is no I/O activity on the data set.
Alternate I/O Activity:
There is no I/O activity on the data set.
Type: SFM (IXCAPFD)
Primary I/O Activity:
There is no I/O activity on the data set.
Alternate I/O Activity:
The data set is not functional.
Type: SYSPLEX (IXCLKMD)
Primary I/O Activity:
There is no I/O activity on the data set.
Alternate I/O Activity:
```
The data set is not functional.

XCF SERIALIZATION DATA SET REQUESTS ----------------------------------- Diag005: 00000000 00000000 00000000 00000000 00000000 Diag051: 00000000 00000000 No data set requests to report on. XCF SERIALIZATION RESOURCES --------------------------- Resource ID: 003D0954 Dataspace: IXCDSLK1 Request ID: 00013018 Request Type: 00000000 Record Type/Number: IXCLOACP 00000001 Record Subtype/Number: IXCLOHDW IXCLOIDX IXCLOTBL 0000000A Ownership: Global Waiter Owning System: S2 Diag002: 00000000 Diag054: 0000138C 0000138C MISCELLANEOUS XCF SERIALIZATION ACTIVITY ----------------------------------------

Diag055: 00000000 00013018 00000000 00000000 00000000 00000000 00000000

No exceptional conditions were found in the SERIAL DETAIL report generator.

\* \* \* \* END OF COUPLE (CROSS-SYSTEM COUPLING FACILITY) REPORT \*\*\*\*

### **COUPLE SIGNAL SUMMARY report**

This report provides detailed information about XCF signalling and communication services. The following command was issued to produce the COUPLE SIGNAL SUMMARY report:

COMMAND===> COUPLE SIGNAL SUMMARY

\*\*\*\* SIGNAL SUMMARY REPORT \*\*\*\*

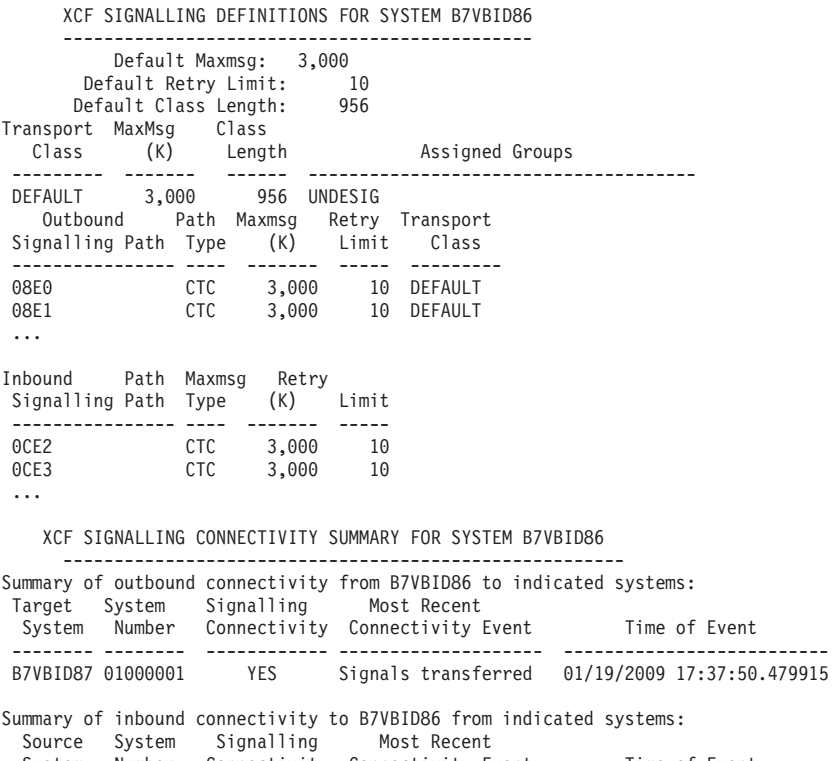

System Number Connectivity Connectivity Event Time of Event

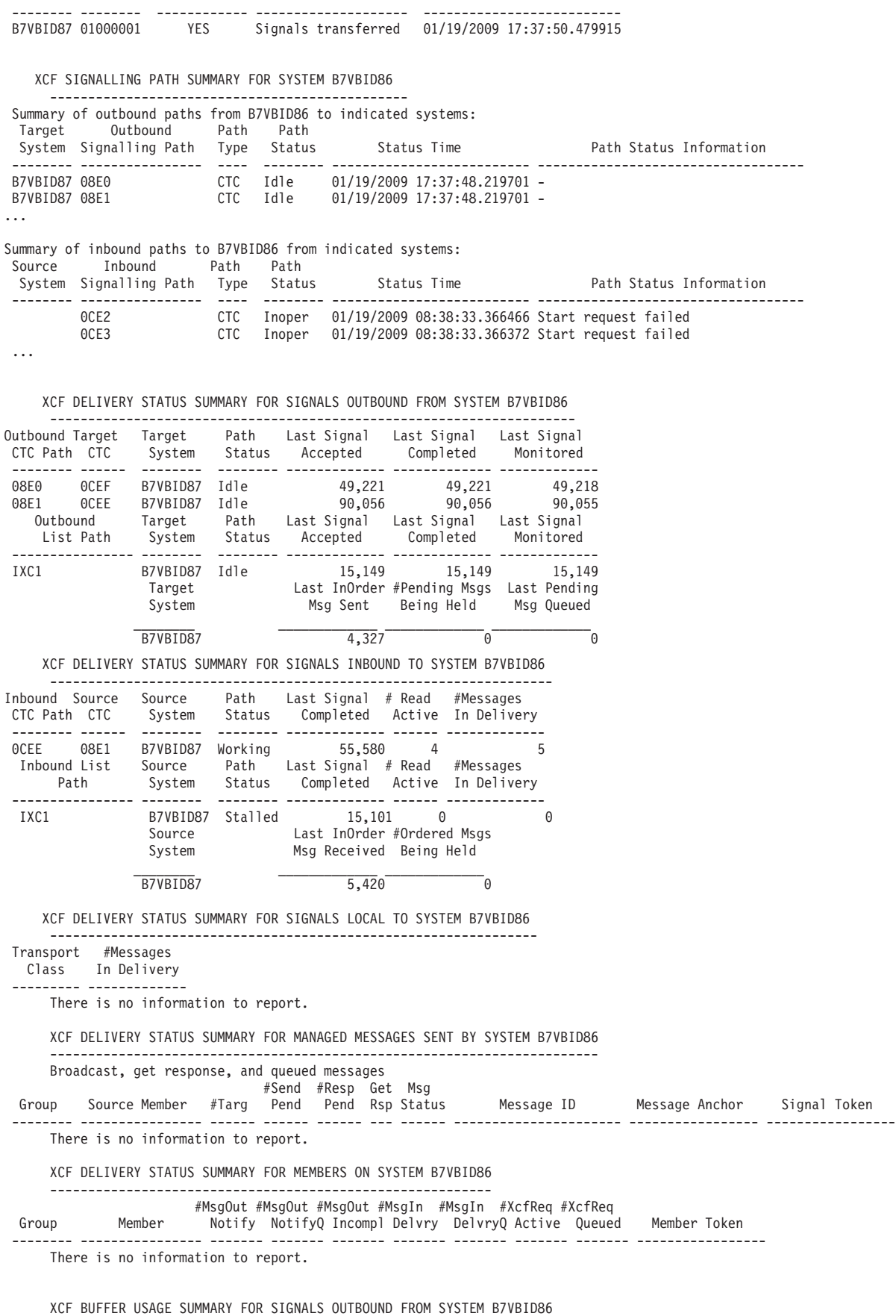

------------------------------------------------------------------

<span id="page-855-0"></span>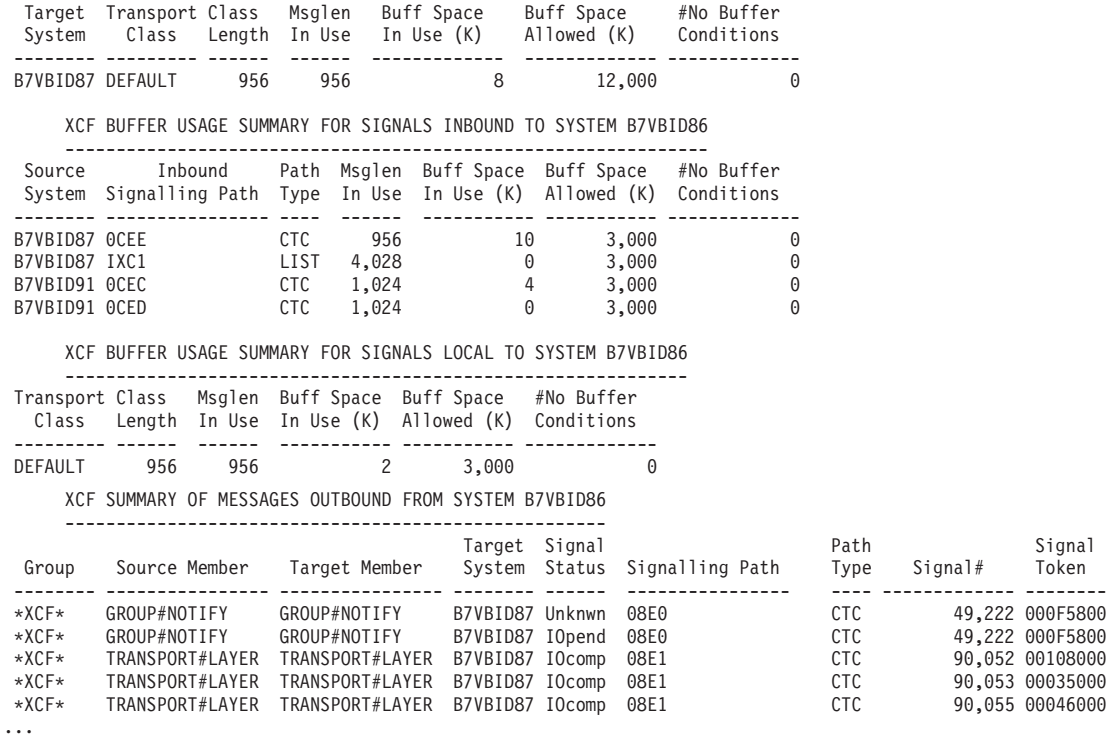

XCF SUMMARY OF MESSAGES INBOUND TO SYSTEM B7VBID86

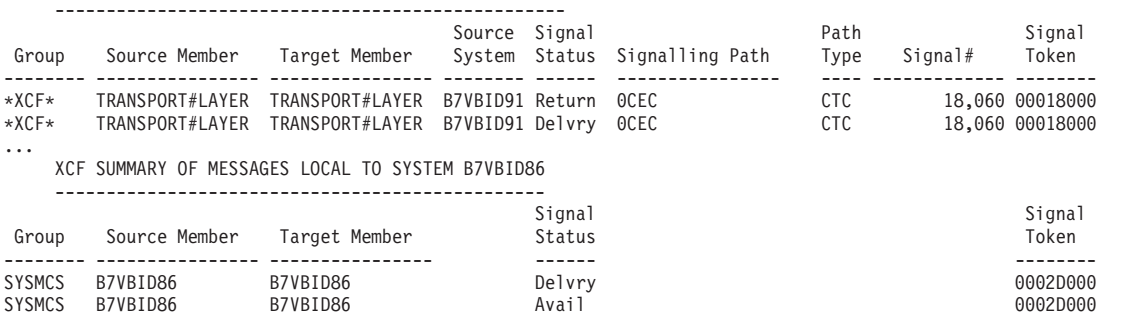

XCF SIGNALLING WORK REQUEST SUMMARY FOR SYSTEM B7VBID86

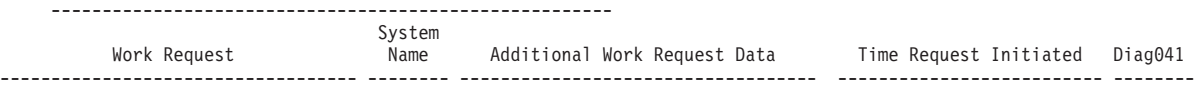

There is no information to report.

-

IXC80305I SIGNAL SUMMARY report encountered one or more validity check warnings.

IXC80308I Run COUPLE SIGNAL EXCEPTION report.

IXC80307I SIGNAL SUMMARY report encountered one or more storage access failures, reported data may be incomplete.

\* \* \* \* END OF COUPLE (CROSS-SYSTEM COUPLING FACILITY) REPORT \*\*\*\*

### **COUPLE SIGNAL DETAIL report**

This report provides detailed information about XCF signalling and communication services. Information is presented for signalling using CTCs or using a coupling facility. This information includes:

Signal<br>Token

 $\mathcal{L}(\mathcal{L})$ 

- signalling path definitions
- signalling connectivity data
- data for specific signalling paths
- signal delivery data
- signalling buffer usage
- messages sent using signalling
- signalling work requests
- v signalling information for all servers defined on the dump system in response (EXPAND)

The following command was issued to produce the SIGNAL report:

COMMAND===> COUPLE SIGNAL DETAIL GRPNAME(SYSIGW01)

\*\*\*\* SIGNAL DETAIL REPORT \*\*\*\*

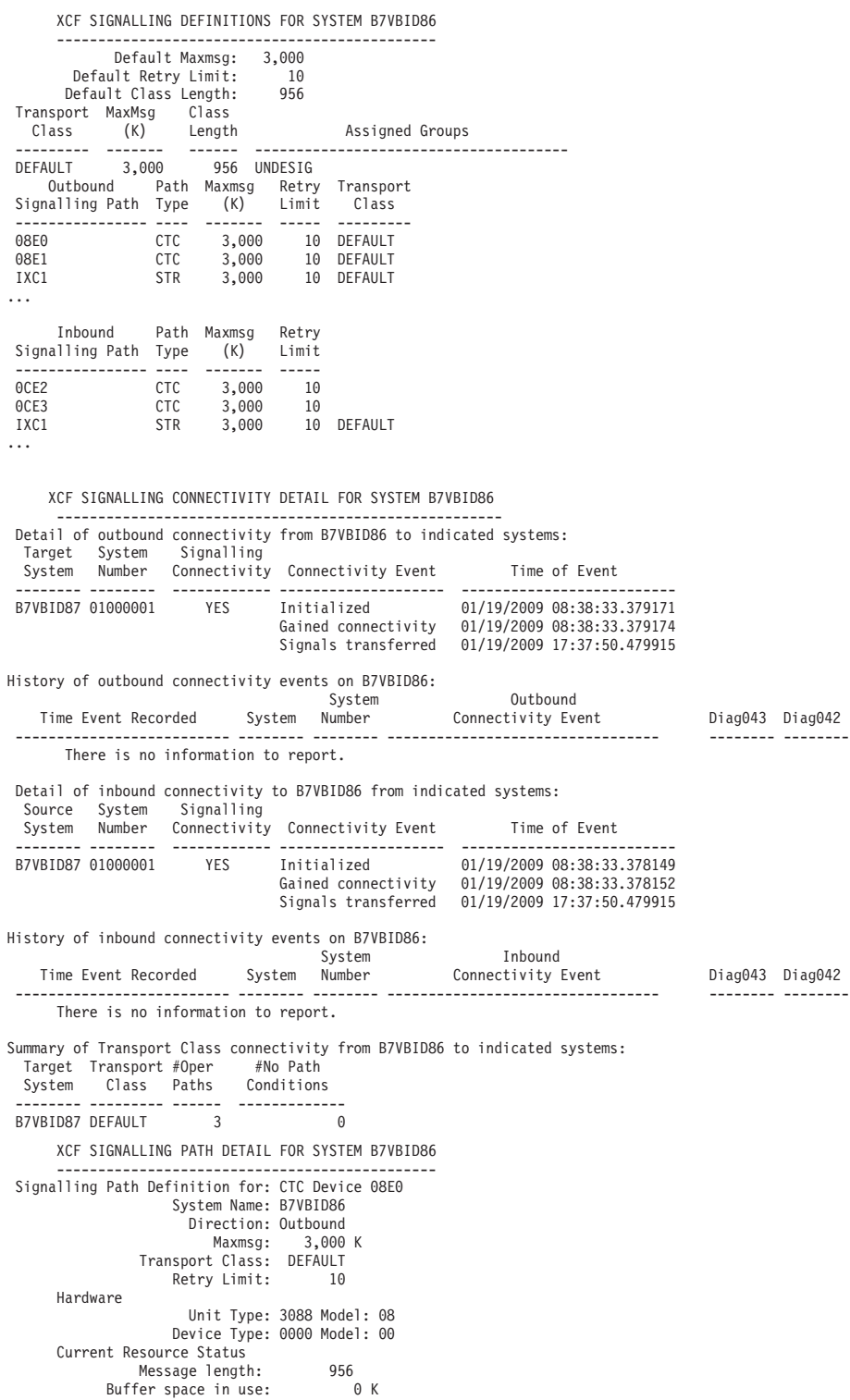

Signal format: SP510 Path Connection State: Operational Last established at time: 01/19/2009 08:38:33.381004 Last established at signal: 0 Outbound Inbound -------- -------- System Name: B7VBID86 B7VBID87 System Number: 03000003 01000001 Connection: Local Estblshd<br>The Estblshd<br>The Estblshd SP510 Desired Signal format: SP510 SP51<br>Device: 08E0 0CEF Device: 08E0 Signal Transfer Status: Idle #Sent when idle: 36,141 #Sent when busy: 483 First signal in working set: 49,222<br>Last signal in working set: 49,221 Last signal in working set:  $49,221$ <br>#Completed: 0 #Completed: 0 #Failed: 0  $#$ Active: 0<br> $#$ To do: 0  $#To do:$ Data is incomplete, some queued signals not in dump Signal# Status Token ------------- ------ -------- There is no information to report. Path Monitor Status: Idle Path operational at time: 01/19/2009 17:37:48.219701 Duration of inactivity: 0 Seconds Last signal monitored: 49,218 Last signal completed: 49,221<br>
#Path start/restarts: 2<br>
Patricians: 2 #Path start/restarts: 2 Retry count: Path Requests Time Request Initiated Request Reason CC Diag073 -------------------------- ------- ----------------------------------- -- --------------------------------------------- 01/19/2009 08:38:33.358242 Start Parmlib specification 00 08180001 08012400 42000002 00000000 00000000 01/19/2009 08:38:33.377593 Restart Normal completion of start 00 08320220 ---- Path Request History Time Request Recorded Request Reason Req# Diag074 044 037 038 039 087 -------------------------- ------- ----------------------------------- ---- -------- ---- --- --- --- --- There is no information to report. Diagnostics Diag030: 027388A0 00000005 00000000 00000001 00000001 Diag031: 00000004 00000000 A0420000 00040000 Diag032: 01 IOSB: 02738E08 +0000 FLA...... 40 FLB...... 00 FLC...... 2A PROC..... 00 DVRID.... 16 FLD...... 38 +000..... FF4888A8 PKEY..... 00<br>CCWAD.... 0C84D870 DSTAT.... 00 SSTAT.... 00 CSWRC.... 0000 +0010 UCB...... 00F1E8C8 CCWAD.... 0C84D870 DSTAT.... 00 SSTAT.... 00 CSWRC.... 0000 +001C SRB...... 02738E74 USE...... 00000000 IOPID.... 00000000 SCHC..... 4029 +002C IPIB..... 00000000 PCHN..... 00000000 ERP...... 00000000 PCI...... FF485640 NRM...... FF488EA8 +0040 ABN...... FF488EA8 DIE...... FF47C7F0 RST...... 0C84D868 VST...... 00041868 DSID..... 027388A0 LEVEL.... 01 +0055 GPMSK.... 00 DCTI..... 0000 FMSK..... 00 CKEY..... 08 MDB...... 00 MDM...... 00 +0060 CTC...... 00000000 SKM...... 00 +006B SKR...... 00 UCBPRFIX: 00F1E8C0 -0008 LOCK..... 00000000 IOQ...... 02540F80 UCBOB: 00F1E8C8<br>+0000 JBNR..... 00 FL5...... 00 ID....... FF STAT..... 88 CHAN..... 08E0 FL1...... 08 +0007 FLB...... 00 NXUCB.... 00F1E918 WGT...... 00 NAME..... 8E0 TBYT1.... 10 TBYT2.... 01 +0012 DVCLS.... 41 UNTYP.... 00 FLC...... 00 EXTP..... F1E8A0 CTCAL.... 00000000 CTCF1.... 00 +001D RV042.... 000000 CTCWA.... 00000000 UCBCMXT: 00F1E8A0<br>+0000 ETI...... 19 STI...... 00 FL6...... 00 ATI...... 48 SNSCT.... 01 FLP1..... 01 +0006 STLI..... 00 FL7...... 40 IEXT..... 0228B250 CHPRM.... 00 SATI..... 00 +000E ASID..... 0006 WTOID.... 000000 DDT...... 00FD7D00 CLEXT.... 00000000 DCTOF.... 0000 CSFLG.... 00 UCBXPX: 0228B250 +0000 RSTEM.... 00 MIHKY.... 07 MIHTI.... 40 HOTIO.... 40 IOQF..... 02540F80 +0008 IOQL..... 02540F80 Subchannel-Identification: +000C CSS id 00 +000D Iid/SSid 01 +000E Number 0026 +0010 PMCW1.... 2888 MBI...... 0000 LPM...... 80 LPUM..... 80 PIM...... 80 +0018 CHPID.... 54000000 00000000 LEVEL.... 01 IOSF1.... 00 IOTKY.... 00 MIHFG.... 00 +0024 LVMSK.... 00000001 Actual UCB Common segment address 00F1E8C8 Device is installation-static .... Signalling Path Definition for: Structure IXC1 System Name: B7VBID86

Pathout Pathin

Defined: YES YES<br>Visible to other systems: YES YES<br>Maxmsg: 3,000 K 3,000 K<br>Transport Class: DEFAULT N/A<br>Retry Limit: 10 10 Hardware Connection Name: SIGPATH\_03000003 Connect Token: IXCLO015 7F139100 00030001 Connect Version ID: 00030001 Structure Version ID: C39EB5A6 4D45DF8F Maximum Structure Size: 10 M Actual Structure Size: 10 M Number Lists: 64 Maximum number signalling paths: 56 Maximum number elements: 636 Maximum number entries: 665 Vector Token: 0271D800 155B6A58 155B6A58 Vector Length: 32 List Signalling Paths Other Pathout from Pathin to System B7VBID86 B7VBID86 -------- -------------- -------------- B7VBID87 Started Started Path Connection Acceptable: YES Connect Status: Completed IXLCONN RC/RSN: 00000000 00000000 Disconnect Status: N/A Rebuilding: NO Rebuild Connect Status: N/A Signal Transfer Inbound List Transition: 01/19/2009 17:37:40.878427 Sending Vectr System Index Active #Transitions List# Diag043 Diag084 -------- ----- ------ -------------- ----- -------- -------- B7VBID87 3 NO 2568 9 024BD0E0 7EF6D570 Path Monitor Structure Status: Working Pathout Status: Working Pathin Status: Working Path Requests Dir Time Request Initiated Request **Reason** CC C Diag073 --- -------------------------- ------- ----------------------------------- -- -------------------------------------------- IN 01/19/2009 14:38:36.746008 Start Operator request 00 08690004 0E014B00 00000000 00000000 00000000<br>OUT 01/19/2009 14:38:42.633309 Start Operator request 00 08690004 0E014B00 00 STR 01/19/2009 14:38:43.376300 Restart Refresh control data from structure 00 087E0206 -Path Request History Dir Time Request Recorded Request Reason Req# Diag074 044 037 038 039 087 --- -------------------------- ------- ----------------------------------- ---- -------- ---- --- --- --- --- There is no information to report. Diagnostics Diag030: 7EF6C768 00000014 00000000 00000000 00000001 Diag042: 7EF6C768 Signalling Path Definition for: Structure IXC1 LIST# 8 System Name: B7VBID86 Direction: Outbound<br>Maxmsg: 3,000 K Maxmsg: 3,000 K Transport Class: DEFAULT Retry Limit: 10 Hardware Connect Token: IXCLO015 7F139100 00030001 Connect Version ID: 00030001 List limit: 320 Diag042: 7EF6C768 Diag084: 7EF6D590 Current Resource Status Message length: 956 Buffer space in use: 0 K Signal format: SP510 Path Connection State: Operational Last established at time: 01/19/2009 14:38:43.698393 Last established at signal: 0 Outbound Inbound -------- -------- System Name: B7VBID86 B7VBID87 System Number: 03000003 01000001 Connection: Local Estblshd Desired Signal format: SP510 SP510

Diag083: 0001 0001 Diag085: 01/19/2009 14:38:43.383935 03000003 00000000 Diag086: 03000003 00030001 01000001 00010001 00000000 01400000 00010001 00000006 Signal Transfer Status: Idle<br>en idle: 305<br>on bus:: #Sent when idle: 305 #Sent when busy: 15 First signal in working set: 15,149<br>Last signal in working set: 15,149 Last signal in working set:  $15,149$ <br>
#Completed: 1<br>
#Failed: 0 #Completed: 1 #Failed: 0<br>#Active: 0<br>#To do: 0 #Active: 0 #To do: 0 Signal# Status Token ------------- ------ -------- There is no information to report. Path Monitor Status: Idle<br>
Path operational at time: 01/19/2009 17:37:48.219701<br>
Duration of inactivity: 0 Seconds<br>
Last signal monitored: 15,149<br>
Last signal completed: 15,149<br>
#Path start/restarts: 0<br>
Retry count: 0 Path Requests Time Request Initiated Request Reason CC Diag073 -------------------------- ------- ----------------------------------- -- --------------------------------------------- 01/19/2009 14:38:42.643269 Start System started to use structure 00 08180001 08710000 4A000008 00000000 00000000 01/19/2009 14:38:43.383185 Restart Reset parameters 00 087C021B 00000140 00000281 00000002 01400000 Path Request History Time Request Recorded Request Reason Req# Diag074 044 037 038 039 087 -------------------------- ------- ----------------------------------- ---- -------- ---- --- --- --- --- There is no information to report. Diagnostics Diag030: 02378A90 00000005 00000000 00000001 00000001 Diag031: 00000004 00000000 A0400000 00040000 Diag032: 01 Signalling Path Definition for: Structure IXC1 LIST# 9 System Name: B7VBID86 Direction: Inbound Maxmsg: 3,000 K<br>t Class: N/A<br>w kimi: Transport Class: N/A<br>Retry Limit: 10 Retry Limit: Hardware Connect Token: IXCLO015 7F139100 00030001 Connect Version ID: 00030001 List limit: 0 Diag042: 7EF6C768 Diag084: 7EF6D5A0 Current Resource Status Message length: 956 Buffer space in use: 0 K Signal format: SP510 Path Connection State: Operational Last established at time: 01/19/2009 14:38:43.381254 Last established at signal: 1 Outbound Inbound<br>-------- ---------------- -------- System Name: B7VBID87 B7VBID86 System Number: 01000001 03000003 Connection: Estblshd Local<br>gnal format: SP510 SP510 Desired Signal format: SP510 SP510<br>Diag083: 0001 0001 Diag083: 0001 0001<br>Diag085: 01/19/2009 14:38:42.645802 03000003 00000000<br>Diag086: 01000001 00010001 03000003 00030001 00000000 00000000 00010001 00000003 Signal Transfer Stalled<br>15,101<br>15,104 First signal in working set: 15,101 Last signal in working set: 15,104 #Completed: 1<br>#Failed: 0  $\begin{array}{lll} \text{\#Failed:} & 0 \\ \text{\#Active:} & 0 \\ \text{\#To do:} & 0 \end{array}$ #Active: 0 #To do: 0 Signal# Status Token ------------- ------ -------- There is no information to report. Path Monitor Status: Stalled Path operational at time: 01/19/2009 17:37:41.927091 Duration of inactivity: 6 Seconds

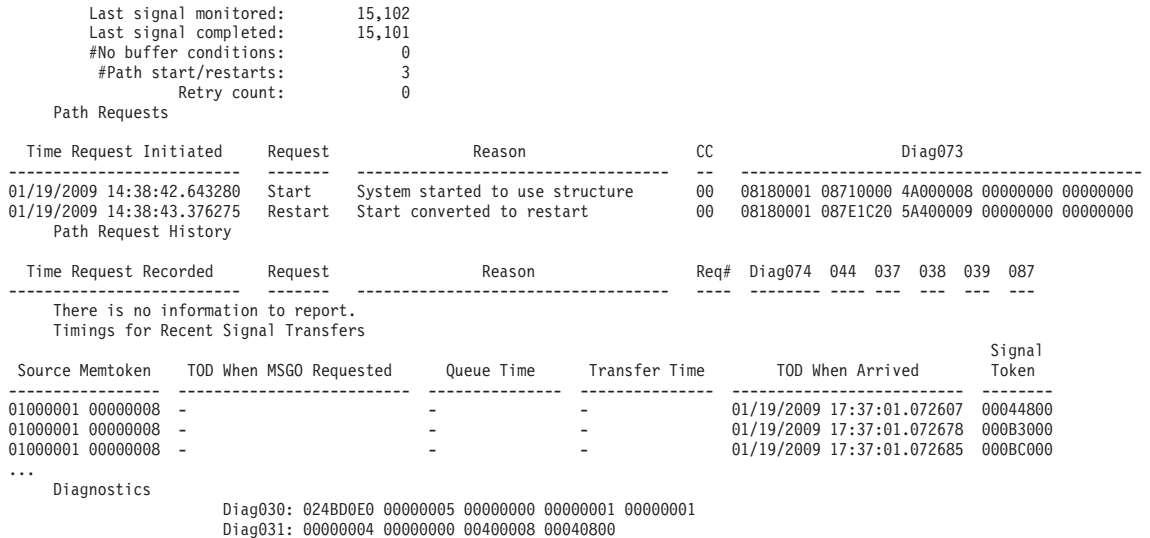

Diag032: 01

The next output shows the signalling path details that are presented for each outbound and inbound path. This information is omitted from the previous example.

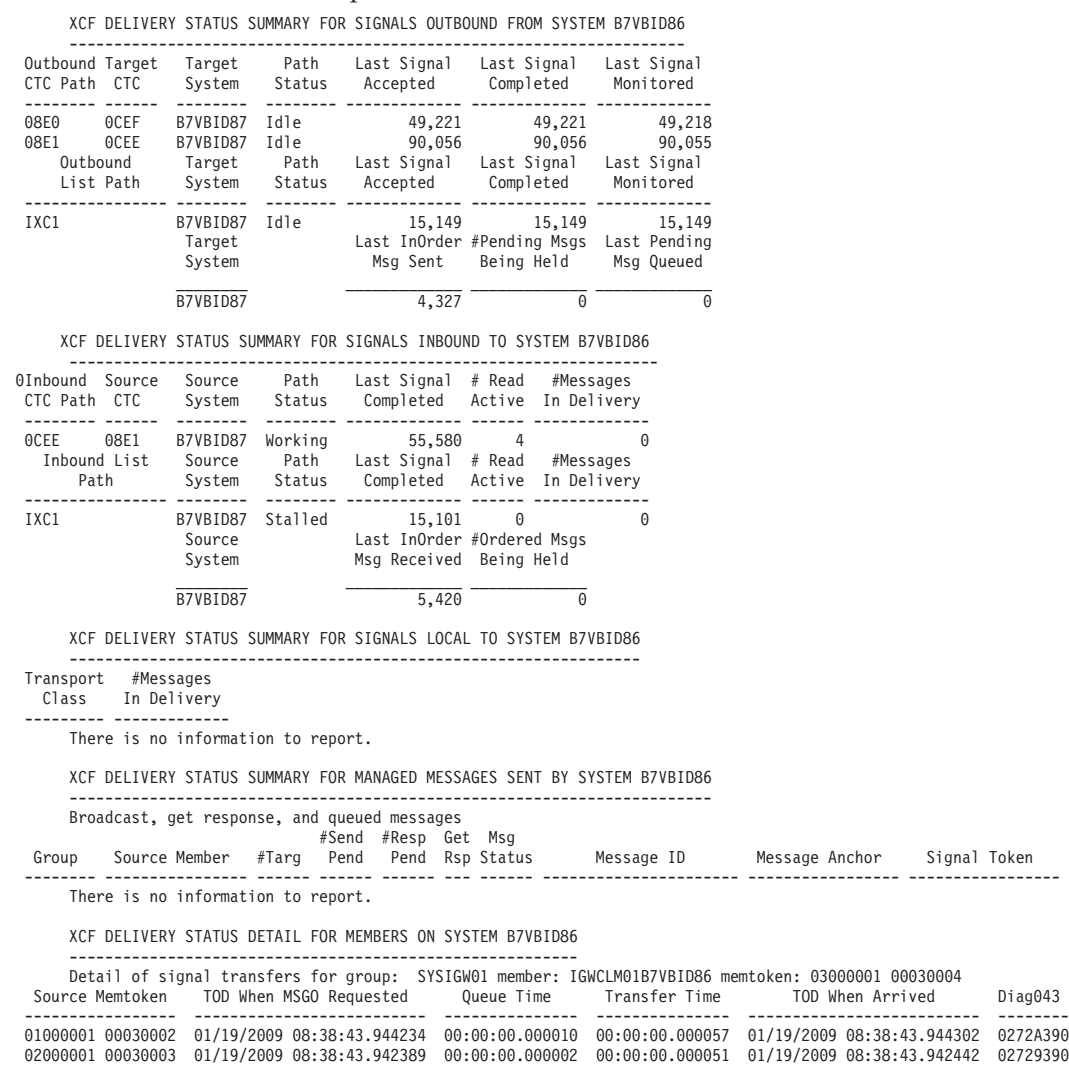

Detail of buffer sizes used by group: SYSIGW01 member: IGWCLM01B7VBID86 memtoken: 03000001 00030004

<span id="page-861-0"></span>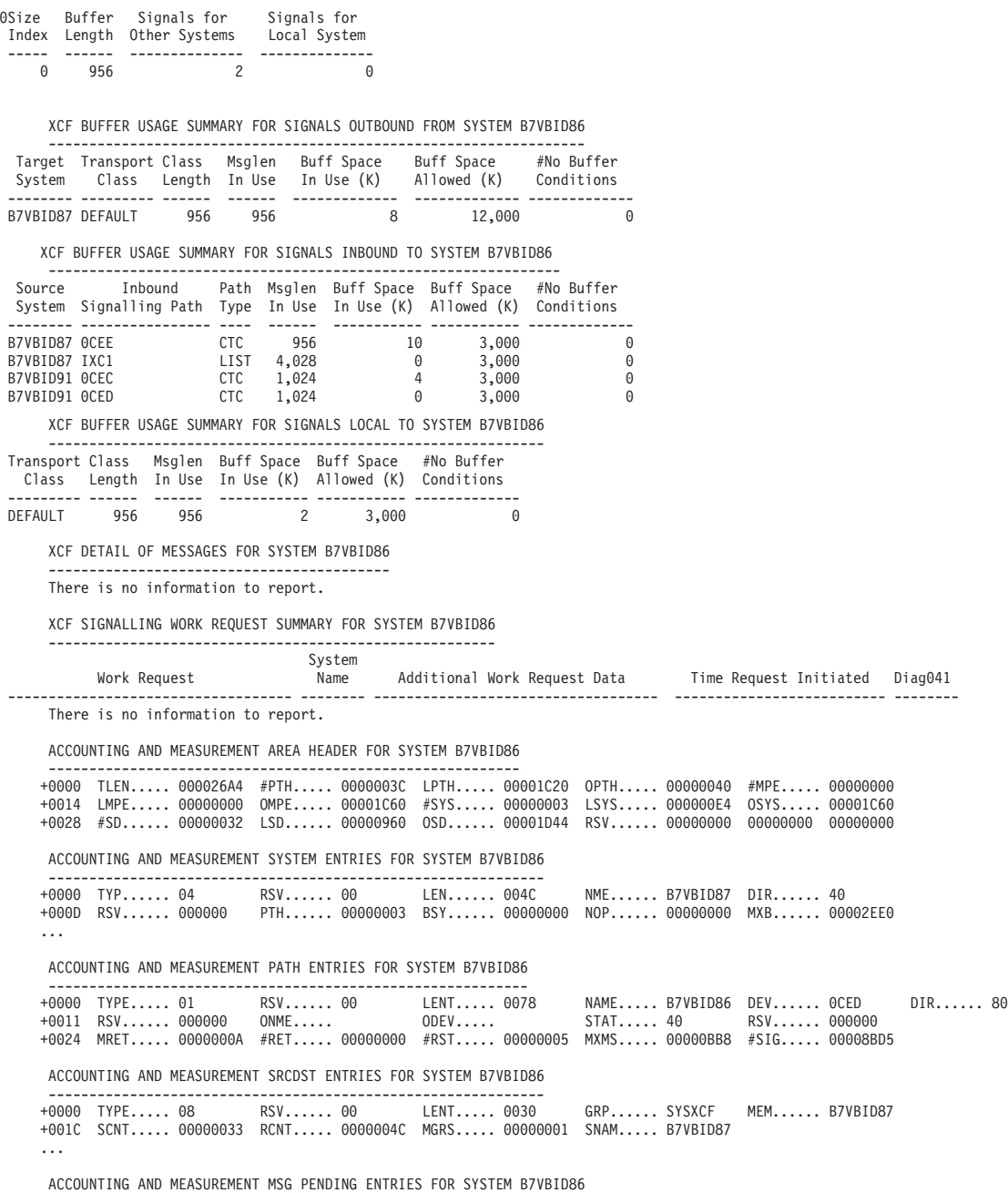

------------------------------------------------------------------

There is no information to report. IXC80305I SIGNAL DETAIL report encountered one or more validity check warnings. IXC80308I Run COUPLE SIGNAL EXCEPTION report.

IXC80307I SIGNAL DETAIL report encountered one or more storage access failures, reported data may be incomplete.

\* \* \* \* END OF COUPLE (CROSS-SYSTEM COUPLING FACILITY) REPORT \*\*\*\*

## **COUPLE SYSPLEX DETAIL report**

This report provides detailed information about status and monitoring for systems and group members in the sysplex. System and subsystem monitoring information is included, such as:

- member monitoring status
- v request and pending notifications to a member
- status of requests for sysplex partitioning
- SFM policy

The following command was issued to produce the SYSPLEX report: COMMAND===> COUPLE SYSPLEX DETAIL

In this report, system B7VB0032 is being partitioned as a result of connector termination. The SYSPLEX PARTITIONING REQUESTS sections show the ongoing removal of system B7VB0032.

```
**** SYSPLEX DETAIL REPORT ****
                   SYSPLEX STATUS
                    --------------
                               Number of active systems: 2
                               Number of IPLing systems: 0
                             Number of inactive systems: 0
                       Number of systems being removed: 1
                    Number of systems detected stopped: 0
                                    PR/SM policy status: N/A
                      Active PRSMPOLICY PARMLIB member: N/A
                     Sysplex failure management status: ACTIVE
            Started sysplex failure management policy: WCNTEST
                             TOD when policy activated: 09/15/2009 12:36:19.033968
                          TOD when policy last updated: 09/15/2009 12:31:15.787810
Sysplex Failure Management Specifications for Current Policy
                 ---------------------------------------------------------------------------------------
 CONNFAIL(NO)
 SYSTEM(*)
   WEIGHT(10) PROMPT
   CFSTRHANGTIME(NO)
 SYSTEM(B7VB0032)
   WEIGHT(10) PROMPT
   CFSTRHANGTIME(45)
 There are no sysplex failure management requests outstanding.
 System Status Detection partitioning protocol connection status:
   B7VB0032 could not connect to any systems: BCPII SERVICES NOT AVAILABLE
                    STATUS FOR EACH SYSTEM
                     ----------------------
System ID: 01000002 System Name: B7VB0031
     SYSTEM MONITOR STATUS
     ----------------------
   XCF level: 0105010B<br>System status: Active
   System status: Active Time of status: 09/15/2009 12:27:51.257552
ETR ID: 15 Clock Status: Simulated ETR Timing Mode: ETR
                 System failure detection interval: 88 seconds
             System operator notification interval: 91 seconds
                System indeterminate status action: PROMPT
                                    System SSUMLIMIT: NONE
                 Interval since last status update: 3 seconds
               Date and time of last status update: 09/15/2009 13:12:17.838631
  Sysplex partitioning is not active for this system.
    MEMBER MONITORING REQUESTS PENDING
   ----------------------------------
Members(s) pending monitoring: 0
   MEMBERS BEING MONITORED
   -----------------------
Grp Name Member Name Memtoken Interval Current Status Event TOD Event Type Diag028
                               -------- ---------------- ----------------- --------- -------------------- -------------------------- -------------- --------
91000004 00020001 18,000 Normal 08/05/2009 15:46:36.147981 Last Good Stat 0001D018<br>91000002 0000002 0000001 200 Normal 08/05/2009 15:46:36.147981 Last Good Stat 0001D090<br>91000002 0000002 0000001 200 Normal 08/05/2009 15:46
Members(s) being monitored: 10
System ID: 02000003 System Name: B7VB0032
     SYSTEM MONITOR STATUS
      ----------------------
XCF level: 0105010B
   System status: Being Removed Time of status: 09/15/2009 12:29:33.459515
           ETR ID: 15 Clock Status: Simulated ETR Timing Mode: ETR
              System failure detection interval: 88 seconds
System operator notification interval: 91 seconds
System indeterminate status action: PROMPT
                                    System SSUMLIMIT: NONE
                Interval since last status update: 0 seconds
Date and time of last status update: 09/15/2009 13:12:20.858425
 System recovery processing is being handled by: B7VB0031
     SYSPLEX PARTITIONING STATUS
       ---------------------------
  Primary reason for partitioning: Connector termination
                      Other reasons: None
                             Monitor: B7VB0031
```
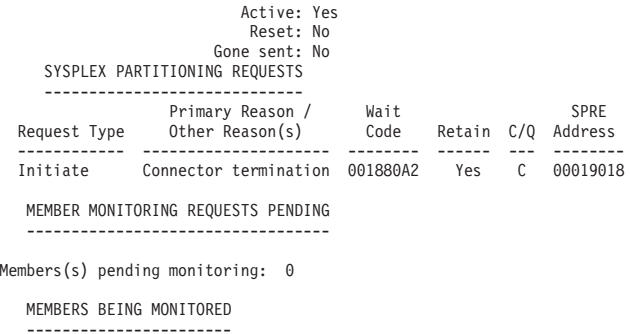

Members(s) being monitored: 0

No monitor notifications are pending for this system.

# **COUPLE SYSPLEX EXCEPTION report**

This report provides detailed information about the exception state of signal exit SRB's for systems and group members in the sysplex.

The following command was issued to produce the EXCEPTION report:

COMMAND===> COUPLE SYSPLEX EXCEPTION

\*\*\*\* SYSPLEX EXCEPTION REPORT \*\*\*\*

SYSPLEX STATUS --------------

Number of active systems: 2 Number of IPLing systems: 0 Number of inactive systems: 0 Number of systems being removed: 0 Number of systems detected stopped: 0

PR/SM policy status: N/A Active PRSMPOLICY PARMLIB member: N/A

BLS18100I ASID(X'0006') DSPNAME(IXCAP1DS) 00 not available Sysplex failure management status: NOT ACTIVE Started sysplex failure management policy: N/A

> STATUS FOR EACH SYSTEM ----------------------

System ID: 01000006 System Name: SY1

MEMBER MONITORING EXCEPTIONS ----------------------------

Grp Name Member Name Memtoken Interval Current Status Event TOD Event Type Diag028 -------- ---------------- ----------------- --------- -------------------- -------------------------- -------------- -------- GROUP1 MEMBER1 01000002 001B0001 800 Confirmed SUM 08/05/2009 15:45:38.464720 Confirmed Sum 0001D450 BLS18100I ASID(X'0006') DSPNAME(IXCAP1DS) 40000000 not available System ID: 02000007 System Name: SY2 No exceptions were found for this system.

\* \* \* \* END OF COUPLE (CROSS-SYSTEM COUPLING FACILITY) REPORT \*\*\*\*

### **Formatting dump data using the IPCS subcommand - XESDATA**

Format the SVC dump or stand-alone dump with the IPCS XESDATA subcommand to produce diagnostic reports about XES. *z/OS MVS IPCS Commands* gives the syntax of the XESDATA subcommand. The dump may also contain component trace data for XES. See the component trace chapter of *z/OS MVS Diagnosis: Tools and Service Aids* for information on how to format this trace data.
XESDATA divides the information about XES into multiple reports. Each report corresponds to the following XESDATA keywords in Table 62

*Table 62. Summary of XESDATA keywords*

| Keyword             | <b>Report Displays</b>                                                                                                    | See topic                                           |
|---------------------|----------------------------------------------------------------------------------------------------|-----------------------------------------------------|
| <b>CACHE</b>        | Information about outstanding cache<br>requests for this system.                                                                                    | "XESDATA CACHE DETAIL report"                       |
| <b>CONNECTION</b>   | Information about connectors to<br>structures in the coupling facility                                                                              | "XESDATA CONNECTION DETAIL<br>report" on page 842   |
| <b>FACILITY</b>     | Information about the coupling<br>facilities and coupling facility<br>structures known to the system.                                               | "XESDATA FACILITY DETAIL<br>report" on page 844     |
| <b>LIST</b>         | Information about outstanding list<br>requests for this system.                                                                                     | None                                                |
| <b>LOCK</b>         | Information about outstanding lock<br>requests for this system.                                                                                     | "XESDATA LOCK DETAIL report"<br>on page 848         |
| <b>LOCKMGR</b>      | Information about lock resources<br>managed globally by the system.                                                                                 | "XESDATA LOCKMGR DETAIL<br>report" on page 849      |
| <b>LOCKRESOURCE</b> | Information about the local lock<br>resources owned or requested by the<br>system.                                                                  | "XESDATA LOCKRESOURCE<br>DETAIL report" on page 851 |
| <b>XESSTACK</b>     | Information about Cross System<br>Extended Services execution flow.<br>This report contains diagnostic<br>information for IBM Service<br>personnel. | None                                                |

#### **Remember:**

- 1. For IPCS information before z/OS V2R1, see the corresponding release documentation in the [http://www.ibm.com/systems/z/os/zos/bkserv/.](http://www.ibm.com/systems/z/os/zos/bkserv/)
- 2. For ease of use, all report examples and repetitive information is in summary format. The examples might look slightly different than they display on your system.

## **XESDATA CACHE DETAIL report**

This report provides detailed information about cache requests for this system. The following command was issued to produce a CACHE report:

COMMAND===> XESDATA CACHE DETAIL

\*\*\*\*\* XESDATA (CROSS-SYSTEM EXTENDED SERVICES) REPORT \*\*\*\*\*

```
Options list:
```
Report(s).............. CACHE Level(s) of detail..... DETAIL Filter(s) in use....... NONE Sysplex name.............. PLEX1 System name............... B7VB0027 Facility name.............. LF01 Structure name......... DITCACHE02

ASID................ X'0021' Connection name.. IXCLO0390001 \*\*\*\*\* CACHE DETAIL REPORT \*\*\*\*\* DETAIL OF CACHE STRUCTURES -------------------------- Connection Name........................ IXCLO0390001 ConToken............................. IXCLO039 7FFD8038 00010003 Connection Identifier................ 01 Connect Data......................... 0853C9D8 8726B018 ASID................................. X'0021' Jobname.............................. MAINASID Structure Name......................... DITCACHE02 Structure ID: Primary...0001 Secondary...0001 Facility Name: Primary...LF01 Secondary...LF02 Structure has data elements.......... Yes Data element size in bytes........ 256 Maximum data elements per entry... 4 Structure has adjunct data........... No Number of storage classes............ 10 Number of castout classes............ 10 Diag001: 025A5010 Diag003: 02603630 Diag017: 00800000 Diag018: 01D4D20 Cache Activity on the System ---------------------------- Request............................ Read\_Data Request ID....................... 00000000 00000000 Request mode....................... AsyncToken Request Operation.................. 03 (ASync) Request token.................... 7FFD8038 000E47B5 000E4A30 01D4D200 Requestor is suspended........... No This request has completed. Data for Simplex Request: Arwe address: 01D4D200 Scte address: 00000000 Request Status: 06 (Complete) Request Flags: 38808000 Shell Request Flags: C000 Async token: 7FFD8038 000E47B5 000E4A30 01D4D200 Duplex chain next: 00000000 prev: 00000000 Duplex Scte addr: 00000000 Duplex triple buffer: 00000000 Duplex operations count: 00000000 FirstOfThree address: 00000000 Request.......................... Read\_DirInfo Request ID....................... 00000000 00000000 Request mode......................... SyncSuspend Request Operation................... 03 (ASync) Requestor is suspended........... Yes Requestor TToken.............. 00000084 00000003 0000000E 004D7E88 Requestor Asid................ X'0021' Requestor ASCB address........ 00F98A00 Requestor TCB address......... 004D7E88 Requestor RB address.......... 004D60F0 This request has completed. This request was issued at 04/30/2007 16:12:56 and is 00:00:05 old. Data for Simplex Request: Arwe address: 01D46200 Scte address: 00000000 Request Status: 09 (Precomplete) Request Flags: F0808000 Shell Request Flags: 4000 Async token: 7FFD8038 000E479B 000E4A15 01D46200 Duplex chain next: 00000000 prev: 00000000 Duplex Scte addr: 00000000 Duplex triple buffer: 00000000 Duplex operations count: 00000000 FirstOfThree address: 00000000 Request............................... Read\_StgStats Request ID....................... 00000000 00000000 Request mode........................ SyncSuspend Request Operation.................... 03 (ASync) Requestor is suspended........... Yes Requestor TToken.............. 00000084 00000003 00000010 004D7A60

Requestor Asid................ X'0021' Requestor ASCB address........ 00F98A00 Requestor TCB address......... 004D7A60 Requestor RB address.......... 004D79D8 This request has completed. This request was issued at 04/30/2007 16:10:29 and is 00:02:32 old. Data for Simplex Request: Arwe address: 01B65200 Scte address: 00000000 Request Status: 06 (Complete) Request Flags: F0808000 Shell Request Flags: 0000 Async token: 7FFD8038 000E4755 000E49D0 01B65200 Duplex chain next: 00000000 prev: 00000000 Duplex Scte addr: 00000000 Duplex triple buffer: 00000000 Duplex operations count: 00000000 FirstOfThree address: 00000000 Request............................ Reg\_Namelist Request ID....................... 00000000 00000000 Request mode......................... SyncSuspend Request Operation.................. 03 (ASync) Requestor is suspended........... Yes Requestor TToken.............. 00000084 00000003 0000000F 004D7CF0 Requestor Asid................ X'0021' Requestor ASCB address........ 00F98A00 Requestor TCB address......... 004D7CF0 Requestor RB address.......... 004D7C68 This request has completed. This request was issued at 04/30/2007 16:12:57 and is 00:00:04 old. Data for Simplex Request: Arwe address: 01CF7200 Scte address: 00000000 Request Status: 09 (Precomplete) Request Flags: F0808000 Shell Request Flags: 2000 Async token: 7FFD8038 000E47AD 000E4A27 01CF7200 Duplex chain next: 00000000 prev: 00000000 Duplex Scte addr: 00000000 Duplex triple buffer: 00000000 Duplex operations count: 00000000 FirstOfThree address: 00000000 Request........................... Write Data Request ID....................... 00000000 00000000 Request mode......................... SyncSuspend Request Operation................ 03 (ASync) Requestor is suspended........... Yes Requestor TToken.............. 00000084 00000003 00000013 004D7320 Requestor Asid................ X'0021' Requestor ASCB address........ 00F98A00 Requestor TCB address......... 004D7320 Requestor RB address.......... 004D6068 This request has completed. This request was issued at 04/30/2007 16:12:56 and is 00:00:05 old. Data for Simplex Request: Arwe address: 01CA5200 Scte address: 00000000 Request Status: 09 (Precomplete) Request Flags: F0808000 Shell Request Flags: 8000 Async token: 7FFD8038 000E47A0 000E4A1C 01CA5200 Duplex chain next: 00000000 prev: 00000000 Duplex Scte addr: 00000000 Duplex triple buffer: 00000000 Duplex operations count: 00000000 FirstOfThree address: 00000000 Number of requests..................... 5 Number of Simplex Requests.......... 5 Number of First of One Requests..... 0 Number of First of Two Requests..... 0 Number of Second of Two elements.... 0 Number of Base of Three Requests.... 0 Number of First of Three elements... 0 Number of Second of Three elements.. 0 Number of Third of Three elements... 0 Number of request work elements........ 5 Requests passing filters.......... 5 Request elements passing filters.. 5

<span id="page-867-0"></span>No exceptional conditions were found by the CACHE DETAIL report.

\*\*\*\*\* END OF XESDATA (CROSS-SYSTEM EXTENDED SERVICES) REPORT \*\*\*\*\*

## **XESDATA CONNECTION DETAIL report**

This report provides detailed information about connections to structures from the dumping system. The CONNECTION report identifies the connectors by connection name and includes such information as:

- Job name
- Address space identifier (ASID)
- Rebuild status, if applicable
- Connectivity status
- Response monitoring that was in progress when the dump was taken.

The CONNECTION report also shows the CTRACE options that were in effect and the address of the trace buffers.

Information is provided to identify the coupling facility to which the structure is connected. For each type of structure, specific information, such as group name and exit address, is provided. This report will also display information when XES recovery is being performed. For lock and serialized list structures, the signal activity on the system is formatted to give you the status of signals for a structure to and from other connections. For cache structures, the NAMECLASSMASK in use for a structure is reported if applicable.

The following command was issued to produce a CONNECTION report: COMMAND===> XESDATA CONNECTION DETAIL CONNAME(HNGTME3#SYS2)

In this example report, connector HNGTME3#SYS2 illustrates a connector with an overdue event response.

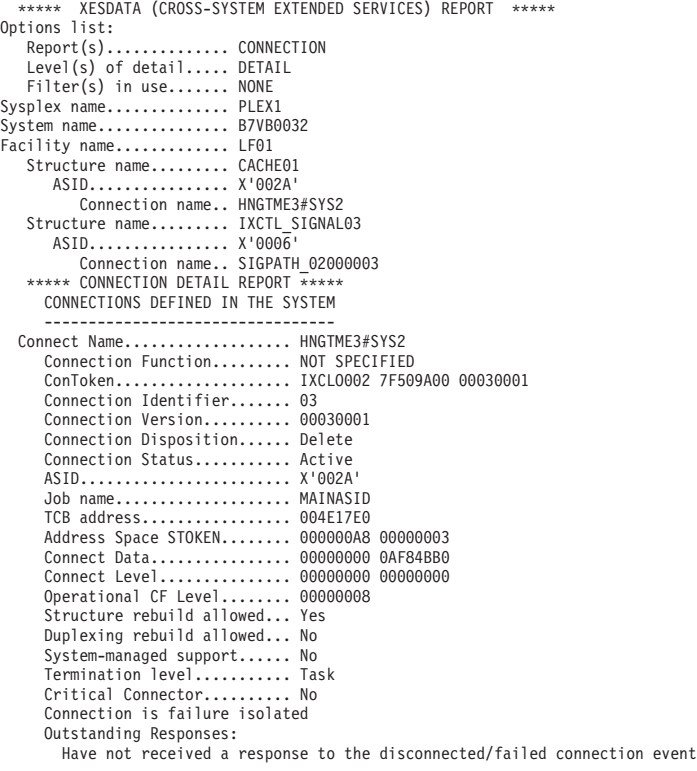

Started monitoring...... 09/15/2009 12:36:42.743800 Subject Connection Name. HNGTME3#SYS3 MON address............. 7FFD1468 Response is overdue Maximum hang interval (CFSTRHANGTIME).. 45 seconds Next hang relief action time........... 09/15/2009 12:39:37.086051 Component Trace Information: Current Trace Buffer................. Connector Current Options...................... Lockmgr Connect Signal Request Recovery Hwlayer Config Global Trace Buffer Address.......... 00001000 Global Trace Buffer Size ............ 16383 K Global Trace Buffer Data Space Name.. IXLCTCAD Connect Trace Buffer Address......... 01841000 Connect Trace Buffer Size ........... 4095 K Connect Trace Buffer Data Space Name. IXLCTCAD Structure and Facility Information: Structure Name......................... CACHE01 Structure Type....................... Cache Structure Logical Version............ C4CB0ABC C97FA120 Structure Disposition................ Delete Structure ID............................... 0003 Structure Physical Version........... C4CB0ABC C97FA120 Facility Name.......................... LF01 Facility ID.......................... 00000001 Facility CFLevel..................... 16 Structure Specific Information: Event Exit Address.................. 0AE61F90 Complete Exit Address............... 00FDBD42 Number of Directory Entries......... 15933 Structure has data elements......... Yes Total Data Elements Defined...... 15933 Data Element Size in Bytes....... 256 Maximum data elements per entry.. 1 Structure has adjunct data.......... No Number of Storage Classes........... 1 Number of Castout Classes........... 1 UDF Order Queue maintained.......... No Name class mask..................... 0000 Vector Token........................ 02134840 62973198 00000728 Diag128: 00000001 Diag129: 0049C0E8 00000003 Diag001: 02357B90 Diag002: 7F509A00 Diag003: 02134718 Diag586: 00000000 Connect Name................... SIGPATH\_02000003 Connection Function......... NOT SPECIFIED ConToken.................... IXCLO014 7EEB1900 00020001 Connection Identifier....... 02 Connection Version.......... 00020001 Connection Disposition...... Delete Connection Status........... Active ASID........................ X'0006' Job name.................... XCFAS TCB address................. 004F9238 Address Space STOKEN........ 00000018 00000001 Connect Data................ 7EE47768 00000000 Connect Level............... 00000000 00000000 Operational CF Level........ 00000010 Structure rebuild allowed... Yes Duplexing rebuild allowed... No System-managed support...... No Termination level........... XCF signaling Critical Connector.......... No Connection is not failure isolated Outstanding Responses: No Outstanding Responses Component Trace Information: Current Trace Buffer................. Connector Current Options...................... Lockmgr Connect Signal Request Recovery Hwlayer Config Global Trace Buffer Address.......... 00001000 Global Trace Buffer Size ............ 16383 K Global Trace Buffer Data Space Name.. IXLCTCAD Connect Trace Buffer Address......... 01041000 Connect Trace Buffer Size ........... 4095 K Connect Trace Buffer Data Space Name. IXLCTCAD Structure and Facility Information: Structure Name............................. IXCTL\_SIGNAL03 Structure Type........................... List Structure Logical Version............ 00000000 00000000

<span id="page-869-0"></span>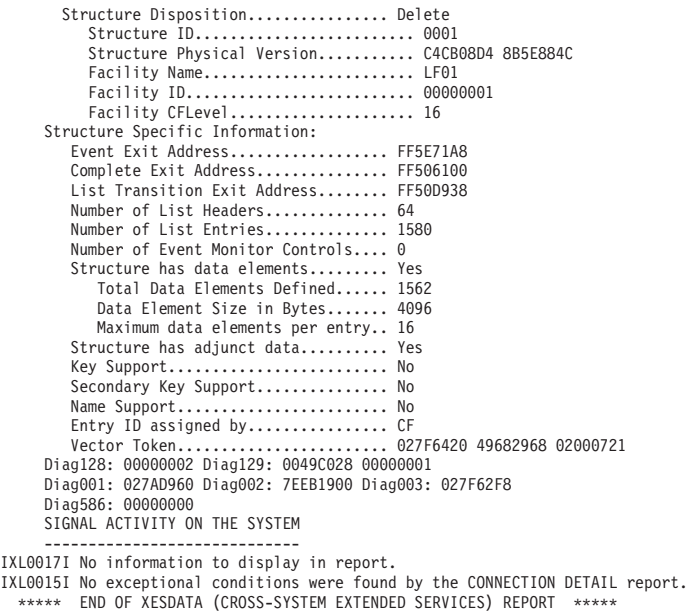

# **XESDATA FACILITY DETAIL report**

This report provides detailed information about the coupling facility. The FACILITY report shows:

- the hardware configuration information for each coupling facility that a system has hardware connections to
- the structures that are allocated in each coupling facility on a system
- the active and queued requests for each of the structures allocated in a coupling facility

The following command was issued to produce a FACILITY report:

COMMAND===> XESDATA FACILITY DETAIL

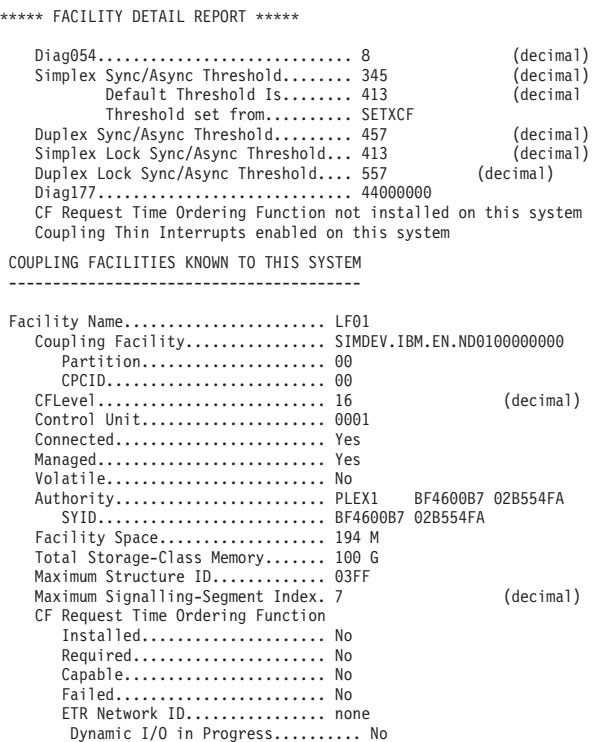

|

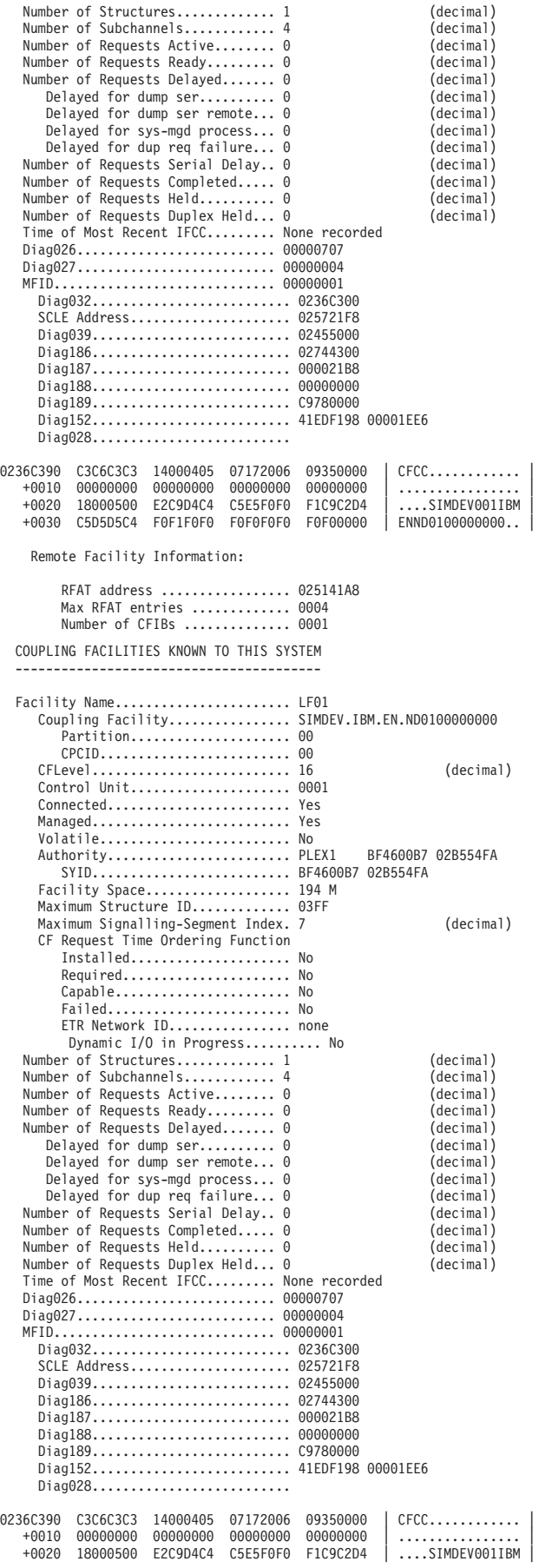

| | | | | | | | | | | | | | |

+0030 C5D5D5C4 F0F1F0F0 F0F0F0F0 F0F00000 | ENND0100000000.. | Remote Facility Information: RFAT address ................. 025141A8 Max RFAT entries .............. 0004 Number of CFIBs .............. 0001 Remote Facility Name.......... A Coupling Facility.......... SIMDEV.IBM.EN.SES100000000 Partition................ 00 CPCID.................... 00 SYID....................... BF4600B8 378B90DA Receiver paths installed Path Channel type Degraded Latency F2 CIB 12X-1FB3 Yes xxxxxxxx F3 CIB 1X-1FB No xxxxxxxx Sender paths installed..... E3 PATH Channel type Degraded Latency E0 CFP F N/A xxxxxxxx E1 ICP N/A xxxxxxxx Signal vector token ...... 614D4508 00001EE8 Remote Facility Name.......... TESTCF Coupling Facility.......... SIMDEV.IBM.EN.CF0100000000 Partition................ 00 CPCID.................... 00 SYID....................... BF4600B7 D1531875 Receiver paths installed Path Channel type Degraded Latency F0 CFP H N/A xxxxxxxx Sender paths installed Path Channel type Degraded Latency E3 CFP F N/A xxxxxxx Signal vector token ...... 41EDFF08 00001EE4 Remote Facility Name.......... LF02 Coupling Facility.......... SIMDEV.IBM.EN.ND0200000000 Partition................... 00 CPCID.................... 00 SYID....................... BF4600B7 6BB54990 Receiver paths installed Path Channel type Degraded Latency F0 CIB 12X-1FB3 Yes xxxxxxxx F1 CS5 8X-PCIE3 No xxxxxxxx Sender paths installed Path Channel type Degraded Latency E0 CFP F N/A xxxxxxxx E0 CFP F N/A xxxxxxxx<br>E1 ICP N/A xxxxxxxx Signal vector token ...... 66B81B98 000001CE Processor Information: Has Dedicated CP.............. Yes Dynamic CF Dispatching........ No Number CP Dedicated........... 2 (decimal) Number CP Shared................ 3 CP Number..................... 00 CP Classification............. Shared CP Weight..................... 1 (decimal) CP Number..................... 01 CP Classification............. Dedicated CP Number..................... 02 CP Classification............. Shared CP Weight..................... 2 (decimal) CP Number..................... 03 CP Classification............. Dedicated CP Number..................... 04 CP Classification............. Shared CP Weight..................... 3 (decimal) Processor Information: Dynamic CF Dispatching........ No Number CP Dedicated............ 0 (decimal)<br>Number CP Shared................ 1 (decimal) Number CP Shared............... 1 CP Number..................... 00 CP Classification............. Shared CP Weight..................... 256 (decimal) Coupling facility is not standalone

Coupling Thin Interrupts: Enabled

Pathing Information:

| | | | |

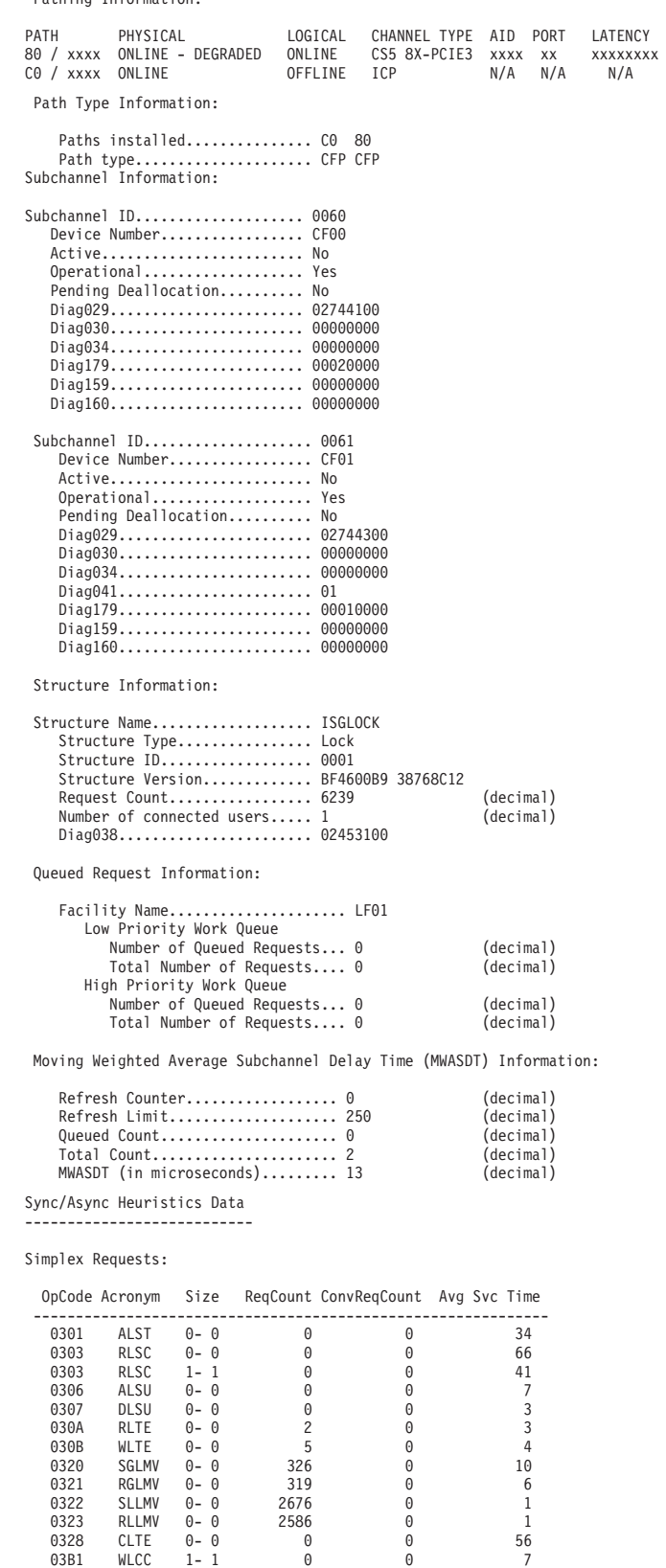

## <span id="page-873-0"></span>**XESDATA LOCK DETAIL report**

This report (Figure 90) provides detailed information about outstanding asynchronous coupling facility lock requests. Both simplex and duplex request data is included in the status information.

The following command was issued to produce a LOCK report: COMMAND===> XESDATA LOCK DETAIL

```
***** XESDATA (CROSS-SYSTEM EXTENDED SERVICES) REPORT *****
Options list:
  Report(s).............. LOCK
  Level(s) of detail..... DETAIL
  Filter(s) in use....... NONE
Sysplex name.............. PLEX1
System name............... B7VB0027
Facility name.............. LF01
  Structure name......... LIST8
      ASID................ X'0026'
         Connection name.. S1IS
  ***** LOCK DETAIL REPORT *****
     DETAIL OF LOCK STRUCTURES
        -------------------------
  Connection Name........................ S1IS
     ConToken............................. IXCLO00B 7F54B900 00020004
     Connection Identifier................ 02
     Connect Data......................... 00000000 87C1D028
     ASID................................. X'0026'
     Jobname.............................. MAINASID
     Structure Name......................... LIST8
     Structure ID: Primary...0002 Secondary...0001
     Facility Name: Primary...LF01 Secondary...LF02
     Diag001: 0283A278 Diag003: 01D7A188 Diag017: 008C0000 Diag018: 01E1120
     Data Space Information:
        Local Data Space Name: 00000IXL Alet: 01020038 Stoken: 80007600 0000147
        Local Data Space 01 Name: 00001IXL Alet: 01010039 Stoken: 80005C00 0000148
       Local Data Space 02 Name: 00002IXL Alet: 0101003A Stoken: 80007100 0000149
       Local Data Space 03 Name: 00003IXL Alet: 0101003B Stoken: 80007400 000014A
       Local Data Space 04 Name: 00004IXL Alet: 0101003C Stoken: 80007500 000014B
        Local Data Space 05 Name: 00005IXL Alet: 0101003D Stoken: 80007300 000014C
       Local Data Space 06 Name: 00006IXL Alet: 0101003E Stoken: 80007A00 000014D
       Local Data Space 07 Name: 00007IXL Alet: 0101003F Stoken: 80007200 000014E
        Local Data Space 08 Name: 00008IXL Alet: 01010040 Stoken: 80007700 000014F
       Local Data Space 09 Name: 00009IXL Alet: 01010041 Stoken: 80007900 0000150
        Local Data Space 10 Name: 00010IXL Alet: 01010042 Stoken: 80007C00 0000151
```
*Figure 90. Example: XESDATA LOCK DETAIL report (part 1 of 2)*

<span id="page-874-0"></span>Local Data Space 11 Name: 00011IXL Alet: 01010043 Stoken: 80007B00 0000152 Local Data Space 12 Name: 00012IXL Alet: 01010044 Stoken: 80007D00 0000153 Local Data Space 13 Name: 00013IXL Alet: 01010045 Stoken: 80007E00 0000154 Local Data Space 14 Name: 00014IXL Alet: 01010046 Stoken: 80006E00 0000155 Local Data Space 15 Name: 00015IXL Alet: 01010047 Stoken: 80006F00 0000156 Local Data Space 16 Name: 00016IXL Alet: 01010048 Stoken: 80007F00 0000157 Global Data Space Name: 00017IXL Alet: 01010049 Stoken: 80008000 0000158 Lock Activity on the System --------------------------- Request OpCode........................ 0320 (SGLMV) Request Operation................... 03 (ASync) Request Lock Token............... 00124020 01010041 Connector Ttoken................. 00000098 00000005 00000003 004E6E88 This request is associated with a local resource Data for First of Two: Arwe address: 01E11200 Scte address: 00000000 Request Status: 04 (Ready) Request Flags: 00808000 Shell Request Flags: 0000 Async token: 7F54B900 000B9A32 000B9FB1 01E11200 Duplex chain next: 028B4200 prev: 00000000 Duplex Scte addr: 00000000 Duplex triple buffer: 00000000 Duplex operations count: 00000000 FirstOfThree address: 00000000 Data for Second of Two: Arwe address: 028B4200 Scte address: 00000000 Request Status: 04 (Ready) Request Flags: 00008000 Shell Request Flags: 0000 Async token: 7F54B900 000B9A32 000B9FA2 028B4200 Duplex chain next: 00000000 prev: 01E11200 Duplex Scte addr: 00000000 Duplex triple buffer: 00000000 Duplex operations count: 00000000 FirstOfThree address: 00000000 Number of requests.......................... 1 Number of Simplex Requests.......... 0 Number of First of One Requests..... 0 Number of First of Two Requests..... 1 Number of Second of Two elements.... 1 Number of Base of Three Requests.... 0 Number of First of Three elements... 0 Number of Second of Three elements.. 0 Number of Third of Three elements... 0 Number of request work elements........ 2 Requests passing filters.......... 1 Request elements passing filters.. 2 No exceptional conditions were found by the LOCK DETAIL report. \*\*\*\*\* END OF XESDATA (CROSS-SYSTEM EXTENDED SERVICES) REPORT \*\*\*\*\*

*Figure 91. Example: XESDATA LOCK DETAIL report (part 2 of 2)*

### **XESDATA LOCKMGR DETAIL report**

This report provides detailed information about lock resource contention defined by the XES global control structures. Lock resource contention information is displayed for connectors acting as a contention manager. This information includes:

- resource contention request information
- internal XES lock contention messages

The following command was issued to produce a LOCKMGR report:

COMMAND===> XESDATA LOCKMGR DETAIL

\*\*\*\*\* LOCKMGR DETAIL REPORT \*\*\*\*\* Connection Name............................. XEJSEN10\_1 Contoken.................................. IXCLO00A 7F545900 00020001 Connection Identifier..................... 02 ASID...................................... X'0028' Jobname................................... XEASEN10 Structure Name................................... LOCK16 Structure ID.............................. 0001 Facility Name............................. LF01 Number of Lock Entries.................... 1 Global Data Space Name: 00017IXL Alet: 01010049 Stoken: 80007300 000000D4 Diag056: 0000000F Diag099: 00013010 Diag100: 00000000 Diag020: 00034028 Diag022: 02414288 Diag101: 00013010 Diag102: 00000000 Diag103: 00000000 Diag104: 00000000 Diag105: 00034160 Lock Structure Information -------------------------- Lock Structure Entry Number......... 00000000 GLTE Information ---------------- ID................... GLTE Fwd.................. 00034028 Grab.................. 00035028 EnabledDwe@.......... 00000000 LTE#................. 00000000 StatusFlags.......... 0080 DelayDeescFlags...... 00 PermanentFlags....... 00 Excl#................ 00000003 ManagedSsid.......... 60000000 00000000 00000000 00000000 00000000 00000000 00000000 00000000 ChaserSsid........... 00000000 00000000 00000000 00000000 00000000 00000000 00000000 00000000 Escalatees........... 00000000 00000000 00000000 00000000 00000000 00000000 00000000 00000000 ResponderSilb@....... 00000000 ResponseData......... 00000000 00000000 00000000 00000000 HowBecameGM.......... 80000000 GmStartTod........... 00000000 00000000<br>GmReadyTod.......... 00000000 00000000 GmReadyTod.......... 00000000 StartDeescTod........ 00000000 00000000 RequestCount......... 00000000 MgdResourceCount..... 00000000 NgmDueToPendDeesc.... 00000000 InterimDeescalatees.. 00000000 00000000 00000000 00000000 00000000 00000000 00000000 00000000 DeescOnceAlready..... 00000000 00000000 00000000 00000000 00000000 00000000 00000000 00000000 DeferFwd............. 00000000 DeferBwd............. 00000000 DeferGrabFwd......... 00000000 DeferGrabBwd......... 00000000 GtoLActiveSignals.... 00000000 Number of outstanding global to local manager signals: 0 Diag106: 00034160 Diag107: 00034028 Diag108: 00800000 Diag109: 00035028 Diag110: 00000003 Diag171: 00000000 Request is not enabled Diag111: 60000000 00000000 00000000 00000000 00000000 00000000 00000000 00000000 Diag112: 00000000 00000000 00000000 00000000 00000000 00000000 00000000 00000000 Diag113: 00000000 00000000 00000000 00000000 00000000 00000000 00000000 00000000 Lock Structure Entry Resource Information ----------------------------------------- Resource Name: +0000 D9D5C1D4 C5F14040 40404040 40404040 | RNAME1 | +0010 40404040 40404040 40404040 40404040 | | +0020 40404040 40404040 40404040 40404040 | | +0030 40404040 40404040 40404040 40404040 | | Resource Name Length.............. 00000040 Hash Value....................... 00000001 Resource Contention Exit Work Area: +0000 00000001 00000000 00000000 00000000 00000000 00000000 00000000 00000000 Resource is managed by the Contention exit Diag114: 00035028 Diag115: 000351F8 Diag116: 80100000 Diag117: 00000002 Diag118: 00036028 Diag119: 00000000 00000000 Resource Request Queue ---------------------- Requestor ConName............. XEJSEN10\_1 Requestor Contoken............ IXCLO00A 7F545900 00020001 Requestor Connection Id....... 02 Status........................ Held

```
Held State.................... Exclusive
           Held User Data:
+0000 00000000 00000000 00000000 00000000 | ................ |
+0010 00000000 00000000 00000000 00000000 | ................ |
+0020 00000000 00000000 00000000 00000000 | ................ |
+0030 00000000 00000000 00000000 00000000 | ................ |
           Request Contention Exit Work Area:
+0000 00000000 00000000 00000000 00000000 00000000 00000000 00000000 00000000
          Diag120: 00036028 Diag121: 000361F8 Diag122: 00000000 Diag123: 00000000
           Requestor ConName............. XEJSEN10_2
           Requestor Contoken............ IXCLO00A 7F545900 00010001
           Requestor Connection Id....... 01
           Status........................ Held
           Held State.................... Exclusive
           Held User Data:
+0000 00000000 00000000 00000000 00000000 | ................ |
+0010 00000000 00000000 00000000 00000000 | ................ |
+0020 00000000 00000000 00000000 00000000 | ................ |
+0030 00000000 00000000 00000000 00000000 | ................ |
           Request Contention Exit Work Area:
+0000 00000000 00000000 00000000 00000000 00000000 00000000 00000000 00000000
          Diag120: 000361F8 Diag121: 00000000 Diag122: 00000000 Diag123: 00000000
  Lock Structure Entry Resource Information
   -----------------------------------------
      Resource Name:
+0000 D9D5C1D4 C5F24040 40404040 40404040 | RNAME2 |
+0010 40404040 40404040 40404040 40404040 | |
+0020 40404040 40404040 40404040 40404040 | |
+0030 40404040 40404040 40404040 40404040 | |
      Resource Name Length.............. 00000040
      Hash Value............................ 00000001
      Resource Contention Exit Work Area:
+0000 00000000 00000000 00000000 00000000 00000000 00000000 00000000 00000000
Resource is not managed by the Contention exit
Diag114: 000351F8 Diag115: 00000000 Diag116: 00000000
Diag117: 00000001 Diag118: 000363C8 Diag119: 00000000 00000000
       Resource Request Queue
        ----------------------
           Requestor ConName............. XEJSEN10_1
           Requestor Contoken............ IXCLO00A 7F545900 00020001
           Requestor Connection Id....... 02
           Status........................ Held
           Held State.................... Exclusive
           Held User Data:
+0000 00000000 00000000 00000000 00000000 | ................ |
+0010 00000000 00000000 00000000 00000000 | ................ |
+0020 00000000 00000000 00000000 00000000 | ................ |
+0030 00000000 00000000 00000000 00000000 | ................ |
           Request Contention Exit Work Area:
+0000 00000000 00000000 00000000 00000000 00000000 00000000 00000000 00000000
           Diag120: 000363C8 Diag121: 00000000 Diag122: 00000000 Diag123: 00000000
```
# **XESDATA LOCKRESOURCE DETAIL report**

This report provides detailed information about lock resources defined by the XES local control structures. Lock structure resource information is displayed for each connection. This information includes:

- v the number of exclusive and shared locks held
- v an indication of whether there is any lock contention for the connection
- resource ownership (including ownership and pending request information)
- XES exit processing

The following command was issued to produce a LOCKRESOURCE report: COMMAND===> XESDATA LOCKRESOURCE DETAIL

\*\*\*\*\* LOCKRESOURCE DETAIL REPORT \*\*\*\*\* Connection Name........................ XEJSEN10\_1 ConToken............................. IXCLO00A 7F545900 00020001 Connection Identifier................ 02 ASID................................. X'0028' Jobname.............................. XEASEN10 Structure Name.......................... LOCK16 Structure ID......................... 0001 Facility Name........................ LF01 Number of Lock Entries............... 1 Average Lock Held Time............... 00000000

Data Space Information:

Local Data Space Name: 00000IXL Alet: 01020038 Stoken: 80006100 000000C3 Local Data Space 01 Name: 00001IXL Alet: 01010039 Stoken: 80006200 000000C4 Local Data Space 02 Name: 00002IXL Alet: 0101003A Stoken: 80006000 000000C5 Local Data Space 03 Name: 00003IXL Alet: 0101003B Stoken: 80006500 000000C6 Local Data Space 04 Name: 00004IXL Alet: 0101003C Stoken: 80006600 000000C7 Local Data Space 05 Name: 00005IXL Alet: 0101003D Stoken: 80006700 000000C8 Local Data Space 06 Name: 00006IXL Alet: 0101003E Stoken: 80006800 000000C9 Local Data Space 07 Name: 00007IXL Alet: 0101003F Stoken: 80006900 000000CA Local Data Space 08 Name: 00008IXL Alet: 01010040 Stoken: 80006A00 000000CB Local Data Space 09 Name: 00009IXL Alet: 01010041 Stoken: 80006B00 000000CC Local Data Space 10 Name: 00010IXL Alet: 01010042 Stoken: 80006C00 000000CD Local Data Space 11 Name: 00011IXL Alet: 01010043 Stoken: 80006D00 000000CE Local Data Space 12 Name: 00012IXL Alet: 01010044 Stoken: 80006E00 000000CF Local Data Space 13 Name: 00013IXL Alet: 01010045 Stoken: 80006F00 000000D0 Local Data Space 14 Name: 00014IXL Alet: 01010046 Stoken: 80007000 000000D1 Local Data Space 15 Name: 00015IXL Alet: 01010047 Stoken: 80007100 000000D2 Local Data Space 16 Name: 00016IXL Alet: 01010048 Stoken: 80007200 000000D3 Diag056: 0000000F Diag057: 00013010 Diag058: 00000000 Diag019: 00113010 Diag022: 02414288 Local Data Space 01 Name: 00001IXL Alet: 01010039 Stoken: 80006200 000000C4 Diag059: 00013010 Diag060: 00000000 Diag061: 00000000 Diag062: 00000000 Diag063: 00123028 Lock Structure Resource Information ----------------------------------- Lock Structure Entry Number.... 00000000 This Entry Managed by Connector 02 Exclusive Resource Count....... 2 Shared Resource Count.......... 0 LLTE Information ---------------- ID................... RNA Fwd.................. 00113010 CompletionQueue...... 00000000 RNA.................. 00123028 LTE#.................... 00000000 Excl#................ 00000002 Shr#................. 00000000 GlobalInfo1.......... C0 GlobalSSID........... 02 GlobalInfo2.......... 00 EscPendInfoSiwb@..... 00000000 RedriveToken......... 00000000 00000000 InflightRequestCount. 00000000 DeescRespToken....... 00000000 EnabledDwe@.......... 00000000 LatchInfo............ 010C2A00 Diag063: 00123028 Diag077: 00113010 Diag078: 00123028 Diag079: 00000000 Diag080: 00000000 Diag081: 00000000 Diag082: 00000000 Diag083: C0020000 Diag084: 00000000 00000000 Diag193: 010C2A00 00000000 Diag023: 00000000 00000000 Diag162: 00000000 Diag098: 00 Accepted Resource Requests -------------------------- Resource Name: +0000 D9D5C1D4 C5F14040 40404040 40404040 | RNAME1 | +0010 40404040 40404040 40404040 40404040 | | +0020 40404040 40404040 40404040 40404040 | | +0030 40404040 40404040 40404040 40404040 | | Resource Name Length........... 00000040 Hash Value..................... 00000001 Resource Status................ Held RNA Information --------------- ID................... RNA GrantTod............. 00000000 00000000 RnaFwd............... 00123260 ResourceStatus....... 00000000 DWE@........................... 00000000 SignalToken......... 00000000 00000000 Chase#............... 00<br>ReqHashval........... 00000001 ReqState............. 00 ReqUdata............. 00000000 00000000 00000000 00000000 00000000 00000000 00000000 00000000 00000000 00000000 00000000 00000000 00000000 00000000 00000000 00000000 ReqRdata............. 00000000 00000000 00000000 00000000 00000000 00000000 00000000 00000000 00000000 00000000 00000000 00000000 00000000 00000000 00000000 00000000 ReqLeid............. 00000000 ReqLockData.......... 00000000 00000000 ReqMode.............. 00 ReqEvent............. 00

ReqRdataFlags........ 00

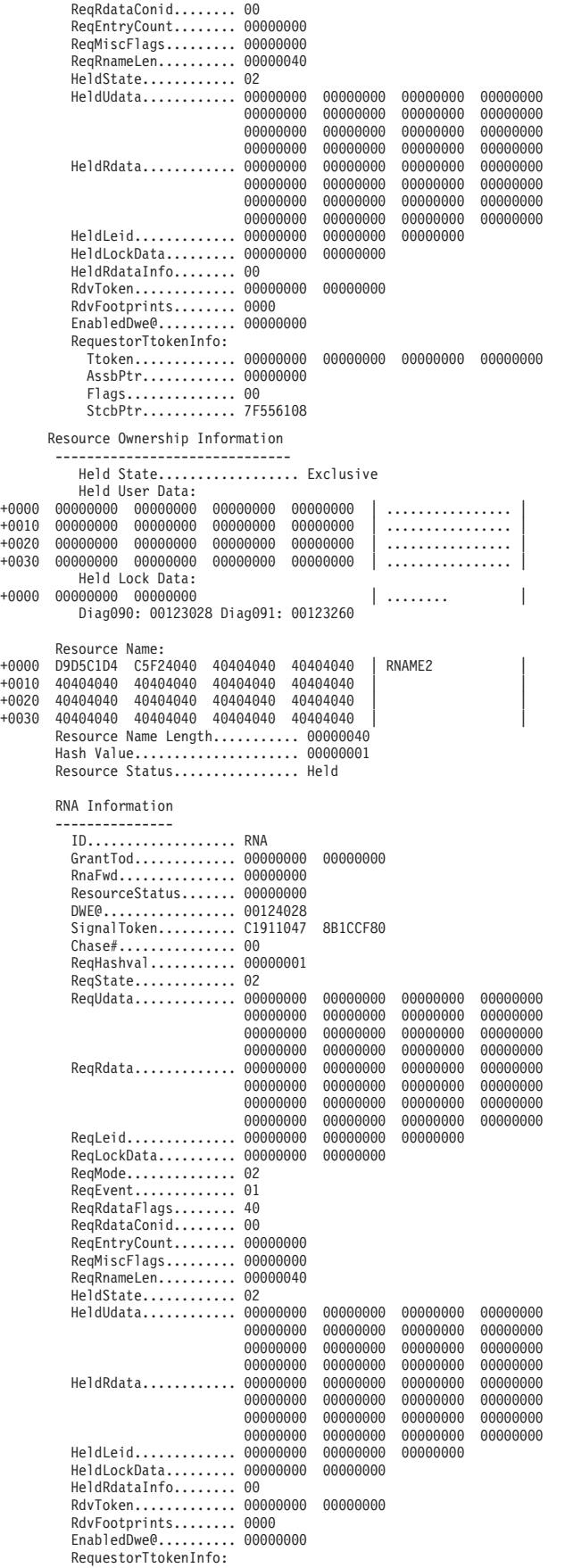

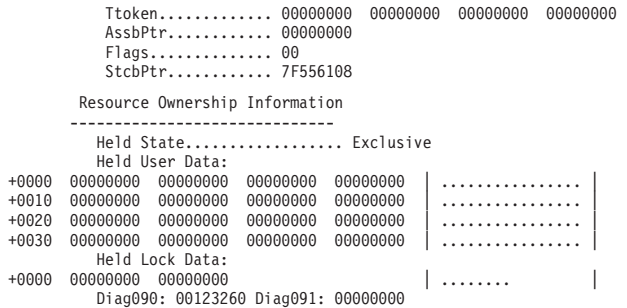

IXL0015I No exceptional conditions were found by the LOCKRESOURCE DETAIL report.

# **Formatting coupling facility structure dump data using the IPCS subcommand - STRDATA**

If you are having a problem with a structure, the STRDATA subcommand of IPCS provides information about structures. Format the SVC dump with the IPCS STRDATA subcommand to produce diagnostic reports about coupling facility structures. *z/OS MVS IPCS Commands* gives the syntax of the STRDATA subcommand.

The dump may also contain component trace data for XES. See the component trace chapter of *z/OS MVS Diagnosis: Tools and Service Aids* for information on how to format this trace data.

STRDATA can result in many different reports depending on which keywords you use. Table 63 lists the possible reports and the STRDATA keywords to specify to get them. In many cases, a report may be generated by several keywords. The STRDATA ALL STRUCTURES DETAIL REPORT and the STRDATA ALL STRUCTURES SUMMARY REPORT are generated with almost every invocation of the STRDATA subcommand.

#### **Note:**

- 1. There is no exception report for the STRDATA subcommand.
- 2. All report examples have been compressed and repetitive information has been pared down for this document. Therefore, the examples look slightly different from the way they look on your system.

*Table 63. Summary: Reports Generated by the STRDATA Subcommand of IPCS*

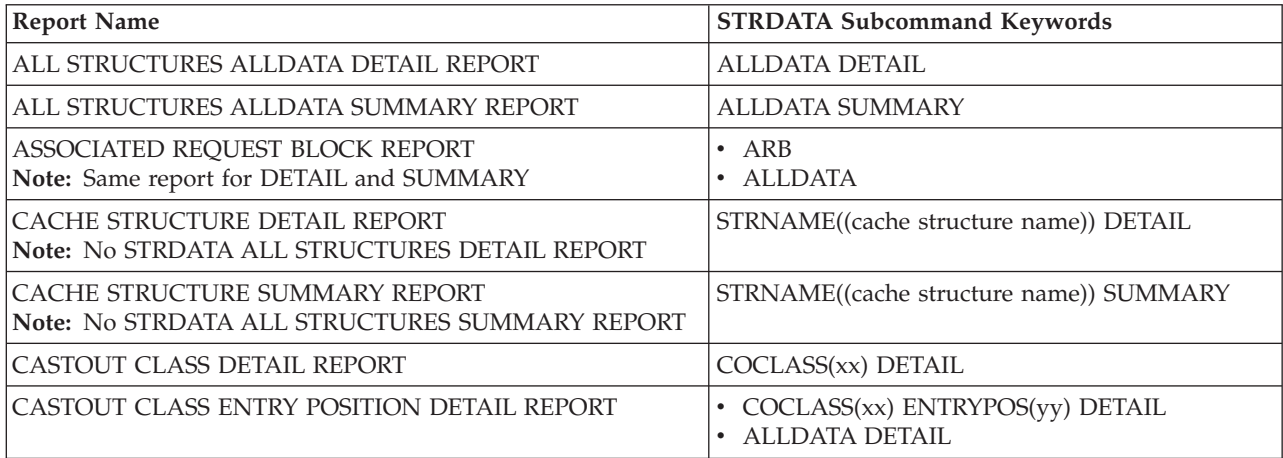

*Table 63. Summary: Reports Generated by the STRDATA Subcommand of IPCS (continued)*

| <b>Report Name</b>                                                                                                    | <b>STRDATA Subcommand Keywords</b>                                            |
|----------------------------------------------------------------------------------------------------|-------------------------------------------------------------------------------|
| CASTOUT CLASS ENTRY POSITION SUMMARY REPORT                                                                                                    | • COCLASS(xx) ENTRYPOS(yy) SUMMARY<br>• ALLDATA SUMMARY                       |
| CASTOUT CLASS SUMMARY REPORT                                                                                                    | COCLASS(xx) SUMMARY                                                           |
| ENTRYID DETAIL REPORT                                                                                                    | ENTRYID(xx) DETAIL                                                            |
| <b>ENTRYID SUMMARY REPORT</b>                                                                                                    | ENTRYID(xx) SUMMARY                                                           |
| <b>ENTRYNAME DETAIL REPORT</b>                                                                                                    | ENTRYNAME(xx) DETAIL                                                          |
| ENTRYNAME SUMMARY REPORT                                                                                                    | ENTRYNAME(xx) SUMMARY                                                         |
| EVENT MONITOR CONTROLS DETAIL REPORT                                                                                                    | <b>EMCONTROLS(xx) DETAIL</b>                                                  |
| EVENT MONITOR CONTROLS SUMMARY REPORT                                                                                                    | <b>EMCONTROLS(xx) SUMMARY</b>                                                 |
| EVENT QUEUE CONTROLS DETAIL SUMMARY REPORT                                                                                                    | EVENTQS(xx) DETAIL                                                            |
| EVENT QUEUE CONTROLS SUMMARY REPORT                                                                                                    | EVENTQS(xx) SUMMARY                                                           |
| LIST NUMBER DETAIL REPORT                                                                                                    | LISTNUM(xx) DETAIL                                                            |
| LIST NUMBER ENTRYKEY ENTRY POSITION DETAIL<br><b>REPORT</b>                                                                                                   | • LISTNUM(xx) ENTRYPOS(yy) ENTRYKEY(nn)<br><b>DETAIL</b><br>• ALLDATA DETAIL  |
| LIST NUMBER ENTRYKEY ENTRY POSITION SUMMARY<br><b>REPORT</b>                                                                                                  | • LISTNUM(xx) ENTRYPOS(yy) ENTRYKEY(nn)<br><b>SUMMARY</b><br>• ALLDATA DETAIL |
| LIST NUMBER ENTRY POSITION DETAIL REPORT                                                                                                    | • LISTNUM(xx) ENTRYPOS(yy) DETAIL<br>• ALLDATA DETAIL                         |
| LIST NUMBER ENTRY POSITION SUMMARY REPORT                                                                                                    | LISTNUM(xx) ENTRYPOS(yy) SUMMARY<br>• ALLDATA SUMMARY                         |
| LIST NUMBER SUMMARY REPORT                                                                                                    | LISTNUM(xx) SUMMARY                                                           |
| LIST STRUCTURE DETAIL REPORT<br>Note: No STRDATA ALL STRUCTURES DETAIL REPORT                                                                                 | STRNAME((name of list structure)) DETAIL                                      |
| LIST STRUCTURE SUMMARY REPORT<br>Note: No STRDATA ALL STRUCTURES SUMMARY REPORT                                                                               | STRNAME((list structure name)) SUMMARY                                        |
| LOCK ENTRIES REPORT<br>Note: Same report for DETAIL and SUMMARY                                                                                               | • LOCKENTRIES(xx)<br>• ALLDATA                                                |
| STORAGE CLASS DETAIL REPORT                                                                                                    | STGCLASS(xx) DETAIL                                                           |
| STORAGE CLASS ENTRY POSITION DETAIL REPORT                                                                                                    | STGCLASS(xx) ENTRYPOS(yy) DETAIL<br><b>ALLDATA DETAIL</b>                     |
| STORAGE CLASS ENTRY POSITION SUMMARY REPORT                                                                                                    | STGCLASS(xx) ENTRYPOS(yy) SUMMARY<br><b>ALLDATA SUMMARY</b>                   |
| STORAGE CLASS SUMMARY REPORT                                                                                                    | STGCLASS(xx) SUMMARY                                                          |
| STRDATA ALL STRUCTURES DETAIL REPORT<br>Note: With all DETAIL specifications except:<br>• LIST STRUCTURE DETAIL REPORT<br>• CACHE STRUCTURE DETAIL REPORT     | <b>DETAIL</b>                                                                 |
| STRDATA ALL STRUCTURES SUMMARY REPORT<br>Note: With all SUMMARY specifications except:<br>• LIST STRUCTURE SUMMARY REPORT<br>• CACHE STRUCTURE SUMMARY REPORT | <b>SUMMARY</b>                                                                |
| USER CONTROLS REPORT<br>Note: Same report for DETAIL and SUMMARY                                                                                              | <b>USERCNTLS</b><br>ALLDATA                                                   |

# **STRDATA for a list structure**

This example provides detailed information for a list structure and all its list entries. Some of the information provided is:

- List structure name
- List type
- Structure control information
- The connection IDs of assigned users

The following command was issued to produce an STRDATA report:

COMMAND===> STRDATA DETAIL LISTNUM(0)ENTRYPOS(0) ORDER(HEAD) STRNAME((DUPALLOWED02))

\*\*\*\* LIST STRUCTURE DETAIL REPORT \*\*\*\* Structure Name....................... DUPALLOWED02 Structure Type....................... List Structure Dump ID.................... 0101 Structure is the rebuild old structure Rebuild is a duplexing rebuild Process is system-managed Coupling Facility.................... SIMDEV.IBM.EN.ND0100000000 Partition......................... 00 CPCID............................. 00 CFLevel.............................. 16 Facility Name.......................... LF01 Dump Status.......................... Complete Incident token: PLEX1 B7VBID86 09/10/2009 14:41:47 Structure Control Information: List Structure Type: List limit accounting by entries Entry IDs are assigned by the System List entries have adjunct and entry data List entries have entry keys and secondary keys Duplexed State Active............. Yes Wait On Ready To Complete......... No Immediate RTC completion enabled.. Yes Duplex Retry Index Limit.......... 1799 Signalling Segment Index.......... 1 Duplex Signalling Segment Index... 1 Maximum User Id..................... 0020 Maximum Data Entry Size........... 4096 Data Element Size................. 256 Marginal Structure Size........... 2 M Minimum Structure Size............ 7 M Structure Size.................... 10 M Maximum Structure Size............ 10 M Target Structure Size............. 10 M Target Entry to Element Ratio..... 1:4 Pending EMC Storage Percentage.... 20.00 Target Entry Count................ 5165 Target Data Element Count......... 21461 Target EMC Count.................. 7882 List Number Count................. 25 Maximum Data Element Count........ 21461 Data Element Count................ 63 Maximum Entry Count............... 5165 Entry Count....................... 32 Maximum EMC Count................. 7882 EMC Count......................... 6 Sublist Notification Delay........ 003E8000 List Set Cursor................... 0000 Execution Time Accumulator........ 00000000 00008C7F Allocation Time................... 09/10/2009 14:32:43 Extended Structure Controls Maximum Storage-Class Memory...... *xxxxxxxx u* In-use Storage-Class Memory....... *xxxxxxxx u* Est Maximum Augmented Space....... *xxxxxxxx u* Fixed Augmented Space............. *xxxxxxxx u* In-use Augmented Space............ *xxxxxxxx u* Maximum SCM Entry Count........... *xxxxxxxx* Maximum SCM Buffer Entry Count.... *xxxxxxxx* Minimum Entry Count............... *xxxxxxxx* Minimum Element Count............. *xxxxxxxx* SCM Entry Count................... *xxxxxxxx* Maximum SCM Element Count......... *xxxxxxxx* Maximum SCM Buffer Element Count.. *xxxxxxxx* SCM Element Count................. *xxxxxxxx* SCM Algorithm Type................ KEYPRIORITY1 SCM Lower Threshold............... *xxx* SCM Lower Threshold Regulator..... *xxx* SCM Upper Threshold Regulator..... *xxx* SCM Upper Threshold............... *xxx* SCM Expeditious Upper Threshold... *xxx* SCM Full Threshold................ *xxx*

| | | | | | | | | | | | | | | | | | | | |

SCM Write Count................... *xxxxxxxx* SCM Read After Fault Count........ *xxxxxxxx* SCM Read For Prefetch Count....... *xxxxxxxx* SCM Read Time 1st Moment.......... *xxxxxxxx* SCM Read Time 2nd Moment.......... *xxxxxxxx* SCM Write Time 1st Moment......... *xxxxxxxx* SCM Write Time 2nd Moment......... *xxxxxxxx* SCM Read Bytes Transferred........ *xxxxxxxx u* SCM Write Bytes Transferred....... *xxxxxxxx u* SCM Auxiliary-Enabled Commands.... *xxxxxxxx* SCM Reference Completion Code 1... *xxxxxxxx* SCM Reference Completion Code 2... *xxxxxxxx* SCM Reference Completion Code 3... *xxxxxxxx* SCM Reference Completion Code 4... *xxxxxxxx* Structure Authority: +0000 C4C4DB59 93D5B21A 02000012 00000000 | DD..lN.......... | User Structure Controls: +0000 D7D3C5E7 F1404040 C4E4D7C1 D3D3D6E6 | PLEX1 DUPALLOW | +0010 C5C4F0F2 40404040 00010000 00008000 | ED02 ........ | Extended User Structure Controls: +0000 C4C4DB59 93D5B21A 00000000 00000000 | DD..lN.......... | +0010 00000000 00000000 00000000 00000000 | ................ | Structure Copy Controls Version Number....... 00000001 Structure Copy Controls ----------------------- EYECATCHER SCC FUNCTION 01<br>CURRENT\_PHASE 00<br>COPYID\_SEQ# 00 PARTICIPANTS 00000000<br>WORKER PARTICIPANTS 00000000 WORKER\_PARTICIPANTS 00000000 FAILED\_PARTICIPANTS 00000000  $COPYID\overline{S}(32)$  $01 \t02 \t03 \t04 \t05 \t06 \t07 \t08$ -- -- -- -- -- -- -- -- 00 00 00 00 00 00 00 00 00 00 00 00 00 00 00 00 00 00 00 00 00 00 00 00 00 00 00 00 00 00 00 00 SYSTEMS(32) ---01--- ---02--- ---03--- ---04---<br>------- ------- -------- --------00000000 00000000 00000000 00000000 00000000 00000000 00000000 00000000 00000000 00000000 00000000 00000000 00000000 00000000 00000000 00000000 00000000 00000000 00000000 00000000 00000000 00000000 00000000 00000000 00000000 00000000 00000000 00000000 00000000 00000000 00000000 00000000 COPYLEVEL 00000010 COPYLEVEL 000000010<br>CREATED\_TOD 00000010 C4C4DB59 AC400917<br>CREATED\_TOD 00000000 00000000<br>FAILED\_TOD 00000000 00000000 COMPLETED\_TOD 00000000 00000000 FAILED\_TOD 00000000 00000000 RECOVERED\_TOD 00000000 00000000 CPI<br>CPI<br>COMPLETED PHASES(16) COMPLETED\_PHASES(16) 00000000 00000000 00000000 00000000 COMPLETING\_COPYID(16) 00000000 00000000 00000000 00000000 CFLEVEL 00000010 CREATING\_SYSTEM 02000012<br>SLOT# 02<br>SEQUENCE# 000012 SLOT# 02 SEQUENCE# 000012 AUTOVERSION 00000000 00000000 Remote Structure Information ---------------------------- Structure Id............................... 0001 SYID................................. C4C4A2A7 CBDB6720 Coupling Facility.................... SIMDEV.IBM.EN.CF0100000000 Partition......................... 00 CPCID............................. 00 Structure Authority: +0000 C4C4DC1B 6AC53119 01000011 00000000 | DD...E.......... | Assigned Users: Connection IDs: 01 02 03 04 05 06 \*\*\*\* LIST NUMBER ENTRY POSITION DETAIL REPORT \*\*\*\* List Number.......................... 0 List Number Status................... Complete List Controls: List Entry Count Limit......... 5165 List Entry Count............... 6 List State Transition Count.... 1 List Cursor Direction.......... Head-to-tail List Cursor.................... 00000000 00000000 00000000 List Scan Identifier........... 01 List Scan State................ Available List Key For Key Assignment: +0000 00000000 00000000 00000000 00000000 | ................ | Maximum List Key For Key Assignment: +0000 00000000 00000000 00000000 00000000 | ................ | List KeyRange Start Value: +0000 00000000 00000000 00000000 00000000 | ................ | List KeyRange End Value: +0000 00000000 00000000 00000000 00000000 | ................ | List Notification Thresholds: List KeyRange Empty ........ 0

| | | | | | | | | | |

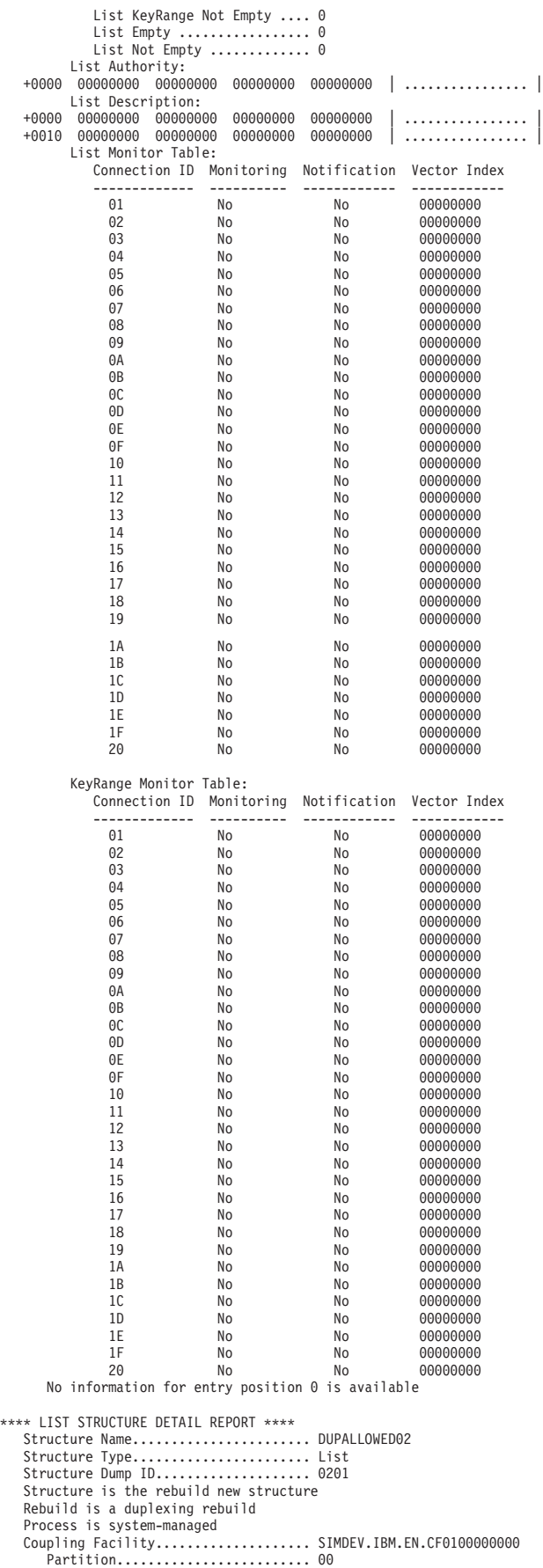

CPCID............................. 00 CFLevel.............................. 16 Facility Name........................ TESTCF

The rest of the report is similar to the previously-shown sections for the rebuild old structure and are omitted from this sample.

#### **Additional STRDATA report information**

If your **keyed** list structure is allocated in a CFLEVEL=**3** or higher coupling facility, the information shown in Figure 92 will be included in the STRDATA detail report.

```
Target EMC Count.................. 3317
Maximum EMC Count................... 3317
EMC Count......................... 5
```
*Figure 92. Example: Additional STRDATA report information*

# **STRDATA for a cache structure**

This example provides detailed information for a cache structure and its storage class usage. Some of the information provided is:

- v Cache structure name
- Type

...

- Structure control information
- The connection IDs of assigned users

The rest of the report is similar to the previously shown sections for the rebuild old structure and are omitted from this sample.

The following command was issued to produce an STRDATA report:

COMMAND===> STRDATA DETAIL STGCLASS(01,02) STRNAME((CACHE02))

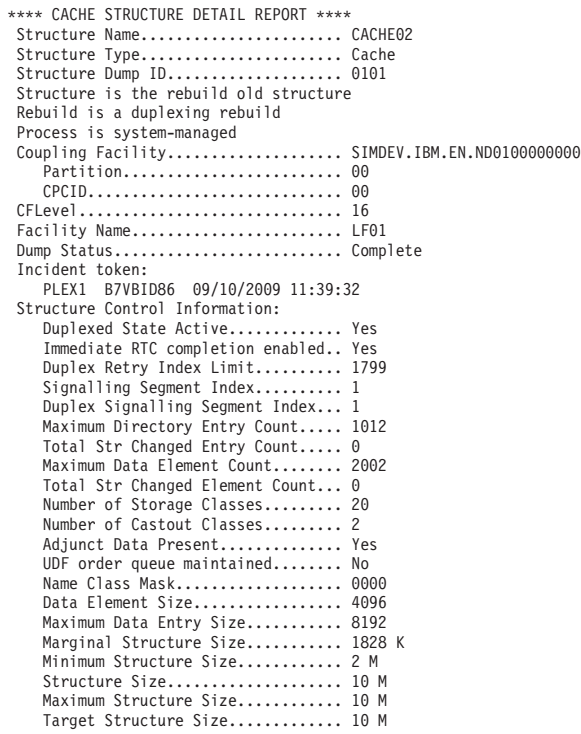

Target Entry to Element Ratio..... 1:2 Target Directory Entry Count...... 1012 Target Data Element Count......... 2002 Castout Class Cursor............... 0000 WWCO Queue Count...................... 0 Unchanged with Reg Interest Count. 450 Free Directory Entry Count........ 562 Free Data Area Element Count...... 1952 Execution Time Accumulator........ 00000000 0003877F Allocation Time..................... 09/10/2009 11:25:17 Structure Authority: +0000 C4C4B174 CCF0A092 01000011 00000000 | DD...0.k........ | User Structure Controls: +0000 D7D3C5E7 F1404040 C3C1C3C8 C5F0F240 | PLEX1 CACHE02 | +0010 40404040 40404040 00010000 00008000 | ........ | Extended User Structure Controls: +0000 C4C4B174 CCF0A092 00000000 00000000 | DD...0.k........ | +0010 00000000 00000000 00000000 00000000 | ................ | Structure Copy Controls Version Number....... 00000001 Structure Copy Controls ----------------------- EYECATCHER SCC<br>FUNCTION 01 FUNCTION 01<br>CURRENT PHASE 00 CURRENT\_PHASE COPYID\_SEQ# 00<br>PARTICIPANTS 00000000 PARTICIPANTS 00000000<br>WORKER PARTICIPANTS 00000000 WORKER\_PARTICIPANTS 00000000<br>FAILED\_PARTICIPANTS 00000000 FAILED\_PARTICIPANTS COPYIDS(32) 01 02 03 04 05 06 07 08 -- -- -- -- -- -- -- -- 00 00 00 00 00 00 00 00 00 00 00 00 00 00 00 00 00 00 00 00 00 00 00 00 00 00 00 00 00 00 00 00 SYSTEMS(32) ---01--- ---02--- ---03--- ---04---<br>------- ------- -------- ---------------- -------- -------- -------- 00000000 00000000 00000000 00000000 00000000 00000000 00000000 00000000 00000000 00000000 00000000 00000000 00000000 00000000 00000000 00000000 00000000 00000000 00000000 00000000 00000000 00000000 00000000 00000000 00000000 00000000 00000000 00000000 00000000 00000000 00000000 00000000<br>
00000010 COPYLEVEL<br>CREATED TOD CREATED\_TOD C4C4B174 D9F6538E COMPLETED\_TOD 00000000 00000000 FAILED\_TOD<br>RECOVERED TOD RECOVERED\_TOD 00000000 00000000<br>CPI 00 CPI 00 COMPLETED\_PHASES(16) 00000000 00000000 00000000 00000000 COMPLETING\_COPYID(16) 00000000 00000000 00000000 00000000 00000010<br>01000011 CREATING\_SYSTEM 01000011 SLOT# 01 SEQUENCE# 000011<br>AUTOVERSION 000000 00000000 00000000 Remote Structure Information ---------------------------- Structure Id......................... 0001 SYID................................. C4C4A2A7 CBDB6720 Coupling Facility.................... SIMDEV.IBM.EN.CF0100000000 Partition......................... 00 CPCID............................. 00 Structure Authority: +0000 C4C4B176 CB08419A 01000011 00000000 | DD.............. | Assigned Users: Connection IDs:  $01$ \*\*\*\* STORAGE CLASS DETAIL REPORT \*\*\*\* Class Type........................... Storage Class................................ 1 Class Status......................... Complete Class Control Information: Read Hit....................... 0 Read Miss Directory Hit........ 5900 Read Miss Assign Suppressed.... 0 Read Miss Name Assigned........ 100 Read Miss Target StgCl Full.... 0 Write Hit Unchanged Data....... 1440 Write Hit Changed Data......... 0 Write Miss Not Registered...... 0 Write Miss Invalid State....... 0 Write Miss Target StgCl Full... 0 Write Unchanged with XI........ 0 Directory Entry Reclaim........ 0 Data Entry Reclaim.............. 0

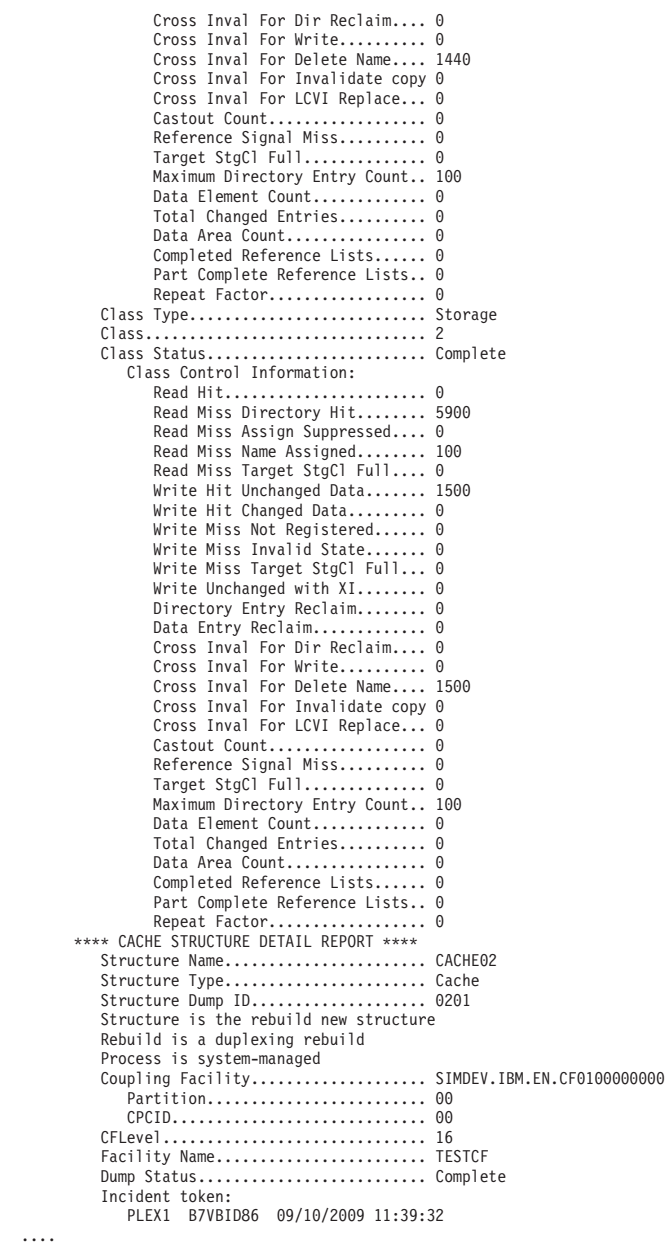

**XCF and XES**

# **Chapter 28. Virtual Lookaside Facility (VLF)**

This topic contains the following diagnosis information for the virtual lookaside facility (VLF) component and data lookaside facility (DLF) subcomponent of VLF:

- "Requesting VLF dump data."
- v "Formatting VLF dump data."
- ["Requesting DLF dump data" on page 878.](#page-903-0)
- v ["Formatting DLF dump data" on page 879.](#page-904-0)

# **Requesting VLF dump data**

To obtain dump data for a VLF class, you need to dump both the VLF address space and its associated data spaces. First, use the DISPLAY command to determine the data spaces assigned to the VLF job:

D J,VLF

Then, use the DUMP command to dump the data, replacing *clsname* with the name of a VLF class:

DUMP COMM=(DUMP OF VLF)

The system issues message IEE094D to prompt the operator for information. Enter the following replies:

R xx,JOBNAME=VLF,CONT R yy,DSPNAME=('VLF'.Dclsname,'VLF'.Cclsname),END

See *z/OS MVS System Commands* for more information about the DISPLAY and DUMP commands.

# **Formatting VLF dump data**

Use the IPCS VLFDATA subcommand to produce diagnostic reports about VLF. *z/OS MVS IPCS Commands* gives the syntax of the VLFDATA subcommand and *z/OS MVS IPCS User's Guide* explains how to use the VLFDATA option of the IPCS dialog.

The dump may also contain component trace data for VLF. See the component trace chapter of *z/OS MVS Diagnosis: Tools and Service Aids* for information on how to format this trace data.

VLFDATA divides the information about VLF into six reports. Each report corresponds to the following VLFDATA keywords listed in Table 64.

| Keyword          | <b>Report Displays:</b>                                                | See topic:                                        |
|------------------|------------------------------------------------------------------------|---------------------------------------------------|
| <b>CLASS</b>     | Information about a VLF class.                                         | "VLFDATA CLASS subcommand output" on page 876     |
| <b>EXCEPTION</b> | Information about any inconsistencies<br>found in the VLF data.        | "VLFDATA EXCEPTION subcommand output" on page 866 |
| <b>STATS</b>     | Statistics on VLF activity                                             | "VLFDATA STATS subcommand output" on page 869     |
| <b>STORAGE</b>   | Information about storage<br>management of VLF data spaces<br>sysplex. | "VLFDATA STORAGE subcommand output" on page 873   |

*Table 64. Summary: VLFDATA keywords*

| Keyword        | <b>Report Displays:</b>                                                                                                    | See topic:                                                                   |
|----------------|----------------------------------------------------------------------------------------------------|------------------------------------------------------------------------------|
| <b>SUMMARY</b> | the COFVLFxx parmlib member.                                                                                                    | Information about classes specified in   "VLFDATA SUMMARY subcommand output" |
| <b>USER</b>    | Information relating to the non-VLF<br>address space associated with the<br>active task that was using a VLF<br>function when VLF recovery received<br>control. | "VLFDATA USER subcommand output" on page 867                                 |

*Table 64. Summary: VLFDATA keywords (continued)*

Examples of VLFDATA reports follow. The order of the reports represent a typical sequence for diagnosing a VLF problem:

VLFDATA SUMMARY (or just VLFDATA) VLFDATA EXCEPTION VLFDATA USER VLFDATA STATS VLFDATA STORAGE VLFDATA CLASS

### **VLFDATA SUMMARY subcommand output**

This report provides status information for each class specified in a COFVLFxx parmlib member. A VLF class is a collection of VLF-related objects, usually associated with a particular component, subsystem, or application. VLF classes are one of two types:

- v **PDS** A correspondence exists between the VLF major names for the class and partitioned data sets (PDS). The minor names for a class correspond to the members of a PDS. PDS classes are defined in a COFVLFxx parmlib member using the EDSN keyword for major names.
- **Non-PDS** There is no correspondence between the VLF major names for the class and any data set structure. Non-PDS classes are defined in a COFVLFxx parmlib member using the EMAJ keyword for major names.

Enter either of the following IPCS subcommands to obtain this report:

```
VI FDATA
VLFDATA SUMMARY
*** *** FORMAT DUMP OF VLF DATA *** ***
BLS18077I VLFDATA processing may not be valid for a VIRTUAL dump
  VIRTUAL LOOKASIDE FACILITY (VLF)
  VLF ADDRESS SPACE = ASID(X'000B')
*******************************************************************
 \star *
                      VLF Summary Report
 \star*******************************************************************
CLASS : CLASS2
CLASS TYPE : NON-PDS
CLASS STATE : Class has never been defined.
DATA SPACES OWNED
 Control data space \begin{array}{ccc} \text{Control} & \text{data} & \text{space} & \text{S} \\ \text{Object} & \text{data} & \text{space} & \text{S} \\ \end{array}Object data space
Number of eligible major names for this class : 2
USAGE STATISTICS
```
Successful DEFINE requests  $\qquad \qquad : \qquad \qquad 0$ Available object storage used :  $N/A$ \*\*\*\*\*\*\*\*\*\*\*\*\*\*\*\*\*\*\*\*\*\*\*\*\*\*\*\*\*\*\*\*\*\*\*\*\*\*\*\*\*\*\*\*\*\*\*\*\*\*\*\*\*\*\*\*\*\*\*\*\*\*\*\*\*\*\*\*\* CLASS : CLASS1 CLASS TYPE : NON-PDS CLASS STATE : Class is defined. DATA SPACES OWNED Control data space : CCLASS1 Object data space : DCLASS1 Number of eligible major names for this class : 5 USAGE STATISTICS Successful DEFINE requests  $\begin{array}{ccc} 1 & 1 \\ 2 & 3 \end{array}$ <br>Available object storage used  $\begin{array}{ccc} 3 & 3 \end{array}$ Available object storage used : \*\*\*\*\*\*\*\*\*\*\*\*\*\*\*\*\*\*\*\*\*\*\*\*\*\*\*\*\*\*\*\*\*\*\*\*\*\*\*\*\*\*\*\*\*\*\*\*\*\*\*\*\*\*\*\*\*\*\*\*\*\*\*\*\*\*\*\*\* CLASS : IKJEXEC CLASS TYPE : PDS CLASS STATE : Class is defined. DATA SPACES OWNED Control data space : CIKJEXEC Object data space : DIKJEXEC Number of eligible major names for this class : 2 USAGE STATISTICS Successful DEFINE requests : 1 Available object storage used :  $N/A$ MESSAGES: COF11000I Report may be incomplete due to unavailable data. \*\*\*\*\*\*\*\*\*\*\*\*\*\*\*\*\*\*\*\*\*\*\*\*\*\*\*\*\*\*\*\*\*\*\*\*\*\*\*\*\*\*\*\*\*\*\*\*\*\*\*\*\*\*\*\*\*\*\*\*\*\*\*\*\*\*\*\*\*

\*\*\* \*\*\* END OF VLF DATA \*\*\* \*\*\*

The report contains the following information:

**CLASS:** This is the name of a VLF class. A class name is specified in a COFVLFxx parmlib member.

**Note:** An A-I prefix indicates an IBM-supplied class.

**CLASS TYPE:** VLF classes may be either:

- v A set of related PDSs as specified with the EDSN keyword in a COFVLFxx parmlib member.
- v A named collection of data as specified with the EMAJ keyword in a COFVLFxx parmlib member.

**CLASS STATE:** The 5 recognizable VLF class states are:

- v **Defined** The class is active and available for use.
- v **Being Defined** The COFDEFIN macro has been invoked for this class, but has not completed processing.
- v **Being Purged** The COFPURGE macro has been invoked for this class, but has not completed processing.

### <span id="page-891-0"></span>**Virtual Lookaside Facility**

- v **Previously Defined** The class was defined and purged, and has not been redefined.
- v **Never Defined** The class is listed as a VLF class in a COFVLFxx parmlib member, but has never been defined.

**Note:** If the class is not in any of the above states, the report contains a message.

**DATA SPACES OWNED:** These are the names of the two data spaces used by the VLF class. Each name is comprised of a prefix followed by the class name. The prefix is one of the following values:

- v **C** Contains the control data for the class.
- v **D** Contains the user objects for the class.

**USAGE STATISTICS:** This section provides selected VLF statistics for the class. The possible statistics displayed are:

- v **Successful define requests** The number of times that the class has been successfully defined to VLF.
- v **Successful object RETRIEVE requests** The number of times objects have been retrieved from the class.
- v **Successful object CREATE requests** The number of times objects have been created for the class.
- v **Unsuccessful object CREATE requests** The number of times that requests to create an object failed for this class. The reasons for failure are the following:
	- **No pending create** A RETRIEVE request was not done prior to the CREATE as required, the CREATE PENDING timed out, or a NOTIFY was received for the major and/or minor before the CREATE completed.
	- **Major name not in search order** The major name specified for the CREATE is not in the user's search order.
- **Oldest object stored** The time of last reference for the last recently used object at the time the object space was last reclaimed. The format is mm/dd/yy hh:mm:ss.
- **Available object storage used** The percentage of object storage that is currently in use.

**Note:** The last two statistics, oldest object stored and object storage used, are data space related statistics. If the control space for the class is not found in the dump, the statistics each read  $N/A$ .

## **VLFDATA EXCEPTION subcommand output**

The EXCEPTION report produces messages related to any inconsistencies detected in VLF data. This report contains information that IBM may request for diagnosis.

```
*** *** FORMAT DUMP OF VLF DATA *** ***
BLS18077I VLFDATA processing may not be valid for a VIRTUAL dump
  VIRTUAL LOOKASIDE FACILITY (VLF)
  VLF ADDRESS SPACE = ASID(X'000B')
*******************************************************************
 \starVLF Exception Report
 \star*******************************************************************
Inconsistencies found in VLF data for user associated with ASID X'000E'
USER:
COF11000I Report may be incomplete due to unavailable data.
USER:
COF11000I Report may be incomplete due to unavailable data.
**********************************************************************
Inconsistencies found in VLF data for user associated with ASID X'0012'
USER:
COF11000I Report may be incomplete due to unavailable data.
USER:
COF11000I Report may be incomplete due to unavailable data.
.
 .
 .
```
*Figure 93. Example: VLFDATA EXCEPTION subcommand output*

## **VLFDATA USER subcommand output**

This report provides status information relating to the identified programs using VLF at the time the dump was requested. Specifically, the information provided relates to the address space associated with the active task that was using a VLF function. For SCOPE=SYSTEM, the address space is that of the using program that issued the IDENTIFY request and owns the user token.

If VLFDATA USER(uclass) is specified, the report shows the information only for identified users related to a user class.

This information is available only if VLF recovery processing took the dump.

```
*** *** FORMAT DUMP OF VLF DATA *** ***
BLS18077I VLFDATA processing may not be valid for a VIRTUAL dump
 VIRTUAL LOOKASIDE FACILITY (VLF)
 VLF ADDRESS SPACE = ASID(X'000B')
*******************************************************************
\star* VLF User Report *
\star*******************************************************************
            USER REPORT for ASID: X'000E'
    USER :
CLASS identified to : IKJEXEC
SCOPE of IDENTIFY : HOME
DDNAME : TSTDD1
  MESSAGES:
COF11000I Report may be incomplete due to unavailable data.
    USER :
     CLASS identified to : CLASS2
      SCOPE of IDENTIFY : SYSTEM
      DDNAME : N/A
  MESSAGES:
COF11000I Report may be incomplete due to unavailable data.
    USER :
     CLASS identified to : CLASS1
      SCOPE of IDENTIFY : HOME
      DDNAME : N/A
Major names in search order values of the VLF
C'MAJ1' | Y |
C'NONVLFMAJOR' |N|
C'TestMaj1' |Y|
C'TestMaj2' |Y|C'MAJ2' |Y|*** *** END OF VLF DATA *** ***
```
*Figure 94. Example: VLFDATA USER subcommand output*

The following information appears in the report:

<span id="page-894-0"></span>**CLASS identified to:** This is the name of the VLF class associated with the using program. It is the class name that was specified in the COFVLFxx parmlib member.

**Note:** An A-I prefix indicates an IBM-supplied class.

**SCOPE of IDENTIFY:** The scope of an identify is one of the following values:

- v **HOME** Indicates that only services with the same HASID as the task that issued the COFIDENT macro are allowed to invoke the retrieve function using the UTOKEN returned by the identify.
- **SYSTEM** Indicates that any services in any address space are allowed to invoke the retrieve function using the UTOKEN returned by the identify.

#### **DDNAME:**

#### **Major names in search orderP**

These are the major names that are found in the identified user's search order.

- v If the major name can be translated to characters, it appears in the report as **C'major name'**.
- v If the major name cannot be translated to characters, it is converted to hexadecimal and appears in the report as **X'converted major name'**.

The column labeled VLF on the far right contains either:

- v **Y** Indicates that the printed major name is in the user's search order and is specified in a COFVLFxx parmlib member with either the EDSN or EMAJ keyword.
- v **N** Indicates that the printed major name is in the user's search order but is not specified in the COFVLFxx parmlib member.

## **VLFDATA STATS subcommand output**

This report provides statistics pertaining to the usage of VLF. If the optional class is specified, the report shows statistics only for the specified VLF class.

#### **Virtual Lookaside Facility**

\*\*\*\*\*\*\*\*\*\*\*\*\*\*\*\*\*\*\*\*\*\*\*\*\*\* TOP OF DATA \*\*\*\*\*\*\*\*\*\*\*\*\*\*\*\*\*\*\*\*\*\*\*\*\*\*\*\*\*\*\* BLS18077I VLFDATA processing may not be valid for a VIRTUAL dump \*\*\* \*\*\* FORMAT VLFDATA \*\*\* \*\*\* Virtual Lookaside Facility (VLF) VLF address space = ASID(X'0011') VLFDATA subcommand \*\*\*\*\*\*\*\*\*\*\*\*\*\*\*\*\*\*\*\*\*\*\*\*\*\*\*\*\*\*\*\*\*\*\*\*\*\*\*\*\*\*\*\*\*\*\*\*\*\*\*\*\*\*\*\*\*\*\*\*\*\*\*\*\*\*\*  $\star$ \* VLF Statistics Report \*  $\star$ \*\*\*\*\*\*\*\*\*\*\*\*\*\*\*\*\*\*\*\*\*\*\*\*\*\*\*\*\*\*\*\*\*\*\*\*\*\*\*\*\*\*\*\*\*\*\*\*\*\*\*\*\*\*\*\*\*\*\*\*\*\*\*\*\*\*\* Number of classes 17<br>
DPT termination count 6 DPT termination count<br>
TRIM termination count<br>
0 TRIM termination count VLFNOTE Statistics: Requests to purge a class 0<br>Requests to purge a volume 0 Requests to purge a volume  $0$ <br>Requests to delete a major  $0$ Requests to delete a major  $\begin{array}{ccc} 0 & 0 \\ 0 & 0 \end{array}$ Requests against a minor Cross-System Notification Statistics: Requests to purge a volume  $0$ Requests to delete a major 0 Requests against a minor 0 Major name statistics: PDS major names 3 PDS major name instances 0 Eligible PDS major name instances Non-PDS major names 24 Non-PDS major name instances 2 Eligible non-PDS major instances 2 Majors in transitional states: Major names 0 Major name instances User statistics: Number of ASIDs<br>
Number of ASIDs using VLF<br>
0 Number of ASIDs using VLF 0<br>
Maximum numher of users in one ASID 0 Maximum number of users in one ASID Number of active IDENTIFYs 0<br>Number of latent IDENTIFYs 0 Number of latent IDENTIFYs 0 \*\*\*\*\*\*\*\*\*\*\*\*\*\*\*\*\*\*\*\*\*\*\*\*\*\*\*\*\*\*\*\*\*\*\*\*\*\*\*\*\*\*\*\*\*\*\*\*\*\*\*\*\*\*\*\*\*\*\*\*\*\*\*

*Figure 95. Example: VLFDATA STATS subcommand output (part 1 of 2)*

| Statistics for class CLASS1<br>Class state: Class is not defined but was previously defined.<br>Number of successful defines | 1              |
|----------------------------------------------------------------------------------------------------|----------------|
| MAXVIRT value                                                                                                    | 256            |
| Actual size of obtained data space                                                                                           | $\Theta$       |
| Number of majors known to VLF                                                                                                | N/A            |
| Number of eligible majors                                                                                                    | 14             |
| Number of active IDENTIFYs                                                                                                   | $\Theta$       |
| Create statistics:                                                                                                    |                |
| Largest object create attempted                                                                                              | 2030           |
| Number of successful creates                                                                                                 | 5              |
| Creates for ineligible majors                                                                                                | 0              |
| No pending create                                                                                                    | $\overline{c}$ |
| Major not in search order                                                                                                    | $\mathbf{1}$   |
| Retrieve statistics:                                                                                                    |                |
| Number of successful retrieves                                                                                               | 5              |
| Object may be the correct one                                                                                                | $\mathbf{1}$   |
| Target area was too small                                                                                                    | $\mathbf{1}$   |
| May be correct, area too small                                                                                               | 0              |
| Object not found                                                                                                    | $\mathfrak{p}$ |
| Identify statistics:                                                                                                    |                |
| Total number of identifies                                                                                                   | $\overline{c}$ |
| Duplicate identify requests                                                                                                  | 0              |
| Unsuccessful identifies                                                                                                    | $\Theta$       |
| Current identifies                                                                                                    | $\overline{c}$ |
| Maximum active identifies                                                                                                    | $\overline{c}$ |
| Maximum search order length                                                                                                  | $\overline{4}$ |
|                                                                                                    |                |
|                                                                                                    |                |
|                                                                                                    |                |
|                                                                                                    |                |

*Figure 96. Example: VLFDATA STATS subcommand output (part 2 of 2)*

The following information appears in this report:

**VLFNOTE STATISTICS:** This section provides selected VLFNOTE macro statistics.

- v **Requests to purge a class** The number of times VLFNOTE macro was invoked to delete a class.
- v **Requests to purge a volume** The number of times VLFNOTE macro was invoked to delete a volume.
- v **Requests to delete a major** The number of times VLFNOTE macro was invoked to delete a major name.
- v **Requests against a minor** The number of times VLFNOTE macro was invoked to add, update, or delete a minor name.

**CROSS-SYSTEM NOTIFICATION STATISTICS:** This section provides selected statistics about notification this system received about changes made to shared data by other systems in the same sysplex. These statistics only apply to data in a PDS class.

- v **Requests to purge a volume** The number of times that a request to delete a volume was processed as a result of notification to this system about changes made to shared data by another system.
- v **Requests to delete a major** The number of times that a request to delete a major name was processed as a result of notification to this system about changes made to shared data by another system.
- v **Requests against a minor** The number of times that a request to add, update or delete a minor name was processed as a result of notification to this system about changes made to shared data by another system.

**VLF GENERAL STATISTICS:** This section provides selected VLF statistics.

- v **Number of classes** The number of classes currently known to VLF.
- v **DPT termination count** The number of times the delayed processing task (DPT) failed.
- v **TRIM termination count** The number of times trim task failed.

**MAJOR NAME STATISTICS:** This section provides selected major name statistics.

- v **PDS major names** The number of unique major names in VLF that belong to a PDS class.
- v **PDS major name instances** The number of PDS major names in VLF. Each major name may belong to more than one class.
- v **Eligible PDS major name instances** The number of PDS major name instances that are allowed to have objects stored in VLF.
- v **Non-PDS major names** The number of unique major names in VLF that belong to a non-PDS class.
- **Non-PDS major name instances** The number of non-PDS major names in VLF. Each major name may belong to more than one class.
- v **Eligible non-PDS major name instances** The number of non-PDS major name instances that are allowed to have objects stored in VLF.
- v **Major names in transitional states** The number of unique major names that are being deleted.
- v **Major name instances in transitional states** The number of major names that are being deleted from particular classes.

**USER STATISTICS:** This section provides selected VLF user statistics.

- v **Number of ASIDs** The number of address spaces known to the system.
- v **Number of ASIDs using VLF** The number of address spaces that have tasks using VLF.
- v **Maximum number of users in one ASID** The maximum number of users identified to one address space.
- v **Number of active IDENTIFYs** The number of users currently identified.
- v **Number of latent IDENTIFYs** The number of users that were once identified but are not currently active.

**CLASS STATISTICS:** This section provides selected VLF class statistics.

- v **Class state** The current state of the class, which is one of the following:
	- **Defined** The class is active and available for use.
	- **Being defined** The COFDEFIN macro has been invoked for this class, but has not completed processing.
	- **Being purged** The COFPURGE macro has been invoked for this class, but has not completed processing.
	- **Undefined**
		- **Previously defined** The class was defined and purged, and has not been redefined.
		- **Never defined** The class is listed as a VLF class in the COFVLFxx parmlib member, but has never been defined.
- v **Number of successful defines** The number of times the class was defined.
- v **MAXVIRT value** The maximum size of object storage for this class in 4-kilobyte blocks.
- <span id="page-898-0"></span>v **Actual size of obtained data space** - The actual size of the object storage obtained for this class in 4K blocks.
- Number of majors known to VLF The number of major names known to VLF that belong to this class.
- v **Number of eligible majors** The number of major names belonging to this class that are allowed to have objects stored in VLF.
- v **Number of active IDENTIFYs** The number of users currently identified to this class.

# **VLFDATA STORAGE subcommand output**

This report provides information about the storage management of VLF data spaces. If VLFDATA STORAGE(sclass) is specified, the report shows storage management information only for the sclass.

\*\*\* \*\*\* FORMAT DUMP OF VLF DATA \*\*\* \*\*\* BLS18077I VLFDATA processing may not be valid for a VIRTUAL dump VIRTUAL LOOKASIDE FACILITY (VLF) VLF ADDRESS SPACE = ASID(X'000B') \*\*\*\*\*\*\*\*\*\*\*\*\*\*\*\*\*\*\*\*\*\*\*\*\*\*\*\*\*\*\*\*\*\*\*\*\*\*\*\*\*\*\*\*\*\*\*\*\*\*\*\*\*\*\*\*\*\*\*\*\*\*\*\*\*\*\*\*  $\star$ \* VLF Storage Report \*  $\star$ \*\*\*\*\*\*\*\*\*\*\*\*\*\*\*\*\*\*\*\*\*\*\*\*\*\*\*\*\*\*\*\*\*\*\*\*\*\*\*\*\*\*\*\*\*\*\*\*\*\*\*\*\*\*\*\*\*\*\*\*\*\*\*\*\*\*\*\* Class: CLASS2 Messages: No errors detected Class: CLASS1 Control data space: CCLASS1 Managed address range Start address:  $X'00001000'$ <br>End address:  $X'7FFFFFF'$ End address: Number of pages initially reserved for control: 1024 Number of pages in use for control: 19 Number of available areas: 1<br>
Largest available area: 1 2143014912 Largest available area: 2143014912 Total available area: User control: Pool 2 Cell size: 64<br>Primary count: 128 Primary count: 128 Secondary count: 128 Number of extents:<br>Cells in use: 1 Cells in use: Minor control: Pool 1 Cell size: 48<br>Primary count: 256 Primary count: 256<br>Secondary count: 170 Secondary count: Number of extents: 1<br>Cells in use: 25 Cells in use:

*Figure 97. Example: VLFDATA STORAGE subcommand output (part 1 of 1)*
```
Pool 2
      Cell size: 1024
      Primary count: 200
      Secondary count: 100
      Number of extents: 1
      Cells in use: 20
     Pool 3
      Cell size: 32<br>Primary count: 256
      Primary count: 256<br>Secondary count: 128
      Secondary count:
      Number of extents: 1<br>Cells in use: 20
      Cells in use:
   Object control:
     Pool 1
      Cell size: 40
      Primary count: 307<br>Secondary count: 204
      Secondary count:
      Number of extents: 1<br>Cells in use: 35
      Cells in use:
   Messages:
   No errors detected
   Class: IKJEXEC
   Messages:
   COF11000I Report may be incomplete due to unavailable data.
*** *** END OF VLF DATA *** ***
```
*Figure 98. Example: VLFDATA STORAGE subcommand output (part 2 of 2)*

The following information appears in this report:

**CLASS:** The name of a VLF class. (An A-I prefix indicates an IBM-supplied class.)

**Control data space:** The name of the data space used by the VLF class. Each name is comprised of a prefix followed by the class name. The prefix is one of the following values:

- v **C** Contains the control data for the class.
- v **D** Contains the user objects for the class.

**Managed address range:** These are the range of addresses in the data space which are available for use by VLF. The following values are shown:

- v **Start address** The lowest valid address.
- v **End address** The highest valid address.

**Number of pages initially reserved for control:** The number of pages reserved at the time the class was defined.

**Number of pages in use for control:** The number of pages in the data space that are currently being used for control information.

**Number of available areas:** The number of available areas in the data space.

**Largest available area:** The size of the largest available area, in bytes, in the data space.

**Total available area:** The total amount of available storage, in bytes, in the data space.

**User control, minor control, and object control:** Information about the management of cell pools used for user, minor, and object data:

- v **Cell Size** The size of each cell in the pool in bytes.
- v **Primary Count** The number of cells in the first pool extent.
- v **Secondary Count** The number of cells in each of the other pool extents that have been added.
- v **Number of Extents** The total number of extents currently in the pool.
- v **Cells in Use** The total number of cells currently in use in the pool.

# **VLFDATA CLASS subcommand output**

The CLASS reports provide status information pertaining to the requested VLF class. The level of detail included in the reports is determined by the other keywords specified.

The reports produce a header containing class-related information and usage statistics. This is followed by more detailed information regarding major names and minor names in the class, depending on the options specified on the VLFDATA subcommand.

Examples of how you can request various reports for a single class are:

```
VLFDATA CLASS(CLASS1) SHORT
VLFDATA CLASS(CLASS1) MAJOR(X'TESTMAJ1')
VLFDATA CLASS(CLASS1) MAJOR(MAJ1) MINOR(MIN0)
VLFDATA CLASS(CLASS1) MINOR(MIN0)
VLFDATA CLASS(CLASS1) ALL
```
\*\*\* \*\*\* FORMAT DUMP OF VLF DATA \*\*\* \*\*\*

**Note:** The VLF summary report can be used to view a summary of all VLF classes.

**VLFDATA CLASS(CLASS1) ALL** produces the following report:

BLS18077I VLFDATA processing may not be valid for a VIRTUAL dump VIRTUAL LOOKASIDE FACILITY (VLF) VLF ADDRESS SPACE = ASID(X'000B') \*\*\*\*\*\*\*\*\*\*\*\*\*\*\*\*\*\*\*\*\*\*\*\*\*\*\*\*\*\*\*\*\*\*\*\*\*\*\*\*\*\*\*\*\*\*\*\*\*\*\*\*\*\*\*\*\*\*\*\*\*\*\*\*\*\*\*  $\star$  \* VLF Class Report  $\star$  \* \*\*\*\*\*\*\*\*\*\*\*\*\*\*\*\*\*\*\*\*\*\*\*\*\*\*\*\*\*\*\*\*\*\*\*\*\*\*\*\*\*\*\*\*\*\*\*\*\*\*\*\*\*\*\*\*\*\*\*\*\*\*\*\*\*\*\* CLASS : CLASS1 CLASS TYPE : NON-PDS CLASS STATE : Class is defined. DATA SPACES OWNED Control data space : CCLASS1 Object data space : DCLASS1 Number of eligible major names for this class : 5 USAGE STATISTICS Successful DEFINE requests : 1 Successful object RETRIEVE requests : 35 Successful object CREATE requests : 35

```
Unsuccessful object CREATE requests
         No pending create \begin{array}{ccc} 0 & \text{No} & \text{No} \\ \text{Major name not in search order} & \text{No} & \text{No} \end{array}Major name not in search order \hspace{1.6cm} : \hspace{1.2cm} 0Oldest object stored (timestamp) : 01/27/90 15:57:36
  Available object storage used : 0.6 %
Major/minor pairs currently existing in VLF for class CLASS1
MINOR :
     C'BCDE'
N O Major names associated with minor name
                   ------------------------------------------------------------------
 | |
         | | C'TestMaj1'
****************************************************************
MINOR :
     C'CDEF'
N O Major names associated with minor name
                           -------------------------------------------------------------------
 | |
         | | C'TestMaj2'
****************************************************************
MINOR :
     C'MIN0'
N O Major names associated with minor name
-------------------------------------------------------------------
 | |
         | | C'TestMaj1'
 | |
         | | C'TestMaj2'
 | |
         | | C'MAJ1'
 | |
         | | C'MAJ2'
****************************************************************
*** *** END OF VLF DATA *** ***
```
For descriptions of the following fields, see ["VLFDATA SUMMARY subcommand](#page-889-0) [output" on page 864.](#page-889-0)

- v CLASS
- CLASS TYPE
- CLASS STATE
- DATA SPACES OWNED
- USAGE STATISTICS

The following information also appears in this report:

I T M USERS: This table appears for the SHORT option or the default. The table lists all major names that are eligible to have objects placed into VLF for this class. An \* in one of the ITM columns indicates a problem was found with the major name listed to the right. A ? in one of the ITM columns indicates the information is not available. The following columns appear in the table:

- v **I** (A valid major name entry does not exist for the class.)
- v **T** (The major name entry for the class does not match the class type.)
- v **M** (The major name entry for the class does not relate to a major name known to VLF.)
- **USERS** (The number of identified users of the major name.)

MAJOR: These are the major names that are found in the identified user's search order.

- v If the major name can be translated to characters, it appears in the report as **C'major name'**.
- v If the major name cannot be translated to characters, it is converted to hexadecimal and appears in the report as **X'converted major name'**.

MINOR: The minor name specified on the VLFDATA subcommand.

- v If the minor name can be translated to characters, it appears in the report as **C'minor name'**.
- v If the minor name cannot be translated to characters, it is converted to hexadecimal and appears in the report as **X'converted minor name'**.

OBJECT STATISTICS: This section appears when both the MAJOR and MINOR keywords are specified on the VLFDATA subcommand. It provides selected statistics for a VLF object that represents the specified major/minor name pair for the given class.

- **Object Size** (The size of the VLF object in bytes.)
- v **Time of Last Retrieve** (The time that the object was last retrieved from VLF. If the object has never been retrieved, then it is the time that the object was created. The form is mm/dd/yy hh:mm:ss).

R N O TABLE: This table appears if only the MAJOR keyword is specified on the VLFDATA subcommand. The table lists all the minor names associated with the specified major name for the given class. An \* in one of the columns has the following meanings for the associated major/minor name pair:

- **R** (The object has never been retrieved from VLF.)
- **N** (The pointer to the object is null.)
- v **O** (he pointer to the object contains a value outside the range of object storage addresses.)

N O TABLE: This table appears if the ALL keyword or only the MINOR keyword is specified on the subcommand. The table lists all majors that are associated with the specified minor name for the given class. An \* in one of the columns indicates a problem was found with the associated major/minor name pair.

- **N** (The pointer to the object is null.)
- v **O** (The pointer to the object contains a value which is outside the range of object storage addresses.)

# **Requesting DLF dump data**

To obtain dump data for the DLF class COFGSDO, you need to dump both the DLF address space and its associated data space. Use the DUMP command to dump the data:

```
DUMP COMM=(DUMP OF DLF)
R xx,JOBNAME=DLF,CONT
R yy,DSPNAME=('DLF'.CCOFGSDO),END
```
See *z/OS MVS System Commands* for more information about the DISPLAY and DUMP commands.

# **Formatting DLF dump data**

Use the IPCS DLFDATA subcommand to produce diagnostic reports about DLF. *z/OS MVS IPCS Commands* gives the syntax of the DLFDATA subcommand and *z/OS MVS IPCS User's Guide* explains how to use the DLFDATA option of the IPCS dialog.

The dump may also contain component trace data for DLF. See the component trace chapter of *z/OS MVS Diagnosis: Tools and Service Aids* for information on how to format this trace data.

DLFDATA divides the information about DLF into six reports. Each report corresponds to the following DLFDATA keywords.

*Table 65. Summary: DLFDATA keywords*

| Keyword          | <b>Report Displays</b>                                                                                                   | See topic:                                        |
|------------------|----------------------------------------------------------------------------------------------------|---------------------------------------------------|
| <b>CLASS</b>     | Information about a DLF class.                                                                                           | "DLFDATA CLASS subcommand output" on page 880     |
| <b>EXCEPTION</b> | Information about any<br>inconsistencies found in the DLF<br>data.                                                       | "DLFDATA EXCEPTION subcommand output" on page 884 |
| <b>STATS</b>     | Statistics on DLF activity                                                                                               | "DLFDATA STATS subcommand output" on page 887     |
| <b>STORAGE</b>   | Information about storage<br>management of DLF data spaces<br>sysplex.                                                   | "DLFDATA STORAGE subcommand output" on page 885   |
| <b>SUMMARY</b>   | Information about each class<br>known to DLF.                                                                            | "DLFDATA SUMMARY subcommand output"               |
| <b>USER</b>      | Information about an address space<br>associated with the active task that<br>was using DLF at the time of the<br>error. | "DLFDATA USER subcommand output" on page 883      |

Examples of DLFDATA reports follow. The order of the reports represent a typical sequence when diagnosing a DLF problem:

DLFDATA SUMMARY (or just DLFDATA) DLFDATA CLASS DLFDATA USER DLFDATA CLASS OBJECT DLFDATA EXCEPTION DLFDATA STORAGE DLFDATA STATS

# **DLFDATA SUMMARY subcommand output**

This report provides status information for each class known to DLF. Enter either of the following IPCS subcommands to obtain this report:

DLFDATA DLFDATA SUMMARY

```
BLS18077I DLFDATA processing may not be valid for a VIRTUAL dump
*** *** FORMAT DLFDATA
                    *** ***
  Data Lookaside Facility (DLF)
  DLF address space = ASID(X'000F')DLFDATA subcommand
DLF Summary Report
Class: COFGSDO
 Class state: Class is defined.
                           524288
 Maximum expanded:
 raximum expanded: 0<br>Current expanded: 0<br>Current largest object: 256
*** *** END OF DLFDATA *** ***
```
Figure 99. Example: DLFDATA SUMMARY subcommand output

The following information appears in the report:

CLASS: This is the name of the DLF class. A class name is 7 alphanumeric characters and is specified in a COFDLFxx parmlib member. COFGSDO is the only valid DLF class.

CLASS STATE: There is only one recognizable DLF class state:

• Defined - The class is active and available for use.

# **DLFDATA CLASS subcommand output**

The CLASS reports provide status information pertaining to the requested DLF class. This topic shows reports for the following subcommands:

```
DLFDATA CLASS(class)
DLFDATA CLASS(class) OBJECT(name)
```
### **DLFDATA CLASS(COFGSDO)** produces the following report.

BLS18077I DLFDATA processing may not be valid for a VIRTUAL dump

```
*** *** FORMAT DLFDATA *** ***
 Data Lookaside Facility (DLF)
 DLF address space = ASID(X'000F')DLFDATA subcommand
DLF Class Report
Class: COFGSDO
 Class state: Class is defined.
                      524288
 Maximum expanded:
 Current expanded:
                          \Omega
```
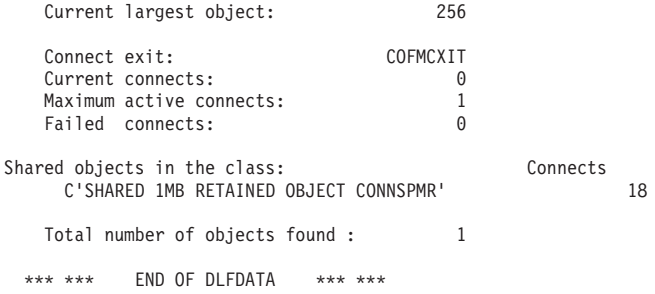

The following information appears in the report:

CLASS: This is the name of the DLF class. A class name is 7 alphanumeric characters and is specified in a COFDLFxx parmlib member. COFGSDO is the only valid DLF class.

CLASS STATE: There is only one DLF class state:

• Defined - The class is active and available for use.

STATISTICS: This section of the report provides selected DLF statistics for the class.

- v Maximum expanded The maximum number of 4-kilobyte blocks of expanded storage that may be used by DLF.
- Current expanded The number of 4-kilobyte blocks of expanded storage that is assigned to DLF and that currently contains cached data.
- v Current largest object The size of the largest object that has been connected since DLF was started. This object is not necessarily currently connected.

**Note:** The above maximum values are specified in the COFDLFxx parmlib member.

CONNECT EXIT: This section of the report provides selected DLF connect statistics for the class.

- Current connects The number of objects currently connected.
- v Maximum connects The peak number of concurrent connects to all objects.
- v Failed connects The number of connect requests that have been unsuccessful.

**SHARED OBJECTS:** This is a list of the currently connected or retained shared objects that belong to the class.

- v If the object name can be translated to characters, it appears in the report as **C'shared object name'**.
- v If the object name cannot be translated to characters, it is converted to hexadecimal and appears in the report as **X'converted shared object name'**.

The total number of shared objects found in the dump is shown at the end of the report.

## **DLFDATA CLASS(COFGSDO) OBJECT('SHARED 1MB RETAINED OBJECT CONNSPMR')** produces the following report.

BLS18077I DLFDATA processing may not be valid for a VIRTUAL dump

\*\*\* \*\*\* FORMAT DLFDATA \*\*\* \*\*\* Data Lookaside Facility (DLF) DLF address space = ASID(X'000F')

# **Virtual Lookaside Facility**

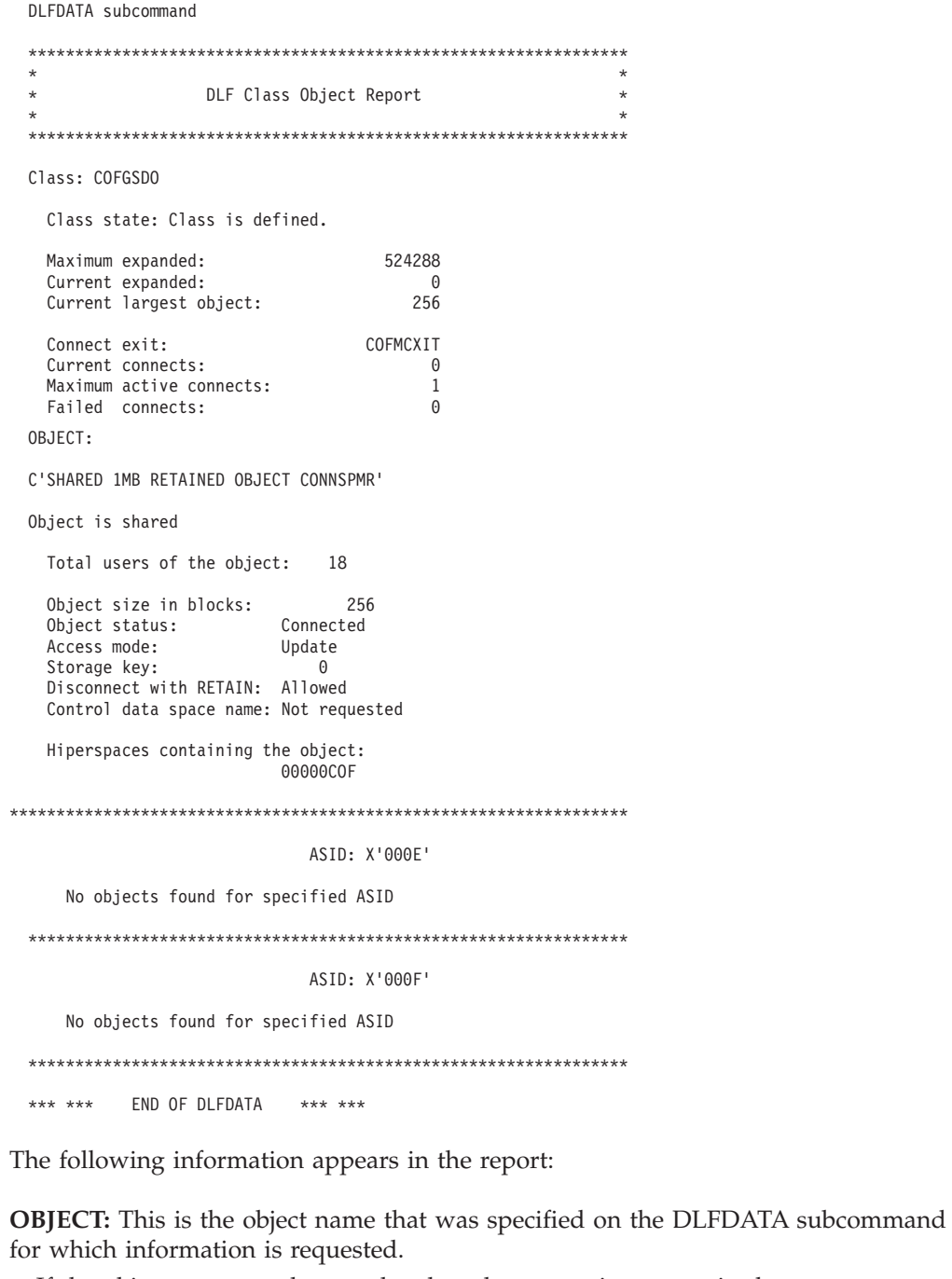

- If the object name can be translated to characters, it appears in the report as C'object name'.
- If the object name cannot be translated to characters, it is converted to hexadecimal and appears in the report as X'converted object name'.

**OBJECT SIZE:** This is the size of the space obtained for the DLF object in 4-kilobyte blocks.

**OBJECT STATUS:** There are three DLF object states:

- Connected The object is currently connected.
- Connect in progress The COFCONNE macro has been issued for this object, but has not completed processing.

<span id="page-908-0"></span>v **Disconnect in progress** - The COFDISCO macro has been issued for this object, but has not completed processing.

**ACCESS MODE:** There are two types of access modes:

- v **Update** The user requested UPDATE access.
- v **Read** The user requested READ access.

**STORAGE KEY:** This is the storage key of the space or spaces that comprise the data object.

**RETAIN OPTION:** This field indicates whether the installation-defined Resource Access Control Facility (RACF) profile has been set up to allow the DELOPT=RETAIN option on a disconnect of the object. If the field is:

- v **Allowed** RETAIN is allowed on a disconnect.
- v **Not allowed** RETAIN is not allowed on a disconnect.

**CONTROL SPACE:** If the CNTLDSPC(YES) option was specified on the COFCONNE macro, this field contains the name of the requested control data space. If CNTLDSPC(NO) was specified, then this field contains **Not Requested**.

**SPACES CONTAINING OBJECT:** This is a list of the Hiperspace names of the storage spaces that contain the object.

# **DLFDATA USER subcommand output**

This report provides status information relating to the identified users of the DLF at the time a problem occurred. Specifically, the information provided relates to the address space associated with the active task that was using a DLF function.

If DLFDATA USER(class) is specified, the report shows the information only for identified users related to class.

```
BLS18077I DLFDATA processing may not be valid for a VIRTUAL dump
*** ***
      FORMAT DLFDATA
               *** ***
 Data Lookaside Facility (DLF)
 DLF address space = ASID(X'000F')DLFDATA subcommand
DLF User Report
CONNECTIONS FOR ASID: X'000E'
  No Connects Found For This ASID
CONNECTIONS FOR ASID: X'000F'
  No Connects Found For This ASID
No Objects Found
*** *** END OF DLFDATA
               *** ***
```
Figure 100. Example: DLFDATA USER subcommand output

A description of the sample output items is:

**SHARED OBJECTS:** This is a list of the shared objects that were connected by the address space indicated by the ASID. If the optional class name was specified, the objects listed all belong to that class.

- If the object name can be translated to characters, it appears in the report as C'shared object name'.
- $\bullet$ If the object name cannot be translated to characters, it is converted to hexadecimal and appears in the report as X'converted shared object name'.

# **DLFDATA EXCEPTION subcommand output**

The EXCEPTION report produces messages related to any inconsistencies detected in DLF data. The information may be requested by IBM for diagnosis.

```
BLS18077I DLFDATA processing may not be valid for a VIRTUAL dump
*** ***
         FORMAT DLFDATA
                         *** ***
  Data Lookaside Facility (DLF)
  DLF address space = ASID(X'000F')DLFDATA subcommand
DLF Exception Report
Error Information\cdotClass related to the error: COFGSDO<br>ASID related to the error: X'000E'
 Retry was allowed: Yes<br>Total entries into recovery: 001
 Recursive entries into recovery: 001
 Module control flow:
   COFMSDN1
   COFMEST2
 Trace information: Return code:
                                                  0000002C
   Reason code: 00000009<br>Footprints: 60000000 E0000000
   Footprints:
                              E0000000 00000000
   Control data space storage management messages:
   No errors detected
   COF11101I Errors detected in DLF data at address 0292AB88
              ASID(X'000F') reason 10400000 00000000.
   10: 0292AF30
   +0000 FFFFFFFD 00000000
                                                           \blacksquare| ........
*** *** END OF DLFDATA *** ***
```
Figure 101. Example: DLFDATA EXCEPTION subcommand output

# **DLFDATA STORAGE subcommand output**

This report provides information about the storage management of DLF data spaces.

If DLFDATA STORAGE(class) is specified, the report shows storage management information only for the class.

```
BLS18077I DLFDATA processing may not be valid for a VIRTUAL dump
*** ***
         FORMAT DLFDATA
                        *** ***
  Data Lookaside Facility (DLF)
  DLF address space = ASID(X'000F')DLFDATA subcommand
DLF Storage Report
                                                        \mathbf{r}\starClass: COFGSDO
   Control data space: COFGSDO
   Managed address range
     Start address:
                                                X'00001000'
     Fnd address:
                                                X'7FFFFFFF'
   Number of pages initially reserved for control:
                                                    1024
   Number of pages in use for control:
                                                      19
   Number of available areas:
                                                        \overline{c}2143207424<br>2143211456
   Largest available area:
   Total available area:
   User control:
     Pool 1
      Cell size:
                                    32128
      Primary count:
       Secondary count:
                                    128
                                    \qquad \qquad 1Number of extents:
      Cells in use:
                                     \ThetaObject control:
     Pool 1
                                   248
       Cell size:
       Primary count:
                                    214
                                    115
       Secondary count:
                                    \overline{\phantom{a}}Number of extents:
                                    \overline{1}Cells in use:
   Messages:
   No errors detected
*** ***
         END OF DLFDATA
                         *** ***
```
Figure 102. Example: DLFDATA STORAGE subcommand output

The following information appears in the report:

**CLASS:** This is the name of the DLF class. A class name is 7 alphanumeric characters and is specified in a COFDLFxx parmlib member.

Note: COFGSDO is the only valid DLF class.

**DATA SPACE:** This is the name of the control data space used by the DLF class. The name appears with a prefix of 'C' followed by the class name.

**ADDRESS RANGE:** These are the range of addresses in the data space that are available for use by DLF. The following values are shown:

• Start address - The lowest valid address.

<span id="page-912-0"></span>v **End address** - The highest valid address.

PAGE COUNTS: These are the number of pages of data space storage allocated to control information. The following two counts are shown:

- The number of pages reserved at the time the class was defined.
- v The number of pages in the data space that are currently being used for control information.

**AVAILABLE AREAS:** These are statistics concerning the available areas of storage in the data space. The following three items are shown:

- v **Available areas** The number of available areas in the data space.
- v **Largest area** The size of the largest available area found in bytes.
- v **Total area** The total amount of available storage found in bytes.

**CONTROL INFORMATION:** This section contains information about the management of cell pools used for user and object data. For each pool, the following are shown:

- v **Cell size** The size of each cell in the pool in bytes.
- v **Primary count** The number of cells in the first pool extent.
- v **Secondary count** The number of cells in each of the other pool extents that have been added.
- v **Number of extents** The total number of extents currently in the pool.
- v **Cells in use** The total number of cells currently in use in the pool.

# **DLFDATA STATS subcommand output**

The STATS reports provide statistics about DLF activity. If DLFDATA STATS(class) is specified, the report shows statistics information only for the class.

BLS18077I DLFDATA processing may not be valid for a VIRTUAL dump \*\*\* \*\*\* FORMAT DLFDATA \*\*\* \*\*\* Data Lookaside Facility (DLF) DLF address space =  $ASID(X'000F')$ DLFDATA subcommand DLF Statistics Report Number of classes  $\mathbf{1}$ DORT termination count  $\Theta$ User statistics: Number of ASIDs 64 Number of ASIDs using DLF  $\Omega$ Maximum connects in one ASID  $\Theta$ Number of active connects found  $\Theta$ Number of connects in progress  $\theta$ Statistics for class COFGSDO Class state: Class is defined. Maximum values from parmlib member: 524288 Expanded storage Non-retainable expanded storage  $\Theta$ 524288 Retainable expanded storage Current resource usage: Expanded storage  $\Theta$ Non-retainable expanded storage  $\Theta$ Retainable expanded storage  $\Theta$ Largest shared data object 256 Connect statistics: Current connects  $\Omega$ Failed connects  $\Theta$ Maximum connects at one time  $\overline{1}$ Object statistics: Number of connected objects  $\mathbf{1}$ Number of retained objects  $\Omega$ Number of users 18 \*\*\* \*\*\* END OF DLFDATA \*\*\* \*\*\*

Figure 103. Example: DLFDATA STATS subcommand output

The STATS report contains sets of selected DLF values. The first set of values in the report, after the class name, are the maximum resource values that were specified in a COFDLFxx parmlib member.

Following the maximum parmlib values are the amounts of each resource that were in use at the time of the dump. After these current values, selected connect statistics appear in the report followed by selected object statistics.

The connect statistics that appear include the total number of connect requests that were successful, the total number of requests that failed, and the maximum number of connects that were active at the same time. The system has accumulated these values since the system last started DLF.

The object statistics that appear include the total number of objects currently connected and the total number of objects that have no connected users but still exist in DLF. The system has accumulated these values since the system last started DLF.

# **Chapter 29. Virtual Storage Management (VSM)**

The virtual storage management (VSM) component provides diagnostic data in dumps and traces.

# **Formatting VSM dump data**

The IPCS VERBEXIT VSMDATA subcommand formats VSM control blocks.

For information about using IPCS and the syntax of the IPCS VERBEXIT VSMDATA, see *z/OS MVS IPCS Commands*. For information about using the VSMDATA subcommand through the IPCS dialog, see *z/OS MVS IPCS User's Guide*.

# **VERBEXIT VSMDATA CONTROLBLOCKS subcommand output**

The report generated by the VERBEXIT VSMDATA subcommand formats the following VSM control blocks:

- Address queue anchor table (AQAT)
- Allocated element (AE)
- Cell pool primary extent (PXT)
- Cell pool secondary extent (SXT)
- Double free element (DFE)
- Descriptor queue element (DQE)
- Free block queue element (FBQE)
- Free queue element (FQE)
- Global data area (GDA)
- Local data area (LDA)
- Size queue anchor table (SQAT)
- Subpool queue anchors (SPQA)
- Subpool queue element (SPQE)
- Subpool translation table (SPTT)
- VSM work area (VSWK)

The VERBX VSMDATA command also supports a SUMMARY parameter which provides a more concise report designed specifically for diagnosis of out of storage conditions. This report, generated by the VERBEXIT VSMDATA 'SUMMARY' subcommand, formats key data from the following VSM control blocks:

- Address queue anchor table (AQAT)
- Allocated element (AE)
- Double free element (DFE)
- Descriptor queue element (DQE)
- Free block queue element (FBQE)
- Free queue element (FQE)
- Global data area (GDA)
- Local data area (LDA)

## **Virtual Storage Management**

This 'SUMMARY' report also generates the following:

- Global storage map
- Global subpool usage summary
- Local storage map
- Local subpool usage summary

**Note:** The Global and Local subpool usage summaries reflect pages that have all or some of the page allocated. You can find information on the allocation of a particular page in the VSM control blocks representing the page.

The SUMMARY option of the VSMDATA CONTROLBLOCKS report has a feature which allows for easier identification of the subpool, key, and TCB associated with a particular allocated or freemained area. Additionally, this new feature provides you with the capability of sorting the VSMDATA output by subpool, by key, by TCB, or by storage address, provided that the data is first routed to an ISPF data set.

Each line of VSMDATA output that represents an allocated or free area has data similar to the following at the far right:

TCB 006FE240 SP/K 229/ 5 hppmlaaa

This data allows for easy identification of the TCB, subpool, and key associated with a particular piece of VSM storage as represented by a line in the VSMDATA output. The character data at the far right (hppmlaaa) is a translation of the address of storage represented by this line of VSMDATA output. This translation gives you the capability of decimally sorting the data into ascending address order. This is useful when trying to identify what subpool a particular address lives in, or in trying to understand what distribution of subpools own a particular section of storage. It can also be helpful in a tuning analysis because it allows you to see the progression of storage growth within an address space.

To take advantage of the sorting capability provided by this feature, you must first append the PRINT and NOTERM keywords to the VSMDATA command to direct the output data to the IPCSPRNT data set. For example, the following command will route the data to the data set and prevent it from being displayed at the terminal:

VERBX VSMDATA 'NOG SUMMARY' PRINT NOTERM

Then, you should issue the following command to close the file : CLOSE PRINT

After this command has completed, the output should be viewable in the IPCSPRNT data set. Under ISPF, EDIT the data set and perform the following commands:

#### **EXCLUDE ALL**

to exclude all lines from the data set

### **F 'SP/K' ALL**

to find just the lines with the sortable data

#### **DELETE ALL X**

to get discard of all of the other lines

### **SORT x y**

to sort the remaining line of data:

**by ADDRESS** x=116, y=123 **by SUBPOOL** x=109, y=111 **by SUBPOOL and KEY** x=109, y=114 **by TCB** x=94, y=101

Sorting the data by address places the allocated and free addresses in ascending order, making it easy to identify whether a particular address is GETMAINed or free, and if GETMAINed, to which subpool and key.

Note that this sorting technique is not effective for VSMDATA output that contains local data from multiple address spaces. VSMDATA output from an SVC dump generally contains only one address space. In the event the dump is of multiple address spaces, VSMDATA output can be limited to a single address space through the ASID or JOBNAME parameter.

# **VERBEXIT VSMDATA OWNCOMM subcommand output**

Enter the VERBEXIT VSMDATA OWNCOMM command to display information about jobs or address spaces that hold storage in the common service area (CSA), extended CSA, system queue area (SQA), or extended SQA. The dump being analyzed with VERBEXIT VSMDATA OWNCOMM must contain the SQA and ESQA subpools. If you use the SDUMP or SDUMPX macro or the DUMP command to obtain the dump, make sure to specify the SQA option of the SDATA parameter. This ensures that the following control blocks will appear in the formatted dump.

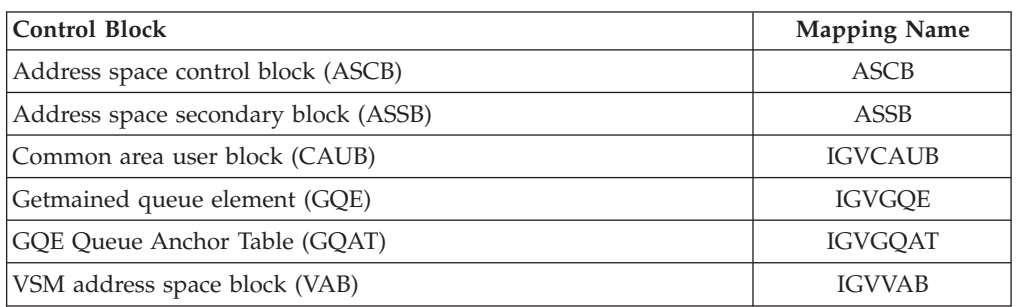

*Table 66. Summary: Control blocks in VERBEXIT VSMDATA OWNCOMM subcommand output*

If one of these control blocks does not appear in the dump, IPCS does one of the following:

- For a VERBEXIT VSMDATA OWNCOMM SUMMARY request, IPCS displays a message indicating that it cannot access the control block and stops processing the VERBEXIT VSMDATA OWNCOMM SUMMARY request.
- For a VERBEXIT VSMDATA OWNCOMM DETAIL request, IPCS displays a message indicating that it cannot access the control block, and continues processing the dump.

Enter the VERBEXIT VSMDATA OWNCOMM SUMMARY command to obtain a report like the one shown in [Figure 104 on page 894.](#page-919-0) The report is sorted by ASID.

VIRTUAL STORAGE MANAGEMENT DUMP FORMAT ROUTINE THE FOLLOWING KEYWORDS ARE IN EFFECT: OWNCOMM SUMMARY \*\*\*\*\*\*\*\*\*\*\*\*\*\*\*\*\*\*\*\*\*\*\*\*\*\*\*\*\*\*\*\* GRAND TOTALS \*\*\*\*\*\*\*\*\*\*\*\*\*\*\*\*\*\*\*\*\*\*\*\*\*\*\*\*\*\*\*\*\*\* Total Description Length SQA CSA ESQA ECSA CAUB ------------------------ -------- ------ ------ -------- -------- -------- Total SYSTEM-owned 0015ADD8 007AB0 014770 0011FD98 0001EE20 01B31378 Total for active ASIDS 00295558 0148F0 044EC0 000E4EF0 00156EB8 \*\*\*\*\*\*\*\* Total for "Owner Gone" 000147D0 0012C8 00F230 000004A8 00003E30 \*\*\*\*\*\*\*\* Total for "No Detail" 00000000 000000 000000 00000000 00000000 \*\*\*\*\*\*\*\* -------- ------ ------ -------- -------- Grand Total 00404B00 01D668 068860 00205130 00179B08 \*\*\*\*\*\*\*\*\*\*\*\*\*\*\*\*\*\*\*\*\*\*\*\*\*\*\*\*\*\*\*\*\*\*\*\*\*\*\*\*\*\*\*\*\*\*\*\*\*\*\*\*\*\*\*\*\*\*\*\*\*\*\*\*\*\*\*\*\*\*\*\*\*\*\*\*\*\*\*\* Total ASID Job Name ID St Length SQA CSA ESQA ECSA CAUB ---- -------- -------- -- -------- ------ ------ -------- -------- -------- 0000 \*SYSTEM\* ........ Ac 0015ADD8 007AB0 014770 0011FD98 0001EE20 01B31378 0001 \*MASTER\* ........ Ac 001A79B8 010108 017348 000C5C20 000BA948 01B31418 0002 PCAUTH ........ Ac 00000438 000000 000000 00000438 00000000 01C09010 0003 RASP ........ Ac 00000CE8 000000 000000 00000CE8 00000000 01C09058 0004 TRACE ........ Ac 000000A8 000000 000000 000000A8 00000000 01C090A0 0005 XCFAS ........ Ac 000100B8 000030 000000 00010088 00000000 01C090E8 0006 GRS ........ Ac 000011A0 001030 000000 00000170 00000000 01C09130 0009 DUMPSRV ........ Ac 0000D0E8 000030 000000 0000BE80 00001238 01C09208 000A CONSOLE ........ Ac 00008468 0020F8 0006B8 00000270 00005A48 01C09250 000B CATALOG ........ OG 00012470 0002C8 00F230 00000468 00002B10 01C09298 000C ALLOCAS ........ Ac 00000080 000000 000000 00000038 00000048 01C092E0 000D SMF ........ Ac 00000FA0 0008A0 000000 000003F0 00000310 01C09328 000E LLA ........ OG 00000010 000000 000000 00000010 00000000 01C093B8 000F INIT STC00003 Ac 00000438 000000 000000 00000118 00000320 01C095B0 000F BLSJPRMI ........ OG 00002320 001000 000000 00000000 00001320 01C09400 000F COPYMIG JOB00011 OG 00000030 000000 000000 00000030 00000000 01C09718 0010 VLF ........ Ac 000004B8 000100 000000 00000158 00000260 01C09448 0011 TCAS STC00009 Ac 000011D8 000180 000270 00000320 00000AC8 01C09490 0012 VTAM STC00006 Ac 00089990 000180 005460 000003A0 00084010 01C094D8 0013 IOSAS ........ Ac 00000048 000030 000000 00000018 00000000 01C09370 0014 JES2 ........ Ac 00035B58 000630 027D30 00000BA8 0000CC50 01C09520 0014 JES2 ........ Ac 00035B58 000630 027D30 00000BA8 0000CC50 01C09520<br>0015 CATALOG ....... Ac 00000A20 000148 000040 000002A8 000005F0 01C09568 0016 INIT STC00008 Ac 000003B8 000000 000000 00000098 00000320 01C09640 STC00007 Ac 000003B8 000000 000000 00000098 00000320 01C09688 0018 TSOUSER TSU00010 Ac 00002CD0 000218 000080 00000098 000029A0 01C096D0 0041 INIT STC00004 Ac 000003B8 000000 000000 00000098 00000320 01C095F8 END OF VIRTUAL STORAGE MANAGEMENT DUMP FORMAT ROUTINE

<span id="page-919-0"></span>The report displays information for all ASIDs.

*Figure 104. Example: VERBEXIT VSMDATA OWNCOMM SUMMARY output*

#### **Grand Totals**

Header that indicates that totals for the information listed in the remainder of the report follows.

#### **Total SYSTEM-owned**

The amount of CSA, ECSA, SQA, and ESQA storage that the system is currently using. If the system cannot access the SYSTEM CAUB, all the counts in the "Grand Totals" part of the report display '????????' and the counts for the SYSTEM CAUB are not included in the displayed total counts.

#### **Total for active ASIDs**

The amount of CSA, ECSA, SQA, and ESQA storage in bytes that address spaces were using when the system wrote the dump.

## **Total for "Owner Gone"**

The amount of CSA, ECSA, SQA, and ESQA storage obtained by jobs and address spaces that had ended without a FREEMAIN being issued before the system wrote the dump.

### **Total for "No Detail"**

The amount of CSA, ECSA, SQA, or ESQA storage obtained by jobs and address spaces before the system programmer started the storage tracking function. The system cannot identify users of this storage because the tracking function was not on when you obtained the storage. (If you IPL the system with the tracking function on and do not turn it off, the value in this field is zero).

### **ASID**

The hexadecimal identifier of the address space that owns the specified area of CSA, ECSA, SQA, or ESQA storage.

### **Jobname**

The name of the job that holds the reported area of CSA, ECSA, SQA, or ESQA storage. The job may have finished without issuing a FREEMAIN to free the storage.

- **ID** The system-assigned identifier for an instance of a job that holds the reported area of CSA, ECSA, SQA, or ESQA storage. Used to identify multiple occurrences of the job.
- **St** The status of the job specified in the **Jobname** field:

**Ac** Active - The job is active

**OG** Owner gone - The job has ended.

### **Total Length**

The total amount of CSA, ECSA, SQA, or ESQA storage (in bytes) held by the reported job. The system displays this amount in hexadecimal.

### **CSA, ECSA, SQA, ESQA**

The total number of bytes of storage held in CSA, ECSA, SQA, and ESQA.

### **CAUB**

The address of the CAUB that contains the reported information. A string of asterisks (\*\*\*\*\*\*\*\*) in this field indicates that the system might have gathered the reported information from more than one CAUB. IGVCAUB maps the CAUB. For more information, see *z/OS MVS Data Areas* in the [z/OS Internet](http://www.ibm.com/systems/z/os/zos/bkserv/) [Library \(http://www.ibm.com/systems/z/os/zos/bkserv/\).](http://www.ibm.com/systems/z/os/zos/bkserv/)

Enter the VERBEXIT VSMDATA OWNCOMM DETAIL command to obtain a report that displays a list of storage ranges owned by one or more jobs, like the one shown in [Figure 105 on page 896.](#page-921-0) The system assumes the following defaults:

ALL

SORTBY(ASIDADDR) CONTENTS(YES)

```
VIRTUAL STORAGE MANAGEMENT DUMP FORMAT ROUTINE
   THE FOLLOWING KEYWORDS ARE IN EFFECT:
           OWNCOMM
           DETAIL
           ALL
           SORTBY(ASIDADDR)
           CONTENTS(YES)
                                                      Date Time
ASID Job Name ID St T Address Length Ret Addr MM/DD/YY HH:MM:SS CAUB GQE
                          ---- -------- -------- -- - -------- -------- -------- -------- -------- -------- --------
0000 *SYSTEM* ........ Ac C 00C50F40 000020C0 8003D132 Not Available 01B31378 01B351A8
Data ------> 00000000 00000000 00000000 00000000 *................*
0000 *SYSTEM* ........ Ac C 00C53C00 00010400 8003D132 Not Available 01B31378 01B35160
Data ------> 00000000 00000000 00000000 00000000 *................*
0000 *SYSTEM* ........ Ac C 00C64F70 00002090 8003D132 Not Available 01B31378 01B35148
Data ------> 00000000 00000000 00000000 00000000 *................*
0000 *SYSTEM* ........ Ac C 00C67DE0 000000A8 8003D132 Not Available 01B31378 01B35130
Data ------> C4E2E540 00C67DFC 00C67E14 00C67E38 *DSV .F'..F=..F=.*
0000 *SYSTEM* ........ Ac C 00C67E88 00000178 8003D132 Not Available 01B31378 01B350E8
Data ------> E2C4E6F1 00000000 00000000 A5B218EF *SDW1........v...*
0000 *SYSTEM* ........ Ac S 00EFD000 00000020 FFFFFFFE Not Available 01B31378 01B36828
Data ------> 00C42300 00C42D00 00C43700 00C44100 *.D...D...D...*
0001 *MASTER* ........ Ac C 00C20968 00000698 80E40048 05/15/92 14:02:44 01B31418 01BF53B8
Data ------> 00000000 00070FB0 000715A0 80FD1760 *............
0001 *MASTER* ........ Ac C 00C24B18 000004E8 81E21616 05/15/92 14:02:37 01B31418 01A571C0
Data ------> 710004E8 00C24BE0 00C24BE0 00C24DF8 *...Y.B.\.B.\.B(8*
0001 *MASTER* ........ Ac C 00C25000 00001000 81E21616 05/15/92 14:02:37 01B31418 01BF50B8
Data ------> 00000000 00000000 00000000 00000000 *................*
0001 *MASTER* ........ Ac C 00C26178 00000150 81E21616 05/15/92 14:02:37 01B31418 01BF51A8
Data ------> 71000150 00C26240 00C26240 00C26270 *...&.B. .B. .B..*
```
. . (report continues)

.

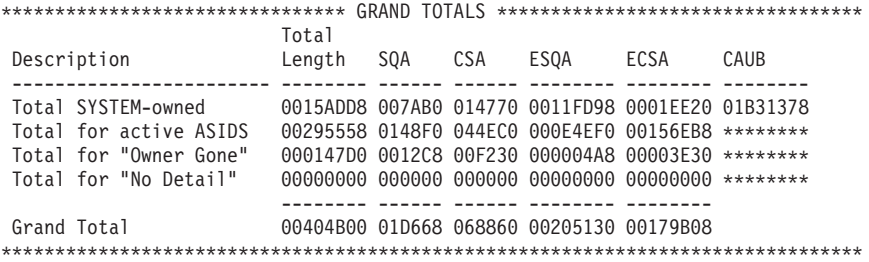

END OF VIRTUAL STORAGE MANAGEMENT DUMP FORMAT ROUTINE

#### *Figure 105. Example: VERBEXIT VSMDATA OWNCOMM DETAIL output*

The field descriptions and defaults are the same as for the VERBEXIT VSMDATA OWNCOMM SUMMARY output shown in [Figure 104 on page 894,](#page-919-0) except the following fields:

#### **Total for active ASIDs**

The amount of CSA, ECSA, SQA, and ESQA storage that address spaces were using when the system wrote the dump. This value only applies to address spaces that were requested for this report.

### **Total for "Owner Gone"**

The amount of CSA, ECSA, SQA, and ESQA storage obtained by jobs and address spaces that had ended before the dump was written. This value only applies to address spaces that were requested for this report.

#### **ASID**

The hexadecimal identifier of the address space that owns the specified area of

CSA, ECSA, SQA, or ESQA storage. Specify the ASIDLIST keyword to limit the number of address spaces displayed in this column.

- **T** The type of storage:
	- v C Indicates that the obtained storage is in CSA or ECSA.
	- v S Indicates that the obtained storage is in SQA or ESQA.

### **Address**

The starting address of a storage range held by the reported job.

### **Length**

The length of the storage range, in hexadecimal, starting at the address shown in the **Address** column.

### **Ret Addr**

The address to which the system returned after issuing the GETMAIN, STORAGE, or CPOOL macro for the specified storage range. If the value in this field is X'FFFFFFFE', the specified storage was obtained during MVS initialization.

# **Date, Time**

The date and time when the storage was obtained. When the time-of-day clock is not available, IPCS displays "Not Available" in the **Date** and **Time** columns.

### **GQE**

Information that IBM may request for diagnosis.

### **DATA------>**

The first 10 bytes of data that the address in the **Address** field points to.

# **Grand Totals**

Header that indicates that totals for the information listed above follow. The totals are provided only for entries selected by the filters specified on the VERBEXIT VSMDATA OWNCOMM DETAIL command. The following examples show the output that appears in the "Grand Totals" section when certain filters are specified:

### **VSMDATA OWNCOMM DETAIL**

The grand totals section contains all the total lines shown in [Figure 105 on](#page-921-0) [page 896.](#page-921-0)

#### **VSMDATA OWNCOMM DETAIL SYSTEM**

The grand totals section contains only the **Total SYSTEM-owned** line.

### **VSMDATA OWNCOMM DETAIL ASIDLIST(4)**

The grand totals section contains only the **Total for active ASIDs** and **Total for "Owner Gone"** lines. The totals counts listed on those lines are for ASID 4 only.

# **VERBEXIT VSMDATA CONTROLBLOCKS subcommand output**

The report generated by the VERBEXIT VSMDATA subcommand formats the following VSM control blocks:

- Address queue anchor table (AQAT)
- Allocated element (AE)
- Cell pool primary extent (PXT)
- Cell pool secondary extent (SXT)
- Double free element (DFE)
- Descriptor queue element (DQE)
- Free block queue element (FBQE)

# **Virtual Storage Management**

- Free queue element (FQE)
- Global data area (GDA)
- Local data area (LDA)
- Size queue anchor table (SQAT)
- Subpool queue anchors (SPQA)
- Subpool queue element (SPQE)
- Subpool translation table (SPTT)
- VSM work area (VSWK)

The VERBX VSMDATA command also supports a SUMMARY parameter which provides a more concise report designed specifically for diagnosis of out of storage conditions. This report, generated by the VERBEXIT VSMDATA 'SUMMARY' subcommand, formats key data from the following VSM control blocks:

- Address queue anchor table (AQAT)
- Allocated element (AE)
- Double free element (DFE)
- Descriptor queue element (DQE)
- Free block queue element (FBQE)
- Free queue element (FQE)
- Global data area (GDA)
- Local data area (LDA)

This 'SUMMARY' report also generates the following:

- Global storage map
- Global subpool usage summary
- Local storage map
- Local subpool usage summary

**Note:** The Global and Local subpool usage summaries reflect pages that have all or some of the page allocated. You can find information on the allocation of a particular page in the VSM control blocks representing the page.

The SUMMARY option of the VSMDATA CONTROLBLOCKS report has a feature which allows for easier identification of the subpool, key, and TCB associated with a particular allocated or freemained area. Additionally, this new feature provides you with the capability of sorting the VSMDATA output by subpool, by key, by TCB, or by storage address, provided that the data is first routed to an ISPF data set.

Each line of VSMDATA output that represents an allocated or free area has data similar to the following at the far right:

TCB 006FE240 SP/K 229/ 5 hppmlaaa

This data allows for easy identification of the TCB, subpool, and key associated with a particular piece of VSM storage as represented by a line in the VSMDATA output. The character data at the far right (hppmlaaa) is a translation of the address of storage represented by this line of VSMDATA output. This translation gives you the capability of decimally sorting the data into ascending address order. This is useful when trying to identify what subpool a particular address lives in, or in trying to understand what distribution of subpools own a particular section of

storage. It can also be helpful in a tuning analysis because it allows you to see the progression of storage growth within an address space.

To take advantage of the sorting capability provided by this feature, you must first append the PRINT and NOTERM keywords to the VSMDATA command to direct the output data to the IPCSPRNT data set. For example, the following command will route the data to the data set and prevent it from being displayed at the terminal:

VERBX VSMDATA 'NOG SUMMARY' PRINT NOTERM

Then, you should issue the following command to close the file : CLOSE PRINT

After this command has completed, the output should be viewable in the IPCSPRNT data set. Under ISPF, EDIT the data set and perform the following commands:

```
EXCLUDE ALL
```
to exclude all lines from the data set

```
F 'SP/K' ALL
```
to find just the lines with the sortable data

```
DELETE ALL X
```
to get discard of all of the other lines

```
SORT x y
```
to sort the remaining line of data:

```
by ADDRESS
      x=116, y=123by SUBPOOL
      x=109, y=111by SUBPOOL and KEY
      x=109, y=114
by TCB
```
 $x=94$ ,  $y=101$ 

Sorting the data by address places the allocated and free addresses in ascending order, making it easy to identify whether a particular address is GETMAINed or free, and if GETMAINed, to which subpool and key.

Note that this sorting technique is not effective for VSMDATA output that contains local data from multiple address spaces. VSMDATA output from an SVC dump generally contains only one address space. In the event the dump is of multiple address spaces, VSMDATA output can be limited to a single address space through the ASID or JOBNAME parameter.

# **VERBEXIT VSMDATA OWNCOMM subcommand output**

Enter the VERBEXIT VSMDATA OWNCOMM command to display information about jobs or address spaces that hold storage in the common service area (CSA), extended CSA, system queue area (SQA), or extended SQA. The dump being analyzed with VERBEXIT VSMDATA OWNCOMM must contain the SQA and ESQA subpools. If you use the SDUMP or SDUMPX macro or the DUMP

command to obtain the dump, make sure to specify the SQA option of the SDATA parameter. This ensures that the following control blocks will appear in the formatted dump.

*Table 67. Summary: Control blocks in VERBEXIT VSMDATA OWNCOMM subcommand output*

| <b>Control Block</b>                 | <b>Mapping Name</b> |
|--------------------------------------|---------------------|
| Address space control block (ASCB)   | ASCB                |
| Address space secondary block (ASSB) | ASSB                |
| Common area user block (CAUB)        | <b>IGVCAUB</b>      |
| Getmained queue element (GQE)        | <b>IGVGOE</b>       |
| GQE Queue Anchor Table (GQAT)        | <b>IGVGOAT</b>      |
| VSM address space block (VAB)        | <b>IGVVAB</b>       |

If one of these control blocks does not appear in the dump, IPCS does one of the following:

- For a VERBEXIT VSMDATA OWNCOMM SUMMARY request, IPCS displays a message indicating that it cannot access the control block and stops processing the VERBEXIT VSMDATA OWNCOMM SUMMARY request.
- For a VERBEXIT VSMDATA OWNCOMM DETAIL request, IPCS displays a message indicating that it cannot access the control block, and continues processing the dump.

Enter the VERBEXIT VSMDATA OWNCOMM SUMMARY command to obtain a report like the one shown in the following figure. The report is sorted by ASID. The report displays information for all ASIDs.

<span id="page-926-0"></span>

| VIRTUAL STORAGE MANAGEMENT DUMP FORMAT ROUTINE<br>THE FOLLOWING KEYWORDS ARE IN EFFECT:<br>OWNCOMM<br>SUMMARY<br>Total<br>SQA<br>CSA ESQA ECSA CAUB<br>Description<br>Length<br>Total SYSTEM-owned    0015ADD8 007AB0 014770 0011FD98 0001EE20 01B31378<br>Total for active ASIDS<br>00295558 0148F0 044EC0 000E4EF0 00156EB8 ********<br>Total for "Owner Gone"<br>000147D0 0012C8 00F230 000004A8 00003E30 ********<br>--- ------ ------ -------- --------<br>Grand Total<br>00404B00 01D668 068860 00205130 00179B08<br>Total<br>ASID Job Name ID St Length SQA CSA ESQA ECSA CAUB<br>0000 *SYSTEM*  Ac 0015ADD8 007AB0 014770 0011FD98 0001EE20 01B31378<br>0001 *MASTER*  Ac 001A79B8 010108 017348 000C5C20 000BA948 01B31418<br>Ac 00000438 000000 000000 00000438 00000000 01C09010<br>0002 PCAUTH<br>0003 RASP<br>Ac 00000CE8 000000 000000 00000CE8 00000000 01C09058<br>0004 TRACE<br>0005 XCFAS<br>$\ldots \ldots$ Ac 000100B8 000030 000000 00010088 00000000 01C090E8<br>Ac 000011A0 001030 000000 00000170 00000000 01C09130<br>0006 GRS<br>Ac 0000D0E8 000030 000000 0000BE80 00001238 01C09208<br>0009 DUMPSRV<br>000A CONSOLE<br>Ac 00008468 0020F8 0006B8 00000270 00005A48 01C09250<br>000B CATALOG<br>0G 00012470 0002C8 00F230 00000468 00002B10 01C09298<br>000C ALLOCAS<br>$\ldots \ldots$ . Ac 00000080 000000 000000 00000038 00000048 01C092E0 |
|----------------------------------------------------------------------------------------------------|
|                                                                                                    |
|                                                                                                    |
|                                                                                                    |
|                                                                                                    |
|                                                                                                    |
|                                                                                                    |
|                                                                                                    |
|                                                                                                    |
|                                                                                                    |
|                                                                                                    |
|                                                                                                    |
|                                                                                                    |
|                                                                                                    |
|                                                                                                    |
|                                                                                                    |
|                                                                                                    |
|                                                                                                    |
|                                                                                                    |
|                                                                                                    |
|                                                                                                    |
|                                                                                                    |
|                                                                                                    |
|                                                                                                    |
|                                                                                                    |
| 000D SMF<br>$\ldots \ldots$ . Ac 00000FA0 0008A0 000000 000003F0 00000310 01C09328                                                                                                    |
| 000E LLA                                                                                                    |
| STC00003 Ac 00000438 000000 000000 00000118 00000320 01C095B0<br>000F INIT                                                                                                    |
| 000F BLSJPRMI  OG 00002320 001000 000000 00000000 00001320 01C09400                                                                                                    |
|                                                                                                    |
| 0010 VLF<br>Ac 000004B8 000100 000000 00000158 00000260 01C09448                                                                                                    |
| STC00009 Ac 000011D8 000180 000270 00000320 00000AC8 01C09490<br>0011 TCAS                                                                                                    |
| 0012 VTAM                                                                                                    |
| $\ldots \ldots$ Ac 00000048 000030 000000 00000018 00000000 01C09370<br>0013 IOSAS                                                                                                    |
| Ac 00035B58 000630 027D30 00000BA8 0000CC50 01C09520<br>0014 JES2                                                                                                    |
| Ac 00000A20 000148 000040 000002A8 000005F0 01C09568<br>0015 CATALOG                                                                                                    |
| STC00008 Ac 000003B8 000000 000000 00000098 00000320 01C09640<br>0016 INIT                                                                                                    |
| STC00007 Ac 000003B8 000000 000000 00000098 00000320 01C09688<br>0017 INIT                                                                                                    |
| 0018 TSOUSER TSU00010 Ac 00002CD0 000218 000080 00000098 000029A0 01C096D0                                                                                                    |
| STC00004 Ac 000003B8 000000 000000 00000098 00000320 01C095F8<br>0041 INIT<br>END OF VIRTUAL STORAGE MANAGEMENT DUMP FORMAT ROUTINE                                                                                                    |

*Figure 106. Example: VERBEXIT VSMDATA OWNCOMM SUMMARY output*

### **Grand Totals**

Header that indicates that totals for the information listed in the remainder of the report follows.

#### **Total SYSTEM-owned**

The amount of CSA, ECSA, SQA, and ESQA storage that the system is currently using. If the system cannot access the SYSTEM CAUB, all the counts in the "Grand Totals" part of the report display '????????' and the counts for the SYSTEM CAUB are not included in the displayed total counts.

### **Total for active ASIDs**

The amount of CSA, ECSA, SQA, and ESQA storage in bytes that address spaces were using when the system wrote the dump.

### **Total for "Owner Gone"**

The amount of CSA, ECSA, SQA, and ESQA storage obtained by jobs and address spaces that had ended without a FREEMAIN being issued before the system wrote the dump.

## **Total for "No Detail"**

The amount of CSA, ECSA, SQA, or ESQA storage obtained by jobs and address spaces before the system programmer started the storage tracking function. The system cannot identify users of this storage because the tracking function was not on when you obtained the storage. (If you IPL the system with the tracking function on and do not turn it off, the value in this field is zero).

## **ASID**

The hexadecimal identifier of the address space that owns the specified area of CSA, ECSA, SQA, or ESQA storage.

### **Jobname**

The name of the job that holds the reported area of CSA, ECSA, SQA, or ESQA storage. The job may have finished without issuing a FREEMAIN to free the storage.

- **ID** The system-assigned identifier for an instance of a job that holds the reported area of CSA, ECSA, SQA, or ESQA storage. Used to identify multiple occurrences of the job.
- **St** The status of the job specified in the **Jobname** field:
	- **Ac** Active The job is active

**OG** Owner gone - The job has ended.

### **Total Length**

The total amount of CSA, ECSA, SQA, or ESQA storage (in bytes) held by the reported job. The system displays this amount in hexadecimal.

# **CSA, ECSA, SQA, ESQA**

The total number of bytes of storage held in CSA, ECSA, SQA, and ESQA.

# **CAUB**

The address of the CAUB that contains the reported information. A string of asterisks (\*\*\*\*\*\*\*\*) in this field indicates that the system might have gathered the reported information from more than one CAUB. IGVCAUB maps the CAUB. For more information, see *z/OS MVS Data Areas* in the [z/OS Internet](http://www.ibm.com/systems/z/os/zos/bkserv/) [Library \(http://www.ibm.com/systems/z/os/zos/bkserv/\).](http://www.ibm.com/systems/z/os/zos/bkserv/)

Enter the VERBEXIT VSMDATA OWNCOMM DETAIL command to obtain a report that displays a list of storage ranges owned by one or more jobs, like the one shown in [Figure 106 on page 901.](#page-926-0) The system assumes the following defaults:

ALL SORTBY(ASIDADDR) CONTENTS(YES)

<span id="page-928-0"></span>VIRTUAL STORAGE MANAGEMENT DUMP FORMAT ROUTINE THE FOLLOWING KEYWORDS ARE IN EFFECT: OWNCOMM DETAIL ALL SORTBY(ASIDADDR) CONTENTS(YES)

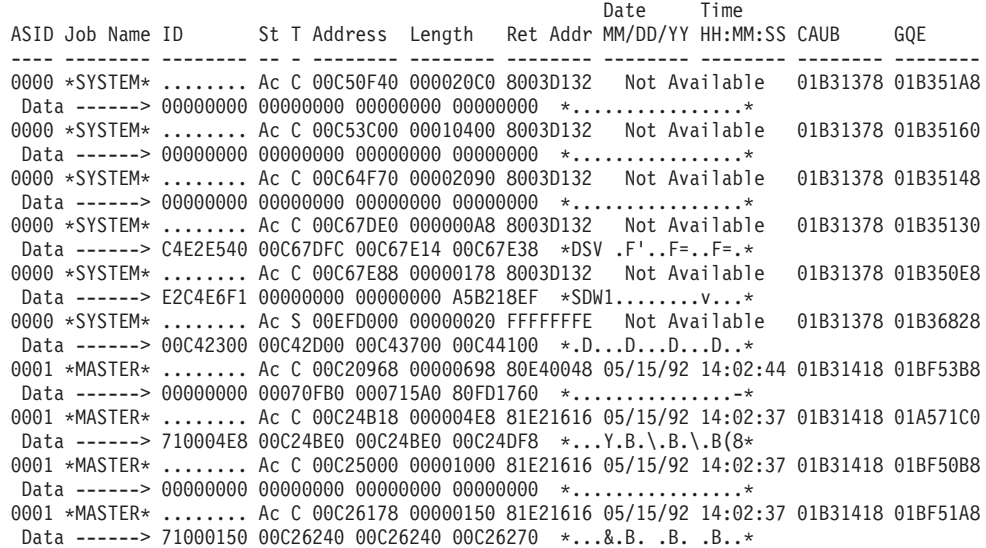

. . (report continues)

.

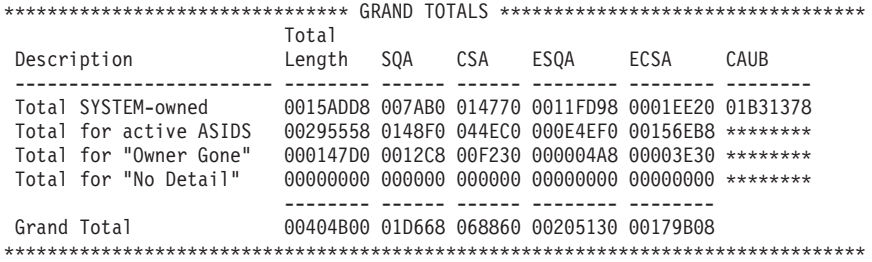

END OF VIRTUAL STORAGE MANAGEMENT DUMP FORMAT ROUTINE

#### *Figure 107. Example: VERBEXIT VSMDATA OWNCOMM DETAIL output*

The field descriptions and defaults are the same as for the VERBEXIT VSMDATA OWNCOMM SUMMARY output, except the following fields:

#### **Total for active ASIDs**

The amount of CSA, ECSA, SQA, and ESQA storage that address spaces were using when the system wrote the dump. This value only applies to address spaces that were requested for this report.

#### **Total for "Owner Gone"**

The amount of CSA, ECSA, SQA, and ESQA storage obtained by jobs and address spaces that had ended before the dump was written. This value only applies to address spaces that were requested for this report.

### **ASID**

The hexadecimal identifier of the address space that owns the specified area of

CSA, ECSA, SQA, or ESQA storage. Specify the ASIDLIST keyword to limit the number of address spaces displayed in this column.

- **T** The type of storage:
	- v C Indicates that the obtained storage is in CSA or ECSA.
	- v S Indicates that the obtained storage is in SQA or ESQA.

## **Address**

The starting address of a storage range held by the reported job.

## **Length**

The length of the storage range, in hexadecimal, starting at the address shown in the **Address** column.

## **Ret Addr**

The address to which the system returned after issuing the GETMAIN, STORAGE, or CPOOL macro for the specified storage range. If the value in this field is X'FFFFFFFE', the specified storage was obtained during MVS initialization.

# **Date, Time**

The date and time when the storage was obtained. When the time-of-day clock is not available, IPCS displays "Not Available" in the **Date** and **Time** columns.

# **GQE**

Information that IBM may request for diagnosis.

## **DATA------>**

The first 10 bytes of data that the address in the **Address** field points to.

# **Grand Totals**

Header that indicates that totals for the information listed above follow. The totals are provided only for entries selected by the filters specified on the VERBEXIT VSMDATA OWNCOMM DETAIL command. The following examples show the output that appears in the "Grand Totals" section when certain filters are specified:

# **VSMDATA OWNCOMM DETAIL**

The grand totals section contains all the total lines shown in [Figure 107 on](#page-928-0) [page 903.](#page-928-0)

# **VSMDATA OWNCOMM DETAIL SYSTEM**

The grand totals section contains only the **Total SYSTEM-owned** line.

# **VSMDATA OWNCOMM DETAIL ASIDLIST(4)**

The grand totals section contains only the **Total for active ASIDs** and **Total for "Owner Gone"** lines. The totals counts listed on those lines are for ASID 4 only.

**Part 3. Appendixes**

# **Appendix. Accessibility**

Accessible publications for this product are offered through [IBM Knowledge](http://www.ibm.com/support/knowledgecenter/SSLTBW/welcome) [Center \(http://www.ibm.com/support/knowledgecenter/SSLTBW/welcome\).](http://www.ibm.com/support/knowledgecenter/SSLTBW/welcome)

If you experience difficulty with the accessibility of any z/OS information, send a detailed message to the [Contact z/OS](http://www.ibm.com/systems/z/os/zos/webqs.html) or use the following mailing address. IBM Corporation Attention: MHVRCFS Reader Comments Department H6MA, Building 707 2455 South Road Poughkeepsie, NY 12601-5400 United States

# **Accessibility features**

Accessibility features help users who have physical disabilities such as restricted mobility or limited vision use software products successfully. The accessibility features in z/OS can help users do the following tasks:

- v Run assistive technology such as screen readers and screen magnifier software.
- Operate specific or equivalent features by using the keyboard.
- v Customize display attributes such as color, contrast, and font size.

# **Consult assistive technologies**

Assistive technology products such as screen readers function with the user interfaces found in z/OS. Consult the product information for the specific assistive technology product that is used to access z/OS interfaces.

# **Keyboard navigation of the user interface**

You can access z/OS user interfaces with TSO/E or ISPF. The following information describes how to use TSO/E and ISPF, including the use of keyboard shortcuts and function keys (PF keys). Each guide includes the default settings for the PF keys.

- v *z/OS TSO/E Primer*
- v *z/OS TSO/E User's Guide*
- v *z/OS ISPF User's Guide Vol I*

# **Dotted decimal syntax diagrams**

Syntax diagrams are provided in dotted decimal format for users who access IBM Knowledge Center with a screen reader. In dotted decimal format, each syntax element is written on a separate line. If two or more syntax elements are always present together (or always absent together), they can appear on the same line because they are considered a single compound syntax element.

Each line starts with a dotted decimal number; for example, 3 or 3.1 or 3.1.1. To hear these numbers correctly, make sure that the screen reader is set to read out punctuation. All the syntax elements that have the same dotted decimal number

(for example, all the syntax elements that have the number 3.1) are mutually exclusive alternatives. If you hear the lines 3.1 USERID and 3.1 SYSTEMID, your syntax can include either USERID or SYSTEMID, but not both.

The dotted decimal numbering level denotes the level of nesting. For example, if a syntax element with dotted decimal number 3 is followed by a series of syntax elements with dotted decimal number 3.1, all the syntax elements numbered 3.1 are subordinate to the syntax element numbered 3.

Certain words and symbols are used next to the dotted decimal numbers to add information about the syntax elements. Occasionally, these words and symbols might occur at the beginning of the element itself. For ease of identification, if the word or symbol is a part of the syntax element, it is preceded by the backslash  $(\mathcal{N})$ character. The \* symbol is placed next to a dotted decimal number to indicate that the syntax element repeats. For example, syntax element \*FILE with dotted decimal number 3 is given the format  $3 \times$  FILE. Format  $3*$  FILE indicates that syntax element FILE repeats. Format  $3* \$  FILE indicates that syntax element  $*$  FILE repeats.

Characters such as commas, which are used to separate a string of syntax elements, are shown in the syntax just before the items they separate. These characters can appear on the same line as each item, or on a separate line with the same dotted decimal number as the relevant items. The line can also show another symbol to provide information about the syntax elements. For example, the lines 5.1\*, 5.1 LASTRUN, and 5.1 DELETE mean that if you use more than one of the LASTRUN and DELETE syntax elements, the elements must be separated by a comma. If no separator is given, assume that you use a blank to separate each syntax element.

If a syntax element is preceded by the % symbol, it indicates a reference that is defined elsewhere. The string that follows the % symbol is the name of a syntax fragment rather than a literal. For example, the line 2.1 %OP1 means that you must refer to separate syntax fragment OP1.

The following symbols are used next to the dotted decimal numbers.

### **? indicates an optional syntax element**

The question mark (?) symbol indicates an optional syntax element. A dotted decimal number followed by the question mark symbol (?) indicates that all the syntax elements with a corresponding dotted decimal number, and any subordinate syntax elements, are optional. If there is only one syntax element with a dotted decimal number, the ? symbol is displayed on the same line as the syntax element, (for example 5? NOTIFY). If there is more than one syntax element with a dotted decimal number, the ? symbol is displayed on a line by itself, followed by the syntax elements that are optional. For example, if you hear the lines 5 ?, 5 NOTIFY, and 5 UPDATE, you know that the syntax elements NOTIFY and UPDATE are optional. That is, you can choose one or none of them. The ? symbol is equivalent to a bypass line in a railroad diagram.

### **! indicates a default syntax element**

The exclamation mark (!) symbol indicates a default syntax element. A dotted decimal number followed by the ! symbol and a syntax element indicate that the syntax element is the default option for all syntax elements that share the same dotted decimal number. Only one of the syntax elements that share the dotted decimal number can specify the ! symbol. For example, if you hear the lines 2? FILE, 2.1! (KEEP), and 2.1 (DELETE), you know that (KEEP) is the default option for the FILE keyword. In the example, if you include the FILE

keyword, but do not specify an option, the default option KEEP is applied. A default option also applies to the next higher dotted decimal number. In this example, if the FILE keyword is omitted, the default FILE(KEEP) is used. However, if you hear the lines 2? FILE, 2.1, 2.1.1! (KEEP), and 2.1.1 (DELETE), the default option KEEP applies only to the next higher dotted decimal number, 2.1 (which does not have an associated keyword), and does not apply to 2? FILE. Nothing is used if the keyword FILE is omitted.

## **\* indicates an optional syntax element that is repeatable**

The asterisk or glyph (\*) symbol indicates a syntax element that can be repeated zero or more times. A dotted decimal number followed by the \* symbol indicates that this syntax element can be used zero or more times; that is, it is optional and can be repeated. For example, if you hear the line  $5.1*$ data area, you know that you can include one data area, more than one data area, or no data area. If you hear the lines 3\* , 3 HOST, 3 STATE, you know that you can include HOST, STATE, both together, or nothing.

## **Notes:**

- 1. If a dotted decimal number has an asterisk (\*) next to it and there is only one item with that dotted decimal number, you can repeat that same item more than once.
- 2. If a dotted decimal number has an asterisk next to it and several items have that dotted decimal number, you can use more than one item from the list, but you cannot use the items more than once each. In the previous example, you can write HOST STATE, but you cannot write HOST HOST.
- 3. The  $*$  symbol is equivalent to a loopback line in a railroad syntax diagram.

## **+ indicates a syntax element that must be included**

The plus (+) symbol indicates a syntax element that must be included at least once. A dotted decimal number followed by the + symbol indicates that the syntax element must be included one or more times. That is, it must be included at least once and can be repeated. For example, if you hear the line 6.1+ data area, you must include at least one data area. If you hear the lines 2+, 2 HOST, and 2 STATE, you know that you must include HOST, STATE, or both. Similar to the  $*$  symbol, the  $*$  symbol can repeat a particular item if it is the only item with that dotted decimal number. The + symbol, like the \* symbol, is equivalent to a loopback line in a railroad syntax diagram.
#### <span id="page-936-0"></span>**Notices**

This information was developed for products and services offered in the U.S.A. or elsewhere.

IBM may not offer the products, services, or features discussed in this document in other countries. Consult your local IBM representative for information on the products and services currently available in your area. Any reference to an IBM product, program, or service is not intended to state or imply that only that IBM product, program, or service may be used. Any functionally equivalent product, program, or service that does not infringe any IBM intellectual property right may be used instead. However, it is the user's responsibility to evaluate and verify the operation of any non-IBM product, program, or service.

IBM may have patents or pending patent applications covering subject matter described in this document. The furnishing of this document does not give you any license to these patents. You can send license inquiries, in writing, to:

IBM Director of Licensing IBM Corporation North Castle Drive Armonk, NY 10504-1785 U.S.A

For license inquiries regarding double-byte character set (DBCS) information, contact the IBM Intellectual Property Department in your country or send inquiries, in writing, to:

Intellectual Property Licensing Legal and Intellectual Property Law IBM Japan, Ltd. 19-21, Nihonbashi-Hakozakicho, Chuo-ku Tokyo 103-8510, Japan

The following paragraph does not apply to the United Kingdom or any other country where such provisions are inconsistent with local law: INTERNATIONAL BUSINESS MACHINES CORPORATION PROVIDES THIS PUBLICATION "AS IS" WITHOUT WARRANTY OF ANY KIND, EITHER EXPRESS OR IMPLIED, INCLUDING, BUT NOT LIMITED TO, THE IMPLIED WARRANTIES OF NON-INFRINGEMENT, MERCHANTABILITY OR FITNESS FOR A PARTICULAR PURPOSE. Some states do not allow disclaimer of express or implied warranties in certain transactions, therefore, this statement may not apply to you.

This information could include technical inaccuracies or typographical errors. Changes are periodically made to the information herein; these changes will be incorporated in new editions of the publication. IBM may make improvements and/or changes in the product(s) and/or the program(s) described in this publication at any time without notice.

Any references in this information to non-IBM Web sites are provided for convenience only and do not in any manner serve as an endorsement of those Web sites. The materials at those Web sites are not part of the materials for this IBM product and use of those Web sites is at your own risk.

IBM may use or distribute any of the information you supply in any way it believes appropriate without incurring any obligation to you.

Licensees of this program who wish to have information about it for the purpose of enabling: (i) the exchange of information between independently created programs and other programs (including this one) and (ii) the mutual use of the information which has been exchanged, should contact:

Site Counsel IBM Corporation 2455 South Road Poughkeepsie, NY 12601-5400 USA

Such information may be available, subject to appropriate terms and conditions, including in some cases, payment of a fee.

The licensed program described in this information and all licensed material available for it are provided by IBM under terms of the IBM Customer Agreement, IBM International Program License Agreement, or any equivalent agreement between us.

Information concerning non-IBM products was obtained from the suppliers of those products, their published announcements or other publicly available sources. IBM has not tested those products and cannot confirm the accuracy of performance, compatibility or any other claims related to non-IBM products. Questions on the capabilities of non-IBM products should be addressed to the suppliers of those products.

All statements regarding IBM's future direction or intent are subject to change or withdrawal without notice, and represent goals and objectives only.

If you are viewing this information softcopy, the photographs and color illustrations may not appear.

#### COPYRIGHT LICENSE:

This information might contain sample application programs in source language, which illustrate programming techniques on various operating platforms. You may copy, modify, and distribute these sample programs in any form without payment to IBM, for the purposes of developing, using, marketing or distributing application programs conforming to the application programming interface for the operating platform for which the sample programs are written. These examples have not been thoroughly tested under all conditions. IBM, therefore, cannot guarantee or imply reliability, serviceability, or function of these programs. The sample programs are provided "AS IS", without warranty of any kind. IBM shall not be liable for any damages arising out of your use of the sample programs.

#### **Policy for unsupported hardware**

Various z/OS elements, such as DFSMS, HCD, JES2, JES3, and MVS, contain code that supports specific hardware servers or devices. In some cases, this device-related element support remains in the product even after the hardware devices pass their announced End of Service date. z/OS may continue to service element code; however, it will not provide service related to unsupported hardware devices. Software problems related to these devices will not be accepted for service, and current service activity will cease if a problem is determined to be associated with out-of-support devices. In such cases, fixes will not be issued.

#### <span id="page-938-0"></span>**Minimum supported hardware**

The minimum supported hardware for z/OS releases identified in z/OS announcements can subsequently change when service for particular servers or devices is withdrawn. Likewise, the levels of other software products supported on a particular release of z/OS are subject to the service support lifecycle of those products. Therefore, z/OS and its product publications (for example, panels, samples, messages, and product documentation) can include references to hardware and software that is no longer supported.

- v For information about software support lifecycle, see: [http://www.ibm.com/](http://www.ibm.com/software/support/systemsz/lifecycle/) [software/support/systemsz/lifecycle/](http://www.ibm.com/software/support/systemsz/lifecycle/)
- For information about currently-supported IBM hardware, contact your IBM representative.

#### **Programming Interfaces Information**

This document contains information that is NOT intended to be used as Programming Interfaces of z/OS.

#### **Trademarks**

IBM, the IBM logo, and ibm.com® are trademarks or registered trademarks of International Business Machines Corp., registered in many jurisdictions worldwide. Other product and service names might be trademarks of IBM or other companies. A current list of IBM trademarks is available on the Web at "Copyright and trademark information" at [www.ibm.com/legal/copytrade.shtml](http://www.ibm.com/legal/copytrade.shtml) [\(http://www.ibm.com/legal/copytrade.shtml\).](http://www.ibm.com/legal/copytrade.shtml)

Adobe, the Adobe logo, PostScript, and the PostScript logo are either registered trademarks or trademarks of Adobe Systems Incorporated in the United States, and/or other countries

UNIX is a registered trademark of The Open Group in the United States and other countries.

### **Index**

#### **A**

ABEND macro [SVC 13 285](#page-310-0) [SVC description 115](#page-140-0) ABTERM parameter [CALLRTM macro 285](#page-310-0) [access control bit 236](#page-261-0) [accessibility 907](#page-932-0) [contact IBM 907](#page-932-0) [features 907](#page-932-0) [ACR \(alternate central processor recovery](#page-294-0) [routine\) 269](#page-294-0) [address space and system status indicator](#page-255-0) [location 230](#page-255-0) [allocate queue 457](#page-482-0) allocation [ANALYZE subcommand 438](#page-463-0) [diagnosis information 437](#page-462-0)[, 438](#page-463-0) [format dump data 438](#page-463-0) [LISTEDT subcommand 438](#page-463-0) [process requests 437](#page-462-0) [VERBEXIT ALCWAIT](#page-463-0) [subcommand 438](#page-463-0) [ALTCPREC SYSEVENT 62](#page-87-0) [ANALYZE subcommand 438](#page-463-0) [RESOURCE report 438](#page-463-0) [cross-reference information 439](#page-464-0) [ANR record 251](#page-276-0) [format, on ERDS 251](#page-276-0) on the logrec data set [how recorded 251](#page-276-0) APPC (Advanced Program-to-Program Communications) [APPCDATA subcommand 443](#page-468-0) [ASCHDATA subcommand 443](#page-468-0) [diagnosis information 443](#page-468-0) [format dump data 443](#page-468-0) APPC/MVS server [obtaining diagnosis data 457](#page-482-0) APPCDATA subcommand [CONFIGURATION report 445](#page-470-0) [CONVERSATIONS report 449](#page-474-0) [CTRACE report 470](#page-495-0) [FMH5MANAGER report 468](#page-493-0) [parameters 443](#page-468-0) [SERVERDATA report 457](#page-482-0) [STATUS report 444](#page-469-0) [APPCREQ SYSEVENT 80](#page-105-0) application program [problem with data-in-virtual 524](#page-549-0) AQCTL macro [SVC description 185](#page-210-0) ASCHDATA subcommand [DETAIL report 474](#page-499-0) [parameters 444](#page-469-0) [SUMMARY report 472](#page-497-0) ASGNBFR macro [SVC description 161](#page-186-0) ASM (auxiliary storage manager) [ASMCHECK subcommand 477](#page-502-0) [diagnosis information 477](#page-502-0)

ASM (auxiliary storage manager) *(continued)* [format dump data 477](#page-502-0) [VERBEXIT ASMDATA](#page-502-0) [subcommand 477](#page-502-0) [ASMCHECK subcommand 477](#page-502-0) [report description 477](#page-502-0) [assistive technologies 907](#page-932-0) asynchronous output queue used by recording request routine [for DDR record 262](#page-287-0) [for MIH record 275](#page-300-0) asynchronous recording task function [recording DDR record 262](#page-287-0) [recording MIH record 275](#page-300-0) ATLAS macro [SVC description 169](#page-194-0) ATTACH or ATTACHX macro [SVC description 141](#page-166-0) [automatic restart management 805](#page-830-0) [auxiliary storage manager 477](#page-502-0) [AUXTREQ SYSEVENT 79](#page-104-0) [AVAILPUP SYSEVENT 78](#page-103-0) [AVQLOW SYSEVENT 58](#page-83-0) [AVQOK SYSEVENT 59](#page-84-0)

#### **B**

bit [access control 236](#page-261-0) [change 236](#page-261-0) [fetch protection 236](#page-261-0) [reference 236](#page-261-0) BLDL (Type D) macro [SVC description 119](#page-144-0) BPESVC macro [SVC description 201](#page-226-0) [branch entry message 481](#page-506-0) [gap on delayed issue queue 482](#page-507-0) BSP macro [SVC description 160](#page-185-0) BTAMTEST macro [SVC description 159](#page-184-0) [buffer overflow 273](#page-298-0) buffered log device conditions recorded by [MDR recorder 278](#page-303-0) [definition 274](#page-299-0) [listed in MDR record format 274](#page-299-0) BUFINQ macro [SVC description 161](#page-186-0)

### **C**

CALLDISP macro [SVC description 191](#page-216-0) CALLRTM macro [ABTERM parameter 285](#page-310-0) [CANCEL SYSEVENT 91](#page-116-0)

CATALOG macro [SVC description 125](#page-150-0) [CBSTAT subcommand 559](#page-584-0)[, 560](#page-585-0) [ASCB level 560](#page-585-0) [output 560](#page-585-0) [TCB level 560](#page-585-0) [central processor failure 268](#page-293-0) [change bit 236](#page-261-0) channel end [missing 245](#page-270-0) [pending 245](#page-270-0) channel failure described by [CRW record 260](#page-285-0) [SLH record 282](#page-307-0) channel report word handler function [building CRW record 260](#page-285-0) [CHANNEL SYSEVENT 78](#page-103-0) channel-detected error described by [SLH record 282](#page-307-0) [type 282](#page-307-0) CHAP macro [SVC description 144](#page-169-0) CHKPT macro [SVC description 158](#page-183-0) [CHKSWIN SYSEVENT 81](#page-106-0) CHNGNTRY macro [SVC description 191](#page-216-0) CIPHER macro [SVC description 200](#page-225-0) CIRB macro [SVC description 143](#page-168-0) CLOSE (TYPE=T) macro [SVC description 123](#page-148-0) CLOSE macro [SVC description 121](#page-146-0) [CLSFYENC SYSEVENT 85](#page-110-0) [CMDEND SYSEVENT 73](#page-98-0) [CMDSTART SYSEVENT 73](#page-98-0) combine trace data from multiple systems [for global resource serialization 541](#page-566-0) [COMCHECK subcommand 483](#page-508-0) [DATABLKS report 483](#page-508-0) [ID report 485](#page-510-0) [MCSINFO report 484](#page-509-0) [NAME report 485](#page-510-0) [NAMELIST report 489](#page-514-0) [RDCM report 490](#page-515-0) [report type 483](#page-508-0) [SBC report 491](#page-516-0) [SYSCONS report 493](#page-518-0) [sysplex report 501](#page-526-0)[, 504](#page-529-0)[, 505](#page-530-0) [TDCM report 506](#page-531-0) [UCM report 508](#page-533-0)[, 513](#page-538-0) [UPDATES report 519](#page-544-0) COMMTASK (communications task) [diagnosis information 481](#page-506-0)[, 483](#page-508-0) [diagnostic methods 481](#page-506-0) [format dump data 483](#page-508-0)

[communications task 481](#page-506-0) component [identifier 25](#page-50-0) [name 17](#page-42-0) component dump data [formatting 433](#page-458-0) [CONFIGCH SYSEVENT 61](#page-86-0) contact [z/OS 907](#page-932-0) contention [latch 595](#page-620-0) [z/OS UNIX 595](#page-620-0) [COPYDMDT SYSEVENT 64](#page-89-0) [COPYTXSH SYSEVENT 88](#page-113-0) [COUPLE subcommand 813](#page-838-0) [COUPLE ARM DETAIL report 815](#page-840-0) [COUPLE CFRM SUMMARY](#page-843-0) [report 818](#page-843-0) [COUPLE GROUP DETAIL](#page-847-0) [report 822](#page-847-0) [COUPLE SERIAL DETAIL report 826](#page-851-0) [COUPLE SIGNAL DETAIL](#page-853-0) [report 828](#page-853-0)[, 830](#page-855-0) [COUPLE SYSPLEX DETAIL](#page-861-0) [report 836](#page-861-0) [COUPLE SYSPLEX EXCEPTION](#page-863-0) [report 838](#page-863-0) [report types 813](#page-838-0) CPU record [excessive spin 287](#page-312-0) spin [CPU record 287](#page-312-0) [CPUTCONV SYSEVENT 78](#page-103-0) [cross-system coupling facility 805](#page-830-0) [cross-system extended services 805](#page-830-0) CRW record [describing channel failure 245](#page-270-0) on the logrec data set [format 260](#page-285-0) [how recorded 260](#page-285-0) CVAF macro [SVC description 200](#page-225-0)

## **D**

DAR macro [SVC description 163](#page-188-0) DASD-SIM recovery record [builds records describing 259](#page-284-0) [how recorded 259](#page-284-0) data area format [syntax explanation 249](#page-274-0) [data area syntax explanation 249](#page-274-0) data gathering [XES \(cross-system extended](#page-835-0) [services\) 810](#page-835-0) [data lookaside facility 879](#page-904-0) data-in-virtual [application programs 524](#page-549-0) [diagnosis information 521](#page-546-0) [format dump data 521](#page-546-0) [trace 521](#page-546-0) DDR record [describe DDR swap 245](#page-270-0)[, 262](#page-287-0) on the logrec data set [format 262](#page-287-0) [how recorded 262](#page-287-0)

DDR recorder function [building DDR record 262](#page-287-0) [DDR SYSEVENT 77](#page-102-0) DDRSWAP macro [SVC description 168](#page-193-0) DEBCHK macro [SVC description 191](#page-216-0) [delayed issue queue 481](#page-506-0) [branch entry message gap 482](#page-507-0) [status at time of dump 491](#page-516-0) DELETE macro [SVC description 113](#page-138-0) demount recorded by OBR/MDR recorder [for 3400 tape drive 279](#page-304-0) condition documented [for 3400 tape drive 279](#page-304-0) DEQ macro [SVC description 148](#page-173-0) DETACH macro [SVC description 157](#page-182-0) [DEVALLOC SYSEVENT 61](#page-86-0) device [allocated to a job 439](#page-464-0) device end [missing 275](#page-300-0) [pending 275](#page-300-0) device failure described by [MDR record 274](#page-299-0) device group [allocated to a job 438](#page-463-0)[, 439](#page-464-0) [device independent display operator](#page-515-0) [console support 490](#page-515-0) [device statistics table 278](#page-303-0)[, 279](#page-304-0) DEVTYPE macro [SVC description 124](#page-149-0) diagnosing [coupling facility 808](#page-833-0)[, 810](#page-835-0) diagnosis [log stream 685](#page-710-0) DIDOCS (device independent display operator console support) [pageable display control module 506](#page-531-0) [resident display control module 490](#page-515-0)[,](#page-531-0) [506](#page-531-0) [DIRECTPO SYSEVENT 70](#page-95-0) DISABLE macro [SVC description 151](#page-176-0) dispatch [flags 232](#page-257-0) DIV macro [ACCESS request 524](#page-549-0) [data object in address space 524](#page-549-0) [data object in data space 524](#page-549-0) [data space 524](#page-549-0) [define linear data set 524](#page-549-0) [disposition for linear data set 525](#page-550-0) [IDENTIFY request 524](#page-549-0) [MAP request 524](#page-549-0) [page fix 524](#page-549-0)

[problem with data-in-virtual 524](#page-549-0) [range size of data object 524](#page-549-0)

[SHAREOPTIONS value 525](#page-550-0)

[save area 525](#page-550-0)

DIV macro *(continued)* [specifying DDNAME and](#page-549-0) [disposition 524](#page-549-0) [UNMAP request 524](#page-549-0) [DIVDATA subcommand 521](#page-546-0) [DETAIL report 523](#page-548-0) [EXCEPTION report 523](#page-548-0) [SUMMARY report 522](#page-547-0) DLF (data lookaside facility) [DLFDATA subcommand 879](#page-904-0) [format dump data 879](#page-904-0) [DLFDATA subcommand 879](#page-904-0) [CLASS report 880](#page-905-0) [EXCEPTION report 884](#page-909-0) [report types 879](#page-904-0) [STATS report 887](#page-912-0) [STORAGE report 885](#page-910-0) [SUMMARY report 879](#page-904-0) [USERS report 883](#page-908-0) DOM macro [SVC description 169](#page-194-0) [DONTSWAP SYSEVENT 64](#page-89-0) DPSV record on the logrec data set [format 265](#page-290-0) DQUEUE macro [SVC description 163](#page-188-0) dump [title for SVC dump 293](#page-318-0) [z/OS UNIX 557](#page-582-0) dump command [z/OS UNIX 559](#page-584-0) dump data [z/OS UNIX 557](#page-582-0) dump data set size [z/OS UNIX 558](#page-583-0) DYNALLOC macro [SVC description 183](#page-208-0) dynamic configuration change [display EDT data 440](#page-465-0)[, 441](#page-466-0) [primary EDT 437](#page-462-0) [secondary EDT 437](#page-462-0)

## **E**

[EASINIT 60](#page-85-0) [ECC \(error checking and correction\)](#page-293-0) [feature 268](#page-293-0) EDT (eligible devices table) [description 437](#page-462-0)[, 440](#page-465-0) [format with LISTEDT](#page-465-0) [subcommand 440](#page-465-0) [eligible devices table 437](#page-462-0) EMK macro [SVC description 200](#page-225-0) [ENCASSOC SYSEVENT 87](#page-112-0) [ENCCREAT SYSEVENT 84](#page-109-0) [ENCDELET SYSEVENT 85](#page-110-0) [ENCEWLM SYSEVENT 91](#page-116-0) [ENCREADY SYSEVENT 89](#page-114-0) [ENCREG SYSEVENT 90](#page-115-0) [ENCS97 SYSEVENT 89](#page-114-0) [ENCXSYS SYSEVENT 89](#page-114-0) ENQ macro [SVC description 152](#page-177-0) [ENQ/DEQ control block 232](#page-257-0) [ENQ/DEQ summary 216](#page-241-0)

[ENQHOLD SYSEVENT 56](#page-81-0) [ENQRLSE SYSEVENT 57](#page-82-0) environmental data [record header information 247](#page-272-0) EOD (end-of-day) record build record describing [device statistics counter 279](#page-304-0) [for 3400 tape drive 279](#page-304-0) builds records describing [system end 263](#page-288-0) [EOD command 245](#page-270-0)[, 264](#page-289-0)[, 279](#page-304-0) EOD command function [documenting system end 263](#page-288-0) [recording 3400 magnetic tape](#page-304-0) [drive 279](#page-304-0) [recording statistic counter 279](#page-304-0) [specifying 263](#page-288-0)[, 279](#page-304-0) EOD record [describe system end 263](#page-288-0) [describe system ending 245](#page-270-0) [how recorded 263](#page-288-0) on the logrec data set [format 264](#page-289-0) EOV macro [SVC description 151](#page-176-0) ERP (error recovery procedure) in MDR recording [for counter overflow 279](#page-304-0) ERREXCP macro [SVC description 116](#page-141-0) error ID [SDWA record 287](#page-312-0) error identifier [content 269](#page-294-0) [description 285](#page-310-0) [in associated software and hardware](#page-294-0) [error record 269](#page-294-0) error message [IPL record 267](#page-292-0) error recording [on logrec data set 245](#page-270-0) [error status indicator location 230](#page-255-0) ESPIE macro [SVC description 187](#page-212-0) ESR macro [SVC description 199](#page-224-0) ESTAE macro [SVC description 156](#page-181-0) [ETR \(external timer reference\) 252](#page-277-0) [ETR record 252](#page-277-0) [builds records describing 252](#page-277-0) [describe time-of-day 252](#page-277-0) [how recorded 252](#page-277-0) on the logrec data set [format 252](#page-277-0) [ETR-attachment-status word 252](#page-277-0) [ETR-data status word 252](#page-277-0) [ETR-data word 1 252](#page-277-0) [ETR-data word 2 252](#page-277-0) [ETR-data word 3 252](#page-277-0) [ETR-data word 4 252](#page-277-0) [ETR-data word for an alternate port 252](#page-277-0) [EVENT53 SYSEVENT 68](#page-93-0) [EVENT54 SYSEVENT 69](#page-94-0) [EVENT55 SYSEVENT 70](#page-95-0)

EVENTS macro [SVC description 196](#page-221-0) EVENTS macro (extended) [SVC description 194](#page-219-0) [excessive spin CPU list 285](#page-310-0) [excessive spin CPU record 287](#page-312-0) EXCP macro [SVC description 108](#page-133-0) EXCPVR macro [SVC description 190](#page-215-0) EXIT macro [SVC description 109](#page-134-0) exit routine [CBSTAT subcommand 560](#page-585-0) EXTRACT macro [SVC description 140](#page-165-0)

**F**

FEOV macro [SVC description 130](#page-155-0) [fetch protection bit 236](#page-261-0) [File latch 595](#page-620-0) [File system latch 595](#page-620-0) [file system latch contention 595](#page-620-0) FIND (Type D) macro [SVC description 119](#page-144-0) format dump data [z/OS UNIX System Services 559](#page-584-0) [FREEAUX SYSEVENT 89](#page-114-0) FREEDBUF macro [SVC description 153](#page-178-0) FREEMAIN macro [SVC description 111](#page-136-0)[, 192](#page-217-0) [FREEMAIN macro with R operand](#page-138-0) [SVC 113](#page-138-0) FRR (functional recovery routine) [FRR stack 654](#page-679-0) [FRRS data area 654](#page-679-0) [FULLPRE 92](#page-117-0) function [system 203](#page-228-0)

## **G**

GENKEY macro [SVC description 200](#page-225-0) GETMAIN macro [SVC description 110](#page-135-0)[, 192](#page-217-0) [GETMAIN macro with R operand](#page-138-0) [SVC 113](#page-138-0) global resource serialization [combine trace data from multiple](#page-566-0) [systems 541](#page-566-0) [format dump data 527](#page-552-0) [request dump data 527](#page-552-0) GRAPHICS macro [SVC description 168](#page-193-0) GSERV macro [SVC description 160](#page-185-0)

### **H**

[hardware retry feature 268](#page-293-0) header record [for incident record 247](#page-272-0)

[HOLD SYSEVENT 66](#page-91-0) HOLDER [z/OS UNIX diagnosis 597](#page-622-0)[, 598](#page-623-0)[, 599](#page-624-0) [HSPCQRY SYSEVENT 87](#page-112-0) [HVCOMMON 623](#page-648-0)

#### **I**

I/O request [to ASM 477](#page-502-0) IDENTIFY macro [SVC description 141](#page-166-0) IEAVTGLB module [recovery 653](#page-678-0) IEAVTJBN module [recovery 653](#page-678-0) IEAVTLCL module [recovery 653](#page-678-0) IEAVTPVT module [recovery 653](#page-678-0) IECTATNR macro [SVC description 191](#page-216-0) IECTCHGA macro [SVC description 191](#page-216-0) IECTRDTI macro [SVC description 191](#page-216-0) IMGLIB macro [SVC description 186](#page-211-0) incident record on the logrec data set [record header 247](#page-272-0) [source 248](#page-273-0) [type 248](#page-273-0) [incident/record table 245](#page-270-0) [incorrect SVC issued 245](#page-270-0)[, 285](#page-310-0) INDEX macro [SVC description 125](#page-150-0) [INITATT SYSEVENT 49](#page-74-0) [INITDET SYSEVENT 50](#page-75-0) [INITID SYSEVENT 80](#page-105-0) [IODEL SYSEVENT 89](#page-114-0) IOS (Input/output supervisor) [diagnosis information 543](#page-568-0) [format dump data 543](#page-568-0) IOS recovery record [conditions described 265](#page-290-0) [incident recorded 245](#page-270-0) on the logrec data set [how recorded 265](#page-290-0) [IOSCHECK subcommand 543](#page-568-0) [ACTVUCBS report 543](#page-568-0) [IOVIOLAT SYSEVENT 89](#page-114-0) [IPL reason code 267](#page-292-0) [use 267](#page-292-0) IPL record [describe system initialization 245](#page-270-0)[,](#page-291-0) [266](#page-291-0) [description 266](#page-291-0) [error message 267](#page-292-0) [initialization message 267](#page-292-0) [IPL reason code 267](#page-292-0) on the logrec data set [format 266](#page-291-0) [how recorded 266](#page-291-0) [subsystem ID code 267](#page-292-0) IPL/outage recorder [function 266](#page-291-0)[, 267](#page-292-0)

IPL/outage recorder *(continued)* [message values for IPL record 267](#page-292-0) IS DOING [z/OS UNIX diagnosis 597](#page-622-0)[, 598](#page-623-0)[, 599](#page-624-0) [IWMRESET SYSEVENT 88](#page-113-0)

## **J**

job [holding a device 438](#page-463-0) [waiting for a device 438](#page-463-0) [JOBSELCT SYSEVENT 49](#page-74-0) [JOBTERM SYSEVENT 49](#page-74-0)

# **K**

key [storage protection 236](#page-261-0) KEY value [for VRADATA macro 33](#page-58-0) keyboard [navigation 907](#page-932-0) [PF keys 907](#page-932-0) [shortcut keys 907](#page-932-0)

### **L**

LABEL macro [SVC description 138](#page-163-0) latch [file 595](#page-620-0) [file system 595](#page-620-0) [mount 595](#page-620-0) [quiesce 595](#page-620-0) latch contention [diagnosis 596](#page-621-0) [procedure 595](#page-620-0) [resolving 596](#page-621-0) latch identities [z/OS UNIX 604](#page-629-0) LINK macro (extended) [SVC description 194](#page-219-0) link maintenance information (LMI) record [builds records describing 255](#page-280-0) [how recorded 255](#page-280-0) LINK or LINKX macro [SVC description 112](#page-137-0) [LISTEDT subcommand 438](#page-463-0) [PRIMARY keyword 440](#page-465-0) [SECONDARY keyword 441](#page-466-0) LMI record [See link maintenance information](#page-280-0) [\(LMI\) 255](#page-280-0) LOAD macro [SVC description 113](#page-138-0) LOAD macro (extended) [SVC description 194](#page-219-0) LOCATE macro [SVC description 125](#page-150-0) lock [category 213](#page-238-0) [hierarchal order 213](#page-238-0) [type 213](#page-238-0) [use 215](#page-240-0) [lock interface table 213](#page-238-0)

log stream [additional diagnosis 685](#page-710-0) diagnostics [enable 685](#page-710-0) LOGGER subcommand [output 703](#page-728-0) logrec data set [error recording 245](#page-270-0)[, 252](#page-277-0)[, 264](#page-289-0)[, 269](#page-294-0)[,](#page-300-0) [275](#page-300-0)[, 279](#page-304-0)[, 285](#page-310-0) [system recording routine 266](#page-291-0)[, 279](#page-304-0)[,](#page-310-0) [285](#page-310-0) [DDR \(dynamic device](#page-287-0) [reconfiguration\) 262](#page-287-0) [MCH \(machine check](#page-294-0) [handler\) 269](#page-294-0) [the logrec data set recording](#page-289-0) [routine 264](#page-289-0) [MCH emergency recorder 269](#page-294-0) logrec data set error record [written by RTM2 652](#page-677-0) [logrec data set routine 262](#page-287-0) logrec error record [ANR record 251](#page-276-0) [CRW record 260](#page-285-0) [DDR record 262](#page-287-0) [EOD record 245](#page-270-0)[, 263](#page-288-0) [header format 250](#page-275-0) [IOS record 265](#page-290-0) [IPL record 266](#page-291-0) [MCH record 268](#page-293-0) [MDR record 273](#page-298-0) [MIH record 275](#page-300-0) [OBR record 278](#page-303-0) [record format 249](#page-274-0) [record header 247](#page-272-0) [record type indicator 248](#page-273-0) [SLH record 282](#page-307-0) [software records 285](#page-310-0) [time stamp record 251](#page-276-0) long OBR record [condition described 279](#page-304-0) [3400 demount 279](#page-304-0) [variable length table entry 279](#page-304-0) [lost record summary 288](#page-313-0) [content 288](#page-313-0) [description 288](#page-313-0) [incident created for 288](#page-313-0) on the logrec data set [how recorded 288](#page-313-0) lost record summary record on the logrec data set [format 288](#page-313-0) [LPARMGMT SYSEVENT 89](#page-114-0) LSPACE macro [SVC description 164](#page-189-0)

### **M**

machine check interrupt [definition 268](#page-293-0) [handled by MCH 268](#page-293-0) type [hard failure 268](#page-293-0) [soft failure 268](#page-293-0) [machine failure 268](#page-293-0) mapping [V=R regions into central storage 236](#page-261-0)

MCH (machine check handler) function [analyzing machine check](#page-293-0) [interrupt 268](#page-293-0) [building MCH record 268](#page-293-0) MCH record correlation with software record [via errorid 269](#page-294-0) [incident recorded 245](#page-270-0) on the logrec data set [format 269](#page-294-0) [how recorded 269](#page-294-0) MDR record [condition described 273](#page-298-0) [incident recorded 245](#page-270-0) on the logrec data set [how recorded 273](#page-298-0) [MEMCREAT SYSEVENT 48](#page-73-0) [MEMDEL SYSEVENT 48](#page-73-0) memory resource [ENQ/DEQ 232](#page-257-0) message [suppressed during NIP](#page-506-0) [processing 481](#page-506-0) message CNL00970I [in the MVS message service](#page-578-0) [diagnostic report 553](#page-578-0) MFDATA macro [RMF macro 187](#page-212-0) [SVC description 187](#page-212-0) MFSTART macro [RMF macro 187](#page-212-0) [SVC description 187](#page-212-0) MGCR macro [SVC description 133](#page-158-0) MGCRE macro [SVC description 133](#page-158-0) [MIGCNSTR SYSEVENT 74](#page-99-0) [MIGPURGE SYSEVENT 75](#page-100-0) [MIGSWAP SYSEVENT 76](#page-101-0) MIH record [building record 275](#page-300-0) [condition described 275](#page-300-0) [incident recorded 245](#page-270-0) on the logrec data set [format 276](#page-301-0) [how recorded 275](#page-300-0) MMS (MVS message service) [diagnosis information 551](#page-576-0) [diagnostic report overview 553](#page-578-0) error message [in VERBEXIT MMSDATA](#page-578-0) [output 553](#page-578-0) [format dump data 551](#page-576-0) [VERBEXIT MMSDATA](#page-576-0) [subcommand 551](#page-576-0) MODESET macro [SVC description 187](#page-212-0) module [component prefix 4](#page-29-0) [definition of module name prefix 3](#page-28-0) [mount latch contention 595](#page-620-0) MP (multiprocessing) system [recording hardware failure 247](#page-272-0) [MSCHECK SYSEVENT 71](#page-96-0) MSGDISP macro [SVC description 187](#page-212-0)

[MVS message service 551](#page-576-0) MVS symptom [keywords 33](#page-58-0)

## **N**

navigation [keyboard 907](#page-932-0) [NEWOPT SYSEVENT 67](#page-92-0) [NEWSTSI SYSEVENT 89](#page-114-0) [NIOWAIT SYSEVENT 46](#page-71-0) NIP (nucleus initialization processing) [suppressed messages 481](#page-506-0) [NOHOLD SYSEVENT 67](#page-92-0) [normal status indicator location 230](#page-255-0) NOTE macro [SVC description 187](#page-212-0) [Notices 911](#page-936-0) [nucleus initialization processing 481](#page-506-0)

## **O**

OBR (outboard) record on the logrec data set [how recorded 278](#page-303-0) OBR record caution [incorrect fields for 3400 tape](#page-304-0) [drive 279](#page-304-0) [conditions described 278](#page-303-0) [incident recorded 245](#page-270-0) [on the logrec data set 278](#page-303-0) OBR/MDR recorder builds record [short OBR 278](#page-303-0) OBTAIN macro [SVC description 127](#page-152-0) [OKSWAP SYSEVENT 65](#page-90-0) OLTEP macro [SVC description 154](#page-179-0) [OMVSDATA PROCESS DETAIL 583](#page-608-0) [OMVSDATA PROCESS](#page-608-0) [EXCEPTION 583](#page-608-0) [OMVSDATA subcommand 559](#page-584-0)[, 561](#page-586-0) [report header 562](#page-587-0) [report types 561](#page-586-0) [reports 561](#page-586-0) [OMVSWAIT SYSEVENT 72](#page-97-0) OPEN (TYPE=J) macro [SVC description 123](#page-148-0) OPEN macro [SVC description 120](#page-145-0) operator commands [XES \(cross-system extended](#page-833-0) [services\) 808](#page-833-0) origin information [in record header 247](#page-272-0) [OUCB \(optimizer user control](#page-684-0) [block\) 659](#page-684-0) output from dump [for WLMDATA CFMANAGER](#page-809-0) [DETAIL subcommand](#page-809-0) [\(example\) 784](#page-809-0) [for WLMDATA CFMANAGER](#page-808-0) [EXCEPTION subcommand 783](#page-808-0)

output from dump *(continued)* [for WLMDATA CFMANAGER](#page-806-0) [SUMMARY subcommand](#page-806-0) [\(example\) 781](#page-806-0) [for WLMDATA CONTENTION](#page-825-0) [DETAIL subcommand 800](#page-825-0) [for WLMDATA CONTENTION](#page-824-0) [EXCEPTION subcommand 799](#page-824-0) [for WLMDATA CONTENTION](#page-822-0) [SUMMARY subcommand 797](#page-822-0) [for WLMDATA QUEUEMANAGER](#page-772-0) [DETAIL subcommand](#page-772-0) [\(example\) 747](#page-772-0) [for WLMDATA Queuemanager](#page-771-0) [EXCEPTION subcommand 746](#page-771-0) [for WLMDATA QueueManager](#page-768-0) [SUMMARY subcommand](#page-768-0) [\(example\) 743](#page-768-0) [for WLMDATA SCHENV DETAIL](#page-799-0) [subcommand \(example\) 774](#page-799-0) [for WLMDATA SCHENV](#page-798-0) [EXCEPTION subcommand 773](#page-798-0) [for WLMDATA SCHENV SUMMARY](#page-797-0) [subcommand \(example\) 772](#page-797-0) [for WLMDATA SERVERMANAGER](#page-785-0) [DETAIL subcommand](#page-785-0) [\(example\) 760](#page-785-0) [for WLMDATA Servermanager](#page-784-0) [EXCEPTION subcommand 759](#page-784-0) [for WLMDATA ServerManager](#page-780-0) [SUMMARY subcommand](#page-780-0) [\(example\) 755](#page-780-0) [outstanding page requests 477](#page-502-0) overflow recorded [for buffered log device 245](#page-270-0) [for statistic counter 245](#page-270-0)[, 279](#page-304-0) [for TP device 245](#page-270-0) OVLYBRCH macro [SVC description 144](#page-169-0)

### **P**

[page requests 477](#page-502-0) [paging I/O error 245](#page-270-0) [PBGDD 92](#page-117-0) PER (program event recording) [activation/deactivation recovery 653](#page-678-0) [permanent failure 245](#page-270-0) PGANY macro [SVC description 189](#page-214-0) PGFIX macro [SVC description 189](#page-214-0) PGFREE macro [SVC description 189](#page-214-0) PGLOAD macro [SVC description 189](#page-214-0) PGOUT macro [SVC description 189](#page-214-0) PGRLSE macro [SVC description 189](#page-214-0) PGSER macro [SVC description 200](#page-225-0) POINT macro [SVC description 187](#page-212-0) POST macro [SVC description 109](#page-134-0) [PPMODE SYSEVENT 45](#page-70-0)

primary EDT [description 437](#page-462-0) [format with LISTEDT](#page-465-0) [subcommand 440](#page-465-0) problem [source identification 4](#page-29-0) problem data [for SLIP processing problem 653](#page-678-0) problem reporting [automatic 252](#page-277-0) processor [resource 231](#page-256-0) [program call service 203](#page-228-0) [program check 245](#page-270-0)[, 285](#page-310-0) PROTECT macro [SVC description 182](#page-207-0) PRTOV macro [SVC description 109](#page-134-0) PSACLHS [field 213](#page-238-0) [PSACLHSE\) 213](#page-238-0) PURGE macro [SVC description 117](#page-142-0) PURGEDQ macro [SVC description 196](#page-221-0)

## **Q**

QEDIT macro [SVC description 133](#page-158-0) ORYCONT 93 [QSCECMP SYSEVENT 51](#page-76-0) [QSCEFL SYSEVENT 54](#page-79-0) [QSCEST SYSEVENT 50](#page-75-0) QTIP macro [SVC description 184](#page-209-0) queue elements [WQE 232](#page-257-0) [WTO buffers 232](#page-257-0) [WTOR reply 232](#page-257-0) [QVS SYSEVENT 90](#page-115-0)

## **R**

RACDEF macro [SVC description 199](#page-224-0) RACHECK macro [SVC description 197](#page-222-0) RACINIT macro [SVC description 197](#page-222-0) RACLIST macro [SVC description 198](#page-223-0) [RCVPADAT SYSEVENT 84](#page-109-0) [RDCM \(DIDOCS resident display control](#page-515-0) [module\) 490](#page-515-0) RDJFCB macro [SVC description 158](#page-183-0) [real storage manager 607](#page-632-0) [REALSWAP SYSEVENT 90](#page-115-0) record format [data area syntax explanation 249](#page-274-0) on the logrec data set [DPSV \(dynamic pathing services](#page-290-0) [validation\) 265](#page-290-0) [IPL \(initial program load\) 266](#page-291-0)

record format *(continued)* on the logrec data set *(continued)* [MIH \(missing interrupt](#page-301-0) [handler\) 276](#page-301-0) [OBR - short 281](#page-306-0) [SFT \(software\) 285](#page-310-0)[, 288](#page-313-0) recorded request routine function [recording DDR record 262](#page-287-0) [recording MIH record 275](#page-300-0) [recording OBR record 279](#page-304-0) logrec data set recorder [for DDR record 262](#page-287-0) the logrec data set recorder [for EOD record 264](#page-289-0) [recovery termination manager 651](#page-676-0) recursive error [in RTM2 652](#page-677-0) [reference bit 236](#page-261-0) RELBUF macro [SVC description 154](#page-179-0) RELEX macro [SVC description 150](#page-175-0) RENAME macro [SVC description 129](#page-154-0) [REQASCL ENCSTATE 86](#page-111-0) [REQASCL SYSEVENT 86](#page-111-0) [REQASD SYSEVENT 82](#page-107-0) REQBUF macro [SVC description 154](#page-179-0) [REQFASD SYSEVENT 82](#page-107-0) [REQPGDAT SYSEVENT 64](#page-89-0) [REQSERVC SYSEVENT 63](#page-88-0) [REQSRMST SYSEVENT 83](#page-108-0) [REQSVDAT SYSEVENT 66](#page-91-0) [request dump data 878](#page-903-0) RESERVE macro [SVC description 152](#page-177-0) [RESETPG SYSEVENT 61](#page-86-0) RESETPL macro [SVC description 191](#page-216-0) resource [allocated to a job 438](#page-463-0) memory [ENQ/DEQ 232](#page-257-0) [processor 231](#page-256-0) [resource status indicator 229](#page-254-0) [address space resource 231](#page-256-0) [current ASID 229](#page-254-0) [current TCB 229](#page-254-0) [dispatching 232](#page-257-0) [memory 232](#page-257-0) [processor resource 231](#page-256-0) [SRB \(service request block\) 233](#page-258-0) [subtask chain 232](#page-257-0) [SVC table 96](#page-121-0) [TCB chain 229](#page-254-0) resource status indicators [WTO buffers 232](#page-257-0) WTOR reply [memory 232](#page-257-0) restart key [pressing 245](#page-270-0)[, 285](#page-310-0) RESTART macro [SVC description 150](#page-175-0) RESTORE macro [SVC description 119](#page-144-0)

RETAIN symptom [keywords 33](#page-58-0) RETKEY macro [SVC description 200](#page-225-0) RLSEBFR macro [SVC description 161](#page-186-0) RSM (real storage manager) [diagnosis information 607](#page-632-0) [format dump data 607](#page-632-0) [RSMCNSTS SYSEVENT 58](#page-83-0) [RSMDATA subcommand 607](#page-632-0) [address space report 608](#page-633-0) [data space report 615](#page-640-0) [data-in-virtual report 613](#page-638-0) [diagnostics/exception report 617](#page-642-0) [execution status report 618](#page-643-0) [high virtual page report 619](#page-644-0) [HVCOMMON output 623](#page-648-0) [field desciptions 624](#page-649-0) [report 623](#page-648-0) [HVSHRDATA output 625](#page-650-0) [real frame report 626](#page-651-0) [report types 607](#page-632-0) [RSM requests report 635](#page-660-0) [shared data report 640](#page-665-0) [subspace report 643](#page-668-0) [summary report 644](#page-669-0) [virtual page report 646](#page-671-0) [RSTORCMP SYSEVENT 55](#page-80-0) [RSTORFL SYSEVENT 65](#page-90-0) RTM (recovery termination manager) [control block 651](#page-676-0) [control block formatter 651](#page-676-0) [diagnosis information 651](#page-676-0)[, 652](#page-677-0) [format an RTM control block 651](#page-676-0) [problem data in VRA 652](#page-677-0) [request dump data 651](#page-676-0) RTM2 (recovery termination manager 2) [recursive error 652](#page-677-0) RTM2WA [definition 657](#page-682-0)

### **S**

[SADBRSTR SYSEVENT 81](#page-106-0) SCRATCH macro [SVC description 128](#page-153-0) [SCTCNV SYSEVENT 88](#page-113-0) SDUMP or SDUMPX macro [SVC description 149](#page-174-0) [SDWA \(system diagnostic work](#page-310-0) [area\) 285](#page-310-0) [SRM information 668](#page-693-0) VRA (variable recording area) [problem data from RTM 652](#page-677-0) SDWA (system diagnostic work area) record on the logrec data set [format 285](#page-310-0) SDWA record [condition described 285](#page-310-0) [error ID 287](#page-312-0) [SDWARC1 field 285](#page-310-0) [SDWARC2 field 285](#page-310-0) [SDWARC3 field 285](#page-310-0) [SDWARC4 field 285](#page-310-0) [SDWARC5 field 285](#page-310-0)

[SDWAVRA \(SDWA variable recording](#page-693-0) [area\) 668](#page-693-0) SDWAVRA field [content 285](#page-310-0) secondary EDT [description 437](#page-462-0) [format with LISTEDT](#page-466-0) [subcommand 441](#page-466-0) SEGLD macro [SVC description 138](#page-163-0) SEGWT macro [SVC description 138](#page-163-0) [sending comments to IBM xxi](#page-20-0) serialization [ENQ/DEQ summary 216](#page-241-0) [lock 215](#page-240-0) [serialization summary 213](#page-238-0) [server 457](#page-482-0) [SERVERDATA report 457](#page-482-0) service [program call 203](#page-228-0) [SETDMN SYSEVENT 62](#page-87-0) SETPRT macro [SVC description 166](#page-191-0) short OBR record on the logrec data set [format 281](#page-306-0) [shortcut keys 907](#page-932-0) SHRDATA IPCS subcommand [shared data report 640](#page-665-0) [SLH record 282](#page-307-0) [format 282](#page-307-0) [incident recorded by 245](#page-270-0) on the logrec data set [how recorded 282](#page-307-0) SLIP processing [problem data 653](#page-678-0) SMFEWTM macro with BRANCH=NO [SVC description 168](#page-193-0) SMFWTM macro with BRANCH=NO [SVC description 168](#page-193-0) SNAP macro [dump an RTM control block 651](#page-676-0) SNAP or SNAPX macro [SVC description 149](#page-174-0) [soft machine check interrupt 268](#page-293-0) software record [condition described 285](#page-310-0) correlation with MCH record [via errorid 269](#page-294-0) function [recording MCH record 269](#page-294-0) [incident recorded by 245](#page-270-0) on the logrec data set [format 285](#page-310-0)[, 288](#page-313-0) [how recorded 285](#page-310-0) [SOUTSUSP SYSEVENT 77](#page-102-0) SPAR macro [SVC description 162](#page-187-0) [SPF \(storage\) key failure 268](#page-293-0) SPIE macro [SVC description 116](#page-141-0) [SQALOW SYSEVENT 59](#page-84-0) [SQAOK SYSEVENT 60](#page-85-0) [SRB \(service request block\) 233](#page-258-0) [function 285](#page-310-0)

SRM (system resources manager) [diagnosis information 659](#page-684-0)[, 668](#page-693-0) [format dump data 659](#page-684-0) [SDWA information 668](#page-693-0) [SDWAVRA \(SDWA variable recording](#page-693-0) [area\) 668](#page-693-0) [SYSEVENT summary 41](#page-66-0) [VERBEXIT SRMDATA](#page-684-0) [subcommand 659](#page-684-0) [SRMDATA verb exit 659](#page-684-0) SSI (subsystem interface) [diagnosis information 709](#page-734-0) SSIDATA subcommand [output 709](#page-734-0) STAE macro [SVC description 156](#page-181-0) [STATEXIT SYSEVENT 85](#page-110-0) statistic counter overflow [for device statistics table entry 245](#page-270-0)[,](#page-303-0) [278](#page-303-0) [for TP device 245](#page-270-0) [for variable length device statistics](#page-303-0) [table entry 278](#page-303-0) [for variable length device-statistics](#page-270-0) [table entry 245](#page-270-0) statistic update routine function [documented statistic 278](#page-303-0) [status indicator 229](#page-254-0) resource [memory 232](#page-257-0) status indicator location for address space [normal and error 230](#page-255-0) [for system 230](#page-255-0) STATUS macro [SVC description 165](#page-190-0) STAX macro [SVC description 180](#page-205-0) STCC macro [SVC description 175](#page-200-0) [STGIFAIL SYSEVENT 72](#page-97-0) [STGTEST SYSEVENT 79](#page-104-0) STIMER macro [SVC description 146](#page-171-0) STIMERM macro with SET option SVC [SVC description 146](#page-171-0) STIMERM macro with TEST or CANCEL option [SVC description 145](#page-170-0) storage [key 236](#page-261-0) [map 235](#page-260-0) [protection 235](#page-260-0)[, 236](#page-261-0) [access control bit 236](#page-261-0) [change bit 237](#page-262-0) [fetch protection bit 237](#page-262-0) [reference bit 237](#page-262-0) [subpool 235](#page-260-0) [summary 235](#page-260-0) virtual [single address space 235](#page-260-0) [storage failure 268](#page-293-0) [storage key failure 268](#page-293-0) storage subpool [attributes 237](#page-262-0)

STOW macro [SVC description 122](#page-147-0) [STRDATA subcommand 854](#page-879-0) [report titles 854](#page-879-0) [STRDATA for a Cache Structure 859](#page-884-0) [STRDATA for a List Structure 854](#page-879-0) subchannel logout handler record [incident created for 282](#page-307-0) recorded on the logrec data set [by subchannel logout handler 282](#page-307-0) subpool [attributes 237](#page-262-0) [SUBSSORT SYSEVENT 89](#page-114-0) [subsystem ID code 267](#page-292-0) [specifying 267](#page-292-0) [subsystem interface 709](#page-734-0) subtask [chain 232](#page-257-0) summary ENQ/DEQ [major 216](#page-241-0) [minor 216](#page-241-0) [resource using module 216](#page-241-0) [storage 235](#page-260-0) summary of changes [as updated February 2015 xxiii](#page-22-0) [as updated March 2014 xxv](#page-24-0) [Summary of changes xxv](#page-24-0) SUMMARY subcommand [FORMAT report 651](#page-676-0) **SVC** [description 108](#page-133-0) routine [lock 96](#page-121-0) [naming convention 95](#page-120-0) [page fault 96](#page-121-0) [register convention 95](#page-120-0) [residence 95](#page-120-0) [system instruction 96](#page-121-0) [summary 95](#page-120-0) [SVC 24 \(0A18\) 124](#page-149-0) SVC dump [titles 293](#page-318-0) [without titles 430](#page-455-0) [SVC instruction 97](#page-122-0) [SVC macro list 97](#page-122-0) [SVC table 96](#page-121-0) [as status indicator 96](#page-121-0) SWAP command [for DDR recording 262](#page-287-0) [SWINFL SYSEVENT 54](#page-79-0) [SWINSTAT SYSEVENT 53](#page-78-0) [SWOUTCMP SYSEVENT 53](#page-78-0) symptom [MVS keywords 33](#page-58-0) [RETAIN keywords 33](#page-58-0) [symptom record 289](#page-314-0) SYMREC macro [format 289](#page-314-0) [writing record to the logrec data](#page-314-0) [set 289](#page-314-0) SYNADAF macro [SVC description 159](#page-184-0) SYNADRLS macro [SVC description 160](#page-185-0) SYNCDEV macro [SVC description 187](#page-212-0)

SYNCH or SYNCHX macro [SVC description 115](#page-140-0) SYSEVENT [codes 45](#page-70-0) [summary 41](#page-66-0) SYSEVENT macro [SVC description 180](#page-205-0) [sysplex timer 252](#page-277-0) [system and address space status indicator](#page-255-0) [location 230](#page-255-0) [system condition 245](#page-270-0) [system console 493](#page-518-0) [system diagnostic work area 652](#page-677-0) [system function table 203](#page-228-0) system logger [diagnosis information 671](#page-696-0) [system resources manager 659](#page-684-0) [system SVC instruction 97](#page-122-0)

### **T**

TCBEXCP macro [SVC description 171](#page-196-0) [TDCM \(DIDOCS pageable display control](#page-531-0) [module\) 506](#page-531-0) telecommunications access method (TCAM) [no longer generated 281](#page-306-0) [temporary failure 245](#page-270-0) [TERMWAIT SYSEVENT 46](#page-71-0) TESTAUTH macro [SVC description 192](#page-217-0) TGET macro [SVC description 171](#page-196-0) [TGETTPUT SYSEVENT 62](#page-87-0) threshold value [definition 278](#page-303-0) [statistical recording 278](#page-303-0) TIME macro [SVC description 114](#page-139-0) [TIME SYSEVENT 47](#page-72-0) [timer failure 268](#page-293-0) [TIMEREXP SYSEVENT 45](#page-70-0) title dump [system-defined 293](#page-318-0) [dumps without titles 430](#page-455-0) [for SVC dumps 293](#page-318-0) TOPCTL macro [SVC description 186](#page-211-0) TP (teleprocessing) record by OBR/MDR recorder [for VTAM device failure and](#page-270-0) [condition 245](#page-270-0) TPG macro [SVC description 171](#page-196-0) TPIO macro [SVC description 196](#page-221-0) TPUT macro [SVC description 172](#page-197-0) trace [for data-in-virtual component 521](#page-546-0) [trademarks 913](#page-938-0) [TRANSWAP SYSEVENT 52](#page-77-0) [TRAXERPT SYSEVENT 68](#page-93-0) [TRAXFRPT SYSEVENT 69](#page-94-0) [TRAXRPT SYSEVENT 70](#page-95-0)

TRKBAL macro [SVC description 124](#page-149-0) TSO CLOSE macro [SVC description 187](#page-212-0) TSO OPEN macro [SVC description 187](#page-212-0) TTIMER macro [SVC description 145](#page-170-0) type information [in record header 247](#page-272-0)

## **U**

[UCBCHG SYSEVENT 77](#page-102-0) [unit control module 508](#page-533-0)[, 513](#page-538-0) [unit of work 438](#page-463-0) user interface [ISPF 907](#page-932-0) [TSO/E 907](#page-932-0) [USERRDY SYSEVENT 47](#page-72-0)

## **V**

[variable device statistics table entry 278](#page-303-0) variable information [for software record 285](#page-310-0) [variable recording area 652](#page-677-0) [Vector Facility 61](#page-86-0) [VERBEXIT ALCWAIT subcommand 438](#page-463-0) [report description 439](#page-464-0) [VERBEXIT ASMDATA subcommand 477](#page-502-0) [FULL report description 478](#page-503-0) [SUMMARY report description 478](#page-503-0) [VIO report description 478](#page-503-0) VERBEXIT Global Resource Serialization TRACE subcommand [report description 528](#page-553-0) [VERBEXIT GRSTRACE](#page-552-0) [subcommand 527](#page-552-0) VERBEXIT MMSDATA subcommand [output 552](#page-577-0) [report overview 553](#page-578-0) [use to request MMS data in](#page-576-0) [dump 551](#page-576-0) [VERBEXIT SRMDATA subcommand 659](#page-684-0) [sample report 659](#page-684-0) [VERBEXIT VSMDATA subcommand 891](#page-916-0) [report description 891](#page-916-0)[, 897](#page-922-0) [VERIFYPG SYSEVENT 61](#page-86-0) [VIOVSAV SYSEVENT 71](#page-96-0) [virtual lookaside facility 863](#page-888-0) [virtual storage layout for single address](#page-260-0) [space 235](#page-260-0) [virtual storage management 891](#page-916-0) VLF (virtual lookaside facility) [diagnosis information 863](#page-888-0) [format dump data 863](#page-888-0) [request dump data 863](#page-888-0) [VLFDATA subcommand 863](#page-888-0) [VLFDATA subcommand 863](#page-888-0) [CLASS report 876](#page-901-0) [EXCEPTION report 866](#page-891-0) [report types 863](#page-888-0) [STATS report 869](#page-894-0) [STORAGE report 873](#page-898-0) [SUMMARY report 864](#page-889-0)

[VLFDATA subcommand](#page-888-0) *(continued)* [USER report 867](#page-892-0) VOLSTAT macro [SVC description 170](#page-195-0) VRA (variable recording area) in SDWA [problem data from RTM 652](#page-677-0) VRADATA macro [using to specify symptoms 33](#page-58-0) VSAM macro [SVC description 193](#page-218-0) VSM (virtual storage management) [diagnosis information 891](#page-916-0)[, 897](#page-922-0) [formatting dump data 891](#page-916-0) [VERBEXIT VSMDATA](#page-916-0) [subcommand 891](#page-916-0)[, 897](#page-922-0) [VSMDATA verb exit 891](#page-916-0)[, 897](#page-922-0)

### **W**

WAIT macro [SVC description 109](#page-134-0) [wait state message area 481](#page-506-0) WAITR macro [SVC description 109](#page-134-0) [WKLDCHG SYSEVENT 74](#page-99-0) WLM (workload manager) [diagnosis information 713](#page-738-0) [WLMCOLL SYSEVENT 83](#page-108-0) WLMDATA [STATUS detail report 719](#page-744-0) [Status exception report 718](#page-743-0) [status summary report 716](#page-741-0) [WLMSTCHG SYSEVENT 83](#page-108-0) [WLMWUEUE SYSEVENT 87](#page-112-0) [workload manager 713](#page-738-0) [write-to-operator messages 484](#page-509-0) [write-to-operator with reply](#page-509-0) [messages 484](#page-509-0) WTL macro [SVC description 137](#page-162-0) [WTO buffers 232](#page-257-0) WTO macro [SVC description 133](#page-158-0) WTO messages [limit 484](#page-509-0) WTOR macro [SVC description 133](#page-158-0) WTOR messages [outstanding 484](#page-509-0) [WTOR reply queue elements 232](#page-257-0)

## **X**

XCF (cross-system coupling facility) [data gathering 810](#page-835-0) [diagnosis information 805](#page-830-0)[, 808](#page-833-0)[, 810](#page-835-0)[,](#page-838-0) [813](#page-838-0)[, 815](#page-840-0)[, 818](#page-843-0)[, 838](#page-863-0)[, 854](#page-879-0) [format automatic restart management](#page-840-0) [data 815](#page-840-0) [format CFRM data 818](#page-843-0) [format dump data 813](#page-838-0) [format structure data 854](#page-879-0) [format XES Dump data 838](#page-863-0) [problem area 805](#page-830-0) [STRDATA subcommand 854](#page-879-0)

XCTL macro (extended) [SVC description 194](#page-219-0) XCTL or XCTLX macro [SVC description 112](#page-137-0) XDAP macro [SVC description 108](#page-133-0) XES (cross-system extended services) [COUPLE subcommand 813](#page-838-0) [diagnosis information 805](#page-830-0)[, 813](#page-838-0)[, 838](#page-863-0) [problem area 805](#page-830-0) [XESDATA subcommand 838](#page-863-0) [XESDATA subcommand 838](#page-863-0) [report types 839](#page-864-0) [XESDATA CACHE DETAIL](#page-864-0) [report 839](#page-864-0) [XESDATA CONNECTION DETAIL](#page-867-0) [report 842](#page-867-0) [XESDATA FACILITY DETAIL](#page-867-0) [report 842](#page-867-0) [XESDATA LOCK DETAIL report 848](#page-873-0) [XESDATA LOCKMGR DETAIL](#page-874-0) [report 849](#page-874-0) [XESDATA LOCKRESOURCE DETAIL](#page-876-0) [report 851](#page-876-0) XLATE macro [SVC description 186](#page-211-0)

## **Z**

z/OS UNIX [CBSTAT subcommand 559](#page-584-0) [diagnosis information 557](#page-582-0)[, 559](#page-584-0) [dump 557](#page-582-0) [dump command 559](#page-584-0) [dump completion information 559](#page-584-0) [dump data set size 558](#page-583-0) [format dump data 559](#page-584-0) [latch identities 604](#page-629-0) [OMVSDATA subcommand 559](#page-584-0)[, 561](#page-586-0) z/OS UNIX diagnosis [cannot access file system 591](#page-616-0) [cannot mount file system 591](#page-616-0) [cannot unmount file system 591](#page-616-0) [file system initialization delayed 593](#page-618-0) [HOLDER 597](#page-622-0)[, 598](#page-623-0)[, 599](#page-624-0) [IS DOING 597](#page-622-0)[, 598](#page-623-0)[, 599](#page-624-0) [mount processing delayed 592](#page-617-0) [quiesce processing delayed 592](#page-617-0) [scenario 1 590](#page-615-0) [scenario 2 591](#page-616-0) [scenario 3 591](#page-616-0) [scenario 4 592](#page-617-0) [scenario 5 593](#page-618-0) [scenario 6 594](#page-619-0) [shared file system 589](#page-614-0) [unmount processing delayed 591](#page-616-0) [z/OS UNIX System Services 557](#page-582-0) [latch contention 596](#page-621-0)

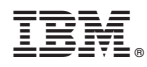

Product Number: 5650-ZOS

Printed in USA

GA32-0904-02

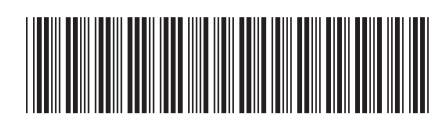